Common Programming Interface  $\begin{array}{cc}\n\text{Common Programming Interface} \\
\hline \text{Common Programming Interface} \\
\hline \end{array}$ 

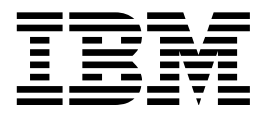

# CPI-C Reference

*Version 2.1*

Common Programming Interface  $\begin{array}{cc}\n\text{Common Programming Interface} \\
\hline \text{Common Programming Interface} \\
\hline \end{array}$ 

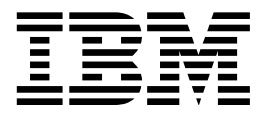

# CPI-C Reference

*Version 2.1*

 **Note** 

Before using this document, read the general information under "Notices" on page xxiii.

#### **Tenth Edition (July 1998)**

This edition replaces the previous edition, SC26-4399-08.

This edition applies to the Common Programming Interface Communications (CPI-C) architecture and to the following:

- ¹ Version 3 Release 1 of AIX SNA Server/6000 (program number 5765-582)
- Proversion 3 Release 1 of AIX SNA Server/6000 (program number 5760-362)<br>• Version 2 Release 1.2 of AIX SNA Server/6000 (program number 5601-287)
- Version 1 Release 1.2 of AIX SNA Selver/0000 (program number 5765-419)<br>• Version 1 Release 1 of Desktop SNA for AIX (program number 5765-419)
- Version 3 Release 3 of CICS/ESA (program number 5685-083)
- version 3 Release 3 of CRS/ESA (program number 3003-003)<br>• Version 1 of IBM Communications Manager/2 (part number 20G1575 3½")
- Version 1 of IBM Communications Manager/2 (part number 53G3769 5¼")
- Version 1.1 of IBM Communications Manager/2 (part number 79G0257 CD-ROM)
- Version 1.1 of IBM Communications Manager/2 (part number 79G0258 51⁄2")
- version 1.1 of IBM Communications Manager/2 (part number 79G0250 572)<br>• Version 1.11 of IBM Communications Manager/2 (part number 79G0257 CD-ROM)
- Version 1.11 of IBM Communications Manager/2 (part number 79G0258 52<sup>-1</sup>)<br>• Version 1.11 of IBM Communications Manager/2 (part number 79G0258 5<sup>2</sup>)
- Version 4.0 of IBM Communications Server for OS/2 WARP (part number 33H7328 CD-ROM)
- Procision 4.0 of IBM Communications General Corporation (part number 30111320 30 KGM)
- Procession 4.1 of Fersonal Communications Ad/400 and J270 for Od/2 (part<br>• Version 5 of IMS/ESA Transaction Manager (program number 5695-176)
- Product 3 of IMS/ESA Transaction Manager (program numbers 5655-068 and 5655-069)<br>• Version 5 of MVS/ESA System Product (program numbers 5655-068 and 5655-069)
- Version 1.0 of IBM APPC Networking Services for Windows (part number 11H0400)<br>• Version 1.0 of IBM APPC Networking Services for Windows (part number 11H0400)
- Version 3 Release 1 Modification 0 of Operating System/400 (program number 5763-SS1)
- Proversion of Nelease 1 Modification of or Operating Uys.<br>• Release 2.2 of VM/ESA (program number 5684-112)
- Release 2.2 of WWESA (program number 5004-112)<br>• Version 4 Release 1 of IBM eNetwork Personal Communications AS/400 and 3270 for Windows 95 (part number 69H0–342)
- Procision 4 Release 1 of IBM eNetwork Personal Communications AS/400 for Windows 95 (part number 64H0–375)<br>• Version 4 Release 1 of IBM eNetwork Personal Communications AS/400 for Windows 95 (part number 64H0–375)
- Version 4 Release 1 of IBM enerwork Fersonal Communications Aw
- **•** Version 3 of IBM enterwork Communication<br>• Version 2 Release 2 of Netware for SAA
- version 2 Release 2 of Netware for SAA<br>• Version 2 Release 3 of IntraNetware for SAA
- Procession 2 Release 5 of infinitive waterfor SAA.<br>• Version 4 Release 1 of IBM eNetwork Personal Communications for WinNT
- Procession 4 Release 1 of IBM eNetwork Personal Communications for WinN1

and to all subsequent releases and modifications until otherwise indicated in new editions. Consult the latest edition of the applicable IBM system bibliography for current information on these products.

This edition incorporates text that is copyright 1990 X/Open Company Limited related to the following calls:

- Cancel\_Conversation (CMCANC)
- **Convert\_Incoming (CMCNVI)**
- Convert\_incoming (CMCNVI)
- **Extract\_Security\_User\_ID (CMESUI)**
- Extract\_Security\_Oser\_iD (CM<br>■ Extract\_TP\_Name (CMETPN)
- Extracted Figure (CMETTY)<br>• Set\_Conversation\_Security\_Password (CMSCSP)
- Set\_Conversation\_Security\_Type (CMSCST)
- Set\_Conversation\_Gecurity\_Type (CMSCST)<br>• Set\_Conversation\_Security\_User\_ID (CMSCSU)
- Set\_Conversation\_Gecunty\_Gset<br>• Set\_Processing\_Mode (CMSPM)
- Sec\_indecessing\_widde (CMSLTM)<br>• Specify\_Local\_TP\_Name (CMSLTP)
- Specify\_codal\_11\_ivanie (CMSETT)<br>• Wait\_For\_Conversation (CMWAIT)

Publications are not stocked at the address given below. If you want more IBM publications, ask your IBM representative or write to the IBM branch office serving your locality. In the United States, you may also order IBM publications by calling 1-800-879-2755.

A form for your comments is provided at the back of this publication. If the form has been removed, address your comments to:

 IBM Corporation Dept. CGMD P.O. Box 12195 Research Triangle Park, NC 27709-9990 U.S.A.

IBM may use or distribute any of the information you supply in any way it believes appropriate without incurring any obligation to you.

#### **Copyright International Business Machines Corporation 1996, 1998. All rights reserved.**

Note to U.S. Government Users — Documentation related to restricted rights — Use, duplication or disclosure is subject to restrictions set forth in GSA ADP Schedule Contract with IBM Corp.

## **Contents**

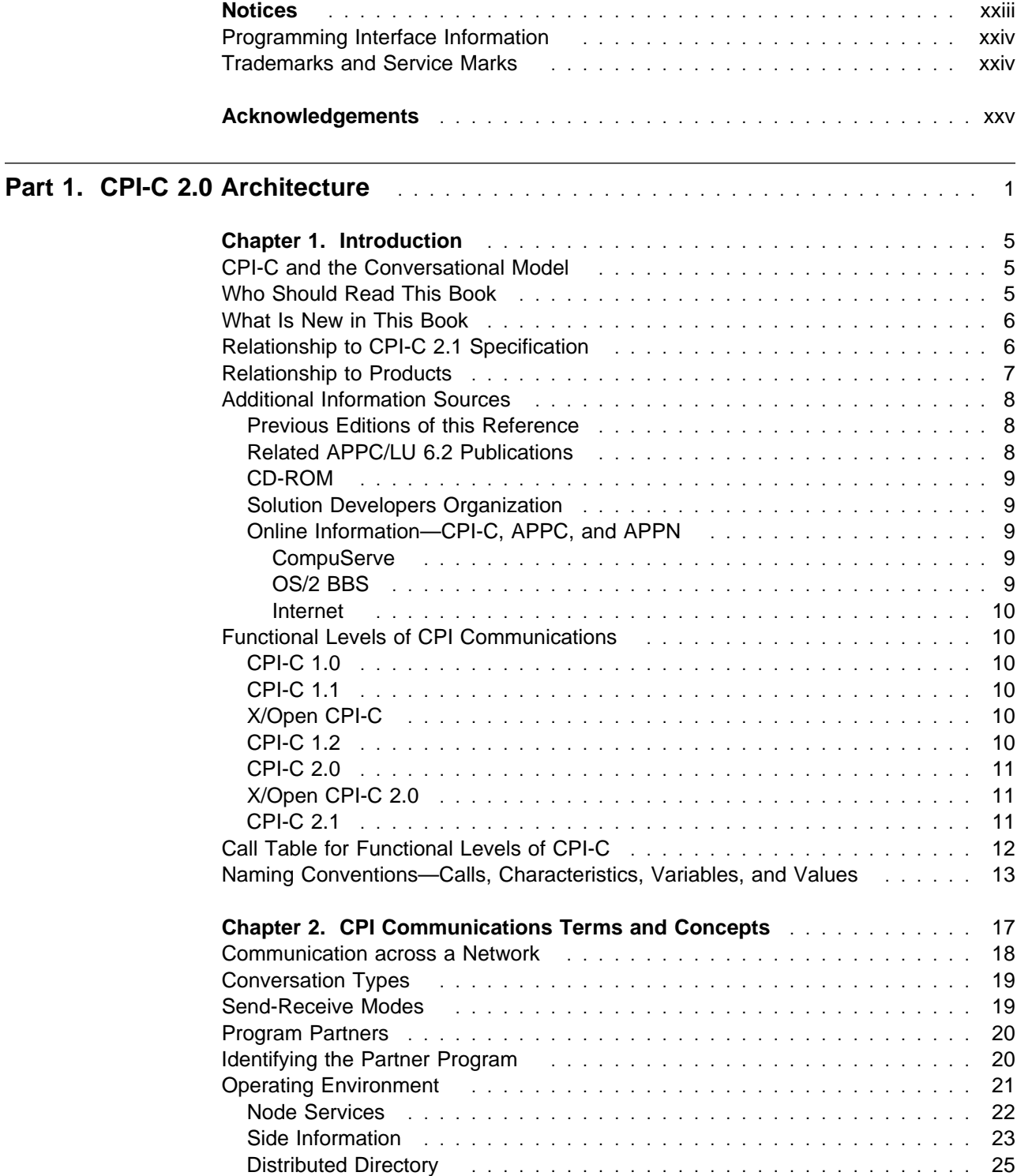

CPI Communications Directory Object ................................... 25 Using the Distributed Directory ......................... 26 Interaction with Side Information and Set Calls ............... 27 Distributed Security . . . . . . . . . . . . . . . . . . . . . . . . . . . . . . . . . 28 Operating System . . . . . . . . . . . . . . . . . . . . . . . . . . . . . . . . . . 28

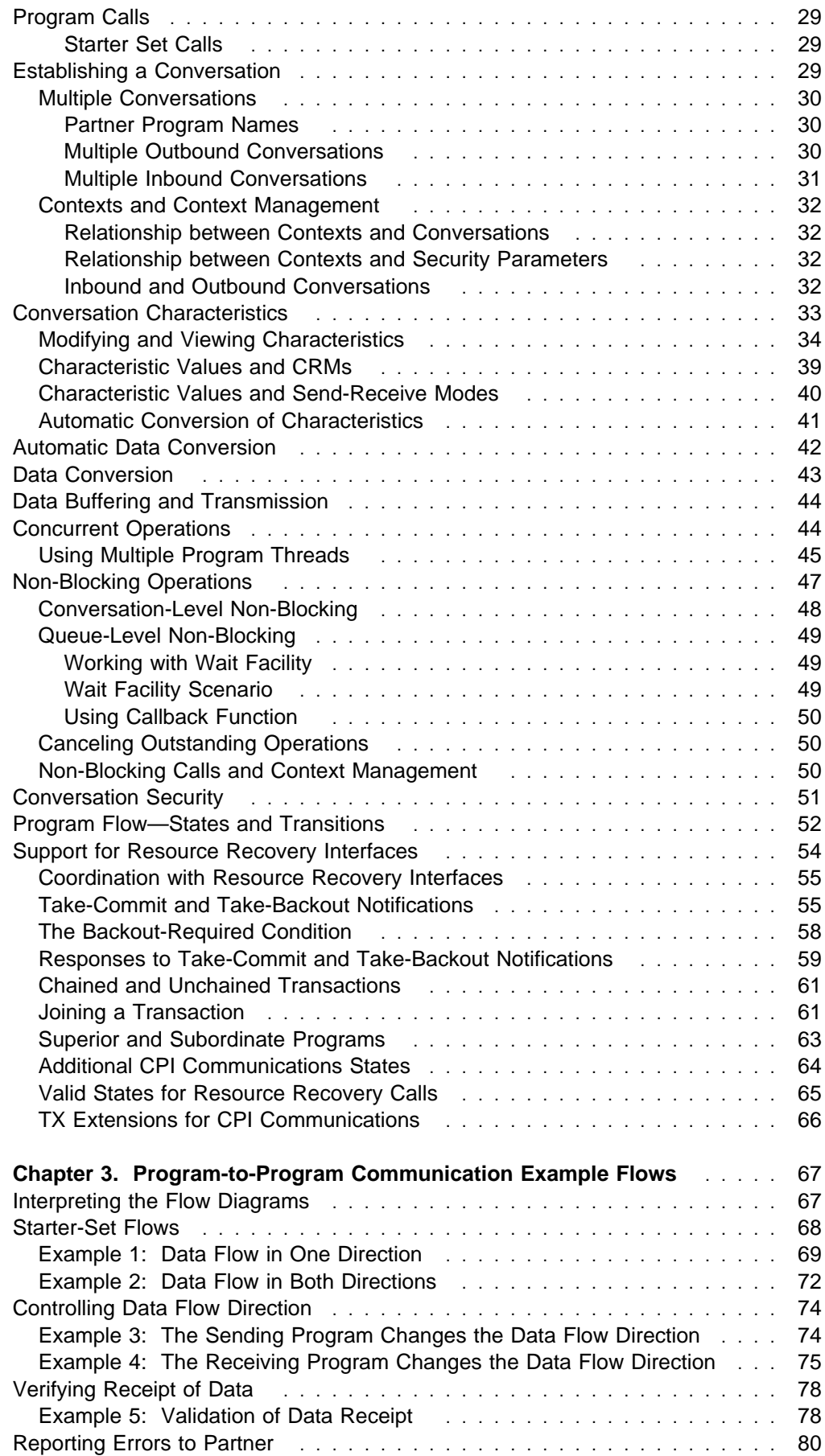

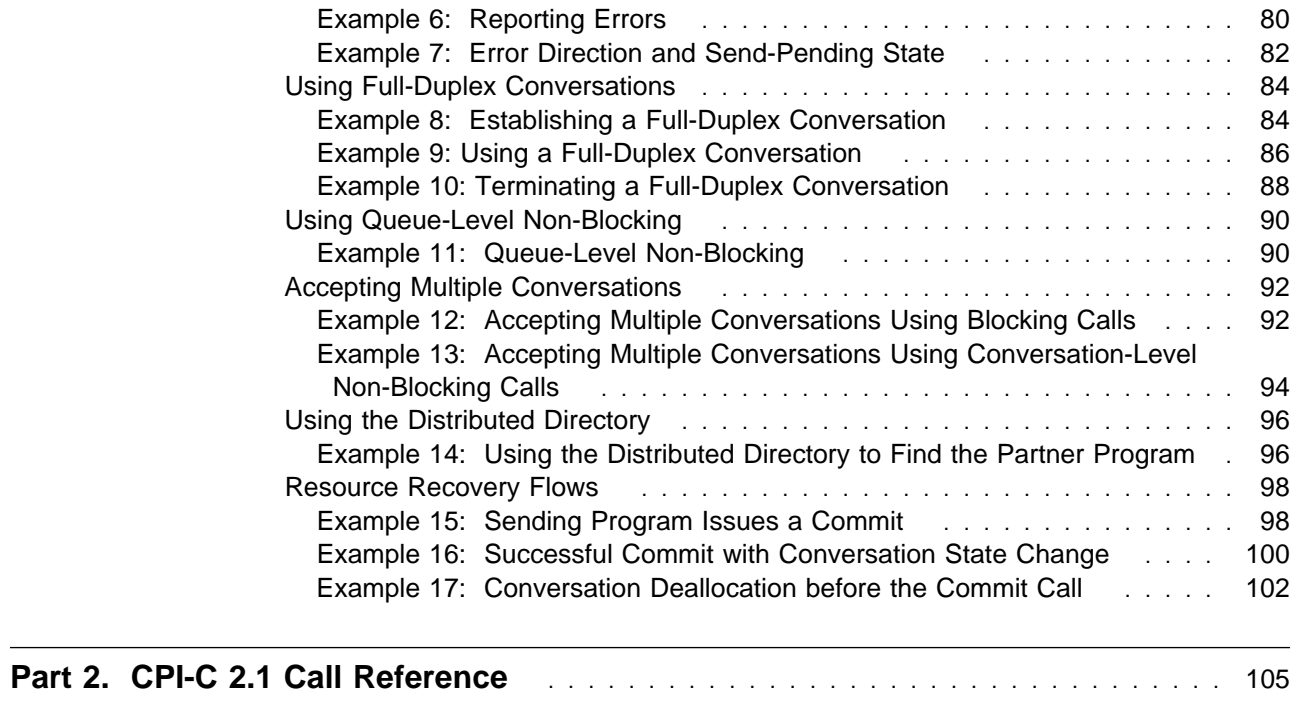

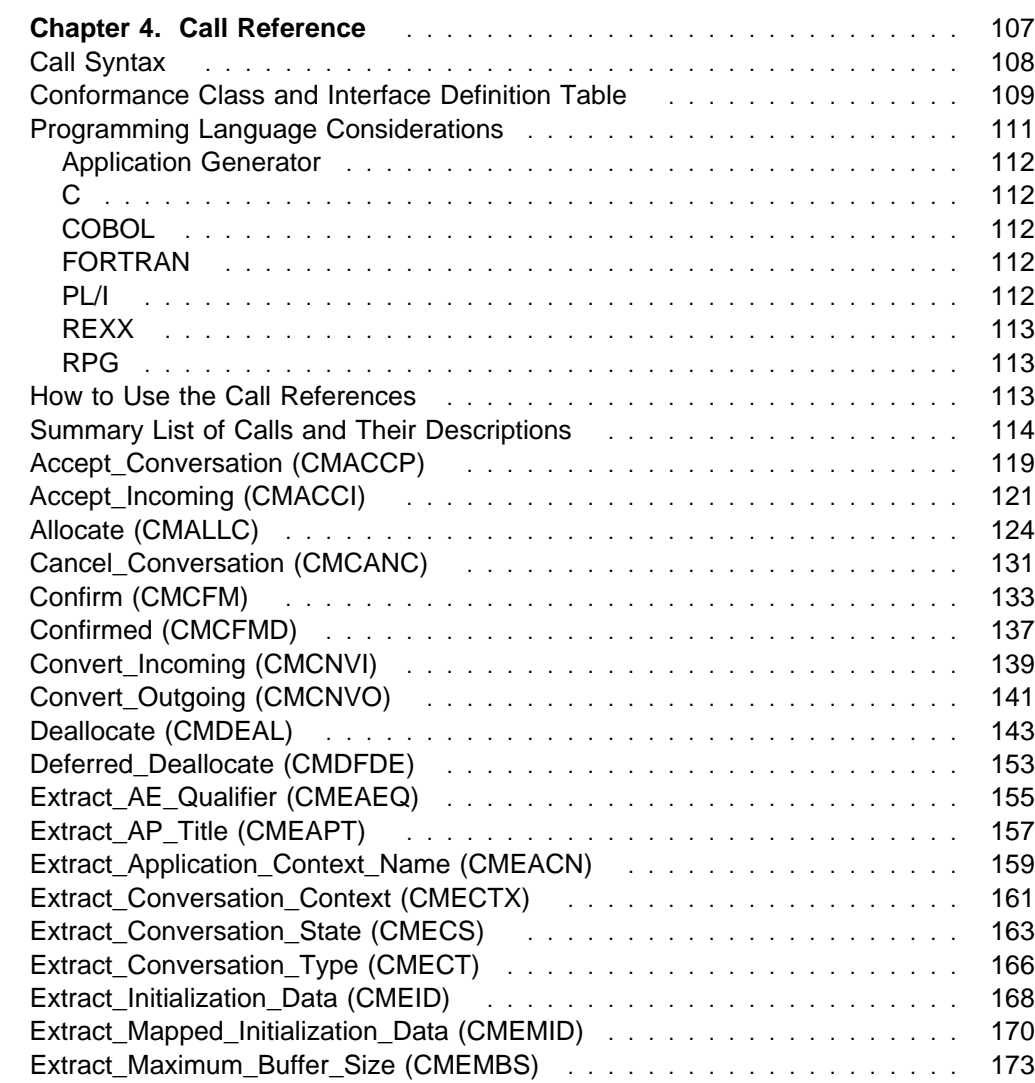

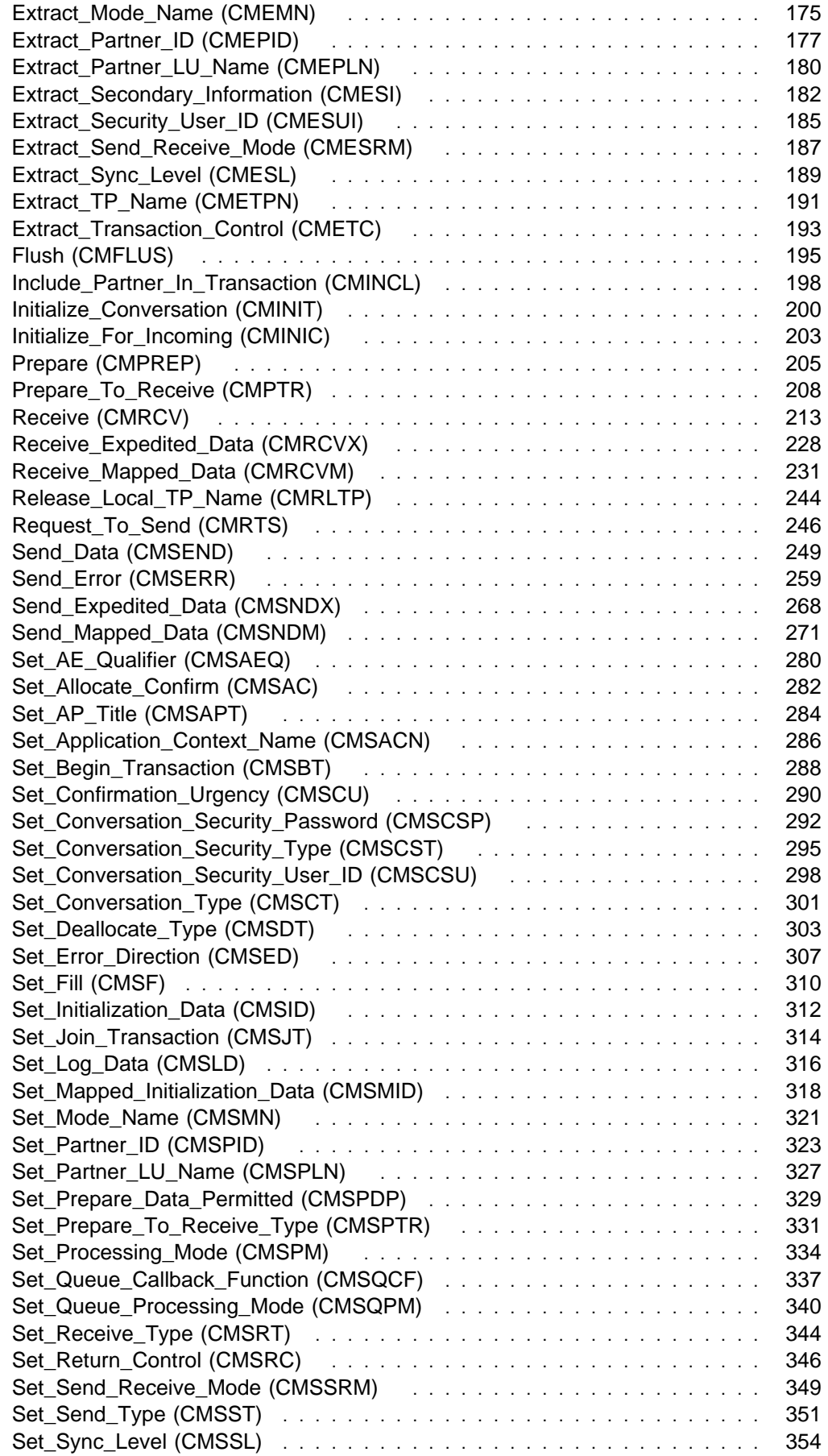

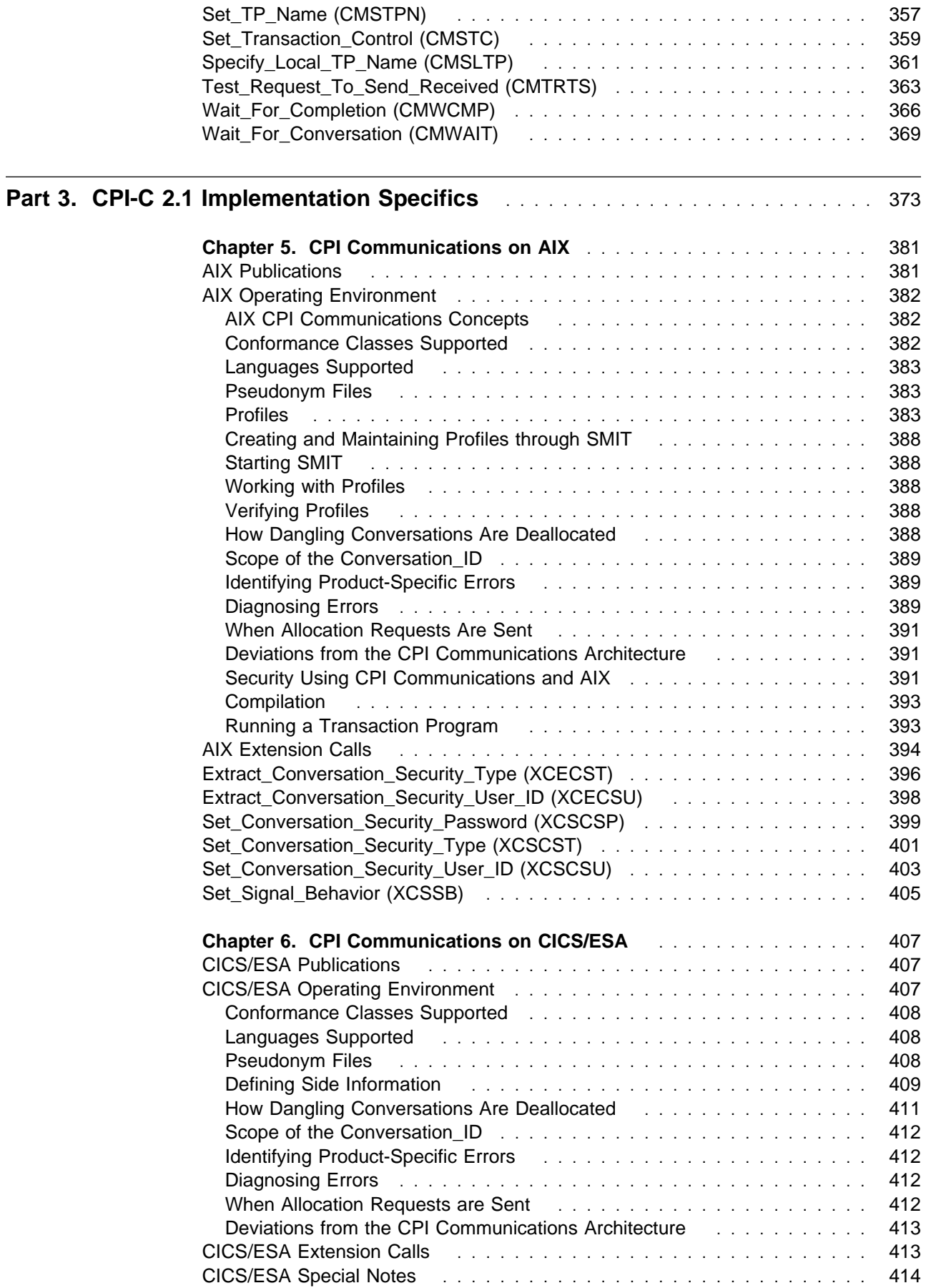

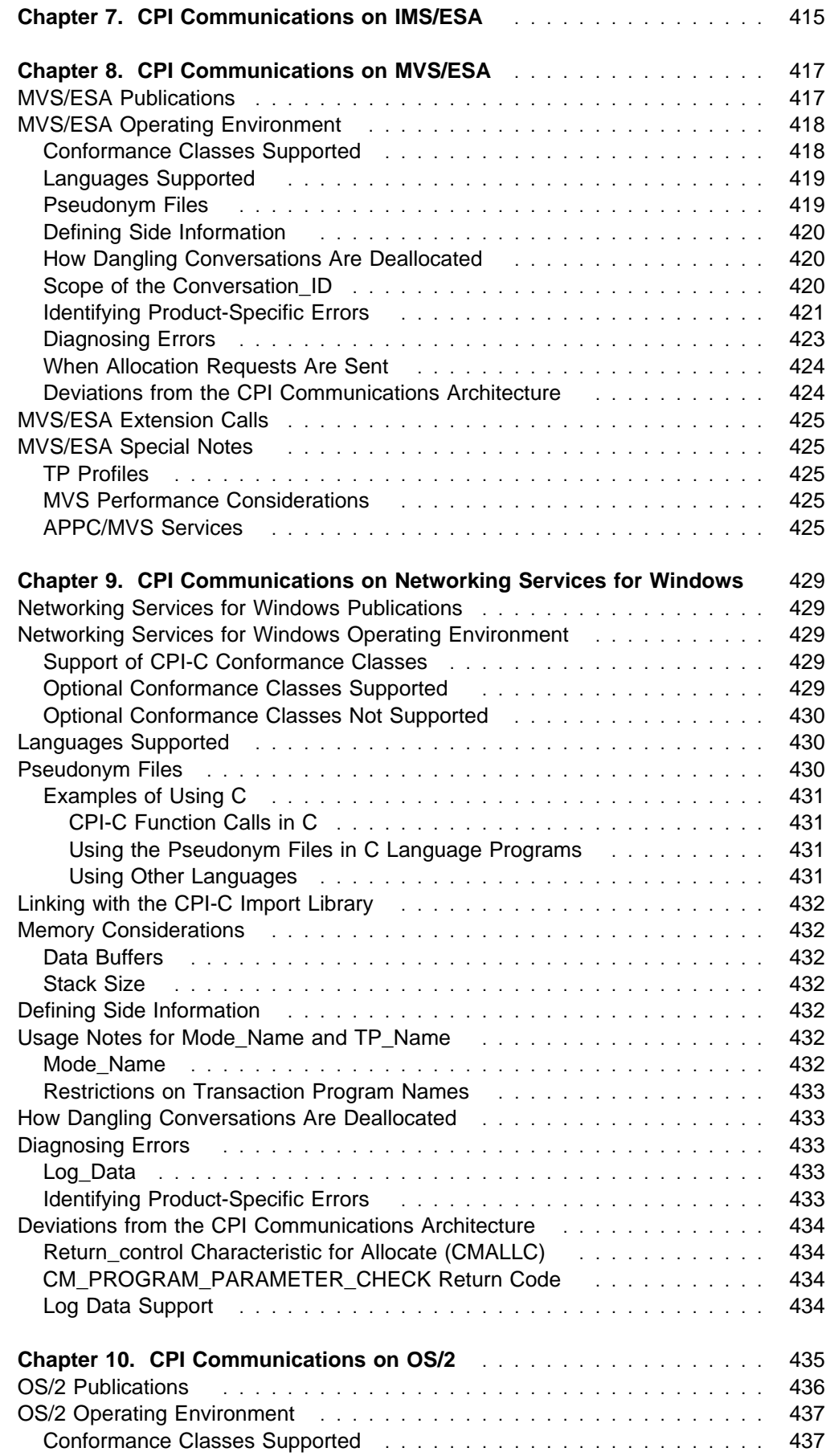

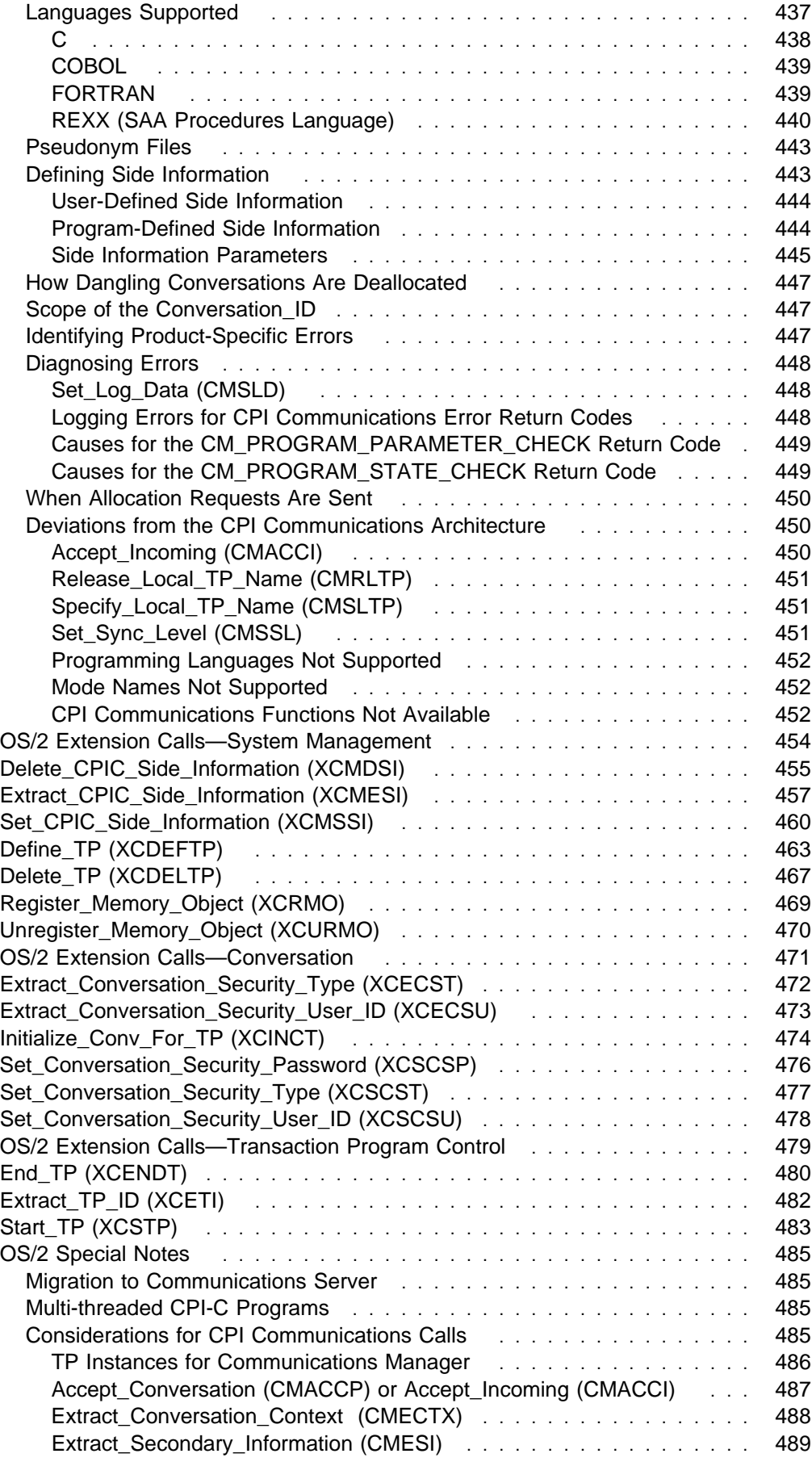

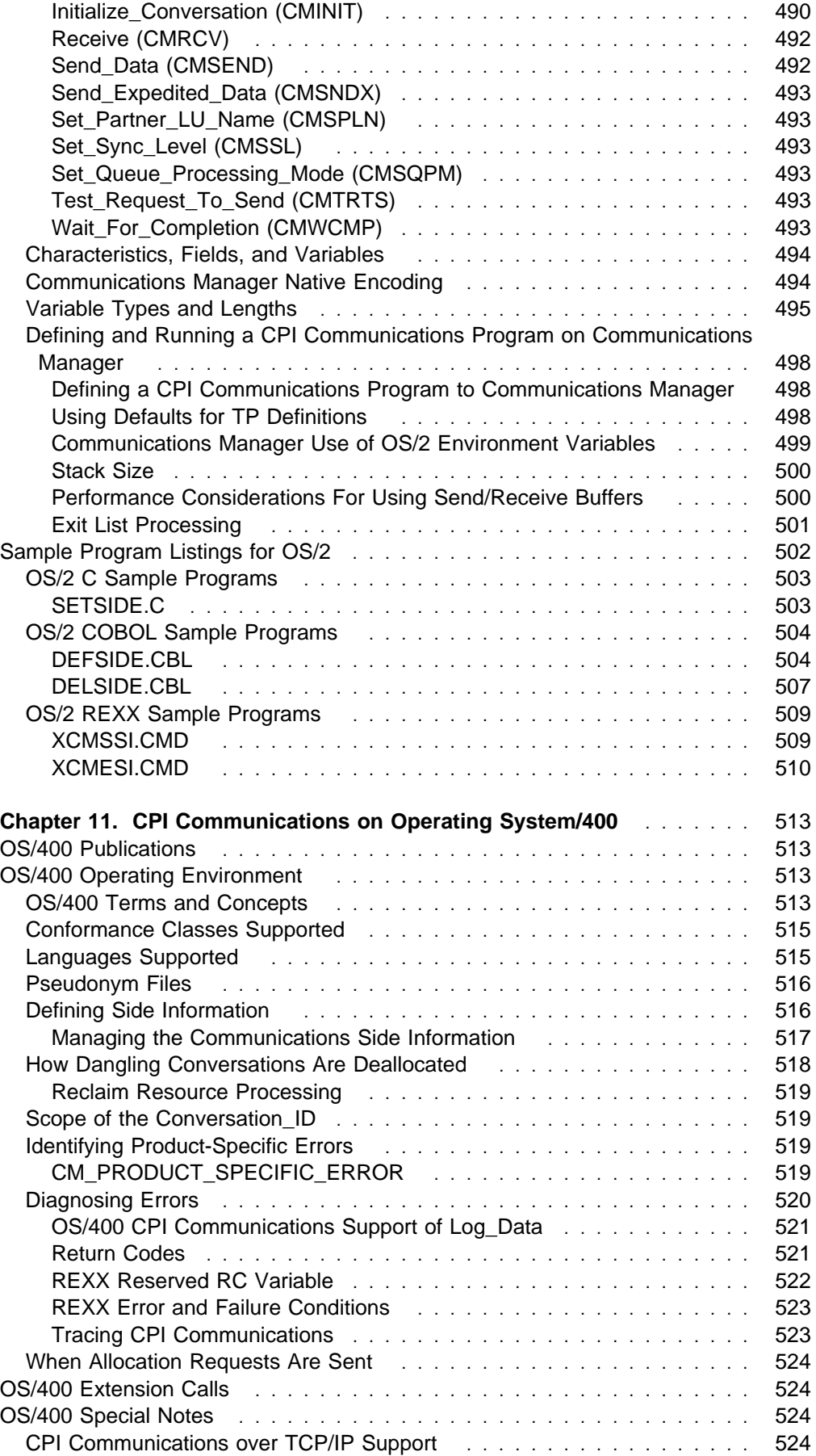

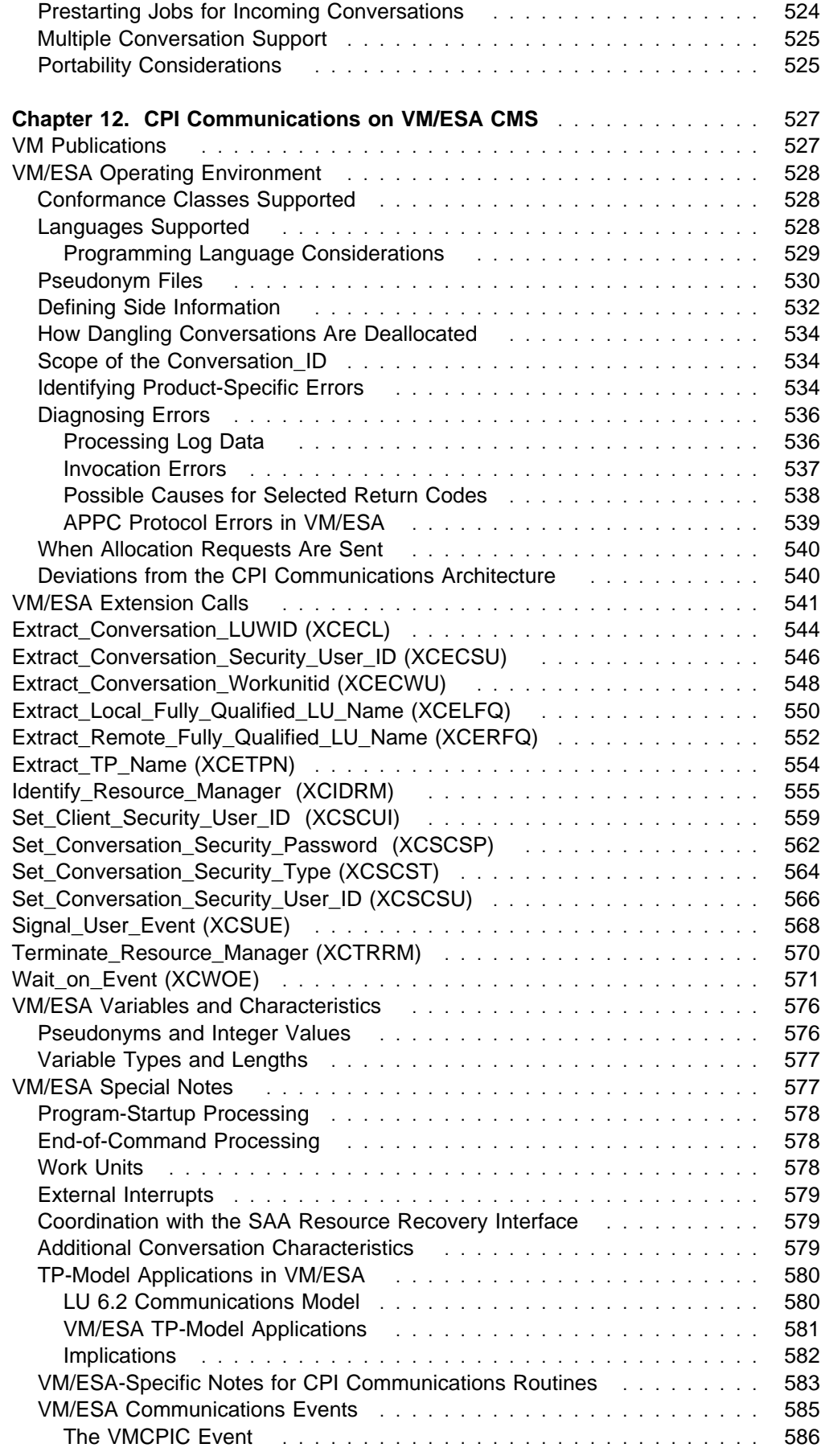

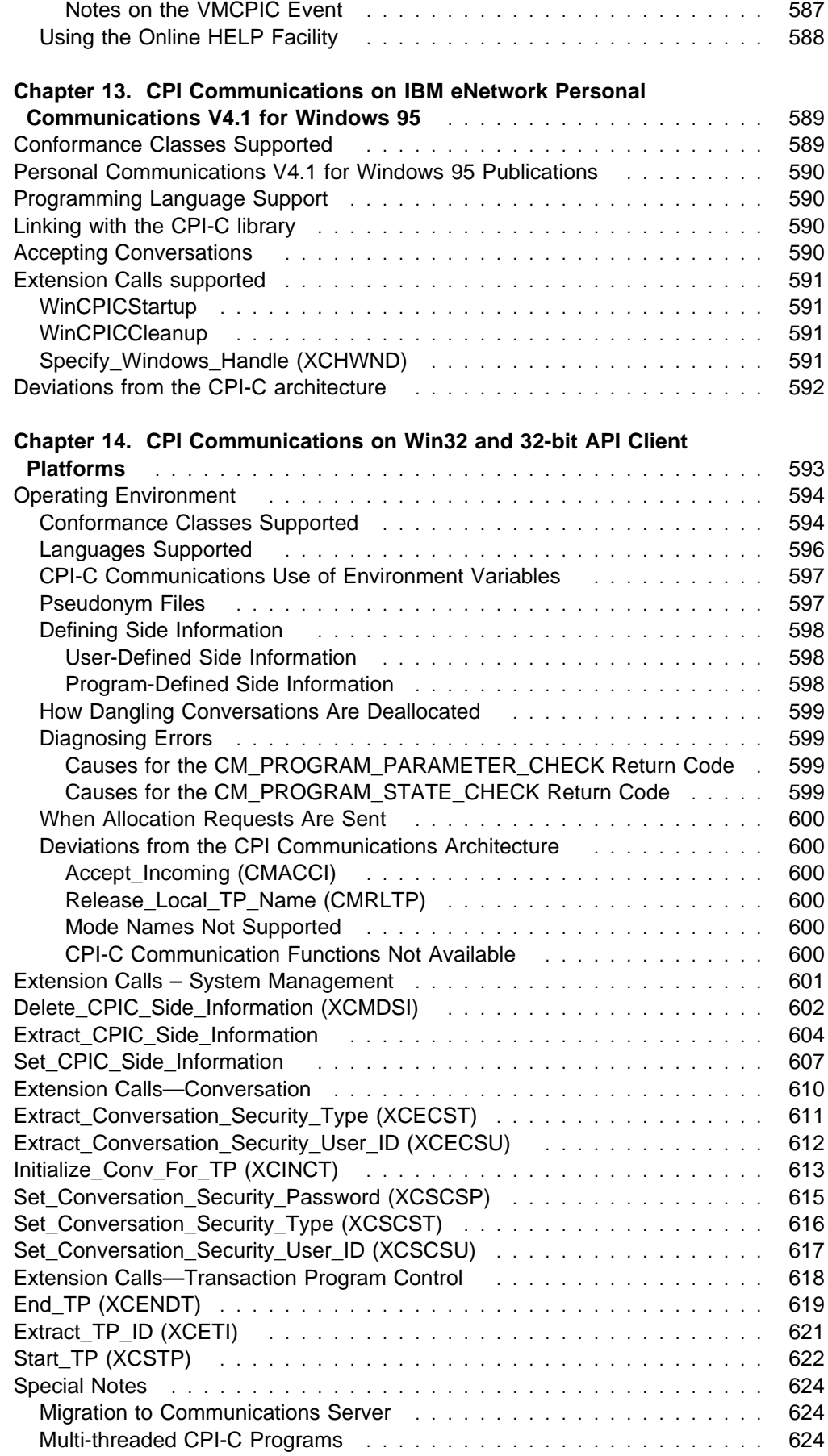

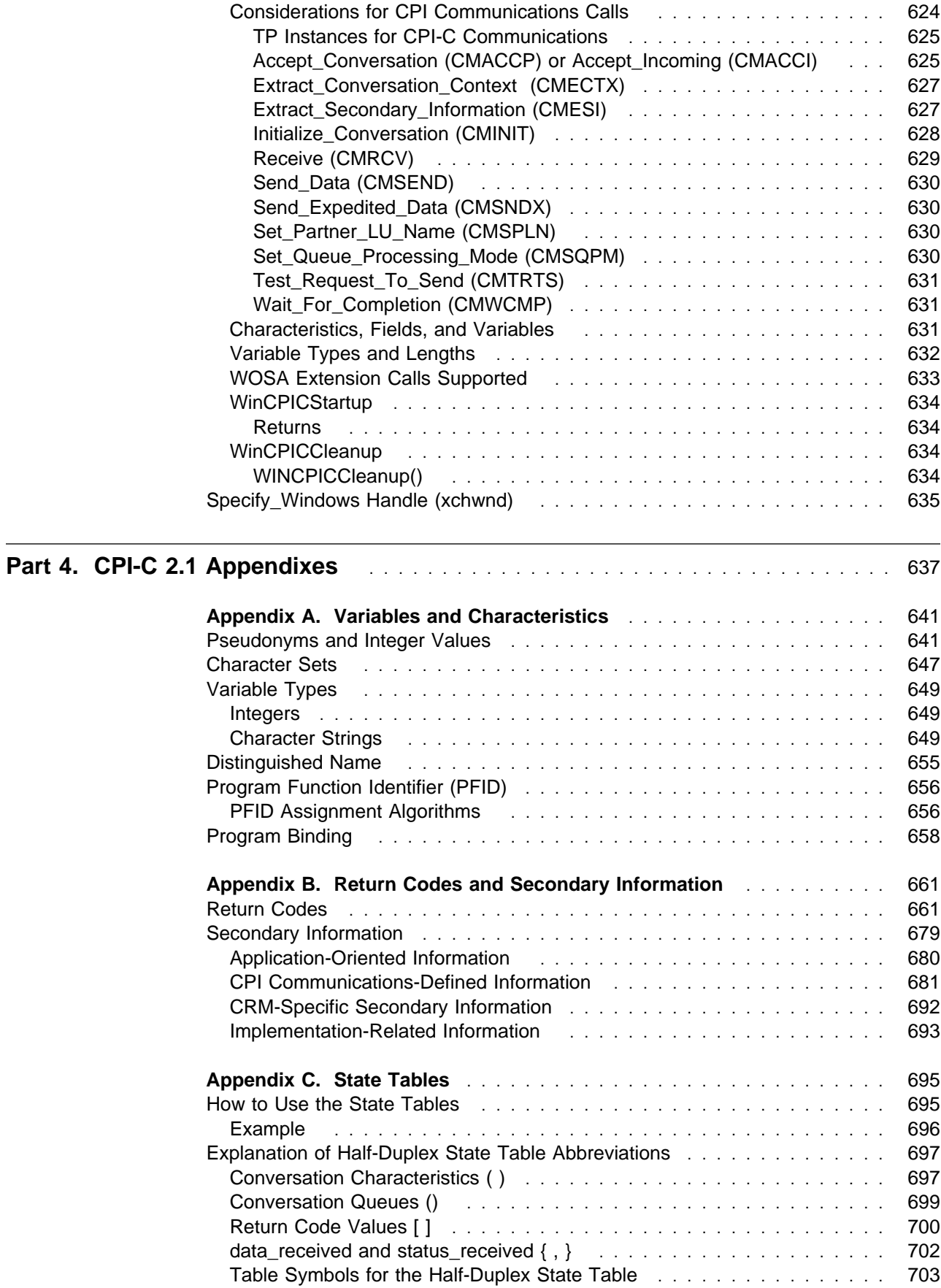

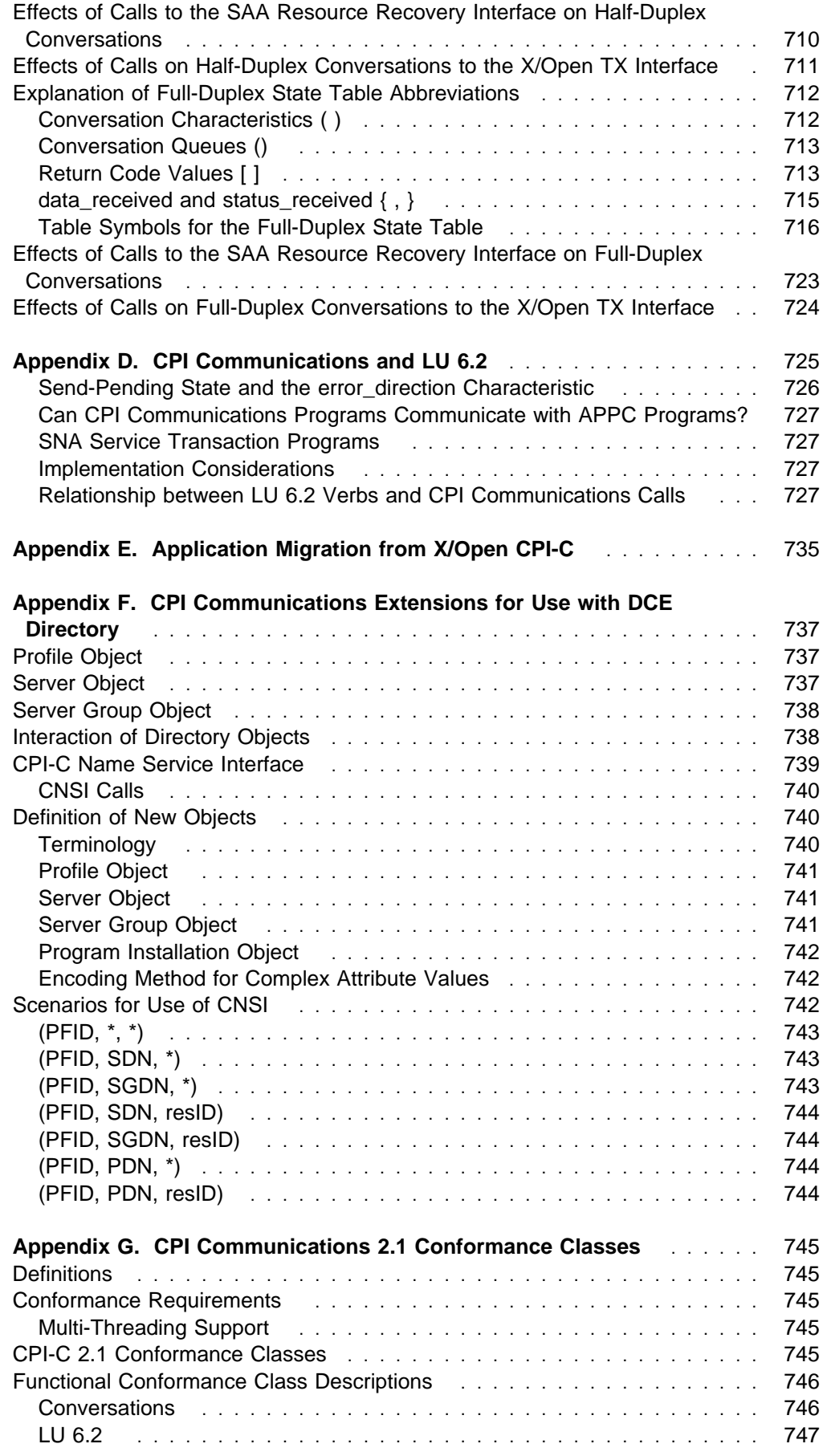

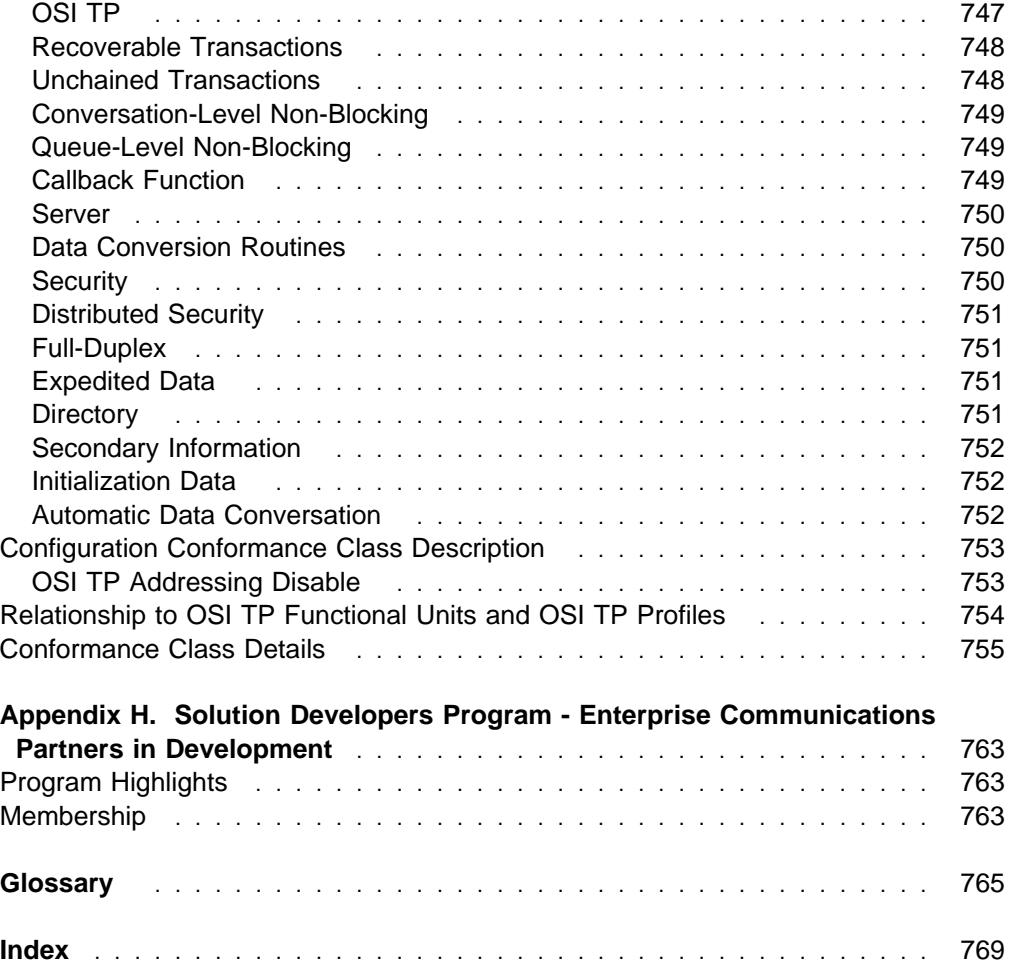

# **Figures**

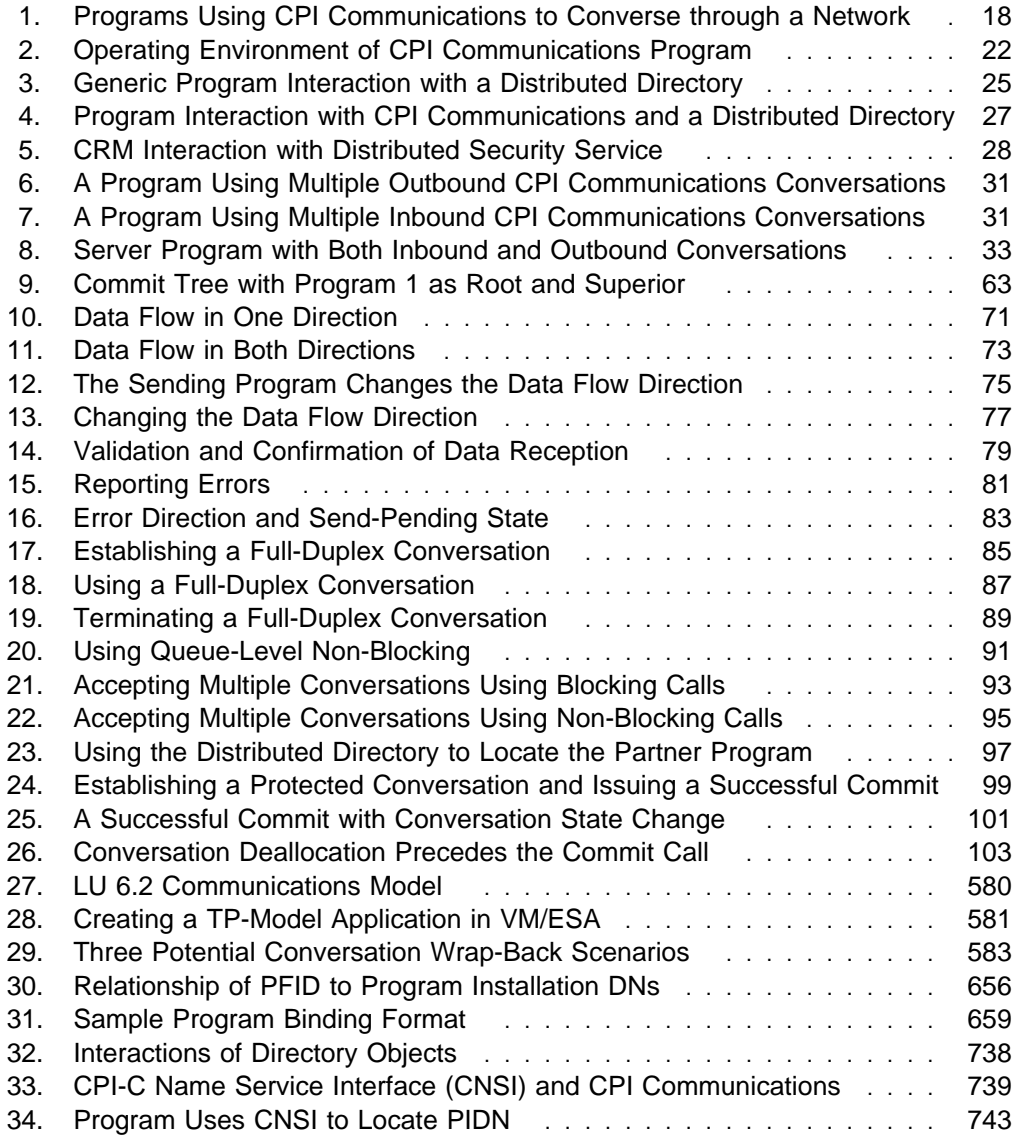

# **Tables**

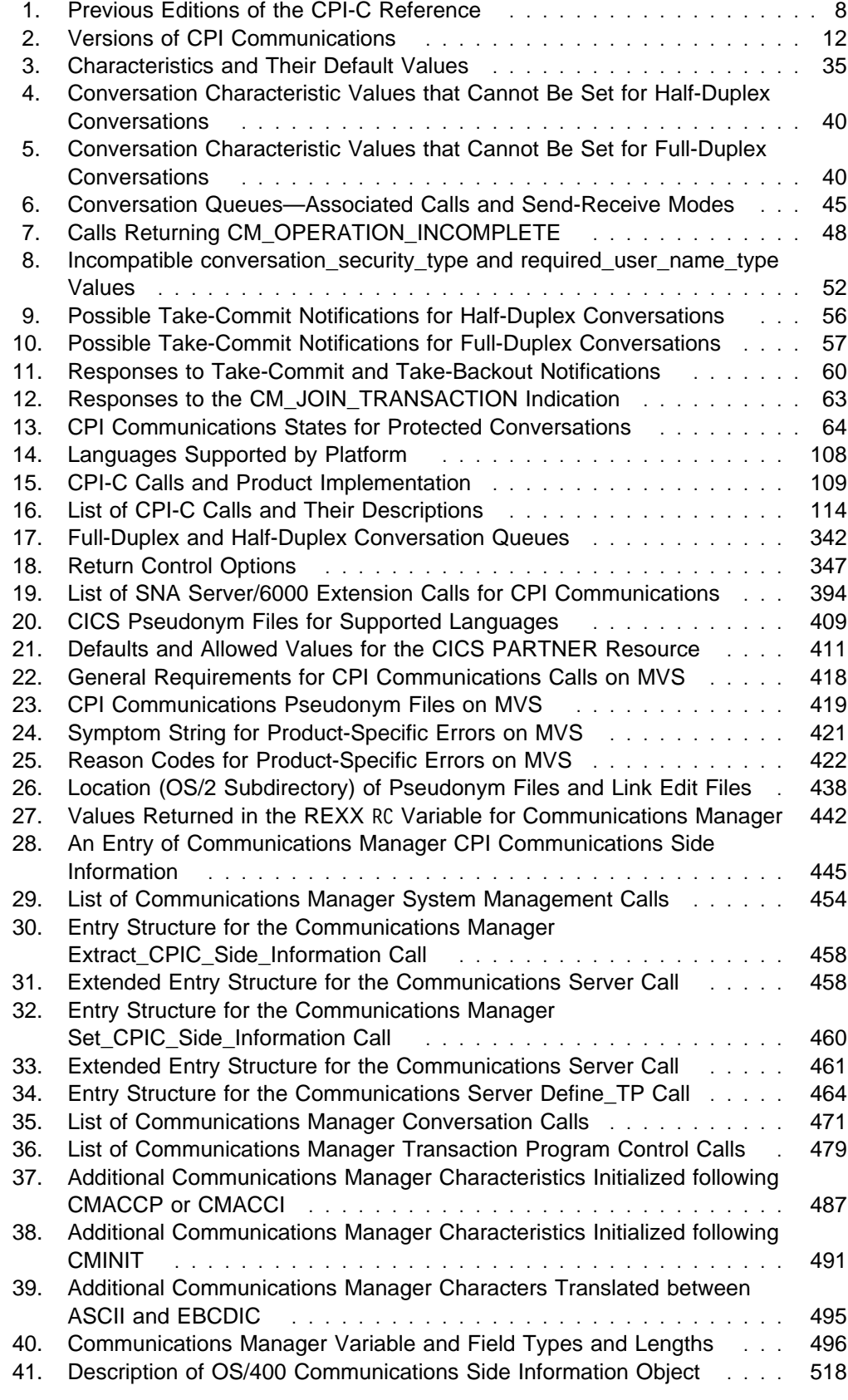

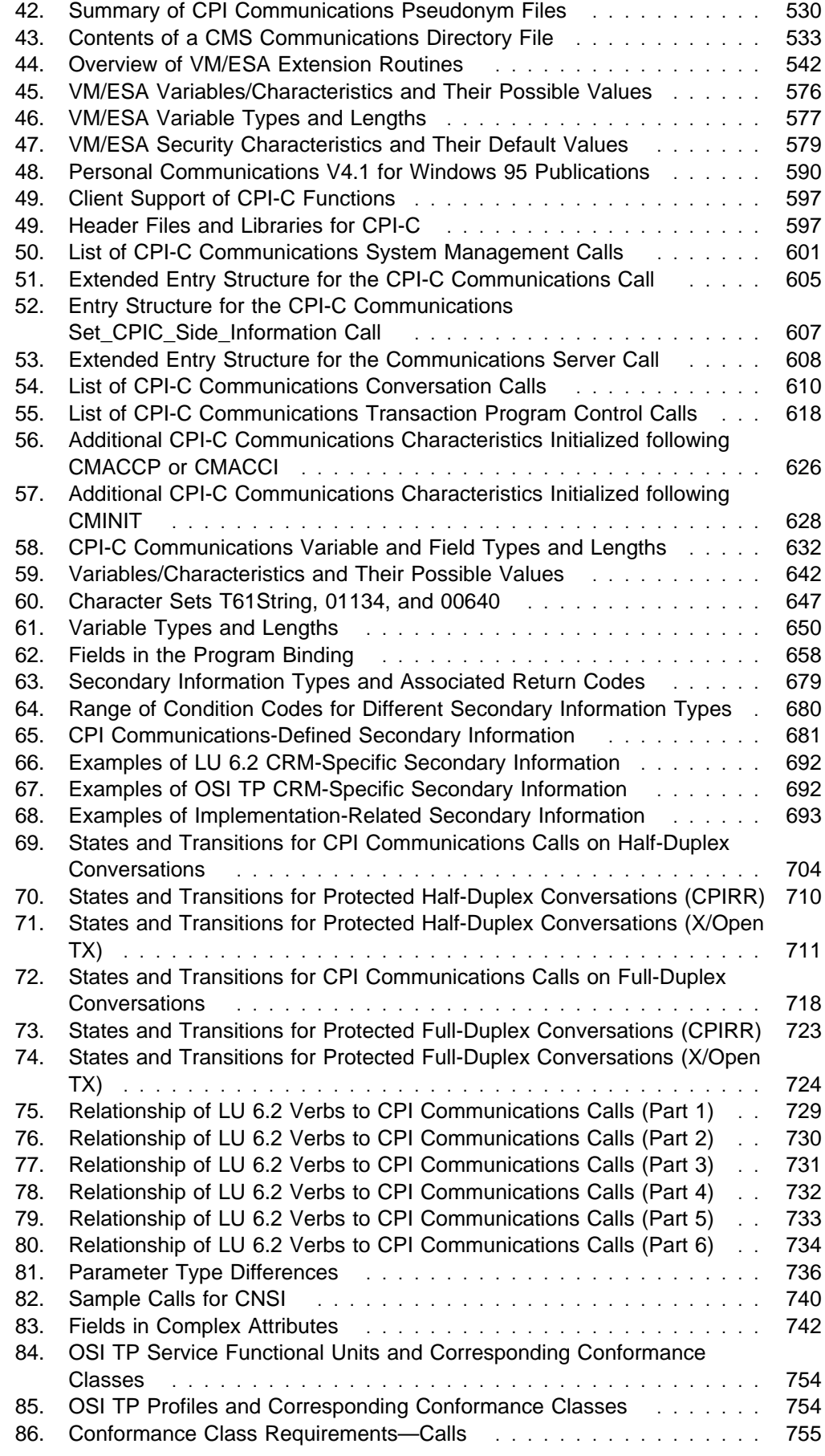

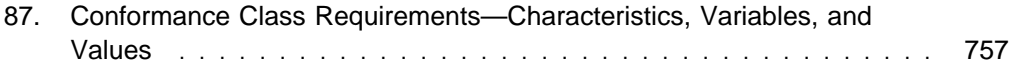

## **Notices**

References in this publication to IBM products, programs, or services do not imply that IBM intends to make them available in all countries in which IBM operates. Any reference to an IBM product, program, or service is not intended to state or imply that only that IBM product, program, or service may be used. Any functionally equivalent product, program, or service that does not infringe any of the intellectual property rights of IBM may be used instead of the IBM product, program, or service. The evaluation and verification of operation in conjunction with other products, except those expressly designated by IBM, are the responsibility of the user.

Portions of this publication are derived from the CPI-C 2.1 Specification (SC31-6180). IBM authorizes any developer, under IBM's copyrights, to use and reproduce the materials in the CPI-C 2.1 Specification ("Materials"): to implement CPI Communications in the developer's products and to describe the interface in supporting publications for those products. The foregoing authorization does not apply to material which appears in this publication but not in the referenced CPI-C Specification. X/Open has authorized any developer to do the same with respect to any Materials in this publication in which X/Open holds the copyright.

The developer, in consideration of the foregoing authorization, and IBM agree not to assert any copyrights in any derivative works of the Materials against each other or any third party.

No authorization or right is granted by IBM either directly or by implication, estoppel, or otherwise other than as explicitly stated above, or under any other intellectual property right of IBM including but not limited to trade secrets, trademarks, patents, or patent applications of IBM.

IBM may have patents or pending patent applications covering subject matter described in this document. The furnishing of this document does not give you any license to these patents. You can send license inquiries, in writing, to:

IBM Director of Licensing IBM Corporation 208 Harbor Drive Stamford, Connecticut USA 06904-2501

The licensed program described in this document and all licensed material available for it are provided by IBM under terms of the IBM Customer Agreement.

This document is not intended for production use and is furnished as is without any warranty of any kind, and all warranties are hereby disclaimed including the warranties of merchantability and fitness for a particular purpose.

#### **Programming Interface Information**

This manual is intended to help the customer program with CPI Communications. This book documents General-Use Programming Interface and Associated Guidance Information provided by CPI Communications as implemented in AIX, CICS/ESA, IMS/ESA, MVS/ESA, Networking Services for Windows, OS/2, OS/400, VM/ESA, and Windows 95.

General-Use programming interfaces allow the customer to write programs that obtain the services of CPI Communications as implemented in AIX, CICS/ESA, IMS/ESA, MVS/ESA, Networking Services for Windows, OS/2, OS/400, VM/ESA, and Windows 95.

### **Trademarks and Service Marks**

The following terms, denoted by an asterisk (\*) on their first occurrence in this publication, are trademarks or service marks of the IBM Corporation in the United States and/or other countries:

AD/Cycle **IMS/ESA** Advanced Peer-To-Peer Networking MVS/ESA AIX Library Reader Application System/400 MVS/SP APPN **Operating System/2** AS/400 **Operating System/400** BookManager CS/2 CICS/ESA OS/400 C/2 **Presentation Manager** C/400 **PrintManager** COBOL/2 RISC System/6000 COBOL/400 RPG/400 Common User Access SAA CUA CUA Systems Application Architecture Enterprise Systems Architecture/370 SystemView Enterprise Systems Architecture/390 System/370 ESA/370 System/390 ESA/390 Virtual Machine/Enterprise Systems FORTRAN/400 VM/ESA IBM VTAM

Architecture

The following terms, denoted by a double asterisk (\*\*) on the first occurrence in this publication, are trademarks of other companies:

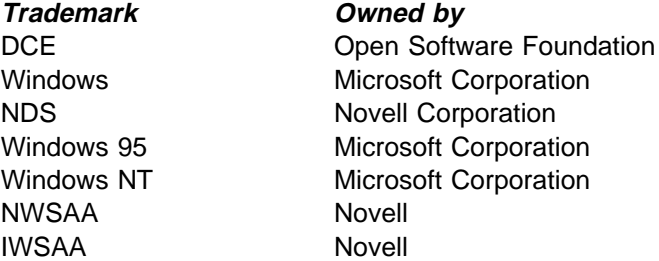

ILE

## **Acknowledgements**

IBM wishes to express its appreciation for the teamwork of the CPI-C Implementers' Workshop (CIW) in defining CPI-C 2.0 and 2.1. Further, IBM gratefully acknowledges X/Open for its assistance, review, and refinement of CPI-C.

# **Part 1. CPI-C 2.0 Architecture**

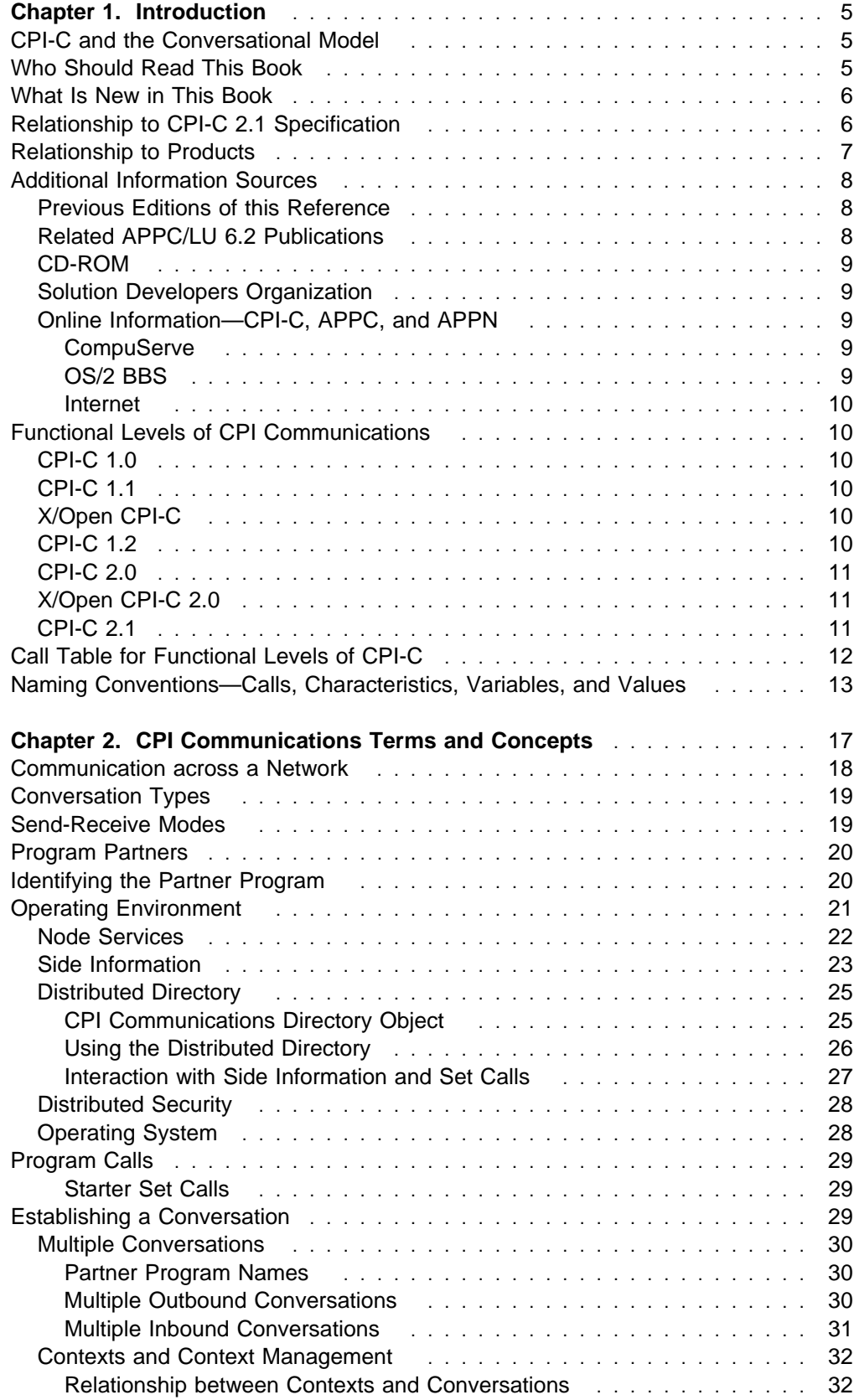

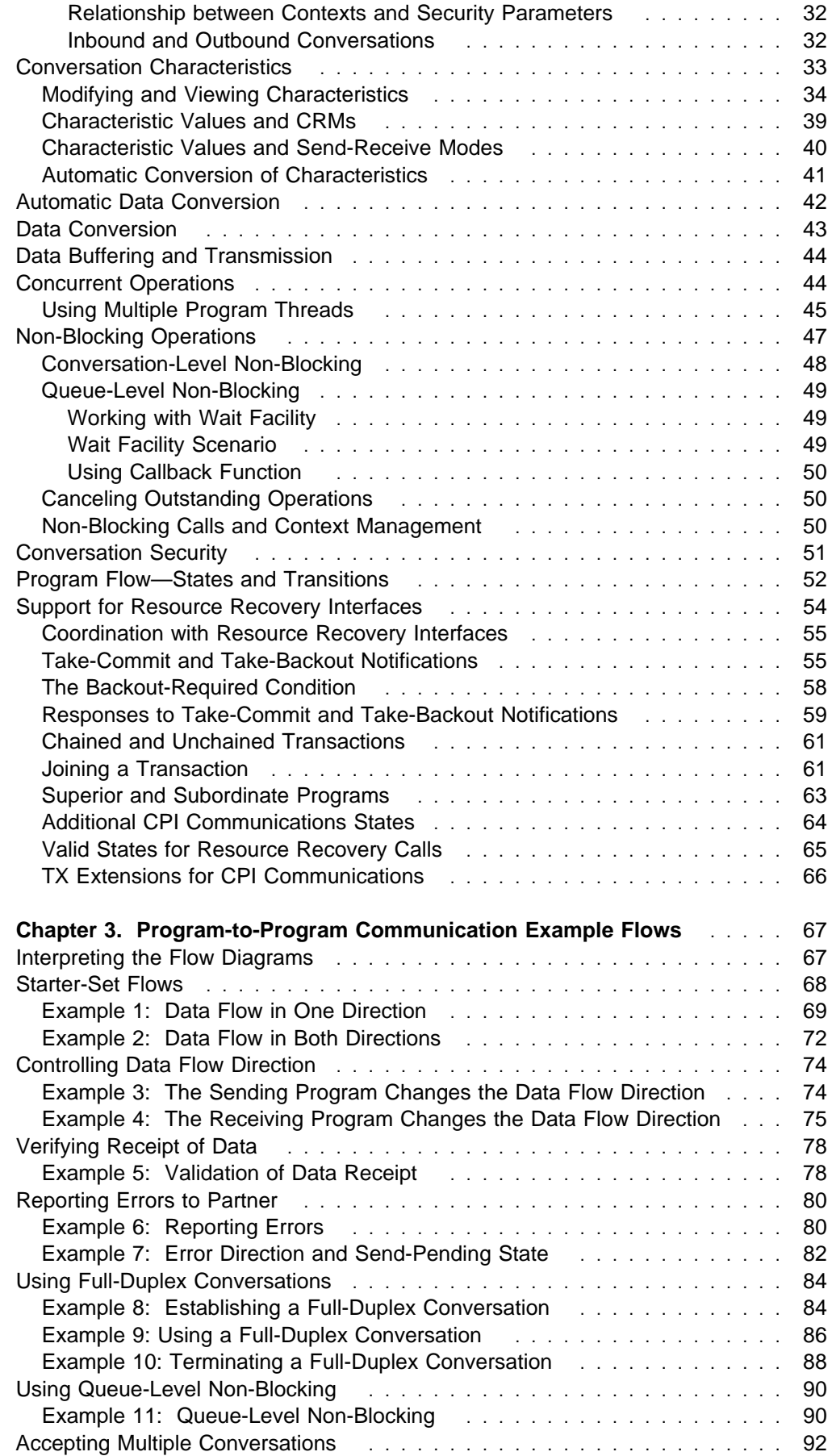

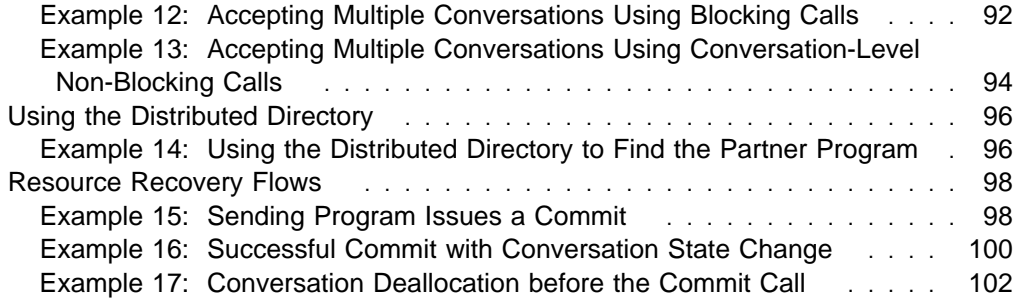

## **Chapter 1. Introduction**

This introductory chapter:

- **Explains CPI Communications and the conversational model**
- Explains CFT Communications and the conversa-<br>• Identifies the purpose and audience of this book
- Identifies the purpose and add<br>• Lists what is new in this book
- Explains the relationship to CPI-C 2.1 specification<br>• Explains the relationship to CPI-C 2.1 specification
- Explains the relationship to Cr T-C 2.<br>• Explains the relationship to products
- **Explains the relationship to products**<br>• Details the availability of additional information sources
- **EXECUTE 1.2 Lists the functional levels of CPI Communications**
- Provides a call table with the functional levels of CPI-C
- Frovides a call table with the functional le<br>• Explains the naming conventions followed

#### **CPI-C and the Conversational Model**

**CPI Communications** (CPI-C) provides a cross-system-consistent and easy-to-use programming interface for applications that require program-to-program communication. The conversational model of program-to-program communication is commonly used in the industry today, and a wide variety of applications are based on this model. The model is described in terms of two applications—**speaking** and **listening**—hence, the term **conversation**. A conversation is simply a logical connection between two programs that allows the programs to communicate with each other. From an application's perspective, CPI-C provides the function necessary to enable this communication.

The conversational model is implemented in two major communications protocols, Advanced Program-to-Program Communication (APPC) and Open Systems Interconnection Distributed Transaction Processing (OSI TP).1 The APPC protocol is also referred to as logical unit type 6.2 (LU 6.2). CPI-C provides access to both APPC and OSI-TP.

A primary benefit of this design is that CPI Communications defines a single programming interface to the underlying network protocols across many different programming languages and environments. The interface's rich set of programming services shields the program from details of system connectivity and eases the integration and porting of the application programs across the supported environments.

#### **Who Should Read This Book**

This book defines CPI Communications. It is intended for programmers who want to write applications that use communications products supporting CPI Communications.

Although this book is designed as an API reference, Chapter 3, "Program-to-Program Communication Example Flows" provides examples for designing application programs using CPI Communications concepts and calls.

<sup>1</sup> International Standardization Organization (ISO) and International Electrotechnical Commission (IEC) standard 10026 1 – 3: Information Technology – Open Systems Interconnection — Distributed Transaction Processing — Parts 1 – 3.

### **What Is New in This Book**

This book includes changes to CPI-C 2.1 architecture and changes to product implementation information.

#### **CPI-C 2.1 Enhancements Providing Support For:**

- Enhanced Cancel\_Conversation
- Emianced Cancer\_Conversation<br>• Additional return control options
- Accept specific
- Accept spectric<br>• Automatic Data Conversion
- **BE Additionally Data Conversion**<br>• Service Transaction Programs

#### **Product implementations updated:**

- AIX to AIX SNA Server/6000 Version 3 Release 1 and Version 2, Release 1.2
- OS/2 to Communications Server for OS/2 WARP Version 4.0 and Personal Communications AS/400 and 3270 for OS/2 Version 4.1.
- IMS to IMS/ESA Version 5.

#### **Product implementations added:**

- Windows 95 environment. Support is provided for IBM eNetwork Personal Communications AS/400 and 3270 for Windows 95, and IBM eNetwork Personal Communications AS/400 for Windows 95.
- IBM eNetwork Communication Server for Windows NT 5.0, 5.01, and above
- EDIVE ENERGIN COMMUNICATION SERVER TOP WINDOWS INT S.O., S.O.T.,<br>• Win95 API Client for Communication Server 5.0, 5.01, and above
- WinNT API Client for Communication Server 5.0, 5.01, and above
- OS/2 API Client for Communication Server 5.0, 5.01, and above
- ¹ Win95 API Client for Netware for SAA 2.2
- Wings ATT Client for Netware for SAA 2.2
- ONSITY AT LOTEL FOR NETWARE FOR SAA 2.2
- Win95 API Client for IntraNetware for SAA 2.3, 3.0 and above
- WinNT API Client for IntraNetware for SAA 2.3, 3.0 and above
- OS/2 API Client for IntraNetware for SAA 2.3, 3.0 and above
- IBM eNetwork Personal Communications 4.1 for WinNT and above
- IBM eNetwork Personal Communications 4.2 for Win95 and above

#### **Relationship to CPI-C 2.1 Specification**

This book contains all the information in the CPI-C 2.1 Specification with these exceptions:

- Most notes to implementers are removed, since they provide no value to interface users.
- Some OSI-TP specific information is not included.
- **•** Pseudonym files are provided on diskette.

#### **Relationship to Products**

The CPI Communications interface defines elements that are consistent across the operating environments. Preparing and running programs require the use of a communications product that implements the CPI-C interface for the desired environment.

The following environments are supported by the listed IBM products, which are described in this manual:

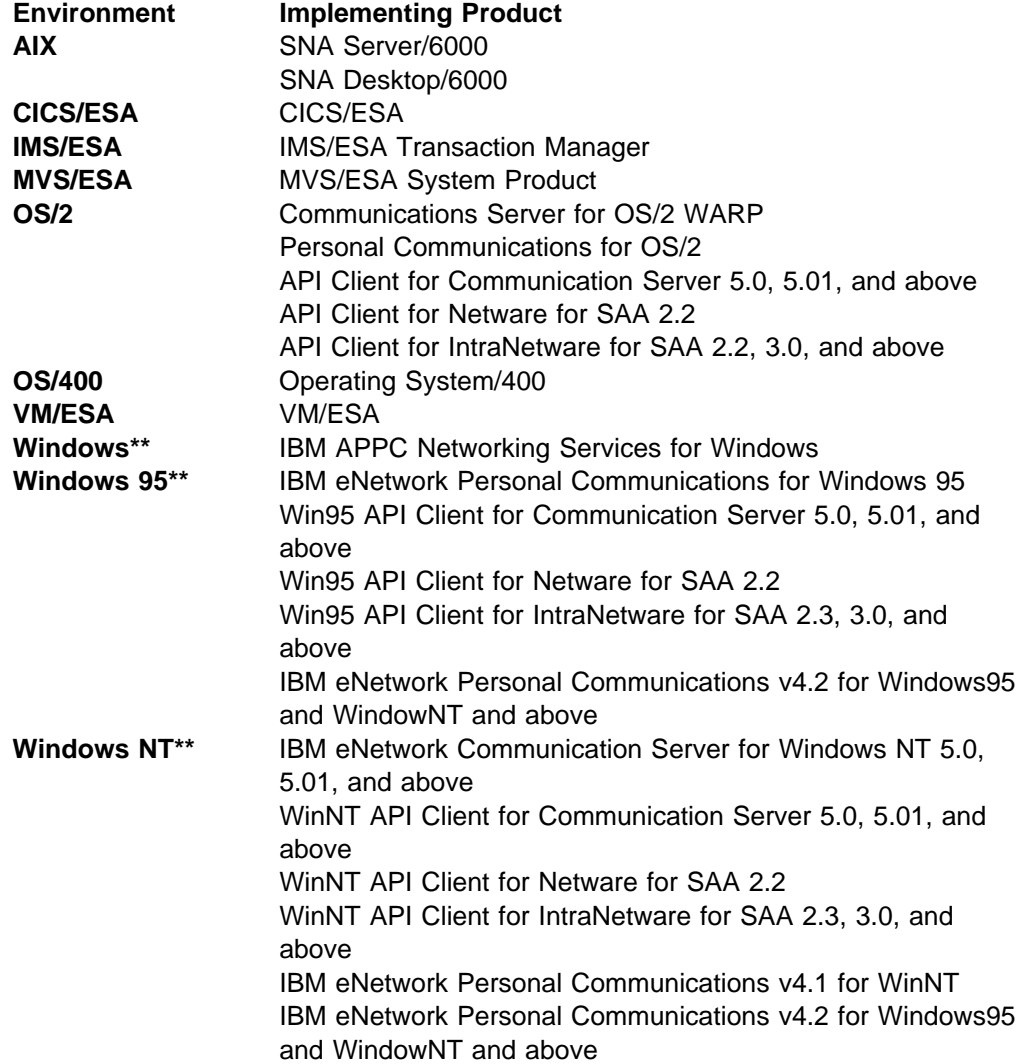

These products have their own documentation, which is required in addition to this book. This book defines the interface elements that are common across the environments. This book and other product publications describe any additional elements and—more importantly—explain how to prepare and run a program in a particular environment.

See the appropriate product chapters in "Part 3. CPI-C 2.1 Implementation Specifics" for a list of product documentation currently available.

The CPI Communications interface definition is printed in black ink. If the implementation of an interface element in an operating environment differs from the CPI-C definition in its syntax or semantics, the text states that fact and is printed in green as is this sentence. In addition, the sentence has a  $g$  in the margin.

#### **Additional Information Sources**

This section lists additional resources for CPI Communications information. If you need information about using CPI Communications in a specific operating environment, please see the appropriate product chapter in "Part 3. CPI-C 2.1 Implementation Specifics."

#### **Previous Editions of this Reference**

Table 1 lists the previous editions of this book still available, the order numbers, and the versions of the implementing product described.

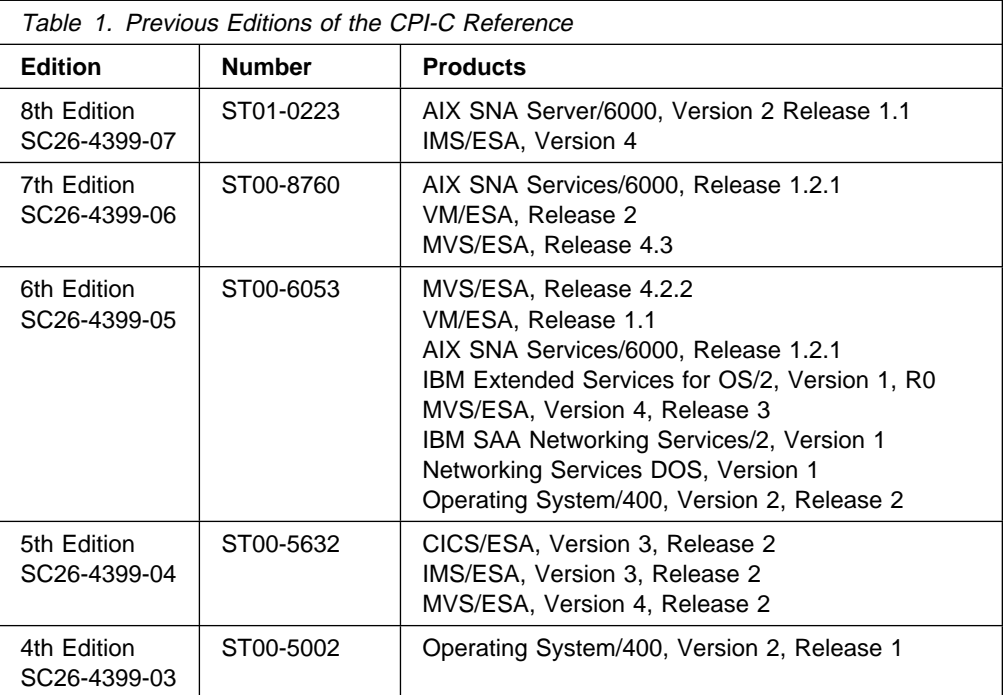

#### **Related APPC/LU 6.2 Publications**

The following publications contain introductory level information on CPI-C or APPC:

- **•** Systems Network Architecture Technical Overview, GC30-3073
- CPI-C Programming in C: An Application Developer's Guide to APPC (John Q. Walker II and Peter J. Schwaller. McGraw-Hill, Inc., 1994, ISBN 0-07-911733-3. Paperback, with diskette), SR28-5597

The following publications contain detailed technical information on CPI-C or APPC:

- ¹ CPI Communications: CPI-C 2.1 Specification, SC31-6180
- SNA Formats, GA27-3136
- **SNA LU 6.2 Reference: Peer Protocols, SC31-6808**
- **•** Systems Network Architecture: Sync Point Services Architecture Reference, SC31-8134
- **SNA Transaction Programmer's Reference Manual for LU Type 6.2,** GC30-3084
- **Multiplatform APPC Configuration Guide, GG24-4485**

**Note:** Product-specific information about using CPI Communications in each operating environment can be found in the appropriate chapters in "Part 3. CPI-C 2.1 Implementation Specifics."

### **CD-ROM**

This publication is also available as a softcopy book. The softcopy book is on an electronic bookshelf and is part of the IBM Networking Systems Softcopy Collection Kit (SK2T-6012) on compact disk read-only memory (CD-ROM).

You can view and search softcopy books by using BookManager\* READ products or by using the IBM Library Reader\* product included on each CD-ROM. For more information on CD-ROMs and softcopy books, see IBM Online Libraries: Softcopy Collection Kit User's Guide (GC28-1700) and BookManager READ documentation.

### **Solution Developers Organization**

The Solution Developers Organization (SDO) is open to independent software vendors (ISVs) who are developing, or planning to develop, APPC and/or CPI-C support in their products. The SDO provides you with technical, business, and marketing services related to the development and promotion of APPC support in products. For full details, please see Appendix H, "Solution Developers Program - Enterprise Communications Partners in Development" on page 763.

## **Online Information—CPI-C, APPC, and APPN**

You can access helpful online information on CPI-C, APPC, and APPN and utilities through CompuServe, the OS/2 BBS, and the Internet. You can get up-to-date information on CPI-C, access sample programs and tools, ask questions, and provide feedback on CPI-C and related IBM products. You can post questions about CPI-C programming and architecture, configuration, and about using APPC with any of IBM's products like CICS, Communications Manager/2, APPC Networking Services for Windows, AIX SNA Server/6000, AS/400, VTAM/NCP, MVS, and VM.

### **CompuServe**

IBM's APPC Market Enablement team maintains the APPC/APPN Forum (GO APPC) on CompuServe. More than a dozen question-and-answer sections exist as well as hundreds of sample programs, utilities, and technical papers.

To get a free introductory membership, call CompuServe. In the US and Canada, the phone number is 800-848-8199; in the UK, 0800-289-378; in Germany, 0130-37-32. Elsewhere the phone number is 1-614-457-0802. Be sure to ask for representative 337.

### **OS/2 BBS**

The OS/2 BBS APPC FORUM is available on the IBM Information Network (IIN) and the IBMLink TalkLink facility. In the US, the phone number is 1-800-547-1283; in Canada, 1-800-465-7999 (ext 228). Elsewhere, contact your local IBM representative.

### **Internet**

A wide variety of APPC announcements, utilities, and CPI-C sample programs are available from the Internet via the URL:

http://www.raleigh.ibm.com/aac/aachome.htm

## **Functional Levels of CPI Communications**

CPI Communications is an evolving interface, embracing functions to meet the growing demands from different application environments and to achieve openness as an industry standard for communications programming. This section contains a brief history of each functional level of CPI Communications and the additional function provided.

## **CPI-C 1.0**

CPI Communications, introduced in 1987, provided the standard base for conversational communications:

- Ability to start and end conversations
- Support for program synchronization through confirmation flows
- Error processing
- Ability to optimize conversation flow (using Flush and Prepare\_To\_Receive calls)

## **CPI-C 1.1**

CPI-C 1.0 was extended in 1990 to include four areas of new function:

- Support for resource recovery
- Support for resource recovery<br>• Automatic parameter conversion
- Support for communication with non-CPI-C programs
- Local and remote transparency

**Note:** For more information about the CPI-C 1.1 architecture, see SAA Common Programming Interface Communications Reference, SC26-4399-06.

## **X/Open CPI-C**

X/Open adopted CPI-C at the 1.1 level (with the exception of support for resource recovery) to allow X/Open-compliant systems to communicate with systems implementing LU 6.2. The X/Open Developer's Specification CPI-C, published in 1990, included several new functions not found in CPI-C 1.1:

- Support for non-blocking calls
- Support for data conversion (beyond parameters)
- Support for security parameters
- Support for security parameters<br>• Ability to accept multiple conversations

## **CPI-C 1.2**

CPI-C 1.0 was designed to provide a consistent programming interface for communications programming. However, each of its derivatives, namely CPI-C 1.1 and X/Open CPI-C, provided different levels of function. CPI-C 1.2, documented in the first edition of CPI Communications, SC31-6180-00, consolidated CPI-C 1.1 and the X/Open extensions, providing function in four areas:

• Support for non-blocking calls—incorporation of X/Open calls

- Support for data conversion—incorporation of X/Open calls
- Support for specification of security parameters—incorporation of X/Open calls<br>• Support for specification of security parameters—incorporation of X/Open calls
- Ability to accept multiple conversations—new calls to accommodate both X/Open and CPI-C 1.1

## **CPI-C 2.0**

CPI-C 2.0, completed by the CPI-C Implementers' Workshop (CIW) in 1994, provides enhancements to some CPI-C 1.2 functions, as well as offering several new functions:

- **•** Support for full-duplex conversations and expedited data
- **Enhanced support for non-blocking processing with the addition of queue-level** processing and a callback function
- Support for OSI TP applications
- Support for SSFTT applications<br>• Support for use of a distributed directory
- Support for use of a distributed directory<br>• Support for use of a distributed security service
- Support for secondary information to determine the cause of a return code
- Definition of conformance classes

## **X/Open CPI-C 2.0**

X/Open CPI-C 2.0 enhances and updates X/Open CPI-C to the CPI-C 2.0 level with the following exceptions:

- Supports only C and COBOL programming languages.
- Does not include distributed directory support. Specifically, the Set Partner ID and Extract\_Partner\_ID calls are not included.
- and Extract\_r anner\_iD cans are not included.<br>• In the COBOL pseudonym file, X/Open uses COMP-5 for integers—whereas, CIW CPI-C 2.0 uses COMP-4 for integers.

## **CPI-C 2.1**

CPI-C 2.1, completed by the CPI-C Implementors' Workshop (CIW) in 1995, provides the following functions:

- Support for automatic data conversation
- Support for the ability to accept conversations with a specific TP name
- Support for the specification of service TP names
- Support for the specification of service in the Support for additional return control options
- **Enhancements to the Cancel\_Conversations call to allow determination of** Enhancements to the Cancel\_Conversations call to allow determination of cancelled operations.

# **Call Table for Functional Levels of CPI-C**

Table 2 lists the calls defined for the different versions of CPI Communications. An X is used to indicate that the call was part of a specific version.

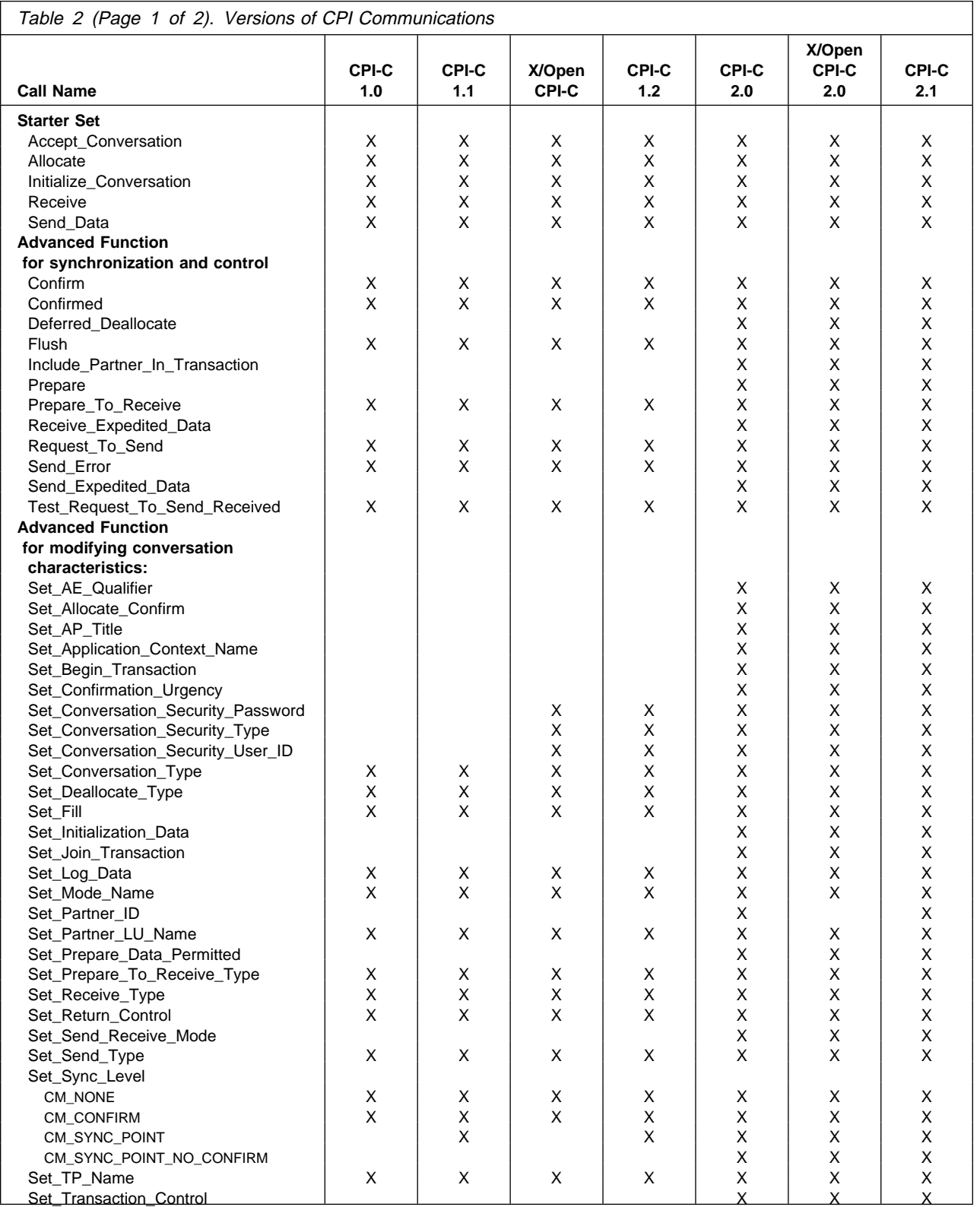

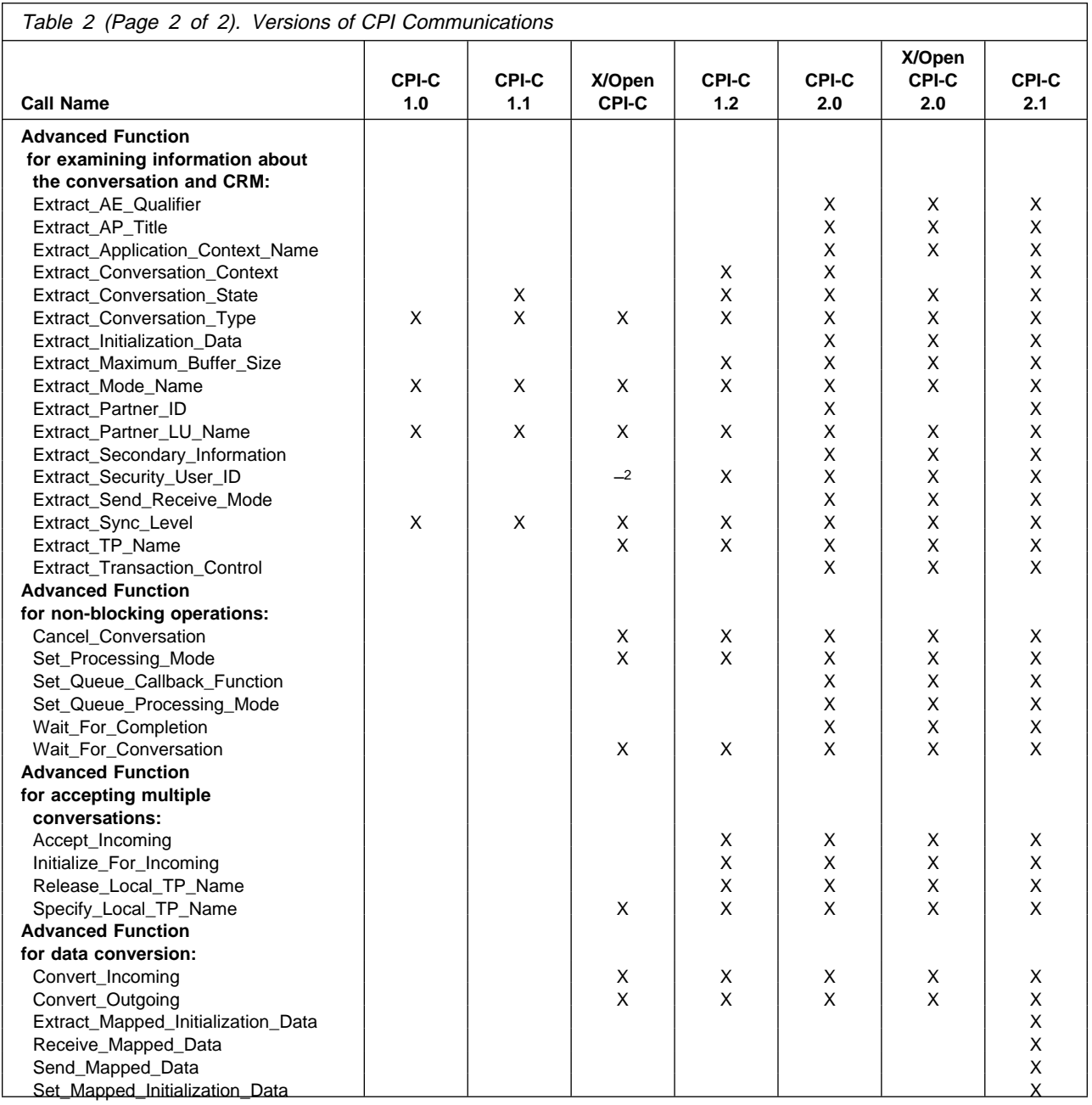

## **Naming Conventions—Calls, Characteristics, Variables, and Values**

Pseudonyms for the actual calls, characteristics, variables, states, and characteristic values comprising CPI Communications are used throughout this book to enhance understanding and readability.

Where possible, underscores (\_) and complete names are used in the pseudonyms. Any phrase in the book that contains an underscore is a pseudonym.

<sup>2</sup> X/Open CPI-C provides an Extract\_Conversation\_Security\_User\_ID call that provides similar function.

For example, Send\_Data is the pseudonym for the program call CMSEND, which is used by a program to send information to its conversation partner.

This book uses the following conventions to aid in distinguishing between the four types of pseudonyms:

- **Calls** are shown in all capital letters. Each underscore-separated portion of a call's pseudonym begins with a capital letter. For example, Accept\_Conversation is the pseudonym for the actual call name CMACCP.
- **Characteristics** and **variables** used to hold the values of characteristics are in italics (for example, *conversation type*) and contain no capital letters except those used for abbreviations (for example, TP\_name).

In most cases, the parameter used on a call, which corresponds to a program variable, has the same name as the conversation characteristic. Whether a name refers to a parameter, a program variable, or a characteristic is determined by context. In all cases, the value used for the three remains the same.

- **Values** used for characteristics and variables appear in all uppercase letters (such as CM\_OK) and represent actual integer values that will be placed into the variable. For a list of the integer values that are placed in the variables, see Table 59 on page 642 in Appendix A, "Variables and Characteristics."
- **States** are used to determine the next set of actions that can be taken in a conversation. States begin with capital letters and appear in bold type, such as **Reset** state. Bold is also used to denote the **Backout-Required** condition.
- **Queues** are used to group related CPI Communications calls. Queue names begin with capital letters. The parts of a queue name are connected with a hyphen.

As a complete example of how pseudonyms are used in this book, suppose a program uses the Set\_Return\_Control call to set the conversation characteristic of return\_control to a value of CM\_IMMEDIATE.

- "Set\_Return\_Control (CMSRC)" contains the syntax and semantics of the variables used for the call. It explains that the real name of the program call for Set\_Return\_Control is CMSRC and that CMSRC has a parameter list of conversation\_ID, return\_control, and return\_code.
- Appendix A, "Variables and Characteristics" provides a complete description of all variables used in the book and shows that the return control variable, which goes into the Set\_Return\_Control call as a parameter, is a 32-bit integer. This information is provided in Table 61 on page 650.
- Table 59 on page 642 in Appendix A, "Variables and Characteristics" shows that CM\_IMMEDIATE is defined as having an integer value of 1. CM\_IMMEDIATE is placed into the return\_control parameter on the call to CMSRC.
- Finally, the return\_code value CM\_OK, which is returned to the program on the CMSRC call, is defined in Appendix B, "Return Codes and Secondary Information." CM\_OK means that the call completed successfully.

### **Notes:**

- 1. Pseudonym value names are not actually passed to CPI Communications as a string of characters. Instead, the pseudonyms represent integer values that are passed on the program calls. The pseudonym value names are used to aid readability of the text. Similarly, programs should use translates and equates (depending on the language) to aid the readability of the code. In the above example, for instance, a program equate could be used to define CM\_IMMEDIATE as meaning an integer value of 1. The actual program code would then read as described above—namely, that return\_control is replaced with CM\_IMMEDIATE. The end result, however, is that an integer value of 1 is placed into the variable.
- 2. Section "Programming Language Considerations" on page 111 in "Set\_Return\_Control (CMSRC)" provides information on system files that can be used to establish pseudonyms for a program.

# **Chapter 2. CPI Communications Terms and Concepts**

CPI Communications provides a consistent application programming interface for applications that require program-to-program communication. The interface provides access to a rich set of interprogram services, including:

- Sending and receiving data
- Synchronizing processing between programs
- Notifying a partner of errors in the communication

This chapter describes the major terms and concepts used in CPI Communications.

## **Communication across a Network**

Figure 1 illustrates the logical view of a sample network. It consists of three **communication resource managers**3 (CRMs): CRM X, CRM Y, and CRM Z. Each CRM has two **logical connections** with two other CRMs; the logical connections are shown as the gray portions of Figure 1 and enable communication between the CRMs. The network shown in Figure 1 is a simple one. In a real network, the number of CRMs and logical connections between the CRMs can be in the tens of thousands or higher.

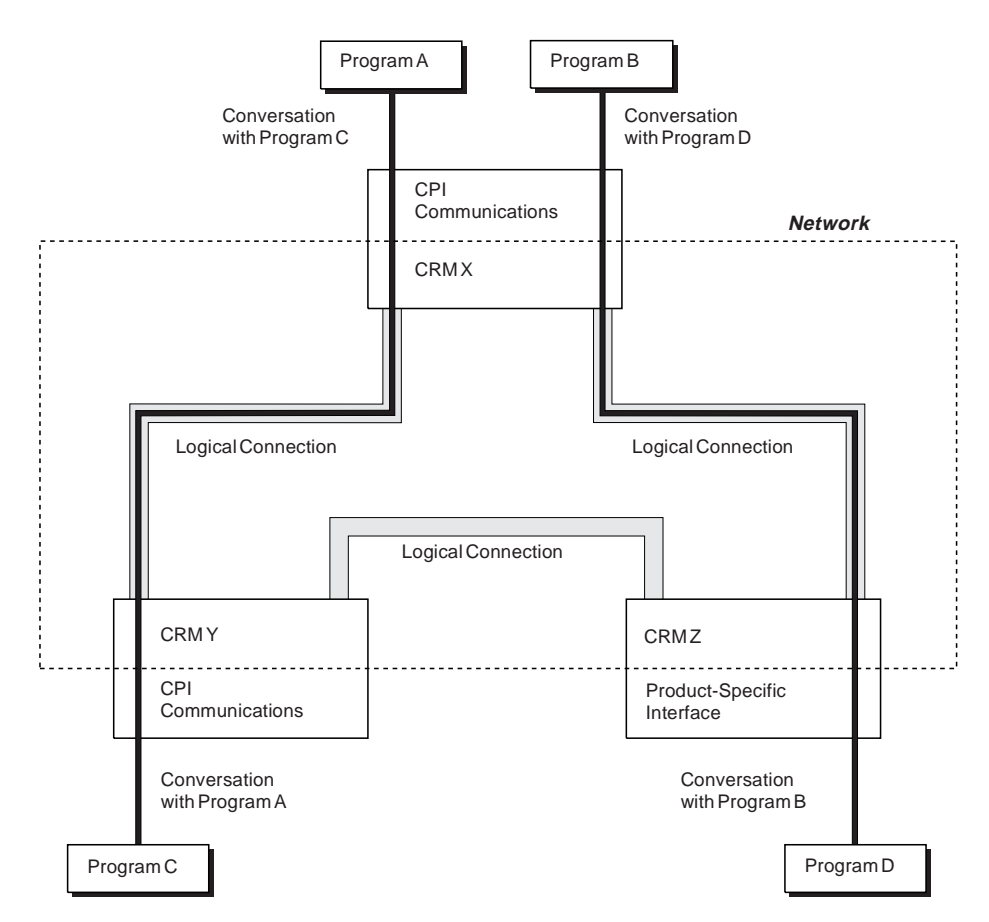

Figure 1. Programs Using CPI Communications to Converse through <sup>a</sup> Network

The CRMs and the logical connections shown in Figure 1 are generic representations of real networks. If this were an SNA network, the CRMs would be referred to as **logical units** of type 6.2 and the logical connections would be **sessions**. In an OSI network, CRMs are called **application-entities** and the logical connections are **associations**. The physical network, which consists of nodes (processors) and data links between nodes, is not shown in Figure 1 because a program using CPI Communications does not "see" these resources. A program uses the logical network of CRMs, which in turn communicates with and uses the physical network. This manual discusses CRMs of type LU 6.2 and type OSI TP.

<sup>3</sup> Communication resource managers can provide many functions in a network. In this manual, the term **communication resource manager** refers only to resource managers that provide conversation services to CPI Communications programs. Other CRMs might, for example, provide services for remote procedure calls or message-queuing interfaces.

## **Conversation Types**

Just as two CRMs communicate using a logical connection, two programs exchange data using a **conversation**. For example, the conversation between Program A and Program C is shown in Figure 1 as a single bold line between the two programs. The line indicating the conversation is shown on top of the logical connection because a conversation allows programs to communicate "over" the logical connection between the CRMs.

CPI Communications supports two types of conversations:

- **Mapped** conversations allow programs to exchange arbitrary **data records** in data formats agreed upon by the application programmers. CPI Communications supports both the traditional pass through method, where the application program encodes and decodes the data, and external routines that encode and decode user data.
- **Contract Contract Contract Contract Contract Contract Contract Contract Contract Contract Contract Contract Co Basic** conversations allow programs to exchange data in a standardized format. This format is a stream of data containing 2-byte logical length fields (referred to as LLs) that specify the amount of data to follow before the next length field. The typical data pattern is "LL, data, LL, data." Each grouping of "LL, data" is referred to as a **logical record**.

#### **Notes:**

- 1. Because of the detailed manipulation of data and resulting complexity of error conditions, the use of basic conversations is intended for programs with specialized requirements. A more complete discussion of basic and mapped conversations is provided in the "Usage Notes" section of "Send\_Data (CMSEND)" on page 249.
- 2. Because OSI TP CRMs do not exchange the conversation characteristic that determines whether a conversation will be mapped or basic, the remote application must also issue a Set\_Conversation\_Type call when basic conversations are being used, to override the default value of CM\_MAPPED\_CONVERSATION for the conversation\_type conversation characteristic.

For further information on basic and mapped conversations, refer to SNA LU 6.2 Reference: Peer Protocols (SC31-6808) and SNA Transaction Programmer's Reference Manual for LU Type 6.2 (GC30-3084).

## **Send-Receive Modes**

CPI Communications supports two modes for sending and receiving data on a conversation:

- **Half-duplex**—Only one of the programs has **send control**, the right to send data, at any time. Send control must be transferred to the other program before that program can send data.
- **Full-duplex**—Both programs can send and receive data at the same time. Thus, both programs have send control.

The **send-receive mode** on a conversation is determined at the time the conversation is established using Allocate.

For further information, see "Characteristic Values and Send-Receive Modes" on page 40.

## **Program Partners**

Two programs involved in a conversation are called **partners** in the conversation. If a CRM-CRM logical connection exists, or can be created, between the nodes containing the partner programs, two programs can communicate through the network with a conversation.

The terms local and remote are used to differentiate between different ends of a conversation. If a program is being discussed as **local**, its partner program is said to be the **remote** program for that conversation. For example, if Program A is being discussed, Program A is the local program and Program C is the remote program. Similarly, if Program C is being discussed as the local program, Program A is the remote program. Thus, a program can be both local and remote for a given conversation, depending on the circumstances.

Although program partners generally reside in different nodes in a network, the local and remote programs may, in fact, reside in the same node. Two programs communicate with each other the same way, whether they are in the same or different nodes.

CICS application programs on the same host can communicate using CPI Communications if they are running on different CICS systems, but not if they are running on the same CICS system. The ability for CICS applications to communicate with other CICS applications executing on the same CICS system is provided by other CICS services that do not involve communications protocols. Multiple CICS systems can run on a single host, using VTAM\*-supported LU 6.2 intersystem communication.

**Note:** A CPI Communications program may establish a conversation with a program that is using a product-specific programming interface for a particular environment and not CPI Communications. The conversation between Program B and Program D in Figure 1 is an example of such a situation. Some restrictions may apply in this situation, since CPI Communications does not support all available network functions.

### **Identifying the Partner Program**

CPI Communications requires a certain amount of destination information, such as the name of the partner program and the name of the CRM at the partner's node, before it can establish a conversation. Sources for this information include:

¹ **Program-supplied**

The program can supply the destination information directly.

¹ **Side information**

The program can use data contained in local **side information**. The side information is accessed using an 8-byte **symbolic destination name** or sym\_dest\_name, which identifies the partner program.

¹ **Distributed directory**

The program can use a **directory object** contained in a **distributed directory**. The directory object represents a particular installation of a program and is

identified by a variable-length **distinguished name** (DN). Programs not having a DN for their partner program can search the directory for objects containing a **program function identifier** (PFID). The PFID is a globally-unique identifier for the function provided by the program.

There are some considerations to keep in mind when using the different techniques:

- Program-supplied information may require recompilation if the address of the partner program changes.
- Use of sym\_dest\_name allows only a small name space of locally-defined names.
- Side information requires local administration on each system.
- Movement of a program may result in update of side information on multiple systems.
- Use of a distributed directory enables destination information to be stored in a single location and accessed by multiple programs.
- As with the *sym\_dest\_name*, a DN identifies a particular installation of a program and destination information may not be known at program development time. For example, shrink-wrapped programs will not have access to the DN when distributed. Use of the PFID solves this problem by allowing a run-time search of the directory for all program installation objects with a particular functionality.
- "Side Information" on page 23 and "Distributed Directory" on page 25 discuss how existing CPI Communications programs using side information can be migrated to use the distributed directory by using the sym\_dest\_name to identify a side-information entry containing a DN.

## **Operating Environment**

Figure 2 on page 22 gives a more detailed view of Program A's operating environment. As in Figure 1, the bold black line shows the conversation Program A has established with its partner program. The new line between the program and CPI Communications represents Program A's use of program calls to communicate with CPI Communications. The different types of CPI Communications calls are discussed in "Program Calls" on page 29.

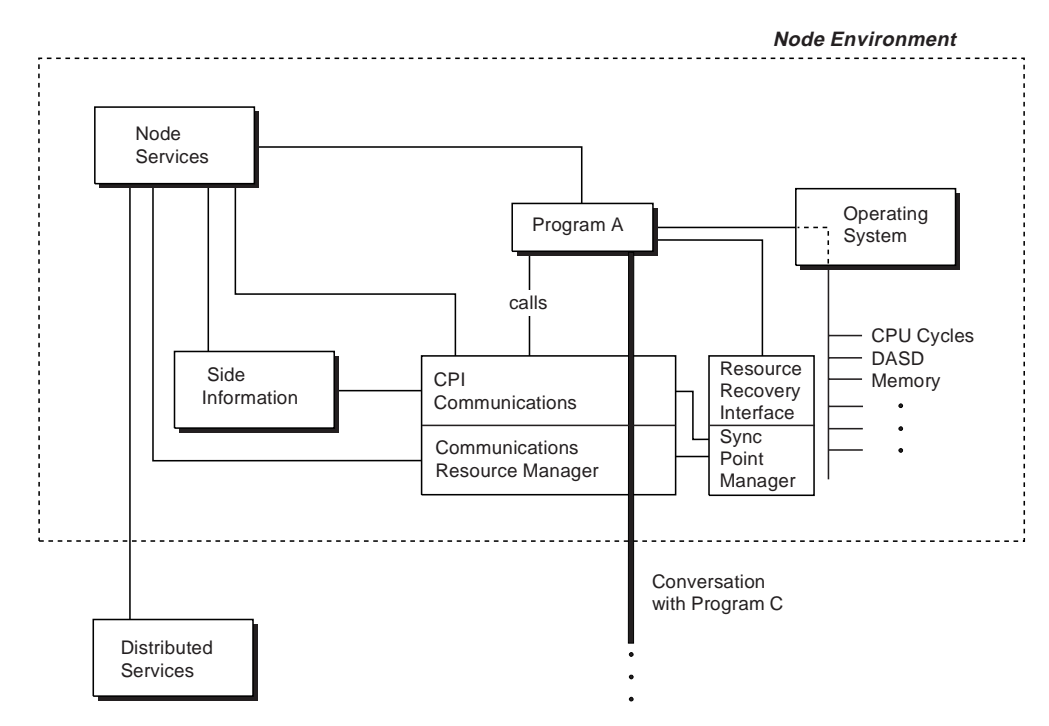

Figure 2. Operating Environment of CPI Communications Program

In addition to the new line with CPI Communications, Figure 2 also shows Program A using several other generic elements:

- Node services
- Node services
- **Distributed services** 
	- Distributed directory
	- Distributed security
- **EXECUTE CONSUMED SECUTIVE**<br>Resource recovery interface
- Resource recover<br>• Operating system

These elements are further discussed within this chapter.

### **Node Services**

**Node services** represents a number of "utility" functions within the local system environment that are available for CPI Communications and other programming interfaces. These functions are not related to the actual sending and receiving of CPI Communications data, and specific implementations differ from product to product. Node services includes the following general functions:

• Setting and accessing of side information

This function is required to set up the initial values of the side information and allow subsequent modification. It does not refer to individual program modification of the program's copy of the side information using Set calls, as described in "Conversation Characteristics" on page 33. (Refer to specific product information for details.)

• Setting and accessing of distributed directory information

Node services is used by programs requiring direct interaction with a distributed directory. For example, a program might need to perform a search of the directory in order to determine the correct destination information. Once the

correct object has been determined by making calls to node services, the program can pass the program destination information to CPI Communications. Alternatively, the program may pass a DN or PFID to CPI Communications and CPI Communications will access the directory (using node services) to retrieve the destination information for the program. For more information, see "Distributed Directory" on page 25.

• Program-startup processing

A program is started either by receipt of notification that the remote program has issued an Allocate call for the conversation (discussed in greater detail in "Starter-Set Flows" on page 68) or by local (operator) action. In either case, node services sets up the data paths and operating environment required by the program, validates and establishes security parameters under which the program will execute, and then allows the program to begin execution. In the former case, node services receives the notification, retrieves the name of the program to be started and any access security information included in the conversation startup request, and then proceeds as if starting a program by local action.

• Program-termination processing (both normal and abnormal)

The program should terminate all conversations before the end of the program. However, if the program does not terminate all conversations, node services will abnormally deallocate any dangling conversations.

Please see the appropriate product chapter in "Part 3. CPI-C 2.1 Implementation Specifics" on page 373 for details on how each operating environment detects and deallocates dangling conversations.

• Providing support for programs with multiple partners

As is discussed in greater detail in "Multiple Conversations" on page 30, some programs do work on behalf of multiple partners. Each partner is represented by a **context**, or collection of logical attributes. Node services provides the necessary function and support (through system interfaces) to allow the program to manage different partner contexts. See "Contexts and Context Management" on page 32 for more information.

• Acquiring and validating access security information

Node services provides interfaces for CRMs both to acquire and to validate access security information on behalf of a user. In a distributed system, node services may use a distributed security service that provides authentication services to create or validate the access security information. See "Conversation Security" on page 51 for more information.

## **Side Information**

As was previously discussed in "Identifying the Partner Program," CPI Communications allows a program to identify its partner program with a sym dest name. The sym dest name is provided on the Initialize Conversation call and corresponds to a side-information entry containing destination information for the partner program. The information that needs to be specified in the side-information entry depends on the type of CRM (LU 6.2 or OSI TP) required to contact the program. Each piece of information may have associated attributes such as length and format for AP\_Title and AE\_Qualifier.

The possible information specific to a LU 6.2 CRM is:

## ¹ **partner\_LU\_name**

Indicates the name of the LU where the partner program is located. This LU name is any name for the remote LU recognized by the local LU for the purpose of allocating a conversation.

The possible information specific to an OSI-TP CRM is:

• AP title

When combined with the AE\_qualifier, the application-process-title indicates the name of the application-entity where the partner program is located. The AP title combined with an  $AE$  qualifier is equivalent to a fully qualified partner\_LU\_name in SNA.

¹ **AE\_qualifier**

Indicates the application-entity-qualifier, which is used to distinguish between application-entities having the same AP\_title, if required.

¹ **application\_context\_name**

Specifies the name of the application context being used on the conversation. An **application context** is a set of operating rules that two programs have agreed to follow.

In addition, the entry may contain the following information, which is not CRM-type dependent.

¹ **TP\_name**

Specifies the name of the remote program. TP\_name stands for "transaction program name." In this manual, transaction program, application program, and program are synonymous, all denoting a program using CPI Communications.

¹ **mode\_name**

Used to designate the properties of the logical connection that will be established for the conversation. The properties include, for example, the class of service to be used on the conversation. The system administrator defines a set of mode names used by the local CRM to establish logical connections with its partners. An LU 6.2 CRM always has the following modes defined for application usage: #BATCH, #BATCHSC, #INTER, and #INTERSC.

¹ **distinguished\_name**

Indicates a DN that can be used to access destination information in a distributed directory. The information retrieved from the distributed directory will be used to establish the conversation. Associated attributes of directory\_syntax and directory\_encoding may be present. If a distinguished\_name is present, only the security information from the entry (*conversation security type*, security\_user\_ID, and security\_password) will be used. All other destination information from this side information entry will be ignored.

## ¹ **conversation\_security\_type**

Specifies the type of access security information to be included in the conversation startup request. See "Conversation Security" on page 51 for more information.

¹ **security\_user\_ID**

Specifies the user ID to be used for validation of access to the remote program by the partner system.

## ¹ **security\_password**

Specifies the password to be used with the user ID for validation of access to the remote program by the partner system.

Programs not wanting to use side information can specify a sym\_dest\_name of blanks on the Initialize\_Conversation call. For more information, see "Initialize\_Conversation (CMINIT)" on page 200.

On VM, if a corresponding entry is not found in the side information table, the name provided in sym\_dest\_name will be used as the partner TP\_name.

### **Distributed Directory**

A distributed directory is a service that enables information to be stored in a single location. It is referred to as "distributed" because the information can be accessed from multiple locations in a network using local directory interfaces. The local directory interface (part of node services) handles the communications and information flows required to retrieve the requested information from the directory. Information is stored in the directory by placing it in a directory object. Directory objects may contain many different pieces of information.

Figure 3 shows Program A interacting directly with a local directory interface. When Program A provides a name to node services  $\left( \prod_{i=1}^{n} \right)$ , node services accesses the distributed directory ( $\overline{2}$  and  $\overline{3}$ ). The retrieved object is then returned to the program  $(\mathbb{A})$ .

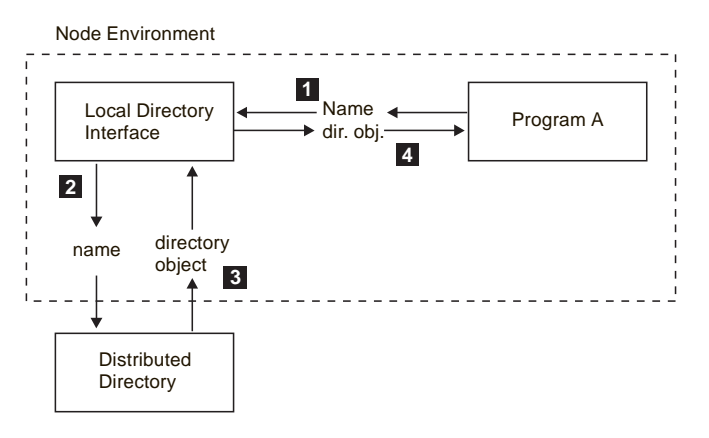

Figure 3. Generic Program Interaction with <sup>a</sup> Distributed Directory

#### **CPI Communications Directory Object**

A directory object that contains the destination information for a single installation of a partner program is referred to as a **program installation object**. A program installation object includes the following information:

## **• Program Function Identifier (PFID)**

A PFID uniquely identifies the function provided by a program. This allows programs installed on multiple systems, with different DNs, to be recognized as providing the same function. For example, multiple installations of a distributed mail application might all have the same PFID. See "Program Function Identifier (PFID)" on page 656 for a more detailed discussion of the PFID.

**Note:** On distributed directories supporting attribute types, the PFID attribute type is uniquely identified with a registered ISO object identifier of 1.3.18.0.2.4.13.

## ¹ **Program Binding**

The program binding contains information required by a partner program to establish a conversation with the program. Because multiple CRMs can be used to reach the same program installation, there may be more than one program binding in a single directory object. Each program binding contains the following information:

- local address (TP\_name)
- mode (mode\_name)
- partner principal name—identifies the principal name used by the remote CRM for authentication of conversation startup requests
- required\_user\_name\_type—identifies the type of user name required for access to the partner program
- CRM-specific information

For LU 6.2:

- partner\_LU\_name

For OSI TP:

- AE qualifier
- AP\_title
- application context name

#### **Notes:**

1. On distributed directories supporting attribute types, the CPI Communications program binding attribute is uniquely identified with a registered ISO object identifier of 1.3.18.0.2.4.14.

See "Program Binding" on page 658 for guidelines on the specific structure and format of the PFID and program binding.

2. On distributed directories supporting attribute types, the CPI Communications program installation object is uniquely identified as an object class with a registered ISO object identifier of 1.3.18.0.2.6.7.

### **Using the Distributed Directory**

Figure 4 on page 27 illustrates two ways that a CPI Communications program might use destination information stored in a distributed directory:

- The program accesses the distributed directory directly with a DN to retrieve a program installation object ( $\blacksquare$  and  $\blacksquare$ ). The program installation object contains a program binding as one of its pieces of information. The program passes the program binding to CPI Communications ( $\epsilon$ ) using the Set\_Partner\_ID call with the *partner\_ID\_type* parameter set to CM\_PROGRAM\_BINDING. CPI Communications then uses the program-binding information to allocate the conversation.
- Instead of accessing the directory itself, the program passes a DN for a program installation object to CPI Communications  $(3)$  using the Set\_Partner\_ID call with a partner\_ID\_type parameter set to CM\_DISTINGUISHED\_NAME. CPI Communications uses the DN to access the

distributed directory and retrieve the program installation object ( $\blacksquare$ ). CPI Communications then uses the program-binding information from the object to allocate the conversation.

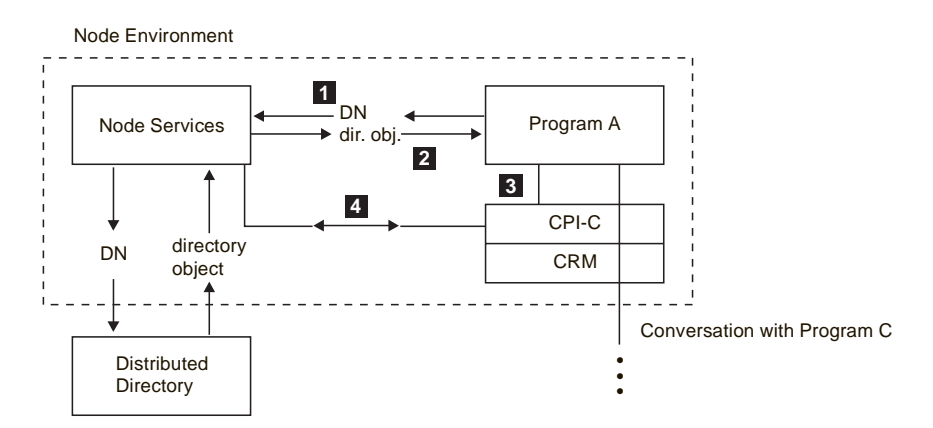

Figure 4. Program Interaction with CPI Communications and <sup>a</sup> Distributed Directory

Both these examples require the program to provide a DN directly, either to node services or to CPI Communications. There are, however, several other ways a program can access information contained in the distributed directory:

- The program provides a *sym\_dest\_name* on the Initialize\_Conversation call that corresponds to a side information entry containing a DN. CPI Communications will then use the DN to access the distributed directory and retrieve the program binding. After the conversation is allocated, the program can use "Extract\_Partner\_ID (CMEPID)" to determine the program binding used.
- The program passes a PFID to CPI Communications using "Set\_Partner\_ID (CMSPID)" with a *partner ID type* parameter set to CM\_PROGRAM\_FUNCTION\_ID. CPI Communications uses the PFID to search the distributed directory and retrieve a program installation object providing the appropriate function. CPI Communications then uses the program-binding information from the object to allocate the conversation.
- The program accesses the distributed directory using node services and locates the appropriate directory object (and program binding) using something other than a DN. For example, the program might search the directory for non-CPI-C information to determine the correct program installation object. Once located, the program binding from the directory object can be passed to CPI Communications using "Set\_Partner\_ID (CMSPID)" with a partner\_ID\_type parameter set to CM\_PROGRAM\_BINDING.

#### **Interaction with Side Information and Set Calls**

CPI Communications does not attempt to integrate destination information from the distributed directory with destination information obtained from Set calls or side information. The following rules apply:

- If the partner\_ID characteristic is null, CPI Communications will use the values of the destination information obtained from Set calls or side information.
- If a *partner\_ID* is non-null, Set calls to provide alternative destination information (other than Set\_Partner\_ID, Set\_Conversation\_Security\_Type, Set\_Security\_User\_ID, and Set\_Security\_Password) are not allowed. The program is notified of the error condition with a return\_code of CM\_PROGRAM\_PARAMETER\_CHECK.

If a non-null *partner\_ID* is available, CPI Communications will use it to establish the conversation. CPI Communications will ignore any other destination information (other than security information) that may have been established by Set calls or side information.

## **Distributed Security**

Distributed security allows a user or system to be defined at a single trusted authentication server using **principal names** rather than user IDs. For example, a user or program accessing three different systems might require three separate sets of user IDs and passwords, one for each system. Using distributed security, a user or system could use a single principal name and password to access all three systems.

Figure 5 shows how a distributed security service works. In this example, the user has already signed on with a principal name and has been authenticated to the local security service interface. After this initial sign-on, the user is not required to provide any additional security information. When the user executes a program that requests a conversation from the CRM ( $\blacksquare$ ), the CRM communicates with the local security service interface ( $\overline{2}$ ) and retrieves the security information to be sent with the conversation startup request. The local security service communicates with the Authentication Server  $(3)$  to determine this information, also referred to as authentication tokens, and returns it to the CRM ( $\blacksquare$ ). The CRM then sends the security information to the partner CRM in the conversation startup request ( $\overline{5}$ ). When the partner CRM receives the conversation startup request, it accesses its local security service interface and validates the authentication tokens ( $\overline{6}$  and  $\overline{7}$ ).

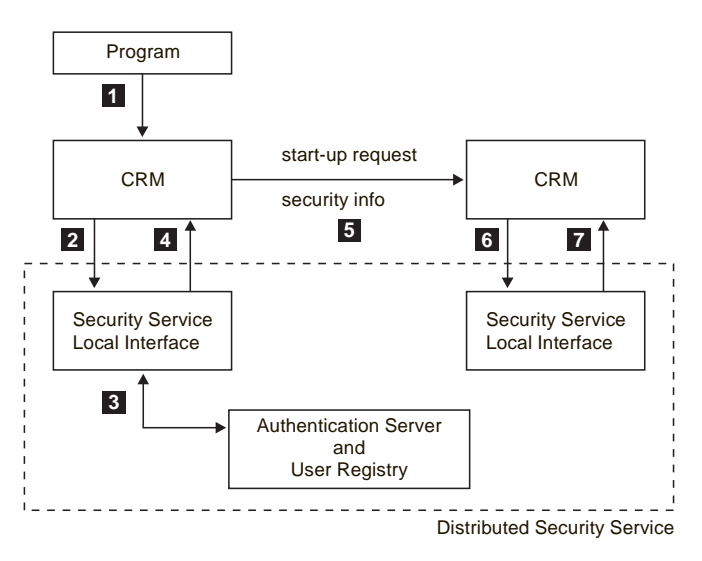

Figure 5. CRM Interaction with Distributed Security Service

## **Operating System**

CPI Communications depends on the operating system for the normal execution and operation of the program. Activities such as linking, invoking, and compiling programs are all described in product documentation. See the product chapters, "Part 3. CPI-C 2.1 Implementation Specifics" on page 373, for more specific information.

## **Program Calls**

CPI Communications programs communicate with each other by making program **calls.** These calls are used to establish the **characteristics** of the conversation and to exchange data and control information between the programs. An example of a conversation characteristic is the *send receive mode* characteristic, which indicates whether or not both programs may send data at the same time. Conversation characteristics are discussed in greater detail in "Conversation Characteristics" on page 33.

When a program makes a CPI Communications call, the program passes characteristics and data to CPI Communications using **input parameters**. When the call completes, CPI Communications passes data and status information back to the program using **output parameters**.

The return\_code output parameter is returned for all CPI Communications calls. It indicates whether a call completed successfully or if an error was detected that caused the call to fail. CPI Communications uses additional output parameters on some calls to pass status information to the program. These parameters include the control\_information\_received, data\_received, and status\_received parameters. Additionally, the return code may be associated with **secondary information**, which can be used to determine the cause of the return code.

### **Starter Set Calls**

The following six calls are called the starter set.

 Initialize\_Conversation Accept\_Conversation Allocate Send Data Receive Deallocate

These six calls, which provide the core function, allow for simple communication of data between two programs. They are sufficient for writing simple applications that use the initial values for the CPI-C conversation characteristics. They are necessary for writing very complex applications. Example flows using these calls are provided in "Starter-Set Flows" on page 68.

### **Establishing a Conversation**

Here is a simple example of how Program A starts a conversation with Program C:

- 1. Program A issues the Initialize\_Conversation call to prepare to start the conversation. It uses a sym\_dest\_name to designate Program C as its partner program. The CRM returns a unique conversation identifier, the conversation ID. Program A will use this conversation ID in all future calls intended for that conversation.
- 2. Program A issues an Allocate call to start the conversation.
- 3. CPI Communications tells the node containing Program C that Program C needs to be started by sending a **conversation startup request** (in LU 6.2, this is an attach) to the partner CRM. The conversation startup request

contains information necessary to start the partner program and establish the conversation.

4. Program C is started and issues the Accept\_Conversation call. It receives back a unique *conversation ID* (not necessarily the same as the one provided to Program A). Program C will use its *conversation\_ID* in all future calls intended for that conversation.

After issuing their respective Initialize\_Conversation and Accept\_Conversation calls, both Program A and Program C have a set of default **conversation characteristics** set up for the conversation. The default values established by CPI Communications are discussed in "Conversation Characteristics" on page 33.

## **Multiple Conversations**

In the previous example, Program A established a single conversation with a single partner, but CPI Communications allows a program to communicate with multiple partners using multiple, concurrent conversations:

- **Outbound Conversations**—A program initiates more than one conversation.
- **Individual Conversations—A** program initiates more than one conversation.<br>• Inbound Conversations—A program accepts more than one conversation.

Specific combinations of outbound and inbound conversations are determined by application design. The sections that follow discuss in greater detail the concepts required for multiple conversations.

### **Partner Program Names**

After a program issues Initialize\_Conversation to establish its conversation characteristics, a name for its partner program (the TP\_Name) is established. This name is transmitted to the remote system in the conversation startup request after the program issues the Allocate call.

At the remote system, the partner program can be started in one of two ways:

- Receipt of a conversation startup request
- Receipt or a

In the first case, node services starts the program named in the conversation startup request. However, if a program is started locally, the program must notify node services of its ability to accept conversations for a given name. The program **associates** a name with itself by issuing the Specify\_Local\_TP\_Name call. The program can **release** a name from association with itself by issuing the Release\_Local\_TP\_Name call.

To accept multiple conversations for different names, the program issues multiple Specify\_Local\_TP\_Name calls, thus associating multiple names with itself.

**Note:** A locally-started program cannot accept conversations until a name has been associated with the program.

#### **Multiple Outbound Conversations**

Figure 6 on page 31 shows Program A establishing conversations with two partners. For example, a program may need to request data from multiple data bases on different nodes to answer a particular query. The conversation with Program B is initialized with an Initialize\_Conversation (CMINIT) call that returns a conversation\_ID parameter of X. The conversation with Program C is initialized with an Initialize\_Conversation call that returns a *conversation\_ID* parameter of Y.

When Program A issues subsequent calls with a *conversation ID* of X, CPI Communications will know these calls apply to the conversation with Program B. Similarly, when Program A issues subsequent calls with a *conversation\_ID* of Y, CPI Communications will know these calls apply to the conversation with Program C.

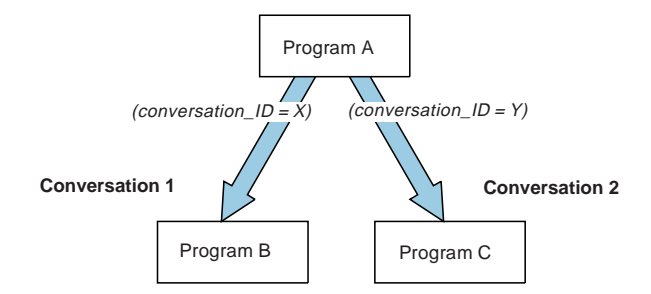

Figure 6. A Program Using Multiple Outbound CPI Communications Conversations

**Note:** In some implementing environments, Program A can share the conversation\_ID with another task, allowing that task to issue calls on the conversation with Program C.

#### **Multiple Inbound Conversations**

Some programs, often referred to as **server** programs, may need to accept more than one inbound conversation. For example, a server could accept conversations from multiple partners in order to work on the request from one partner while waiting for a second partner's request or work to complete.

This type of application is shown in Figure 7, where Programs D and E have both chosen to initiate conversations with the same partner, Program S.

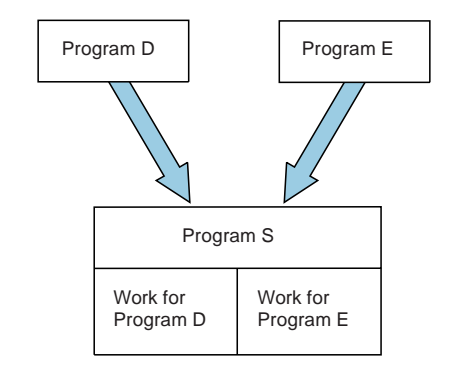

Figure 7. A Program Using Multiple Inbound CPI Communications Conversations

In the simplest case, Program S can accept the two conversations by issuing Accept\_Conversation twice. Alternatively, Program S may make use of two advanced calls, Initialize\_For\_Incoming and Accept\_Incoming.

**Note:** A program would use the advanced calls to achieve greater programming flexibility. See "Non-Blocking Operations" on page 47 for a more detailed discussion. See "Example 12: Accepting Multiple Conversations Using Blocking Calls" on page 92 and "Example 13: Accepting Multiple Conversations Using Conversation-Level Non-Blocking Calls" on page 94 for examples using these calls.

## **Contexts and Context Management**

Node services provides support for programs that perform work on behalf of multiple partners, such as server Program S in the previous example. Each time a program accepts an incoming conversation, a new **context** is created. The context is identified by a system-wide **context identifier** and is used by node services to group logical attributes for the work to be done on behalf of the partner program.

Node services maintains one or more contexts for a program in execution within the node. For each program, there is one distinguished context, the **current context**, within which work is currently being done. A program can manage different contexts by making calls to node services in order to:

- Create a new context
- Greate a new come.<br>• Terminate a context
- Terminate a context<br>• Set the current context
- **BET THE CUTTENT CONTEXT**<br>• Retrieve the context identifier of the current context

**Note:** The discussion of contexts throughout this and following sections assumes a context is maintained on a program basis. However, in a system that supports multi-threaded programs, the context may be maintained on a thread basis.

### **Relationship between Contexts and Conversations**

Each conversation is assigned to a context when it is allocated or accepted.

- An outgoing conversation is assigned to the current context of the program when it issues the Allocate call.
- An incoming conversation is assigned to the new context created when the program accepts the incoming conversation with the Accept\_Conversation or Accept\_Incoming call.

A program can retrieve the context identifier for a conversation's context by issuing the Extract\_Conversation\_Context call.

The program's current context is set by node services to the newly created context when an Accept\_Conversation or Accept\_Incoming call completes successfully with return\_code set to CM\_OK.

#### **Relationship between Contexts and Security Parameters**

Security parameters are among the logical attributes maintained by node services for a context. The access security information carried in the conversation startup request is used to set the security parameters for the context created as a result of an incoming conversation. The security parameters for other contexts are based on security information maintained within the system. See "Conversation Security" on page 51 for a complete discussion of conversation security.

#### **Inbound and Outbound Conversations**

A program that accepts incoming conversations from multiple program partners must ensure that work is done within the right context. In the expanded server example shown in Figure 8, Program S accepts two conversations, one each from Programs D and E. Two new contexts are created, one for the work done on behalf of Program D and one for the work done on behalf of Program E. Program S can retrieve the context identifier for each conversation by issuing the Extract Conversation Context call twice.

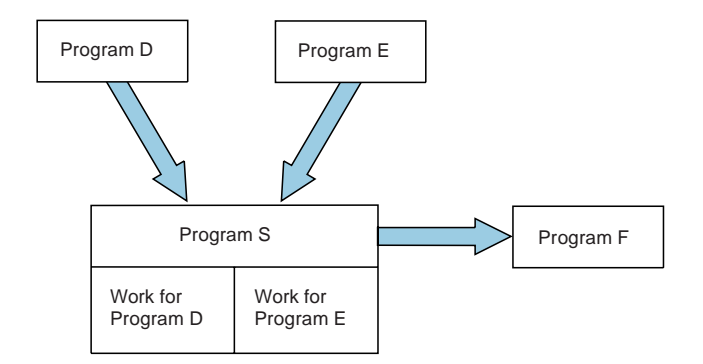

Figure 8. Server Program with Both Inbound and Outbound Conversations

Now consider a scenario where Program S is doing work for Program E and receives a request from Program D. The request is for information that Program S does not have. In this case, Program S allocates a conversation to a third partner, Program F, in order to answer Program D's request.

Before allocating the conversation to Program F, Program S must first ensure that it is using the correct context. It does this by setting the current context to that for Program D. This causes the outgoing conversation to be established using information, such as the proper security parameters, from the correct context. "Conversation Security" on page 51 provides a complete discussion of how the current context is used by node services to establish security parameters for new conversations.

For more information about establishing and managing conversations, see the following sections:

- "Non-Blocking Operations" on page 47 for use of non-blocking calls
- "Example 1: Data Flow in One Direction" on page 69
- **Example 1: Data Flow in One Direction for page 09**<br>• "Example 12: Accepting Multiple Conversations Using Blocking Calls" on page 92
- page 32<br>• "Example 13: Accepting Multiple Conversations Using Conversation-Level Non-Blocking Calls" on page 94
- Non-Blocking Calls on page 94<br>• Usage notes for "Accept\_Conversation (CMACCP)" on page 119
- Usage notes for "Accept\_Incoming (CMACCI)" on page 121
- Usage notes for "Initialize\_Conversation (CMINIT)" on page 200 ¹
- Usage notes for "Initialize\_For\_Incoming (CMINIC)" on page 203

## **Conversation Characteristics**

CPI Communications maintains a set of characteristics for each conversation used by a program. These characteristics are established for each program on a per-conversation basis, and the initial values assigned to the characteristics depend on the program's role in starting the conversation. Table 3 on page 35 provides a comparison of the conversation characteristics and initial values as set by the Initialize\_Conversation, Accept\_Conversation, Initialize\_For\_Incoming, and Accept\_Incoming calls. The uppercase values shown in the table are pseudonyms that represent integer values.

The CPI Communications naming conventions for these characteristics, as well as for calls, variables, and characteristic values, are discussed in "Naming Conventions—Calls, Characteristics, Variables, and Values" on page 13.

## **Modifying and Viewing Characteristics**

call to view this value.

In the example in "Establishing a Conversation" on page 29, the programs used the initial set of program characteristics provided by CPI Communications as defaults. However, CPI Communications provides calls that allow a program to modify and view the conversation characteristics for a particular conversation. Restrictions on when a program can issue one of these calls are discussed in the individual call descriptions in Chapter 4, "Call Reference."

**Note:** CPI Communications maintains conversation characteristics on a per-conversation basis. Changes to a characteristic will affect only the conversation indicated by the *conversation\_ID*. Changes made to a characteristic do not affect future default values assigned, nor do the changes affect the initial system values (in the case of values derived from the side information).

For example, consider the conversation characteristic that defines what type of conversation the initiating program will have, the *conversation\_type* characteristic. CPI Communications initially sets this characteristic to CM\_MAPPED\_CONVERSATION and stores this characteristic value for use in maintaining the conversation. A program can issue the Extract\_Conversation\_Type

A program can issue the Set\_Conversation\_Type call (after issuing Initialize\_Conversation but before issuing Allocate) to change this value. The change remains in effect until the conversation ends or until the program issues another Set\_Conversation\_Type call.

The Set calls are also used to prevent programs from attempting incorrect syntactic or semantic changes to conversation characteristics. For example, if a program attempts to change the *conversation\_type* after the conversation has already been established (an illegal change), CPI Communications informs the program of its error and disallows the change. Details on this type of checking are provided in the individual call descriptions in Chapter 4, "Call Reference."

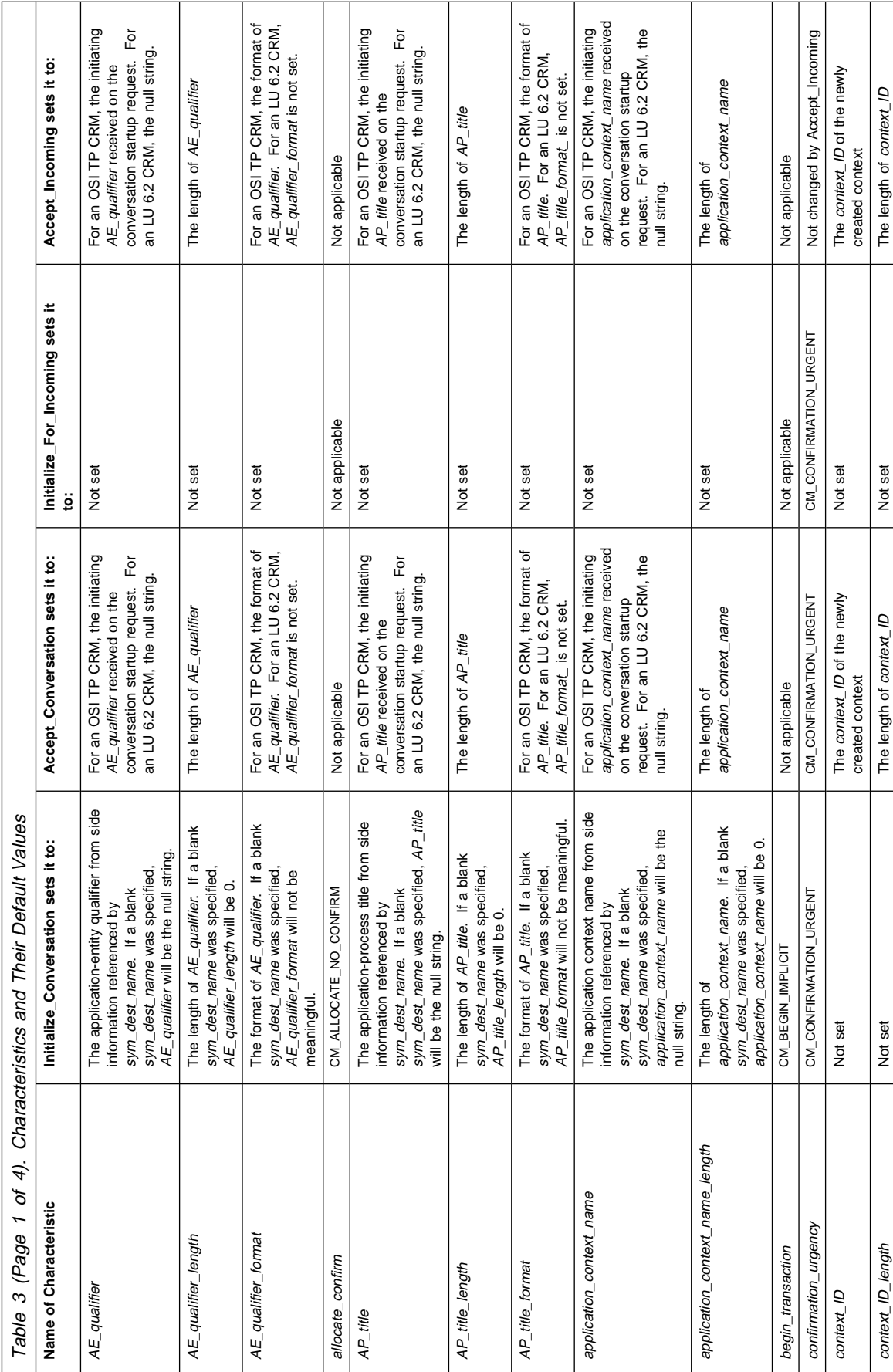

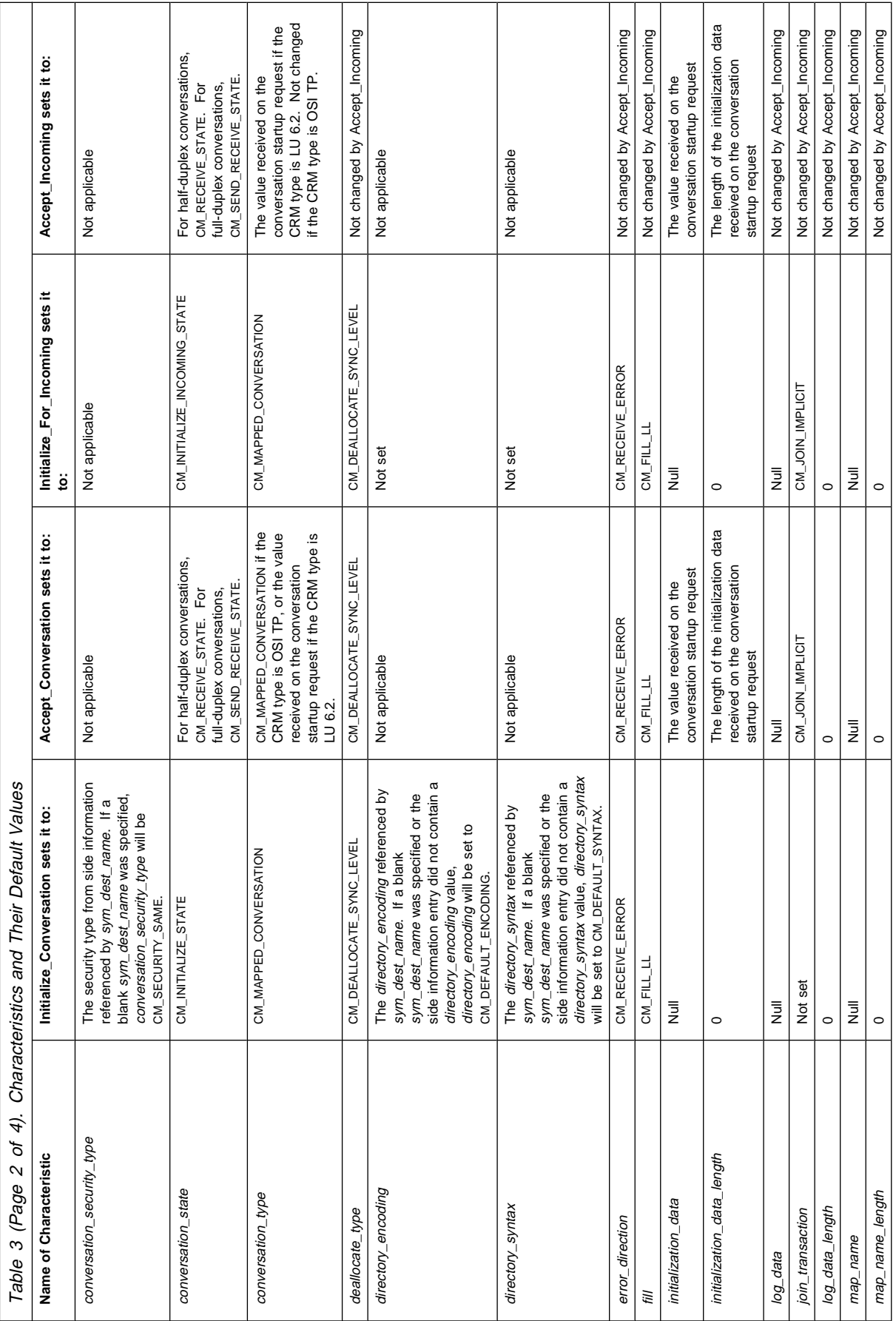

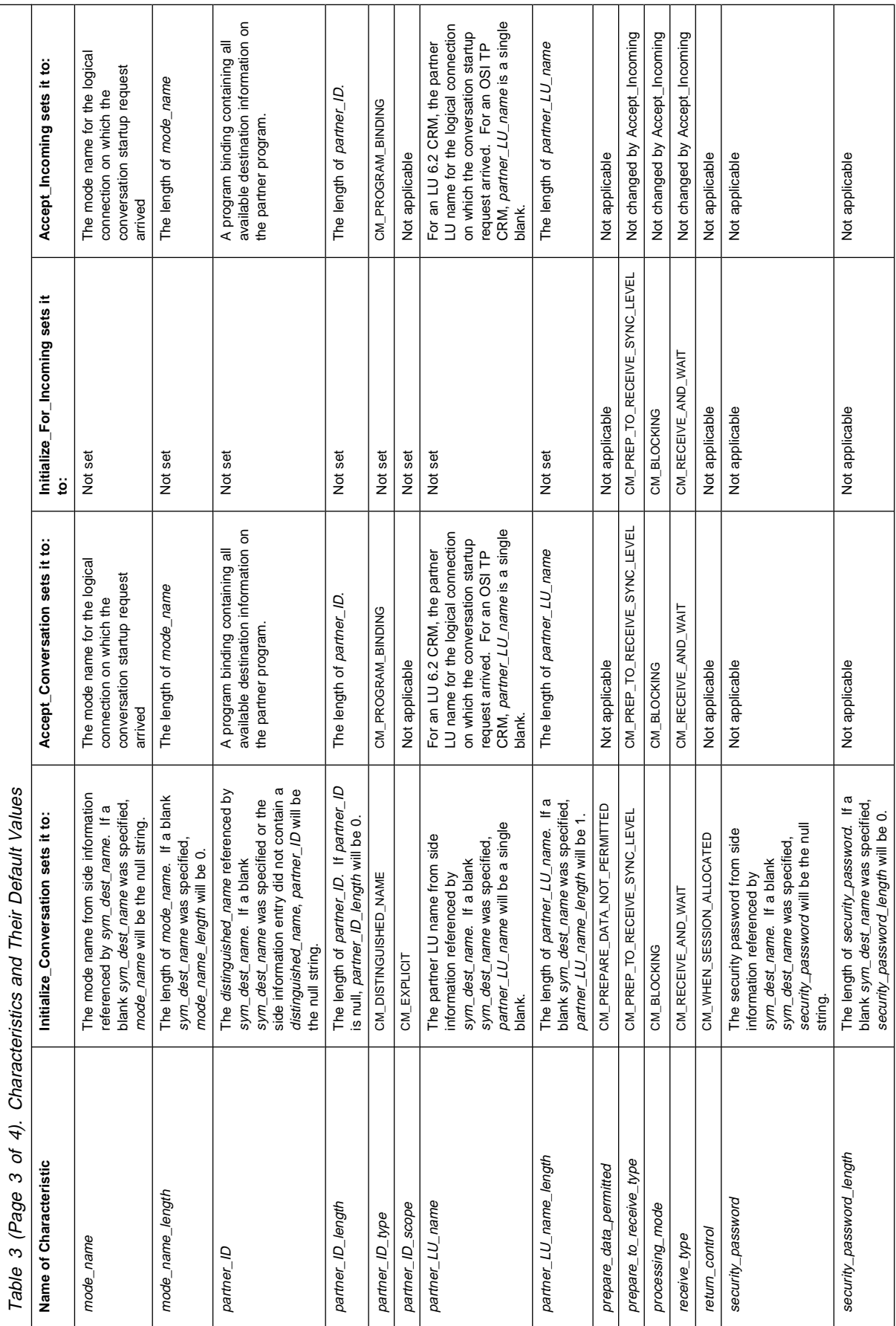

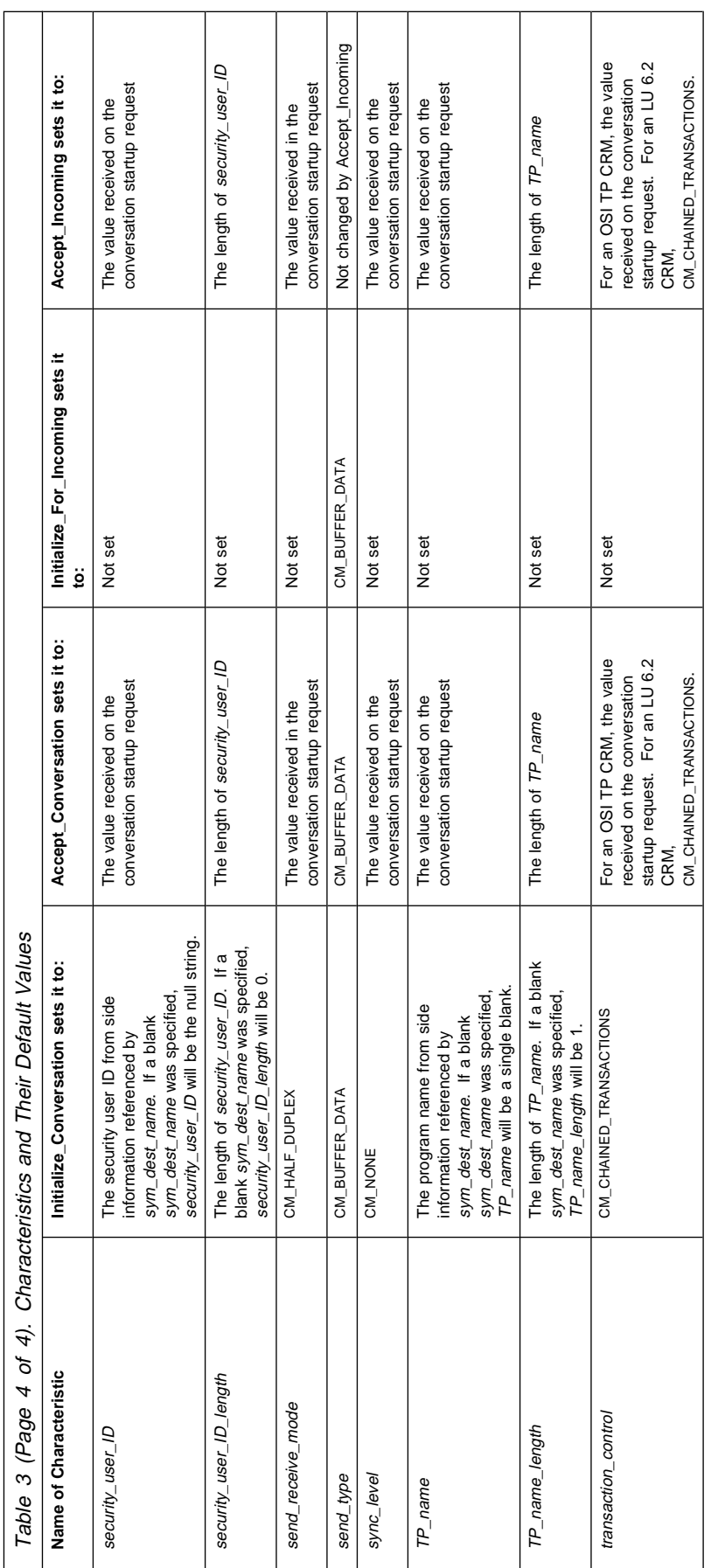

## **Characteristic Values and CRMs**

Some conversation characteristic values are meaningful only for a particular CRM type. For example, an error\_direction value of CM\_SEND\_ERROR has meaning only for an LU 6.2 CRM. On the other hand, a sync level value of CM\_NONE paired with a *deallocate\_type* value of *CM\_DEALLOCATE\_CONFIRM* has meaning only for an OSI TP CRM. These CRM-type-sensitive characteristic values and value pairs are listed below:

- For an LU 6.2 CRM:
	- error\_direction of CM\_SEND\_ERROR
- For an OSI TP CRM:
	- allocate\_confirm of CM\_ALLOCATE\_CONFIRM
	- prepared\_data\_permitted of CM\_PREPARE\_DATA\_PERMITTED
	- transaction\_control of CM\_UNCHAINED\_TRANSACTIONS
	- sync\_level of CM\_NONE paired with deallocate\_type of CM\_DEALLOCATE\_CONFIRM
	- sync\_level of CM\_SYNC\_POINT paired with deallocate\_type of CM\_DEALLOCATE\_CONFIRM
	- sync\_level of CM\_SYNC\_POINT paired with deallocate\_type of CM\_DEALLOCATE\_FLUSH
	- sync\_level of CM\_SYNC\_POINT\_NO\_CONFIRM paired with deallocate\_type of CM\_DEALLOCATE\_CONFIRM
	- sync\_level of CM\_SYNC\_POINT\_NO\_CONFIRM paired with deallocate\_type of CM\_DEALLOCATE\_FLUSH
	- sync\_level of CM\_SYNC\_POINT\_NO\_CONFIRM paired with send\_receive\_mode of CM\_HALF\_DUPLEX

CPI Communications considers a conversation to be **using a particular CRM type** if either one of the following events occurs:

- The program has successfully set a characteristic value or value pair for the conversation that is meaningful only for that CRM type.
- The conversation has been allocated on that CRM type.

When the conversation is using a particular CRM type, the implications are:

• The program will receive a CM\_PROGRAM\_PARAMETER\_CHECK return code if it attempts to set any characteristic value that is meaningful only for a different CRM type.

For example, suppose a program has successfully set the allocate\_confirm characteristic on a conversation to CM\_ALLOCATE\_CONFIRM, using the Set Allocate Confirm call. CPI Communications now considers this conversation to be using an OSI TP CRM. If the program then issues a Set\_Error\_Direction call on the conversation with error\_direction set to CM\_SEND\_ERROR, the program will receive a CM\_PROGRAM\_PARAMETER\_CHECK return code.

Details on this type of checking are provided in the individual call descriptions in Chapter 4, "Call Reference" on page 107.

• The conversation will only be allocated on that CRM type.

If a conversation is using one CRM type and complete destination information is available for both CRM types, the Allocate call will try to establish a logical connection using only the destination information for the CRM type being used.

## **Characteristic Values and Send-Receive Modes**

Table 4 lists the values of conversation characteristics that are not applicable to a **half-duplex conversation**, a conversation with send\_receive\_mode set to CM\_HALF\_DUPLEX. Table 5 lists the values of conversation characteristics that are not applicable to a **full-duplex conversation**, a conversation with send\_receive\_mode set to CM\_FULL\_DUPLEX.

Table 4. Conversation Characteristic Values that Cannot Be Set for Half-Duplex **Conversations** 

| Characteristic Name | Inapplicable Values                                                        |
|---------------------|----------------------------------------------------------------------------|
| sync_level          | CM_SYNC_POINT_NO_CONFIRM (for conversations using an<br>LU $6.2$ CRM only) |

Table 5. Conversation Characteristic Values that Cannot Be Set for Full-Duplex **Conversations** 

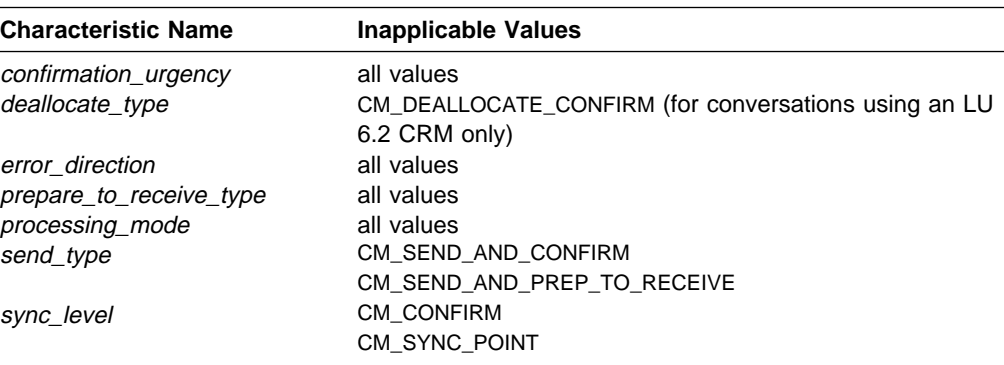

On a conversation with a particular send-receive mode:

- The program will receive a CM\_PROGRAM\_PARAMETER\_CHECK if it attempts to set any characteristic value that is not applicable to that send-receive mode.
- **•** The Set\_Send\_Receive\_Mode call will return with CM\_PROGRAM\_PARAMETER\_CHECK if a previously set deallocate\_type, send\_type, or sync\_level characteristic value is not applicable to the send-receive mode specified on the call.

The following calls cannot be issued on full-duplex conversations and will receive a CM\_PROGRAM\_PARAMETER\_CHECK return code on a full-duplex conversation:

- Confirm
- Confirmed (for conversations using an LU 6.2 CRM only)
- Prepare To Receive
- Request\_To\_Send<br>● Request\_To\_Send
- Set\_Confirmation\_Urgency
- Set\_Error\_Direction
- Set\_Prepare\_To\_Receive\_Type
- Set\_Processing\_Mode
- Test\_Request\_To\_Send\_Received

## **Automatic Conversion of Characteristics**

Some conversation characteristics affect only the function of the local program; the remote program is not aware of their settings. An example of this kind of conversation characteristic is receive type. Other conversation characteristics, however, are transmitted to the remote program or CRM and, thus, affect both ends of the conversation. For example, the local CRM transmits the TP\_name characteristic to the remote CRM as part of the conversation startup process.

When an LU 6.2 CRM is used, CPI Communications requires that these transmitted characteristics be encoded as EBCDIC characters. For this reason, CPI Communications automatically converts these characteristics to EBCDIC when they are used as parameters on CPI Communications calls on non-EBCDIC systems. The conversion of characteristics not in character set 00640 is implementation dependent (see Table 60 on page 647). When an OSI TP CRM is used, the transfer syntax is negotiated by the underlying support. CPI Communications automatically converts these characteristics to the transfer syntax when they are used as parameters on CPI Communications calls.

This means programmers can use the native encoding of the local system when specifying these characteristics on Set calls. Likewise, when these characteristics are returned by Extract calls, they are represented in the local system's native encoding.

The following conversation characteristics may be automatically converted by CPI Communications:

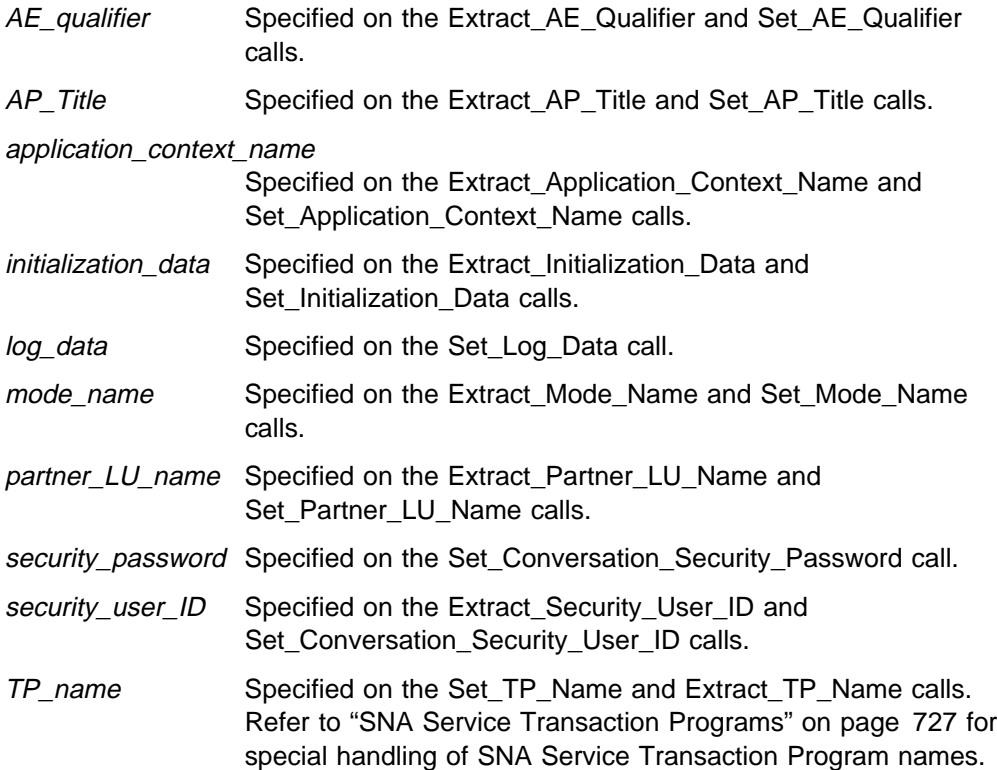

## **Automatic Data Conversion**

Automatic data conversion allows two mapped conversation programs to exchange data records in a manner that insulates a program from concerns about how the partner program views the data record. This is accomplished by encoding and decoding data records using routines that are external to the user application. These routines can be written by a systems administrator, some other qualified group, or a vendor. The MAP\_NAME is used to access the correct routine. Within the SNA architecture this would be a separate routine which the underlying layers would access. A particular implementation may either have the user link edit the routine into the application program or use dynamic link libraries. The results are the same to the end user. Within the OSI architecture this name would instruct the U-ASE (the OSI TP entity responsible for encoding and decoding user data) what specific U-ASE ASN.1 structure to use. When a data record is received the reverse process occurs with the decoder recognizing what it received and generating the appropriate local MAP\_NAME.

When an application program is moving data between homogeneous systems and intends to perform all manipulation of the data within the application program itself, it may use the network like a pipe and simply send and receive buffers of data. The program can also accomplish this by using pure Send\_Data and Receive calls. It can also accomplish this by using Send\_Mapped\_data and Receive Mapped Data calls and not supplying a map name or supplying one with all blanks. The SNA routine the vendor installed routine which supports CPI-C 1.0 mapped conversations. The OSI routine is the Unstructured Data Transfer U-ASE (UDT).

The MAP NAME is a 1 to 64 character local name defined by the person who wrote the encode/decode routine. Both sides of the conversation could have different local names for the same mapping function. This might occur when a transaction traveled across an organizational boundary where the naming could not be coordinated. An example would be two companies which use an industry standard data record and have independently created a MAP\_NAME for the data record. SNA maps the local MAP\_NAME to a globally unique network MAP\_NAME. The globally unique name is provided by a systems administrator. OSI uses the application context to define, among other things, the abstract syntax's (ASN.1 encodings) the conversation can use. The MAP\_NAME is a local name established by a systems administrator for the U-ASE to identify what encoding to use. Again, the two different systems may have different MAP\_NAMES. Unlike SNA, OSI does not transmit a MAP\_NAME across the network. Instead the self defining nature of ASN.1 automatically performs this function. The encode/decode routines need not be mirror images of each other. The ability to manipulate the user data before it is sent or received by the application program allows the application programmer insulation from the network. The receiver may only require a subset of the data that was sent, therefore only specific fields are delivered to the program. This allows changes in the data a program sends to occur without requiring every receiving program to change, only the decoding routines need change. The sending program may send a subset of the required data with the encoding routine filling in the missing fields.

Automatic data conversion assumes that both partners operate correctly. There may be cases where Send Data and Receive calls are mixed with Send\_Mapped\_Data and Receive\_Mapped\_Data. These calls can be mixed if the following assumptions are met:

- 1. Both partners use equivalent map routines.
- 2. The Send\_Data partner's map routine can recognize the incoming buffer and encode correctly. For LU 6.2, the map routine will generate the correct map name and send it to the partner.
- 3. The Receive\_Data partner application code is able to recognize the decoded buffer and act accordingly.

The send/receive mapped data routines all use a Map\_Name\_Length of 0 to 64. A zero length indicates a NULL map name and the use of either the LU 6.2 supplied map routine or the OSI Unstructed Data ASE, depending on the underlying CRM.

## **Data Conversion**

Program-to-program communication typically involves a variety of computer systems and languages. Because each system or language has its own way of representing equivalent data, data conversion support is needed for the application program to overcome the differences in data representations from different environments.

With the Convert\_Incoming and Convert\_Outgoing calls, CPI Communications provides limited data conversion for character data in the user buffer. These calls may be used to write a program that is independent of the partner program's local character set:

- Before issuing a Send\_Data call, the program may issue the Convert\_Outgoing call to convert the application data in the local encoding to the corresponding EBCDIC hexadecimal codes.
- After receiving data from a Receive call, the program may issue the Convert\_Incoming call to convert the EBCDIC hexadecimal codes to the corresponding local representation of the data.

These two calls provide limited data conversion support for character data that belongs to character set 00640, as specified in Appendix A, "Variables and Characteristics." See the usage notes under "Convert\_Incoming (CMCNVI)" on page 139 and "Convert\_Outgoing (CMCNVO)" on page 141.

With the Send\_Mapped\_Data, Receive\_Mapped\_Data,

Set\_Mapped\_Initialization\_Data, and Extract\_Mapped\_Initialization\_Data calls, CPI-C provides access to sophisticated routines for conversion of data in the user buffer before it is sent or received. These routines may be used to write programs that are independent of encoding of the partner program. This allows the encode/decode routine to change the order of the fields, selectively receive fields, and supply missing fields when sending.

These calls should not be used when using the OSI Unstructured Data Transfer U-ASE or CPI-C 1.0 mapped conversations. If you desire to use these calls for uniformity with other programs the MAP\_NAME should be set to blanks and/or MAP\_NAME\_LENGTH set to zero.

## **Data Buffering and Transmission**

If a program uses the initial set of conversation characteristics, data is not automatically sent to the remote program after a Send\_Data has been issued, except when the send buffer at the local system overflows. As shown in the starter-set flows, the startup of the conversation and subsequent data flow can occur anytime after the program call to Allocate. This is because the system stores the data in internal buffers and groups transmissions together for efficiency.

A program can exercise explicit control over the transmission of data by using one of the following calls to cause the buffered data's immediate transmission:

- Confirm
- Committed
- Deallocate<br>● Deferred\_Deallocate
- Delei<br>● Flush
- Indian<br>• Include\_Partner\_In\_Transaction
- Prepare
- Prepare<br>Prepare\_To\_Receive
- Receive (in **Send** state) with receive\_type set to CM\_RECEIVE\_AND\_WAIT (receive\_type's default setting)
- veceive\_cyp.<br>Send\_Error

The use of Receive in **Send** state and the use of Deallocate have already been shown in "Starter-Set Flows" on page 68. The other calls are discussed in the following examples.

### **Concurrent Operations**

CPI Communications provides for concurrent call operations (multiple call operations in progress simultaneously) on a conversation by grouping calls in logical associations or **conversation queues**. Calls associated with one queue are processed independently of calls associated with other queues or with no queue. Table 6 on page 45 shows the different conversation queues and calls associated with them.

The send-receive mode of the conversation determines what queues are available for the conversation. Table 6 on page 45 shows the send-receive modes for which the conversation queues are available.

A program may initiate concurrent operations by using multiple program threads on systems with multi-threading support. See "Using Multiple Program Threads" on page 45. Alternatively, a program may use queue-level non-blocking support to regain control when a call operation on a queue cannot complete immediately. The call operation remains in progress. The program may issue a call associated with another queue or perform other processing. Queue-level non-blocking is described in "Queue-Level Non-Blocking" on page 49.

Only one call operation is allowed to be in progress on a given conversation queue at a time. If a program issues a call associated with a queue that has a previous call operation still in progress, the later call returns with the CM\_OPERATION\_NOT\_ACCEPTED return code.
#### **Using Multiple Program Threads**

While CPI Communications itself does not provide multi-threading support, some implementations are designed to work with multi-threading support in the base operating system and to allow multi-threaded programs to use CPI Communications. On such a system, a program may create separate threads to initiate concurrent operations on a conversation. For example, a program may create separate threads to handle the send and receive operations on a full-duplex conversation, where the Send-Data and Receive calls are associated with the Send and Receive queues, respectively. Each thread's operation proceeds independently; in particular, the sending thread may continue to send data to the partner program while the receiving thread is waiting for a Receive call to complete.

It is the responsibility of the program to ensure that action taken by one thread does not interfere with action taken by another thread. For example, unexpected results may occur if two threads issue calls associated with the same queue, or if one thread modifies the value of a conversation characteristic that affects the processing of a call issued by another thread.

| <b>Conversation Queue</b> | <b>CPI Communications Calls</b>                                                                                                    | <b>Send-Receive Mode</b>       |
|---------------------------|----------------------------------------------------------------------------------------------------|--------------------------------|
| Initialization            | Accept_Incoming<br>Allocate<br>Extract_Mapped_Initialization_Data<br>Set_AE_Qualifier<br>Set_Allocate_Confirm<br>Set_AP_Title<br>Set_Application_Context_Name<br>Set_Conversation_Security_Password<br>Set_Conversation_Security_Type<br>Set_Conversation_Security_User_ID<br>Set_Conversation_Type<br>Set_Initialization_Data<br>Set_Mapped_Initialization_Data<br>Set Mode Name<br>Set_Partner_ID<br>Set_Partner_LU_Name<br>Set Return Control<br>Set_Send_Receive_Mode<br>Set_Sync_Level<br>Set_Transaction_Control<br>Set_TP_Name | Half-duplex and<br>full-duplex |
| Send                      | Confirmed<br>Deallocate<br>Deferred_Deallocate<br>Flush<br>Include_Partner_In_Transaction<br>Prepare<br>Send_Data<br>Send Error<br>Send_Mapped_Data<br>Set_Deallocate_Type<br>Set_Log_Data<br>Set_Prepare_Data_Permitted<br>Set_Send_Type                                                                                                    | Full-duplex                    |
| Receive                   | Receive<br>Receive_Mapped_Data<br>Set_Fill<br>Set_Receive_Type                                                                                                    | Full-duplex                    |

Table 6 (Page 1 of 2). Conversation Queues—Associated Calls and Send-Receive Modes

| <b>Conversation Queue</b>                       | <b>CPI Communications Calls</b>                                                                                                    | <b>Send-Receive Mode</b>       |  |
|-------------------------------------------------|----------------------------------------------------------------------------------------------------|--------------------------------|--|
| Send-Receive                                    | Confirm<br>Confirmed<br>Deallocate<br>Deferred Deallocate<br><b>Flush</b><br>Include Partner In Transaction<br>Prepare<br>Prepare_To_Receive<br>Receive<br>Receive_Mapped_Data<br>Send Data<br>Send_Mapped_Data<br>Send Error<br>Set_Confirmation_Urgency<br>Set_Deallocate_Type<br>Set Error Direction<br>Set Fill<br>Set_Log_Data<br>Set_Prepare_Data_Permitted<br>Set_Prepare_To_Receive_Type<br>Set_Receive_Type<br>Set_Send_Type | Half-duplex                    |  |
| Expedited-Send                                  | Request_To_Send (Half-duplex only)<br>Send Expedited Data                                                                                                    | Half-duplex and<br>full-duplex |  |
| <b>Expedited-Receive</b>                        | Receive_Expedited_Data                                                                                                    | Half-duplex and<br>full-duplex |  |
| Determined by the<br>queue named on the<br>call | Set_Queue_Callback_Function<br>Set_Queue_Processing_Mode                                                                                                    | Half-duplex and<br>full-duplex |  |

Table 6 (Page 2 of 2). Conversation Queues—Associated Calls and Send-Receive Modes

**Note:** The following calls are not associated with any queue.

- Accept\_Conversation
- **Cancel\_Conversation**<br>**•** Cancel\_Conversation
- Convert\_Incoming
- Convert\_Outgoing
- Convert\_<br>■ Extract\_\*
- Lxtract\_<br>● Initialize\_Conversation
- Initialize\_Conversation
- militalize\_i or\_incoming<br>● Release\_Local\_TP\_Name
- Release\_Local\_11 \_Nation
- Set\_Join\_Transaction
- Set Processing Mode
- Set\_r rocessing\_ivioue<br>• Specify\_Local\_TP\_Name
- Specify\_Local\_Tr\_Name<br>• Test\_Request\_To\_Send\_Received
- Wait For Conversation
- Wait\_For\_Completion

#### **Non-Blocking Operations**

CPI Communications supports two processing modes for its calls:

- **Blocking**—The call operation completes before control is returned to the program. If the call operation is unable to complete immediately, it "blocks," and the program is forced to wait until the call operation finishes. While waiting, the program is unable to perform other processing or to communicate with any of its other partners.
- **Non-blocking**—If possible, the call operation completes immediately and control is returned to the program. However, if while processing the call CPI Communications determines that the call operation cannot complete immediately, control is returned to the program even though the call operation has not completed. The call operation remains in progress, and completion of the call operation occurs at a later time.

**Note:** This section describes non-blocking operations for a single-threaded program, but similar considerations apply to a program issuing CPI Communications calls on multiple threads. Specifically, only the thread that issues a call is blocked if the call is processed in blocking mode and cannot complete immediately. When the program uses non-blocking support, control is returned to the calling thread if the call operation cannot complete immediately. That thread may then perform other processing, including issuing calls on the same conversation.

When the non-blocking processing mode applies to a call and the call operation cannot complete immediately, CPI Communications returns control to the program with a return code of CM\_OPERATION\_INCOMPLETE. The call operation remains in progress as an **outstanding operation**, and the program is allowed to perform other processing.

The following calls can return the CM\_OPERATION\_INCOMPLETE return code:

Table 7. Calls Returning CM\_OPERATION\_INCOMPLETE

Accept\_Incoming Allocate Confirm Confirmed **Deallocate** Deferred\_Deallocate Flush Include\_Partner\_In\_Transaction Prepare Prepare\_To\_Receive Receive Receive\_Expedited\_Data Receive\_Mapped\_Data Request\_To\_Send Send\_Data Send\_Error Send\_Expedited\_Data Send\_Mapped\_Data

CPI Communications provides two levels of support for programs using the non-blocking processing mode: **conversation** level and **queue** level. These are discussed in the sections below. Until a program chooses a non-blocking level for a conversation, all calls on the conversation are processed in blocking mode.

**Note:** A program may choose to use conversation-level non-blocking or queue-level non-blocking, but not both, on a given conversation. Once set, the level of non-blocking used on a conversation cannot be changed. Additionally, the level of non-blocking used depends on the send\_receive\_mode characteristic. The program can choose to use either level of non-blocking support on a half-duplex conversation. However, the program can use only queue-level non-blocking on a full-duplex conversation.

#### **Conversation-Level Non-Blocking**

Conversation-level non-blocking allows only one outstanding operation on a conversation at a time. The program chooses conversation-level non-blocking by issuing the Set\_Processing\_Mode (CMSPM) call to set the processing\_mode conversation characteristic. The *processing\_mode* characteristic indicates whether subsequent calls on the conversation are to be processed in blocking or non-blocking mode.

If processing\_mode is set to CM\_NON\_BLOCKING and a call receives the CM\_OPERATION\_INCOMPLETE return code, the call operation becomes an outstanding operation on the conversation. The program must issue the Wait\_For\_Conversation (CMWAIT) call to determine when the outstanding operation is completed and to retrieve the return code for that operation. CPI Communications keeps track of all conversations using conversation-level non-blocking and having an outstanding operation, and responds to a subsequent Wait\_For\_Conversation call with the conversation identifier of one of those conversations when the operation on it completes.

With conversation-level non-blocking, only one call operation is allowed to be in progress on the conversation at a time. Any call (except Cancel\_Conversation)

issued on the conversation while the previous call operation is still in progress gets the CM\_OPERATION\_NOT\_ACCEPTED return code.

A conversation does not change conversation state when a call on that conversation gets the CM\_OPERATION\_INCOMPLETE return code. Instead, the state transition occurs when a subsequent Wait\_For\_Conversation call completes and indicates that the conversation has a completed operation. The conversation enters the state called for by a combination of the operation that completed, the return code for that operation (the *conversation return code* value returned on the Wait For Conversation call), and the other factors that determine state transitions.

#### **Queue-Level Non-Blocking**

In contrast to conversation-level non-blocking, queue-level non-blocking allows more than one outstanding operation per conversation. CPI Communications allows programs using queue-level non-blocking to have one outstanding operation per queue simultaneously.

With queue-level non-blocking, the processing mode is set on a queue basis. The program chooses queue-level non-blocking by issuing the Set Queue Processing Mode (CMSQPM) or Set Queue Callback Function (CMSQCF) call to set the queue processing mode for a specified queue. Until the program sets the processing mode for a queue, all calls associated with that queue are processed in blocking mode. Calls not associated with any queue are processed in blocking mode and are always completed before control is returned to the program.

#### **Working with Wait Facility**

When using the Set\_Queue\_Processing\_Mode call, the program manages multiple outstanding operations with **outstanding-operation identifiers**, or OOIDs. CPI Communications creates and maintains a unique OOID for each queue. Additionally, a program may choose to associate a **user field** with an outstanding operation. The user field is provided as an aid to programming, and might be used to contain, for example, the address of a data structure with return parameters for an outstanding operation.

When a call receives the CM\_OPERATION\_INCOMPLETE return code, the call operation becomes an outstanding operation on the conversation queue with which the call is associated. The program must issue the Wait\_For\_Completion call to wait for the operation to complete and to obtain the corresponding OOID and user field.

#### **Wait Facility Scenario**

Here is a scenario of how a program might use queue-level non-blocking on a full-duplex conversation:

- 1. The program uses the Set\_Queue\_Processing\_Mode call to set the processing mode for the Send queue to non-blocking. It also supplies a user field that contains the address of a parameter list for the Send\_Data call and receives back an OOID from CPI Communications that is unique to the Send queue.
- 2. The program next uses the Set\_Queue\_Processing\_Mode call to set the processing mode for the Receive queue to non-blocking. This time it supplies a user field that contains the address of a parameter list for the Receive call. It

receives back an OOID from CPI Communications that is unique to the Receive queue.

- 3. The program issues a Send\_Data call, which returns CM\_OPERATION\_INCOMPLETE, followed by a Receive call, which also returns CM\_OPERATION\_INCOMPLETE. If the program attempted to issue another call associated with either queue, it would receive a CM\_OPERATION\_NOT\_ACCEPTED return code because there can be only one outstanding operation at a time per queue. Note that when a call on a conversation receives a CM\_OPERATION\_INCOMPLETE return code, the conversation does not change state.
- 4. The program can now issue a Wait\_For\_Completion call to wait for both outstanding operations at the same time. It does this by specifying a list of OOIDs for the outstanding operations it wants to wait for. When the Wait\_For\_Completion call returns, it indicates which operations have completed (if any), along with a list of user fields. The state transition triggered by the completed operation occurs when the Wait\_For\_Completion call completes.
- 5. The program uses the parameter-list address in the user field to determine the results of a given completed operation.

#### **Using Callback Function**

An alternative use of queue-level non-blocking is to establish a **callback function** and a user field for the conversation queue using the Set Queue Callback Function (CMSQCF) call. When an outstanding operation completes, the program is interrupted and the callback function is called (passing the user field and call ID for the completed operation as input data). See "Set\_Queue\_Callback\_Function (CMSQCF)" for details. When the callback function returns, the program continues from where it was interrupted.

## **Canceling Outstanding Operations**

A program may use the Cancel\_Conversation (CMCANC) call to end a conversation. The call terminates all the call operations in progress on the conversation. The terminated call operation returns a code of CM\_CONVERSATION\_CANCELLED

## **Non-Blocking Calls and Context Management**

In general, the program's current context is set by node services to the newly created context when an Accept\_Conversation or Accept\_Incoming call completes successfully with a return code of CM\_OK. However, if Accept\_Incoming is issued as a non-blocking call and returns with a CM\_OPERATION\_INCOMPLETE return code, the program's current context will not be changed. A new context is not created until the Accept\_Incoming call operation subsequently completes successfully as a result of the Wait\_For\_Conversation or Wait\_For\_Completion call. The program can then use the Extract\_Conversation\_Context call to determine the context to which the conversation was assigned. Because Wait\_For\_Conversation and Wait\_For\_Completion do not cause a change of context, the program is responsible for issuing the appropriate node services call to establish the correct current context.

### **Conversation Security**

Many systems control access to system resources through security parameters associated with a request for access to those resources. In particular, a CRM working in conjunction with node services can control access to its programs and conversation resources using access security information carried in the conversation startup request.

The conversation startup request contains one of the following forms of access security information:

- No access security information
- The user ID of the user on whose behalf access to the remote program is requested
- The user ID and a password for the user on whose behalf access to the remote program is requested
- Authentication tokens generated by a distributed security service for the user on whose behalf access to the remote program is requested.

The access security information in the conversation startup request depends on the values of the security conversation characteristics and comes from the following sources:

- The system administrator can provide security parameters in the side information. These are used to establish security characteristics when the program issues the Initialize\_Conversation call.
- The program can override the values from side information and set the security characteristics directly using the Set\_Conversation\_Security\_Type, Set\_Conversation\_Security\_User\_ID, and Set\_Conversation\_Security\_Password calls.
- When the program allocates a conversation with *conversation\_security\_type* set to CM\_SECURITY\_SAME, CM\_SECURITY\_DISTRIBUTED or CM\_SECURITY\_MUTUAL, the security parameters for the program's current context are used to generate the access security information. This may involve the use of a distributed security service. The access security information is sent to the remote CRM in the conversation startup request.

The required user name type field in the program binding may be used to specify the type of user name required by the remote system.

- "NONE" indicates the remote system accepts and processes requests that do not contain access security information.
- "LOCAL" indicates the remote system requires a user ID that is valid at the remote system. User IDs may be sent for CM\_SECURITY\_PROGRAM, CM\_SECURITY\_PROGRAM\_STRONG, CM\_SECURITY\_SAME, CM\_SECURITY\_DISTRIBUTED and CM\_SECURITY\_MUTUAL requests.
- "PRINCIPAL" indicates the remote system requires a principal name from the distributed security service. Principal names are sent for CM\_SECURITY\_SAME, CM\_SECURITY\_DISTRIBUTED and CM\_SECURITY\_MUTUAL requests.

Certain combinations of values of conversation\_security\_type and required\_user\_name\_type field (from the program binding) cause the local CRM to reject the Allocate call with a return code of CM\_SECURITY\_NOT\_SUPPORTED. Table 8 on page 52 shows the incompatible values.

Table 8. Incompatible conversation security type and required user name type Values

| required user name type | conversation security type |
|-------------------------|----------------------------|
| LOCAL                   | CM SECURITY NONE           |
| PRINCIPAL               | CM SECURITY NONE           |
| PRINCIPAL               | CM SECURITY PROGRAM        |
| PRINCIPAL               | CM SECURITY PROGRAM STRONG |

In addition to supporting access security information on conversation startup requests, the OSI standard includes the ability to perform re-authentication during a conversation. A program requests re-authentication by making OSI TP implementation-specific calls to node services. Security protocols for OSI TP CRMs are defined in standard ISO/IEC 11586 part 1, Generic Upper Layers Security.

For an OSI TP CRM, the application context identifies to the program developer which conversation security type should be used.

When a program is started as a result of an incoming conversation startup request or when an already started program accepts an incoming conversation, node services uses the access security information to validate the user's access to the program and to establish the security parameters for the resulting context.

The program that accepts an incoming conversation may examine the security\_user\_ID for that conversation by issuing the Extract\_Security\_User\_ID call.

## **Program Flow—States and Transitions**

As implied throughout the discussion so far, a program written to make use of CPI Communications is written with the remote program in mind. The local program issues a CPI Communications call for a particular conversation knowing that, in response, the remote program will issue another CPI Communications call (or its equivalent) for that same conversation. To explain this two-sided programming scenario, CPI Communications uses the concept of a conversation state. The **state** that a conversation is in determines what the next set of actions may be. When a conversation leaves a state, it makes a **transition** from that state to another.

A CPI Communications conversation can be in one of the following states:

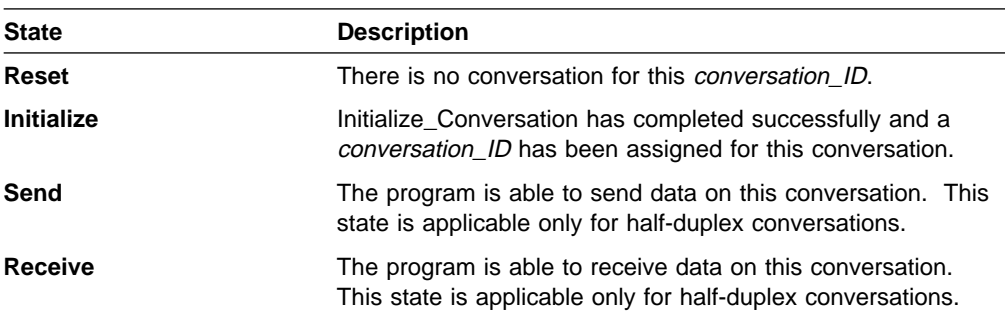

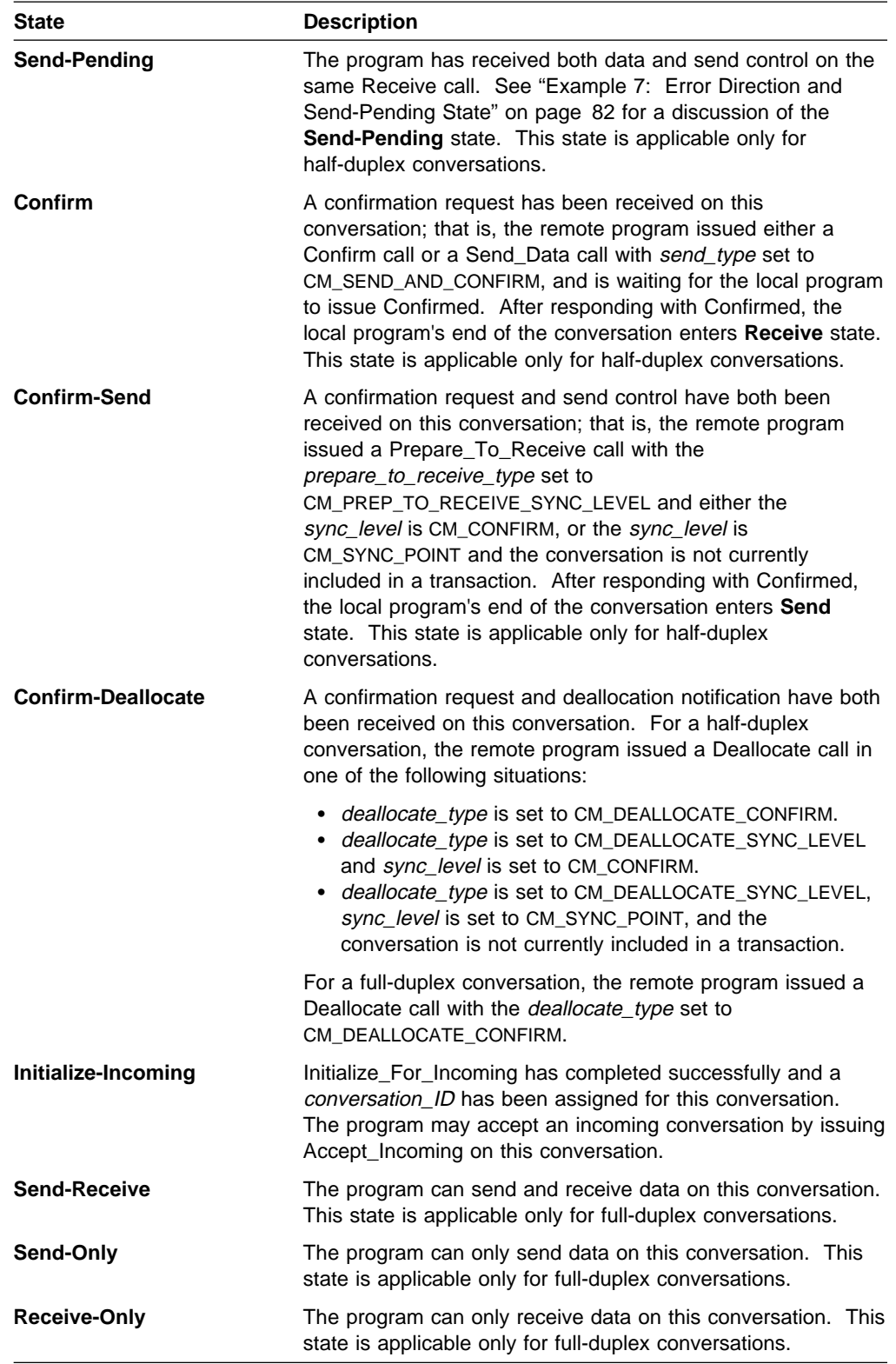

A conversation starts out in **Reset** state and moves into other states, depending on the calls made by the program for that conversation and the information received from the remote program. The current state of a conversation determines what calls the program can or cannot make.

Since there are two programs for each conversation (one at each end), the state of the conversation as seen by each program may be different. The state of the conversation depends on which end of the conversation is being discussed. Consider a half-duplex conversation where Program A is sending data to Program C. Program A's end of the conversation is in **Send** state, but Program C's end is in **Receive** state.

**Note:** CPI Communications keeps track of a conversation's current state, as should the program. If a program issues a CPI Communications call for a conversation that is not in a valid state for the call, CPI Communications will detect this error and return a return\_code value of CM\_PROGRAM\_STATE\_CHECK.

The following additional states are required for programs using a *sync level* of CM\_SYNC\_POINT or CM\_SYNC\_POINT\_NO\_CONFIRM:

- Defer-Receive (for half-duplex conversations only)
- **Defer-Deallocate**
- ¹ **Prepared**
- ¹ **Sync-Point**
- **Sync-Point-Send** (for half-duplex conversations only)
- **Sync-Point-Deallocate**

"Support for Resource Recovery Interfaces" discusses synchronization point processing and describes these additional states.

For a complete listing of program calls, possible states, and state transitions, see Appendix C, "State Tables."

### **Support for Resource Recovery Interfaces**

This section describes how application programs can use CPI Communications in conjunction with a resource recovery interface. A **resource recovery interface** provides access to services and facilities that use two-phase commit protocols to coordinate changes to distributed resources.

While CPI Communications' sync point functions can be used with other resource recovery interfaces, this book describes how CPI Communications works with the Systems Application Architecture\* (SAA\*) CPI Resource Recovery and X/Open TX resource recovery interfaces. For information about performing synchronization point processing with the SAA resource recovery interface, see SAA Common Programming Interface: Resource Recovery Reference (SC31-6821) and read the documentation for the appropriate operating environment. For information on using the X/Open TX resource recovery interface, see Distributed Transaction Processing: The TX (Transaction Demarcation) Specification, published by X/Open Company Limited, ISBN: 1-872630-65-0.

#### **Notes:**

- 1. The following discussion is intended for programmers using CPI Communications advanced functions. Readers not interested in a high degree of synchronization need not read this section and can go to the next chapter.
- 2. The information in this section applies only to the CICS, OS/400, and VM environments, since these products support the use of the SAA resource recovery interface with CPI Communications.

A CPI Communications conversation can be used with a resource recovery interface only if its *sync\_level* characteristic is set to CM\_SYNC\_POINT or CM\_SYNC\_POINT\_NO\_CONFIRM. This kind of conversation is called a **protected conversation**.

#### **Coordination with Resource Recovery Interfaces**

A program communicates with a resource recovery interface by establishing **synchronization points**, or **sync points**, in the program logic. A sync point is a reference point during transaction processing to which resources can be restored if a failure occurs. The program uses a resource recovery interface's commit call to establish a new sync point or a resource recovery interface's backout call to return to a previous sync point. The processing and the changes to resources that occur between one sync point and the next are collectively referred to as a **transaction** or a **logical unit of work**.

In turn, the resource recovery interface invokes a component of the operating environment called a **sync point manager (SPM)** or a **transaction manager**. The SPM coordinates the commit or backout processing among all the protected resources involved in the sync point transaction.

The commitment or backout of protected resources is done on a context basis. Only those changes to protected resources, including protected conversations, that belong to the program's current context when the commit or backout call is issued are committed or backed out. Therefore, prior to issuing the commit or backout call, the program must ensure that the current context is the context for which the commit or backout is intended.

For example, Program S in Figure 7 on page 31 has two distinct contexts, one for Program D and one for Program E. If Program S decides to commit or back out the work that it has done for Program D, it must set the current context to ensure that only the resources associated with Program D will be affected. For more information on contexts, see "Contexts and Context Management" on page 32.

### **Take-Commit and Take-Backout Notifications**

When a program issues a Prepare, commit, or backout call, CPI Communications cooperates with the resource recovery interface by passing synchronization information to its conversation partner. This sync point information consists of take-commit and take-backout notifications.

When the program issues a Prepare or commit call, CPI Communications returns a **take-commit notification** to the partner program in the status\_received parameter for a Receive call issued by the partner. The sequence of CPI Communications calls issued before the Prepare or resource recovery commit call determines the value of the take-commit notification returned to the partner program. In addition to requesting that the partner program establish a sync point, the take-commit notification also contains conversation state transition information.

Table 9 and Table 10 show the status\_received values that CPI Communications uses as take-commit notifications, the conditions under which each of the values may be received, and the state changes resulting from their receipt.

Table 9 (Page 1 of 2). Possible Take-Commit Notifications for Half-Duplex Conversations

| status received Value     | <b>Conditions for Receipt</b>                                                                                                    |
|---------------------------|----------------------------------------------------------------------------------------------------|
| CM_TAKE_COMMIT            | The partner program issued a commit call,<br>or a Prepare call with the<br>prepare_data_permitted conversation<br>characteristic set to<br>CM_PREPARE_DATA_NOT_PERMITTED, while<br>its end of the conversation was in Send or<br>Send-Pending state. The local program's<br>end of the conversation is in Sync-Point<br>state and will be placed back in Receive<br>state once the local program issues a<br>successful commit call.                                                       |
| CM_TAKE_COMMIT_SEND       | The partner program issued a commit call,<br>or a Prepare call with the<br>prepare_data_permitted conversation<br>characteristic set to<br>CM_PREPARE_DATA_NOT_PERMITTED, while<br>its end of the conversation was in<br>Defer-Receive state. The local program's<br>end of the conversation is in<br>Sync-Point-Send state and will be placed<br>in Send state once the local program issues<br>a successful commit call.                                                                 |
| CM_TAKE_COMMIT_DEALLOCATE | The partner program issued a commit call,<br>or a Prepare call with the<br>prepare_data_permitted conversation<br>characteristic set to<br>CM_PREPARE_DATA_NOT_PERMITTED,<br>either while its end of the conversation was<br>in Defer-Deallocate state or after issuing a<br>Deferred Deallocate call. The local<br>program's end of the conversation is in<br>Sync-Point-Deallocate state and will be<br>placed in Reset state once the local<br>program issues a successful commit call. |
| CM_TAKE_COMMIT_DATA_OK    | The partner program issued a Prepare call<br>with the prepare_data_permitted<br>conversation characteristic set to<br>CM_PREPARE_DATA_PERMITTED while its<br>end of the conversation was in Send or<br><b>Send-Pending</b> state. The local program's<br>end of the conversation is in Sync-Point<br>state and will be placed back in Receive<br>state once the local program issues a<br>successful commit call.                                                                          |

| status received Value          | <b>Conditions for Receipt</b>                                                                                                    |
|--------------------------------|----------------------------------------------------------------------------------------------------|
| CM_TAKE_COMMIT_SEND_DATA_OK    | The partner program issued a Prepare call<br>with the <i>prepare</i> data <i>permitted</i><br>conversation characteristic set to<br>CM_PREPARE_DATA_PERMITTED while its<br>end of the conversation was in<br><b>Defer-Receive</b> state. The local program's<br>end of the conversation is in<br>Sync-Point-Send state and will be placed<br>in Send state once the local program issues<br>a successful commit call.                                                                         |
| CM_TAKE_COMMIT_DEALLOC_DATA_OK | The partner program issued a Prepare call<br>with the <i>prepare</i> data <i>permitted</i><br>conversation characteristic set to<br>CM_PREPARE_DATA_PERMITTED, either<br>while its end of the conversation was in<br><b>Defer-Deallocate</b> state or after issuing a<br>Deferred Deallocate call. The local<br>program's end of the conversation is in<br>Sync-Point-Deallocate state and will be<br>placed in <b>Reset</b> state once the local<br>program issues a successful commit call. |

Table 9 (Page 2 of 2). Possible Take-Commit Notifications for Half-Duplex Conversations

| status received Value     | <b>Conditions for Receipt</b>                                                                                                    |
|---------------------------|----------------------------------------------------------------------------------------------------|
| CM TAKE COMMIT            | The partner program issued a commit call,<br>or the conversation is using an LU 6.2 CRM<br>and the partner program issued a Prepare<br>call, while its end of the conversation was in<br>Send-Receive state. The local program's<br>end of the conversation is in Sync-Point<br>state and will be placed back in<br><b>Send-Receive</b> state once the local program<br>issues a successful commit call.                                                   |
| CM TAKE COMMIT DEALLOCATE | The partner program issued a commit call,<br>or the conversation is using an LU 6.2 CRM<br>and the partner program issued a Prepare<br>call, either while its end of the conversation<br>was in Defer-Deallocate state or after<br>issuing a Deferred_Deallocate call. The<br>local program's end of the conversation is in<br>Sync-Point-Deallocate state and will be<br>placed in Reset state once the local<br>program issues a successful commit call. |
| CM_TAKE_COMMIT_DATA_OK    | The conversation is using an OSI TP CRM,<br>and the partner program issued a Prepare<br>call while its end of the conversation was in<br><b>Send-Receive</b> state. The local program's<br>end of the conversation is in Sync-Point<br>state and will be placed back in<br><b>Send-Receive</b> state once the local program<br>issues a successful commit call.                                                                                            |

Table 10 (Page 1 of 2). Possible Take-Commit Notifications for Full-Duplex Conversations

| status received Value          | <b>Conditions for Receipt</b>                                                                                                    |
|--------------------------------|----------------------------------------------------------------------------------------------------|
| CM TAKE COMMIT DEALLOC DATA OK | The conversation is using an OSI TP CRM,<br>and the partner program issued a Prepare<br>call, either while its end of the conversation<br>was in Defer-Deallocate state or after<br>issuing a Deferred_Deallocate call. The<br>local program's end of the conversation is in<br>Sync-Point-Deallocate state and will be<br>placed in Reset state once the local<br>program issues a successful commit call. |
|                                |                                                                                                    |

Table 10 (Page 2 of 2). Possible Take-Commit Notifications for Full-Duplex Conversations

When the program issues a backout call, or when a system failure or a problem with a protected resource causes the SPM to initiate a backout operation, CPI Communications returns a **take-backout notification** to the partner program. CPI Communications returns this notification as one of the following values in the return\_code parameter:

- CM\_TAKE\_BACKOUT
- CM\_DEALLOCATED\_ABEND\_BO ¹
- CM\_DEALLOCATED\_ABEND\_SVC\_BO (basic conversations only)
- CM\_DEALLOCATED\_ABEND\_TIMER\_BO (basic conversations only)<br>• CM\_DEALLOCATED\_ABEND\_TIMER\_BO (basic conversations only)
- CM\_RESOURCE\_FAIL\_NO\_RETRY\_BO
- CM\_RESOURCE\_FAILURE\_RETRY\_BO
- OM\_RESOURCE\_REDRE\_RETRE

CPI Communications can return a take-backout notification on any of the following calls issued by the partner program:

- Confirm
- Deallocate(S)<sup>4</sup>
- Extract\_Conversation\_State
- Flush
- Prepare
- Prepare<br>● Prepare\_To\_Receive
- Fiepare
- Receive<br>• Send\_Data
- Send\_Data<br>● Send\_Error

## **The Backout-Required Condition**

Upon receipt of a take-backout notification on a protected conversation, the conversation's context is placed in the **Backout-Required** condition. This condition is not a conversation state, because it applies to all of the program's protected resources for that context, possibly including multiple conversations.

A context may be placed in the **Backout-Required** condition in one of the following ways:

• When CPI Communications returns a take-backout notification

<sup>4</sup> Deallocate(S) refers to a Deallocate call issued with the *deallocate\_type* set to CM\_DEALLOCATE\_SYNC\_LEVEL and the sync\_level set to CM\_SYNC\_POINT or CM\_SYNC\_POINT\_NO\_CONFIRM.

• When the program issues a Cancel\_Conversation call, a Deallocate call deallocate\_type set to CM\_DEALLOCATE\_ABEND, or when a Send\_Data call with send\_type set to CM\_SEND\_AND\_DEALLOCATE and deallocate\_type set to CM\_DEALLOCATE\_ABEND. When one of these calls is successfully issued, CPI Communications places the context in the **Backout-Required** condition.

When a context is placed in the **Backout-Required** condition, the program should issue a resource recovery backout call. Until it issues a backout call, the program will be unable to successfully issue any of the following CPI Communications calls for any of its protected conversations within that context. The

CM\_PROGRAM\_STATE\_CHECK return code will be returned if the program issues any of the following calls:

- Allocate
- Confirm
- Committed
- Committed<br>■ Deallocate (unless *deallocate\_type* is set to CM\_DEALLOCATE\_ABEND)
- Deally<br>● Flush
- Prepare
- Prepare\_To\_Receive
- Receive
- Receive<br>● Request\_To\_Send
- Request\_rivers
- Send\_Data<br>● Send\_Error
- Sena\_Lnor<br>• Test\_Request\_To\_Send\_Received

## **Responses to Take-Commit and Take-Backout Notifications**

A program usually issues a commit or backout call in response to a take-commit notification, and a backout call in response to a take-backout notification. In some cases, however, the program may respond to one of these notifications with a CPI Communications call instead of a commit or backout call. Table 11 on page 60 shows the calls a program can use to respond to take-commit and take-backout notifications, the result of issuing each call, and any further action required by the program.

#### **Terms and Concepts**

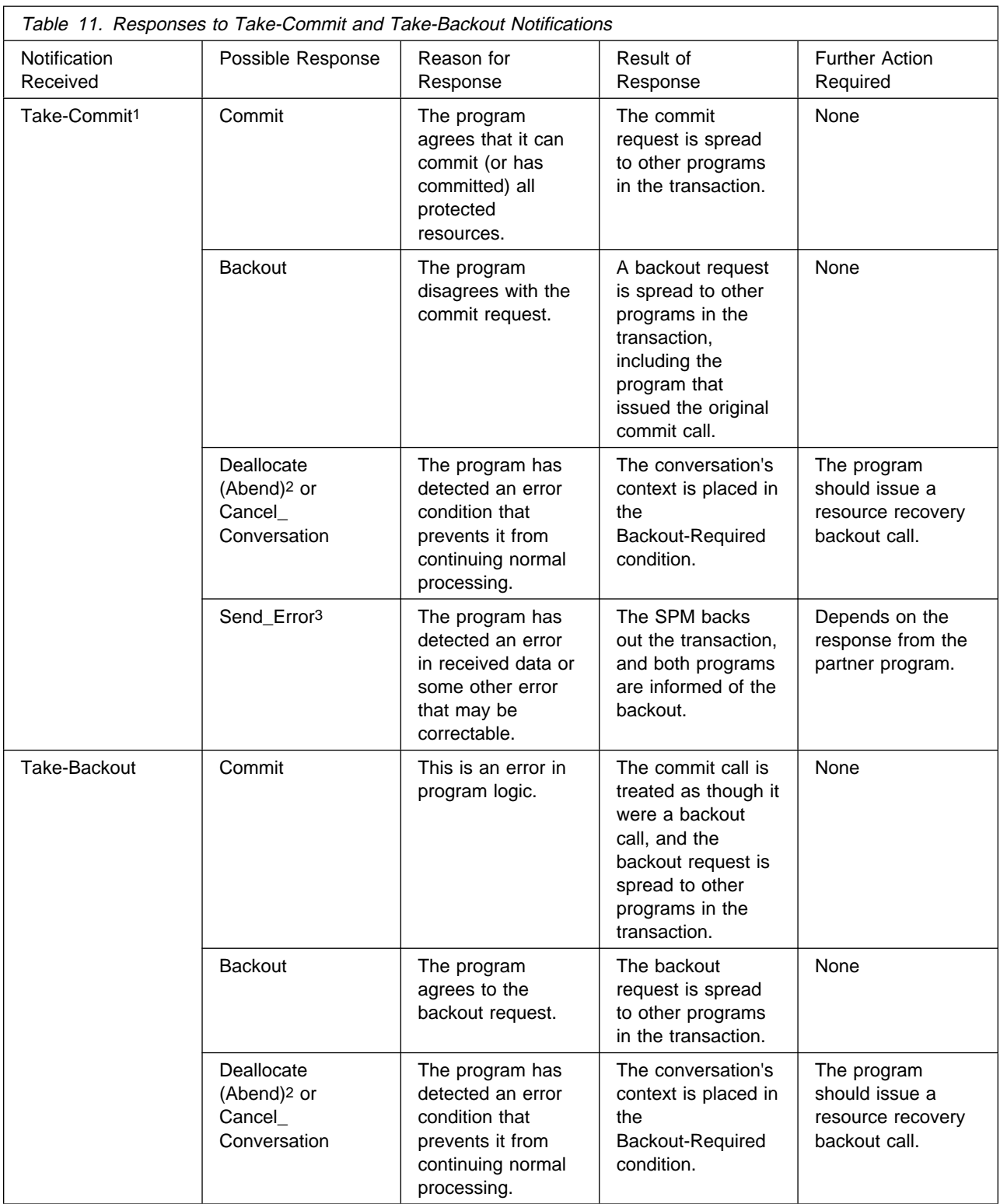

1 If the take-commit indicator ended in \*\_DATA\_OK, the partner may also send data before making any of the other possible responses.

<sup>2</sup> "Deallocate (Abend)" refers to the CPI Communications Deallocate call with a *deallocate\_type* of CM\_DEALLOCATE\_ABEND.

3 The program can respond with a Send\_Error call only when using a half-duplex conversation.

### **Chained and Unchained Transactions**

When a program is using the X/Open TX resource recovery interface, it may choose when the next transaction is started after the current transaction ends. Specifically, if the TX Transaction Control variable is set to:

- TX\_CHAINED, a commit call ends the current transaction and immediately begins the next transaction and establishes a new sync point.
- TX\_UNCHAINED, a commit call ends the current transaction but does not begin the next transaction. The program must issue the tx\_begin call to the X/Open TX interface to start the next transaction and to establish a new sync point.

For a conversation using an OSI TP CRM, the program that initializes a conversation may use the Set\_Transaction\_Control call to specify whether it wants to use chained or unchained transactions for the conversation. The remote program may determine whether chained or unchained transactions are being used for the conversation by issuing the Extract Transaction Control call. A conversation using an LU 6.2 CRM must use chained transactions.

In a conversation using **chained** transactions, if a commit call ends the current transaction and immediately begins the next transaction, the conversation is automatically included in that next transaction and is always a protected conversation. If the commit call does not immediately start the next transaction, the conversation is deallocated by the system, and the program is notified of the deallocation by a CM\_RESOURCE\_FAILURE\_RETRY return code.

For a conversation using **unchained** transactions, when a commit call ends the current transaction, the conversation is not automatically included in the next transaction. Until the next transaction is started and the conversation is included in that transaction, the conversation is not a protected conversation, and any commit or backout processing does not apply to that conversation. After the next transaction is started, the conversation is included in that transaction, and becomes a protected conversation again, when the program requests that the partner program join the transaction.

The TX Transaction\_Control variable and the CPI Communications transaction control conversation characteristic are independent. There are four possible combinations:

- TX\_CHAINED and CM\_CHAINED\_TRANSACTIONS – TX\_CHAINED and CM\_UNCHAINED\_TRANSACTIONS
- TX\_UNCHAINED and CM\_CHAINED\_TRANSACTIONS
- TX\_UNCHAINED and CM\_UNCHAINED\_TRANSACTIONS

#### **Joining a Transaction**

For a conversation using chained transactions, when the local program issues an Allocate call after setting the sync\_level to CM\_SYNC\_POINT or CM\_SYNC\_POINT\_NO\_CONFIRM and the remote program issues an Accept Conversation or Accept Incoming call, the remote program automatically joins the transaction.

For a conversation using unchained transactions, when a new transaction is started, the local program has the following two ways of requesting that the partner join the transaction.

- 1. By making an **implicit** request The local program can issue a Set Begin Transaction call with a begin transaction value of CM\_BEGIN\_IMPLICIT, followed by any of the following CPI Communications calls from **Initialize**, **Send**, **Send-Pending**, or **Send-Receive** states.
	- Allocate
	- Confirm
	- Committed Committee Partner\_In\_Transaction
	- Prepare
	- Prepare To Receive
	- · Receive
	- Receive<br>• Send\_Data
	- Send Error

In this case, when the local program issues the second CPI Communications call, the remote program receives a status\_received value of CM\_JOIN\_TRANSACTION.

**Note:** If the local program is not in transaction when one of the above calls is made, the *begin* transaction characteristic is ignored, and the partner program is not requested to join a transaction.

2. By making an **explicit** request — The local program can issue a Set\_Begin\_Transaction call with a begin\_transaction value of CM\_BEGIN\_EXPLICIT. At this point, no indication is sent to the remote program. The remote program does not receive the CM\_JOIN\_TRANSACTION value until the local program issues an Include\_Partner\_In\_Transaction call.

Normally, if the remote program receives the request to join the transaction, it joins automatically. When using the X/Open TX resource recovery interface, the program can issue a tx\_info() call to see whether or not it is in transaction mode.

When using the X/Open TX resource recovery interface, the program can choose not to join automatically. In this case, the program must issue a Set\_Join\_Transaction call with join\_transaction set to CM\_JOIN\_EXPLICIT. This call should be issued in the **Initilize\_Incoming** state, so that it has an effect at the following Accept\_Incoming call. If a program uses CM\_JOIN\_EXPLICIT, it should extract the *transaction\_control* characteristic after a successful Accept\_Incoming call. If the value is CM\_CHAINED\_TRANSACTIONS, the program should join the transaction by issuing a tx\_begin() call. If the value is CM\_UNCHAINED\_TRANSACTIONS, the program is informed with a CM\_JOIN\_TRANSACTION status\_received value if it is to join the transaction. In any case, the program might first do any local work that is not for inclusion in the

remote program's transaction before joining the transaction. Instead of issuing a tx\_begin() call, the program also might reject the request to join the transaction by issuing a Deallocate call with a *deallocate type* of CM DEALLOCATE ABEND or a CM\_DEALLOCATE\_ABEND or a Cancel\_Conversation call.

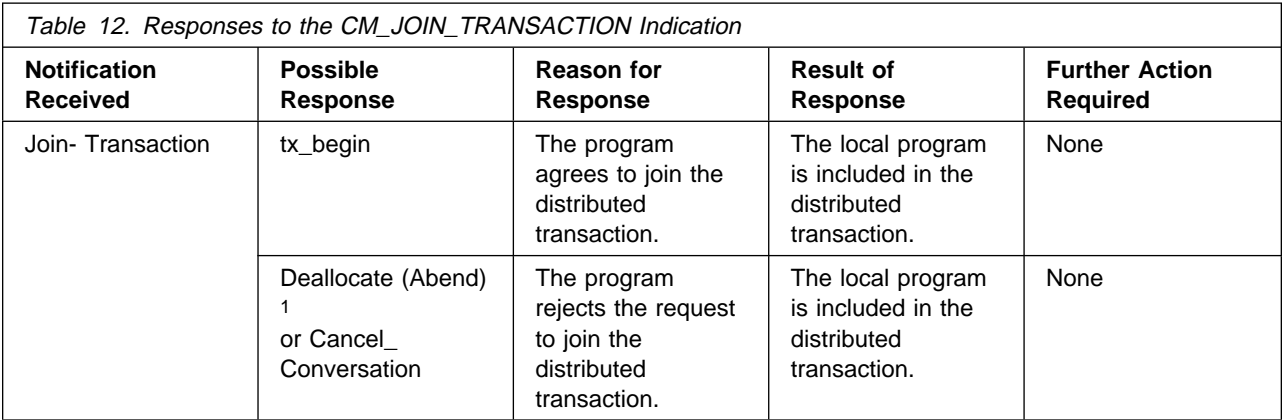

1 "Deallocate (Abend)" refers to the CPI Communications Deallocate call with a deallocate\_type of CM\_DEALLOCATE\_ABEND.

### **Superior and Subordinate Programs**

The concept of superior and subordinate programs applies only for conversations with sync\_level set to CM\_SYNC\_POINT or CM\_SYNC\_POINT\_NO\_CONFIRM that are are using an OSI TP CRM.

The **superior** program is the program that initiates the conversation (using the Initialize\_Conversation call). A program that issues the Accept\_Conversation or Accept\_Incoming call is a **subordinate** of the superior program.

Figure 9 shows a commit tree with seven programs participating in the transaction.

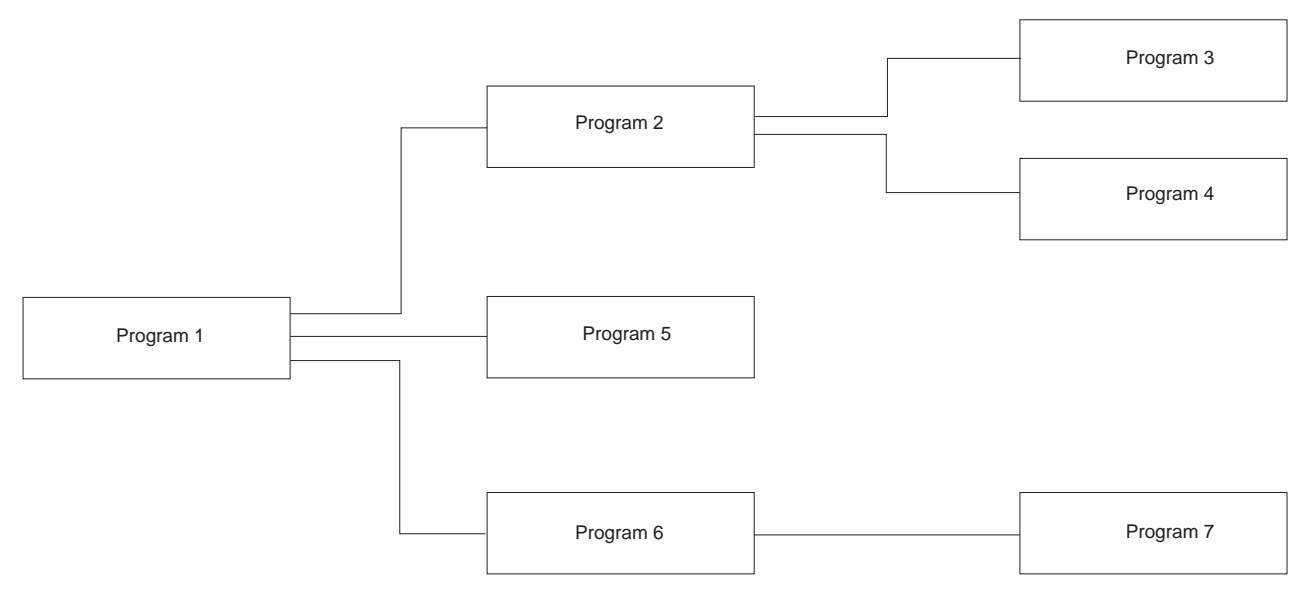

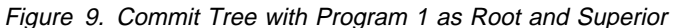

In this example, Program 1 is the superior program in its conversations with Programs 2, 5, and 6, which are all its subordinates. Similarly, Program 2 is the superior in its conversations with Programs 3 and 4, and Program 6 is the superior in its conversation with Program 7.

Only the superior program that initiated the transaction (program 1 in this case) can issue the initial commit call to end the transaction. However, any of the superior programs in the transaction (in this example, Programs 1, 2, and 6) can issue the Deferred\_Deallocate call to their subordinates (but not to their superiors).

In addition, the Include Partner In Transaction, Prepare, Set Begin Transaction, and Set\_Prepare\_Data\_Permitted calls may be issued only by the superior program. These calls return a CM\_PROGRAM\_PARAMETER\_CHECK return code when they are issued by the subordinate.

### **Additional CPI Communications States**

In addition to the conversation states described in "Program Flow—States and Transitions" on page 52, the states described in Table 13 are required when a program uses a protected CPI Communications conversation (that is, with the sync\_level characteristic set to CM\_SYNC\_POINT or CM\_SYNC\_POINT\_NO\_CONFIRM).

| <b>State</b>            | <b>Description</b>                                                                                                    |
|-------------------------|----------------------------------------------------------------------------------------------------|
| Defer-Receive           | The local program's end of the conversation will enter Receive<br>state after a synchronization call completes successfully. The<br>synchronization call may be a resource recovery commit call or a<br>CPI Communications Flush or Confirm call.                                                                                                    |
|                         | A conversation enters Defer-Receive state when the local<br>program issues a Prepare_To_Receive call with<br>prepare_to_receive_type set to<br>CM_PREP_TO_RECEIVE_SYNC_LEVEL and sync_level set to<br>CM SYNC POINT or CM SYNC POINT NO CONFIRM, or when it<br>issues a Send_Data call with send_type set to<br>CM_SEND_AND_PREP_TO_RECEIVE, prepare_to_receive_type set<br>to CM_PREP_TO_RECEIVE_SYNC_LEVEL, and sync_level set to<br>CM_SYNC_POINT or CM_SYNC_POINT_NO_CONFIRM.                                                                                                    |
|                         | <b>Defer-Receive</b> state is applicable for half-duplex conversations<br>only.                                                                                                    |
| <b>Defer-Deallocate</b> | The local program has requested that the conversation be<br>deallocated after a commit operation has completed; that is, the<br>conversation is included in a transaction, and the program has<br>issued a Deallocate call with <i>deallocate_type</i> set to<br>CM_DEALLOCATE_SYNC_LEVEL and sync_level set to<br>CM SYNC POINT or CM SYNC POINT NO CONFIRM, or it has<br>issued a Send_Data call with send_type set to<br>CM_SEND_AND_DEALLOCATE, deallocate_type set to<br>CM_DEALLOCATE_SYNC_LEVEL, and sync_level set to<br>CM_SYNC_POINT or CM_SYNC_POINT_NO_CONFIRM. The<br>conversation will not be deallocated until a successful commit<br>operation takes place. |
| <b>Prepared</b>         | The local program has issued a Prepare call to request that the<br>remote program prepare its resources for commitment.                                                                                                    |

Table 13 (Page 1 of 2). CPI Communications States for Protected Conversations

|                              | Table 13 (Page 2 of 2). CPI Communications States for Protected Conversations                                                                                                    |
|------------------------------|----------------------------------------------------------------------------------------------------|
| <b>State</b>                 | <b>Description</b>                                                                                                    |
| <b>Sync-Point</b>            | The local program issued a Receive call and was given a<br>return_code of CM_OK and a status_received of<br>CM_TAKE_COMMIT or CM_TAKE_COMMIT_DATA_OK. After a<br>successful commit operation, a half-duplex conversation will<br>return to Receive state, while a full-duplex conversation will return<br>to Send-Receive state. |
| <b>Sync-Point-Send</b>       | The local program issued a Receive call and was given a<br>return code of CM OK and a status received of<br>CM_TAKE_COMMIT_SEND or CM_TAKE_COMMIT_SEND_DATA_OK.<br>After a successful commit operation, the conversation will be<br>placed in <b>Send</b> state.                                                                 |
|                              | <b>Sync-Point-Send</b> state is applicable for half-duplex conversations<br>only.                                                                                                    |
| <b>Sync-Point-Deallocate</b> | The local program issued a Receive call and was given a<br>return code of CM OK and a status received of<br>CM_TAKE_COMMIT_DEALLOCATE or<br>CM_TAKE_COMMIT_DEALLOC_DATA_OK. After a successful<br>commit operation, the conversation will be deallocated and placed<br>in Reset state.                                           |

Table 13 (Page 2 of 2). CPI Communications States for Protected Conversations

### **Valid States for Resource Recovery Calls**

A program must ensure that there are no outstanding operations on its protected conversations within a context before issuing a resource recovery call for that context. If a resource recovery call is issued while there is an outstanding operation on a protected conversation, the program receives from the resource recovery interface a return code indicating an error.

All protected conversations within a context must be in one of the following states for the program to issue a commit call for that context:

- ¹ **Reset**
- **o Reset**<br>• **Initialize**
- **Initialize-Incoming**
- ¹ **Send**
- **•** Send-Pending
- **BERGET Ending**<br>• Defer-Receive
- ¹ **Defer-Deallocate**
- ¹ **Prepared**
- **Prepared<br>• Send-Receive**
- ¹ **Sync-Point**
- ¹ **Sync-Point-Send**
- ¹ **Sync-Point-Deallocate**

If a commit call is issued from any other conversation state, the program receives from the resource recovery interface a return code indicating an error. The program can also receive an error return code if the conversation was in **Send** or **Send-Receive** state when the commit call was issued, and the program had started but had not finished sending a basic conversation logical record.

A backout call can be issued in any state.

## **TX Extensions for CPI Communications**

If the subordinate program uses the X/Open TX resource recovery interface and the join\_transaction characteristic has the value CM\_JOIN\_IMPLICIT, the TX State Table, in the  $X/O$ pen TX Specification, changes in the following ways:

- An incoming conversation request causes an implicit tx\_set\_transaction-control() call in the following way:
	- If the value of the CPI-C transaction\_control characteristic is TX\_CHAINED\_TRANSACTIONS, the TX transaction\_control characteristic changes to TX\_CHAINED.
	- If the value of the CPI-C transaction\_control characteristic is TX\_UNCHAINED\_TRANSACTIONS, the TX\_transaction\_control characteristic changes to TX\_UNCHAINED.
- An incoming *join\_transaction* request causes an implicit tx\_begin() call. This causes implicit TX state changes.

The program can use the tx\_info() call to determine if it is in transaction mode and to determine the value of the TX transaction\_control characteristic.

# **Chapter 3. Program-to-Program Communication Example Flows**

This chapter provides example flows of how two programs using CPI Communications can exchange information and data in a controlled manner.

The examples are divided into these sections:

- "Starter-Set Flows" on page 68
- **Controlling Data Flow Direction"** on page 74
- Confidently Data Flow Direction For pa<br>• "Verifying Receipt of Data" on page 78
- Verliging Receipt of Bata on page 70<br>• "Reporting Errors to Partner" on page 80
- "Using Full-Duplex Conversations" on page 84
- Using Tull-Duplex Conversations on page 04<br>• "Using Queue-Level Non-Blocking" on page 90
- **Construct Conversations** on page 90<br>• "Accepting Multiple Conversations" on page 92
- "Using the Distributed Directory" on page 96
- "Resource Recovery Flows" on page 98

In addition to these sample flows, a simple COBOL application using CPI Communications calls is provided on the diskette that came with this manual.

#### **Interpreting the Flow Diagrams**

In the flow diagrams shown in this chapter (for example, Figure 10 on page 71), vertical dotted lines indicate the components involved in the exchange of information between systems. The horizontal arrows indicate the direction of the flow for that step. The numbers lined up on the left side of the flow are reference points to the flow and indicate the progression of the calls made on the conversation. These same numbers correspond to the numbers under the **Step** heading of the text description for each example.

The call parameter lists shown in the flows are not complete; only the parameters of particular interest to the flows being discussed are shown. A complete description of each CPI Communications call and the required parameters can be found in Chapter 4, "Call Reference."

A complete discussion of all possible timing scenarios is beyond the scope of the chapter. Where appropriate, such discussion is provided in the individual call descriptions in Chapter 4, "Call Reference."

# **Starter-Set Flows**

This section provides examples of programs using the CPI Communications starter-set calls:

- "Example 1: Data Flow in One Direction" on page 69 demonstrates a flow of data in only one direction (only the initiating program sends data).
- "Example 2: Data Flow in Both Directions" on page 72 describes a bidirectional flow of data (the initiating program sends data and then allows the partner program to send data).

## **Example 1: Data Flow in One Direction**

Figure 10 on page 71 shows an example of a conversation where the flow of data is in only one direction.

The steps shown in Figure 10 are:

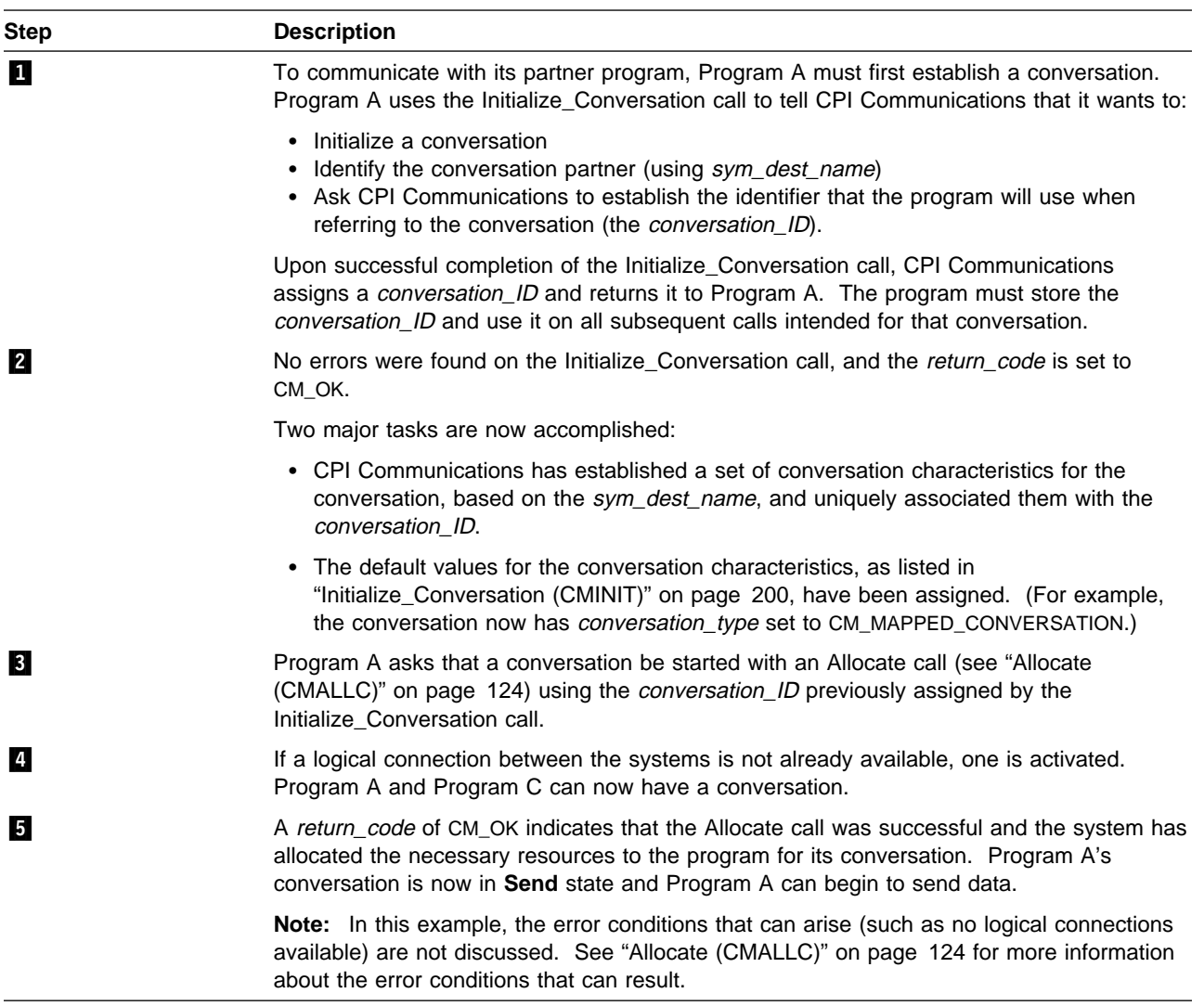

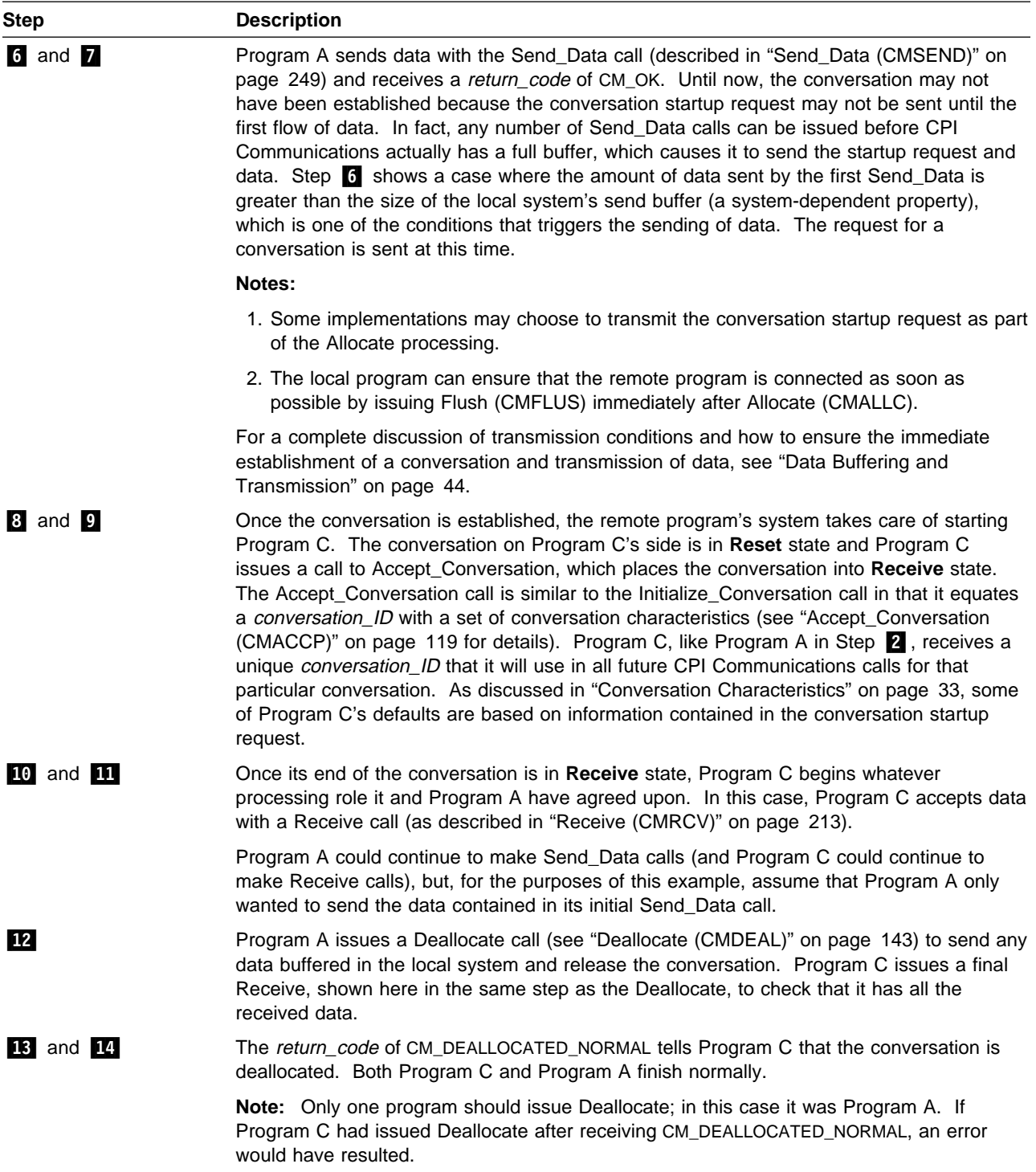

#### **Example Flows**

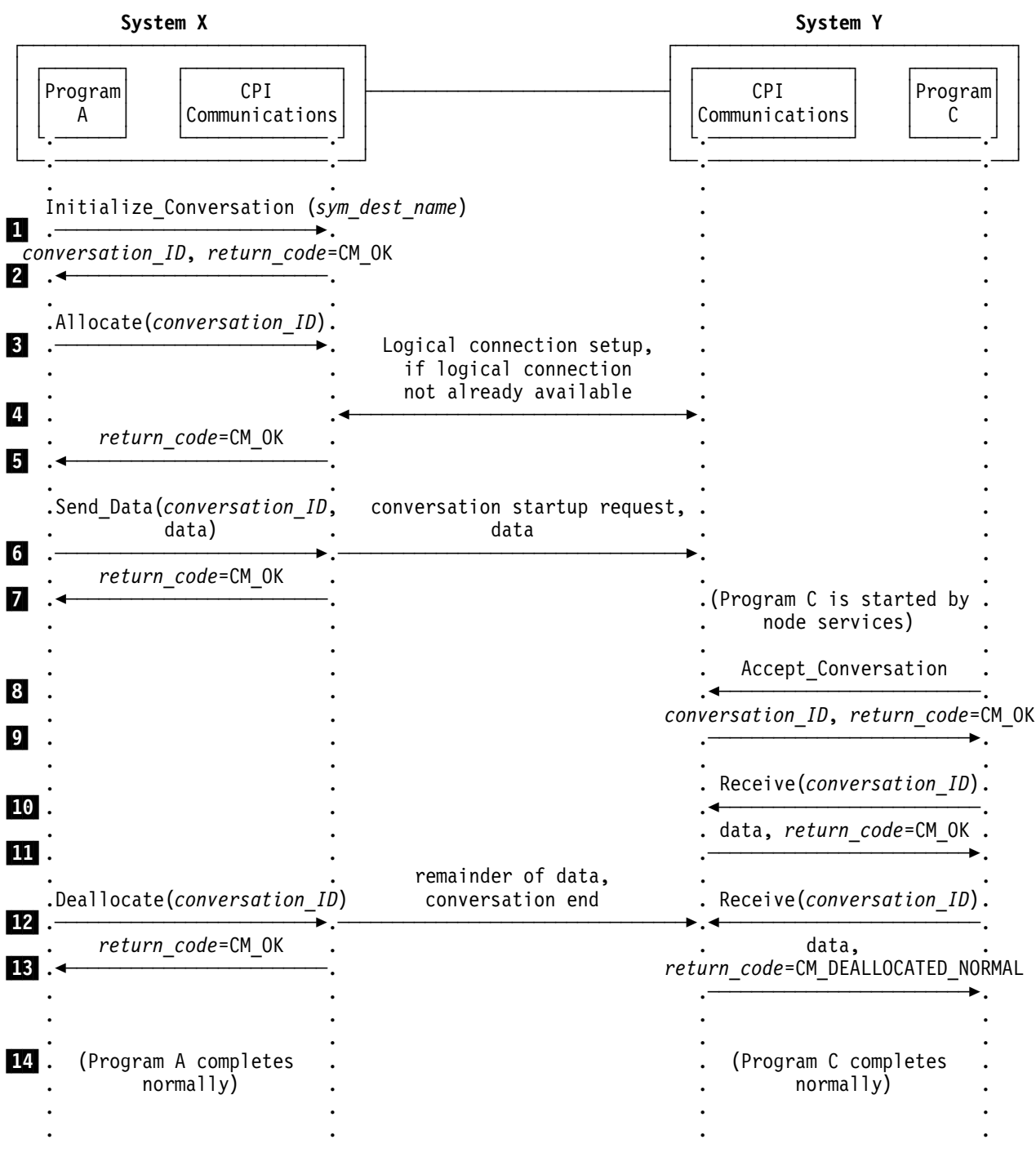

Figure 10. Data Flow in One Direction

## **Example 2: Data Flow in Both Directions**

Figure 11 shows a conversation in which the flow of data is in both directions. It describes how two programs using starter-set calls can initiate a change of control over who is sending the data.

The steps shown in Figure 11 are:

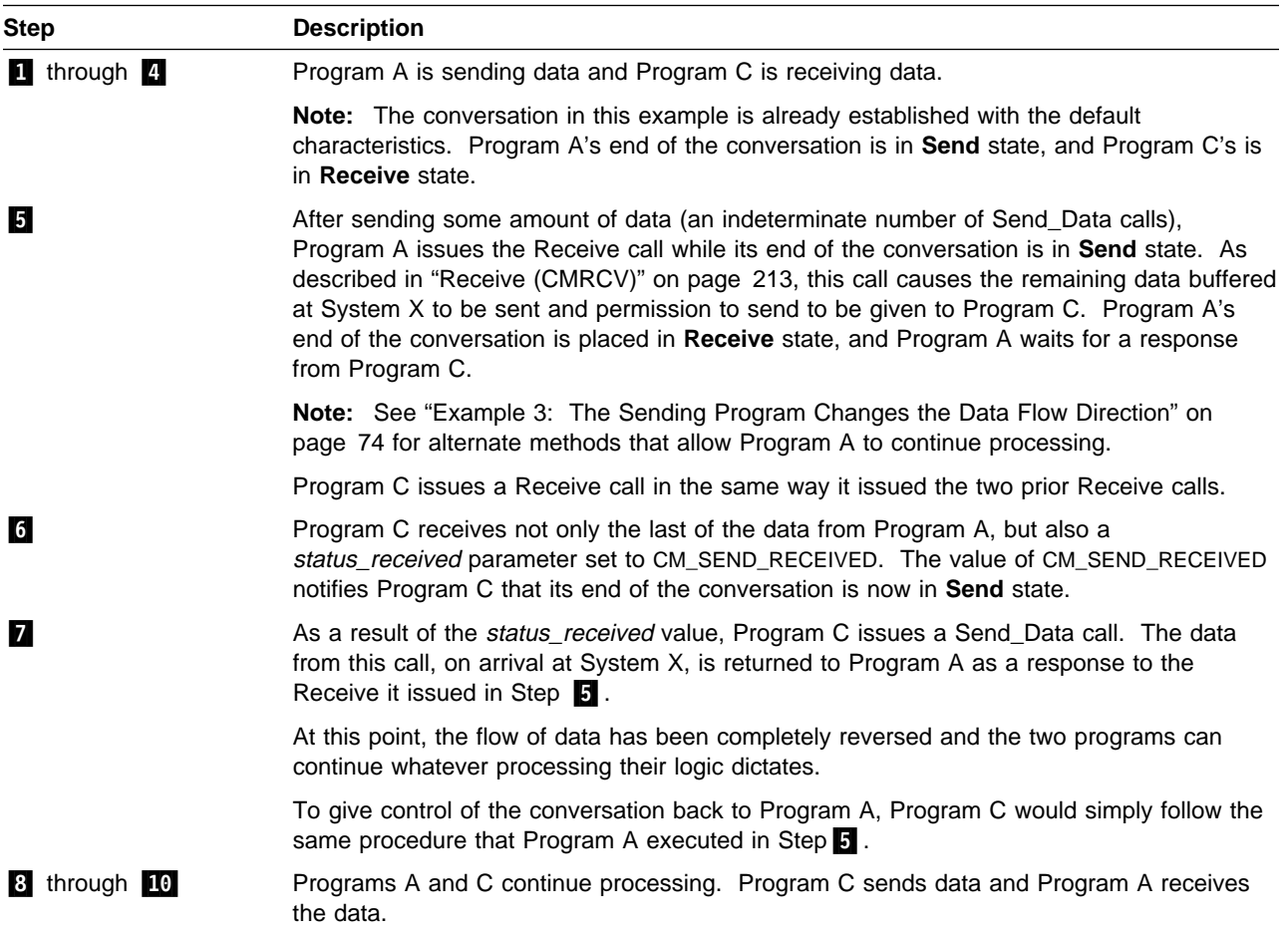

#### **Example Flows**

| System X                              |                                                  | System Y                                  |
|---------------------------------------|--------------------------------------------------|-------------------------------------------|
| CPI<br>Program<br>Communications<br>A |                                                  | CPI<br>Program<br>Communications<br>C     |
|                                       | Programs A and C are in<br>conversation          |                                           |
| .Send_Data(conversation_ID, data)     | data                                             | Receive(conversation_ID).                 |
| return code=CM OK                     |                                                  | data, return_code=CM_OK                   |
| .Send_Data(conversation_ID, data)     | data                                             | Receive(conversation ID).                 |
| return_code=CM_0K                     |                                                  | data, <i>return_code=</i> CM_OK           |
| Receive(conversation ID).             | permission to send,<br>remainder of data, if any | . Receive (conversation ID).              |
| (Program A waits for<br>data from C)  |                                                  | data,<br>status received=CM SEND RECEIVED |
| data, return_code=CM_OK .             | data                                             | Send_Data(conversation_ID, data)          |
|                                       |                                                  | return_code=CM_0K                         |
| Receive(conversation ID).             | data                                             | Send Data (conversation ID, data)         |
| data, return code=CM OK.              |                                                  | return code=CM OK                         |

Figure 11. Data Flow in Both Directions

### **Controlling Data Flow Direction**

This section discusses how a program can exercise control over the data flow direction:

- "Example 3: The Sending Program Changes the Data Flow Direction" shows how to use the Prepare To Receive call to change the direction of the data flow on a half-duplex conversation.
- "Example 4: The Receiving Program Changes the Data Flow Direction" shows how to use the Request\_To\_Send call to request a change in the direction of the data flow on a half-duplex conversation.

### **Example 3: The Sending Program Changes the Data Flow Direction**

Figure 12 is a variation on the function provided by the flow shown in "Example 2: Data Flow in Both Directions" on page 72. When the data flow direction changes, Program A can continue processing instead of waiting for data to arrive on this half-duplex conversation.

The steps shown in Figure 12 are:

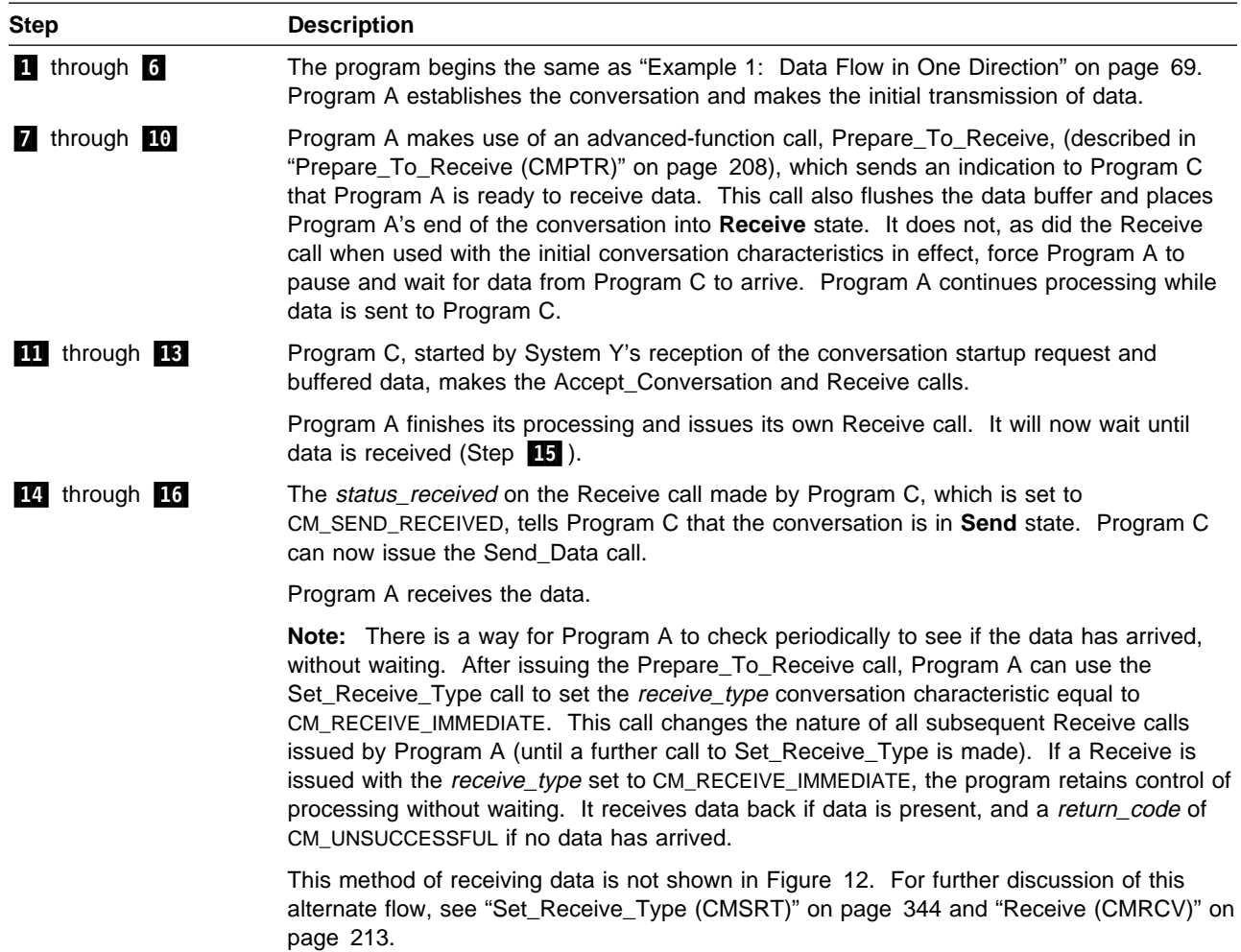

#### **Example Flows**

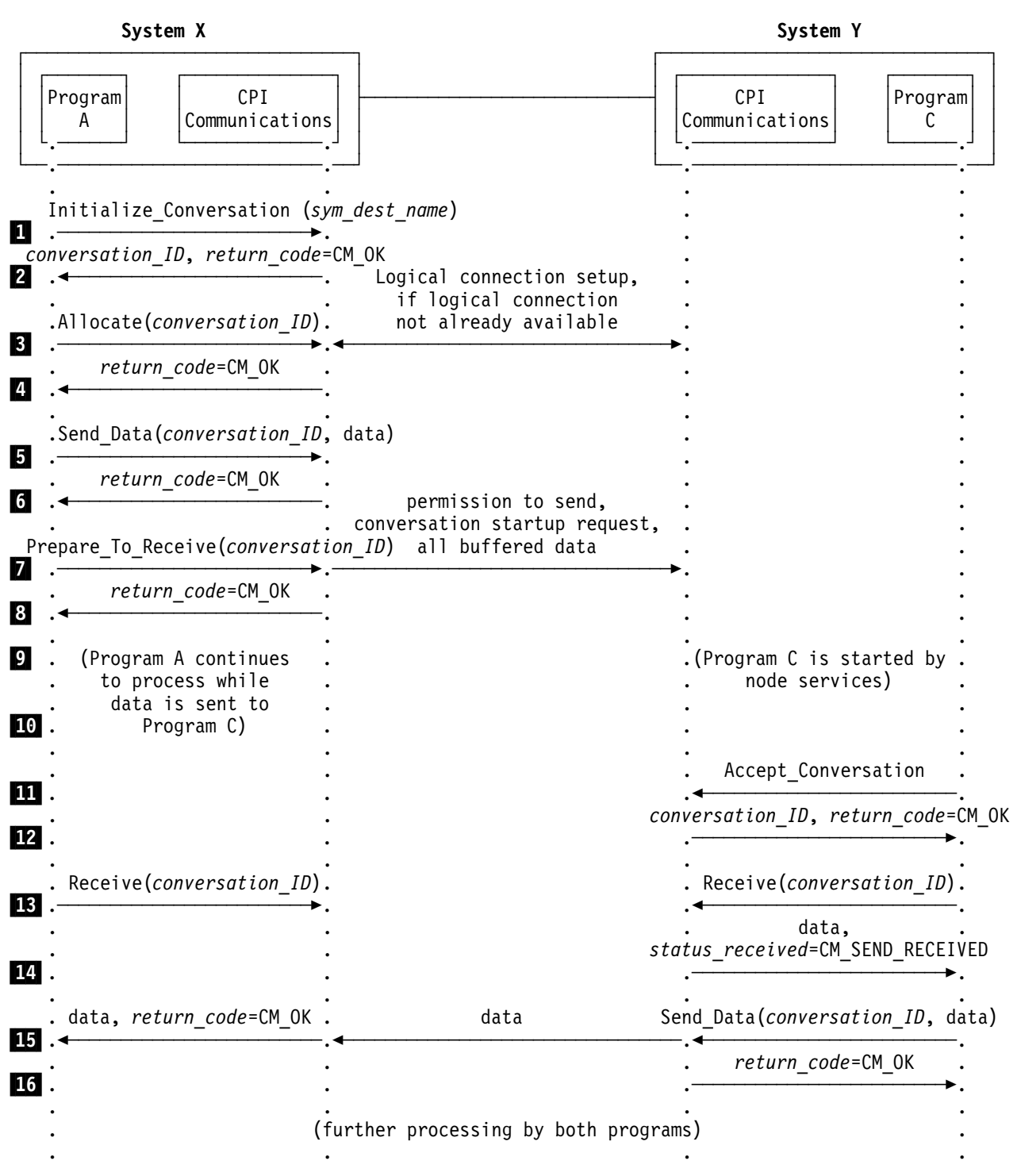

Figure 12. The Sending Program Changes the Data Flow Direction

### **Example 4: The Receiving Program Changes the Data Flow Direction**

Figure 13 shows how a program on the receiving side of a half-duplex conversation can request a change in the direction of data flow with the Request\_To\_Send call. (See "Request\_To\_Send (CMRTS)" on page 246 for more information.) In this example, Programs A and C have already established a conversation using the default conversation characteristics.

The steps shown in Figure 13 are:

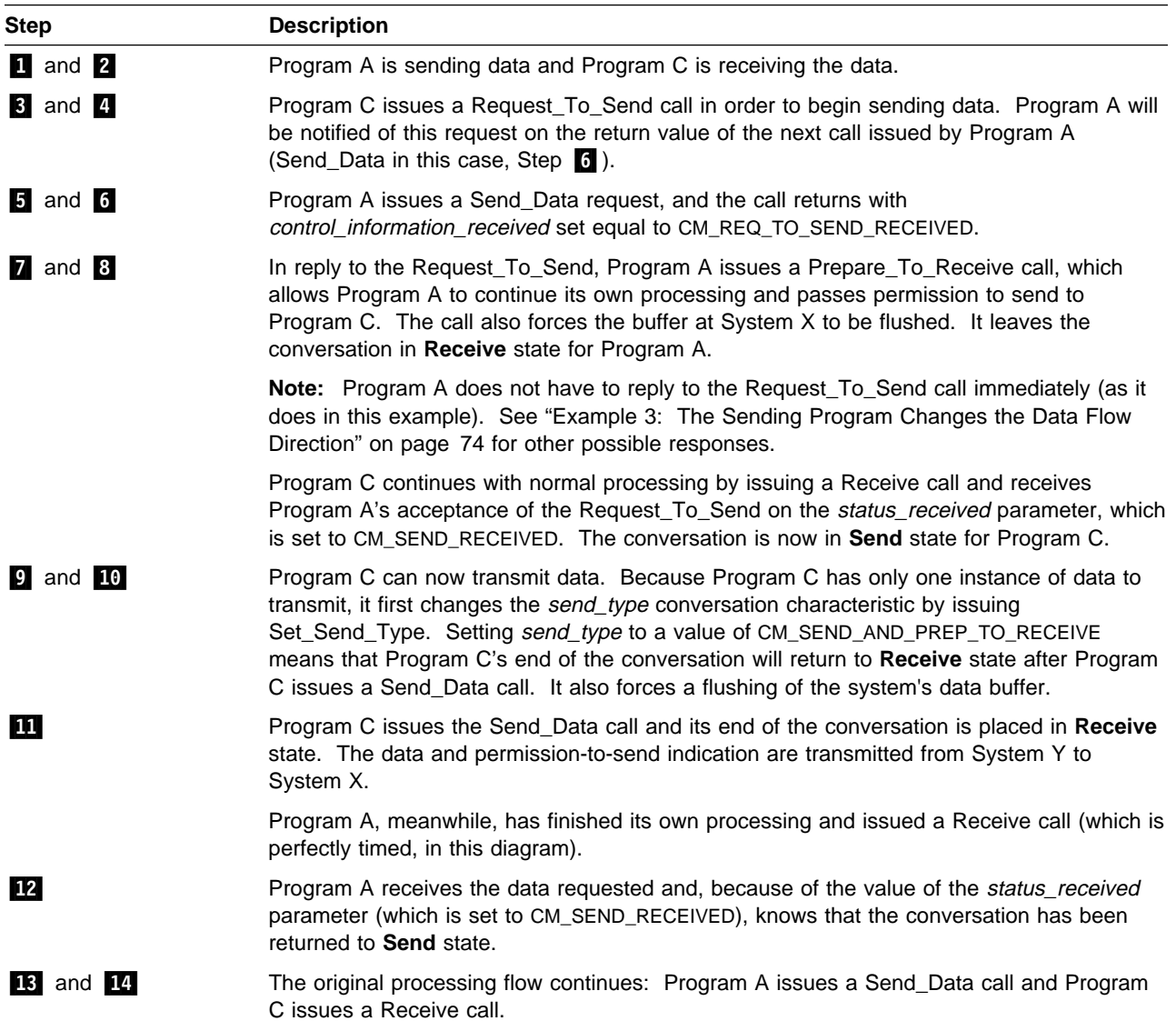

#### **Example Flows**

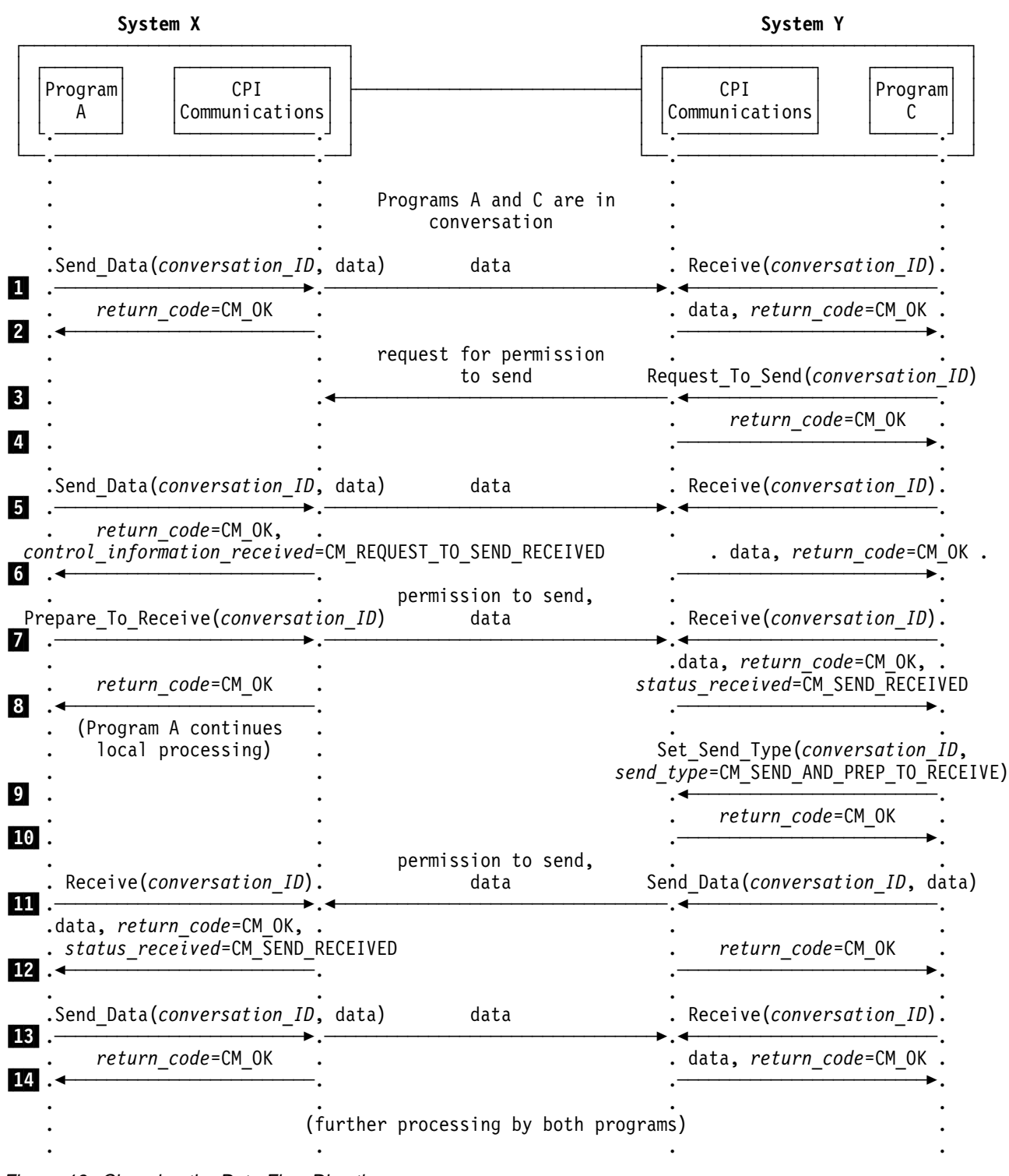

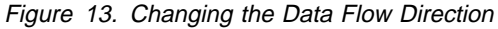

# **Verifying Receipt of Data**

This section provides an example of a program validating receipt of data.

### **Example 5: Validation of Data Receipt**

Figure 14 on page 79 shows how a program can use the Confirm and Confirmed calls on a half-duplex conversation to verify receipt of its sent data. The Flush call is also shown.

The steps shown in Figure 14 are:

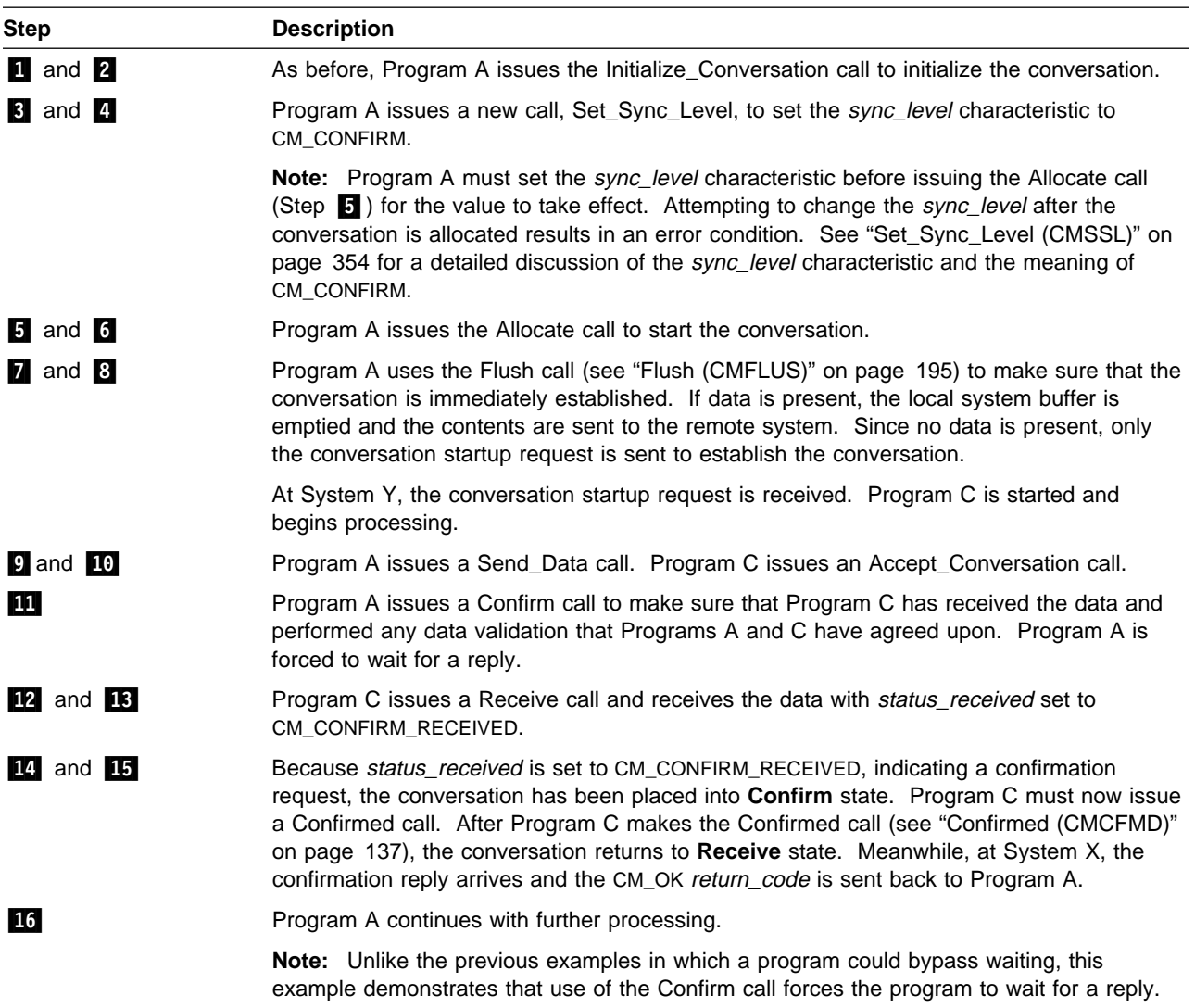

#### **Example Flows**

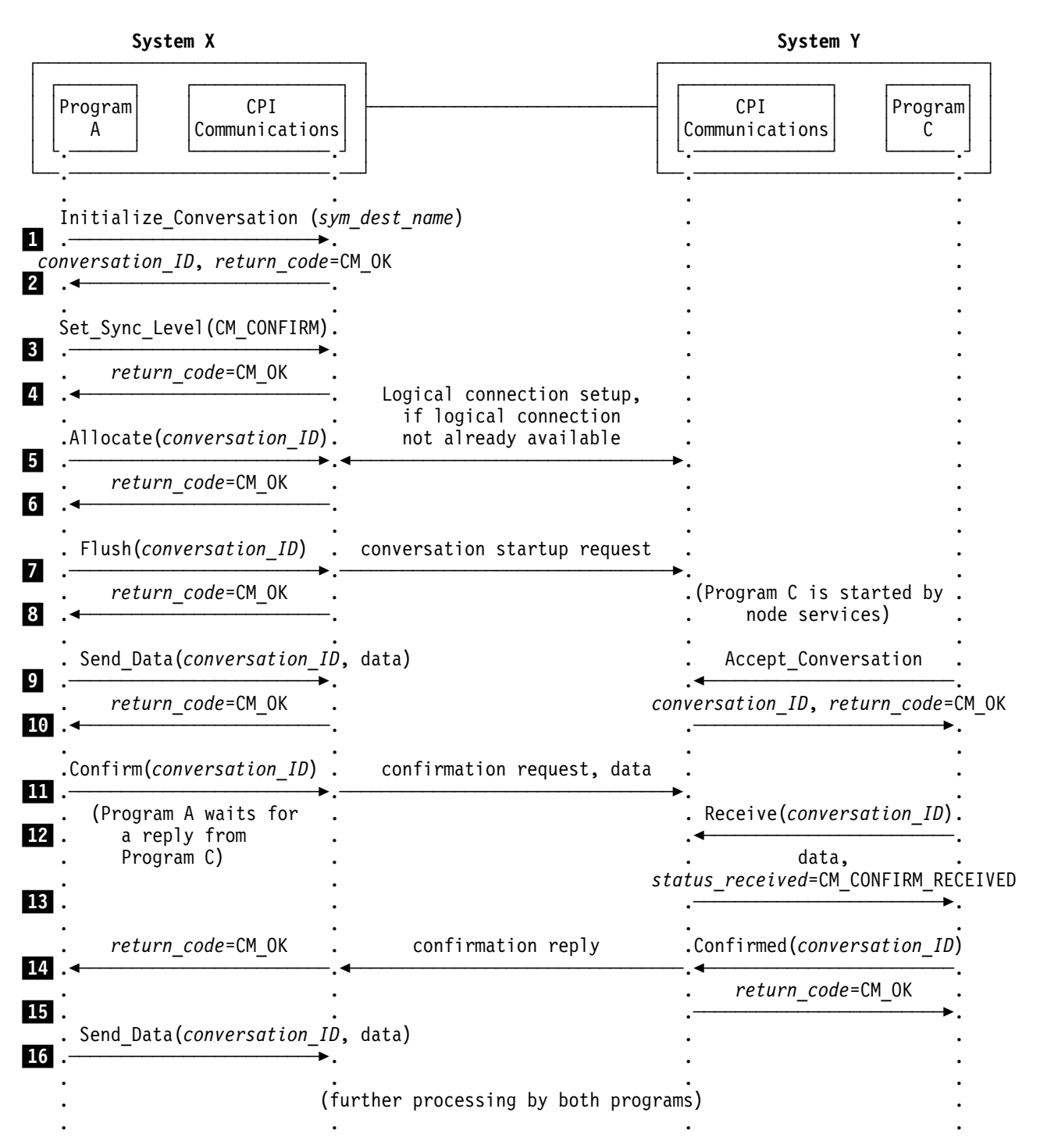

Figure 14. Validation and Confirmation of Data Reception

### **Reporting Errors to Partner**

All the previous examples assumed that no errors were found in the data, and that the receiving program was able to continue receiving data. However, in some cases the local program may detect an error in the data or may find that it is unable to receive more data (for example, its buffers are full) and cannot wait for the remote program to honor a request-to-send request.

This section provides two examples of error reporting:

- "Example 6: Reporting Errors" shows how to use the Send\_Error call to report errors in the data flow on a half-duplex conversation.
- "Example 7: Error Direction and Send-Pending State" shows how to use the **Send-Pending** state and the error\_direction characteristic to resolve an ambiguous error condition that can occur when a program receives both a change-of-direction indication and data for a Receive call on a half-duplex conversation.

### **Example 6: Reporting Errors**

Figure 15 is an example of programs using a half-duplex conversation. This example describes the simplest type of error reporting, an error found while receiving data. "Example 7: Error Direction and Send-Pending State" on page 82 describes a more complicated use of Send\_Error.

The steps shown in Figure 15 are:

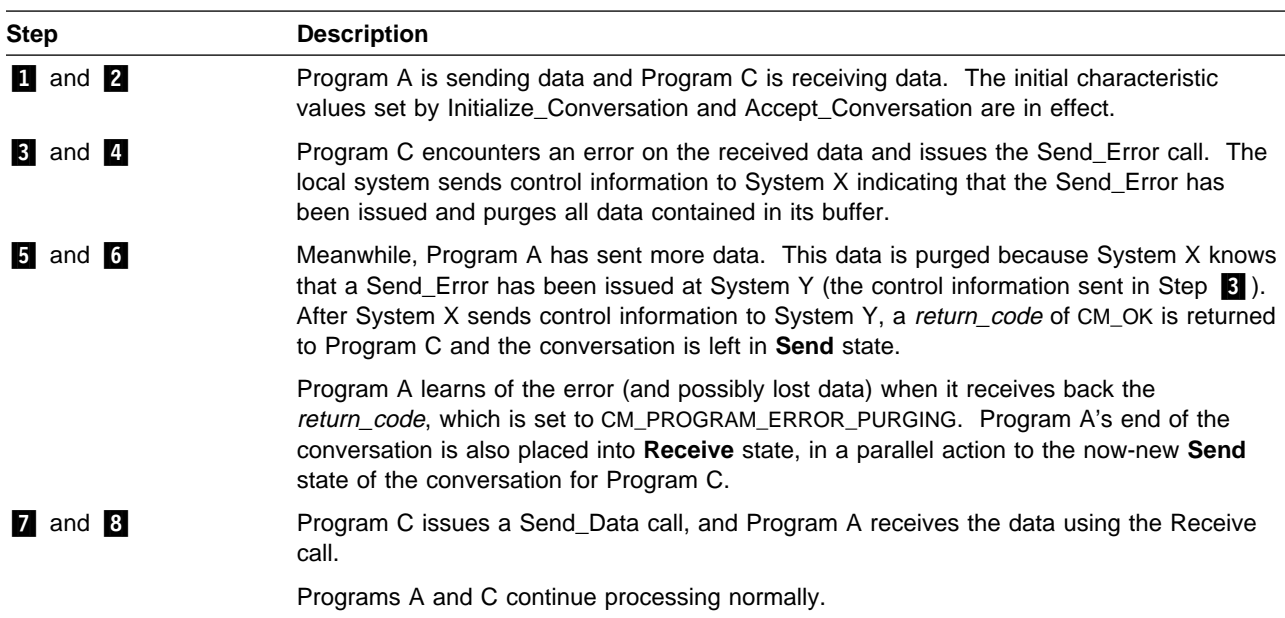
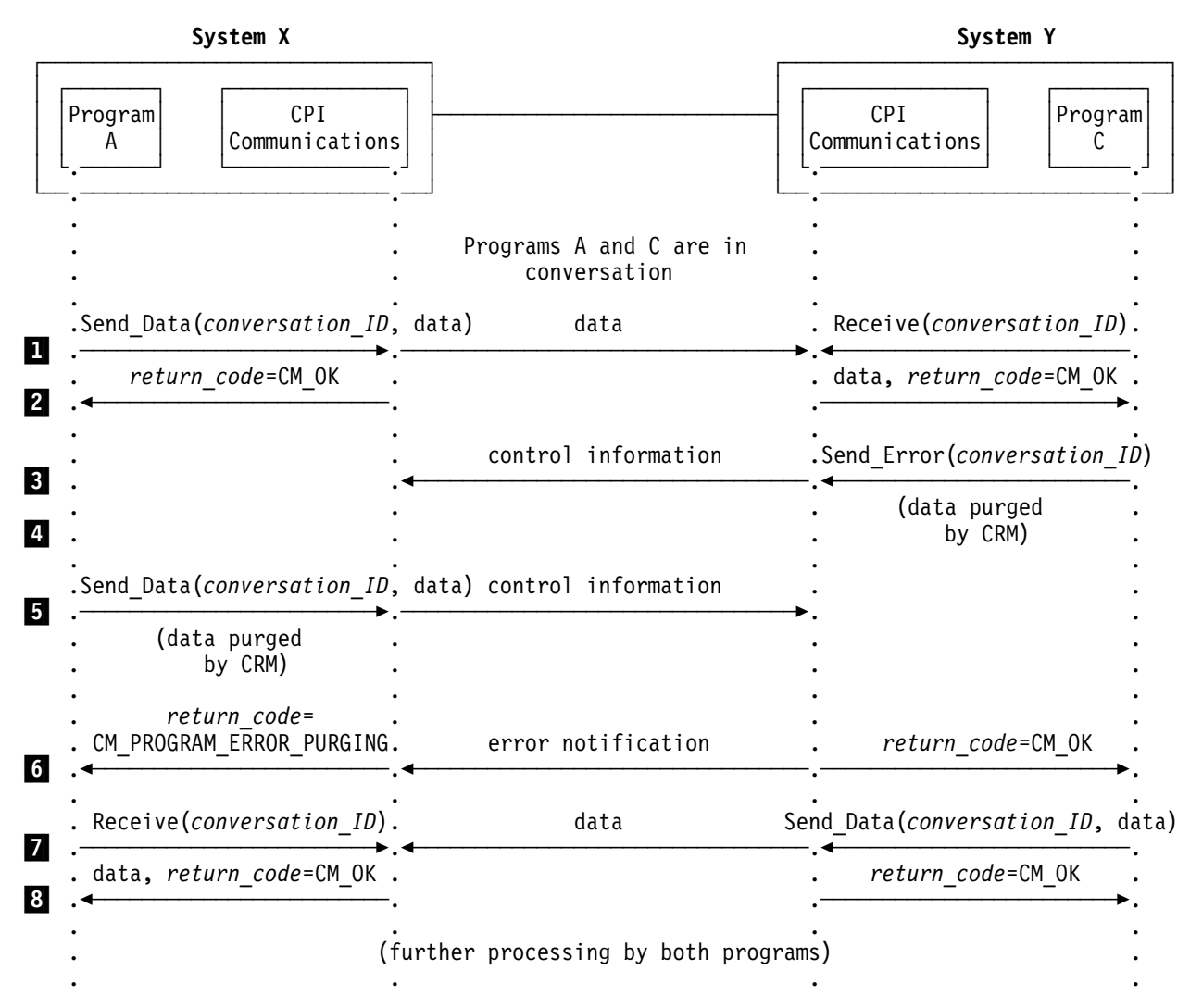

Figure 15. Reporting Errors

### **Example 7: Error Direction and Send-Pending State**

Figure 16 on page 83 shows how to use the **Send-Pending** state and the error\_direction characteristic to resolve an ambiguous error condition that can occur when a program receives both a change of direction indication and data on a Receive call.

This example applies only to a half-duplex conversation using an LU 6.2 CRM.

The steps shown in Figure 16 are:

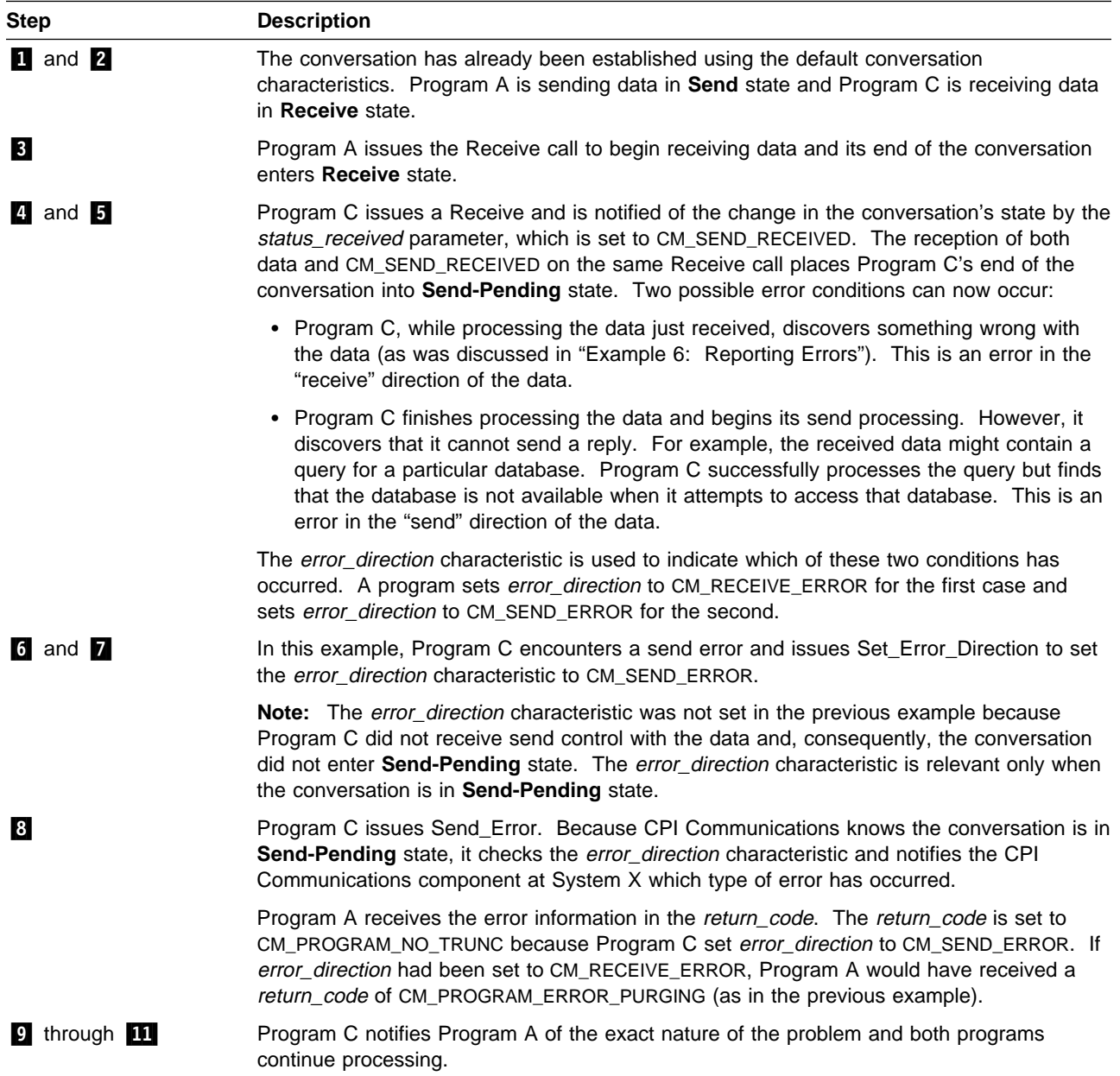

|                         | System X                                    |                                         | System Y                                                                               |
|-------------------------|---------------------------------------------|-----------------------------------------|----------------------------------------------------------------------------------------|
|                         | CPI<br>Program<br>Communications<br>А       |                                         | CPI<br>Program<br>Communications<br>C                                                  |
|                         |                                             | Programs A and C are in<br>conversation |                                                                                        |
|                         | .Send Data (conversation ID, data)          | data                                    | Receive(conversation ID).                                                              |
| L<br>$\mathbf{2}$       | return_code=CM_0K                           |                                         | data, return_code=CM_OK                                                                |
|                         | Receive(conversation_ID).                   | rest of data                            | Receive(conversation_ID).                                                              |
| $\overline{\mathbf{3}}$ |                                             |                                         | .data, return code=CM OK, .<br>status_received=CM_SEND_RECEIVED                        |
| 5                       |                                             |                                         | .(program processes data,<br>. acts on request, finds<br>an error)                     |
|                         |                                             |                                         | Set Error Direction (conversation ID,<br>$\overline{error\_direction}$ =CM_SEND_ERROR) |
| <b>6</b><br>7           |                                             |                                         | return_code=CM_OK                                                                      |
| <b>8</b>                | return code=<br>.CM_PROGRAM_ERROR_NO_TRUNC. | error notification                      | .Send_Error(conversation_ID)                                                           |
| <u>  9</u>              |                                             |                                         | return_code=CM_OK                                                                      |
|                         | Receive(conversation_ID)                    | data                                    | Send_Data(conversation_ID, data)                                                       |
|                         | data, return_code=CM_OK .                   |                                         | return_code=CM_0K                                                                      |
|                         |                                             | (further processing by both programs)   |                                                                                        |
|                         |                                             |                                         |                                                                                        |

Figure 16. Error Direction and Send-Pending State

# **Using Full-Duplex Conversations**

This section provides examples of programs using full-duplex conversation flows:

- "Example 8: Establishing a Full-Duplex Conversation" describes how a full-duplex conversation is established.
- "Example 9: Using a Full-Duplex Conversation" on page 86 describes how a full-duplex conversation is used to send and receive data.
- "Example 10: Terminating a Full-Duplex Conversation" on page 88 describes how a full-duplex conversation can be terminated.

# **Example 8: Establishing a Full-Duplex Conversation**

Figure 17 on page 85 is an example of how a full-duplex conversation is set up.

The steps shown in Figure 17 are:

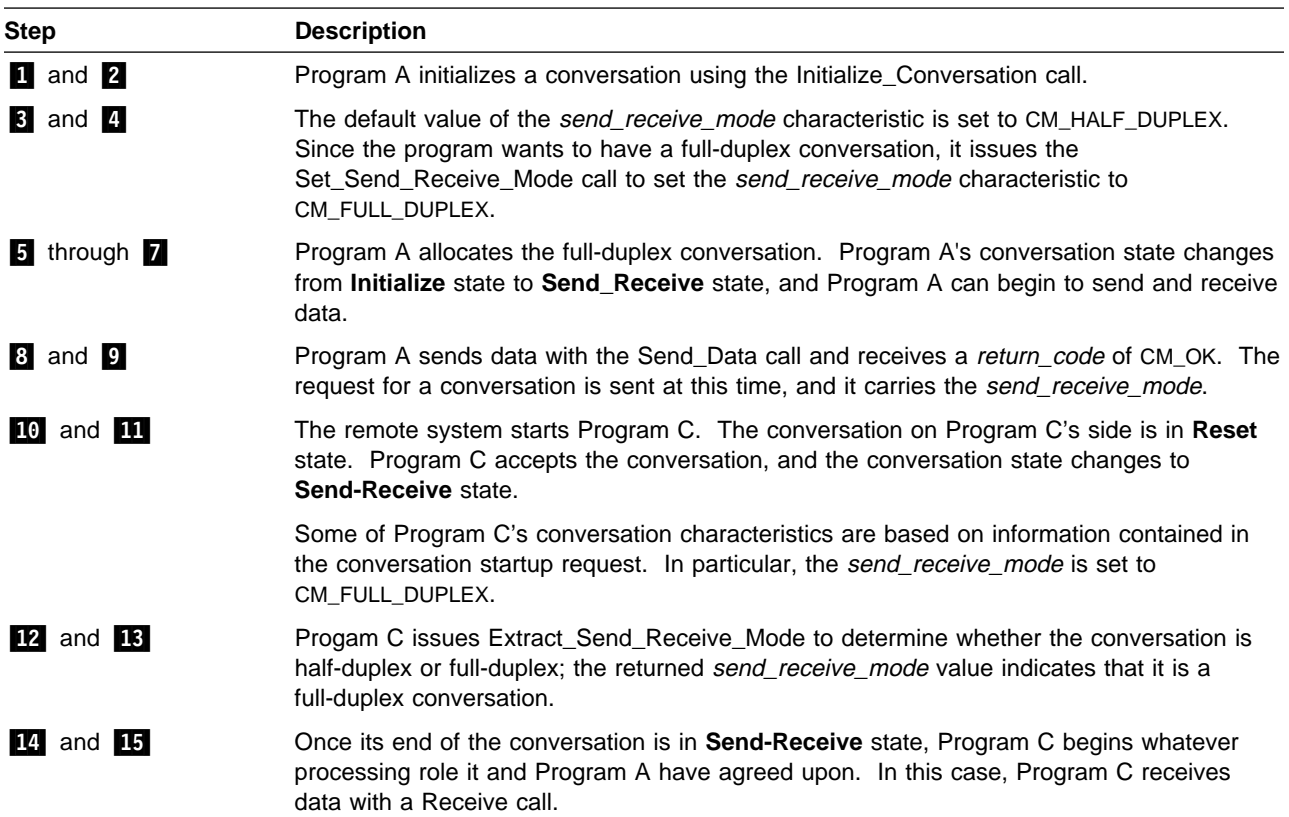

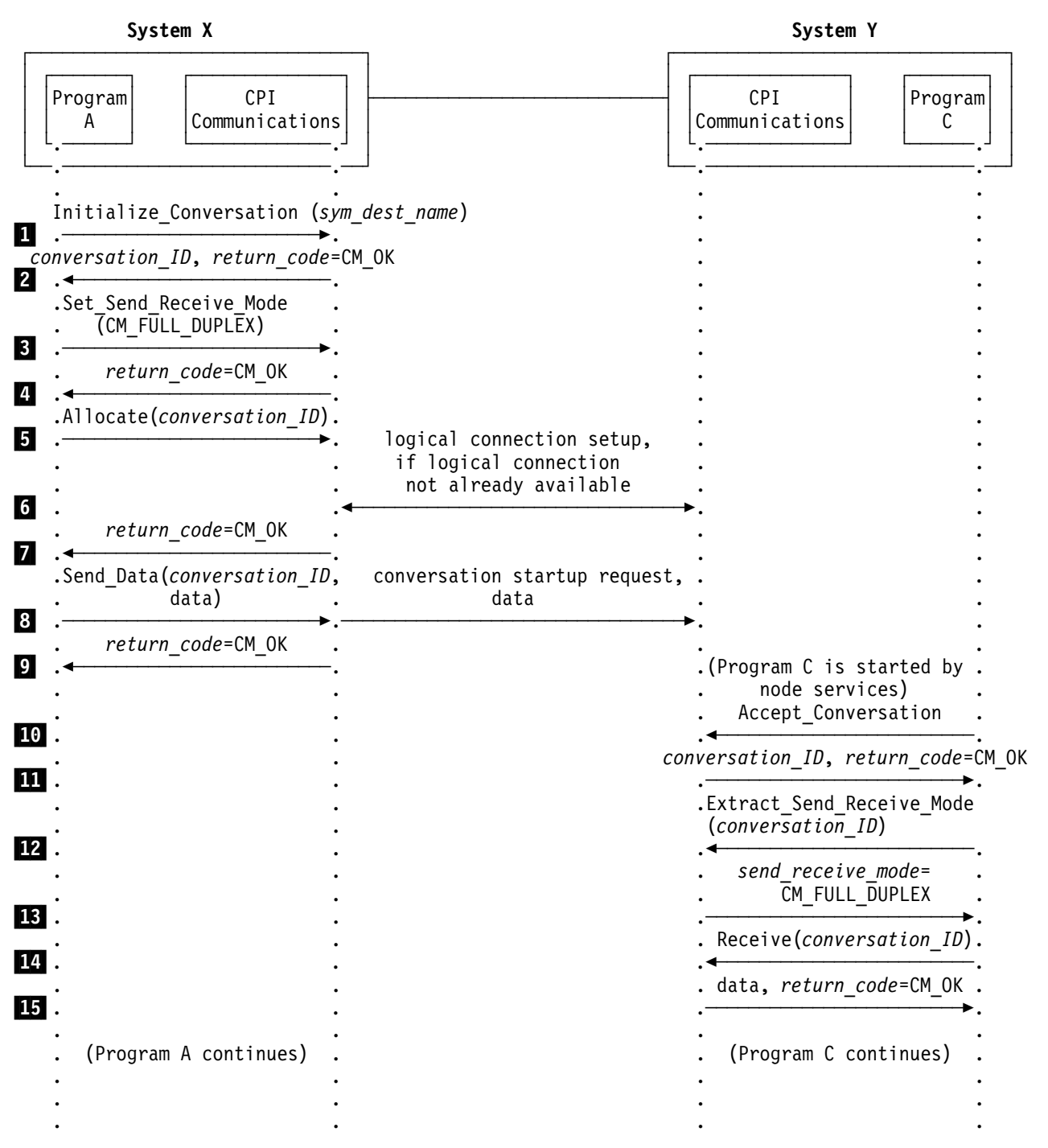

Figure 17. Establishing <sup>a</sup> Full-Duplex Conversation

# **Example 9: Using a Full-Duplex Conversation**

Figure 18 on page 87 shows an example of how a full-duplex conversation is used to send and receive data.

The steps shown in Figure 18 are:

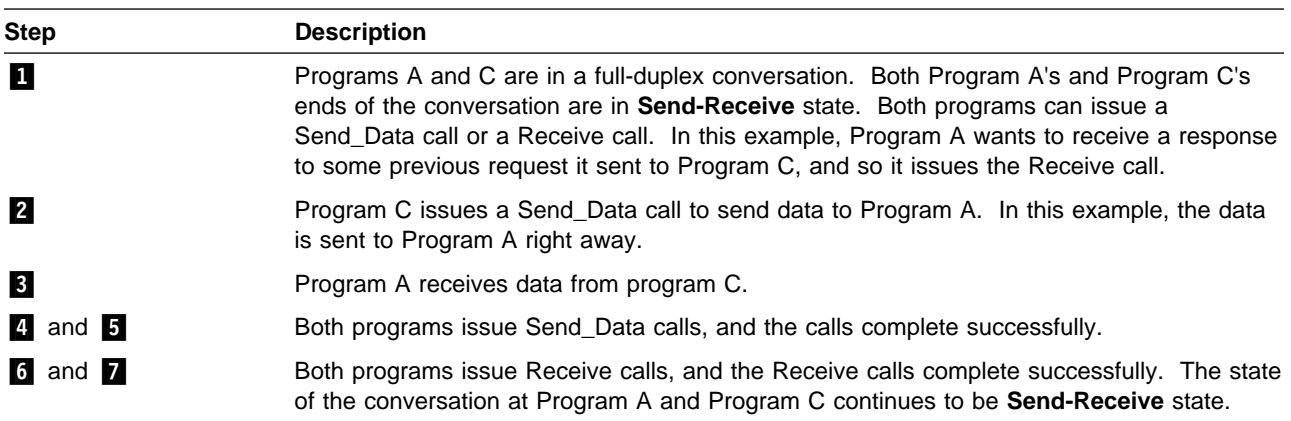

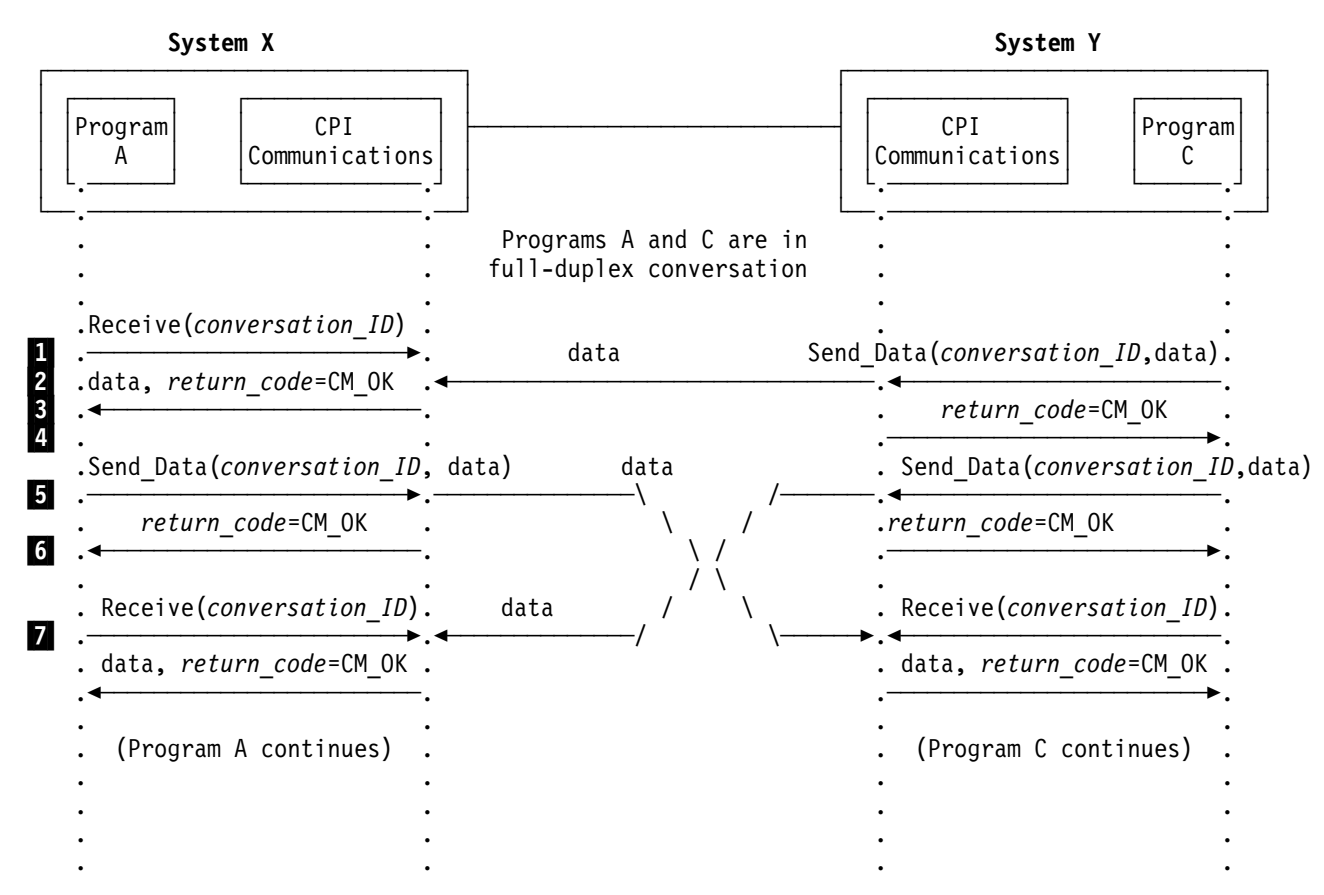

Figure 18. Using <sup>a</sup> Full-Duplex Conversation

## **Example 10: Terminating a Full-Duplex Conversation**

Figure 19 on page 89 shows an example of how a full-duplex conversation can be terminated.

The steps shown in Figure 19 are:

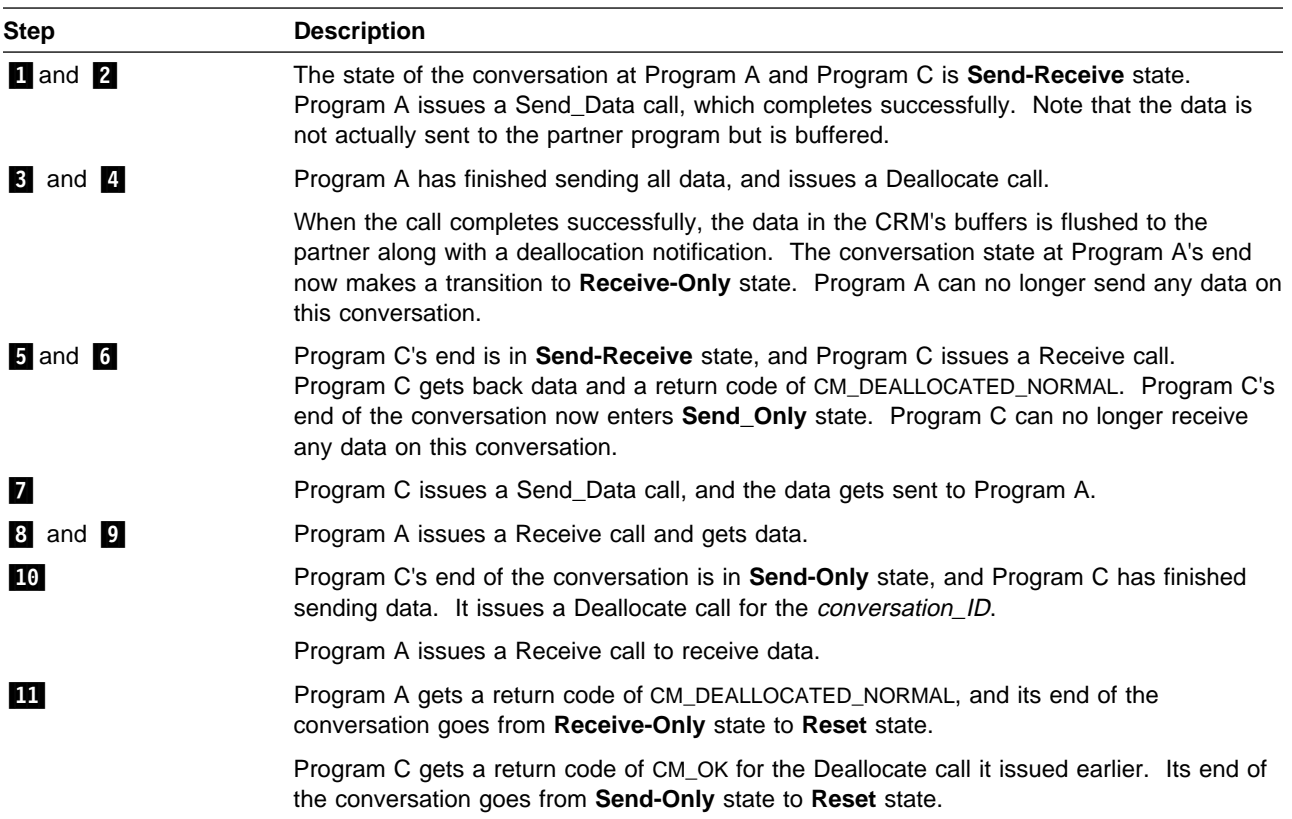

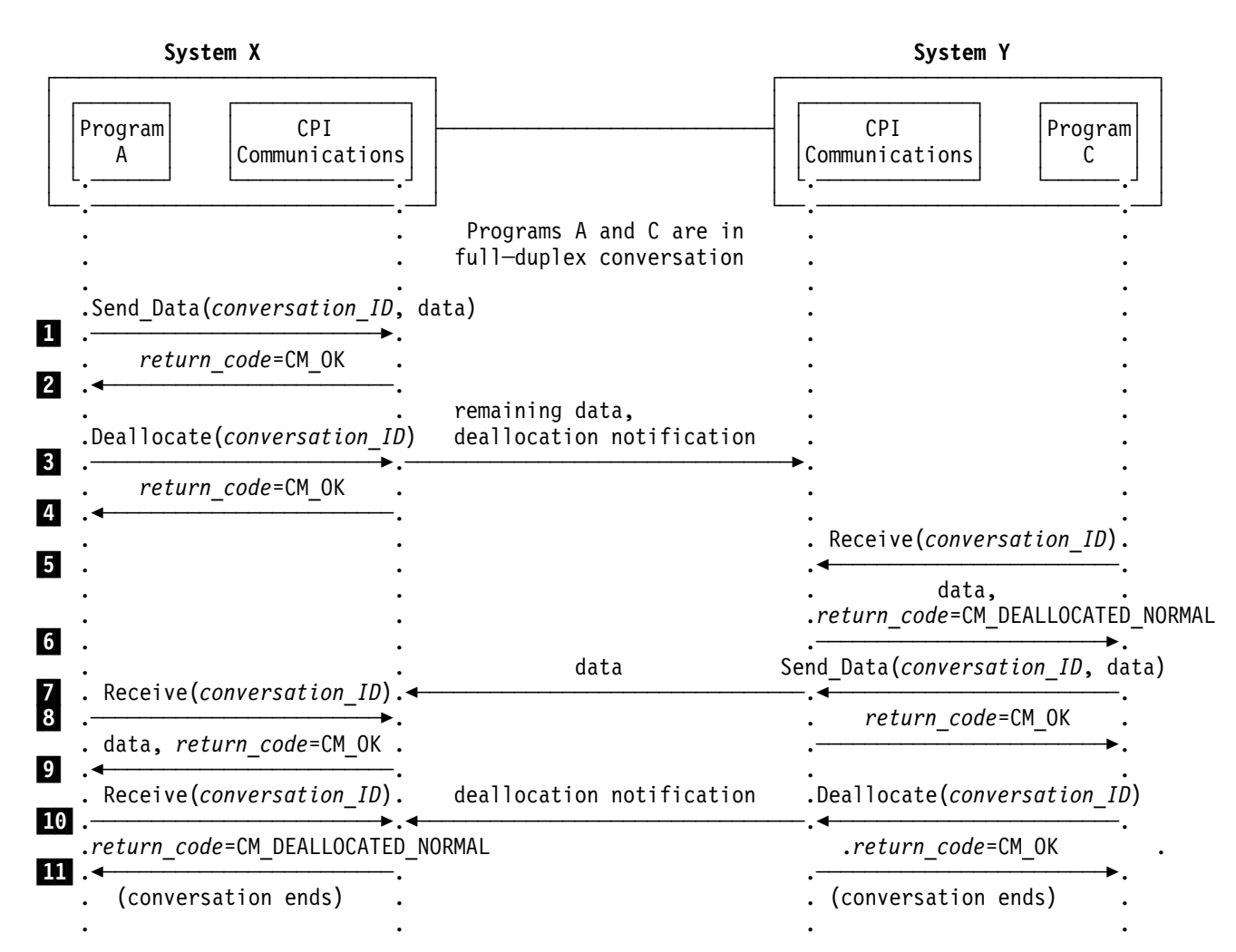

Figure 19. Terminating <sup>a</sup> Full-Duplex Conversation

# **Using Queue-Level Non-Blocking**

This section provides an example of a program using queue-level non-blocking.

### **Example 11: Queue-Level Non-Blocking**

Figure 20 on page 91 shows an example of a program that uses queue-level non-blocking.

The steps shown in Figure 20 are:

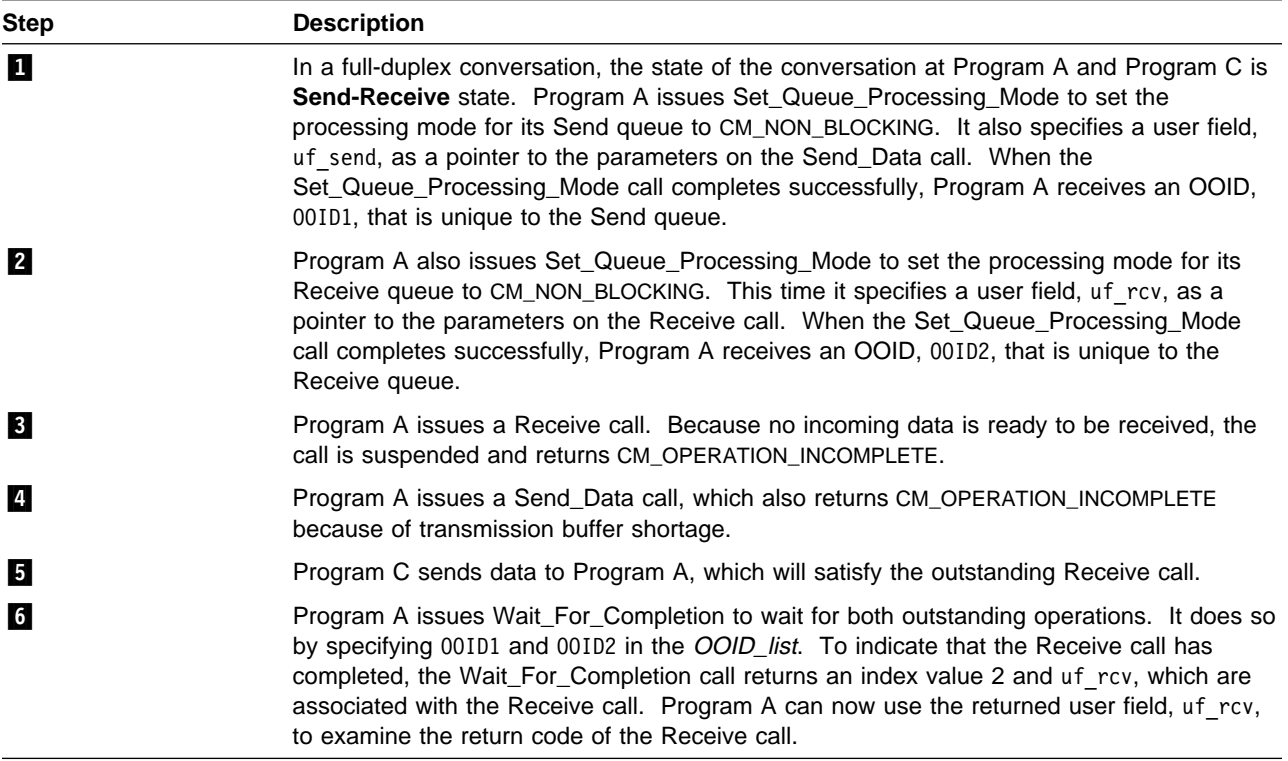

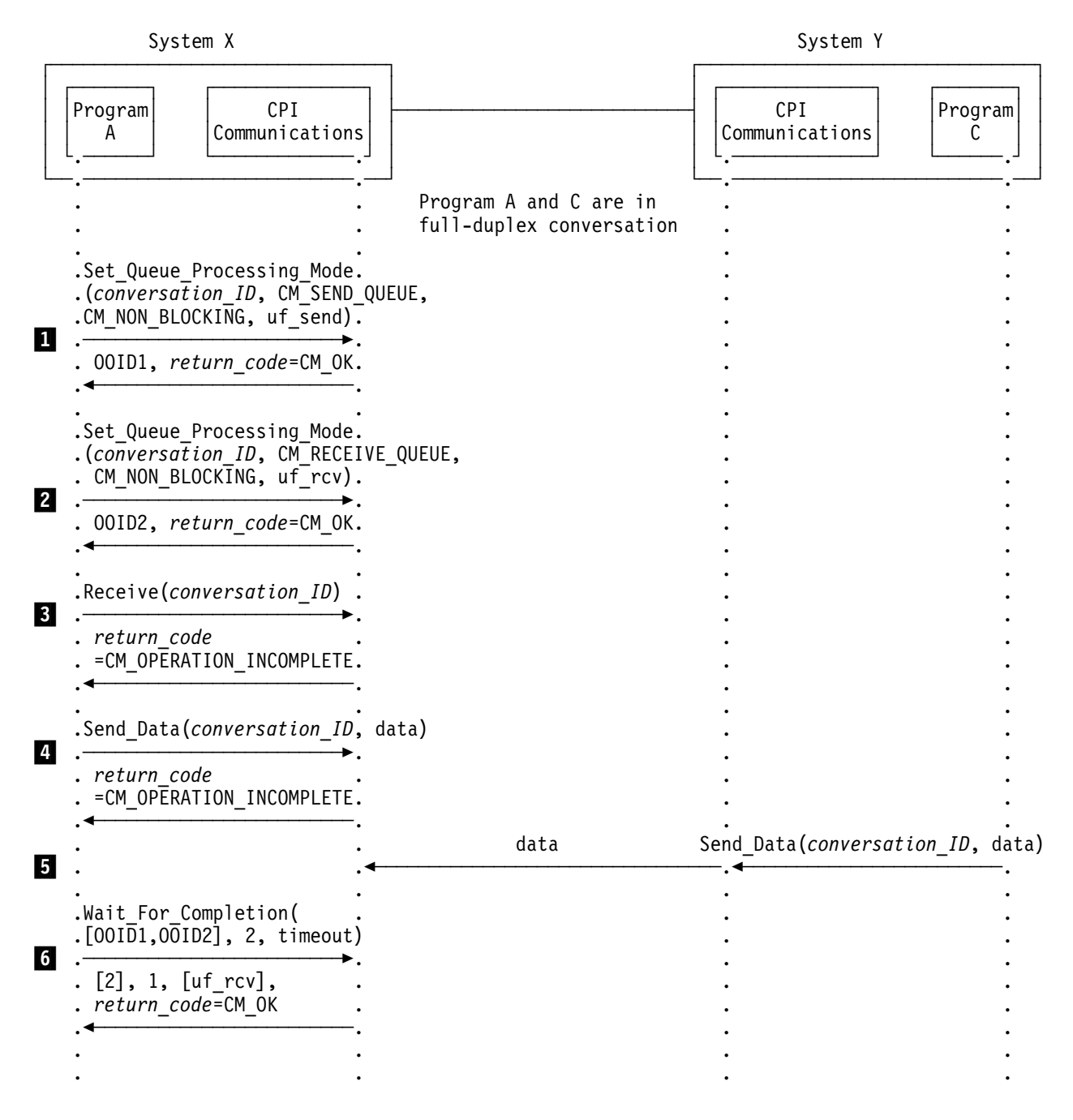

Figure 20. Using Queue-Level Non-Blocking

# **Accepting Multiple Conversations**

This section provides examples of programs accepting multiple conversations:

- "Example 12: Accepting Multiple Conversations Using Blocking Calls" shows a program that uses blocking calls to accept multiple incoming half-duplex conversations.
- "Example 13: Accepting Multiple Conversations Using Conversation-Level Non-Blocking Calls" shows a program that uses non-blocking calls to accept multiple incoming half-duplex conversations.

# **Example 12: Accepting Multiple Conversations Using Blocking Calls**

Figure 21 on page 93 shows an example of a program that uses blocking calls to accept multiple incoming half-duplex conversations.

The steps shown in Figure 21 are:

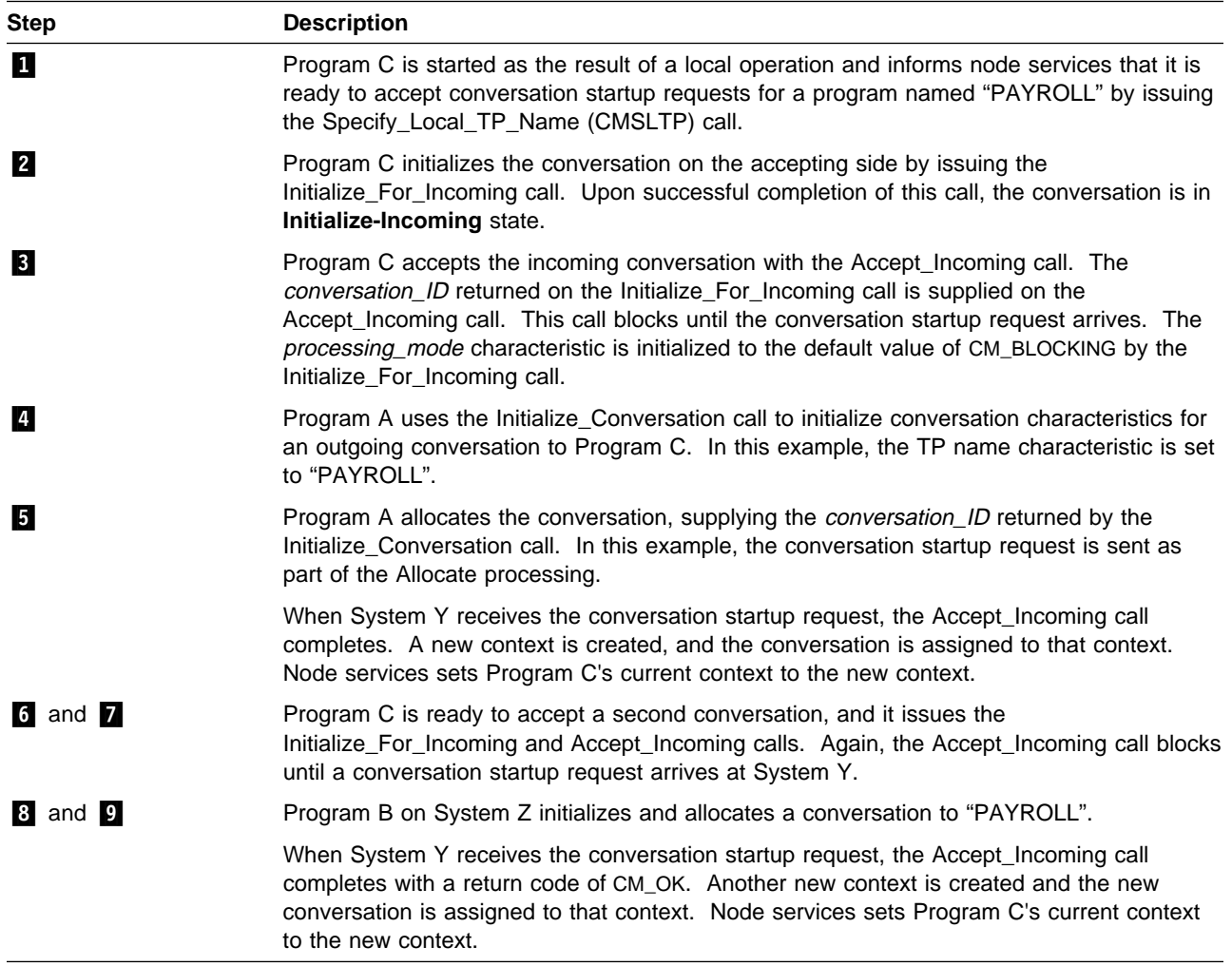

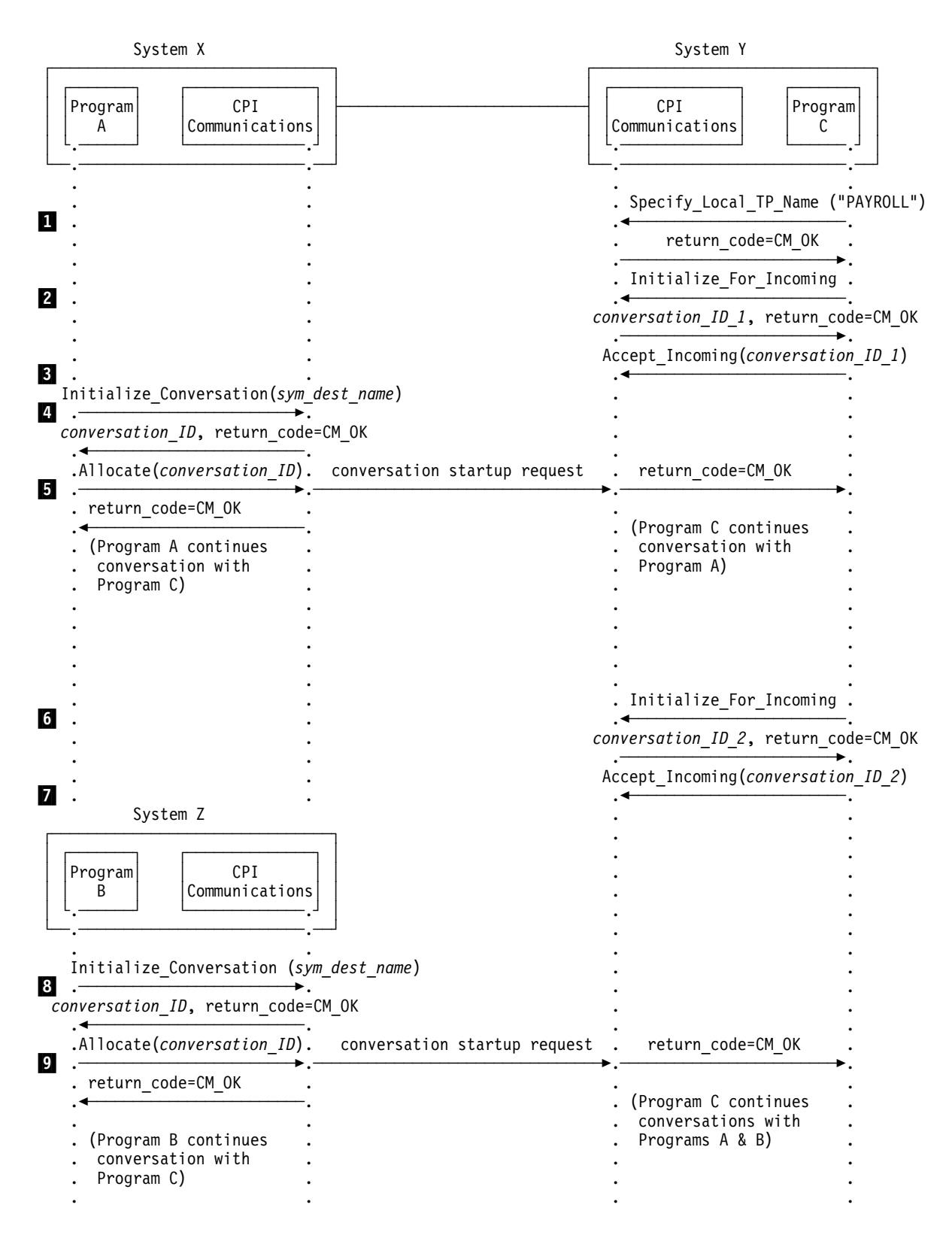

Figure 21. Accepting Multiple Conversations Using Blocking Calls

# **Example 13: Accepting Multiple Conversations Using Conversation-Level Non-Blocking Calls**

Figure 22 on page 95 shows an example of a program that uses conversation-level non-blocking calls to accept multiple incoming half-duplex conversations.

The steps shown in Figure 22 are:

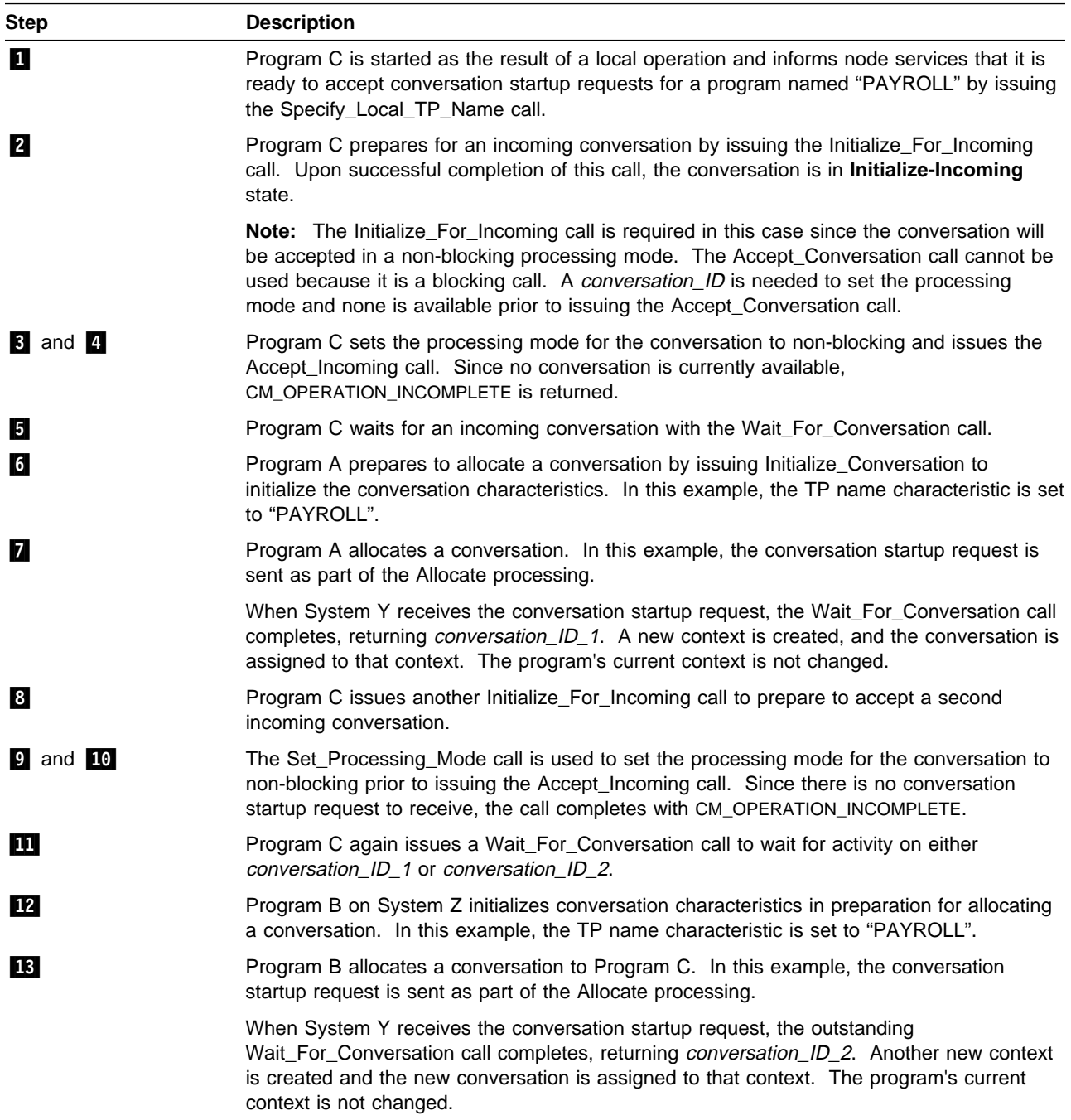

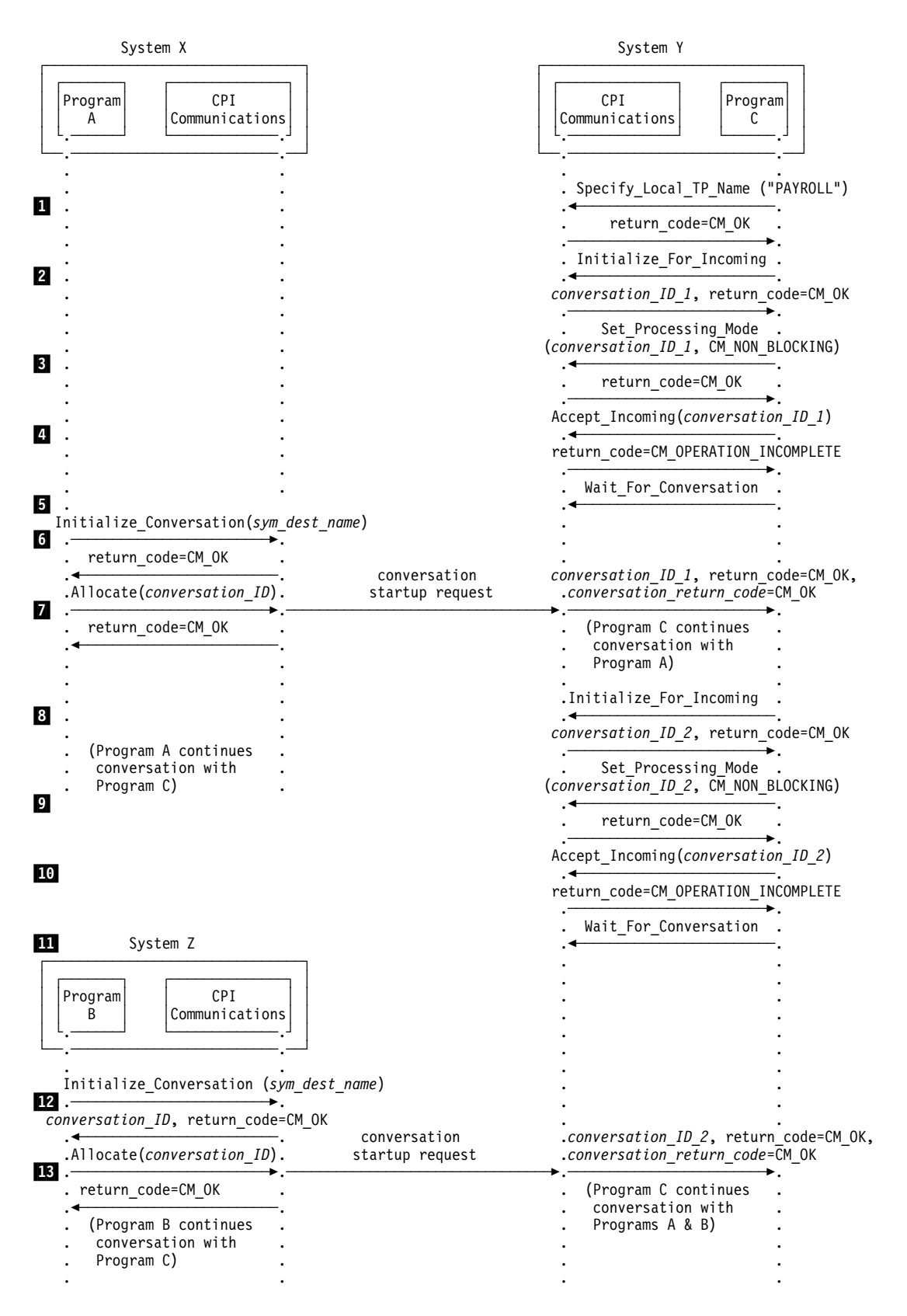

Figure 22. Accepting Multiple Conversations Using Non-Blocking Calls

# **Using the Distributed Directory**

This section provides an example of a program using the distributed directory to locate the partner program.

### **Example 14: Using the Distributed Directory to Find the Partner Program**

Figure 23 is a variation on the function provided by the flow shown in "Example 1: Data Flow in One Direction" on page 69. In this case, the program directly provides a distinguished name so as to access information contained in the distributed directory.

The steps shown in Figure 23 are:

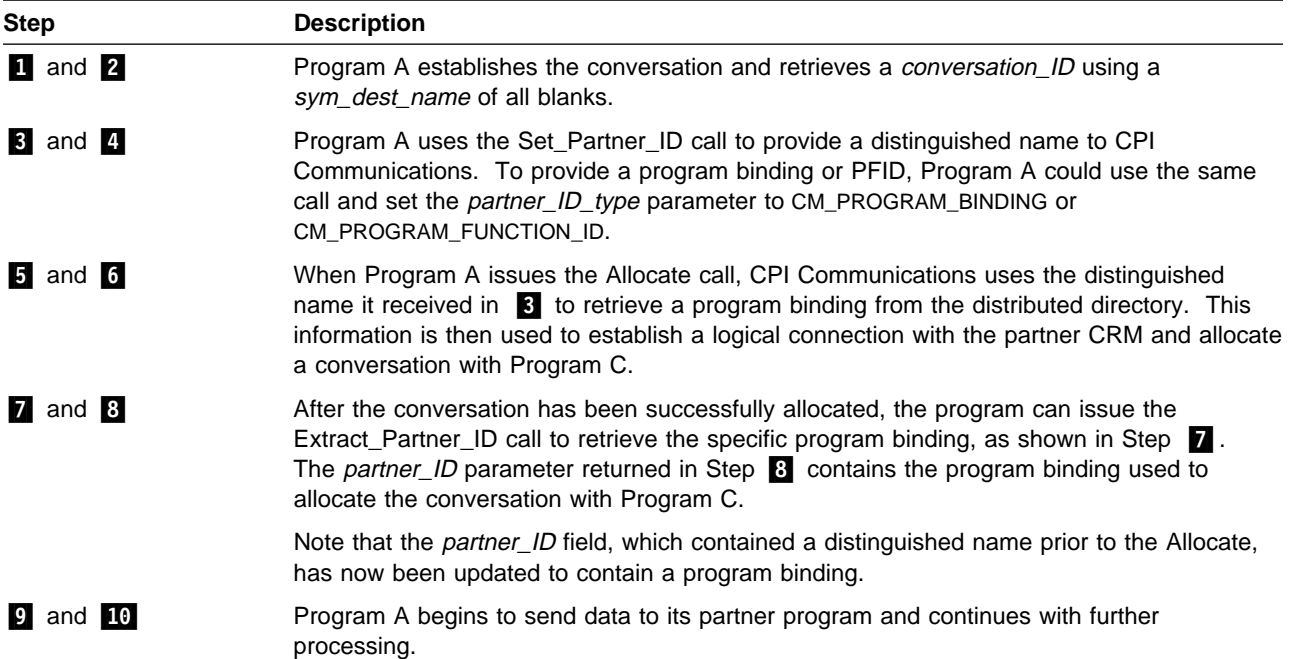

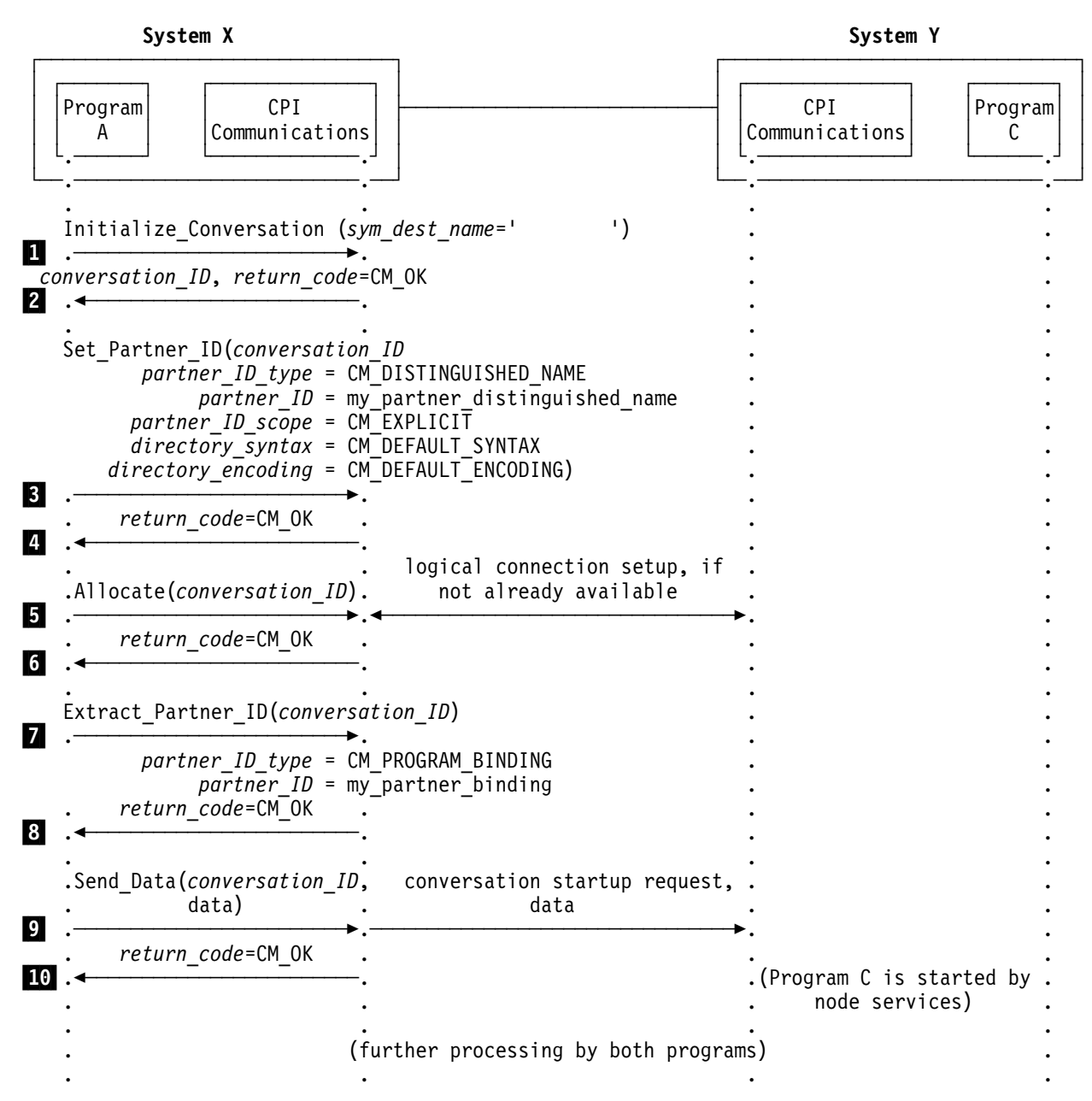

Figure 23. Using the Distributed Directory to Locate the Partner Program

### **Resource Recovery Flows**

This section provides examples of resource recovery flows. These examples use CPI Communications with the resource recovery commit call. The acronym **RR/SPM** is used in the following examples to represent the resource recovery interface functioning in conjunction with a sync point manager. The actual resource recovery call names and return codes depend on the resource recovery interface being used.

- "Example 15: Sending Program Issues a Commit" shows how to use a protected conversation with a resource recovery commit call to establish a synchronization point for protected resources on a half-duplex conversation.
- "Example 16: Successful Commit with Conversation State Change" shows a successful resource recovery commit operation with a conversation state change on a half-duplex conversation.
- "Example 17: Conversation Deallocation before the Commit Call" shows a resource recovery commit call issued after a CPI Communications Deallocate call on a half-duplex conversation.

### **Example 15: Sending Program Issues a Commit**

This example shows a program sending data on a protected half-duplex conversation and issuing a resource recovery commit call. A protected conversation is one in which the sync\_level has been set to CM\_SYNC\_POINT or CM\_SYNC\_POINT\_NO\_CONFIRM. This synchronization level tells CPI Communications that the program will use the calls of a resource recovery interface to manage the changes made to protected resources.

The steps shown in Figure 24 are:

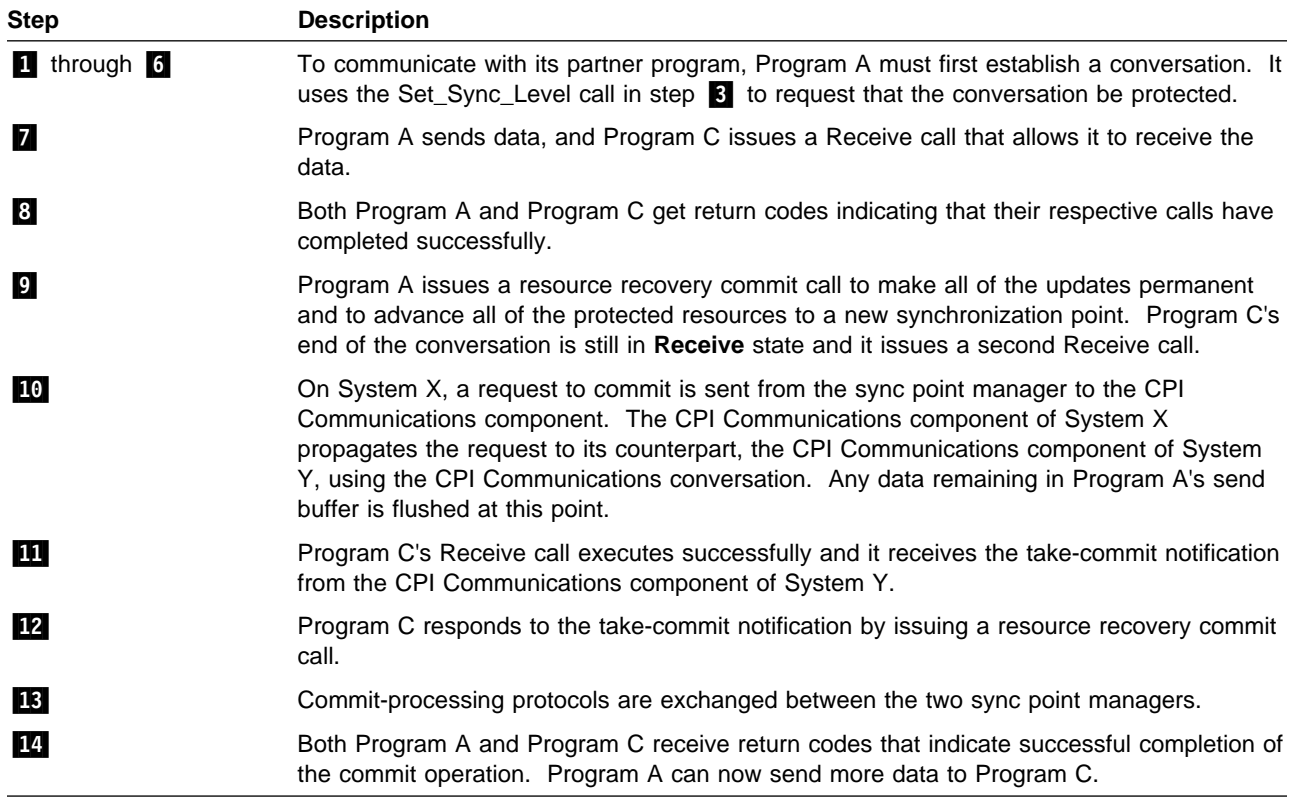

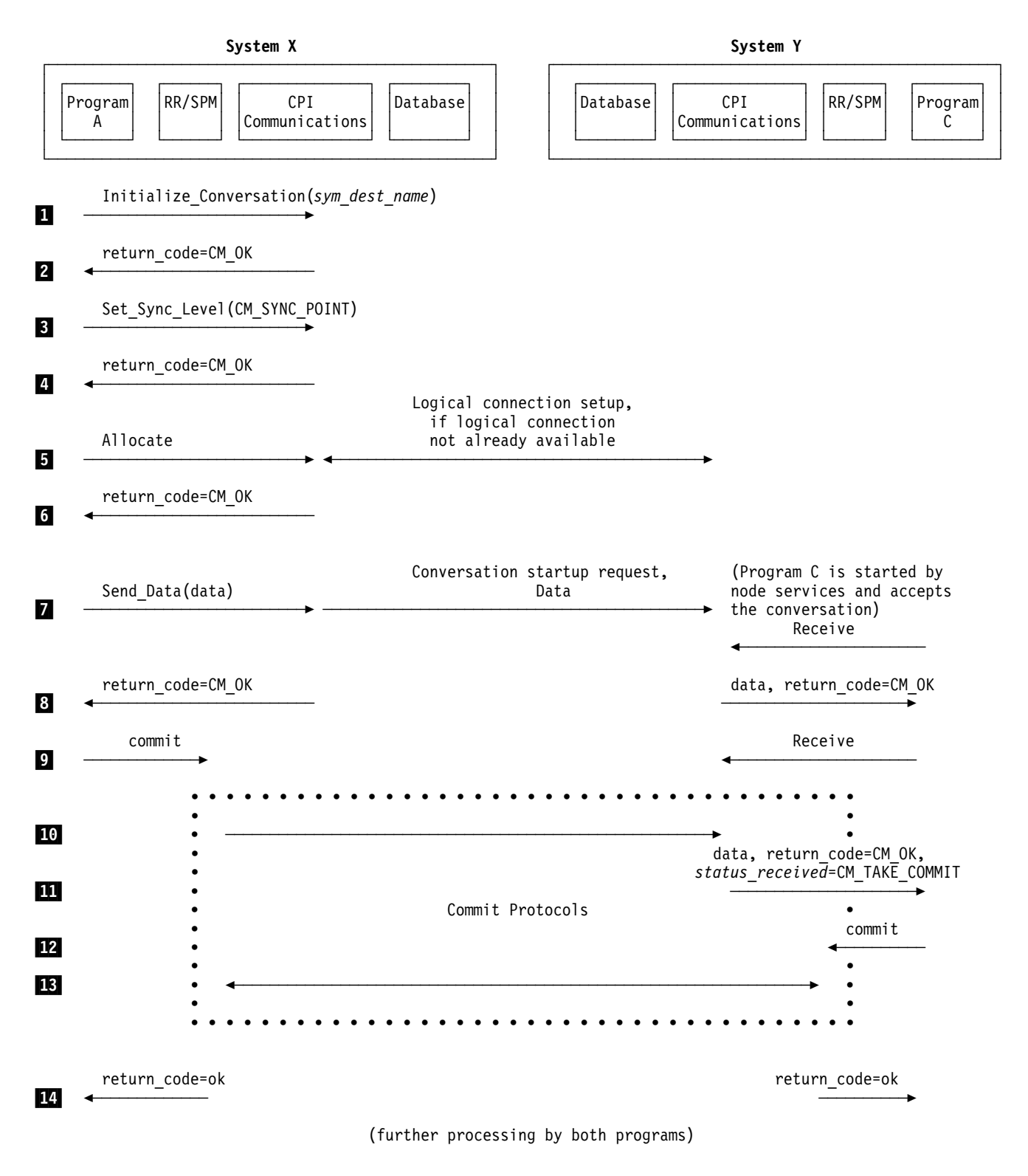

Figure 24. Establishing <sup>a</sup> Protected Conversation and Issuing <sup>a</sup> Successful Commit

# **Example 16: Successful Commit with Conversation State Change**

Figure 25 on page 101 shows a successful commit with a conversation state change on a half-duplex conversation.

The steps shown in Figure 25 are:

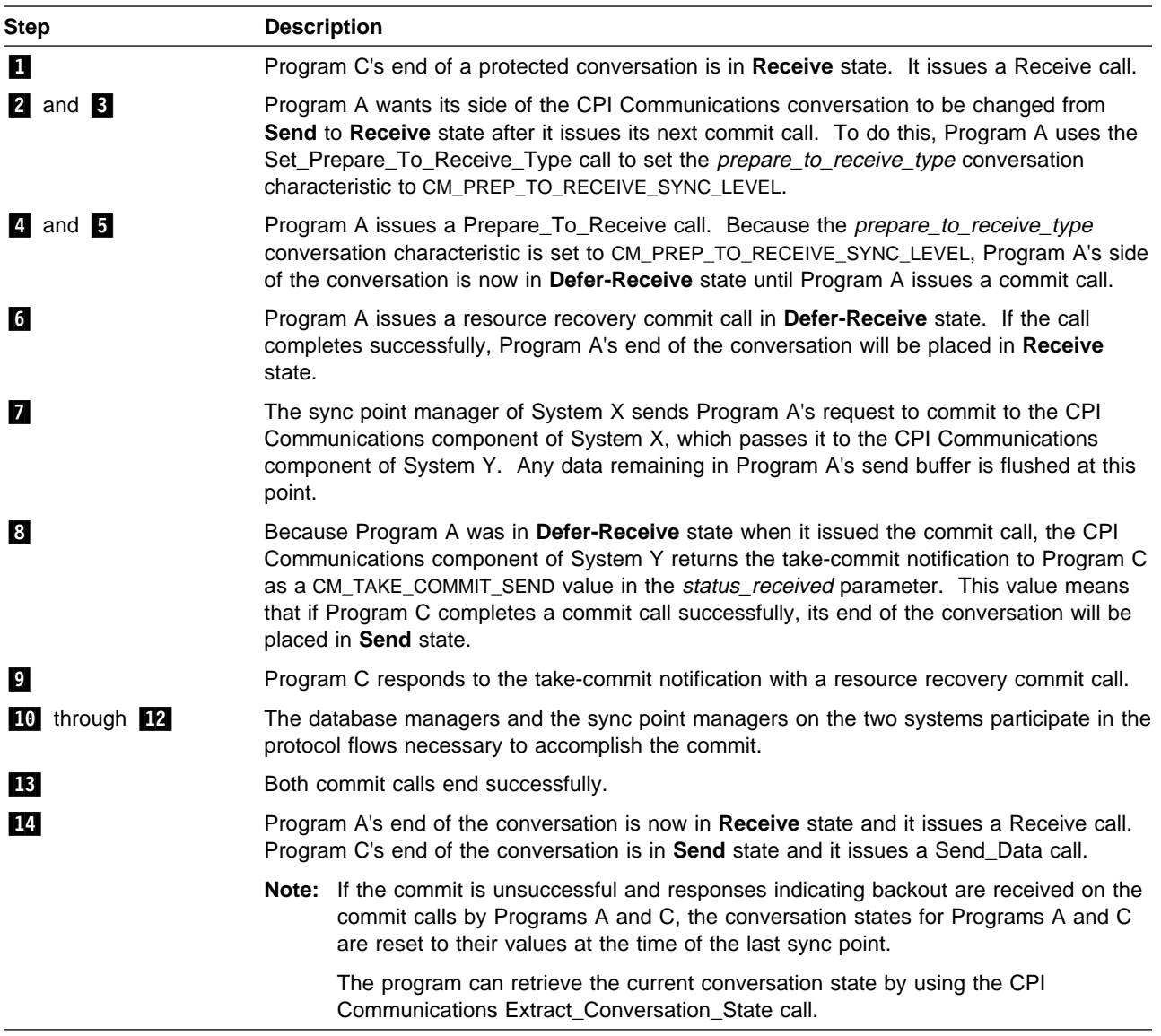

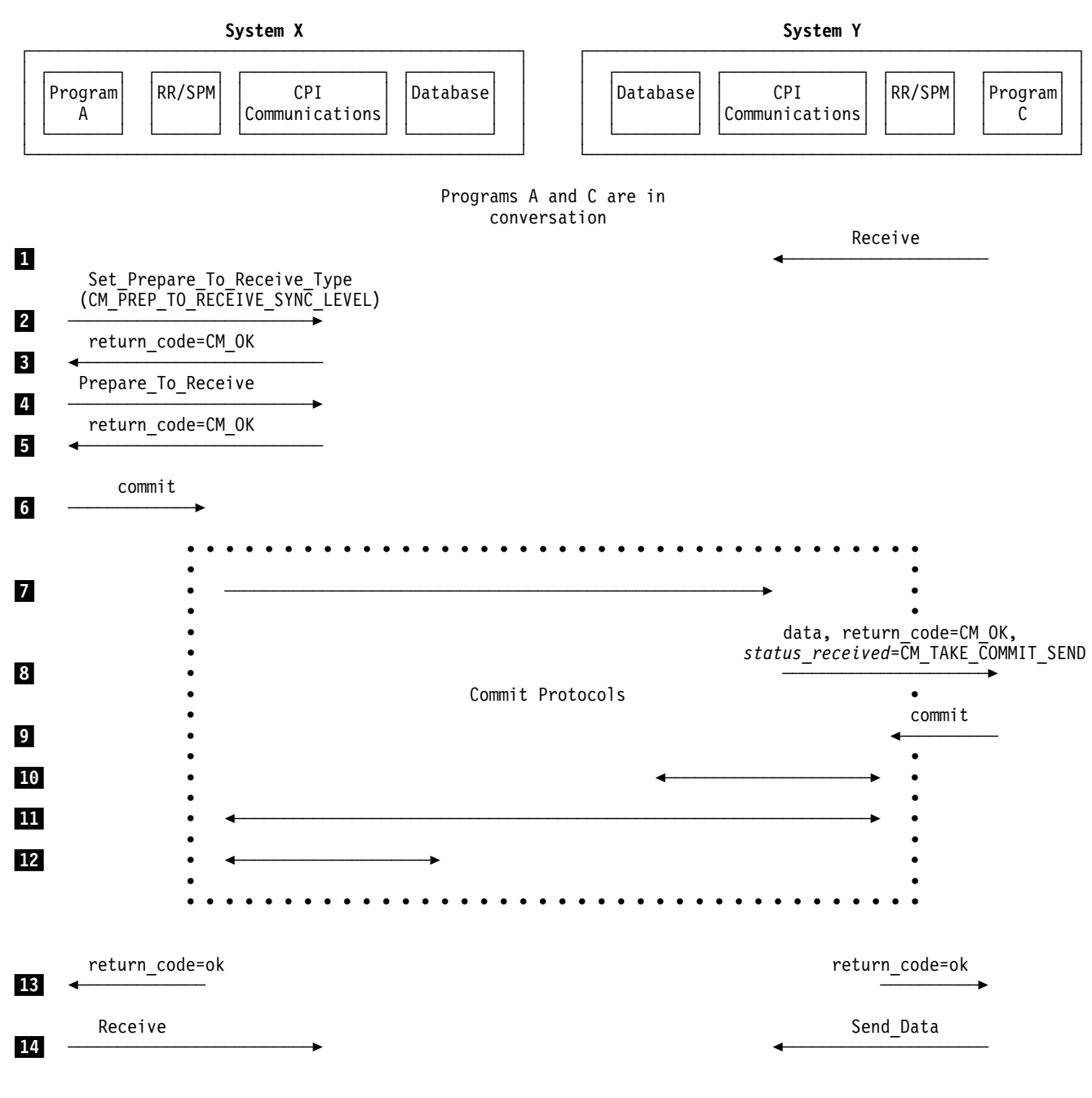

(further processing by both programs)

Figure 25. A Successful Commit with Conversation State Change

# **Example 17: Conversation Deallocation before the Commit Call**

Figure 26 on page 103 shows a commit call issued after a CPI Communications Deallocate call on a half-duplex conversation.

The steps shown in Figure 26 are:

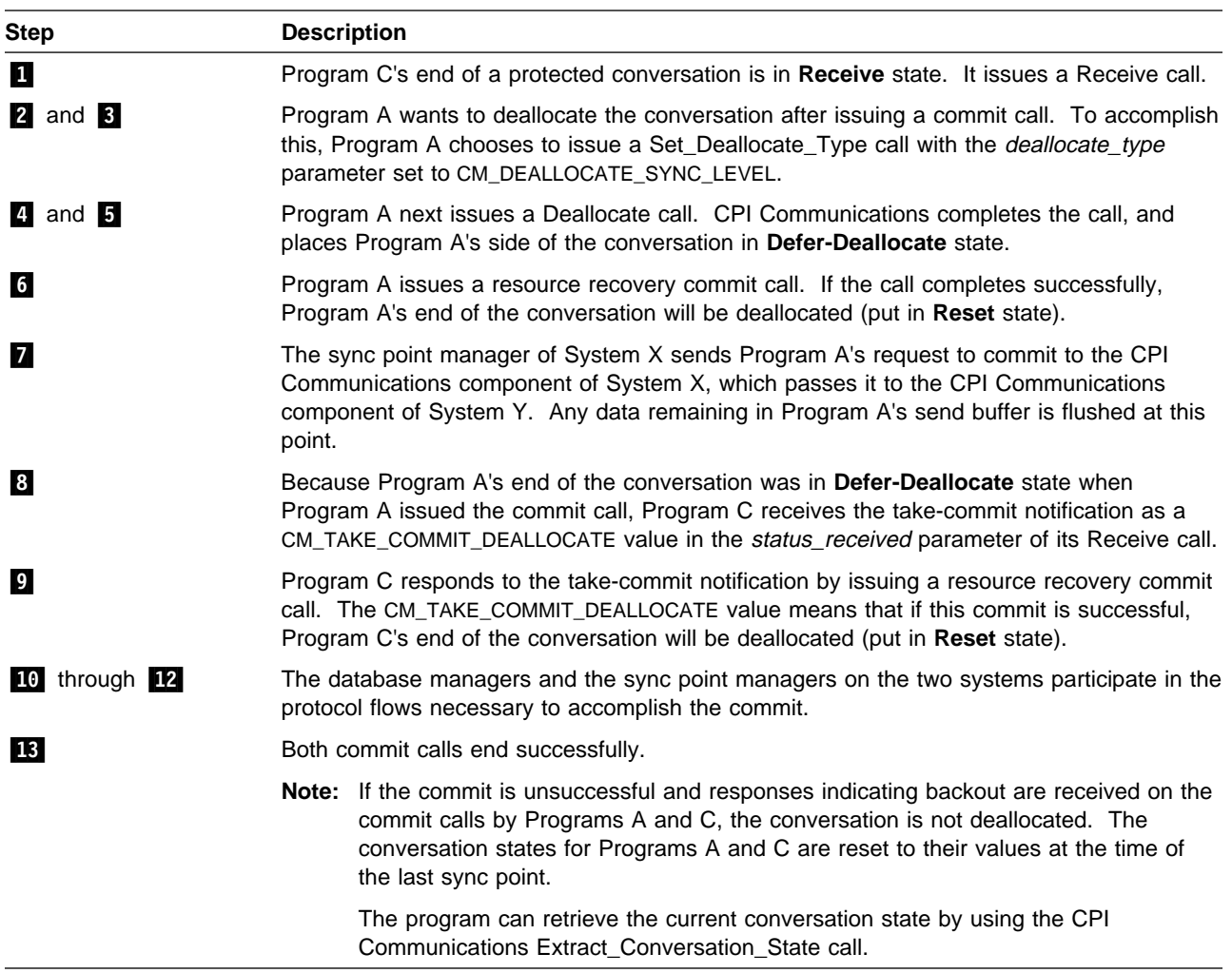

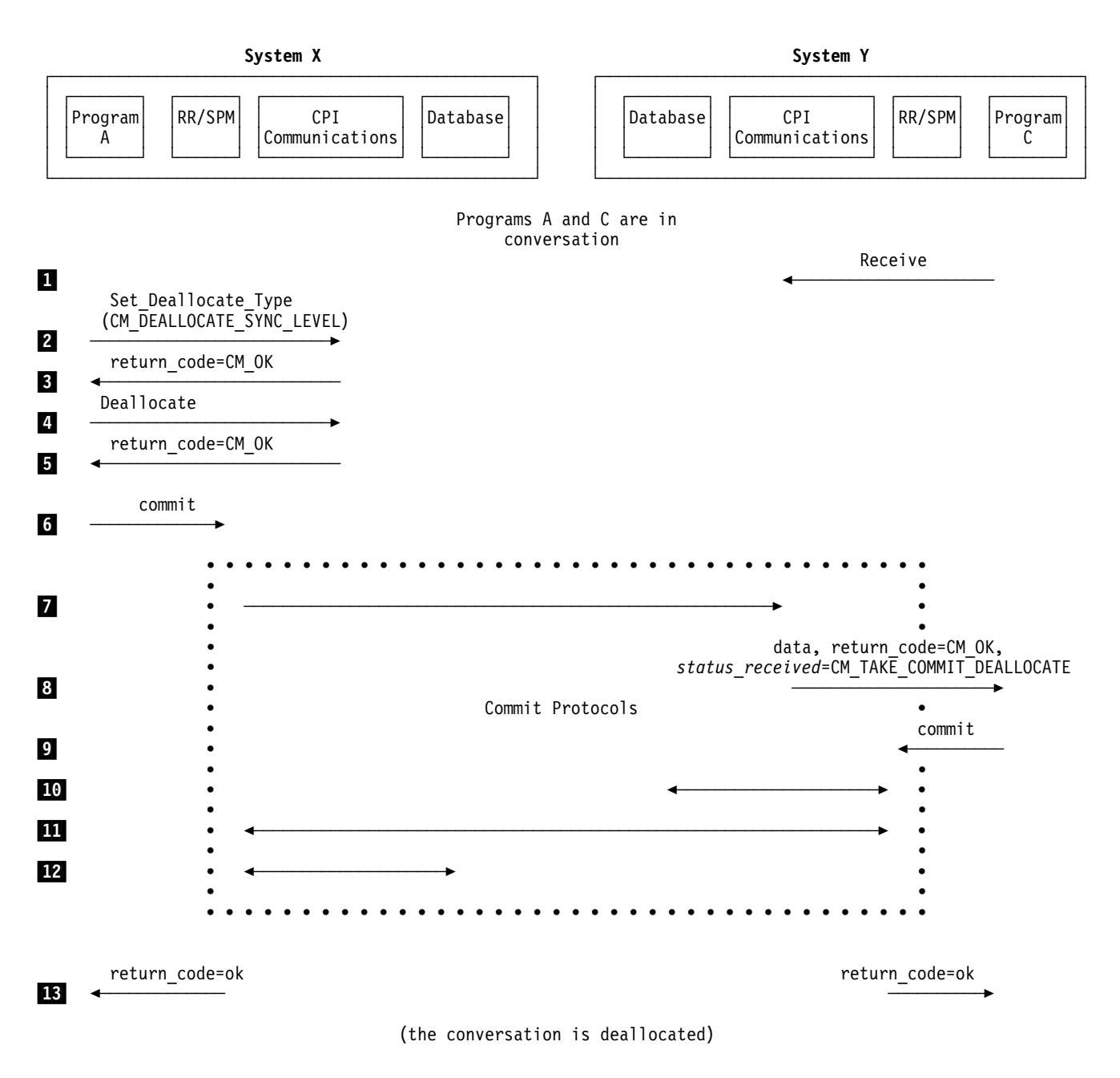

Figure 26. Conversation Deallocation Precedes the Commit Call

# **Part 2. CPI-C 2.1 Call Reference**

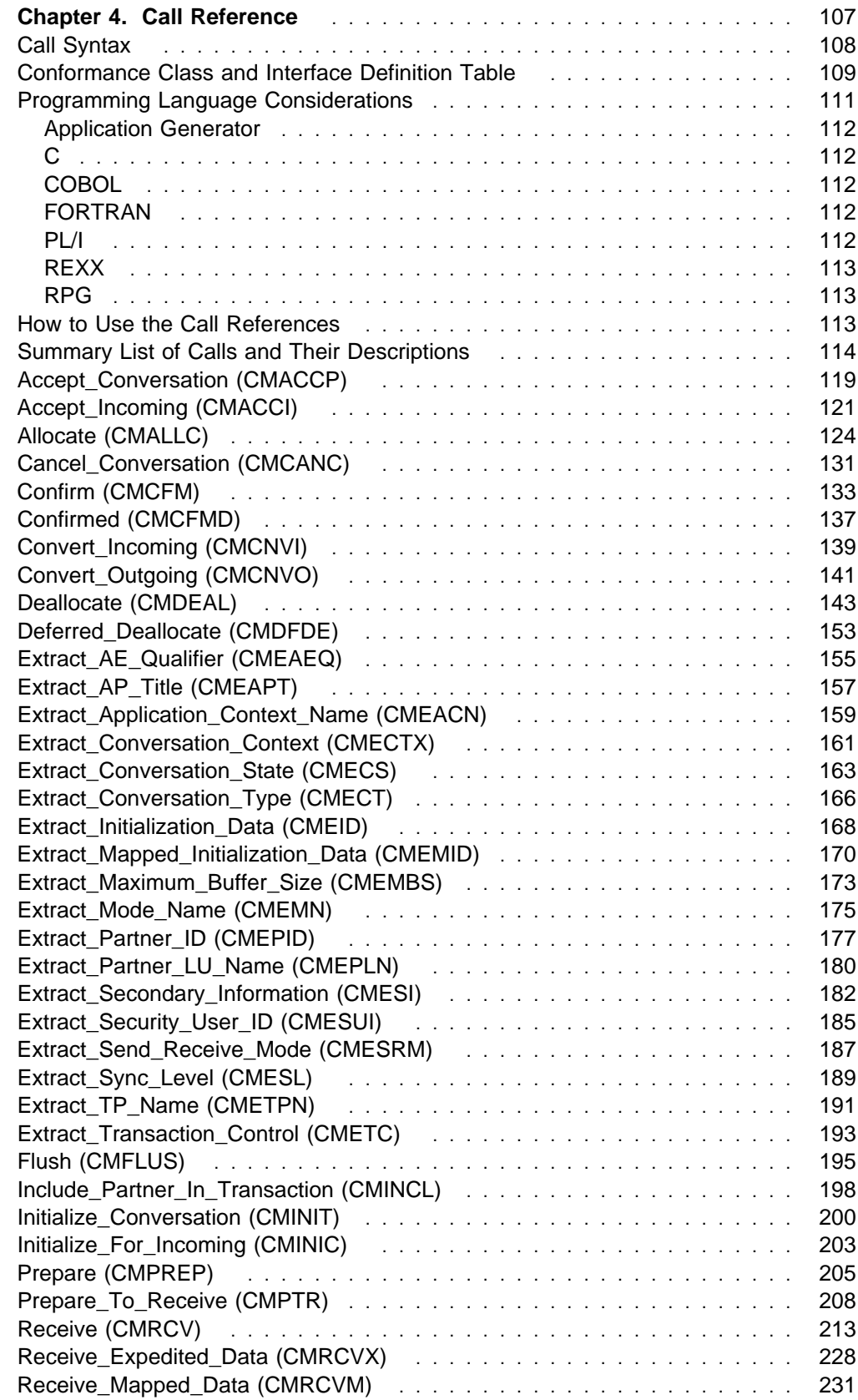

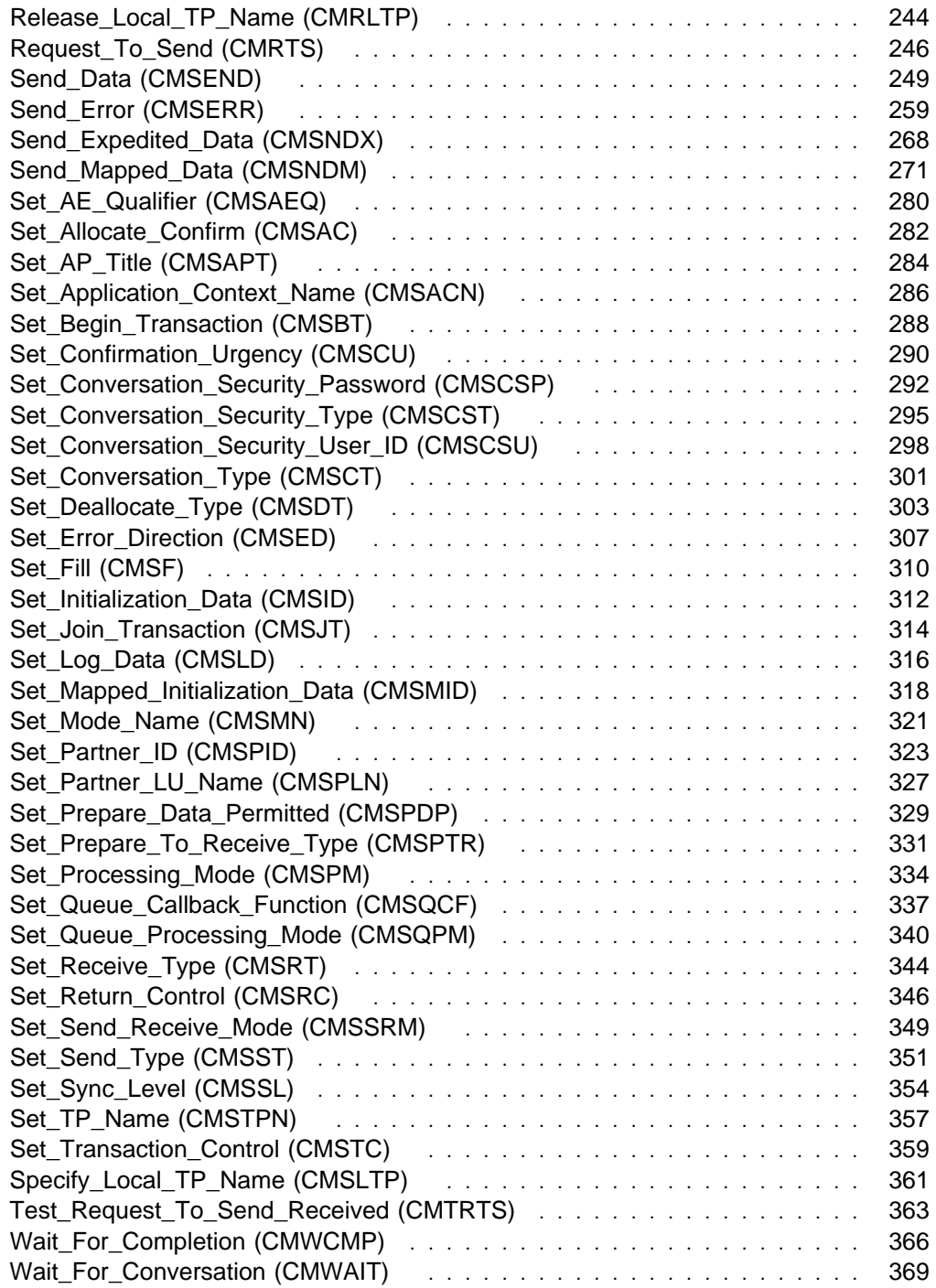

# **Chapter 4. Call Reference**

This chapter describes the CPI Communications calls. Also, this chapter provides the function of each call and any optional setup calls that can be issued before the call being described. In addition, the following information is provided:

# ¹ **Communications Resource Manager Box**

The CRM box identifies the CRMs on which the call is applicable. The possible values are LU 6.2 and OSI TP.

# ¹ **System Checklist Box**

A system checklist precedes each call. If the call is implemented or announced on a particular system, that column is marked with an X. If it is not yet implemented on a particular system, that column is blank.

#### **Notes:**

- 1. The X does not mean all parameters are supported.
- 2. If the call is not implemented, but an equivalent call is available as a product extension, the column is marked with an X\*.
- ¹ **Format**

The format used to program the call.

**Note:** The actual syntax used to program the calls in this chapter depends on the programming language used. See "Call Syntax" on page 108 for specifics.

¹ **Parameters**

The parameters that are required for the call. Parameters are identified as input parameters (that is, set by the calling program and used as input to CPI Communications) or output parameters (that is, set by CPI Communications before returning control to the calling program).

¹ **State Changes**

The changes in the conversation state that can result from this call. See "Program Flow—States and Transitions" on page 52 for more information on conversation states.

¹ **Usage Notes**

Additional information that applies to the call.

¹ **Related Information**

Where to find additional information related to the call.

The CPI Communications interface definition is printed in black ink. If the implementation of an interface element in an operating environment differs from the CPI-C definition in its syntax or semantics, the text states that fact and is printed in green and has a  $g$  in the margin, as is this sentence.

#### **Note:** :Win32 means:

- IBM eNetwork Communication Server for Windows NT 5.0, 5.01, and above
- How enclosive Communication Server for Windows NT 5.0, 5.01,<br>• Win95 API Client for Communication Server 5.0, 5.01, and above
- Winst APT Client for Communication Server 5.0, 5.01, and above<br>• WinNT API Client for Communication Server 5.0, 5.01, and above
- OS/2 API Client for Communication Server 5.0, 5.01, and above
- ¹ Win95 API Client for Netware for SAA 2.2
- Wings ATT Client for Netware for SAA 2.2
- ONITION CONTROL THE CONTROL OF SAA 2.2
- Win95 API Client for IntraNetware for SAA 2.3, 3.0 and above
- Winst APT Client for IntraNetware for SAA 2.3, 3.0 and above<br>• WinNT API Client for IntraNetware for SAA 2.3, 3.0 and above
- OS/2 API Client for IntraNetware for SAA 2.3, 3.0 and above
- IBM eNetwork Personal Communications 4.1 for WinNT and above
- IBM eNetwork Personal Communications 4.1 for Winnyi and above<br>• IBM eNetwork Personal Communications 4.2 for Win95 and above

### **Call Syntax**

CPI Communications calls can be made from application programs written in a number of high-level programming languages. Table 14 shows the languages that can be used on each IBM platform.

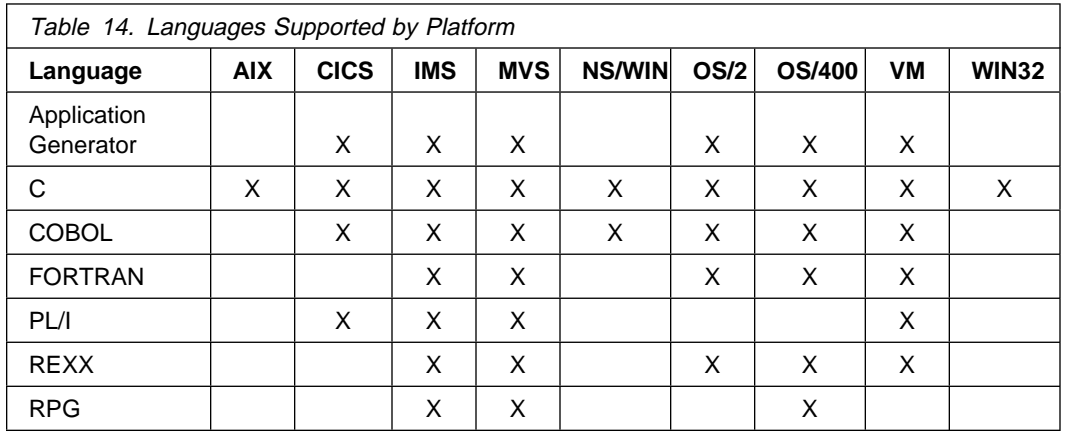

In addition to the above languages, certain environments support CPI Communications calls in additional languages. For more information about supported languages as well as specific syntax and library information for each operating environment that implements CPI Communications, refer to the appropriate product chapters in "Part 3. CPI-C 2.1 Implementation Specifics" on page 373 for additional information.

This book uses a general call format to show the name of the CPI Communications call and the parameters used. This is an example of that format:

```
CALL CMPROG (parm0,
           parm1,
           parm2,
 .
 .
           parmN)
```
where CMPROG is the name of the call, and parm0, parm1, parm2, and parmN represent the parameter list described in the individual call description.

This format would be translated into the following syntax for each of the supported languages:

```
Application Generator (CSP)
   CALL CMPROG parm0,parm1,parm2,...parmN
C
   CMPROG (parm0,parm1,parm2,...parmN)
COBOL
   CALL "CMPROG" USING parm0,parm1,parm2,...parmN
FORTRAN
   CALL CMPROG (parm0,parm1,parm2,...parmN)
PL/I
   CALL CMPROG (parm0,parm1,parm2,...parmN)
REXX
   ADDRESS CPICOMM 'CMPROG parm0 parm1 parm2 ... parmN'
RPG
   CALL 'CMPROG'
   PARM parm1
   PARM parm2
   \mathbf{r} . The set of \mathbf{r}\mathbf{r} . The set of \mathbf{r}\mathbf{r} . The set of \mathbf{r}PARM parmN
```
### **Conformance Class and Interface Definition Table**

Table 15 lists the CPI Communications conformance classes, calls, and product implementation. More conformance class information is located in Chapter 5, "CPI Communications 2.1 Conformance Classes". An X is used to indicate which systems already have an IBM licensed program announced or available that implements a particular communications call. Refer to the footnotes for implementation specifics.

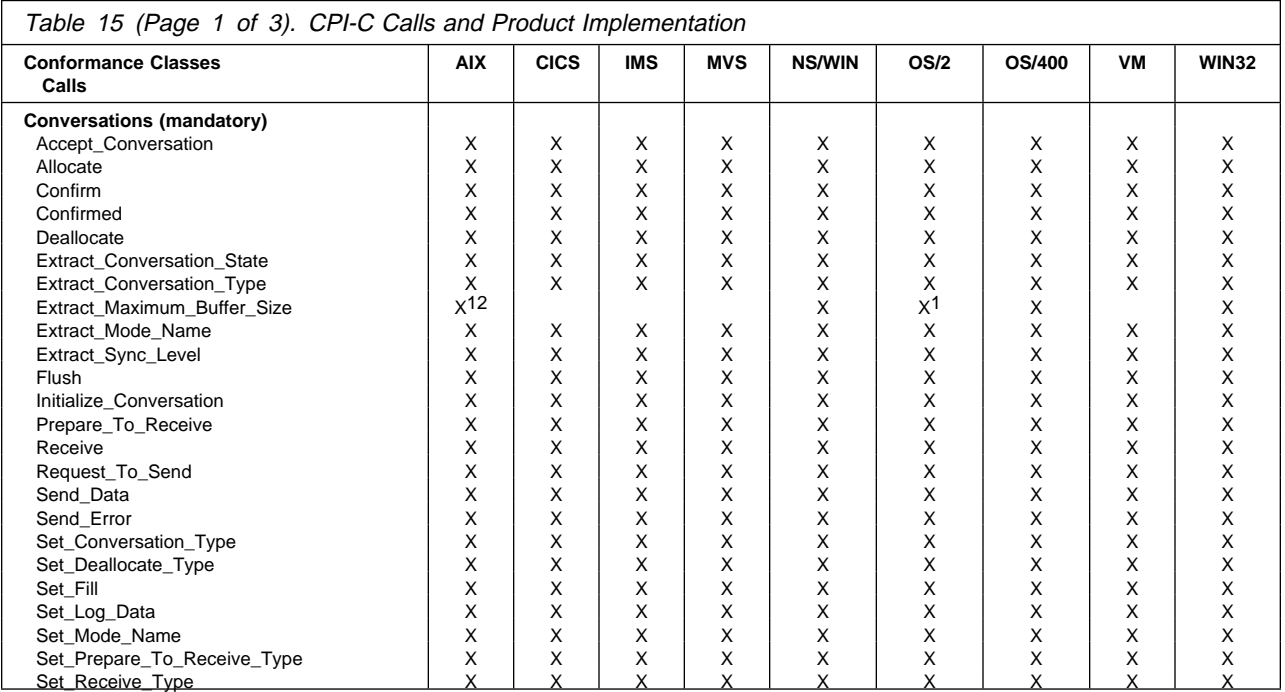

### **Call Reference**

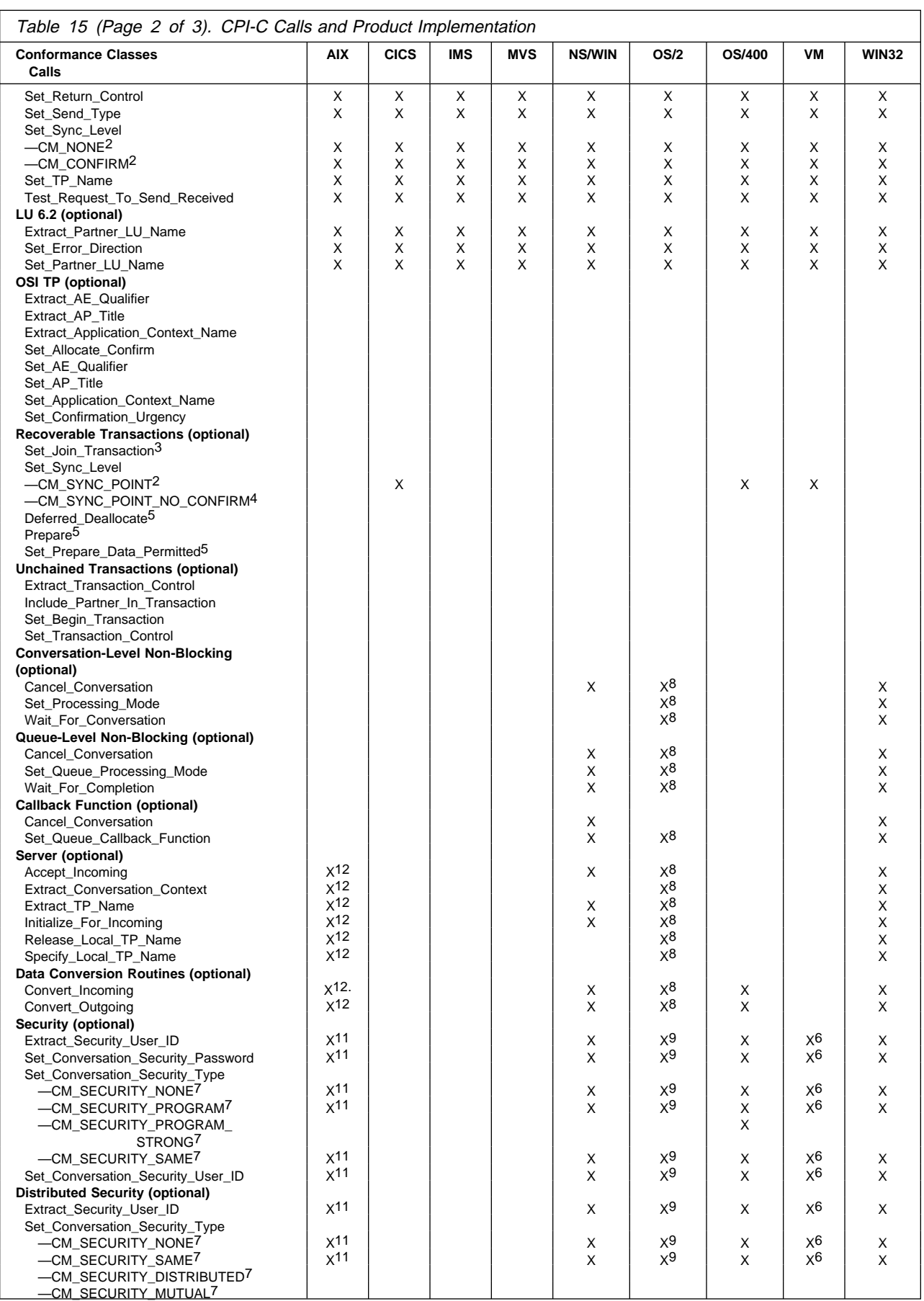

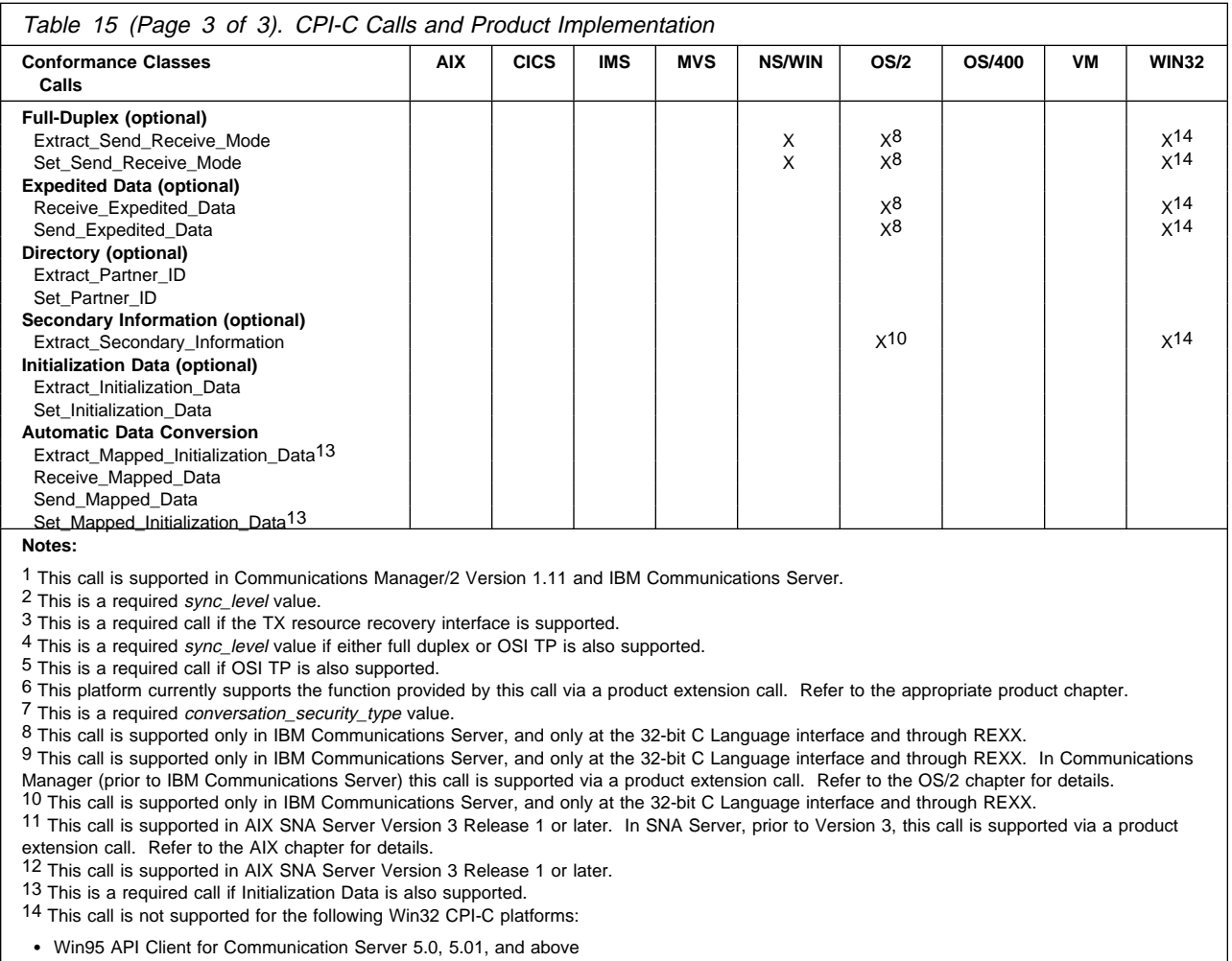

• WinNT API Client for Communication Server 5.0, 5.01, and above

- **OS/2 API Client for Communication Server 5.0, 5.01, and above**
- ¹ Win95 API Client for Netware for SAA 2.2
- WIND AT FOIRTH FOR NETWATE TO SAA 2.2
- U. WILLY AFT CITT FOR NETWARE TO SAA 2.2
- Win95 API Client for IntraNetware for SAA 2.3, 3.0 and above
- Winso ATT Client for IntraNetware for SAA 2.3, 3.0 and above
- OS/2 API Client for IntraNetware for SAA 2.3, 3.0 and above

# **Programming Language Considerations**

This section describes programming language considerations to keep in mind when writing and running a program that uses CPI Communications. Sample pseudonym files are on the diskette that came with this manual. Customized pseudonym files or datasets for supported programming languages may be available on systems that implement CPI Communications.

**Note:** Some programming language processors (compilers and interpreters) may not support the asynchronous modification of a program's variables by another process. Use of non-blocking operations is not possible by programs using these language processors.

### **Application Generator**

Cross System Product (CSP) is the implementing product for the Application Generator common programming interface.

No special considerations apply to CPI Communications programs written in CSP.

**C**

The following notes apply to C programs using CPI Communications calls:

- When passing an integer value as a parameter, prefix the parameter name with an ampersand (&) so that the value is passed by reference.
- To pass a parameter as a string literal, surround it with double quotes rather than single quotes.
- To enable asynchronous updates of program variables, the return parameters on a non-blocking call must be declared using the volatile qualifier as defined in ANSI C.

### **COBOL**

The following notes apply to COBOL programs using CPI Communications calls:

- Because COBOL does not support the underscore character (\_), the underscores in COBOL pseudonyms are replaced with dashes (-). For example, COBOL programmers use CM-IMMEDIATE as a pseudonym value name in their programs instead of CM\_IMMEDIATE.
- **Each argument in the parameter list must be called (listed) by name.**
- **Each variable in the parameter list must be level 01.**
- Number variables must be full words (at least five but less than ten "9"s) and they must be COMP-4, not zoned decimal.

### **FORTRAN**

The following notes apply to FORTRAN programs using CPI Communications calls:

- The EXTERNAL statement may be required for each CPI Communications call that is issued, depending on the environment being used. The PRAGMA statement may also be required. EXTERNAL and PRAGMA statements may be included in the FORTRAN pseudonym file provided for a given environment.
- To enable asynchronous updates of program variables, the return parameters on a non-blocking call must be declared using the VOLATILE qualifier.

### **PL/I**

The following notes apply to PL/I programs using CPI Communications calls:

- Numbers in the parameter list must be declared, initialized, and passed as variables.
- **ENTRY declaration statements should be used for each CPI Communications** call that is issued. ENTRY declaration statements may be included in the PL/I pseudonym file provided for a given environment.
- To enable asynchronous updates of program variables, the return parameters on a non-blocking call must be declared using the ABNORMAL qualifier.

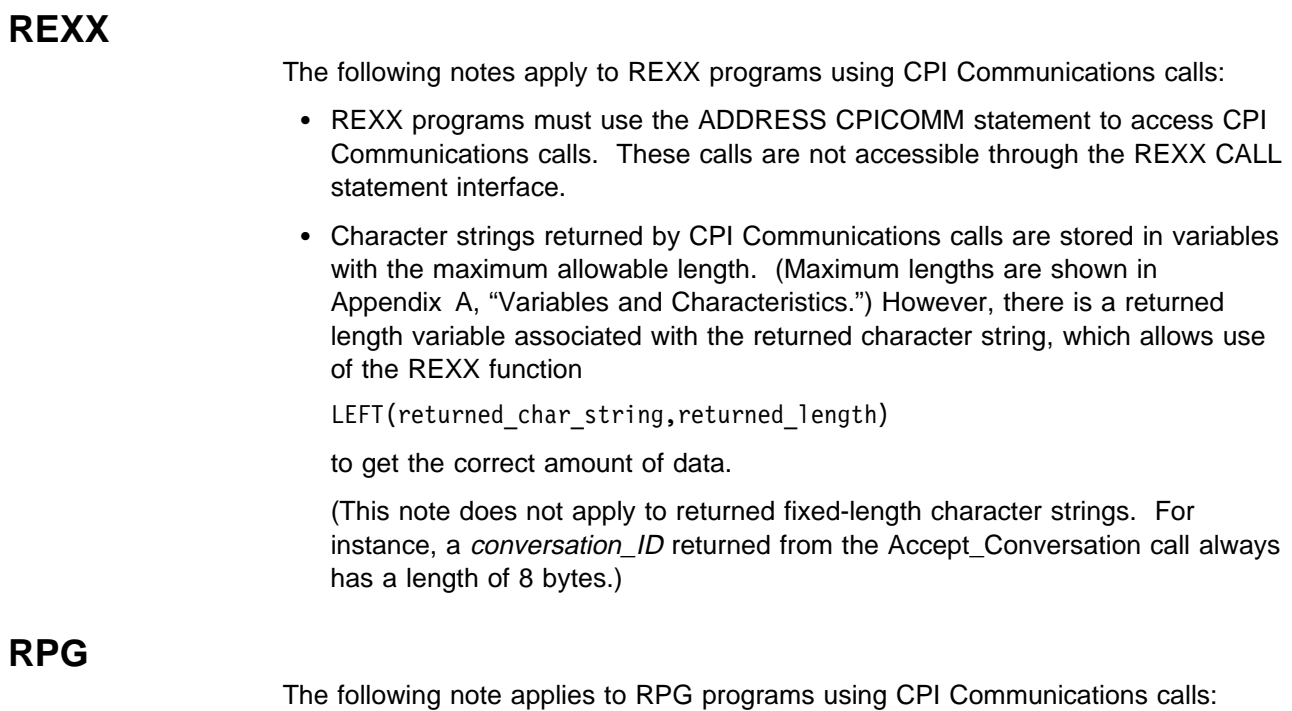

**Because RPG supports only variable names with lengths of 1–6 characters, the** pseudonym names for RPG have been abbreviated. For example, RPG programmers should use IMMED as a pseudonym name in their programs instead of CM\_IMMEDIATE.

### **How to Use the Call References**

Here is an example of how the information in this chapter can be used in connection with the rest of the book. The example describes how to use the Set\_Return\_Control call to set the conversation characteristic of return\_control to a value of CM\_IMMEDIATE.

- Table 15 on page 109 shows that Set\_Return\_Control is implemented for all operating environments.
- "Set\_Return\_Control (CMSRC)" on page 346 contains the semantics of the variables used for the call. It explains that the real name of the program call for Set\_Return\_Control is CMSRC and that CMSRC has a parameter list of conversation\_ID, return\_control, and return\_code.
- "Call Syntax" on page 108 shows the syntax for the programming language being used.
- Appendix A, "Variables and Characteristics" provides a complete description of all variables used in the book and shows that the return\_control variable, which goes into the call as a parameter, is a 32-bit integer. This information is provided in Table 61 on page 650.
- Table 59 on page 642 in Appendix A, "Variables and Characteristics" shows that CM\_IMMEDIATE, which is placed into the return\_control parameter on the call to CMSRC, is defined as having an integer value of 1.
- Finally, the return\_code value CM\_OK, which is returned to the program on the CMSRC call, is defined in Appendix B, "Return Codes and Secondary Information." CM\_OK means that the call completed successfully.

# **Summary List of Calls and Their Descriptions**

| Pseudonym                          | Call          | <b>Description</b>                                                                                                    | Page |
|------------------------------------|---------------|----------------------------------------------------------------------------------------------------|------|
| Accept_Conversation                | <b>CMACCP</b> | Used by a program to accept an incoming<br>conversation.                                                                    | 119  |
| Accept_Incoming                    | <b>CMACCI</b> | Used by a program to accept an incoming<br>conversation previously initialized with the<br>Initialize_For_Incoming call.    | 121  |
| Allocate                           | <b>CMALLC</b> | Used by a program to establish a<br>conversation.                                                                           | 124  |
| Cancel_Conversation                | <b>CMCANC</b> | Used by a program to end a conversation<br>immediately.                                                                     | 131  |
| Confirm                            | <b>CMCFM</b>  | Used by a program to send a confirmation<br>request to its partner.                                                         | 133  |
| Confirmed                          | <b>CMCFMD</b> | Used by a program to send a confirmation<br>reply to its partner.                                                           | 137  |
| Convert_Incoming                   | <b>CMCNVI</b> | Used by a program to change the encoding<br>of a character string from EBCDIC to the<br>local encoding used by the program. | 139  |
| Convert_Outgoing                   | <b>CMCNVO</b> | Used by a program to change the encoding<br>of a character string from the local encoding<br>used by the program to EBCDIC. | 141  |
| Deallocate                         | <b>CMDEAL</b> | Used by a program to end a conversation.                                                                                    | 143  |
| Deferred Deallocate                | <b>CMDFDE</b> | Used by a program to end a conversation<br>following successful completion of the<br>current transaction.                   | 153  |
| Extract_AE_Qualifier               | <b>CMEAEQ</b> | Used by a program to view the current<br>ae_qualifier conversation characteristic.                                          | 155  |
| Extract_AP_Title                   | <b>CMEAPT</b> | Used by a program to view the current<br>ap_title conversation characteristic.                                              | 157  |
| Extract_Application_Context_Name   | <b>CMEACN</b> | Used by a program to view the current<br>application_context_name conversation<br>characteristic.                           | 159  |
| Extract_Conversation_Context       | <b>CMECTX</b> | Used by a program to extract the context_ID<br>for a conversation.                                                          | 161  |
| Extract_Conversation_State         | <b>CMECS</b>  | Used by a program to view the current state<br>of a conversation.                                                           | 163  |
| Extract_Conversation_Type          | <b>CMECT</b>  | Used by a program to view the current<br>conversation_type conversation<br>characteristic.                                  | 166  |
| Extract_Initialization_Data        | <b>CMEID</b>  | Used by a program to extract the current<br><i>initialization_data</i> conversation<br>characteristic.                      | 168  |
| Extract_Mapped_Initialization_Data | <b>CMEMID</b> | Used by a program to extract the<br>initialization_data conversation characteristic<br>for mapped initialization data.      | 170  |
| Extract_Maximum_Buffer_Size        | <b>CMEMBS</b> | Used by a program to extract the maximum<br>buffer size supported by the system.                                            | 173  |

Table 16 (Page 1 of 5). List of CPI-C Calls and Their Descriptions

Table 16 (Page 2 of 5). List of CPI-C Calls and Their Descriptions

| Pseudonym                      | Call          | <b>Description</b>                                                                                          | Page |
|--------------------------------|---------------|----------------------------------------------------------------------------------------------------|------|
| Extract_Mode_Name              | <b>CMEMN</b>  | Used by a program to view the current<br>mode_name conversation characteristic.                             | 175  |
| Extract_Partner_ID             | <b>CMEPID</b> | Used by a program to view the current<br>partner_ID conversation characteristic.                            | 177  |
| Extract_Partner_LU_Name        | <b>CMEPLN</b> | Used by a program to view the current<br>partner_LU_name conversation<br>characteristic.                    | 180  |
| Extract_Secondary_Information  | <b>CMESI</b>  | Used by a program to extract secondary<br>information associated with the return code<br>for a given call.  | 182  |
| Extract_Security_User_ID       | <b>CMESUI</b> | Used by a program to view the current<br>security_user_ID conversation characteristic.                      | 185  |
| Extract_Send_Receive_Mode      | <b>CMESRM</b> | Used by a program to view the current<br>send_receive_mode conversation<br>characteristic.                  | 187  |
| Extract_Sync_Level             | <b>CMESL</b>  | Used by a program to view the current<br>sync_level conversation characteristic.                            | 189  |
| Extract_TP_Name                | <b>CMETPN</b> | Used by a program to determine the<br>TP_name characteristic's value for a given<br>conversation.           | 191  |
| Extract_Transaction_Control    | <b>CMETC</b>  | Used by a program to extract the<br>transaction_control characteristic's value for<br>a given conversation. | 193  |
| Flush                          | <b>CMFLUS</b> | Used by a program to flush the local CRM's<br>send buffer.                                                  | 195  |
| Include_Partner_In_Transaction | <b>CMINCL</b> | Used by a program to include a partner<br>program in a transaction.                                         | 198  |
| Initialize_Conversation        | <b>CMINIT</b> | Used by a program to initialize the<br>conversation characteristics for an outgoing<br>conversation.        | 200  |
| Initialize_For_Incoming        | <b>CMINIC</b> | Used by a program to initialize the<br>conversation characteristics for an incoming<br>conversation.        | 203  |
| Prepare                        | <b>CMPREP</b> | Used by a program to prepare a subordinate<br>for a commit operation.                                       | 205  |
| Prepare_To_Receive             | <b>CMPTR</b>  | Used by a program to change a<br>conversation from Send to Receive state in<br>preparation to receive data. | 208  |
| Receive                        | <b>CMRCV</b>  | Used by a program to receive data.                                                                          | 213  |
| Receive_Expedited_Data         | <b>CMRCVX</b> | Used by a program to receive expedited<br>data from its partner.                                            | 228  |
| Receive_Mapped_Data            | <b>CMRCVM</b> | Used by a program to receive mapped data<br>from its partner.                                               | 231  |
| Release_Local_TP_Name          | <b>CMRLTP</b> | Used by a program to release a name.                                                                        | 244  |
| Request_To_Send                | <b>CMRTS</b>  | Used by a program to notify its partner that<br>it would like to send data.                                 | 246  |
| Send_Data                      | <b>CMSEND</b> | Used by a program to send data.                                                                             | 249  |

| Pseudonym                          | Call          | <b>Description</b>                                                                            | Page |
|------------------------------------|---------------|-----------------------------------------------------------------------------------------------|------|
| Send_Error                         | <b>CMSERR</b> | Used by a program to notify its partner of an<br>error that occurred during the conversation. | 259  |
| Send_Expedited_Data                | <b>CMSNDX</b> | Used by a program to send expedited data<br>to its partner.                                   | 268  |
| Send_Mapped_Data                   | <b>CMSNDM</b> | Used by a program to send mapped data to<br>its partner                                       | 271  |
| Set_AE_Qualifier                   | <b>CMSAEQ</b> | Used by a program to set the ae_qualifier<br>conversation characteristic.                     | 280  |
| Set_Allocate_Confirm               | <b>CMSAC</b>  | Used by a program to set the<br>allocate_confirm conversation characteristic.                 | 282  |
| Set_AP_Title                       | <b>CMSAPT</b> | Used by a program to set the ap_title<br>conversation characteristic.                         | 284  |
| Set_Application_Context_Name       | <b>CMSACN</b> | Used by a program to set the<br>application_context_name conversation<br>characteristic.      | 286  |
| Set_Begin_Transaction              | <b>CMSBT</b>  | Used by a program to set the<br>begin_transaction conversation<br>characteristic.             | 288  |
| Set_Confirmation_Urgency           | <b>CMSCU</b>  | Used by a program to set the<br>confirmation_urgency conversation<br>characteristic.          | 286  |
| Set_Conversation_Security_Password | <b>CMSCSP</b> | Used by a program to set the<br>security_password conversation<br>characteristic.             | 292  |
| Set_Conversation_Security_Type     | <b>CMSCST</b> | Used by a program to set the<br>conversation_security_type conversation<br>characteristic.    | 295  |
| Set_Conversation_Security_User_ID  | CMSCSU        | Used by a program to set the<br>security_user_ID conversation characteristic.                 | 298  |
| Set_Conversation_Type              | <b>CMSCT</b>  | Used by a program to set the<br>conversation_type conversation<br>characteristic.             | 301  |
| Set_Deallocate_Type                | <b>CMSDT</b>  | Used by a program to set the<br>deallocate_type conversation characteristic.                  | 303  |
| Set_Error_Direction                | <b>CMSED</b>  | Used by a program to set the error_direction<br>conversation characteristic.                  | 307  |
| Set_Fill                           | <b>CMSF</b>   | Used by a program to set the fill<br>conversation characteristic.                             | 310  |
| Set_Initialization_Data            | <b>CMSID</b>  | Used by a program to set the<br>initialization_data conversation<br>characteristic.           | 312  |
| Set_Join_Transaction               | <b>CMSJT</b>  | Used by a program to set the<br>join_transaction conversation characteristic.                 | 314  |
| Set_Log_Data                       | <b>CMSLD</b>  | Used by a program to set the log_data<br>conversation characteristic.                         | 316  |

Table 16 (Page 3 of 5). List of CPI-C Calls and Their Descriptions
Table 16 (Page 4 of 5). List of CPI-C Calls and Their Descriptions

| Pseudonym                      | Call          | <b>Description</b>                                                                                                    | Page |
|--------------------------------|---------------|----------------------------------------------------------------------------------------------------|------|
| Set_Mapped_Initialization_Data | <b>CMSMID</b> | Used by a program to set the<br>initialization data conversation characteristic<br>for mapped initialization data.                                                                | 318  |
| Set_Mode_Name                  | <b>CMSMN</b>  | Used by a program to set the mode_name<br>conversation characteristic.                                                                                                    | 321  |
| Set_Partner_ID                 | <b>CMSPID</b> | Used by a program to set the <i>partner_ID</i><br>conversation characteristic.                                                                                                    | 323  |
| Set_Partner_LU_Name            | <b>CMSPLN</b> | Used by a program to set the<br>partner_LU_name conversation<br>characteristic.                                                                                                   | 327  |
| Set_Prepare_Data_Permitted     | <b>CMSPDP</b> | Used by a program to set the<br>prepare_data_permitted conversation<br>characteristic.                                                                                            | 329  |
| Set_Prepare_To_Receive_Type    | <b>CMSPTR</b> | Used by a program to set the<br>prepare_to_receive_type conversation<br>characteristic.                                                                                           | 331  |
| Set_Processing_Mode            | <b>CMSPM</b>  | Used by a program to set the<br>processing_mode conversation<br>characteristic.                                                                                                   | 334  |
| Set_Queue_Callback_Function    | <b>CMSQCF</b> | Used by a program to set a callback<br>function and a user field for a given<br>conversation queue and to set the queue's<br>processing mode to CM_NON_BLOCKING.                  | 337  |
| Set_Queue_Processing_Mode      | <b>CMSQPM</b> | Used by a program to set the processing<br>mode for a given conversation queue and to<br>associate an outstanding-operation identifier<br>(OOID) and a user field with the queue. | 340  |
| Set_Receive_Type               | <b>CMSRT</b>  | Used by a program to set the receive_type<br>conversation characteristic.                                                                                                    | 344  |
| Set_Return_Control             | <b>CMSRC</b>  | Used by a program to set the return_control<br>conversation characteristic.                                                                                                    | 346  |
| Set_Send_Receive_Mode          | <b>CMSSRM</b> | Used by a program to set the<br>send_receive_mode conversation<br>characteristic.                                                                                                 | 349  |
| Set_Send_Type                  | <b>CMSST</b>  | Used by a program to set the send_type<br>conversation characteristic.                                                                                                    | 351  |
| Set_Sync_Level                 | <b>CMSSL</b>  | Used by a program to set the sync_level<br>conversation characteristic.                                                                                                    | 354  |
| Set_TP_Name                    | <b>CMSTPN</b> | Used by a program to set the TP_Name<br>conversation characteristic.                                                                                                    | 357  |
| Set_Transaction_Control        | <b>CMSTC</b>  | Used by a program to set the<br>transaction_control conversation<br>characteristic.                                                                                               | 359  |
| Specify_Local_TP_Name          | <b>CMSLTP</b> | Used by a program to associate a name<br>with itself.                                                                                                    | 361  |
| Test_Request_To_Send_Received  | <b>CMTRTS</b> | Used by a program to determine whether or<br>not the remote program is requesting to<br>send data.                                                                                | 363  |

| Pseudonym             | Call          | <b>Description</b>                                                                                                    | Page |
|-----------------------|---------------|----------------------------------------------------------------------------------------------------|------|
| Wait_For_Completion   | <b>CMWCMP</b> | Used by a program to wait for completion of<br>one or more outstanding operations<br>represented in a specified<br>outstanding-operation-ID (OOID) list. | 366  |
| Wait For Conversation | <b>CMWAIT</b> | Used by a program to wait for the<br>completion of any conversation-level<br>outstanding operation.                                                      | 369  |

Table 16 (Page 5 of 5). List of CPI-C Calls and Their Descriptions

# **Accept\_Conversation (CMACCP)**

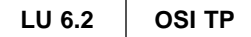

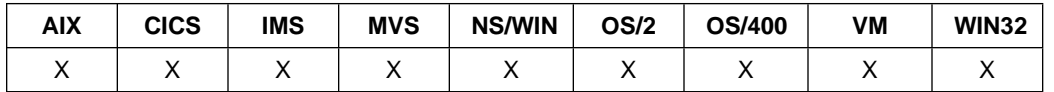

The Accept\_Conversation (CMACCP) call accepts an incoming conversation. Like Initialize\_Conversation, this call initializes values for various conversation characteristics. The difference between the two calls is that the program that will later allocate the conversation issues the Initialize\_Conversation call, and the partner program that will accept the conversation after it is allocated issues the Accept Conversation call.

# **Format**

CALL CMACCP(conversation\_ID, return\_code)

# **Parameters**

## **conversation\_ID** (output)

Specifies the conversation identifier assigned to the conversation. CPI Communications supplies and maintains the *conversation\_ID*. When the return\_code is set equal to CM\_OK, the value returned in this parameter is used by the program on all subsequent calls issued for this conversation.

## **return\_code** (output)

Specifies the result of the call execution. The return\_code variable can have one of the following values:

- $\cdot$  CM\_OK
- CM\_DEALLOCATED\_ABEND

This value indicates, that CPI Communications deallocated the incoming conversation because an implicit call of tx\_set\_transaction\_control or tx\_begin failed.

COLOGILI Ialied.<br>● CM\_PROGRAM\_STATE\_CHECK

This value indicates one of the following:

- No incoming conversation exists.
- No name is associated with the program. A program associates a name with itself by issuing the Specify\_Local\_TP\_Name call.
- IT CONTROL TIGHT WITH THE WITH THE UP IS USUALLY

# **State Changes**

For half-duplex conversations, when return\_code is set equal to CM\_OK, the conversation enters **Receive** state.

For full-duplex conversations, when *return code* is set equal to CM\_OK, the conversation enters **Send-Receive** state.

# **Usage Notes**

- 1. For each conversation, CPI Communications assigns a unique identifier (the conversation\_ID) that the program uses in all future calls intended for that conversation. Therefore, the program must issue the Accept\_Conversation call before any other calls can refer to the conversation.
- 2. There may be a system-defined limit on the number of conversations that a program can accept or allocate, but CPI Communications imposes no limit.
- 3. For a list of the conversation characteristics that are initialized when the Accept Conversation call completes successfully, see Table 3 on page 35.
- 4. CPI Communications makes incoming conversations available to programs based upon names that are associated with the program. Specifically, those names associated with the program at the time the Accept\_Conversation call is issued are used to satisfy that Accept\_Conversation call. These names come either from locally defined information or from execution of the Specify Local TP Name call. An implementation may place restrictions on the actions that a program may take before issuing Accept\_Conversation in order to properly identify programs with associated names.
- 5. An implementation may choose to specify a minimum time before returning CM\_PROGRAM\_STATE\_CHECK when no incoming conversation has arrived for the program.
- 6. Accept\_Conversation always functions as if the processing\_mode were set to CM\_BLOCKING. A program that must be able to accept incoming conversations in a non-blocking mode should use the Initialize For Incoming and Accept\_Incoming calls. The processing mode for the conversation can be set to CM\_NON\_BLOCKING prior to issuing Accept\_Incoming.
- 7. A new context is created as a result of the successful completion of the Accept\_Conversation call, and the conversation is assigned to the new context. The program's current context is set to the new context by node services.

# **Related Information**

"Conversation Characteristics" on page 33 provides a comparison of the conversation characteristics set by Initialize\_For\_Incoming, Initialize\_Conversation, and Accept\_Conversation.

"Example 1: Data Flow in One Direction" on page 69 shows an example program flow using the Accept\_Conversation call to accept a half-duplex conversation.

"Example 8: Establishing a Full-Duplex Conversation" on page 84 shows an example program flow using an Accept\_Conversation call to accept a full-duplex conversation.

"Initialize\_Conversation (CMINIT)" on page 200 describes how the conversation characteristics are initialized for the program that allocates the conversation.

# **Accept\_Incoming (CMACCI)**

**LU 6.2 OSI TP**

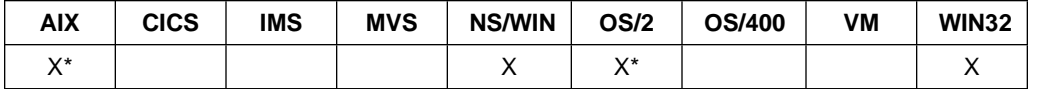

A program uses the Accept Incoming (CMACCI) call to accept an incoming conversation that has previously been initialized with the Initialize\_For\_Incoming call and to complete the initialization of the conversation characteristics.

Before issuing the Accept\_Incoming call, a program has the option of issuing one of the following calls:

CALL CMSPM – Set\_Processing\_Mode CALL CMSQPM – Set\_Queue\_Processing\_Mode CALL CMSQCF – Set\_Queue\_Callback\_Function

X\* In AIX, this call is supported in Version 3 Release 1 or later. In OS/2, this call is supported by Communications Server.

# **Format**

CALL CMACCI(conversation\_ID, return\_code)

# **Parameters**

#### **conversation\_ID** (input)

Specifies the conversation identifier of a conversation that has been initialized for an incoming conversation.

### **return\_code** (output)

Specifies the result of the call execution. The return\_code variable can have one of the following values:

- CM\_OK
- CM\_CALL\_NOT\_SUPPORTED
- CM\_CALL\_NOT\_SUFFORTE<br>● CM\_DEALLOCATED\_ABEND This value indicates, that CPI Communications deallocated the incoming conversation because an implicit call of tx\_set\_transaction\_control or tx\_begin failed.
	- **COPERATION\_INCOMPLETE**<br>CM\_OPERATION\_INCOMPLETE
	- CM\_CONVERSATION\_CANCELLED
	- CM\_PROGRAM\_PARAMETER\_CHECK

This value indicates that the *conversation* ID specifies an unassigned conversation identifier.

- CONVERSAtion Identifier.<br>● CM\_PROGRAM\_STATE\_CHECK
	- This value indicates one of the following:
	- The conversation is not in **Initialize-Incoming** state.
	- No name is associated with the program. A program associates a name with itself by issuing the Specify\_Local\_TP\_Name call.
- CM\_OPERATION\_NOT\_ACCEPTED
- CM\_PRODUCT\_SPECIFIC\_ERROR

## **State Changes**

For half-duplex conversations, when return code is set to CM\_OK, the conversation enters **Receive** state.

For full-duplex conversations, when return\_code is set to CM\_OK, the conversation enters **Send-Receive** state.

# **Usage Notes**

- 1. The Accept Incoming call can be used only when an Initialize For Incoming call has already completed.
- 2. When Accept\_Incoming successfully completes, CPI Communications initializes those conversation characteristics that use values from the conversation startup request. See Table 3 on page 35 for a list of the conversation characteristics and how they are set by Initialize For Incoming and Accept Incoming.
- 3. If Accept\_Incoming is issued as a blocking call and no incoming conversation is available for the program, the call blocks until a conversation startup request arrives. The program can ensure that it is not placed in a wait state by taking one of the following actions before issuing the Accept\_Incoming call:
	- For conversation-level non-blocking set the *processing\_mode* characteristic to CM\_NON\_BLOCKING by using the Set\_Processing\_Mode call
	- call<br>■ For queue-level non-blocking set the processing mode for the Initialization queue to CM\_NON\_BLOCKING by using the Set\_Queue\_Callback\_Function call or the Set\_Queue\_Processing\_Mode call.
- 4. If the program has successfully issued a Set\_Processing\_Mode call, the subsequent Accept Incoming call will complete only when the conversation startup request is for a half-duplex conversation.
- 5. There may be a system-defined limit on the number of conversations that a program can accept or allocate, but CPI Communications imposes no limit.
- 6. CPI Communications makes incoming conversations available to programs based upon names that are associated with the program. Specifically, those names associated with the program at the time the Accept\_Incoming call is issued are used to satisfy that Accept\_Incoming call. These names come either from locally defined information or from execution of the Specify\_Local\_TP\_Name call. An implementation may place restrictions on the actions that a program may take before issuing Accept\_Incoming in order to properly identify programs with associated names.
- 7. A new context is created as a result of the successful completion of the Accept Incoming call, and the conversation is assigned to the new context. If Accept Incoming completes successfully with *return code* set to CM\_OK, the program's current context is set to the new context by node services. If Accept\_Incoming is issued with *processing\_mode* set to CM\_NON\_BLOCKING and gets the CM\_OPERATION\_INCOMPLETE return code, the program's current context is not changed if the Accept\_Incoming call operation subsequently completes successfully as a result of the Wait\_For\_Conversation call.

# **Related Information**

"Conversation Characteristics" on page 33 provides a comparison of the conversation characteristics set by Initialize\_For\_Incoming and Accept\_Incoming.

"Example 12: Accepting Multiple Conversations Using Blocking Calls" on page 92 and "Example 13: Accepting Multiple Conversations Using Conversation-Level Non-Blocking Calls" on page 94 show example program flows using the Initialize\_For\_Incoming and Accept\_Incoming calls.

"Initialize\_For\_Incoming (CMINIC)" on page 203 describes how the conversation\_ID supplied on Accept\_Incoming is assigned.

"Set\_Processing\_Mode (CMSPM)" on page 334 describes setting the processing mode conversation characteristic.

"Set\_Queue\_Callback\_Function (CMSQCF)" on page 337 describes the how to set a callback function and related information for a non-blocking conversation queue.

"Set\_Queue\_Processing\_Mode (CMSQPM)" on page 340 describes how to set the processing mode for a non-blocking conversation queue.

The calls beginning with "Extract" in this chapter are used to examine conversation characteristics established by the Accept\_Incoming call.

# **Allocate (CMALLC)**

**LU 6.2 OSI TP**

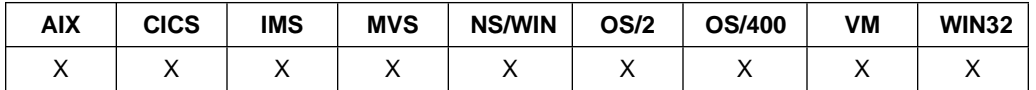

A program uses the Allocate (CMALLC) call to establish a basic or mapped conversation (depending on the *conversation\_type* characteristic) with its partner program. The partner program is specified in the TP\_name characteristic.

Before issuing the Allocate call, a program has the option of issuing one or more of the following calls:

CALL CMSAEQ – Set\_AE\_Qualifier CALL CMSAC – Set\_Allocate\_Confirm CALL CMSAPT – Set\_AP\_Title CALL CMSACN – Set\_Application\_Context\_Name CALL CMSBT – Set\_Begin\_Transaction CALL CMSCSP – Set\_Conversation\_Security\_Password CALL CMSCST – Set\_Conversation\_Security\_Type CALL CMSCSU – Set\_Conversation\_Security\_User\_ID CALL CMSCT – Set\_Conversation\_Type CALL CMSID – Set\_Initialization\_Data CALL CMSMID – Set\_Mapped\_Initialization\_Data CALL CMSMN – Set\_Mode\_Name CALL CMSPLN – Set\_Partner\_LU\_Name CALL CMSPM – Set\_Processing\_Mode CALL CMSQCF – Set\_Queue\_Callback\_Function CALL CMSQPM – Set\_Queue\_Processing\_Mode CALL CMSRC – Set\_Return\_Control CALL CMSSRM – Set\_Send\_Receive\_Mode CALL CMSSL – Set\_Sync\_Level CALL CMSTPN – Set\_TP\_Name CALL CMSTC – Set\_Transaction\_Control

# **Format**

CALL CMALLC(conversation\_ID, return\_code)

## **Parameters**

#### **conversation\_ID** (input)

Specifies the conversation identifier of an initialized conversation.

### **return\_code** (output)

Specifies the result of the call execution. The return\_code variable can have the following values:

- $\cdot$  CM\_OK
- CM\_OPERATION\_INCOMPLETE
- CM\_CONVERSATION\_CANCELLED
- CM\_RETRY\_LIMIT\_EXCEEDED
- This value indicates that the system-specified retry limit was exceeded.
- CM\_SEND\_RCV\_MODE\_NOT\_SUPPORTED<br>● CM\_SEND\_RCV\_MODE\_NOT\_SUPPORTED
- CM\_SYNC\_LVL\_NOT\_SUPPORTED\_SYS
- CM\_PARAMETER\_ERROR
	- This value indicates one of the following:
	- The mode\_name characteristic (set from side information or by Set Mode Name) specifies a mode name that is not recognized by the LU as being valid.
	- The mode name characteristic (set from side information or by Set Mode Name) specifies a mode name that the local program does not have the authority to specify. For example, SNASVCMG requires special authority with LU 6.2.
	- The TP name characteristic (set from side information or by Set TP\_Name) specifies a transaction program name that the local program does not have the appropriate authority to allocate a conversation to. For example, SNA service programs require special authority with LU 6.2. (For more information, see "SNA Service Transaction Programs" on page 727.)
	- The TP\_name characteristic (set from side information or by Set\_TP\_Name) specifies an SNA service transaction program and conversation type is set to CM\_MAPPED\_CONVERSATION.
	- The partner\_LU\_name characteristic (set from side information or by Set\_Partner\_LU\_Name) specifies a partner LU name that is not recognized as being valid.
	- $-$  The AP title characteristic (set from side information or using the Set\_AP\_Title call) or the AE\_qualifier characteristic (set from side information or using the Set\_AE\_Qualifier call), or the application context name characteristic (set from side information or using the Set\_Application\_Context\_Name call) specifies an AP title or an AE qualifier or an application context name that is not recognized as being valid.
	- The conversation\_security\_type characteristic is CM\_SECURITY\_PROGRAM or CM\_SECURITY\_PROGRAM\_STRONG, and the security\_password characteristic or the security\_user\_ID characteristic (set from side information or by SET calls), or both, are null.
	- The conversation\_security\_type is set to CM\_SECURITY\_DISTRIBUTED or CM\_SECURITY\_MUTUAL and the partner principal name (set from the program binding) is null or is not recognized by the CRM as being valid.
	- A partner\_ID characteristic was provided that caused a search of the distributed directory, but no program binding was retrieved.
	- The program binding for the conversation, either specified directly on the Set\_Partner\_ID call or obtained from the distributed directory, was invalid.
- nivalid.<br>○ CM\_PROGRAM\_STATE\_CHECK

This value indicates one of the following:

- The conversation is not in **Initialize** state.
- The sync\_level is set to CM\_SYNC\_POINT or CM\_SYNC\_POINT\_NO\_CONFIRM, transaction\_control is set to CM\_CHAINED\_TRANSACTIONS, and the conversation's context is not in transaction.
- For a conversation with sync level set to CM\_SYNC\_POINT or CM\_SYNC\_POINT\_NO\_CONFIRM, the conversation's context is in the **Backout-Required** condition. New protected conversations cannot be allocated for a context when it is in this condition.
- The program has issued a successful Accept\_Conversation or Accept\_Incoming call on a conversation with sync\_level set to CM\_SYNC\_POINT or CM\_SYNC\_POINT\_NO\_CONFIRM and using an OSI TP CRM, and the program has not issued a Receive call on this conversation.
- CONVERSANDIT.<br>CM\_PROGRAM\_PARAMETER\_CHECK This value indicates that the *conversation ID* specifies an unassigned conversation identifier.
- **CONVERSATION TOETHINGT.**<br>• CM\_OPERATION\_NOT\_ACCEPTED
- CM\_PRODUCT\_SPECIFIC\_ERROR<br>● CM\_PRODUCT\_SPECIFIC\_ERROR
- CM\_SECURITY\_NOT\_SUPPORTED

This value indicates that the requested conversation security type could not be provided. This is either because the remote system does not accept the requested type of security from the local system or because the requested security does not transport the type of required user name identified in the program binding.

If conversation\_security\_type is set to CM\_SECURITY\_MUTUAL, return\_code can have the following values:

- CM\_SECURITY\_NOT\_VALID This value indicates that the remote system rejected the conversation startup request due to a security-related error.
- stand request due to a security<br>CM\_SECURITY\_MUTUAL\_FAILED This value indicates that the remote system could not be successfully authenticated.
- additenticated.<br>• CM\_CONVERSATION\_TYPE\_MISMATCH
- CM\_PIP\_NOT\_SPECIFIED\_CORRECTLY
- CM\_SYNC\_LVL\_NOT\_SUPPORTED\_PGM
- CM\_TPN\_NOT\_RECOGNIZED
- CM\_TP\_NOT\_NECOGNIZED<br>● CM\_TP\_NOT\_AVAILABLE\_NO\_RETRY
- CM\_TP\_NOT\_AVAILABLE\_RETRY
- OM\_IT\_NOT\_AVAILABLE\_NETRY<br>CM\_RESOURCE\_FAILURE\_NO\_RETRY
- CM\_RESOURCE\_FAILURE\_RETRY

In addition, when *return\_control* is set to CM\_WHEN\_SESSION\_ALLOCATED, CM\_WHEN\_CONWINNER\_ALLOCATED, or CM\_WHEN\_SESSION\_FREE, the return\_code can have the following values:

- ¹ CM\_ALLOCATE\_FAILURE\_NO\_RETRY
- OM\_ALLOCATE\_FAILURE\_NO\_RE

If return\_control is set to CM\_IMMEDIATE, return\_code can have the following value:

**CM\_UNSUCCESSFUL** 

This value indicates that the logical connection is not immediately available.

## **State Changes**

For half-duplex conversations, when return code is set to CM\_OK, the conversation enters **Send** state.

For full-duplex conversations, when return\_code is set to CM\_OK, the conversation enters **Send-Receive** state.

## **Usage Notes**

- 1. An allocation error resulting from the local system's failure to obtain a logical connection for the conversation is reported on the Allocate call. An allocation error resulting from the remote system's rejection of the conversation startup request is reported on a subsequent conversation call, unless conversation security type is set to CM\_SECURITY\_MUTUAL. In this case, the allocation error is reported on the Allocate call.
- 2. For CPI Communications to establish the conversation, CPI Communications must first establish a logical connection between the local system and the remote system, if such a connection does not already exist.
- 3. Depending on the circumstances, the local system can send the conversation startup request to the remote system as soon as it allocates a logical connection for the conversation. The local system can also buffer the conversation startup request until it accumulates enough information for transmission (from one or more subsequent Send\_Data calls), or until the local program issues a subsequent call other than Send\_Data that explicitly causes the system to flush its send buffer. The amount of information sufficient for transmission depends on the characteristics of the logical connection allocated for the conversation and can vary from one logical connection to another.
- 4. The local program can ensure that the remote program is connected as soon as possible by issuing Flush (CMFLUS) immediately after Allocate (CMALLC).
- 5. A set of security parameters is established for the conversation, based on the values of the security characteristics. See "Conversation Security" on page 51 for more information on conversation security.
- 6. When return\_control is set to CM\_IMMEDIATE, the call completes immediately, regardless of the processing mode in effect for the Allocate call. If a logical connection is not available, return code is set to CM\_UNSUCCESSFUL.
- 7. When a program allocates a conversation, the program's current context at the time the Allocate call is issued becomes the new conversation's context. If the program has multiple contexts (for example, as a result of accepting multiple conversations), it must ensure that the current context is set to the appropriate context before allocating the new conversation.
- 8. Initialization data specified by use of the Set Initialization Data (CMSID) call is sent to the remote program along with the conversation startup request. The remote program may extract the initialization data with the Extract Initialization Data (CMEID) call.
- 9. Initialization data specified by the use of the Set\_Mapped\_Initialization\_Data (CMSMID) call is sent to the remote program along with the conversation startup request. The remote program may extract the initialization data with the Extract\_Mapped\_Initialization\_Data (CMEMID) call.
- 10. By using the Set Allocate Confirm call, the program allocating the conversation may request notification that the remote program has confirmed its acceptance of the conversation.
- 11. If a conversation is using a particular CRM type, the Allocate call tries to establish a conversation using only the destination information for that CRM type.
- 12. If a program specifies destination information for both an OSI TP CRM and an LU 6.2 CRM but only one set of information is complete, the Allocate call tries only the destination for which CPI Communications has complete information. If complete destination information exists for use of both an LU 6.2 CRM and an OSI TP CRM, the Allocate call tries to establish a logical connection using one and then the other destination. Only if both attempts fail does the Allocate call return either CM\_ALLOCATE\_FAILURE\_\* or CM\_UNSUCCESSFUL.
- 13. CPI Communications programs can provide multiple program bindings for use on Allocate:
	- The program specifies a *distinguished\_name* (either in side information or using the Set\_Partner\_ID call) that identifies a directory object containing multiple program bindings.
	- The program specifies a PFID with the Set\_Partner\_ID call that identifies multiple program installation objects with, possibly, multiple program bindings.
	- The program issues the Set\_Partner\_ID call with *partner\_ID\_scope* set to CM\_REFERENCE. This allows CPI Communications to locate alternative installations of the same function if unable to establish a logical connection using the program binding obtained from the specified DN.
	- A program may use the Set\_Partner\_ID call with *partner\_ID\_type* set to CM\_PROGRAM\_BINDING and provide a *partner\_ID* characteristic that contains multiple program bindings.

In each of these cases, CPI Communications uses all available bindings to attempt to establish a logical connection, retrying until a logical connection is established or all bindings have been tried. The order of bindings used is determined by the method used. For example, a CM\_REFERENCE option implies an ordering; the DN specified should be tried first. Alternatively, some implementations may be able to determine a "least cost" or "closest" partner and create an ordering based on network topology. Where no ordering for the bindings exists, random selection is enforced.

Although no retry limit is provided at the CPI Communications level, a retry limit may be imposed by the local system to control the effects of retry. The form of this limit is system-specific; however, if a limit exists and is reached, the program is informed of this condition with a return code of CM\_RETRY\_LIMIT\_EXCEEDED on the Allocate.

- 14. When conversation\_security\_type is CM\_SECURITY\_DISTRIBUTED or CM\_SECURITY\_MUTUAL, then the partner principal name must be set via a program binding before the Allocate. This can be done explicitly using the CMSPID call with partner\_ID\_type set to CM\_PROGRAM\_BINDING or implicitly using a directory.
- 15. Various *conversation* security type values and required user name type values (from the program binding) cause the local CRM to reject an Allocate

request with a return code of CM\_SECURITY\_NOT\_SUPPORTED. The incompatible combinations are shown in Table 8 on page 52.

CPI Communications applications in CICS cannot be SNA service programs and, therefore, cannot allocate on the mode names SNASVCMG or CPSVCMG. If they attempt to do this, they get the CM\_PARAMETER\_ERROR return code.

# **Related Information**

"Contexts and Context Management" on page 32 defines contexts and discusses how application programs can manage multiple contexts.

"Example 1: Data Flow in One Direction" on page 69 shows an example program flow using the Allocate call to establish a half-duplex conversation.

"Data Buffering and Transmission" on page 44 discusses control methods for data transmission.

"Example 8: Establishing a Full-Duplex Conversation" on page 84 shows an example program flow using an Allocate call to establish a full-duplex conversation.

"Extract\_Conversation\_Context (CMECTX)" on page 161 discusses the context\_ID characteristic.

"Extract\_Partner\_ID (CMEPID)" on page 177 discusses the partner\_ID characteristic.

"Set\_AE\_Qualifier (CMSAEQ)" on page 280 discusses the AE\_qualifier conversation characteristic.

"Set Allocate Confirm (CMSAC)" on page 282 discusses the *allocate confirm* conversation characteristic and explains an option for confirming acceptance of the conversation.

"Set AP Title (CMSAPT)" on page 284 discusses the AP title conversation characteristic.

"Set\_Application\_Context\_Name (CMSACN)" on page 286 discusses the application\_context\_name conversation characteristic.

"Set\_Begin\_Transaction (CMSBT)" on page 288 discusses the begin\_transaction conversation characteristic.

"Set\_Conversation\_Security\_Password (CMSCSP)" on page 292 discusses the security password conversation characteristic.

"Set\_Conversation\_Security\_Type (CMSCST)" on page 295 discusses the conversation\_security\_type conversation characteristic.

"Set\_Conversation\_Security\_User\_ID (CMSCSU)" on page 298 discusses the security user ID conversation characteristic.

"Set Conversation Type (CMSCT)" on page 301 discusses the *conversation type* characteristic.

"Set\_Initialization\_Data (CMSID)" on page 312 and "Extract\_Initialization\_Data (CMEID)" on page 168 discuss the *initialization data* conversation characteristic.

"Set\_Mode\_Name (CMSMN)" on page 321 discusses the mode\_name conversation characteristic.

"Set Partner ID (CMSPID)" on page 323 discusses the *partner ID* characteristic.

"Set\_Mapped\_Initialization\_Data (CMSMID)" on page 318 discusses the initialization\_data conversation characteristic for mapped initialization data.

"Set\_Partner\_LU\_Name (CMSPLN)" on page 327 discusses the partner\_LU\_name conversation characteristic.

"Set\_Processing\_Mode (CMSPM)" on page 334 describes setting the processing\_mode conversation characteristic.

"Set\_Queue\_Callback\_Function (CMSQCF)" on page 337 discusses how to set a callback function and related information for a conversation queue.

"Set\_Queue\_Processing\_Mode (CMSQPM)" on page 340 discusses how to set the processing mode for a conversation queue.

"Set\_Return\_Control (CMSRC)" on page 346 discusses the return\_control characteristic.

"Set\_Send\_Receive\_Mode (CMSSRM)" on page 349 discusses how to set the send-receive mode for a conversation.

"Set\_Sync\_Level (CMSSL)" on page 354 discusses the sync\_level conversation characteristic.

"Set\_TP\_Name (CMSTPN)" on page 357 discusses the TP\_name conversation characteristic.

"Set Transaction Control (CMSTC)" on page 359 discusses the *transaction control* conversation characteristic.

"Program Binding" on page 658 describes the format of a program binding.

"SNA Service Transaction Programs" on page 727 discusses SNA service transaction programs.

# **Cancel\_Conversation (CMCANC)**

**LU 6.2 OSI TP**

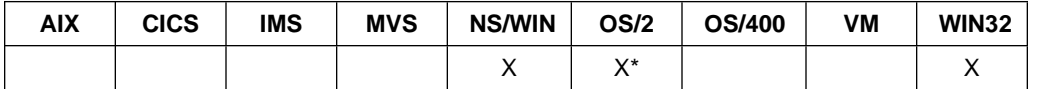

A program uses Cancel Conversation (CMCANC) to end a conversation immediately. Cancel Conversation can be issued at any time, regardless of whether a previous operation is still in progress on the conversation.

Cancel\_Conversation results in the immediate termination of any operations in progress on the specified conversation. The terminated operations will have a return code value of CM\_CONVERSATION\_CANCELLED. No other guarantees are given on the results of the terminated operations. For example, when a Cancel\_Conversation call has been issued while a non-blocking Send\_Data call is outstanding, the program cannot determine how much data was actually moved from the application buffer, nor can the program rely on the validity of any of the output parameters, except the return\_code, for the terminated Send\_Data call.

X\* In OS/2, this call is supported by Communications Server.

# **Format**

CALL CMCANC(conversation ID, return\_code)

# **Parameters**

#### **conversation\_ID** (input)

Specifies the conversation identifier.

#### **return\_code** (output)

Specifies the result of the call execution. The return\_code variable can have one of the following values:

- CM\_OK
- CM\_CALL\_NOT\_SUPPORTED<br>● CM\_CALL\_NOT\_SUPPORTED
- CM\_PROGRAM\_PARAMETER\_CHECK This value indicates that the *conversation\_ID* specifies an unassigned conversation identifier.
- **CONVERSATOR TOERINIER.**<br>• CM\_PRODUCT\_SPECIFIC\_ERROR

# **State Changes**

When *return* code is set to CM\_OK, the conversation enters **Reset** state.

# **Usage Notes**

- 1. From the perspective of the local program, the conversation is terminated immediately. However, CPI Communications may not be able to notify the remote program until a later time.
- 2. A program is most likely to use the Cancel\_Conversation call when a conversation with an outstanding operation must be terminated immediately.
- 3. The remote program will be notified of the termination of the conversation with the CM\_DEALLOCATED\_ABEND or CM\_RESOURCE\_FAILURE\_RETRY return code or, if the conversation has sync\_level set to CM\_SYNC\_POINT or CM\_SYNC\_POINT\_NO\_CONFIRM and backout is required, with the CM\_DEALLOCATED\_ABEND\_BO or CM\_RESOURCE\_FAILURE\_RETRY\_BO return code.

**Note:** For half-duplex conversations, if the conversation is using an LU 6.2 CRM and the remote program has issued Send\_Error with its end of the conversation in **Receive** state, the incoming information containing notice of CM\_DEALLOCATED\_ABEND is purged, and a CM\_DEALLOCATED\_NORMAL or CM\_DEALLOCATED\_NORMAL\_BO return code is reported instead of CM\_DEALLOCATED\_ABEND or CM\_DEALLOCATED\_ABEND\_BO, respectively. See "Send\_Error (CMSERR)" on page 259 for a complete discussion.

- 4. Program-supplied log data is not sent to the remote system as a result of a Cancel\_Conversation call.
- 5. When Cancel\_Conversation is issued for a protected conversation, the conversation's context may be placed in the **Backout-Required** condition.
- 6. If the Cancel\_Conversation call is the first operation on the conversation following an Accept (CMACCP) or Accept\_Incoming (CMACCI) call and an OSI TP CRM is being used, then any initialization data specified by the use of the Set\_Initialization\_Data (CMSID) or Set\_Mapped\_Initialization\_Data (CMSMID) call is sent to the remote program.

# **Related Information**

"Non-Blocking Operations" on page 47 discusses the use of non-blocking operations.

"Extract\_Mapped\_Initialization\_Data (CMEMID)" on page 170 discusses the extract initialization\_data conversation characteristic for mapped initialization data.

"Set\_Initialization\_Data (CMSID)" on page 312 and "Extract\_Initialization\_Data (CMEID)" on page 168 discuss the initialization\_data conversation characteristic.

"Set\_Mapped\_Initialization\_Data (CMSMID)" on page 318 discusses the initialization data conversation characteristic for mapped initialization data.

"Wait For Conversation (CMWAIT)" on page 369 and "Wait For Completion (CMWCMP)" on page 366 describe the normal completion of non-blocking operations.

# **Confirm (CMCFM)**

**LU 6.2 OSI TP**

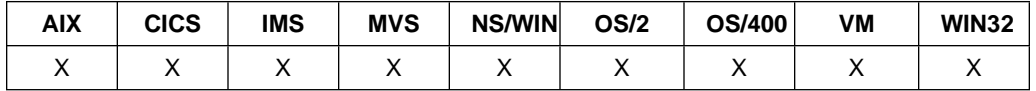

The Confirm (CMCFM) call is used by a local program to send a confirmation request to the remote program and then wait for a reply. The remote program replies with a Confirmed (CMCFMD) call. The local and remote programs use the Confirm and Confirmed calls to synchronize their processing of data.

#### **Notes:**

- 1. The sync\_level conversation characteristic for the conversation\_ID specified must be set to CM\_CONFIRM or CM\_SYNC\_POINT to use this call. The Set Sync Level (CMSSL) call is used to set a conversation's synchronization level.
- 2. The Confirm call can be issued only on a half-duplex conversation.

# **Format**

CALL CMCFM(conversation\_ID, control information received, return\_code)

# **Parameters**

### **conversation\_ID** (input)

Specifies the conversation identifier.

### **control\_information\_received** (output)

Specifies the variable containing an indication of whether or not control information has been received.

The control\_information\_received variable can have one of the following values:

- ¹ CM\_NO\_CONTROL\_INFO\_RECEIVED Indicates that no control information was received.
- Indicates that no control information was received.<br>• CM\_REQ\_TO\_SEND\_RECEIVED (half-duplex conversations only) The local program received a request-to-send notification from the remote program. The remote program issued Request\_To\_Send, requesting the local program's end of the conversation to enter **Receive** state, which would place the remote program's end of the conversation in **Send** state. See "Request To Send (CMRTS)" on page 246 for further discussion of the local program's possible responses.
- ne local program's possible responses.<br>• CM\_ALLOCATE\_CONFIRMED (OSI TP CRM only) The local program received confirmation of the remote program's acceptance of the conversation.
- . CM\_ALLOCATE\_CONFIRMED\_WITH\_DATA (OSI TP CRM only) The local program received confirmation of the remote program's acceptance of the conversation. The local program may now issue an Extract\_Initialization\_Data (CMEID) call to receive the initialization data.
- Extract\_initialization\_Data (CMED) call to receive the initial<br>● CM\_ALLOCATE\_REJECTED\_WITH\_DATA (OSI TP CRM only) The remote program rejected the conversation. The local program may now issue an Extract\_Initialization\_Data (CMEID) call to receive the initialization data.

This value will be returned with a return code of CM\_OK. The program will receive a CM\_DEALLOCATED\_ABEND return code on a later call on the conversation.

- ©UTVETSANOTI.<br>● CM\_EXPEDITED\_DATA\_AVAILABLE (LU 6.2 CRM only) Expedited data is available to be received.
- Expedited data is available to be received.<br>● CM\_RTS\_RCVD\_AND\_EXP\_DATA\_AVAIL (half-duplex conversations and LU 6.2 CRM only)

The local program received a request-to-send notification from the remote program and expedited data is available to be received.

## **Notes:**

- 1. If return\_code is set to CM\_PROGRAM\_PARAMETER\_CHECK or CM\_PROGRAM\_STATE\_CHECK, the value contained in control information received has no meaning.
- 2. When more than one piece of control information is available to be returned to the program, it will be returned in the following order:
	- ¹ CM\_ALLOCATE\_CONFIRMED, CM\_ALLOCATE\_CONFIRMED\_WITH\_DATA, or CM\_ALLOCATE\_REJECTED\_WITH\_DATA
	- OF CM\_ALLOCATE\_NESECTED\_WITH\_DATA<br>CM\_RTS\_RCVD\_AND\_EXP\_DATA\_AVAIL
	- CM\_REQ\_TO\_SEND\_RECEIVED ¹
	- CM\_EXPEDITED\_DATA\_AVAILABLE ¹
	- CM\_NO\_CONTROL\_INFO\_RECEIVED

### **return\_code** (output)

Specifies the result of the call execution. The return code variable can have one of the following values:

- CM\_OK (remote program replied Confirmed)
- CM\_OPERATION\_INCOMPLETE
- CM\_CONVERSATION\_CANCELLED
- CM\_CONVERSATION\_CANCELLED<br>• CM\_CONVERSATION\_TYPE\_MISMATCH
- CM\_PIP\_NOT\_SPECIFIED\_CORRECTLY
- CM\_SECURITY\_NOT\_VALID ¹
- CM\_SYNC\_LVL\_NOT\_SUPPORTED\_PGM ¹
- CM\_SYNC\_LVL\_NOT\_SUPPORTED\_SYS ¹
- CM\_SEND\_RCV\_MODE\_NOT\_SUPPORTED ¹
- CM\_TPN\_NOT\_RECOGNIZED
- CM\_TP\_NOT\_AVAILABLE\_NO\_RETRY ¹
- CM\_TP\_NOT\_AVAILABLE\_RETRY
- OM\_TI\_NOT\_AVAILABLE\_N<br>CM\_DEALLOCATED\_ABEND
- CM\_PROGRAM\_ERROR\_PURGING
- CM\_RESOURCE\_FAILURE\_NO\_RETRY
- CM\_RESOURCE\_FAILURE\_RETRY
- CM\_DEALLOCATED\_ABEND\_SVC (basic conversations only)
- CM\_DEALLOCATED\_ABEND\_TIMER (basic conversations only)
- CM\_SVC\_ERROR\_PURGING (basic conversations only)
- CM\_PROGRAM\_STATE\_CHECK
	- This value indicates one of the following:
	- The conversation is not in **Send**, **Send-Pending**, or **Defer-Receive** state.
	- The conversation is basic and in **Send** state, and the program started but did not finish sending a logical record.
	- For a conversation with sync\_level set to CM\_SYNC\_POINT, the conversation's context is in the **Backout-Required** condition. The Confirm call is not allowed for this conversation while its context is in this condition.
- this condition.<br>● CM\_PROGRAM\_PARAMETER\_CHECK

This value indicates one of the following:

- The sync\_level conversation characteristic is set to CM\_NONE or CM\_SYNC\_POINT\_NO\_CONFIRM.
- The *conversation ID* specifies an unassigned conversation identifier.
- The send\_receive\_mode of the conversation is CM\_FULL\_DUPLEX.
- The send\_receive\_mode of the<br>• CM\_OPERATION\_NOT\_ACCEPTED<br>• 21. PRODUCT\_OPERITIC\_FROD
- CM\_PRODUCT\_SPECIFIC\_ERROR
- The following values are returned only when sync level is set to CM\_SYNC\_POINT:
	- CM\_TAKE\_BACKOUT
	- CM\_DEALLOCATED\_ABEND\_BO
	- CM\_DEALLOCATED\_ABEND\_SVC\_BO (basic conversations only)
	- CM\_DEALLOCATED\_ABEND\_TIMER\_BO (basic conversations only)
	- CM\_RESOURCE\_FAIL\_NO\_RETRY\_BO
	- CM\_RESOURCE\_FAILURE\_RETRY\_BO
	- CM\_INCLUDE\_PARTNER\_REJECT\_BO

## **State Changes**

When return\_code is set to CM\_OK:

- **•** The conversation enters **Send** state if the program issued the Confirm call with the conversation in **Send-Pending** state.
- **The conversation enters Receive state if the program issued the Confirm call** with the conversation in **Defer-Receive** state.
- No state change occurs if the program issued the Confirm call with the conversation in **Send** state.

## **Usage Notes**

- 1. The program that issues Confirm waits until a reply from the remote partner program is received. (This reply is made using the Confirmed call.)
- 2. The program can use this call for various application-level functions. For example:
	- The program can issue this call immediately following an Allocate call to determine if the conversation was allocated before sending any data.
	- The program can issue this call to determine if the remote program received the data sent. The remote program can respond by issuing a Confirmed call if it received and processed the data without error, or by issuing a Send\_Error call if it encountered an error. The only other valid response from the remote program is the issuance of the Deallocate call

with deallocate\_type set to CM\_DEALLOCATE\_ABEND or the Cancel\_Conversation call.

- 3. The send buffer of the local system is flushed as a result of this call.
- 4. When control\_information\_received indicates that expedited data is available, subsequent calls with this parameter will continue to return the notification until the expedited data has been received.

# **Related Information**

"Example 5: Validation of Data Receipt" on page 78 shows an example program using the Confirm call.

"Confirmed (CMCFMD)" on page 137 provides information on the remote program's reply to the Confirm call.

"Request\_To\_Send (CMRTS)" on page 246 provides a complete discussion of the control\_information\_received parameter.

"Set\_Allocate\_Confirm (CMSAC)" on page 282 describes how a program can request that the remote program confirm its acceptance of the conversation.

"Set\_Sync\_Level (CMSSL)" on page 354 explains how programs specify the level of synchronization processing.

# **Confirmed (CMCFMD)**

**LU 6.2 OSI TP**

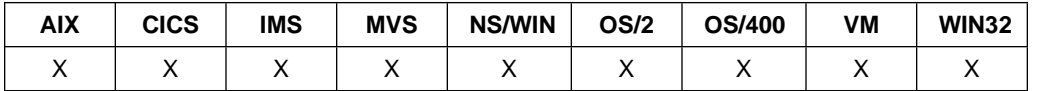

A program uses the Confirmed (CMCFMD) call to send a confirmation reply to the remote program. The local and remote programs can use the Confirmed and Confirm calls to synchronize their processing.

A program can issue the Confirmed call on a full-duplex conversation only when deallocating a conversation that is using an OSI TP CRM.

# **Format**

CALL CMCFMD(conversation\_ID, return\_code)

# **Parameters**

**conversation\_ID** (input)

Specifies the conversation identifier.

**return\_code** (output)

Specifies the result of the call execution. The return\_code variable can have one of the following values:

- CM\_OK
- CM\_OPERATION\_INCOMPLETE
- CM\_CONVERSATION\_CANCELLED
- CM\_PROGRAM\_STATE\_CHECK

This value indicates one of the following:

- For a half-duplex conversation, the conversation is not in **Confirm**, **Confirm-Send**, or **Confirm-Deallocate** state.
- For a full-duplex conversation, the conversation is not in **Confirm-Deallocate** state.
- For a conversation with sync\_level set to CM\_SYNC\_POINT, the conversation's context is in the **Backout-Required** condition. The Confirmed call is not allowed for this conversation while its context is in this condition.
- CM\_PROGRAM\_PARAMETER\_CHECK

This value indicates one of the following:

- The conversation ID specifies an unassigned conversation identifier.
- The send\_receive\_mode is set to CM\_FULL\_DUPLEX and the conversation is using an LU 6.2 CRM.
- **CONVERSATION IS USING AIT LO CONVERSATION**
- CM\_OFERATION\_NOT\_ACCEPTED

# **State Changes**

For a half-duplex conversation, when return code is set to CM\_OK:

- **The conversation enters Receive state if the program received the** status received parameter set to CM\_CONFIRM\_RECEIVED on the preceding Receive call—that is, if the conversation was in **Confirm** state.
- **The conversation enters Send state if the program received the** status\_received parameter set to CM\_CONFIRM\_SEND\_RECEIVED on the preceding Receive call — that is, if the conversation was in **Confirm-Send** state.
- **The conversation enters Reset state if the program received the** status\_received parameter set to CM\_CONFIRM\_DEALLOC\_RECEIVED on the preceding Receive call—that is, if the conversation was in **Confirm-Deallocate** state.

For a full-duplex conversation, when return\_code is set to CM\_OK, the conversation enters **Reset** state if the program received a status\_received value of CM\_CONFIRM\_DEALLOC\_RECEIVED on the preceding Receive call—that is, if the conversation was in **Confirm-Deallocate** state.

# **Usage Notes**

- 1. For a half-duplex conversation, the local program can issue this call only as a reply to a confirmation request; the call cannot be issued at any other time. A confirmation request is generated (by the remote system) when the remote program makes a call to Confirm. The remote program that has issued Confirm will wait until the local program responds with Confirmed.
- 2. For a half-duplex conversation, the program can use this call for various application-level functions. For example, the remote program may send data followed by a confirmation request (using the Confirm call). When the local program receives the confirmation request, it can issue a Confirmed call to indicate that it received and processed the data without error.

# **Related Information**

"Example 5: Validation of Data Receipt" on page 78 shows an example program using the Confirmed call.

"Confirm (CMCFM)" on page 133 provides more information on the Confirm call.

"Receive (CMRCV)" on page 213 provides more information on the *status received* parameter.

"Set\_Sync\_Level (CMSSL)" on page 354 explains how programs specify the level of synchronization processing.

# **Convert\_Incoming (CMCNVI)**

**LU 6.2 OSI TP**

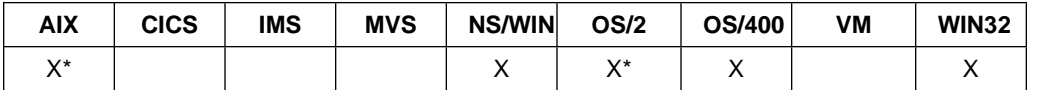

The Convert\_Incoming (CMCNVI) call is used to change the encoding of a character string from EBCDIC to the local encoding used by the program.

X\* In AIX, this call is supported in Version 3 Release 1 or later. In OS/2, this call is supported by Communications Server.

# **Format**

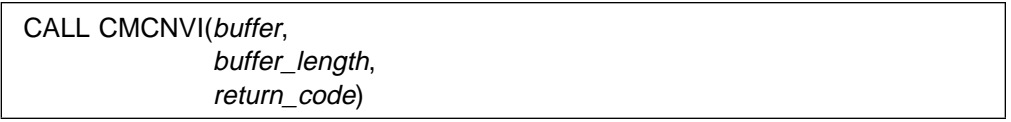

# **Parameters**

## **buffer** (input/output)

Specifies the buffer containing the string to be converted. The contents of the string will be replaced by the results of the conversion.

### **buffer\_length** (input)

Specifies the number of characters in the string to be converted.

### **return\_code** (output)

Specifies the result of the call execution. The return code variable can have one of the following values:

- $\cdot$  CM\_OK
- CM\_CALL\_NOT\_SUPPORTED ¹
- CM\_PROGRAM\_PARAMETER\_CHECK This value indicates that the buffer\_length is invalid for the range permitted by the implementation.
- **■** By the implementation.<br>● CM\_PRODUCT\_SPECIFIC\_ERROR

# **State Changes**

This call causes no state changes.

# **Usage Notes**

- 1. When the EBCDIC hexadecimal codes, specified in Table 60 on page 647, represent the encoding for the data transmitted across the network, the Convert\_Incoming call can be used to convert the EBCDIC hexadecimal codes to the corresponding local representation of the data.
- 2. Convert\_Incoming converts data on a character-by-character basis. Since the program may use character values beyond those defined in Table 60 on page 647, care must be taken in the use of Convert\_Incoming in that it may

generate implementation-dependent results if applied to a string that contains such values.

Networking Services for Windows converts the values to X'FF'.

- 3. A program may be written to be independent of the encoding (such as ASCII or EBCDIC) of the partner program by sending and receiving EBCDIC data records with the help of the Convert\_Outgoing and Convert\_Incoming calls. The sending program calls Convert\_Outgoing to convert the data record to EBCDIC before sending it. The receiving program calls Convert Incoming to convert the EBCDIC data record to the appropriate encoding for its environment.
- 4. If the local encoding is EBCDIC, the Convert\_Incoming call does not change the buffer contents.

# **Related Information**

"Data Conversion" on page 43 provides information about data conversion and the Convert\_Incoming call.

"Convert\_Outgoing (CMCNVO)" on page 141 provides information about the Convert\_Outgoing call.

"Receive\_Mapped\_Data (CMRCVM)" on page 231 provides information about receiving mapped partner data.

"Send\_Mapped\_Data (CMSNDM)" on page 271 provides information about sending mapped partner data.

# **Convert\_Outgoing (CMCNVO)**

**LU 6.2 OSI TP**

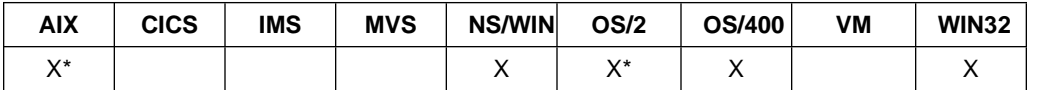

The Convert Outgoing (CMCNVO) call is used to change the encoding of a character string to EBCDIC from the local encoding used by the program.

X\* In AIX, this call is supported in Version 3 Release 1 or later. In OS/2, this call is supported by Communications Server.

# **Format**

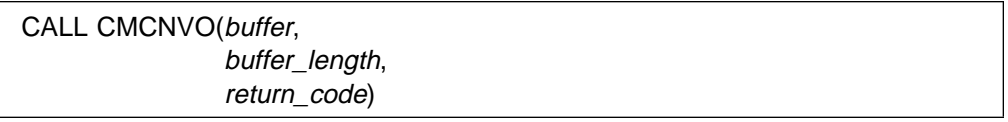

# **Parameters**

## **buffer** (input/output)

Specifies the buffer containing the string to be converted. The contents of the string will be replaced by the results of the conversion.

### **buffer\_length** (input)

Specifies the number of characters in the string to be converted.

### **return\_code** (output)

Specifies the result of the call execution. The return code variable can have one of the following values:

- $\cdot$  CM\_OK
- CM\_CALL\_NOT\_SUPPORTED ¹
- CM\_PROGRAM\_PARAMETER\_CHECK This value indicates that the buffer\_length is invalid for the range permitted by the implementation.
- **■** By the implementation.<br>● CM\_PRODUCT\_SPECIFIC\_ERROR

# **State Changes**

This call causes no state changes.

# **Usage Notes**

- 1. When the EBCDIC hexadecimal codes, specified in Table 60 on page 647, represent the encoding for the data transmitted across the network, the Convert\_Outgoing call can be used to convert the data supplied by the program from the local encoding to the corresponding EBCDIC hexadecimal codes.
- 2. Convert\_Outgoing converts data on a character-by-character basis. Since the program may use character values beyond those defined in Table 60 on page 647, care must be taken in the use of Convert\_Outgoing in that it may

generate implementation-dependent results if applied to a string which contains such values.

Networking Services for Windows converts the values to X'FF'.

- 3. A program may be written to be independent of the encoding (such as ASCII or EBCDIC) of the partner program by sending and receiving EBCDIC data records with the help of the Convert\_Outgoing and Convert\_Incoming calls. The sending program calls Convert\_Outgoing to convert the data record to EBCDIC before sending it. The receiving program calls Convert Incoming to convert the EBCDIC data record to the appropriate encoding for its environment.
- 4. If the local encoding is EBCDIC, the Convert\_Outgoing call does not change the buffer contents.

# **Related Information**

"Data Conversion" on page 43 provides information about data conversion and the Convert\_Outgoing call.

"Convert\_Incoming (CMCNVI)" on page 139 provides information about the Convert\_Incoming call.

"Receive\_Mapped\_Data (CMRCVM)" on page 231 provides information about receiving mapped partner data.

"Send\_Mapped\_Data (CMSNDM)" on page 271 provides information about sending mapped partner data.

# **Deallocate (CMDEAL)**

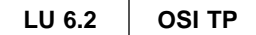

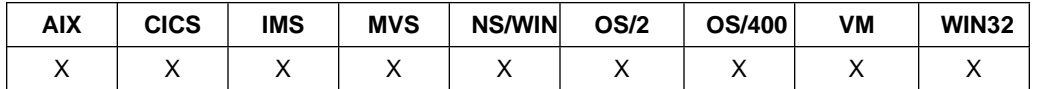

A program uses the Deallocate (CMDEAL) call to end a conversation. The conversation ID is no longer assigned when the conversation is deallocated as part of this call.

For a half-duplex conversation, the deallocation can either be completed as part of this call or deferred until the program issues a resource recovery call. If the Deallocate call includes the function of the Flush or Confirm call, depending on the deallocate\_type characteristic, the deallocation is completed as part of this call.

For a full-duplex conversation, the deallocation may be deferred until the program issues a resource recovery commit call. If the Deallocate call includes abnormal deallocation or the function of the Confirm call, depending on the *deallocate type* characteristic, the deallocation is completed as part of this call. If the Deallocate call includes the function of the Flush call, depending on the *deallocate\_type* characteristic, then the program can no longer send data to the partner. The deallocation is completed if the conversation was in **Send-Only** state before this call. Otherwise, the conversation goes to **Receive-Only** state. In this latter case, the deallocation is completed when a terminating error condition occurs, either this program or the partner program deallocates the conversation abnormally or cancels it, or the partner program deallocates the conversation using the function of the Flush call.

Before issuing the Deallocate call, a program has the option of issuing one or both of the following calls to set deallocation parameters:

CALL CMSDT – Set\_Deallocate\_Type CALL CMSLD – Set\_Log\_Data

# **Format**

CALL CMDEAL(conversation ID, return\_code)

## **Parameters**

## **conversation\_ID** (input)

Specifies the conversation identifier of the conversation to be ended.

#### **return\_code** (output)

Specifies the result of the call execution.

### **The following return codes apply to half-duplex conversations**.

For any of the following conditions:

- deallocate\_type is set to CM\_DEALLOCATE\_SYNC\_LEVEL and either sync\_level is set to CM\_NONE or the conversation is in **Initialize-Incoming** state
- deallocate\_type is set to CM\_DEALLOCATE\_FLUSH
- deallocate type is set to CM\_DEALLOCATE\_SYNC\_LEVEL, sync\_level is set to CM\_SYNC\_POINT\_NO\_CONFIRM, but the conversation is not currently included in a transaction

the return code variable can have one of the following values:

- CM\_OK (deallocation is completed)
- CM\_OPERATION\_INCOMPLETE<br>CM\_OPERATION\_INCOMPLETE
- CM\_CONVERSATION\_CANCELLED
- CM\_PROGRAM\_STATE\_CHECK
	- This value indicates one of the following:
	- The conversation is not in **Send**, **Send-Pending** or **Initialize-Incoming** state.
	- The conversation is basic and in **Send** state; and the program started but did not finish sending a logical record.
	- The deallocate\_type is set to CM\_DEALLOCATE\_FLUSH, and the conversation is currently included in a transaction.
- **CONVERSATOR IS CATTERITY INCIDENT**<br>CM\_PROGRAM\_PARAMETER\_CHECK This value indicates that the *conversation* ID specifies an unassigned conversation identifier.
- CONVERSATION\_NOT\_ACCEPTED
- CM\_PRODUCT\_SPECIFIC\_ERROR

If the *deallocate* type conversation characteristic is set to CM\_DEALLOCATE\_ABEND, the return\_code variable can have one of the following values:

- CM\_OK (deallocation is completed)
- CM\_PROGRAM\_PARAMETER\_CHECK This value indicates that the *conversation\_ID* specifies an unassigned conversation identifier.
- CONVERSATION\_NOT\_ACCEPTED
- CM\_OPERATION\_INCOMPLETE
- CM\_CONVERSATION\_CANCELLED
- CM\_CONVERSATION\_CANCELLED

For any of the following conditions:

- deallocate\_type is set to CM\_DEALLOCATE\_SYNC\_LEVEL and the sync\_level is set to CM\_CONFIRM
- deallocate\_type is set to CM\_DEALLOCATE\_CONFIRM
- deallocate type is set to CM\_DEALLOCATE\_SYNC\_LEVEL, sync\_level is set to CM\_SYNC\_POINT, but the conversation is not currently included in a transaction

the return code variable can have one of the following values:

- CM\_OK (deallocation is completed)
- ON\_OR (dealiocation is complete)
- OM\_CONVERSATION\_CANCELLED
- CM\_CONVERSATION\_TYPE\_MISMATCH
- CM\_PIP\_NOT\_SPECIFIED\_CORRECTLY
- CM\_SECURITY\_NOT\_VALID ¹
- CM\_SYNC\_LVL\_NOT\_SUPPORTED\_PGM
- CM\_SYNC\_LVL\_NOT\_SUPPORTED\_SYS
- CM\_SEND\_RCV\_MODE\_NOT\_SUPPORTED
- CM\_TPN\_NOT\_RECOGNIZED ¹
- CM\_TP\_NOT\_AVAILABLE\_NO\_RETRY ¹
- CM\_TP\_NOT\_AVAILABLE\_RETRY ¹
- CM\_DEALLOCATED\_ABEND
- CM\_DEALLOCATED\_ABEND<br>CM\_PROGRAM\_ERROR\_PURGING
- CM\_RESOURCE\_FAILURE\_NO\_RETRY
- OM\_RESOURCE\_I AILURE\_RETRY
- CM\_DEALLOCATED\_ABEND\_SVC (basic conversations only)
- CM\_DEALLOCATED\_ABEND\_TIMER (basic conversations only)
- CM\_SVC\_ERROR\_PURGING
- CM\_PROGRAM\_STATE\_CHECK

This value indicates one of the following:

- The conversation is not in **Send** or **Send-Pending** state.
- The conversation is basic and in **Send** state; and the program started but did not finish sending a logical record.
- The *deallocate type* is set to CM\_DEALLOCATE\_CONFIRM, and the conversation is currently included in a transaction.
- **CONVERSATOR IS CATTERITY INCIDENT**<br>CM\_PROGRAM\_PARAMETER\_CHECK This value indicates that the *conversation ID* specifies an unassigned conversation identifier.
- **CONVERSATION IDENTIFIER**<br>• CM\_OPERATION\_NOT\_ACCEPTED
- CM\_OFERATION\_NOT\_ACCEPTED

If the *deallocate\_type* conversation characteristic is set to CM\_DEALLOCATE\_SYNC\_LEVEL, sync\_level is set to CM\_SYNC\_POINT or CM\_SYNC\_POINT\_NO\_CONFIRM, and the conversation is included in a transaction, the *return\_code* variable can have one of the following values:

• CM\_OK

Deallocation is deferred until the program issues a resource recovery commit call. If the commit call is successful, the conversation will be deallocated normally. If the commit is not successful or if the program issues a resource recovery backout call instead of a commit, the conversation will not be deallocated. Instead, the conversation will be restored to the state it was in at the previous synchronization point.

Table 70 on page 710 and Table 71 on page 711 show how resource recovery calls affect CPI Communications conversation states.

- CM\_OPERATION\_INCOMPLETE<br>● CM\_OPERATION\_INCOMPLETE
- CM\_CONVERSATION\_CANCELLED
- CM PROGRAM STATE CHECK

This value indicates one of the following:

- The conversation is not in **Send** or **Send-Pending** state.
- The conversation is basic and in **Send** state, and the program started but did not finish sending a logical record.
- The conversation's context is in the **Backout-Required** condition.
- **CM\_PROGRAM\_PARAMETER\_CHECK**<br>• CM\_PROGRAM\_PARAMETER\_CHECK This value indicates one of the following:
- The conversation ID specifies an unassigned conversation identifier.
- The conversation is using an OSI TP CRM, and the program is not the superior for the conversation.
- superior for the conversation.<br>CM\_OPERATION\_NOT\_ACCEPTED
- OM\_OFERATION\_NOT\_ACCEFTED

**The following return codes apply to full-duplex conversations**.

For any of the following conditions:

- deallocate type is set to CM\_DEALLOCATE\_SYNC\_LEVEL and either sync\_level is set to CM\_NONE or the conversation is in **Initialize-Incoming** state
- deallocate\_type is set to CM\_DEALLOCATE\_FLUSH
- deallocate\_type is set to CM\_DEALLOCATE\_SYNC\_LEVEL, sync\_level is set to CM\_SYNC\_POINT\_NO\_CONFIRM, but the conversation is not currently included in a transaction

the return\_code variable can have one of the following values:

• CM\_OK

Deallocation is completed if this call was issued in **Send-Only** or **Initialize-Incoming** state. Otherwise, the call was issued in **Send-Receive** state and the conversation goes to **Receive-Only** state. In this latter case, the conversation will later get deallocated when a terminating error condition occurs, either this program or the partner program deallocates the conversation abnormally or cancels it, or the partner program deallocates the conversation using the function of the Flush call.

Ine conversation daily the fun

This value indicates one of the following:

- The conversation is not in **Send-Receive** or **Send-Only** or **Initialize-Incoming** state.
- The conversation is basic and in **Send-Receive** or **Send-Only** state, and the program started but did not finish sending a logical record.
- The local program has received a *status received* value of CM\_JOIN\_TRANSACTION and must issue a tx\_begin call to the X/Open TX interface to join the transaction.
- The *deallocate type* is set to CM\_DEALLOCATE\_FLUSH, and the conversation is currently included in a transaction.
- **CONVERSATOR IS CATTERITY INCIDENT**<br>CM\_PROGRAM\_PARAMETER\_CHECK This value indicates that the *conversation ID* specifies an unassigned conversation identifier.
- CM\_ALLOCATION\_ERROR<br>• CM\_ALLOCATION\_ERROR
- CM\_DEALLOCATED\_ABEND ¹
- CM\_DEALLOCATED\_ABEND\_SVC ¹
- CM\_DEALLOCATED\_ABEND\_TIMER ¹
- CM\_RESOURCE\_FAILURE\_NO\_RETRY
- CM\_RESOURCE\_FAILURE\_RETRY
- CM\_NESSONCE\_I AIEONE\_INE
- CM\_OPERATION\_NOT\_ACCEPTED
- CM\_OPERATION\_INCOMPLETE
- CM\_CONVERSATION\_CANCELLED ¹
- CM\_PRODUCT\_SPECIFIC\_ERROR

If the *deallocate* type conversation characteristic is set to CM\_DEALLOCATE\_ABEND, the return code variable can have one of the following values:

- CM\_OK (deallocation is completed)
- CM\_PROGRAM\_PARAMETER\_CHECK This value indicates that the *conversation\_ID* specifies an unassigned conversation identifier.
- CONVERSATION\_NOT\_ACCEPTED
- CM\_OPERATION\_INCOMPLETE
- CM\_CONVERSATION\_INCOMPLETE
- CM\_PRODUCT\_SPECIFIC\_ERROR

If the *deallocate* type conversation characteristic is set to CM\_DEALLOCATE\_CONFIRM, the return code variable can have one of the following values:

- CM\_OK (deallocation is completed)
- CM\_DR (dealiocation is completed)<br>● CM\_DEALLOCATE\_CONFIRM\_REJECT This value indicates that the partner program rejected the confirmation request. The conversation is not deallocated.
- CM\_ALLOCATION\_ERROR<br>• CM\_ALLOCATION\_ERROR
- CM\_DEALLOCATED\_ABEND
- CM\_DEALLOCATED\_ABEND<br>• CM\_RESOURCE\_FAILURE\_NO\_RETRY
- CM\_RESOURCE\_FAILURE\_RETRY
- CM\_DEALLOCATED\_NORMAL ¹
- CM\_PROGRAM\_STATE\_CHECK
	- This value indicates one of the following:
	- The conversation is not in **Send-Receive** state.
	- The conversation is basic and in **Send-Receive** state, and the program started but did not finish sending a logical record.
	- The local program has received a status received value of CM\_JOIN\_TRANSACTION and must issue a tx\_begin call to the X/Open TX interface to join the transaction.
	- The deallocate\_type is set to CM\_DEALLOCATE\_CONFIRM, and the conversation is currently included in a transaction.
- **CONVERSATOR IS CATTERITY INCIDENT**<br>CM\_PROGRAM\_PARAMETER\_CHECK This value indicates that the *conversation\_ID* specifies an unassigned conversation identifier.
- CONVERSAION INCHINER.<br>CM\_PRODUCT\_SPECIFIC\_ERROR
- CM\_OPERATION\_INCOMPLETE
- CM\_CONVERSATION\_CANCELLED ¹
- CM\_OPERATION\_NOT\_ACCEPTED

If the *deallocate* type conversation characteristic is set to CM\_DEALLOCATE\_SYNC\_LEVEL, sync\_level is set to CM\_SYNC\_POINT\_NO\_CONFIRM, and the conversation is included in a transaction, the return code variable can have one of the following values:

• CM\_OK

Deallocation is deferred until the program issues a resource recovery commit call. If the commit call is successful, the conversation will be deallocated normally. If the commit is not successful or if the program issues a resource recovery backout call instead of a commit, the conversation will not be deallocated. Instead, the conversation will be restored to the state it was in at the previous synchronization point.

Table 70 on page 710 and Table 71 on page 711 show how resource recovery calls affect CPI Communications conversation states.

- ecovery cans arrect OFT Commit-
- CM\_CONVERSATION\_CANCELLED
- CM\_PROGRAM\_STATE\_CHECK
	- This value indicates one of the following:
	- The conversation is not in **Send-Receive** state.
	- The conversation is basic and in **Send-Receive** state, and the program started but did not finish sending a logical record.
	- The conversation's context is in the **Backout-Required** condition.
	- The local program has received a status received value of CM\_JOIN\_TRANSACTION and must issue a tx\_begin call to the X/Open TX interface to join the transaction.
- IN interace to join the transactive<br>CM\_PROGRAM\_PARAMETER\_CHECK

This value indicates one of the following:

- The conversation ID specifies an unassigned conversation identifier.
- The conversation is using an OSI TP CRM, and the program is not the superior for the conversation.
- CM\_ALLOCATION\_ERROR<br>• CM\_ALLOCATION\_ERROR
- CM\_TAKE\_BACKOUT
- CM\_DEALLOCATED\_ABEND\_BO ¹
- CM\_DEALLOCATED\_ABEND\_SVC\_BO ¹
- CM\_DEALLOCATED\_ABEND\_TIMER\_BO ¹
- CM\_RESOURCE\_FAILURE\_RETRY\_BO
- OM\_RESOURCE\_FAIL\_NO\_RETRY\_BO
- CM\_INCLUDE\_PARTNER\_REJECT\_BO
- CM\_CONV\_DEALLOC\_AFTER\_SYNCPT
- CM\_CONV\_DEALLOC\_AFTER\_STN<br>CM\_OPERATION\_NOT\_ACCEPTED
- CM\_PRODUCT\_SPECIFIC\_ERROR

# **State Changes**

For half-duplex conversations, when return\_code indicates CM\_OK:

- **The conversation enters Reset state if** *deallocate\_type* **is set to** CM\_DEALLOCATE\_SYNC\_LEVEL and either *sync\_level* is set to CM\_NONE or the conversation is in **Initialize-Incoming** state, or if deallocate\_type is set to CM\_DEALLOCATE\_FLUSH, CM\_DEALLOCATE\_CONFIRM, or CM\_DEALLOCATE\_ABEND.
- **The conversation enters Reset state if** *deallocate\_type* **is set to** CM\_DEALLOCATE\_SYNC\_LEVEL, sync\_level is set to CM\_SYNC\_POINT or CM\_SYNC\_POINT\_NO\_CONFIRM, but the conversation is not currently included in a transaction.
- **The conversation enters Defer-Deallocate** state if *deallocate\_type* is set to CM\_DEALLOCATE\_SYNC\_LEVEL, sync\_level is set to CM\_SYNC\_POINT or CM\_SYNC\_POINT\_NO\_CONFIRM, and the conversation is included in a transaction.

For full-duplex conversations, when return\_code indicates CM\_OK:

**The conversation enters Reset state if** *deallocate\_type* **is set to** CM\_DEALLOCATE\_SYNC\_LEVEL and either sync\_level is set to CM\_NONE or the conversation is in **Initialize-Incoming** state, or if deallocate\_type is set to CM\_DEALLOCATE\_CONFIRM or CM\_DEALLOCATE\_ABEND.

- **The conversation enters Reset state if** *deallocate\_type* **is set to** CM\_DEALLOCATE\_FLUSH, or if *deallocate\_type* is set to CM\_DEALLOCATE\_SYNC\_LEVEL and sync\_level is set to CM\_SYNC\_POINT\_NO\_CONFIRM but the conversation is not currently included in a transaction, and the current state is **Send-Only** state.
- **The conversation enters Receive-Only** state if *deallocate\_type* is set to CM\_DEALLOCATE\_FLUSH, or if *deallocate\_type* is set to CM\_DEALLOCATE\_SYNC\_LEVEL and sync\_level is set to CM\_SYNC\_POINT\_NO\_CONFIRM but the conversation is not currently included in a transaction, and the current state is **Send-Receive** state.
- ¹ The conversation enters **Defer-Deallocate** state if deallocate\_type is set to CM\_DEALLOCATE\_SYNC\_LEVEL, sync\_level is set to CM\_SYNC\_POINT\_NO\_CONFIRM, and the conversation is included in a transaction.

# **Usage Notes**

- 1. The execution of Deallocate includes the flushing of the local system's send buffer if any of the following conditions is true:
	- deallocate type is set to CM\_DEALLOCATE\_FLUSH or CM\_DEALLOCATE\_CONFIRM
	- deallocate\_type is set to CM\_DEALLOCATE\_SYNC\_LEVEL, sync\_level is CM\_NONE or CM\_CONFIRM
	- deallocate type is set to CM\_DEALLOCATE\_SYNC\_LEVEL and sync\_level is set to CM\_SYNC\_POINT or CM\_SYNC\_POINT\_NO\_CONFIRM, but the conversation is not currently included in a transaction.

If deallocate type is CM\_DEALLOCATE\_SYNC\_LEVEL, sync\_level is CM\_SYNC\_POINT or CM\_SYNC\_POINT\_NO\_CONFIRM, and the conversation is included in a transaction, the local system's send buffer will not be flushed until a resource recovery commit or backout call is issued by the program or the sync point manager.

- 2. If a conversation has sync\_level set to CM\_SYNC\_POINT or CM\_SYNC\_POINT\_NO\_CONFIRM, CPI Communications does not allow the conversation to be deallocated with a *deallocate\_type* of CM\_DEALLOCATE\_CONFIRM or CM\_DEALLOCATE\_FLUSH unless transaction\_control is set to CM\_UNCHAINED\_TRANSACTIONS and the conversation is not currently included in a transaction.
- 3. If deallocate type is set to CM\_DEALLOCATE\_ABEND and the log\_data\_length characteristic is greater than zero, the system formats the supplied log data into the appropriate format. The data supplied by the program is any data the program wants to have logged. The data is logged on the local system's error log and is also sent to the remote system for logging there.
- 4. The remote program receives the deallocate notification by means of a return\_code or status\_received indication, as follows:
	- **CM\_DEALLOCATED\_NORMAL return\_code** This return code indicates that the local program issued Deallocate with the deallocate\_type set to CM\_DEALLOCATE\_FLUSH, or with the deallocate\_type set to CM\_DEALLOCATE\_SYNC\_LEVEL and sync\_level set to CM\_NONE, or with *deallocate type* set to CM\_DEALLOCATE\_SYNC\_LEVEL, sync\_level set to

CM\_SYNC\_POINT\_NO\_CONFIRM, and the conversation not currently included in a transaction.

For a full-duplex conversation, this return code is returned on the Receive call, and if the conversation is using an OSI TP CRM, it is also returned on calls associated with the Send queue.

**CM\_DEALLOCATED\_ABEND** return\_code This indicates that the local program issued Deallocate with *deallocate type* set to CM\_DEALLOCATE\_ABEND.

For a full-duplex conversation, this return code is returned on the Receive call, and if the conversation is using an OSI TP CRM, it is also returned on some calls associated with the Send queue.

**Note:** For a half-duplex conversation, if the conversation is using an LU 6.2 CRM and the remote program has issued Send\_Error with its end of the conversation in **Receive** state, the incoming information containing notice of CM\_DEALLOCATED\_ABEND is purged and a CM\_DEALLOCATED\_NORMAL return\_code is reported instead of CM\_DEALLOCATED\_ABEND. See "Send\_Error (CMSERR)" on page 259 for a complete discussion.

• CM\_DEALLOCATED\_ABEND\_BO return\_code This indicates that the local program issued Deallocate with the deallocate\_type set to CM\_DEALLOCATE\_ABEND and with the conversation included in a transaction.

**Note:** For a half-duplex conversation, if the conversation is using an LU 6.2 CRM and the remote program has issued Send\_Error with its end of the conversation in **Receive** state, the incoming information containing notice of CM\_DEALLOCATED\_ABEND\_BO is purged and a CM\_DEALLOCATED\_NORMAL\_BO return\_code is reported instead of CM\_DEALLOCATED\_ABEND\_BO. See "Send\_Error (CMSERR)" on page 259 for a complete discussion.

- CM\_CONFIRM\_DEALLOC\_RECEIVED status\_received indication This indicates that the local program issued Deallocate with the deallocate\_type set to CM\_DEALLOCATE\_CONFIRM, or with deallocate\_type set to CM\_DEALLOCATE\_SYNC\_LEVEL and sync\_level set to CM\_CONFIRM, or with deallocate\_type set to CM\_DEALLOCATE\_SYNC\_LEVEL and sync\_level set to CM\_SYNC\_POINT, but with the conversation not currently included in a transaction.
- CM\_TAKE\_COMMIT\_DEALLOCATE status\_received indication This indicates that the local program issued a resource recovery commit call after issuing a Deallocate call with deallocate\_type set to CM\_DEALLOCATE\_SYNC\_LEVEL and *sync\_level* set to CM\_SYNC\_POINT or CM\_SYNC\_POINT\_NO\_CONFIRM, and with the conversation included in a transaction.
- 5. The program should terminate all conversations before the end of the program. However, if the program does not terminate all conversations, node services will abnormally deallocate any dangling conversations. The way abnormal deallocation is accomplished is implementation-specific.
- 6. When a Deallocate call is issued with *deallocate type* set to CM\_DEALLOCATE\_ABEND and sync\_level set to CM\_SYNC\_POINT or

CM\_SYNC\_POINT\_NO\_CONFIRM, the conversation's context may be placed in the **Backout-Required** condition.

- 7. If the conversation is using an OSI TP CRM and the Deallocate call with deallocate\_type of CM\_DEALLOCATE\_ABEND is the first operation on the specified conversation following an Accept\_Conversation (CMACCP) or Accept\_Incoming (CMACCI) call, then any initialization data specified by use of the Set\_Initialization\_Data call is sent to the remote program.
- 8. If the Deallocate call on a full-duplex conversation is issued with the deallocate type set to CM\_DEALLOCATE\_ABEND, the conversation is deallocated.

If the conversation is not currently included in a transaction, outstanding calls associated with both the local and the remote programs get return codes as follows:

At the local program, all outstanding operations are terminated. No guarantee is given on the results of the terminated operation.

At the remote program,

- Other than Confirmed and Set calls, a new or outstanding call associated with the Send queue gets CM\_DEALLOCATED\_ABEND, and the conversation goes to **Receive-Only** or **Reset** state if it was in **Send-Receive** or **Send-Only** state, respectively.
- **CENCE STANGER CANCE SERVITE:**<br>• Any data sent by the partner before it issued the Deallocate call can be received, after which the next Receive call will get CM\_DEALLOCATED\_ABEND. The conversation is now in **Reset** state.
- **CINCULAL CONTLUCTADENTS.** The conversation is now in **Neset** state.<br>• Calls associated with the Expedited-Send queue until the conversation goes to **Reset** state get CM\_CONVERSATION\_ENDING. An outstanding call is terminated when the conversation goes to **Reset** state. No guarantee is given on the results of the terminated operation.
- given on the results of the terminated operation.<br>• Calls associated with the Expedited-Receive queue until the conversation goes to **Reset** state get CM\_CONVERSATION\_ENDING after any available expedited data has been received. An outstanding call is terminated when the conversation goes to **Reset** state. No guarantee is given on the results of the terminated operation.

If the conversation is currently included in a transaction, then calls associated with the local Receive queue and the remote Receive queue, as well as certain calls associated with the remote Send queue, get

CM\_DEALLOCATED\_ABEND\_BO and the conversation goes to **Reset** state. Calls associated with the expedited data queues get the same return codes as when the conversation is not included in a transaction.

- 9. For a full-duplex conversation in **Send-Receive** state, when CM\_DEALLOCATED\_ABEND is returned to a call associated with the Send queue, the program can terminate the conversation by issuing Receive calls until it gets the CM\_DEALLOCATED\_ABEND return code that takes it to **Reset** state, or by issuing a Deallocate call with *deallocate\_type* set to CM\_DEALLOCATED\_ABEND.
- 10. For a full-duplex conversation, if any of the following conditions is true:
	- deallocate\_type is set to CM\_DEALLOCATE\_SYNC\_LEVEL and sync\_level is set to CM\_NONE
	- deallocate type is set to CM\_DEALLOCATE\_FLUSH

– deallocate\_type is set to CM\_DEALLOCATE\_SYNC\_LEVEL and sync\_level is set to CM\_SYNC\_POINT\_NO\_CONFIRM, but the conversation is not currently included in a transaction

then the program can no longer send data on the conversation when a Deallocate call issued in **Send-Receive** state completes, and the conversation\_ID is no longer assigned when a Deallocate call issued in **Send-Only** state completes.

If deallocate type is set to CM\_DEALLOCATE\_CONFIRM, or if deallocate type is set to CM\_DEALLOCATE\_SYNC\_LEVEL and sync\_level is set to CM\_SYNC\_POINT but the conversation is not currently included in a transaction, then the conversation\_ID is no longer assigned when the conversation is deallocated after confirmation.

If *deallocate\_type* is CM\_DEALLOCATE\_ABEND, then the *conversation\_ID* is no longer assigned when the conversation is deallocated as part of this call.

# **Related Information**

"Example 1: Data Flow in One Direction" on page 69 shows an example program flow using the Deallocate call for a half-duplex conversation.

"Example 10: Terminating a Full-Duplex Conversation" on page 88 shows how a full-duplex conversation can be deallocated.

"Set\_Deallocate\_Type (CMSDT)" on page 303 discusses the deallocate\_type characteristic and its possible values.

"Set\_Log\_Data (CMSLD)" on page 316 discusses the log\_data characteristic.
# **Deferred\_Deallocate (CMDFDE)**

### **OSI TP**

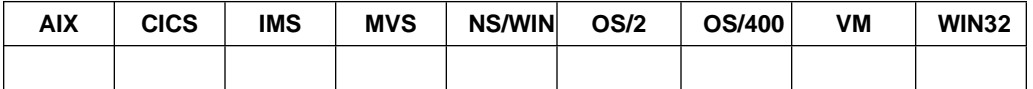

A program uses the Deferred\_Deallocate (CMDFDE) call to end a conversation upon successful completion of the current transaction.

Deferred\_Deallocate may be issued at any time during the transaction. Unlike the Deallocate call, it does not need to be the last call on the conversation. Deferred\_Deallocate does not invalidate the conversation identifier.

**Note:** The Deferred\_Deallocate (CMDFDE) call has meaning only when an OSI TP CRM is being used for the conversation.

# **Format**

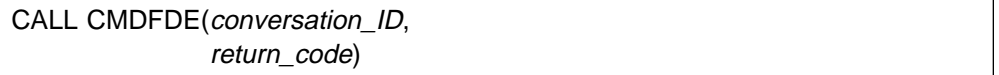

### **Parameters**

#### **conversation\_ID** (input)

Specifies the conversation identifier.

### **return\_code** (output)

Specifies the result of the call execution. The return code variable can have one of the following values:

- CM\_OK
- CM\_CALL\_NOT\_SUPPORTED<br>● CM\_CALL\_NOT\_SUPPORTED
- CM\_OPERATION\_INCOMPLETE
- CM\_CONVERSATION\_CANCELLED
- CM\_PROGRAM\_PARAMETER\_CHECK
	- This value indicates one of the following:
	- This value indicates the conversation\_ID specifies an unassigned identifier.
	- The conversation is not using an OSI TP CRM.
	- The program is not the superior for the conversation.
- The program is not the sup-<br>CM\_PROGRAM\_STATE\_CHECK
	- This value indicates one of the following:
	- The conversation is not in **Send** or **Send-Pending** state (for half-duplex conversations) or **Send-Receive** state (for full-duplex conversations).
	- The conversation is not currently included in a transaction.
- The conversation<br>CM\_TAKE\_BACKOUT<br>201 RE111201TER
- CM\_DEALLOCATED\_ABEND\_BO ¹
- CM\_RESOURCE\_FAILURE\_RETRY\_BO
- OM\_RESOURCE\_FAIL\_NO\_RETRY\_BO
- CM\_INCLUDE\_PARTNER\_REJECT\_BO
- CM\_OPERATION\_NOT\_ACCEPTED

● CM\_PRODUCT\_SPECIFIC\_ERROR

**The following return codes apply to half-duplex conversations**.

- OM\_SYNC\_LVL\_NOT\_SUPPORTED\_SYS
- CM\_SEND\_RCV\_MODE\_NOT\_SUPPORTED
- CM\_JEND\_NOT\_MODE\_NOT\_<br>CM\_TPN\_NOT\_RECOGNIZED
- CM\_TP\_NOT\_AVAILABLE\_NO\_RETRY ¹
- CM\_TP\_NOT\_AVAILABLE\_RETRY ¹
- CM\_PROGRAM\_ERROR\_PURGING

**The following return code applies to full-duplex conversations**.

• CM\_ALLOCATION\_ERROR

## **State Changes**

This call does not cause an immediate state change. However, one of the following occurs after the transaction completes:

- **If the transaction completes successfully, the conversation enters Reset state** and the conversation\_id is no longer assigned.
- If the transaction does not complete successfully, the conversation returns to the state it was in at the beginning of the transaction, and the *conversation\_id* remains valid. If the conversation was initialized during the transaction, the conversation returns to the state it was in following conversation establishment.

# **Usage Notes**

- 1. Once a commit call completes successfully for this transaction, a Deferred\_Deallocate call performs the same function as a Deallocate (CMDEAL) call with deallocate\_type set to CM\_DEALLOCATE\_SYNC\_LEVEL and sync\_level set to either CM\_SYNC\_POINT or CM\_SYNC\_POINT\_NO\_CONFIRM.
- 2. If the transaction does not complete successfully and is backed out, longer in effect.

# **Related Information**

"Deallocate (CMDEAL)" on page 143 discusses conversation deallocation in more detail.

# **Extract\_AE\_Qualifier (CMEAEQ)**

### **OSI TP**

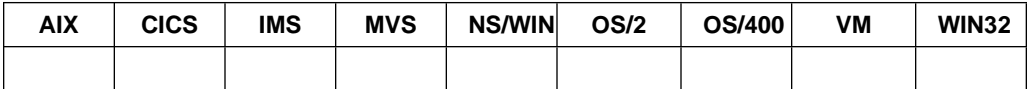

The local program uses the Extract\_AE\_Qualifier (CMEAEQ) call to extract the AE\_qualifier conversation characteristic for a given conversation. The value is returned to the application in the  $AE$ <sub>gualifier parameter.</sub>

The AE\_qualifier conversation characteristic identifies the OSI application-entity qualifier associated with the remote program.

## **Format**

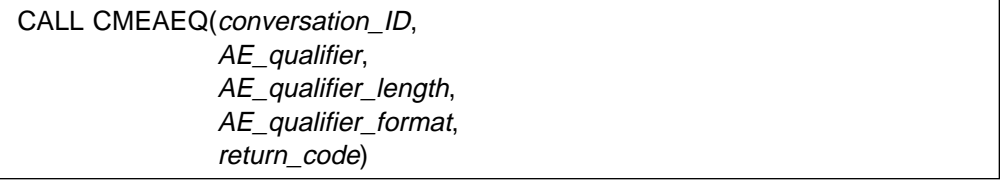

## **Parameters**

### **conversation\_ID** (input)

Specifies the conversation identifier.

### **AE\_qualifier** (output)

Specifies the variable containing the application-entity-qualifier for the remote program. The variable must be defined with a length of at least 1024 bytes.

**Note:** Unless return\_code is set to CM\_OK, the value of AE\_qualifier is not meaningful.

### **AE\_qualifier\_length** (output)

Specifies the variable containing the length of the returned AE\_qualifier parameter.

**Note:** Unless return\_code is set to CM\_OK, the value of AE\_qualifier\_length is not meaningful.

### **AE\_qualifier\_format** (output)

Specifies the variable containing the format of the returned AE\_qualifier parameter. The AE\_qualifier\_format variable can have one of the following values:

¹ CM\_DN

Specifies that the AE\_qualifier is a distinguished name.

opecines that the<br>CM\_INT\_DIGITS Specifies that the AE\_qualifier is an integer represented as a sequence of decimal digits.

**Note:** Unless return\_code is set to CM\_OK, the value of AE\_qualifier\_format is not meaningful.

#### **return\_code** (output)

Specifies the result of the call execution. The return\_code variable can have one of the following values:

- $\cdot$  CM\_OK
- CM\_CALL\_NOT\_SUPPORTED ¹
- CM\_PROGRAM\_PARAMETER\_CHECK This value indicates that the *conversation\_ID* specifies an unassigned identifier.
- e cM\_PROGRAM\_STATE\_CHECK<br>● CM\_PROGRAM\_STATE\_CHECK This value indicates that the *conversation\_ID* specifies a conversation in **Initialize-Incoming** state.
- minimize-incoming state.<br>• CM\_OPERATION\_NOT\_ACCEPTED This value indicates that the program has chosen conversation-level non-blocking for the conversation and a previous call operation is still in progress.
- progress.<br>• CM\_PRODUCT\_SPECIFIC\_ERROR

## **State Changes**

This call does not cause any state changes.

## **Usage Notes**

- 1. This call does not change the AE\_qualifier, AE\_qualifier\_length, or AE\_qualifier\_format for the specified conversation.
- 2. The AE\_qualifier may be either a distinguished name or an integer represented as a sequence of decimal digits. Distinguished names may have any format and syntax that can be recognized by the local system.
- 3. The call is not associated with any conversation queue. When a conversation uses queue-level non-blocking, the call does not return CM\_OPERATION\_NOT\_ACCEPTED.

# **Related Information**

"Set\_AE\_Qualifier (CMSAEQ)" on page 280 and "Side Information" on page 23 provide more information on the AE\_qualifier conversation characteristic.

# **Extract\_AP\_Title (CMEAPT)**

### **OSI TP**

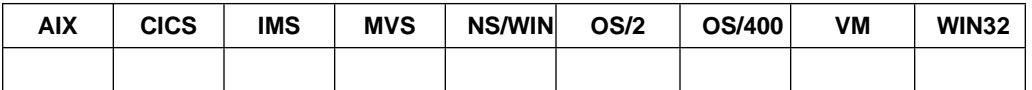

A program uses the Extract\_AP\_Title (CMEAPT) call to extract the AP\_title characteristic for a given conversation. The value is returned to the application in the AP\_title parameter.

The AP\_title conversation characteristic identifies the OSI application-process title associated with the remote program.

### **Format**

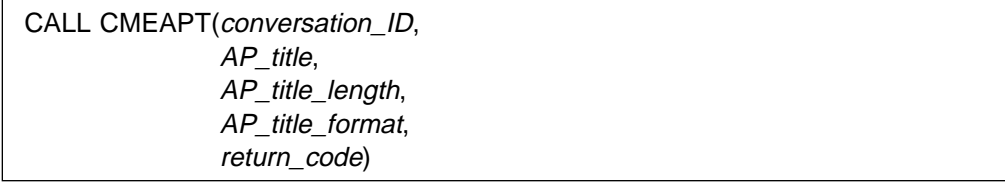

## **Parameters**

### **conversation\_ID** (input)

Specifies the conversation identifier.

### **AP\_title** (output)

Specifies the variable containing the title of the application-process where the remote program is located. The variable must be defined with a length of at least 1024 bytes.

**Note:** Unless return code is set to CM\_OK, the value of AP\_title is not meaningful.

### **AP\_title\_length** (output)

Specifies the variable containing the length of the returned  $AP$  title parameter.

**Note:** Unless *return\_code* is set to CM\_OK, the value of AP\_title\_length is not meaningful.

### **AP\_title\_format** (output)

Specifies the variable containing the format of the returned AP\_title parameter. The AP\_title\_format variable can have one of the following values:

 $\cdot$  CM\_DN

Specifies that the AP\_title is a distinguished name.

¹ CM\_OID

Specifies that the AP\_title is an object identifier.

**Note:** Unless return\_code is set to CM\_OK, the value of AP\_title\_format is not meaningful.

### **return\_code** (output)

Specifies the result of the call execution. The return\_code variable can have one of the following values:

- $\cdot$  CM\_OK
- CM\_CALL\_NOT\_SUPPORTED ¹
- CM\_PROGRAM\_PARAMETER\_CHECK This value indicates that the *conversation\_ID* specifies an unassigned identifier.
- e cM\_PROGRAM\_STATE\_CHECK<br>● CM\_PROGRAM\_STATE\_CHECK This value indicates that the *conversation\_ID* specifies a conversation in **Initialize-Incoming** state.
- minimize-incoming state.<br>• CM\_OPERATION\_NOT\_ACCEPTED This value indicates that the program has chosen conversation-level non-blocking for the conversation and a previous call operation is still in progress.
- progress.<br>• CM\_PRODUCT\_SPECIFIC\_ERROR

## **State Changes**

This call does not cause any state changes.

## **Usage Notes**

- 1. This call does not change the AP\_title, AP\_title\_length, or AP\_title\_format for the specified conversation.
- 2. The AP\_title may be either a distinguished name or an object identifier. Distinguished names may have any format and syntax that can be recognized by the local system. Object identifiers are represented as a series of digits by periods (for example, n.nn.n.nnn).
- 3. The call is not associated with any conversation queue. When a conversation uses queue-level non-blocking, the call does not return CM\_OPERATION\_NOT\_ACCEPTED on the conversation.

# **Related Information**

"Set\_AP\_Title (CMSAPT)" on page 284 and "Side Information" on page 23 provide more information on the AP\_title conversation characteristic.

# **Extract\_Application\_Context\_Name (CMEACN)**

### **OSI TP**

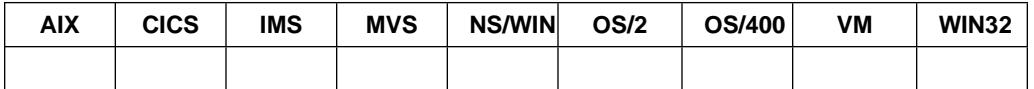

Extract Application Context Name (CMEACN) is used by a program to extract the application\_context\_name characteristic for a given conversation. The value is returned to the application in the application\_context\_name parameter.

The *application\_context\_name* conversation characteristic identifies the OSI application context used on the conversation.

### **Format**

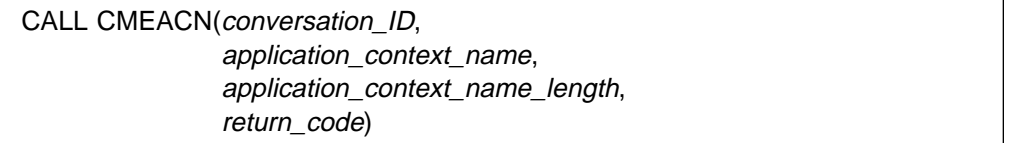

## **Parameters**

#### **conversation\_ID** (input)

Specifies the conversation identifier.

### **application\_context\_name** (output)

Specifies the application context name that is to be used on the conversation. The variable must be defined with a length of at least 256 bytes.

**Note:** Unless return\_code is set to CM\_OK, the value of application\_context\_name is not meaningful.

#### **application\_context\_name\_length** (output)

Specifies the length of the application context name that is to be used on the conversation.

**Note:** Unless return code is set to CM\_OK, the value of application\_context\_name\_length is not meaningful.

#### **return\_code** (output)

Specifies the result of the call execution. The return\_code variable can have one of the following values:

- CM\_OK
- CM\_CALL\_NOT\_SUPPORTED<br>● CM\_CALL\_NOT\_SUPPORTED
- CM PROGRAM PARAMETER CHECK This value indicates that the *conversation* ID specifies an unassigned identifier.
- e cM\_PROGRAM\_STATE\_CHECK<br>● CM\_PROGRAM\_STATE\_CHECK This value indicates that the conversation\_ID specifies a conversation in **Initialize-Incoming** state.
- CM\_OPERATION\_NOT\_ACCEPTED This value indicates that the program has chosen conversation-level non-blocking for the conversation and a previous call operation is still in progress.
- progress.<br>• CM\_PRODUCT\_SPECIFIC\_ERROR

# **State Changes**

This call does not cause any state changes.

# **Usage Notes**

- 1. This call does not change the *application context name* or the application\_context\_name\_length conversation characteristic for the specified conversation.
- 2. The application context name is an object identifier and is represented as a series of digits separated by periods. For example, the application context defined by the Open Systems Environment Implementers' Workshop (OIW) for UDT with Commit Profiles is represented as "1.3.14.15.5.1.0" and the application context for Application Supported Transactions using UDT is represented as "1.3.14.15.5.2.0".
- 3. The call is not associated with any conversation queue. When a conversation uses queue-level non-blocking, the call does not return CM\_OPERATION\_NOT\_ACCEPTED on the conversation.

# **Related Information**

"Set\_Application\_Context\_Name (CMSACN)" on page 286 and "Side Information" on page 23 provide more information on the application\_context\_name conversation characteristic.

# **Extract\_Conversation\_Context (CMECTX)**

### **LU 6.2 OSI TP**

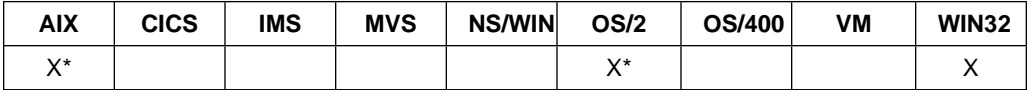

Extract\_Conversation\_Context (CMECTX) is used by a program to extract the context identifier for a conversation.

The conversation\_context conversation characteristic identifies which partner program is associated with the work being done by the local program.

X\* In AIX, this call is supported in Version 3 Release 1 or later. In OS/2, this call is supported in Communications Server.

## **Format**

CALL CMECTX(conversation\_ID, context\_ID, context\_ID\_length, return\_code)

## **Parameters**

### **conversation\_ID** (input)

Specifies the conversation identifier.

### **context\_ID** (output)

Specifies the variable containing the context identifier for this conversation. The variable must be defined with a length of at least 32 bytes.

**Note:** Unless return\_code is set to CM\_OK, the value of context\_ID is not meaningful.

#### **context\_ID\_length** (output)

Specifies the variable containing the length of the returned context\_ID parameter.

**Note:** Unless return\_code is set to CM\_OK, the value of context\_ID\_length is not meaningful.

### **return\_code** (output)

Specifies the result of the call execution. The return\_code variable can have one of the following values:

- CM\_OK
- CM\_CALL\_NOT\_SUPPORTED<br>● CM\_CALL\_NOT\_SUPPORTED
- CM\_PROGRAM\_PARAMETER\_CHECK This value indicates that the *conversation\_ID* specifies an unassigned conversation identifier.
- CONVERSANON NORMINER.<br>● CM\_PROGRAM\_STATE\_CHECK This value indicates that the conversation is in **Initialize** or **Initialize-Incoming** state.
- CM\_OPERATION\_NOT\_ACCEPTED This value indicates that the program has chosen conversation-level non-blocking for the conversation and a previous call operation is still in progress.
- progress.<br>• CM\_PRODUCT\_SPECIFIC\_ERROR

## **State Changes**

This call does not cause a state change.

# **Usage Notes**

- 1. This call does not change the *context\_ID* for the specified conversation.
- 2. A program may want to determine the context for a conversation prior to allocating a new conversation. The program would issue Extract\_Conversation\_Context to get the *context\_ID* and then would use node services to set that context as the current context prior to issuing the Allocate call for the new conversation.
- 3. The call is not associated with any conversation queue. When a conversation uses queue-level non-blocking, the call does not return CM\_OPERATION\_NOT\_ACCEPTED on the conversation.

# **Related Information**

"Contexts and Context Management" on page 32 defines contexts and discusses how application programs can manage multiple contexts.

# **Extract\_Conversation\_State (CMECS)**

### **LU 6.2 OSI TP**

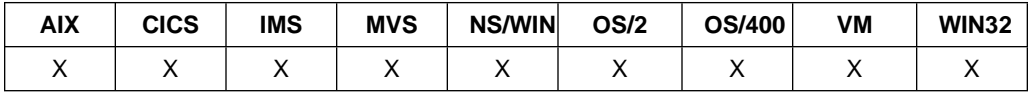

A program uses the Extract\_Conversation\_State (CMECS) call to extract the conversation state for a given conversation. The value is returned in the conversation\_state parameter.

The conversation\_state conversation characteristic identifies the state of the conversation with respect to the local program.

### **Format**

CALL CMECS(conversation\_ID, conversation\_state, return\_code)

## **Parameters**

**conversation\_ID** (input) Specifies the conversation identifier.

### **conversation\_state** (output)

Specifies the conversation state that is returned to the local program. For half-duplex conversations, the *conversation\_state* can be one of the following:

- CM\_INITIALIZE\_STATE
- CM\_SEND\_STATE ¹
- CM\_RECEIVE\_STATE
- CM\_SEND\_PENDING\_STATE
- CM\_CONFIRM\_STATE
- CM\_CONFIRM\_SEND\_STATE
- CM\_CONFIRM\_DEALLOCATE\_STATE ¹
- CM\_DEFER\_RECEIVE\_STATE
- CM\_DEFER\_DEALLOCATE\_STATE ¹
- CM\_SYNC\_POINT\_STATE
- CM\_SYNC\_POINT\_SEND\_STATE ¹
- CM\_SYNC\_POINT\_DEALLOCATE\_STATE
- CM\_INITIALIZE\_INCOMING\_STATE
- CM\_PREPARED\_STATE

For full-duplex conversations, the *conversation\_state* can be one of the following:

- OM\_INITIALIZE\_STATE
- CM\_CONFIRM\_DEALLOCATE\_STATE ¹
- CM\_DEFER\_DEALLOCATE\_STATE ¹
- CM\_SYNC\_POINT\_STATE ¹
- CM\_SYNC\_POINT\_DEALLOCATE\_STATE
- CM\_INITIALIZE\_INCOMING\_STATE
- CM\_SEND\_ONLY\_STATE
- CM\_SEND\_ONLT\_STATE<br>CM\_RECEIVE\_ONLY\_STATE
- CM\_SEND\_RECEIVE\_STATE
- CM\_PREPARED\_STATE

### **Notes:**

- Unless return\_code is set to CM\_OK, the value of conversation\_state is not meaningful.
- The following *conversation\_state* values are returned only on CICS, OS/400, and VM, because these systems support a sync\_level of CM\_SYNC\_POINT:
	- CM\_DEFER\_RECEIVE\_STATE
	- CM\_DEFER\_DEALLOCATE\_STATE
	- CM\_SYNC\_POINT\_STATE
	- CM\_SYNC\_POINT\_SEND\_STATE
	- CM\_SYNC\_POINT\_DEALLOCATE\_STATE

#### **return\_code** (output)

Specifies the result of the call execution. The return\_code variable can have one of the following values:.

- CM\_OK
- CM\_PROGRAM\_PARAMETER\_CHECK<br>● CM\_PROGRAM\_PARAMETER\_CHECK This return code indicates that the conversation\_ID specifies an unassigned conversation identifier.
- **CONVERSATION IDENTITY**<br>CM\_TAKE\_BACKOUT

This value is returned only when all of the following conditions are true:

- The sync\_level is set to CM\_SYNC\_POINT or CM\_SYNC\_POINT\_NO\_CONFIRM, and the conversation is included in a transaction.
- The conversation is not in **Initialize**, **Initialize-Incoming**, **Confirm-Deallocate**, **Send-Only**, or **Receive-Only** state.
- The conversation's context is in the **Backout-Required** condition.
- The program is using protected resources that must be backed out.
- The program is using protecte<br>• CM\_OPERATION\_NOT\_ACCEPTED This value indicates that the program has chosen conversation-level non-blocking for the conversation and a previous call operation is still in progress.
- progress.<br>• CM\_PRODUCT\_SPECIFIC\_ERROR

### **State Changes**

This call does not cause a state change.

### **Usage Notes**

- 1. This call can be used to discover the state of a conversation after it has been backed out during a resource recovery backout operation.
- 2. The call is not associated with any conversation queue. When a conversation uses queue-level non-blocking, the call does not return CM\_OPERATION\_NOT\_ACCEPTED on the conversation.

# **Related Information**

"Support for Resource Recovery Interfaces" on page 54 provides more information on using resource recovery interfaces.

# **Extract\_Conversation\_Type (CMECT)**

### **LU 6.2 OSI TP**

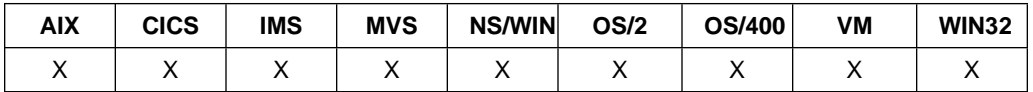

A program uses the Extract\_Conversation\_Type (CMECT) call to extract the conversation\_type characteristic's value for a given conversation. The value is returned in the conversation\_type parameter.

The conversation\_type conversation characteristic identifies whether the data exchange on the conversation will follow basic or mapped rules.

### **Format**

CALL CMECT(conversation\_ID, conversation\_type, return\_code)

## **Parameters**

**conversation\_ID** (input) Specifies the conversation identifier.

### **conversation\_type** (output)

Specifies the conversation type that is returned to the local program. The conversation\_type can be one of the following:

- CM\_BASIC\_CONVERSATION
- Indicates that the conversation is allocated as a basic conversation. ■ CONVERSATION<br>■ CM\_MAPPED\_CONVERSATION

Indicates that the conversation is allocated as a mapped conversation.

**Note:** Unless return\_code is set to CM\_OK, the value of conversation\_type is not meaningful.

#### **return\_code** (output)

Specifies the result of the call execution. The return\_code variable can have one of the following values:

- $\cdot$  CM\_OK
- CM\_PROGRAM\_PARAMETER\_CHECK This return code indicates that the *conversation\_ID* specifies an unassigned conversation identifier.
- CONVERSANON NORMINER.<br>● CM\_PROGRAM\_STATE\_CHECK This value indicates that the *conversation\_ID* specifies a conversation in **Initialize-Incoming** state.
- minimize-incoming state.<br>• CM\_OPERATION\_NOT\_ACCEPTED This value indicates that the program has chosen conversation-level non-blocking for the conversation and a previous call operation is still in progress.
- progress.<br>• CM\_PRODUCT\_SPECIFIC\_ERROR

## **State Changes**

This call does not cause a state change.

# **Usage Notes**

- 1. This call does not change the *conversation\_type* for the specified conversation.
- 2. The call is not associated with any conversation queue. When a conversation uses queue-level non-blocking, the call does not return CM\_OPERATION\_NOT\_ACCEPTED on the conversation.

# **Related Information**

"Set\_Conversation\_Type (CMSCT)" on page 301 provides more information on the conversation\_type characteristic.

# **Extract\_Initialization\_Data (CMEID)**

**LU 6.2 OSI TP**

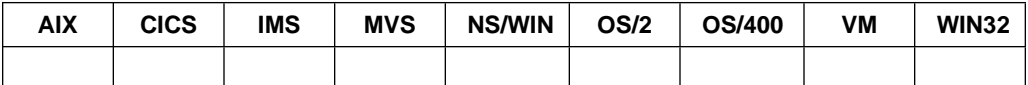

A program uses the Extract Initialization Data (CMEID) call to extract the initialization\_data and initialization\_data\_length conversation characteristics received from the remote program for a given conversation. The values are returned to the program in the *initialization\_data* and *initialization\_data\_length* parameters.

The *initialization\_data* conversation characteristic contains program-supplied data that is sent to, or received from, the remote program during conversation initialization.

The Extract Initialization Data call is used by the recipient of the conversation to extract the incoming initialization data received from the initiator of the conversation. It may be issued following the Accept\_Conversation or Accept\_Incoming call.

When the conversation is using an OSI TP CRM, the Extract\_Initialization\_Data call may also be used by the initiator of the conversation to extract the incoming initialization data from the recipient of the conversation. In this case, the call may be issued following receipt of a *control\_information\_received* value of CM\_ALLOCATE\_CONFIRMED\_WITH\_DATA or CM\_ALLOCATE\_REJECTED\_WITH\_DATA.

## **Format**

CALL CMEID(conversation\_ID, initialization data, requested\_length, initialization\_data\_length, return\_code)

## **Parameters**

**conversation\_ID** (input) Specifies the conversation identifier.

#### **initialization\_data** (output)

Specifies the variable containing the initialization data. Initialization data may be from 0 to 10000 bytes.

**Note:** Unless return\_code is set to CM\_OK, the value of *initialization\_data* is not meaningful.

#### **requested\_length** (input)

Specifies the length of the *initialization\_data* variable to contain the initialization data.

### **initialization\_data\_length** (output)

If return code is CM\_OK, the output value of this parameter specifies the size of the *initialization\_data* variable in bytes. If return\_code is CM\_BUFFER\_TOO\_SMALL, this parameter indicates the size of the initialization data to be extracted.

### **return\_code** (output)

Specifies the result of the call execution. The return\_code variable can have one of the following values:

- CM\_OK
- CM\_CALL\_NOT\_SUPPORTED<br>● CM\_CALL\_NOT\_SUPPORTED
- CM\_PROGRAM\_PARAMETER\_CHECK

This value indicates one of the following:

- The conversation ID specifies an unassigned identifier.
- The requested\_length specifies a value less than 0.
- The requested\_tength<br>CM\_BUFFER\_TOO\_SMALL

The requested length specifies a value that is less than the size of the initialization\_data characteristic to be extracted. The initialization\_data characteristic is not returned, but the *initialization\_data\_length* parameter is set to indicate the size required.

- set to indicate the size require<br>CM\_PROGRAM\_STATE\_CHECK This value indicates that the *conversation\_ID* specifies a conversation in **Initialize-Incoming** state.
- minimize-incoming state.<br>• CM\_OPERATION\_NOT\_ACCEPTED This value indicates that the program has chosen conversation-level non-blocking for the conversation and a previous call operation is still in progress.
- progress.<br>• CM\_PRODUCT\_SPECIFIC\_ERROR

## **State Changes**

This call does not cause any state changes.

### **Usage Notes**

- 1. This call does not change the value of the *initialization data* or the initialization\_data\_length characteristic for the specified conversation.
- 2. The program that initiates the conversation (issues Initialize\_Conversation) must set *allocate confirm* to CM ALLOCATE CONFIRM if it is expecting initialization data to be returned from the remote program following its confirmation of acceptance of the conversation.
- 3. The call is not associated with any conversation queue. When a conversation uses queue-level non-blocking, the call does not return CM\_OPERATION\_NOT\_ACCEPTED on the conversation.

# **Related Information**

"Extract\_Mapped\_Initialization\_Data (CMEMID)" on page 170 describes information about extracting the initialization\_data conversation characteristic for mapped initialization data.

"Set\_Mapped\_Initialization\_Data (CMSMID)" on page 318 describes how the initialization data is set by the remote program.

# **Extract\_Mapped\_Initialization\_Data (CMEMID)**

### **LU 6.2 OSI TP**

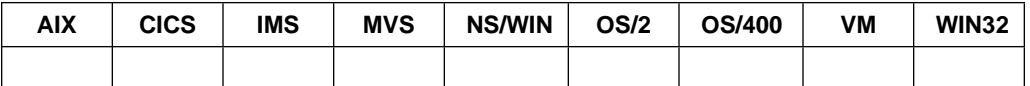

A program uses the Extract\_Mapped\_Initialization\_Data (CMEMID) call to extract the initialization\_data and initialization\_data\_length conversation characteristics received from the remote program for a given conversation after they have been processed by the underlying map routine. The map\_name identifies the data so that it can be processed properly. The values are returned to the program in the initialization\_data and initialization\_data\_length parameters.

The *initialization\_data* conversation characteristic contains program-supplied data that is sent to, or received from, the remote program during conversation initialization.

The Extract Mapped Initialization Data call is used by the recipient of the conversation to extract the incoming initialization data received from the initiator of the conversation and transformed by the underlying map routine. It may be issued following the Accept\_Conversation or Accept\_Incoming call.

The Extract\_Mapped\_Initialization\_Data call may be used by the initiator of the conversation to extract the incoming initialization data from the recipient of the conversation after it has been processed by the U-ASE. The Extract\_Initialization\_Data call may also be used by the initiator of the conversation to extract the incoming initialization data from the recipient of the conversation. In this case, the call may be issued following receipt of a *control\_information\_received* value of CM\_ALLOCATE\_CONFIRMED\_WITH\_DATA or CM\_ALLOCATE\_REJECTED\_WITH\_DATA.

### **Format**

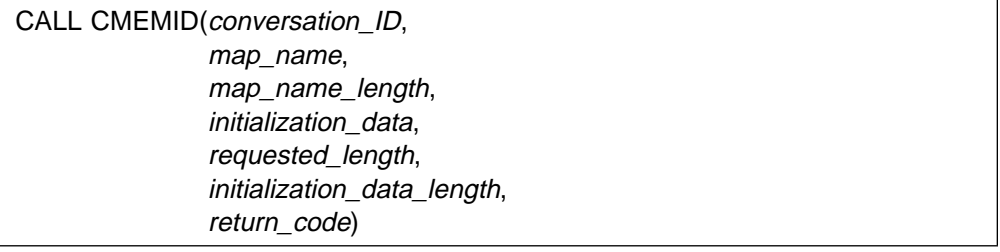

## **Parameters**

#### **conversation\_ID** (input)

Specifies the conversation identifier.

#### **map\_name** (output)

Specifies the variable containing the mapping function used to decode the data record. The length of the variable must be at least 64 bytes.

### **map\_name\_length** (output)

Specifies the variable containing the length of the returned\_map name parameter.

**Note:** Unless return\_code is set to CM\_OK, the value of initialization\_data is not meaningful.

#### **requested\_length** (input)

Specifies the length of the *initialization* data variable to contain the initialization data.

### **initialization\_data\_length** (output)

If return\_code is CM\_OK, the output value of this parameter specifies the size of the *initialization\_data* variable in bytes. If return\_code is CM\_BUFFER\_TOO\_SMALL, this parameter indicates the size of the initialization data to be extracted.

### **return\_code** (output)

Specifies the result of the call execution. The return code variable can have one of the following values:

- CM\_OK
- CM\_CALL\_NOT\_SUPPORTED<br>● CM\_CALL\_NOT\_SUPPORTED
- CM\_PROGRAM\_PARAMETER\_CHECK

This value indicates one of the following:

- The conversation\_ID specifies an unassigned identifier.
- The requested length specifies a value less than 0.
- The conversation\_type characteristic is set to CM\_BASIC\_CONVERSATION.
- UM\_DASIC\_CONVER<br>CM\_BUFFER\_TOO\_SMALL●

The requested length specifies a value that is less than the size of the initialization\_data characteristic to be extracted. The initialization\_data characteristic is not returned, but the *initialization\_data\_length* parameter is set to indicate the size required.

- set to indicate the size required.<br>• CM\_UNKNOWN\_MAP\_NAME\_RECEIVED The received data requires a map routine that the local map function does not support. The buffer contains the unprocessed user data.
- Prot support. The builet contract to the contract of The map routine encountered a problem with the received data. The buffer contains the unprocessed user data.
- **COTTAINS THE UNPICCESSED USER**<br>CM\_PROGRAM\_STATE\_CHECK This value indicates that the *conversation\_ID* specifies a conversation in **Initialize-Incoming** state.
- minimize-incoming state.<br>• CM\_OPERATION\_NOT\_ACCEPTED This value indicates that the program has chosen conversation-level non-blocking for the conversation and a previous call operation is still in progress.
- progress.<br>• CM\_PRODUCT\_SPECIFIC\_ERROR

### **State Changes**

This call does not cause any state changes.

# **Usage Notes**

- 1. This call does not change the value of the initialization\_data or the initialization\_data\_length characteristic for the specified conversation.
- 2. The program that initiates the conversation (issues Initialize\_Conversation) must set allocate\_confirm to CM\_ALLOCATE\_CONFIRM if it is expecting initialization data to be returned from the remote program following its confirmation of acceptance of the conversation.
- 3. The call is not associated with any conversation queue. When a conversation uses queue-level non-blocking, the call does not return CM\_OPERATION\_NOT\_ACCEPTED on the conversation.
- 4. The received length is local information from the map routine. The receive\_length value is calculated by the map routine after all transformations are completed.
- 5. If CM\_BUFFER\_TOO\_SMALL is returned, Initialization\_data wil have been set to the length required to receive the data. You can allocate a larger buffer in which to receive the data and reissue the call or perform other user specified actions.

# **Related Information**

"Extract\_Initialization\_Data (CMEID)" on page 168 describes how the mapped initialization data is set by the remote program.

"Set\_Initialization\_Data (CMSID)" on page 312 describes how the set initialization data is sent to the remote program.

# **Extract\_Maximum\_Buffer\_Size (CMEMBS)**

### **LU 6.2 OSI TP**

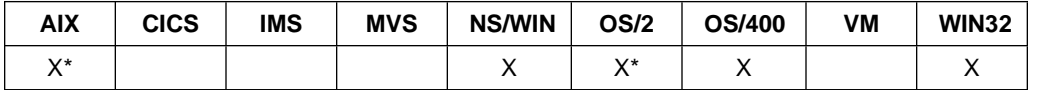

A program uses the Extract\_Maximum\_Buffer\_Size (CMEMBS) call to extract the maximum buffer size supported by the system.

The maximum\_buffer\_size conversation characteristic contains the value of the largest supported buffer size on the local system.

X\* In AIX, this call is supported in Version 3 Release 1 or later. In Communications Manager/2, this call is supported in Version 1.11 or later.

# **Format**

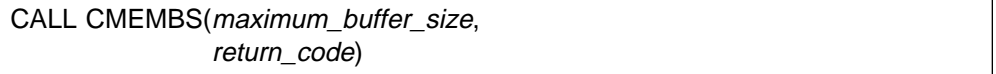

## **Parameters**

#### **maximum\_buffer\_size** (output)

Specifies the variable containing the maximum buffer size supported by the system.

#### **return\_code** (output)

Specifies the result of the call execution. The return\_code variable can have one of the following values:

- CM\_OK
- CM\_OR<br>● CM\_PRODUCT\_SPECIFIC\_ERROR

### **State Changes**

This call causes no state changes.

### **Usage Notes**

This call can be used to find out the maximum buffer size supported by the system, when the maximum value is not known during program development. The value in maximum\_buffer\_size determines the largest amount of data the program can send in a Send\_Data call or extract in an Extract\_Secondary\_Information call.

The largest amount of data that can be received by the program in a Receive call is:

- For a basic conversation
	- 32767, if the fill characteristic is set to CM\_FILL\_LL
	- The value of maximum\_buffer\_size, if the fill characteristic is set to CM\_FILL\_BUFFER
- **For a mapped conversation**<br>For a mapped conversation
	- The value of maximum\_buffer\_size. The program should be aware that the CM\_INCOMPLETE\_DATA\_RECEIVED value of the data\_received parameter on the Receive call may be returned when the local maximum buffer size is less than the program partner's maximum buffer size.

# **Extract\_Mode\_Name (CMEMN)**

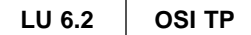

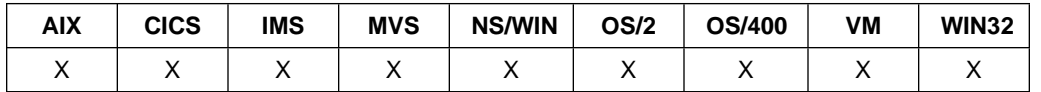

A program uses the Extract\_Mode\_Name (CMEMN) call to extract the mode\_name characteristic's value for a given conversation. The value is returned to the program in the mode\_name parameter.

The mode\_name conversation characteristic is a name that is used to identify the network properties requested for the conversation. When the conversation is using an OSI TP CRM, the *mode\_name* used during conversation initialization is not available to the recipient of the conversation.

## **Format**

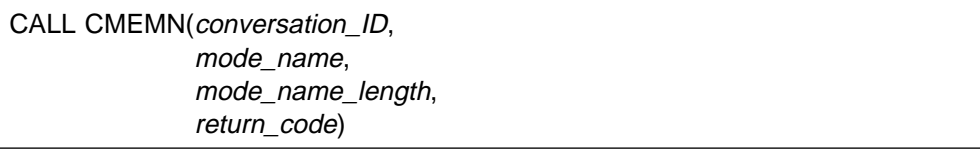

# **Parameters**

### **conversation\_ID** (input)

Specifies the conversation identifier.

### **mode\_name** (output)

Specifies the variable containing the mode name. The mode name designates the network properties for the logical connection allocated, or to be allocated, which will carry the conversation specified by the *conversation\_ID*.

**Note:** Unless return\_code is set to CM\_OK, the value of mode\_name is not meaningful.

### **mode\_name\_length** (output)

Specifies the variable containing the length of the returned mode\_name parameter. The variable must be defined with a length of at least 8 bytes.

**Note:** Unless return\_code is set to CM\_OK, the value of mode\_name\_length is not meaningful.

### **return\_code** (output)

Specifies the result of the call execution. The return\_code variable can have one of the following values:

- CM\_OK
- CM\_PROGRAM\_PARAMETER\_CHECK<br>● CM\_PROGRAM\_PARAMETER\_CHECK This value indicates that the *conversation\_ID* specifies an unassigned conversation identifier.
- CONVERSAtion Identifier.<br>● CM\_PROGRAM\_STATE\_CHECK This value indicates that the *conversation\_ID* specifies a conversation in **Initialize-Incoming** state.
- CM\_OPERATION\_NOT\_ACCEPTED This value indicates that the program has chosen conversation-level non-blocking for the conversation and a previous call operation is still in progress.
- progress.<br>• CM\_PRODUCT\_SPECIFIC\_ERROR

## **State Changes**

This call does not cause a state change.

# **Usage Notes**

- 1. This call does not change the mode\_name for the specified conversation.
- 2. CPI Communications returns the mode\_name using the native encoding of the local system.
- 3. The call is not associated with any conversation queue. When a conversation uses queue-level non-blocking, the call does not return CM\_OPERATION\_NOT\_ACCEPTED on the conversation.

# **Related Information**

"Automatic Conversion of Characteristics" on page 41 provides further information on the automatic conversion of the mode\_name parameter.

"Set\_Mode\_Name (CMSMN)" on page 321 and "Side Information" on page 23 provide further information on the *mode\_name* characteristic.

# **Extract\_Partner\_ID (CMEPID)**

**LU 6.2 OSI TP**

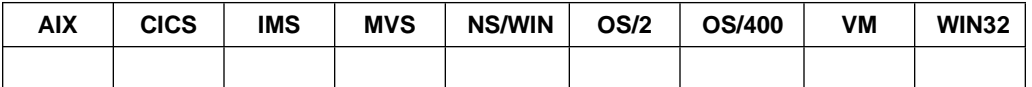

Programs use the Extract Partner ID call to determine the *partner ID* characteristic for a conversation.

## **Format**

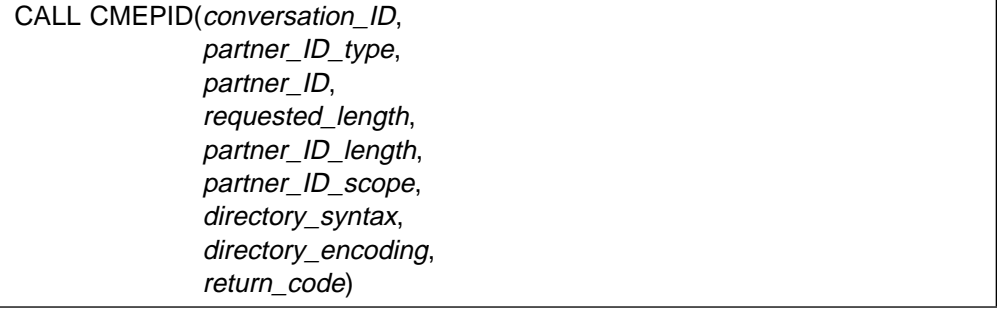

## **Parameters**

### **conversation\_ID** (input)

Specifies the conversation ID.

### **partner\_ID\_type** (output)

Specifies the type of the *partner\_ID* characteristic. If the call is issued after Allocate completes, the partner\_ID\_type will be of type CM\_PROGRAM\_BINDING.

### **partner ID** (output)

Specifies the *partner\_ID* characteristic for the conversation. This parameter is only set if the return\_code is CM\_OK.

### **requested\_length** (input)

The input value of this parameter specifies the maximum size of the *partner ID* variable the program is to receive.

### **partner\_ID\_length** (output)

If return\_code is CM\_OK, the output value of this parameter specifies the size of the partner\_ID variable in bytes. If return\_code is CM\_BUFFER\_TOO\_SMALL, this parameter indicates the size of the partner\_ID to be extracted.

### **partner ID scope** (output)

Specifies the scope of the search in the use of the *partner\_ID*. The partner\_ID\_scope variable only has meaning when the partner\_ID is of type CM\_DISTINGUISHED\_NAME.

### **directory\_syntax** (output)

Specifies the syntax of the distributed directory that CPI Communications accesses with the partner\_ID. This parameter has no meaning if partner\_ID\_type is CM\_PROGRAM\_BINDING.

#### **directory\_encoding** (output)

Specifies the encoding rule of the distributed directory that CPI Communications accesses with the *partner\_ID*. This parameter has no meaning if partner\_ID\_type is CM\_PROGRAM\_BINDING.

#### **return\_code** (output)

Specifies the result of the call execution. The return\_code variable can have one of the following values:

- $\cdot$  CM\_OK
- CM\_CALL\_NOT\_SUPPORTED
- CM\_CALL\_NOT\_SOFFONTLD<br>● CM\_PROGRAM\_STATE\_CHECK
- This value indicates that the conversation is in **Initialize-Incoming** state.
- This value indicates that the converse-<br>CM\_PROGRAM\_PARAMETER\_CHECK

This value indicates one of the following:

- The conversation\_ID specifies an unassigned conversation identifier.
- The requested\_length specifies a value less than 0.
- The requested\_tength<br>CM\_BUFFER\_TOO\_SMALL

The requested\_length specifies a value that is less than the size of the partner\_ID characteristic to be extracted. The partner\_ID characteristic is not returned, but the partner\_ID\_length parameter is set to indicate the size required.

- equired.<br>• CM\_OPERATION\_NOT\_ACCEPTED<br>21 DRODUCT\_OREGIELS\_ERRAR
- CM\_PRODUCT\_SPECIFIC\_ERROR

### **State Changes**

This call does not cause a state change.

### **Usage Notes**

- 1. Unless the return\_code indicates CM\_OK or CM\_BUFFER\_TOO\_SMALL, the values of all other parameters on this call have no meaning.
- 2. If the value specified for the requested\_length is less than the size of the partner\_ID characteristic to be extracted, the program receives a return code of CM\_BUFFER\_TOO\_SMALL and the *partner\_ID* is not returned. The partner\_ID\_length parameter, however, is updated to show the size partner\_ID parameter required. A subsequent call to Extract\_Partner\_ID with sufficient size completes successfully.
- 3. When used before the Allocate call, this call returns the *partner ID* value established from side information or by a prior Set Partner ID call. After a successful Allocate call, Extract\_Partner\_ID returns the program binding used to establish the conversation. The program can determine the CRM type on which the conversation is allocated by parsing the program binding. See "Program Binding" on page 658 for details.
- 4. If the call is issued by the program that accepts the conversation, the program binding returned to the program may not be complete. For example, programs accepting a conversation with a CRM type of LU 6.2 are not able to access the TP name of the partner program. In these cases, Extract\_Partner\_ID returns with a partner ID type of CM\_PROGRAM\_BINDING and the partner ID variable contains as much information on the partner program as is currently available.
- 5. This call may be issued in **Reset** state to retrieve the program binding. When the call completes successfully, CPI Communications no longer keeps the partner, ID. The program should issue this call immediately upon entering

**Reset** state, as the duration of the program binding and valid conversation identifier is implementation-specific.

## **Related Information**

"Distributed Directory" on page 25 explains the terms and concepts required for use of a distributed directory.

"Example 14: Using the Distributed Directory to Find the Partner Program" on page 96 provides a sample scenario of a program using the Extract\_Partner\_ID call.

"Set\_Partner\_ID (CMSPID)" on page 323 provides details on how to set the partner\_ID characteristic.

"Program Binding" on page 658 describes the format of a program binding.

# **Extract\_Partner\_LU\_Name (CMEPLN)**

### **LU 6.2**

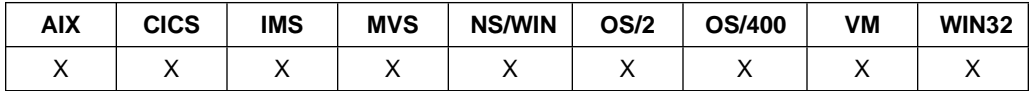

A program uses the Extract\_Partner\_LU\_Name (CMEPLN) call to extract the partner\_LU\_name characteristic's value for a given conversation. The value is returned in the partner\_LU\_name parameter.

The partner\_lu\_name conversation characteristic contains the SNA LU name that identifies the location of the remote program.

## **Format**

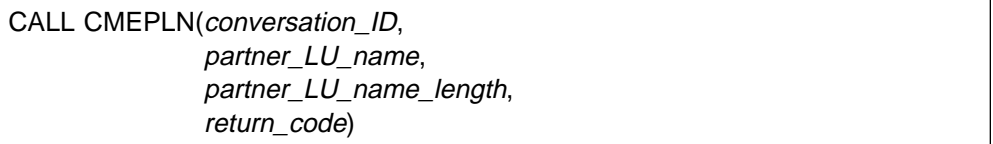

## **Parameters**

#### **conversation\_ID** (input)

Specifies the conversation identifier.

### **partner\_LU\_name** (output)

Specifies the variable containing the name of the LU where the remote program is located. The variable must be defined with a length of at least 17 bytes.

**Note:** Unless return\_code is set to CM\_OK, the value of partner\_LU\_name is not meaningful.

#### **partner\_LU\_name\_length** (output)

Specifies the variable containing the length of the returned partner\_LU\_name parameter.

**Note:** Unless return code is set to CM\_OK, the value of partner\_LU\_name\_length is not meaningful.

### **return\_code** (output)

Specifies the result of the call execution. The return\_code variable can have one of the following values:

- CM\_OK
- CM\_CALL\_NOT\_SUPPORTED<br>● CM\_CALL\_NOT\_SUPPORTED
- CM PROGRAM PARAMETER CHECK This value indicates that the *conversation* ID specifies an unassigned conversation identifier.
- CONVERSANON NORMINER.<br>● CM\_PROGRAM\_STATE\_CHECK This value indicates that the *conversation\_ID* specifies a conversation in **Initialize-Incoming** state.
- CM\_OPERATION\_NOT\_ACCEPTED This value indicates that the program has chosen conversation-level non-blocking for the conversation and a previous call operation is still in progress.
- progress.<br>• CM\_PRODUCT\_SPECIFIC\_ERROR

## **State Changes**

This call does not cause a state change.

# **Usage Notes**

- 1. This call does not change the *partner\_LU\_name* for the specified conversation.
- 2. CPI Communications returns the partner\_LU\_name using the native encoding of the local system.
- 3. The call is not associated with any conversation queue. When a conversation uses queue-level non-blocking, the call does not return CM\_OPERATION\_NOT\_ACCEPTED on the conversation.

# **Related Information**

"Automatic Conversion of Characteristics" on page 41 provides further information on the automatic conversion of the partner\_LU\_name parameter.

"Set\_Partner\_LU\_Name (CMSPLN)" on page 327 and "Side Information" on page 23 provide more information on the *partner\_LU\_name* characteristic.

# **Extract\_Secondary\_Information (CMESI)**

### **LU 6.2 OSI TP**

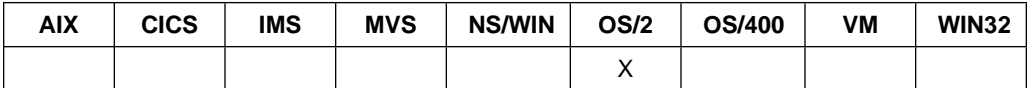

Extract\_Secondary\_Information (CMESI) is used to extract secondary information associated with the return code for a given call.

OS/2 provides partial support for secondary information.

### **Format**

CALL CMESI(conversation\_ID, call ID, buffer, requested\_length, data received, received length, return\_code)

### **Parameters**

### **conversation\_ID** (input)

Specifies the conversation identifier.

#### **call\_ID** (input)

Specifies the call identifier (see Table 59 on page 642).

### **buffer** (output)

Specifies the variable in which the program is to receive the secondary information.

**Note:** buffer contains information only if the return\_code is set to CM\_OK.

### **requested\_length** (input)

Specifies the maximum amount of secondary information the program is to receive. Valid requested\_length values range from 1 to the maximum buffer size supported by the system. The maximum buffer size is at least 32767 bytes. See Usage Note 13 on page 225 of the Receive call for additional information about determining the maximum buffer size.

#### **data received** (output)

Specifies whether or not the program received complete secondary information.

**Note:** Unless *return code* is set to CM OK, the value contained in data received has no meaning.

The *data\_received* variable can have one of the following values:

- CM\_COMPLETE\_DATA\_RECEIVED This value indicates that complete secondary information is received.
- This value indicates that complete the CM\_INCOMPLETE\_DATA\_RECEIVED

This value indicates that more secondary information is available to be received.

### **received\_length** (output)

Specifies the variable containing the amount of secondary information the program received, up to the maximum.

**Note:** Unless return\_code is set to CM\_OK, the value contained in received\_length has no meaning.

### **return\_code** (output)

Specifies the result of the call execution. The return code variable can have one of the following values:

- CM\_OK
- CM\_CALL\_NOT\_SUPPORTED<br>● CM\_CALL\_NOT\_SUPPORTED
- CM\_NO\_SECONDARY\_INFORMATION This value indicates that no secondary information is available for the specified call on the specified conversation.
- specified call off the specified corre-<br>CM\_PROGRAM\_PARAMETER\_CHECK This value indicates one of the following:
	- The conversation\_ID specifies an unassigned conversation identifier.
	- The call ID specifies CM\_CMESI or an undefined value.
	- The requested length specifies a value that exceeds the range permitted by the implementation.

## **State Changes**

This call does not cause a state change.

# **Usage Notes**

- 1. The program should issue the call immediately after it receives a return code at the completion of a call. In particular, when a conversation is deallocated and enters **Reset** state, the associated secondary information and conversation identifier are available for a system-dependent time.
- 2. If an Accept\_Conversation, Initialize\_Conversation, or Initialize\_For\_Incoming call fails, a conversation identifier is assigned and returned to the program for use only on the Extract\_Secondary\_Information call.
- 3. When the Extract\_Secondary\_Information call completes successfully, CPI Communications no longer keeps the returned secondary information for the specified call on the specified conversation. The same information is not available for a subsequent Extract\_Secondary\_Information call.
- 4. The program cannot use the call to retrieve secondary information for the previous Extract\_Secondary\_Information call.
- 5. When the call ID specifies one of the non-conversation calls (that is, Convert\_Incoming, Convert\_Outgoing, Extract\_Maximum\_Buffer\_Size, Release\_Local\_TP\_Name, Specify\_Local\_TP\_Name, Wait\_For\_Conversation, and Wait\_For\_Completion), the conversation\_ID is ignored.
- 6. **Note to Implementers:** Because of different non-blocking levels, an implementation should maintain secondary information as follows:
	- For conversations using conversation-level non-blocking, secondary information is kept:
		- On a per-conversation basis for conversation calls
- On a per-thread basis for non-conversation calls
- For conversations not using conversation-level non-blocking, secondary information is kept:
	- On a per-queue basis for calls that are associated with a conversation queue
	- On a per-thread basis for calls that are not associated with any conversation queue

# **Related Information**

"Extract\_Maximum\_Buffer\_Size (CMEMBS)" on page 173 further discusses determining the maximum buffer size supported by the system.

"Secondary Information" on page 679 provides a complete discussion of secondary information.

# **Extract\_Security\_User\_ID (CMESUI)**

**LU 6.2 OSI TP**

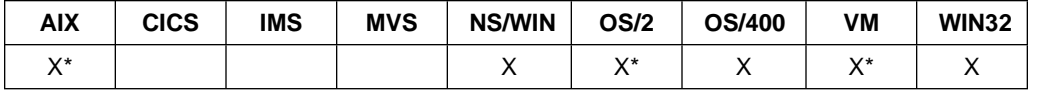

A program uses Extract\_Security\_User\_ID (CMESUI) to extract the value of the security user ID characteristic for a given conversation.

The security\_user\_id conversation characteristic contains the user identification associated with the conversation.

X\* AIX, prior to Version 3 Release 1, supported this function in a product-specific extension call. OS/2, prior to Communications Server, supported this function in a product-specific extension call. VM currently supports this function in a product-specific extension call. For AIX, see "Extract Conversation\_Security\_User\_ID (XCECSU)" on page 398.

For OS/2, see "Extract\_Conversation\_Security\_User\_ID (XCECSU)" on page 612. For VM, see "Extract\_Conversation\_Security\_User\_ID (XCECSU)" on

## **Format**

CALL CMESUI(conversation ID, security\_user\_ID, security\_user\_ID\_length, return\_code)

## **Parameters**

### **conversation\_ID** (input)

page 546.

Specifies the conversation identifier.

#### **security\_user\_ID** (output)

Specifies the variable containing the user ID. The variable must be defined with a length of at least 10 bytes.

Note: If return\_code is not set to CM\_OK, security\_user\_ID is undefined.

### **security\_user\_ID\_length** (output)

Specifies the variable containing the length of the user ID.

**Note:** If return code is not set to CM\_OK, security user ID length is undefined.

### **return\_code** (output)

Specifies the result of the call execution. The return\_code variable can have one of the following values:

• CM\_OK

- OM\_CALL\_NOT\_SUPPORTED
- CM\_PROGRAM\_PARAMETER\_CHECK This value indicates that the *conversation\_ID* specifies an unassigned conversation identifier.
- CONVERSAtion Identifier.<br>● CM\_PROGRAM\_STATE\_CHECK This value indicates that the program is in **Initialize-Incoming** state.
- This value indicates that the prog This value indicates that the program has chosen conversation-level non-blocking for the conversation and a previous call operation is still in progress.
- progress.<br>• CM\_PRODUCT\_SPECIFIC\_ERROR

## **State Changes**

This call does not cause any state changes.

## **Usage Notes**

- 1. This call does not change the security\_user\_ID for the specified conversation.
- 2. CPI Communications returns the *security\_user\_ID* using the native encoding of the local system.
- 3. The call is not associated with any conversation queue. When a conversation uses queue-level non-blocking, the call does not return CM\_OPERATION\_NOT\_ACCEPTED on the conversation.

## **Related Information**

"Automatic Conversion of Characteristics" on page 41 provides further information on the automatic conversion of the security\_user\_ID parameter.

"Set\_Conversation\_Security\_User\_ID (CMSCSU)" on page 298 discusses the setting of the security\_user\_ID characteristic.

# **Extract\_Send\_Receive\_Mode (CMESRM)**

### **LU 6.2 OSI TP**

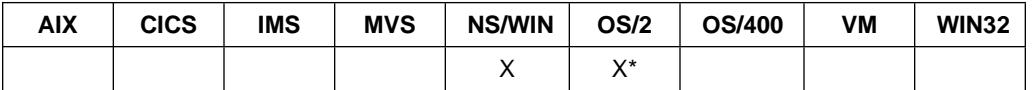

The Extract\_Send\_Receive\_Mode (CMESRM) call is used by a program to extract the value of the *send receive mode* characteristic for a conversation. The value is returned in the send\_receive\_mode parameter.

The send\_receive\_mode conversation characteristic indicates whether the conversation is using half-duplex or full-duplex mode for data transmission.

X\* In OS/2, this call is supported by Communications Server.

## **Format**

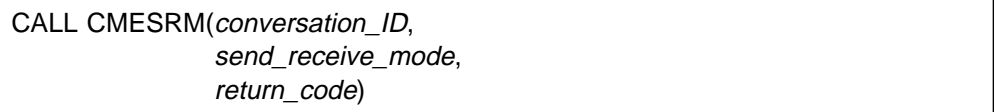

## **Parameters**

**conversation\_ID** (input)

Specifies the conversation identifier.

### **send\_receive\_mode** (output)

Specifies the send-receive mode for the conversation.

The send receive mode variable can have one of the following values:

- CM\_HALF\_DUPLEX Indicates that the conversation is a half-duplex conversation.
- indicates that the \ Indicates that the conversation is a full-duplex conversation.

**Note:** Unless return\_code is set to CM\_OK, the value of send\_receive\_mode is not meaningful.

### **return\_code** (output)

Specifies the result of the call execution. The return\_code variable can have one of the following values:

- $\cdot$  CM\_OK
- CM\_CALL\_NOT\_SUPPORTED ¹
- CM\_PROGRAM\_PARAMETER\_CHECK This value indicates that the *conversation* ID specifies an unassigned conversation identifier.
- CONVERSANON NORMINER.<br>● CM\_PROGRAM\_STATE\_CHECK This value indicates that the *conversation\_ID* specifies a conversation in **Initialize-Incoming** state.
- CM\_OPERATION\_NOT\_ACCEPTED This value indicates that the program has chosen conversation-level non-blocking for the conversation and a previous call operation is still in progress.
- progress.<br>• CM\_PRODUCT\_SPECIFIC\_ERROR

# **State Changes**

This call does not cause a state change.

# **Usage Notes**

- 1. This call does not change the send receive mode for the specified conversation.
- 2. This call is not associated with any conversation queue. When a conversation uses queue-level non-blocking, the call does not return CM\_OPERATION\_NOT\_ACCEPTED on the conversation.

# **Related Information**

"Send-Receive Modes" on page 19 provides more information on the differences between half-duplex and full-duplex conversations.

"Example 8: Establishing a Full-Duplex Conversation" on page 84 shows an example of how a full-duplex conversation is set up.

"Set\_Send\_Receive\_Mode (CMSSRM)" on page 349 describes how to set the send receive mode characteristic for a conversation.
# **Extract\_Sync\_Level (CMESL)**

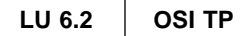

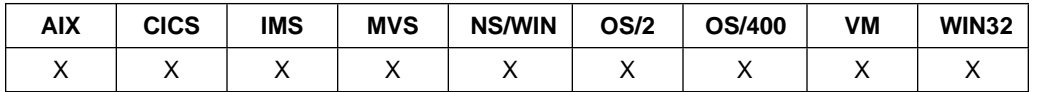

A program uses the Extract Sync Level (CMESL) call to extract the sync level characteristic's value for a given conversation. The value is returned to the program in the sync\_level parameter.

The sync\_level conversation characteristic indicates the level of synchronization services provided on the conversation.

### **Format**

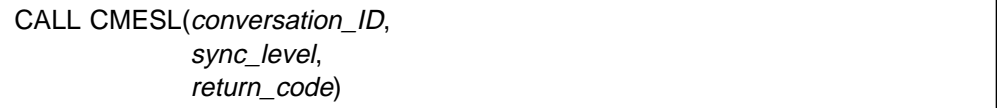

## **Parameters**

**conversation\_ID** (input) Specifies the conversation identifier.

### **sync\_level** (output)

Specifies the variable containing the sync\_level characteristic of this conversation. The sync\_level variable can have one of the following values:

• CM\_NONE

Specifies that the programs will not perform confirmation processing on this conversation. The programs will not issue calls or recognize returned parameters relating to synchronization.

- parameters relating to synchronization.<br>• CM\_CONFIRM (half-duplex conversations only) Specifies that the programs can perform confirmation processing on this conversation. The programs can issue calls and will recognize returned parameters relating to confirmation.
- parameters relating to committation.<br>• CM\_SYNC\_POINT (half-duplex conversations only) For systems that support resource recovery processing, this value specifies that this conversation is a protected resource. The programs can issue resource recovery calls and will recognize returned parameters relating to resource recovery operations. The programs can also perform confirmation processing.

The CM\_SYNC\_POINT value is not returned on AIX, IMS, MVS, NS/WIN, OS/2, or Windows 95 systems.

OG/2, OF WINDOWS 50 Systems.<br>• CM\_SYNC\_POINT\_NO\_CONFIRM

For systems that support resource recovery processing, this value specifies that the conversation is a protected resource. The programs can issue resource recovery interface calls and will recognize returned parameters relating to resource recovery processing. The programs cannot perform confirmation processing.

#### **Notes:**

- 1. Unless return\_code is set to CM\_OK, the value of sync\_level is not meaningful.
- 2. If the conversation is using an OSI TP CRM, confirmation of the deallocation of the conversation can be performed with any sync level value.

#### **return\_code** (output)

Specifies the result of the call execution. The return\_code variable can have one of the following values:

- $\cdot$  CM\_OK
- CM\_PROGRAM\_PARAMETER\_CHECK This value indicates that the *conversation* ID specifies an unassigned conversation identifier.
- CONVERSAtion Identifier.<br>● CM\_PROGRAM\_STATE\_CHECK This value indicates that the *conversation ID* specifies a conversation in **Initialize-Incoming** state.
- minalize-incoming state:<br>• CM\_OPERATION\_NOT\_ACCEPTED This value indicates that the program has chosen conversation-level non-blocking for the conversation and a previous call operation is still in progress.
- progress.<br>• CM\_PRODUCT\_SPECIFIC\_ERROR

### **State Changes**

This call does not cause a state change.

### **Usage Notes**

- 1. This call does not change the sync\_level for the specified conversation.
- 2. The call is not associated with any conversation queue. When a conversation uses queue-level non-blocking, the call does not return CM\_OPERATION\_NOT\_ACCEPTED on the conversation.

### **Related Information**

"Set\_Sync\_Level (CMSSL)" on page 354 provides more information on the sync\_level characteristic.

# **Extract\_TP\_Name (CMETPN)**

**LU 6.2 OSI TP**

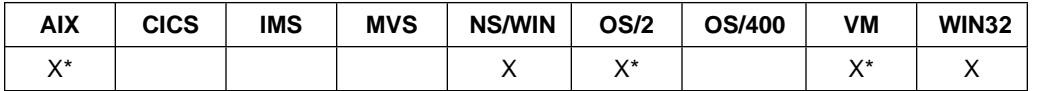

A program uses the Extract\_TP\_Name (CMETPN) call to extract the TP\_name characteristic's value for a given conversation. The value is returned to the program in the TP\_name parameter.

For a conversation established using Initialize\_Conversation, TP\_name is the value set from the side information referenced by sym dest name or set by the Set TP\_Name call.

For a conversation established by Accept\_Conversation or Accept\_Incoming, TP\_name is the value included in the conversation startup request. Since this value comes from the TP\_name characteristic of the remote program, the values are the same at both ends of a conversation.

X\* In Aix, this call is supported in Version 3 Release 1 or later. In OS/2, this call is supported by Communications Server. VM supports this function via a product-specific extension call. For more information, see "Extract\_TP\_Name (XCETPN)" on page 554.

# **Format**

CALL CMETPN(conversation\_ID, TP\_name, TP\_name\_length, return\_code)

# **Parameters**

### **conversation\_ID** (input)

Specifies the conversation identifier.

### **TP\_name** (output)

Specifies the variable containing the TP\_name for the specified conversation. The variable must be defined with a length of at least 64 bytes.

**Note:** Unless return code is set to CM\_OK, the value in TP\_name is not meaningful.

### **TP\_name\_length** (output)

Specifies the variable containing the length of the returned TP\_name.

**Note:** Unless return\_code is set to CM\_OK, the value in TP\_name\_length is not meaningful.

### **return\_code** (output)

Specifies the result of the call execution. The return\_code variable can have one of the following values:

- $\cdot$  CM\_OK
- CM\_CALL\_NOT\_SUPPORTED ¹
- CM\_PROGRAM\_PARAMETER\_CHECK This value indicates that the *conversation\_ID* specifies an unassigned conversation identifier.
- conversation fuerither:<br>CM\_PROGRAM\_STATE\_CHECK This value indicates that the conversation is in **Initialize-Incoming** state.
- This value indicates that the conv This value indicates that the program has chosen conversation-level non-blocking for the conversation and a previous call operation is still in progress.
- progress.<br>• CM\_PRODUCT\_SPECIFIC\_ERROR

## **State Changes**

This call does not cause any state changes.

# **Usage Notes**

- 1. This call is used by programs that accept multiple conversations. Extract TP Name allows the program to determine which local name was specified in the incoming conversation startup request.
- 2. The call is not associated with any conversation queue. When a conversation uses queue-level non-blocking, the call does not return CM\_OPERATION\_NOT\_ACCEPTED on the conversation.
- 3. TP\_Name is returned using the local system's native encoding. CPI-C automatically converts TP\_Name from the transfer encoding where necessary.
- 4. Refer to "SNA Service Transaction Programs" on page 727 for special handling of SNA Service Transaction Program names.

# **Related Information**

"Specify\_Local\_TP\_Name (CMSLTP)" on page 361 provides more information on handling multiple names within a single program.

# **Extract\_Transaction\_Control (CMETC)**

### **OSI TP**

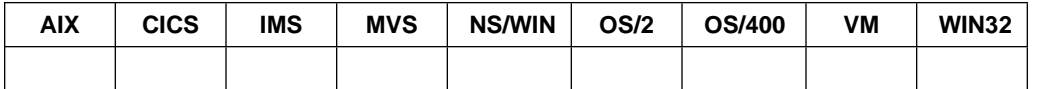

Extract Transaction Control (CMETC) is used by a program to extract the transaction\_control characteristic for a given conversation. The value is returned to the application program in the *transaction\_control* parameter.

The *transaction\_control* characteristic is used only by an OSI TP CRM and is not significant unless the *sync\_level* characteristic is set to either CM\_SYNC\_POINT or CM\_SYNC\_POINT\_NO\_CONFIRM.

The transaction\_control conversation characteristic indicates whether the conversation supports chained or unchained transactions.

## **Format**

CALL CMETC(conversation\_ID, transaction\_control, return\_code)

# **Parameters**

# **conversation\_ID** (input)

Specifies the conversation identifier.

### **transaction\_control** (output)

Specifies the variable containing the *transaction control* characteristic for the specified conversation. The *transaction\_control* variable can have one of the following values:

• CM\_CHAINED\_TRANSACTIONS

Specifies that the conversation uses chained transactions.

Specifies that the conversation dis-Specifies that the conversation uses unchained transactions.

**Note:** Unless return\_code is set to CM\_OK, the value of transaction\_control is not meaningful.

### **return\_code** (output)

Specifies the result of the call execution. The return code variable can have one of the following values:

- $\cdot$  CM\_OK
- CM\_CALL\_NOT\_SUPPORTED ¹
- CM PROGRAM PARAMETER CHECK This value indicates that the *conversation\_ID* specifies an unassigned identifier.
- CM\_PROGRAM\_STATE\_CHECK This value indicates that the *conversation\_ID* specifies a conversation in **Initialize-Incoming** state.
- minimize-incoming state:<br>• CM\_OPERATION\_NOT\_ACCEPTED This value indicates that the program has chosen conversation-level non-blocking for the conversation and a previous call operation is still in progress.
- progress.<br>• CM\_PRODUCT\_SPECIFIC\_ERROR

# **State Changes**

This call does not cause any state changes.

# **Usage Notes**

- 1. This call does not change the transaction\_control for the specified conversation.
- 2. This call is not associated with any conversation queue. When a conversation uses queue-level non-blocking, the call does not return CM\_OPERATION\_NOT\_ACCEPTED.
- 3. This call can be used by the recipient to determine the transaction\_control characteristic for the conversation. If the value is CM\_CHAINED\_TRANSACTIONS, the conversation is already included in a transaction. If the value is CM\_UNCHAINED\_TRANSACTIONS, the program will be informed with a CM\_JOIN\_TRANSACTION status\_received value if it is to join the transaction.

# **Related Information**

"Set\_Transaction\_Control (CMSTC)" on page 359 provides more information on the transaction\_control characteristic.

# **Flush (CMFLUS)**

**LU 6.2 OSI TP**

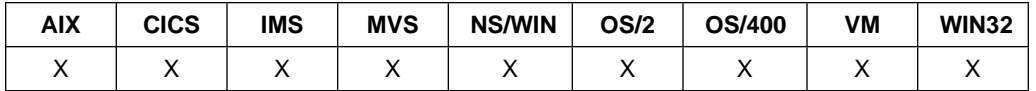

A program uses the Flush (CMFLUS) call to empty the local system's send buffer for a given conversation. When notified by CPI Communications that a Flush has been issued, the system sends any information it has buffered to the remote system. The information that can be buffered comes from the Allocate, Send\_Data, or Send\_Error call. Refer to the descriptions of these calls for more details of when and how buffering occurs.

### **Format**

CALL CMFLUS(conversation\_ID, return\_code)

## **Parameters**

### **conversation\_ID** (input)

Specifies the conversation identifier.

### **return\_code** (output)

Specifies the result of the call execution. The return\_code can be one of the following:

- $\cdot$  CM\_OK
- CM\_OPERATION\_INCOMPLETE
- CM\_CONVERSATION\_CANCELLED
- CM\_PROGRAM\_PARAMETER\_CHECK This value indicates that the *conversation* ID specifies an unassigned conversation ID.
- **CONVERSATON TD:**<br>CM\_PROGRAM\_STATE\_CHECK
	- This value indicates one of the following:
	- For a half-duplex conversation, the conversation is not in **Send**, **Send-Pending**, or **Defer-Receive** state.
	- For a conversation with sync\_level set to CM\_SYNC\_POINT or CM\_SYNC\_POINT\_NO\_CONFIRM, the conversation's context is in the **Backout-Required** condition. The Flush call is not allowed for this conversation while its context is in this condition.
- **CONVERSATION\_NOT\_ACCEPTED**<br>CM\_OPERATION\_NOT\_ACCEPTED
- CM\_PRODUCT\_SPECIFIC\_ERROR

#### **The following return codes apply to full-duplex conversations**.

If the conversation is not currently included in a transaction, the return\_code can have one of the following values:

- CM\_ALLOCATION\_ERROR
- CM\_DEALLOCATED\_ABEND ¹
- CM\_DEALLOCATED\_ABEND\_SVC ¹
- CM\_DEALLOCATED\_ABEND\_TIMER ¹
- CM\_RESOURCE\_FAILURE\_NO\_RETRY
- OM\_RESOURCE\_I AILURE\_RETRY
- CM\_DEALLOCATED\_NORMAL ¹
- CM\_PROGRAM\_STATE\_CHECK This value indicates that the program has received a *status received* value of CM\_JOIN\_TRANSACTION and must issue a tx\_begin call to the X/Open TX interface to join the transaction.

If the sync\_level is set to CM\_SYNC\_POINT\_NO\_CONFIRM and the conversation is included in a transaction, the return\_code can have one of the following values:

- CM\_TAKE\_BACKOUT
- CM\_DEALLOCATED\_ABEND\_BO ¹
- CM\_DEALLOCATED\_ABEND\_SVC\_BO
- CM\_DEALLOCATED\_ABEND\_TIMER\_BO ¹
- CM\_RESOURCE\_FAILURE\_RETRY\_BO
- CM\_RESOURCE\_FAIL\_NO\_RETRY\_BO
- CM\_INCLUDE\_PARTNER\_REJECT\_BO
- CM\_CONV\_DEALLOC\_AFTER\_SYNCPT

### **State Changes**

For half-duplex conversations, when return\_code indicates CM\_OK:

- **•** The conversation enters **Send** state if the program issues the Flush call with the conversation in **Send-Pending** state.
- **The conversation enters Receive state if the program issues the Flush call with** the conversation in **Defer-Receive** state.
- No state change occurs if the program issues the Flush call with the conversation in **Send** state.

For full-duplex conversations, this call does not cause any state changes.

### **Usage Notes**

1. This call optimizes processing between the local and remote programs. The local system normally buffers the data from consecutive Send\_Data calls until it has a sufficient amount for transmission. Only then does the local system transmit the buffered data.

The local program can issue a Flush call to cause the system to transmit the data immediately. This helps minimize any delay in the remote program's processing of the data.

- 2. The Flush call causes the local system to flush its send buffer only when the system has some information to transmit. If the system has no information in its send buffer, nothing is transmitted to the remote system.
- 3. The use of Send\_Data followed by a call to Flush is equivalent to the use of Send\_Data after setting send\_type to CM\_SEND\_AND\_FLUSH.
- 4. For full-duplex conversations, when CM\_ALLOCATION\_ERROR, CM\_DEALLOCATE\_\*, CM\_RESOURCE\_FAILURE\_\*, or CM\_DEALLOCATE\_NORMAL

is returned and the conversation is in **Send-Receive** state, the program can terminate the conversation by issuing Receive calls until it gets a return code that takes it to **Reset** state, or by issuing a Deallocate call with deallocate\_type set to CM\_DEALLOCATE\_ABEND.

### **Related Information**

"Data Buffering and Transmission" on page 44 discusses the conditions for data transmission.

"Example 5: Validation of Data Receipt" on page 78 shows an example of how a program can use the Flush call to establish a conversation immediately.

"Allocate (CMALLC)" on page 124 provides more information on how information is buffered from the Allocate call.

"Send\_Data (CMSEND)" on page 249 provides more information on how information is buffered from the Send\_Data call.

"Send\_Error (CMSERR)" on page 259 provides more information on how information is buffered from the Send\_Error call.

"Send\_Mapped\_Data (CMSNDM)" on page 271 provides more information on a program sends mapped data to its partner.

"Set\_Send\_Type (CMSST)" on page 351 discusses alternative methods of achieving the Flush function.

# **Include\_Partner\_In\_Transaction (CMINCL)**

### **OSI TP**

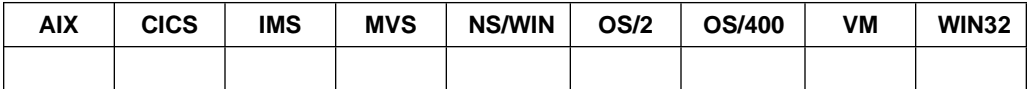

A program uses the Include Partner\_In\_Transaction (CMINCL) call to explicitly request that the subordinate join the transaction. The caller must be in a transaction, and the subordinate must be on a branch supporting unchained transactions.

**Note:** The Include Partner In Transaction call has meaning only when an OSI TP CRM is being used for the conversation.

## **Format**

CALL CMINCL(conversation\_ID, return\_code)

### **Parameters**

**conversation\_ID** (input)

Specifies the conversation identifier.

#### **return\_code** (output)

Specifies the result of the call execution. The return\_code variable can have one of the following values:

- CM\_OK
- CM\_CALL\_NOT\_SUPPORTED<br>● CM\_CALL\_NOT\_SUPPORTED
- CM\_OPERATION\_INCOMPLETE
- CM\_CONVERSATION\_CANCELLED
- CM PROGRAM PARAMETER CHECK
	- This value indicates one of the following:
	- The conversation ID specifies an unassigned conversation identifier.
	- The conversation is not using an OSI TP CRM.
	- The transaction control is CM\_CHAINED\_TRANSACTIONS.
	- The program is not the superior for the conversation.
- The program is not the sup-<br>CM\_PROGRAM\_STATE\_CHECK

This value indicates one of the following:

- For a half-duplex conversation, the conversation is not in **Send** or **Send-Pending** state.
- For a full-duplex conversation, the conversation is not in **Send-Receive** state.
- The conversation is basic and the program started but did not finish sending a logical record.
- The conversation's context is not in transaction. The program must issue a tx\_begin call to the X/Open TX interface to start a transaction.
- The conversation is already included in the current transaction.
- CM\_DEALLOCATED\_ABEND<br>CM\_DEALLOCATED\_ABEND
- CM\_RESOURCE\_FAILURE\_NO\_RETRY
- CM\_RESOURCE\_FAILURE\_RETRY
- CM\_OPERATION\_NOT\_ACCEPTED ¹
- CM\_PRODUCT\_SPECIFIC\_ERROR

**The following return codes apply to half-duplex conversations.**

- ¹ CM\_SYNC\_LVL\_NOT\_SUPPORTED\_SYS
- CM\_STNC\_LVL\_NOT\_GOTTONTLD\_GTS<br>• CM\_SEND\_RCV\_MODE\_NOT\_SUPPORTED
- CM\_TPN\_NOT\_RECOGNIZED
- CM\_TP\_NOT\_AVAILABLE\_NO\_RETRY ¹
- CM\_TP\_NOT\_AVAILABLE\_RETRY
- OM\_TP\_NOT\_AVAILABLE\_NETNT

**The following return codes apply to full-duplex conversations.**

- CM\_ALLOCATION\_ERROR
- CM\_DEALLOCATED\_NORMAL

### **State Changes**

This call does not cause any state changes.

### **Usage Notes**

- 1. The call is used by a program to request that the subordinate join the transaction when the begin\_transaction conversation characteristic set to CM\_BEGIN\_EXPLICIT.
- 2. The remote program receives the request to join the transaction as a status\_received indicator of CM\_JOIN\_TRANSACTION on a Receive call.

# **Related Information**

"Chained and Unchained Transactions" on page 61 discusses chained and unchained transactions.

"Joining a Transaction" on page 61 discusses how a program requests the partner program to join a transaction.

"Set\_Begin\_Transaction (CMSBT)" on page 288 discusses the begin\_transaction characteristic.

# **Initialize\_Conversation (CMINIT)**

### **LU 6.2 OSI TP**

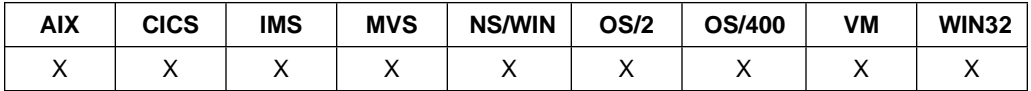

A program uses the Initialize\_Conversation (CMINIT) call to initialize values for various conversation characteristics before the conversation is allocated (with a call to Allocate). The remote partner program uses the Accept\_Conversation call or the Initalize\_Incoming and Accept\_Incoming calls to initialize values for the conversation characteristics on its end of the conversation.

**Note:** A program can override the values that are initialized by this call using the appropriate Set calls, such as Set\_Sync\_Level. Once the value is changed, it remains changed until the end of the conversation or until changed again by a Set call.

### **Format**

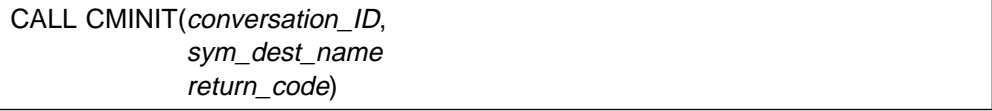

### **Parameters**

#### **conversation\_ID** (output)

Specifies the variable containing the conversation identifier assigned to the conversation. CPI Communications supplies and maintains the conversation\_ID. If the Initialize\_Conversation call is successful (return\_code is set to CM\_OK), the local program uses the identifier returned in this variable for the rest of the conversation.

#### **sym\_dest\_name** (input)

Specifies the symbolic destination name. The symbolic destination name is provided by the program and points to an entry in the side information. The appropriate entry in the side information is retrieved and used to initialize the characteristics for the conversation. Alternatively, a blank sym\_dest\_name (one composed of eight space characters) may be specified. When this is done, the program is responsible for setting up the appropriate destination information, using Set calls, before issuing the Allocate call for that conversation.

On VM, if no corresponding entry is found in the side information table, the name provided in sym\_dest\_name will be used as the partner TP\_name.

#### **return\_code** (output)

Specifies the result of the call execution. The return\_code variable can have one of the following values:

- CM\_OK
- CM\_PROGRAM\_PARAMETER\_CHECK<br>● CM\_PROGRAM\_PARAMETER\_CHECK This value indicates that the *sym* dest name specifies an unrecognized value.

On VM, if the value specified for the sym dest name does not match an entry in side information, VM/ESA does not return CM\_PROGRAM\_PARAMETER\_CHECK. Instead, CM\_OK is returned and the specified sym\_dest\_name is used to set the TP\_name characteristic for the conversation. See Chapter 12, "CPI Communications on VM/ESA CMS" on page 527 for more information.

● CM\_PRODUCT\_SPECIFIC\_ERROR

## **State Changes**

When return\_code indicates CM\_OK, the conversation enters the **Initialize** state.

## **Usage Notes**

- 1. For a list of the conversation characteristics that are initialized when the Initialize\_Conversation call completes successfully, see Table 3 on page 35.
- 2. For each conversation, CPI Communications assigns a unique identifier, the conversation\_ID. The program then uses the conversation\_ID in all future calls intended for that conversation. Initialize\_Conversation (or Accept\_Conversation or Initialize\_For\_Incoming, on the opposite side of the conversation) must be issued by the program before any other calls may be made for that conversation.
- 3. A program can call Initialize\_Conversation more than once and establish multiple, concurrently active conversations. When a program with an existing initialized conversation issues an Initialize\_Conversation call, CPI Communications initializes a new conversation and assigns a new conversation\_ID. CPI Communications is designed so that Initialize\_Conversation is always issued from the **Reset** state. For more information about managing concurrent conversations, see "Multiple Conversations" on page 30.
- 4. If the side information supplies invalid allocation information on the Initialize\_Conversation (CMINIT) call, or if the program supplies invalid allocation information on any subsequent Set calls, the error is detected when the information is processed by Allocate (CMALLC).
- 5. A program may obtain information about its partner program (for example, partner\_LU\_name, TP\_name, and mode\_name) from a source other than the side information. The local program can, for example, read this information from a file or receive it from another partner over a separate conversation. The information might even be hard-coded in the program. In cases where a program wishes to specify destination information about its partner program without making use of side information, the local program may supply a blank sym dest name on the Initialize Conversation call. CPI Communications will initialize the conversation characteristics and return a conversation\_ID for the new conversation. The program is then responsible for specifying valid destination information (using Set\_Partner\_LU\_Name, Set\_TP\_Name, and Set\_Mode\_Name calls) before issuing the Allocate call.

# **Related Information**

"Side Information" on page 23 provides more information on sym\_dest\_name.

"Conversation Characteristics" on page 33 provides a general overview of conversation characteristics and how they are used by the program and CPI Communications.

"Example 1: Data Flow in One Direction" on page 69 shows an example program flow where Initialize\_Conversation is used.

The calls beginning with "Set" and "Extract" in this chapter are used to modify or examine conversation characteristics established by the Initialize\_Conversation program call; see the individual call descriptions for details.

# **Initialize\_For\_Incoming (CMINIC)**

**LU 6.2 OSI TP**

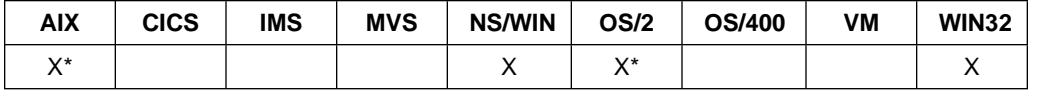

A program uses the Initialize For Incoming and Accept Incoming calls, rather than the Accept call, when various conversation characteristics (for example, processing\_mode) must be initialized before the conversation is accepted.

**Note:** A program can override the values that are initialized by this call using the appropriate Set calls, such as Set\_Receive\_Type. Once the value is changed, it remains changed until the end of the conversation or until changed again by a Set call.

X\* In AIX, this call is supported in Version 3 Release 1 or later. In OS/2, this call is supported by Communications Server.

## **Format**

CALL CMINIC(conversation\_ID, return\_code)

### **Parameters**

### **conversation\_ID** (output)

Specifies the variable containing the conversation identifier assigned to the conversation. CPI Communications supplies and maintains the conversation\_ID. If the Initialize\_For\_Incoming call is successful (return\_code is set to CM\_OK), the local program uses the identifier returned in this variable for the rest of the conversation.

#### **return\_code** (output)

Specifies the result of the call execution. The return\_code variable can have one of the following values:

- $\cdot$  CM\_OK
- CM\_CALL\_NOT\_SUPPORTED ¹
- CM\_PRODUCT\_SPECIFIC\_ERROR

### **State Changes**

When return\_code indicates CM\_OK, the conversation enters the **Initialize-Incoming** state.

### **Usage Notes**

- 1. For a list of the conversation characteristics initialized when the Initialize For Incoming call completes successfully, see Table 3 on page 35.
- 2. For each conversation, CPI Communications assigns a unique identifier, the conversation\_ID. The program then uses the conversation\_ID in all future calls intended for that conversation.
- 3. The call is designed for use with Accept\_Incoming. As shown in Table 3, when Initialize\_For\_Incoming completes, certain conversation characteristics are initialized. When the Accept\_Incoming call completes, the remaining applicable conversation characteristics are initialized.
- 4. The Initialize\_For\_Incoming and Accept\_Incoming calls can be used by a program to accept multiple conversations.
- 5. Even though the program may have been initialized as a direct result of an incoming conversation initialization request, the conversation must not be coupled with the *conversation* id until the Accept Incoming call. This allows the program to issue Set\_TP\_Name calls between the Initialize\_For\_Incoming and Accept\_Incoming calls to associate specific transaction program names with specific conversation ids.

# **Related Information**

"Conversation Characteristics" on page 33 describes how the conversation characteristics are initialized by the Initialize\_For\_Incoming and Accept\_Incoming calls.

"Example 12: Accepting Multiple Conversations Using Blocking Calls" on page 92 and "Example 13: Accepting Multiple Conversations Using Conversation-Level Non-Blocking Calls" on page 94 show example program flows where Initialize\_For\_Incoming is used.

The calls beginning with "Set" and "Extract" in this chapter are used to modify or examine conversation characteristics established by the Initialize\_For\_Incoming program call. See the individual call descriptions for details.

"Accept Incoming (CMACCI)" on page 121 describes how the *conversation ID* is used when an incoming conversation is accepted by a program.

# **Prepare (CMPREP)**

### **OSI TP**

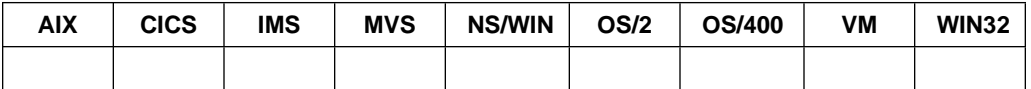

A program uses the Prepare (CMPREP) call to explicitly request that a branch of the transaction prepare its resources to commit changes made during the transaction.

When the conversation is using an OSI TP CRM and the caller is not the root of the transaction, the caller must have received a take-commit notification from its superior. The subordinate program on the conversation cannot issue a Prepare (CMPREP) call.

### **Format**

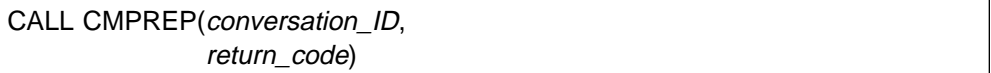

## **Parameters**

#### **conversation\_ID** (input)

Specifies the conversation identifier.

#### **return\_code** (output)

Specifies the result of the call execution. The return\_code variable can have one of the following values:

- CM\_OK
- CM\_CALL\_NOT\_SUPPORTED<br>● CM\_CALL\_NOT\_SUPPORTED
- CM\_OPERATION\_INCOMPLETE
- CM\_CONVERSATION\_CANCELLED
- CM\_PROGRAM\_PARAMETER\_CHECK
	- This value indicates one of the following:
	- The conversation\_ID specifies an unassigned conversation identifier.
	- The sync\_level is not CM\_SYNC\_POINT or CM\_SYNC\_POINT\_NO\_CONFIRM.
	- The conversation is using an OSI TP CRM, and the program is not the superior for the conversation.
- superior for the conversation<br>CM\_PROGRAM\_STATE\_CHECK

This value indicates one of the following:

- For a half-duplex conversation, the conversation is not in **Send**, **Send-Pending**, **Defer-Receive**, or **Defer-Deallocate** state.
- For a full-duplex conversation, the conversation is not in **Send-Receive** or **Defer-Deallocate** state.
- The conversation is basic, and the program started but did not finish sending a logical record.
- The conversation's context is not in transaction. The program must issue a tx\_begin call to the X/Open TX interface to start a transaction.
- The sync\_level is set to CM\_SYNC\_POINT or CM\_SYNC\_POINT\_NO\_CONFIRM, and the conversation's context is in the **Backout-Required** condition.
- The conversation is using an OSI TP CRM, begin\_transaction is set to CM\_BEGIN\_EXPLICIT, and the conversation is not currently included in a transaction.
- The conversation is using an OSI TP CRM, and the program is not the root of the transaction and has not received a take-commit notification from its superior.
- **CM\_TAKE\_BACKOUT**<br>CM\_TAKE\_BACKOUT
- CM\_DEALLOCATED\_ABEND\_BO ¹
- CM\_DEALLOCATED\_ABEND\_SVC\_BO
- CM\_DEALLOCATED\_ABEND\_TIMER\_BO
- OM\_BEALLOCATED\_ABEND\_TIMEN\_BO
- CM\_RESOURCE\_FAIL\_NO\_RETRY\_BO
- CM\_INCLUDE\_PARTNER\_REJECT\_BO
- CM\_OPERATION\_NOT\_ACCEPTED ¹
- CM\_PRODUCT\_SPECIFIC\_ERROR

**The following return codes apply to half-duplex conversations.**

- .<br>CM\_CONVERSATION\_TYPE\_MISMATCH
- CM\_CONVENSATION\_TTPE\_MISMATCH
- CM\_SECURITY\_NOT\_VALID ¹
- CM\_SYNC\_LVL\_NOT\_SUPPORTED\_PGM
- CM\_SYNC\_LVL\_NOT\_SUPPORTED\_SYS ¹
- CM\_SEND\_RCV\_MODE\_NOT\_SUPPORTED
- CM\_TPN\_NOT\_RECOGNIZED ¹
- CM\_TP\_NOT\_AVAILABLE\_NO\_RETRY ¹
- CM\_TP\_NOT\_AVAILABLE\_RETRY ¹
- CM\_PROGRAM\_ERROR\_PURGING

#### **The following return codes apply to full-duplex conversations.**

- CM\_ALLOCATION\_ERROR
- CM\_CONV\_DEALLOC\_AFTER\_SYNCPT

### **State Changes**

When *return code* indicates CM\_OK, the conversation enters the **Prepared** state.

### **Usage Notes**

- 1. The Prepare (CMPREP) functions without waiting for a response from the remote program. A program can detect that its partner has prepared its transaction resources by issuing a Receive (CMRCV) call and checking the result in *status\_received*, or the caller can complete the transaction without waiting for the partner to respond.
- 2. A program cannot send data to the remote program after issuing a Prepare call.
- 3. A program that issues the Prepare call may receive data from the remote program if the conversation is using an OSI TP CRM and either prepare\_data\_permitted is set to CM\_PREPARE\_DATA\_PERMITTED or the conversation is full-duplex.
- 4. The partner finds out about the Prepare call by receiving one of the take-commit notifications described in Table 9 on page 56 or Table 10 on page 57.

### **Related Information**

"Receive (CMRCV)" on page 213 discusses the status\_received parameter.

"Set\_Prepare\_Data\_Permitted (CMSPDP)" on page 329 discusses the prepare\_data\_permitted characteristic.

# **Prepare\_To\_Receive (CMPTR)**

### **LU 6.2 OSI TP**

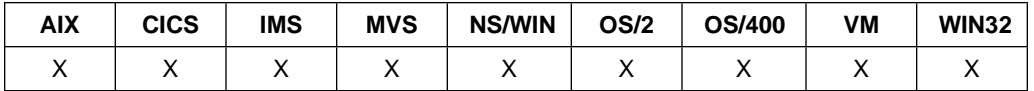

Programs use the Prepare\_To\_Receive call to transfer control of the conversation to the remote program without waiting for the remote program to send data; that is, waiting for a Receive to complete. This allows the local program to continue processing until it actually needs data from the remote program.

A program uses the Prepare\_To\_Receive (CMPTR) call to change a conversation from **Send** to **Receive** state in preparation to receive data. The change to **Receive** state can be either completed as part of this call or deferred until the program issues a Flush, Confirm, or resource recovery commit call. When the change to **Receive** state is completed as part of this call, it may include the function of the Flush or Confirm call. This call's function is determined by the value of the prepare\_to\_receive\_type conversation characteristic.

Before issuing the Prepare To Receive call, a program has the option of issuing the following call which affects the function of the Prepare\_To\_Receive call:

Call CMSPTR – Set\_Prepare\_To\_Receive\_Type

**Note:** The Prepare\_To\_Receive\_Type call can be issued only on a half-duplex conversation.

### **Format**

CALL CMPTR(conversation\_ID, return\_code)

### **Parameters**

#### **conversation\_ID** (input)

Specifies the conversation identifier.

#### **return\_code** (output)

Specifies the result of the call execution. The *prepare\_to\_receive\_type* currently in effect determines which return codes can be returned to the local program.

For any of the following conditions:

- prepare\_to\_receive\_type is set to CM\_PREP\_TO\_RECEIVE\_FLUSH
- prepare\_to\_receive\_type is set to CM\_PREP\_TO\_RECEIVE\_SYNC\_LEVEL and sync\_level is set to CM\_NONE
- prepare\_to\_receive\_type is set to CM\_PREP\_TO\_RECEIVE\_SYNC\_LEVEL and sync\_level is set to CM\_SYNC\_POINT\_NO\_CONFIRM, but the conversation is not currently included in a transaction

the return code variable can have one of the following values:

- CM\_OK
- CM\_OPERATION\_INCOMPLETE
- CM\_CONVERSATION\_CANCELLED
- CM\_PROGRAM\_STATE\_CHECK
	- This value indicates one of the following:
	- The conversation is not in **Send** or **Send-Pending** state.
	- The conversation is basic and in **Send** state, and the program started but did not finish sending a logical record.
	- The sync\_level is set to CM\_SYNC\_POINT or CM\_SYNC\_POINT\_NO\_CONFIRM, and the conversation's context is in the **Backout-Required** condition. The Prepare\_To\_Receive call is not allowed while the conversation's context is in this condition.
	- allowed write the conversation's<br>CM\_PROGRAM\_PARAMETER\_CHECK

This value indicates one of the following:

- The *conversation ID* specifies an unassigned conversation identifier.
- The send\_receive\_mode of the conversation is CM\_FULL\_DUPLEX.
- The send\_receive\_mode of the<br>• CM\_OPERATION\_NOT\_ACCEPTED<br>• 21. PRODUCT\_OPERITIC\_FROD
- CM\_PRODUCT\_SPECIFIC\_ERROR

For any of the following conditions:

- prepare\_to\_receive\_type is set to CM\_PREP\_TO\_RECEIVE\_CONFIRM
- prepare to receive type is set to CM\_PREP\_TO\_RECEIVE\_SYNC\_LEVEL and sync\_level is set to CM\_CONFIRM
- prepare\_to\_receive\_type is set to CM\_PREP\_TO\_RECEIVE\_SYNC\_LEVEL and sync\_level is set to CM\_SYNC\_POINT, but the conversation is not currently included in a transaction

the return\_code variable can have one of the following values:

- $\cdot$  CM\_OK
- CM\_OPERATION\_INCOMPLETE
- CM\_CONVERSATION\_CANCELLED
- CM\_CONVERSATION\_CANCELLED<br>• CM\_CONVERSATION\_TYPE\_MISMATCH
- CM\_PIP\_NOT\_SPECIFIED\_CORRECTLY
- CM\_SECURITY\_NOT\_VALID ¹
- CM\_SYNC\_LVL\_NOT\_SUPPORTED\_PGM
- CM\_STNC\_LVL\_NOT\_SUPPORTED\_SYS<br>CM\_SYNC\_LVL\_NOT\_SUPPORTED\_SYS
- CM\_SEND\_RCV\_MODE\_NOT\_SUPPORTED
- CM\_TPN\_NOT\_RECOGNIZED ¹
- CM TP\_NOT\_AVAILABLE\_NO\_RETRY
- CM\_TP\_NOT\_AVAILABLE\_NO\_NE<br>● CM\_TP\_NOT\_AVAILABLE\_RETRY
- CM\_DEALLOCATED\_ABEND ¹
- CM\_PROGRAM\_ERROR\_PURGING
- CM\_RESOURCE\_FAILURE\_NO\_RETRY
- OM\_RESOURCE\_I AILURE\_RETRY
- CM\_DEALLOCATED\_ABEND\_SVC (basic conversations only)
- CM\_DEALLOCATED\_ABEND\_TIMER (basic conversations only)
- CM\_SVC\_ERROR\_PURGING (basic conversations only)
- CM\_PROGRAM\_STATE\_CHECK
	- This value indicates one of the following:
	- The conversation is not in **Send** or **Send-Pending** state.
	- The conversation is basic and in **Send** state, and the program started but did not finish sending a logical record.
- For a conversation with sync level set to CM\_SYNC\_POINT or CM\_SYNC\_POINT\_NO\_CONFIRM, the conversation's context is in the **Backout-Required** condition.
- **CM\_PROGRAM\_PARAMETER\_CHECK** This return code indicates that the *conversation ID* specifies an unassigned conversation identifier.
- **CONVERSATION TOETHINGT.**<br>• CM\_OPERATION\_NOT\_ACCEPTED
- CM\_PRODUCT\_SPECIFIC\_ERROR<br>■ CM\_PRODUCT\_SPECIFIC\_ERROR
- The following values are returned only when sync level is set to CM\_SYNC\_POINT:
	- CM\_TAKE\_BACKOUT
	- CM\_DEALLOCATED\_ABEND\_BO
	- CM\_DEALLOCATED\_ABEND\_SVC\_BO (basic conversations only)
	- CM\_DEALLOCATED\_ABEND\_TIMER\_BO (basic conversations only)
	- CM\_RESOURCE\_FAIL\_NO\_RETRY\_BO
	- CM\_RESOURCE\_FAILURE\_RETRY\_BO
	- CM\_INCLUDE\_PARTNER\_REJECT\_BO

If prepare\_to\_receive\_type is set to CM\_PREP\_TO\_RECEIVE\_SYNC\_LEVEL, sync\_level is set to is CM\_SYNC\_POINT or CM\_SYNC\_POINT\_NO\_CONFIRM, and the conversation is included in a transaction, the return code variable can have one of the following values:

- $\cdot$  CM\_OK
- CM\_OPERATION\_INCOMPLETE
- CM\_CONVERSATION\_CANCELLED
- OM\_CONVERSATION\_CANCELL

This value indicates one of the following:

- The conversation is not in **Send** or **Send-Pending** state.
- The conversation is basic and in **Send** state, and the program started but did not finish sending a logical record.
- The conversation's context is in the **Backout-Required** condition.
- A prior call to Deferred\_Deallocate is still in effect for the conversation.
- A prior call to Deferred\_Dealiocal<br>€ CM\_PROGRAM\_PARAMETER\_CHECK

This value indicates one of the following:

- The conversation ID specifies an unassigned conversation identifier.
- The conversation is using an OSI TP CRM, and the program is not the superior for the conversation.
- The send receive mode of the conversation is CM\_FULL\_DUPLEX.
- The send\_receive\_mode of the<br>• CM\_OPERATION\_NOT\_ACCEPTED<br>• 21. PRODUCT\_OPERITIC\_FROD
- CM\_PRODUCT\_SPECIFIC\_ERROR

# **State Changes**

When return\_code indicates CM\_OK:

- **If any of the following conditions is true, the conversation enters the Receive** state.
	- The prepare\_to\_receive\_type is set to CM\_PREP\_TO\_RECEIVE\_FLUSH
	- The prepare\_to\_receive\_type is set to CM\_PREP\_TO\_RECEIVE\_CONFIRM
	- The *prepare\_to\_receive\_type* is set to CM\_PREP\_TO\_RECEIVE\_SYNC\_LEVEL and sync\_level is set to CM\_NONE or CM\_CONFIRM
	- The *prepare\_to\_receive\_type* is set to CM\_PREP\_TO\_RECEIVE\_SYNC\_LEVEL, sync\_level is set to CM\_SYNC\_POINT

or CM\_SYNC\_POINT\_NO\_CONFIRM, but the conversation is not currently included in a transaction.

**The conversation enters the Defer-Receive** state if *prepare\_to\_receive\_type* is set to CM\_PREP\_TO\_RECEIVE\_SYNC\_LEVEL, sync\_level is set to CM\_SYNC\_POINT or CM\_SYNC\_POINT\_NO\_CONFIRM, and the conversation is included in a transaction.

## **Usage Notes**

- 1. If prepare\_to\_receive\_type is set to CM\_PREP\_TO\_RECEIVE\_CONFIRM, or if prepare\_to\_receive\_type is set to CM\_PREP\_TO\_RECEIVE\_SYNC\_LEVEL and sync\_level is CM\_CONFIRM, or if prepare\_to\_receive\_type is set to CM\_PREP\_TO\_RECEIVE\_SYNC\_LEVEL and sync\_level is CM\_SYNC\_POINT but the conversation is not currently included in a transaction, the local program regains control when a Confirmed reply is received.
- 2. The program uses the *prepare\_to\_receive\_type* characteristic set to CM\_PREP\_TO\_RECEIVE\_SYNC\_LEVEL to transfer send control to the remote program based on one of the following synchronization levels allocated to the conversation:
	- If sync\_level is set to CM\_NONE, or if sync\_level is set to CM\_SYNC\_POINT\_NO\_CONFIRM but the conversation is not currently included in a transaction, the system's send buffer is flushed if it contains information, and send control is transferred to the remote program without any synchronizing acknowledgment.
	- If sync\_level is set to CM\_CONFIRM, or if sync\_level is set to CM\_SYNC\_POINT but the conversation is not currently included in a transaction, the system's send buffer is flushed if it contains information, and send control is transferred to the remote program with confirmation requested.
	- If sync\_level is set to CM\_SYNC\_POINT or CM\_SYNC\_POINT\_NO\_CONFIRM and the conversation is included in a transaction, transfer of send control is deferred. When the local program subsequently issues a Flush, Confirm, or resource recovery commit call, the system's send buffer is flushed if it contains information, and send control is transferred to the remote program. (A synchronization point is also requested when the call is a commit call.)
- 3. The program uses the *prepare\_to\_receive\_type* characteristic set to CM\_PREP\_TO\_RECEIVE\_FLUSH to transfer send control to the remote program without any synchronizing acknowledgment. The *prepare\_to\_receive\_type* characteristic set to CM\_PREP\_TO\_RECEIVE\_FLUSH functions the same as the prepare\_to\_receive\_type characteristic set to CM\_PREP\_TO\_RECEIVE\_SYNC\_LEVEL combined with a sync\_level set to CM\_NONE.
- 4. The program uses the *prepare\_to\_receive\_type* characteristic set to CM\_PREP\_TO\_RECEIVE\_CONFIRM to transfer send control to the remote program with confirmation requested. The prepare\_to\_receive\_type characteristic set to CM\_PREP\_TO\_RECEIVE\_CONFIRM functions the same as the prepare\_to\_receive\_type characteristic set to CM\_PREP\_TO\_RECEIVE\_SYNC\_LEVEL combined with a sync\_level set to CM\_CONFIRM.
- 5. The remote program receives send control of the conversation by means of the status received parameter, which can have the following values:
	- CM\_SEND\_RECEIVED The local program issued this call with one of the following:
		- prepare to receive type set to CM\_PREP\_TO\_RECEIVE\_FLUSH
		- prepare\_to\_receive\_type set to CM\_PREP\_TO\_RECEIVE\_SYNC\_LEVEL and sync\_level set to CM\_NONE
		- prepare to receive type set to CM\_PREP\_TO\_RECEIVE\_SYNC\_LEVEL and sync\_level set to CM\_SYNC\_POINT\_NO\_CONFIRM, but with the conversation not currently included in a transaction.
	- CM\_CONFIRM\_SEND\_RECEIVED The local program issued this call with one of the following:
		- prepare\_to\_receive\_type set to CM\_PREP\_TO\_RECEIVE\_CONFIRM
		- prepare\_to\_receive\_type set to CM\_PREP\_TO\_RECEIVE\_SYNC\_LEVEL and sync\_level set to CM\_CONFIRM
		- prepare\_to\_receive\_type set to CM\_PREP\_TO\_RECEIVE\_SYNC\_LEVEL and sync\_level set to CM\_SYNC\_POINT, but with the conversation not currently included in a transaction.
	- CM\_TAKE\_COMMIT\_SEND The local program issued a resource recovery commit call after issuing the Prepare\_To\_Receive call with prepare\_to\_receive\_type set to CM\_PREP\_TO\_RECEIVE\_SYNC\_LEVEL and sync\_level set to CM\_SYNC\_POINT or CM\_SYNC\_POINT\_NO\_CONFIRM, and with the conversation included in a transaction.
- 6. When the local program's end of the conversation enters **Receive** state, the remote program's end of the conversation enters **Send** or **Send-Pending** state, depending on the *data received* indicator. The remote program can then send data to the local program.
- 7. When the conversation is using an OSI TP CRM and the Deferred\_Deallocate call has been issued on the conversation, the Prepare\_To\_Receive call with prepare\_to\_receive\_type set to CM\_PREP\_TO\_RECEIVE\_SYNC\_LEVEL is not allowed. The call gets the CM\_PROGRAM\_PARAMETER\_CHECK return code.

## **Related Information**

"Example 3: The Sending Program Changes the Data Flow Direction" on page 74 and "Example 4: The Receiving Program Changes the Data Flow Direction" on page 75 show example program flows where the Prepare\_To\_Receive call is used.

"Set\_Confirmation\_Urgency (CMSCU)" on page 290 tells how to request an immediate response to the Prepare\_To\_Receive call. "Set\_Prepare\_To\_Receive\_Type (CMSPTR)" on page 331 provides more information on the *prepare\_to\_receive\_type* characteristic.

"Set\_Sync\_Level (CMSSL)" on page 354 discusses the sync\_level characteristic and its possible values.

# **Receive (CMRCV)**

**LU 6.2 OSI TP**

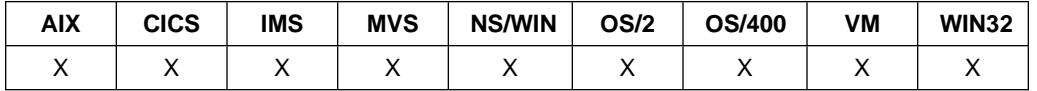

A program uses the Receive (CMRCV) call to receive information from a given conversation. The information received can be a data record (on a mapped conversation), data (on a basic conversation), conversation status, or a request for confirmation or for resource recovery services.

Before issuing the Receive call, a program has the option of issuing one or both of the following calls, which affect the function of the Receive call:

CALL CMSF — Set\_Fill CALL CMSRT — Set\_Receive\_Type

## **Format**

CALL CMRCV(conversation\_ID, buffer, requested\_length, data\_received, received length, status received, control\_information\_received, return\_code)

# **Parameters**

### **conversation\_ID** (input)

Specifies the conversation identifier.

### **buffer** (output)

Specifies the variable in which the program is to receive the data.

**Note:** Buffer contains data only if return\_code is set to CM\_OK or CM\_DEALLOCATED\_NORMAL and data\_received is not set to CM\_NO\_DATA\_RECEIVED.

### **requested\_length** (input)

Specifies the maximum amount of data the program is to receive. Valid requested\_length values range from 0 to the maximum buffer size supported by the system. The maximum buffer size is at least 32767 bytes. See Usage Note 13 on page 225 for additional information about determining the maximum buffer size.

### **data\_received** (output)

Specifies whether or not the program received data.

**Note:** Unless return\_code is set to CM\_OK or CM\_DEALLOCATED\_NORMAL, the value contained in *data\_received* has no meaning.

The *data received* variable can have one of the following values:

- CM\_NO\_DATA\_RECEIVED (basic and mapped conversations) No data is received by the program. Status may be received if the return code is set to CM\_OK.
- **COMPT CODE IS SET TO CINCON.**<br>CM\_DATA\_RECEIVED (basic conversations only) The fill characteristic is set to CM\_FILL\_BUFFER and data (independent of its logical-record format) is received by the program.
- ¹ CM\_COMPLETE\_DATA\_RECEIVED (basic and mapped conversations) This value indicates one of the following:
	- For mapped conversations, a complete data record or the last remaining portion of the record is received.
	- For basic conversations, fill is set to CM\_FILL\_LL and a complete logical record, or the last remaining portion of the record, is received.
- ecold, of the last femal ling ponton of the record, is received.<br>• CM\_INCOMPLETE\_DATA\_RECEIVED (basic and mapped conversations) This value indicates one of the following:
	- For mapped conversations, less than a complete data record is received.
	- For basic conversations, fill is set to CM\_FILL\_LL, and less than a complete logical record is received.

**Note:** For either type of conversation, if *data received* is set to CM\_INCOMPLETE\_DATA\_RECEIVED, the program must issue another Receive (or possibly multiple Receive calls) to receive the remainder of the data.

### **received\_length** (output)

Specifies the variable containing the amount of data the program received, up to the maximum. If the program does not receive data on this call, the value contained in received\_length has no meaning.

**Note:** Data is received only if return\_code is set to CM\_OK or CM\_DEALLOCATED\_NORMAL, and data\_received is not set to CM\_NO\_DATA\_RECEIVED.

### status received (output)

Specifies the variable containing an indication of the conversation status.

**Note:** Unless *return code* is set to CM OK, the value contained in status received has no meaning.

The status received variable can have one of the following values:

- CM\_NO\_STATUS\_RECEIVED
	- No conversation status is received by the program; data may be received.
- o conversation status is received by the program, day<br>• CM\_SEND\_RECEIVED (half-duplex conversations only) The remote program's end of the conversation has entered **Receive** state, placing the local program's end of the conversation in **Send-Pending** state (if the program also received data on this call) or **Send** state (if the program did not receive data on this call). The local program (which issued the Receive call) can now send data.
- Receive cally call how send data.<br>• CM\_CONFIRM\_RECEIVED (half-duplex conversations only) The remote program has sent a confirmation request, requesting the local program to respond by issuing a Confirmed call. The local program must respond by issuing Confirmed, Send Error, Deallocate with *deallocate type* set to CM\_DEALLOCATE\_ABEND, or Cancel Conversation.
- CM\_CONFIRM\_SEND\_RECEIVED (half-duplex conversations only) The remote program's end of the conversation has entered **Receive** state with confirmation requested. The local program must respond by issuing Confirmed, Send\_Error, Deallocate with deallocate\_type set to CM\_DEALLOCATE\_ABEND, or Cancel\_Conversation. Upon issuing a successful Confirmed call, the local program (which issued the Receive call) can now send data.
- **CALLIOW SERG GATE:**<br>• CM\_CONFIRM\_DEALLOC\_RECEIVED The remote program has deallocated the conversation with confirmation requested. The local program must respond by issuing Confirmed, Send\_Error, Deallocate with *deallocate\_type* set to CM\_DEALLOCATE\_ABEND, or Cancel\_Conversation. Upon issuing a successful Confirmed call, the local program (which issued the Receive call) is deallocated—that is, placed in **Reset** state.

For a conversation with sync\_level set to CM\_SYNC\_POINT or CM\_SYNC\_POINT\_NO\_CONFIRM, and with the conversation included in a transaction, the *status\_received* variable can also be set to one of the following values:

• CM\_TAKE\_COMMIT

The remote program has issued a resource recovery commit call or a Prepare call. For the exact conditions for receipt of this *status\_received* value, refer to Table 9 on page 56 and Table 10 on page 57. The local program should issue a commit call in order to commit all protected resources throughout the transaction. When appropriate, the local program may respond by issuing a call other than commit, such as Send\_Error (for half-duplex conversations only) or a resource recovery backout call.

- I can adpliex conversations only) or a resource recovery backet COMMIT\_SEND (for half-duplex conversations only) The remote program has issued a Prepare\_To\_Receive call with prepare\_to\_receive\_type set to CM\_PREP\_TO\_RECEIVE\_SYNC\_LEVEL and sync\_level set to CM\_SYNC\_POINT or CM\_SYNC\_POINT\_NO\_CONFIRM and then issued a resource recovery commit call or a Prepare call. For the exact conditions for receipt of this status\_received value, refer to Table 9 on page 56 and Table 10 on page 57. The local program should issue a commit call in order to commit all protected resources throughout the transaction. When appropriate, the local program may respond by issuing a call other than commit, such as Send\_Error or a resource recovery backout call. If a successful commit call is issued, the local program can then send data.
- uata.<br>• CM\_TAKE\_COMMIT\_DEALLOCATE The remote program has deallocated the conversation with *deallocate\_type* set to CM\_DEALLOCATE\_SYNC\_LEVEL and sync\_level set to CM\_SYNC\_POINT or CM\_SYNC\_POINT\_NO\_CONFIRM, or has issued a Deferred\_Deallocate call, and then issued a resource recovery commit call or a Prepare call. For the exact conditions for receipt of this status received value, refer to Table 9 on page 56 and Table 10 on page 57. The local program should issue a commit call in order to commit all protected resources throughout the transaction. The local program may respond by issuing a call other than commit when appropriate, such as Send\_Error for a half-duplex conversation, or a resource recovery backout call. If a successful commit call is issued, the local program is then deallocated—that is, placed in **Reset** state.

● CM\_PREPARE\_OK

By issuing a Prepare (CMPREP) call, the local program requested that the remote program prepare its resources for commitment, and the remote program has done so, by issuing a commit call. The subtree is now ready to commit its resources.

For a conversation with sync\_level set to either CM\_SYNC\_POINT or CM\_SYNC\_POINT\_NO\_CONFIRM and using an OSI TP CRM, the status\_received variable can also be set to one of the following values if the conversation is included in a transaction:

● CM\_TAKE\_COMMIT\_DATA\_OK

The remote program issued a Prepare call. For the exact conditions for receipt of this status received value, refer to Table 9 on page 56 and Table 10 on page 57. The local program should issue a commit call in order to commit all protected resources throughout the transaction. The program is allowed to send data before issuing the commit call. When appropriate, the local program may respond by issuing a call other than commit, such as Send\_Error (for half-duplex conversations only) or a resource recovery backout call.

- esource recovery backout call.<br>• CM\_TAKE\_COMMIT\_SEND\_DATA\_OK (half-duplex conversations only) The remote program issued a Prepare call. For the exact conditions for receipt of this status\_received value, refer to Table 9 on page 56 and Table 10 on page 57. The local program should issue a commit call in order to commit all protected resources throughout the transaction. The program is allowed to send data before issuing the commit call. When appropriate, the local program may respond by issuing a call other than commit, such as Send\_Error or a resource recovery backout call. If a successful commit call is issued, the local program can then send data.
- succession commit can is issued, the loc The remote program issued a Prepare call. For the exact conditions for receipt of this *status received* value, refer to Table 9 on page 56 and Table 10 on page 57. The local program should issue a commit call in order to commit all protected resources throughout the transaction. The program is allowed to send data before issuing the commit call. The local program may respond by issuing a call other than commit when appropriate, such as Send\_Error for a half-duplex conversation, or a resource recovery backout call. If a successful commit call is issued, the local program is then deallocated—that is, placed in **Reset** state.
- ocal program is their dealibeated—that is, placed in Re<br>• CM\_JOIN\_TRANSACTION (unchained transactions only) The remote program requested that the local program join into its current transaction. If the local program called Set\_Join\_Transaction with CM\_JOIN\_EXPLICIT, the local program should issue a tx\_begin() call to the X/Open TX interface to join the superior's transaction as soon as any local work, which is not to be included in the remote program's transaction, has completed. If the local program called Set\_Join\_Transaction with CM\_JOIN\_IMPLICIT, the local program already joined the transaction, and tx\_begin() must not be called.

### **control\_information\_received** (output)

Specifies the variable containing an indication of whether or not control information has been received. The *control information received* variable can have one of the following values:

¹ CM\_NO\_CONTROL\_INFO\_RECEIVED Indicates that no control information was received.

- CM\_REQ\_TO\_SEND\_RECEIVED (half-duplex conversations only) The local program received a request-to-send notification from the remote program. The remote program issued Request\_To\_Send, requesting the local program's end of the conversation to enter **Receive** state, which would place the remote program's end of the conversation in **Send** state. See "Request\_To\_Send (CMRTS)" on page 246 for further discussion of the local program's possible responses.
- ne local program's possible responses.<br>• CM\_ALLOCATE\_CONFIRMED (OSI TP CRM only) The local program received confirmation of the remote program's acceptance of the conversation.
- ecceptance of the conversation.<br>● CM\_ALLOCATE\_CONFIRMED\_WITH\_DATA (OSI TP CRM only) The local program received confirmation of the remote program's acceptance of the conversation. The local program may now issue an Extract\_Initialization\_Data (CMEID) call to receive the initialization data.
- Extract\_initialization\_bata (CMETD) can to receive the initial<br>● CM\_ALLOCATE\_REJECTED\_WITH\_DATA (OSI TP CRM only) The remote program rejected the conversation. The local program may now issue an Extract\_Initialization\_Data (CMEID) call to receive the initialization data.

This value will be returned with a return code of CM\_OK. The program will receive a CM\_DEALLOCATED\_ABEND return code on a later call on the conversation.

- CM\_EXPEDITED\_DATA\_AVAILABLE (LU 6.2 CRM only) Expedited data is available to be received.
- Expedited data is available to be received.<br>● CM\_RTS\_RCVD\_AND\_EXP\_DATA\_AVAIL (half-duplex conversations and LU 6.2 CRM only)

The local program received a request-to-send notification from the remote program and expedited data is available to be received.

### **Notes:**

- 1. The value contained in *control information received* has no meaning only if return\_code is set to CM\_PROGRAM\_PARAMETER\_CHECK or CM\_PROGRAM\_STATE\_CHECK.
- 2. When more than one piece of control information is available to be returned to the program, it will be returned in the following order:
	- ¹ CM\_ALLOCATE\_CONFIRMED, CM\_ALLOCATE\_CONFIRMED\_WITH\_DATA, or CM\_ALLOCATE\_REJECTED\_WITH\_DATA
	- or CM\_ALLOCATL\_NESECTED\_WITH\_DA<br>• CM\_RTS\_RCVD\_AND\_EXP\_DATA\_AVAIL
	- CM\_REQ\_TO\_SEND\_RECEIVED ¹
	- CM EXPEDITED DATA AVAILABLE
	- OM\_EAFEDITED\_DATA\_AVAILABLE

### **return\_code** (output)

Specifies the result of the call execution. The return codes that can be returned depend on the state and characteristics of the conversation at the time this call is issued.

**The following return codes apply to half-duplex conversations**.

If receive\_type is set to CM\_RECEIVE\_AND\_WAIT and this call is issued in **Send** state, return code can have one of the following values:

• CM\_OK

- CM\_OPERATION\_INCOMPLETE
- CM\_CONVERSATION\_CANCELLED
- CM\_CONVERSATION\_CANCELLED<br>• CM\_CONVERSATION\_TYPE\_MISMATCH
- CM\_PIP\_NOT\_SPECIFIED\_CORRECTLY
- CM\_SECURITY\_NOT\_VALID ¹
- CM\_SYNC\_LVL\_NOT\_SUPPORTED\_PGM
- CM\_STNC\_LVL\_NOT\_SUTTONTED\_TOM<br>• CM\_SYNC\_LVL\_NOT\_SUPPORTED\_SYS
- CM\_STNC\_LVL\_NOT\_GOTTONTLD\_GTS<br>• CM\_SEND\_RCV\_MODE\_NOT\_SUPPORTED
- CM\_TPN\_NOT\_RECOGNIZED
- CM\_TP\_NOT\_AVAILABLE\_NO\_RETRY ¹
- CM TP\_NOT\_AVAILABLE\_RETRY
- OM\_TH\_NOT\_AVAILABLE\_NE<br>CM\_DEALLOCATED\_ABEND
- CM\_DEALLOCATED\_NORMAL
- CM\_DEALLOCATED\_NORMAL<br>CM\_PROGRAM\_ERROR\_NO\_TRUNC
- CM\_PROGRAM\_ERROR\_PURGING
- CM\_RESOURCE\_FAILURE\_NO\_RETRY
- CM\_RESOURCE\_FAILURE\_RETRY
- CM\_DEALLOCATED\_ABEND\_SVC (basic conversations only)
- CM\_DEALLOCATED\_ABEND\_TIMER (basic conversations only)
- CM\_SVC\_ERROR\_NO\_TRUNC (basic conversations only)
- CM\_SVC\_ERROR\_PURGING (basic conversations only)<br>• CM\_SVC\_ERROR\_PURGING (basic conversations only)
- CM\_OPERATION\_NOT\_ACCEPTED ¹
- CM\_PRODUCT\_SPECIFIC\_ERROR
- The following values are returned only when sync\_level is set to CM\_SYNC\_POINT or CM\_SYNC\_POINT\_NO\_CONFIRM and the conversation is included in a transaction :
	- CM\_TAKE\_BACKOUT
	- CM\_DEALLOCATED\_ABEND\_BO
	- CM\_DEALLOCATED\_ABEND\_SVC\_BO (basic conversations only)
	- CM\_DEALLOCATED\_ABEND\_TIMER\_BO (basic conversations only)
	- CM\_RESOURCE\_FAIL\_NO\_RETRY\_BO
	- CM\_RESOURCE\_FAILURE\_RETRY\_BO
	- CM\_INCLUDE\_PARTNER\_REJECT\_BO

If receive type is set to CM\_RECEIVE\_AND\_WAIT and this call is issued in **Send-Pending** state, return\_code can be one of the following values:

- $\cdot$  CM\_OK
- CM\_OPERATION\_INCOMPLETE
- CM\_CONVERSATION\_CANCELLED
- CM\_DEALLOCATED\_ABEND ¹
- CM\_DEALLOCATED\_NORMAL ¹
- CM\_PROGRAM\_ERROR\_NO\_TRUNC
- CM\_PROGRAM\_ERROR\_PURGING
- CM\_RESOURCE\_FAILURE\_NO\_RETRY
- CM\_RESOURCE\_FAILURE\_RETRY
- CM\_DEALLOCATED\_ABEND\_SVC (basic conversations only)
- CM\_DEALLOCATED\_ABEND\_SVC (basic conversations only)<br>• CM\_DEALLOCATED\_ABEND\_TIMER (basic conversations only)
- CM\_SVC\_ERROR\_NO\_TRUNC (basic conversations only)
- CM\_SVC\_ERROR\_PURGING (basic conversations only)
- CM\_OPERATION\_T DINGING (DASID
- CM\_PRODUCT\_SPECIFIC\_ERROR
- The following values are returned only when sync level is set to CM\_SYNC\_POINT or CM\_SYNC\_POINT\_NO\_CONFIRM and the conversation is included in a transaction :
- CM\_TAKE\_BACKOUT
- CM\_DEALLOCATED\_ABEND\_BO
- CM\_DEALLOCATED\_ABEND\_SVC\_BO (basic conversations only)
- CM\_DEALLOCATED\_ABEND\_TIMER\_BO (basic conversations only)
- CM\_RESOURCE\_FAIL\_NO\_RETRY\_BO
- CM\_RESOURCE\_FAILURE\_RETRY\_BO
- CM\_INCLUDE\_PARTNER\_REJECT\_BO

If receive\_type is set to CM\_RECEIVE\_AND\_WAIT or CM\_RECEIVE\_IMMEDIATE and this call is issued in **Receive** or **Prepared** state, return\_code can be one of the following:

- CM\_OK
- CM\_OPERATION\_INCOMPLETE This value is only received when receive type is set to CM\_RECEIVE\_AND\_WAIT.
- CM\_NECENT\_AND\_WATER
- CM\_CONVERSATION\_TYPE\_MISMATCH
- CM\_PIP\_NOT\_SPECIFIED\_CORRECTLY
- CM\_SECURITY\_NOT\_VALID ¹
- CM\_SYNC\_LVL\_NOT\_SUPPORTED\_PGM ¹
- CM\_SYNC\_LVL\_NOT\_SUPPORTED\_SYS ¹
- CM\_SEND\_RCV\_MODE\_NOT\_SUPPORTED ¹
- CM\_TPN\_NOT\_RECOGNIZED
- CM\_TP\_NOT\_AVAILABLE\_NO\_RETRY ¹
- CM\_TP\_NOT\_AVAILABLE\_RETRY ¹
- CM\_DEALLOCATED\_ABEND ¹
- CM\_DEALLOCATED\_NORMAL ¹
- CM\_PROGRAM\_ERROR\_NO\_TRUNC
- CM\_PROGRAM\_ERROR\_PURGING
- CM\_PROGRAM\_ERROR\_TRUNC (basic conversations only)
- CM\_RESOURCE\_FAILURE\_NO\_RETRY
- CM\_RESOURCE\_FAILURE\_RETRY
- OM\_RESOURCE\_REDRE\_RETRI<br>
CM\_DEALLOCATED\_ABEND\_SVC (basic conversations only)
- CM\_DEALLOCATED\_ABEND\_TIMER (basic conversations only)
- CM\_SVC\_ERROR\_NO\_TRUNC (basic conversations only)
- CM\_SVC\_ERROR\_PURGING (basic conversations only)<br>• CM\_SVC\_ERROR\_PURGING (basic conversations only)
- CM\_SVC\_ERROR\_TRUNC (basic conversations only)
- CM\_UNSUCCESSFUL This value indicates that *receive\_type* is set to CM\_RECEIVE\_IMMEDIATE, but there is no data or status to receive.
- CM\_OPERATION\_NOT\_ACCEPTED<br>● CM\_OPERATION\_NOT\_ACCEPTED
- CM\_PRODUCT\_SPECIFIC\_ERROR
- The following values are returned only when sync\_level is set to CM\_SYNC\_POINT or CM\_SYNC\_POINT\_NO\_CONFIRM and the conversation is included in a transaction:
	- CM\_TAKE\_BACKOUT
	- CM\_DEALLOCATED\_ABEND\_BO
	- CM\_DEALLOCATED\_ABEND\_SVC\_BO (basic conversations only)
	- CM\_DEALLOCATED\_ABEND\_TIMER\_BO (basic conversations only)
	- CM\_RESOURCE\_FAIL\_NO\_RETRY\_BO
	- CM\_RESOURCE\_FAILURE\_RETRY\_BO
	- CM\_INCLUDE\_PARTNER\_REJECT\_BO

If a state or parameter error has occurred, *return code* can have one of the following values:

● CM\_PROGRAM\_STATE\_CHECK

This value indicates one of the following:

- The receive\_type is set to CM\_RECEIVE\_AND\_WAIT and the conversation is not in **Send**, **Send-Pending**, **Receive** or **Prepared** state.
- The receive\_type is set to CM\_RECEIVE\_IMMEDIATE and the conversation is not in **Receive** or **Prepared** state.
- The receive\_type is set to CM\_RECEIVE\_AND\_WAIT; the conversation is basic and in **Send** state; and the program started but did not finish sending a logical record.
- For a conversation with sync\_level set to CM\_SYNC\_POINT or CM\_SYNC\_POINT\_NO\_CONFIRM, the conversation's context is in the **Backout-Required** condition. The Receive call is not allowed for this conversation while its context is in this condition.
- The program has received a *status received* value of CM\_JOIN\_TRANSACTION and must issue a tx\_begin call to the X/Open TX interface to join the transaction.
- IN interace to join the transactive<br>CM\_PROGRAM\_PARAMETER\_CHECK

This value indicates one of the following:

- The conversation\_ID specifies an unassigned conversation identifier.
- The requested length specifies a value that exceeds the range permitted by the implementation. The maximum value of the length in each implementation is at least 32767. See Usage Note 13 on page 225 for additional information about determining the maximum buffer size.

### **The following return codes apply to full-duplex conversations**.

If the call is issued in **Send-Receive**, **Receive-Only**, or **Prepared** state, return\_code can be one of the following:

- CM\_OK
- CM\_PIP\_NOT\_SPECIFIED\_CORRECTLY<br>● CM\_PIP\_NOT\_SPECIFIED\_CORRECTLY
- CM\_CONVERSATION\_TYPE\_MISMATCH
- CM\_SECURITY\_NOT\_VALID ¹
- CM\_SYNC\_LEVEL\_NOT\_SUPPORTED\_PGM
- CM\_SYNC\_LEVEL\_NOT\_SUPPORTED\_SYS<br>av.arup.pav.verr.ver.aupporter
- CM\_SEND\_RCV\_MODE\_NOT\_SUPPORTED ¹
- CM\_TPN\_NOT\_RECOGNIZED
- CM\_TP\_NOT\_AVAILABLE\_NO\_RETRY ¹
- CM\_TP\_NOT\_AVAILABLE\_RETRY ¹
- CM\_DEALLOCATED\_NORMAL
- CM\_DEALLOCATED\_NONMA<br>● CM\_DEALLOCATED\_ABEND
- CM\_DEALLOCATED\_ABEND\_SVC (basic conversations only)<br>• CM\_DEALLOCATED\_ABEND\_SVC (basic conversations only)
- CM\_DEALLOCATED\_ABEND\_TIMER (basic conversations only)
- CM\_PROGRAM\_ERROR\_NO\_TRUNC<br>○ ○ ○○○○○○ □ □○○○ 下PLUS(
- CM\_PROGRAM\_ERROR\_TRUNC (basic conversations only)
- CM\_PROGRAM\_ERROR\_PURGING (OSI TP CRM only)
- CM\_RESOURCE\_FAILURE\_RETRY ¹
- CM\_RESOURCE\_FAILURE\_NO\_RETRY
- CM\_SVC\_ERROR\_NO\_TRUNC (basic conversations only)
- CM\_SVC\_ERROR\_TRUNC (basic conversations only)
- CM\_OPERATION\_INONC (DASIC C<br>CM\_OPERATION\_NOT\_ACCEPTED
- CM\_OPERATION\_INCOMPLETE
- CM\_PRODUCT\_SPECIFIC\_ERROR
- CM\_UNSUCCESSFUL This value indicates that receive\_type is set to CM\_RECEIVE\_IMMEDIATE, but there is nothing to receive.
- **EXECUTE:** The following values are returned only if *sync\_level* is CM\_SYNC\_POINT\_NO\_CONFIRM and the state is **Send-Receive** or **Prepared** and the conversation is included in a transaction:
	- CM\_TAKE\_BACKOUT
	- CM\_DEALLOCATED\_ABEND\_BO
	- CM\_DEALLOCATED\_ABEND\_SCV\_BO (basic conversations only)
	- CM\_DEALLOCATED\_ABEND\_TIMER\_BO (basic conversations only)
	- CM\_RESOURCE\_FAIL\_NO\_RETRY\_BO
	- CM\_RESOURCE\_FAILURE\_RETRY\_BO
	- CM\_CONV\_DEALLOC\_AFTER\_SYNCPT
	- CM\_INCLUDE\_PARTNER\_REJECT\_BO

If a state or parameter error has occurred, return code can have one of the following values:

● CM\_PROGRAM\_STATE\_CHECK

This value indicates one of the following:

- The conversation is not in **Send-Receive**, **Prepared**, or **Receive-Only** state.
- For a conversation with sync level set to CM\_SYNC\_POINT\_NO\_CONFIRM, the conversation's context is in the **Backout Required** condition. The Receive call is not allowed for this conversation while its context is in this condition.
- The local program has received a status received value of CM\_JOIN\_TRANSACTION and must issue a tx\_begin call to the X/Open TX interface to join the transaction.
- IN interace to join the transactive<br>CM\_PROGRAM\_PARAMETER\_CHECK This value indicates one of the following:
	- The conversation\_ID specifies an unassigned conversation identifier.
	- The requested\_length specifies a value that exceeds the range permitted by the implementation. The maximum value of the length in each implementation is at least 32,767. See Note 13 on page 225 for additional information about determining the maximum buffer size.

# **State Changes**

For half-duplex conversations, when return code indicates CM\_OK:

- **The conversation enters Receive** state if a Receive call is issued and all of the following conditions are true:
	- The receive\_type is set to CM\_RECEIVE\_AND\_WAIT.
	- The conversation is in **Send-Pending** or **Send** state.
	- The *data received* indicates CM DATA RECEIVED,
		- CM\_COMPLETE\_DATA\_RECEIVED, or CM\_INCOMPLETE\_DATA\_RECEIVED.
	- The status\_received indicates CM\_NO\_STATUS\_RECEIVED.
- **The conversation enters Send state when** *data\_received* **is set to** CM\_NO\_DATA\_RECEIVED and status\_received is set to CM\_SEND\_RECEIVED.
- **The conversation enters Send-Pending** state when *data\_received* is set to CM\_DATA\_RECEIVED, or CM\_COMPLETE\_DATA\_RECEIVED, and status\_received is set to CM\_SEND\_RECEIVED.
- **•** The conversation enters **Confirm, Confirm-Send**, or **Confirm-Deallocate** state when status\_received is set to, respectively, CM\_CONFIRM\_RECEIVED, CM\_CONFIRM\_SEND\_RECEIVED, or CM\_CONFIRM\_DEALLOC\_RECEIVED.
- For a conversation with *sync\_level* set to either CM\_SYNC\_POINT or CM\_SYNC\_POINT\_NO\_CONFIRM, the conversation enters **Sync-Point**, **Sync-Point-Send, or Sync-Point-Deallocate** state when status received is set to CM\_TAKE\_COMMIT, CM\_TAKE\_COMMIT\_SEND, or CM\_TAKE\_COMMIT\_DEALLOCATE, respectively.
- For a conversation with *sync\_level* set to either CM\_SYNC\_POINT or CM\_SYNC\_POINT\_NO\_CONFIRM, the conversation enters **Sync-Point**, **Sync-Point-Send**, or **Sync-Point-Deallocate** state when status\_received is set to CM\_TAKE\_COMMIT\_DATA\_OK, CM\_TAKE\_COMMIT\_SEND\_DATA\_OK, or CM\_TAKE\_COMMIT\_DEALLOC\_DATA\_OK, respectively.
- **•** No state change occurs when the call is issued in Receive state; *data\_received* is set to CM\_DATA\_RECEIVED, CM\_COMPLETE\_DATA\_RECEIVED, or CM\_INCOMPLETE\_DATA\_RECEIVED; and status\_received indicates CM\_NO\_STATUS\_RECEIVED.
- **•** No state change occurs when the call is issued in **Prepared** state, or if status\_received indicates CM\_JOIN\_TRANSACTION.

For full-duplex conversations, when return\_code indicates CM\_OK:

- **•** No state change occurs when the call is issued in **Prepared** or **Receive-Only** state, or if status\_received indicates CM\_JOIN\_TRANSACTION.
- **The conversation enters Confirm-Deallocate** state when status\_received is set to CM\_CONFIRM\_DEALLOC\_RECEIVED.
- For a conversation with *sync\_level* set to CM\_SYNC\_POINT\_NO\_CONFIRM, the conversation enters **Sync-Point** state when status\_received is set to CM\_TAKE\_COMMIT or CM\_TAKE\_COMMIT\_DATA\_OK, and it enters **Sync-Point-Deallocate** state when status\_received is set to CM\_TAKE\_COMMIT\_DEALLOCATE or CM\_TAKE\_COMMIT\_DEALLOC\_DATA\_OK.

# **Usage Notes**

- 1. If receive\_type is set to CM\_RECEIVE\_AND\_WAIT and no information is present when the call is made, CPI Communications waits for information to arrive on the specified conversation before allowing the Receive call to return with the information. If information is already available, the program receives it without waiting.
- 2. For a half-duplex conversation, if the program issues a Receive call with its end of the conversation in **Send** state with receive\_type set to CM\_RECEIVE\_AND\_WAIT, the local system will flush its send buffer and send all buffered information to the remote program. The local system will also send a change-of-direction indication. This is a convenient method to change the direction of the conversation, because it leaves the local program's end of the conversation in **Receive** state and tells the remote program that it may now begin sending data. The local system waits for information to arrive.

**Note:** A Receive call in **Send** or **Send-Pending** state with a receive type set to CM\_RECEIVE\_AND\_WAIT generates an implicit execution of Prepare\_To\_Receive with *prepare\_to\_receive\_type* set to CM\_PREP\_TO\_RECEIVE\_FLUSH, followed by a Receive. Refer to "Prepare To Receive (CMPTR)" on page 208 for more information.

3. If receive\_type is set to CM\_RECEIVE\_IMMEDIATE, a Receive call receives any available information, but does not wait for information to arrive. If information is available, it is returned to the program with an indication of the exact nature of the information received.

Since data may not be available when a given Receive call is issued, a program that is using concurrent conversations with multiple partners might use a receive type of CM\_RECEIVE\_IMMEDIATE and periodically check each conversation for data. For more information about multiple, concurrent conversations, see "Multiple Conversations" on page 30.

4. On MVS and VM systems, when a conversation crosses a VTAM network, the Receive call does not return data until an entire logical record arrives at the local system. For basic conversations, this behavior may cause the Receive call to return unexpected results.

For example, a Receive call with receive type set to CM\_RECEIVE\_IMMEDIATE will return a return code of CM\_UNSUCCESSFUL if the entire logical record has not arrived at the local system, even if enough of the logical record has arrived to satisfy the Receive call's requested length. Similarly, a Receive call with receive type set to CM\_RECEIVE\_AND\_WAIT will wait until the remainder of the logical record is received by the local system, even if enough of the logical record has arrived to satisfy the requested length. For MVS/ESA, the Receive call works properly under these circumstances between LUs controlled by APPC/MVS in the same MVS system image. It also works properly under VM within a TSAF or CS collection.

- 5. If the return\_code indicates CM\_PROGRAM\_STATE\_CHECK or CM\_PROGRAM\_PARAMETER\_CHECK, the values of all other parameters on this call have no meaning.
- 6. A Receive call issued against a mapped conversation can receive only as much of the data record as specified by the *requested length* parameter. The data received parameter indicates whether the program has received a complete or incomplete data record, as follows:
	- When the program receives a complete data record or the last remaining portion of a data record, the *data\_received* parameter is set to CM\_COMPLETE\_DATA\_RECEIVED. The length of the record or portion of the record is less than or equal to the length specified on the requested length parameter.
	- When the program receives a portion of the data record other than the last remaining portion, the data\_received parameter is set to CM\_INCOMPLETE\_DATA\_RECEIVED. The data record is incomplete for one of the following reasons:
		- receive\_type is set to CM\_RECEIVE\_AND\_WAIT, and the length of the record is greater than the length specified on the requested\_length parameter.
		- receive type is set to CM\_RECEIVE\_IMMEDIATE, and either the length of the record is greater than the length specified on the

requested length parameter or the last portion of the data record has not arrived from the partner program.

In either case, the amount of data received is equal to the received length specified.

- 7. When fill is set to CM\_FILL\_LL on a basic conversation, the program intends to receive a logical record, and there are the following possibilities:
	- The program receives a complete logical record or the last remaining portion of a complete record. The length of the record or portion of the record is less than or equal to the length specified on the requested length parameter. The *data received* parameter is set to CM\_COMPLETE\_DATA\_RECEIVED.
	- The program receives an incomplete logical record for one of the following reasons:
		- The length of the logical record is greater than the length specified on the requested length parameter. In this case, the amount received equals the length specified.
		- Only a portion of the logical record is available (possibly because it has been truncated). The portion is equal to or less than the length specified on the requested\_length parameter.

The data\_received parameter is set to CM\_INCOMPLETE\_DATA\_RECEIVED. The program issues another Receive (or possibly multiple Receive calls) to receive the remainder of the logical record.

Refer to the Send\_Data call for a definition of complete and incomplete logical records.

8. When fill is set to CM\_FILL\_BUFFER on a basic conversation, the program is to receive data independently of its logical-record format. The program receives an amount of data equal to or less than the length specified on the requested\_length parameter.

The program can receive less data only under one of the following conditions:

- receive\_type is set to CM\_RECEIVE\_AND\_WAIT and the end of the data is received. The end of data occurs when it is followed by either:
	- An indication of a change in the state of the conversation
		- For a half-duplex conversation, a change to **Send**, **Send-Pending**, **Confirm**, **Confirm-Send**, **Confirm-Deallocate**, **Sync-Point**, **Sync-Point-Send**, **Sync-Point-Deallocate**, or **Reset** state
		- For a full-duplex conversation, a change to **Send-Only**, **Confirm-Deallocate**, **Sync-Point**, **Sync-Point-Deallocate**, or **Reset** state
	- An error indication, such as a CM\_PROGRAM\_ERROR\_NO\_TRUNC return code.
- or receive\_type is set to CM\_RECEIVE\_IMMEDIATE and an amount of data equal to the requested\_length specified has not arrived from the partner program.

The program is responsible for tracking the logical-record format of the data.

9. The Receive call made with requested\_length set to zero has no special significance. The type of information available is indicated by the return code, data\_received, and status\_received parameters, as usual. If receive\_type is
set to CM\_RECEIVE\_AND\_WAIT and no information is available, this call waits for information to arrive. If receive type is set to CM\_RECEIVE\_IMMEDIATE, it is possible that no information is available.

If data is available, the conversation is basic, and *fill* is set to CM\_FILL\_LL, the data\_received parameter indicates CM\_INCOMPLETE\_DATA\_RECEIVED. If data is available, the conversation is basic, and fill is set to CM\_FILL\_BUFFER, the data\_received parameter indicates CM\_DATA\_RECEIVED. If data is available and the conversation is mapped, the *data\_received* parameter is set to CM\_INCOMPLETE\_DATA\_RECEIVED. In all the above cases, the program receives no data.

If the conversation is mapped and a null data record is available (resulting from a Send Data call with send length set to 0), the data received parameter is set to CM\_COMPLETE\_DATA\_RECEIVED and the received length parameter is set to 0.

**Note:** When *requested length* is set to zero, receipt of either data or status can be indicated, but not both. The only exception to this rule is when a null data record is available for receipt on a mapped conversation. In that case, receipt of the null data record and status can both be indicated.

- 10. The program can receive both data and conversation status on the same call. However, if the remote program truncates a logical record, the local program receives the indication of the truncation on the Receive call issued by the local program after it receives all of the truncated record. The return\_code, data\_received, and status\_received parameters indicate to the program the kind of information the program receives.
- 11. The program may receive data and conversation status on the same Receive call or on separate Receive calls. The program should be prepared for either case.
- 12. For a half-duplex conversation, the request-to-send notification is returned to the program in addition to (not in place of) the information indicated by the return\_code, data\_received, and status\_received parameters.
- 13. A program must not specify a value in the *requested length* parameter that is greater than the maximum the implementation can support. The maximum may vary from system to system. The program can use the Extract\_Maximum\_Buffer\_Size call to determine the maximum supported by the local system. The program can achieve portability across different systems by using one of the following methods:
	- a. Never using a requested\_length value greater than 32767.
	- b. Using the Extract\_Maximum\_Buffer\_Size call to determine the maximum buffer size supported by the system and never setting requested\_length greater than that maximum buffer size.

The program should also be aware that the CM\_INCOMPLETE\_DATA\_RECEIVED value of the *data\_received* parameter may be returned when the maximum buffer size differs across the systems.

- 14. When the Receive call is processed in non-blocking mode and *receive\_type* is set to CM\_RECEIVE\_IMMEDIATE, the call completes immediately. If information is not available, return\_code is set to CM\_UNSUCCESSFUL.
- 15. When the local program has requested confirmation of the Allocate call and the first call made by the recipient program is Request\_To\_Send or the recipient

program has issued a Send\_Expedited\_Data call, the CM\_ALLOCATE\_CONFIRMED value of the control\_information\_received parameter will be returned first, and one of the following values will be returned at the next opportunity:

- CM\_RTS\_RCVD\_AND\_EXP\_DATA\_AVAIL
- CM\_REQ\_TO\_SEND\_RECEIVED ¹
- CM\_EXPEDITED\_DATA\_AVAILABLE
- 16. The Receive call may be issued following a successful Prepare call, without a state transition to **Receive** state in case of a half-duplex conversation, for either of these reasons:
	- To receive data when CM\_PREPARE\_DATA\_PERMITTED is selected and the Prepare Call is issued
	- Trepare can is issued<br>• To receive a new CM\_PREPARE\_OK value in *status\_received*.
- 17. For a full-duplex conversation, if receive\_type is set to CM\_RECEIVE\_AND\_WAIT and the conversation startup request has not been sent to the partner, then the Receive call will flush the conversation startup request to the partner.
- 18. For a full-duplex conversation, if the return code CM\_PROGRAM\_ERROR\_PURGING is received, it indicates that the conversation is allocated using an OSI TP CRM and that data may have been purged. The application has to ensure that the two partners are coordinated.
- 19. For a full-duplex conversation, when CM\_DEALLOCATED\_ABEND or CM\_DEALLOCATED\_ABEND\_BO is received, further information on the cause of the deallocation may be obtained by issuing the Extract\_Secondary\_Information call.
- 20. When control\_information\_received indicates that expedited data is available to be received, subsequent calls with this parameter will continue to indicate that expedited data is available until the expedited data has been received by the program.

## **Related Information**

"Conversation Types" on page 19 and "Set\_Fill (CMSF)" on page 310 further discuss the use of basic conversations.

Most of the example program flows in Chapter 3, "Program-to-Program Communication Example Flows" show programs using the Receive call.

"Extract\_Maximum\_Buffer\_Size (CMEMBS)" on page 173 further discusses determining the maximum buffer size supported by the system.

"Receive\_Mapped\_Data (CMRCVM)" on page 231 discusses how a program receives partner mapped data.

"Request\_To\_Send (CMRTS)" on page 246 discusses how a program can place its end of the conversation into **Receive** state.

"Send\_Data (CMSEND)" on page 249 provides more information on complete and incomplete logical records and data records.

"Send\_Mapped\_Data (CMSNDM)" on page 271 dicusses how a program sends mapped partner data.

"Set\_Receive\_Type (CMSRT)" on page 344 discusses the receive\_type characteristic and its various values.

# **Receive\_Expedited\_Data (CMRCVX)**

### **LU 6.2**

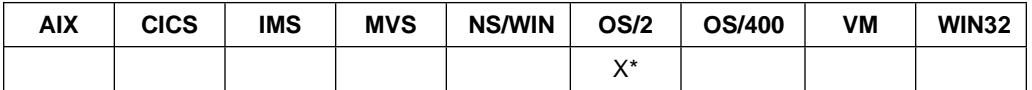

A program uses the Receive\_Expedited\_Data (CMRCVX) call to receive expedited data sent by its partner.

This call has meaning only when an LU 6.2 CRM is used for the conversation.

X\* In OS/2, this call is supported in Communications Server.

## **Format**

CALL CMRCVX(conversation\_ID, buffer, requested\_length, received\_length, control information received, expedited receive type, return\_code)

## **Parameters**

#### **conversation\_ID** (input)

Specifies the conversation identifier.

#### **buffer** (output)

Specifies the variable in which the program is to receive the data.

#### **requested\_length** (input)

Specifies the maximum amount of data the program is to receive. This length can range from 0 to 86 bytes.

#### **received\_length** (output)

When CM OK is returned to the program, this parameter specifies the amount of data received, which is less than or equal to the buffer size specified in requested\_length. When CM\_BUFFER\_TOO\_SMALL is returned to the program, this parameter indicates the size of the data that is available to be received but has not been received.

### **control\_information\_received** (output)

Specifies the variable containing an indication of whether or not control information has been received.

The control\_information\_received variable can have one of the following values:

- ¹ CM\_NO\_CONTROL\_INFO\_RECEIVED Indicates that no control information was received.
- Indicates that no control information was received.<br>• CM\_REQ\_TO\_SEND\_RECEIVED (half-duplex conversations only) The local program received a request-to-send notification from the remote program. The remote program issued Request\_To\_Send, requesting the

local program's end of the conversation to enter **Receive** state, which would place the remote program's end of the conversation in **Send** state. See "Request\_To\_Send (CMRTS)" on page 246 for further discussion of the local program's possible responses.

- the local program's possible response to the local program's possible response to the local program's possible i Additional expedited data is available to be received.
- Additional expedited data is available to be received.<br>• CM\_RTS\_RCVD\_AND\_EXP\_DATA\_AVAIL (half-duplex conversations only) The local program received a request-to-send notification from the remote program and expedited data is available to be received.

### **Notes:**

- 1. If return\_code is set to CM\_PROGRAM\_PARAMETER\_CHECK or CM\_PROGRAM\_STATE\_CHECK, the value contained in control information received has no meaning.
- 2. When more than one piece of control information is available to be returned to the program, it will be returned in the following order:
	- CM\_RTS\_RCVD\_AND\_EXP\_DATA\_AVAIL
	- CM\_REQ\_TO\_SEND\_RECEIVED
	- OM\_REQ\_TO\_GEND\_REGENED
	- CM\_NO\_CONTROL\_INFO\_RECEIVED

### **expedited\_receive\_type** (input)

Specifies whether control should be returned to the program immediately or after there is expedited data available to receive.

The *expedited receive type* variable can have one of the following values:

● CM\_RECEIVE\_AND\_WAIT

The Receive\_Expedited\_Data call is to wait for expedited data to arrive on the specified conversation. If expedited data is already available, the program receives it without waiting.

Program receives it without

The Receive Expedited Data call is to receive any expedited data that is available from the specified conversation, but is not to wait for expedited data to arrive.

### **return\_code** (output)

Specifies the result of the call execution. The return code variable can have one of the following values:

- CM\_OK
- CM\_CALL\_NOT\_SUPPORTED<br>● CM\_CALL\_NOT\_SUPPORTED
- CM\_OPERATION\_INCOMPLETE
- **CM\_CONVERSATION\_GANCELLED**
- CM\_CONVENSATION\_CANCELLLD
	- The conversation ID specifies an unassigned conversation identifier.
	- The requested\_length specifies a value less than 0 or greater than 86.
	- The conversation is not using an LU 6.2 CRM.
	- The expedited receive type specifies an undefined value.
- o CM\_PROGRAM\_STATE\_CHECK<br>CM\_PROGRAM\_STATE\_CHECK This value indicates that the conversation is in **Initialize** or **Initialize-Incoming** state and is not allowed to send expedited data.
- **CM\_CONVERSATION\_ENDING** This value indicates that the conversation is ending due to a normal deallocation, an allocation error, a Cancel\_Conversation call, a Deallocate

call with *deallocate* type set to CM\_DEALLOCATE\_ABEND, or a conversation failure. Hence, no expedited data is received.

- andre. Tience, no expedited data<br>CM\_EXP\_DATA\_NOT\_SUPPORTED This value indicates that the remote system does not support expedited data.
- uata.<br>• CM\_BUFFER\_TOO\_SMALL This value indicates that the value specified for the requested length parameter is less than the amount of expedited data to be received. Therefore, no expedited data has been received.
- Therefore, no expedited data has<br>• CM\_OPERATION\_NOT\_ACCEPTED
- CM\_UNSUCCESSFUL This value indicates that the *expedited receive type* parameter was set to CM\_RECEIVE\_IMMEDIATE and there was no expedited data available to receive.
- CM\_PRODUCT\_SPECIFIC\_ERROR

# **State Changes**

This call does not cause a state change.

## **Usage Notes**

- 1. When expedited data is received by the CRM from the partner program, it is indicated to the local program on the next call it issues that returns the control information received parameter. When the program uses multiple threads or queue-level non-blocking, more than one call with the control\_information\_received parameter may be executed simultaneously. The availability of expedited data will continue to be indicated until the expedited data is received by the program. However, if a request-to-send or an allocate-confirm notification has been received, this notification is given to the program in only one call that has the *control\_information\_received* parameter.
- 2. If the program issues Receive Expedited Data with requested length set to 0 and there is data available to be received, CM\_BUFFER\_TOO\_SMALL is returned.
- 3. If the program issues Receive Expedited Data with *requested length* set to 0 and expedited\_receive\_type set to CM\_RECEIVE\_AND\_WAIT, and there is no data available to be received, the call does not complete until expedited data is available to be received. CM\_BUFFER\_TOO\_SMALL is then returned.

# **Related Information**

"Send\_Expedited\_Data (CMSNDX)" on page 268 describes the Send\_Expedited\_Data call.

# **Receive\_Mapped\_Data (CMRCVM)**

**LU 6.2 OSI TP**

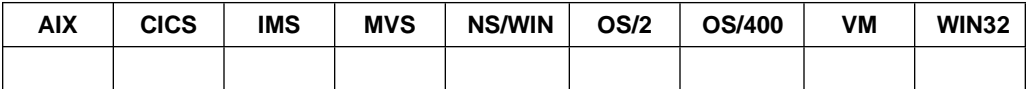

A program issues the Receive\_Mapped\_Data (CMRCVM) call to receive mapped data sent by its partner.

Before issuing the Receive\_Mapped\_Data call, a program has the option of issuing the CMSRT-Set\_Receive\_Type call.

## **Format**

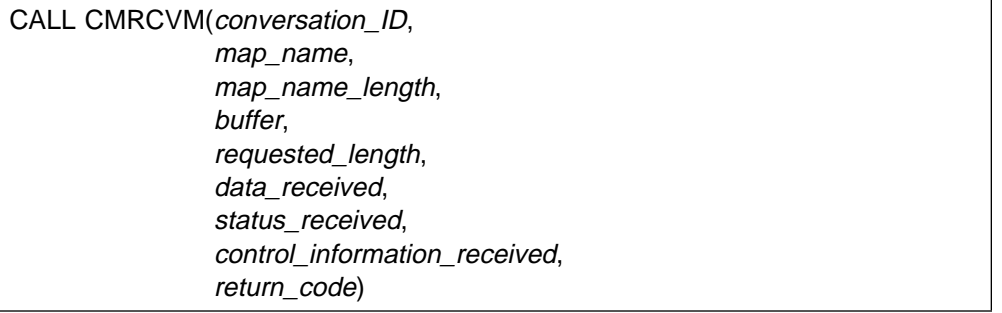

## **Parameters**

### **conversation\_ID** (input)

Specifies the variable containing the conversation identifier assigned to the conversation.

#### **map\_name** (output)

Specifies the variable containing the mapping function used to decode the data record. The length of the variable must be at least 64 bytes.

### **map\_name\_length** (output)

Specifies the variable containing the length of the returned map\_name parameter.

### **buffer** (output)

Specifies the variable in which the program is to receive the data.

**Note:** Buffer contains data only if return\_code is set to CM\_OK or CM\_DEALLOCATE\_NORMAL and data\_received is not set to CM\_NO\_DATA\_RECEIVED. If the return\_code is set to CM\_MAP\_ROUTINE\_ERROR or CM\_UNKNOWN\_MAP\_RECEIVED the buffer contains the unprocessed user data.

### **requested\_length** (input)

Specifies the maximum amount of data the program is to receive. Valid requested\_length values range from 0 to the maximum buffer size supported by the system and the map name. See usage note 10 on page 241 for additional information about determining the maximum buffer size.

### **data received\_**(output)

Specifies whether or not the program received data.

**Note:** Unless return code is set to CM\_OK or CM\_DEALLOCATE\_NORMAL, the value contained in data\_received has no meaning.

The *data\_received* variable can have one of the following values:

- CM\_NO\_DATA\_RECEIVED No data is received by the program. Status may be received if the return\_code is set to CM\_OK
- **COMPLETE\_DATA\_RECEIVED**<br>CM\_COMPLETE\_DATA\_RECEIVED A complete data record or the last remaining portion of the record is received.
- CM\_INCOMPLETE\_DATA\_RECEIVED

Less than a complete data record was received.

#### **received\_length** (output)

Specifies the variable containing the amount of data the program received, up to the maximum. If the program does not receive data on this call, the value contained in received\_length has no meaning.

**Note:** Data is received only if return\_code is set to CM\_OK or CM\_DEALLOCATE\_NORMAL and data\_received is not set to CM\_NO\_DATA\_RECEIVED.

#### status received (output)

Specifies the variable containing an indication of the conversation status.

**Note:** Unless return code is set to CM\_OK, the value contained in status received has no meaning.

The *status received* variable can have one of the following values:

- CM\_NO\_STATUS\_RECEIVED
- No conversation status is received by the program; data may be received.
- **COLLETS CONSERVED CONVERSATION** STATES IS TECHT CONVERSATION OF CONVERSIONS ONLY)
- The remote program's end of the conversation in **Send-Pending** state (if the program also received data on this call) or **Send** state (if the program did not receive data on this call). The local program which issued the Receive call can now send data.
- o now send data:<br>• CM\_CONFIRM\_RECEIVED (half-duplex conversations only) The remote program has sent a confirmation request, requesting the local program to respond by issuing a Confirmed call. The local program must respond by issuing Confirmed, Send Error, or Deallocate with *deallocate type* set to CM\_DEALLOCATE\_ABEND.
- **CONFIRM\_SEND\_RECEIVED** (half-duplex conversations only) The remote program's end of the conversation entered **RECEIVE** state with conformation requested. The local program must respond by issuing Confirmed, Send\_Error, or Deallocate with deallocate\_type set to CM\_DEALLOCATE\_ABEND. Upon issuing a successful Confirmed call, the local program which issued the Receive call can now send data.
- Program which issued the Necelve The remote program has deallocated the conversation with conformation requested. The local program must respond by issuing Confirmed, Send\_Error, or Deallocate with *deallocate\_type* set to CM\_DEALLOCATE\_ABEND. Upon

issuing a successful Confirmed call, the local program which issued the Receive call is deallocated. This means it is placed in **RESET** state.

For a conversation with sync\_level set to CM\_SYNC\_POINT or CM\_SYNC\_POINT\_NO\_CONFIRM, and with the conversation include in a transaction, the status\_received variable can also be set to one of the following values:

values.<br>CM\_TAKE\_COMMIT •

The remote program has issued a resource recovery commit call. The local program should issue a commit call in order to commit all protected program should issue a commit call in order to commit all protected resources throughout the transaction. When appropriate, the local program may respond by issuing a call other than commit, such as Send\_error (for half-duplex conversations only) or a resource recovery backout call.

- ¹ CM\_TAKE\_COMMIT\_SEND (half-duplex conversations only) The remote program issued a Prepare\_to\_Receive call with prepare to receive type set to CM\_PREP\_TO\_RECEIVE\_SYNC\_LEVEL and sync level set to CM\_SYNC\_POINT and then issued a resource recovery commit call. The local program should issue a commit call in order to commit all protected resources throughout the transaction. When appropriate, the local program may respond by issuing a call other than commit, such as Send\_Error, or a resource recovery backout call. If a successful commit call is issued, the local program can then send data.
- Program can then send data:<br>• CM\_TAKE\_COMMIT\_DEALLOCATE

The remote program has deallocated the conversation with *deallocate type* set to CM\_DEALLOCATE\_SYNC\_LEVEL and sync\_level set to CM\_SYNC\_POINT or CM\_SYNC\_POINT\_NO\_COMMIT and then issued a resource recovery commit call. The local program should issue a commit call in order to commit all protected resources throughout the transaction. The local program may respond by issuing a call other than commit, such as Send\_Error, or a resource recovery backout call. If a successful commit call is issued, the local program is then deallocated. This means it is placed in **RESET** state.

■ S then dealibcate<br>€ CM\_PREPARE\_OK

By issuing a Prepare (CMPREP) call, the local program requested that the remote program prepare its resources for commitment, and the remote program has done so by issuing a commit call. The subtree is now ready to commit its resources.

For a conversation with *sync\_level* set to CM\_SYNC\_POINT or CM\_SYNC\_POINT\_NO\_CONFIRM, and allocated using an OSI TP CRM, the status received variable can also be set to one of the values if the conversation is included in a transaction:

• CM\_JOIN\_TRANSACTION

The remote program requested that the local program join into its current transaction. The local program should issue an  $tx$  begin call to the  $X/OPEN$ TX interface to join the superior's transaction as soon as any local work that is not to be included in the remote program's transaction has been completed. IT CHE TREAD OF THE COMMIT\_DATA\_OK ● CM\_TAKE\_COMMIT\_DATA\_OK

The remote program issued a Prepare call. For the exact conditions for receipt of this status\_received value, see Table 17 on page 342 and Table 59 on page 642 The local program should issue a commit call in order to commit all protected resources throughout the transaction. The program is allowed to send data before issuing the commit call. When appropriate, the local program

may respond by issuing a call other than commit, such as Send\_Error for half-duplex conversations only, or a resource recovery backout call.

- nan-duplex conversations only, or a resource recovery backout call.<br>• CM\_TAKE\_COMMIT\_SEND\_DATA\_OK(half-duplex conversations only) The remote program issued a Prepare call. For the exact conditions for receipt of this status received value, see Table 17 on page 342 and Table 59 on page 642 The local program should issue a commit call in order to commit all protected resources throughout the transaction. The program is allowed to send data before issuing the commit call. When appropriate, the local program may respond by issuing a call other than commit, such as Send\_Error for half-duplex conversations only, or a resource recovery backout call. If a successful commit call is issued, the local program can then send data.
- succession committed in is issued, the loc The remote program issued a Prepare call. For the exact conditions for receipt of this status\_received value, see Table 17 on page 342 and Table 59 on page 642 The local program should issue a commit call in order to commit all protected resources throughout the transaction. The program is allowed to send data before issuing the commit call. When appropriate, the local program may respond by issuing a call other than commit, such as Send\_Error for half-duplex conversations only, or a resource recovery backout call. If a successful commit call is issued, the local program is then deallocated. This means that it is placed in **RESET** state.

### **control\_information\_received (output)**

Specifies the variable containing an indication of whether or not control information has been received. The *control infomration received* variable can have one of the following values:

- ¹ CM\_NO\_CONTROL\_INFO\_RECEIVED Indicates that no control information was received.
- Indicates that no control information was received.<br>• CM\_REQ\_TO\_SEND\_RECEIVED (half-duplex conversations only) The local program received a request-to-send notification from the remote program. The remote program issued Request\_To\_Send, requesting the local program's end of conversation to enter **Receive** state, which would place the remote program's end of conversation in **Send** state. See "Request\_To\_Send (CMRTS)" on page 246 for further discussion of the local program's possible responses.
- ¹ CM\_ALLOCATE\_CONFIRM (OSI TP CRM only) The local program received confirmation of the remote program's acceptance of the conversation.
- the conversation.<br>▪ CM\_ALLOCATE\_CONFIRM\_WITH\_DATA (OSI TP CRM only) The local program received confirmation of the remote program's acceptance of the conversation. The local program may now issue an Extract Mapped Initialization Data (CMEMID) call to receive the initialization data.
- uata.<br>CM\_ALLOCATE\_REJECT\_WITH\_DATA (OST TP CRM only) The remote program rejected the conversation. The local program may now issue an Extract\_Mapped\_Initialization\_call to receive the initialization data.

This value will be returned with a return code of CM\_OK. The program will receive a CM\_DEALLOCATE\_ABEND return code on a later call on the conversation.

- CM\_EXPEDITED\_DATA\_AVAILABLE (LU 6.2 CRM only) Expedited data is available to be received.
- Expedited data is available to be received.<br>● CM\_EXPEDITED\_MAPPED\_DATA\_AVAILABLE (LU 6.2 CRM only) Mapped expedited data is available to be received.

• CM\_RTS\_RCVD\_AND\_EXP\_MAP\_DATA\_AVAIL (half-duplex conversations and LU 6.2 CRM only) The local program received a request-to-send notification from the remote program and mapped expedited date is available for receiving.

#### **Notes:**

- 1. If return\_code is set to CM\_PROGRAM\_PARAMETER\_CHECK or CM\_PROGRAM\_STATE\_CHECK, the value contained in control\_information\_received has no meaning.
- 2. When more than one piece of control information is available to be returned to the program, it will be returned in the following order:
	- CM\_ALLOCATE\_CONFIRMED, CM\_ALLOCATE\_CONFIRMED\_WITH\_DATA or CM\_ALLOCATE\_REJECTED\_WITH\_DATA
	- EM\_RECCATE\_RESECTED\_WITH\_DATA<br>CM\_RTS\_RCVD\_AND\_EXP\_DATA\_AVAIL
	- CM\_RTS\_RCVD\_AND\_MAP\_EXP\_DATA\_AVAIL ¹
	- CM\_REQ\_TO\_SEND\_RECEIVED
	- CM\_EXPEDITED\_DATA\_AVAILABLE ¹
	- CM\_NO\_CONTROL\_INFO\_RECEIVED

#### **return\_code (output)**

Specifies the result of call execution The return\_code that can be returned depends on the state and characteristics of he conversation at the time this call is issued.

#### **The following return codes apply to half-duplex conversations:**

If receive\_type is set to CM\_RECEIVE\_AND\_WAIT and this call is issued in **Send** state, the return\_code can have one of the following values:

- $\cdot$  CM\_OK
- CM\_OPERATION\_INCOMPLETE
- CM\_CONVERSATION\_CANCELLED
- CM\_CONVERSATION\_TYPE\_MISMATCH ¹
- CM\_PIP\_NOT\_SPECIFIED\_CORRECTLY
- CM\_T II \_NOT\_SI LCII ILD\_U<br>
 CM\_SECURITY\_NOT\_VALID
- CM\_SYNC\_LVL\_NOT\_SUPPORTED\_PGM
- CM\_SYNC\_LVL\_NOT\_SUPPORTED\_SYS
- CM\_TPN\_NOT\_RECOGNIZED ¹
- CM\_TPN\_NOT\_AVAILABLE\_NO\_RETRY
- CM\_TPN\_NOT\_AVAILABLE\_RETRY ¹
- CM\_DEALLOCATE\_ABEND
- OM\_DEALLOCATE\_ABLIVE
- CM\_PROGRAM\_ERROR\_NO\_TRUNC
- CM\_PROGRAM\_ERROR\_NO\_PURGING
- CM\_RESOURCE\_FAILURE\_NO\_RETRY
- CM\_RESOURCE\_FAILURE\_RETRY
- CM\_OPERATION\_NOT\_ACCEPTED
- CM\_UNKNOWN\_MAP\_NAME\_RECEIVED

The received data requires a map routine that the local map function does not support. The buffer contains the unprocessed user data.

- CM\_MAP\_ROUTINE\_ERROR The map routine encountered a problem with the received data. The buffer contains the unprocessed user data.
- CONTAINS THE UNPROPRESSED USER ON<br>• CM\_PRODUCT\_SPECIFIC\_ERROR<br>211 DROGRAM CLATE OUTOM
- CM\_PROGRAM\_STATE\_CHECK
- CM\_PROGRAM\_STATE\_CHECK

The following values are returned only when the sync\_level is set to CM\_SYNC\_POINT or CM\_SYNC\_POINT\_NO\_CONFIRM and the conversation is included in the transaction:

- CM\_TAKE\_BACKOUT
- CM\_DEALLOCATED\_ABEND\_BO
- CM\_RESOURCE\_FAIL\_NO\_RETRY\_BO
- CM\_RESOURCE\_FAILURE\_RETRY\_BO

If receive\_type is set to CM\_RECEIVE\_AND\_WAIT and this call is issued in **Send-Pending** state, *return code* can have one of the following values:

- CM\_OK
- CM\_OPERATION\_INCOMPLETE
- CM\_CONVERSATION\_CANCELLED
- CM\_SYNC\_LVL\_NOT\_SUPPORTED\_SYS
- CM\_DEALLOCATED\_ABEND
- CM\_DEALLOCATED\_ADEND
- CM\_PROGRAM\_ERROR\_NO\_TRUNC ¹
- CM\_PROGRAM\_ERROR\_PURGING
- CM\_TROGRAM\_LRROR\_TURGING
- CM\_RESOURCE\_FAILURE\_NO\_RE<br>● CM\_RESOURCE\_FAILURE\_RETRY
- CM\_UNKNOWN\_MAP\_NAME\_RECEIVED The received data requires a map routine that the local map function does not support. The buffer contains the unprocessed user data.
- support. The barter corrian<br>CM\_MAP\_ROUTINE\_ERROR
- The map routine encountered a problem with the received data. The buffer contains the unprocessed user data.
- COMMAND THE DIPLOUSSED USE OF CHANNEL AND THE CONTROLLER SERVICE SPACE
- CM\_PRODUCT\_SPECIFIC\_ERROR

The following values are returned only when the *sync level* is set to CM\_SYNC\_POINT or CM\_SYNC\_POINT\_NO\_CONFIRM and the conversation is included in a transaction:

- CM\_TAKE\_BACKOUT
- CM\_DEALLOCATED\_ABEND\_BO ¹
- CM\_RESOURCE\_FAIL\_NO\_RETRY\_BO
- CM\_RESOURCE\_FAILURE\_RETRY\_BO

If receive\_type is set to CM\_RECEIVE\_AND\_WAIT or CM\_RECEIVE\_IMMEDIATE and this call is issued in **Receive** state, the return\_code can have one of the following values:

- CM\_OK
- CM\_OPERATION\_INCOMPLETE
- CM\_CONVERSATION\_CANCELLED This value is only received when receive\_type is set to CM\_RECEIVE\_AND\_WAIT.
- CM\_NECENTE\_NIND\_WATT.<br>• CM\_CONVERSATION\_TYPE\_MISMATCH
- CM\_PIP\_NOT\_SPECIFIED\_CORRECTLY
- CM\_SECURITY\_NOT\_VALID
- CM\_SYNC\_LVL\_NOT\_SUPPORTED\_PGM
- CM\_SYNC\_LVL\_NOT\_SUPPORTED\_SYS
- CM\_TPN\_NOT\_RECOGNIZED ¹
- CM\_TPN\_NOT\_AVAILABLE\_NO\_RETRY ¹
- CM\_TPN\_NOT\_AVAILABLE\_RETRY
- CM\_TTTN\_NOT\_AVAILABLE<br>CM\_DEALLOCATE\_ABEND
- CM\_DEALLOCATE\_NORMAL ¹
- CM\_PROGRAM\_ERROR\_NO\_TRUNC ¹
- CM\_PROGRAM\_ERROR\_PURGING
- CM\_RESOURCE\_FAILURE\_NO\_RETRY
- CM\_RESOURCE\_FAILURE\_RETRY
- CM\_UNSUCCESSFUL<br>CM\_UNSUCCESSFUL
- CM\_UNKNOWN\_MAP\_NAME\_RECEIVED The received data requires a map routine the local map function does not support. The buffer contains the unprocessed user data.
- support. The barter corrian<br>CM\_MAP\_ROUTINE\_ERROR The map routine encountered a problem with the received data. The buffer contains the unprocessed user data.
- **COMMISSION COMMISSION**<br>• CM\_OPERATION\_NOT\_ACCEPTED
- CM\_OFERATION\_NOT\_ACCEPTED

The following values are returned only when the sync\_level is set to CM\_SYNC\_POINT or CM\_SYNC\_POINT\_NO\_CONFORM and the conversation is included in a transaction:

- CM\_TAKE\_BACKOUT
- CM\_DEALLOCATE\_ABEND\_BO ¹
- CM\_RESOURCE\_FAIL\_NO\_RETRY ¹
- CM\_RESOURCE\_FAILURE\_RETRY

If the state or parameter error has occurred, the return\_code can have one of the following values:

- CM\_PROGRAM\_STATE\_CHECK This value indicates one of the following:
- This value indicates one of the following.<br>• The *receive\_type* is set to CM\_RECEIVE\_AND\_WAIT and the conversation is not set to CM\_RECEIVE\_AND\_WAIT and the conversation is not in **Send, Send-Pending, Receive or Prepare** state.
- **EXECUTE FIGHTS, RECEIVE OF FIEDGTE STATE:**<br>• The receive\_type is set to CM\_RECEIVE\_IMMEDIATE and the conversation is not set to CM\_RECEIVE\_AND\_WAIT and the conversation is not in **Receive or Prepare** state.
- **Fiepare** state.<br>• For a conversation with *sync\_level* set to CM\_SYNC\_POINT or CM\_SYNC\_POINT\_NO\_CONFIRM, the conversation's context is in the **Backout-Required** condition. The Receive\_Mapped\_Data call is not allowed for this conversation while its context is in this condition.
- The program has a *status\_received* value of CM\_JOIN\_TRANSACTION and must issue a tx\_begin call to the X/OPEN TX interface to join the transaction.
- Sale a M\_Degin call to the WOT EN
	- This value indicates one of the following:
- This value indicates one of the following.<br>• The *conversation\_ID* specifies an unassigned conversation identifier.
- The conversation to specifies an unassigned conversation identified.<br>• The requested\_length specifies a value that exceeds the range permitted by implementation. The maximum value of the length in each implementation is at

least 32,767. See usage note 10 on page 241 for additional information about determining the maximum buffer size.

etermining the maximum builer size.<br>• The conversation\_type characteristic is set to CM\_BASIC\_CONVERSATION

**The following return codes apply to full\_duplex conversations:**

If the call is issued in **Send-Receive** or **Receive-Only** state and either the sync\_level is CM\_NONE or the sync\_level is CM\_SYNC\_POINT\_NO\_CONFIRM and the conversation is not currently included in a transaction, the return\_code can have one of the following values:

- CM\_CONVERSATION\_TYPE\_MISMATCH
- CM\_PIP\_NOT\_SPECIFIED\_CORRECTLY
- CM\_SECURITY\_NOT\_VALID
- CM\_SYNC\_LVL\_NOT\_SUPPORTED\_PGM
- CM\_SYNC\_LVL\_NOT\_SUPPORTED\_SYS ¹
- CM\_SEND\_RCV\_MODE\_NOT\_SUPPORTED
- CM\_TPN\_NOT\_RECOGNIZED ¹
- CM\_TPN\_NOT\_AVAILABLE\_NO\_RETRY
- CM\_TPN\_NOT\_AVAILABLE\_RETRY ¹
- CM\_DEALLOCATE\_ABEND ¹
- CM\_DEALLOCATE\_NORMAL ¹
- CM\_PROGRAM\_ERROR\_NO\_TRUNC (half-duplex conversations only)
- CM\_PROGRAM\_ERROR\_PURGING (OSI TP CRM only)
- CM\_RESOURCE\_FAILURE\_NO\_RETRY
- CM\_RESOURCE\_FAILURE\_NO\_RE<br>● CM\_RESOURCE\_FAILURE\_RETRY
- CM\_OPERATION\_NOT\_ACCEPTED ¹
- CM\_UNKNOWN\_MAP\_NAME\_RECEIVED The received data requires a map routine the local map function does not support. The buffer contains the unprocessed user data.
- support. The burier contains<br>CM\_MAP\_ROUTINE\_ERROR The map rountine encountered a problem with the received data. The buffer contains the unprocessed user data.
- **COTTAINS THE UNPICCESSED USE**<br>CM\_OPERATION\_INCOMPLETE
- CM\_CONVERSATION\_INCOMPLETE<br>CM\_CONVERSATION\_CANCELLED
- CM\_PRODUCT\_SPECIFIC\_ERROR
- CM\_PROGRAM\_STATE\_CHECK

The following values are returned only when the *sync\_level* is set to CM\_SYNC\_POINT\_NO\_CONFORM and the state is **Send-Receive** or **Prepared** and the conversation is included in a transaction:

- CM\_TAKE\_BACKOUT
- CM\_TARE\_BACROUT<br>● CM\_DEALLOCATE\_ABEND\_BO
- CM\_RESOURCE\_FAILURE\_NO\_RETRY
- CM\_RESOURCE\_FAILURE\_RETRY
- CM\_CONV\_DEALLOC\_AFTER\_SYNCPT ¹
- CM\_INCLUDE\_PARTNER\_REJECT\_BO ¹
- CM\_PRODUCT\_SPECIFIC\_ERROR\_

If the state or parameter error has occurred, the return\_code can have one of the following values:

CM\_PROGRAM\_STATE\_CHECK This value indicates one of the following: The conversation is not in **Send-Receive, Prepared** or **Receive-Only** state. For a conversation with sync\_level set to CM\_SYNC\_POINT\_NO\_CONFIRM, the conversation's context is in the **Backout-Required** condition. The Receive Mapped Data call is not allowed for this conversation while its context is in this condition. CM\_PROGRAM\_PARAMETER\_CHECK

This value indicates one of the following:

The *conversation* ID specifies an unassigned conversation identifier. The requested\_length specifies a value that exceeds the range permitted by implementation. The maximum value of the length in each implementation is at least 32,767. See usage note 10 on page 241 for additional information about determining the maximum buffer size.

The conversation\_type characteristic is set to CM\_BASIC\_CONVERSATION

# **State Changes**

For half-duplex conversations, when return\_code indicates CM\_OK:

The conversation enters Receive state if a Receive call is issued and all of the following conditions are true:

- The receive type is set to CM\_RECEIVE\_AND\_WAIT.
- The conversation is in **Send-Pending** or **Send** state.
- The data received indicates CM\_DATA\_RECEIVED,
	- CM\_COMPLETE\_DATA\_RECEIVED or CM\_INCOMPLETE\_DATA\_RECEIVED
- **The status\_received indicates CM\_NO\_STATUS\_RECEIVED.**
- **The conversation enters Send state when** *data\_received* **is set to** CM\_NO\_DATA\_RECEIVED and status\_received is set to CM\_SEND\_RECEIVED.
- **The conversation enters Send-Pending** state when *data\_received* is set to CM\_DATA\_RECEIVED, or CM\_COMPLETE\_DATA\_RECEIVED, and status\_received is set to CM\_SEND\_RECEIVED.
- **.** The conversation enters Confirm, Confirm-send, or Confirm-Deallocate state when status\_received is set to CM\_CONFIRM\_RECEIVED, CM\_CONFIRM\_SEND\_RECEIVED, or CM\_CONFIRM\_DEALLOC\_RECEIVED, respectively.
- For a conversation with *sync\_level* set to either CM\_SYNC\_POINT or CM\_SYNC\_POINT\_NO\_CONFIRM, the conversation enters **Sync-Point**, **Sync-Point-Send, or Sync-Point-Deallocate** state when status received is set to CM\_TAKE\_COMMIT, CM\_TAKE\_COMMIT\_SEND, or CM\_TAKE\_COMMIT\_DEALLOCATE, respectively.
- For a conversation with *sync\_level* set to either CM\_SYNC\_POINT or CM\_SYNC\_POINT\_NO\_CONFIRM, the conversation enters **Sync-Point**, **Sync-Point-Send, or Sync-Point-Deallocate** state when status received is set to CM\_TAKE\_COMMIT\_DATA\_OK, CM\_TAKE\_COMMIT\_SEND\_DATA\_OK, or CM\_TAKE\_COMMIT\_DEALLOC\_DATA\_OK, respectively.
- **No state change occurs when the call is issued in Receive state.** data\_received is set to CM\_DATA\_RECEIVED, CM\_COMPLETE\_DATA\_RECEIVED, or CM\_INCOMPLETE\_DATA\_RECEIVED and status\_received indicates CM\_NO\_STATUS\_RECEIVED

**•** No state change occurs when the call is issued in **Prepared** state, or if status\_received indicates CM\_JOIN\_TRANSACTION.

For full-duplex conversations when return\_code indicates CM\_OK:

- **•** No state change occurs when the call is issued in Prepared or Receive-Only state, or if status\_received indicates CM\_JOIN\_TRANSACTION
- **The conversation enters Confirm-Deallocate** state when status\_rejected is set to CM\_CONFIRM\_DEALLOC\_RECEIVED.
- For a conversation with *sync\_level* set to CM\_SYNC\_POINT\_NO\_CONFIRM, the conversation enters **Sync-Point** state when status\_received is set to CM\_TAKE\_COMMIT or CM\_TAKE\_COMMIT\_DATA\_OK, and it enters **Sync-Point-Deallocate** state when status\_received is set to CM\_TAKE\_COMMIT\_DEALLOCATE, or CM\_TAKE\_COMMIT\_DEALLOC\_DATA\_OK.

## **Usage Notes**

- 1. If receive type is set to CM\_RECEIVE\_AND\_WAIT and no information is present when the call is made, CPI-C waits for information to arrive on the specified conversation before allowing the Receive call to return with the information. If the information is already available, the program receives it without waiting.
- 2. For a half-duplex conversation, if the program issues a Receive call with its end of the conversation in **Send** state with receive\_type set to CM\_RECEIVE\_AND\_WAIT, the local system will flush its send buffer and send all buffered information to the remote program. The local system will also send a change-of-direction indication. This is convenient method to change the direction of the conversation because it leaves the local program's end of the conversation in Receive state and tells the remote program that it may now begin sending data. The local system waits for information to arrive.

**Note:** A Receive call in **Send** or **Send-Pending** state with a receive\_type set to CM\_RECEIVE\_AND\_WAIT generates an implicit execution of Prepare\_To\_Receive with prepare\_to\_receive\_type set to CM\_PREP\_TO\_RECEIVE\_FLUSH followed by a Receive. See "Prepare\_To\_Receive (CMPTR)" on page 208 for more information.

3. If receive type is set to CM\_RECEIVE\_IMMEDIATE, a Receive call receives any available information, but does not wait for information to arrive. If information is available, it is returned to the program with an indication of the exact nature of the information received.

Since data may not be available when a given Receive call is issued, a program that is using concurrent conversations with multiple partners might use a receive\_type of CM\_RECEIVE\_IMMEDIATE and periodically check each conversation for data. For more information about multiple, concurrent conversations see "Multiple Conversations" on page 30

- 4. If the return\_code indicates CM\_PROGRAM\_STATE\_CHECK or CM\_PROGRAM\_PARAMETER\_CHECK, the values of all other parameters on the call have no meaning.
- 5. A Receive call is issued against a mapped conversation can receive only as much of the data record as specified by the requested\_length parameter. The data received parameter indicates whether the program has received a complete or incomplete data record as follows:
- When the program receives a compete data record or the last remaining portion of a data record, the *data received* is set to CM\_COMPLETE\_DATA\_RECEIVED The length of the record or portion of the record is less than or equal to the length specified on the requested\_length parameter.
- When the program receives a portion of the data record other than the last remaining portion, the data\_received parameter is set to CM\_INCOMPLETE\_DATA\_RECEIVED. The data record is incomplete for one of the following reasons:
	- receive\_type is set to CM\_RECEIVE\_AND\_WAIT and the length of the record is greater than the length specified on the requested\_length parameter.
	- receive type is set to CM\_RECEIVE\_IMMEDIATE and either the length of the record is greater than the length specified on the requested\_length parameter or the last portion of the data record has not arrived from the partner program. In either case, the amount of data received is equal to the received\_length specified.
- 6. The Receive call made with *requested length* set to zero has no special significance. The type of information available is indicated by the return code, data\_received. and status\_received parameters as usual. If receive\_type is set to CM\_RECEIVE\_AND\_WAIT and no information is available, this call waits for information to arrive. If receive type is set to CM\_RECEIVE\_IMMEDIATE, it is possible that no information is available. If data is available, the data\_received parameter is set to CM\_INCOMPLETE\_DATA\_RECEIVED and the program receives no data.

If the conversation is mapped and a null data record is available (resulting from a Send\_Mapped\_Data call with send\_length set to 0), the data\_received parameter is set to CM\_COMPLETE\_DATA\_RECEIVED and the received length parameter is set to 0.

**Note:** When *requested length* is set to zero, receipt of either data or status can be indicated, but not both. The only exception to this rules is when a null data record is available for receipt on a mapped conversation. In that case, receipt of the null data record and status can both be indicated.

- 7. The program can receive both data and conversation status on the same call. However, if the remote program truncates a logical record, the local program receives the indication of the truncation on the Receive call issued by the local program after it receives all of the truncated record. The return\_code, data\_received, and status\_received parameters indicate to the program the kind of information the program receives.
- 8. The program may receive data and conversation status on the same Receive call or on separate Receive calls. The program should be prepared for either case.
- 9. For a half-duplex conversation, the request-to-send notification is returned to the program in addition to (not in place of) the information indicated by the return\_code\_data\_received and status\_received parameters.
- 10. A program must not specify a value in the requested\_length parameter that is greater than the maximum the implementation can support. The maximum may

vary from system to system. The maximum also depends on the map name parameter.

Every CPI-C product must be able to receive data buffers with a length of 32,767 bytes. Users who write map routines should describe the length of the data buffer after decoding, if the encoded buffer has a length of 32,767 bytes.

The application program should use a *requested\_length* value not smaller than this value. The program should also be aware that CM\_INCOMPLETE\_DATA\_RECEIVED value of the *data\_received* parameter may be returned when the maximum buffer size differs across systems.

- 11. When the Receive call is processed in non-blocking mode and receive\_type is set to CM\_RECEIVE\_IMMEDIATE, the call completes immediately. If information is not available, return\_code is set to CM\_UNSUCCESSFUL.
- 12. When the local program has requested confirmation of the Allocate call and the first call made by the recipient program is Request\_To\_Send or the recipient program has issued a Send\_Expedited\_Data call, the CM\_ALLOCATE\_CONFIRMED value of the control\_information\_received parameter will be returned first and one of the following values will be returned at the next opportunity:
	- CM\_RTS\_RCVD\_AND\_EXP\_DATA\_AVAIL
	- CM\_REQ\_TO\_SEND\_RECEIVED
	- CM\_EXPEDITED\_DATA\_AVAILABLE ¹
	- CM\_EXPEDITED\_MAPPED\_DATA\_AVAILABLE
- 13. The Receive call may be issued following a successful Prepare call, without a state transition to **Receive** state in case of a half-duplex conversation, for either of these reasons:
	- To receive data when CM\_PREPARE\_DATA\_PERMITTED is selected and the Prepare Call is issued
	- Trepare can is issued<br>• To receive a new CM\_PREPARE\_OK value in *status\_received*.
- 14. For a full-duplex conversation, if receive type is set to CM\_RECEIVE\_AND\_WAIT and the conversation startup request has been sent to the partner, then the Receive call will flush the conversation startup request to the partner.
- 15. For a full-duplex conversation, if the return code CM\_PROGRAM\_ERROR\_PURGING is received, it indicates that the conversation is allocated using an OSI TP CRM and that data may have been purged. The application has to ensure that the two partners are coordinated.
- 16. For a full-duplex conversation, when CM\_DEALLOCATED\_ABEND or CM\_DEALLOCATED\_ABEND\_BO is received, further information on the cause of the deallocation may be obtained by issuing the Extract\_Secondary\_Information call.
- 17. When *control information received* indicated that expedited data is available to be received, subsequent calls with this parameter will continue to indicate that expedited data is available until the expedited data has been received by the program.
- 18. The received\_length is local information from the map routine. The received length value is calculated by the map routine after all transformations are completed.
- 19. If a basic conversation data record is received the map routine treats it as an error.

## **Related Information**

Chapter 3, "Program-to-Program Communication Example Flows" on page 67 show programs using the Receive call.

"Request\_To\_Send (CMRTS)" on page 246 discusses how a program can place its end of the conversation into **Receive** state.

"Send\_Mapped\_Data (CMSNDM)" on page 271 provides more information on complete and incomplete logical records and data records.

"Set\_Prepare\_To\_Receive\_Type (CMSPTR)" on page 331 discusses the receive\_type characteristic and its various values.

# **Release\_Local\_TP\_Name (CMRLTP)**

### **LU 6.2 OSI TP**

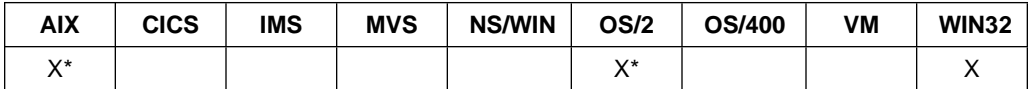

Release\_Local\_TP\_Name (CMRLTP) is used by a program to release a name. The name is no longer associated with the program.

X\* In AIX, this call is supported in Version 3 Release 1 or later. OS/2, this call is supported in Communications Server.

## **Format**

CALL CMRLTP(TP\_name, TP\_name\_length, return\_code)

## **Parameters**

#### **TP\_name** (input)

Specifies the name to be released.

**Note:** Refer to "SNA Service Transaction Programs" on page 727 for special handling of SNA Service Transaction Program names.

### **TP\_name\_length** (input)

Specifies the length of TP\_name. The length can be from 1 to 64 bytes.

#### **return\_code** (output)

Specifies the result of the call execution. The return\_code variable can have one of the following values:

- $\cdot$  CM\_OK
- CM\_CALL\_NOT\_SUPPORTED
- CM\_CALL\_NOT\_SUTTONTED<br>• CM\_PROGRAM\_PARAMETER\_CHECK

This value indicates one of the following:

- The TP\_name specifies a name that is not associated with this program.
- The TP\_name\_length specifies a value less than 1 or greater than 64.
- The Tr\_name\_rength specific<br>■ CM\_PRODUCT\_SPECIFIC\_ERROR

## **State Changes**

This call does not cause any state changes.

## **Usage Notes**

- 1. If a return\_code other than CM\_OK is returned on the call, the names associated with the current program remain unchanged.
- 2. The names used to satisfy an outstanding Accept\_Incoming or Accept\_Conversation call are not changed by the Release\_Local\_TP\_Name call. The released name will not be used to satisfy future Accept\_Incoming or Accept\_Conversation calls.
- 3. A TP can release a name that was taken from the conversation startup request and used to start the program.
- 4. If a TP has released all names, no incoming conversations can be accepted. Subsequent Accept\_Incoming and Accept\_Conversation calls will receive the CM\_PROGRAM\_STATE\_CHECK return code.

## **Related Information**

"Specify\_Local\_TP\_Name (CMSLTP)" on page 361 describes how local names are associated with a program.

# **Request\_To\_Send (CMRTS)**

### **LU 6.2 OSI TP**

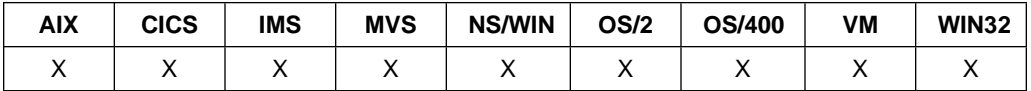

The local program uses the Request\_To\_Send (CMRTS) call to notify the remote program that the local program would like to enter **Send** state for a given conversation.

**Note:** The Request\_To\_Send call has meaning only on a half-duplex conversation.

## **Format**

CALL CMRTS(conversation ID, return\_code)

### **Parameters**

#### **conversation\_ID** (input)

Specifies the conversation identifier.

#### **return\_code** (output)

Specifies the result of the call execution. The return\_code variable can have one of the following values:

- $\cdot$  CM\_OK
- CM\_OPERATION\_INCOMPLETE
- **CM\_CONVERSATION\_GANCELLED**
- CM\_CONVENSATION\_CANCELLLD

This value indicates one of the following:

- The *conversation ID* specifies an unassigned conversation identifier.
- The send\_receive\_mode is CM\_FULL\_DUPLEX.
- The send\_receive\_mode is<br>CM\_PROGRAM\_STATE\_CHECK

This value indicates one of the following:

- The conversation is not in **Receive**, **Send**, **Send-Pending**, **Confirm**, **Confirm-Send**, **Confirm-Deallocate**, **Sync-Point**, **Sync-Point-Send**, **Sync-Point-Deallocate** or **Prepared** state.
- For a conversation with sync\_level set to CM\_SYNC\_POINT or CM\_SYNC\_POINT\_NO\_CONFIRM, the conversation's context is in the **Backout-Required** condition. The Request\_To\_Send call is not allowed for this conversation while its context is in this condition.
- For a conversation using an OSI TP CRM, the Request\_To\_Send call is not allowed from **Send** or **Prepared** state.
- The program has received a status\_received value of CM\_JOIN\_TRANSACTION and must issue a tx\_begin call to the X/Open TX interface to join the transaction.
- CM\_CONVERSATION\_ENDING

This return code indicates that the local system is ending the conversation or notification has been received from the remote system that it is ending the conversation.

- CONVERSATION\_NOT\_ACCEPTED
- OM\_OFERATION\_NOT\_ACCEFTED

## **State Changes**

This call does not cause a state change.

## **Usage Notes**

1. The remote program is informed of the arrival of a request-to-send notification by means of the *control information received* parameter. The control\_information\_received parameter set to CM\_REQ\_TO\_SEND\_RECEIVED or CM\_RTS\_RCVD\_AND\_EXP\_DATA\_AVAIL is a request for the remote program's end of the conversation to enter **Receive** state in order to place the partner program's end of the conversation (the program that issued the Request\_To\_Send) in **Send** state.

The remote program's end of the conversation enters **Receive** state when the remote program successfully issues one of the following calls or sequences of calls:

- The Receive call with *receive\_type* set to CM\_RECEIVE\_AND\_WAIT
- The Prepare\_To\_Receive call with *prepare\_to\_receive\_type* set to CM\_PREP\_TO\_RECEIVE\_FLUSH, CM\_PREP\_TO\_RECEIVE\_CONFIRM, or CM\_PREP\_TO\_RECEIVE\_SYNC\_LEVEL and sync\_level set to CM\_CONFIRM or CM\_NONE, or CM\_PREP\_TO\_RECEIVE\_SYNC\_LEVEL and sync\_level set to CM\_SYNC\_POINT or CM\_SYNC\_POINT\_NO\_CONFIRM, but with the conversation not currently included in a transaction.
- The Send\_Data call with *send\_type* set to CM\_SEND\_AND\_PREP\_TO\_RECEIVE and prepare\_to\_receive\_type set to CM\_PREP\_TO\_RECEIVE\_FLUSH, CM\_PREP\_TO\_RECEIVE\_CONFIRM, or CM\_PREP\_TO\_RECEIVE\_SYNC\_LEVEL, and sync\_level set to CM\_CONFIRM or CM\_NONE, or CM\_PREP\_TO\_RECEIVE\_SYNC\_LEVEL and sync\_level set to CM\_SYNC\_POINT or CM\_SYNC\_POINT\_NO\_CONFIRM, but with the conversation not currently included in a transaction.
- **CONVETSANDIT NOT CUTTERING INCLUDED IN A TRANSACTION.**<br>• The Prepare\_To\_Receive call with *prepare\_to\_receive\_type* set to CM\_PREP\_TO\_RECEIVE\_SYNC\_LEVEL and sync\_level set to CM\_SYNC\_POINT or CM\_SYNC\_POINT\_NO\_CONFIRM, followed by a successful commit, Confirm, or Flush call.
- The Send\_Data call with *send\_type* set to CM\_SEND\_AND\_PREP\_TO\_RECEIVE, prepare\_to\_receive\_type set to CM\_PREP\_TO\_RECEIVE\_SYNC\_LEVEL, and sync\_level set to CM\_SYNC\_POINT or CM\_SYNC\_POINT\_NO\_CONFIRM, followed by a successful commit, Confirm, or Flush call.

After a remote program issues one of these calls, the local program's end of the conversation is placed into a corresponding **Send**, **Send-Pending**, **Confirm-Send**, or **Sync-Point-Send** state when the local program issues a Receive call. See the *status\_received* parameter for the Receive call on page 213 for information about why the state changes from **Receive** to **Send**.

2. The CM\_REQ\_TO\_SEND\_RECEIVED value is normally returned to the remote program in the control\_information\_received parameter when the remote program's end of the conversation is in **Send** state (on a Send\_Data,

Send\_Error, Confirm, or Test\_Request\_To\_Send\_Received call). However, the value can also be returned on a Receive call.

3. When the remote system receives the request-to-send notification, it retains the notification until the remote program issues a call with the control\_information\_received parameter. The remote system will retain only one request-to-send notification at a time (per conversation). Additional notifications are discarded until the retained notification is indicated to the remote program. Therefore, a local program may issue the Request\_To\_Send call more times than are indicated to the remote program.

# **Related Information**

"Example 4: The Receiving Program Changes the Data Flow Direction" on page 75 shows an example program flow using the Request\_To\_Send call.

"Receive (CMRCV)" on page 213 provides additional information on the status\_received and control\_information\_received parameters.

"Receive\_Mapped\_Data (CMRCVM)" on page 231 provides information about receiving mapped partner data.

# **Send\_Data (CMSEND)**

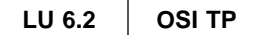

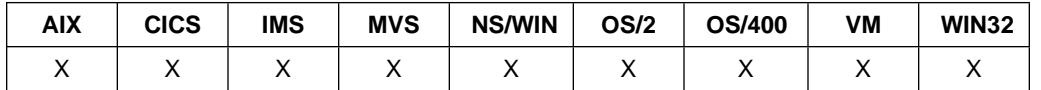

A program uses the Send\_Data (CMSEND) call to send data to the remote program. When issued during a mapped conversation, this call sends one data record to the remote program. The data record consists entirely of data and is not examined by the system for possible logical records.

When issued during a basic conversation, this call sends data to the remote program. The data consists of logical records. The amount of data is specified independently of the data format.

Before issuing the Send\_Data call, a program has the option of issuing one or more of the following calls, which affect the function of the Send\_Data call:

CALL CMSST – Set\_Send\_Type

If send  $type = CM$  SEND AND PREP\_TO\_RECEIVE, optional setup may include:

CALL CMSPTR – Set Prepare To Receive Type

If send\_type = CM\_SEND\_AND\_DEALLOCATE, optional setup may include:

CALL CMSDT – Set\_Deallocate\_Type

# **Format**

CALL CMSEND(conversation ID, buffer, send length, control\_information\_received, return\_code)

## **Parameters**

### **conversation\_ID** (input)

Specifies the conversation identifier.

#### **buffer** (input)

When a program issues a Send\_Data call during a mapped conversation, buffer specifies the data record to be sent. The length of the data record is given by the send\_length parameter.

When a program issues a Send\_Data call during a basic conversation, buffer specifies the data to be sent. The data consists of logical records, each containing a 2-byte length field (denoted as LL) followed by a data field.

The length of the data field can range from 0 to 32765 bytes. The 2-byte length field contains the following bits:

- A high-order bit that is not examined by the system. It is used, for example, by the system's mapped conversation component in support of the mapped conversation calls.
- A 15-bit binary length of the record.

The length of the record equals the length of the data field plus the 2-byte length field. Therefore, logical record length values of X'0000', X'0001', X'8000', and X'8001' are not valid.

**Note:** The logical record length values shown above (such as X'0000') are in the hexadecimal (base-16) numbering system.

#### **send\_length** (input)

For both basic and mapped conversations, the *send length* ranges in value from 0 to the maximum buffer size supported by the system. The maximum buffer size is at least 32767 bytes. See Usage Note 10 on page 257 for additional information about determining the maximum buffer size. The send length parameter specifies the size of the buffer parameter and the number of bytes to be sent on the conversation.

When a program issues a Send Data call during a mapped conversation and send length is zero, a null data record is sent.

When a program issues a Send\_Data call during a basic conversation, send\_length specifies the size of the buffer parameter and is **not** related to the length of a logical record. If send length is zero, no data is sent, and the buffer parameter is not important. However, the other parameters and setup characteristics are significant and retain their meaning as described.

#### **control\_information\_received** (output)

Specifies the variable containing an indication of whether or not control information has been received.

The *control information received* variable can have one of the following values:

- ¹ CM\_NO\_CONTROL\_INFO\_RECEIVED Indicates that no control information was received.
- Indicates that no control information was received.<br>• CM\_REQ\_TO\_SEND\_RECEIVED (half-duplex conversations only) The local program received a request-to-send notification from the remote program. The remote program issued Request\_To\_Send, requesting the local program's end of the conversation to enter **Receive** state, which would place the remote program's end of the conversation in **Send** state. See "Request\_To\_Send (CMRTS)" on page 246 for further discussion of the local program's possible responses.
- Ine local program's possible responses.<br>• CM\_ALLOCATE\_CONFIRMED (OSI TP CRM only) The local program received confirmation of the remote program's acceptance of the conversation.
- ecceptance of the conversation.<br>● CM\_ALLOCATE\_CONFIRMED\_WITH\_DATA (OSI TP CRM only) The local program received confirmation of the remote program's acceptance of the conversation. The local program may now issue an Extract Initialization Data (CMEID) call to receive the initialization data.
- **EXPRECIMMEDIZATORS CONCLIDITION** CAR OF BUSINESS COMPUTED CAN ALLOCATE\_REJECTED\_WITH\_DATA (OSI TP CRM only) The remote program rejected the conversation. The local program may now issue an Extract\_Initialization\_Data (CMEID) call to receive the initialization data.

This value will be returned with a return code of CM\_OK. The program will receive a CM\_DEALLOCATED\_ABEND return code on a later call on the conversation.

- © CONVERSANON.<br>● CM\_EXPEDITED\_DATA\_AVAILABLE (LU 6.2 CRM only) Expedited data is available to be received.
- Expedited data is available to be received.<br>● CM\_RTS\_RCVD\_AND\_EXP\_DATA\_AVAIL (half-duplex conversations and LU 6.2 CRM only)

The local program received a request-to-send notification from the remote program and expedited data is available to be received.

#### **Notes:**

- 1. If return\_code is set to CM\_PROGRAM\_PARAMETER\_CHECK or CM\_PROGRAM\_STATE\_CHECK, the value contained in control information received has no meaning.
- 2. When more than one piece of control information is available to be returned to the program, it will be returned in the following order:
	- ¹ CM\_ALLOCATE\_CONFIRMED, CM\_ALLOCATE\_CONFIRMED\_WITH\_DATA, or CM\_ALLOCATE\_REJECTED\_WITH\_DATA
	- or CM\_ALLOCATL\_NESECTED\_WITH\_DA<br>• CM\_RTS\_RCVD\_AND\_EXP\_DATA\_AVAIL
	- CM\_REQ\_TO\_SEND\_RECEIVED
	- OM\_REQ\_TO\_GEND\_REGENED
	- CM\_NO\_CONTROL\_INFO\_RECEIVED

### **return\_code** (output)

Specifies the result of the call execution. The return\_code variable can have one of the following values.

#### **The following return codes apply to half-duplex conversations**.

- CM\_OK
- CM\_OPERATION\_INCOMPLETE
- CM\_CONVERSATION\_CANCELLED
- CM\_CONVERSATION\_TYPE\_MISMATCH
- CM\_PIP\_NOT\_SPECIFIED\_CORRECTLY
- CM\_SECURITY\_NOT\_VALID ¹
- CM\_SYNC\_LVL\_NOT\_SUPPORTED\_PGM
- CM\_SYNC\_LVL\_NOT\_SUPPORTED\_SYS ¹
- CM\_SEND\_RCV\_MODE\_NOT\_SUPPORTED
- CM\_TPN\_NOT\_RECOGNIZED ¹
- CM\_TP\_NOT\_AVAILABLE\_NO\_RETRY ¹
- CM\_TP\_NOT\_AVAILABLE\_RETRY ¹
- CM\_PROGRAM\_ERROR\_PURGING
- CM\_DEALLOCATED\_ABEND ¹
- CM\_RESOURCE\_FAILURE\_NO\_RETRY
- CM\_RESOURCE\_FAILURE\_RETRY
- CM\_DEALLOCATED\_ABEND\_SVC (basic conversations only)
- CM DEALLOCATED ABEND TIMER (basic conversations only)
- CM\_BEALLOCATED\_ABEND\_TIMEN (basic conversations only)
- CM\_PROGRAM\_STATE\_CHECK
	- This value indicates one of the following:
	- The conversation is not in **Send**, **Send-Pending**, **Sync-Point**, **Sync-Point-Send**, or **Sync-Point-Deallocate** state.
- The conversation is in **Sync-Point**, **Sync-Point-Send**, or **Sync-Point-Deallocate** state, and the program received a take-commit notification not ending in \*\_DATA\_OK.
- The conversation is basic and in **Send** state; the send\_type is set to CM\_SEND\_AND\_CONFIRM, CM\_SEND\_AND\_DEALLOCATE, or CM\_SEND\_AND\_PREP\_TO\_RECEIVE; the deallocate\_type is not set to CM\_DEALLOCATE\_ABEND (if send\_type is set to CM\_SEND\_AND\_DEALLOCATE); and the data does not end on a logical
- record boundary. – For a conversation with sync\_level set to CM\_SYNC\_POINT or
- CM\_SYNC\_POINT\_NO\_CONFIRM, the conversation's context is in the **Backout-Required** condition. The Send\_Data call is not allowed for this conversation while its context is in this condition.
- The conversation is in **Sync-Point**, **Sync-Point-Send**, or **Sync-Point-Deallocate** state, and send\_type is set to CM\_SEND\_AND\_CONFIRM or CM\_SEND\_AND\_PREP\_TO\_RECEIVE.
- The conversation is in **Sync-Point**, **Sync-Point-Send**, or **Sync-Point-Deallocate** state, the send\_type is set to CM\_SEND\_AND\_DEALLOCATE, and the *deallocate\_type* is not set to CM\_DEALLOCATE\_ABEND.
- The send\_type is set to CM\_SEND\_AND\_DEALLOCATE and the following conditions are also true:
	- The deallocate type is set to CM\_DEALLOCATE\_FLUSH or CM\_DEALLOCATE\_CONFIRM.
	- The sync\_level is set to CM\_SYNC\_POINT or CM\_SYNC\_POINT\_NO\_CONFIRM.
	- The conversation is included in a transaction.
- CONVERSATION IS INCRUDED<br>■ CM\_PROGRAM\_PARAMETER\_CHECK
	- This value indicates one of the following:
	- The conversation ID specifies an unassigned conversation identifier.
	- The send length exceeds the range permitted by the implementation. The maximum value of the length in each implementation is at least 32767. See Usage Note 10 on page 257 for additional information about determining the maximum buffer size.
	- The conversation\_type is CM\_BASIC\_CONVERSATION and buffer contains an invalid logical record length (LL) value of X'0000', X'0001', X'8000', or X'8001'.
	- The send\_type is set to CM\_SEND\_AND\_PREP\_TO\_RECEIVE and the following conditions are also true:
		- The *prepare\_to\_receive\_type* is set to CM\_PREP\_TO\_RECEIVE\_SYNC\_LEVEL.
		- The sync\_level is set to CM\_SYNC\_POINT or CM\_SYNC\_POINT\_NO\_CONFIRM.
		- The conversation is included in a transaction.
		- The conversation is using an OSI TP CRM, and the program is not the superior for the conversation.
	- The send\_type is set to CM\_SEND\_AND\_DEALLOCATE and the following conditions are also true:
		- The deallocate\_type is set to CM\_DEALLOCATE\_SYNC\_LEVEL.
		- The sync\_level is set to CM\_SYNC\_POINT or CM\_SYNC\_POINT\_NO\_CONFIRM.
		- The conversation is included in a transaction.
		- The conversation is using an OSI TP CRM, and the program is not the superior for the conversation.
- CM\_OPERATION\_NOT\_ACCEPTED
- CM\_PRODUCT\_SPECIFIC\_ERROR
- CM\_FRODOCT\_GFECTIC\_ERROR<br>■ The following values are returned only when *sync\_level* is set to CM\_SYNC\_POINT or CM\_SYNC\_POINT\_NO\_CONFIRM and the conversation is included in a transaction:
	- CM\_TAKE\_BACKOUT
	- CM\_DEALLOCATED\_ABEND\_BO
	- CM\_DEALLOCATED\_ABEND\_SVC\_BO (basic conversations only)
	- CM\_DEALLOCATED\_ABEND\_TIMER\_BO (basic conversations only)
	- CM\_RESOURCE\_FAIL\_NO\_RETRY\_BO
	- CM\_RESOURCE\_FAILURE\_RETRY\_BO
	- CM\_INCLUDE\_PARTNER\_REJECT\_BO

**The following return codes apply to full-duplex conversations**.

The return\_code can have one of the following values:

- $\cdot$  CM\_OK
- CM\_ALLOCATION\_ERROR ¹
- CM\_DEALLOCATED\_ABEND ¹
- CM\_DEALLOCATED\_ABEND\_SVC
- CM\_DEALLOCATED\_ABEND\_SVC<br>CM\_DEALLOCATED\_ABEND\_TIMER
- CM\_DEALLOCATED\_CONFIRM\_REJECT
- CM\_RESOURCE\_FAILURE\_NO\_RETRY
- CM\_RESOURCE\_FAILURE\_RETRY
- CM\_NESOONCE\_I AILONE\_NETNT<br>• CM\_DEALLOCATED\_NORMAL (OSI TP CRM only)
- CM\_PROGRAM\_STATE\_CHECK
	- This value indicates one of the following:
	- The conversation is not in **Send-Receive**, **Send-Only**, **Sync-Point**, or **Sync-Point-Deallocate** state.
	- The conversation is basic and in **Send-Receive** or **Send-Only** state, the send type is set to CM\_SEND\_AND\_DEALLOCATE, the deallocate type is not set to CM\_DEALLOCATE\_ABEND, and the data does not end on a logical record boundary.
	- The conversation is in **Sync-Point** or **Sync-Point Deallocate** state and the program received a take-commit notification not ending in \*\_DATA\_OK.
	- The conversation is in **Sync-Point**, or **Sync-Point-Deallocate** state, the send type is set to CM\_SEND\_AND\_DEALLOCATE, and the deallocate\_type is not set to CM\_DEALLOCATE\_ABEND.
	- The send\_type is set to CM\_SEND\_AND\_DEALLOCATE and the following conditions are also true:
		- The deallocate type is set to CM\_DEALLOCATE\_FLUSH or CM\_DEALLOCATE\_CONFIRM.
		- The sync\_level is set to CM\_SYNC\_POINT\_NO\_CONFIRM.
		- The conversation is included in a transaction.
	- For a conversation with sync level set to CM\_SYNC\_POINT\_NO\_CONFIRM, this return code indicates one of the following:
		- The conversation's context is in the **Backout-Required** condition. The Send\_Data call is not allowed for this conversation while its context is in this condition.
- The local program has received a status received value of CM\_JOIN\_TRANSACTION and must issue a tx\_begin call to the X/Open TX interface to join the transaction.
- O CHECK TA Interface to join This value indicates one of the following:
	- The conversation\_ID specifies an unassigned conversation identifier.
	- The send length exceeds the range permitted by the implementation. The maximum value of the length in each implementation is at least 32767.
	- The conversation\_type is CM\_BASIC\_CONVERSATION and buffer contains an invalid logical record length (LL) value of X'0000', X'0001', X'8000', or X'8001'.
	- The send\_type is set to CM\_SEND\_AND\_DEALLOCATE and the following conditions are also true:
		- The deallocate\_type is set to CM\_DEALLOCATE\_FLUSH or CM\_DEALLOCATE\_CONFIRM.
		- The sync\_level is set to CM\_SYNC\_POINT\_NO\_CONFIRM.
		- The conversation in included in a transaction.
	- The send type is set to CM\_SEND\_AND\_DEALLOCATE and the following conditions are also true:
		- The deallocate\_type is set to CM\_DEALLOCATE\_SYNC\_LEVEL.
		- The sync\_level is set to CM\_SYNC\_POINT\_NO\_CONFIRM.
		- The conversation is included in a transaction.
		- The program is not the superior for the conversation.
- CM\_OPERATION\_NOT\_ACCEPTED
- CM\_OPERATION\_INCOMPLETE
- CM\_CONVERSATION\_CANCELLED ¹
- CM\_PRODUCT\_SPECIFIC\_ERROR

The following values are returned only if sync\_level is CM\_SYNC\_POINT\_NO\_CONFIRM, the state is **Send-Receive** and the conversation is currently included in a transaction.

- CM\_TAKE\_BACKOUT
- CM\_DEALLOCATED\_ABEND\_BO ¹
- CM\_DEALLOCATED\_ABEND\_SVC\_BO (basic conversations only)
- CM\_DEALLOCATED\_ABEND\_TIMER\_BO (basic conversations only)<br>• CM\_DEALLOCATED\_ABEND\_TIMER\_BO (basic conversations only)
- CM\_RESOURCE\_FAIL\_NO\_RETRY\_BO
- CM\_RESOURCE\_FAILURE\_RETRY\_BO
- CM\_CONV\_DEALLOC\_AFTER\_SYNCPT
- CM\_CONV\_DEALLOC\_AFTER\_STNCF<br>● CM\_INCLUDE\_PARTNER\_REJECT\_BO

## **State Changes**

For half-duplex conversations, when return code indicates CM\_OK:

- **•** The conversation enters Receive state when Send\_Data is issued with send\_type set to CM\_SEND\_AND\_PREP\_TO\_RECEIVE and any of the following conditions are true:
	- Prepare\_to\_receive\_type is set to CM\_PREP\_TO\_RECEIVE\_FLUSH
	- Prepare\_to\_receive\_type is set to CM\_PREP\_TO\_RECEIVE\_CONFIRM
	- Prepare\_to\_receive\_type is set to CM\_PREP\_TO\_RECEIVE\_SYNC\_LEVEL and sync\_level is set to CM\_NONE or CM\_CONFIRM
- Prepare to receive type is set to CM\_PREP\_TO\_RECEIVE\_SYNC\_LEVEL, sync\_level is set to CM\_SYNC\_POINT or CM\_SYNC\_POINT\_NO\_CONFIRM, but the conversation is not currently included in a transaction.
- **•** The conversation enters Defer-Receive state when Send\_Data is issued with send\_type set to CM\_SEND\_AND\_PREP\_TO\_RECEIVE, prepare\_to\_receive\_type set to CM\_PREP\_TO\_RECEIVE\_SYNC\_LEVEL, sync\_level set to CM\_SYNC\_POINT or CM\_SYNC\_POINT\_NO\_CONFIRM, and the conversation is included in a transaction.
- **The conversation enters Reset state when Send\_Data is issued with send\_type** set to CM\_SEND\_AND\_DEALLOCATE and any of the following conditions is true:
	- Deallocate\_type is set to CM\_DEALLOCATE\_ABEND
	- Deallocate\_type is set to CM\_DEALLOCATE\_FLUSH
	- Deallocate type is set to CM\_DEALLOCATE\_CONFIRM
	- Deallocate\_type is set to CM\_DEALLOCATE\_SYNC\_LEVEL and sync\_level is set to CM\_NONE or CM\_CONFIRM
	- Deallocate type is set to CM\_DEALLOCATE\_SYNC\_LEVEL, sync\_level is set to CM\_SYNC\_POINT or CM\_SYNC\_POINT\_NO\_CONFIRM, but the conversation is not currently included in a transaction.
- **The conversation enters Defer-Deallocate** state when Send\_Data is issued with send type set to CM\_SEND\_AND\_DEALLOCATE, deallocate type set to CM\_DEALLOCATE\_SYNC\_LEVEL, sync\_level set to CM\_SYNC\_POINT or CM\_SYNC\_POINT\_NO\_CONFIRM, and the conversation is included in a transaction.
- **•** The conversation enters **Send** state when Send\_Data is issued in **Send-Pending** state with send type set to CM\_BUFFER\_DATA, CM\_SEND\_AND\_FLUSH, or CM\_SEND\_AND\_CONFIRM.
- **•** No state change occurs when Send\_Data is issued in **Send** state with send\_type set to CM\_BUFFER\_DATA, CM\_SEND\_AND\_FLUSH, or CM\_SEND\_AND\_CONFIRM.

For full-duplex conversations, when return code indicates CM\_OK:

- **The conversation enters Receive-Only state when the Send\_Data call is** issued in **Send-Receive** state with send\_type set to CM\_SEND\_AND\_DEALLOCATE, and one of the following conditions is true:
	- deallocate type is set to CM\_DEALLOCATE\_FLUSH
	- deallocate\_type is set to CM\_DEALLOCATE\_SYNC\_LEVEL and sync\_level is set to CM\_NONE
	- deallocate type is set to CM\_DEALLOCATE\_SYNC\_LEVEL, sync\_level is set to CM\_SYNC\_POINT\_NO\_CONFIRM, and the conversation is not currently included in a transaction.
- **•** The conversation enters Reset state when the Send\_Data call is issued with send\_type set to CM\_SEND\_AND\_DEALLOCATE and one of the following conditions is true:
	- The call is issued in **Send-Only** state
	- The call is issued in **Send-Receive**, **Send-Only**, **Sync-Point**, or **Sync-Point-Deallocate** state and *deallocate type* is set to CM\_DEALLOCATE\_ABEND.
- **The conversation enters Defer-Deallocate** state when the Send\_Data call is issued with send\_type set to CM\_SEND\_AND\_DEALLOCATE, deallocate\_type set

to CM\_DEALLOCATE\_SYNC\_LEVEL, sync\_level set to CM\_SYNC\_POINT\_NO\_CONFIRM, and the conversation included in a transaction.

**•** No state change occurs when Send\_Data is issued in **Send-Receive** or **Send-Only** state with send type set to CM\_BUFFER\_DATA or CM\_SEND\_AND\_FLUSH.

# **Usage Notes**

- 1. The local system buffers the data to be sent to the remote system until it accumulates a sufficient amount of data for transmission (from one or more Send\_Data calls), or until the local program issues a call that causes the system to flush its send buffer. The amount of data sufficient for transmission depends on the characteristics of the logical connection allocated for the conversation, and varies from one logical connection to another.
- 2. For a half-duplex conversation, when *control\_information\_received* indicates CM\_REQ\_TO\_SEND\_RECEIVED, or CM\_RTS\_RCVD\_AND\_EXP\_DATA\_AVAIL, or the remote program is requesting the local program's end of the conversation to enter **Receive** state, which places the remote program's end of the conversation in **Send** state. See "Request\_To\_Send (CMRTS)" on page 246 for a discussion of how a program can place its end of a conversation in **Receive** state.
- 3. When issued during a mapped conversation, the Send\_Data call sends one complete data record. The data record consists entirely of data, and CPI Communications does not examine the data for logical record length fields. It is this complete data record that is indicated to the remote program by the data\_received parameter of the Receive call.

For example, consider a mapped conversation where the local program issues two Send Data calls with send length set, respectively, to 30 and then 50. (These numbers are simplistic for explanatory purposes.) The local program then issues Flush and the 80 bytes of data are sent to the remote system. The remote program now issues Receive with *requested\_length* set to a sufficiently large value, say 1000. The remote program will receive back only 30 bytes of data (indicated by the *received length* parameter) because this is a complete data record. The completeness of the data record is indicated by the data\_received variable, which will be set to CM\_COMPLETE\_DATA\_RECEIVED.

The remote program receives the remaining 50 bytes of data (from the second Send Data) when it performs a second Receive with requested length set to a value greater than or equal to 50.

- 4. The data sent by the program during a basic conversation consists of logical records. The logical records are independent of the length of data as specified by the send length parameter. The data can contain one or more complete records, the beginning of a record, the middle of a record, or the end of a record. The following combinations of data are also possible:
	- One or more complete records, followed by the beginning of a record
	- The end of a record, followed by one or more complete records<br>
	The end of a record, followed by one or more complete records
	- The end of a record, followed by one or more complete records, followed by the beginning of a record
	- **•** The end of a record, followed by the beginning of a record
- 5. The program using a basic conversation must finish sending a logical record before issuing any of the following calls:
- Confirm
- Commit<br>■ Deallocate with *deallocate\_type* set to CM\_DEALLOCATE\_FLUSH, CM\_DEALLOCATE\_CONFIRM, or CM\_DEALLOCATE\_SYNC\_LEVEL
- om\_bLALLOCATL\_CONTINN, OF<br>• Include\_Partner\_In\_Transaction
- · Include\_<br>• Prepare
- Prepare\_To\_Receive
- Receive
- **BECALLE**<br>**•** Resource recovery commit

A program finishes sending a logical record when it sends a complete record or when it truncates an incomplete record. The data must end with the end of a logical record (on a logical record boundary) when Send\_Data is issued with send\_type set to CM\_SEND\_AND\_CONFIRM, CM\_SEND\_AND\_DEALLOCATE, or CM\_SEND\_AND\_PREP\_TO\_RECEIVE.

- 6. A complete logical record contains the 2-byte LL field and all bytes of the data field, as determined by the logical-record length. If the data field length is zero, the complete logical record contains only the 2-byte length field. An incomplete logical record consists of any amount of data less than a complete record. It can consist of only the first byte of the LL field, the 2-byte LL field plus all of the data field except the last byte, or any amount in between. A logical record is incomplete until the last byte of the data field is sent, or until the second byte of the LL field is sent if the data field is of zero length.
- 7. During a basic conversation, a program can truncate an incomplete logical record by issuing the Send\_Error call. Send\_Error causes the system to flush its send buffer, which includes sending the truncated record. The system then treats the first two bytes of data specified in the next Send\_Data as the LL field. Issuing Send\_Data with send\_type set to CM\_SEND\_AND\_DEALLOCATE and deallocate\_type set to CM\_DEALLOCATE\_ABEND, or Deallocate with deallocate\_type set to CM\_DEALLOCATE\_ABEND, during a basic conversation also truncates an incomplete logical record. If the *log\_data* characteristic is not null and these conditions occur, log data is sent.
- 8. Send\_Data is often used in combination with other calls, such as Flush, Confirm, and Prepare\_To\_Receive. Contrast this usage with the equivalent function available from the use of the Set Send Type call prior to issuing a call to Send\_Data.
- 9. When a Send\_Data call is issued with send\_type set to CM\_SEND\_AND\_DEALLOCATE, deallocate\_type set to CM\_DEALLOCATE\_ABEND, and sync\_level set to CM\_SYNC\_POINT or CM\_SYNC\_POINT\_NO\_CONFIRM, the conversation's context may be placed in the **Backout-Required** condition.
- 10. A program must not specify a value in the send\_length parameter that is greater than the maximum the implementation can support. The maximum may vary from system to system. The program can use the Extract Maximum Buffer Size call to find out the maximum buffer size supported by the local system. The program can achieve portability across different systems by using one of the following methods:
	- a. Never using a send\_length value greater than 32767
	- b. Using the Extract\_Maximum\_Buffer\_Size call to determine the maximum buffer size supported by the system and never setting send length greater than that maximum buffer size
- 11. When control\_information\_received indicates that expedited data is available to be received, subsequent calls with this parameter will continue to indicate that

expedited data is available until the expedited data has been received by the program.

## **Related Information**

"Conversation Types" on page 19 provides more information on mapped and basic conversations.

"Data Buffering and Transmission" on page 44 provides a complete discussion of controls over data transmission.

All of the example program flows in Chapter 3, "Program-to-Program Communication Example Flows" make use of the Send\_Data call.

"Extract\_Maximum\_Buffer\_Size (CMEMBS)" on page 173 further discusses determining the maximum buffer size supported by the system.

"Receive (CMRCV)" on page 213 provides more information on the data\_received parameter.

"Receive\_Mapped\_Data (CMRCVM)" on page 231 provides more information on receiving mapped partner data.

"Send\_Mapped\_Data (CMSNDM)" on page 271 provides more information on sending mapped partner data.

"Set\_Send\_Type (CMSST)" on page 351 provides more information on the send\_type conversation characteristic and the use of it in combination with calls to Send Data.

SNA Transaction Programmer's Reference Manual for LU Type 6.2 provides further discussion of basic conversations.

# **Send\_Error (CMSERR)**

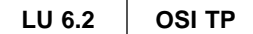

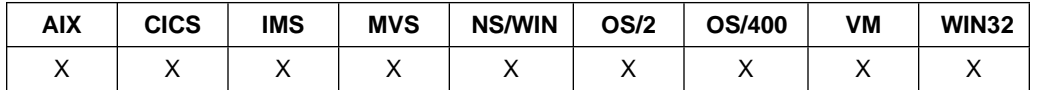

Send\_Error (CMSERR) is used by a program to inform the remote program that the local program detected an error during a conversation. If the conversation is in **Send**, **Send-Receive**, or **Send-Only** state, Send\_Error forces the system to flush its send buffer.

For a half-duplex conversation, when this call completes successfully, the local program's end of the conversation is in **Send** state and the remote program's end of the conversation is in **Receive** state. Further action is defined by program logic. Typically, this involves sending information about the error to the partner.

For a full-duplex conversation, no state change occurs. The issuance of Send Error will be reported to the partner on a Receive call.

Before issuing the Send\_Error call, a program has the option of issuing one or more of the following calls, which affect the function of the Send\_Error call:

CALL CMSED – Set\_Error\_Direction (for half-duplex conversations only) CALL CMSLD – Set\_Log\_Data

# **Format**

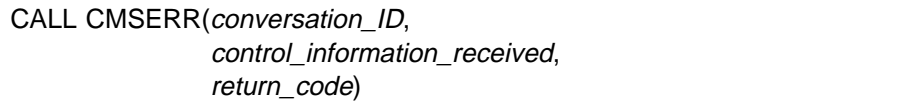

## **Parameters**

### **conversation\_ID** (input)

Specifies the conversation identifier.

### **control\_information\_received** (output)

Specifies the variable containing an indication of whether or not control information has been received.

The control\_information\_received variable can have one of the following values:

- ¹ CM\_NO\_CONTROL\_INFO\_RECEIVED Indicates that no control information was received.
- Indicates that no control information was received.<br>• CM\_REQ\_TO\_SEND\_RECEIVED (half-duplex conversations only) The local program received a request-to-send notification from the remote program. The remote program issued Request\_To\_Send, requesting the local program's end of the conversation to enter **Receive** state, which would place the remote program's end of the conversation in **Send** state. See "Request\_To\_Send (CMRTS)" on page 246 for further discussion of the local program's possible responses.
- CM\_ALLOCATE\_CONFIRMED (OSI TP CRM only) The local program received confirmation of the remote program's acceptance of the conversation.
- ecceptance of the conversation.<br>● CM\_ALLOCATE\_CONFIRMED\_WITH\_DATA (OSI TP CRM only) The local program received confirmation of the remote program's acceptance of the conversation. The local program may now issue an Extract\_Initialization\_Data (CMEID) call to receive the initialization data.
- **EXPRECIMMEDIZATORS CONCLIDITION** CAR OF BUSINESS COMPUTED CAN ALLOCATE\_REJECTED\_WITH\_DATA (OSI TP CRM only) The remote program rejected the conversation. The local program may now issue an Extract\_Initialization\_Data (CMEID) call to receive the initialization data.

This value will be returned with a return code of CM\_OK. The program will receive a CM\_DEALLOCATED\_ABEND return code on a later call on the conversation.

- © CONVERSANON.<br>● CM\_EXPEDITED\_DATA\_AVAILABLE (LU 6.2 CRM only) Expedited data is available to be received.
- Expedited data is available to be received.<br>● CM\_RTS\_RCVD\_AND\_EXP\_DATA\_AVAIL (half-duplex conversations and LU 6.2 CRM only)

The local program received a request-to-send notification from the remote program and expedited data is available to be received.

### **Notes:**

- 1. If return code is set to CM\_PROGRAM\_PARAMETER\_CHECK or CM\_PROGRAM\_STATE\_CHECK, the value contained in control\_information\_received has no meaning.
- 2. When more than one piece of control information is available to be returned to the program, it will be returned in the following order:
	- ¹ CM\_ALLOCATE\_CONFIRMED, CM\_ALLOCATE\_CONFIRMED\_WITH\_DATA, or CM\_ALLOCATE\_REJECTED\_WITH\_DATA
	- or CM\_ALLOCATL\_NESECTED\_WITH\_DA<br>• CM\_RTS\_RCVD\_AND\_EXP\_DATA\_AVAIL
	- CM\_REQ\_TO\_SEND\_RECEIVED ¹
	- CM\_EXPEDITED\_DATA\_AVAILABLE ¹
	- CM\_NO\_CONTROL\_INFO\_RECEIVED

### **return\_code** (output)

Specifies the result of the call execution. The value for return code depends on the state of the conversation at the time this call is issued.

### **The following return codes apply to half-duplex conversations**.

If the Send\_Error is issued in **Send** state, return\_code can have one of the following values:

- $\cdot$  CM\_OK
- CM\_OPERATION\_INCOMPLETE
- CM\_CONVERSATION\_INCOMPLETE<br>CM\_CONVERSATION\_CANCELLED
- CM\_CONVERSATION\_TYPE\_MISMATCH
- CM\_PIP\_NOT\_SPECIFIED\_CORRECTLY
- CM\_SECURITY\_NOT\_VALID
- CM\_SYNC\_LVL\_NOT\_SUPPORTED\_PGM
- CM\_SYNC\_LVL\_NOT\_SUPPORTED\_SYS ¹
- CM\_SEND\_RCV\_MODE\_NOT\_SUPPORTED
- CM\_TPN\_NOT\_RECOGNIZED
- CM\_TP\_NOT\_AVAILABLE\_NO\_RETRY
- CM\_TP\_NOT\_AVAILABLE\_NO\_NE<br>● CM\_TP\_NOT\_AVAILABLE\_RETRY
- CM\_DEALLOCATED\_ABEND ¹
- CM\_PROGRAM\_ERROR\_PURGING
- CM\_RESOURCE\_FAILURE\_NO\_RETRY
- CM\_RESOURCE\_I AILURE\_RO\_RETRY
- CM\_RESOURCE\_REDRE\_RETRI<br>CM\_DEALLOCATED\_ABEND\_SVC (basic conversations only)<br>and REALLOCATED ARENA TULED (basic conversations only)
- CM\_DEALLOCATED\_ABEND\_TIMER (basic conversations only)
- CM\_SVC\_ERROR\_PURGING (basic conversations only)
- CM PROGRAM PARAMETER CHECK
- The *conversation* ID specifies an unassigned conversation identifier.
- The conversation\_TD specifies and<br>• CM\_OPERATION\_NOT\_ACCEPTED
- CM\_PRODUCT\_SPECIFIC\_ERROR<br>■ CM\_PRODUCT\_SPECIFIC\_ERROR
- The following values are returned only when sync level is set to CM\_SYNC\_POINT or CM\_SYNC\_POINT\_NO\_CONFIRM and the conversation is included in a transaction:
	- CM\_TAKE\_BACKOUT
	- CM\_DEALLOCATED\_ABEND\_BO
	- CM\_DEALLOCATED\_ABEND\_SVC\_BO (basic conversations only)
	- CM\_DEALLOCATED\_ABEND\_TIMER\_BO (basic conversations only)
	- CM\_PROGRAM\_STATE\_CHECK This return code indicates that for a conversation with sync level set to CM\_SYNC\_POINT or CM\_SYNC\_POINT\_NO\_CONFIRM, the conversation's context is in the **Backout-Required** condition. The Send\_Error call is not allowed for this conversation while its context is in this condition.
	- CM\_RESOURCE\_FAIL\_NO\_RETRY\_BO
	- CM\_RESOURCE\_FAILURE\_RETRY\_BO
	- CM\_INCLUDE\_PARTNER\_REJECT\_BO

If the Send\_Error is issued in **Receive** state, return\_code can have one of the following values:

- $\cdot$  CM\_OK
- CM\_OPERATION\_INCOMPLETE
- CM\_CONVERSATION\_CANCELLED
- CM\_CONVENSATION\_CANCELLED<br>CM\_SYNC\_LVL\_NOT\_SUPPORTED\_SYS
- CM\_SEND\_RCV\_MODE\_NOT\_SUPPORTED
- CM\_TPN\_NOT\_RECOGNIZED
- CM\_TP\_NOT\_NECOGNIZED<br>● CM\_TP\_NOT\_AVAILABLE\_NO\_RETRY
- CM\_TP\_NOT\_AVAILABLE\_RETRY ¹
- CM\_DEALLOCATED\_ABEND ¹
- CM\_PROGRAM\_ERROR\_PURGING
- CM\_DEALLOCATED\_NORMAL ¹
- CM\_RESOURCE\_FAILURE\_NO\_RETRY
- CM\_RESOURCE\_FAILURE\_RETRY
- CM\_PROGRAM\_PARAMETER\_CHECK

The conversation\_ID specifies an unassigned conversation identifier.

- CM\_OPERATION\_NOT\_ACCEPTED
- CM\_PRODUCT\_SPECIFIC\_ERROR
- The following values are returned only when sync\_level is set to CM\_SYNC\_POINT or CM\_SYNC\_POINT\_NO\_CONFIRM and the conversation is included in a transaction:
	- CM\_TAKE\_BACKOUT
	- CM\_DEALLOCATED\_ABEND\_BO
- CM\_DEALLOCATED\_NORMAL\_BO
- CM\_PROGRAM\_STATE\_CHECK
	- This return code indicates one of the following:
		- For a conversation with sync\_level set to CM\_SYNC\_POINT or CM\_SYNC\_POINT\_NO\_CONFIRM, the conversation's context is in the **Backout-Required** condition. The Send\_Error call is not allowed for this conversation while its context is in this condition.
		- The local program has received a status\_received value of CM\_JOIN\_TRANSACTION and must issue a tx\_begin call to the X/Open TX interface to join the transaction.
- CM\_RESOURCE\_FAIL\_NO\_RETRY\_BO
- CM\_RESOURCE\_FAILURE\_RETRY\_BO
- CM\_INCLUDE\_PARTNER\_REJECT\_BO

If the Send\_Error is issued in **Send-Pending** state, return\_code can have one of the following values:

- CM\_OK
- CM\_OPERATION\_INCOMPLETE
- CM\_CONVERSATION\_CANCELLED
- CM\_RESOURCE\_FAILURE\_NO\_RETRY
- CM\_RESOURCE\_FAILURE\_RETRY
- CM\_PROGRAM\_PARAMETER\_CHECK
- The conversation\_ID specifies an unassigned conversation identifier.
- The Conversation\_TD specifies and<br>• CM\_OPERATION\_NOT\_ACCEPTED
- CM\_PRODUCT\_SPECIFIC\_ERROR
- CIN\_I RODOCT\_OF LOIF TO\_LINNON<br>• The following values are returned only when *sync\_level* is set to CM\_SYNC\_POINT or CM\_SYNC\_POINT\_NO\_CONFIRM:
	- CM\_TAKE\_BACKOUT
	- CM\_PROGRAM\_STATE\_CHECK
		- This return code indicates that for a conversation with sync\_level set to CM\_SYNC\_POINT or CM\_SYNC\_POINT\_NO\_CONFIRM, the conversation's context is in the **Backout-Required** condition. The Send\_Error call is not allowed for this conversation while its context is in this condition.
	- CM\_RESOURCE\_FAIL\_NO\_RETRY\_BO
	- CM\_RESOURCE\_FAILURE\_RETRY\_BO
	- CM\_INCLUDE\_PARTNER\_REJECT\_BO

If the Send\_Error call is issued in **Confirm**, **Confirm-Send**,

**Confirm-Deallocate**, **Sync-Point**, **Sync-Point-Send**, or

**Sync-Point-Deallocate** state, return\_code can have one of the following values:

- $\cdot$  CM\_OK
- CM\_OPERATION\_INCOMPLETE
- CM\_CONVERSATION\_CANCELLED
- CM\_CONVENSATION\_CANCELLLD
- The *conversation* ID specifies an unassigned conversation identifier. The conversation\_numeration<br>CM\_PROGRAM\_STATE\_CHECK
- This return code indicates that for a conversation with sync\_level set to CM\_SYNC\_POINT or CM\_SYNC\_POINT\_NO\_CONFIRM, the conversation's context is in the **Backout-Required** condition. The Send\_Error call is not allowed for this conversation while its context is in this condition.
- allowed for this corty<br>CM\_TAKE\_BACKOUT •

This value is returned only when the Send\_Error call is issued in **Sync-Point**, **Sync-Point-Send**, or **Sync-Point-Deallocate** state, and only when the conversation is using an OSI TP CRM.

- WHEN the conversation is using an O.<br>• CM\_RESOURCE\_FAILURE\_NO\_RETRY
- CM\_RESOURCE\_FAILURE\_RETRY
- CM\_RESOURCE\_FAIL\_NO\_RETRY\_BO This value is returned only when sync\_level is set to CM\_SYNC\_POINT or CM\_SYNC\_POINT\_NO\_CONFIRM.
- **CM\_STNC\_FORT\_NO\_CONTINM.**<br>CM\_RESOURCE\_FAILURE\_RETRY\_BO This value is returned only when sync\_level is set to CM\_SYNC\_POINT or CM\_SYNC\_POINT\_NO\_CONFIRM.
- UM\_STNC\_PUNT\_INC<br>CM\_TAKE\_BACKOUT
- CM\_OPERATION\_NOT\_ACCEPTED
- CM\_OFERATION\_NOT\_ACCEPTED

Otherwise, the conversation is in **Reset**, **Initialize**, **Defer-Receive**, **Defer-Deallocate**, **Initialize-Incoming**, or **Prepared** state and return\_code has one of the following values:

- CM\_PROGRAM\_PARAMETER\_CHECK The *conversation* ID specifies an unassigned identifier.
- CM\_OPERATION\_NOT\_ACCEPTED
- CM\_PROGRAM\_STATE\_CHECK

**The following return codes apply to full-duplex conversations**.

The return\_code variable can have one of the following values:

- CM\_OK
- CM\_ALLOCATION\_ERROR<br>● CM\_ALLOCATION\_ERROR
- CM\_DEALLOCATED\_ABEND ¹
- CM\_DEALLOCATED\_ABEND\_SVC
- CM\_DEALLOCATED\_ABEND\_OVC
- CM\_RESOURCE\_FAILURE\_NO\_RETRY
- CM\_RESOURCE\_FAILURE\_RETRY
- CM\_NESOONCE\_I AILONE\_NETNT<br>● CM\_DEALLOCATED\_NORMAL (OSI TP CRM only)
- CM\_DEALLOCATED\_NONMAL (<br>● CM\_PROGRAM\_STATE\_CHECK

This value indicates one of the following:

- The conversation is not in **Send-Receive**, **Send-Only**, or **Confirm-Deallocate** state.
- The local program has received a status received value of CM\_JOIN\_TRANSACTION and must issue a tx\_begin call to the X/Open TX interface to join the transaction.
- For a conversation with sync\_level set to CM\_SYNC\_POINT\_NO\_CONFIRM, the conversation's context is in the **Backout-Required** condition. The Send\_Error call is not allowed for this conversation while its context is in this condition.
- **CM\_PROGRAM\_PARAMETER\_CHECK** This value indicates the *conversation\_ID* specifies an unassigned conversation identifier.
- CONVERSATION\_NOT\_ACCEPTED
- CM\_OPERATION\_INCOMPLETE
- CM\_CONVERSATION\_CANCELLED
- CM\_PRODUCT\_SPECIFIC\_ERROR
- The following values are returned only if sync\_level is CM\_SYNC\_POINT\_NO\_CONFIRM, the state is **Send-Receive**, and the conversation is included in a transaction.
	- CM\_TAKE\_BACKOUT
	- CM\_DEALLOCATED\_ABEND\_BO
	- CM\_DEALLOCATED\_ABEND\_SVC\_BO (basic conversations only)
	- CM\_DEALLOCATED\_ABEND\_TIMER\_BO (basic conversations only)
	- CM\_RESOURCE\_FAIL\_NO\_RETRY\_BO
	- CM\_RESOURCE\_FAILURE\_RETRY\_BO
	- CM\_CONV\_DEALLOC\_AFTER\_SYNCPT
	- CM\_INCLUDE\_PARTNER\_REJECT\_BO

# **State Changes**

For half-duplex conversations, when return\_code indicates CM\_OK:

- **•** The conversation enters **Send** state when the call is issued in Receive, **Confirm**, **Confirm-Send**, **Confirm-Deallocate**, or **Send-Pending** state. For a conversation with sync\_level set to CM\_SYNC\_POINT or CM\_SYNC\_POINT\_NO\_CONFIRM and which is included in a transaction, the conversation also enters **Send** state when the call is issued in **Sync-Point**, **Sync-Point-Send**, or **Sync-Point-Deallocate** state.
- **•** No state change occurs when the call is issued in **Send** state.

For full-duplex conversations, when return\_code indicates CM\_OK, the conversation enters **Send-Receive** state when this call is issued in **Confirm-Deallocate** state.

# **Usage Notes**

- 1. The system can send the error notification to the remote system immediately (during the processing of this call), or the system can delay sending the notification until a later time. If the system delays sending the notification, it buffers the notification until it has accumulated a sufficient amount of information for transmission, or until the local program issues a call that causes the system to flush its send buffer.
- 2. The amount of information sufficient for transmission depends on the characteristics of the logical connection allocated for the conversation, and varies from one logical connection to another. Transmission of the information can begin immediately if the log\_data characteristic has been specified with sufficient log data, or transmission can be delayed until sufficient data from subsequent Send\_Data calls is also buffered.
- 3. To make sure that the remote program receives the error notification as soon as possible, the local program can issue Flush immediately after Send\_Error.
- 4. For a half-duplex conversation using an LU 6.2 CRM, the issuance of Send\_Error is reported to the remote program as one of the following return codes:
	- CM\_PROGRAM\_ERROR\_TRUNC (basic conversation) The local program issued Send\_Error with its end of the conversation in **Send** state after sending an incomplete logical record (see "Send\_Data (CMSEND)" on page 249). The record has been truncated.
	- CM\_PROGRAM\_ERROR\_NO\_TRUNC (basic and mapped conversations) The local program issued Send\_Error with its end of the conversation in **Send** state after sending a complete logical record (basic) or data record

(mapped); or before sending any record; or the local program issued Send\_Error with its end of the conversation in **Send-Pending** state with error\_direction set to CM\_SEND\_ERROR. No truncation has occurred.

- CM\_PROGRAM\_ERROR\_PURGING (basic and mapped conversations) The local program issued Send\_Error with its end of the conversation in **Receive** state, and all information sent by the remote program and not yet received by the local program has been purged. Or the local program issued Send\_Error with its end of the conversation in **Send-Pending** state and error\_direction set to CM\_RECEIVE\_ERROR or in **Confirm**, **Confirm-Send**, or **Confirm-Deallocate** state, and no purging has occurred.
- 5. If the conversation is using an OSI TP CRM, the remote program receives CM\_PROGRAM\_ERROR\_PURGING, regardless of the conversation state.
- 6. When a half-duplex conversation is using an LU 6.2 CRM and Send\_Error is issued in **Receive** state, incoming information is also purged. Because of this purging, the return code of CM\_DEALLOCATED\_NORMAL is reported instead of:
	- CM\_CONVERSATION\_TYPE\_MISMATCH
	- CM\_PIP\_NOT\_SPECIFIED\_CORRECTLY
	- CM\_SECURITY\_NOT\_VALID
	- CM\_SYNC\_LVL\_NOT\_SUPPORTED\_PGM
	- CM\_TPN\_NOT\_RECOGNIZED
	- CM\_TP\_NOT\_NECOGNIZED<br>● CM\_TP\_NOT\_AVAILABLE\_NO\_RETRY
	- CM TP\_NOT\_AVAILABLE\_RETRY
	- CM\_TF\_NOT\_AVAILABLE\_N<br>● CM\_DEALLOCATED\_ABEND
	- CM\_DEALLOCATED\_ABEND\_SVC (basic conversations only)<br>• CM\_DEALLOCATED\_ABEND\_SVC (basic conversations only)
	- CM\_DEALLOCATED\_ABEND\_TIMER (basic conversations only)

Likewise, for conversations with *sync\_level* set to CM\_SYNC\_POINT, a return code of CM\_DEALLOCATED\_NORMAL\_BO is reported instead of:

- CM\_DEALLOCATED\_ABEND\_BO
- CM\_DEALLOCATED\_ABEND\_SVC\_BO (basic conversations only)
- CM\_DEALLOCATED\_ABEND\_TIMER\_BO (basic conversations only)

Similarly, a return code of CM\_OK is reported instead of:

- CM\_PROGRAM\_ERROR\_NO\_TRUNC
- CM\_PROGRAM\_ERROR\_PURGING
- CM\_PROGRAM\_ERROR\_TRUNC (basic conversations only)
- CM\_SVC\_ERROR\_NO\_TRUNC (basic conversations only)
- CM\_SVC\_ERROR\_PURGING (basic conversations only)<br>• CM\_SVC\_ERROR\_PURGING (basic conversations only)
- CM\_SVC\_ERROR\_TRUNC (basic conversations only)
- CM\_TAKE\_BACKOUT

When the return code CM\_TAKE\_BACKOUT is purged, the remote system resends the backout indication and the local program receives the CM\_TAKE\_BACKOUT return code on a subsequent call.

The following types of incoming information are also purged:

- Data sent with the Send\_Data call.
- Confirmation request sent with the Send\_Data, Confirm, Prepare\_To\_Receive, or Deallocate call. If the confirmation request was sent with *deallocate\_type* set to CM\_DEALLOCATE\_CONFIRM or CM\_DEALLOCATE\_SYNC\_LEVEL, the deallocation request will also be purged.
- e dealiocation request will also be purged.<br>• Prepare call or resource recovery commit call.

If the Prepare or commit call was sent in conjunction with a Deallocate call with *deallocate\_type* set to CM\_DEALLOCATE\_SYNC\_LEVEL, the deallocation request will also be purged.

The request-to-send notification is not purged. This notification is reported to the program when it issues a call that includes the control\_information\_received parameter.

- 7. The program can use this call for various application-level functions. For example, the program can issue this call to truncate an incomplete logical record it is sending; to inform the remote program of an error detected in data received; or to reject a confirmation request.
- 8. If the *log\_data\_length* characteristic is greater than zero, the system formats the supplied log data into the appropriate format. The data supplied by the program is any data the program wants to have logged. The data is logged on the local system's error log and is also sent to the remote system for logging there.

The *log\_data* is not sent on the Send\_Error call when an OSI TP CRM is being used for the conversation. Instead, it is ignored.

After completion of the Send\_Error processing, log\_data is reset to null, and log\_data\_length is reset to zero.

IMS and MVS systems do not send *log\_data* to the partner program's system and do not log data associated with outgoing and incoming Send\_Error and Deallocate calls.

Networking Services for Windows does not send *log\_data* to the partner program's system and does not log data associated with outgoing and incoming Send\_Error and incoming Deallocate calls. log\_data is placed in the trace log when the Deallocate call is issued.

- 9. The error\_direction characteristic is significant only when a half-duplex conversation is using an LU 6.2 CRM and Send\_Error is issued in **Send-Pending** state (that is, the Send\_Error is issued immediately following a Receive on which both data and a status\_received parameter set to CM\_SEND\_RECEIVED is received). In this case, Send\_Error could be reporting one of the following types of errors:
	- An error in the received data (in the receive flow)
	- An error having nothing to do with the received data, but instead being the result of processing performed by the program after it had successfully received and processed the data (in the send flow).

Because the system cannot tell which of the two errors occurred, the program has to supply the error\_direction information.

The default for error\_direction is CM\_RECEIVE\_ERROR. A program can override the default using the Set\_Error\_Direction call before issuing Send\_Error.

Once changed, the new error\_direction value remains in effect until the program changes it again. Therefore, a program should issue Set\_Error\_Direction before issuing Send\_Error for a conversation in **Send-Pending** state.

If the conversation is not in **Send-Pending** state, the error\_direction characteristic is ignored.

- 10. When *control information received* indicates that expedited data is available, subsequent calls with this parameter will continue to indicate that expedited data is available until the expedited data has been received by the program.
- 11. For full-duplex conversations, the issuance of Send\_Error is reported on the remote program's Receive call as one of the following return codes:
	- CM\_PROGRAM\_ERROR\_NO\_TRUNC (basic and mapped conversations using an LU 6.2 CRM)
	- en Lo 0.2 CRM;<br>CM\_PROGRAM\_ERROR\_TRUNC (basic conversations using an LU 6.2 CRM)<br>2012 RESORANT FROR BURGHIS (see provisions also as COLTR CRM)
	- CM\_PROGRAM\_ERROR\_PURGING (conversations using an OSI TP CRM)

No data is purged, unless the conversation is using an OSI TP CRM, in which case, the program should expect purging. The partner program may expect the CM\_PROGRAM\_ERROR\_PURGING return code if the conversation is allocated using an OSI TP CRM. The programs may know whether to expect purging by issuing an Extract\_Partner\_ID call.

12. Send Error does not complete successfully if an error that causes the conversation to terminate has occurred or the remote program has issued a Cancel\_Conversation call, a Deallocate call with *deallocate\_type* set to CM\_DEALLOCATE\_ABEND, or a Deallocate call with *deallocate\_type* set to CM\_DEALLOCATE\_FLUSH and the conversation has been allocated using an OSI TP CRM.

For a conversation which is not included in a transaction, a CM\_DEALLOCATED\_ABEND\_\*, CM\_ALLOCATION\_ERROR, CM\_RESOURCE\_FAILURE\_\*\_RETRY, or CM\_DEALLOCATED\_NORMAL return code is returned. When one of the above return codes is returned and the conversation is in **Send-Receive** state, the program can terminate the conversation by issuing Receives until it gets one of the above return codes taking it to **Reset** state, or by issuing Cancel\_Conversation or Deallocate with deallocate\_type set to CM\_DEALLOCATE\_ABEND.

For a conversation which is included in a transaction, CM\_DEALLOCATED\_ABEND\_\*\_BO, CM\_ALLOCATION\_ERROR, CM\_RESOURCE\_FAILURE\_RETRY\_BO, or CM\_RESOURCE\_FAIL\_NO\_RETRY\_BO is returned. If CM\_ALLOCATION\_ERROR is returned, the program behaves as though it were not in transaction, otherwise it is in **Backout-Required** condition and in **Reset** state.

### **Related Information**

"Example 6: Reporting Errors" on page 80 and "Example 7: Error Direction and Send-Pending State" on page 82 provide example program flows using Send\_Error and the **Send-Pending** state; "Set\_Error\_Direction (CMSED)" on page 307 provides further information on the error direction characteristic.

"Usage Notes" of "Request\_To\_Send (CMRTS)" on page 247 provides more information on how a conversation enters **Receive** state.

"Send\_Data (CMSEND)" on page 249 discusses basic conversations and logical records.

"Set\_Log\_Data (CMSLD)" on page 316 provides a description of the log\_data characteristic.

# **Send\_Expedited\_Data (CMSNDX)**

### **LU 6.2**

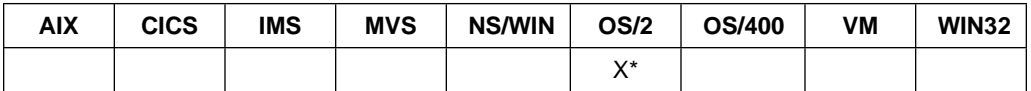

A program uses the Send\_Expedited\_Data (CMSNDX) call to send expedited data to its partner.

This call has meaning only when an LU 6.2 CRM is used for the conversation.

X\* In OS/2, this call is supported in Communications Server.

## **Format**

CALL CMSNDX(conversation\_ID, buffer, send length, control information received, return\_code)

### **Parameters**

### **conversation\_ID** (input)

Specifies the conversation identifier.

#### **buffer** (input)

Specifies the variable containing the data to be sent.

#### **send\_length** (input)

Specifies the length of the data to be sent. The minimum amount of data that can be sent is 1 byte; the maximum is 86 bytes.

#### **control\_information\_received** (output)

Specifies the variable containing an indication of whether or not control information has been received.

The control\_information\_received variable can have one of the following values:

- ¹ CM\_NO\_CONTROL\_INFO\_RECEIVED Indicates that no control information was received.
- Indicates that no control information was received.<br>• CM\_REQ\_TO\_SEND\_RECEIVED (half-duplex conversations only) The local program received a request-to-send notification from the remote program. The remote program issued Request\_To\_Send, requesting the local program's end of the conversation to enter **Receive** state, which would place the remote program's end of the conversation in **Send** state. See "Request\_To\_Send (CMRTS)" on page 246 for further discussion of the local program's possible responses.
- the local program's possible response to the local program's possible response Expedited data is available to be received.
- Expedited data is available to be received.<br>● CM\_RTS\_RCVD\_AND\_EXP\_DATA\_AVAIL (half-duplex conversations only)

The local program received a request-to-send notification from the remote program and expedited data is available to be received.

#### **Notes:**

- 1. If return\_code is set to CM\_PROGRAM\_PARAMETER\_CHECK or CM\_PROGRAM\_STATE\_CHECK, the value contained in control\_information\_received has no meaning.
- 2. When more than one piece of control information is available to be returned to the program, it will be returned in the following order:
	- CM\_RTS\_RCVD\_AND\_EXP\_DATA\_AVAIL
	- CM\_REQ\_TO\_SEND\_RECEIVED ¹
	- CM\_EXPEDITED\_DATA\_AVAILABLE ¹
	- CM\_NO\_CONTROL\_INFO\_RECEIVED

#### **return\_code** (output)

Specifies the result of the call execution. The return\_code variable can have one of the following values:

- CM\_OK
- CM\_CALL\_NOT\_SUPPORTED<br>● CM\_CALL\_NOT\_SUPPORTED
- CM\_OPERATION\_INCOMPLETE
- CM\_CONVERSATION\_CANCELLED
- CM\_CONVENSATION\_CANCELLLD
	- The conversation\_ID specifies an unassigned conversation identifier.
	- The send length specifies a value less than 1 or greater than 86.
	- The conversation is not using an LU 6.2 CRM.
- The conversation is not us<br>CM\_PROGRAM\_STATE\_CHECK This value indicates that the conversation is in **Initialize** or **Initialize-Incoming** state and is not allowed to send expedited data.
- **CM\_CONVERSATION\_ENDING** This value indicates that the conversation is ending due to a normal deallocation, an allocation error, a Cancel\_Conversation call, a Deallocate call with *deallocate* type set to CM\_DEALLOCATE\_ABEND, or a conversation failure. Hence, no expedited data is sent.
- andre. Tience, no expedited data<br>CM\_EXP\_DATA\_NOT\_SUPPORTED This value indicates that the remote system does not support expedited data.
- adia.<br>• CM\_OPERATION\_NOT\_ACCEPTED
- CM\_OFERATION\_NOT\_ACCEPTED

### **State Changes**

This call does not cause a state change.

### **Usage Notes**

- 1. A program uses the Send\_Expedited\_Data call to send data that flows in an expedited fashion, possibly bypassing data sent using the Send\_Data call.
- 2. The Send\_Expedited\_Data call should be used sparingly and should not be used for sending normal data.
- 3. When the remote system receives the expedited data, it retains the expedited data until it is received by the partner program using Receive\_Expedited\_Data.
- 4. **Note to Implementers:** A control\_information\_received notification can be reported on this call (associated with the Expedited-Send queue), on the

Receive\_Expedited\_Data call (associated with the Expedited-Receive queue), on the Send\_Data call (associated with the Send queue or the Send-Receive queue), on the Receive call (associated with the Receive queue or the Send-Receive queue), and on the Test\_Request\_To\_Send\_Received call (not associated with any queue). When the program uses multiple threads or queue-level non-blocking, more than one of these calls may be executed simultaneously. An implementation should report the CM\_EXPEDITED\_DATA\_AVAILABLE indication to the program through all available calls, until the expedited data is received. All other values of control\_information\_received should be reported only once.

# **Related Information**

"Receive\_Expedited\_Data (CMRCVX)" on page 228 describes the Receive\_Expedited\_Data call.

# **Send\_Mapped\_Data (CMSNDM)**

**LU 6.2 OSI TP**

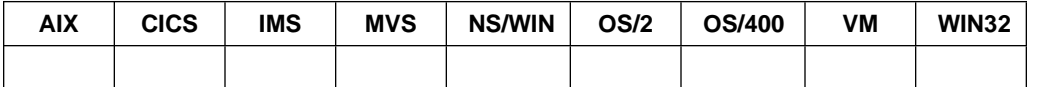

A program issues the Send\_Mapped\_Data (CMSNDM) call to send data that requires some type of transformation, for example, ASN.1 encoding, before it is sent to the remote partner. The map\_name is used to identify to the local map routine what data is being sent so that it can apply the correct transforms.

When issued during a basis conversation, this call results in an error.

Before issuing the Send\_Mapped\_Data call, a program has the option of issuing one or more of the following calls which affect the function of the Send\_Data call:

CALL CMSST - Set\_Send\_Type

If send\_type = CM\_SEND\_AND\_PREP\_TO\_RECEIVE, optional set may include:

CALL CMSPTR - Set\_Prepare\_To\_Receive\_Type

If send type=**CM\_SEND\_AND\_DEALLOCATE,** optional set may include:

CALL CMSDT - Set\_Deallocate\_Type

### **Format**

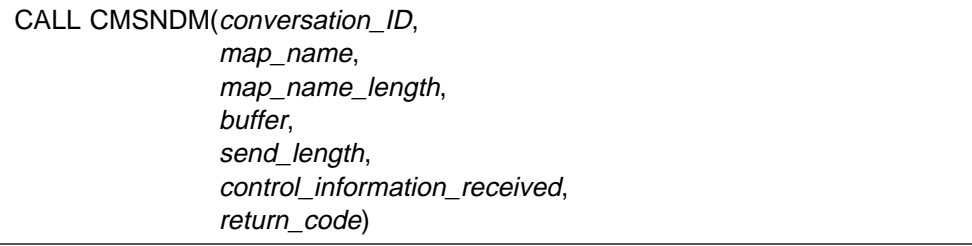

### **Parameters**

### **conversation\_ID** (input)

Specifies the conversation identifier of the conversation.

#### **map\_name** (input)

Specifies the mapping function used to encode the data record. This is a 0 to 64 byte identifier.

### **map\_name\_length** (input)

Specifies the length of the map\_name. The length can be from 0 to 64 bytes. If the length is 0, the map name is ignored.

#### **buffer** (input)

Specifies the data record to be sent. The length of the data record is given by the send\_length parameter.

#### **send\_length (input)**

The send length ranges in value from 0 to the maximum buffer size supported by the system. The maximum buffer size depends on the map name. See Usage Note 6 on page 257 for additional information about determining the maximum buffer size. The send length parameter specifies the size of the buffer parameter and the number of bytes to be sent to the local map routine. The map routine will calculate the length of the data to be sent on the conversation and handle it in accordance with the underlying CRM.

When a program issues a Send Mapped Data call and send length is 0, a null data record is sent. The map routine will determine if a null record will be sent on the conversation. Refer to site documentation for that particular map routine.

#### **control\_information\_received (output)**

Specifies the variable containing an indication of whether or not control information has been received.

The *control information received* variable can have one of the following values:

- ¹ CM\_NO\_CONTROL\_INFO\_RECEIVED Indicates that no control information was received.
- CM\_REQ\_TO\_SEND\_RECEIVED (half-duplex conversations only) The local program received a request-to-send notification from the remote program. The remote program issued Request\_To\_Send, requesting the local program's end of the conversation to enter **Receive** state, which would place the remote program's end of the conversation in **Send** state. See "Request\_To\_Send (CMRTS)" on page 246 for further information about the local program's possible responses.
- CM\_ALLOCATE\_CONFIRMED (OSI TP CRM only) The local program received confirmation of the remote program's acceptance of the conversation.
- CM\_ALLOCATE\_CONFIRMED\_WITH\_DATA (OSI TP CRM only) The local received confirmation of the remote program's acceptance of the conversation. The local program received confirmation of the remote program's acceptance of the conversation. The local program may now issue an Extract\_Mapped\_Initialization\_Data (CMEMID) call to receive the initialization data.

#### **data received\_**(output)

• CM\_ALLOCATE\_REJECTED\_WITH\_DATA (OSI TP CRM only) The remote program rejected the conversation. The local program may now issue an Extract\_Mapped\_Initialization\_Data (CMEMID) call to receive the initialization data.

This value will be returned with a return code of **CM\_OK**. The program will receive a CM\_DEALLOCATED\_ABEND return code on a later call on the conversation.

- CM\_EXPEDITED\_DATA\_AVAILABLE (LU 6.2 CRM only) Expedited data is available to be received.
- ¹ CM\_RTS\_RCVD\_AND\_EXP\_DATA\_AVAIL (half-duplex conversations and LU 6.2 CRM only)

The local program received a request-to-send notification form the remote program and expedited data is available to be received.

• CM\_EXPEDITED\_MAPPED\_DATA\_AVAILABLE (LU 6.2 CRM only)

Mapped expedited data is available to be received.

• CM\_RTS\_RCVD\_AND\_EXP\_MAP\_DATA\_AVAIL (half-duplex conversations and LU 6.2 CRM only) The local program received a request-to-send notification from the remote program and expedited mapped data is available to be received.

### **Notes:**

- 1. If return\_code is set to CM\_PROGRAM\_PARAMETER\_CHECK or CM\_PROGRAM\_STATE\_CHECK, the value contained in control information received has no meaning.
- 2. When more than one piece of control information is available to be returned to the program, it will be returned in the following order:
	- CM\_ALLOCATE\_CONFIRMED CM\_ALLOCATE\_CONFIRMED\_WITH\_DATA, or CM\_ALLOCATE\_REJECTED\_WITH\_DATA
	- OM\_ALLOCATL\_NLSLCTLD\_WITH\_DATA<br>CM\_RTS\_RCVD\_AND\_EXP\_DATA\_AVAIL
	- CM\_REQ\_TO\_SEND\_RECEIVED
	- CM\_EXPEDITED\_DATA\_AVAILABLE ¹
	- CM\_EXPEDITED\_MAPPED\_DATA\_AVAILABLE
	- CM\_NO\_CONTROL\_INFO\_RECEIVED

### **return\_code (output)**

Specifies the result of the call execution.

**The following return codes apply to half-duplex conversations**.

- CM\_OK
- CM\_OPERATION\_INCOMPLETE
- CM\_CONVERSATION\_CANCELLED
- CM\_CONVERSATION\_TYPE\_MISMATCH
- CM\_CONVERSATION\_TYPE\_MISMATCH ¹
- CM\_PIP\_NOT\_SPECIFIED\_CORRECTLY
- CM\_SECURITY\_NOT\_VALID ¹
- CM\_SYNC\_LVL\_NOT\_SUPPORTED\_PGM
- CM\_SYNC\_LVL\_NOT\_SUPPORTED\_SYS
- CM\_TPN\_NOT\_RECOGNIZED
- CM\_TPN\_NOT\_AVAILABLE\_NO\_RETRY ¹
- CM\_TPN\_NOT\_AVAILABLE\_RETRY ¹
- CM\_PROGRAM\_ERROR\_NO\_PURGING
- CM\_DEALLOCATED\_ABEND ¹
- CM\_RESOURCE\_FAILURE\_NO\_RETRY
- OM\_RESOURCE\_I AILONE\_NO\_NE<br>CM\_RESOURCE\_FAILURE\_RETRY
- CM\_UNKNOWN\_MAP\_NAME\_REQUESTED

The supplied map name is unknown to the map routine. No data was sent.

- CM\_MAP\_ROUTINE\_ERROR The map routine encountered a problem with the user data. No data was sent. ■ CM\_PROGRAM\_STATE\_CHECK
- This value indicates one of the following:

. – The conversation is not in **Send**, **Send-Pending**, **Sync-Point**, **Sync-Point-Send**, or **Sync-Point-Deallocate** state.

- The conversation is in **Sync-Point**, **Sync-Point-Send**, or **Sync-Point-Deallocate** state and the program receives a take-commit notification not ending in DATA\_OK.
- For a conversation with sync\_level set to CM\_SYNC\_POINT or CM\_SYNC\_POINT\_NO\_CONFIRM, the conversation's context is in the **Backout Required** condition. The Send\_Mapped\_Data call is not allowed for this conversation while its context is in this condition.
- The conversation is **Sync-Point**, **Sync-Point-Send**, or **Sync-Point-Deallocate** state, and send type is set to CM\_SEND\_AND\_CONFIRM or CM\_SEND\_AND\_PREP\_TO\_RECEIVE.
- The conversation is **Sync-Point**, **Sync-Point-Send**, or **Sync-Point-Deallocate** state, the send type is set to CM\_SEND\_AND\_DEALLOCATE, and the deallocate\_type is not set to CM\_DEALLOCATE\_ABEND.
- The send\_type is set to CM\_SEND\_AND\_DEALLOCATE and the following conditions are also true:
	- The deallocate\_type is set to CM\_DEALLOCATE\_FLUSH or CM\_DEALLOCATE\_CONFIRM.
	- The sync\_level is set to CM\_SYNC\_POINT or CM\_SYNC\_POINT\_NO\_CONFIRM, the conversation is included in a transaction.
- CM\_PROGRAM\_PARAMETER\_CHECK This value indicates one of the following:

.

- The conversation\_ID specifies an unassigned conversation identifier.
- The send\_length exceeds the range permitted by the implementation.
- The *conversation\_type* characteristic is set to:

### CM\_BASIC\_CONVERSATION

- The send\_type is set to CM\_SEND\_AND\_PREP\_TO\_RECEIVE and the following conditions are also true: The *prepare\_to\_receive\_type* is set to:. CM\_PREP\_TO\_RECEIVE\_SYNC\_LEVEL
	- The sync\_level is set to CM\_SYNC\_POINT or CM\_SYNC\_POINT\_NO\_CONFIRM
	- The conversation is included in a transaction.
	- The conversation is using an OSI TP CRM, and the program is not the superior for the conversation.
- The send\_type is set to CM\_SEND\_AND\_DEALLOCATE and the following conditions are also true:
	- . The *deallocate\_type* is set to CM\_DEALLOCATE\_SYNC\_LEVEL
	- The sync\_level is se to CM\_SYNC\_POINT or CM\_SYNC\_POINT\_NO\_CONFIRM
	- The conversation is included in a transaction.
	- The conversation using an OSI TP CRM, and the program is not the superior for the conversation.
- CM\_OPERATION\_NOT\_ACCEPTED

¹ CM\_PRODUCT\_SPECIFIC\_ERROR

The following values are returned only when sync level is set to CM\_SYNC\_POINT or CM\_SYNC\_POINT\_NO\_CONFIRM and the conversation is included in a transaction:

- CM\_TAKE\_BACKOUT
- CM\_TARE\_BACROOT<br>● CM\_DEALLOCATED\_ABEND\_BO
- OM\_BEALLOCATED\_ABEND\_BO
- CM\_RESOURCE\_FAILURE\_RETRY\_BO

**The following return codes apply to full-duplex conversations**.

- $\cdot$  CM\_OK
- CM\_ALLOCATION\_ERROR
- OM\_ALLOCATION\_ERROR<br>CM\_DEALLOCATED\_ABEND
- CM\_DEALLOCATED\_ABEND\_SVC ¹
- CM\_DEALLOCATED\_ABEND\_TIMER ¹
- CM\_DEALLOCATED\_CONFIRM\_REJECT ¹
- CM\_RESOURCE\_FAILURE\_NO\_RETRY
- CM\_RESOURCE\_FAILURE\_RETRY ¹
- CM\_DEALLOCATED\_NORMAL (OSI TP CRM only)
- CM\_DEALLOCATED\_NORMAL\_ (OST IT O The supplied map name is unknown to the map routine, no data was sent. • CM\_MAP\_ROUTINE\_ERROR<br>● CM\_MAP\_ROUTINE\_ERROR
	- The map routine encountered a problem with the user data, no data was sent.
- CM\_PROGRAM\_STATE\_CHECK This value indicates one of the following:
	- The conversation is not in **Send-Receive**, **Send-only**, **Sync-Point**, or **Sync-Point-Deallocate** state.
	- The conversation is basic and in Send-Receive or **Send-Only** state, the send\_type is set to CM\_SEND\_AND\_DEALLOCATE, the *deallocate\_type* is not set to CM\_DEALLOCATE\_ABEND, and the data does not end on a logical record boundary.
	- The conversation is in **Sync-Point** or **Sync-Point Deallocate** state and the program received a take-commit notification not ending in DATA\_OK.
	- The conversation is in **Sync-Point** or **Sync-Point Deallocate** state, the send\_type is set to CM\_SEND\_AND\_DEALLOCATE, and the deallocate\_type is not set to CM\_DEALLOCATE\_ABEND.
	- For a conversation with sync\_level set to CM\_SYNC\_POINT\_NO\_CONFIRM, this return code indicates one of the following:
		- The conversation's context is in the **Backout-Required** condition. The Send Data call is not allowed for this conversation while its context is in this condition.
		- The local program has received a status\_received value of **CM\_JOIN\_TRANSACTION** and must issue a tx\_begin call to the X/Open TX interface to join the transaction.
- CM\_PROGRAM\_PARAMETER\_CHECK This value indicates one of the following:
	- The conversation ID specifies an unassigned conversation identifier.
- The send length exceeds the range permitted by the implementation. The maximum value of the length in each implementation is at least 32767.
- The send\_type is set to CM\_SEND\_AND\_DEALLOCATE and the following conditions are also true:
- The *deallocate type* is set to CM\_DEALLOCATE\_FLUSH or CM\_DEALLOCATE\_CONFIRM.
- The sync\_level is set to CM\_SYNC\_POINT\_NO\_CONFIRM.
- The conversation is included in a transaction.
- The send type is set to CM\_SEND\_AND\_DEALLOCATE and the following conditions are also true:
- The deallocate type is set to CM\_DEALLOCATE\_SYNC\_LEVEL
- The sync\_level is set to CM\_SYNC\_POINT\_NO\_CONFIRM
- The conversation is included in a transaction.
- The program is not the superior for the conversation.
- The *conversation* type characteristic is set to CM\_BASIC\_CONVERSATION
- CM\_OPERATION\_NOT\_ACCEPTED
- CM\_OPERATION\_INCOMPLETE
- CM\_CONVERSATION\_CANCELLED
- CM\_CONVERSATION\_CANCELLED

The following values are returned only when sync\_level is set to CM\_SYNC\_POINT\_NO\_CONFIRM, the state is Send-Receive and the conversation is currently included in a transaction.

- CM\_TAKE\_BACKOUT
- CM\_DEALLOCATED\_ABEND\_BO ¹
- CM\_RESOURCE\_FAIL\_NO\_RETRY\_BO
- CM\_RESOURCE\_FAILURE\_RETRY\_BO
- CM\_CONV\_DEALLOC\_AFTER\_SYNCPT
- CM\_INCLUDE\_PARTNER\_REJECT\_BO

# **State Changes**

For half-duplex conversations, when return\_code indicates CM\_OK:

- The conversation enters Receive state when Send\_data is issued with send type set to CM\_SEND\_AND\_PREP\_TO\_RECEIVE and any of the following conditions are true.
	- Prepare\_to\_receive\_type is set to CM\_PREP\_TO\_RECEIVE\_FLUSH
	- Prepare\_to\_receive\_type is set to CM\_PREP\_TO\_RECEIVE\_CONFIRM
	- Prepare\_to\_receive\_type is set to CM\_PREP\_TO\_RECEIVE\_SYNC\_LEVEL and sync\_level is set to CM\_NONE or CM\_CONFIRM
	- Prepare\_to\_receive\_type is set to CM\_PREP\_TO\_RECEIVE\_SYNC\_LEVEL, sync\_level is set to CM\_SYNC\_POINT or CM\_SYNC\_POINT\_NO\_CONFIRM, but the conversation is not currently included in a transaction.
- **•** The conversation enters Defer-Receive state when Send\_Data is issued with send\_type set to CM\_SEND\_AND\_PREP\_TO\_RECEIVE, prepare\_to\_receive\_type set to CM\_PREP\_TO\_RECEIVE\_SYNC\_LEVEL, sync\_level set to CM\_SYNC\_POINT or CM\_SYNC\_POINT\_NO\_CONFIRM, and the conversation is included in a transaction.
- ¹ The conversation enters **Reset** state when Send\_Data is issued with send\_type set to CM\_SEND\_AND\_DEALLOCATE and any of the following conditions is true:
- Deallocate type is set to CM\_DEALLOCATE\_ABEND
- Deallocate type is set to CM\_DEALLOCATE\_FLUSH
- Deallocate\_type is set to CM\_DEALLOCATE\_CONFIRM
- Deallocate\_type is set to CM\_DEALLOCATE\_SYNC\_LEVEL and sync\_level is set to CM\_NONE or CM\_CONFIRM
- Deallocate\_type is set to CM\_DEALLOCATE\_SYNC\_LEVEL, sync\_level is set to CM\_SYNC\_POINT or CM\_SYNC\_POINT\_NO\_CONFIRM, but the conversation is not currently included in a transaction.
- **The conversation is not currently included in a transaction.**<br>The conversation enters **Defer-Deallocate** state when Send\_Data is issued with send type set to CM\_SEND\_AND\_DEALLOCATE, deallocate\_type set to CM\_DEALLOCATE\_SYNC\_LEVEL, sync\_level set to CM\_SYNC\_POINT or CM\_SYNC\_POINT\_NO\_CONFIRM, and
- ¹ The conversation enters **Send** state when Send\_Data is issued in Send-Pending state with send\_type set to CM\_BUFFER\_DATA CM\_SEND\_AND\_FLUSH, or CM\_SEND\_AND\_CONFIRM.
- **EMELINDER COST, OF CMELINDERINDER INDICATE**<br>• No state change occurs when Send\_Data is issued in Send state with send\_type set to CM\_BUFFER\_DATA\_CM\_SEND\_AND\_FLUSH, or CM\_SEND\_AND\_CONFIRM.

For full-duplex conversations when return\_code indicates **CM\_OK:**

- **The conversation enters Receive-Only state when the Send\_Data call is** issued in **Send-Receive** state with send\_type set to CM\_SEND\_AND\_DEALLOCATE, and one of the following conditions is true:
	- Deallocate\_type is set to CM\_DEALLOCATE\_FLUSH
	- Deallocate\_type is set to CM\_DEALLOCATE\_SYNC\_LEVEL and sync\_level is set to CM NONE
	- Deallocate type is set to CM\_DEALLOCATE\_SYNC\_LEVEL and sync\_level is set to CM\_SYNC\_POINT\_NO\_CONFIRM, and the conversation is not currently included in a transaction.

The conversation enters **Reset** state when the **Send\_Data** call is issued with send\_type set to CM\_SEND\_AND\_DEALLOCATE and one of the following conditions is true:

- The call is issued in **Send-Only** state.
- The call is issued in **Send-Receive**, **Send-Only**, **Sync-Point**, or **Sync-Point-Deallocate** state and *deallocate\_type* is set to CM\_DEALLOCATE\_ABEND
- **The conversation enters Defer-Deallocate** state when the Send\_Data call is issued with send\_type set to CM\_SEND\_DEALLOCATE, sync\_level set to CM\_SYNC\_POINT\_NO\_CONFIRM, and the conversation included in a transaction.
- **•** No state change occurs when Send\_Data is issued in **Send-Receive** or **Send-Only** state with send\_type set to CM\_BUFFER\_DATA or CM\_SEND\_AND\_FLUSH.

### **Usage Notes**

1. The local system may buffer data to be sent to the remote system unit until it accumulates a sufficient amount of data for transmission (from one or more Send\_Mapped\_Data calls), or until the local program issues a call that causes the system to flush its send buffer. The map routine is responsible for any

buffering and determines when data should be sent. Therefore, a flush call may or may not have an effect.

- 2. For a half-duplex conversation, when *control\_information\_received* indicates CM\_REQ\_TO\_SEND\_RECEIVED, CM\_RTS\_RCVD\_AND\_EXP\_DATA\_AVAIL, or CM\_RTS\_RCVD\_AND\_EXP\_MAP\_DATA\_AVAIL or the remote program is requesting the local program's end of conversation to enter Receive state, which places the remote program's end of the conversation in **Send** state. See "Request\_To\_Send (CMRTS)" on page 246 for a discussion of how a program can place its end of a conversation in Receive state.
- 3. When issued during a mapped conversation, the Send\_Mapped\_Data call sends one complete data record. The data record consists entirely of data. CPI-C does not examine the data for logical record length fields. It is this specification of a complete data record, at send time by the local program and what it sends, that is indicated to the remote program by the *data\_received* parameter of the Receive\_Mapped\_Data call.

For example, consider a mapped conversation where the local program issues tow Send Data calls with send length set to 30 and 50 respectively. (These numbers are simple for explanatory purposes.) The local program then issues Flush and the 80 bytes of data are sent to the remote system. The remote program now issues Receive\_Mapped\_Data with requested length set to a sufficiently large value of 1000. The remote program will receive back only 30 bytes of data, indicated by the *received length* parameter, because this is a complete data record. The completeness of the data record is indicated by the data\_received variable, which will be set to CM\_COMPLETE\_DATA\_RECEIVED.

The remote program receives the remaining 50 bytes of data (from the second Send Mapped Data) when it performs a second Receive Mapped Data with requested length set to a value greater than or equal to 50.

Note: The received\_length may be different from the send\_length because of the differences in how data is represented locally in each partner system.

- 4. If the map routine is unable to process the user data because an incorrect map name was identified or the map routine encountered an error during processing, the return\_code is set appropriately. Nothing is sent and the conversation is not aborted. Control is given back to the program for appropriate action.
- 5. The send length is local information for the map routine. The send length value that is used by the CRM is calculated by the map routine after all transformations are completed.
- 6. Send\_Data is often used in conjunction with other call, such as Flush, Confirm, and Prepare\_To\_Receive. Contrast this usage with the equivalent function available from the use of the Set\_Send\_Type call prior to issuing a call to Send Data.
- 7. A program must not specify a value in the send\_length parameter that is greater than the maximum the implementation can support. The maximum may vary from system-to-system. The maximum also depends on the map name parameter.

Every CPI-C product must be able to send buffers with a length of 32767 bytes. Map routines written should describe the length of the data buffer before encoding, if the encoded buffer has a length of 32767 bytes.

The application program should not use a send\_length larger than this.

8. When control information received indicates that expedited data is available to be received, subsequent calls with this parameter will continue to indicate that expedited data is available until the expedited data has been received by the program.

## **Related Information**

"Conversation Types" on page 19 provides more information on mapped and basic conversations.

"Data Buffering and Transmission" on page 44 provides information about data transmission control.

Chapter 3, "Program-to-Program Communication Example Flows" on page 67 show programs using the Send\_Data call.

For a mapped conversation with a non-null map name, the largest amount of data a program can send in a Send\_Mapped\_Data call and the largest amount of data that can be received by the program in a Receive\_Mapped\_Data call depends on the map name.

"Receive\_Mapped\_Data (CMRCVM)" on page 231 provides more information about the data received parameter.

"Set\_Send\_Type (CMSST)" on page 351 provides more information about the send\_type conversation characteristic and the use of it in combination with calls to Send Data.

The SNA Transaction Programmers Reference Manual for LU Type 6.2 provides more information about mapped conversations.

# **Set\_AE\_Qualifier (CMSAEQ)**

### **OSI TP**

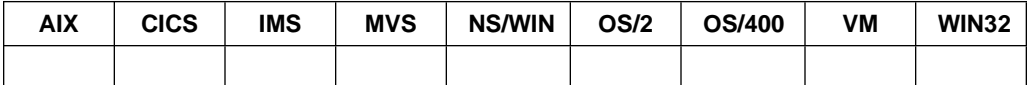

Set AE\_Qualifier (CMSAEQ) is used by a program to set the AE\_qualifier, AE\_qualifier\_length, and AE\_qualifier\_format characteristics for a conversation. Set\_AE\_Qualifier overrides the current values that were originally acquired from the side information using sym\_dest\_name.

Issuing this call does not change the information in the side information. It only changes the  $AE$ -qualifier, the  $AE$ -qualifier-length, and the  $AE$ -qualifier-format characteristics for this conversation.

The AE\_qualifier conversation characteristic identifies the OSI application-entity qualifier associated with the remote program. It may be set by the conversation initiator to identify the location of the remote program.

#### **Notes:**

- 1. A program cannot issue Set\_AE\_Qualifier after an Allocate call is issued. Only the program that initiated the conversation (issued the Initialize\_Conversation call) can issue Set\_AE\_Qualifier.
- 2. The AE\_qualifier characteristic is used only by an OSI TP CRM.

## **Format**

CALL CMSAEQ(conversation\_ID, AE qualifier, AE\_qualifier\_length, AE\_qualifier\_format, return\_code)

### **Parameters**

**conversation\_ID** (input) Specifies the conversation identifier.

#### **AE\_qualifier** (input)

Specifies the application-entity-qualifier that distinguishes the application-entity at the application-process where the remote program is located.

#### **AE\_qualifier\_length** (input)

Specifies the length of AE qualifier. The length can be from 1 to 1024 bytes.

### **AE\_qualifier\_format** (input)

Specifies the format of  $AE$ *qualifier*. The  $AE$ *qualifier* format variable can have one of the following values:

- ¹ CM\_DN
	- Specifies that the AE\_qualifier is a distinguished name.
- opecines that the<br>CM\_INT\_DIGITS

Specifies that the AE\_qualifier is an integer represented as a sequence of decimal digits.

#### **return\_code** (output)

Specifies the result of the call execution. The return\_code variable can have one of the following values:

- $\cdot$  CM\_OK
- CM\_CALL\_NOT\_SUPPORTED
- CM\_CALL\_NOT\_SUFFORTED<br>● CM\_PROGRAM\_PARAMETER\_CHECK
	- This value indicates one of the following:
		- The *conversation ID* specifies an unassigned conversation identifier.
		- The AE\_qualifier\_length is set to a value less than 1 or greater than 1024.
		- The AE\_qualifier\_format specifies an undefined value.
	- The partner ID characteristic is set to a non-null value.
- The *partiler\_iD* characteris<br>CM\_PROGRAM\_STATE\_CHECK This value indicates that the conversation is not in **Initialize** state.
- CM\_OPERATION\_NOT\_ACCEPTED<br>● CM\_OPERATION\_NOT\_ACCEPTED
- CM\_PRODUCT\_SPECIFIC\_ERROR

### **State Changes**

This call does not cause any state changes.

### **Usage Notes**

- 1. Specify AE\_qualifier using the local system's native encoding. CPI Communications automatically converts the AE\_qualifier from the native encoding where necessary.
- 2. If a return code other than CM\_OK is returned on the call, the AE qualifier, the AE\_qualifier\_length, and the AE\_qualifier\_format conversation characteristics remain unchanged.
- 3. The AE\_qualifier may be either a distinguished name or an integer represented as a sequence of decimal digits. Distinguished names can have any format and syntax that can be recognized by the local system.

# **Related Information**

"Side Information" on page 23 and note 4 of Table 61 on page 650 provide further discussion of the AE\_qualifier conversation characteristic.

"Automatic Conversion of Characteristics" on page 41 provides further information on the automatic conversion of the AE\_qualifier parameter.

# **Set\_Allocate\_Confirm (CMSAC)**

### **OSI TP**

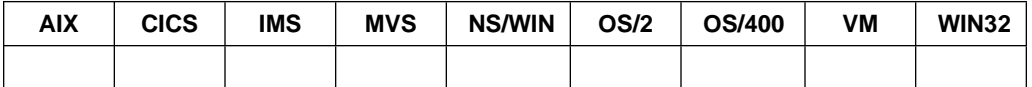

Set Allocate Confirm (CMSAC) is used by a program to set the *allocate confirm* characteristic for a given conversation. Set\_Allocate\_Confirm overrides the value that was assigned when the Initialize\_Conversation call was issued.

The conversation initiator uses the Set\_Allocate\_Confirm call to indicate whether or not a positive confirmation is required when the remote program has accepted the conversation.

#### **Notes:**

- 1. A program cannot issue Set\_Allocate\_Confirm after an Allocate call is issued. Only the program that initiates the conversation (issues the Initialize\_Conversation call) can issue Set\_Allocate\_Confirm.
- 2. The allocate confirm characteristic is used only by an OSI TP CRM.

# **Format**

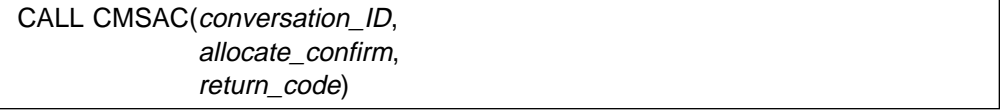

### **Parameters**

### **conversation\_ID** (input)

Specifies the conversation identifier.

#### **allocate\_confirm** (input)

Specifies whether the program is to receive notification when the remote program confirms its acceptance of the conversation. The allocate\_confirm variable can have one of the following values:

- CM\_ALLOCATE\_NO\_CONFIRM Specifies that the program is not to receive notification when the remote program confirms its acceptance of the conversation.
- Program commissits accents Specifies that the program is to receive notification when the remote program confirms its acceptance of the conversation.

#### **return\_code** (output)

Specifies the result of the call execution. The return\_code variable can have one of the following values:

- $\cdot$  CM\_OK
- CM\_CALL\_NOT\_SUPPORTED

● CM\_PROGRAM\_PARAMETER\_CHECK

This value indicates one of the following:

- The conversation\_ID specifies an unassigned identifier.
- The allocate\_confirm specifies an undefined value.
- The allocate confirm specifies CM\_ALLOCATE\_CONFIRM, and the conversation is using an LU 6.2 CRM.
- CONVERSATION IS USING AN I<br>CM\_PROGRAM\_STATE\_CHECK ●
- This value indicates that the conversation is not in **Initialize** state.
- CM\_OPERATION\_NOT\_ACCEPTED
- CM\_PRODUCT\_SPECIFIC\_ERROR

### **State Changes**

This call does not cause any state changes.

### **Usage Notes**

- 1. If a return\_code other than CM\_OK is returned on the call, the allocate\_confirm conversation characteristic remains unchanged.
- 2. When the remote program confirms its acceptance of the conversation, the initiating program is notified by receiving a *control information received* value of CM\_ALLOCATE\_CONFIRMED or CM\_ALLOCATE\_CONFIRMED\_WITH\_DATA on a subsequent call.
- 3. After the remote program has accepted the conversation by issuing an Accept\_Conversation or Accept\_Incoming call, it confirms the acceptance by issuing any call other than a Cancel\_Conversation, Deallocate with deallocate\_type of CM\_DEALLOCATE\_ABEND, or Set\_\* or Extract\_\* call. The remote program rejects the conversation by issuing a Cancel\_Conversation call or a Deallocate call with *deallocate\_type* of CM\_DEALLOCATE\_ABEND as its first operation on the conversation (other than a Set\_\* or Extract\_\* call).
- 4. The program that initiates the conversation (issues Initialize\_Conversation) must set allocate\_confirm to CM\_ALLOCATE\_CONFIRM if it is expecting initialization\_data to be returned from the remote program after the remote program confirms its acceptance of the conversation.

# **Set\_AP\_Title (CMSAPT)**

**OSI TP**

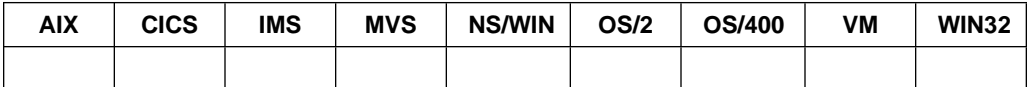

Set\_AP\_Title (CMSAPT) is used by a program to set the AP\_title, AP\_title\_length, and AP\_title\_format characteristics for a conversation. Set\_AP\_Title overrides the current values that were originally acquired from the side information using sym\_dest\_name.

Issuing this call does not change the values in the side information. It only changes the AP\_title, the AP\_title\_length, and the AP\_title\_format characteristics for this conversation.

The AP\_title conversation characteristic identifies the OSI application-process title associated with the remote program. It may be set by the conversation initiator to identify the location of the remote program.

#### **Notes:**

- 1. A program cannot issue Set\_AP\_Title after an Allocate call is issued. Only the program that initiated the conversation (issued the Initialize\_Conversation call) can issue Set\_AP\_Title.
- 2. The AP\_title characteristic is used only by an OSI TP CRM.

## **Format**

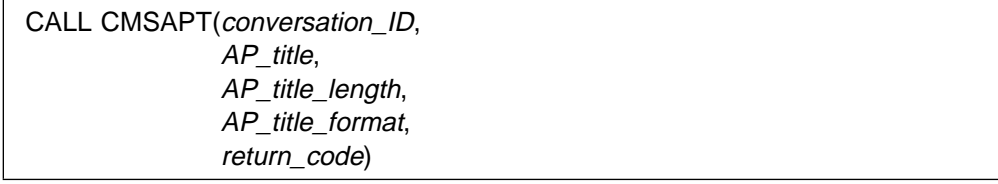

### **Parameters**

**conversation\_ID** (input) Specifies the conversation identifier.

#### **AP\_title** (input)

Specifies the title of the application-process where the remote program is located.

### **AP\_title\_length** (input)

Specifies the length of AP title. The length can be from 1 to 1024 bytes.

### **AP\_title\_format** (input)

Specifies the format of AP\_title. The AP\_title\_format variable can have one of the following values:

- ¹ CM\_DN
- Specifies that the AP\_title is a distinguished name.
- ¹ CM\_OID

Specifies that the AP\_title is an object identifier.

#### **return\_code** (output)

Specifies the result of the call execution. The return code variable can have one of the following values:

- $\cdot$  CM\_OK
- CM\_CALL\_NOT\_SUPPORTED ¹
- CM PROGRAM PARAMETER CHECK

This value indicates one of the following:

- The conversation ID specifies an unassigned identifier.
- The AP\_title\_length is set to a value less than 1 or greater than 1024.
- The AP title format specifies an undefined value.
- The partner\_ID characteristic is set to a non-null value.
- The *partier\_iD* characteris<br>CM\_PROGRAM\_STATE\_CHECK
	- This value indicates that the conversation is not in **Initialize** state.
- This value indicates that the conv<br>• CM\_OPERATION\_NOT\_ACCEPTED
- CM\_PRODUCT\_SPECIFIC\_ERROR

### **State Changes**

This call does not cause any state changes.

## **Usage Notes**

- 1. Specify AP\_title using the local system's native encoding. CPI Communications automatically converts the  $AP_{\_}$ title from the native encoding where necessary.
- 2. If a return\_code other than CM\_OK is returned on the call, the AP\_title, the AP\_title\_length, and the AP\_title\_format conversation characteristics remain unchanged.
- 3. The AP\_title may be either a distinguished name or an object identifier. Distinguished names can have any format and syntax that can be recognized by the local system. Object identifiers are represented as a series of digits separated by periods (for example, n.nn.n.nnn).

## **Related Information**

"Side Information" on page 23 and note 4 of Table 61 on page 650 provide further discussion of the AP\_title conversation characteristic.

"Automatic Conversion of Characteristics" on page 41 provides more information on the automatic conversion of the AP\_title parameter.

# **Set\_Application\_Context\_Name (CMSACN)**

### **OSI TP**

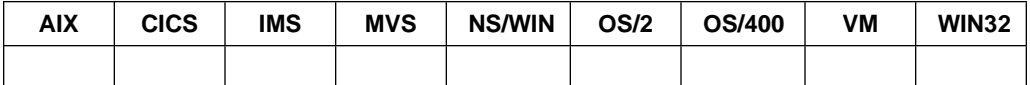

Set Application Context Name (CMSACN) is used by a program to set the application\_context\_name and application\_context\_name\_length characteristics for a conversation. Set\_Application\_Context\_Name overrides the current values that were originally acquired from the side information using sym\_dest\_name.

The *application context name* conversation characteristic identifies the OSI application-context used on the conversation. It may be set by the conversation initiator.

Issuing this call does not change the values in the side information. It only changes the application\_context\_name and application\_context\_name\_length characteristics for this conversation.

**Note:** The application\_context\_name characteristic is used only by an OSI TP CRM.

## **Format**

CALL CMSACN(conversation\_ID, application\_context\_name, application\_context\_name\_length, return\_code)

## **Parameters**

#### **conversation\_ID** (input)

Specifies the conversation identifier.

#### **application\_context\_name** (input)

Specifies the name of the application context to be used on the conversation. The length can be 1-256 bytes.

### **application\_context\_name\_length** (input)

Specifies the length of the application context name to be used on the conversation startup request.

#### **return\_code** (output)

Specifies the result of the call execution. The return\_code variable can have one of the following values:

- $\cdot$  CM\_OK
- CM\_CALL\_NOT\_SUPPORTED
- CM\_CALL\_NOT\_SOFFONTLD<br>● CM\_PROGRAM\_STATE\_CHECK

This value indicates that the conversation is not in the **Initialize** state.

- CM\_PROGRAM\_PARAMETER\_CHECK This value indicates one of the following:
	- The conversation\_ID specifies an unassigned identifier.
	- The application\_context\_name\_length is set to a value less than 1 or greater than 256.
	- The *partner\_ID* characteristic is set to a non-null value.
- The partner\_nD characteristic<br>• CM\_OPERATION\_NOT\_ACCEPTED<br>- QM\_PRODUCT\_OPERED\_PRODUCT\_
- CM\_PRODUCT\_SPECIFIC\_ERROR

## **State Changes**

This call does not cause any state changes.

### **Usage Notes**

- 1. Specify application\_context\_name using the local system's native encoding. CPI Communications automatically converts the *application context name* from the native encoding where necessary.
- 2. If a return\_code other than CM\_OK is returned on the call, the application\_context\_name and the application\_context\_name\_length conversation characteristics remain unchanged.
- 3. The application context name is an object identifier and is represented as a series of digits separated by periods. For example, the application context defined by the Open System Environment Implementers' Workshop (OIW) for UDT with Commit Profiles is represented as "1.3.14.15.5.1.0" and the application context for Application Supported Transactions using UDT is represented as "1.3.14.15.5.2.0".

# **Related Information**

"Side Information" on page 23 provides more information on the application\_context\_name conversation characteristic.

"Automatic Conversion of Characteristics" on page 41 provides further information on the automatic conversion of the *application context name* parameter.

# **Set\_Begin\_Transaction (CMSBT)**

### **OSI TP**

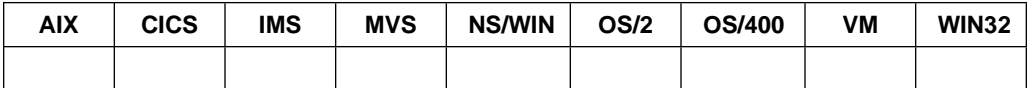

Set Begin Transaction (CMSBT) is used by a program to set the begin transaction characteristic for a given conversation. Set\_Begin\_Transaction overrides the value that was assigned when the Initialize\_Conversation call was issued.

The superior program uses the Set\_Begin\_Transaction call to indicate whether the subordinate is to be explicitly included in the current transaction or implicitly included, if and when any conversation activity occurs.

**Note:** The begin\_transaction characteristic is used only by an OSI TP CRM.

# **Format**

CALL CMSBT(conversation\_ID, begin\_transaction, return\_code)

### **Parameters**

**conversation\_ID** (input)

Specifies the conversation identifier.

### **begin transaction** (input)

Specifies whether the superior, when a new transaction is started, will explicitly or implicitly ask that the subordinate program join the transaction. The begin\_transaction variable can have one of the following values:

• CM\_BEGIN\_IMPLICIT

Specifies that the superior implicitly asks that the subordinate join the transaction by issuing one of the following calls from **Initialize**, **Send**, **Send-Pending**, or **Send-Receive** states.

CMALLC — Allocate CMCFM — Confirm CMINCL — Include\_Partner\_In\_Transaction CMPREP — Prepare CMPTR — Prepare\_To\_Receive CMRCV — Receive CMSEND — Send\_Data CMSERR — Send\_Error

**CIVIDENT — DEI**<br>CM\_BEGIN\_EXPLICIT

Specifies that the superior explicitly asks that the subordinate join the transaction by use of the Include\_Partner\_In\_Transaction (CMINCL) call.

#### **return\_code** (output)

Specifies the result of the call execution. The return\_code variable can have one of the following values:

- $\cdot$  CM\_OK
- CM\_CALL\_NOT\_SUPPORTED ¹
- CM\_PROGRAM\_STATE\_CHECK
- This value indicates that the conversation is in **Initialize-Incoming** state. This value indicates that the converse CM\_PROGRAM\_PARAMETER\_CHECK
- This value indicates one of the following:
	- The conversation\_ID specifies an unassigned identifier.
	- The begin\_transaction specifies an undefined value.
	- The transaction control is set to CM CHAINED TRANSACTIONS.
	- The program is not the superior for the conversation.
- The program is not the superi-<br>• CM\_OPERATION\_NOT\_ACCEPTED This value indicates that the program has chosen conversation-level non-blocking for the conversation and a previous call operation is still in progress.
- progress.<br>• CM\_PRODUCT\_SPECIFIC\_ERROR

### **State Changes**

This call does not cause any state changes.

### **Usage Notes**

- 1. If a return\_code other than CM\_OK is returned on the call, the begin\_transaction conversation characteristic remains unchanged.
- 2. This call does not apply to any previous call operation still in progress.
- 3. The remote program receives the request to join the transaction as a status\_received indicator of CM\_JOIN\_TRANSACTION on a Receive call it issues.
- 4. If the superior is not in transaction when it issues an Allocate, Confirm, Include\_Partner\_In\_Transaction, Prepare, Prepare\_To\_Receive, Receive, Send Data, or Send Error call, the begin transaction characteristic is ignored, and the subordinate is not asked to join a transaction.
- 5. If begin\_transaction is set to CM\_BEGIN\_IMPLICIT, the subordinate is asked to join the transaction only when the Allocate, Confirm, Include Partner In Transaction, Prepare, Prepare To Receive, Receive, Send\_Data or Send\_Error call is returned with a return\_code of CM\_OK.
- 6. The call is not associated with any conversation queue. When a conversation uses queue-level non-blocking, the call does not return CM\_OPERATION\_NOT\_ACCEPTED on the conversation.

## **Related Information**

"Chained and Unchained Transactions" on page 61 discusses chained and unchained transactions.

"Joining a Transaction" on page 61 discusses how a program requests the partner program to join a transaction.

# **Set\_Confirmation\_Urgency (CMSCU)**

### **LU 6.2 OSI TP**

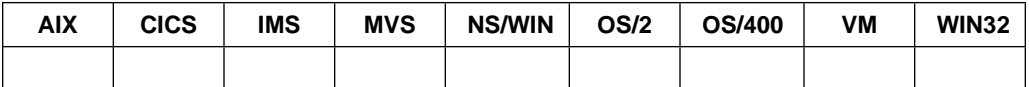

Set Confirmation Urgency (CMSCU) is used by a program to set the confirm\_urgency characteristic for a given conversation. Set\_Confirmation\_Urgency overrides the value that was assigned when the Initialize\_Conversation, Accept\_Conversation, or Initialize\_For\_Incoming call was issued.

Programs would use the Set\_Confirmation\_Urgency call to indicate whether to optimize the Prepare\_to\_Receive flows for reduced link traffic or immediate response.

**Note:** The confirmation\_urgency characteristic is used only for a half-duplex conversation.

## **Format**

CALL CMSCU(conversation\_ID, confirmation\_urgency, return\_code)

# **Parameters**

**conversation\_ID** (input) Specifies the conversation identifier.

### **confirmation\_urgency** (input)

Specifies whether the response to a Prepare\_To\_Receive call that requests confirmation will be sent immediately. The confirmation\_urgency variable can have one of the following values:

- CM\_CONFIRMATION\_NOT\_URGENT Specifies that the remote program's response to the confirmation request may not be sent immediately.
- niay not be sent immediately.<br>CM\_CONFIRMATION\_URGENT Specifies that the remote program's response to the confirmation request will be sent immediately.

#### **return\_code** (output)

Specifies the result of the call execution. The return\_code variable can have one of the following values:

- CM\_OK
- CM\_CALL\_NOT\_SUPPORTED
- CM\_PROGRAM\_PARAMETER\_CHECK This value indicates one of the following:
	- The conversation\_ID specifies an unassigned identifier.
	- The confirmation\_urgency variable specifies an undefined value.
	- The send receive mode of the conversation is CM\_FULL\_DUPLEX.
	- The sync\_level is set to CM\_NONE or CM\_SYNC\_POINT\_NO\_CONFIRM.
- The *sync\_lever* is set to CM\_n<br>• CM\_OPERATION\_NOT\_ACCEPTED
- CM\_OFERATION\_NOT\_ACCEPTED

### **State Changes**

This call does not cause any state changes.

### **Usage Notes**

- 1. If a return\_code other than CM\_OK is returned on the call, the confirmation urgency conversation characteristic remains unchanged.
- 2. When the local program issues a Prepare\_To\_Receive call with prepare\_to\_receive\_type set to CM\_PREPARE\_TO\_RECEIVE\_CONFIRM or CM\_PREPARE\_TO\_RECEIVE\_SYNC\_LEVEL with sync\_level set to CM\_CONFIRM, the remote CRM may optimize link usage by buffering the response generated by the Confirmed call until the remote program issues another call. This may increase the time the local program must wait for control to be returned to it.

By issuing a Set\_Confirmation\_Urgency call with the confirmation\_urgency parameter set to CM\_CONFIRMATION\_URGENT before issuing the Prepare\_To\_Receive call, the local program can request that the response from the Confirmed call be sent to the local program as soon as it is issued by the remote program.

# **Related Information**

See "Prepare\_To\_Receive (CMPTR)" on page 208 for information on requesting confirmation.

# **Set\_Conversation\_Security\_Password (CMSCSP)**

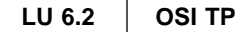

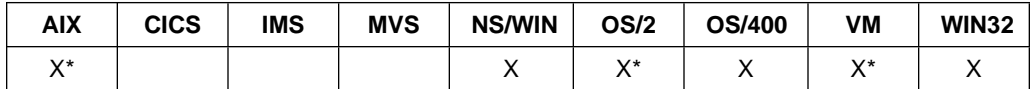

Set Conversation Security Password (CMSCSP) is used by a program to set the security\_password and security\_password\_length characteristics for a conversation. Set\_Conversation\_Security\_Password overrides the current values, which were originally acquired from the side information using sym\_dest\_name.

This call does not change the values in the side information. It only changes the security\_password and security\_password\_length characteristics for this conversation.

The security\_password conversation characteristic contains the password associated with the user identification to be used on the conversation. It may be set by the conversation initiator.

**Note:** A program cannot issue the Set Conversation Security Password call after an Allocate call is issued. Only the program that initiates the conversation (issues the Initialize\_Conversation call) can issue Set\_Conversation\_Security\_Password. A program can only specify a password when *conversation\_security\_type* is set to CM\_SECURITY\_PROGRAM or CM\_SECURITY\_PROGRAM\_STRONG.

- X\* AIX prior to Version 3 Release 1, OS/2 prior to Communications Server, and VM support this function in a product-specific extension call.
	- For AIX, see "Set\_Conversation\_Security\_Password (XCSCSP)" on page 399.
	- For OS/2, see "Set\_Conversation\_Security\_Password (XCSCSP)" on page 615.
	- For VM, see "Set\_Conversation\_Security\_Password (XCSCSP)" on page 562.

## **Format**

CALL CMSCSP(conversation\_ID, security\_password, security password length, return code)

## **Parameters**

**conversation\_ID** (input)

Specifies the conversation identifier.

### **security\_password** (input)

Specifies the password to be included in the conversation startup request. The partner system uses this value and the user ID to validate the user's access to

the remote program. The password is stored temporarily by node services, and is erased at the successful completion of an Allocate call.

### **security\_password\_length** (input)

Specifies the length of the password. The length can be from 0 to 10 bytes. If zero, the *security\_password\_length* characteristic is set to zero (effectively setting the *security\_password* characteristic to the null string), and the security\_password parameter on this call is ignored.

#### **return\_code** (output)

Specifies the result of the call execution. The return code variable can have one of the following values:

- $\cdot$  CM\_OK
- CM\_CALL\_NOT\_SUPPORTED ¹
- CM PROGRAM STATE CHECK

This value indicates one of the following:

- The conversation is not in **Initialize** state.
- conversation\_security\_type is not set to CM\_SECURITY\_PROGRAM or CM\_SECURITY\_PROGRAM\_STRONG.
- **CM\_SECONTTL\_TROGRAM\_STRO**<br>CM\_PROGRAM\_PARAMETER\_CHECK

This value indicates one of the following:

- The conversation ID specifies an unassigned conversation identifier.
- The security\_password\_length is less than 0 or greater than 10.
- The security\_password\_tengthened<br>• CM\_OPERATION\_NOT\_ACCEPTED<br>• 21. PRODUCT\_OPERATION
- CM\_PRODUCT\_SPECIFIC\_ERROR

### **State Changes**

This call does not cause any state changes.

### **Usage Notes**

- 1. When a program issues Set\_Conversation\_Security\_Password, a user ID must also be supplied. The user ID comes from side information or is set by the program issuing Set\_Conversation\_Security\_User\_ID.
- 2. Specify security password using the local system's native encoding. CPI Communications automatically converts the *security password* from the native encoding where necessary.
- 3. Specification of a password that is not valid is not detected on this call. It is detected by the partner system when it receives the conversation startup request. The partner system returns an error indication to the local system, which reports the error to the program by means of the CM\_SECURITY\_NOT\_VALID return code on a call subsequent to the Allocate call.
- 4. If a return\_code other than CM\_OK is returned on the call, the security\_password and security\_password\_length characteristics are unchanged.

# **Related Information**

"Automatic Conversion of Characteristics" on page 41 provides further information on the automatic conversion of the security\_password parameter.

"Conversation Security" on page 51 provides further information on security.

"Set\_Conversation\_Security\_Type (CMSCST)" on page 295 provides more information on the conversation\_security\_type characteristic.

"Set\_Conversation\_Security\_User\_ID (CMSCSU)" on page 298 provides more information on the security\_user\_ID characteristic.

# **Set\_Conversation\_Security\_Type (CMSCST)**

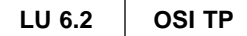

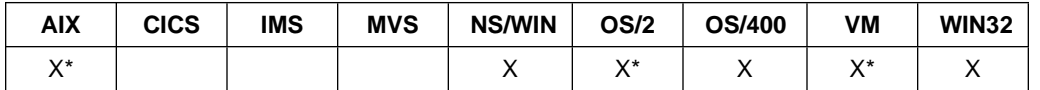

Set\_Conversation\_Security\_Type (CMSCST) is used by a program to set the conversation\_security\_type characteristic for a conversation.

Set\_Conversation\_Security\_Type overrides the current value, which was originally acquired from the side information using sym\_dest\_name.

This call does not change the value in the side information. It only changes the conversation\_security\_type characteristic for this conversation.

The conversation initiator uses the Set\_Conversation\_Security\_Type call to indicate the type of authorization to be used during conversation initialization.

**Note:** A program cannot issue the Set\_Conversation\_Security\_Type call after an Allocate call is issued. Only the program that initiates the conversation (issues the Initialize\_Conversation call) can issue Set\_Conversation\_Security\_Type.

- X\* AIX prior to Version 3 Release 1, OS/2 prior to Communications Server, and VM support this function in a product-specific extension call.
	- For AIX, see "Set\_Conversation\_Security\_Type (XCSCST)" on page 401.
	- For OS/2, see "Set\_Conversation\_Security\_Type (XCSCST)" on page 616.
	- For VM, see "Set\_Conversation\_Security\_Type (XCSCST)" on page 564.

## **Format**

CALL CMSCST(conversation\_ID, conversation\_security\_type, return\_code)

## **Parameters**

**conversation\_ID** (input)

Specifies the conversation identifier.

### **conversation\_security\_type** (input)

Specifies the type of access security information to be sent in the conversation startup request to the partner system. The access security information, if present, consists of either a user ID, or a user ID and a password. It is used by the partner system to validate the user's access to the remote program.

The conversation\_security\_type variable can have one of the following values:

• CM\_SECURITY\_NONE No access security information is included in the conversation startup request.

• CM\_SECURITY\_SAME

The security parameters maintained by node services for the program's current context when the program issues the Allocate call are used to set the access security information included in the conversation startup request.

- nie access security informer<br>CM\_SECURITY\_PROGRAM The values of the *security\_user\_ID* and *security\_password* characteristics are used to set the access security information included in the conversation startup request.
- standp request.<br>• CM\_SECURITY\_PROGRAM\_STRONG

The values of the security\_user\_ID and security\_password characteristics are used to set the access security information included in the conversation startup request. The local CRM ensures that the *security password* is not exposed in clear-text form on the physical network. If the local CRM cannot ensure this, then the subsequent Allocate request will fail with a return\_code of CM\_SECURITY\_NOT\_SUPPORTED.

Currently, OS/400 is the only product/platform that implements CM\_SECURITY\_PROGRAM\_STRONG.

# ● CM\_SECURITY\_DISTRIBUTED

The security parameters for the program's current context are used to generate authentication tokens using a distributed security service. The tokens are used as the access security information included in the conversation startup request. If the remote system does not accept the type of tokens generated by the local system, then the request fails locally. A locally failed request does not send any data to the remote system.

Currently, no product/platform implements CM\_SECURITY\_DISTRIBUTED.

.<br>CM\_SECURITY\_MUTUAL

The security parameters for the program's current context are used to generate authentication tokens using a distributed security service. The tokens are used as the access security information included in the conversation startup request. Furthermore, the local CRM is requested to authenticate the partner principal before any user information is transmitted to the remote CRM.

Currently, no product/platform implements CM\_SECURITY\_MUTUAL.

### **return\_code** (output)

Specifies the result of the call execution. The return\_code variable can have one of the following values:

- $\cdot$  CM\_OK
- CM\_CALL\_NOT\_SUPPORTED ¹
- CM\_PROGRAM\_STATE\_CHECK
- This value indicates that the conversation is not in **Initialize** state. ■ COLLEX PARM\_VALUE\_NOT\_SUPPORTED
	- This value indicates that the *conversation\_security\_type* specifies CM\_SECURITY\_PROGRAM, CM\_SECURITY\_PROGRAM\_STRONG, CM\_SECURITY\_DISTRIBUTED, or CM\_SECURITY\_MUTUAL and the value is not supported by the local system.
● CM\_PROGRAM\_PARAMETER\_CHECK

This return code indicates one of the following:

- The conversation\_ID specifies an unassigned conversation identifier.
- The conversation\_security\_type specifies an undefined value.
- The conversation\_security\_type<br>CM\_OPERATION\_NOT\_ACCEPTED<br>21. PRODUCT\_OPERED FROM
- CM\_PRODUCT\_SPECIFIC\_ERROR

## **State Changes**

This call does not cause any state changes.

## **Usage Notes**

- 1. A conversation\_security\_type of CM\_SECURITY\_SAME is intended for use between nodes which have the same set of user IDs and which accept user validation performed on one node as verifying the user for all nodes. A password is not used in this case.
- 2. A conversation\_security\_type of CM\_SECURITY\_PROGRAM or CM\_SECURITY\_PROGRAM\_STRONG requires that a user ID and password be supplied for inclusion in the conversation startup request. These may come from side information or be set by the program using the Set\_Conversation\_Security\_User\_ID and Set\_Conversation\_Security\_Password calls.
- 3. If a return code other than CM\_OK is returned on the call, the conversation\_security\_type is unchanged.
- 4. A conversation\_security\_type of CM\_SECURITY\_MUTUAL is intended for usage when the local program wants the local CRM to authenticate that the remote program or CRM is actually the partner principal specified in the program binding.
- 5. Certain combinations of conversation\_security\_type value and required user name type value (from the program binding) causes the local CRM to reject an Allocate request with a return code value of CM\_SECURITY\_NOT\_SUPPORTED. The incompatible combinations are shown in Table 8 on page 52.
- 6. For an OSI TP CRM, the type of access security information sent for CM\_SECURITY\_SAME is implementation defined.

# **Related Information**

"Conversation Security" on page 51 provides further information on security.

"Set\_Conversation\_Security\_Password (CMSCSP)" on page 292 discusses setting the security password characteristic.

"Set\_Conversation\_Security\_User\_ID (CMSCSU)" on page 298 discusses setting the security user ID characteristic.

"Set\_Partner\_ID (CMSPID)" on page 323 discusses setting the partner\_ID characteristic.

"Program Binding" on page 658 provides further information on the program binding.

# **Set\_Conversation\_Security\_User\_ID (CMSCSU)**

### **LU 6.2 OSI TP**

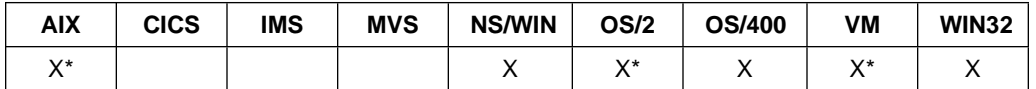

Set Conversation Security User ID (CMSCSU) is used by a program to set the security\_user\_ID and security\_user\_ID\_length characteristics for a conversation. Set\_Conversation\_Security\_User\_ID overrides the current values, which were originally acquired from the side information using sym\_dest\_name.

The security user id conversation characteristic contains the user identification associated with the conversation. It may be set by the conversation initiator.

This call does not change the values in the side information. It only changes the security\_user\_ID and security\_user\_ID\_length characteristics for this conversation.

**Note:** A program cannot issue the Set\_Conversation\_Security\_User\_ID call after an Allocate call is issued. Only the program that initiates the conversation (issues the Initialize\_Conversation call) can issue Set\_Conversation\_Security\_User\_ID. A program can only specify an access security user ID when conversation\_security\_type is set to CM\_SECURITY\_PROGRAM or CM\_SECURITY\_PROGRAM\_STRONG.

- X\* AIX prior to Version 3 Release 1, OS/2 prior to Communications Server, and VM support this function in a product-specific extension call.
	- For AIX, see "Set\_Conversation\_Security\_User\_ID (XCSCSU)" on page 403.
	- For OS/2, see "Set\_Conversation\_Security\_User\_ID (XCSCSU)" on page 617.
	- For VM, see "Set\_Conversation\_Security\_User\_ID (XCSCSU)" on page 566.

## **Format**

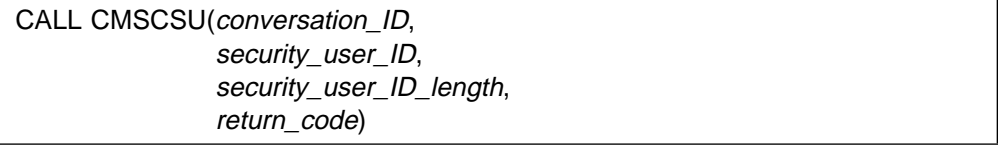

### **Parameters**

### **conversation\_ID** (input)

Specifies the conversation identifier.

### **security\_user\_ID** (input)

Specifies the user ID to be included in the conversation startup request. The partner system uses this value and the password to validate the user's access to the remote program. In addition, the partner system may use the user ID for auditing or accounting purposes.

### **security\_user\_ID\_length** (input)

Specifies the length of the user ID. The length can be from 0 to 10 bytes. If zero, the security\_password\_length characteristic is set to zero (effectively setting the *security\_password* characteristic to the null string), and the security\_password parameter on this call is ignored.

#### **return\_code** (output)

Specifies the result of the call execution. The return code variable can have one of the following values:

- $\cdot$  CM\_OK
- CM\_CALL\_NOT\_SUPPORTED ¹
- CM PROGRAM STATE CHECK

This value indicates one of the following:

- The conversation is not in **Initialize** state.
- The conversation\_security\_type is not set to CM\_SECURITY\_PROGRAM or CM\_SECURITY\_PROGRAM\_STRONG.
- OF CM\_SECONTET\_FROGRAM\_OT

This return code indicates one of the following:

- The *conversation ID* specifies an unassigned conversation identifier.
- The security user ID length is less than 0 or greater than 10.
- The security\_aser\_nD\_rengin<br>• CM\_OPERATION\_NOT\_ACCEPTED<br>• 21. PRODUCT\_OPERATION
- CM\_PRODUCT\_SPECIFIC\_ERROR

### **State Changes**

This call does not cause any state changes.

### **Usage Notes**

- 1. When a program issues Set\_Conversation\_Security\_User\_ID, a password must also be supplied. The password comes from side information or is set by the program using Set\_Conversation\_Security\_Password.
- 2. Specify security user ID using the local system's native encoding. CPI Communications automatically converts the *security user ID* from the native encoding where necessary.
- 3. Specification of a security user ID that is not valid is not detected on this call. It is detected by the partner system when it receives the conversation startup request. The partner system returns an error indication to the local system, which reports the error to the program by means of the CM\_SECURITY\_NOT\_VALID return code on a call subsequent to the Allocate call.
- 4. If a return\_code other than CM\_OK is returned on the call, the security\_user\_ID and security\_user\_ID\_length characteristics are unchanged.

## **Related Information**

"Automatic Conversion of Characteristics" on page 41 provides further information on the automatic conversion of the security user ID parameter.

"Conversation Security" on page 51 provides further information on security.

"Set\_Conversation\_Security\_Password (CMSCSP)" on page 292 provides more information on the security\_password characteristic.

"Set\_Conversation\_Security\_Type (CMSCST)" on page 295 provides more information on the conversation\_security\_type characteristic.

# **Set\_Conversation\_Type (CMSCT)**

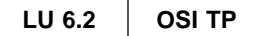

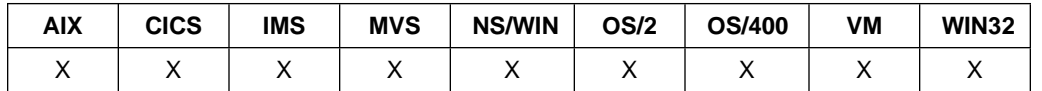

Set\_Conversation\_Type (CMSCT) is used by a program to set the conversation\_type characteristic for a given conversation. It overrides the value that was assigned when the Initialize\_Conversation or Initialize\_For\_Incoming call was issued.

The *conversation* type conversation characteristic indicates whether the data exchange on the conversation will follow basic or mapped rules.

#### **Notes:**

- 1. A program cannot use Set\_Conversation\_Type after an Allocate has been issued. Only the program that initiates the conversation (using the Initialize\_Conversation call) can issue the Set\_Conversation\_Type call.
- 2. When using an LU 6.2 CRM, only the program that initiates the conversation (using the Initialize\_Conversation call) can issue the Set\_Conversation\_Type call, and it must be issued before the Allocate is issued. When using an OSI TP CRM, because the mapped/basic indication is not carried by the protocol, the recipient of the conversation request must use Initialize\_For\_Incoming and Set\_Conversation\_Type to override the conversation\_type default of CM\_MAPPED\_CONVERSATION. The recipient must issue these calls before the Accept Incoming call is issued.

# **Format**

CALL CMSCT(conversation\_ID, conversation\_type, return\_code)

# **Parameters**

**conversation\_ID** (input)

Specifies the conversation identifier.

### **conversation\_type** (input)

Specifies the type of conversation to be allocated when Allocate is issued. The conversation\_type variable can have one of the following values:

- CM\_BASIC\_CONVERSATION Specifies the allocation of a basic conversation.
- Opediles the allocation of a biggernum of a biggernum of a biggernum of a biggernum of a biggernum of a bigger Specifies the allocation of a mapped conversation.

#### **return\_code** (output)

Specifies the result of the call execution. The return\_code variable can have one of the following values:

- $\cdot$  CM\_OK
- CM\_PROGRAM\_STATE\_CHECK This value indicates that the conversation is not in **Initialize** or **Initialize-Incoming** state.
- minanze-incoming state.<br>● CM\_PROGRAM\_PARAMETER\_CHECK
	- This value indicates one of the following:
	- The conversation\_ID specifies an unassigned conversation identifier.
	- The conversation\_type specifies an undefined value.
	- The conversation\_type is set to CM\_MAPPED\_CONVERSATION, but fill is set to CM\_FILL\_BUFFER.
	- The conversation\_type is set to CM\_MAPPED\_CONVERSATION, but a prior call to Set\_Log\_Data is still in effect.
- PHOT Call to Set\_Log\_Data is .<br>CM\_OPERATION\_NOT\_ACCEPTED
- CM\_OFERATION\_NOT\_ACCEPTED

## **State Changes**

This call does not cause a state change.

### **Usage Notes**

- 1. Because of the detailed manipulation of the data and resulting complexity of error conditions, the use of basic conversations should be regarded as an advanced programming technique.
- 2. If a return\_code other than CM\_OK is returned on the call, the conversation\_type conversation characteristic is unchanged.

### **Related Information**

"Conversation Types" on page 19 and the "Usage Notes" section of "Send\_Data (CMSEND)" on page 249 provide more information on the differences between mapped and basic conversations.

# **Set\_Deallocate\_Type (CMSDT)**

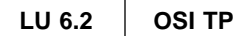

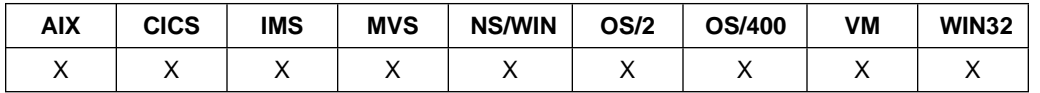

Set Deallocate Type (CMSDT) is used by a program to set the *deallocate type* characteristic for a given conversation. Set\_Deallocate\_Type overrides the value that was assigned when the Initialize\_Conversation, Accept\_Conversation, or Initialize\_For\_Incoming call was issued.

The Set Deallocate Type call is used by programs to identify the processing option to be used when the local program issues a Deallocate call.

## **Format**

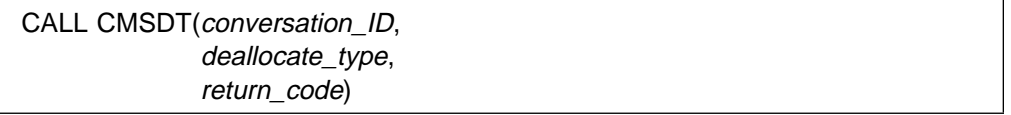

## **Parameters**

### **conversation\_ID** (input)

Specifies the conversation identifier.

### **deallocate\_type** (input)

Specifies the type of deallocation to be performed. The *deallocate\_type* variable can have one of the following values:

- ¹ CM\_DEALLOCATE\_SYNC\_LEVEL Perform deallocation based on the sync\_level characteristic in effect for this conversation:
	- If sync\_level is set to CM\_NONE, or if sync\_level is set to CM\_SYNC\_POINT\_NO\_CONFIRM but the conversation is not currently included in a transaction, execute the function of the Flush call and deallocate the conversation normally.
	- For half-duplex conversations, if sync\_level is set to CM\_CONFIRM, or if sync\_level is set to CM\_SYNC\_POINT but the conversation is not currently included in a transaction, execute the function of the Confirm call. If the Confirm call is successful (as indicated by a return code of CM\_OK on the Deallocate call or a return code of CM\_OK on the Send\_Data call with send\_type set to CM\_SEND\_AND\_DEALLOCATE), deallocate the conversation normally. If the Confirm call is not successful, the state of the conversation is determined by the return code.
	- If sync\_level is set to CM\_SYNC\_POINT or CM\_SYNC\_POINT\_NO\_CONFIRM and the conversation is included in a transaction, defer the deallocation until the program issues a resource recovery commit call. If the commit call is successful, the conversation is deallocated normally. If the commit is not successful or if the

program issues a resource recovery backout call instead of a commit, the conversation is not deallocated. See "Deallocate (CMDEAL)" on page 143 for more information about deallocating conversations with sync\_level set to CM\_SYNC\_POINT or CM\_SYNC\_POINT\_NO\_CONFIRM.

- ¹ CM\_DEALLOCATE\_FLUSH Execute the function of the Flush call and deallocate the conversation normally.
- nomially.<br>● CM\_DEALLOCATE\_CONFIRM

Execute the function of the Confirm call. If the Confirm call is successful (as indicated by a return code of CM\_OK on the Deallocate call or a return code of CM\_OK on the Send\_Data call with send\_type set to CM\_SEND\_AND\_DEALLOCATE), deallocate the conversation normally. If the Confirm call is not successful, the state of the conversation is determined by the return code.

by the return code.<br>● CM\_DEALLOCATE\_ABEND

For half-duplex conversations, execute the function of the Flush call when the conversation is in **Send** state and deallocate the conversation abnormally. Data purging can occur when the conversation is in **Receive** state. If the conversation is a basic conversation, logical-record truncation can occur when the conversation is in **Send** state.

For full-duplex conversations, execute the function of the Flush call when the conversation is in **Send-Receive** or **Send-Only** state and deallocate the conversation abnormally. Data purging can occur when the conversation is in **Send-Receive** or **Receive-Only** state. If the conversation is basic, logical-record truncation can occur when the conversation is in **Send-Receive** or **Send-Only** state.

#### **return\_code** (output)

Specifies the result of the call execution. The return\_code variable can have one of the following values:

- CM\_OK
- CM\_PROGRAM\_PARAMETER\_CHECK<br>● CM\_PROGRAM\_PARAMETER\_CHECK

This value indicates one of the following:

- The *conversation ID* specifies an unassigned conversation identifier.
- The *deallocate type* specifies an undefined value.
- The deallocate\_type is set to CM\_DEALLOCATE\_FLUSH, sync\_level is set to CM\_SYNC\_POINT or CM\_SYNC\_POINT\_NO\_CONFIRM, and transaction\_control is set to CM\_CHAINED\_TRANSACTIONS.
- The conversation is using an LU 6.2 CRM, *deallocate\_type* is set to CM\_DEALLOCATE\_CONFIRM, and sync\_level is set to CM\_NONE, CM\_SYNC\_POINT, or CM\_SYNC\_POINT\_NO\_CONFIRM.
- The converation is using an OSI TP CRM, *deallocate type* is set to CM\_DEALLOCATE\_CONFIRM, sync\_level is set to CM\_SYNC\_POINT or CM\_SYNC\_POINT\_NO\_CONFIRM, and transaction\_control is set to CM\_CHAINED\_TRANSACTIONS.
- CM\_CHAINLD\_HANGACH
	- The conversation is in **Initialize-Incoming** state.
- CONTENTION\_NOT\_ACCEPTED<br>■ CM\_OPERATION\_NOT\_ACCEPTED
- CM\_PRODUCT\_SPECIFIC\_ERROR

# **State Changes**

This call does not cause a state change.

# **Usage Notes**

- 1. A *deallocate\_type* set to CM\_DEALLOCATE\_SYNC\_LEVEL is used by a program to deallocate a conversation based on the conversation's synchronization level.
	- For half-duplex conversations:
		- If sync level is set to CM\_NONE, or if sync level is set to CM\_SYNC\_POINT\_NO\_CONFIRM but the conversation is not currently included in a transaction, the conversation is unconditionally deallocated.
		- If sync\_level is set to CM\_CONFIRM, or if sync\_level is set to CM\_SYNC\_POINT but the conversation is not currently included in a transaction, the conversation is deallocated when the remote program responds to the confirmation request by issuing the Confirmed call. The conversation remains allocated when the remote program responds to the confirmation request by issuing the Send\_Error call.
		- If sync\_level is set to CM\_SYNC\_POINT or CM\_SYNC\_POINT\_NO\_CONFIRM and the conversation is included in a transaction, the deallocation is deferred until the program issues a resource recovery commit call. If the commit call is successful, the conversation is deallocated normally. If the commit is not successful or if the program issues a resource recovery backout call instead of a commit, the conversation is not deallocated.
	- For full-duplex conversations:
		- If sync level is set to CM\_NONE, or if sync level is set to CM\_SYNC\_POINT\_NO\_CONFIRM but the conversation is not currently included in a transaction, and the Deallocate call is issued in **Send-Receive** state, the program can no longer issue calls associated with the Send queue, but it can continue to issue calls associated with the other conversation queues. If the Deallocate call is issued in **Send-Only** state, the conversation is deallocated.
		- If sync\_level is set to CM\_SYNC\_POINT\_NO\_CONFIRM and the conversation is included in a transaction, the deallocation is deferred until the program issues a resource recovery commit call. If the commit call is successful, the conversation is deallocated normally. If the commit is not successful or if the program issues a backout call instead of a commit, the conversation is not deallocated.
- 2. A *deallocate\_type* set to CM\_DEALLOCATE\_FLUSH is used by a program to unconditionally deallocate the conversation. This *deallocate\_type* value can be used for conversations with sync\_level set to CM\_NONE or CM\_CONFIRM. If the conversation is using an OSI TP CRM, it can also be used for conversations with sync\_level set to CM\_SYNC\_POINT or CM\_SYNC\_POINT\_NO\_CONFIRM if the conversation is not currently included in a transaction. The *deallocate type* set to CM\_DEALLOCATE\_FLUSH is functionally equivalent to deallocate\_type set to CM\_DEALLOCATE\_SYNC\_LEVEL combined with a sync\_level set to CM\_NONE.

For a half-duplex conversation, the conversation is deallocated. For a full-duplex conversation, the program can no longer issue calls associated with the Send queue, and the conversation is deallocated if the Deallocate call is

issued in **Send-Only** state. This *deallocate type* value can be used for conversations with sync\_level set to CM\_NONE.

3. A deallocate\_type set to CM\_DEALLOCATE\_CONFIRM is used by a program to conditionally deallocate the conversation, depending on the remote program's response, when the sync\_level is set to CM\_CONFIRM. The *deallocate\_type* set to CM\_DEALLOCATE\_CONFIRM is functionally equivalent to *deallocate\_type* set to CM\_DEALLOCATE\_SYNC\_LEVEL combined with a sync\_level set to CM\_CONFIRM.

The conversation is deallocated when the remote program responds to the confirmation request by issuing Confirmed. The conversation remains allocated when the remote program responds to the confirmation request by issuing Send Error.

- 4. A deallocate\_type set to CM\_DEALLOCATE\_ABEND is used by a program to unconditionally deallocate a conversation regardless of its synchronization level and its current state. Specifically, this *deallocate type* value is used when the program detects an error condition that prevents further useful communications (communications that would lead to successful completion of the transaction).
- 5. If a return\_code other than CM\_OK is returned on the call, the deallocate\_type conversation characteristic is unchanged.

## **Related Information**

"Deallocate (CMDEAL)" on page 143 provides further discussion on the use of the deallocate\_type characteristic in the deallocation of a conversation.

"Set\_Sync\_Level (CMSSL)" on page 354 provides information on how the sync level characteristic is used in combination with the *deallocate* type characteristic in the deallocation of a conversation.

# **Set\_Error\_Direction (CMSED)**

### **LU 6.2**

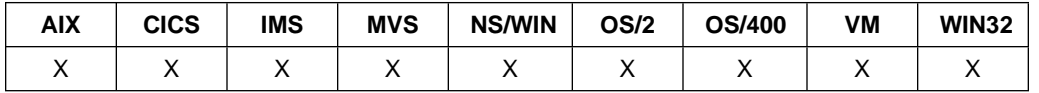

Set Error Direction (CMSED) is used by a program to set the error direction characteristic for a given conversation. Set\_Error\_Direction overrides the value that was assigned when the Initialize\_Conversation, the Accept\_Conversation, or the Initialize\_For\_Incoming call was issued.

A program uses the Set\_Error\_Direction call, when using an LU 6.2 CRM, to indicate whether the error was detected while receiving the data or after receiving the data.

**Note:** The error direction characteristic is used by an LU 6.2 CRM and only for a half-duplex conversation.

## **Format**

CALL CMSED(conversation ID, error\_direction, return\_code)

## **Parameters**

**conversation\_ID** (input)

Specifies the conversation identifier.

### **error\_direction** (input)

Specifies the direction of the data flow in which the program detected an error. This parameter is significant only if Send\_Error is issued in **Send-Pending** state (that is, immediately after a Receive on which both data and a conversation status of CM\_SEND\_RECEIVED are received). Otherwise, the error\_direction value is ignored when the program issues Send\_Error.

The error\_direction variable can have one of the following values:

- CM\_RECEIVE\_ERROR Specifies that the program detected an error in the data it received from the remote program.
- emote program.<br>CM\_SEND\_ERROR Specifies that the program detected an error while preparing to send data to the remote program.

### **return\_code** (output)

Specifies the result of the call execution. The return\_code variable can have one of the following values:

- CM\_OK
- CM\_CALL\_NOT\_SUPPORTED

● CM\_PROGRAM\_PARAMETER\_CHECK

This value indicates one of the following:

- The conversation\_ID specifies an unassigned conversation identifier.
- The error\_direction specifies CM\_SEND\_ERROR and the conversation is using an OSI TP CRM.
- The error\_direction specifies an undefined value.
- The send\_receive\_mode of the conversation is CM\_FULL\_DUPLEX.
- The send\_receive\_mode of the<br>CM\_OPERATION\_NOT\_ACCEPTED<br>CM\_PRODUCT\_OPERED\_PRODUCT\_
- CM\_PRODUCT\_SPECIFIC\_ERROR

### **State Changes**

This call does not cause a state change.

### **Usage Notes**

- 1. The error direction conversation characteristic is significant only if Send Error is issued immediately after a Receive on which both data and a conversation status of CM\_SEND\_RECEIVED are received (when the conversation is in **Send-Pending** state). In this situation, the Send Error may result from one of the following errors:
	- An error in the received data (in the receive flow)
	- An error having nothing to do with the received data, but instead being the result of processing performed by the program after it had successfully received and processed the data (in the send flow).

Because the system in this situation cannot tell which error occurred, the program has to supply the error\_direction information.

The error\_direction defaults to a value of CM\_RECEIVE\_ERROR. To override the default, a program can issue the Set\_Error\_Direction call prior to issuing Send Error.

Once changed, the new error\_direction value remains in effect until the program changes it again. Therefore, a program should issue Set\_Error\_Direction before issuing Send\_Error for a conversation in **Send-Pending** state.

If the conversation is not in **Send-Pending** state, the error\_direction characteristic is ignored.

- 2. If the conversation is in **Send-Pending** state and the program issues a Send Error call, CPI Communications examines the error direction characteristic and notifies the partner program accordingly:
	- If error\_direction is set to CM\_RECEIVE\_ERROR, the partner program receives a return\_code of CM\_PROGRAM\_ERROR\_PURGING. This indicates that an error at the remote program occurred in the data before the remote program received send control.
	- If error\_direction is set to CM\_SEND\_ERROR, the partner program receives a return\_code of CM\_PROGRAM\_ERROR\_NO\_TRUNC. This indicates that an error at the remote program occurred in the send processing after the remote program received send control.
- 3. If a return\_code other than CM\_OK is returned on the call, the error\_direction conversation characteristic is unchanged.

# **Related Information**

"Example 7: Error Direction and Send-Pending State" on page 82 provides an example program using Set\_Error\_Direction.

"Send\_Error (CMSERR)" on page 259 provides more information on reporting errors.

"Send-Pending State and the error\_direction Characteristic" on page 726 provides more information on the error\_direction characteristic.

# **Set\_Fill (CMSF)**

**LU 6.2 OSI TP**

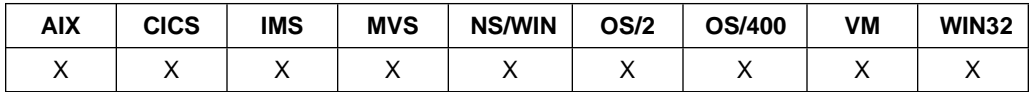

Set Fill (CMSF) is used by a program to set the fill characteristic for a given conversation. Set Fill overrides the value that was assigned when the Initialize\_Conversation, Accept\_Conversation, or Initialize\_For\_Incoming call was issued.

Programs use the Set Fill call to indicate to the local system the condition that will be used to determine when sufficient data is available to complete a Receive call.

**Note:** This call applies only to basic conversations. The fill characteristic is ignored for mapped conversations.

## **Format**

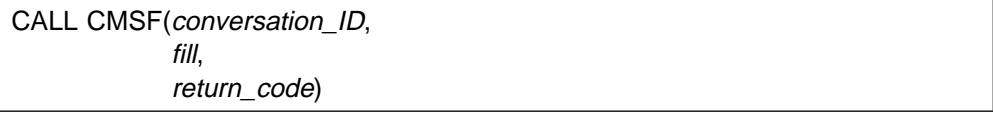

### **Parameters**

#### **conversation\_ID** (input)

Specifies the conversation identifier.

**fill** (input)

Specifies whether the program is to receive data in terms of the logical-record format of the data. The fill variable can have one of the following values:

● CM\_FILL\_LL

Specifies that the program is to receive one complete or truncated logical record, or a portion of the logical record that is equal to the length specified by the requested length parameter of the Receive call.

by the *requested*<br>€ CM\_FILL\_BUFFER

Specifies that the program is to receive data independent of its logical-record format. The amount of data received will be equal to or less than the length specified by the requested\_length parameter of the Receive call. The amount is less than the requested length when the program receives the end of the data.

#### **return\_code** (output)

Specifies the result of the call execution. The return\_code variable can have one of the following values:

- CM\_OK
- CM\_PROGRAM\_PARAMETER\_CHECK<br>● CM\_PROGRAM\_PARAMETER\_CHECK
	- This value indicates one of the following:
	- The conversation\_ID specifies an unassigned conversation identifier.
	- The conversation\_type specifies CM\_MAPPED\_CONVERSATION.
	- The fill specifies an undefined value.
- The *ni* specifies an undefined<br>• CM\_OPERATION\_NOT\_ACCEPTED<br>• 2M\_PRODUCT\_OPERITIO\_FROD
- CM\_PRODUCT\_SPECIFIC\_ERROR

## **State Changes**

This call does not cause a state change.

### **Usage Notes**

- 1. The fill value provided (for a basic conversation) is used on all subsequent Receive calls for the specified conversation until changed by the program with another Set\_Fill call.
- 2. If a return\_code other than CM\_OK is returned on the call, the fill conversation characteristic is unchanged.

## **Related Information**

"Receive (CMRCV)" on page 213 provides more information on how the fill characteristic is used for basic conversations.

# **Set\_Initialization\_Data (CMSID)**

**LU 6.2 OSI TP**

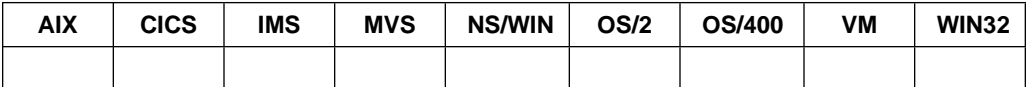

Set\_Initialization\_Data (CMSID) is used by a program to set the *initialization data* and *initialization\_data\_length* conversation characteristics to be sent to the remote program for a given conversation. Set\_Initialization\_Data overrides the values that were assigned when the Initialize\_Conversation, Accept\_Conversation, Initialize\_For\_Incoming, or Accept\_Incoming call was issued.

The *initialization\_data* conversation characteristic contains program-supplied data that is sent to, or received from, the remote program during conversation initialization. It may be specified prior to Allocate by the conversation initiator. When the conversation is using an OSI TP CRM it may also be specified by the recipient of the conversation immediately following Accept\_Conversation or Accept\_Incoming.

# **Format**

CALL CMSID(conversation\_ID, initialization data, initialization\_data\_length, return\_code)

## **Parameters**

### **conversation\_ID** (input)

Specifies the conversation identifier.

#### **initialization\_data** (input)

Specifies the initialization data that is to be passed to the remote program during conversation startup.

#### **initialization\_data\_length** (input)

Specifies the length of the initialization data. The length can be from 0 to 10000 bytes. If zero, the *initialization\_data* parameter is ignored.

#### **return\_code** (output)

Specifies the result of the call execution. The return\_code variable can have one of the following values:

- CM\_OK
- CM\_CALL\_NOT\_SUPPORTED<br>● CM\_CALL\_NOT\_SUPPORTED
- CM\_PROGRAM\_STATE\_CHECK

This value indicates one of the following:

– The conversation is not in **Initialize** state, **Receive** state (for a half-duplex conversation), or **Send-Receive** state (for a full-duplex conversation).

● CM\_PROGRAM\_PARAMETER\_CHECK

This value indicates one of the following:

- The conversation\_ID specifies an unassigned identifier.
- The initialization\_data\_length specifies a value greater than 10000 or less than zero.
- ess than zero.<br>• CM\_OPERATION\_NOT\_ACCEPTED
- CM\_OFERATION\_NOT\_ACCEPTED

### **State Changes**

This call does not cause any state changes.

## **Usage Notes**

- 1. Initialization data is data that the program initiating a conversation (using the Initialize\_Conversation call) can choose to send to the remote program. The initiator issues a Set Initialization Data call between the Initialize Conversation and Allocate calls to specify the initialization data to be sent by the Allocate call. Following the successful completion of either an Accept\_Conversation or Accept Incoming call, the remote program issues an Extract Initialization Data call to extract the initialization data.
- 2. When the conversation is allocated using an OSI TP CRM, the remote program may issue a Set\_Initialization\_Data call to identify data that is to be sent to the initiating program on its next call following its acceptance of the conversation. To avoid overwriting initialization data from the initiating program, the recipient must issue the Extract\_Initialization\_Data call to extract the incoming initialization data before issuing the Set Initialization Data call. The Set\_Initialization\_Data must be issued before any other call on the conversation, except Set\_\* or Extract\_\* calls. To extract the data from the remote program, the initiating program issues the Extract\_Initialization\_Data call after receiving a control\_information\_received value of CM\_ALLOCATE\_CONFIRMED\_WITH\_DATA or CM\_ALLOCATE\_REJECTED\_WITH\_DATA.
- 3. If a return code other than CM\_OK is returned on the call, the *initialization data* and *initialization data length* conversation characteristics remain unchanged.

# **Related Information**

"Extract\_Initialization\_Data (CMEID)" on page 168 describes the Extract Initialization Data call.

"Extract\_Mapped\_Initialization\_Data (CMEMID)" on page 170 describes information about the Extract\_Mapped\_Initialization\_Data call.

"Set\_Mapped\_Initialization\_Data (CMSMID)" on page 318 describes information about the Set\_Mapped\_Initialization\_Data call.

# **Set\_Join\_Transaction (CMSJT)**

### **LU 6.2 OSI TP**

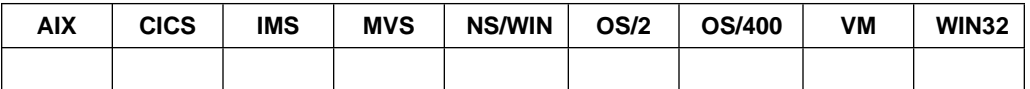

Programs use the Set Join Transaction call to set the join transaction characteristic for a conversation. Set\_Join\_Transaction overrides the value assigned when the Accept\_Conversation or Accept\_Incoming call was issued.

**Note:** The *join\_transaction* characteristic is only meaningful in conjunction with the X/Open TX resource recovery interface.

# **Format**

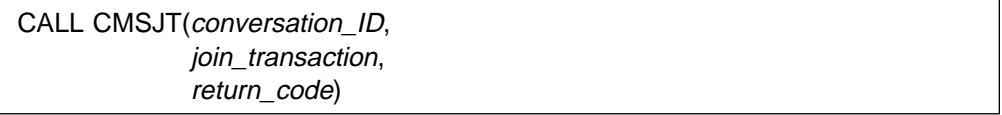

### **Parameters**

**conversation\_ID** (input) Specifies the conversation ID.

### **join transaction** (input)

Specifies if the subordinate implicitly joins the transaction after receiving a join transaction request from the superior. The join\_transaction characteristic can have one of the following values:

# • CM\_JOIN\_IMPLICIT

Specifies that the subordinate automatically joins the transaction when receiving a join transaction request from the superior.

eceiving a join trail<br>CM\_JOIN\_EXPLICIT

Specifies that the subordinate must join the transaction explicitly when receiving a join transaction request from the superior.

### **return\_code** (output)

Specifies the results of the call execution. The return\_code can be one of the following:

- CM\_OK
- CM\_CALL\_NOT\_SUPPORTED
- **CM\_CALL\_NOT\_SUTT ONTED**<br>• CM\_PROGRAM\_PARAMETER\_CHECK

This value indicates one of the following:

- The conversation\_ID specifies an unassigned identifier.
- The join\_transaction specifies an undefined value.
- The program is not the subordinate for the conversation.
- The transaction\_control characteristic is set to CM\_CHAINED\_TRANSACTIONS.
- CM\_OPERATION\_NOT\_ACCEPTED This value indicates that the program has chosen conversation-level non-blocking for the conversation and a previous call operation is still in progress.
- progress.<br>• CM\_PRODUCT\_SPECIFIC\_ERROR

## **State Changes**

This call does not cause a state change.

## **Usage Notes**

- 1. If a return code other than CM\_OK is returned on the call, the join transaction conversation characteristic remains unchanged.
- 2. This call can be issued only by the subordinate program of a conversation.
- 3. This call can be issued in all states except **Reset** and **Initialize**. It should be issued in the **Initialize\_Incoming** state, so that it has an effect at the following Accept Incoming call. In all other states, it is allowed only if the transaction\_control characteristic has the value CM\_UNCHAINED\_TRANSACTION.
- 4. If a program wants to use CM\_JOIN\_EXPLICIT, it should extract the transaction\_control characteristic after a successful Accept\_Incoming call. If the value is CM\_CHAINED\_TRANSACTIONS, the program should join the transaction by issuing a tx\_begin() call. If the value is CM\_UNCHAINED\_TRANSACTIONS, the program is informed with a CM\_JOIN\_TRANSACTION status\_received value if it is to join the transaction. In any case, the program may first do any local work that is not to be included in the remote program's transaction before joining the transaction.
- 5. This call does not apply to any previous call operation still in progress.
- 6. This call is not associated with any conversation queue. When a conversation uses queue-level non-blocking, the call does not return CM\_OPERATION\_NOT\_ACCEPTED on the conversation.

# **Related Information**

"Joining a Transaction" on page 61 discusses how a program can join a transaction.

"TX Extensions for CPI Communications" on page 66 discusses the TX extensions for CPI Communications.

# **Set\_Log\_Data (CMSLD)**

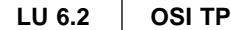

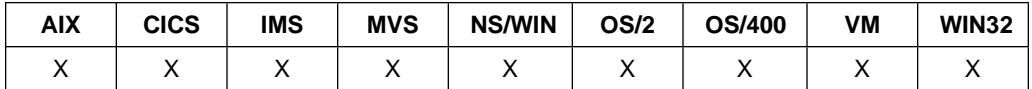

Set Log Data (CMSLD) is used by a program to set the *log data* and log\_data\_length characteristics for a given conversation. Set\_Log\_Data overrides the values that were assigned when the Initialize\_Conversation, Accept\_Conversation, or Initialize\_For\_Incoming call was issued.

The *log* data conversation characteristic contains program-supplied information that will be sent to the remote system when an error occurs. It may be helpful in determining what caused the error condition.

**Note:** When an LU 6.2 CRM is being used, the *log\_data* characteristic is used only on basic conversations.

For IMS and MVS, this call does update the *log\_data* conversation characteristic. However, the error information is not logged or sent to the conversation partner's system in error situations.

For Networking Services for Windows, this call does update the log\_data conversation characteristic. log\_data is written to the trace log upon entry to Set Log Data and Deallocate. Networking Services for Windows does not send log data to the remote program.

An AIX application program can issue a Set\_Log\_Data call; however, prior to Version 3 Release 1, this call performs no operation. AIX does not log or transmit the data until Version 3 Release 1 or later.

### **Format**

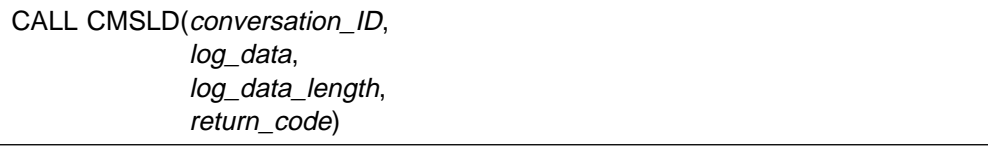

### **Parameters**

#### **conversation\_ID** (input)

Specifies the conversation identifier.

#### **log\_data** (input)

Specifies the program-unique error information that is to be logged. The data supplied by the program is any data the program wants to have logged.

#### **log\_data\_length** (input)

Specifies the length of the program-unique error information. The length can be from 0 to 512 bytes. If zero, the *log data length* characteristic is set to zero

(effectively setting the *log data* characteristic to the null string), and the log data parameter on this call is ignored.

#### **return\_code** (output)

Specifies the result of the call execution. The return\_code variable can have one of the following values:

- CM\_OK
- CM\_PROGRAM\_PARAMETER\_CHECK<br>● CM\_PROGRAM\_PARAMETER\_CHECK

This value can be one of the following:

- The *conversation ID* specifies an unassigned conversation identifier.
- The conversation\_type is set to CM\_MAPPED\_CONVERSATION and the conversation is using an LU 6.2 CRM.
- The log data length specifies a value less than 0 or greater than 512.
- OUT The *not callenger* specifies<br>CM\_OPERATION\_NOT\_ACCEPTED
- OM\_OFERATION\_NOT\_ACCEFTED

### **State Changes**

This call does not cause a state change.

## **Usage Notes**

- 1. If the log\_data characteristic contains data (as a result of a Set\_Log\_Data call), log data will be sent to the remote system under any of the following conditions:
	- When the local program issues a Send\_Error call and the conversation is using an LU 6.2 CRM
	- asing an Lo 0.2 OKM<br>• When the local program issues a Deallocate call with *deallocate\_type* set to CM\_DEALLOCATE\_ABEND
	- **CIN\_DEALLOCATE\_ADEND**<br>• When the local program issues a Send\_Data call with *send\_type* set to CM\_SEND\_AND\_DEALLOCATE and deallocate\_type set to CM\_DEALLOCATE\_ABEND
- 2. The system resets the *log\_data* and *log\_data\_length* characteristics to their initial (null) values after sending the log data. Therefore, the *log\_data* is sent to the remote system only once even though an error indication may be issued several times. See usage note 1 for conditions when log data is sent.
- 3. Specify log data using the local system's native encoding. When the log data is displayed on the partner system, it will be displayed in that system's native encoding.
- 4. If a return\_code other than CM\_OK is returned on the call, the log\_data and log data length conversation characteristics are unchanged.

### **Related Information**

"Automatic Conversion of Characteristics" on page 41 provides further information on the automatic conversion of the log\_data parameter.

"Send\_Error (CMSERR)" on page 259 and "Deallocate (CMDEAL)" on page 143 provide further discussion on how the *log* data characteristic is used.

# **Set\_Mapped\_Initialization\_Data (CMSMID)**

**LU 6.2 OSI TP**

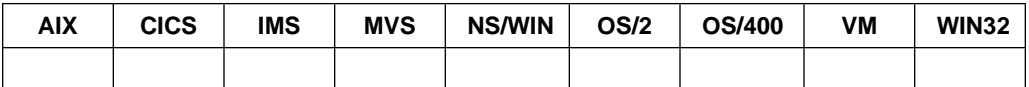

A program uses the Set\_Mapped\_Initialization\_Data (CMSMID) call to set the initialization data and initialization data length conversation characteristics to be sent to the remote program for a given conversation. The map\_name identifies the data so the underlying map routine can properly transform it for transmission to the remote partner. Set\_Mapped\_Initialization\_Data overrides the values that were assigned when the Initialize\_Conversation, Accept\_Conversation, Initialize\_For\_Incoming, or Accept\_Incoming call was issued.

### **Format**

CALL CMSMID(conversation\_ID, map\_name, map\_name\_length, initialization\_data, initialization\_data\_length, return\_code)

### **Parameters**

**conversation\_ID** (input) Specifies the conversation identifier.

### **map\_name (input)**

Specifies the mapping function used to encode the data record. The length of the identifier is 0 to 64 bytes.

### **map\_name\_length (input)**

Specifies the length of the map\_name. The length can range from 0 to 64 bytes. If the length is zero, the map\_name parameter is ignored.

### **initialization\_data** (input)

Specifies the initialization data that is to be passed to the remote program during conversation start up.

### **initialization\_data\_length** (input)

Specifies the length of the initialization data. If zero, the *initialization\_data* parameter is ignored.

### **return\_code** (output)

Specifies the result of the call execution. The return\_code variable can have one of the following values:

- $\cdot$  CM\_OK
- CM\_UNKNOWN\_MAP\_NAME\_REQUESTED The supplied map name is unknown to the map routine. No data was sent.
- CM\_MAP\_ROUTINE\_ERROR The map routine encountered a problem with the user data. No data was sent.
- OM\_CALL\_NOT\_SUPPORTED
- CM\_PROGRAM\_STATE\_CHECK

This value indicates one of the following:

- The conversation is not in initialize state, Receive state (for a half-duplex conversation), or **Send-Receive** state (for a full-duplex conversation).
- **CONVERSANDITY, OF SENA-RECEIVE** STATE CONVERSANDITY, OF SENAMETER\_CHECK

Value indicates one of the following:

- The *conversation ID* specifies an unassigned identifier.
- The initialization\_data\_length specifies a value greater than 10000 or less than 0.
- The *conversation\_type* characteristic is set to CM\_BASIC\_CONVERSATION.
- **CM\_DAGIC\_CONVENDATION**<br>CM\_OPERATION\_NOT\_ACCEPTED
- CM\_PRODUCT\_SPECIFIC\_ERROR

### **State Changes**

This call does not cause any state changes.

## **Usage Notes**

- 1. Initialization data is data that the program initiating a conversation, using the Initialize\_Conversation call, can choose to send to the remote program. The initiator issues a Set\_Mapped\_Initialization Data call between the Initialize\_Conversation and Allocate calls to specify the initialization to be sent by the Allocate call. The map\_name parameter is set to identify the data so that the underlying map routine can properly handle it. Following the successful completion of either an Accept\_Conversation or Accept\_Incoming call, the remote program issues an Extract\_Mapped\_Initialization\_Data call to extract the initialization data.
- 2. The remote program may issue a Set\_Mapped\_Initialization\_Data call to identify data that is to be sent to the initiating program on its next call following its acceptance of the conversation. To avoid overwriting initialization data from the initiating program, the recipient must issue the Extract\_Mapped\_Initialization\_Data call to extract the incoming initialization data before issuing the Set\_Mapped\_Initialization\_Data call. The Set Mapped Initialization Data must be issued before any other call on the conversation, except Set or Extract calls. To extract the data from the remote program, the initiating program issues the Extract\_Mapped\_Initialization\_Data call after receiving a control\_information\_received value of CM\_ALLOCATE\_CONFIRMED\_WITH\_DATA or CM\_ALLOCATE\_REJECTED\_WITH\_DATA.
- 3. If a return\_code other than CM\_OK is returned on the call, the initialization\_data and *initialization\_data\_length* conversation characteristics remain unchanged.
- 4. If the map routine is unable to process the user data either because the user identified an incorrect *map\_name* or the map routine encountered an error during processing the return\_code is set appropriately. Nothing is sent nor is the conversation aborted. Control is given back to the program for appropriate action.
- 5. Because of the work the local map routine performs, the real amount of data sent by the CRM may be larger than 10000 bytes, even if the initialization\_data\_length is less than 10000. In this case the remote system may not be able to process the data. Therefore, the maximum value of initialization\_data\_length depends on the map routine and the abilities of the remote system.
- 6. When the conversation is allocated using the LU 6.2 CRM, initialization data is sent as PIP data.

## **Related Information**

"Extract\_Initialization\_Data (CMEID)" on page 168 describes the Extract\_Initialization\_Data call.

"Set\_Initialization\_Data (CMSID)" on page 312 describes the Set\_Initialization\_Data call.

"Extract\_Mapped\_Initialization\_Data (CMEMID)" on page 170 describes the Extract\_Mapped\_Initialization\_Data call.

# **Set\_Mode\_Name (CMSMN)**

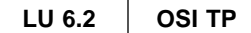

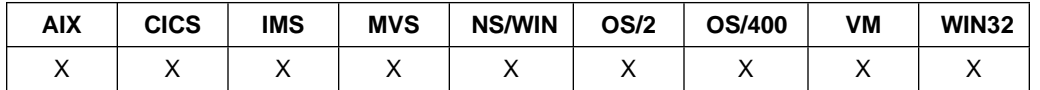

Set Mode Name (CMSMN) is used by a program to set the mode name and mode name length characteristics for a conversation. Set Mode Name overrides the current values that were originally acquired from the side information using the sym\_dest\_name.

Issuing this call does not change the values in the side information. It only changes the *mode\_name* and *mode\_name\_length* characteristics for this conversation.

**Note:** A program cannot issue the Set\_Mode\_Name call after an Allocate is issued. Only the program that initiates the conversation (using the Initialize\_Conversation call) can issue this call.

The mode name conversation characteristic is used during conversation initialization to select a session with the appropriate attributes; such as, cost, bandwidth, and so on.

### **Format**

CALL CMSMN(conversation\_ID, mode\_name, mode name length, return\_code)

## **Parameters**

**conversation\_ID** (input)

Specifies the conversation identifier.

### **mode\_name** (input)

Specifies the mode name designating the network properties for the logical connection to be allocated for the conversation. The network properties include, for example, the class of service to be used, and whether data is to be enciphered.

**Note:** A program may require special authority to specify some mode names. For example, SNASVCMG requires special authority with LU 6.2.

CPI Communications applications in CICS cannot be SNA service programs and, therefore, cannot allocate on the mode names SNASVCMG or CPSVCMG. If they attempt to do this they will get CM\_PARAMETER\_ERROR.

### **mode\_name\_length** (input)

Specifies the length of the mode name. The length can be from zero to eight bytes. If zero, the mode name for this conversation is set to null and the mode\_name parameter included with this call is not significant.

#### **return\_code** (output)

Specifies the result of the call execution. The return\_code variable can have one of the following values:

- $\cdot$  CM\_OK
- CM\_PROGRAM\_STATE\_CHECK
	- This value indicates that the conversation is not in **Initialize** state.
- This value indicates that the converse CM\_PROGRAM\_PARAMETER\_CHECK

This value indicates one of the following:

- The conversation\_ID specifies an unassigned conversation identifier.
- The mode\_name\_length specifies a value less than zero or greater than eight.
- The *partner\_ID* characteristic is set to a non-null value.
- ON OPERATION\_NOT\_ACCEPTED
- OM\_OFERATION\_NOT\_ACCEFTED

### **State Changes**

This call does not cause a state change.

## **Usage Notes**

- 1. Specification of a mode name that is not recognized by the system is not detected on this call. It is detected on the subsequent Allocate call.
- 2. Specify mode\_name using the local system's native encoding. CPI Communications automatically converts the mode\_name from the native encoding where necessary.
- 3. If a return code other than CM\_OK is returned on the call, the mode name and mode\_name\_length conversation characteristics are unchanged.

# **Related Information**

"Side Information" on page 23 further discusses the mode\_name conversation characteristic.

"Automatic Conversion of Characteristics" on page 41 provides further information on the automatic conversion of the mode\_name parameter.

"SNA Service Transaction Programs" on page 727 discusses SNA service transaction programs.

# **Set\_Partner\_ID (CMSPID)**

**LU 6.2 OSI TP**

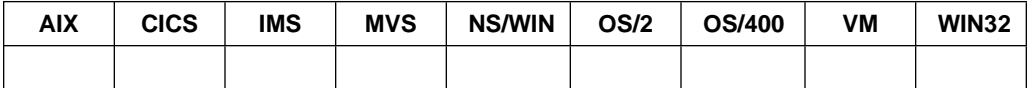

Programs use the Set Partner ID call to specify a *partner ID* characteristic that will be used to allocate the conversation. Set\_Partner\_ID overrides the current values for the partner\_ID, partner\_ID\_length, partner\_ID\_type, and partner\_ID\_scope characteristics that were originally acquired from the side information using the sym\_dest\_name.

Issuing this call does not change the information in the side information. It only changes the partner\_ID, partner\_ID\_length, partner\_ID\_type, and partner\_ID\_scope characteristics for this conversation.

# **Format**

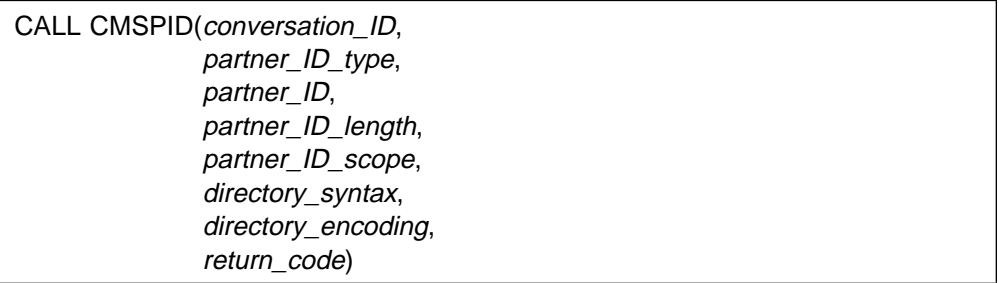

### **Parameters**

**conversation\_ID** (input) Specifies the conversation ID.

### **partner\_ID\_type** (input)

Specifies the type of the partner ID that will be used on this conversation.

The *partner\_ID\_type* variable can have one of the following values:

- CM\_DISTINGUISHED\_NAME The partner ID variable contains a complete distinguished name CPI Communications can use to retrieve destination information from a distributed directory.
- alstributed directory.<br>• CM\_LOCAL\_DISTINGUISHED\_NAME The partner ID variable contains a local distinguished name. When combined with a system-specific prefix, the local DN creates a complete DN for access of destination information from a distributed directory.
- IDI access of destination infor<br>€ CM\_PROGRAM\_FUNCTION\_ID The *partner\_ID* variable contains a program function identifier that CPI Communications can use to search the distributed directory and obtain the partner binding.

¹ CM\_OSI\_TPSU\_TITLE\_OID

The partner ID variable contains an object identifier for an OSI TPSU title. On systems supporting attribute\_type searches, CPI Communications will search the directory for objects containing attributes with an attribute\_type of TPSU\_ENTRY and an attribute value equal to the specified partner ID. OF IT SO\_ENTINT and an

- The *partner ID* variable contains a program binding for the partner program. For more information on the format of a program binding, see "Program Binding" on page 658.
- **partner\_ID** (input) Specifies the partner\_ID to be used in allocating the conversation.
- **partner** ID length *(input)* Specifies the length of the *partner ID*. The length can be from 0 to 32767 bytes. If the partner\_ID\_length is zero (effectively setting the partner\_ID characteristic to the null string), the partner ID parameter on this call is ignored.
- **partner** ID scope *(input)* Specifies the scope of the search in the use of the partner\_ID. The partner\_ID\_scope variable only has meaning when the partner\_ID is of type CM\_DISTINGUISHED\_NAME. It can have one of the following values:
	- · CM\_EXPLICIT

CPI Communications should only use the destination information contained in the program installation object identified by the distinguished name.

■ the program in<br>CM\_REFERENCE ●

CPI Communications should access the program binding contained in the program installation object identified by the distinguished name. If CPI Communications is unable to establish a logical connection with the partner CRM using this binding, CPI Communications should use the PFID contained in the program installation object (if available) to search for and attempt to use other program installation objects.

### **directory\_syntax** (input)

Specifies the syntax of the distributed directory that CPI Communications will access with the partner ID. This parameter is ignored if the partner ID type is CM\_PROGRAM\_BINDING. directory\_syntax can have one of the following values:

- CM\_DEFAULT\_SYNTAX The DN or PFID specified can be used with a directory conforming to the default directory syntax for the implementation.
- eradit directory s The DN or PFID specified can be used with a directory conforming to DCE directory syntax guidelines.
- offectory syntax g The DN or PFID specified can be used with a directory conforming to XDS directory syntax guidelines.
- offectory syntax g The DN or PFID specified can be used with a directory conforming to Novell's NDS directory syntax guidelines.

### **directory\_encoding** (input)

Specifies the encoding rule of the distributed directory that CPI Communications will access with the partner\_ID. This parameter is ignored if the

partner\_ID\_type is CM\_PROGRAM\_BINDING. directory\_encoding can have one of the following values:

- CM\_DEFAULT\_ENCODING
	- The DN or PFID specified is encoded in 8-bit locally-defined format.
- CM\_UNICODE\_ENCODING The DN or PFID specified is encoded in 16-bit unicode format.

### **return\_code** (output)

Specifies the result of the call execution. The return code variable can have one of the following values:

- CM\_OK
- CM\_CALL\_NOT\_SUPPORTED<br>● CM\_CALL\_NOT\_SUPPORTED
- CM PROGRAM STATE CHECK
- This value indicates that the conversation is not in **Initialize** state.
- This value indicates that the converse<br>CM\_PROGRAM\_PARAMETER\_CHECK
- This value indicates one of the following:
	- The *conversation ID* specifies an unassigned conversation identifier.
	- The partner ID type parameter specifies an undefined value.
	- The partner\_ID\_scope parameter specifies an undefined value.
	- The partner\_ID\_type parameter specifies CM\_PROGRAM\_BINDING and the partner\_ID\_length parameter specifies a value less than 0 or greater than 32767.
	- The partner ID type parameter specifies CM\_DISTINGUISHED\_NAME or CM\_PROGRAM\_FUNCTION\_ID and the partner\_ID\_length parameter specifies a value less than 0 or greater than 1024.
	- The directory syntax parameter specifies an undefined value.
	- The directory\_encoding parameter specifies an undefined value.
- of the directory\_encounty parameters of the directory\_encounty parameters
- CM\_OFERATION\_NOT\_ACCEPTED

## **State Changes**

This program does not cause a state change.

## **Usage Notes**

- 1. If the partner\_ID variable is not null, it is used by CPI Communications to allocate the conversation. Any other destination information (specified in side information or using Set calls) is ignored.
- 2. If the partner ID characteristic is null, the partner ID characteristic will not be used to allocate the conversation. Instead, CPI Communications will use any destination information provided by side information or Set calls.
- 3. If a return\_code other than CM\_OK is returned on the call, the characteristics for the conversation are unchanged.
- 4. If the program sets partner\_ID\_type to CM\_PROGRAM\_FUNCTION\_ID, the partner ID parameter will be used as a PFID to search the distributed directory. CPI Communications uses the PFID in conjunction with a default DN. The specification of a default DN is system-specific and its use depends on the contents of the directory object pointed to:
	- If the default DN points to one of the directory objects defined in Appendix F, "CPI Communications Extensions for Use with DCE Directory,"

CPI Communications will use the contents of the object to direct its search. See "Scenarios for Use of CNSI" on page 742 for examples.

If the default DN does not point to a directory object recognized by CPI Communications, the default DN will be used as a starting point for a search of the directory tree for objects containing a PFID with a value equal to the value specified in partner\_ID.

## **Related Information**

"Distributed Directory" on page 25 explains the terms and concepts required for use of a distributed directory.

"Example 14: Using the Distributed Directory to Find the Partner Program" on page 96 provides a sample scenario of a program using the Set\_Partner\_ID call.

"Extract\_Partner\_ID (CMEPID)" on page 177 can be used to extract the partner\_ID characteristic.

"Program Binding" on page 658 describes the format of a program binding.

# **Set\_Partner\_LU\_Name (CMSPLN)**

### **LU 6.2**

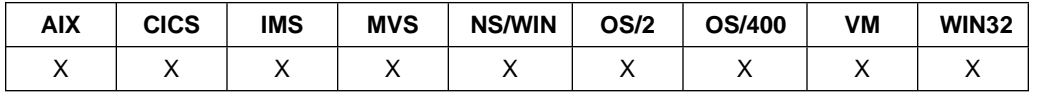

Set\_Partner\_LU\_Name (CMSPLN) is used by a program to set the partner\_LU\_name and partner\_LU\_name\_length characteristics for a conversation. Set Partner\_LU\_Name overrides the current values that were originally acquired from the side information using the sym\_dest\_name.

Issuing this call does not change the information in the side information. It only changes the *partner\_LU\_name* and *partner\_LU\_name\_length* characteristics for this conversation.

The partner\_lu\_name conversation characteristic contains the SNA LU name that identifies the location of the remote program. It may be set by the conversation initiator to identify the location of the remote program.

#### **Notes:**

- 1. A program cannot issue Set\_Partner\_LU\_Name after an Allocate call is issued. Only the program that initiated the conversation (issued the Initialize\_Conversation call) can issue Set\_Partner\_LU\_Name.
- 2. The *partner\_LU\_name* characteristic is used only by an LU 6.2 CRM.

# **Format**

CALL CMSPLN(conversation ID, partner\_LU\_name, partner\_LU\_name\_length, return\_code)

### **Parameters**

**conversation\_ID** (input)

Specifies the conversation identifier.

#### **partner\_LU\_name** (input)

Specifies the name of the remote LU at which the remote program is located. This LU name is any name by which the local system knows the remote LU for purposes of allocating a conversation.

On MVS, a blank partner LU name can be specified. If Allocate (CMALLC) is called while the partner LU name is set to blanks, the system considers the partner LU name to be the name of the local LU from which CMALLC is called. MVS also allows a blank partner LU name to be specified as an entry in the side information.

### **partner\_LU\_name\_length** (input)

Specifies the length of the partner LU name. The length can be from 1 to 17 bytes.

On MVS, the length of a blank partner LU name can also be 1 to 17 bytes.

#### **return\_code** (output)

Specifies the result of the call execution. The return\_code variable can have one of the following values:

- CM\_OK
- CM\_CALL\_NOT\_SUPPORTED
- **CM\_CALL\_NOT\_SUTT ONTED**<br>• CM\_PROGRAM\_PARAMETER\_CHECK

This value indicates one of the following:

- The conversation\_ID specifies an unassigned conversation identifier.
- The partner\_LU\_name\_length is set to a value less than 1 or greater than 17.
- The partner ID characteristic is set to a non-null value.
- The *partiler\_iD* characteris<br>CM\_PROGRAM\_STATE\_CHECK
	- This value indicates that the conversation is not in **Initialize** state.
- CM\_OPERATION\_NOT\_ACCEPTED
- CM\_PRODUCT\_SPECIFIC\_ERROR

### **State Changes**

This call does not cause a state change.

### **Usage Notes**

- 1. Specify partner LU name using the local system's native encoding. CPI Communications automatically converts the partner\_LU\_name from the native encoding where necessary.
- 2. If a return\_code other than CM\_OK is returned on the call, the partner\_LU\_name and partner\_LU\_name\_length conversation characteristics are unchanged.

# **Related Information**

"Side Information" on page 23 and notes 4 and 5 of Table 61 on page 650 provide further discussion of the partner\_LU\_name conversation characteristic.

"Automatic Conversion of Characteristics" on page 41 provides further information on the automatic conversion of the *partner\_LU\_name* parameter.

# **Set\_Prepare\_Data\_Permitted (CMSPDP)**

### **OSI TP**

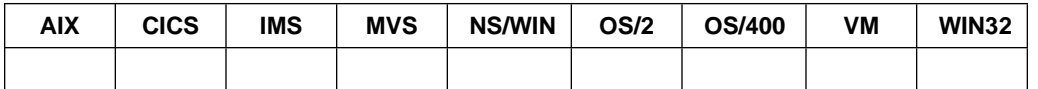

Set Prepare Data Permitted (CMSPDP) is used by a program to set the prepare\_data\_permitted characteristic for a given conversation. Set\_Prepare\_Data\_Permitted overrides the value that was assigned when the Initialize\_Conversation call was issued. The subordinate program on the conversation cannot issue the Set\_Prepare\_Data\_Permitted call.

The superior program uses the Set\_Prepare\_Data Permitted call to indicate whether the subordinate may send data following receipt of a take\_commit notification.

**Note:** The prepare\_data\_permitted characteristic is used only by an OSI TP CRM and only for a half-duplex conversation.

## **Format**

CALL CMSPDP(conversation\_ID, prepare\_data\_permitted, return\_code)

## **Parameters**

**conversation\_ID** (input) Specifies the conversation identifier.

### **prepare\_data\_permitted** (input)

Specifies whether the superior program wants to allow the subordinate to send data following the receipt of a take-commit notification. The prepare\_data\_permitted variable can have one of the following values:

- ¹ CM\_PREPARE\_DATA\_NOT\_PERMITTED Specifies the subordinate will not be permitted to send data following the receipt of a take-commit notification.
- Pecelpt of a take-commitmomication<br>● CM\_PREPARE\_DATA\_PERMITTED Specifies the subordinate will be permitted to send data following the receipt of a take-commit notification.

### **return\_code** (output)

Specifies the result of the call execution. The return\_code variable can have one of the following values:

- CM\_OK
- CM\_CALL\_NOT\_SUPPORTED<br>● CM\_CALL\_NOT\_SUPPORTED
- CM\_PROGRAM\_PARAMETER\_CHECK

This value indicates one of the following:

– The conversation\_ID specifies an unassigned identifier.

- The prepare\_data\_permitted specifies CM\_PREPARE\_DATA\_PERMITTED and the conversation is using an LU 6.2 CRM.
- The prepare\_data\_permitted specifies an undefined value.
- The sync\_level is set to CM\_NONE or CM\_CONFIRM.
- The program is not the superior for the conversation.
- The program is not the sup-<br>CM\_PROGRAM\_STATE\_CHECK
	- This value indicates that the conversation is in **Initialize-Incoming** state.
- CM\_OPERATION\_NOT\_ACCEPTED<br>● CM\_OPERATION\_NOT\_ACCEPTED
- CM\_PRODUCT\_SPECIFIC\_ERROR

### **State Changes**

This call does not cause any state changes.

## **Usage Notes**

- 1. If a return code other than CM\_OK is returned on the call, the prepare\_data\_permitted conversation characteristic remains unchanged.
- 2. When the Prepare call is issued with the prepare\_data\_permitted characteristic set to CM\_PREPARE\_DATA\_PERMITTED, the subordinate program is notified that it is permitted to send data through a take-commit notification that ends in a status\_received value of CM\_TAKE\_COMMIT\_DATA\_OK, CM\_TAKE\_COMMIT\_SEND\_DATA\_OK, or CM\_TAKE\_COMMIT\_DEALLOC\_DATA\_OK.

## **Related Information**

See "Prepare (CMPREP)" on page 205 for a description of the Prepare call.

# **Set\_Prepare\_To\_Receive\_Type (CMSPTR)**

### **LU 6.2 OSI TP**

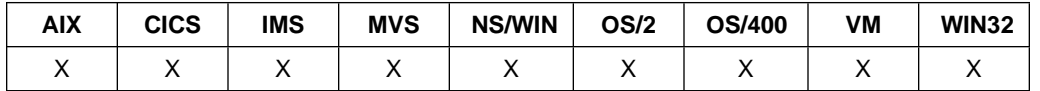

Set\_Prepare\_To\_Receive\_Type (CMSPTR) is used by a program to set the prepare to receive type characteristic for a conversation. This call overrides the value that was assigned when the Initialize\_Conversation, Accept\_Conversation, or Initialize\_For\_Incoming call was issued.

Programs use the Set Prepare To Receive Type call to identify any additional CPI-C functions (such as, Flush and Confirm) that are to be done in conjunction with the Prepare\_To\_Receive call.

**Note:** The *prepare\_to\_receive\_type* characteristic is used only for a half-duplex conversation.

### **Format**

CALL CMSPTR(conversation ID, prepare\_to\_receive\_type, return\_code)

## **Parameters**

**conversation\_ID** (input) Specifies the conversation identifier.

**prepare\_to\_receive\_type** (input)

Specifies the type of prepare-to-receive processing to be performed for this conversation. The *prepare\_to\_receive\_type* variable can have one of the following values:

- ¹ CM\_PREP\_TO\_RECEIVE\_SYNC\_LEVEL Perform the prepare-to-receive based on one of the following sync level settings:
	- If sync\_level is set to CM\_NONE, or if sync\_level is set to CM\_SYNC\_POINT\_NO\_CONFIRM but the conversation is not currently included in a transaction, execute the function of the Flush call and enter **Receive** state.
	- If sync\_level is set to CM\_CONFIRM, or if sync\_level is set to CM\_SYNC\_POINT but the conversation is not currently included in a transaction, execute the function of the Confirm call and if successful (as indicated by a return code of CM\_OK on the Prepare\_To\_Receive call, or a return code of CM\_OK on the Send\_Data call with send\_type set to CM\_SEND\_AND\_PREP\_TO\_RECEIVE), enter **Receive** state. If Confirm is not successful, the state of the conversation is determined by the return code.
	- If sync\_level is set to CM\_SYNC\_POINT and the conversation is included in a transaction, enter **Defer-Receive** state until the program issues a

resource recovery commit or backout call, or until the program issues a Confirm or Flush call for this conversation. If the commit or Confirm call is successful or if a Flush call is issued, the conversation then enters **Receive** state. If the backout call is successful, the conversation returns to its state at the previous sync point. Otherwise, the state of the conversation is determined by the return code.

- If sync\_level is set to CM\_SYNC\_POINT\_NO\_CONFIRM, and the conversation is included in a transaction, enter **Defer-Receive** state until the program issues a resource recovery commit or backout call, or until the program issues a Flush call for this conversation. If the commit call is successful or if a Flush call is issued, the conversation then enters **Receive** state. If the backout call is successful, the conversation returns to its state at the previous sync point. Otherwise, the state of the conversation is determined by the return code.
- The state of the conversation<br>CM\_PREP\_TO\_RECEIVE\_FLUSH
- Execute the function of the Flush call and enter **Receive** state.
- **CACCULE THE TURNEL TO THE THUSH**<br>CM\_PREP\_TO\_RECEIVE\_CONFIRM

Execute the function of the Confirm call and if successful (as indicated by a return code of CM\_OK on the Prepare\_To\_Receive call, or a return code of CM\_OK on the Send Data call with send type set to CM\_SEND\_AND\_PREP\_TO\_RECEIVE), enter **Receive** state. If it is not

successful, the state of the conversation is determined by the return code.

#### **return\_code** (output)

Specifies the result of the call execution. The return\_code variable can have one of the following values:

- $\cdot$  CM\_OK
- CM\_PROGRAM\_PARAMETER\_CHECK
	- This value indicates one of the following:
	- The conversation\_ID specifies an unassigned conversation identifier.
	- The prepare to receive type is set to an undefined value.
	- The prepare\_to\_receive\_type is CM\_PREP\_TO\_RECEIVE\_CONFIRM, but the conversation is assigned with sync\_level set to CM\_NONE or CM\_SYNC\_POINT\_NO\_CONFIRM.
	- The send\_receive\_mode of the conversation is CM\_FULL\_DUPLEX.
- The send\_receive\_mode d<br>CM\_PROGRAM\_STATE\_CHECK This value indicates that the conversation is in **Initialize-Incoming** state.
- This value indicates that the conv<br>• CM\_OPERATION\_NOT\_ACCEPTED
- CM\_PRODUCT\_SPECIFIC\_ERROR

### **State Changes**

This call does not cause a state change.

### **Usage Notes**

If a return code other than CM\_OK is returned on the call, the prepare\_to\_receive\_type conversation characteristic is unchanged.
# **Related Information**

"Example 4: The Receiving Program Changes the Data Flow Direction" on page 75 shows an example program using the Prepare\_To\_Receive call.

"Prepare\_To\_Receive (CMPTR)" on page 208 discusses how the prepare\_to\_receive\_type is used.

# **Set\_Processing\_Mode (CMSPM)**

**LU 6.2 OSI TP**

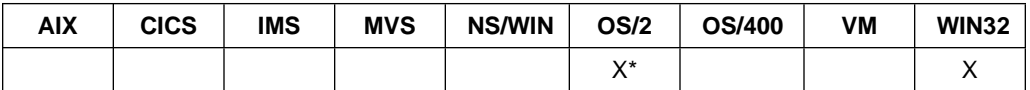

A program uses the Set Processing Mode (CMSPM) call to set the processing\_mode characteristic of a conversation. The processing\_mode characteristic indicates whether CPI Communications calls on the specified conversation are to be processed in blocking or conversation-level non-blocking mode. Set\_Processing\_Mode overrides the default value of CM\_BLOCKING that was assigned when the Initialize\_Conversation, Initialize\_For\_Incoming, or Accept Conversation call was issued. The processing mode of a conversation cannot be changed prior to the completion of all previous call operations on that conversation.

**Note:** The processing\_mode characteristic is used only for a half-duplex conversation.

X\* In Communications Manager/2, this call is supported in Communications Server

## **Format**

CALL CMSPM(conversation\_ID, processing\_mode, return\_code)

## **Parameters**

**conversation\_ID** (input)

Specifies the conversation identifier.

#### **processing\_mode** (input)

Specifies the processing mode to be used for this conversation. processing mode can have one of the following values:

• CM\_BLOCKING

Specifies that calls will be processed in blocking mode. Calls complete before control is returned to the program. The CM\_OPERATION\_INCOMPLETE return code will not be returned on this conversation.

**CONVERSATION.**<br>• CM\_NON\_BLOCKING

Specifies that calls will be processed in conversation-level non-blocking mode. If possible, the calls complete immediately. When a call operation cannot complete immediately, CPI Communications returns control to the program with the CM\_OPERATION\_INCOMPLETE return code. The operation proceeds without blocking the program.

#### **return\_code** (output)

Specifies the result of the call execution. The return\_code variable can have one of the following values:

- $\cdot$  CM\_OK
- CM\_CALL\_NOT\_SUPPORTED ¹
- CM\_PROGRAM\_PARAMETER\_CHECK
	- This value indicates one of the following:
	- The conversation ID specifies an unassigned conversation identifier.
	- The *processing mode* specifies an undefined value.
	- The send\_receive\_mode of the conversation is CM\_FULL\_DUPLEX.
	- The program has chosen queue-level non-blocking for the conversation.
- The program has chosen que<br>• CM\_OPERATION\_NOT\_ACCEPTED This value indicates that a previous call operation on the conversation is still in progress.
- still in progress.<br>● CM\_PRODUCT\_SPECIFIC\_ERROR

### **State Changes**

This call does not cause any state changes.

### **Usage Notes**

- 1. A program can choose to use conversation-level non-blocking by issuing the Set Processing Mode call to set the *processing mode* characteristic to CM\_NON\_BLOCKING for a conversation. The processing mode applies to all the subsequent calls on that conversation until it is set otherwise or the conversation ends.
- 2. If a return code other than CM OK is returned on the call, the processing mode conversation characteristic is unchanged.
- 3. When CM\_OPERATION\_INCOMPLETE is returned from any of the calls listed in Table 7 on page 48, the call operation has not completed. The operation proceeds without blocking the program. The data and buffer areas used in the call are in an indeterminate state and should not be referenced until the operation is completed. For conversations using conversation-level non-blocking, the Wait\_For\_Conversation call is used to determine when an operation is completed. Each call to Wait\_For\_Conversation will return the conversation identifier and return code (the *conversation return code* value) of a completed operation. It is the responsibility of the program to keep track of the operation being performed by each conversation in order to be able to properly interpret the conversation\_return\_code value.

If programs place the Wait\_For\_Conversation call in a procedure other than the accompanying CPI-C call that returned CM\_OPERATION\_INCOMPLETE, all parameters of that CPI-C call must be in global storage and not in automatic storage. This is important even for parameters the program does not use. For example, if the partner program will never use any call that results in a control\_information\_received value, other than

CM\_NO\_CONTROL\_INFO\_RECEIVED, the local program still has to place the control information received parameter of the Receive call in global storage.

4. Not all language processors support the use of non-blocking operations. See "Programming Language Considerations" on page 111 for language processor restrictions on the use of non-blocking operations.

# **Related Information**

"Concurrent Operations" on page 44 discusses the use of concurrent operations and conversation queues.

"Non-Blocking Operations" on page 47 discusses the use of non-blocking operations.

"Example 13: Accepting Multiple Conversations Using Conversation-Level Non-Blocking Calls" on page 94 shows an example of a program that uses conversation-level non-blocking calls to accept multiple incoming half-duplex conversations.

"Set\_Queue\_Callback\_Function (CMSQCF)" on page 337 describes how to set a callback function and related information for a conversation queue.

"Set\_Queue\_Processing\_Mode (CMSQPM)" on page 340 describes how to set the processing mode for a conversation queue.

"Wait\_For\_Conversation (CMWAIT)" on page 369 describes the use of Wait\_For\_Conversation to wait for completion of a conversation-level outstanding operation.

# **Set\_Queue\_Callback\_Function (CMSQCF)**

### **LU 6.2 OSI TP**

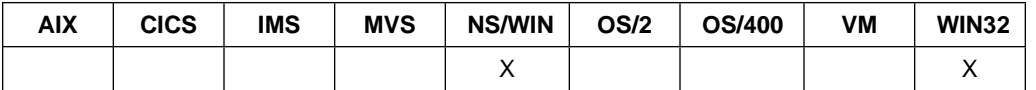

Set\_Queue\_Callback\_Function (CMSQCF) is used to set a callback function and a user field for a given conversation queue and to set the queue's processing mode to CM\_NON\_BLOCKING.

### **Format**

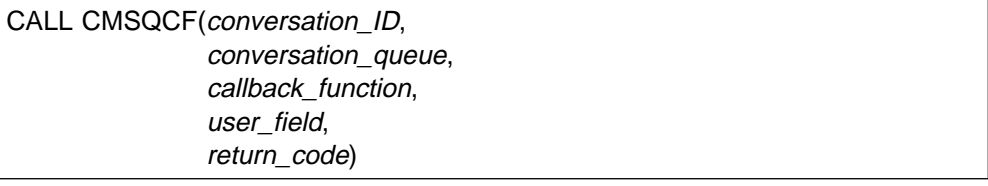

## **Parameters**

### **conversation\_ID** (input)

Specifies the conversation identifier.

#### **conversation\_queue** (input)

Specifies the conversation queue on which completion of a call operation will invoke the callback function. The conversation\_queue can have one of the following values:

- CM\_INITIALIZATION\_QUEUE
- CM\_SEND\_QUEUE
- CM\_RECEIVE\_QUEUE
- CM\_SEND\_RECEIVE\_QUEUE
- OM\_SEND\_RECEIVE\_QUEUE<br>CM\_EXPEDITED\_SEND\_QUEUE<br>QM\_EXPERITED\_PEREWE\_QUE
- CM\_EXPEDITED\_RECEIVE\_QUEUE

#### **callback\_function** (input)

Specifies a callback function to be set for the identified queue.

#### **user\_field** (input)

Specifies a user field to be associated with the identified queue.

#### **return\_code** (output)

Specifies the result of the call execution. The return\_code variable can have one of the following values:

- $\cdot$  CM\_OK
- CM\_CALL\_NOT\_SUPPORTED ¹
- CM\_PROGRAM\_PARAMETER\_CHECK
	- This value indicates one of the following:
	- The conversation\_ID contains an unassigned conversation identifier.
	- The conversation\_queue specifies a value that is not defined for the send\_receive\_mode conversation characteristic.
- The program has chosen conversation-level non-blocking for the conversation.
- CONVERSATION.<br>CM\_PROGRAM\_STATE\_CHECK This value indicates one of the following:
	- The *conversation* queue parameter is set to CM\_INITIALIZATION\_QUEUE, and the conversation is not in **Initialize** or **Initialize-Incoming** state.
	- The conversation\_queue parameter is set to CM\_SEND\_QUEUE, CM\_RECEIVE\_QUEUE, CM\_SEND\_RECEIVE\_QUEUE, CM\_EXPEDITED\_SEND\_QUEUE, or CM\_EXPEDITED\_RECEIVE\_QUEUE, and the conversation is in **Initialize-Incoming** state.
- end the conversation is in this<br>CM\_OPERATION\_NOT\_ACCEPTED<br>CM\_PRODUCT\_OPERED\_CRROD
- CM\_PRODUCT\_SPECIFIC\_ERROR

### **State Changes**

This call does not cause a state change.

## **Usage Notes**

- 1. Because of requiring support of passing a callback function as a parameter, the call is supported by the C programming language only.
- 2. A program can choose to use queue-level non-blocking by issuing the Set\_Queue\_Callback\_Function call (or the Set\_Queue\_Processing\_Mode call) for a conversation queue. When the call completes successfully, the processing\_mode characteristic becomes meaningless to the conversation.
- 3. The call is associated with the queue specified in the *conversation queue* parameter.
- 4. The program can issue the call for a conversation queue that is defined for the current send-receive mode. The defined queues for each send-receive mode are listed in Table 17 on page 342 under the "Usage Notes" for the Set\_Queue\_Processing\_Mode call.

In the special case when the conversation is in **Initialize-Incoming** state, the send receive mode characteristic has no defined value. The program can issue the call only for the Initialization queue.

- 5. Until the program sets the processing mode for a conversation queue (or chooses conversation-level non-blocking), all the calls associated with that queue are processed in blocking mode.
- 6. The call sets the processing mode of the identified queue to CM\_NON\_BLOCKING. The processing mode applies to all subsequent calls to the queue until the processing mode is set to CM\_BLOCKING using a Set\_Queue\_Processing\_Mode (CMSQPM) call or the conversation ends.
- 7. Once set for the identified queue, the callback function and user field will be associated with all subsequent outstanding operations on the queue until they are set differently, a Set\_Queue\_Processing\_Mode (CMSQPM) call is issued, or the conversation ends.
- 8. When CM\_OPERATION\_INCOMPLETE is returned from any of the calls listed in Table 7 on page 48, the call operation has not completed; in this case, CPI Communications will return the result of the completed operation in the return\_code input parameter to the callback function **rather than overlaying** the CM\_OPERATION\_INCOMPLETE value returned for the incomplete call (but

see the Note below for an exception for Windows 3.x). The operation proceeds without blocking the program. The data and buffer areas used in the call are in an indeterminate state and should not be referenced until the operation is completed.

9. A callback function is a user-defined routine and has three input parameters, user\_field (as passed in the CMSQCF call), call\_ID (identifying the completed call), and return\_code (in which CPI Communications places the return code specifying the final result of the completed operation). The callback function is used to handle completion of an outstanding operation.

If a callback function is set for a conversation queue, the function is invoked when an outstanding operation on the queue completes. The user field, as specified by the program, and call ID and final return code for the completed operation can then be passed to the callback function.

**Note:** An exception is the Microsoft Windows\*\* environment. The callback function parameter is ignored in Windows, and the user field parameter contains a pointer to a structure of type MSG, as defined by Windows. The structure contains at least a window handle, a message number, a word value (in which CPI Communications places the return code specifying the result of the completed operation — except for Windows 3.x, where **instead** it overlays the CM\_OPERATION\_INCOMPLETE value in the return\_code referenced in the completed call), and a doubleword value. When an outstanding operation completes, CPI Communications will use these fields as parameters to call the Windows PostMessage function. Upon catching the message, the program can then invoke a routine (taking the word value and doubleword value as input) to handle the completion of the outstanding operation.

- 10. The last call to set queue-level non-blocking takes precedence. This means that if a CMSQPM is followed by a CMSQCF for the same queue, then the completion of outstanding operations will take place through callback. If a CMSQCF is followed by a CMSQPM for the same queue, then completion of outstanding operations will take place through CMWCMP.
- 11. The user callback function is defined as follows:

void callback fn( void  $*$  user field, CM CALL ID  $*$  call id )

Note that the input parameters to the callback function are both pointers rather than values.

## **Related Information**

"Concurrent Operations" on page 44 discusses the use of concurrent operations and conversation queues.

"Non-Blocking Operations" on page 47 discusses the use of non-blocking operations.

"Set\_Queue\_Processing\_Mode (CMSQPM)" on page 340 describes how to set the processing mode for a conversation queue.

"Wait\_For\_Completion (CMWCMP)" on page 366 describes the use of Wait\_For\_Completion to wait for completion of an outstanding operation on a conversation queue.

# **Set\_Queue\_Processing\_Mode (CMSQPM)**

#### **LU 6.2 OSI TP**

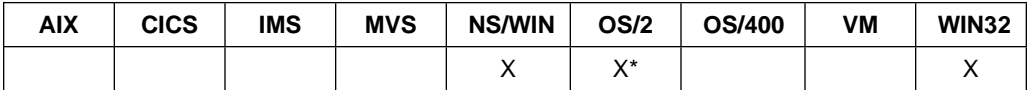

Set Queue Processing Mode (CMSQPM) is used to set the processing mode for a given conversation queue. When the queue\_processing\_mode is set to CM\_NON\_BLOCKING, this call also associates an outstanding-operation identifier (OOID) and a user field with the queue.

X\* In Communications Manager/2, this call is supported in Communications Server.

### **Format**

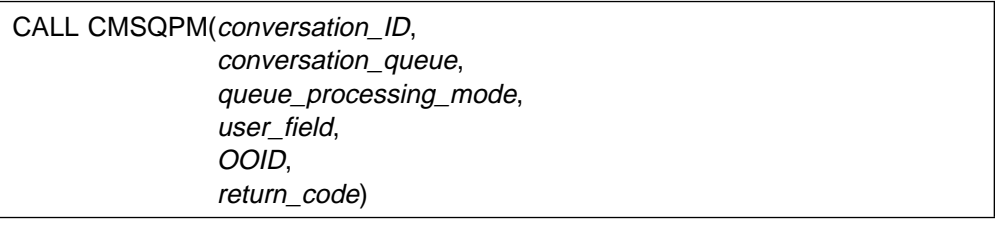

### **Parameters**

**conversation\_ID** (input)

Specifies the conversation identifier.

#### **conversation\_queue** (input)

Specifies the conversation queue for which the processing mode is to be set by this call. *conversation* queue can have one of the following values:

- **CM\_INITIALIZATION\_QUEUE**
- CM\_NTTALIZATION
- CM\_RECEIVE\_QUEUE
- CM\_RECEIVE\_QUEUE<br>● CM\_SEND\_RECEIVE\_QUEUE<br>◎ 21. EXPERITED SEND ©UE
- CM\_EXPEDITED\_SEND\_QUEUE
- CM\_EXPEDITED\_GEND\_QOEGE<br>● CM\_EXPEDITED\_RECEIVE\_QUEUE

#### **queue\_processing\_mode** (input)

Specifies the processing mode to be used for the identified queue. queue\_processing\_mode can have one of the following values:

- CM\_BLOCKING
- CM\_NON\_BLOCKING

#### **user\_field** (input)

Specifies a user field to be associated with the identified queue, when queue\_processing\_mode is set to CM\_NON\_BLOCKING.

#### **OOID** (output)

Specifies an outstanding operation identifier assigned to the identified queue, when queue processing mode is set to CM\_NON\_BLOCKING.

#### **return\_code** (output)

Specifies the result of the call execution. The return\_code variable can have one of the following values:

- $\cdot$  CM\_OK
- CM\_CALL\_NOT\_SUPPORTED ¹
- CM\_PROGRAM\_PARAMETER\_CHECK

This value indicates one of the following:

- The conversation\_ID contains an unassigned conversation identifier.
- The conversation\_queue specifies a value that is not defined for the send\_receive\_mode conversation characteristic.
- The queue\_processing\_mode specifies an undefined value.
- The program has chosen conversation-level non-blocking for the conversation.
- CONVERSATION.<br>CM\_PROGRAM\_STATE\_CHECK •

This value indicates one of the following:

- The *conversation queue* parameter is set to CM\_INITIALIZATION\_QUEUE, and the conversation is not in **Initialize** or **Initialize-Incoming** state.
- The conversation\_queue parameter is set to CM\_SEND\_QUEUE, CM\_RECEIVE\_QUEUE, CM\_SEND\_RECEIVE\_QUEUE, CM\_EXPEDITED\_SEND\_QUEUE, or CM\_EXPEDITED\_RECEIVE\_QUEUE, and the conversation is in **Initialize-Incoming** state.
- CM\_OPERATION\_NOT\_ACCEPTED
- CM\_PRODUCT\_SPECIFIC\_ERROR

### **State Changes**

This call does not cause a state change.

### **Usage Notes**

- 1. A program can choose to use queue-level non-blocking by issuing the Set Queue Processing Mode call (or the Set Queue Callback Function call) for a conversation queue. When the call completes successfully, the processing\_mode characteristic becomes meaningless to the conversation.
- 2. The call is associated with the queue specified in the conversation\_queue parameter.
- 3. The program can issue the call for a conversation queue that is defined for the current send-receive mode. The defined queues for each send-receive mode are listed in Table 17 on page 342.

In the special case when the conversation is in **Initialize-Incoming** state, the send receive mode characteristic has no defined value. The program can issue the call only for the Initialization queue.

| <b>Send-Receive Mode</b> | <b>Conversation Queues</b>                                               |
|--------------------------|--------------------------------------------------------------------------|
| Full-Duplex              | Initialization<br>Send<br>Receive<br>Expedited-Send<br>Expedited-Receive |
| Half-Duplex              | Initialization<br>Send-Receive<br>Expedited-Send<br>Expedited-Receive    |

Table 17. Full-Duplex and Half-Duplex Conversation Queues

- 4. Until the program sets the processing mode for a conversation queue (or chooses conversation-level non-blocking), all the calls associated with that queue are processed in blocking mode.
- 5. If a return code other than CM\_OK is returned on the call, the processing mode of the specified queue is unchanged.
- 6. Once a processing mode is set for a conversation queue, the processing mode applies to all the subsequent calls associated with the queue until it is set differently using the call or until the conversation ends.
- 7. If the queue processing mode is CM\_BLOCKING, no OOID is returned on the call. Therefore, the program should ignore the OOID parameter.
- 8. If the queue processing mode is CM\_NON\_BLOCKING, an OOID is returned on the call. The OOID will be associated with all subsequent outstanding operations on the queue until the processing mode is set to CM\_BLOCKING, a Set\_Queue\_Callback\_Function (CMSQCF) call is issued, or the conversation ends.
- 9. When the program issues the call for a conversation queue and sets the queue processing mode to CM\_NON\_BLOCKING for the first time, an OOID is created and set for the queue. The OOID remains with the queue until the conversation ends. Even if the queue processing mode changes several times or a Set\_Queue\_Callback\_Function (CMSQCF) call is issued during the conversation, each Set\_Queue\_Processing\_Mode call to return to CM\_NON\_BLOCKING reactivates the same OOID for that queue. If a CMSQCF call is issued for a queue that has an OOID associated with it, then the OOID will not be available for wait operations until a CMSQPM call is re-issued for that queue.
- 10. When CM\_OPERATION\_INCOMPLETE is returned from any of the calls listed in Table 7 on page 48, the call operation has not completed. The operation proceeds without blocking the program. The data and buffer areas used in the call are in an indeterminate state and should not be referenced until the operation is completed. For conversations using the Set\_Queue\_Processing\_Mode call, the Wait\_For\_Completion call is used to determine when an outstanding operation is completed.
- 11. The program may specify a user field on the call when the queue processing mode is CM\_NON\_BLOCKING. If the program chooses to do so, the user field will be associated with the identified queue along with an OOID. The user field specified by the program will be returned on the user\_field\_list parameter of the Wait\_For\_Completion (CMWCMP) call when an outstanding operation with the OOID has completed.

12. The last call to set queue-level non-blocking takes precedence. This means that if a CMSQPM is followed by a CMSQCF for the same queue, then the completion of outstanding operations will take place through callback. If a CMSQCF is followed by a CMSQPM for the same queue, then completion of outstanding operations will take place through CMWCMP.

## **Related Information**

"Concurrent Operations" on page 44 discusses the use of concurrent operations and conversation queues.

"Non-Blocking Operations" on page 47 discusses the use of non-blocking operations.

"Example 11: Queue-Level Non-Blocking" on page 90 shows an example of a program that uses queue-level non-blocking.

"Set\_Queue\_Callback\_Function (CMSQCF)" on page 337 describes how to set a callback function and related information for a conversation queue.

"Wait\_For\_Completion (CMWCMP)" on page 366 describes the use of Wait\_For\_Completion to wait for completion of an outstanding operation on a conversation queue.

# **Set\_Receive\_Type (CMSRT)**

### **LU 6.2 OSI TP**

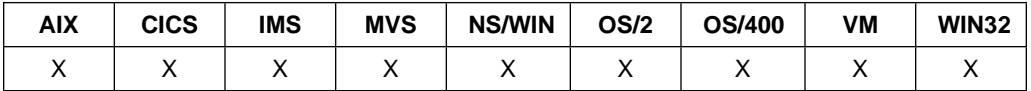

Set Receive Type (CMSRT) is used by a program to set the *receive type* characteristic for a conversation. Set\_Receive\_Type overrides the value that was assigned when the Initialize\_Conversation, Accept\_Conversation, or Initialize\_For\_Incoming call was issued.

Programs use the Set Receive Type call to indicate whether the Receive call will return immediately when no data is available, or wait for data to be received.

### **Format**

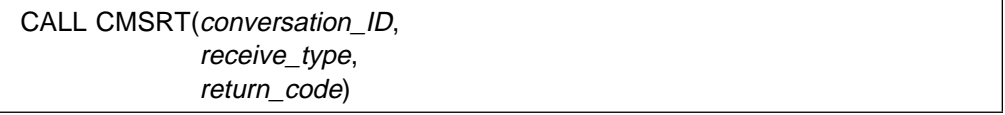

## **Parameters**

#### **conversation\_ID** (input)

Specifies the conversation identifier.

#### **receive\_type** (input)

Specifies the type of receive to be performed. The receive\_type variable can have one of the following values:

● CM\_RECEIVE\_AND\_WAIT

The Receive call is to wait for information to arrive on the specified conversation. If information is already available, the program receives it without waiting.

without waiting.<br>● CM\_RECEIVE\_IMMEDIATE The Receive call is to receive any information that is available from the specified conversation, but is not to wait for information to arrive.

#### **return\_code** (output)

Specifies the result of the call execution. The return\_code variable can have one of the following values:

- CM\_OK
- CM\_PROGRAM\_PARAMETER\_CHECK<br>● CM\_PROGRAM\_PARAMETER\_CHECK
	- This value indicates one of the following:
	- The *conversation ID* specifies an unassigned conversation identifier.
	- The receive\_type specifies an undefined value.
- The *receive\_type* specifies and<br>• CM\_OPERATION\_NOT\_ACCEPTED<br>• 21. PRODUCT OPEQUE: CRROB
- CM\_PRODUCT\_SPECIFIC\_ERROR

# **State Changes**

This call does not cause a state change.

## **Usage Notes**

If a return\_code other than CM\_OK is returned on the call, the receive\_type conversation characteristic is unchanged.

## **Related Information**

"Example 3: The Sending Program Changes the Data Flow Direction" on page 74 discusses how a program can use Set\_Receive\_Type with a value of CM\_RECEIVE\_IMMEDIATE.

"Receive (CMRCV)" on page 213 discusses how the receive\_type characteristic is used.

"Receive\_Mapped\_Data (CMRCVM)" on page 231 discusses how a program is used to receive mapped partner data.

# **Set\_Return\_Control (CMSRC)**

### **LU 6.2 OSI TP**

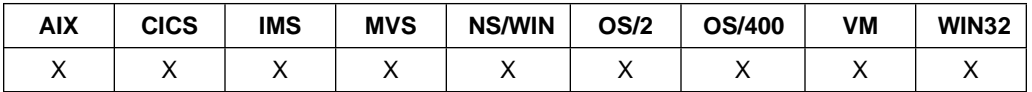

Set Return Control (CMSRC) is used to set the return control characteristic for a given conversation. Set\_Return\_Control overrides the value that was assigned when the Initialize\_Conversation call was issued.

**Note:** A program cannot issue the Set\_Return\_Control call after an Allocate has been issued for a conversation. Only the program that initiates the conversation (with the Initialize\_Conversation call) can issue this call.

The conversation initiator uses the Set\_Return\_Control call to indicate whether the Allocate call will return before the conversation is assigned to a session, or wait until a session is available.

## **Format**

CALL CMSRC(conversation ID, return\_control, return\_code)

## **Parameters**

**conversation\_ID** (input) Specifies the conversation identifier.

#### **return\_control** (input)

Specifies when a program receives control back after issuing a call to Allocate. The return control can have one of the following values:

- ¹ CM\_WHEN\_SESSION\_ALLOCATED Allocate a logical connection for the conversation before returning control to the program.
- the program.<br>● CM\_IMMEDIATE

Allocate a logical connection for the conversation if a logical connection is immediately available and return control to the program with one of the following return codes indicating whether or not a logical connection is allocated.

- A return code of CM\_OK indicates a logical connection was immediately available and has been allocated for the conversation. A logical connection is immediately available when it is active; the logical connection is not allocated to another conversation; and, for an LU 6.2 CRM, the local system is the contention winner for the logical connection.
- A return code of CM\_UNSUCCESSFUL indicates a logical connection is not immediately available. Allocation is not performed.
- INTEDIATELY AVAILAble: Another CONWINNER\_ALLOCATED

This value is supported on OS/2 only.

Allocate a contention winner session for the conversation before returning control to the program.

**CONTO TO THE PROGRAM.**<br>CM\_WHEN\_SESSION\_FREE

This value is supported on OS/2 only.

Allocate a session for the conversation if a session is available. If no session is available, the local program is willing to wait for session activation. If a session cannot be activated and there are no outstanding session activation requests to satisfy this Allocate, control returns to the program with a return code of CM\_ALLOCATE\_FAILURE\_RETRY.

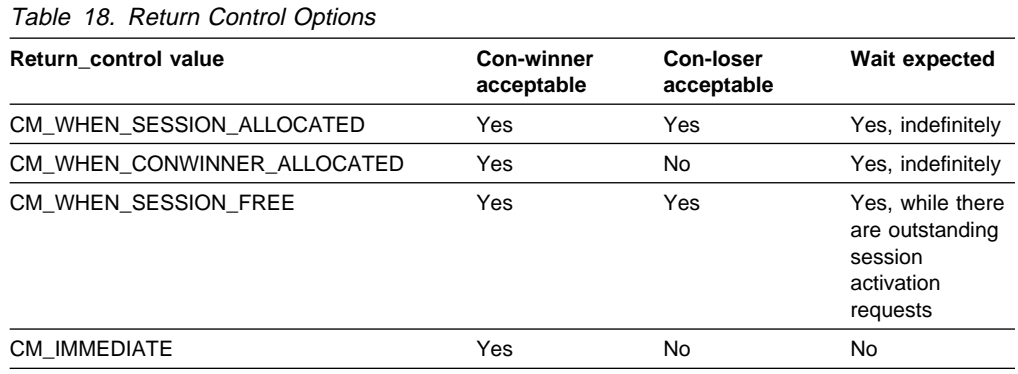

#### **return\_code** (output)

Specifies the result of the call execution. The return code variable can have one of the following values:

- CM\_OK
- CM\_PROGRAM\_STATE\_CHECK
	- This value indicates that the conversation is not in **Initialize** state.
- This value indicates that the converse CM\_PROGRAM\_PARAMETER\_CHECK
	- This value indicates one of the following:
	- The conversation ID specifies an unassigned conversation identifier.
	- The return\_control specifies an undefined value.
- ON COMPERATION\_NOT\_ACCEPTED
- CM\_OFERATION\_NOT\_ACCEPTED

### **State Changes**

This call does not cause a state change.

### **Usage Notes**

- 1. An allocation error resulting from the local system's failure to obtain a logical connection for the conversation is reported on the Allocate call. An allocation error resulting from the remote system's rejection of the conversation startup request is reported on a subsequent conversation call.
- 2. For an LU 6.2 CRM, two systems connected by a logical connection may both attempt to allocate a conversation on the logical connection at the same time. This is called contention. Contention is resolved by making one system the contention winner of the session and the other system the contention loser of the session. The contention-winner system allocates a conversation on a session without asking permission from the contention-loser system. Conversely, the contention-loser system requests permission from the

contention-winner system to allocate a conversation on the session, and the contention-winner system either grants or rejects the request. For more information, see SNA Transaction Programmer's Reference Manual for LU Type 6.2.

Contention may result in a CM\_UNSUCCESSFUL return code for programs specifying CM\_IMMEDIATE.

3. The program can modify the function of the Allocate call by specifying a return\_control characteristic of CM\_IMMEDIATE. The result is that control is returned to the program immediately if no session is available. Use of the distributed directory for destination information makes it impossible to guarantee a similar level of function because the CPI Communications implementation's call to the distributed directory might itself make use of a resource that is not immediately available.

Programs requiring immediate return of control on the Allocate call should consider using non-blocking function, or accessing the directory directly and providing the information as a program binding to CPI Communications using the Set\_Partner\_ID call.

4. If a return\_code other than CM\_OK is returned on the call, the return\_control conversation characteristic is unchanged.

# **Related Information**

"Allocate (CMALLC)" on page 124 provides more discussion on the use of the return\_control characteristic in allocating a conversation.

# **Set\_Send\_Receive\_Mode (CMSSRM)**

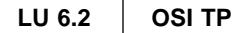

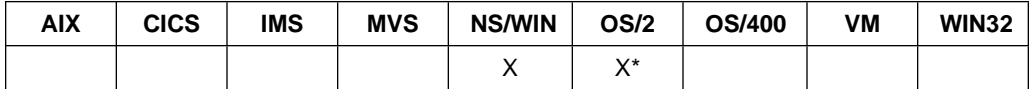

The Set Send Receive Mode (CMSSRM) call is used by a program to set the send receive mode characteristic for a conversation. Set Send Receive Mode overrides the value that was assigned when the Initialize\_Conversation call was issued.

The send receive mode conversation characteristic indicates whether the conversation is using half-duplex or full-duplex mode for data transmission. It may be set by the conversation initiator.

**Note:** A program cannot issue Set\_Send\_Receive\_Mode after an Allocate call is issued. Only the program that initiated the conversation (issued the Initialize\_Conversation call) can issue Set\_Send\_Receive\_Mode.

X\* In Communications Manager/2, this call is supported in Communications Server.

### **Format**

CALL CMSSRM(conversation\_ID, send receive mode, return\_code)

### **Parameters**

**conversation\_ID** (input)

Specifies the conversation identifier.

#### send receive mode *(input)*

Specifies the send-receive mode of the conversation.

The send receive mode variable can have one of the following values:

- CM\_HALF\_DUPLEX
	- Specifies the allocation of a half-duplex conversation.
- Opedires the alloc<br>€ CM\_FULL\_DUPLEX

Specifies the allocation of a full-duplex conversation.

Networking Services for Windows provides a simulated full-duplex conversation support.

#### **return\_code** (output)

Specifies the result of the call execution. The return\_code variable can have one of the following values:

- CM\_OK
- CM\_CALL\_NOT\_SUPPORTED<br>● CM\_CALL\_NOT\_SUPPORTED
- CM\_PROGRAM\_STATE\_CHECK This value indicates that the program is not in **Initialize** state.

● CM\_PROGRAM\_PARAMETER\_CHECK

This value indicates one of the following:

- The conversation\_ID specifies an unassigned conversation identifier.
- The send\_receive\_mode specifies an undefined value.
- The sync level is set to CM\_CONFIRM or CM\_SYNC\_POINT, and send\_receive\_mode is set to CM\_FULL\_DUPLEX.
- The sync\_level is set to CM\_SYNC\_POINT\_NO\_CONFIRM, the conversation is using a LU 6.2 CRM, and the send\_receive\_mode specifies CM\_HALF\_DUPLEX.
- The send\_type is set to CM\_SEND\_AND\_CONFIRM or CM\_SEND\_AND\_PREP\_TO\_RECEIVE, and send\_receive\_mode is set to CM\_FULL\_DUPLEX.
- The deallocate\_type is set to CM\_DEALLOCATE\_CONFIRM, the conversation is using a LU 6.2 CRM, and the send\_receive\_mode specifies CM\_FULL\_DUPLEX.
- The program has selected conversation-level non-blocking by issuing Set\_Processing\_Mode successfully, and send\_receive\_mode is set to CM\_FULL\_DUPLEX.
- OM\_PULL\_DUPLEX.<br>CM\_OPERATION\_NOT\_ACCEPTED<br>CM\_PRODUCT\_OPEOUSE\_PROD
- CM\_PRODUCT\_SPECIFIC\_ERROR

## **State Changes**

This call does not cause a state change.

### **Usage Notes**

- 1. If a return code other than CM\_OK is returned on the call, the send\_receive\_mode characteristic is unchanged.
- 2. Set\_Send\_Receive\_Mode overrides the value assigned with the Initialize\_Conversation call and can only be issued when the program is in **Initialize** state.
- 3. Networking Services for Windows simulates full-duplex by transparently using two half-duplex conversations. This full-duplex simulation does not allow interoperability with implementations that support true full-duplex conversations.

### **Related Information**

"Send-Receive Modes" on page 19 provides more information on the differences between half-duplex and full-duplex conversations.

"Example 8: Establishing a Full-Duplex Conversation" on page 84 shows an example of how a full-duplex conversation is set up.

"Extract\_Send\_Receive\_Mode (CMESRM)" on page 187 tells how to determine the send-receive mode used for a conversation.

# **Set\_Send\_Type (CMSST)**

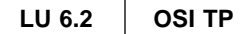

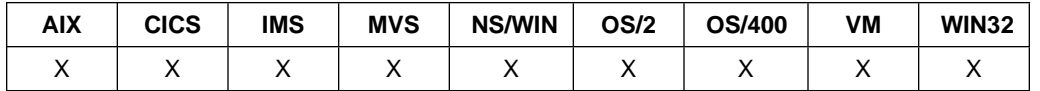

Set Send Type (CMSST) is used by a program to set the send type characteristic for a conversation. Set\_Send\_Type overrides the value that was assigned when the Initialize\_Conversation, Accept\_Conversation, or Initialize\_For\_Incoming call was issued.

Programs use the Set\_Send\_Type call to identify any additional CPI-C functions (such as, Flush and Confirm) to be done following the transferring of the data to the buffer.

### **Format**

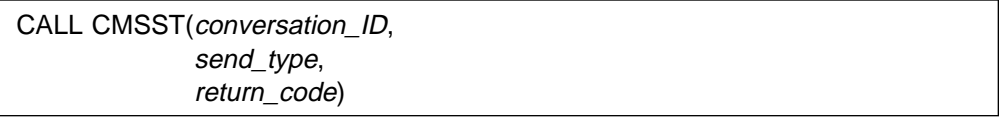

### **Parameters**

**conversation\_ID** (input) Specifies the conversation identifier.

#### **send\_type** (input)

Specifies what, if any, information is to be sent to the remote program in addition to the data supplied on the Send\_Data call, and whether the data is to be sent immediately or buffered.

The send type variable can have one of the following values:

• CM\_BUFFER\_DATA

No additional information is to be sent to the remote program. Further, the supplied data might not be sent immediately but, instead, might be buffered until a sufficient quantity is accumulated.

- onth a sunicient quantity<br>CM\_SEND\_AND\_FLUSH No additional information is to be sent to the remote program. However, the supplied data is sent immediately rather than buffered. Send\_Data with send\_type set to CM\_SEND\_AND\_FLUSH is functionally equivalent to a Send\_Data with send\_type set to CM\_BUFFER\_DATA followed by a Flush call.
- caii.<br>● CM\_SEND\_AND\_CONFIRM (half-duplex conversations only) The supplied data is to be sent to the remote program immediately, along with a request for confirmation. Send\_Data with send\_type set to CM\_SEND\_AND\_CONFIRM is functionally equivalent to Send\_Data with send\_type set to CM\_BUFFER\_DATA followed by a Confirm call.
- SENCTIVE SET TO CINTERT CATA TO TOWED BY A COMMITT CAN.<br>• CM\_SEND\_AND\_PREP\_TO\_RECEIVE (half-duplex conversations only) The supplied data is to be sent to the remote program immediately, along with send control of the conversation. Send\_Data with send\_type set to

CM\_SEND\_AND\_PREP\_TO\_RECEIVE is functionally equivalent to Send\_Data with send\_type set to CM\_BUFFER\_DATA followed by a Prepare\_To\_Receive call. The action depends on the value of the prepare\_to\_receive\_type characteristic for the conversation.

prepare\_to\_receive\_type char<br>CM\_SEND\_AND\_DEALLOCATE • The supplied data is to be sent to the remote program immediately, along with a deallocation notification. Send\_Data with send\_type set to CM\_SEND\_AND\_DEALLOCATE is functionally equivalent to Send\_Data with send type set to CM\_BUFFER\_DATA followed by a call to Deallocate. The action depends on the value of the *deallocate\_type* characteristic for the conversation.

#### **return\_code** (output)

Specifies the result of the call execution. The return\_code variable can have one of the following values:

- CM\_OK
- CM\_PROGRAM\_PARAMETER\_CHECK<br>● CM\_PROGRAM\_PARAMETER\_CHECK
	- This value indicates one of the following:
		- The conversation\_ID specifies an unassigned conversation identifier.
		- The send type is set to CM\_SEND\_AND\_CONFIRM and the conversation is assigned with *sync* level set to CM\_NONE or CM\_SYNC\_POINT\_NO\_CONFIRM.
		- $-$  The send\_type specifies an undefined value.
		- The send type is set to CM\_SEND\_AND\_CONFIRM or CM\_SEND\_AND\_PREP\_TO\_RECEIVE and the send\_receive\_mode is set to CM\_FULL\_DUPLEX.
- ັດ CM\_I ປີປະ\_ປິປີ LLA.<br>CM\_PROGRAM\_STATE\_CHECK ∙
- This value indicates the conversation is in **Initialize-Incoming** state.
- CM\_OPERATION\_NOT\_ACCEPTED<br>● CM\_OPERATION\_NOT\_ACCEPTED
- CM\_PRODUCT\_SPECIFIC\_ERROR

### **State Changes**

This call does not cause a state change.

### **Usage Notes**

If a return\_code other than CM\_OK is returned on the call, the send\_type conversation characteristic is unchanged.

## **Related Information**

"Example 4: The Receiving Program Changes the Data Flow Direction" on page 75 shows an example program flow using the Set\_Send\_Type call.

"Send\_Data (CMSEND)" on page 249 discusses how the send\_type characteristic is used by Send\_Data.

"Send\_Mapped\_Data (CMSNDM)" on page 271 discusses how a program sends mapped data to its partner.

The same function of a call to Send\_Data with different values of the send\_type conversation characteristic in effect can be achieved by combining Send\_Data with other calls:

• "Confirm (CMCFM)" on page 133

- "Deallocate (CMDEAL)" on page 143
- **Example (CIMBLAL)** on page<br>• "Flush (CMFLUS)" on page 195
- Trush (CMITEOS) on page 195<br>• "Prepare\_To\_Receive (CMPTR)" on page 208

# **Set\_Sync\_Level (CMSSL)**

**LU 6.2 OSI TP**

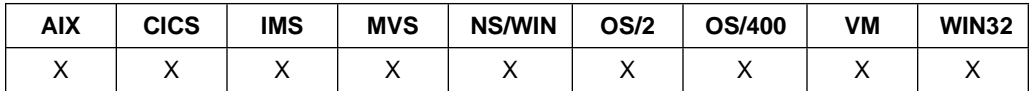

Set Sync\_Level (CMSSL) is used by a program to set the *sync\_level* characteristic for a given conversation. The *sync\_level* characteristic is used to specify the level of synchronization processing between the two programs. It determines whether the programs support no synchronization, confirmation-level synchronization (using the Confirm and Confirmed CPI Communications calls), or sync-point-level synchronization (using the calls of a resource recovery interface). Set\_Sync\_Level overrides the value that was assigned when the Initialize\_Conversation call was issued.

The sync level conversation characteristic indicates the level of synchronization services provided on the conversation. It may be set by the conversation initiator.

**Note:** A program cannot use the Set\_Sync\_Level call after an Allocate has been issued. Only the program that initiates a conversation (using the Initialize\_Conversation call) can issue this call.

### **Format**

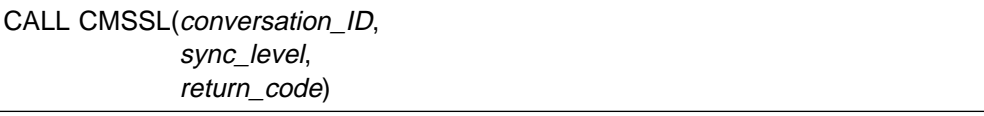

## **Parameters**

#### **conversation\_ID** (input)

Specifies the conversation identifier.

#### **sync\_level** (input)

Specifies the synchronization level that the local and remote programs can use on this conversation. The sync\_level can have one of the following values:

• CM\_NONE

The programs will not perform confirmation or sync point processing on this conversation. The programs will not issue any calls or recognize any returned parameters relating to synchronization.

- CM\_CONFIRM (half-duplex conversations only) The programs can perform confirmation processing on this conversation. The programs can issue calls and recognize returned parameters relating to confirmation.
- **COMMINIQUOI.**<br>• CM\_SYNC\_POINT (half-duplex conversations only)

The CM\_SYNC\_POINT value is only valid on CICS, OS/400, and VM.

The programs can perform sync point processing on this conversation. The programs can issue resource recovery interface calls and will recognize

returned parameters relating to resource recovery processing. The programs can also perform confirmation processing.

programs can also perform com-<br>CM\_SYNC\_POINT\_NO\_CONFIRM

The CM\_SYNC\_POINT\_NO\_CONFIRM value is not supported by any of the products.

The programs can perform sync point processing on this conversation. The programs can issue resource recovery interface calls and will recognize returned parameters relating to resource recovery processing. The programs cannot perform confirmation processing.

**Note:** If the conversation is using an OSI TP CRM, confirmation of the deallocation of the conversation can be performed with any sync\_level value.

#### **return\_code** (output)

Specifies the result of the call execution. The return code variable can have one of the following values:

- $\cdot$  CM\_OK
- CM\_PARM\_VALUE\_NOT\_SUPPORTED

This value indicates that the sync\_level specifies CM\_SYNC\_POINT or CM\_SYNC\_POINT\_NO\_CONFIRM and the value is not supported by the local system.

- system.<br>● CM\_PROGRAM\_STATE\_CHECK
- This value indicates that the conversation is not in **Initialize** state.
- This value indicates that the converse-<br>CM\_PROGRAM\_PARAMETER\_CHECK
	- This value indicates one of the following:
	- The conversation\_ID specifies an unassigned conversation identifier.
	- The sync\_level specifies CM\_NONE, the deallocate\_type is set to CM\_DEALLOCATE\_CONFIRM, and the conversation is using an LU 6.2 CRM.
	- The sync\_level specifies CM\_NONE, the send\_receive\_mode is set to CM\_HALF\_DUPLEX, and the *prepare to receive type* is set to CM\_PREP\_TO\_RECEIVE\_CONFIRM.
	- The sync\_level specifies CM\_NONE or CM\_SYNC\_POINT\_NO\_CONFIRM, the send\_receive\_mode is set to CM\_HALF\_DUPLEX, and the send\_type is set to CM\_SEND\_AND\_CONFIRM.
	- The sync level specifies CM CONFIRM or CM\_SYNC\_POINT and the send\_receive\_mode is set to CM\_FULL\_DUPLEX.
	- The sync\_level specifies CM\_SYNC\_POINT or CM\_SYNC\_POINT\_NO\_CONFIRM, the deallocate\_type is set to CM\_DEALLOCATE\_FLUSH or CM\_DEALLOCATE\_CONFIRM, and the conversation is using an LU 6.2 CRM.
	- The sync\_level specifies CM\_SYNC\_POINT\_NO\_CONFIRM, the send\_receive\_mode is set to CM\_HALF\_DUPLEX, and the conversation is using an LU 6.2 CRM.
	- The sync\_level specifies an undefined value.
- The *sync\_lever* specifies and<br>• CM\_OPERATION\_NOT\_ACCEPTED<br>• OM\_PRODUCT\_OPERITIO\_FROD
- CM\_PRODUCT\_SPECIFIC\_ERROR

## **State Changes**

This call does not cause a state change.

### **Usage Notes**

If a return\_code other than CM\_OK is returned on the call, the sync\_level conversation characteristic is unchanged.

### **Related Information**

"Confirm (CMCFM)" on page 133 and "Confirmed (CMCFMD)" on page 137 provide further information on confirmation processing.

"Example 5: Validation of Data Receipt" on page 78 and "Example 15: Sending Program Issues a Commit" on page 98 show how to use the Set\_Sync\_Level call and how to perform confirm and sync point processing.

"Support for Resource Recovery Interfaces" on page 54 contains additional related information on the Set\_Sync\_Level call.

# **Set\_TP\_Name (CMSTPN)**

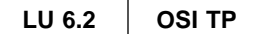

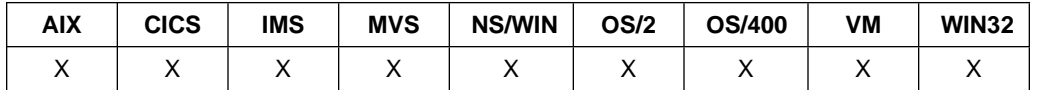

Set TP\_Name (CMSTPN) is used by a program that initiates a conversation, using the Initialize\_Conversation call, to set the TP\_name and TP\_name\_length characteristics for a given conversation. Set\_TP\_Name overrides the current values that were originally acquired from the side information using the sym\_dest\_name. See "Side Information" on page 23 for more information.

This call does not change the values in the side information. Set\_TP\_Name only changes the TP\_name and TP\_name\_length characteristics for this conversation. The Set\_TP\_Name call may also be used by the program that did not initiate the conversation to identify a specific TP\_name to be accepted on a given conversation.

The tp\_name conversation characteristic identifies the recipient of the conversation initialization request. It may be set by the conversation initiator.

**Note:** A program cannot issue Set\_TP\_Name after an Allocate, Accept\_Conversation, or Accept\_Incoming is issued.

### **Format**

CALL CMSTPN(conversation\_ID, TP\_name, TP\_name\_length, return\_code)

### **Parameters**

#### **conversation\_ID** (input)

Specifies the conversation identifier.

#### **TP\_name** (input)

Specifies the name of the remote program.

**Note:** A program may require special syntax for the name and special authority to specify some TP names. For example, SNA service transaction programs require special authority with LU 6.2. (For more information, see "SNA Service Transaction Programs" on page 727.)

#### **TP\_name\_length** (input)

Specifies the length of TP\_name. The length can be from 1 to 64 bytes.

#### **return\_code** (output)

Specifies the result of the call execution. The return\_code can have one of the following values:

- $\cdot$  CM\_OK
- CM\_PROGRAM\_STATE\_CHECK

This value indicates that the conversation is not in **Initialize** or **Initialize\_Incoming** state.

- minalize\_incoming state.<br>● CM\_PROGRAM\_PARAMETER\_CHECK
	- This value indicates one of the following:
	- The conversation ID specifies an unassigned conversation identifier.
	- The TP\_name\_length specifies a value less than 1 or greater than 64.
	- The partner\_ID characteristic is set to a non-null value.
- The partner\_nD characteristic<br>• CM\_OPERATION\_NOT\_ACCEPTED<br>- QM\_PRODUCT\_OPERITIC\_FROD
- CM\_PRODUCT\_SPECIFIC\_ERROR

### **State Changes**

This call does not cause a state change.

### **Usage Notes**

- 1. Specify TP name using the local system's native encoding. CPI Communications automatically converts the TP\_name from the native encoding where necessary.
- 2. If a return\_code other than CM\_OK is returned on the call, the TP\_name and TP\_name\_length conversation characteristics are unchanged.
- 3. The TP\_name specified on this call must be formatted according to the naming conventions of the partner system.
- 4. Refer to "SNA Service Transaction Programs" on page 727 for special handling of SNA Service Transaction Program names.

# **Related Information**

"Side Information" on page 23 and notes 3 on page 652 and 6 on page 653 of Table 61 on page 650 provide further discussion of the TP\_name conversation characteristic.

"Automatic Conversion of Characteristics" on page 41 provides further information on the automatic conversion of the TP\_name parameter.

"SNA Service Transaction Programs" on page 727 provides more information on privilege and service transaction programs.

# **Set\_Transaction\_Control (CMSTC)**

### **OSI TP**

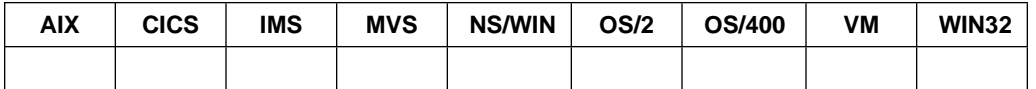

Set Transaction Control (CMSTC) is used by a program to set the transaction\_control characteristic for a given conversation. Set\_Transaction\_Control overrides the value that was assigned when the Initialize\_Conversation call was issued.

The *transaction control* conversation characteristic indicates whether the conversation supports chained or unchained transactions. It may be set by the conversation initiator.

#### **Notes:**

- 1. Only the program that initiates the conversation can issue this call.
- 2. The transaction\_control characteristic is used only by an OSI TP CRM.

### **Format**

CALL CMSTC(conversation\_ID, transaction\_control, return\_code)

### **Parameters**

**conversation\_ID** (input)

Specifies the conversation identifier.

#### **transaction\_control** (input)

Specifies whether the superior program wants to use chained or unchained transactions on the conversation with the subordinate. The transaction\_control variable can have one of the following values:

- CM\_CHAINED\_TRANSACTIONS
- Specifies that the conversation will use chained transactions.
- **CM\_UNCHAINED\_TRANSACTIONS** Specifies that the conversation will use unchained transactions.

#### **return\_code** (output)

Specifies the result of the call execution. The return\_code variable can have one of the following values:

- $\cdot$  CM\_OK
- CM\_CALL\_NOT\_SUPPORTED ¹
- CM\_PROGRAM\_STATE\_CHECK

This value indicates that the conversation is not in the **Initialize** state.

● CM\_PROGRAM\_PARAMETER\_CHECK

This value indicates one of the following:

- The conversation\_ID specifies an unassigned identifier.
- The transaction\_control specifies an undefined value.
- The sync\_level is set to either CM\_NONE or CM\_CONFIRM.
- The transaction\_control specifies CM\_UNCHAINED\_TRANSACTIONS, and the conversation is using an LU 6.2 CRM.
- CONVERSATION IS USING AN I.<br>CM\_OPERATION\_NOT\_ACCEPTED<br>CM\_PRODUCT\_ORECLES\_FROD
- CM\_PRODUCT\_SPECIFIC\_ERROR

### **State Changes**

This call does not cause any state changes.

## **Usage Notes**

If a return\_code other than CM\_OK is returned on the call, the transaction\_control conversation characteristic remains unchanged.

# **Related Information**

"Chained and Unchained Transactions" on page 61 provides more information about using chained and unchained transactions with CPI Communications.

# **Specify\_Local\_TP\_Name (CMSLTP)**

**LU 6.2 OSI TP**

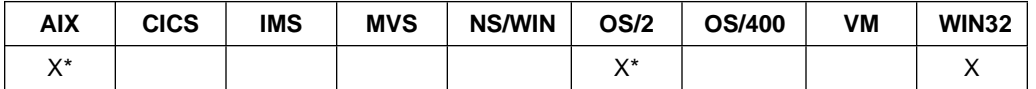

A program uses the Specify\_Local\_TP\_Name (CMSLTP) call to associate a name with itself, thus notifying CPI Communications that it can accept conversations destined for the name. A program may have many local names simultaneously. It can extract the TP\_name for a particular conversation using the Extract\_TP\_Name call.

X\* In AIX, this call is supported in Version 3 Release 1 or later. In Communications Manager/2, this call is supported in Communications Server.

### **Format**

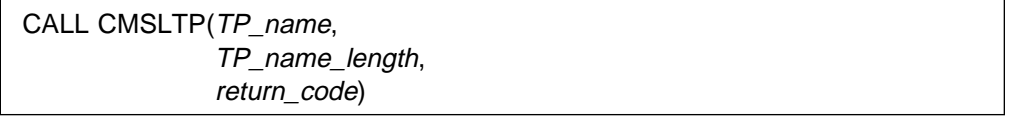

### **Parameters**

#### **TP\_name** (input)

Specifies a name to be associated with this program.

**Note:** Refer to "SNA Service Transaction Programs" on page 727 for special handling of SNA Service Transaction Program names.

#### **TP\_name\_length** (input)

Specifies the length of TP\_name. The length can be from 1 to 64 bytes.

#### **return\_code** (output)

Specifies the result of the call execution. The return\_code variable can have one of the following values:

- $\cdot$  CM\_OK
- CM\_CALL\_NOT\_SUPPORTED ¹
- CM\_PROGRAM\_PARAMETER\_CHECK

This value indicates one of the following:

- The TP\_name specifies a name that is restricted in some way by node services.
- The TP\_name has incorrect internal syntax as defined by node services.
- The TP\_name\_length specifies a value less than 1 or greater than 64.
- The Tr\_name\_rength specific<br>■ CM\_PRODUCT\_SPECIFIC\_ERROR

# **State Changes**

This call does not cause any state changes.

# **Usage Notes**

- 1. If a return\_code other than CM\_OK is returned on the call, the names associated with the current program remain unchanged.
- 2. Any of the names associated with the program at the time an Accept\_Conversation or Accept\_Incoming call is issued can be used to satisfy the call.
- 3. If the program has an outstanding Accept\_Incoming or Accept\_Conversation call when it issues Specify\_Local\_TP\_Name, the names used to satisfy the outstanding Accept\_Incoming or Accept\_Conversation are not affected. The newly specified name will be added to the names used to satisfy subsequent Accept\_Incoming or Accept\_Conversation calls.

# **Related Information**

"Accept\_Conversation (CMACCP)" on page 119 and "Accept\_Incoming (CMACCI)" on page 121 describe how an incoming conversation is accepted by a program.

"Release\_Local\_TP\_Name (CMRLTP)" on page 244 explains additional timing considerations for names associated with the program.

# **Test\_Request\_To\_Send\_Received (CMTRTS)**

### **LU 6.2 OSI TP**

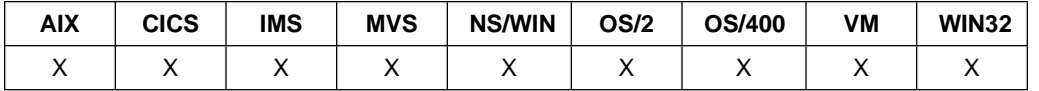

Test Request To Send Received (CMTRTS) is used by a program to determine whether a request-to-send or allocate-confirmed notification has been received from the remote program for the specified conversation.

**Note:** The Test\_Request\_To\_Send\_Received call has meaning only when a half-duplex conversation is being used.

### **Format**

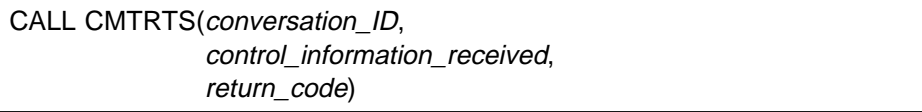

### **Parameters**

**conversation\_ID** (input) Specifies the conversation identifier.

**control\_information\_received** (output) Specifies the variable containing an indication of whether or not control information has been received.

The control information received variable can have one of the following values:

¹ CM\_NO\_CONTROL\_INFO\_RECEIVED Indicates that no control information was received.

**CM\_REQ\_TO\_SEND\_RECEIVED** The local program received a request-to-send notification from the remote program. The remote program issued Request\_To\_Send, requesting the local program's end of the conversation to enter **Receive** state, which would place the remote program's end of the conversation in **Send** state. See "Request\_To\_Send (CMRTS)" on page 246 for further discussion of the local program's possible responses.

- Ine local program's possible responses.<br>• CM\_ALLOCATE\_CONFIRMED (OSI TP CRM only) The local program received confirmation of the remote program's acceptance of the conversation.
- ecceptance of the conversation.<br>● CM\_ALLOCATE\_CONFIRMED\_WITH\_DATA (OSI TP CRM only) The local program received confirmation of the remote program's acceptance of the conversation. The local program may now issue an Extract\_Initialization\_Data (CMEID) call to receive the initialization data.
- **EXPRECIMMEDIZATORS CONCLIDITION** CAR OF BUSINESS COMPUTED CAN ALLOCATE\_REJECTED\_WITH\_DATA (OSI TP CRM only) The remote program rejected the conversation. The local program may now issue an Extract\_Initialization\_Data (CMEID) call to receive the initialization data.

This value will be returned with a return code of CM\_OK. The program will receive a CM\_DEALLOCATED\_ABEND return code on a later call on the conversation.

- ©UTVETS&NOTI.<br>● CM\_EXPEDITED\_DATA\_AVAILABLE (LU 6.2 CRM only) Expedited data is available to be received.
- Expedited data is available to be received.<br>● CM\_RTS\_RCVD\_AND\_EXP\_DATA\_AVAIL (LU 6.2 CRM only) The local program received a request-to-send notification from the remote program and expedited data is available to be received.

#### **Notes:**

- 1. If return\_code is set to CM\_PROGRAM\_PARAMETER\_CHECK or CM\_PROGRAM\_STATE\_CHECK, the value contained in control information received has no meaning.
- 2. When more than one piece of control information is available to be returned to the program, it will be returned in the following order:
	- ¹ CM\_ALLOCATE\_CONFIRMED, CM\_ALLOCATE\_CONFIRMED\_WITH\_DATA, or CM\_ALLOCATE\_REJECTED\_WITH\_DATA
	- OF CM\_ALLOCATE\_NESECTED\_WITH\_DATA<br>CM\_RTS\_RCVD\_AND\_EXP\_DATA\_AVAIL
	- CM\_REQ\_TO\_SEND\_RECEIVED ¹
	- CM\_EXPEDITED\_DATA\_AVAILABLE ¹
	- CM\_NO\_CONTROL\_INFO\_RECEIVED

### **return\_code** (output)

Specifies the result of the call execution. The return code variable can have one of the following values:

- $\cdot$  CM\_OK
- CM\_PROGRAM\_STATE\_CHECK
	- This value indicates that the conversation is not in **Send**, **Receive**, **Send-Pending**, **Defer-Receive**, or **Defer-Deallocate** state.
	- For a conversation with sync\_level set to CM\_SYNC\_POINT or CM\_SYNC\_POINT\_NO\_CONFIRM, the conversation's context is in the **Backout-Required** condition. The Test\_Request\_To\_Send\_Received call is not allowed for this conversation while its context is in this condition.
- UOHUMOH.<br>○ CM\_PROGRAM\_PARAMETER\_CHECK

This value indicates one of the following:

- The conversation\_ID specifies an unassigned conversation identifier.
- The send\_receive\_mode of the conversation is CM\_FULL\_DUPLEX.
- of the sena\_receive\_mode of the<br>CM\_OPERATION\_NOT\_ACCEPTED This value indicates that the program has chosen conversation-level non-blocking for the conversation and a previous call operation is still in progress.
- progress.<br>• CM\_PRODUCT\_SPECIFIC\_ERROR

# **State Changes**

This call does not cause a state change.

## **Usage Notes**

1. When the local system receives a request-to-send or allocate-confirmed notification, it retains the notification until the local program issues a call (such as Test Request To Send Received) with the control information received parameter. It will retain only one request-to-send or allocate-confirmed notification at a time (per conversation). Additional notifications are discarded until the retained notification is indicated to the local program. Therefore, a remote program may issue the Request\_To\_Send call more times than are indicated to the local program.

When the local system receives expedited data from the partner system, it is indicated on the calls that have the control\_information\_received parameter until the expedited data is actually received by the program.

- 2. After the retained notification, other than the expedited data notification, is indicated to the local program through the control\_information\_received parameter, the local system discards the notification.
- 3. **Note to Implementers:** A request-to-send or allocate-confirmed notification can be reported on this call (not associated with any queue), on the Send\_Expedited\_Data call (associated with the Expedited-Send queue), and on the Receive\_Expedited\_Data call (associated with the Expedited-Receive queue). When the program uses queue-level non-blocking, more than one of these calls may be executed simultaneously. An implementation should report the notification to the program only once, through one of these calls.
- 4. A program should not rely solely on this call to test whether expedited data is available. Expedited data may be available in the CRM, but the implementation of the CPIC layer may not always be able to indicate this to the program on this call. To test for the availability of expedited data, the program should issue Receive\_Expedited\_Data with the expedited\_receive\_type set to CM\_RECEIVE\_IMMEDIATE.
- 5. On MVS and VM systems, for conversations that cross a VTAM network, the Test\_Request\_To\_Send\_Received (CMTRTS) call always sets request\_to\_send\_received to CM\_REQ\_TO\_SEND\_NOT\_RECEIVED when return\_code=CM\_OK, regardless of whether the remote programs have sent such requests to the local programs. For MVS/ESA, CMTRTS works properly in conversations between LUs controlled by APPC/MVS in the same MVS system image. It also works properly under VM within a TSAF or CS collection.

## **Related Information**

"Request\_To\_Send (CMRTS)" on page 246 provides further discussion of the request-to-send function, and "Set\_Allocate\_Confirm (CMSAC)" on page 282 provides more information about the allocate-confirmed function.

# **Wait\_For\_Completion (CMWCMP)**

#### **LU 6.2 OSI TP**

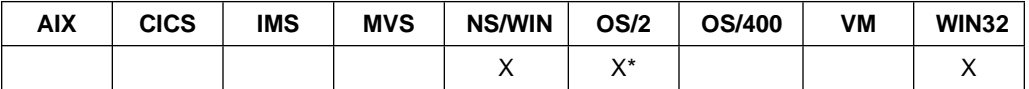

Wait For Completion (CMWCMP) is used to wait for completion of one or more outstanding operations represented in a specified outstanding-operation-ID (OOID) list.

X\* In Communications Manager/2, this call is supported in Communications Server.

### **Format**

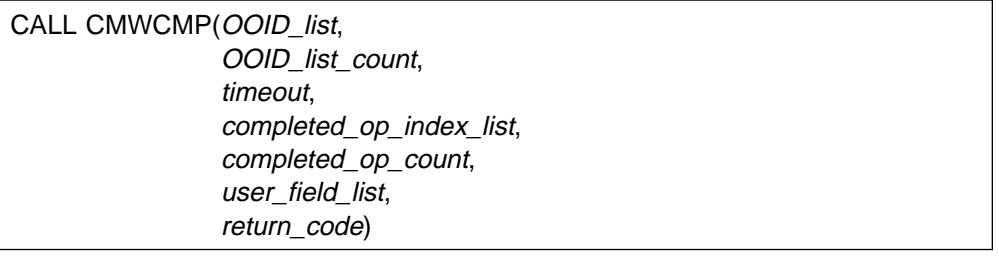

## **Parameters**

#### **OOID\_list** (input)

Specifies a list of OOIDs representing the outstanding operations for which completion is expected.

### **OOID\_list\_count** (input)

Specifies the number of OOIDs contained in OOID list.

#### **timeout** (input)

Specifies the amount of time in milliseconds that the program is willing to wait for completion of an operation. Valid timeout values are zero or any greater integer number.

#### **completed\_op\_index\_list** (output)

Specifies a list of indexes corresponding to the OOIDs in *OOID\_list* for which the associated operations have completed. The index is the position of an OOID in OOID\_list, beginning with 1.

### **completed\_op\_count** (output)

Specifies the number of indexes contained in *completed op index list*, or the number of user fields contained in user\_field\_list, or both.

#### **user\_field\_list** (output)

Specifies a list of user fields corresponding to the completed operations.

#### **return\_code** (output)

Specifies the result of the call execution. The return\_code variable can have one of the following values:

- $\cdot$  CM\_OK
- CM\_CALL\_NOT\_SUPPORTED ¹
- CM\_PROGRAM\_PARAMETER\_CHECK
	- This value indicates one of the following:
	- The OOID\_list\_count specifies a value less than 1.
	- The number of OOIDs in *OOID* list is less than the value specified in OOID list count.
	- The OOID\_list contains an unassigned OOID.
	- The timeout specifies a value less than zero.
- The *ameout* specifies a va<br>CM\_PROGRAM\_STATE\_CHECK This value indicates that there is no outstanding operation associated with any of the OOIDs specified in OOID\_list.
- any of the OOIDs sp<br>CM\_UNSUCCESSFUL This value indicates that the specified timeout value has elapsed and none of the operations specified in OOID\_list has completed.
- of the operations specified in OC

### **State Changes**

This call does not cause a state change.

### **Usage Notes**

- 1. Unless the return code indicates CM\_OK, the values of all other parameters on this call have no meaning.
- 2. The call returns the OOID corresponding to a completed operation only once. At that time, all information about the completed operation is purged from the associated queue. If the program issues the call to check the status of the same operation again, the OOID will not be returned.
- 3. When the call returns a completion operation to the program, the return code of the completion operation can be found in the *return code* parameter on the completed call.
- 4. A special timeout value of zero can be used to check the status of all the operations whose OOIDs are specified in the *OOID\_list* parameter. The call specified in this way incurs no blocking.
- 5. The program can replace a previously returned OOID in the OOID list parameter with a null OOID (integer zero) and continue to use the same list for the following Wait\_For\_Completion call. The null OOID is not associated with any outstanding operation.
- 6. There is a one-to-one correspondence between elements of the completed-operation-index list and those of the user-field list. Hence, the size of the user-field list equals that of the completed-operation-index list.
- 7. The program should allocate the same amount of storage for the completed-operation-index list and user-field list as it does for the outstanding-operation-ID list. If there is not enough storage allocated, the program may lose some OOIDs and user fields that correspond to the completed operations.
- 8. In a multi-threaded environment, concurrent Wait\_For\_Completion operations can occur. If an OOID is specified on more than one Wait\_For\_Completion call, the OOID is returned on only one of the Wait\_For\_Completion calls when the corresponding outstanding operation completes.
- 9. **Note to Implementers:** After returning CM\_OPERATION\_INCOMPLETE to the program, an implementation should not fill the return code for the outstanding operation before the program checks the return-code value. It is recommended that implementations fill the return code only when the program issues a Wait\_For\_Completion call for the outstanding operation.

# **Related Information**

"Non-Blocking Operations" on page 47 discusses the use of non-blocking operations.

"Example 13: Accepting Multiple Conversations Using Conversation-Level Non-Blocking Calls" on page 94 shows an example of a program that uses conversation-level non-blocking calls to accept multiple incoming half-duplex conversations.

"Set\_Queue\_Processing\_Mode (CMSQPM)" on page 340 describes how to set the processing mode for a conversation queue.
# **Wait\_For\_Conversation (CMWAIT)**

**LU 6.2 OSI TP**

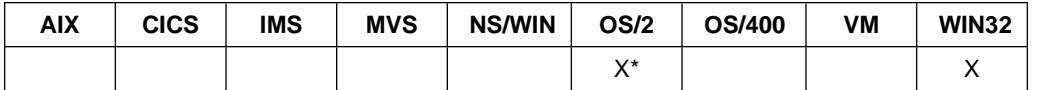

A program must use the Wait\_For\_Conversation (CMWAIT) call to wait for the completion of an outstanding operation on a conversation using conversation-level non-blocking. An outstanding operation is indicated when the CM\_OPERATION\_INCOMPLETE return\_code value is returned on an Accept\_Incoming, Allocate, Confirm, Confirmed, Deallocate, Flush, Prepare\_To\_Receive, Receive, Receive\_Expedited\_Data, Request\_To\_Send, Send\_Data, Send\_Error, or Send\_Expedited\_Data call. This can occur when the processing\_mode conversation characteristic is set to CM\_NON\_BLOCKING and the requested operation cannot complete immediately.

X\* In Communications Manager/2, this call is supported in Communications Server.

### **Format**

CALL CMWAIT(conversation\_ID, conversation return code, return\_code)

### **Parameters**

#### **conversation\_ID** (output)

Specifies the variable containing the conversation identifier for the completed operation.

**Note:** Unless return code is set to CM\_OK, the value contained in conversation\_ID is not meaningful.

#### **conversation\_return\_code** (output)

Specifies the variable containing the return code for the completed operation. The meaning of this return code depends upon the operation that was started. conversation\_return\_code can have one of the following values:

- $\cdot$  CM\_OK
- CM\_ALLOCATE\_FAILURE\_NO\_RETRY
- CM\_ALLOCATE\_FAILURE\_RETRY ¹
- CM\_BUFFER\_TOO\_SMALL ¹
- CM\_CALL\_NOT\_SUPPORTED ¹
- CM\_CONV\_DEALLOC\_AFTER\_SYNCPT
- CM\_CONVERSATION\_CANCELLED
- CM\_CONVERSATION\_ENDING
- CM\_CONVERSATION\_ENDING
- CM\_DEALLOC\_CONFIRM\_REJECT
- CM\_DEALLOCATED\_ABEND ¹
- CM\_DEALLOCATED\_ABEND\_BO
- CM\_DEALLOCATED\_ABEND\_SVC
- CM\_DEALLOCATED\_ABEND\_SVC\_BO
- CM\_DEALLOCATED\_ABEND\_TIMER
- CM\_DEALLOCATED\_ABEND\_TIMER\_BO
- CM\_DEALLOCATED\_NORMAL ¹
- CM\_DEALLOCATED\_NORMAL\_BO ¹
- CM\_EXP\_DATA\_NOT\_SUPPORTED ¹
- CM\_INCLUDE\_PARTNER\_REJECT\_BO ¹
- CM\_PIP\_NOT\_SPECIFIED\_CORRECTLY
- CM\_PRODUCT\_SPECIFIC\_ERROR
- CM\_PROGRAM\_ERROR\_NO\_TRUNC
- CM\_PROGRAM\_ERROR\_PURGING
- CM\_PROGRAM\_ERROR\_TRUNC
- CM\_RESOURCE\_FAIL\_NO\_RETRY\_BO
- CM\_RESOURCE\_FAILURE\_NO\_RETRY
- CM\_RESOURCE\_FAILURE\_RETRY
- CM\_RESOURCE\_FAILURE\_RETRY\_BO
- CM\_RETRY\_LIMIT\_EXCEEDED ¹
- CM\_SECURITY\_MUTUAL\_FAILED ¹
- CM\_SECURITY\_NOT\_SUPPORTED
- CM\_SECURITY\_NOT\_VALID ¹
- CM\_SEND\_RCV\_MODE\_NOT\_SUPPORTED ¹
- CM\_SVC\_ERROR\_NO\_TRUNC
- CM\_SVC\_ERROR\_PURGING
- CM\_SVC\_ERROR\_TRUNC<br>CM\_SVC\_ERROR\_TRUNC
- CM\_SYNC\_LVL\_NOT\_SUPPORTED\_PGM ¹
- CM\_SYNC\_LVL\_NOT\_SUPPORTED\_SYS
- OM\_STNC\_LVL\_NOT\_<br>CM\_TAKE\_BACKOUT
- CM\_TP\_NOT\_AVAILABLE\_NO\_RETRY ¹
- CM\_TP\_NOT\_AVAILABLE\_RETRY ¹
- CM\_TPN\_NOT\_RECOGNIZED

**Note:** Unless return code is set to CM\_OK, the value contained in conversation\_return\_code is not meaningful.

#### **return\_code** (output)

Specifies the result of the Wait\_For\_Conversation call execution. The return\_code variable can have one of the following values:

• CM\_OK

This value indicates that an outstanding operation has completed and that the conversation\_ID and conversation\_return\_code have been returned.

the conversation\_nD<br>■ CM\_SYSTEM\_EVENT

This value indicates that, rather than an outstanding operation on a conversation, an event (such as a signal) recognized by the program has occurred. The Wait\_For\_Conversation call returns this return code value to allow the program to decide whether to reissue the Wait\_For\_Conversation or to perform other processing.

- or to perform other processing<br>CM\_PROGRAM\_STATE\_CHECK This value indicates that there were no conversation-level outstanding operations for the program.
- **COMPRODUCT\_SPECIFIC\_ERROR**

#### **State Changes**

When return code is set to CM\_OK, the conversation identified by conversation ID may change state. The new state is determined by the operation that completed, the return code for that operation (the *conversation return code* value), and the other factors that affect state transitions.

#### **Usage Notes**

- 1. Wait For Conversation waits for the completion of any outstanding operation on any conversation using conversation-level non-blocking. It is the responsibility of the program to keep track of the operation in progress on each conversation in order to be able to interpret properly the conversation return code value.
- 2. In a multi-threaded environment, concurrent operations may occur. A Wait For Conversation call waits for any operation, on any conversation using conversation-level non-blocking, that either is already outstanding or becomes outstanding during execution of the Wait\_For\_Conversation call. In case of concurrent Wait\_For\_Conversation operations, completion of an outstanding operation is indicated on one Wait\_For\_Conversation call only.
- 3. It is the responsibility of the event-handling portion of the program to record sufficient information for the program to decide how to proceed on receipt of the CM\_SYSTEM\_EVENT return code.
- 4. The program's current context is not changed as a result of the completion of a Wait For Conversation call.
- 5. This call applies only to conversations using conversation-level non-blocking support.

#### **Related Information**

"Non-Blocking Operations" on page 47 discusses the use of non-blocking operations.

"Example 13: Accepting Multiple Conversations Using Conversation-Level Non-Blocking Calls" on page 94 shows an example of a program that uses conversation-level non-blocking calls to accept multiple incoming half-duplex conversations.

"Cancel\_Conversation (CMCANC)" on page 131 describes the means for terminating an operation before it is completed.

"Set\_Processing\_Mode (CMSPM)" on page 334 describes setting the processing\_mode conversation characteristic.

# **Part 3. CPI-C 2.1 Implementation Specifics**

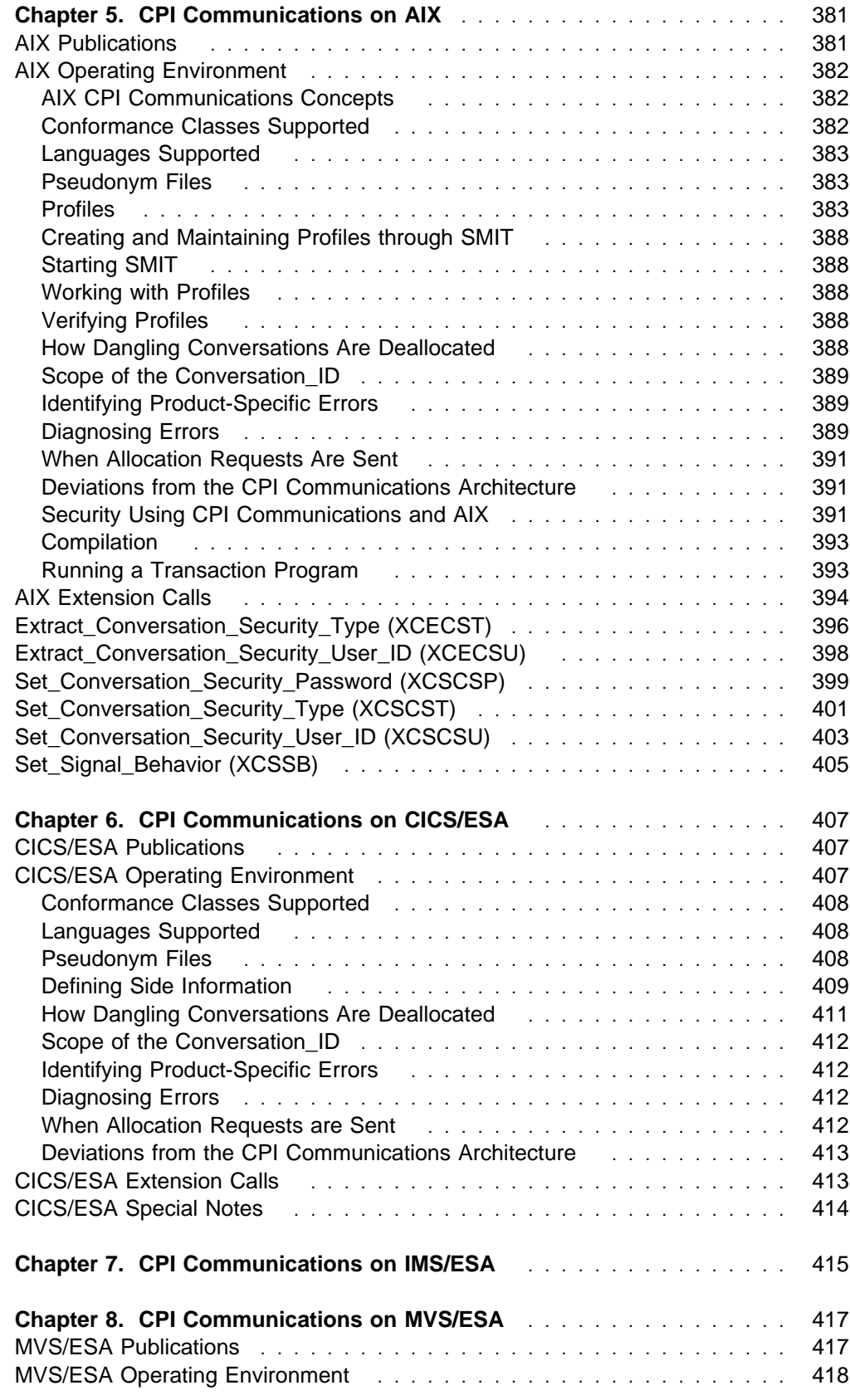

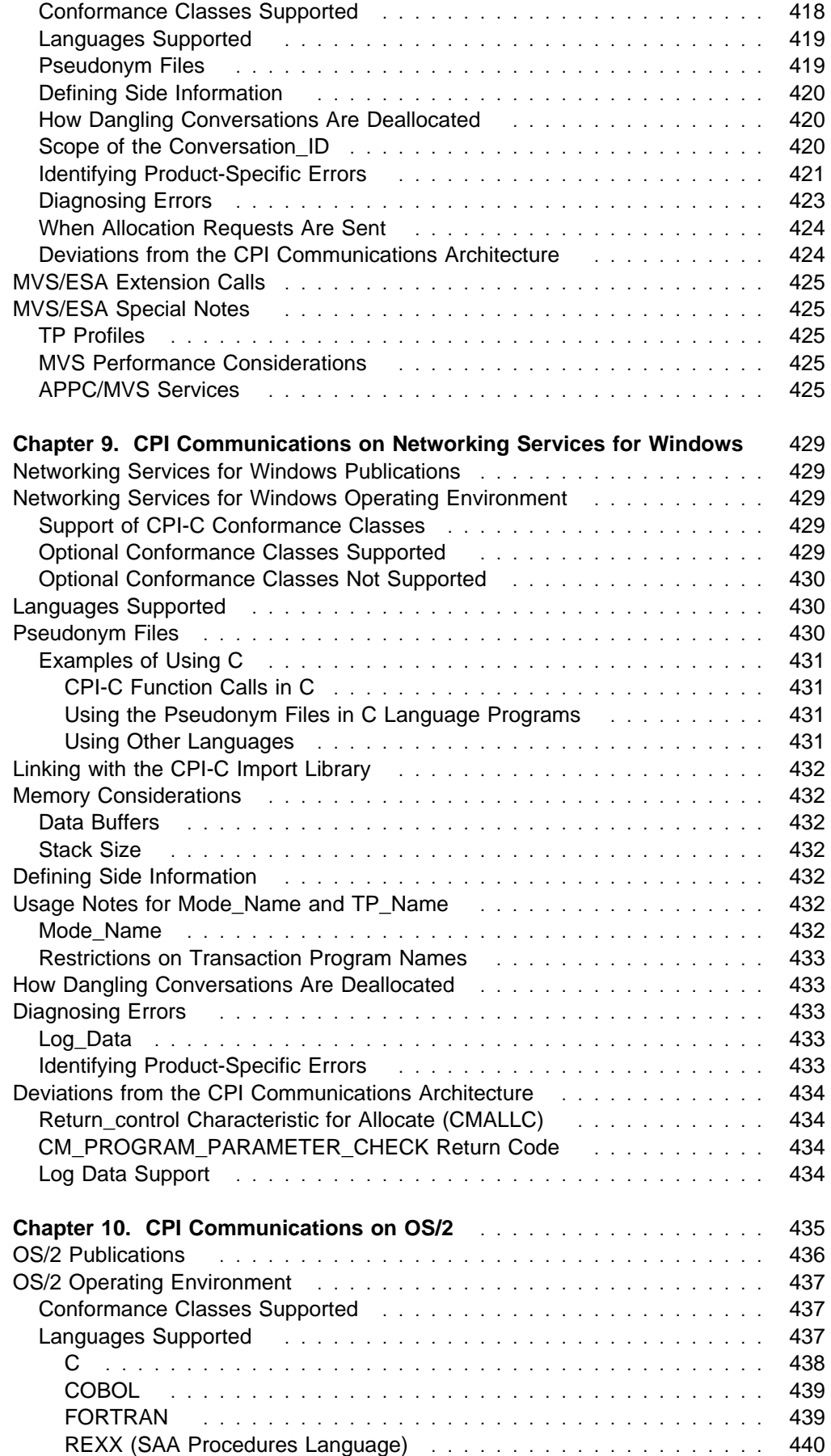

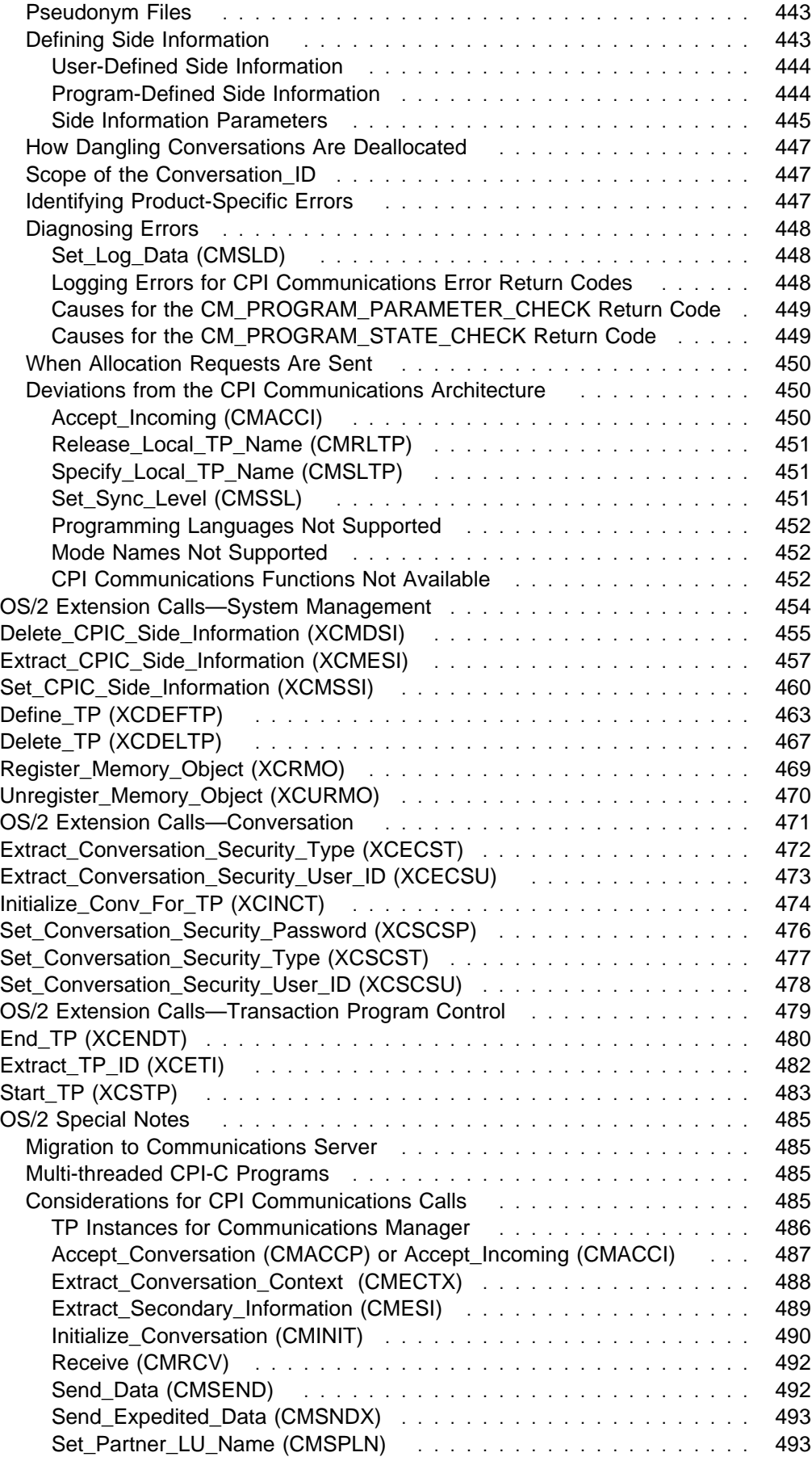

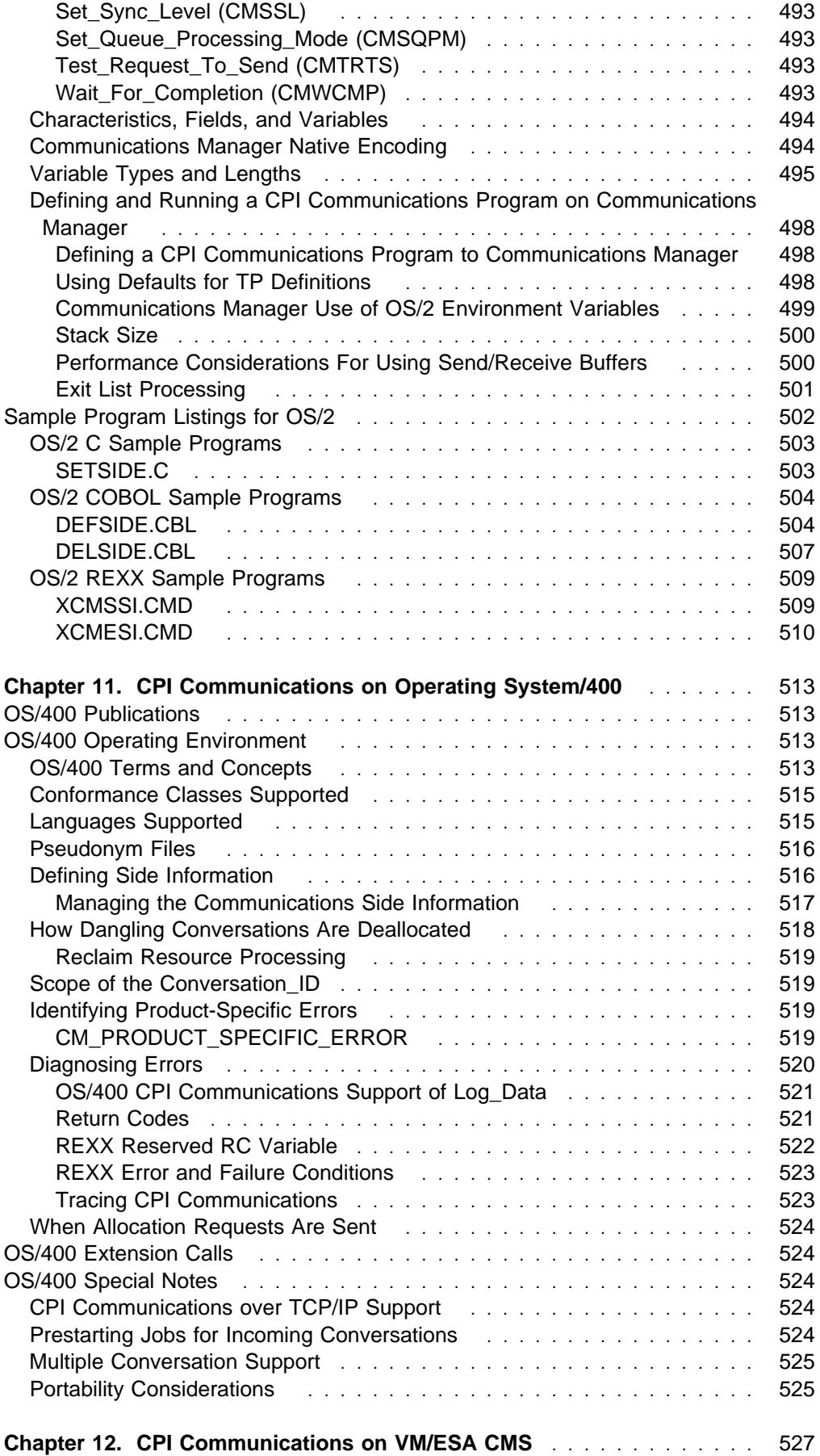

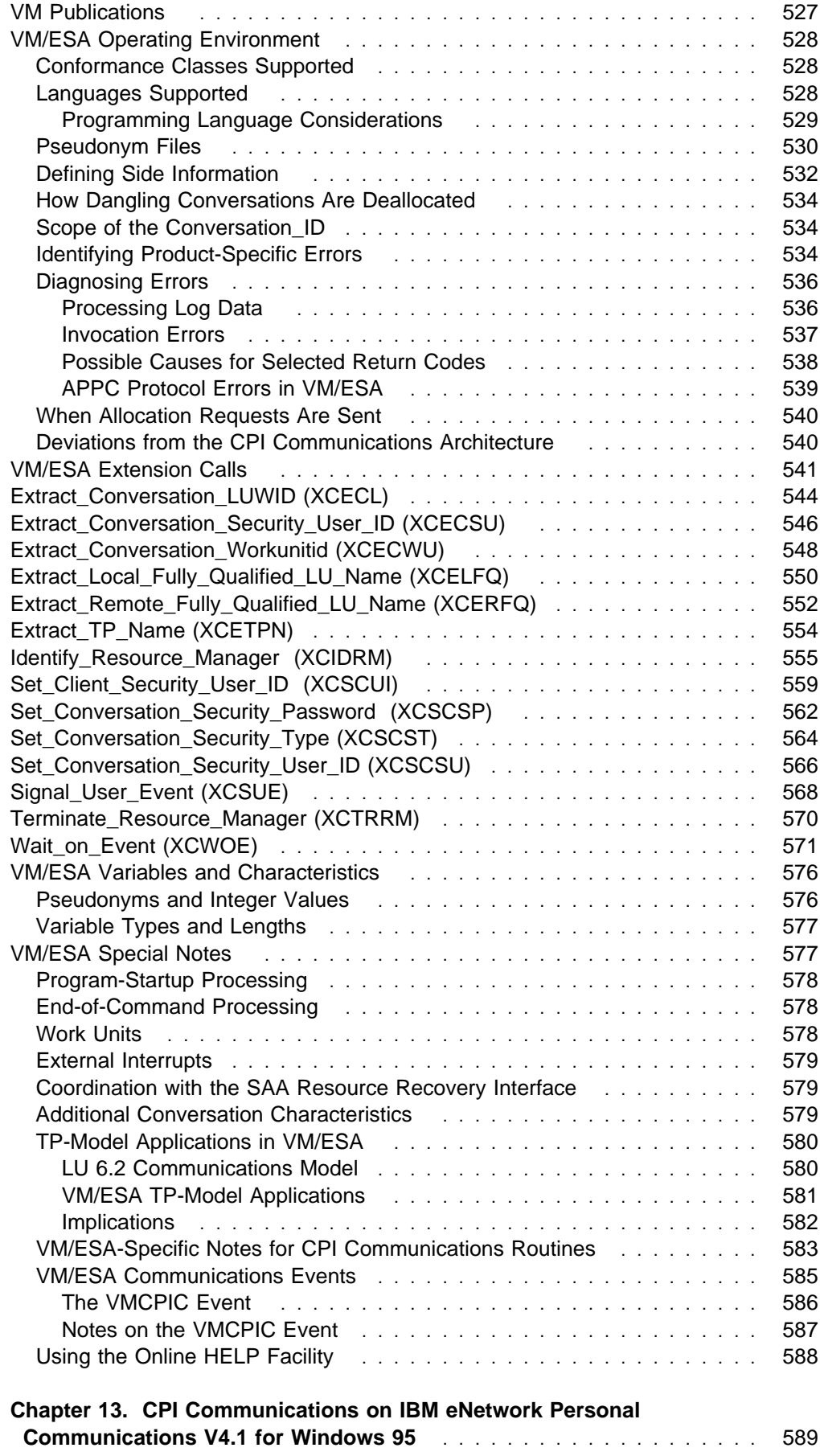

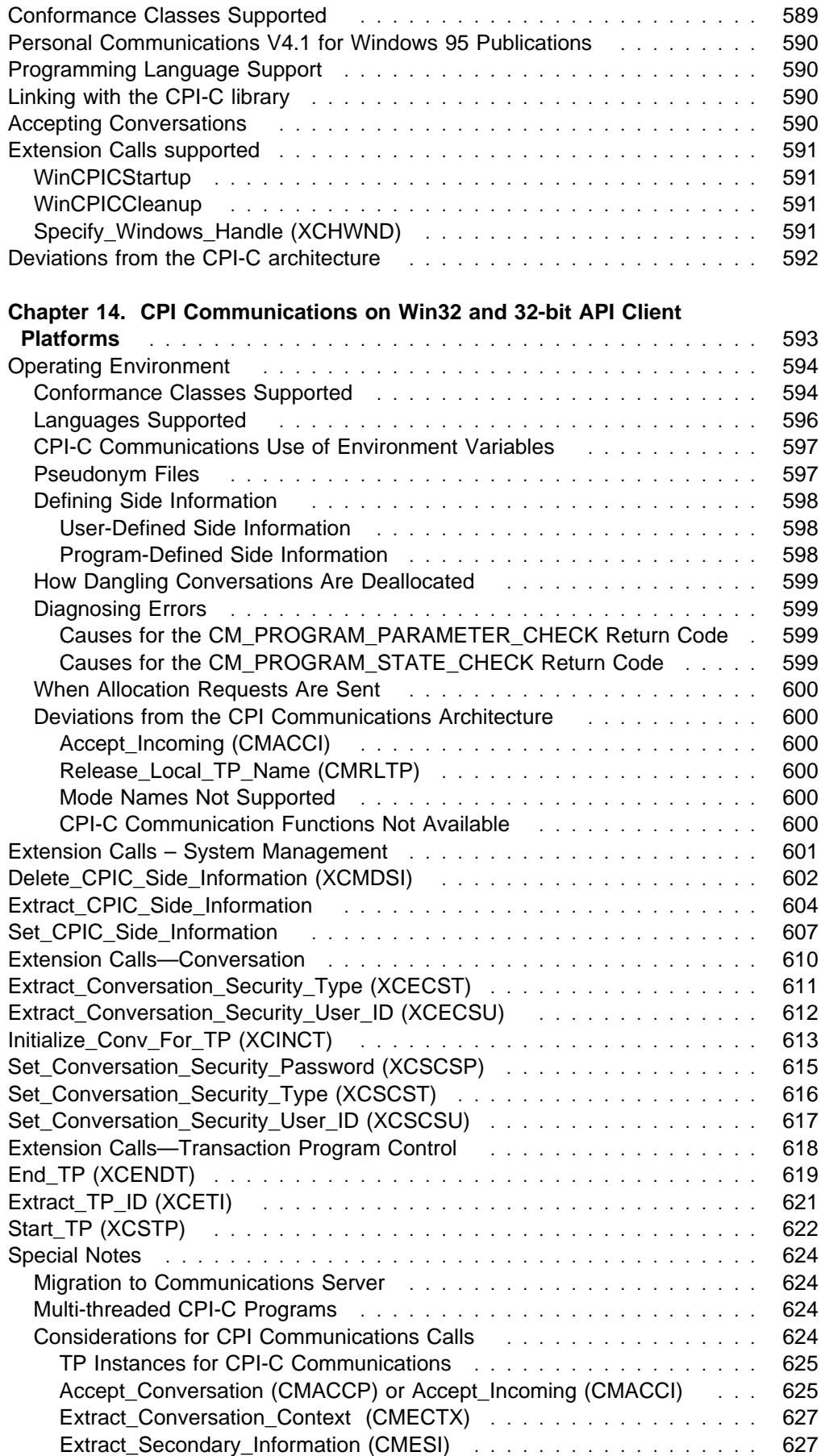

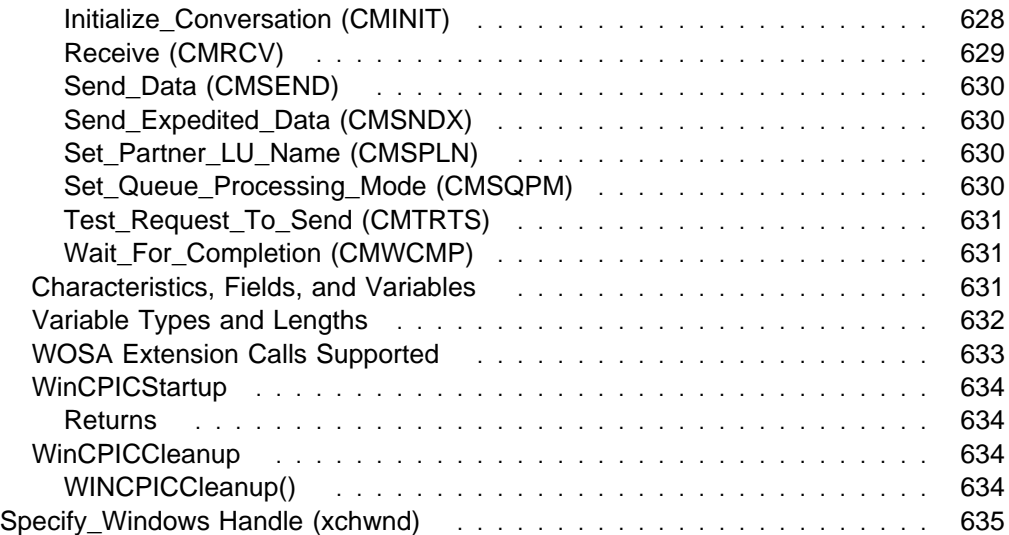

# **Chapter 5. CPI Communications on AIX**

This chapter summarizes the product-specific information that the AIX programmer needs when writing application programs that contain CPI Communications calls or AIX extension calls. This information is for use with the CPI-C included in AIX SNA Server/6000, Version 3, Release 1, Version 2, Release 1.2, or Desktop SNA for AIX, Version 1.

AIX SNA Server/6000 (hereafter referred to as SNA Server/6000) runs on all models of the IBM RISC System/6000 workstation. SNA Server/6000 supports application program use of CPI Communications calls to communicate with programs on other RISC System/6000 workstations or on other systems in an SNA network. Communication with other programs on the same RISC System/6000 workstation is supported in a limited fashion, as described under "AIX Operating Environment" on page 382.

The implementations of CPI Communications calls by SNA Server/6000 are compatible with those of other systems documented in this book. This chapter describes aspects of CPI Communications that are unique to SNA Server/6000.

This chapter is organized as follows:

- AIX Publications
- AIX Operating Environment
	- Conformance Classes Supported
	- Languages Supported
	- Pseudonym Files
	- Profiles
	- How Dangling Conversations Are Deallocated
	- Scope of the Conversation\_ID
	- Identifying Product-Specific Errors
	- Diagnosing Errors
	- When Allocation Requests Are Sent
	- Deviations from the CPI Communications Architecture
	- Security Using CPI Communications and AIX
	- Compilation
	- Running a Transaction Program
- AIX Extension Calls

## **AIX Publications**

The following AIX publications contain detailed product information:

- AIX SNA Server/6000 User's Guide, SC31-7002
- AIX SNA Server/6000 Transaction Program Reference, SC31-7003
- AIX SNA Server/6000 Transaction Program Neference, C-<br>MIX SNA Server/6000 Command Reference, SC31-7100
- AIX SNA Server/6000 Command Reference, SC31-700<br>AIX SNA Server/6000 Configuration Reference, SC31-7014
- Introduction to CPI-C Programming in an AIX SNA Environment, GG22-9510
- *Influctation to Crive Frogramming in an AIX GNA Environment*<br>• SNA Server for AIX: Version 3.1 User's Guide SC31-8211-00
- GIVA Server for AIX: Version 3.1 User's Guide SCS1-0211-00<br>• SNA Server for AIX: Version 3.1 Transaction Program Reference, SC31-8212-00
- ¹ SNA Server for AIX: Version 3.1 Command Reference, SC31-8214-00
- ¹ SNA Server for AIX: Version 3.1 Configuration Reference, SC31-8213-0
- SINA Server for AIX: Version 3.1 Comiguiation Reference, SCS1-6213-0<br>• SNA Server for AIX: Version 3.1 CPI-C Programming Guide, GC31-8210-00

# **AIX Operating Environment**

On the RISC System/6000 workstation, programs that use CPI Communications calls are considered *transaction programs* (TPs). After reading this chapter, refer to AIX SNA Server/6000: Transaction Program Reference for details on designing, writing, testing, and installing transaction programs to run on AIX. Refer to AIX SNA Server/6000: Configuration Reference for details on how to supply side information and how and when to create TP profiles for transaction programs on AIX.

The CPI Communications calls are part of the libraries **libcpic.a** and **libcpic\_r.a**, which is shipped with SNA Server/6000. These calls are structured to act as independent C-language calls. SNA Server/6000 offers some extensions to the basic CPI Communications interface. These extension calls have a prefix of **xc**, rather than the **cm** prefix used for the basic CPI Communications calls.

### **AIX CPI Communications Concepts**

In AIX, a source CPI Communications program is run under the user ID the user is operating under. A target program is run under the user ID specified in the transaction program profile.

Allocations using the already verified option will always use the source program's user ID. If the user making an allocation request is part of the system group, the user ID for the allocation request can be changed with a Set Security User ID call.

The following sections explain some special considerations that should be understood when writing applications for an AIX environment. For more information, refer to Introduction to CPI-C Programming in an AIX SNA Environment.

#### **Conformance Classes Supported**

AIX supports the following conformance classes:

• Conversations

All conversations, with the exception of Extract\_Maximum\_Buffer\_Size (CMEMBS)

 $\cdot$  LU 6.2

SNA Server/6000 Version 3 release 1 supports the following additional conformance classes

• Conversations

Including Extract\_Maximum\_Buffer Size

- Server
- Security

except that the security type CM\_SECURITY\_PROGRAM\_STRONG is not supported

• Data Conversion Routines

Refer to "Functional Conformance Class Descriptions" on page 746 for a complete description of functional conformance classes.

### **Languages Supported**

The C language is the only language that can be used to call CPI Communications routines and AIX extension routines.

### **Pseudonym Files**

The pseudonym file for CPI Communications calls in the C language is **/usr/include/cmc.h**. All function prototypes and constants used by the SNA Server/6000 CPI Communications subroutines are defined in this file.

# **Profiles**

To run CPI Communications on SNA Server/6000, a set of physical profiles related to a link station profile and a subset of LU 6.2 session profiles are required.

When generating profiles, keep in mind that the profile name itself is merely a label on the local AIX system. It has no relationship to any name on the remote system. However, the names defined inside these profiles do have a relationship to the remote system. For example, the TP profile name is only referenced in the profile database. But the TP name within the TP profile is the name used to determine which TP is started by a remote allocation request.

Side information for AIX CPI Communications is contained in side information profiles. These profiles are created as part of the SNA Server/6000 configuration process, using the System Management Interface Tool (SMIT).

Side\_information profiles include a mode name, a partner LU name, and a remote transaction program name.

It helps to understand what profiles are needed and how they relate to each other. Below is a listing of all AIX SNA profiles. All can be entered or changed using various command-line commands (mksnaobj, chsnaobj) or through SMIT.

• Control Point Profile

This defines the node name the local machine uses for all transaction programs. You should use other manuals to best determine characteristics. But for CPI-C purposes, you should understand that there is only one local node defined on a machine. Configuration is easiest when the network name is common to all machines that you want to establish links to, and AIX SNA can use the control point name as a default LU name. Fully qualified LU names are in the form "Network\_Name.LU\_Name."

• SNA Profile

This defines characteristics of the local node. Again, there is only one such profile on the local machine. The important fields include the maximum number of sessions and conversations that can occur on the local machine and whether or not inbound partner LU definitions are allowed (should be set to yes).

• SNA DLC Profile

These profiles fall under the link profile definitions and are specific to the type of physical link you are using. You should use other manuals to help fine-tune your physical link characteristics. In most cases, the default values should provide acceptable results.

• Link Station Profile

These profiles, also under the link profile definitions, provide link\_station access to the physical links. Important fields include the SNA DLC Profile name, which refers to the name of the DLC profile you are using for physical access.

The method of link access is also determined through this profile. If you are using this profile as a calling link, you need to determine whether you are calling by link name or link address (the network address of the remote machine's physical link—usually obtained through the netstat -v command).

The link activation parameters may be a source of error. Calling link stations should set Initiate call when link station is activated to yes and activate link station at SNA Server startup to no. Listening link stations should have both fields reversed. For both listening and calling link stations, set the activate on demand field to no.

All attachments between two machines consist of a calling link station and a listening link station. Whether a program runs on a calling side or a listening side has absolutely nothing to do with whether a program can be a source or a target. Once the link station is up, you can initialize from either side.

**Note:** The following profiles all are part of the LU 6.2 session category. Aside from the mode profile on both systems and the transaction program name profile on the target system, none of these profiles are absolutely required. Side information profiles are recommended for the source system, and session security, local LU and partner LU profiles are used with conversation security.

• Local LU Profile

This profile defines a local LU to the network. The local LU name and alias fields are used to refer to the local LU name. An alias allows you to refer to an LU in a more mnemonic fashion if the regular LUs on a system have hard-to-remember names. An alias is a nick-name.

If you are using dependent LU 6.2 profiles, you can set the LU address through this profile. This profile is required for dependent LUs.

If you are using security, the Conversation Security Access List Profile Name allows you to specify the list that contains user names that can start a dynamic transaction program on this LU.

• CPI-C Side Information Profile

This profile is used by source programs to define names and profiles used when starting a transaction program. All this profile does is provide SNA another way to fill in information for an allocate call in place of the individual CPI-C set calls.

#### Relevant fields:

Local LU or Control Point Alias—name of local LU being accessed by the transaction program. If this field is left blank, then the control point is used as a default.

(Fully qualified) Partner LU Name—name of remote LU. This can be an alias of a fully-qualified name. It is a field defined for both fully-qualified names and aliases. Only one of these two fields should be used.

Mode Name—name of the mode you want to use for the session between these two programs.

Remote Transaction Program Name—transaction program name on the remote machine, which references the name of the target program executable you want to start using this local program.

RTPN in Hexadecimal—whether or not the remote transaction program name is specified in hexadecimal form. Service TPs, for example, are referenced by hexadecimal numbers.

• Partner LU Profile

This profile contains information about a remote LU that is a potential partner for sessions containing conversations.

Relevant Fields:

Fully-qualified Partner LU Name—fully-qualified name of the remote LU.

Partner LU Alias—nickname the local LU can use to refer to the partner LU.

Parallel Sessions Supported—whether or not you will accept more that one session from the remote LU. This field is set to no with dependent LU 6.2, and to yes only with independent LU 6.2 when you want to have more than one session active concurrently.

Session Security Supported—whether or not you require session-level security for sessions with the remote LU. This is related to BIND passwords and not to conversation-level security.

Conversation Security Level—amount of security information the remote LU is allowed to send in an allocation request.

• Mode Profile

This profile defines an SNA mode, which defines certain attributes for a session. Unless you have very specific transmission needs, you should be able to use one of the pre-defined modes included with AIX SNA. As far as CPI-C is concerned, you want to ensure the maximum number of sessions is large enough to handle the number of programs you want to run using the link, and you might want to control the Maximum RU Size, which is the maximum acceptable size of the send buffer (size negotiated when the bind takes place). The mode name must match the mode name defined on the remote system.

 Transaction Program Name Profile—contains information about local transaction programs. This profile is optional (and not referenced) for source programs, but is required for target programs.

Relevant Fields:

Transaction Program Name—name of the program you want to use (should match the remote TP name being sent by the source TP. Unless the TPN in Hex field is set to no, this field will be translated to EBCDIC before storing this profile).

TPN in Hexadecimal?—Set this value to no unless the name in the above field is in hexadecimal form.

PIP Data—CPI-C does not use PIP data.

Conversation Type—conversation type used by the source TP. Use "either" if you do not want to limit remote access to one conversation type.

Sync Level—sync level used by the source TP. Use "none/confirm" in this field if you do not want to limit remote access to one synchronization level.

Resource Security Level—amount of security information required in an allocate request to start the transaction program referenced by this profile.

Resource Security Access List Profile—list which, if defined, contains user IDs that are allowed to remotely start this program. This field is optional and only relevant when the resource security level is set to "access."

Full Path to TPN Executable—fully-qualified name (and directory, starting from root) where the executable is located (example: **/u/cpictest/target**).

User ID—ID number you wish to execute the program under. This value can produce confusing errors in the source program when it attempts to

**AIX**

executable specified in the full path field above. The user referenced by the ID may need read, write or execute permission on directories on the machine, depending on non-CPI-C calls within the program.

Standard Output File/Device—usually, a file to which output from the target program is written during execution. If this is left at **/dev/console**, output will appear on the console. You can change the console by issuing the **swcons** command.

Standard Error File/Device—same as above.

Security Required—level of incoming security required to run this program.

You can use the default values for all other fields.

- Conversation Security Access List (under Conversation Security)—this profile is optional. It contains a list of user IDs (by name) that are allowed to allocate sessions using the local LU profile that refers to this list.
- **•** Resource Security Access List (under Conversation Security)—this profile is optional. It contains a list of user IDs (by name) that are allowed to start the target program that refers to this list (in its TP Name profile).
- Partner LU 6.2 Location This is needed if the machine is not in an APPN network. It defines where LUs can be found on the network.

Relevant fields:

Fully-qualified Partner LU Name—The LU name entered must be the partner LU name as it is defined on the remote system. Full and partial wildcards are supported. A full wildcard is useful for an APPN network node attached to a LEN-level subarea network.

Partner LU Location Method—Two possible values:

- Owning CP—The partner LU will be located by first finding the control point specified in the "fully-qualified control point name" field.
- Link station—The partner LU is assumed to be located on the other side of the link specified by the "Link Station Profile Name" field.

**Note:** The link station option is only valid if the local machine is not defined as a network node.

Fully-qualified Owning CP Name—Network name of the machine where the LU is located.

Local Node is Network Server for LEN Node—Specifying "yes" is only valid if the local machine is an APPN network node.

Local LU Name—Specify what local LU name to use over this link.

Link Station Profile Name—This parameter specifies the link over which the session identified by the "fully-qualified partner LU name" and "local LU name" fields is to activate.

#### **Creating and Maintaining Profiles through SMIT**

You can create and maintain profiles through the System Management Interface Tool (SMIT) and through direct profile management commands. SMIT is recommended for manipulating profiles. The following paragraphs describe how to use SMIT with SNA Server/6000.

### **Starting SMIT**

To start SMIT for the SNA Server, type smit sna from a command line. If you want to avoid the AIX windows motif version, type smit -C sna. To move around in SMIT, use the arrow keys to change the highlighted field and the return key to select the highlighted field.

#### **Working with Profiles**

To work with profiles, select "Configure SNA Profiles" from the first screen. To create profiles using quick\_config, select the "Quick Configuration" option. To manipulate or create profiles, select "Advanced Configuration."

Select "Links" from Advanced Configuration to manipulate or create link\_station profiles. (The Control Point Profile and the SNA System profile are under the "Advanced Configuration" menu, and the LU6.2 profiles are under "Sessions." This screen also contains the options for saving and importing profiles.)

To save a profile set, select "Export Configuration Profiles." This creates a file that contains every profile currently in the SNA database. To take every profile from one of these files and put it in the current database, select "Import Configuration Profiles." It is a good idea to export profiles after you have created a working configuration.

#### **Verifying Profiles**

Use the "Verify Configuration Profiles" option to check required cross references between profiles and enter the profiles into the working set of SNA profiles. (Running this option can help you uncover mistakes.)

Once you are familiar with SMIT screens, you can find, change, and create profiles. When you have a long list of profiles under a certain type and do not remember the specific names, use the F4 key to list them.

After you select a particular profile (or created a new profile), press the Enter key to enter the changes or enter the new profile in the database. To cancel the changes, press the F3 key instead of the Enter key.

If you change or create a profile, you will need to verify the profile set to activate the changes. In some cases, you will have to stop a link\_station or SNA before you can use your new or changed version.

#### **How Dangling Conversations Are Deallocated**

Programs should deallocate conversations before ending, and should have recovery routines to deallocate conversations in the event of abnormal termination. If a local or remote program ends without proper deallocation processing (that is, without sending or receiving a deallocation notification) SNA Server/6000 issues the equivalent of a DEALLOCATE\_ABEND return code. The partner program receives a CM\_DEALLOCATED\_ABEND return code for that condition.

### **Scope of the Conversation\_ID**

In AIX, all CPI Communications calls for a given conversation must be made from the same process. The conversation ID is not valid outside the process that initialized or accepted it.

## **Identifying Product-Specific Errors**

The return code CM\_PRODUCT\_SPECIFIC\_ERROR in SNA Server/6000 means that an SNA error code has been stored in the global variable **errno**. SNA error codes are defined and described in the file **/usr/include/luxsna.h**.

### **Diagnosing Errors**

This section helps you debug and understand what can go wrong with transaction programs. You might benefit from setting up CPI-C traces. You can set up tracing on either a source program or a target program (or both). To set up application-level traces, enter the following from a command line:

#### **sna -setlogs -s**

This only needs to be done once after installation. It tells SNA to put all trace information in a file in the directory **/var/sna** called **snaservice.X**, where **X** is a number from 1 to 10.

To start a CPI-C trace, enter the following from a command line:

```
sna -trace -c on
```
When your program finishes running, enter the following from the command line:

```
sna -trace -c off
sna -setlogs -t
```
This will take all the output generated from your trace and flush it into the **/var/sna/snaservice.X** file.

To format the data from that storage area into a readable file, enter this command:

```
trcrpt -d 390 /var/sna/snaservice.X > filename
```
filename is the name of an ordinary AIX file which will be created (or replaced) from the above command. If you skip the **> filename** part of the above command, output will go directly to the screen.

To determine what X should be, you need to perform the ls -l command on the **/var/sna** directory. Choose the largest file that was updated when you issued the setlogs -t command.

Using 27a instead of 390 will give you a trace of SNA events. Using 27b will give you information about SNA errors.

Reading the traces is easy. Each CPI Communications command generates two sections (at entry and exit) in the trace file. Some input and output parameters are shown in the trace, as well as return codes, error numbers, and conversation states.

**Analyzing CPI Communications Return Codes:** The return codes are used to report whether or not the program could execute the command, and what went wrong if execution failed. Some return codes will cause your program to enter reset state (essentially self-destruct) or enter receive state (usually because the program received a send error indication). Not all return codes result from errors in a conversation.

**Note:** See Appendix B, "Return Codes and Secondary Information" on page 661 for a list of return codes.

**Analyzing AIX Errnos:** errnos are SNA Server/6000's way of giving a user of an API information about what went wrong with a command. *errno* is a global variable which is defined in the file **/usr/include/errno.h**. To use this variable, include this file in the program.

The CPI Communications trace facility will also provide any errno which happened to occur as a result of a call.

For the most part, CPI Communications return codes are enough to deduce what went wrong with a particular call. But when CM\_PRODUCT\_SPECIFIC\_ERROR is returned, the errno will provide additional information.

These are some of the more common errnos, which are not matched by CPI Communications return codes. The errno number itself is in parentheses.

• EINTR (4): While processing a call, the process the program was running under was interrupted. You will likely never get this error code unless you have set up an interrupt handler to avoid killing the TP in the event of an interruption.

**Note:** CPI Communications will re-issue the command upon interruption, so this is a rare error. If the command is repeatedly interrupted, CPI Communications returns this error. One solution is to set up the interrupt handler to allow CPI Communications to stay running once interrupted.

- EBADF (9): This is a bad file descriptor error, which sometimes occurs when a call is made after the remote program has deallocated abnormally without issuing a Deallocate call. The local program has not issued a call, which would pick up a CM\_RESOURCE\_FAILURE return code. Check the remote program to ensure the program logic does not cause the program to end before doing all the processing required on both sides.
- EACCESS (13): This is the "permission denied" error. It usually indicates that the side information profile contains a parameter that does not allow SNA to put together a good attach. Maybe the link station referenced by the profile is not active.

Other errnos are more rare, and are easier to debug. errnos numbered 101 and higher can be found in **/usr/include/luxsna.h**. This file contains SNA Server/6000-specific error numbers (most of which CPI Communications translates to return codes). Lower-numbered errnos are related to AIX problems, and are defined in the file **/usr/include/sys/errno.h**.

Sometimes a program will just hang. This is probably a confirmation problem. A Confirm call, whether it stems from a Confirm, Send, Prepare\_To\_Receive, or Deallocate call, will wait until it gets a Confirmed or Send\_Error call in response. A Deallocate call with *deallocate\_type* of CM\_DEALLOCATE\_ABEND is also a possible response, though that stops a program. Ensure that all Receive calls on the

remote side look for confirmation requests. If a program is hanging when it should be allocating, it may have trouble getting a connection going. Starting the session manually will help on some systems. It is also possible that the side information profile contains an error.

#### **When Allocation Requests Are Sent**

Because SNA Server/6000 buffers data transmitted to the remote LU, the allocation request generated by Allocate is not sent to the remote node until the local LU's send buffer is flushed as the result of Send\_Data, Flush, Receive, Prepare\_To\_Receive, Send\_Error, Deallocate, Confirm, or other calls.

Allocation does not take place until the buffer has been flushed. Therefore, the remote program does not start until the allocation information reaches the remote machine. Also, an error in the allocation request (like an incorrect transaction program name) might not show up until a return code is received from a Receive call or another call that flushes the buffer.

### **Deviations from the CPI Communications Architecture**

SNA Server/6000 supports CPI Communications calls with these distinctions:

- CPI Communications calls on SNA Server/6000 are supported by the C language only.
- On releases prior to Version 3 Release 1 of SNA Server/6000 do not log or transmit data associated with the Set\_Log\_Data call.
- SNA Server/6000 does not support conversations with a sync\_level characteristic of CM\_SYNC\_POINT.

**Note:** CPI-C 2.0 conformance.

### **Security Using CPI Communications and AIX**

Security is one of the more difficult concepts when using AIX. It does, however, boil down to a basic idea:

The source program is responsible for selecting a level of security to include with the allocation request. This request can include a user ID and/or password. The target machine (not the program) is responsible for maintaining two separate security checks of that incoming request. First, it checks to make sure the requesting program is allowed to use the session. And second, it checks that the requesting program is allowed to start the specified target program.

Okay, so it is not all that basic. In AIX SNA Server/6000, security acceptance is all done through profiles, and security requests are made through source transaction programs. Below is an algorithm for determining your security setup.

**Note:** Setting all security levels to none makes everything very easy if you have a secure system. However, since many systems allow access through dial-in modems or off-site links, protection of certain transaction programs is a good way to protect important information.

• Source-Side Security: The key value is the conversation security type, which defaults to XC\_SECURITY\_SAME in CPI-C, and can be set through the XCSCST command (after executing CMINIT and before executing CMALLC).

Security Type:

**None**: No security information is provided with the allocation request.

**Same**: A user ID and the already-verified notification are provided with the allocation request. (This user ID will default to the user ID of the process the source program is running under, unless this is a target program started using the "same" option, in which case, it will be the user ID that started the original source program. Note that this would be used by a target program only if it were starting a new source conversation.

**Program**: A user ID and password are provided with the allocation request.

• Target-Side Security:

Key values include the security levels of the LU 6.2 Partner LU Profile, which has a partner LU name that matches the LU on the remote machine attempting to allocate a conversation and the Transaction Program Profile related to the target program referenced by the remote TP name set by the source program on the allocation request. Both these profiles act in tandem to create conversation-level security.

Partner LU Profile Conversation security level field:

**None**: Any allocation request will be accepted.

**Note:** A request cannot pass this test with security information present. So the source LU, rather than needlessly sending this information, downgrades this security level to none and strips off the user ID and password, if present. This automatic downgrade will show up as an informational message in an API trace file, if you choose to run an API trace. The user will not have to alter the request as it is re-sent automatically with no security information present.

**Conversation**: Allocation requests will be accepted unless the user ID and/or password are invalid. If the incoming request is type **program**, and a conversation security access list is defined in the Local LU profile representing the LU that is the target for the allocation request, the user ID is checked against that list (and the request is rejected if the ID is not present). The user ID is checked against valid user IDs on that machine (in the file /etc/security/passwd), regardless of whether a security access list is provided. The password is checked against the encoded passwords in the file /etc/security/passwd. The request is rejected if the password does not match the machine's password for that user ID. If the incoming request is type **same**, security information is stripped off and the request is re-sent without security parameters in exactly the same manner as it would be if this field were set to **none**.

**Already Verified**: Allocation requests with an already-verified indicator will be accepted unless they do not provide a user ID. Allocation requests with a user ID and a password will have user IDs checked against the Conversation Security Access List, if present, and the list of user IDs in the file **/etc/security/password**. The password is checked against the encoded passwords in the file **/etc/security/password**. The request is rejected if the password does not match the machine's password for that user ID.

Transaction Program Profile security level field (only requests that have passed the LU session-level test are checked using this profile):

**None**: All requests are accepted.

**Conversation**: All requests with an incoming security level of **same** or **program** are accepted unless the user ID does not appear in the file **/etc/security/password**.

**Note:** If security information was stripped off due to a downgrade caused by the value in the partner LU profile's conversation security level field, the request will fail.

**Access**: All requests with an incoming security level of **same** or **program** are accepted, unless the user ID does not appear in the file **/etc/security/password**. If there is a resource security access list defined in this transaction program profile, the user ID is checked against that list. If the user ID is not on that list, the request will fail.

**Note:** If security information was stripped off due to a downgrade caused by the value in the partner LU profile's security level field, the request will fail.

### **Compilation**

On AIX, compilation of CPI Communications programs requires three files:

**The appropriate library, either libcpic.a or libcpic\_r.a** must be in the directory **/usr/lib.** The library **libcpic r.a** is a thread-safe library and is only present in SNA Server/6000 Version 3 Release 1 and higher.

This is the case if SNA Server/6000 is installed properly.

- **The include file cmc.h** must be in the directory **/usr/include**. This is the case if SNA Server/6000 is installed properly.
- **A** program must have the statement #include <cmc.h> before making any CPI Communications calls. It must reference all CPI Communications commands properly. All command names must be in lowercase and contain the proper number and type of arguments. To use macros associated with product-specific errors, include the statement **#include <luxsna.h>**.

To compile, execute the following command from the command line. This example assumes the program name is **program.c** and the executable will be named **prog**.

#### **cc program.c -o prog -lcpic**

To compile a multi-threaded program a command such as the following should be used.

**cc\_r program.c -o prog -lcpic\_r**

### **Running a Transaction Program**

Follow these steps to start a transaction program:

1. Before a transaction program can be run, SNA server must be started on both machines. To do this, type the following from the command line:

**sna -s sna**

2. Bring up a link between the two machines. To do this, both machines must have profile sets. One machine must have a calling station and the other a listening station. Note that it does not matter which machine calls and which machine listens. Source programs can be run from both. Type the following from the command line:

#### **sna -s l -p name\_of\_calling\_link\_station**

Wait for the CP-CP session to become active on both machines. CP-CP sessions will only come active if at least one machine is an NN. To check the status of SNA sessions, type the following from the command line:

#### **sna -d s**

If active CP-CP sessions do not exist on both machines, there is a problem with the profile set.

### **AIX Extension Calls**

SNA Server/6000 extends CPI Communications with five additional calls that enable a program to obtain or change the values of the conversation-security characteristics.

**Note:** If these calls are used, the program must be modified before it can be run on a different CPI Communications platform that does not provide the same extension calls with the same syntax. Where a similar extension call exists in other CPI Communications environments, the same call name and syntax are used in AIX to aid portability.

Three of these calls are used to set the conversation security characteristics used with the Allocate (CMALLC) call. The other two calls are used obtain the current value of these characteristics, except for *security password*. The password can be set, but, to reduce the risk of unintentional or unauthorized access to passwords, it cannot be extracted.

Table 19 lists the AIX extension calls and briefly describes their functions.

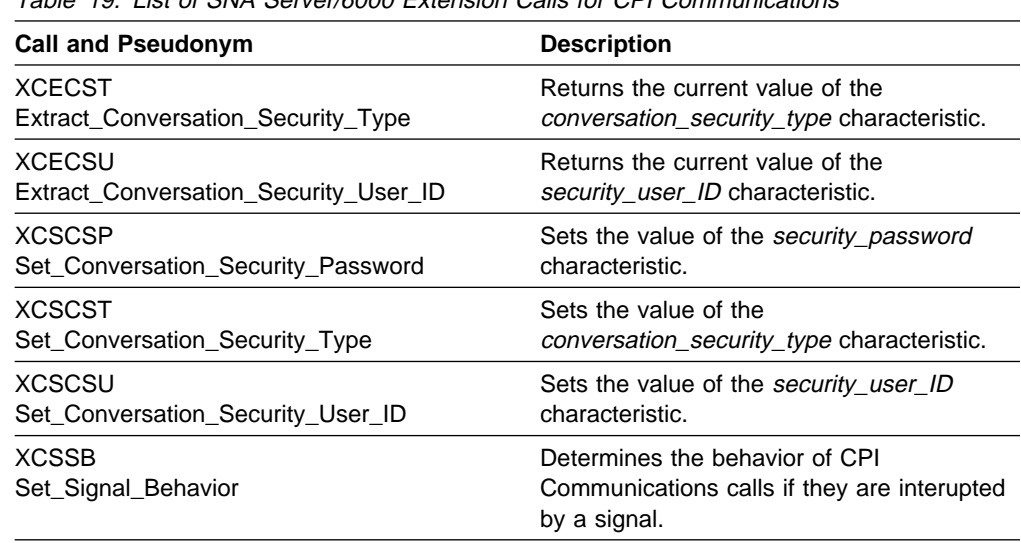

Table 19. List of SNA Server/6000 Extension Calls for CPI Communications

**Note:** As with all CPI Communications calls in AIX SNA Server/6000, these calls are available only in the C language. The function names representing these calls are the same as the call names shown, but in lowercase characters.

# **Extract\_Conversation\_Security\_Type (XCECST)**

A program issues the Extract\_Conversation\_Security\_Type (XCECST) call to obtain the access security type for the conversation.

### **Format**

CALL XCECST(conversation\_ID, conversation\_security\_type, return\_code)

#### **Parameters**

**conversation\_ID** (input)

Specifies the conversation identifier.

#### **conversation\_security\_type** (output)

Specifies the variable used to return the value of the conversation\_security\_type characteristic for this conversation. The conversation\_security\_type returned to the program can be one of the following:

- XC\_SECURITY\_NONE No access security information is associated with the allocation request.
- ¹ XC\_SECURITY\_SAME

If the local TP was started as a target TP and is now acting as source TP for another conversation, the user ID (if any) on the inbound allocation request that started the local TP will be included on the allocation request sent to the partner LU, along with an "already verified" indication.

If the local TP was not started as a target TP, the user ID under which it is executing will be included on the allocation request sent to the partner LU, along with an "already verified" indication.

¹ XC\_SECURITY\_PROGRAM

The access security information included with the allocation request sent to the partner LU will consist of the *conversation\_security\_user\_ID* and security password characteristics. These characteristics must have been set using the XCSCSU and XCSCSP calls.

#### **return\_code** (output)

Specifies the variable used to pass back the return code to the calling program. The return\_code variable can have one of the following values:

• CM\_OK

Successful completion.

■ Cuccessidi completion:<br>● CM\_PROGRAM\_PARAMETER\_CHECK The *conversation\_ID* specifies an unassigned conversation identifier.

#### **State Changes**

This call does not cause a state change.

### **Usage Notes**

- 1. If a return\_code other than CM\_OK is returned on this call, the value contained in the conversation\_security\_type variable is not meaningful.
- 2. This call does not change the conversation security type for the specified conversation.
- 3. The conversation\_security\_type characteristic is set to an initial value of XC\_SECURITY\_SAME by the Initialize\_Conversation (CMINIT) call. It can be set to a different value using the Set\_Conversation\_Security\_Type (XCSCST) call.

# **Extract\_Conversation\_Security\_User\_ID (XCECSU)**

A program issues the Extract\_Conversation\_Security\_User\_ID (XCECSU) call to obtain the access security user ID associated with a conversation.

### **Format**

CALL XCECSU(conversation\_ID, security\_user\_ID, security\_user\_ID\_length, return\_code)

### **Parameters**

**conversation\_ID** (input)

Specifies the conversation identifier.

#### **security\_user\_ID** (output)

Specifies the variable used to return the value of the security user ID characteristic for this conversation.

#### **security\_user\_ID\_length** (output)

Specifies the variable used to return the length in bytes of the security\_user\_ID characteristic for this conversation.

#### **return\_code** (output)

Specifies the variable used to pass back the return code to the calling program. The return\_code variable can have one of the following values:

• CM\_OK

Successful completion.

■ Cuccessidi completion:<br>● CM\_PROGRAM\_PARAMETER\_CHECK The *conversation ID* specifies an unassigned conversation identifier.

### **State Changes**

This call does not cause a state change.

#### **Usage Notes**

- 1. If a return\_code other than CM\_OK is returned on this call, the values contained in the security\_user\_ID and security\_user\_ID\_length variables are not meaningful.
- 2. This call does not change the security user ID for the specified conversation.
- 3. The value of the security\_user\_ID is set to the user\_ID in the last incoming attach request, if that request contained a user ID. This is the case following a CMACCP or a CMINIT call. If no user ID was put by the attach, the characteristic is set to the user ID of the process running the transaction program. This processing is only performed after the CMINIT call.
- 4. Programs running under SNA Server/6000 Version 3 Release 1 can instead call CMESUI.

# **Set\_Conversation\_Security\_Password (XCSCSP)**

A program issues the Set\_Conversation\_Security\_Password (XCSCSP) call to set the access security password for a conversation. A password is necessary to establish a conversation that uses a *conversation* security type of XC\_SECURITY\_PROGRAM.

Set\_Conversation\_Security\_Password can be called only for a conversation in **Initialize** state having a *conversation* security type of XC SECURITY PROGRAM.

### **Format**

CALL XCSCSP(conversation\_ID, security\_password, security\_password\_length, return\_code)

#### **Parameters**

#### **conversation\_ID** (input)

Specifies the conversation identifier.

#### **security\_password** (input)

Specifies the access security password. The partner LU uses this value and the security\_user\_ID to verify the identity of the requestor; the user ID can be specified by using the Set\_Conversation\_Security\_User\_ID (XCSCSU) call.

#### **security\_password\_length** (input)

Specifies the length of the security password. The length can be 1–8 characters.

#### **return\_code** (output)

Specifies the variable used to pass back the return code to the calling program. The return code variable can have one of these values:

• CM\_OK

Successful completion.

- Cuccessidi completion:<br>● CM\_PROGRAM\_PARAMETER\_CHECK
	- This value indicates one of the following:
	- The conversation ID specifies an unassigned conversation ID.
	- The security\_password\_length specifies a value less than 1 or greater than 8.
- ulari o.<br>CM\_PROGRAM\_STATE\_CHECK ●

This value indicates one of the following:

- The conversation is not in **Initialize** state.
- The conversation\_security\_type is not XC\_SECURITY\_PROGRAM.

#### **State Changes**

This call does not cause a state change.

### **Usage Notes**

- 1. If a return\_code other than CM\_OK is returned on this call, the security\_password characteristic remains unchanged.
- 2. The conversation\_security\_password is not initialized when the program calls Initialize Conversation (CMINIT). This password can only be set by means of the XCSCSP call.
- 3. If the conversation\_security\_type characteristic is XC\_SECURITY\_PROGRAM when the program calls Allocate (CMALLC), SNA Server/6000 obtains the access security password for the allocation request from the security\_password characteristic. If the *conversation\_security\_type* is other than XC\_SECURITY\_PROGRAM, SNA Server/6000 ignores the security\_password characteristic when the program calls Allocate.
- 4. If an invalid security password is specified, it is not detected on this call; it is detected by the partner LU when it receives the allocation request. The partner LU returns an error indication to the local LU, which reports the error to the program by means of the CM\_SECURITY\_NOT\_VALID return code on a subsequent call to CPI Communications.
- 5. Specify security\_password using the native encoding for AIX, which is 8-bit ASCII. SNA Server/6000 converts the password to EBCDIC before including it on allocation requests sent to partner LUs.
- 6. Programs running under SNA Server/6000 Version 3 Release 1 can specify a value between 1 and 10 for security\_password\_length.
- 7. Programs running under SNA Server/6000 Version 3 Release 1 can instead call CMSCSP.

# **Set\_Conversation\_Security\_Type (XCSCST)**

A program issues the Set\_Conversation\_Security\_Type (XCSCST) call to set the security type for the conversation. This call can be used to override the security type of XC\_SECURITY\_SAME that is assigned when the conversation is initialized.

Set\_Conversation\_Security\_Type can be called only for a conversation that is in **Initialize** state.

#### **Format**

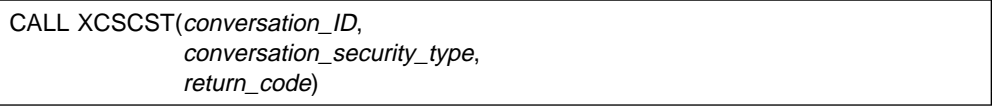

#### **Parameters**

#### **conversation\_ID** (input)

Specifies the conversation identifier.

#### **conversation\_security\_type** (input)

Specifies the level of access security information to be sent to the partner LU on an allocation request. The security information, if present, consists of a user ID and, optionally, a password. This parameter must be set to one of the following values:

- XC\_SECURITY\_NONE No access security information is associated with the allocation request.
- ¹ XC\_SECURITY\_SAME

If the local TP was started as a target TP and is now acting as source TP for another conversation, the user ID (if any) on the inbound allocation request that started the local TP is included on the allocation request sent to the partner LU, along with an "already verified" indication.

If the local TP was not started as a target TP, the user ID, under which it is executing, is included on the allocation request sent to the partner LU, along with an "already verified" indication.

¹ XC\_SECURITY\_PROGRAM

The access security information included with the allocation request sent to the partner LU will consist of the *conversation* security user ID and security\_password characteristics. These characteristics must have been set using the XCSCSU and XCSCSP calls.

#### **return\_code** (output)

Specifies the variable used to pass back the return code to the calling program. The return\_code variable can have one of the following values:

• CM\_OK

Successful completion.

- Successidi completion.<br>CM\_PROGRAM\_PARAMETER\_CHECK
	- This value indicates one of the following:
	- The conversation ID specifies an unassigned conversation ID.
	- The conversation\_security\_type specifies an undefined value.
- The conversation\_security<br>CM\_PROGRAM\_STATE\_CHECK The conversation is not in **Initialize** state.

### **State Changes**

This call does not cause a state change.

### **Usage Notes**

- 1. If a return\_code other than CM\_OK is returned on this call, the conversation\_security\_type characteristic remains unchanged.
- 2. When the program calls Initialize\_Conversation (CMINIT), SNA Server/6000 initializes the conversation\_security\_type to XC\_SECURITY\_SAME. A program does not need to issue the Set\_Conversation\_Security\_Type call unless the security type is to be other than XC\_SECURITY\_SAME.
- 3. If the program sets or defaults the *conversation* security type to XC\_SECURITY\_NONE or XC\_SECURITY\_SAME, any conversation security ID or password values set by XCSCSU or XCSCSP will be ignored by CMALLC. When the *conversation\_security\_type* characteristic is set to XC\_SECURITY\_SAME and the user is part of the system group, then the allocation request uses the *conversation\_security\_user\_ID* set through this call.
- 4. If the program uses XCSCST to set conversation\_security\_type to XC\_SECURITY\_PROGRAM, it must then call Set\_Conversation\_Security\_Password (XCSCSP) to set the security\_password and Set\_Conversation\_Security\_User\_ID (XCSCSU) to set the security user ID. Otherwise, when the program calls Allocate, the initial values (a single space character) will be used for these characteristics.
- 5. If the program uses XCSCST to set the user ID to xc\_security\_same, the user ID stored by CPI-C will change to the user ID of the process running the transaction program.
- 6. Programs running under SNA Server/6000 Version 3 Release 1 can instead call CMSCST.

# **Set\_Conversation\_Security\_User\_ID (XCSCSU)**

A program issues the Set\_Conversation\_Security\_User\_ID (XCSCSU) call to set the access security user ID for a conversation. The user ID is necessary to establish a conversation on which a *conversation\_security\_type* of XC\_SECURITY\_PROGRAM is used.

Set\_Conversation\_Security\_User\_ID can be called only for a conversation in **Initialize** state having a conversation\_security\_type of XC\_SECURITY\_PROGRAM or XC\_SECURITY\_SAME.

#### **Format**

CALL XCSCSU(conversation\_ID, security\_user\_ID, security\_user\_ID\_length, return\_code)

### **Parameters**

**conversation\_ID** (input) Specifies the conversation ID.

#### **security user ID** (input)

Specifies the access security user ID. The partner LU uses this value, along with the security\_password, to verify the identity of the requestor. The password can only be specified by means of the Set\_Conversation\_Security\_Password (XCSCSP) call.

#### **security\_user\_ID\_length** (input)

Specifies the length of the security user ID, which must be 1–8 characters.

#### **return\_code** (output)

Specifies the variable used to pass back the return code to the calling program. The return\_code variable can have one of the following values:

- CM\_OK
- Successful completion.
- Cuccessidi completion:<br>● CM\_PROGRAM\_PARAMETER\_CHECK

This value indicates one of the following:

- The conversation\_ID specifies an unassigned conversation ID.
- The security\_user\_ID\_length specifies a value less than 1 or greater than 8.
- than o.<br>○ CM\_PROGRAM\_STATE\_CHECK This value indicates one of the following:
	- The conversation is not in **Initialize** state.
	- The conversation security type is not XC\_SECURITY\_PROGRAM or XC\_SECURITY\_SAME.

#### **State Changes**

This call does not cause a state change.

### **Usage Notes**

- 1. If a return\_code other than CM\_OK is returned on this call, the security\_user\_ID characteristic remains unchanged.
- 2. When the program calls Allocate (CMALLC) and the *conversation* security type characteristic is XC\_SECURITY\_PROGRAM, SNA Server/6000 obtains the access security user ID for the allocation request from the conversation\_security\_user\_ID characteristic. If the conversation\_security\_type is other than XC\_SECURITY\_PROGRAM, SNA Server/6000 ignores the conversation\_security\_user\_ID characteristic, unless the user is part of the system group. When the program calls Allocate (CMALLC) and the conversation\_security\_type characteristic is set to XC\_SECURITY\_SAME and the user is part of the system group, then the allocation request uses the conversation\_security\_user\_ID set through this call.
- 3. Specification of a security user ID that is invalid is not detected on this call. It is detected by the partner LU when it receives the allocation request. The partner LU returns an error indication to the local LU, which reports the error to the program by means of the CM\_SECURITY\_NOT\_VALID return code on a subsequent CPI Communications call.
- 4. Specify security user ID using the native encoding for AIX, which is 8-bit ASCII. SNA Server/6000 converts the user ID to EBCDIC before sending it, with an allocation request, to a partner LU.
- 5. Programs running under SNA Server/6000 Version 3 Release 1 can instead call CMSCSU.
- 6. Programs running under SNA Server/6000 Version 3 Release 1 can specify a value between 1 and 10 for security\_user\_ID\_length.
# **Set\_Signal\_Behavior (XCSSB)**

The Set\_Signal\_Behavior(xcssb) call specifis how CPI Communications should handle an interupted CPI Communications verb in the event that a signal interrupts the CPI Communications TP thread. If a CPI Communications TP does not uses this verb, CPI Communications will by defaults attempt to complete the interupted verb.

## **Format**

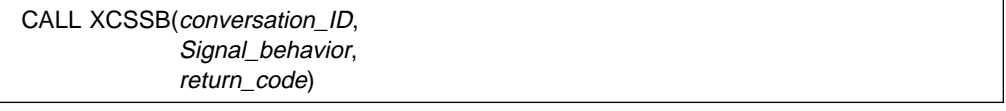

## **Parameters**

**conversation\_ID** (input) Specifies the conversation ID.

**Signal\_behavior** (input) must be one of the following values.

- ¹ XC\_SIGNAL\_BEHVIOR\_NO\_RETRY if Signal behvior has this value, CPI Communications will not attempt to complete the verb. If this value is specified, and interupted CPI Communications verb will return the error CM\_PRODUCT\_SPECIFIC\_ERROR, and errno will be set to EINTR. In that case, the CPI Communications TP should use CMCANC to cancel the conversation, which will be in an inderterminate state.
- ¹ XC\_SIGNAL\_BEHAVIOR\_INFINITE\_RETRY

If Signal\_behavior has this value, CPI Communications will attempt to complete the verb, even if more signals are delivered to the CPI Communications TP thread. If this value is specified, control of execution will not be returned to the CPI Communications TP in the event of a signal.

### **return\_code** (output)

Specifies the variable used to pass back the return code to the calling program. The return\_code variable can have one of the following values:

• CM\_OK

Successful completion.

■ Cuccessidi completion:<br>● CM\_PROGRAM\_PARAMETER\_CHECK

This value indicates one of the following:

- The *conversation ID* specifies an unassigned conversation ID.
- The Signal\_Behavior specifies a value less than XC\_SGINAL\_BEHAVIOR\_NO\_RETRY or

XC\_SIGNAL\_BEHAVIOR\_INFINITE\_RETRY

# **State Changes**

This call does not cause a state change.

## **Usage Notes**

This call should only be made in SNA Server/6000 Version 3 Release 1.

# **Chapter 6. CPI Communications on CICS/ESA**

This chapter summarizes product-specific information that the CICS programmer needs when writing application programs that contain CPI Communications calls.

CICS/ESA has provided support for CPI Communications since Version 3 Release 2.1. The CICS/ESA Intercommunication Guide deals with CICS intercommunication generally, and gives details of how to define links for APPC support.

This chapter is organized as follows:

- CICS/ESA Publications
- CICS/ESA Operating Environment
	- Conformance Classes Supported
	- Languages Supported
	- Pseudonym Files
	- Defining Side Information
	- How Dangling Conversations Are Deallocated
	- Scope of the Conversation\_ID
	- Identifying Product-Specific Errors
	- Diagnosing Errors
	- When Allocation Requests Are Sent
	- Deviations from the CPI Communications Architecture
- CICS/ESA Extension Calls
- CICS/ESA Special Notes

## **CICS/ESA Publications**

The following CICS/ESA publications contain detailed product information:

- **CICS/ESA Intercommunication Guide, SC33-1181**
- CICS/ESA Intercommunication Guide, SC33-1161<br>CICS/ESA Application Programming Guide, SC33-1169
- CICS/ESA Application Programmer's Reference, SC33-1170
- CICS/LSA Application Programment CICS Library Guide, GC33-1226

## **CICS/ESA Operating Environment**

The CPI Communications Interface in CICS provides an alternative application programming interface (API) to existing CICS APPC communications support.

Users who have already made a skill investment in the existing EXEC CICS programming interface or who do not expect to require the cross-system consistency benefits offered by CPI-C, might choose to continue using the EXEC CICS API. Investment in applications written to the CICS API is protected by IBM's continuing commitment to its enhancement and support across all CICS products.

Alternatively, users might prefer to use CPI Communications in APPC networks that include multiple system platforms, where a common API's consistency is seen to be beneficial.

A major benefit of the common APPC standard is that applications that use CPI Communications can communicate with applications on any system that provides an APPC API. This includes applications on different CICS platforms. However, the user should be aware of some restrictions regarding APPC partners of CPI Communications programs. These are documented in Appendix D of this manual.

A CICS transaction program can use both CICS APPC API commands and CPI Communications calls in the same program, but may **not** use both in the same conversation.

The following sections explain some special considerations that should be understood when writing applications for a CICS environment.

## **Conformance Classes Supported**

CICS supports the following conformance classes:

• Conversations

All conversations, with the exception of Extract Maximum Buffer Size (CMEMBS)

- $\cdot$  LU 6.2
- Recoverable Transactions

Refer to "Functional Conformance Class Descriptions" on page 746 for a complete description of functional conformance classes.

### **Languages Supported**

The following SAA languages can be used on a CICS/ESA system to issue CPI Communications calls:

- $\bullet$  C
- COBOL
- ool<br>∙ PL/I

System/370 Assembler can also be used even though it is not an SAA language.

**Note:** CICS/ESA requires that applications written for use with CPI Communications should be fully re-entrant. Exceptions to this are applications written in System/370 assembler; these must be quasi-reentrant. For guidance on quasi-reentrancy and multithreading, see the CICS/ESA Application Programming Guide.

The programming interfaces for COBOL, PL/I, and C are as described in "Programming Language Considerations" on page 111. All programs must set up a parameter list and obey the standard IBM linking convention.

## **Pseudonym Files**

CICS provides a pseudonym file for each language supported.

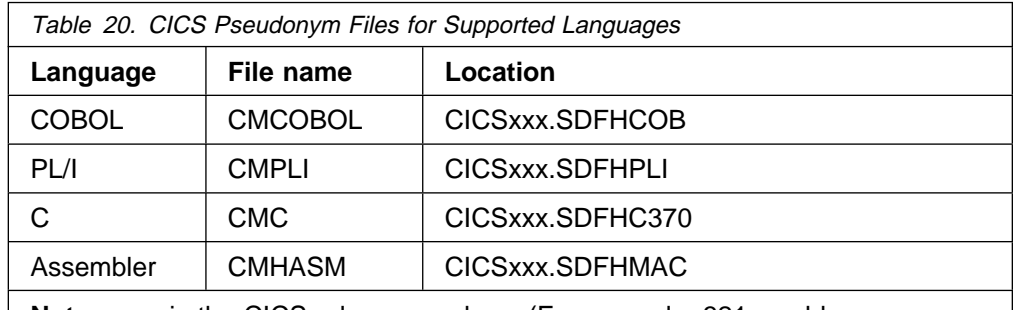

**Note:** xxx is the CICS release number. (For example, 321 would mean Version 3 Release 2 Modification 1.)

### **Defining Side Information**

CICS implements the side information table by means of the PARTNER resource. Partner resources are defined by the CEDA DEFINE command. To become known to an active CICS system, a defined partner resource must then be installed using the CEDA INSTALL command.

Here is the general format of the CEDA DEFINE PARTNER command, which identifies a partner program in a remote LU:

#### CEDA DEFINE

 PARTNER(sym\_dest\_name) [GROUP(groupname)] [NETWORK(name)] NETNAME(name) [PROFILE(name)] {TPNAME(name)|XTPNAME(value)}

#### **PARTNER(sym\_dest\_name)**

The Initialize\_Conversation (CMINIT) call identifies the partner program by this name. It must be specified.

#### **GROUP(groupname)**

This identifies the group in the CICS system definition data set (CSD) of which the PARTNER definition is a member. Every CICS resource definition belongs to a group.

### **NETWORK(name)**

This represents the network ID part of the *partner\_LU\_name*. CICS currently rules that LU names must be unique throughout all connected networks. This parameter is therefore ignored by CICS when processing an EXEC CICS ALLOCATE request. This parameter is included to support portability.

### **NETNAME(name)**

This represents the network LU part of the *partner\_LU\_name*. It matches name in NETNAME(name) on a corresponding CEDA DEFINE CONNECTION command, which defines the partner LU in CICS.

#### **PROFILE(name)**

This specifies the name of the communications profile containing the mode name for this partner.

This parameter assigns a communication profile to the session. The name of this profile should match the name on a corresponding CEDA DEFINE

PROFILE(name) command. CICS communication profiles can contain the name of the group of APPC sessions from which the session is to be acquired (MODENAME on the CEDA DEFINE PROFILE command or mode\_name in CPI Communications), thereby enabling a particular class of service to be selected.

### **TPNAME(name)|XTPNAME(value)**

The TP\_name (transaction identifier in CICS) can be defined using either the TPNAME or XTPNAME parameter. Use TPNAME when the characters shown in Table 21 on page 411 can be used. Use XTPNAME to specify the hexadecimal values for characters that CICS does not allow for the TPNAME parameter.

When the conversation is initiated by Allocate (CMALLC), the TP\_name (which will be either TPNAME or XTPNAME) is sent to the remote LU.

When a CICS/ESA system receives a request to attach a transaction, it searches it's transaction definitions to determine which transaction to attach. Those transaction definitions are defined by the CEDA DEFINE TRANSACTION(name) command, and may have either a TPNAME or a XTPNAME in a similar manner to partner transactions defined in the side information table. CICS/ESA will use the first four characters of TP name to identify the transaction, but optionally you can use the global user exit XZCATT to convert a 64 character TP\_name to four-characters.

Table 21 on page 411 gives details of character sets used in CICS to define the PARTNER operands. Where CICS names have to match with the variables listed in Table 61 on page 650, it is recommended that the character sets for CPI Communications, as defined in Table 21 on page 411, be used if portability is to be maintained for CICS.

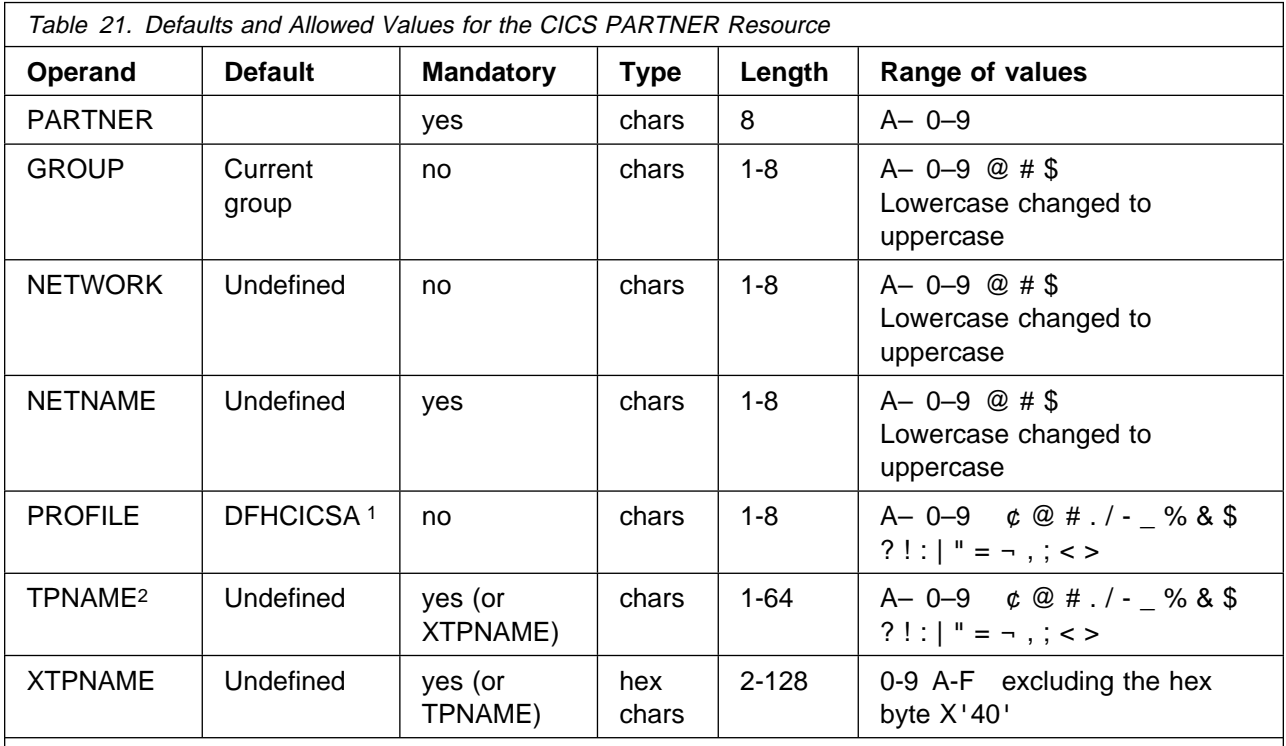

**Note:** 

1. The default profile DFHCICSA does not have a MODENAME defined.

2. TPNAME does not allow the characters  $a-z$  ()  $* +$  and ', which can be used in CPI Communications for TP\_name. However, it is possible to specify these characters by giving their hexadecimal equivalents as XTPNAME.

# **How Dangling Conversations Are Deallocated**

If a CICS transaction terminates during a conversation, CICS tries to end the dangling conversation normally. If this fails, abnormal termination is performed.

For conversations with the *sync level* set to CM\_NONE or CM\_CONFIRM, CICS attempts a Deallocate call with deallocate\_type set to CM\_DEALLOCATE\_FLUSH. If this call results in a state check, then the conversation is terminated with a Deallocate call with *deallocate\_type* set to CM\_DEALLOCATE\_ABEND.

For conversations with sync\_level set to CM\_SYNC\_POINT, CICS attempts the equivalent of a Deallocate call with the *deallocate type* set to CM\_DEALLOCATE\_SYNC\_LEVEL followed by an SAA resource recovery Commit call. If this fails because of a state check, the task abends, and the conversation is terminated. The equivalent of a Deallocate call with *deallocate type* is set to CM\_DEALLOCATE\_ABEND.

CICS provides this facility to allow emergency cleanup of sessions. The programmer should not rely on it when designing transactions. When this facility is used, information on the status of the conversation can be lost, because the conversation does not wait to receive the information. Instead, all conversations should be explicitly deallocated before the transaction is terminated.

## **Scope of the Conversation\_ID**

The scope of a *conversation* ID within CICS/ESA is one CICS task. A conversation\_ID is created when a task initializes or accepts a conversation. Thereafter, any CICS/ESA application running under this task can use conversation\_ID to issue verbs against the conversation during its lifetime.

## **Identifying Product-Specific Errors**

The CM\_PRODUCT\_SPECIFIC\_ERROR return code results in one of the following informational error messages:

- DFHCP0742—The session is not available for CPI Communications as it is already in use by another process.
- DFHCP0743-CPI Communications cannot be used, as the transaction was initiated by ATI.
- DFHCP0750—An unrecognized profile name was supplied in partner resource sym\_dest\_name.

These messages are sent to the CCPI transient data queue.

There are no state transitions connected with CM\_PRODUCT\_SPECIFIC\_ERROR.

### **Diagnosing Errors**

On detecting error conditions that result in a return code of CM\_PRODUCT\_SPECIFIC\_ERROR, CM\_PARAMETER\_ERROR, CM\_PROGRAM\_PARAMETER\_CHECK, or CM\_PROGRAM\_STATE\_CHECK, CICS sends an explanatory message to the CCPI transient data queue, which is used for logging CPI Communications messages.

If CICS receives an unrecognized sense code from the partner program, CICS returns one of these return codes:

CM\_DEALLOCATED\_ABEND CM\_DEALLOCATED\_ABEND\_BO

or one of these:

CM\_PROGRAM\_ERROR\_PURGING CM\_SVC\_ERROR\_PURGING

The return code received depends. respectively, on whether the error indication is accompanied by a conditional end bracket (CEB) or not. When this happens, CICS also sends an explanatory message containing the sense code received to the CCPI transient data queue.

**Note:** The CEB is an SNA indicator used to say that the remote program deallocated the conversation.

### **When Allocation Requests are Sent**

The allocation request is not sent as part of the Allocate call. It is buffered to be sent later, when a subsequent call causes the buffer to be flushed.

## **Deviations from the CPI Communications Architecture**

On CICS/ESA systems, when the program is using CPI Communications to communicate with releases of CICS earlier than CICS/ESA Version 3.2, the program's conversation state after a backout is one of the following:

- If the program initiated the backout, its side of the conversation is placed in **Send** status.
- If the program did not initiate the backout, its side of the conversation is placed in **Receive** status.
- **.** If the program's side of the conversation was in Defer-Deallocate status when the backout occurred, the conversation is placed in **Reset** state.

CICS application programs on the same host can communicate using CPI Communications if they are running on different CICS systems, but not if they are running on the same system. The ability for CICS applications to communicate with other CICS applications executing on the same CICS system is provided by other CICS services that do not involve communications protocols. Multiple CICS systems can run on a single host, using VTAM-supported LU 6.2 intersystem communication.

CPI Communications applications in CICS cannot be SNA service programs and therefore cannot allocate on the mode names SNASVCMG or CPSVCMG. If they attempt to do this they will get CM\_PARAMETER\_ERROR.

CICS attempts to end dangling conversations normally, but if this fails then abnormal termination is performed.

## **CICS/ESA Extension Calls**

CICS/ESA provides no CPI Communications extension calls.

# **CICS/ESA Special Notes**

CICS programmers should note the following points when writing programs that issue CPI Communications calls:

- A CICS transaction started by automatic transaction initiation (ATI) cannot use CPI Communications calls on its principal facility.
- If a CICS transaction issues an Allocate call (CMALLC) and the status of the connection specified in the partner definition is INSERVICE RELEASED, CICS does not try to ACQUIRE the connection; a return code of CM\_ALLOCATE\_FAILURE\_RETRY is returned to the application.
- CICS indicates USER\_ID\_IS\_ALREADY\_VERIFIED in the FMH5 header for outgoing attach requests. The USER\_ID is also in the same header.
- The security requirements of incoming attach requests can be specified by CICS resource definition.
- The TP\_name may contain the CICS four-character transaction identifier of the partner program if the partner LU is CICS.
- APPC transaction routing is supported for CPI Communications between a pair of CICS/ESA systems.

# **Chapter 7. CPI Communications on IMS/ESA**

Programs running under IMS/ESA can use all the CPI Communications calls, extensions, and features provided by APPC/MVS. No special setup or restrictions apply. For a description of how to use CPI Communications under IMS/ESA, see Chapter 8, "CPI Communications on MVS/ESA" on page 417 and the following IMS/ESA Version 5 books:

- IMS/ESA Application Programming: Transaction Manager, SC26-8017-00
- IMS/ESA Administration Guide: Transaction Manager, SC26-8014-00
- IMS/ESA Application Programming: Database Manager, SC26-8015-01
- IMS/ESA Application Programming: Design Guide, SC26-8016-00

Additional product information can be found in the following IMS/ESA books:

- IMS/ESA General Information, GC26-3467-00
- IMS/ESA Release Planning Guide, GC26-8031-00
- IMS/ESA Version 5 Licensed Program Specifications, GC26-8040-00
- IMS/ESA Customization Guide, SC26-8020-00
- IMS/ESA Utilities Reference: Transaction Manager, SC26-8022-00
- IMS/ESA Installation Volume 1: Installation and Verification, SC26-8023-00
- IMS/ESA Installation Volume 2: System Definition and Tailoring, SC26-8024-00
- IMS/ESA Administration Guide: System, SC26-8013-00
- IMS/ESA Operations Guide, SC26-8029-00
- IMS/ESA Operator's Reference, SC26-8030-00
- IMS/ESA Sample Operating Procedures, SC26-8032-00
- IMS/ESA Messages and Codes, SC26-8028-00
- IMS/ESA Failure Analysis Structure Tables (FAST) for Dump Analysis, | LY27-9621-00
- IMS/ESA Diagnosis Guide and Reference, LY27-9620-00
- IMS/ESA LU 6.1 Adapter for LU 6.2 Applications: Program | Description/Operations, SC26-3061-01
- IMS/ESA Master Index and Glossary, SC26-8027-00
- IMS/ESA Summary of Operator Commands, SC26-8042-00

| All IMS/ESA Version 5 books are available on CD-ROM; you can order IBM Online Library: Transaction Processing and Data (SK2T-0730) or MVS Collection | (SK2T-0710).

For IMS/ESA Version 5, there is also *IMS/ESA Softcopy Master Index*, which is a master index of the IMS library. It is available only in BookManager format on either of the CD-ROMs listed above.

**Note:** IMS application programs can use the CPI Communications pseudonym files provided by APPC/MVS as long as the APPC/MVS libraries containing these files are accessible when the programs are compiled.

# **Chapter 8. CPI Communications on MVS/ESA**

This chapter summarizes the product-specific information that the MVS programmer needs when writing application programs that contain CPI Communications calls.

MVS application programs can use CPI Communications calls to communicate with programs on the same MVS system, other MVS systems, or other systems in an SNA network. The CPI Communications calls on MVS are compatible with those on other systems documented in this book, and can be easily ported to other SAA systems.

This chapter describes aspects of CPI Communications that are unique to MVS. On MVS, programs that use CPI Communications calls are considered transaction programs (TPs). After reading this chapter, refer to MVS/ESA Application Development: Writing Transaction Programs for APPC/MVS for complete details on designing, writing, testing, and installing transaction programs to run on MVS. See MVS/ESA Planning: APPC Management for details on how to supply side information on MVS, and how and when to create TP profiles for transaction programs that run on MVS.

This chapter is organized as follows:

- MVS/ESA Publications
- MVS/ESA Operating Environment
	- Conformance Classes Supported
	- Languages Supported
	- Pseudonym Files
	- Defining Side Information
	- How Dangling Conversations Are Deallocated
	- Scope of the Conversation\_ID
	- Identifying Product-Specific Errors
	- Diagnosing Errors
	- When Allocation Requests Are Sent
	- Deviations from the CPI Communications Architecture
- MVS/ESA Extension Calls
- MVS/ESA Special Notes

## **MVS/ESA Publications**

- MVS/ESA Programming: Writing Transaction Programs for APPC/MVS, GC28-1471
- e CO20-1471<br>MVS/ESA Planning: APPC Management, GC28-1503
- MVS/ESA Programming: Writing Servers for APPC/MVS, GC28-1472
- MVS/ESA Programming: Writing Transaction Schedulers for APPC/MVS, GC28-1465
- ¹ MVS/ESA APPC/MVS Handbook for the OS/2 System Administrator, GC28-1504

## **MVS/ESA Operating Environment**

Any MVS program that issues CPI Communications calls, or is attached by an APPC/MVS LU in response to an inbound request, is considered to be an APPC/MVS transaction program. To issue CPI Communications calls, a transaction program must meet the requirements described in this section.

The following requirements apply to TPs that are written to run in problem-program state:

- CPI Communications calls must be invoked in 31-bit addressing mode.
- All parameters of CPI Communications calls must be addressable by the caller and in the primary address space.

The general requirements shown in Table 22 apply to CPI Communications calls invoked by any TP. They include requirements (such as locks not allowed) that are only of concern to TPs running in supervisor state or with PSW key 0-7.

Table 22. General Requirements for CPI Communications Calls on MVS

| <b>Authorization:</b>      | Supervisor state or problem state, any PSW key              |
|----------------------------|-------------------------------------------------------------|
| Dispatchable unit mode:    | Task or SRB mode                                            |
| Cross memory mode:         | Any PASN, any HASN, any SASN                                |
| AMODE:                     | 31-bit                                                      |
| ASC mode:                  | Primary or AR                                               |
| Interrupt status:          | Enabled for I/O and external interrupts                     |
| Locks:                     | No locks held                                               |
| <b>Control parameters:</b> | All parameters must be addressable by the caller and in the |
|                            | primary address space.                                      |

Programs using CPI Communications on MVS, other than those written in REXX, must use one of the following methods to access the APPC/MVS system services:

- Link-edit the program with the load module ATBPBI, which is provided in SYS1.CSSLIB.
- Issue the MVS LOAD macro for the APPC/MVS service to obtain its entry point address. Use that address to call the APPC/MVS service.

TSO/E release 2.3 provides this service for interpreted REXX programs. TSO/E releases 2.3.1 and above provide this service for compiled REXX programs.

TPs that call CPI Communications services while in task mode should not have any enabled unlocked task (EUT) functional recovery routines (FRRs) established.

The following sections discuss special considerations that should be understood when writing applications for an MVS environment.

## **Conformance Classes Supported**

MVS supports the following conformance classes:

• Conversations

All conversations, with the exception of Extract\_Maximum\_Buffer\_Size (CMEMBS)

 $\cdot$  LU 6.2

Refer to "Functional Conformance Class Descriptions" on page 746 for a complete description of functional conformance classes.

### **Languages Supported**

The following languages can be used to issue CPI Communications calls:

- $\bullet$  C
- COBOL
- COBOL<br>• CSP (Application Generator)
- FORTRAN
- PL/I
- REXX (Procedures Language)
- $\cdot$  RPG

In addition, any high-level language that conforms to the following linkage conventions may be used to issue CPI Communications calls on MVS:

- Register 1 must contain the address of a parameter list. This is a list of consecutive words, each word containing the address of a parameter to be passed. The last word in this list must have a 1 in the high-order (sign) bit.
- Register 13 must contain the address of an 18-word save area.
- Register 14 must contain the return address.
- Register 15 must contain the entry-point address of the service being called.
- If the caller is running in AR ASC mode, access registers 1, 13, 14, and 15 must all be set to zero.

On return from the service, general and access registers 2–14 are restored. Registers 0, 1 and 15 are not restored.

### **Pseudonym Files**

Pseudonym files (also called interface definition files or IDFs) for the CPI Communications calls are provided, as described in Table 23. Pseudonym files define calls, parameters, and variable values in the SAA languages.

As shown in Table 23, the CPI Communications pseudonym files in SYS1.SAMPLIB are not named according to the CPI-C file names. IBM recommends that a pseudonym file be renamed to the CPI-C name when being placed in a high-level language macro library.

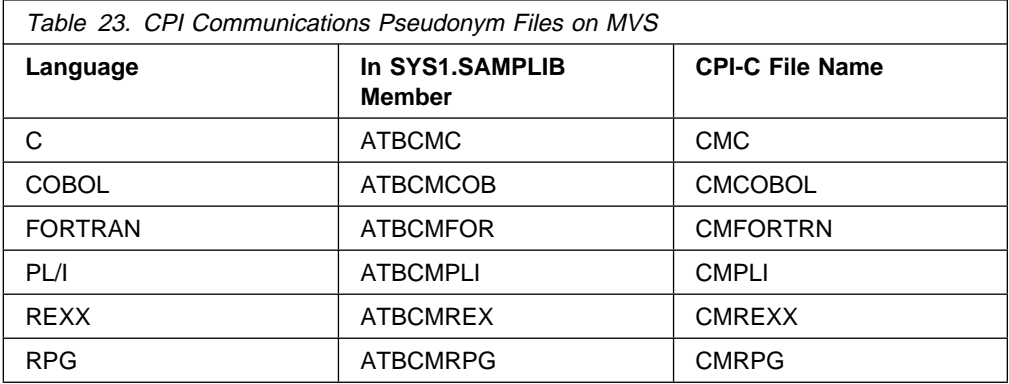

CSP pseudonym file CMCSP COPY is shipped by Cross System\* Product, Release 3.3.0 and above.

## **Defining Side Information**

In MVS/ESA, CPI Communications programs must provide a symbolic destination name on an Initialize Conversation call. For each sym dest name used on a CMINIT call, provide an entry containing the following in a side information file on MVS:

- TP name
- IF name<br>• Logon mode name
- **Partner LU name**<br>• Partner LU name

The side information file is a VSAM key-sequenced data set. To add and maintain side information entries, an installation can use the APPC administration utility (ATBSDFMU) or the interactive APPC administration dialog that is provided with TSO/E Version 2 Release 3 and above. For details about creating and maintaining side information on MVS, see MVS/ESA Planning: APPC Management.

## **How Dangling Conversations Are Deallocated**

Programs should deallocate conversations before ending, and should have recovery routines to deallocate conversations in the event of abnormal termination. If a program ends without deallocating its conversations, partner programs might continue to send data or wait to receive data. MVS deallocates any dangling conversation. If this is a mapped conversation, the partner on the other end of the conversation receives a return code of CM\_RESOURCE\_FAILURE\_NO\_RETRY. If it is a basic conversation, the partner on the other end of the conversation receives a return code of either CM\_RESOURCE\_FAILURE\_NO\_RETRY or CM\_DEALLOCATED\_ABEND\_SVC.

## **Scope of the Conversation\_ID**

MVS considers the scope of a transaction program to be the home address space. MVS allows programs to share a single conversation, represented by a conversation\_ID, across multiple tasks or SRBs in the home address space.

The application must pass the *conversation\_ID* between tasks and SRBs (MVS) does not provide a service for this purpose). Only one task or SRB can have control of the conversation at a given time, and only one CPI Communications call can be outstanding from one address space for a given conversation at a time. (When a CPI Communications call is outstanding, a return code of CM\_PRODUCT\_SPECIFIC\_ERROR will be given for CPI Communications calls issued from the same address space.)

The only exception is the Deallocate call with a *deallocate type* of CM\_DEALLOCATE\_ABEND, which can be issued from one task when a CPI Communications call is outstanding from another task for the same conversation. In that case, the outstanding call receives a return code of CM\_PRODUCT\_SPECIFIC\_ERROR.

## **Identifying Product-Specific Errors**

CPI Communications defines a return code called CM\_PRODUCT\_SPECIFIC\_ERROR for each call. MVS returns this code when either:

- An MVS-specific error occurred, or
- APPC/MVS is not active.

On MVS, product-specific errors cause state transitions in the following situations:

- When a call is interrupted by a Deallocate call with *deallocate\_type*= CM\_DEALLOCATE\_ABEND, the Deallocate call causes a state change to **Reset** state and the interrupted call receives a return code of CM\_PRODUCT\_SPECIFIC\_ERROR.
- If APPC/MVS is deactivated, all active conversations are terminated; communicating programs receive CM\_PRODUCT\_SPECIFIC\_ERROR in response to their next call and go into **Reset** state.

When a return code of PRODUCT\_SPECIFIC\_ERROR is returned to the local program in response to a CPI Communications call, the code often has an accompanying symptom record in the logrec data set. If APPC/MVS is not active, however, a symptom record is not produced. In this case, your TP can call the MVS-specific Error\_Extract callable service, which returns decimal code 64 when APPC/MVS is not active. No further diagnostic information is available when APPC/MVS is not active.

When a symptom record is recorded in the logrec data set, section 3 of the symptom record contains the primary symptom string for the product-specific errors:

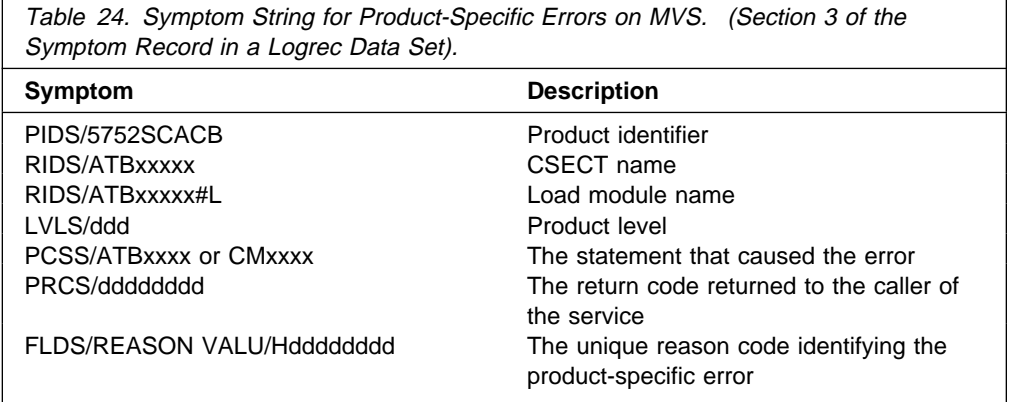

Section 5 of the symptom record contains the following information for the product-specific error:

- The job or user name, in EBCDIC, for the home address space of the caller
- An EBCDIC description of the error (up to 80 characters)

Look for symptom FLDS/REASON VALU/Hdddddddd in section 3 of the symptom record for the reason code identifying the error, which is one of those appearing in Table 25 on page 422.

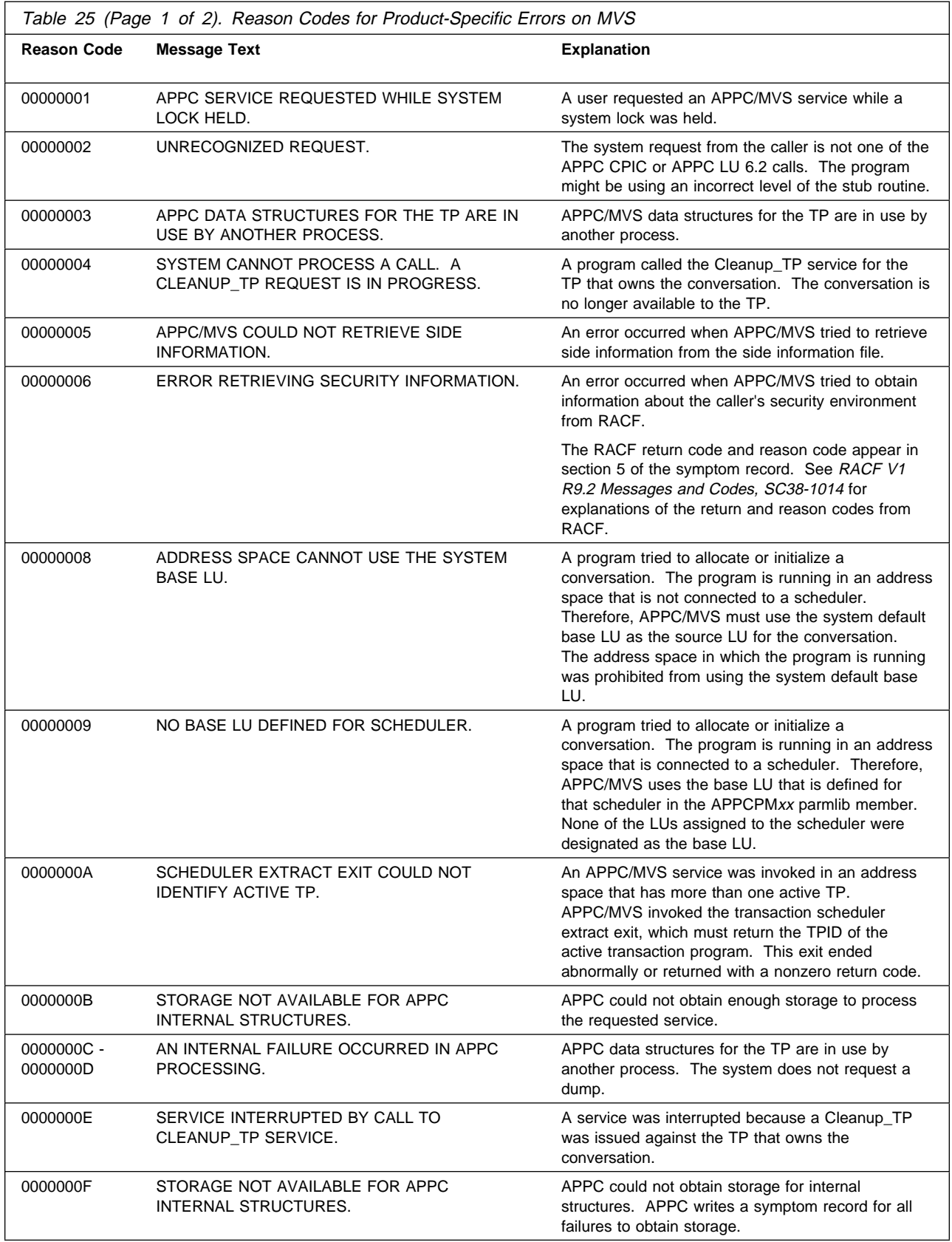

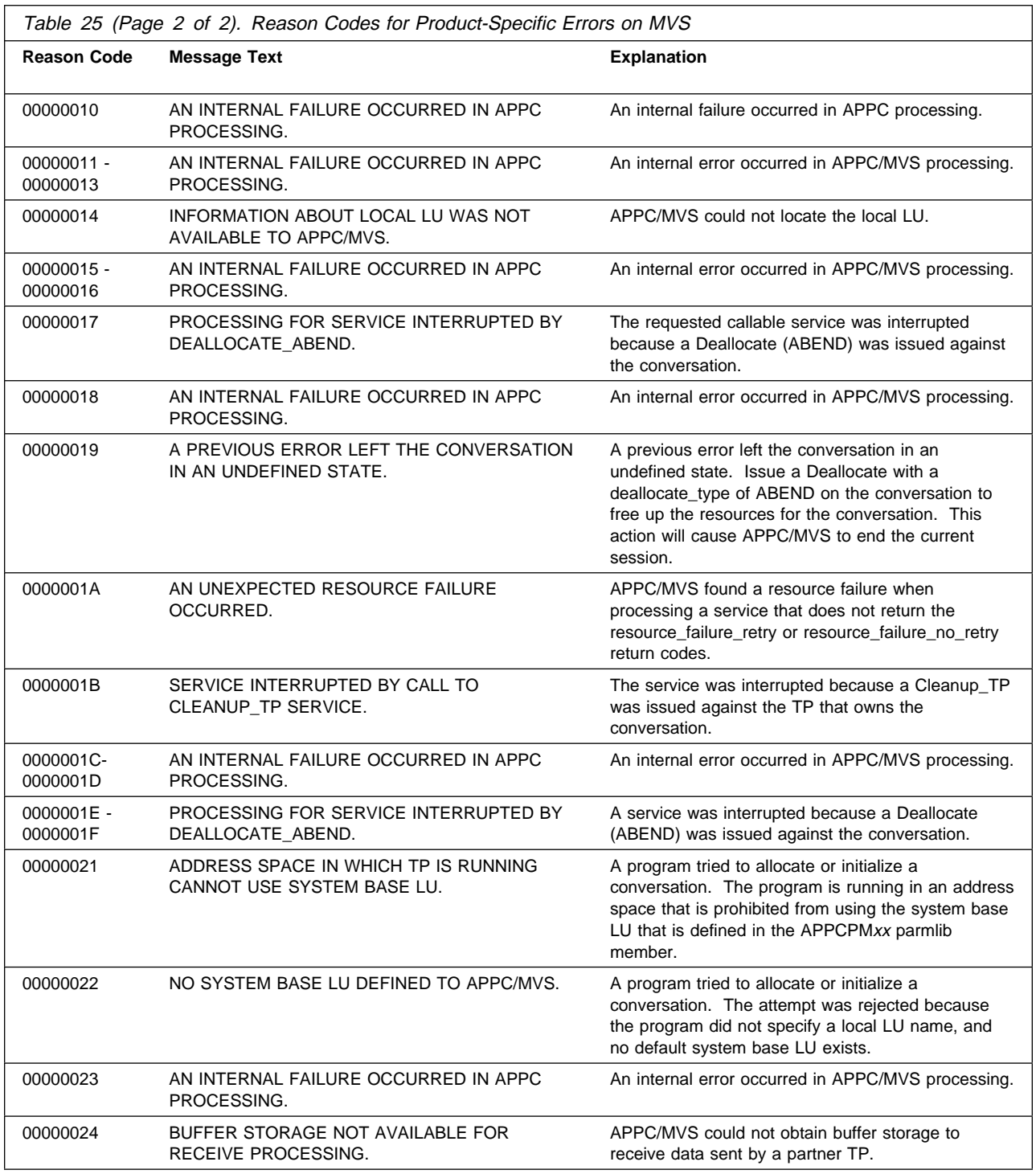

# **Diagnosing Errors**

The TP message log can be used for recovery and problem determination when an error occurs while a TP is processing. The TP message log can be controlled through parameters from the TP profile and from the APPC/MVS transaction scheduler parmlib member. When these parameters are used to set up the TP message log, the log can be accessed after a TP stops running, or the ASBSCHWL write log routine can be invoked (after a job step in the TP profile JCL) to access the message log between job steps. The write log routine allows viewing messages for the previous job step.

For information on how to specify parameters used in the TP message log definition and view the message log, see MVS/ESA Planning: APPC Management.

## **When Allocation Requests Are Sent**

Allocation requests are buffered until enough data is accumulated or the sender flushes the data; then the request is sent.

## **Deviations from the CPI Communications Architecture**

MVS/ESA supports CPI Communications calls with the following distinctions:

- MVS/ESA does not log data associated with outgoing and incoming Send\_Error and Deallocate (Deallocate\_type= CM\_DEALLOCATE\_ABEND) calls.
- MVS/ESA allows a blank partner LU name to be specified on calls to the CMSPLN service. If the Allocate (CMALLC) call is issued when the partner LU name is set to blanks, the system considers the partner LU name to be the name of the local LU from which CMALLC is called. MVS also allows a blank partner LU name to be specified as an entry in the side information.
- When a conversation crosses a VTAM network, the Receive call does not return data until an entire logical record arrives at the local system. For basic conversations, this behavior may cause the Receive call to return unexpected results.

For example, a Receive call with receive\_type set to CM\_RECEIVE\_IMMEDIATE returns a return code of CM\_UNSUCCESSFUL if the entire logical record has not arrived at the local system, even if enough of the logical record has arrived to satisfy the Receive call's requested length. Similarly, a Receive call with receive\_type set to CM\_RECEIVE\_AND\_WAIT will wait until the remainder of the logical record is received by the local system, even if enough of the logical record has arrived to satisfy the requested length. CMRCV works properly in conversations between LUs controlled by APPC/MVS in the same MVS system image.

- For conversations crossing a VTAM network, the Test\_Request\_To\_Send\_Received (CMTRTS) call always sets Request\_To\_Send\_Received to CM\_REQ\_TO\_SEND\_NOT\_RECEIVED when Return Code=CM\_OK, regardless of whether the remote programs have sent such requests to the local programs. CMTRTS works properly in conversations between LUs controlled by APPC/MVS in the same MVS system image.
- MVS/ESA does not support conversations with a *sync\_level* characteristic of CM\_SYNC\_POINT.
- The character set restrictions on LU names, VTAM mode names, and TP names differ slightly from those prescribed in Appendix A, "Variables and Characteristics" on page 641.

LU names and mode names can contain uppercase alphabetic, numeric, and national characters  $(\$, \mathcal{Q}, \#)$ , and must begin with an alphabetic or national character. IBM recommends that \$, @, and # be avoided because they display differently depending on the national language code page in use.

While TP names cannot contain blanks, blanks can still be used as a trailing pad character. The blanks are not considered part of the string.

IBM recommends that the asterisk (\*) be avoided in MVS TP names because it causes a list request when entered on panels of the APPC administration dialog. The comma should also be avoided in MVS TP names because it acts as a parameter delimiter in DISPLAY APPC commands.

See Appendix A in *MVS/ESA Application Development: Writing Transaction* Programs for APPC/MVS for a table showing the allowable characters.

Other deviations from the CPI Communications architecture are highlighted in green ink throughout this publication.

## **MVS/ESA Extension Calls**

Although MVS/ESA does not provide CPI Communications extension calls, MVS/ESA does provide additional callable services that perform similar and additional communications functions. See "APPC/MVS Services" on page 425 for more information on these MVS-specific callable services.

### **MVS/ESA Special Notes**

The following sections contain information that MVS programmers should consider when writing programs that issue CPI Communications calls:

## **TP Profiles**

In MVS/ESA, program-startup processing uses a TP profile to start a local program in response to an allocation request from a remote program. The TP profile contains security and scheduling information for the local program, and must be created in advance using the APPC administration utility or APPC administration dialog. For details about the contents of TP profiles, and how to create and maintain them on MVS, see MVS/ESA Planning: APPC Management.

## **MVS Performance Considerations**

The relative performance speed of CPI Communications calls varies depending on the functions that the call performs. For example, calls that involve VTAM or cause the movement of data buffers involve a greater number of internal instructions. For an overview of performance considerations for CPI Communications calls on MVS, see MVS/ESA Application Development: Writing Transaction Programs for APPC/MVS.

## **APPC/MVS Services**

In addition to CPI Communications calls, MVS also provides APPC/MVS callable services that are specific to MVS and provide similar and additional communications functions. MVS-specific calls begin with the characters ATB (ATBxxxx).

Programs on MVS can issue both CPI Communications (CMxxxx) and APPC/MVS (ATBxxxx) calls from the same program (as long as both pseudonym files are included in the program). The conversation\_ID returned from a CMINIT or ATBALLC call is available to all subsequent CMxxxx or ATBxxxx calls for the conversation. For all conversation characteristics set by CMINIT, ATBALLC provides an equivalent parameter or sets the same default value. Calls to

APPC/MVS services do not change any conversation characteristics previously established by a CPI Communications call.

The following is a summary of MVS-specific services and functions:

**Functions similar to conversation-level non-blocking calls:** Many APPC/MVS services have an option to allow asynchronous execution. For more information about those services, see MVS/ESA Application Development: Writing Transaction Programs for APPC/MVS.

**Functions similar to server calls:** Allocate queue services allow you to set up "servers" that can process multiple inbound allocate requests. For information about those services, see MVS/ESA SP V5 Writing Servers for APPC/MVS.

**Functions similar to secondary information calls:** The Error\_Extract service allows you to return detailed information about errors indicated by return codes from CPI Communications calls and LU 6.2 services. For more information about Error\_Extract, see MVS/ESA Application Development: Writing Transaction Programs for APPC/MVS.

**Additional functions:** LU 6.2 services provide functions that are similar to CPI Communications calls, with some functions that are specific to APPC/MVS. For example, the APPC/MVS Send\_Data (ATBSEND) service lets a program send data from an MVS/ESA data space. For more information about the APPC/MVS services, see MVS/ESA Application Development: Writing Transaction Programs for APPC/MVS.

**MVS/ESA**

# **Chapter 9. CPI Communications on Networking Services for Windows**

This chapter contains information about the IBM APPC Networking Services for Windows implementation of, and extensions to, CPI Communications. The topics covered are:

- Networking Services for Windows Publications
- Networking Services for Windows
- Comormance Classes<br>• Languages Supported
- Languages Supported<br>• Pseudonym Files Provided by Networking Services for Windows
- Linking with the CPI-C Library
- **Britaing with the Crit-Critains**
- Memory Considerations
- Deminity Dide Information<br>■ Usage Notes for Mode\_Name and TP\_Name
- Deallocating Dangling Conversations
- Diagnosing Errors
- **Diagnosing Enors**<br>• Deviations from the CPI Communications Architecture

## **Networking Services for Windows Publications**

The following publications contain detailed product information:

- **IBM APPC Networking Services for Windows: Getting Started, SC31-8124**
- **IBM APPC Networking Services for Windows: Administrator's Guide,** SC31-8125
- **IBM APPC Networking Services for Windows: Application Programmer's** Reference, SC31-8126
- **IBM APPC Networking Services for Windows: Configuration Parameters** Reference for Administrators and Application Programmers, SC31-8138

## **Networking Services for Windows Operating Environment**

This section describes aspects of CPI Communications that are unique to IBM APPC Networking Services for Windows.

### **Support of CPI-C Conformance Classes**

Networking Services for Windows supports the conversations class and the LU 6.2 class.

## **Optional Conformance Classes Supported**

Networking Services for Windows supports the following optional conformance classes:

- Data conversion routines
- Full-duplex Networking Services for Windows uses two half-duplex, LU 6.2 conversations to transparently provide a simulated full-duplex CPI-C conversation.
- Queue-level non-blocking
- Callback function
- Security

Networking Services for Windows supports all calls that provide security functions. However, the input parameter of CM\_SECURITY\_PROGRAM\_STRONG on the call, Set\_Conversation\_Security\_Type (CMSCST) is not supported.

• Server

Networking Services for Windows supports the calls that provide the server function of accepting multiple incoming conversations. It does not support the calls that allow a program to register multiple TP names, or to manage contexts

## **Optional Conformance Classes Not Supported**

Networking Services for Windows does not support these optional conformance classes:

- Conversation-level non-blocking Networking Services for Windows supports queue-level non-blocking instead
- Directory
- Distributed security
- Expedited data
- $\cdot$  OSI TP
- Recoverable transactions
- Secondary information
- Unchained transactions

## **Languages Supported**

For information about which languages are supported by Networking Services for Windows, see Table 14 on page 108.

# **Pseudonym Files**

Networking Services for Windows provides the pseudonym file, CPIC.H, to support the C language.

This pseudonym file is located in the INCLUDE subdirectory on the disk where Networking Services for Windows is installed. You may want to add this subdirectory to your INCLUDE environment variable.

This file contains constant declarations and data types for each supplied and returned parameter in CPI-C calls. To use another language or a non-standard implementation of a supported language, you will have to write a pseudonym file. If you are using another language, use the provided file as the model to build the pseudonym file for your language.

When writing pseudonym files, note that the Networking Services for Windows implementation of CPI-C follows the Microsoft Pascal calling conventions. In the library files, NSDW.LIB and NSDW.DLL, the symbol names corresponding to the CPI-C calls are normalized to uppercase. This is important when using a language or compiler that is case-sensitive or when linking with the "/NOIGNORECASE" option.

CPI-C calls do not return a value; they are procedures rather than functions. The CPI-C API is invoked by far calls only. Parameters are passed by reference using far pointers pushed onto the stack in the order in which they lexically appear in the pseudonym files (conversation\_ID first). The called CPI-C procedure removes its received parameters from the stack before returning to the caller.

### **Examples of Using C**

One of the installation options for Networking Services for Windows is whether you want the sample programs. If you select this option, the installation program installs the sample programs and source code in the SAMPLES subdirectory. These samples are a guide to the details of compiling and linking real applications.

### **CPI-C Function Calls in C**

The following example illustrates the Initialize\_Conversation call in the C language:

```
unsigned char conversation_id[8]; /* your conversation ID */<br>unsigned char sym dest name[8]; /* symbolic destination name */
unsigned char sym_dest_name[8]; /* symbolic destination name */
CM_INT32 cm_retcode; /* return code */cminit(conversation_id, /* Address of returned conversation ID */
 sym_dest_name, /* Address of supplied destination address */
        extractive to the discussion of the symplest<br>symplest_name, the discussion of returned return code<br>semi-retrade); the Address of returned return code
```
### **Using the Pseudonym Files in C Language Programs**

The pseudonym files contain function prototypes for each of the CPI-C library calls. These function prototypes help the compiler check for agreement of the number and type of each parameter.

The C pseudonym file, CPIC.H., contains the CPI-C constants and function prototypes.

### **Using Other Languages**

Determine how to make calls using the Pascal calling convention in your language. The calling convention refers to the order in which procedure parameters are pushed on the stack. When multiple parameters are passed on a call, they can be pushed onto the stack in two ways:

Pascal Push the first parameter first, then the second, and so on. Your compiler would use a sequence like the following to make a CPI-C call.

> PUSH the 32-bit address of the first parameter PUSH the 32-bit address of the second parameter<br>: PUSH the 32-bit address of the last parameter CALL the 32-bit address of the specific CPI-C call

**C** Push the last parameter first, then the next-to-last, and so on.

This calling convention is not supported in Networking Services for Windows.

# **Linking with the CPI-C Import Library**

Link your application with the CPI-C import library, NSDW.LIB, shipped with Networking Services for Windows. This library is located in the Networking Services for Windows LIB directory.

## **Memory Considerations**

## **Data Buffers**

For calls that require data buffers, such as Receive or Send\_Data, your program can either declare the data buffer as a variable or allocate it using a library function (for example, the C malloc() function).

If your program specifies a buffer length greater than the actual buffer size, Networking Services for Windows might not detect this error. As a result, data lying beyond the end of the buffer might be overwritten.

Beware when allocating memory using a library function that can allocate more than 64KB (for example, the C halloc() function). No data buffer passed to Networking Services for Windows can be larger than 64KB.

### **Stack Size**

Networking Services for Windows calls execute on the calling application's stack. You are responsible for ensuring that your application's stack is sufficiently large.

### **Defining Side Information**

In Networking Services for Windows, the Initialize\_Conversation call reads side information in order to find the partner LU, transaction program, and mode names associated with the specified sym\_dest\_name. For more information on creating side information for Networking Services for Windows, refer to the IBM APPC Networking Services for Windows: Configuration Parameters Reference for Administrators and Application Programmers.

## **Usage Notes for Mode\_Name and TP\_Name**

### **Mode\_Name**

Although Networking Services for Windows allows you to set the *mode name* characteristic to CPSVCMG or SNASVCMG using the Set\_Mode\_Name (CMSMN) call, it rejects an Allocate (CMALLC) call for a conversation with either of these mode names and returns a CM\_PARAMETER\_ERROR return code.

Specification of the blank mode for a conversation is handled in different ways depending on where the mode is set. When the mode is specified in the side information table, the string 'BLANK' must be used. When the mode is set by means of a Set\_Mode\_Name (CMSMN) call, an empty string or a string containing only ASCII blanks must be specified. If you use the Extract\_Mode\_Name (CMEMN) call on a session using the blank mode, Networking Services for Windows returns a zero-length string.

### **Restrictions on Transaction Program Names**

Networking Services for Windows translates transaction program names from ASCII to EBCDIC. Therefore, if a program sets the TP\_name characteristic using a double-byte name and then calls Allocate (CMALLC), the partner LU rejects the allocation request because of an incorrect transaction program name. Transaction program names can be entered in the side information table file using a hexadecimal format specification to allow any valid SNA transaction program name. For more information about valid formats for transaction program names, refer to the IBM APPC Networking Services for Windows: Configuration Parameters Reference for Administrators and Application Programmers.

## **How Dangling Conversations Are Deallocated**

When an application ends without deallocating its active conversations, those conversations are dangling. Networking Services for Windows automatically deallocates dangling conversations and deactivates the sessions carrying those conversations related to that application.

Dangling conversations are deallocated when the use count of the shared NSDW.DLL goes to zero. Note that the Program Launcher uses the DLL; if you want Networking Services for Windows to automatically deallocate dangling conversations, stop the Program Launcher.

## **Diagnosing Errors**

When a Networking Services for Windows call returns an error return code, Networking Services for Windows places a message in the message log. If tracing is enabled, Networking Services for Windows also places a message in the trace log.

### **Log\_Data**

A successful call to Set\_Log\_Data (CMSLD) sets the log\_data and log\_data\_length characteristics. However, log data is not sent to the conversation partner; it is only entered into the trace log when tracing is enabled.

When tracing is enabled, Networking Services for Windows places log data in the trace log when successfully entering:

- Set\_Log\_Data (CMSLD)
- Deallocate (CMDEAL)

## **Identifying Product-Specific Errors**

To assist in identifying product-specific errors, enable CPI-C error tracing.

CPI-C allows a return code of CM\_PRODUCT\_SPECIFIC\_ERROR when there is no corresponding CPI Communications return code to which the error could be mapped appropriately.

Networking Services for Windows returns the CM\_PRODUCT\_SPECIFIC\_ERROR return code when:

• Networking Services for Windows has not been started.

- The underlying APPC implementation fails. In this case, Networking Services for Windows writes a message to the Networking Services for Windows message log. The message states that an APPC error occurred and gives the primary and secondary APPC return codes for this error.
- Some internal error occurs, such as a call failing in its attempt to allocate storage internally for its own use. In this case, Networking Services for Windows writes a message to the message log, which indicates the nature of the failure.

## **Deviations from the CPI Communications Architecture**

Deviations from the CPI Communications Architecture are found in the following areas:

- Return\_control characteristic for Allocate
- Parameter checking
- Log data support

# **Return\_control Characteristic for Allocate (CMALLC)**

If a program issues Allocate (CMALLC) with return\_control set to CM\_WHEN\_SESSION\_ALLOCATED while no sessions are available and the session limit has been reached, Networking Services for Windows does not wait for a session to become available. Instead, the CM\_ALLOCATE\_FAILURE\_RETRY return code will be returned.

# **CM\_PROGRAM\_PARAMETER\_CHECK Return Code**

A Networking Services for Windows call returns

CM\_PROGRAM\_PARAMETER\_CHECK if it detects that one or more of the parameters supplied in the call are incorrect. Networking Services for Windows also places a message in the message log. If CM\_PROGRAM\_PARAMETER\_CHECK is not returned, it does not mean that the actual parameters are valid.

Networking Services for Windows returns CM\_PROGRAM\_PARAMETER\_CHECK if it determines that one or more of the actual parameters is a protected mode address that is not valid. Examples include selector values that specify a *conversation ID* that cannot be read, or an output variable that cannot be written.

## **Log Data Support**

Networking Services for Windows neither sends nor receives log\_data. If any log\_data is received, Networking Services for Windows discards it.

# **Chapter 10. CPI Communications on OS/2**

This chapter summarizes the product-specific information that the OS/2 programmer needs when writing application programs that contain CPI Communications calls or OS/2 extension calls.

This chapter provides information about the Operating System/2 (OS/2) implementation of CPI Communications. CPI Communications for OS/2 is provided as part of the following products (listed in chronological order of their availability):

- ¹ Communications Manager/2 Version 1.0
- Communications Manager/2 Version 1.0<br>• Communications Manager/2 Version 1.1
- Communications Manager/2 Version 1.11
- Communications Server

In this chapter, the term IBM Communications Server is used to refer to CPI-C function in either of the following products:

- ¹ Communications Server for OS/2 WARP Version 4.0
- **Presonal Communications AS/400 and 3270 for OS/2 Version 4.1**

Please see Chapter 14, "CPI Communications on Win32 and 32-bit API Client Platforms" for a description of the OS/2 API Client CPI-C that is part of the following products:

- **IBM eNetwork Communication Server for Windows NT 5.0, 5.01, and above**
- Netware for SAA 2.2
- IntraNetware for SAA 2.3, 3.0, and above

For the remainder of this chapter, the term Communications Manager collectively identifies these products. If a statement is not true for all these products, the exception is noted. The phrase or later is used when indicating a statement is true for a particular product and its successors (the product and the ones after it in the above list). For example, "Communications Manager/2 Version 1.1 or later" refers to the products Communications Manager/2 Version 1.1, Communications Manager/2 Version 1.11, and Communications Server.

Communications Manager implements functions in the manner described in the main sections of this publication, except as described in "Deviations from the CPI Communications Architecture" on page 450.

This chapter is organized as follows:

- OS/2 Publications
- OS/2 Operating Environment
	- Conformance Classes Supported
	- Languages Supported
	- Pseudonym Files
	- Defining Side Information
	- How Dangling Conversations Are Deallocated
	- Scope of the Conversation\_ID
	- Identifying Product-Specific Errors
	- Diagnosing Errors
	- When Allocation Requests Are Sent
	- Deviations from the CPI Communications Architecture
- OS/2 Extension Calls—System Management
- OS/2 Extension Calls—Conversation
- OS/2 Extension Calls—Transaction Program Control
- OS/2 Special Notes
- Sample Program Listings for OS/2

## **OS/2 Publications**

The following publications contain detailed product information:

- Communications Manager/2 Version 1.0 Administration Guide, SC31-6168
- Communications Manager/2 Version 1.0 Application Programming Guide, SC31-7012
- ¹ Communications Manager/2 Version 1.0 APPC Programming Guide and Reference, SC31-6160
- ¹ Communications Manager/2 Version 1.0 APPN System Management Programming Reference, SC31-6173
- ¹ Communications Manager/2 Version 1.0 Problem Determination Reference, SC31-6157
- ¹ Communications Manager/2 Version 1.1 Network Administration and Subsystem Management Guide, (SC31-6168)
- Subsystem Management Guide, (SCS1-0100)<br>Communications Manager/2 Version 1.1 Application Programming Guide
- Communications Manager/2 Version 1.1 APPC Programming Reference
- Communications Manager/2 Version 1.1 System Management Programming Reference
- nererence<br>Communications Manager/2 Version 1.1 Problem Determination Guide
- Communications Server Version 4.0 Network Administration and Subsystem Guide, (SC31-6168)
- **Calue, (CCST-0100)**<br>Communications Server Version 4.0 Application Programming Guide and Reference
- vererence<br>Communications Server Version 4.0 APPC Programming Reference
- Communications Server Version 4.0 System Management Programming Reference
- ¹ Communications Server Version 4.0 Problem Determination Guide

## **OS/2 Operating Environment**

The following sections explain some special considerations that should be understood when writing applications for an OS/2 environment.

## **Conformance Classes Supported**

Refer to "Functional Conformance Class Descriptions" on page 746 for a complete description of functional conformance classes. Also, refer to Table 15 on page 109 to determine what releases of Communications Manager support which architected CPI-C calls.

Communications Manager supports the following mandatory conformance classes:

1. Conversations

**Note:** The following restrictions apply:

- The Extract\_Maximum\_Buffer\_Size (CMEMBS) call is only available in Communications Manager/2 Version 1.11 or later.
- 2. LU 6.2

In addition to the mandatory conformance classes listed above, the following optional conformance classes are available in Communications Server. They are only supported in 32-bit C Language interface and REXX.

- 1. Conversation-level non-blocking
- 2. Queue-level non-blocking
- 3. Server
- 4. Data conversion routines
- 5. Full-duplex conversations
- 6. Expedited data
- 7. Security Value of CM\_SECURITY\_PROGRAM\_STRONG is not supported.

Also, prior to Communications Server, partial support is provided by product extension calls, refer to Table 15 on page 109 for details.

8. Secondary Information (partial support)

In addition to all the conformance classes listed above, Communications Manager supports the CPI-C extension calls documented in this chapter.

## **Languages Supported**

The following languages can be used to issue CPI Communications calls and OS/2 extension calls:

- $\bullet$  C
- COBOL
- COBOL<br>● FORTRAN<sup>5</sup>
- · REXX

**Note:** Some of the calls are only available in Communications Server, and only at the 32-bit C Language interface and through REXX. Refer to Table 15 on page 109 for details.

<sup>5</sup> FORTRAN cannot be used to issue the following calls: Set\_CPIC\_Side\_Information (XCMSSI), Delete\_CPIC\_Side\_Information (XCMDSI), Extract\_CPIC\_Side\_Information (XCMESI), and Define\_TP(XCDEFTP)

The C, COBOL, and FORTRAN programming languages allow a program to include header files; the REXX language does not. The following sections list the file names for the files that contain pseudonym definitions and call prototypes. By including these files, a program can use these definitions and prototypes.

The following sections contain additional information about using individual programming languages for CPI Communications. To link CPI Communications programs written in the C, COBOL, and FORTRAN languages, define the link libraries for these languages to the system. Add the subdirectory path containing the link library to the OS/2 SET LIB command for the system (or environment), or prefix it to the library file name in the list of libraries on the OS/2 LINK statement.

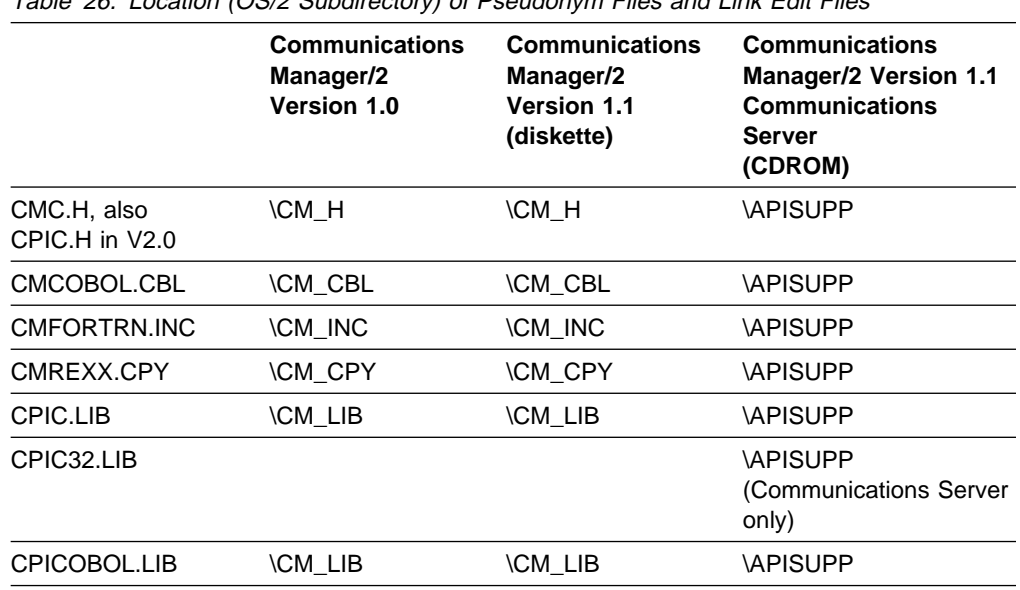

## Table 26. Location (OS/2 Subdirectory) of Pseudonym Files and Link Edit Files

# **C**

The C pseudonym file provided with Communications Manager is:

### CMC.H

CPIC.H, in Communications Server, is included by CMC.H

This file contains the C pseudonym definitions, side information entry structure, and call prototypes for CPI Communications calls and OS/2 extension calls.

When compiling a C program using the IBM C/2, or C-Set++ compiler, set the warning level to 3. This level provides warning messages for mismatched data types and integer lengths. If the C pseudonym file is included in the program, and the warning level is set to 3 for compilation, the C compiler will flag calls having incorrect variables—those with a data type (integer or character) or integer length (short or long) that does not match the corresponding call prototype statement contained in the pseudonym file.

To enable asynchronous updates of program variables, the return parameters on a non-blocking call must be declared using the volatile qualifier as defined in ANSI C.

As part of the linkage edit step for the CPI Communications program, include the **CPIC.LIB**, or **CPIC32.LIB** file in the list of libraries on the OS/2 LINK statement. For Communications Server, refer to the Communications Server Version 4.0

Application Programming Guide and Reference for information on which .LIB file to use.

### **COBOL**

The COBOL pseudonym file provided with Communications Manager is:

CMCOBOL.CBL

This file contains the COBOL pseudonym definitions and side information entry structure for CPI Communications calls and OS/2 extension calls.

A program written to the SAA COBOL specification uses COMP-4 integers. COMP-4 integers in memory are in System/370 format (big-endian). Therefore, the program does not have to convert the value in the length (LL) field of a basic-conversation logical record to or from the System/370 format when using the value in an integer operation.

As part of the linkage edit step for the CPI Communications program written to the SAA COBOL specification, include the **CPICOBOL.LIB** file in the list of libraries on the OS/2 **LINK** statement.

A program can include **COMP-5** integers; however, this provision of the IBM COBOL/2 compiler is outside of the SAA COBOL specification, and such a program is not portable across all SAA systems. **COMP-5** integers in memory are in native system format (i.e. byte-reversed for OS/2). This format can improve performance if a program performs many integer operations. If the program uses **COMP-5** integers, it should:

- Specify the variables on the CPI Communications and Communications Manager calls in reverse order from that specified in this book.
- On the Send\_Data (CMSEND) call for a basic conversation, ensure that the length (LL) value is in System/370 format before issuing the call.
- **•** Include the *CPIC.LIB* file in the list of libraries on the OS/2 LINK statement, and **do not** include the **CPICOBOL.LIB** file.

### **FORTRAN**

The FORTRAN pseudonym file provided with Communications Manager is:

CMFORTRN.INC

This file contains the FORTRAN pseudonym definitions and call prototypes for CPI Communications calls and OS/2 extension calls.

The following Communications Manager calls cannot be issued from a FORTRAN program:

 Set\_CPIC\_Side\_Information (XCMSSI) Extract\_CPIC\_Side\_Information (XCMESI) Delete\_CPIC\_Side\_Information (XCMDSI)

As part of the linkage edit step for the CPI Communications program written to the SAA FORTRAN specification, include the CPIC.LIB file in the list of libraries on the OS/2 LINK statement.

A program may be written that uses EXTERNAL statements. To do so, the program must use the OS prefix on the EXTERNAL statements. However, use of the OS prefix is outside the SAA FORTRAN specification, and such a program is not portable across all SAA systems.

### **REXX (SAA Procedures Language)**

The following sections provide information helpful in writing a REXX program for the OS/2 environment.

**REXX Programs:** REXX programs are really command files (also called batch files) that are executed interpretively. The file extension of .CMD must be used for REXX programs. Communications Manager supports single-threaded REXX programs.

**REXX Pseudonym Definitions:** The REXX pseudonym file provided with Communications Manager is:

CMREXX.CPY

This file contains the REXX pseudonym definitions for CPI Communications calls and OS/2 extension calls.

Unlike the other languages supported by Communications Manager, the REXX language does not provide an "include" capability. Therefore, the programmer may either copy the desired pseudonym definitions directly into the program, or have REXX interpret the definitions from the pseudonym file using REXX instructions for reading and interpreting lines of a file. For example:

```
 fn="CMREXX.CPY"
do while lines(fn) > 0;
   INTERPRET linein(fn);
 end;
```
**Starting a REXX Program:** The CPICREXX.EXE program must be executed before starting any CPI-C REXX program that issues CPI-C calls, since these calls use the CPICOMM environment established by CPICREXX.EXE. The CPICREXX.EXE program can be executed by the operator, from a STARTUP.CMD file, from the CONFIG.SYS file, or by any other means the user chooses, as long as it is executed before running any CPI-C REXX programs. The CPICREXX.EXE needs to be executed only once after OS/2 starts.

The CPICREXX.EXE program registers the CPICOMM environment to REXX. After the CPICOMM environment is registered, REXX programs can make CPI Communications calls.

To start a REXX program from the OS/2 command line, use the OS/2 START command with the /C command option. For example, to start a program named XCMESI.CMD from the command line, type:

START /C XCMESI.CMD

This command causes OS/2 to start a new OS/2 session for the CMD.EXE program, which then starts the REXX program. When the REXX program ends, OS/2 ends the session.

To start a REXX program by means of an inbound allocation request, configure a TP definition with CMD.EXE as the file name and the REXX program file name as the parameter string for the TP definition. Precede the file name in the parameter
string with the /C option. For example, to start the program named XCMSSI.CMD by means of an inbound allocation request, configure the parameter string for the TP definition as:

/C XCMSSI.CMD

This configuration causes OS/2 to start a new OS/2 session for the CMD.EXE program, which then starts the REXX program. When the REXX program ends, OS/2 ends the session.

**Note:** A program that is started manually from the OS/2 command line is referred to as an operator-started program. One that is started by an inbound allocation request is referred to as an "attach manager started" program.

**Issuing a Call Using REXX:** To issue a call using the REXX language, type:

ADDRESS CPICOMM '*callname variable0 variable1 ... variableN*'

CPICOMM is the environment name the program uses to invoke CPI Communications calls. The program passes the call name and variable names as a character string to the CPICOMM environment. In Communications Manager, the CPICOMM environment is registered to REXX by the CPICREXX.EXE program before running any REXX CPI Communications programs.

Some character-string variables used on the OS/2 extension calls do not have an associated length variable. For example:

key sym\_dest\_name

For languages other than REXX, these variables must be at least 8 bytes long. REXX programs can specify variables that are shorter than 8 bytes—that is, REXX variables have the same length as the character string they contain.

A similar exception applies to the elements of REXX arrays such as the array used for the side\_info\_entry fields and the (XCDEFTP) TP\_definition fields. REXX programs can specify array elements that are shorter than the corresponding field lengths—elements having the same length as the character string they contain. Conversely, REXX programs can specify array elements that are longer than the corresponding side info entry field lengths. However, Communications Manager ignores any characters of an array element that are beyond the length of the corresponding field.

**Checking the REXX Return Code:** The CPICOMM environment uses the call name and variable names to create the actual call. In doing so, it can encounter certain error conditions prior to issuing the call. If it encounters an error, it returns to the REXX program without issuing the CPI Communications call. It sets the REXX return code variable, RC, to a non-zero value when it encounters an error. The value may be negative or positive, depending on the error. If it does not encounter any errors, the CPICOMM environment issues the call and, upon completion of the call, sets the REXX return code variable to zero.

The return code values that the CPICOMM environment can return in the RC variable are shown in Table 27.

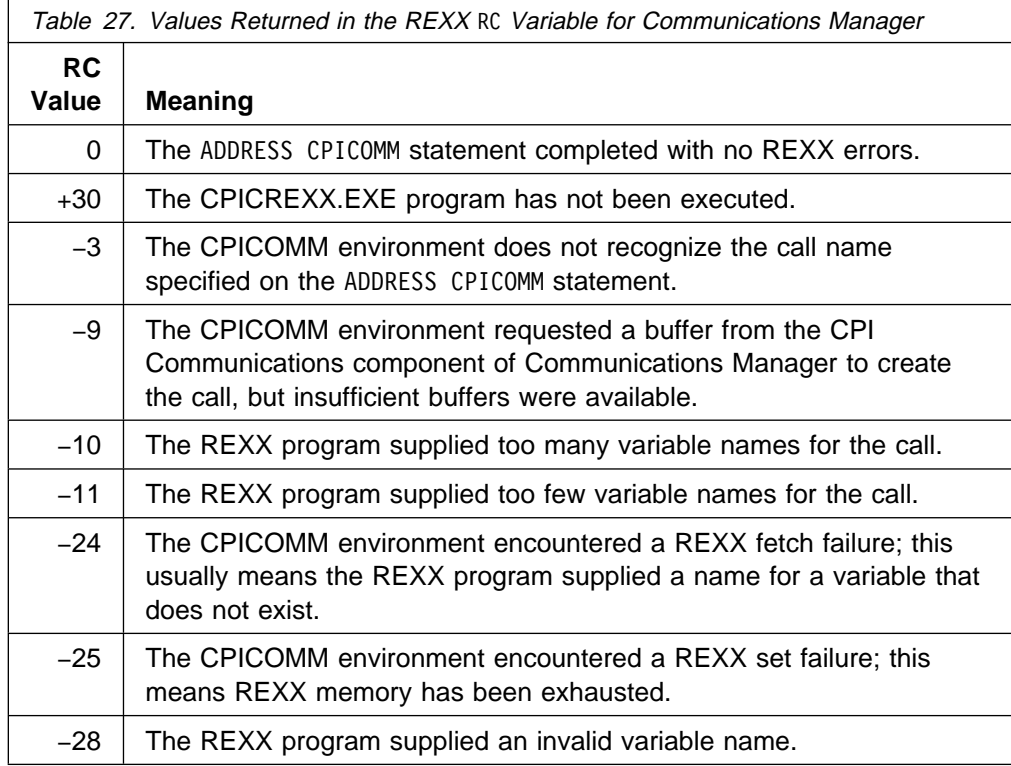

Following the call, the REXX program should check the RC variable before it processes any values returned in the CPI Communications variables, including the CPI Communications return code. If the RC value is anything other than 0, the output parameters of the call are not meaningful.

**Ending a REXX Program:** For Communications Manager to know when a REXX program ends, the OS/2 session in which the CMD.EXE program is running must end. When the session ends, control transfers to a Communications Manager exit routine to perform cleanup processing. If the session does not end, Communications Manager does not get control when the program is finished, and resources such as the TP instance and dangling conversations cannot end. This might require operator intervention to deactivate the sessions allocated to the conversations, to free the session resources for subsequent use.

Following are some examples of how to cause the OS/2 session to end when the REXX program is finished:

- Use the /C option on the OS/2 START command for operator-started programs, or precede the program file name with /C on the parameter string for the TP definition.
- End the REXX program with one of the following EXIT statements:

ADDRESS CMD 'EXIT' 'EXIT'

The first statement explicitly addresses the EXIT to the CMD environment, which causes the CMD.EXE session to end. The second statement is equivalent to the first and can be used to end the OS/2 session if the current environment is the CMD environment—that is, if the program has not permanently changed the environment from the time it started.

• For operator-started programs, end the session by entering the OS/2 EXIT command.

**Defining or Referencing a Side Information Entry using REXX:** The Set\_CPIC\_Side\_Information (XCMSSI) and Extract\_CPIC\_Side\_Information (XCMESI) calls supply a data structure as one of the variables. REXX programs cannot create the data structure as shown in the description of these calls. For a REXX program to issue these calls, it must do the following:

- 1. Use the REXX array capability to create the structure.
- 2. The name for the array, such as *sideinfo*, may be chosen by the program.
- 3. Each element of the array must consist of the array name and the side\_info\_entry field name as the array element name. For example, the first field of a side information entry is the sym\_dest\_name, so the first element of the sideinfo array would be named sideinfo.sym dest name
- 4. On the REXX statement for the call, supply the array name as the side info entry variable name—sideinfo in this example.

**Defining or Referencing TP\_Definition Using REXX:** The same type of considerations for defining or referencing side information fields used on the XCMSSI call (see "Defining or Referencing a Side Information Entry using REXX") are applicable for defining or referencing the TP\_Definition structure using REXX.

### **Pseudonym Files**

Integer characteristics, variables, and fields are shown throughout this chapter as having pseudonym values rather than integer values. For example, instead of stating that the variable *conversation\_security\_type* is set to an integer value of 0, this chapter shows *conversation* security type set to the pseudonym value of CM\_SECURITY\_NONE. In addition to the pseudonyms used with base CPI Communications, Communications Manager provides pseudonyms for additional characteristics, fields, and variables.

For the file name that contains the pseudonym definitions for each supported language, see "Languages Supported" on page 437.

### **Defining Side Information**

The set of parameters associated with a given symbolic destination name is called a side information entry. This section provides an overview of how a Communications Manager user or program can add, replace, delete, and extract side information entries.

When Communications Manager starts, it copies the side information from the active configuration file into internal memory. From then on, until it is restarted, Communications Manager maintains the side information within its internal memory. When a program calls Initialize\_Conversation, Communications Manager obtains the initial values for the applicable conversation characteristics from this internal side information.

The Communications Manager configuration panels can be used to create and update side information entries in a configuration file. In addition, if the configuration file is active, Communications Manager can be requested to also update the side information in its internal memory. In general, using the configuration panels requires an operator, a keyboard, and a display—a typical, if not universal, Communications Manager environment.

The configuration file can also be updated using an editor. This method is useful, for example, when it is necessary to configure side information for multiple systems and distribute the configuration file among the systems.

For information about all of the Communications Manager configuration capabilities, including details about how a user can configure CPI Communications side information, refer to the Communications Manager/2 Configuration Guide.

After the configuration file is updated, Communications Manager verification of the configuration file may be initiated. As an option, one can request that changes made to the side information in the file also take effect in the internal side information, provided that the configuration file is active and the verification is successful.

### **Program-Defined Side Information**

The programmer can write a system management program that issues Communications Manager calls to update the internal side information entries and obtain the parameter values of the entries. These updates affect only the internal side information and remain in effect until changed or until Communications Manager is stopped; they do not alter the configuration file. Similarly, parameter values are obtained only from the internal side information; no reference is made to the configuration file. Consequently, these calls are useful for making temporary updates to the internal side information without affecting the original information in the configuration file.

Communications Manager provides calls to update the internal side information and one to extract it. These are:

- Set\_CPIC\_Side\_Information (XCMSSI) Add or replace the entry (all parameter values) for a symbolic destination name. See page 607 for a detailed description.
- Delete\_CPIC\_Side\_Information (XCMDSI) Delete the entry for a symbolic destination name. See page 602 for a detailed description.
- Extract\_CPIC\_Side\_Information (XCMESI) Return the entry for a symbolic destination name or for the nth entry. See page 457 for a detailed description.

**Note:** For REXX programs, refer to "Defining or Referencing a Side Information Entry using REXX" on page 443 for information on how to define side information entries.

The symbolic destination name provides the index on each of these calls for accessing a side information entry. Alternatively, an integer value provides the index on the Extract\_CPIC\_Side\_Information call for extracting an entry. If the program calls Set\_CPIC\_Side\_Information and an entry for the symbolic destination name does not exist, Communications Manager adds a new entry. If the entry does exist, Communications Manager replaces all of the entry's parameters. When the program calls Delete\_CPIC\_Side\_Information, Communications Manager removes the entire entry (the symbolic destination name and all of its associated parameters). If the program calls Extract\_CPIC\_Side\_Information, all parameters for the entry are returned except security\_password.

The Communications Manager keylock feature is used with the Set CPIC Side Information and Delete CPIC Side Information calls. The feature may be enabled (secured) during Communications Manager configuration. This feature provides a means for protecting a system against unauthorized change to Communications Manager system definition parameters, including CPI Communications side information. When the keylock feature is secure, a program can issue the Set\_CPIC\_Side\_Information and Delete\_CPIC\_Side\_Information calls only if it supplies the Communications Manager master or service key. Refer to the Communications Manager/2 Configuration Guide for details about the keylock feature.

### **Side Information Parameters**

Table 28 shows the parameters contained in a Communications Manager CPI Communications side information entry and a brief description of each parameter. Refer to "Characteristics, Fields, and Variables" on page 631 for a definition of the data type and length of these parameters.

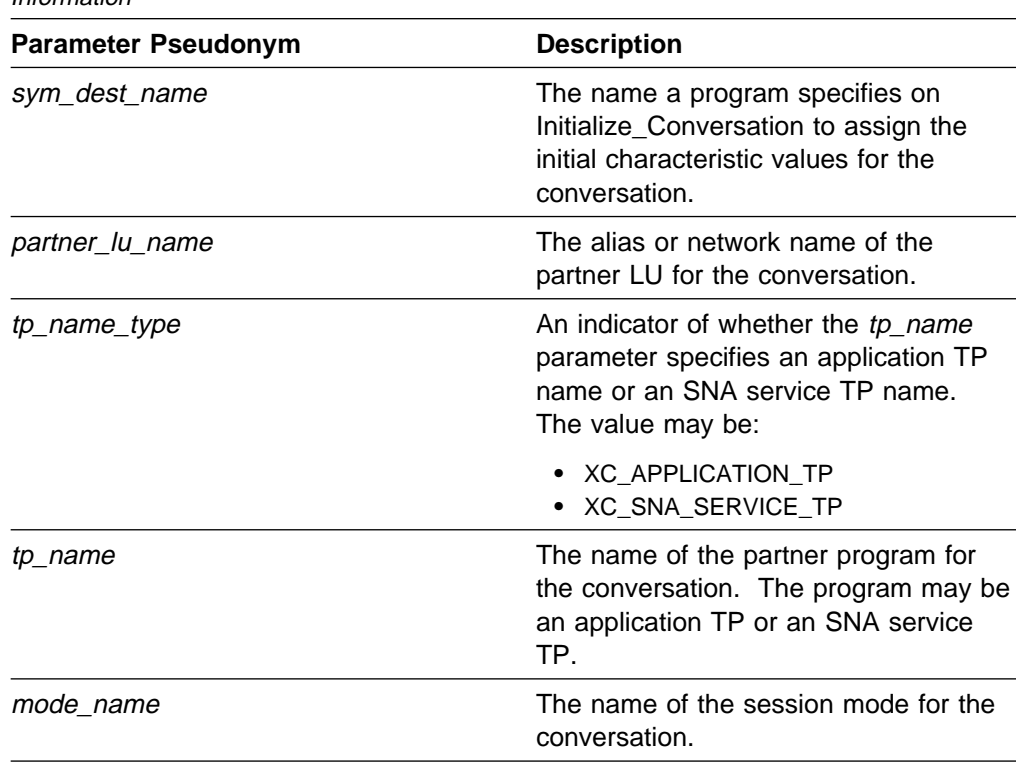

Table 28 (Page 1 of 2). An Entry of Communications Manager CPI Communications Side Information

| <b>Parameter Pseudonym</b> | <b>Description</b>                                                                                                    |
|----------------------------|----------------------------------------------------------------------------------------------------|
| conversation_security_type | The level of access security information<br>to include on the allocation request sent<br>to the partner LU. This parameter is<br>defined only from the configuration<br>panels or by a program call to<br>Set_CPIC_Side_Information; it is not<br>included in the editable configuration<br>file. The value may be:                                                                                                    |
|                            | • CM_SECURITY_NONE (or<br>XC_SECURITY_NONE)<br>• CM_SECURITY_SAME (or<br>XC_SECURITY_SAME)<br>• CM_SECURITY_PROGRAM (or<br>XC_SECURITY_PROGRAM)                                                                                                    |
|                            | See "Set_Conversation_Security_Type<br>(XCSCST)" on page 616 for a<br>description of these values.                                                                                                    |
| security_user_ID           | The access security user ID to include<br>on the allocation request sent to the<br>partner LU, when<br>conversation_security_type is<br>CM_SECURITY_PROGRAM (or<br>XC_SECURITY_PROGRAM). When<br>conversation_security_type is other<br>than CM_SECURITY_PROGRAM (or<br>XC_SECURITY_PROGRAM), this<br>parameter is ignored. This parameter<br>is defined only from the configuration<br>panels or by a program call to<br>Set_CPIC_Side_Information; it is not<br>included in the editable configuration<br>file.            |
| security_password          | The access security password to<br>include on the allocation request sent to<br>the partner LU, when<br>conversation_security_type is<br>CM_SECURITY_PROGRAM (or<br>XC_SECURITY_PROGRAM). When<br>conversation_security_type is any value<br>other than CM_SECURITY_PROGRAM<br>(or XC_SECURITY_PROGRAM), this<br>parameter is ignored. This parameter<br>is defined only from the configuration<br>panels or by a program call to<br>Set_CPIC_Side_Information; it is not<br>included in the editable configuration<br>file. |

Table 28 (Page 2 of 2). An Entry of Communications Manager CPI Communications Side Information

## **How Dangling Conversations Are Deallocated**

When a CPI Communications program starts, Communications Manager adds itself to an OS/2 exit list for the program's OS/2 process. When the program ends its execution, OS/2 gives control to the Communications Manager exit routine. The Communications Manager exit routine performs cleanup processing on behalf of the program.

With one exception (described in the following paragraph), Communications Manager deallocates dangling conversations, as part of its cleanup processing. That is, it deallocates all remaining conversations for that program, using the deallocate\_type of CM\_DEALLOCATE\_ABEND.

The exception to this deallocation is a program written in the REXX language. Communications Manager may not get control when a REXX program ends. Therefore, REXX programs should deallocate all conversations before ending. Failure to do so may require operator intervention to deactivate the sessions allocated to the conversations, to free the session resources for subsequent use. See "Ending a REXX Program" on page 442 for information about how to end the execution of a REXX program.

It is a good practice for all CPI Communications programs to deallocate all active conversations when they are finished with them. And, of course, programs that require their conversations to be deallocated with a *deallocate type* other than CM\_DEALLOCATE\_ABEND must deallocate them before ending execution.

# **Scope of the Conversation\_ID**

The scope of the *conversation\_ID* in OS/2 is limited to one TP instance—that is, the TP instance with which it was associated when the conversation was initialized. For more information, refer to "TP Instances for Communications Manager" on page 625.

# **Identifying Product-Specific Errors**

When CPI Communications returns the CM\_PRODUCT\_SPECIFIC\_ERROR return code, it creates an entry in the error log. Information in the error log entry identifies CPIC as the originator. Refer to the problem determination guide for the specific product being used for a complete description of the errors and the recommended action to take.

### **Notes:**

- 1. The state of the conversation remains unchanged, except for conditions where APPC is stopped or ends abnormally.
- 2. As part of its processing of a CPI Communications call other than a Set or Extract call, the CPI Communications component of Communications Manager creates an APPC verb and calls the APPC component to execute the verb. For example, when a program calls Allocate (CMALLC) for a basic conversation, Communications Manager creates and executes the APPC verb, ALLOCATE. When the APPC component of Communications Manager encounters an unexpected error on an OS/2 call, it logs the error as type 0022. When the APPC component returns to the CPI Communications component, the latter logs an additional entry as type 0052. The second log entry indicates that the error occurred while Communications Manager was processing a CPI Communications call.

3. If Communications Manager is not active when the program issues the Initialize\_Conversation or Accept\_Conversation call, the CM\_PRODUCT\_SPECIFIC\_ERROR return code is returned on the call but no error is logged.

# **Diagnosing Errors**

This section provides information on diagnosing errors. Refer to the problem determination guide for the specific product being used for an additional description of the errors and the recommended action to take. Refer also to the CPI Communications return codes given in Appendix B, "Return Codes and Secondary Information" and Table 27 on page 442.

### **Set\_Log\_Data (CMSLD)**

The program sets the *log\_data* characteristic to a character string representing the message text portion of the Error Log GDS variable. The log data variable on the CMSLD call must contain a 1–512 byte ASCII character string, and it may include the space character. Communications Manager translates all log\_data characters to EBCDIC before recording the log data in the system error log and sending the Error Log GDS variable on the conversation. The log data is written to the error log with a type of 0001 and a subtype set to the sense data Communications Manager sends with the Error Log GDS variable on the conversation.

### **Logging Errors for CPI Communications Error Return Codes**

Communications Manager provides the user with a means for identifying errors and return codes. Communications Manager stores the errors in the OS/2 system error log. Refer to the problem determination guide for the specific product being used for a complete description of the errors and the recommended action to take.

Communications Manager creates an error log entry, as discussed in "Identifying Product-Specific Errors" on page 447, when it logs the CM\_PRODUCT\_SPECIFIC\_ERROR.

Communications Manager creates an error log entry for session activation failures and session outages. If the CPI Communications program receives one of the following error return codes, Communications Manager may also record a system error log entry:

CM\_ALLOCATE\_FAILURE\_NO\_RETRY CM\_ALLOCATE\_FAILURE\_RETRY CM\_RESOURCE\_FAILURE\_NO\_RETRY CM\_RESOURCE\_FAILURE\_RETRY

The first two return codes are indicated on an Allocate (CMALLC) call when Communications Manager fails to allocate a session. The last two return codes are indicated on calls following an Allocate or Accept\_Conversation (CMACCP) call when Communications Manager detects a session outage. Communications Manager logs session outages in all cases. However, it logs allocation failures only when the cause is a session activation failure. Allocation failures caused by the session limit being 0 for the session mode name are not logged.

Session activation errors and session outages can be caused by a number of different conditions. The system error log specifies a type and subtype combination for each condition.

**OS/2**

set to the sense data Communications Manager receives with the error notification. The CPI Communications return codes for these conditions are:

CM\_DEALLOCATE\_ABEND CM\_PROGRAM\_ERROR\_NO\_TRUNC CM\_PROGRAM\_ERROR\_PURGING CM\_PROGRAM\_ERROR\_TRUNC CM\_SVC\_ERROR\_NO\_TRUNC CM\_SVC\_ERROR\_PURGING CM\_SVC\_ERROR\_TRUNC

### **Causes for the CM\_PROGRAM\_PARAMETER\_CHECK Return Code**

This section discusses the causes for the CM\_PROGRAM\_PARAMETER\_CHECK return code that are specific to Communications Manager. These causes are in addition to those described in Appendix B, "Return Codes and Secondary Information." In Communications Server, CM\_PROGRAM\_PARAMETER\_CHECK return codes usually cause additional information to be written to the Communications Manager message log.

Communications Manager indicates the CM\_PROGRAM\_PARAMETER\_CHECK return code because:

- The call passed a pointer to a variable and the pointer is not valid. An invalid pointer contains a memory address that Communications Manager cannot use to refer to the variable. Examples of a invalid pointer are:
	- An address within a code segment
	- An address greater than the data segment limit
	- An address of zero (which is called a null address)
- The call passed a pointer to a character string variable (including a buffer variable) and a length, but the length would extend the valid addressability for the data beyond the segment limit.
- For non-blocking operations that initially go outstanding (CM\_OPERATION\_INCOMPLETE return code), if a return parameter becomes inacessible, then the CM\_PROGRAM\_PARAMETER\_CHECK return code will be returned. This could be caused, for example, if a C Language program freed the storage by returning it to OS/2.

### **Causes for the CM\_PROGRAM\_STATE\_CHECK Return Code**

This section discusses the causes for the CM\_PROGRAM\_STATE\_CHECK return code on the Accept\_Conversation (CMACCP) call that are specific to Communications Manager. These causes are in addition to those described for the base CPI Communications call, as given in Appendix B, "Return Codes and Secondary Information". Communications Manager does not log these errors.

Communications Manager indicates the CM\_PROGRAM\_STATE\_CHECK return code on the Accept Conversation call because:

• The operator or program set a TP name in the APPCTPN environment variable that was incorrect; that is, it did not match the TP name on the inbound allocation request for the program.

- An operator-started program issued the Accept\_Conversation call, but the call expired before the inbound allocation request arrived. The duration that a call waits for an inbound allocation request is configured on the TP definition, using the receive allocate timeout parameter.
- For an Accept\_Conversation or Accept\_Incoming call, at least one TP name being used by the call is a Communications Manager non-queued TP and there are no outstanding attaches matching any of the TP name(s) being waited on.
- An operator-started or attach manager-started program issued the Accept Conversation call after the inbound allocation request for the program expired. The duration that an inbound allocation request waits for an Accept\_Conversation call is configured on the TP definition, using the incoming allocate timeout parameter.

# **When Allocation Requests Are Sent**

Because Communications Manager buffers data being transmitted to the remote LU, the allocation request generated by an Allocate call is not sent to the remote node until one of the following occurs:

- The local LU's send buffer becomes full as the result of (one or more) Send Data calls.
- A call is executed that explicitly flushes the buffer (for example, a Flush call or a Receive call).

# **Deviations from the CPI Communications Architecture**

OS/2 supports CPI Communications calls except as indicated in the following sections.

### **Accept\_Incoming (CMACCI)**

When an Accept Incoming (CMACCI) call is issued to Communications Manager, the following rules are checked sequentially to determine if it applies. The TP name(s) is determined by the first applicable rule.

1. The TP name from a successfully completed Set TP Name (CMSTPN) call for this conversation.

This rule is only used for Communications Server.

- 2. The TP name(s) from a successfully completed Specify\_Local\_TP\_Name (CMSLTP) call for this conversation. Refer to "Specify\_Local\_TP\_Name (CMSLTP)" on page 451 for allowable TP names on the CMSLTP call.
- 3. A TP name set in the APPCTPN OS/2 environment variable. The environment variable must be set to a valid TP name.

Partially specified TP names and '\*' (allowed on the CMSLTP call) are not allowable TP names for the APPCTPN environment variable.

If none of the above rules yields a TP name, then CMACCI completes with a CM\_PROGRAM\_STATE\_CHECK return code.

### **Release\_Local\_TP\_Name (CMRLTP)**

In addition to the TP names described in "Specify\_Local\_TP\_Name (CMSLTP)," Communications Manager allows the TP name XC\_RELEASE\_ALL on the CMRLTP. Use of this name will result in releasing all of the TP names for this program.

If you are writing a multi-threaded CPI-C program, refer to "Multi-threaded CPI-C Programs" on page 624.

## **Specify\_Local\_TP\_Name (CMSLTP)**

Communications Manager allows the following TP names on the CMSLTP call:

- A fully specified name. The allowable characters and length are specified in Table 40 on page 632 For example: MYTP12.
- A partially specified name.

This option allows CPI-C to accept conversations for TP names that begin with a partially specified name. For example: MYTP\* will accept conversations for TP names MYTP1, MYTPFROMHEADQUARTERS, etc.

¹ '\*'

This option will accept any LU 6.2 incoming conversations for this entire workstation (instance of Communications Manager). This option should be used very judiciously and only if this program is the only LU 6.2 program running under the entire OS/2 operating system.

CPI-C issues the RECEIVE\_ALLOCATE(multiple) APPC verb when processing the CMACCI call. If a TP name for an incoming conversation has not been configured in Communications Manager, there are cases where Communications Manager will dynamically define the TP characteristics when using the above options. Refer to RECEIVE\_ALLOCATE(multiple) call in the Communications Manager/2 APPC Programming Reference for details.

Duplicate CMSLTP entries are not removed by Communications Manager. For example, if CMSLTP is issued twice and in each case the TP name MYTP1 is specified, then the list of local TP names will contain two MYTP1 entries. A CMRLTP call specifying a TP name of MYTP1 must be issued twice to removed these entries.

If you are writing a multi-threaded CPI-C program, refer to "Multi-threaded CPI-C Programs" on page 624.

### **Set\_Sync\_Level (CMSSL)**

Communications Manager supports the following synchronization levels:

CM\_NONE CM\_CONFIRM

If the program specifies other values (than those listed above) on the sync\_level variable, Communications Manager rejects the Set\_Sync\_Level call with a return\_code of:

- CM\_PARM\_VALUE\_NOT\_SUPPORTED for Communications Manager/2 Version 1.11 or later
- CM\_PROGRAM\_PARAMETER\_CHECK for "Communications Manager/2 Version 1.0 and Communications Manager/2 Version 1.1

#### **Programming Languages Not Supported**

CPI Communications calls from Application Generator, PL/I, and RPG programs are not supported on OS/2 systems.

#### **Mode Names Not Supported**

Communications Manager does not allow a CPI Communications program to allocate a conversation that uses the CPSVCMG or SNASVCMG mode name. If the program attempts to call Allocate (CMALLC) with the mode\_name characteristic set to CPSVCMG or SNASVCMG, Communications Manager rejects the call with a return\_code of CM\_PARAMETER\_ERROR.

#### **CPI Communications Functions Not Available**

This section lists the CPI Communications functions that are not available at the CPI Communications interface on Communications Manager.

**Unsupported TP Names:** Communications Manager does not support double-byte TP names and provides limited support for SNA service TP names.

**Double-Byte TP Names:** Communications Manager does not support TP names consisting of characters from a double-byte character set, such as Kanji. These TP names begin with the X'0E' character and end with the X'0F' character. They have an even number of bytes (2 or more) between these delimiting characters.

If the program calls Allocate (CMALLC) with the TP\_name characteristic set to a double-byte name, Communications Manager treats the name as ASCII and translates each byte to EBCDIC. The resulting TP name is not valid, and the partner LU for the conversation rejects the allocation request.

**SNA Service TP Names:** Communications Manager does not support the specification of an SNA service TP name on the Set\_TP\_Name (CMSTPN) call, nor does it support the setting of the APPCTPN OS/2 environment variable to an SNA service TP name.

Specifically, a TP name can be supplied in the following ways:

- Specified on the Specify\_Local\_TP\_Name (CMSLTP) call
- Specified on the Set\_TP\_Name (CMSTPN) call
- Specified in the side information—by means of either the configuration panels or the Set\_CPIC\_Side\_Information (XCMSSI) call
- Set in the APPCTPN OS/2 environment variable for operator-started programs.

A TP name specified on the CMSTPN call or in the side information is used when a program issues the Allocate (CMALLC) call for an outbound conversation. A TP name set in the APPCTPN OS/2 environment variable or specified on the CMSLTP call is used when an operator-started program issues the Accept\_Conversation (CMACCP) call or Accept\_Incoming (CMACCI) call for an inbound conversation. Communications Manager treats a TP name specified on the CMSTPN call or a TP name set in the APPCTPN OS/2 environment variable as an application TP name and translates all characters of the name from ASCII-to-EBCDIC before using the name.

However, Communications Manager is able to distinguish an application TP name from an SNA service TP name specified in the side information. The side information includes a flag,  $TP\_name\_type$ , that indicates whether the TP name is an application TP name or an SNA service TP name. Communications Manager translates all characters of an SNA service TP name (except the first character) from ASCII-to-EBCDIC before using the name.

Remotely started CPI Communications programs—local programs that are started by inbound allocation requests—cannot be SNA service TPs. That is, Communications Manager cannot complete a CMACCP or CMACCI call for an inbound allocation request that specifies an SNA service TP name. This restriction exists because Communications Manager sets the TP name (converted from EBCDIC-to-ASCII) in the APPCTPN OS/2 environment variable for the program. Then, when the program issues the CMACCP or CMACCI call, Communications Manager retrieves the TP name from the environment variable to complete the call, just as it does for an operator-started program. However, Communications Manager sets only application TP names in the environment variable, not SNA service TP names (because of the conflict with ASCII characters and the first character of an SNA service TP name). If the inbound allocation request specifies an SNA service TP name, the CPI Communications program's CMACCP (or CMACCI) fails with a return\_code of CM\_PRODUCT\_SPECIFIC\_ERROR.

# **OS/2 Extension Calls—System Management**

A program issues system management calls to do the following:

- Set, delete, or extract parameter values as defined in the Communications Manager internal side information. The side information is used to assign initial characteristic values on the Initialize\_Conversation (CMINIT) call. The program can also extract the current values of the side information.
- Define or delete TP definitions.
- Register or unregister memory objects.

**Note:** Using any of these calls means that the program requires modification to run on another system that does not implement the call or implements it differently.

Table 29 lists the system management call names and briefly describes their functions.

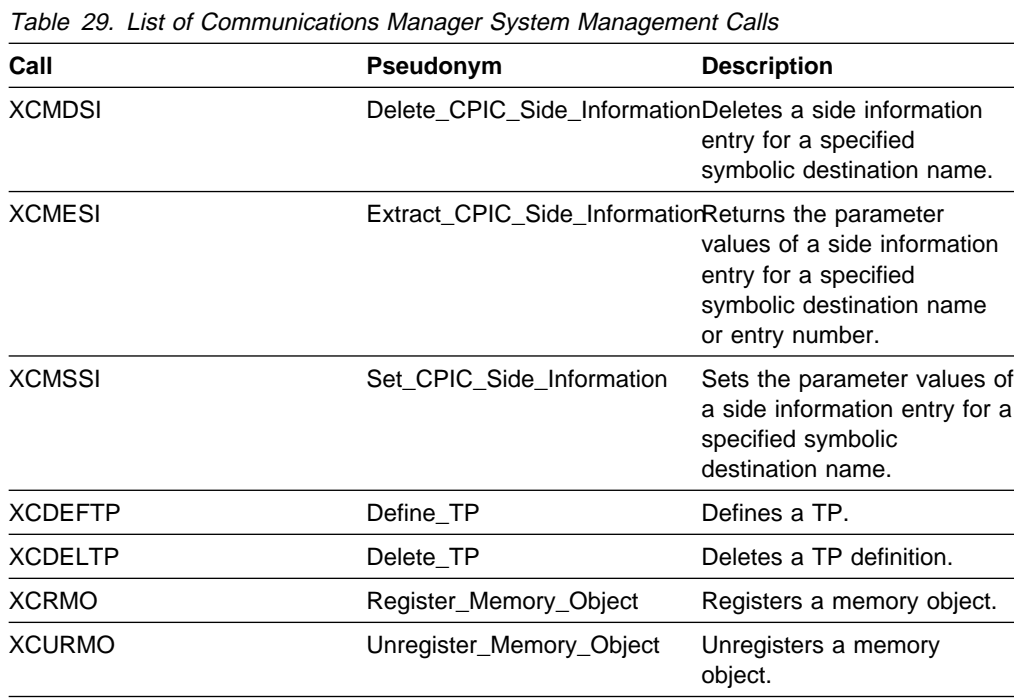

# **Delete\_CPIC\_Side\_Information (XCMDSI)**

A program issues the Delete\_CPIC\_Side\_Information (XCMDSI) call to delete an entry from Communications Manager internal side information. The entry to be deleted is identified by the symbolic destination name. Side information in the configuration file remains unchanged.

See "Defining Side Information" on page 443 for more information about configuring side information.

# **Format**

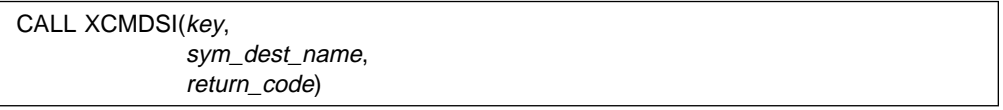

## **Parameters**

#### **key** (input)

Specifies either the master or service key, when the Communications Manager keylock feature has been secured. The use of the key deters unintentional or unauthorized changes to the side information. See the Communications Manager/2 Configuration Guide for the product being used for details of the keylock feature.

If keylock is not secured, the value of this parameter is ignored.

**sym** dest name (input)

Specifies the symbolic destination name for the side information entry to be removed.

**return\_code** (output)

Specifies the result of the call execution. The return\_code can be one of the following:

• CM\_OK

Successful completion.

- **COMPROGRAM\_PARAMETER\_CHECK**<br>• CM\_PROGRAM\_PARAMETER\_CHECK
	- This return code indicates one of the following:
	- $-$  The key variable contains a value that does not match the master or service key and the Communications Manager keylock feature has been secured.
	- The sym\_dest\_name variable contains a name that does not exist in Communications Manager internal side information.
	- The address of one of the variables is not valid.
- The address of one of the value of the value of the value of the value of the value of the value of the value of the value of the value of the value of the value of the value of the value of the value of the value of th The APPC component of Communications Manager is not active for one of the following reasons:
	- The Communications Manager has not started APPC.
	- The Communications Manager has stopped APPC.
	- APPC is in an abend state.

# **State Changes**

This call does not cause a state change on any conversation.

# **Usage Notes**

- 1. If a return\_code other than CM\_OK is returned on this call, Communications Manager does not delete the side information entry.
- 2. This call does not affect any active conversation.
- 3. The side information is removed immediately, which affects all Initialize\_Conversation calls for the deleted symbolic destination name made after completion of this call.
- 4. While Communications Manager is removing the side information entry, any other program's call to change or extract the side information will be suspended until this call is completed; this suspension includes a program's call to Initialize\_Conversation (CMINIT).
- 5. The Delete\_CPIC\_Side\_Information call is available on Communications Manager for these SAA programming languages:
	- $\bullet$  C
	- COBOL
	- REXX

# **Extract\_CPIC\_Side\_Information (XCMESI)**

A program issues the Extract\_CPIC\_Side\_Information (XCMESI) call to obtain the parameter values of an entry in Communications Manager internal side information. The program requests the entry by either an entry number or a symbolic destination name. It does not access side information in the configuration file.

See "Defining Side Information" on page 443 for information about configuring side information.

# **Format**

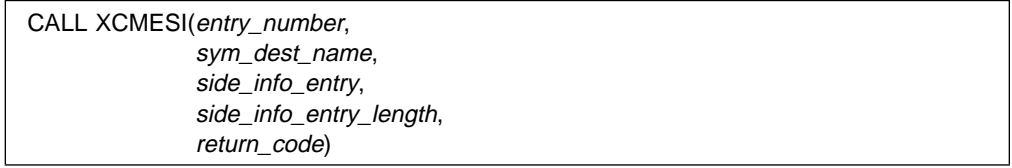

### **Parameters**

#### **entry\_number** (input)

Specifies the current number (index) of the side information entry for which parameter values are to be returned, where an entry\_number of 1 designates the first entry. The program may obtain parameter values from all the entries by incrementing the *entry* number on successive calls until the last entry has been accessed; the program gets a return\_code of

CM\_PROGRAM\_PARAMETER\_CHECK when the entry\_number exceeds the number of entries in the side information.

Alternatively, the program may specify an entry\_number of 0 to obtain a named entry, using the sym\_dest\_name variable to identify the entry.

#### **sym\_dest\_name** (input)

Specifies the symbolic destination name of the entry, when parameter values for a named entry are needed. Communications Manager uses this variable only when entry number is 0. If entry number is greater than 0, Communications Manager ignores this sym\_dest\_name variable.

#### side info entry (output)

Specifies a structure in which the parameter values are returned. The format of the structure is shown in Table 30. Values within character string fields are returned left-justified and padded on the right with space characters.

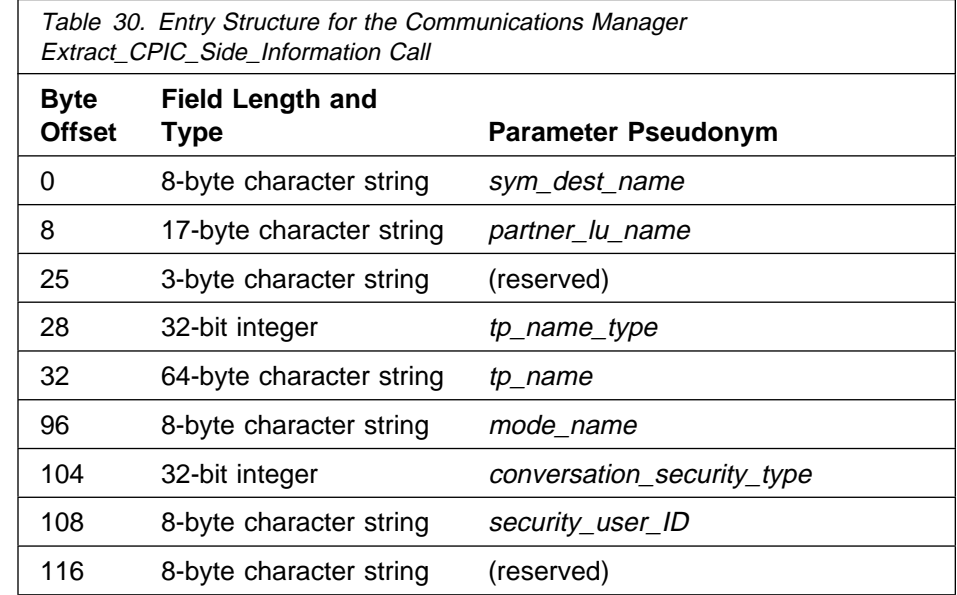

The following extended structure is available in Communications Server to support 10-byte user\_IDs and 10-byte user\_passwords:

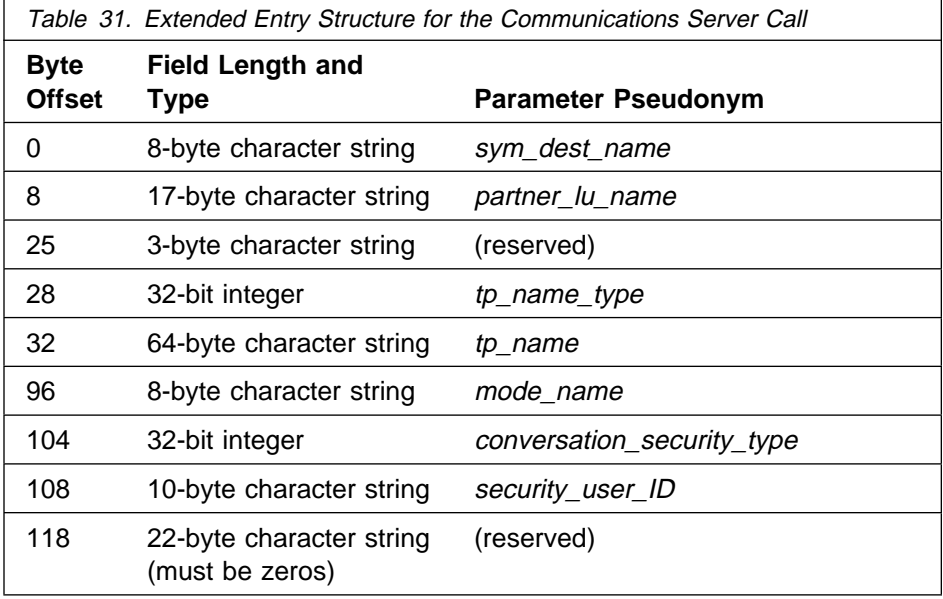

Refer to Table 28 on page 445 for descriptions of the side information parameters. Refer to Table 40 on page 632 for definitions of the character set usage and length of each character string parameter.

#### **side\_info\_entry\_length** (input)

Specifies the length of the entry structure. Set this length to 124, or 140 for Communications Server if using the extended side information stucture.

#### **return\_code** (output)

Specifies the result of the call execution. The return\_code can be one of the following:

• CM\_OK

Successful completion.

- Cuccessidi completion:<br>● CM\_PROGRAM\_PARAMETER\_CHECK
	- This return code indicates one of the following:
	- The entry\_number specifies a value greater than the number of entries in the side information.
	- The entry\_number specifies a value less than 0.
	- The sym\_dest\_name specifies a name that is not in any entry in the internal side information, and entry\_number specifies 0.
	- The side info entry length contains a value other than 124 or 140.
	- The address of one of the variables is not valid.
- The address of one of the value of the value of the value of the value of the value of the value of the value of the value of the value of the value of the value of the value of the value of the value of the value of th
- The APPC component of Communications Manager is not active for one of the following reasons:
	- The Communications Manager has not started APPC.
	- The Communications Manager has stopped APPC.
	- APPC is in an abend state.

### **State Changes**

This call does not cause a state change on any conversation.

### **Usage Notes**

- 1. If a return code other than CM\_OK is returned on this call, the values contained in the side\_info\_entry fields are not meaningful.
- 2. If no user ID exists in the side information, the security\_user\_ID field contains all space characters.
- 3. The security\_password of the side information entry is not returned; the field (at byte offset 116) is reserved on this call, and its content is not meaningful.
- 4. This call does not affect any active conversation.
- 5. This call does not change the parameter values of the specified side information entry.
- 6. While Communications Manager is extracting the side information, any other program's call to change the side information is suspended until this call is completed.
- 7. The Extract CPIC Side Information call is available on Communications Manager for the following programming languages:

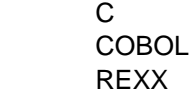

Refer to "Languages Supported" on page 437 for information on how to create the data structure using these languages.

- 8. The Extract\_CPIC\_Side\_Information call and the Set\_CPIC\_Side\_Information (XCMSSI) call use the same side info\_entry format. This format enables a program to obtain an entry, update a field, and restore the updated entry, provided the entry contains no security\_password, or the program also updates the security\_password.
- 9. The entry\_number specifies an index into the current list of internal side information entries. If entries are deleted, the indexes for particular entries may change.

# **Set\_CPIC\_Side\_Information (XCMSSI)**

A program issues the Set\_CPIC\_Side\_Information (XCMSSI) call to add or replace an entry in Communications Manager internal side information. The entry contains all the side information parameters for the conversation identified by the supplied symbolic destination name. If the entry does not exist in the side information, this call adds a new entry; otherwise, it replaces the existing entry in its entirety.

Side information in the configuration file remains unchanged. This call overrides the side information copied from the active configuration file when Communications Manager was started.

See "Defining Side Information" on page 443 for more information about configuring side information.

### **Format**

CALL XCMSSI(key, side\_info\_entry, side\_info\_entry\_length, return\_code)

# **Parameters**

#### **key** (input)

Specifies either the master or service key, when the Communications Manager keylock feature has been secured. The use of the key deters unintentional or unauthorized changes to the side information. See the Communications Manager/2 Configuration Guide for the product being used for details of the keylock feature.

If keylock is not secured, the value of this parameter is ignored.

#### **side\_info\_entry** (input)

Specifies the structure containing the parameter values for the side information entry. The format of the structure is shown in Table 32. Values within character string fields must be left-justified and padded on the right with space characters.

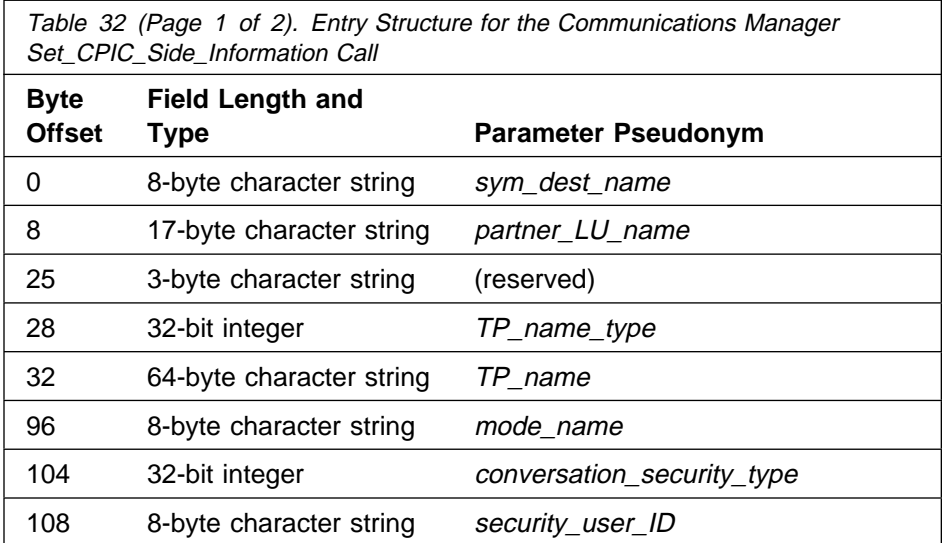

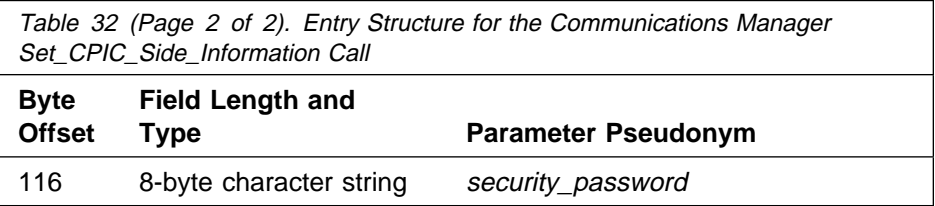

The following extended structure is available in Communications Server to support 10-byte user\_IDs and 10-byte user\_passwords:

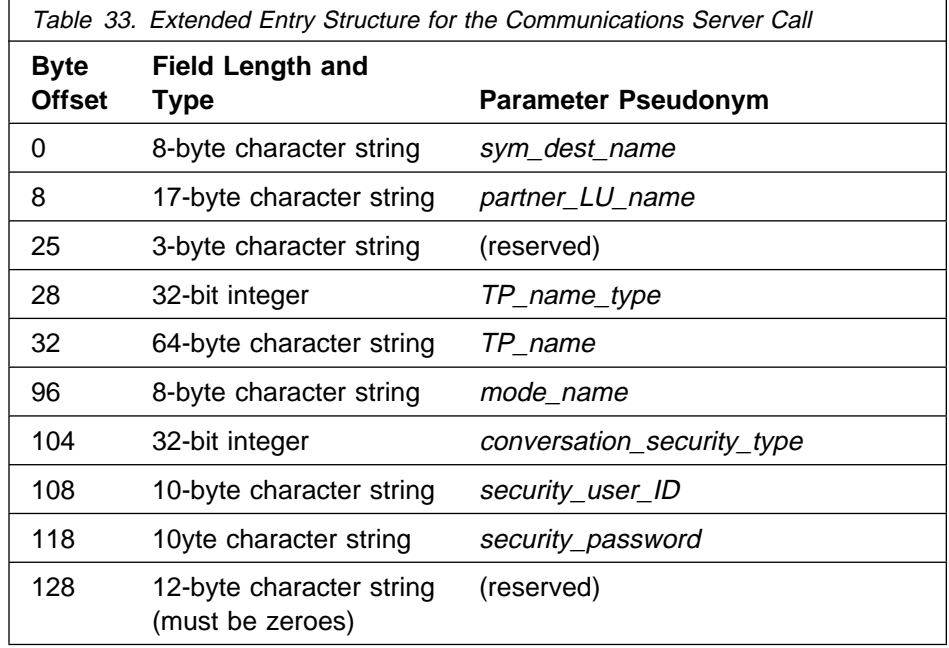

Refer to Table 28 on page 445 for a description of the side information parameters; refer to Table 40 on page 632 for a definition of the character set usage and the length of each character string parameter.

#### **side\_info\_entry\_length** (input)

Specifies the length of the entry structure. Set this length to 124, or 140 for Communications Server if using the extended side information stucture.

#### **return\_code** (output)

Specifies the result of the call execution. The return\_code can be one of the following:

• CM\_OK

Successful completion.

■ Cuccessidi completion:<br>● CM\_PROGRAM\_PARAMETER\_CHECK

This return code indicates one of the following:

- $-$  The key variable contains a value that does not match the master or service key and the Communications Manager keylock feature has been secured.
- The sym\_dest\_name field in the side\_info\_entry structure contains a space character in the left-most byte (at byte offset 0 of the structure).
- The tp\_name\_type field in the side\_info\_entry structure specifies an undefined value.
- The conversation security type field in the side info entry structure specifies an undefined value.
- The side\_info\_entry\_length contains a value other than 124 or 140.
- The address of one of the variables is not valid.
- The address of one of the value of the value of the value of the value of the value of the value of the value of the value of the value of the value of the value of the value of the value of the value of the value of th
	- The APPC component of Communications Manager is not active for one of these reasons:
		- The Communications Manager has not started APPC.
		- The Communications Manager has stopped APPC.
		- APPC is in an abend state.

### **State Changes**

This call does not cause a state change on any conversation.

### **Usage Notes**

- 1. If a return\_code other than CM\_OK is returned on this call, the side information entry is not created or changed.
- 2. The character string parameter values supplied in the fields of the side info entry structure are not checked for validity on this call. An invalid parameter value is detected later on the Allocate (CMALLC) call or on a subsequent call, such as Send\_Data (CMSEND), depending on which parameter value is not valid. An invalid partner LU name or mode name is detected on the Allocate call and indicated to the program on that call. The partner LU detects an invalid TP name, user ID, or password when it receives the allocation request; in this case the partner LU returns an error indication to the program on a subsequent call following the Allocate.
- 3. This Set\_CPIC\_Side\_Information call does not affect any active conversation.
- 4. The side information supplied on this call takes effect immediately and is used for all Initialize\_Conversation calls for the new or changed symbolic destination name made after completion of this call.
- 5. While Communications Manager updates the side information with the parameters from this call, any other program's call to change or extract the side information is suspended until this call is completed; this includes a program's call to Initialize\_Conversation (CMINIT).
- 6. The Set\_CPIC\_Side\_Information call is available on Communications Manager for the following SAA programming languages:
	- $\bullet$  C
	- COBOL
	- CODC<br>● REXX

Refer to "Languages Supported" on page 437 for information on how to create the data structure using these languages.

7. The Set\_CPIC\_Side\_Information call and the Extract\_CPIC\_Side\_Information (XCMESI) call use the same *side info entry* format. This format enables a program to obtain an entry, update a field, and restore the updated entry, provided the entry contains no security\_password, or the program also updates the security\_password.

# **Define\_TP (XCDEFTP)**

This call is only available in Communications Server, and only at the 32-bit C Language interface and through REXX.

A program uses the Define\_TP (XCDEFTP) call to define information that affects the way Communications Manager processes an incoming request for a conversation with the specified transaction program (TP) name. This TP name can subsequently be associated with a running program via the Specify\_Local\_TP\_Name (CMSLTP) call. The definition information includes the characteristics of conversations that the TP can accept, the file specification of the local program, and the timeout values for both incoming conversation requests and accept calls.

The XCDEFTP call can be used to add a new TP definition or to replace an existing one. If the TP is already defined but has not been associated with a program with a CMSLTP call, the existing definition is replaced. If the TP name is already associated with a program, the call is rejected.

A TP definition can be removed with a Delete\_TP (XCDELTP) call.

More information concerning XCDEFTP and XCDELTP can be found in the Define\_TP and Delete\_TP verb sections of the Communications Server Version 4.0 System Management Programming Reference.

### **Format**

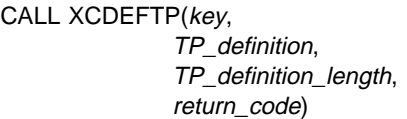

# **Parameters**

#### **key** (input)

Specifies either the master or service key, when the Communications Manager keylock feature has been secured. See the Communications Server Installation and Configuration Guide for details of the keylock feature.

This is an 8-byte character field. If the key is shorter than 8 characters, it must be left-justified and padded on the right with space characters.

### **TP\_definition** (input)

Specifies the structure containing the parameter values for the TP definition entry. The format of the structure is shown in Table 34 on page 464. Values within character string fields must be left-justified and padded on the right with space characters.

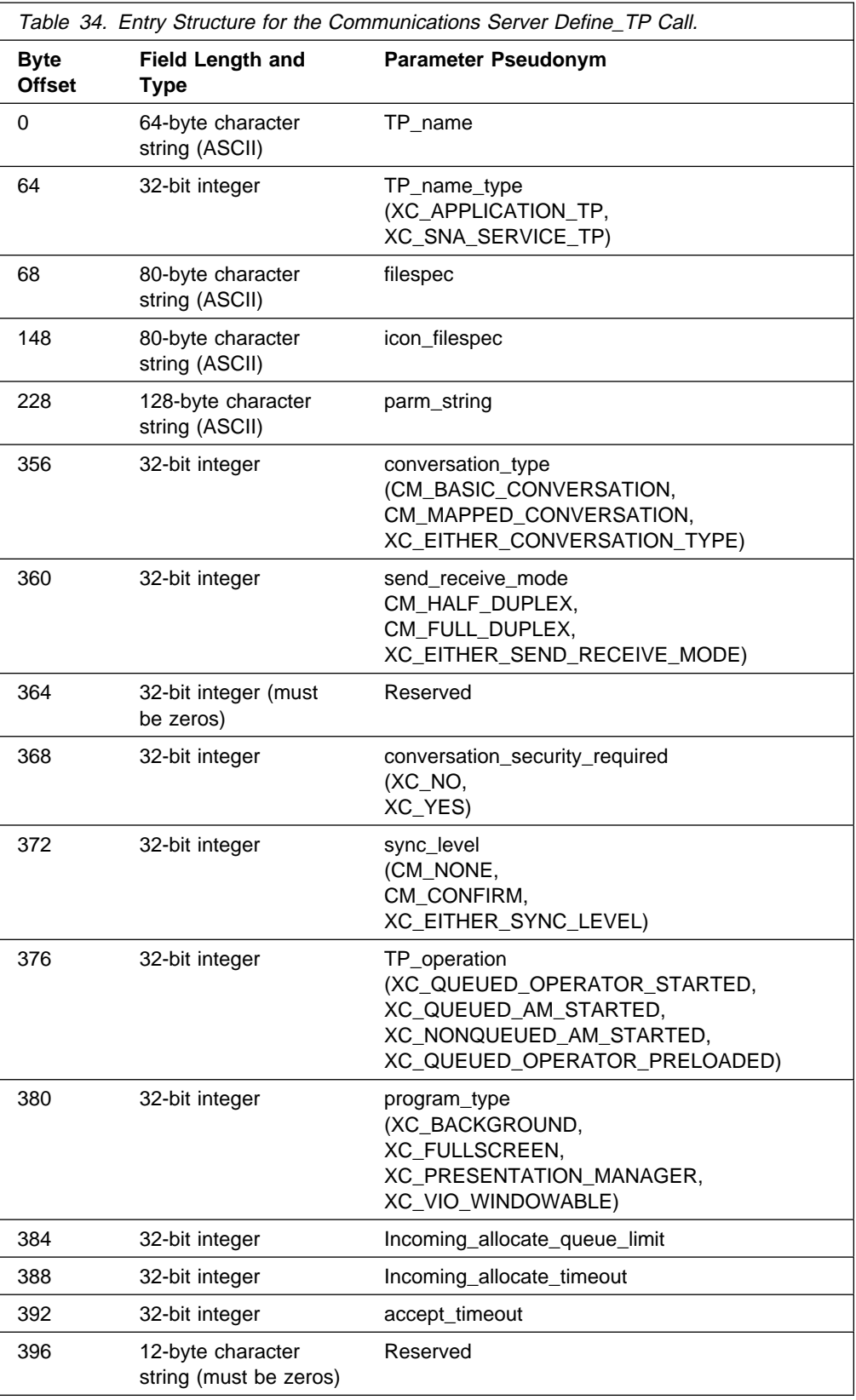

### **TP\_definition\_length** (input)

Specifies the length of the entry structure. Set this length to 408 (the only defined value).

#### **return\_code**

Specifies the result of the call execution. The return\_code can be one of the following (more details can be found in related return codes for the Define\_TP verb in Communications Server Version 4.0 System Management Programming Reference.)

• CM\_OK

Successful completion

• CM\_PROGRAM\_PARAMETER\_CHECK

A parameter contains either a null or an inaccessible address.

• CM\_PRODUCT\_SPECIFIC\_ERROR

This return code can occur for reasons such as: out of memory, DOS call failure, etc..

• XC\_PARM1\_CHECK

The key variable contains a value that does not match the master or service key and the Communications Manager keylock feature has been secured.

· XC\_PARM3\_CHECK

The length given for the TP\_definition structure is not valid.

¹ XC\_TP\_ALREADY\_ACTIVE

The TP is already defined and it is currently active or being started.

- **NO XC\_COMMUNICATION\_SUBSYSTEM\_ABENDED**
- **NO XC\_COMMUNICATION\_SUBSYSTEM\_NOT\_LOADED**
- XC\_STACK\_TOO\_SMALL
- XC\_UNEXPECTED\_DOS\_ERROR
- XC\_INCONSISTENT\_TP\_OPERATION
- ¹ XC\_INVALID\_CONV\_SECURITY\_RQD
- XC\_INVALID\_CONVERSATION\_TYPE
- ¹ XC\_INVALID\_SEND\_RCV\_MODE
- **•** XC\_INVALID\_INCOM\_ALLOC\_TIMEOUT
- XC\_INVALID\_PROGRAM\_TYPE
- ¹ XC\_INVALID\_INCOM\_ALLOC\_Q\_LIMIT
- XC\_INVALID\_ACCEPT\_TIMEOUT
- . XC\_INVALID\_SYNC\_LEVEL
- XC\_INVALID\_TP\_NAME
- XC\_INVALID\_TP\_NAME\_TYPE
- **NO XC\_INVALID\_TP\_OPERATION**

# **State Changes**

This call does not cause a state change on any conversation.

# **Usage Notes**

If a return\_code other than CM\_OK is returned on this call, the TP definition is not created or changed.

# **Delete\_TP (XCDELTP)**

This call is only available in Communications Server, and only at the 32-bit C Language interface and through REXX.

Any Accept\_Conversation (CMACCP) or Accept\_Incoming (CMACCI) calls queued for the deleted TP are returned with the CM\_PRODUCT\_SPECIFIC\_ERROR return code.

For nonqueued TPs, the TP definition is deleted immediately. For queued TPs, the TP definition is deleted when the active instance terminates.

More information concerning XCDEFTP and XCDELTP can be found in the Define\_TP and Delete\_TP verb sections of the Communications Server Version 4.0 System Management Programming Reference.

# **Format**

CALL XCDELTP(key, TP\_name, TP\_name\_length, TP\_name\_type, return\_code)

## **Parameters**

#### **key** (input)

Specifies either the master or service key, when the Communications Server keylock feature has been secured. See the Communications Manager Installation and Configuration Guide for details of the keylock feature.

This is an 8 byte character field. If the key is fewer than 8 characters, it must be left-justified and padded on the right with space characters.

#### **TP\_name** (input)

Specifies the name (ASCII) of the transaction program as specified in the Define\_TP call (or DEFINE\_TP APPC verb).

### **TP\_name\_length** (input)

Specifies the length of TP\_name. The length can be from 1 to 64 bytes.

### **TP\_name\_type** (input)

Either XC\_APPLICATION\_TP or XC\_SNA\_SERVICE\_TP

### **return\_code**

Specifies the result of the call execution. The return\_code can be one of the following:

• CM\_OK

Successful completion

• CM\_PROGRAM\_PARAMETER\_CHECK

A parameter contains either a null or an inaccessible address.

• CM\_PRODUCT\_SPECIFIC\_ERROR

This return code can occur for reasons such as: out of memory, DOS call failure, etc..

An CMACCI call queued for a deleted TP name will fail with this return code, even if the program had associated itself with other TP names that are still defined.

• XC\_PARM1\_CHECK

The key variable contains a value that does not match the master or service key and the Communications Manager keylock feature has been secured.

· XC\_PARM2\_CHECK

The TP name variable contains an invalid value.

· XC\_PARM3\_CHECK

The TP\_name\_length variable contains an invalid value.

● XC\_PARM4\_CHECK

The TP\_name\_type variable contains an invalid value.

- ¹ XC\_TP\_NAME\_NOT\_RECOGNIZED
- **NO XC\_COMMUNICATION\_SUBSYSTEM\_ABENDED**
- **NO XC\_COMMUNICATION\_SUBSYSTEM\_NOT\_LOADED**
- XC\_STACK\_TOO\_SMALL
- XC\_UNEXPECTED\_DOS\_ERROR

# **State Changes**

This call does not cause a state change on any conversation.

### **Usage Notes**

If a return\_code other than CM\_OK is returned on this call, the TP definition (if it already exists) is not deleted.

# **Register\_Memory\_Object (XCRMO)**

This call is only available in Communications Server, and only at the 32-bit C Language interface and through REXX.

An OS/2 memory object used for send (CMSEND, CMSNDX) or receive (CMRCV, CMRCVX) buffers is not released by Communications Manager (OS/2 call DosFreeMem) until the program ends. If, however, the program uses the Register\_Memory\_Object (XCRMO) call to register the object with Communications Manager **before** using the memory object on a send or receive call, then the program can request an early release of the memory object via the Unregister\_Memory\_Object (XCURMO) call.

## **Format**

CALL XCRMO(memobject\_base\_address, return\_code)

# **Parameters**

#### **memobject\_base\_address** (input)

The base address of the memory object. Prior to using this call, the program must obtain a memory object using the DosAllocSharedMem call to OS/2. The memory object must be shareable, giveable, readable, writeable, and tiled.

#### **return\_code**

Specifies the result of the call execution. The return\_code can be one of the following:

• CM\_OK

Successful completion

. CM\_PROGRAM\_PARAMETER\_CHECK

A parameter contains either a null or an inaccessible address, or the memobject base address does not point to a valid memory object having the following characteristics: shareable, giveable, readable, writeable, and tiled.

• CM\_PRODUCT\_SPECIFIC\_ERROR

# **State Changes**

This call does not cause a state change on any conversation.

### **Usage Notes**

- 1. If this call is used to register an object that already is registered, then it will have no effect, and it returns a CM\_OK return code.
- 2. For performance reasons, it is advisable to reuse memory objects for send and receive buffers as much as possible (instead of unregistering (XCURMO) them after each read or write).

# **Unregister\_Memory\_Object (XCURMO)**

This call is only available in Communications Server, and only at the 32-bit C Language interface and through REXX.

This call is used to request Communications Manager to release memory objects that have been successfully registered by the Register\_Memory\_Object (XCRMO).

### **Format**

CALL XCURMO(memobject\_base\_address, return\_code)

### **Parameters**

#### **memobject\_base\_address** (input)

The base address of the memory object.

#### **return\_code**

Specifies the result of the call execution. The return\_code can be one of the following:

• CM\_OK

.

Successful completion

• CM\_PROGRAM\_PARAMETER\_CHECK

A parameter contains either a null or inaccessible address, or the memobject\_base\_address does not point to a valid memory object.

¹ XC\_MEMORY\_OBJECT\_IN\_USE

The memory object cannot be unregistered because the memory object is currently in use by Communications Manager. For example, this can occur if there is an outstanding CPI-C call using that memory object.

¹ XC\_MEMORY\_OBJECT\_NOT\_REG

The memory object is not currently registered with Communications Manager.

• CM\_PRODUCT\_SPECIFIC\_ERROR

### **State Changes**

This call does not cause a state change on any conversation.

### **Usage Notes**

For performance reasons, it is advisable to reuse memory objects for send and receive buffers as much as possible (instead of unregistering (XCURMO) them after each read or write).

# **OS/2 Extension Calls—Conversation**

Conversation calls permit a program to obtain or change the values for the conversation-security characteristics available on Communications Manager. As an aid to portability, where similar calls exist in other SAA environments, the same call names and syntaxes are used.

**Note:** Using any of these calls means that the program will require modification to run on another SAA system that does not implement the call or implements it differently.

Table 35 lists the Communications Manager conversation extension calls and briefly describes their functions. For the calls that set the conversation security characteristics (used with the Allocate (CMALLC) call), the program also can obtain the current values of these characteristics, except for security\_password. This characteristic can be set, but it cannot be extracted; this restriction is intended to reduce the risk of unintentional or unauthorized access to passwords.

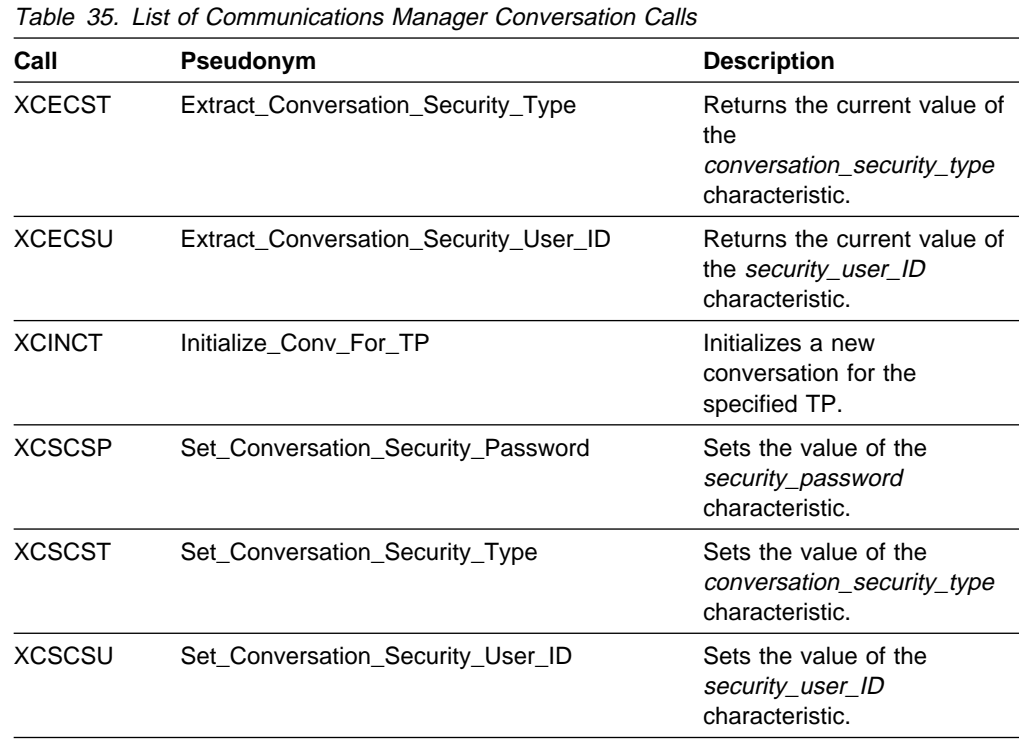

# **Extract\_Conversation\_Security\_Type (XCECST)**

A program issues the Extract\_Conversation\_Security\_Type (XCECST) call to obtain the access security type for the conversation.

## **Format**

CALL XCECST(conversation\_ID, conversation\_security\_type, return\_code)

### **Parameters**

**conversation\_ID** (input)

Specifies the conversation identifier.

#### **conversation\_security\_type** (output)

Specifies the variable used to return the value of the conversation\_security\_type characteristic for this conversation. The conversation\_security\_type returned to the program can be one of the following:

- XC\_SECURITY\_NONE
- XC\_SECURITY\_SAME
- XC SECURITY PROGRAM

See "Set\_Conversation\_Security\_Type (XCSCST)" on page 616 for a description of these values.

#### **return\_code** (output)

Specifies the result of the call execution. The return\_code can be one of the following:

- CM\_OK
	- Successful completion.
- Cuccessidi completion:<br>● CM\_PROGRAM\_PARAMETER\_CHECK

This return code indicates one of the following:

- The conversation\_ID specifies an unassigned conversation identifier.
- The address of one of the variables is not valid.

### **State Changes**

This call does not cause a state change on any conversation.

### **Usage Notes**

- 1. If a return\_code other than CM\_OK is returned on this call, the value contained in the conversation\_security\_type variable is not meaningful.
- 2. This call does not change the conversation security type for the specified conversation.
- 3. The *conversation\_security\_type* characteristic is set to an initial value from side information using the Initialize\_Conversation (CMINIT) call. It can be set to a different value using the Set\_Conversation\_Security\_Type (XCSCST) call.

# **Extract\_Conversation\_Security\_User\_ID (XCECSU)**

A program issues the Extract\_Conversation\_Security\_User\_ID (XCECSU) call to obtain the access security user ID associated with a conversation.

The XCECSU extension call was in Communications Manager prior to the time the Extract\_Security\_User\_ID (CMESUI) call was part of the CPI-C architecture. For program migration purposes, the XCECSU call continues to be supported by Communications Manager.

The Extract\_Security\_User\_ID (CMESUI) call is only available in Communications Server, and only at the 32-bit C Language interface and through REXX.

The XCECSU call provides the same function as the CMESUI call. However, it has the following differences in allowable parameters when used in releases prior to Communications Server:

- 1. security user ID length can be a maximum of 8.
- 2. conversation\_security\_type can be set to one of the following parameters:
	- XC\_SECURITY\_NONE
	- XC\_SECURITY\_SAME
	- ¹ XC\_SECURITY\_PROGRAM

# **Initialize\_Conv\_For\_TP (XCINCT)**

A program uses the Initialize\_Conv\_For\_TP (XCINCT) call to initialize values for various conversation characteristics before the conversation is allocated (with a call to Allocate).

XCINCT processing is similar to CMINIT processing described in "Initialize\_Conversation (CMINIT)" on page 628. In addition, the XCINCT call allows the conversation being initialized to be associated with a specific TP instance.

### **Format**

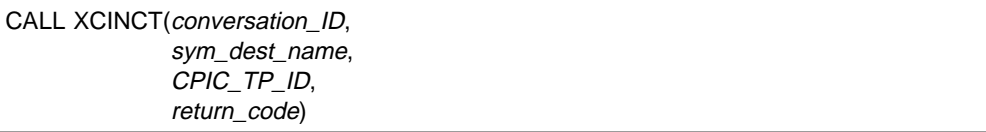

### **Parameters**

**conversation\_ID** (output) Specifies the conversation identifier.

#### **sym\_dest\_name** (input**)**

Specifies the symbolic destination name.

#### **CPIC\_TP\_ID** (input)

Specifies the TP instance as identified by its CPIC TP ID.

If the CPIC\_TP\_ID is specified, the conversation being initialized is associated with that TP instance.

If the CPIC TP ID is set to zeros, the following rules apply:

• 0 active TP instances

If there are no active TP instances for this OS/2 process (if no prior CMACCP, CMINIT, or XCSTP call has completed successfully), the program creates a new TP instance and initializes a new conversation.

• 1 active TP instance

If there is one active TP instance for this OS/2 process, the program initializes a new conversation and associates it with that active TP instance.

• More than 1 active TP instance

If there is more than one active TP instance for this OS/2 process, a return code of CM\_PRODUCT\_SPECIFIC\_ERROR is returned, and the program creates an error log entry.

#### **return\_code** (output)

Specifies the result of the call execution. The return\_code can be one of the following:

- CM\_OK
- CM\_DR<br>● CM\_PROGRAM\_PARAMETER\_CHECK<br>- 21. PRODUCT\_2DEQUIQ\_ERROD
- CM\_PRODUCT\_SPECIFIC\_ERROR

## **State Changes**

When return\_code indicates CM\_OK, the conversation enters the **Initialize** state.

## **Usage Notes**

See Table 38 on page 628 and notes 1 through 4 on page 629.

# **Set\_Conversation\_Security\_Password (XCSCSP)**

A program issues the Set\_Conversation\_Security\_Password (XCSCSP) call to set the access security password for a conversation.

The XCSCSP extension call was in Communications Manager prior to the time the Set\_Conversation\_Security\_Password (CMSCSP) call was part of the CPI-C architecture. For program migration purposes, the XCSCSP call continues to be supported by Communications Manager.

The Set\_Conversation\_Security\_Password (CMSCSP) call is only available in Communications Server, and only at the 32-bit C Language interface and through REXX.

The XCSCSP call provides the same function as the CMSCSP call. However, it has the following difference in allowable parameters when used in releases prior to Communications Server: security\_password.\_length can be a maximum of 8.
# **Set\_Conversation\_Security\_Type (XCSCST)**

A program issues the Set\_Conversation\_Security\_Type (XCSCST) call to set the security type for the conversation.

The XCSCST extension call was in Communications Manager prior to the time the Set\_Conversation\_Security\_Type (CMSCST) call was part of the CPI-C architecture. For program migration purposes, the XCSCST call continues to be supported by Communications Manager.

The Set\_Conversation\_Security\_Type (CMSCST) call is only available in Communications Server, and only at the 32-bit C Language interface and through REXX.

The XCSCST call provides the same function as the CMSCST call. However, it has the following differences in allowable parameters when used in releases prior to Communications Server:

conversation\_security\_type can be set to one of the following parameters:

- XC\_SECURITY\_NONE
- XC\_SECURITY\_SAME
- ¹ XC\_SECURITY\_PROGRAM

# **Set\_Conversation\_Security\_User\_ID (XCSCSU)**

A program issues the Set\_Conversation\_Security\_User\_ID (XCSCSU) call to set the access security user ID for a conversation.

The XCSCSU extension call was in Communications Manager prior to the time the Set\_Conversation\_Security\_User\_ID (CMSCSU) call was part of the CPI-C architecture. For program migration purposes, the XCSCSU call continues to be supported by Communications Manager.

The Set\_Conversation\_Security\_User\_ID (CMSCSU) call is only available in Communications Server, and only at the 32-bit C Language interface and through REXX.

The XCSCSU call provides the same function as the CMSCSU call. However, it has the following differences in allowable parameters when used in releases prior to Communications Server: security\_user\_ID\_length can be a maximum of 8.

# **OS/2 Extension Calls—Transaction Program Control**

Transaction program control calls permit a program to end or start a TP instance, or to determine the CPIC TP ID of a TP instance. See "TP Instances for Communications Manager" on page 625.

**Note:** Using any of these calls means that the program will require modification to run on another SAA system that does not implement the call or implements it differently.

Table 36 lists the transaction program control call names and gives a brief description of their function.

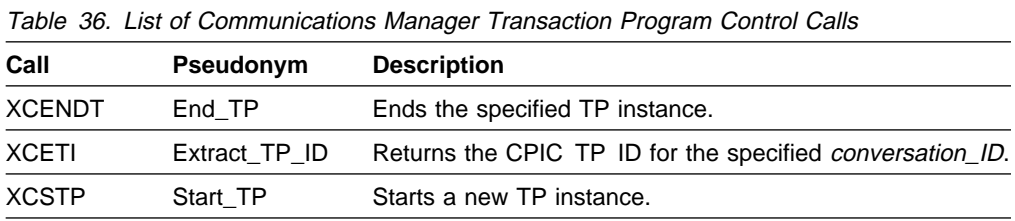

# **End\_TP (XCENDT)**

A program uses the End\_TP (XCENDT) call to request that CPI Communications release any resources held by CPI Communications for an active TP instance, including resources held for all conversations associated with the TP instance. This call allows a reusable resource to be used consecutively among many TP instances instead of locking the resource indefinitely in CPI Communications.

When processing End\_TP, Communications Manager issues the APPC TP\_ENDED verb for the specified TP instance. Upon completion of the TP\_ENDED verb, Communications Manager releases the control blocks associated with that TP instance.

# **Format**

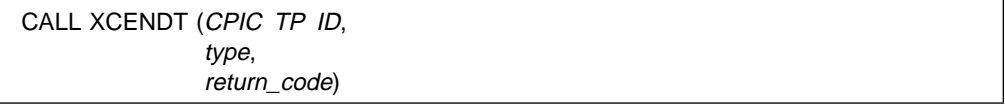

# **Parameters**

### **CPIC TP ID** (input)

Specifies the TP instance as identified by its CPIC TP ID.

When the CPIC TP ID is set to zeros, the following rules apply:

• 0 active TP instances

If there are no active TP instances for this OS/2 process (if no prior CMACCP, CMINIT, or XCSTP call has completed successfully), a return code of CM\_PROGRAM\_STATE\_CHECK is returned, and Communications Manager creates an error log entry.

• 1 active TP instance

If there is one active TP instance for this OS/2 process, it is ended.

• More than 1 active TP instance

If there is more than one active TP instance for this OS/2 process, a return code of CM\_PRODUCT\_SPECIFIC\_ERROR is returned, and Communications Manager creates an error log entry.

#### **type** (input)

Specifies how resources held for a TP instance will be released. The type can be one of the following:

• XC\_SOFT

Specifies that the TP instance will wait for all active CPI Communications calls to complete.

¹ XC\_HARD

Specifies that all active CPI Communications calls for this TP instance are overridden and termination completes. It also ends the sessions being used by the conversations of that TP instance. Both sides of the conversation may receive conversation failure return codes. XC\_HARD is not intended for the typical program, but for more complex CPI Communications applications.

**Note:** Prior to Communications Server, only one XCENDT call with a type of XC\_HARD can be issued for a CPI Communications TP instance. If a second XC\_HARD call is issued, a return code of CM\_PRODUCT\_SPECIFIC\_ERROR is returned and Communications Manager creates an error log entry.

#### **return\_code** (output)

Specifies the result of the call execution. The return\_code can be one of the following:

- $\cdot$  CM\_OK
- CM\_PROGRAM\_PARAMETER\_CHECK ¹
- CM\_PRODUCT\_SPECIFIC\_ERROR
- CM\_PROGRAM\_STATE\_CHECK

This value indicates CPIC TP ID is set to zeros, and there are no active TP instances.

# **State Changes**

This call does not cause a state change on any conversation.

### **Usage Notes**

None.

# **Extract\_TP\_ID (XCETI)**

A program uses the Extract\_TP\_ID (XCETI) call to obtain the CPIC TP ID for a specified conversation.

# **Format**

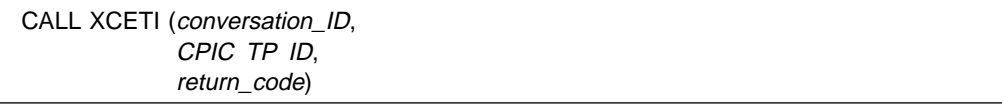

## **Parameters**

**conversation\_ID** (input)

Specifies the conversation identifier.

**CPIC TP ID** (output) Specifies the CPIC TP ID.

#### **return\_code** (output)

Specifies the result of the call execution. The return\_code can be one of the following:

- $\cdot$  CM\_OK
- CM\_PROGRAM\_PARAMETER\_CHECK ¹
- CM\_PRODUCT\_SPECIFIC\_ERROR

## **State Changes**

This call does not cause a state change on any conversation.

# **Usage Notes**

None.

# **Start\_TP (XCSTP)**

A program uses the Start\_TP (XCSTP) call to indicate to CPI Communications that a new TP instance is to be started.

# **Format**

CALL XCSTP (local\_LU\_alias, local\_LU\_alias\_length, TP\_name, TP\_name\_length, CPIC TP ID, return\_code)

## **Parameters**

#### **local\_LU\_alias** (input)

CPI Communications chooses the local LU alias name by the first condition that is encountered:

- 1. If local\_LU\_alias\_length is not 0, the local\_LU\_alias value is used.
- 2. If the APPCLLU environment variable exists, it is used.
- 3. The default LU configured for this node is used.

#### **local\_lu\_alias\_length** (input)

Specifies the length of the local LU alias name.

#### **TP\_name** (input)

CPI Communications chooses the local TP name by the first condition that is encountered:

- 1. If TP\_name\_length is not 0, the TP\_name value is used.
- 2. If the APPCTPN environment variable exists, it is used.
- 3. CPIC\_DEFAULT\_TPNAME is used.

#### **TP\_name\_length** (input)

Specifies the length of the local TP name.

### **CPIC TP ID** (output)

Specifies the CPIC TP ID.

#### **return\_code** (output)

Specifies the result of the call execution. The return\_code can be one of the following:

- CM\_OK
- CM\_PROGRAM\_PARAMETER\_CHECK<br>● CM\_PROGRAM\_PARAMETER\_CHECK
- CM\_PRODUCT\_SPECIFIC\_ERROR

### **State Changes**

This call does not cause a state change on any conversation.

# **Usage Notes**

The Start\_TP (XCSTP) call is used to start a new TP instance. The program must use the End\_TP (XCENDT) call to request that CPI Communications release resources held for that active TP instance, if it is desireable to reduce resource usage before the program ends. The Deallocate (CMDEAL) call releases resources for the specified conversation, but not for the TP instance.

# **OS/2 Special Notes**

The following sections contain information that OS/2 programmers should consider when writing programs that issue CPI Communications calls:

# **Migration to Communications Server**

When migrating from prior releases of Communications Manager to Communications Server some situations that resulted in a CM\_PRODUCT\_SPECIFIC\_ERROR(TP\_busy) return code will now complete with the return code CM\_OPERATION\_NOT\_ACCEPTED. Refer to "TP Instances for Communications Manager" on page 625.

# **Multi-threaded CPI-C Programs**

This section contains information that OS/2 programmers should consider when writing multi-threaded programs that issue CPI-C calls to Communications Manager as follows:

- Scope of CPI-C conversation\_ID and CPIC TP ID All CPI-C calls issued within one OS/2 process are considered by Communications Manager to be part of **one** program. The scope of CPI-C information (such as conversation\_ID or CPIC TP ID) kept for a program is the OS/2 process in which it is executing. For example, if a program issues an Accept\_Conversation (CMACCP) call on thread 1, the conversation\_ID that is obtained can be used by that same program on thread 2 (of the same OS/2 process) to issue the Send\_Data call.
- Specifying TP name

CMSLTP and CMRLTP operate on only one list of TP names that is unique per program, regardless of which thread (in that OS/2 process) issues the CMSLTP or CMRLTP call. Therefore, multi-threaded CPI-C programs should coordinate the use of these calls.

**Note:** when the Accept\_Incoming (CMACCI) call is being used, and only one TP name needs to be specified, an alternative method is to use the Set\_TP\_Name (CMSTPN). Refer to "Accept\_Incoming (CMACCI)" on page 450. This takes effect per conversation, and removes the need to coordinate among other threads.

- OS/2 environment variables When a multi-threaded operator-started program is using OS/2 environment variable(s), such as APPCTPN or APPCLLU (for example for the CMACCP, CMACCI, CMINIT, XCINCT calls), setting of this variable by the program should be serialized across threads (if using a different value of the variable per thread).
- CMWCMP conficting OOIDs Refer to "Wait\_For\_Completion (CMWCMP)" on page 631.

# **Considerations for CPI Communications Calls**

This section describes TP instances, followed by CPI Communications calls that require special consideration when one is writing a CPI Communications program to be run on a Communications Manager system. Each call needing special attention is discussed in alphabetical order by call name.

Refer to Table 15 on page 109 to determine what releases of Communications Manager support which architected CPI-C calls.

**Note:** Explanations of error return codes whose causes on Communications Manager differ from those defined for CPI Communications are not included in this section. See "Diagnosing Errors" on page 448 for this information.

#### **TP Instances for Communications Manager**

Within an OS/2 process, CPI Communications creates an executable instance of a transaction program (TP instance) when a program issues any of the following CPI Communications calls:

• Accept\_Conversation (CMACCP) call

**Note:** Multiple CMACCP calls can be issued within an OS/2 process. Each CMACCP creates a new TP instance.

• Accept\_Incoming (CMACCI) call

**Note:** Multiple CMACCI calls can be issued within an OS/2 process. Each CMACCI creates a new TP instance.

- Initialize\_Conversation (CMINIT) call, if all of the following conditions are met (within this OS/2 process):
	- No prior CMINIT call has been issued
	- No prior CMACCP calls have been issued
	- No prior XCSTP calls have been issued
- Start\_TP (XCSTP) call

**Note:** Multiple XCSTP calls can be issued within an OS/2 process. Each XCSTP creates a new TP instance.

CPI Communications represents the TP instance by using a transaction program identifier, or CPIC TP ID. CPI Communications converts each CPI Communications call, other than Extract and Set calls, to an APPC verb and makes a call across its APPC interface to process the verb. Each CPIC TP ID is uniquely associated with an APPC TP identifier (TP ID). Each APPC verb includes the TP ID as a parameter.

CPI Communications associates with each TP instance the logical unit of work identifier and access security information (if any) that it obtains when it starts the TP instance. It maintains the correlation of this information to the CPIC TP ID until the TP instance ends.

Each TP instance remains active until the program ends, or until it is explicitly ended by using the End\_TP (XCENDT) call.

Each conversation is associated with only one TP instance. However, a TP instance can be associated with more than one conversation. When the TP instance ends, all associated conversations are ended.

**Usage Note 1:** The Initialize\_Conversation (CMINIT) call is used when a program initializes a conversation within an OS/2 process that contains up to one TP instance. When initializing a conversation within an OS/2 process that contains more than one TP instance, the program must specify a particular TP instance (CPIC TP ID) and the conversation will be associated with it. This association is done by using the Initialize Conv\_For\_TP (XCINCT) call.

**Usage Note 2:** This note is applicable to releases of Communications Manager prior to Communications Server:

For each conversation, Communications Manager CPI-C only allows one CPI-C call to be in-progress at a time. It rejects a second call for that conversation with CM\_PRODUCT\_SPECIFIC\_ERROR(TP\_busy). Also, for each TP instance, Communications Manager CPI-C only allows one total CPI-C call to be in-progress at a time for all the conversations running under that TP instance. It rejects a second call with CM\_PRODUCT\_SPECIFIC\_ERROR(TP\_busy). To avoid this situation, if a program issues calls to more than one conversation at a time, those conversations should be created under separate TP instances. For accepting conversations this is automatically done by the CMACCP call. For initializing conversations, this can be done by not using the CMINIT call, but instead using the XCSTP call followed by the XCINCT call (specifying the CPIC\_TP\_ID returned on the XCSTP call).

### **Accept\_Conversation (CMACCP) or Accept\_Incoming (CMACCI)**

When the Accept\_Conversation or Accept\_Incoming call completes successfully, the following conversation characteristics are initialized:

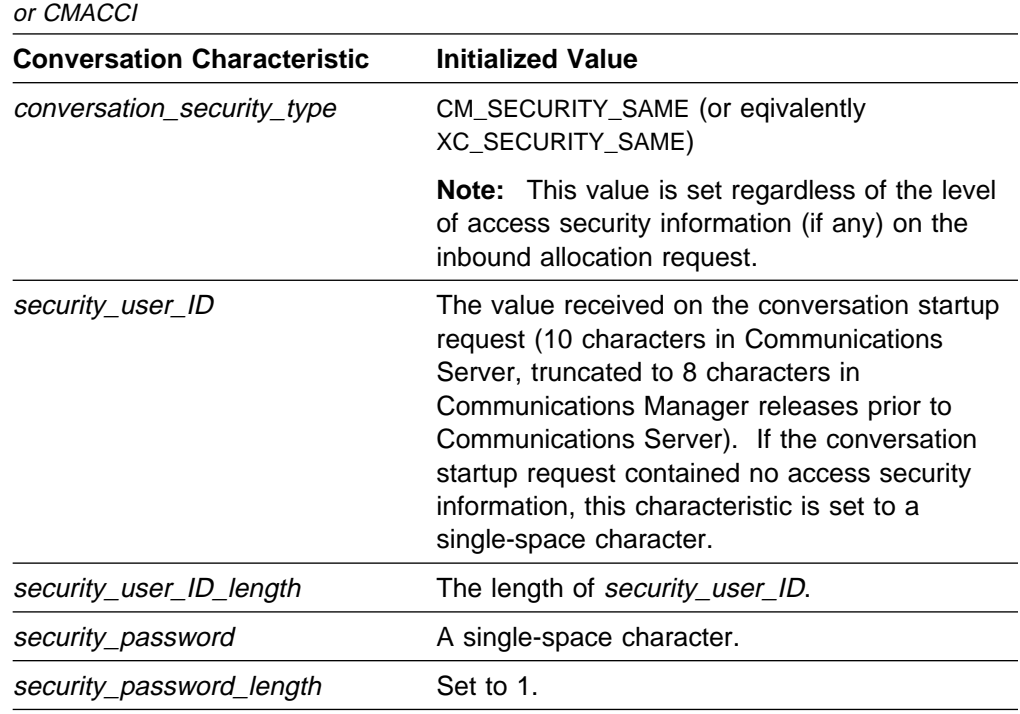

Table 37. Additional Communications Manager Characteristics Initialized following CMACCP

For the Accept\_Conversation (CMACCP) call, Communications Manager processes the following rules, sequentially, the first rule that is true is used to determine the TP name(s) to use for accepting an incoming conversation:

- 1. The TP name(s) from successfully completed Specify\_Local\_TP\_Name (CMSLTP) call(s) for this progam. Refer to "Specify\_Local\_TP\_Name (CMSLTP)" on page 451 for allowable TP names on the CMSLTP call.
- 2. A TP name set in the APPCTPN OS/2 environment variable. The environment variable must be set to a valid TP name.

Partially specified TP names and '\*' (allowed on the CMSLTP call) are not allowable TP names for the APPCTPN environment variable.

If none of the above rules yields a TP name, then CMACCP completes with a CM\_PROGRAM\_STATE\_CHECK return code.

For the rules determining the TP name used on the CMACCI call, refer to "Accept\_Incoming (CMACCI)" on page 450

When an inbound allocation request arrives with this TP name specified, Communications Manager completes the call.

#### **Notes:**

- 1. When the APPCTPN environment variable is used to specify a TP name, the TP name set in the environment variable is case sensitive; that is, lowercase letters are not converted to uppercase. The TP name set in the environment variable is made up of ASCII characters; therefore, it must be an application TP name, not an SNA service TP name. See "Unsupported TP Names" on page 452 for an explanation of this restriction.
- 2. For an attach manager-started program, Communications Manager sets the APPCTPN environment variable with the TP name from the inbound allocation request for the conversation when it starts the program. It then uses the TP name from the environment variable to complete the subsequent Accept\_Conversation or Accept\_Incoming call from the program. Therefore, for Communications Manager to match the Accept\_Conversation or Accept Incoming call with the inbound conversation, the attach manager-started program should not set the environment variable to a different TP name.
- 3. Communications Manager recognizes certain error conditions while accepting conversations that are specific to its use of OS/2 environment variables. See "Diagnosing Errors" on page 448 for more details.
- 4. Each Accept\_Conversation (CMACCP) or Accept\_Incoming (CMACCI) call starts a new TP instance. The program must use the End\_TP (XCENDT) call to request that CPI Communications release resources held for that active TP instance, if it is desireable to reduce resource usage before the program ends. The Deallocate (CMDEAL) call releases resources for the specified conversation, but not for the TP instance.

#### **Extract\_Conversation\_Context (CMECTX)**

The Extract Conversation Context (CMECTX) call currently returns a context that is the left justified 12-byte CPIC TP ID padded by zeros on the right, to 32-bytes total length.

Since contexts are subject to future architectural changes, the content of this field is subject to change. In addition, dependencies on the context are not portable across platforms.

### **Extract\_Secondary\_Information (CMESI)**

After a call fails that causes CPI-C to generate secondary information, the next CPI-C call for that conversation should be the Extract\_Secondary\_Information (CMESI) call (because other calls can reset the secondary information).

If a CMACCP or CMACCI call is not successful, CPI-C will return a temporary conversation ID for use on the CMESI call. It is recommended that the CPI-C program issue the CMESI as soon as possible, since the CPI-C implementation will eventually delete the secondary information and conversation ID.

Communications Server provides limited support for the CMESI call as follows:

- The only supported values of the call\_ID parameter for a CMESI call are the following:
	- CM\_CMACCI
	- CM\_CMACCP
	- CM\_CMALLC
	- CM\_CMCFM
	- CM\_CMDEAL
	- CM\_CMPTR
	- CM\_CMRCV
	- CM\_CMSEND
	- CM\_CMSERR

For all other values of this parameter, the call is returned with the return code CM\_NO\_SECONDARY\_INFORMATION.

- CMESI returns additional secondary information if the previous CMACCP, CMACCI, or CMALLC call was rejected with a CM\_PRODUCT\_SPECIFIC\_ERROR return code and error information is available to Communications Manager (for example, a failure in a call to the APPC component of Communications Manager). For errors detected by OS/2 rather than Communications Manager, this call returns CM\_NO\_SECONDARY\_INFORMATION if Communications Manager has no additional information about the failure.
- CMESI returns additional secondary information for CRM-specific associated return codes.

The layout of the "Additional information from the implementation," which is a subfield of secondary information, is described in the Communications Manager C Language header file (cpic.h). The format of the field is determined by what type of error has occurred.

4003;;CMR0323: Common Programming Interface Communications (CPI-C) received an unexpected return code from advanced program-to-program communications (APPC).;;;;;;AP01000100010000000100000000

The following is an explanation of the "Additional information from the implementation" field included in the above example. Refer to the *Communications* Manager/2 APPC Programming Reference for the meaning of the APPC fields.

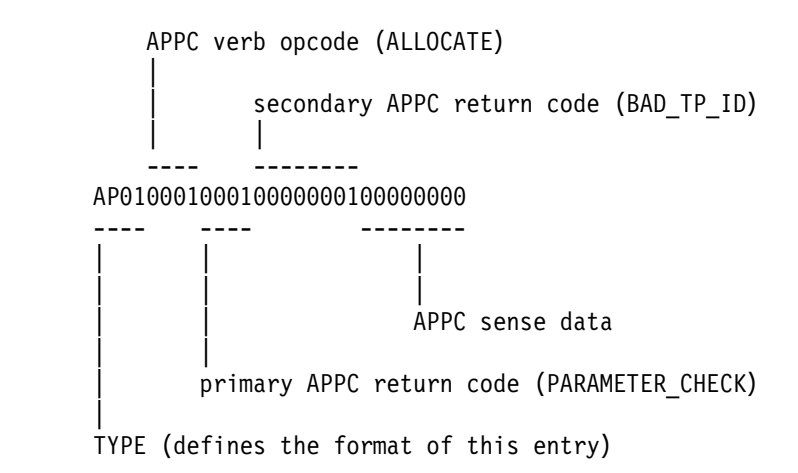

### **Initialize\_Conversation (CMINIT)**

When Initialize\_Conversation completes successfully, the Communications Manager specific characteristics are initialized as shown in Table 38 on page 628.

| <b>Conversation Characteristic</b> | <b>Initialized Value</b>                                                                                                    |
|------------------------------------|----------------------------------------------------------------------------------------------------|
| conversation_security_type         | Security type from side information referenced<br>by sym_dest_name. If a blank sym_dest_name<br>is specified, conversation_security_type is set to<br>CM_SECURITY_SAME (or equivalently<br>XC_SECURITY_SAME).                                                                                              |
| security_user_ID                   | User ID from side information referenced by<br>sym_dest_name, if conversation_security_type<br>is CM_SECURITY_PROGRAM (or equivalently<br>XC_SECURITY_PROGRAM); otherwise, a single<br>space character. If a blank sym_dest_name is<br>specified, security_user_ID is set to a single<br>space character.  |
| security_user_ID_length            | Length of security user ID, if<br>conversation_security_type is<br>CM_SECURITY_PROGRAM (or equivalently<br>XC_SECURITY_PROGRAM); otherwise, 1. If a<br>blank sym_dest_name is specified,<br>security_user_ID_length is set to 1.                                                                           |
| security_password                  | Password from side information referenced by<br>sym_dest_name if conversation_security_type is<br>CM_SECURITY_PROGRAM (or equivalently<br>XC_SECURITY_PROGRAM); otherwise, a single<br>space character. If a blank sym_dest_name is<br>specified, security_password is set to a single<br>space character. |
| security_password_length           | Length of security password, if<br>conversation_security_type is<br>CM_SECURITY_PROGRAM (or equivalently<br>XC_SECURITY_PROGRAM); otherwise, 1. If a<br>blank sym_dest_name is specified,<br>security_password_length is set to 1.                                                                         |

Table 38. Additional Communications Manager Characteristics Initialized following CMINIT

#### **Initialize\_Conversation Notes:**

- 1. If an operator-started CPI Communications program is to be run on a local LU other than the default LU configured for the node, either the operator or the program must set the local LU name in an OS/2 environment variable named APPCLLU before the program issues the CMINIT call.
- 2. The APPCLLU environment variable is used only for an operator-started CPI Communications program that issues the Initialize\_Conversation call to start the TP instance. The LU name set in the environment variable is case sensitive; that is, lowercase letters are not converted to uppercase.
- 3. The APPCTPN environment variable is used to obtain the local TP name for any type CPI Communications program (operator-started or attach manager-started) that issues the Initialize\_Conversation call to start the TP instance. Communications Manager sets the environment variable to a default local TP name of CPIC\_DEFAULT\_TPNAME. The operator or program may set the APPCTPN environment variable to a different TP name before the program issues the

Initialize Conversation call, if a different local TP name is desired. Communications Manager does not send this local TP name outside the node.

- 4. Communications Manager recognizes certain error conditions on the Initialize Conversation call that are specific to its use of OS/2 environment variables. See "Diagnosing Errors" on page 448 for more details.
- 5. For CMINIT, the following rules apply:
	- 0 active TP instances

If there are no active TP instances for this OS/2 process (if no prior CMACCP, CMINIT, or XCSTP has completed successfully), Communications Manager creates a new TP instance and initializes a new conversation.

• 1 active TP instance

If there is one active TP instance for this OS/2 process, Communications Manager initializes a new conversation and associates it with that active TP instance.

• More than 1 active TP instance

If there is more than one active TP instance for this OS/2 process, a return code of CM\_PRODUCT\_SPECIFIC\_ERROR is returned and Communications Manager creates an error log entry.

When a CMINIT call starts a TP instance, the TP instance remains active until the End\_TP (XCENDT) is issued or the program ends.

For multiple TP instances, use an XCINCT call to initialize a new conversation.

### **Receive (CMRCV)**

When the Receive call is receiving data from a basic conversation, the 2-byte logical record length, or LL, field of the data is in System/370 format, with the left byte being the most significant. Depending on the programming language used, the program might have to reverse the bytes to use the field value in an integer operation.

Communications Manager does not perform any EBCDIC-to-ASCII translation on the data before placing it in the buffer variable.

See "Performance Considerations For Using Send/Receive Buffers" on page 500 for additional information concerning data buffers.

### **Send\_Data (CMSEND)**

When the Send\_Data call sends data on a basic conversation, the 2-byte logical record length, or LL, field of the data must be in System/370 format, with the left byte being the most significant. If the program obtains this value from an integer operation, it might have to reverse the bytes before issuing the call, depending on the programming language used.

Communications Manager does not perform any ASCII-to-EBCDIC translation on the data when it sends the data from the buffer variable.

See "Performance Considerations For Using Send/Receive Buffers" on page 500 for additional information concerning data buffers.

# **Send\_Expedited\_Data (CMSNDX)**

A CMSNDX call will not complete if the partner program has not yet received the data from a prior CMSNDX call for that same conversation. This is illustrated with the following example where sequential non-blocking Send\_Expedited\_Data (CMSNDX) calls are issued to Communications Manager:

- 1. A program issues a CMSNDX call, with a resulting CM\_OK return code.
- 2. A second CMSNDX call is issued immediately for that same conversation.

If the partner program has not yet issued the Receive\_Expedited\_Data (CMRCVX) call to obtain the data from the first CMSNDX call, then the result of the second CMSNDX call is a CM\_OPERATION\_INCOMPLETE return code. The second CMSNDX call will not complete until the partner has issued the Receive\_Expedited\_Data call to receive the data for the first CMSNDX call.

## **Set\_Partner\_LU\_Name (CMSPLN)**

The program can set the *partner\_LU\_name* characteristic to either an alias or a network name. Alias and network names are distinguished from each other on this call as follows:

- An alias name is 1–8 characters and does not contain a period. Communications Manager retains alias names in ASCII, without translating them to EBCDIC.
- A network name is 2-17 characters, with a period separating the network ID (0–8 characters) from the network LU name (1–8 characters). If the network name does not include a network ID, the period must still be inserted preceding the network LU name, to distinguish the name as a network name instead of an alias name.

### **Set\_Sync\_Level (CMSSL)**

See "Set\_Sync\_Level (CMSSL)" on page 451 for information on OS/2 support of synchronization levels.

### **Set\_Queue\_Processing\_Mode (CMSQPM)**

For the Set\_Queue\_Processing\_Mode (CMSQPM) call, a valid memory area must be allocated for the user\_field parameter, even if this parameter is not being used by the program.

### **Test\_Request\_To\_Send (CMTRTS)**

The CMTRTS call does not support CM\_EXPEDITED\_DATA\_AVAILABLE.

## **Wait\_For\_Completion (CMWCMP)**

For the Wait\_For\_Completion (CMWCMP) call a valid memory area must be allocated for the user\_field\_list parameter, even if this parameter is not being used by the program.

For CMWCMP, 512 is the maximum OOID list count that can be specified.

If on a CMWCMP call, a valid OOID (for example, OOIDx) is specified but there is no outstanding operation for that OOID (at the time the CMWCMP call is issued by the program), then the following will occur:

If there is at least one OOID on the list for which there is an outstanding operation, then OOIDx will be ignored (treated as a NULL (integer zero) OOID). If there are valid OOIDs on the list, but all of them have no outstanding operations, then the following is returned: CM\_PROGRAM\_STATE\_CHECK return code.

#### Conflicting OOIDs:

Suppose OOIDx has outstanding operations, and it is being waited on by a CMWCMP call (denoted CMWCMP1). Before CMWCMP1 completes, if another call (CMWCMP2) waits on OOIDx, then OOIDx will be ignored (treated as a NULL (integer zero) OOID) with respect to CMWCMP2. Moreover, OOIDx will not be waited on by CMWCMP2, even if CMWCMP1 completed for a reason other than OOIDx. To avoid this situation, do one of the following:

- Do not use the same OOID simultaneously on more than one CMWCMP call.
- Use the timeout paramater on CMWCMP to allow your program to get control to periodically reissue the CMWCMP call.

# **Characteristics, Fields, and Variables**

This section defines the values and data types for the additional characteristics, fields, and variables used with the Communications Manager calls. It also includes the CPI Communications variables for which Communications Manager imposes certain restrictions.

The following distinctions are made regarding characteristics, fields, and variables:

#### **Characteristic**

An internal parameter of a given conversation whose value is maintained within the CPI Communications component. The value of a conversation characteristic is initialized during the Initialize\_Conversation (CMINIT) or Accept Conversation (CMACCP) call for that conversation. The value may be changed subsequently using a Set call.

#### **Field**

An element of a data structure. The data structure itself is specified as a variable on the Set\_CPIC\_Side\_Information and

Extract\_CPIC\_Side\_Information calls. A field can supply a value as input on a call, or return a value as output from a call.

### **Variable**

A parameter specified on a call. A variable can supply a value as input on a call, or return a value as output from a call.

**Note:** Communications Manager does not support all values of the conversation characteristics and variables described in Appendix A, "Variables and Characteristics."

# **Communications Manager Native Encoding**

The native encoding for specifying certain character string variables and fields on Communications Manager is ASCII. These variables and fields are:

- $key$
- Rey<br>● mode\_name\*
- o mode\_name<br>• partner\_LU\_name (as an alias name)
- partner\_LU\_name (as a network name)\*
- security\_password\*
- security\_user\_ID\*
- sym\_dest\_name
- TP name (as an application TP name)\*
- The name (as an application in Tiame)<br>• TP name (as an SNA service TP name, excluding first character)\*

The variables and fields indicated by an asterisk (\*) are translated from ASCII to EBCDIC on input, and from EBCDIC to ASCII on output. The others are retained in ASCII.

Communications Manager performs translation between the ASCII characters having code points in the range X'20' through X'7E' and the corresponding EBCDIC characters. The ASCII characters are those defined in the ASCII code page 850. However, this range of characters is common across all ASCII code pages. The EBCDIC characters are those defined in the EBCDIC code page 500.

Communications Manager translates all of the characters from character set 00640 (including the space character) and the 13 additional characters listed in Table 39. Characters outside character set 00640 and not shown in this table are not translated and remain unchanged.

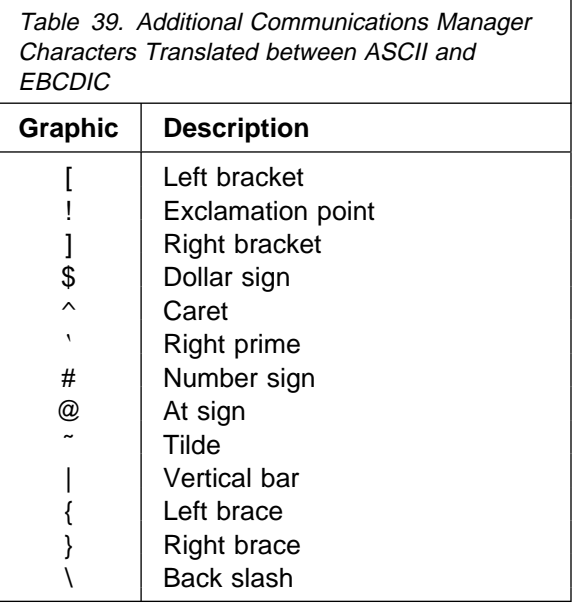

# **Variable Types and Lengths**

Table 40 defines the data type, character set usage, and length of fields and variables used for OS/2 extension calls. It also includes CPI Communications variables for which Communications Manager imposes certain restrictions.

The variables Communications Manager uses for its conversation calls are the same two types of variables that CPI Communications uses: integer and character. The variables used by Communications Manager for system management calls include a third type: a data structure. The data structure has both integer and character string fields.

With one exception, the program specifies the character string fields and variables using ASCII characters on the Set calls, and Communications Manager returns them as ASCII characters on the Extract calls. The exception to this is SNA service TP name, as noted inTable 40 .

All fields of the side\_info\_entry structure are fixed length, so character string data within these fields must be specified. The data is returned left-justified and padded on the right with ASCII space characters. In general, Communications Manager does not reject the Set\_CPIC\_Side\_Information call when a character string field of the side\_info\_entry contains all space characters, even if the minimum length defined for the data in that field is greater than 0. The sym\_dest\_name is the exception, as noted in Table 40.

The use of character set 01134 or 00640, as defined for each field or variable, is recommended for consistency with the CPI Communications definition; however, Communications Manager does not enforce this.

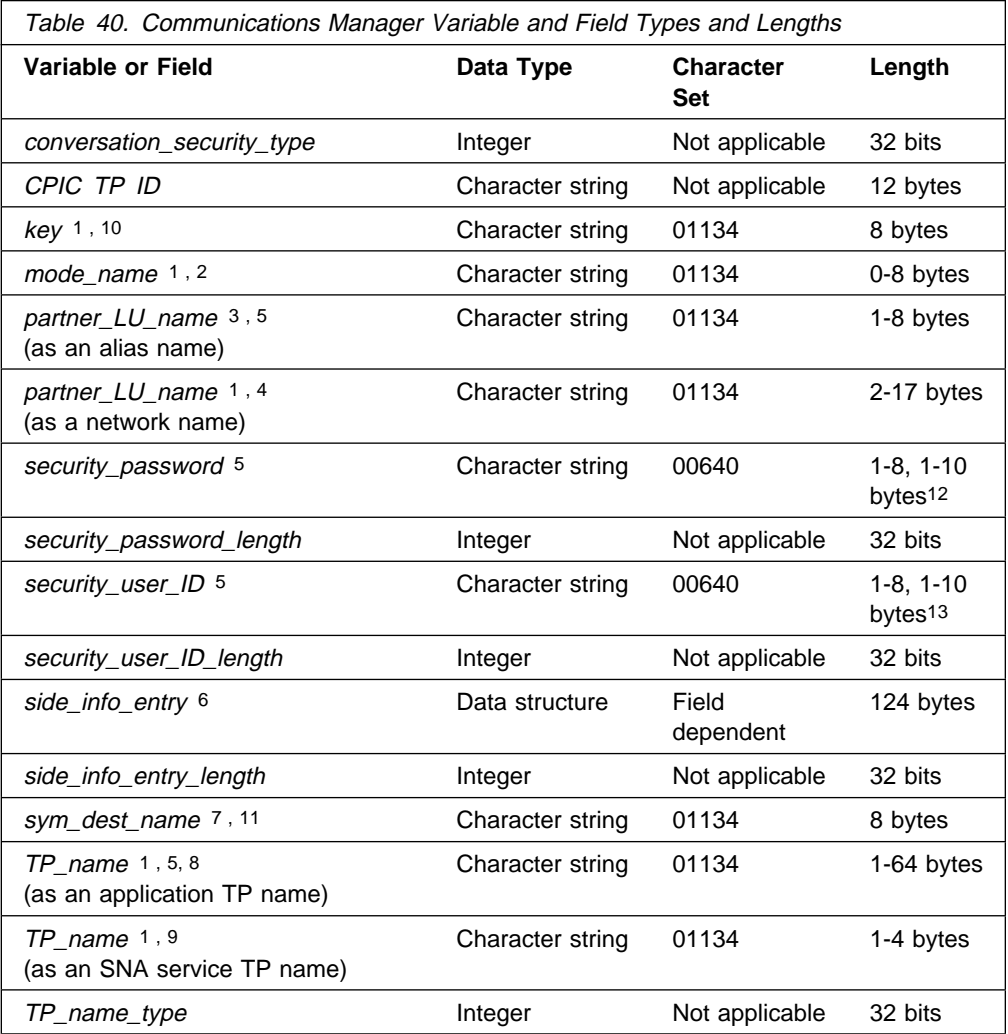

#### **Referenced Notes:**

- 1. The national characters  $@$ , #, and  $\$$  are also allowed as part of the key, mode name, partner LU name, and TP name. (For a TP name only, lower case alphabetic characters are also acceptable.)
- 2. The null string (all space characters) is a valid mode name. The program should not set the mode\_name to CPSVCMG or SNASVCMG. Although Communications Manager allows the program to specify these mode names, it rejects a program's Allocate (CMALLC) call with a return\_code of

CM\_PARAMETER\_ERROR if the conversation characteristic is set to either of these mode names.

- 3. A period character is not allowed as part of an alias partner LU name. An alias partner LU name might contain ASCII characters in the range X'21' to X'FE'; however, use of characters drawn from character set 01134 (plus the national characters @, #, and \$) is recommended.
- 4. The period must be present in a network partner LU name because it distinguishes the name as a network name instead of an alias name. If the partner LU name does not have a network ID, the period must be the first character in the partner\_LU\_name variable or field.
- 5. The space character is not allowed as part of a partner LU name, security password, security user ID, or application TP name, because it is used as the fill character in the corresponding fields of the *side info entry* data structure.
- 6. The format of the side\_info\_entry data structure is shown in the description of "Set\_CPIC\_Side\_Information (XCMSSI)" on page 607.
- 7. The sym\_dest\_name can be specified as all space characters only on the Initialize\_Conversation (CMINIT) call. On all other calls that include this variable or field, the name must be 1–8 characters long.
- 8. An application TP name is composed entirely of ASCII characters. It cannot be a double-byte TP name—one that has a leading X'0E' byte and a trailing X'0F' byte—because Communications Manager does not support double-byte TP names. Communications Manager converts all characters of an application TP name from ASCII to EBCDIC when it includes the TP name on an allocation request.
- 9. An SNA service TP name is composed of a leading SNA service TP identifier byte and 0–3 additional ASCII characters; the identifier byte has a value in the range X'00' to X'0D' and X'0F' to X'3F'. An SNA service TP name may be specified only with the Set\_CPIC\_Side\_Information call; it cannot be specified on the Set\_TP\_Name call.
- 10. The key variable on the Delete\_CPIC\_Side\_Information (XCMDSI) and Set\_CPIC\_Side\_Information (XCMSSI) calls must be at least 8 bytes long. The key within the variable may be 1–8 characters long. If the key is shorter than 8 characters, it must be left-justified in the variable and padded on the right with space characters. If the variable is longer than 8 bytes, the key is taken from the first (leftmost) 8 bytes and the remaining bytes are ignored.
- 11. The sym dest name variable on the Delete CPIC Side Information (XCMDSI) and Extract\_CPIC\_Side\_Information (XCMESI) calls must be at least 8 bytes long. The symbolic destination name within the variable may be 1–8 characters long on these calls. If the symbolic destination name is shorter than 8 characters, it must be left-justified in the variable and padded on the right with space characters. If the variable is longer than 8 bytes, the symbolic destination name is taken from the first (leftmost) 8 bytes and the remaining bytes are ignored.
- 12. The length of *security password* can be 1-10 bytes in Communications Server, and 1-8 bytes prior to Communications Server.
- 13. The length of security\_user\_ID can be 1-10 bytes in Communications Server, and 1-8 bytes prior to Communications Server.

# **Defining and Running a CPI Communications Program on Communications Manager**

This section discusses the operating parameters that can be configured for a CPI Communications program and how they affect the program's operation.

### **Defining a CPI Communications Program to Communications Manager**

A CPI Communications program can be defined to Communications Manager by configuring a transaction program definition. The TP definition includes the OS/2 file specification (the drive, path, filename, and extension for the file containing the program), a TP name, and certain operating characteristics for the program. In writing a program that is to be started by an inbound allocation request, one should define the program to Communications Manager as non-queued, and attach manager-started. This definition allows multiple instances of the program to be started concurrently when Communications Manager receives multiple inbound allocation requests for the TP name defined for the program.

The TP name must be an application TP name. A local CPI Communications program cannot be an SNA service TP; that is, the program cannot accept a conversation started by an inbound allocation request specifying an SNA service TP name. See "Unsupported TP Names" on page 452 for more information on this restriction.

A CPI Communications program that is to be started by an inbound allocation request does not require a TP definition if the program is not a REXX program; see "Using Defaults for TP Definitions" for more details. (See "Starting a REXX Program" on page 440 for an explanation of why REXX programs that are started by inbound allocation requests require a TP definition.)

If the program issues the Initialize\_Conversation (CMINIT) call to start the TP instance, Communications Manager starts the TP instance on the default local LU configured for the node. If the operator (or program) wants the program to be started on a different LU, it must set the alias name for the desired local LU in the OS/2 environment variable named APPCLLU. Communications Manager then starts the program on that LU. A program that issues the Initialize\_Conversation call to start the TP instance does not require a TP definition.

If the program issues the Accept\_Conversation (CMACCP) call, Communications Manager starts the TP instance on the LU that receives the inbound allocation request.

### **Using Defaults for TP Definitions**

Communications Manager provides defaults for attach manager-started programs. The defaults eliminate the need to explicitly configure TP definitions to Communications Manager for these programs. To use these defaults for a CPI Communications program:

- The TP name must be the same as the name of the file; Communications Manager converts the TP name from the inbound allocation request to ASCII and uses the ASCII name to start the program.
- The program must be in the OS/2 subdirectory for default TPs, or in an OS/2 subdirectory of the current path.
- The option for how default TPs are started must be Non-queued, Attach Manager started; the other choices are for queued (single-instance) programs, which do not apply to CPI Communications programs.
- The presentation type for the program must agree with the execution environment the program requires. The options are:
	- Presentation Manager
	- VIO-windowable
	- Full screen
	- Background
- The choice of Yes or No for whether default TPs require conversation security<sup>6</sup> must agree with what the CPI Communications program requires.

These default TP definitions apply across all Communications Manager programs—APPC programs and CPI Communications programs alike. Explicitly configure TP definitions for all CPI Communications programs having operating characteristics that differ from these default definitions.

### **Communications Manager Use of OS/2 Environment Variables**

Communications Manager makes use of certain OS/2 environment variables when processing CPI Communications calls. The environment variables become part of the OS/2 process created when the CPI Communications program is started. These environment variables are:

APPCTPN During an Accept Conversation (CMACCP) call, Communications Manager obtains the TP name from this environment variable. It completes the call when an inbound allocation request carrying the same TP name arrives, or if one is already waiting. The operator or program must set the TP name in this environment variable for an operator-started program that uses the CMACCP call. Communications Manager sets the TP name from an inbound allocation request in this environment variable when it starts an attach manager-started program.

> Refer to "Accept Incoming (CMACCI)" on page 450 for use of the APPCTPN environment variable with the CMACCI call.

During an Initialize\_Conversation call, Communications Manager obtains the local TP name from this environment variable when the call starts the TP instance. If the operator or program does not set this environment variable, Communications Manager uses CPIC\_DEFAULT\_TPNAME as a default name for the local TP instance.

APPCLLU During an Initialize\_Conversation call that starts the TP instance, Communications Manager obtains the local LU name from this environment variable. It then starts the TP instance on this local LU. If this environment variable is not set when the program issues an Initialize\_Conversation call that starts the TP instance, Communications Manager starts the TP instance on the default local LU configured for the node.

<sup>6</sup> The option of Yes for conversation security required means the inbound allocation requests that start default TPs must include LU 6.2 access security information.

### **Stack Size**

Communications Manager requires that CPI-C programs have a minimum stack size of 4500 bytes. However, programs using the 32-bit interface are required to have a minimum stack size of 8KB (8192 bytes).

### **Performance Considerations For Using Send/Receive Buffers**

This section provides information related to performance in the Communications Manager environment. For performance reasons, it advisable for CPI-C programs to reuse data buffers.

The Extract Maximum Buffer Size (CMEMBS) is available in Communications Manager/2 Version 1.11 or later. It should be used by programs to dynamically determine maximum send/receive buffer sizes supported by Communications Manager. In Communications Server, the maximum was raised from 32767 to 65535 bytes.

When a program issues a call that supplies a data buffer, such as Send\_Data (CMSEND), Send\_Expedited\_Data (CMSNDX), Receive (CMRCV), and Receive\_Expedited\_Data (CMRCVX), Communications Manager determines whether the data buffer can be shared (giveable memory) across OS/2 processes. If it can, Communications Manager uses the buffer directly as the source or destination of data. If the buffer cannot be shared, Communications Manager must copy the data between memory it allocates and the program's buffer. Therefore, by using memory that can be shared for the buffer, the program can avoid the extra copying of the data and the memory allocation that Communications Manager would otherwise do on each applicable call.

It is recommended for future migration that buffers be defined with the OS/2 tiled memory allocation option.

A program can use shareable memory for its data buffer by explicitly allocating the memory, using OS/2 calls. Depending on the application, the program might have to allocate the shareable memory only once, when it is started, and use that memory for its send and receive buffers for the remainder of its execution. For performance reasons, shareable data buffers passed to CPI-C on Send\_Data (CMSEND), Send\_Expedited\_Data (CMSNDX), Receive (CMRCV), and Receive\_Expedited\_Data (CMRCVX), are internally registered within Communications Manager and not freed until the CPI-C program (i.e. that OS/2 process) ends. This means that the memory will not be freed by OS/2 at the time the program frees it. However, for programs running under Communications Server, calls are available to allow the program to free memory before the CPI-C program (i.e. that OS/2 process) ends. Refer to "Register\_Memory\_Object (XCRMO)" on page 469 and "Unregister\_Memory\_Object (XCURMO)" on page 470.

For more information on memory allocation for send and receive buffers, and other performance suggestions, refer to the APPC Programming Reference for the specific product being used.

### **Exit List Processing**

If a CPI Communications program registers for OS/2 exit list processing, it must register outside the range of priorities specified in the APPC Programming Reference for the specific product being used.

When an OS/2 process ends, APPC gets control (before a CPI Communications program gets control) during exit list processing to clean up resources Consequently, CPI Communications calls made by a program during exit list processing will not be successful.

For other exit list considerations, refer to "How Dangling Conversations Are Deallocated" on page 447 and "Ending a REXX Program" on page 442.

# **Sample Program Listings for OS/2**

This section provides listings of some sample programs that show how Communications Manager calls are made using the SAA languages that these products support.

The listings are provided for tutorial purposes to show how the calls are made. They are not intended to show complete applications or the most efficient way of performing a function.

### **OS/2 C Sample Programs**

This program is a C language sample program that sets CPI-C side information.

#### **SETSIDE.C**

```
/***********************************************************************/
/* This program is a C language sample program that sets CPI-C */\frac{1}{x} side information. \frac{x}{x}\sqrt{\frac{1}{\pi}} */
/* Note: Before running this program, the Communications \star/<br>/* Manager keylock feature must either be secured with a \star/
\frac{1}{x} Manager keylock feature must either be secured with a \frac{x}{x} service key of "SVCKEY" or not be secured at all.
           service key of "SVCKEY" or not be secured at all. *//***********************************************************************/
#include <os2.h>
#include <string.h>
#include <stdio.h>
#include <cmc.h>
int main (void)
{
  SIDE INFO side_info;
   CM_INT32 side_info_length;
  CM_RETURN_CODE rc;
  side_info_length = sizeof(SIDE_INFO);
   /************************************************/
  /* Set fields in side info structure */ /************************************************/
   memset(&side_info,' ',sizeof(side_info));
  memcpy(side_info.sym_dest_name,"SYMDEST1",8);
   memcpy(side_info.partner_LU_name,"ALIASLU2",8);
  side_info.TP_name_type = XC_APPLICATION_TP;
 memcpy(side_info.TP_name,"MYTPN",5);
 memcpy(side_info.mode_name," ",8);
  side info.conversation security type = XC SECURITY PROGRAM;
  memcpy(side info.security user ID,"MYUSERID",8);
   memcpy(side_info.security_password,"XXXXXXXX",8);
   /************************************************************/
  /* Call XCMSSI to define the side info */
   /************************************************************/
  /* Note: The key must be 8 bytes long (blank pad if needed) */ /************************************************************/
  xcmssi("SVCKEY ", &side info, &side info length, &rc);
  printf("return code from xcmssi is: %d \n", rc);
   return(0);
}
```
## **OS/2 COBOL Sample Programs**

This program is an example of the function available through the CPI-C extensions provided.

#### **DEFSIDE.CBL**

 IDENTIFICATION DIVISION. PROGRAM-ID. DEFSIDE. \*\*\*\*\*\*\*\*\*\*\*\*\*\*\*\*\*\*\*\*\*\*\*\*\*\*\*\*\*\*\*\*\*\*\*\*\*\*\*\*\*\*\*\*\*\*\*\*\*\*\*\*\*\*\*\*\*\*\*\*\*\*\* \* THIS PROGRAM IS AN EXAMPLE OF THE FUNCTION AVAILABLE \* \* THROUGH THE CPI-C EXTENSIONS PROVIDED. \*  $\star$  \* \* PURPOSE: DEFINE CPI-C SIDE INFORMATION AND DISPLAY RESULT \*  $\star$  \* \* INPUT: SIDE-INFORMATION STRUCTURE. \*  $\star$  \* \* OUTPUT: CPI-C SIDE INFORMATION TABLE IS UPDATED TO \* \* REFLECT INPUT STRUCTURE. \*  $\star$  \* \* NOTE: FOR THIS SAMPLE PROGRAM, THE KEY FIELD (TEST-KEY), \* \* SUPPORTING THE COMMUNICATIONS MANAGER \* \* KEYLOCK FEATURE, IS SET TO SPACES. AS A RESULT, \* \* THIS PROGRAM WILL RUN SUCCESSFULLY ONLY WHEN \* THE KEYLOCK FEATURE IS NOT SECURED.  $\star$  \* \*\*\*\*\*\*\*\*\*\*\*\*\*\*\*\*\*\*\*\*\*\*\*\*\*\*\*\*\*\*\*\*\*\*\*\*\*\*\*\*\*\*\*\*\*\*\*\*\*\*\*\*\*\*\*\*\*\*\*\*\*\*\*  $\star$  ENVIRONMENT DIVISION. CONFIGURATION SECTION. SOURCE-COMPUTER. PS-2. OBJECT-COMPUTER. PS-2. SPECIAL-NAMES. INPUT-OUTPUT SECTION. FILE-CONTROL. I-O-CONTROL.  $\star$  DATA DIVISION. FILE SECTION. WORKING-STORAGE SECTION. 01 TEST-KEY PIC X(1) VALUE SPACES. 01 TEST-ENTRY-NUMBER PIC 9(9) VALUE 0 COMP-4. 01 CM-ERROR-DISPLAY-MSG PIC X(40) VALUE SPACES. \*\*\*\*\*\*\*\*\*\*\*\*\*\*\*\*\*\*\*\*\*\*\*\*\*\*\*\*\*\*\*\*\*\*\*\*\*\*\*\*\*\*\*\*\*\* \* USE THE CPI COMMUNICATIONS PSEUDONYM FILES \* \*\*\*\*\*\*\*\*\*\*\*\*\*\*\*\*\*\*\*\*\*\*\*\*\*\*\*\*\*\*\*\*\*\*\*\*\*\*\*\*\*\*\*\*\*\* COPY CMCOBOL. LINKAGE SECTION. EJECT  $\star$  PROCEDURE DIVISION. \*\*\*\*\*\*\*\*\*\*\*\*\*\*\*\*\*\*\*\*\*\*\*\*\*\*\*\*\*\*\*\*\*\*\*\*\*\*\*\*\*\*\*\*\*\*\*\*\*\*\*\*\*\*\*\*\*\*\*\*\*\*\*\*\*\* \*\*\*\*\*\*\*\*\*\*\*\*\*\*\*\*\*\*\*\*\*\*\*\*\*\* START OF MAINLINE \*\*\*\*\*\*\*\*\*\*\*\*\*\*\*\*\*\*\*\* \*\*\*\*\*\*\*\*\*\*\*\*\*\*\*\*\*\*\*\*\*\*\*\*\*\*\*\*\*\*\*\*\*\*\*\*\*\*\*\*\*\*\*\*\*\*\*\*\*\*\*\*\*\*\*\*\*\*\*\*\*\*\*\*\*\* MAINLINE. PERFORM SIDE-INITIALIZE THRU SIDE-INITIALIZE-EXIT. PERFORM SIDE-DISPLAY

```
 THRU SIDE-DISPLAY-EXIT.
           PERFORM CLEANUP
              THRU CLEANUP-EXIT.
           STOP RUN.
      ******************************************************************
     *************************** END OF MAINLINE ********************
       ******************************************************************
\star SIDE-INITIALIZE.
          INITIALIZE SIDE-INFO-ENTRY REPLACING NUMERIC BY 0
                                           ALPHABETIC BY " ".
          MOVE "CREDRPT" TO SI-SYM-DEST-NAME.
      ******************************************************************
     * CHANGE THE SI-PARTNER-LU-NAME TO MATCH YOUR CONFIGURATION *
       ******************************************************************
          MOVE "NET1.ENLU" TO SI-PARTNER-LU-NAME.
          SET SI-APPLICATION-TP TO TRUE.
          MOVE "CREDRPT " TO SI-TP-NAME.
          MOVE "#INTER" TO SI-MODE-NAME.
          MOVE 124 TO SIDE-INFO-LEN.
          SET SI-SECURITY-NONE TO TRUE.
          CALL "XCMSSI" USING TEST-KEY
                           SIDE-INFO-ENTRY
                           SIDE-INFO-LEN
                           CM-RETCODE.
\star IF CM-OK
            DISPLAY "SIDE-INFO CREATED"
           ELSE
             MOVE "FAILURE TO CREATE SIDE-INFO"
                    TO CM-ERROR-DISPLAY-MSG
              PERFORM CLEANUP
                 THRU CLEANUP-EXIT
           END-IF.
       SIDE-INITIALIZE-EXIT. EXIT.
      *****************************************************************
     * CLEAR THE SIDE-INFO CONTROL BLOCK FOR TESTING PURPOSES
     * THEN ISSUE DISPLAY REQUEST
      *****************************************************************
       SIDE-DISPLAY.
          INITIALIZE SIDE-INFO-ENTRY REPLACING NUMERIC BY 0
                                           ALPHABETIC BY " ".
          DISPLAY "EXTRACTING NEWLY DEFINED SIDE INFORMATION".
          MOVE "CREDRPT" TO SI-SYM-DEST-NAME.
          MOVE 124 TO SIDE-INFO-LEN.
           CALL "XCMESI" USING TEST-ENTRY-NUMBER
                                 SI-SYM-DEST-NAME
                                 SIDE-INFO-ENTRY
                                 SIDE-INFO-LEN
                                 CM-RETCODE.
    *
          IF CM-OK THEN
            DISPLAY "-------------------------"
           DISPLAY "SIDE INFORMATION OBTAINED"
            DISPLAY "-------------------------"
           DISPLAY "PARTNER TP NAME = " SI-TP-NAME
           DISPLAY "PARTNER LU NAME = " SI-PARTNER-LU-NAME
           DISPLAY "MODE NAME
          ELSE
           MOVE "FAILURE DURING SIDE-INFO DISPLAY"
                   TO CM-ERROR-DISPLAY-MSG
            PERFORM CLEANUP
            THRU CLEANUP-EXIT
           END-IF.
```

```
 SIDE-DISPLAY-EXIT. EXIT.
 ***********************************************
* DISPLAY EXECUTION COMPLETE OR ERROR MESSAGE *
* NOTE: CREDRPT WILL DEALLOCATE CONVERSATION *
 ***********************************************
  CLEANUP.
     IF CM-ERROR-DISPLAY-MSG = SPACES
        DISPLAY "PROGRAM: DEFSIDE EXECUTION COMPLETE"
      ELSE
        DISPLAY "DEFSIDE PROGRAM - ",
                 CM-ERROR-DISPLAY-MSG, " RC= ", CM-RETCODE.
      STOP RUN.
  CLEANUP-EXIT. EXIT.
 *****************************************************************
```
#### **DELSIDE.CBL**

This program is an example of the function available through the CPI-C extensions provided.

 IDENTIFICATION DIVISION. PROGRAM-ID. DELSIDE. \*\*\*\*\*\*\*\*\*\*\*\*\*\*\*\*\*\*\*\*\*\*\*\*\*\*\*\*\*\*\*\*\*\*\*\*\*\*\*\*\*\*\*\*\*\*\*\*\*\*\*\*\*\*\*\*\*\*\*\*\*\*\* \* THIS PROGRAM IS AN EXAMPLE OF THE FUNCTION AVAILABLE \* \* THROUGH THE CPI-C EXTENSIONS PROVIDED. \*  $\star$  \* \* PURPOSE: DELETE CPI-C SIDE INFORMATION AND DISPLAY RESULT \*  $\star$  \* \* INPUT: SIDE-INFORMATION STRUCTURE. \*  $\star$  \* \* OUTPUT: CPI-C SIDE INFORMATION TABLE IS DELETED \*  $\star$  \* \* NOTE: FOR THIS SAMPLE PROGRAM, THE KEY FIELD (TEST-KEY), \* SUPPORTING THE COMMUNICATIONS MANAGER \* KEYLOCK FEATURE, IS SET TO SPACES. AS A RESULT, \* \* THIS PROGRAM WILL RUN SUCCESSFULLY ONLY WHEN \* THE KEYLOCK FEATURE IS NOT SECURED.  $\star$  \* \*\*\*\*\*\*\*\*\*\*\*\*\*\*\*\*\*\*\*\*\*\*\*\*\*\*\*\*\*\*\*\*\*\*\*\*\*\*\*\*\*\*\*\*\*\*\*\*\*\*\*\*\*\*\*\*\*\*\*\*\*\*\*  $\star$  ENVIRONMENT DIVISION. CONFIGURATION SECTION. SOURCE-COMPUTER. PS-2. OBJECT-COMPUTER. PS-2. SPECIAL-NAMES. INPUT-OUTPUT SECTION. FILE-CONTROL. I-O-CONTROL.  $\star$  DATA DIVISION. FILE SECTION. WORKING-STORAGE SECTION. 01 TEST-KEY PIC X(1) VALUE SPACES. 01 CM-ERROR-DISPLAY-MSG PIC X(40) VALUE SPACES. \*\*\*\*\*\*\*\*\*\*\*\*\*\*\*\*\*\*\*\*\*\*\*\*\*\*\*\*\*\*\*\*\*\*\*\*\*\*\*\*\*\*\*\*\*\* \* USE THE CPI COMMUNICATIONS PSEUDONYM FILES \* \*\*\*\*\*\*\*\*\*\*\*\*\*\*\*\*\*\*\*\*\*\*\*\*\*\*\*\*\*\*\*\*\*\*\*\*\*\*\*\*\*\*\*\*\*\* COPY CMCOBOL. LINKAGE SECTION. EJECT  $\star$  PROCEDURE DIVISION. \*\*\*\*\*\*\*\*\*\*\*\*\*\*\*\*\*\*\*\*\*\*\*\*\*\*\*\*\*\*\*\*\*\*\*\*\*\*\*\*\*\*\*\*\*\*\*\*\*\*\*\*\*\*\*\*\*\*\*\*\*\*\*\*\*\* \*\*\*\*\*\*\*\*\*\*\*\*\*\*\*\*\*\*\*\*\*\*\*\*\*\* START OF MAINLINE \*\*\*\*\*\*\*\*\*\*\*\*\*\*\*\*\*\*\* \*\*\*\*\*\*\*\*\*\*\*\*\*\*\*\*\*\*\*\*\*\*\*\*\*\*\*\*\*\*\*\*\*\*\*\*\*\*\*\*\*\*\*\*\*\*\*\*\*\*\*\*\*\*\*\*\*\*\*\*\*\*\*\*\*\* MAINLINE. PERFORM DELETE-SIDE-INFO THRU DELETE-SIDE-INFO-EXIT. PERFORM CLEANUP THRU CLEANUP-EXIT. STOP RUN.

```
 ***********************************************
* DELETE SIDE-INFO *
 ***********************************************
  DELETE-SIDE-INFO.
    MOVE "CREDRPT" TO SI-SYM-DEST-NAME.
     CALL "XCMDSI" USING TEST-KEY
                    SI-SYM-DEST-NAME
                    CM-RETCODE.
   IF CM-OK THEN
      DISPLAY "SIDE INFO DELETED"
     ELSE
      MOVE "FAILURE TO DELETE SIDE-INFO"
             TO CM-ERROR-DISPLAY-MSG
       PERFORM CLEANUP
       THRU CLEANUP-EXIT
    END-IF.
   DELETE-SIDE-INFO-EXIT. EXIT.
 ***********************************************
* DISPLAY EXECUTION COMPLETE OR ERROR MESSAGE *
 ***********************************************
  CLEANUP.
   IF CM-OK THEN
      DISPLAY "PROGRAM: DELETE SIDE EXECUTION COMPLETE"
    ELSE
      DISPLAY "DELSIDE PROGRAM - ",
                CM-ERROR-DISPLAY-MSG, " RC= ", CM-RETCODE
       IF CM-PROGRAM-PARAMETER-CHECK
        DISPLAY "----------------------------------------------"
        DISPLAY "THIS ERROR CAN RESULT FROM RUNNING DELSIDE"
       DISPLAY "WHEN SIDE INFORMATION HAS ALREADY BEEN DELETED"
        DISPLAY "----------------------------------------------"
       END-IF
   END-IF.
     STOP RUN.
  CLEANUP-EXIT. EXIT.
 *****************************************************************
```
### **OS/2 REXX Sample Programs**

This is a sample of a REXX program to set CPI-C side information.

#### **XCMSSI.CMD**

```
/*-------------------------------------------------------*/
/* REXX sample program to set CPI-C side information *//\star */
/* Notes: CPICREXX.EXE must be run at some point prior *//* to running this program in order to register */<br>/* the CPICOMM environment to REXX. */
\frac{1}{\ast} the CPICOMM environment to REXX. \frac{1}{\ast} \frac{1}{\ast} Also, before running this program. the \frac{1}{\ast}/* Also, before running this program, the */
/* Communications Manager keylock feature */
/* must either be secured with a service key of */<br>/* "svckey" or not be secured at all. */
         "svckey" or not be secured at all.
/*-------------------------------------------------------*/
/*------------------------*/
/* set defined constants. */
/*------------------------*/
CM OK = 0
XC APPLICATION TP = 0
XC_SECURITY_PROGRAM = 2
say 'CPI-C set side information sample program'
/*-------------------------------------------*/
/* set up parameters and sideinfo structure. *//*-------------------------------------------*/
sideinfo_len = 124
key = "svckey "
sideinfo.sym_dest_name = "SYMDEST1"
sideinfo.partner_LU_name = "ALIASLU2"
sideinfo.TP_name = "MYTPN"
sideinfo.mode name = "sideinfo.TP_name_type = XC_APPLICATION_TP
sideinfo.conversation security type = XC SECURITY PROGRAM
sideinfo.security user id = "myuserid"
sideinfo.security password = "xxxxxxxxx"
/*--------------------------------------------------*/
/* issue the CPI-C call to the CPICOMM environment. */
/*--------------------------------------------------*/
address CPICOMM 'xcmssi key sideinfo sideinfo_len retc'
if rc = 0 & retc = CM OK then
    do
    say '***'
   say 'CPI-C side information successfully set.'
   say '***'
   end
else
    do
   say 'Failure to set CPI-C side information.'
  if rc = 0 then
      say 'CPI-C return code =' retc
   else if rc = 30 then
     say 'CPICREXX has not been executed.'
    else
     say 'REXX return code =' rc
   end
'pause'
'exit'
```
#### **XCMESI.CMD**

```
/*-------------------------------------------------------*/
/* REXX sample program to extract CPI-C side information */
\frac{1}{\sqrt{2}} */
/* Note: CPICREXX.EXE must be run at some point prior */<br>/* to running this program in order to register *//* to running this program in order to register */<br>/* the CPICOMM environment to REXX. */the CPICOMM environment to REXX.
/*-------------------------------------------------------*/
/*------------------------*/
/* Set defined constants. */
/*------------------------*/
CM OK = 0
CM_PROGRAM_PARAMETER_CHECK = 24
XC_SECURITY_PROGRAM = 2
say 'CPI-C extract side information sample program'
entry number = 1sideinfolen = 124
rc = 0retc = CM OK
do while rc = 0 & retc = CM OK
address cpicomm 'xcmesi entry_number symdest sideinfo sideinfolen retc'
if rc = 0 & retc = CM OK then
    do
    say '***'
   say '*** Extracted CPI-C side information for entry number:'
         entry_number
    say '***'
   say 'entry_number =' entry_number
   say 'sym dest name =' sideinfo.sym dest name
   say 'TP_name =' sideinfo.TP_name
   say 'TP_name_type =' sideinfo.TP_name_type
   say 'partner_LU_name =' sideinfo.partner_LU_name
   say 'mode_name =' sideinfo.mode_name
   say 'conversation_security_type =' sideinfo.conversation_security_type
   if sideinfo.conversation_security_type = XC_SECURITY_PROGRAM then
      say 'security_user_id =' sideinfo.security_user_id
    say
    end
else
    do
   if rc = 30 then
      say 'CPICREXX has not been executed.'
   else if rc <> 0 then
       do
      say 'Failure extracting CPI-C side information '
      say 'for entry number:' entry_number
      say 'REXX return code =' rc
       end
   else if retc <> CM_PROGRAM_PARAMETER_CHECK then
       do
      say 'Failure extracting CPI-C side information '
      say 'for entry number:' entry_number
      say 'CPI-C return code =' retc
       end
   else if entry number = 1 then
      say 'No CPI-C side information.'
    else
      say 'End of CPI-C side information entries.'
```

```
 end
entry_number = entry_number + 1
end
/*-----------------------------------------------------------*/
/* Now extract side information by symbolic destination name */
/*-----------------------------------------------------------*/
use symdest = 0entry number = use symdest
symdest = "SYMDEST1"
address cpicomm 'xcmesi entry_number symdest sideinfo sideinfolen retc'
if rc = 0 & retc = CM_0K then
    do
    say '***'
   say '*** Extracted CPI-C side information for symbolic destination name:'
         symdest
    say '***'
   say 'sym dest name =' sideinfo.sym dest name
   say 'TP_name =' sideinfo.TP_name
   say 'TP_name_type =' sideinfo.TP_name_type
   say 'partner_LU_name =' sideinfo.partner_LU_name
   say 'mode_name =' sideinfo.mode_name
   say 'conversation_security_type =' sideinfo.conversation_security_type
   if sideinfo.conversation_security_type = XC_SECURITY_PROGRAM then
      say 'security_user_id =' sideinfo.security_user_id
    end
else if rc = 0 then
    do
   say 'Failure extracting CPI-C side information'
   say 'for symbolic destination name:' symdest
   say 'CPI-C return code =' retc
    end
else if rc = 30 then
   say 'CPICREXX has not been executed.'
else
   say 'REXX return code =' rc
'pause'
'exit'
```
**OS/2 REXX Sample Programs (XCMESI.CMD)**
# **Chapter 11. CPI Communications on Operating System/400**

This chapter summarizes the product-specific information that the OS/400 programmer needs when writing application programs that contain CPI Communications calls.

The information in this chapter should be read in conjunction with the CPI Communications information contained in AS/400\* APPC Programming (SC41-3443).

This chapter is organized as follows:

- OS/400 Publications
- OS/400 Operating Environment
	- OS/400 Terms and Concepts
	- Conformance Classes Supported
	- Languages Supported
	- Pseudonym Files
	- Defining Side Information
	- How Dangling Conversations Are Deallocated
	- Scope of the Conversation\_ID
	- Identifying Product-Specific Errors
	- Diagnosing Errors
	- When Allocation Requests Are Sent
	- Deviations from the CPI Communications Architecture
- OS/400 Extension Calls
- OS/400 Special Notes

## **OS/400 Publications**

The following OS/400 publications contain detailed product information:

- ¹ AS/400: APPC Programming, SC41-3443
- AS/400: APPC Programming, SC41-344<br>AS/400: Work Management, SC41-3306
- AS/400: Communications Management, SC41-3406
- AS/400: APPN Support, SC41-3407
- AS/400: CL Reference, SC41-3722
- AS/400: CE Reference, SC41-S122<br>- AS/400: REXX/400 Programmer's Guide, SC24-5665

### **OS/400 Operating Environment**

The following sections explain special considerations for use when writing applications for an OS/400 environment.

## **OS/400 Terms and Concepts**

Each piece of work run on the OS/400 system is called a **job**. Each job is a single, identifiable sequence of processing actions that represents a single use of the system. The basic types of jobs performed on the OS/400 system are interactive jobs, batch jobs, spooling jobs, autostart jobs, and prestart jobs.

On the OS/400 system, all user jobs operate in an environment called a **subsystem**.

A subsystem is a single, predefined operating environment through which the system coordinates work flow and resource usage. The OS/400 system can contain several independently operating subsystems. The run-time characteristics of a subsystem are defined in an object called a **subsystem description**. IBM supplies several subsystem descriptions that can be used with or without modification:

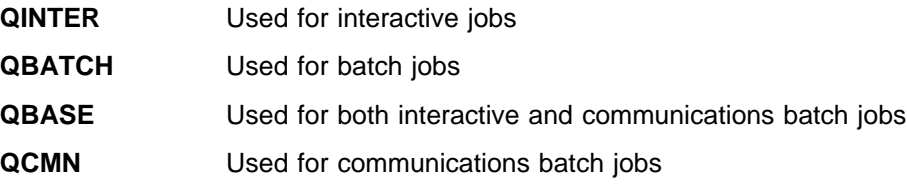

A new subsystem description can also be defined using the Create Subsystem Description (CRTSBSD) command.

In a subsystem description, **work entries** are defined to identify the sources from which jobs can be started in that subsystem. The types of work entries are as follows:

#### **Autostart job entry**

Specifies a job that is automatically started when the subsystem is started.

#### **Workstation entry**

Specifies one or a group of workstations from which interactive jobs can be started.

#### **Job queue entry**

Specifies one of the job queues from which the subsystem can select **batch jobs**. A batch job is a job that can run independently of a user at a workstation.

#### **Communications entry**

Specifies one or a group of communications device descriptions from which communications batch jobs may be started. Communications batch jobs do not use job queues.

#### **Prestart job entry**

Identifies an application program to be started to wait for incoming allocation requests.

When a CPI Communications program issues an Allocate (CMALLC) call, the underlying LU 6.2 support sends an allocation request (the LU 6.2 Functional Management Header Type 5, or FMH5). When an allocation request is received by a system, it is called an incoming conversation. Before the OS/400 system can start a job to run the program specified by the incoming conversation, a subsystem must be defined with the appropriate work entries to process this incoming conversation, and the subsystem must be started. The subsystem processing the incoming conversation must have a communications entry defined to identify the communications device and the remote location name (the *partner\_LU\_name*) on which incoming work can be received. The IBM-supplied subsystem descriptions, QBASE and QCMN, contain default communications entries that can be used for incoming conversations.

Communications entries can be added or modified using the following commands:

- Add Communications Entry (ADDCMNE)
- Add Communications Entry (ADDCMNE)<br>- Remove Communications Entry (RMVCMNE)
- Remove Communications Entry (RMVCMNE)

Refer to OS/400 Work Management (SC41-3306) and OS/400 Communications Management (SC41-3406) for more information on subsystems and communications entries.

## **Conformance Classes Supported**

OS/400 supports the following conformance classes:

- Conversations
- $\cdot$  LU 6.2
- Lo o.∠<br>● Security
- **Decumy**<br>• Data Conversion Routines
- Bata Conversion Rodunes

Refer to "Functional Conformance Class Descriptions" on page 746 for a complete description of functional conformance classes.

### **Languages Supported**

The following languages can be used on the OS/400 system to issue CPI Communications calls:

- Application Generator
- **ILE**\* C/400
- ILE C/400<br>■ ILE COBOL/400
- **FORTRAN/400**
- · REXX/400
- ILE RPG/400

Each language is discussed in the sections that follow.

**Application Generator Language:** Cross System Product (CSP) is used to implement the Application Generator Common Programming Interface.

The OS/400 system supports CSP/Application Execution but does not support CSP/Application Development. Therefore, CSP application programs cannot be developed on the OS/400 system. However, CSP programs for the OS/400 system can be written in another environment and then run on the OS/400 system.

**ILE C/400 Language:** The #pragma statement is needed for each CPI Communications routine used in a program. The #pragma statements are included in the ILE C/400 pseudonym file.

The external function names are case-sensitive in ILE C/400 language. On all Version 2 Release 1.1 or earlier OS/400 systems, all CPI Communications call names must be typed in uppercase letters. Lowercase letters in CPI Communications call names for programs that issue CPI Communications calls on another platform (for example, cmaccp) must be changed to uppercase letters when using Version 2 Release 1.1 or earlier.

**FORTRAN/400 Language:** The #pragma statement is needed for each CPI Communications call used in a program. The #pragma statements are included in the FORTRAN/400 pseudonym file.

**REXX/400:** OS/400 REXX programs are not compiled programs and do not exist as OS/400 objects. To start a REXX program as a result of a program start request, the program name in the program start request must reference a CL program that contains the Start REXX Procedure (STRREXPRC) command.

The Create Command (CRTCMD) command, the Start REXX Procedure (STRREXPRC) command, and the Change Command (CHGCMD) command allow an OS/400 user to specify an initial command environment to be used when an ADDRESS statement is not coded and a command is encountered. The special value \*CPICOMM can be used for the command environment keyword CMDENV on the STRREXPRC command to specify that CPI Communications is the initial command environment. The special value \*CPICOMM can be used for the REXX command environment keyword REXCMDENV on the CRTCMD and CHGCMD commands to specify that CPI Communications is the initial command environment.

## **Pseudonym Files**

**Application Generator Language:** CSP programs for the OS/400 system can be written in another environment and run on the OS/400 system. For this reason, no pseudonym file is provided for CSP on the OS/400 system.

**ILE C/400 Language:** The #pragma statements are included in the pseudonym file provided by IBM. The pseudonym file resides in library QSYSINC , file H, member CMC.

**COBOL/400 Language:** Pseudonym files are provided for CPI Communications programs written in the COBOL/400 and ILE COBOL/400 languages. The pseudonym file for COBOL/400 resides in library QSYSINC, file QLBLSRC, member CMCOBOL. The pseudonym file for ILE COBOL/400 resides in library QSYSINC, file QCBLLESRC, member CMCOBOL.

**FORTRAN/400 Language:** The #pragma statements are included in the pseudonym file provided by IBM. The pseudonym file resides in library QFTN, file QIFOINC, member CMFORTRN.

**RPG/400 Language:** Pseudonym files are provided for CPI Communications programs written in the RPG/400 and ILE RPG/400 languages. The pseudonym file for RPG/400 resides in library QSYSINC, file QRPGSRC, member CMRPG. The pseudonym file for ILE RPG/400 resides in library QSYSINC, file QRPGLESRC, member CMRPG.

**REXX/400:** No pseudonym file is provided for the OS/400 REXX language.

## **Defining Side Information**

For a program to establish a conversation with a partner program, CPI Communications requires initialization parameters, such as the name of the partner program and the name of the LU at the node of the partner program. These initialization parameters are stored in the side information. On the OS/400 system, the side information is referred to as **communications side information**.

A program must specify the communications side information name as the symbolic destination name (sym\_dest\_name) parameter on the Initialize\_Conversation call to use the stored characteristics. If a program does not specify a side information name (that is, the *sym\_dest\_name* is eight space characters), it must issue the Set Partner\_LU\_Name and Set TP\_Name calls. Also, when no side information name is specified, the mode\_name characteristic for the conversation defaults to eight space characters. To override this default, the program must issue the Set\_Mode\_Name call.

On the OS/400 system, the communications side information is an object of type \*CSI (communications side information). It contains information that defines the remote system (for example, the remote location name, remote network identifier, and mode). The OS/400 communications side information object also contains additional information, namely, the device description, the local location name (local network LU name), and the authority. The remote network ID, remote location name, device description, and local location name are used by the OS/400 system to connect to the remote system.

Note: On the OS/400 system, the conversation security type, user ID, and password cannot be stored in the communications side information. To set these conversation characteristics, use the following calls:

- Set\_Conversation\_Security\_Password (CMSCSP)
- Set\_Conversation\_Security\_Type (CMSCST)<br>
Set\_Conversation\_Security\_Type (CMSCST)
- Set Conversation Security User ID (CMSCSU)

### **Managing the Communications Side Information**

To manage the side information object, the OS/400 system provides Control Language (CL) commands that can be used to create, display, print, change, delete, and work with the communications side information. Command prompting from a display is also provided to perform these tasks. The following is a list of the CL commands that can be used to manage the communications side information object:

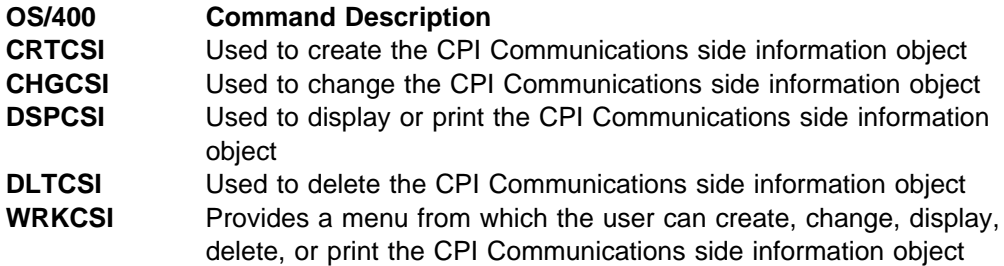

The following table describes the information contained in the communications side information object and maps it to the OS/400 CPI Communications parameters.

| <b>Description</b>                                                                                                    |
|----------------------------------------------------------------------------------------------------|
| The remote location name (RMTLOCNAME) and remote network<br>ID (RMTNETID) make up the name of the logical unit (LU) on the<br>remote system. These parameters correspond to the<br>partner_LU_name, which is defined by the CPI Communications<br>architecture as a required characteristic for the side information.<br>A fully qualified partner_LU_name is defined as the network ID<br>concatenated by a period with the network LU name (that is,<br>network ID.network LU name). On the OS/400 system, the<br>remote network ID is the network ID, and the remote location<br>name is the network LU name. |
| The name of the mode used to control the session. It is used to<br>designate the properties for the session that will be allocated for<br>the conversation, such as the class of service to be used on the<br>conversation. This parameter corresponds to the CPI<br>Communications mode_name characteristic.                                                                                                    |
| To use a <i>mode_name</i> of eight space characters, the special value<br>of BLANK must be used. The OS/400 system does not support<br>sending a mode name of 'BLANKxxx' to a remote system, where<br>x is a space character.                                                                                                    |
| The name of the device description, which describes the<br>characteristics of the logical connection between a local and<br>remote location. This parameter is specific to the OS/400 system<br>and further qualifies the connection defined by the remote location<br>name and the remote network ID.                                                                                                    |
| The name of the local location, which specifies the local network<br>LU name in a network. The OS/400 environment supports<br>multiple local location names. This parameter is specific to the<br>OS/400 system and further qualifies the connection defined by the<br>remote location name and the remote network ID.                                                                                                    |
| The name of the target program that is to be started. This<br>corresponds to the TP_name, which is defined by the CPI<br>Communications architecture as a required characteristic for the<br>communications side information.                                                                                                    |
| The authority given to users who do not have specific authority to<br>the communications side information object. This parameter is<br>specific to the OS/400 system.                                                                                                    |
|                                                                                                    |

Table 41. Description of OS/400 Communications Side Information Object

## **How Dangling Conversations Are Deallocated**

When a CPI Communications program ends before one of its conversations is deallocated, the conversation is considered to be a dangling conversation. The OS/400 CPI Communications support ends dangling conversations when a job in which the program was running ends. When the OS/400 CPI Communications support ends a dangling conversation for a job, a return\_code of CM\_DEALLOCATED\_ABEND is sent to the partner program, and a message indicating that the conversation has ended is placed in the system history log. The Display Log (DSPLOG) command can be used to display or print the system history log.

### **Reclaim Resource Processing**

A conversation is considered a resource on the OS/400 system. Therefore, the Reclaim Resource (RCLRSC) command can be used by a user or by a program to end conversations on the OS/400 system. For each conversation ended by the reclaim resource processing, a return\_code of CM\_DEALLOCATED\_ABEND is sent to the partner program, and a message indicating that the conversation has ended is placed in the system history log. The Display Log (DSPLOG) command can be used to display or print the system history log.

OS/400 CL Reference (SC41-3722) contains more information on the RCLRSC command.

## **Scope of the Conversation\_ID**

The OS/400 CPI Communications support associates conversations with OS/400 jobs. Each conversation is assigned a *conversation ID* that is unique within the job; however, the *conversation\_ID* is not a system-wide unique value. Therefore, a conversation\_ID in one job cannot be accessed by another job.

## **Identifying Product-Specific Errors**

This section discusses errors that can be returned on calls to CPI Communications routines because of reasons and errors that are specific to the OS/400 system.

### **CM\_PRODUCT\_SPECIFIC\_ERROR**

The CM\_PRODUCT\_SPECIFIC\_ERROR return\_code is returned on the following calls for the designated reasons:

#### **Set\_Mode\_Name (CMSMN)**

OS/400 CPI Communications only supports the use of the following OS/400 special values when they are specified in the side information. These special values cannot be specified on a Set\_Mode\_Name call.

- OS/400 special value \*NETATR was specified for *mode\_name*.
- OS/400 special value BLANK was specified for *mode\_name*.
- An unexpected OS/400 internal error occurred.

**Note:** The conversation\_state does not change for this return\_code on this call.

#### **Set\_Partner\_LU\_Name (CMSPLN)**

OS/400 CPI Communications only supports the use of the following OS/400 special values when they are specified in the side information. These special values cannot be specified on a Set\_Partner\_LU\_Name call.

- OS/400 special value \*LOC was specified for the network ID portion of the partner\_LU\_name.
- OS/400 special value \*NETATR was specified for the network ID portion of the partner LU name.
- OS/400 special value \*NONE was specified for the network ID portion of the partner\_LU\_name.
- An unexpected OS/400 internal error occurred.

Note: The conversation\_state does not change for this return\_code on this call.

#### **Accept\_Conversation (CMACCP)**

The conversation enters **Reset** state when CM\_PRODUCT\_SPECIFIC\_ERROR is returned in a return\_code for the following reasons:

- The program is defined in a prestart job entry (ADDPJE command) and is being ended.
- The program has already issued an ACQUIRE operation to the \*REQUESTER device using an Intersystem Communications Function (ICF) file or a communications file or a mixed file.
- OS/400 CPI Communications was unable to obtain enough system storage to support the conversation.
- An unexpected OS/400 internal error occurred.

#### **Allocate (CMALLC)**

The conversation enters **Reset** state when CM\_PRODUCT\_SPECIFIC\_ERROR is returned in the return\_code for this call. CM\_PRODUCT\_SPECIFIC\_ERROR can be returned for the following reasons:

- The program is not authorized to use the APPC device description that was selected based on the partner\_LU\_name and the side information location parameters.
- The program specified a *partner\_LU\_name* that caused the system to select a device description that is not an APPC device. (The network LU name portion of the *partner\_LU\_name* specified an OS/400 remote location name that is configured in a non-APPC device description.)
- The partner\_LU\_name requested a conversation with a network LU name that resides on the same control point, and APPN support is being used. (The OS/400 system does not support communications between two network LU names on the same control point when APPN support is used.)
- An unexpected OS/400 internal error occurred.

#### **Initialize\_Conversation (CMINIT)**

The conversation enters **Reset** state when CM\_PRODUCT\_SPECIFIC\_ERROR is returned in a return\_code for the following reasons:

- OS/400 CPI Communications was unable to obtain enough system storage to support the conversation.
- An unexpected OS/400 internal error occurred.

#### **Any other set or any extract call**

An unexpected OS/400 internal error occurred. The state of the conversation remains unchanged.

### **Diagnosing Errors**

Each time OS/400 CPI Communications support returns an error return\_code to a program, a message is also placed in the job log for the user's job to indicate the cause of the error. The Display Job Log (DSPJOBLOG) command can be used to display or print the job log for any OS/400 job.

## **OS/400 CPI Communications Support of Log\_Data**

A CPI Communications program may set log data using the Set Log Data (CMSLD) call on a basic conversation. If a program has set log\_data, the log\_data will be sent to the partner system when one of the following occurs:

- The CPI Communications program issues a Send\_Error (CMSERR) call.
- The CPI Communications program issues a Deallocate (CMDEAL) call with deallocate\_type of CM\_DEALLOCATE\_ABEND.

When the OS/400 sends log data to a partner system, it places a message in the system history log. This message includes the *log data* that was sent.

When an OS/400 receives log data from a partner system, it places a message in the system history log. This message includes the log\_data that was received.

The OS/400 system history log can be viewed or printed using the Display Log (DSPLOG) command.

### **Return Codes**

The following return\_code values can be returned on calls to CPI Communications routines because of reasons and errors that are specific to the OS/400 operating system. Many of these same errors can occur when running CPI Communications over TCP/IP (AnyNet support) because APPC over TCP/IP controllers simulate APPN support.

### **CM\_ALLOCATE\_FAILURE\_RETRY**

- The operator varied off the APPC device, or the APPC device was in a recovery mode and the recovery was cancelled via a command or via an answer of cancel to a recovery message on the system operator message queue.
- The OS/400 APPN support attempted to dynamically vary on the APPC device description needed for the partner LU name. A line failure or station failure may have occurred during APPN processing, and the recovery was cancelled.
- The APPC device description needed for the *partner\_LU\_name* is a dependent device configured to use APPN support, but the device is varied off. OS/400 APPN support does not dynamically vary on dependent devices.
- The OS/400 APPN support could not determine an available route to the destination specified by the *partner* LU name. For example, directory services encountered a link failure on a control point in a control point session.
- . The exchange log name processing failed.
- The protected conversation registration failed.

### **CM\_ALLOCATE\_FAILURE\_NO\_RETRY**

- The OS/400 APPN support attempted to dynamically create the APPC device description needed for the *partner* LU name. The attempt was unsuccessful because of a previous user configuration error.
- The OS/400 APPN support attempted to dynamically add the mode needed for the mode name to the APPC device description needed for

the partner LU name. The attempt was unsuccessful because the needed device description already has the maximum number of modes that is allowed by configuration services.

- The OS/400 APPN support attempted to start the mode needed for the mode\_name. The attempt was not successful because of a change-number-of-sessions (CNOS) failure.
- The OS/400 APPN support encountered a route calculation error.
- The class of service (COS) specified in the mode description cannot be found. The mode description is specified by the mode name conversation characteristic.
- No route exists that satisfies the COS characteristic specified by the COS parameter in the mode description. The mode description is specified by the mode name conversation characteristic.
- The local network LU (local location name) that was specified in the side information cannot be found.
- **The device or devices specified single-session support.**
- A protected conversation could not be established because the program was running in the System/36 or System/38 environment.

#### **CM\_PARAMETER\_ERROR**

The CM\_PARAMETER\_ERROR can be returned on the Allocate call (CMALLC) for the following reasons:

- The requested *partner\_LU\_name* does not reside on this end node, and no network node is available to search for the *partner\_LU\_name*.
- The requested *partner\_LU\_name* cannot be located by APPN directory services.

### **REXX Reserved RC Variable**

The OS/400 CPICOMM environment support returns the following values in the REXX RC variable:

#### **Code Meaning**

- 0 The CPI Communications routine was successfully called.
- -3 The routine name specified does not exist or was spelled incorrectly.
- -9 Insufficient storage is available. Attempt the call again when more storage is available.
- -10 Too many parameters were specified for the CPI Communications calls. Refer to the detailed description for the specified call in this book to find the proper number of parameters.
- -11 Not enough parameters were specified for the CPI Communications call. Refer to the detailed description for the specified call in this book to find the proper number of parameters.
- -14 An internal system error occurred in the CPICOMM environment. Attempt the call again. If the condition continues, report the problem using the Analyze Problem (ANZPRB) command.
- -24 An unexpected error occurred on an internal fetch variable contents call. Attempt the call again. If the condition continues, report the problem using the Analyze Problem (ANZPRB) command.
- -25 An unexpected error occurred on an internal set variable contents call. Attempt the call again. If the condition continues, report the problem using the Analyze Problem (ANZPRB) command.
- -27 The value of the module call parameter is not valid. This value cannot be converted to the binary integer format required by CPI Communications. The value was more than 31 digits, contained a digit that was not 0–9, a plus sign (+), a minus sign (-), or contained an embedded blank.
- -28 An invalid variable name was used. Refer to AS/400: REXX/400 Programmer's Guide (SC24-5665) for information concerning valid variable names.
- -30 A character string that started with a shift-out character did not end with a shift-in character. The command passed to the REXX CPICOMM environment must contain valid bracketed DBCS characters.

### **REXX Error and Failure Conditions**

**Conditions** are problems or other occurrences that may arise while a REXX program is running. **Condition traps** are routines that take control when the specified conditions are met. A condition trap is enabled by using the SIGNAL ON or CALL ON instructions.

The programmer must be aware of two conditions in the OS/400 CPI Communications command environment: FAILURE and ERROR. The OS/400 CPI Communications command environment indicates a FAILURE condition when a negative value is returned in the RC variable. If the program has enabled a condition trap for the FAILURE condition, control passes to the routine that is named to handle the FAILURE condition. If the program has not enabled a condition trap for a FAILURE condition but has enabled a condition trap for an ERROR condition, control passes to the routine that is named to handle the ERROR condition.

**Note:** An ERROR condition trap will never receive control from the CPI Communications command environment if a FAILURE condition trap is also enabled.

Refer to AS/400: REXX/400 Programmer's Guide (SC24-5665) for information concerning the error and failure conditions and how to process them.

### **Tracing CPI Communications**

Use the Trace Common Programming Interface Communications (TRCCPIC) command to capture information about CPI Communications calls that are being processed by the application program. This trace information can be collected in a current job or in a job being serviced by the Start Service Job (STRSRVJOB) command. Tracing CPI Communications can be done before running a job or after a job is active. For more information about tracing CPI Communications, see OS/400 Communications Management (SC41-3406).

## **When Allocation Requests Are Sent**

OS/400 CPI Communications support sends the allocation request before returning control to the program after the Allocate call.

### **OS/400 Extension Calls**

OS/400 provides no CPI Communications extension calls.

### **OS/400 Special Notes**

This section discusses TCP/IP support, prestarting jobs, multiple conversation support, and portability considerations that the programmer should be aware of when writing OS/400 CPI Communications application programs.

### **CPI Communications over TCP/IP Support**

OS/400 CPI Communications applications programs can use TCP/IP support for communications with no changes. See OS/400 APPC Programming (SC41-3443) and OS/400 Communications Configuration (SC41-3401) for more information.

## **Prestarting Jobs for Incoming Conversations**

To minimize the time required for a program to accept a conversation with its partner program, an OS/400 prestart job entry can be used. When a prestart job entry is used, the application program is started before an allocation request is received from the partner program. Each prestart job entry contains a program name, library name, user profile, and other attributes that the subsystem uses to create and manage a pool of prestart jobs.

The following must be done to use a prestart job entry:

- 1. Define a prestart job entry. A prestart job entry is defined, using the Add Prestart Job Entry (ADDPJE) command, in the subsystem that contains the communications entry.
- 2. Start the prestart job entry. The prestart job entry can be started at the same time the subsystem is started or the Start Prestart Jobs (STRPJ) command can be used.

Programs should be designed with the following considerations when a prestart job entry is used:

• To ensure that the initial processing is completed before the allocation request is received, a prestart job program should do as much work as possible (for example, opening database files) before issuing the Accept\_Conversation (CMACCP) call.

The Accept\_Conversation call will not complete until an allocation request is received for the application program. When this request is received, the application program receives control with a *return code* of CM\_OK (assuming that no authorization or other problems are encountered), and the application program can immediately begin processing.

• When a prestart job program has finished servicing an incoming conversation, the conversation enters the **Reset** state, and the program may then make itself available for another incoming conversation by issuing another Accept\_Conversation call.

- Only resources that are used specifically for a conversation should be deallocated. For example, if a database file is used for most conversations, there is no need to close the file and then open it each time a conversation is deallocated and a new conversation is accepted.
- Prestart jobs can be used for protected conversations, but there are some considerations:
	- If a prestart job attempts an Accept\_Conversation (CMACCP) call and the prestart job has already allocated protected conversations, the CMACCP call is rejected. The CMACCP call returns a CM\_PRODUCT\_SPECIFIC\_ERROR return code, and a message is sent to the job log.
	- When protected conversations are already active, a prestart job must end them before it can accept an incoming, protected conversation.
	- A prestart job can accept an incoming, protected conversation if there are unprotected conversations already active.

Programs that are designed to use prestart job entries may not be portable to other system environments.

Refer to OS/400 APPC Programming (SC41-3443) for more information about using CPI Communications with prestart job entries.

## **Multiple Conversation Support**

Application programs running in an OS/400 job can allocate many conversations and communicate concurrently over these conversations. However, only one incoming conversation can exist for one OS/400 job at any time. In addition, only prestart jobs can accept subsequent incoming conversations after deallocating an initial incoming conversation.

For example, job A can accept, process, and deallocate a conversation. If job A is a prestart job, it can then issue another Accept\_Conversation to wait for another incoming conversation to process. If job A is not a prestart job, it cannot process another incoming conversation.

### **Portability Considerations**

The following are portability considerations for CPI Communications application programs:

- To maintain system security, the conversation security type, user ID, and password cannot be stored in the communications side information. To set these conversation characteristics, use the following calls:
	- Set\_Conversation\_Security\_Password (CMSCSP)
	- Set\_Conversation\_Security\_Type (CMSCST)

OS/400 supports these values for Set\_Conversation\_Security\_Type:

- CM\_SECURITY\_NONE
- CM\_SECURITY\_SAME
- CM\_SECURITY\_PROGRAM
- CM\_SECURITY\_PROGRAM\_STRONG
- Set\_Conversation\_Security\_User\_ID (CMSCSU)

• Programs that issue Extract\_Partner\_LU\_Name (CMEPLN) or Extract\_Mode\_Name (CMEMN) calls before allocating the conversation with the Allocate (CMALLC) call may need to be modified. This is because the OS/400 CPI Communications support can also return the OS/400 special values specified in the communications side information (\*NETATR and \*LOC, for example). Once the Allocate call is successfully issued, these special values are resolved by the CPI Communications support and are no longer returned.

For example, if a network LU name of NEWYORK exists in a network called APPN, the OS/400 communications side information could specify a network ID of \*NETATR. This means that the name of the local network will be used. Therefore, a CMEPLN call that is issued before the Allocate call could return \*NETATR.NEWYORK. However, a CMEPLN call issued after the Allocate call could now return APPN.NEWYORK if APPN is the local network identifier in the network attributes. Refer to OS/400 APPC Programming (SC41-3443) for more information on these special values.

• Programs that handle multiple incoming conversations (one at a time) might not be portable. These programs are designed to issue an Accept\_Conversation call multiple times to use the prestart job entry function.

# **Chapter 12. CPI Communications on VM/ESA CMS**

This appendix summarizes the product-specific information that the VM programmer needs when writing application programs that contain CPI Communications calls or VM/ESA extension calls.

This appendix contains information about VM/ESA's implementation of and extensions to CPI Communications. It describes the CPI Communications extension calls that can be used in VM/ESA to take advantage of VM/ESA's capabilities; note, however, that a program using any of these VM/ESA extension calls may require modification if moved to another SAA operating system.

Before reading this appendix, the reader should be familiar with the connectivity programming section of the VM/ESA: CMS Application Development Guide. That book discusses connectivity terminology used in this appendix, gives an overview of communications programming on VM/ESA, introduces the use of CPI Communications on VM/ESA, and describes work units and logical units of work. It also contains scenarios and example programs that help demonstrate how to use CPI Communications in VM/ESA. In addition, readers unfamiliar with communications programming may also find the VM/ESA: Common Programming Interface Communications User's Guide helpful.

This appendix is organized as follows:

- VM/ESA Publications
- VM/ESA Operating Environment
	- Conformance Classes Supported
	- Languages Supported
	- Pseudonym Files
	- Defining Side Information
	- How Dangling Conversations Are Deallocated
	- Scope of the Conversation\_ID
	- Identifying Product-Specific Errors
	- Diagnosing Errors
	- When Allocation Requests Are Sent
	- Deviations from the CPI Communications Architecture
- VM/ESA Extension Calls
- VM/ESA Special Notes

## **VM Publications**

The following VM/ESA publications contain detailed product information:

- VM/ESA: CMS Application Multitasking, SC24-5652
- VM/ESA: CMS Command Reference, SC24-5461
- WWESA: CMS Command Reference, SC24-5461<br>■ VM/ESA: CMS Application Development Reference, SC24-5451
- VM/ESA: CMS Application Development Reference for Assembler, SC24-5453
- o William Child Application Development Neterence for Asset
- WILSA: CMS Application Development<br>• VM/ESA: CMS User's Guide, SC24-5460
- VM/ESA: CMS Application Development Guide for Assembler, SC24-5452
- VM/ESA: Planning and Administration, SC24-5521
- VM/ESA: Connectivity Planning, Administration, and Operation, SC24-5448
- WI/ESA: COnnectivity Framming, Administration, and VM/ESA: CP Programming Services, SC24-5520
- *VM/ESA: System Messages and Codes, SC24-5529*
- vw/ESA: System Messages and Codes, SC<br>• VM/ESA: REXX/VM Reference, SC24-5466
- v Will SA: NEXX vill Neterence, SC24-5400<br>• VM/ESA: Common Programming Interface Communications User's Guide, SC24-5595
- ¹ VM/ESA: SFS and CRR Planning, Administration, and Operation, SC24-5649
- ¹ VM/ESA: Conversion Guide and Notebook for VM/XA SP and VM/ESA, SC24-5525

## **VM/ESA Operating Environment**

The following sections explain some special considerations that should be understood when writing applications for a VM/ESA environment.

## **Conformance Classes Supported**

VM/ESA supports the following conformance classes:

• Conversations

All conversations, with the exception of Extract Maximum Buffer Size (CMEMBS)

 $\cdot$  LU 6.2

Refer to "Functional Conformance Class Descriptions" on page 746 for a complete description of functional conformance classes.

## **Languages Supported**

The following SAA languages can be used on VM/ESA to issue CPI Communications calls and VM/ESA extension calls:

- Application Generator (Cross System Product implementation)
- $\bullet$  C
- COBOL
- COBOL<br>• FORTRAN
- PL/I<br>∙ PL/I
- PET<br>• REXX (SAA Procedures Language).

In addition, the following non-SAA languages can be used on VM/ESA:

- Assembler
- Pascal.

The following list shows the call syntax for Assembler and Pascal:

#### **Assembler**

CALL routine name, (parm1,parm2,...return code), VL

**Pascal**

routine\_name (parm1,parm2,...return\_code);

### **Programming Language Considerations**

This section describes the programming considerations a programmer should keep in mind when writing and running programs that use CPI Communications in a VM/ESA environment. Specific notes for Application Generator, Assembler, C, Pascal, and REXX are listed in the sections that follow.

**Note:** For all languages except REXX, when the CPI Communications application is bound into a module through the usual CMS LOAD, INCLUDE, GENMOD, or LKED procedures, the disk or directory containing CMSSAA TXTLIB and VMLIB TXTLIB should be accessed and CMSSAA and VMLIB should be specified on a GLOBAL TXTLIB command. CMSSAA TXTLIB is not referenced at run time.

**Application Generator:** Cross System Product (CSP) is the implementing product for the Application Generator Common Programming Interface.

Please keep the following note in mind when coding a CSP program that issues CPI Communications calls:

• Use the 'NONCSP' parameter in the CALL statement to avoid searching the application's load file for the CPI Communications routines.

**Assembler:** Please keep the following note in mind when coding an assembler program that issues CPI Communications calls:

• When building the parameter list to pass to CPI Communications, make sure the high-order bit of all the addresses in the parameter list is zero, except for the last entry in the parameter list. The last entry must have the high-order bit set to designate the end of the parameter list. Specifying VL on the routine call as shown on page 528 causes the high-order bit of the last address parameter to be set to 1.

**C:** Please keep the following notes in mind when coding a C program that issues CPI Communications calls:

- VM/ESA does not put a terminating null byte in character strings it returns. C programs must take this into consideration.
- The #pragma linkage statement is needed for each CPI Communications call used in a program. The #pragma statements are included in the CMC COPY pseudonym file provided with VM/ESA. Note that because C is a case-sensitive language, the CPI Communications call name must be coded exactly as specified in the #pragma statement.
- If the C/370 licensed program is being used, the following REXX exec may set up the proper environment for compiling C programs:

```
/* A REXX exec to set the loader tables and perform necessary
   global commands */
'SET LDRTBLS 8'
'GLOBAL LOADLIB EDCLINK'
'GLOBAL TXTLIB EDCBASE IBMLIB CMSLIB CMSSAA VMLIB'
exit
```
**Pascal:** Please keep the following notes in mind when coding a Pascal program that issues CPI Communications calls:

• The %INCLUDE for CMPASCAL should be a constant declaration.

- Use internal procedure statements for each CPI Communications call being used, and declare each call as a FORTRAN call.
- Parameters should be passed as variables by reference, rather than passing them as literals and constants.
- String parameters must have a length specified.
- Use PASCMOD, not LOAD, to build a load module. Enter the following commands to compile, load, and run an executable Pascal program named 'myprog':

```
VSPASCAL myprog (lib(dmsgpi)) /* compile 'myprog' */
PASCMOD myprog CMSSAA VMLIB /* build module file, make sure
                  CMSSAA TXTLIB and VMLIB TXTLIB are used */
myprog /* run 'myprog' */
```
**REXX (SAA Procedures Language):** Please keep the following notes in mind when coding a REXX program that issues CPI Communications calls:

- If Send\_Data (CMSEND) is called from a REXX program, the buffer parameter specified on the call cannot contain more than 32767 bytes of data. A data field exceeding this size must be partitioned into units of 32767 bytes or less. This restriction applies only to REXX.
- The special REXX variable RC should be checked following each CPI Communications call before processing any values returned by the call. If the RC value is not zero, the output parameters of the call are not meaningful.

### **Pseudonym Files**

The pseudonym files provided with VM/ESA include all of the CPI Communications pseudonym values listed in Table 59 on page 642 along with the additional VM/ESA values shown in Table 45 on page 576.

By including the appropriate file, a program can use pseudonyms for the actual CPI Communications integer values. Table 42 lists the various pseudonym files and shows where they reside in VM/ESA.

| Language                     | <b>File Name</b>     | <b>File Location</b> |
|------------------------------|----------------------|----------------------|
| <b>Application Generator</b> | <b>CMCSP COPY</b>    | System disk          |
| Assembler H                  | <b>CMHASM COPY</b>   | <b>DMSGPI MACLIB</b> |
| C                            | CMC COPY             | <b>DMSGPI MACLIB</b> |
| <b>COBOL</b>                 | CMCOBOL COPY         | <b>DMSGPI MACLIB</b> |
| <b>FORTRAN</b>               | <b>CMFORTRN COPY</b> | <b>DMSGPI MACLIB</b> |
| Pascal                       | <b>CMPASCAL COPY</b> | <b>DMSGPI MACLIB</b> |
| PL/I                         | <b>CMPLI COPY</b>    | <b>DMSGPI MACLIB</b> |
| <b>REXX</b>                  | CMREXX COPY          | System disk          |

Table 42. Summary of CPI Communications Pseudonym Files

The following notes discuss some special considerations when accessing the pseudonym files:

**Assembler:** The following example shows how to use the CMHASM COPY file. Before assembling it, enter the command GLOBAL MACLIB DMSGPI OSMACRO to get access to CMHASM COPY (in DMSGPI MACLIB) and the CALL macro (in OSMACRO MACLIB).

MYPROG CSECT \*-------------------------------------------------------------------\* \* Standard OS linkage \*-------------------------------------------------------------------\* STM R14,R12,12(R13) Save system's registers USING MYPROG,R12 Establish base register 12 ST R13,SAVEMAIN+4 Save pointer to system's save area LA R13,SAVEMAIN R13 points to our save area \*-------------------------------------------------------------------\* \* Get addressability to the CMHASM file \*-------------------------------------------------------------------\* USING CMHASM,R8 L R8,=V(CMHASM) \*-------------------------------------------------------------------\* \* Do Initialize conversation \*-------------------------------------------------------------------\* CALL CMINIT,(CONID,SYMDNAME,RETCODE),VL L R4,RETCODE Get the return code \*-------------------------------------------------------------------\* \* Compare return code from CMINIT with CM\_OK value in CMHASM COPY \*-------------------------------------------------------------------\* C R4,CM\_OK Did CMINIT work successfully? BZ INITOK Yes, branch and handle it. \*-------------------------------------------------------------------\* \* Handle CMINIT error \*-------------------------------------------------------------------\* : INITOK EQU \* \*-------------------------------------------------------------------\* \* CMINIT worked fine \*-------------------------------------------------------------------\* : COPY CMHASM Include for CMHASM END MYPROG

**C:** Users who do not have access to Version 2 of the IBM C/370 Compiler and Library, which provides MACLIB support in VM/ESA, may have to copy the CMC COPY file from DMSGPI MACLIB to a minidisk or directory. One way to do this is by entering

XEDIT DMSGPI MACLIB (MEMBER CMC

and then filing it as CMC COPY on a read/write minidisk or directory.

When using Version 2 of the IBM C/370 Compiler and Library, the following example shows how to use the MACLIB support on VM/ESA when compiling a program called 'myprog':

CC myprog (SEARCH((CMC.COPY)=(LIB(DMSGPI)))

**REXX (SAA Procedures Language):** The following example shows how to use the CMREXX COPY file to equate pseudonyms to their integer values:

```
/*--------------------------------------------------------------------*/
/* Equate pseudonyms to integer values based on CMREXX COPY file. *//*--------------------------------------------------------------------*/
address command 'EXECIO * DISKR CMREXX COPY * (FINIS STEM PSEUDONYM.'
do index = 1 to pseudonym.0
  interpret pseudonym.index
end
```
CMS Pipelines provides an alternative to the EXECIO statement that was used in the previous example:

```
/*--------------------------------------------------------------------*/
/* Equate pseudonyms to integer values based on CMREXX COPY file. *//*--------------------------------------------------------------------*/
address command 'PIPE < CMREXX COPY * | STEM PSEUDONYM.'
do index = 1 to pseudonym.0
  interpret pseudonym.index
end
```
## **Defining Side Information**

CPI Communications defines side information, which is a set of values used when starting conversations. VM/ESA extends the side information to include access security information.

VM/ESA implements side information using CMS communications directory files. A communications directory file is a CMS NAMES format file that can be set up on a system level (by a system administrator) or on a user level. The default name for the system-level communications directory file is SCOMDIR NAMES and the default name for the user-level file is UCOMDIR NAMES.

**Note:** Communications directories can be created or changed using the NAMES command. See the NAMES command usage notes in the VM/ESA: CMS Command Reference for more information.

Table 43 on page 533 lists and describes the tags that can be used in a CMS communications directory.

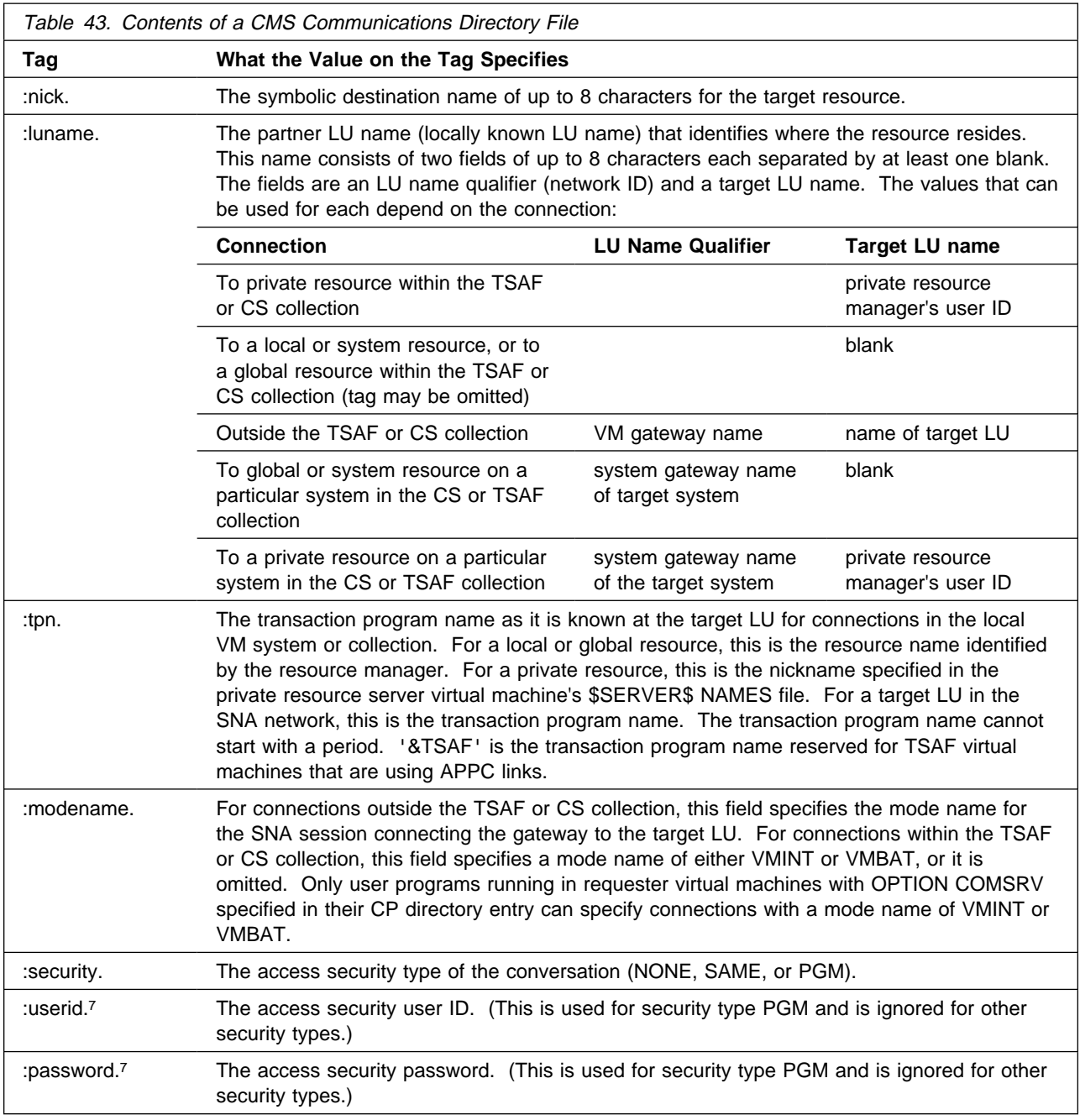

See VM/ESA: Connectivity Planning, Administration, and Operation for examples of communications directory entries and information on using them to implement or modify side information. Once a communications directory file has been created or modified, it must be put into effect by entering the SET COMDIR command. (Refer to the VM/ESA: CMS Command Reference for details on this command.) The VM/ESA-supplied SYSPROF EXEC automatically attempts to load SCOMDIR NAMES and UCOMDIR NAMES during CMS initialization.

<sup>7</sup> Including access security user IDs and passwords in a CMS communications directory is a potential security exposure. Security user IDs and passwords can be specified on the APPCPASS statement in the source virtual machine's directory, rather than in this file. VM/ESA: Connectivity Planning, Administration, and Operation explains this in detail.

## **How Dangling Conversations Are Deallocated**

A program should terminate all conversations before the end of the program. However, if the program does not terminate all conversations, node services will deallocate them abnormally during CMS end-of-work unit processing. These leftover conversations are referred to as dangling conversations.

On VM/ESA, node services will deallocate all dangling conversations with APPCVM SEVER specifying a sever code of DEALLOCATE\_ABEND\_SVC. This applies to both mapped and basic conversations. The DEALLOCATE\_ABEND\_SVC sever code indicates to the partner program that node services issued the deallocate.

The return code that is reflected to the CPI Communications conversation partner depends on the *conversation* type and sync level characteristics. When the sync\_level is CM\_SYNC\_POINT, the return code indicates that a backout (BO) is required. If the conversation\_type is CM\_BASIC\_CONVERSATION, the partner program sees a return code of either:

- ¹ CM\_DEALLOCATED\_ABEND\_SVC
- OM\_DEALLOCATED\_ABEND\_SVC<br>• CM\_DEALLOCATED\_ABEND\_SVC\_BO.

If the *conversation\_type* is CM\_MAPPED\_CONVERSATION, the partner program sees a return code of either:

- CM\_RESOURCE\_FAILURE\_NO\_RETRY
- OM\_RESOURCE\_FAILURE\_NO\_RETRY\_BO.

In addition, at CMS end of command, conversations left in **Initialize** state are deallocated.

If a conversation that attempts to invoke a private resource manager is never accepted, the connection request is severed and a return code of CM\_TPN\_NOT\_RECOGNIZED is reflected to the partner program.

## **Scope of the Conversation\_ID**

In VM/ESA, only the application that allocates or accepts a conversation can use the associated conversation ID.

## **Identifying Product-Specific Errors**

CPI Communications defines a return code called CM\_PRODUCT\_SPECIFIC\_ERROR for each routine. In VM/ESA, when a call to a CPI Communications routine results in this return code:

- The file CPICOMM LOGDATA A is appended with a record describing the cause of the error. Each record is prefixed with "CMxxxx\_PRODUCT\_SPECIFIC\_ERROR" when it is added to the CPICOMM LOGDATA A file. "CMxxxx" identifies the routine that produced the error. (While the CPICOMM LOGDATA file provides error information, it is not intended to be used as a programming interface.)
- The return code does not cause state changes.

This section lists the VM/ESA record entries possible with each CPI Communications routine's CM\_PRODUCT\_SPECIFIC\_ERROR return code. Messages associated with that return code on VM/ESA extension routines are listed in the routine description.

**Note:** If a problem is encountered while attempting to write to the CPICOMM LOGDATA A file, the product-specific error message may not be written to the file although the application has received the CM\_PRODUCT\_SPECIFIC\_ERROR return code.

The *code* in some messages is a decimal value representing:

• The 4-digit IPRCODE returned by an APPC/VM function.

IPRCODEs are documented in the "Condition Codes and Return Codes" section of the specified function of the APPCVM macro, which is described in VM/ESA: CP Programming Services.

• The 4-digit return code given by a CMSIUCV or HNDIUCV function.

The CMSIUCV or HNDIUCV return codes, which are padded on the left if less than 4 digits, are documented in the "Return Codes" section of those macros, both of which are described in the VM/ESA: CMS Application Development Reference for Assembler.

• The 5-digit CSL reason code returned by a CMSIUCV or HNDIUCV function.

Reason codes are documented in the VM/ESA: System Messages and Codes book.

The *hexcode* in some messages is a hexadecimal value of 4 digits returned by a function of the APPCVM macro.

The VM/ESA-specific messages associated with each CPI Communications routine's CM\_PRODUCT\_SPECIFIC\_ERROR return code are:

Accept\_Conversation (CMACCP)

- **CMSIUCV ACCEPT failed with CSL reason code code**
- **CMSIUCV ACCEPT failed with return code code**
- HNDIUCV SET failed with return code code
- Unable to get storage
- Unable to RTNLOAD VMMTLIB.

Allocate (CMALLC)

- **CMSIUCV CONNECT completed with code code**
- APPCVM CONNECT completed by a sever interrupt with IPCODE hexcode
- The allocation cannot be to the application's own virtual machine
- Unable to set alternate user ID
- Privilege class not authorized to set alternate user ID
- Providing a security password without a security user ID is invalid.

Confirm (CMCFM)

• Unexpected IPRCODE code from APPCVM SENDCNF call.

Deallocate (CMDEAL)

- Unexpected IPRCODE *code* from APPCVM SENDCNF or SETMODFY call
- Error freeing storage for log data.

Flush (CMFLUS)

• Unexpected IPRCODE code from APPCVM SENDDATA call.

Initialize\_Conversation (CMINIT)

- **Bad Side-Information Security value**
- Unable to get storage
- HNDIUCV SET failed with return code code
- Unable to RTNLOAD VMMTLIB.

Prepare To Receive (CMPTR)

• Unexpected IPRCODE code from APPCVM RECEIVE call.

Receive (CMRCV)

- APPCVM RECEIVE returned neither data nor status
- Unable to get storage
- Error freeing storage for log data
- Unexpected IPRCODE code from APPCVM SENDDATA or RECEIVE call.

Request\_To\_Send (CMRTS)

• Unexpected IPRCODE code from APPCVM SENDREQ call.

Send\_Data (CMSEND)

• Unexpected IPRCODE code from APPCVM SENDDATA or RECEIVE call.

Send\_Error (CMSERR)

- Unexpected IPRCODE code from APPCVM SENDERR call
- Error freeing storage for log data.

Set\_Log\_Data (CMSLD)

• Unable to get storage.

Set\_Partner\_LU\_Name (CMSPLN)

- The partner LU name cannot contain a period
- A partner LU name field cannot contain more than 8 characters
- A blank in a partner LU name should only be used as a delimiter.

### **Diagnosing Errors**

This section discusses log data processing, invocation errors, causes for selected return codes, and APPC protocol errors in VM/ESA.

#### **Processing Log Data**

If the *log\_data* characteristic contains data (as a result of a Set\_Log\_Data call), log data is appended to a file called CPICOMM LOGDATA A under any of the following conditions:

- When the local program issues a Send\_Error call
- When the local program issues a Deallocate call with *deallocate\_type* set to CM\_DEALLOCATE\_ABEND

• When the local program issues a Send\_Data call with send\_type set to CM\_SEND\_AND\_DEALLOCATE and deallocate type set to CM\_DEALLOCATE\_ABEND.

If the partner application is also using CPI Communications on a VM/ESA system, the log data is written to the partner's CPICOMM LOGDATA A file when one of the conditions above is reflected as a return code on a CPI Communications call to the partner application.

If the partner encounters a problem while receiving the log data, one of the following messages is written to the partner's CPICOMM LOGDATA A file:

- Log Data receive routine: Error getting storage.
- Log Data receive routine: Error freeing storage.<br>• Log Data receive routine: Error freeing storage.
- Log Data receive routine: Unexpected IPRCODE nnnn from APPCVM RECEIVE call.

If an error is encountered while attempting to write to the CPICOMM LOGDATA A file, the log data will not be written to the file.

If the conversation for which the *log\_data* characteristic was specified is a protected conversation (sync\_level is set to CM\_SYNC\_POINT), the log data may be written during sync point processing to a file called CMSCOMM LOGDATA A, rather than to the CPICOMM LOGDATA A file.

### **Invocation Errors**

If a VM/ESA program cannot successfully invoke the CPI Communications routine it is trying to call, the following error message is generated:

1292E Error calling CPI-Communications routine, return code *retcode*

If error message 1292E is received, the called routine was not invoked and the program was terminated with an abend code of X'ACB'. If the routine was called from REXX, no abend occurs and execution continues. The following return codes for this message are possible when using any of the supported languages:

#### **Code Meaning**

-7 The CPI Communications routine called was not loaded. Issue the following command:

'RTNLOAD \* (FROM VMLIB SYSTEM GROUP VMLIB)'

and then try calling the routine again. If this fails, contact the system administrator. (This command is ordinarily executed as part of the standard SYSPROF EXEC during IPL of the virtual machine.)

- -8 The CPI Communications routine called has been dropped. Follow the same steps as for return code -7.
- -9 Insufficient storage is available.
- -10 Too many parameters were specified for the CPI Communications routine. Refer to the detailed description for the routine in this book to find the proper number of parameters.
- -11 Not enough parameters were specified for the CPI Communications routine. Follow the same step as for return code -10.

The following return codes for this message are possible only when using REXX:

### **Code Meaning**

- 104 Insufficient virtual storage is available.
- -3 Routine does not exist.
- -20 A callable services library internal error occurred: invalid call.
- -22 A callable services library internal error occurred: parameter list contains more than one argument.
- -24 VM/REXX internal error: EXECCOMM FETCH failure.
- -25 VM/REXX internal error: EXECCOMM SET failure.
- -26nnn Invalid data length for parameter number nnn.
- -27nnn Invalid data or data type for parameter number nnn.
- -28nnn Invalid variable name for parameter number nnn.
- -29nnn Invalid length value (for example, a negative value) was specified for length parameter, parameter number nnn.

(For the last four return codes, note that parameters are numbered serially, corresponding to the order in which they are coded. The routine name is always parameter number 001, the next parameter is 002, and so forth.)

See the *VM/ESA: System Messages and Codes* book for additional information.

**Note:** The CPI Communications interface is available only on VM/SP Release 6 and on VM/ESA. If a CPI Communications program compiled on VM/ESA Release 2 is run on a VM system that does not support CPI Communications, a return code of -12 is placed in register 15. In addition, the following invocation error message will be displayed:

CPI Communications not available on this release of CMS. IPL correct level of CMS.

### **Possible Causes for Selected Return Codes**

Return codes for CPI Communications routines are listed with each routine in Chapter 4, and they are generically described in Appendix B; however, reasons for return codes may be specific to VM/ESA. The following list shows possible VM/ESA-specific causes for some CPI Communications return codes:

CM\_RESOURCE\_FAILURE\_NO\_RETRY

This code can result when the partner does one of the following:

- Fails to deallocate the conversation before issuing the Terminate\_Resource\_Manager (XCTRRM) routine
- Re-IPLs CMS or logs off
- Issues an IUCV Sever
- Fails to deallocate the conversation before going through end-of-work unit or issuing the Return Workunitid (DMSRETWU) or Purge Workunitids (DMSPURWU) callable services library (CSL) routine to end the associated CMS work unit.

#### CM\_SECURITY\_NOT\_VALID

This code can result for the following reasons:

- The user ID trying to allocate a conversation to a private resource is not authorized on the : list. tag in the private server's \$SERVER\$ NAMES file.
- Access security type on the conversation is NONE, but the remote program does not accept XC\_SECURITY\_NONE.
- An invalid password was supplied for a conversation with an access security type of XC\_SECURITY\_PROGRAM.
- An Identify\_Resource\_Manager (XCIDRM) call was issued with the security\_level\_flag set to XC\_REJECT\_SECURITY\_NONE.

#### CM\_TP\_NOT\_AVAILABLE\_NO\_RETRY

This code can result when the connection to the remote program cannot be completed due to one of the following:

- **Either the local or the remote program does not have the appropriate** IUCV authority in its VM directory authorization.
- The program tried allocating a conversation to a private resource manager program, but the private server virtual machine either had SET SERVER OFF or SET FULLSCREEN ON.
- **The server virtual machine has exceeded its maximum number of** connections.
- The private server virtual machine is running a TP-model application and has already accepted a protected conversation with the same LUWID as that associated with the protected conversation allocated by the local program. This situation is referred to as allocation wrapback.

#### CM\_TPN\_NOT\_RECOGNIZED

This code can result when the connection to the remote program cannot be completed due to one of the following:

- The remote local, global, or system server virtual machine has not issued the Identify\_Resource\_Manager (XCIDRM) routine.
- No entry in the private server's \$SERVER\$ NAMES file matches the incoming resource ID (private resource name).
- The private server virtual machine cannot be autologged.
- The routine specified on the :module. tag in the private server's \$SERVER\$ NAMES file is unknown.
- There is no :module. tag for an entry in the private server's \$SERVER\$ NAMES file, and no program corresponds to the name specified on the :nick. tag.

### **APPC Protocol Errors in VM/ESA**

It is possible, although unlikely, for CPI Communications to encounter an APPC architectural protocol error. If this condition arises in VM/ESA, a return code of either CM\_RESOURCE\_FAILURE\_NO\_RETRY or CM\_RESOURCE\_FAIL\_NO\_RETRY\_BO is returned to the application, and a file called CPICOMM LOGDATA A is appended with a message line providing the error code that caused the protocol error.

This section lists the CPI Communications routines that can return a protocol error along with the associated message. The X'xxxx' value in the messages is one of:X'0410', X'0420',X'0510', X'0520', or X'0530'. These codes are documented in VM/ESA: CP Programming Services. Note that each message is prefixed with "CMxxxx\_PROTOCOL\_ERROR" when it is added to the CPICOMM LOGDATA A file. "CMxxxx" identifies the routine that produced the error. If a problem is encountered while attempting to write to the CPICOMM LOGDATA A file, the protocol error message will not be written to the file.

Confirm (CMCFM)

• APPCVM SENDCNF completed with IPCODE X'xxxx' and IPWHATRC X'03'.

Deallocate (CMDEAL)

• APPCVM SEVER completed with IPCODE X'xxxx' and IPWHATRC X'03'.

Prepare\_To\_Receive (CMPTR)

• APPCVM SENDCNF completed with IPCODE X'xxxx' and IPWHATRC X'03'.

Receive (CMRCV)

- APPCVM RECEIVE completed with IPCODE X'xxxx' and IPWHATRC X'03'.
- A mapped conversation GDS variable with GDSID X'12F2' has been received.

Send\_Data (CMSEND)

• APPCVM SENDDATA completed with IPCODE X'xxxx' and IPWHATRC X'03'.

Send\_Error (CMSERR)

• APPCVM SENDERR completed with IPCODE X'xxxx' and IPWHATRC X'03'.

## **When Allocation Requests Are Sent**

If the target program is within the same TSAF or CS collection, Allocate (CMALLC) provides no session buffering; the Allocate call can be considered to include the function of the Flush (CMFLUS) call. Therefore, the allocation request is flowed to the partner immediately. When the conversation crosses the SNA network, the allocation request is buffered and is sent when the buffer is flushed.

## **Deviations from the CPI Communications Architecture**

VM/ESA supports CPI Communications calls with the following distinctions:

- For the Initialize\_Conversation call, if the value specified for the sym\_dest\_name does not match an entry in side information VM/ESA does not return CM\_PROGRAM\_PARAMETER\_CHECK. Instead, CM\_OK is returned and the specified sym\_dest\_name is used to set the TP\_name characteristic for the conversation.
- CPI Communications calls from RPG programs are not currently supported on VM/ESA systems.

• On VM/ESA systems, when a conversation crosses a VTAM network, the Receive call does not return data until an entire logical record arrives at the local system. For basic conversations, this behavior may cause the Receive call to return unexpected results.

For example, a Receive call with receive\_type=CM\_RECEIVE\_IMMEDIATE will return a return code of CM\_UNSUCCESSFUL if the entire logical record has not arrived at the local system, even if enough of the logical record has arrived to satisfy the Receive call's requested length. Similarly, a Receive call with receive\_type=CM\_RECEIVE\_AND\_WAIT waits until the remainder of the logical record is received by the local system, even if enough of the logical record has arrived to satisfy the requested length. This call works properly in conversations within a TSAF or CS collection.

- On VM/ESA systems, for conversations that cross a VTAM network, the Test\_Request\_To\_Send\_Received (CMTRTS) call always sets request\_to\_send\_received to CM\_REQ\_TO\_SEND\_NOT\_RECEIVED when return code=CM\_OK, regardless of whether the remote programs have sent such requests to the local programs. This call works properly under VM/ESA within a TSAF or CS collection.
- On VM/ESA, a space is used as a delimiter instead of a period in the partner\_LU\_name.
- On VM/ESA, CPI Communications declares an APPC protocol error when a user-control data GDS variable is received.
- On VM/ESA, any program initialization parameter variables received by CPI Communications are ignored.

## **VM/ESA Extension Calls**

Table 44 on page 542 summarizes VM/ESA routines that are extensions to CPI Communications. The routines are listed in alphabetic order by their callable name. The last column of the table shows the page where the routine is described in detail.

These routines can be used in CMS to take advantage of VM/ESA's capabilities. Note, however, that because these extension routines may not be supported or may be implemented differently in other SAA operating environments, a program using any of these VM/ESA extension routines cannot be moved to another system without being changed.

#### **Notes:**

- 1. To aid in recognizing the call names, all VM/ESA extension routines begin with the prefix **XC**.
- 2. See "VM/ESA Variables and Characteristics" on page 576 for information on the possible values for the variables and characteristics associated with the VM/ESA extension routines.

| Call          | Pseudonym                                                             | <b>Description</b>                                                                                                    | Page |
|---------------|-----------------------------------------------------------------------|----------------------------------------------------------------------------------------------------|------|
| <b>XCECL</b>  | Extract_Conversation_LUWID                                            | Lets a program extract the<br>SNA LU 6.2 architected<br>logical unit of work identifier<br>for a given protected<br>conversation.                  | 544  |
| <b>XCECSU</b> | Extract_Conversation_Security_Usertsla program extract the            | access security user ID<br>associated with a given<br>conversation.                                                                                | 546  |
| <b>XCECWU</b> | Extract_Conversation_Workunitid Lets a program extract the            | CMS work unit ID for a given<br>conversation.                                                                                                    | 548  |
| <b>XCELFQ</b> | Extract_Local_Fully_Qualified_<br>LU_Name                             | Lets a program extract the<br>local fully-qualified LU name<br>for a given conversation.                                                           | 550  |
| <b>XCERFQ</b> | Extract_Remote_Fully_Qualified_ Lets a program extract the<br>LU_Name | remote fully-qualified LU<br>name for a given<br>conversation.                                                                                     | 552  |
| <b>XCETPN</b> | Extract_TP_Name                                                       | Lets a program extract the<br>TP name for a given<br>conversation.                                                                                 | 554  |
| <b>XCIDRM</b> | Identify_Resource_Manager                                             | Declares to CMS a name<br>(resource ID) by which the<br>resource manager application<br>will be known.                                             | 555  |
| <b>XCSCSP</b> | Set_Conversation_Security_Passv&rts the access security               | password value for the<br>conversation. The target LU<br>uses this value and the<br>security user ID to verify the<br>identity of the requester.   | 562  |
| <b>XCSCST</b> | Set_Conversation_Security_Type Sets the access security type          | for the conversation. The<br>security type determines what<br>security information is sent to<br>the target.                                       | 564  |
| <b>XCSCSU</b> | Set_Conversation_Security_User_&bts the access security user          | ID value for the conversation.<br>The target LU uses this value<br>and the access security<br>password to verify the identity<br>of the requester. | 566  |
| <b>XCSCUI</b> | Set_Client_Security_User_ID                                           | Lets an intermediate server<br>specify an alternate user ID<br>(the user ID of a specific<br>client application).                                  | 559  |
| <b>XCSUE</b>  | Signal_User_Event                                                     | Queues an event to be<br>reported by a subsequent call<br>to Wait_on_Event (XCWOE)<br>in the virtual machine.                                      | 568  |

Table 44 (Page 1 of 2). Overview of VM/ESA Extension Routines

| Call          | Pseudonym                  | <b>Description</b>                                                                                                    | Page |
|---------------|----------------------------|----------------------------------------------------------------------------------------------------|------|
| <b>XCTRRM</b> | Terminate_Resource_Manager | Ends ownership of a<br>resource by a resource<br>manager program.                                                                                                    | 570  |
| <b>XCWOE</b>  | Wait on Event              | Allows an application to wait<br>on communications from one<br>or more partners. Events<br>posted are user events,<br>allocation requests,<br>information input, notification<br>that resource management<br>has been revoked, console<br>input, and asynchronous<br>Shared File System (SFS)<br>requests. | 571  |

Table 44 (Page 2 of 2). Overview of VM/ESA Extension Routines

# **Extract Conversation LUWID (XCECL)**

A program uses the Extract\_Conversation\_LUWID (XCECL) call to extract the SNA LU 6.2 architected logical unit of work ID (LUWID) for a given protected conversation. The LUWID can be used to identify the most recent sync point.

This routine can be called after issuing an Allocate (CMALLC) or Accept\_Conversation (CMACCP) call to establish a protected conversation.

**Note:** The Extract Conversation LUWID call is valid only for protected (sync\_level=CM\_SYNC\_POINT) conversations.

## **Format**

CALL XCECL(conversation\_ID, luwid, luwid length, return\_code)

### **Parameters**

**conversation\_ID** (input) Specifies the conversation identifier.

**luwid** (output)

Is a 26-byte character variable used to return the SNA LU 6.2 architected LUWID associated with the specified conversation ID when the return\_code is CM\_OK. See the usage note for a description of the LUWID.

#### **luwid\_length** (output)

Is a variable used to return the length of the SNA LU 6.2 architected LUWID when the return\_code is CM\_OK.

#### **return\_code** (output)

Is a variable used to hold the return code passed back from the communications routine to the calling program. The return\_code variable can have one of the following values:

• CM\_OK

Successful completion.

Succession completion:<br>CM\_PRODUCT\_SPECIFIC\_ERROR This return code can result in the CPICOMM LOGDATA A file being appended with one of the following entries:

XCECL\_PRODUCT\_SPECIFIC\_ERROR: Call to DMSLUWID failed

XCECL PRODUCT SPECIFIC ERROR: Call to CMSIUCV QCMSWID failed

• CM\_PROGRAM\_PARAMETER\_CHECK

This can result from one of the following conditions:

- The conversation\_ID specifies an unassigned conversation identifier.
- The *conversation ID* was not for a protected
- (sync\_level=CM\_SYNC\_POINT) conversation.
- o CM\_PROGRAM\_STATE\_CHECK
- This value indicates that the conversation is in **Initialize** state.
- CM\_OPERATION\_NOT\_ACCEPTED This value indicates that a previous operation on this conversation is incomplete.

## **State Changes**

This call does not cause a state change.

## **Usage Notes**

1. The LUWID can be up to 26 bytes long, containing the following fields:

### **Length Description**

- 1 Length of the fully-qualified LU name
- 1-17 The fully-qualified LU name. If its length is less than 17 bytes, it is left-justified and padded on the right with blanks (X'40'). It is composed of the following fields:

### **Length Description**

- 0-8 The network ID
- 0-1 A delimiter (a period)
- 1-8 LU name

If both the network ID and the LU name are present, they are separated by a period.

- 6 Instance number in binary
- 2 Sequence number in binary

Refer to the SNA Format and Protocol Reference Manual for LU Type 6.2 for more information about the LUWID.

2. This call does not change the luwid for the specified conversation.

# **Extract\_Conversation\_Security\_User\_ID (XCECSU)**

A program uses the Extract\_Conversation\_Security\_User\_ID (XCECSU) routine to extract the access security user ID associated with a given conversation.

A security user ID is only returned if *conversation\_security\_type* is XC\_SECURITY\_SAME or XC\_SECURITY\_PROGRAM. If the conversation\_security\_type is XC\_SECURITY\_NONE, the security\_user\_ID parameter returns nulls (X'00'), and the length is set to zero.

The returned security\_user\_ID can be used as input to the DMSREG (Resource Adapter Registration) CSL routine, which is described in the VM/ESA: CMS Application Development Reference. The security\_user\_ID returned is not valid for this use if Extract Conversation Security User ID is called while the conversation is in **Initialize** state.

## **Format**

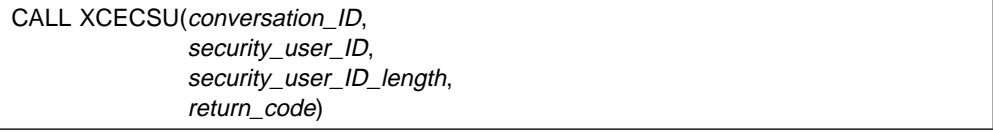

## **Parameters**

**conversation\_ID** (input)

Specifies the conversation identifier.

#### **security\_user\_ID** (output)

Is a variable used to return the access security user ID obtained by this routine when the return\_code is CM\_OK.

#### security user ID length (output)

Is a variable used to return the length, in bytes, of the *security user ID* when the return\_code is CM\_OK.

#### **return\_code** (output)

Is a variable used to hold the return code passed back from the communications routine to the calling program. The return\_code variable can have one of the following values:

• CM\_OK

Successful completion. ■ Cuccessidi completion:<br>● CM\_PROGRAM\_PARAMETER\_CHECK

- The *conversation\_ID* specifies an unassigned conversation identifier.
- The conversation\_TD specifies and<br>• CM\_OPERATION\_NOT\_ACCEPTED This value indicates that a previous operation on this conversation is incomplete.

### **State Changes**

This call does not cause a state change.

## **Usage Notes**

1. Generally, when in **Initialize** state the security\_user\_ID\_length is zero and the security\_user\_ID is meaningless. If the conversation was initialized with the :security. tag set to PGM in side information (a CMS communications directory file) and a security user ID was specified on the :userid. tag, then that specified value is returned. Also, if Set\_Conversation\_Security\_User\_ID (XCSCSU) was called to set a security user ID, that value is returned.

When Extract\_Conversation\_Security\_User\_ID is called after a successful Allocate (CMALLC) or Accept\_Conversation (CMACCP) call, the access security user ID for the specified conversation ID is returned.

2. This call does not change the *security user ID* for the specified conversation.

# **Extract\_Conversation\_Workunitid (XCECWU)**

A program uses the Extract\_Conversation\_Workunitid (XCECWU) call to extract the CMS work unit ID for a given conversation. This routine can be used after issuing an Allocate (CMALLC) or Accept\_Conversation (CMACCP) call. This routine is especially useful for resource managers that handle multiple requests for multiple resources.

The output from this routine can be used as input to specify the work unit ID on such CSL routines as DMSPUSWU (Push Workunitid) for changing the default CMS work unit, and DMSCOMM (Commit) and DMSROLLB (Rollback) when using Coordinated Resource Recovery. These callable services library (CSL) routines are described in the VM/ESA: CMS Application Development Reference.

For information on CMS work units, refer to the VM/ESA: CMS Application Development Guide.

## **Format**

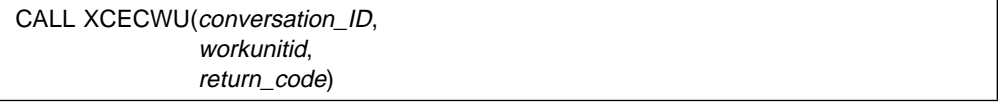

## **Parameters**

### **conversation\_ID** (input)

Specifies the conversation identifier.

#### **workunitid** (output)

Is a signed 4-byte integer variable used to return the CMS work unit ID associated with the specified conversation ID when the return\_code is CM\_OK.

#### **return\_code** (output)

Is a variable used to hold the return code passed back from the communications routine to the calling program. The return code variable can have one of the following values:

• CM\_OK

Successful completion.

**CONCLUSTED COMPLETERS**<br>CM\_PRODUCT\_SPECIFIC\_ERROR When this code is returned, a file named CPICOMM LOGDATA A is appended with the following line:

XCECWU\_PRODUCT\_SPECIFIC\_ERROR: Call to CMSIUCV QCMSWID failed

- CM\_PROGRAM\_PARAMETER\_CHECK The conversation\_ID specifies an unassigned conversation identifier.
- The *conversation\_nd* specifies<br>CM\_PROGRAM\_STATE\_CHECK This value indicates that the conversation is in **Initialize** state. This value indicates that the conv
	- This value indicates that a previous operation on this conversation is incomplete.
## **State Changes**

This call does not cause a state change.

# **Usage Notes**

This call does not change the workunitid for the specified conversation.

# **Extract\_Local\_Fully\_Qualified\_LU\_Name (XCELFQ)**

A program uses the Extract\_Local\_Fully\_Qualified\_LU\_Name (XCELFQ) call to extract the local fully-qualified LU name for a given conversation. This routine can be used after issuing an Allocate (CMALLC) or Accept\_Conversation (CMACCP) call.

The output from this routine can be used as input on the DMSREG (Resource Adapter Registration) CSL routine, which is described in the VM/ESA: CMS Application Development Reference.

## **Format**

CALL XCELFQ(conversation\_ID, local\_FQ\_LU\_name, local\_FQ\_LU\_name\_length, return\_code)

## **Parameters**

**conversation\_ID** (input) Specifies the conversation identifier.

#### **local\_FQ\_LU\_name** (output)

Specifies the variable used to return the local fully-qualified LU name obtained by this routine when the return\_code is CM\_OK. Allow 17 bytes for this variable: 0 to 8 bytes for a network ID, 1 to 8 bytes for the LU name, and 1 byte for a delimiter if both a network ID and LU name are specified (the delimiter is a period). If the fully-qualified LU name is less than 17 bytes long, it is left-justified and padded on the right with blanks  $(X'40')$ .

#### **local\_FQ\_LU\_name\_length** (output)

Specifies the variable used to return the length of the local fully-qualified LU name obtained by this routine when the *return\_code* is CM\_OK. This length is zero if the partner program is on the same LU as the program issuing this routine (communication is not routed through AVS).

#### **return\_code** (output)

Is a variable used to hold the return code passed back from the communications routine to the calling program. The return\_code variable can have one of the following values:

- CM\_OK
- Successful completion.
- Successidi completion.<br>CM\_PROGRAM\_PARAMETER\_CHECK The *conversation* ID specifies an unassigned conversation identifier.
- The *conversation\_nd* specifies<br>CM\_PROGRAM\_STATE\_CHECK This value indicates that the conversation is in **Initialize** state.
- CM\_OPERATION\_NOT\_ACCEPTED This value indicates that a previous operation on this conversation is incomplete.

## **State Changes**

This call does not cause a state change.

# **Usage Notes**

This call does not change the local\_FQ\_LU\_name for the specified conversation.

# **Extract\_Remote\_Fully\_Qualified\_LU\_Name (XCERFQ)**

A program uses the Extract\_Remote\_Fully\_Qualified\_LU\_Name (XCERFQ) call to extract the remote fully-qualified LU name for a given conversation. This routine can be used after issuing an Allocate (CMALLC) or Accept\_Conversation (CMACCP) call.

The output from this routine can be used as input on the DMSREG (Resource Adapter Registration) CSL routine, which is described in the VM/ESA: CMS Application Development Reference.

## **Format**

CALL XCERFQ(conversation\_ID, remote\_FQ\_LU\_name, remote\_FQ\_LU\_name\_length, return\_code)

## **Parameters**

**conversation\_ID** (input) Specifies the conversation identifier.

#### **remote\_FQ\_LU\_name** (output)

Specifies the variable to contain the remote fully-qualified LU name obtained by this routine and returned to the local program when the return code is CM\_OK. Allow 17 bytes for this variable: 0 to 8 bytes for a network ID, 1 to 8 bytes for the LU name, and 1 byte for a delimiter if both a network ID and LU name are specified (the delimiter is a period). If the fully-qualified LU name is less than 17 bytes long, it is left-justified and padded on the right with blanks  $(X'40')$ .

#### **remote FQ LU name length** (output)

Specifies the variable to contain the length of the remote fully-qualified LU name obtained by this routine and returned to the local program when the return code is CM\_OK. This length is zero if the remote program is on the same system as the local program.

#### **return\_code** (output)

Is a variable used to hold the return code passed back from the communications routine to the calling program. The return code variable can have one of the following values:

- CM\_OK
- Successful completion.
- Cuccessidi completion:<br>● CM\_PROGRAM\_PARAMETER\_CHECK
- The *conversation\_ID* specifies an unassigned conversation identifier. The conversation\_numeration<br>CM\_PROGRAM\_STATE\_CHECK
- This value indicates that the conversation is in **Initialize** state.
- CM\_OPERATION\_NOT\_ACCEPTED This value indicates that a previous operation on this conversation is incomplete.

## **State Changes**

This call does not cause a state change.

# **Usage Notes**

This call does not change the remote\_FQ\_LU\_name for the specified conversation.

## **Extract\_TP\_Name (XCETPN)**

A program uses the Extract\_TP\_Name (XCETPN) call to extract the TP\_name characteristic for a given conversation.

### **Format**

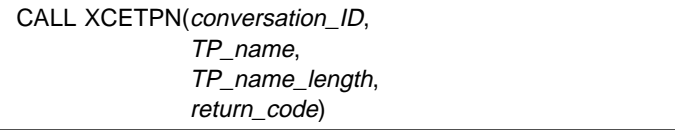

### **Parameters**

#### **conversation\_ID** (input)

Specifies the conversation identifier.

#### **TP\_name** (output)

Specifies the variable to contain the transaction program name obtained by this routine and returned to the local program when the return code is CM\_OK. Allow 64 bytes for this variable.

#### **TP\_name\_length** (output)

Specifies the variable to contain the length of the transaction program name obtained by this routine and returned to the local program when the return\_code is CM\_OK.

#### **return\_code** (output)

Specifies the return code that is passed back from the communications routine to the calling program. The return\_code variable can have one of the following values:

• CM\_OK

Successful completion.

- Successidi completion.<br>CM\_PROGRAM\_PARAMETER\_CHECK
- The *conversation\_ID* specifies an unassigned conversation identifier.
- The conversation\_TD specifies and<br>• CM\_OPERATION\_NOT\_ACCEPTED This value indicates that a previous operation on this conversation is incomplete.

## **State Changes**

This call does not cause a state change.

### **Usage Notes**

- 1. This call does not change the TP\_name for the specified conversation.
- 2. When the non-blank symbolic destination name is specified on the Initialize\_Conversation (CMINIT) call, the TP\_name characteristic is set to an initial value from side information if an entry exists for it (on the :tpn. tag). If there is no entry in side information or a different value is required, the TP name can be set using the Set\_TP\_Name (CMSTPN) call.

# **Identify\_Resource\_Manager (XCIDRM)**

An application uses the Identify\_Resource\_Manager (XCIDRM) routine to declare to CMS the name of a resource that it wants to manage.

## **Format**

CALL XCIDRM(resource\_ID, resource\_manager\_type, service\_mode, security\_level\_flag, return\_code)

### **Parameters**

#### **resource\_ID** (input)

Specifies the name of a resource managed by this resource manager application. This variable must be an 8-byte character string, padded on the right with blanks if necessary. The first character of the resource name must be alphanumeric.

The value of the resource\_ID parameter corresponds to the TP\_name characteristic that requesting applications supply when allocating a conversation to this resource. This resource\_ID name must be unique within the scope (private, local, global, or system) for which it is identified.

Other programs' allocation requests are then routed to the application that called this Identify\_Resource\_Manager routine.

#### **resource\_manager\_type** (input)

Identifies whether the specified resource ID is a private, local, global, or system resource. The resource\_manager\_type variable can have one of the following values:

· XC\_PRIVATE

Private resource names are identified only to the virtual machine in which they are active, but they can be accessed by authorized users on the same VM/ESA system, in the same TSAF or CS collection, or on another system in an SNA network.

- o ystem in a<br>XC\_LOCAL Local resource names are identified only to the system in which they reside and cannot be accessed from outside this system.
- eside and device and device and device and device and device and device and device and device and device and d Global resource names are identified to an entire TSAF or CS collection. They may be accessed by other users in the collection or in an SNA network.
- **ELWOIN.**<br>XC\_SYSTEM

System resource names are identified only to the VM/ESA system in which they reside, but are remotely accessible from other systems.

#### **service\_mode** (input)

Indicates how this resource manager application handles conversations associated with the specified resource\_ID. The service\_mode can have one of the following values:

• XC\_SINGLE

This resource manager program can accept only a single conversation for the specified resource ID.

If the resource manager program already has accepted a conversation for the resource and another program requests that same resource, the identification of the resource manager type as private, local, global, or system determines what happens to the new allocation request:

- For a private resource, CMS queues the new allocation request. Then, when the private resource manager program that is running ends, CMS automatically restarts the private resource manager program and takes the first pending allocation request off the queue.
- For a local, global, or system resource, CMS deallocates the allocation request. The application issuing the allocation request receives a return\_code value of CM\_TPN\_NOT\_RECOGNIZED upon completion of a subsequent call that allows this return code.
- · XC\_SEQUENTIAL

This resource manager program can accept only one conversation at a time for the specified *resource ID*. When one conversation is completed and deallocated, the resource manager program can issue Wait\_on\_Event (XCWOE) to wait for the next allocation request, or issue Accept\_Conversation (CMACCP). (If a program issues Accept\_Conversation and there is not a pending allocation request, however, a CM\_PROGRAM\_STATE\_CHECK return code is returned.)

If the resource manager program has an active conversation for the resource and another program requests that same resource, the identification of the resource manager type as private, local, global, or system determines what happens to the new allocation request:

- For a private resource, CMS queues the new allocation request. Then after the active conversation is deallocated, the resource manager program should issue Wait\_on\_Event or Accept\_Conversation as described in the preceding paragraph.
- For a local, global, or system resource, CMS deallocates the allocation request. The application issuing the allocation request receives a return\_code value of CM\_TPN\_NOT\_RECOGNIZED upon completion of a subsequent call that allows this return code.
- · XC\_MULTIPLE

This resource manager program can accept multiple conversations for the specified resource\_ID.

If another program requests the resource for which there is already an active conversation, the pending allocation request will be reported to the resource manager on a future call to Wait on Event.

#### **security\_level\_flag** (input)

Indicates whether this resource manager will accept inbound connections for the specified resource\_ID that have conversation\_security\_type equal to XC\_SECURITY\_NONE. The security\_level\_flag variable must have one of the following values:

# ¹ XC\_REJECT\_SECURITY\_NONE

The resource manager will not accept connections that have a conversation\_security\_type of XC\_SECURITY\_NONE. A requester program that allocates a conversation with XC\_SECURITY\_NONE will get a return code of CM\_SECURITY\_NOT\_VALID upon completion of a subsequent call that allows this return code.

Inat allows this feturif code.<br>● XC\_ACCEPT\_SECURITY\_NONE The resource manager will accept connections that have conversation\_security\_type equal to XC\_SECURITY\_NONE.

#### **return\_code** (output)

Is a variable used to hold the return code passed back from the communications routine to the calling program. The return\_code variable can have one of the following values:

• CM\_OK

Successful completion.

Succession completion:<br>CM\_PRODUCT\_SPECIFIC\_ERROR

This return code can result from one of the following conditions:

– A storage failure prevented the specified resource ID from being identified. When this code is returned, a file named CPICOMM LOGDATA A is appended with the following line:

XCIDRM PRODUCT SPECIFIC ERROR: Unable to get storage

– An error was encountered trying to load the VMMTLIB callable services library which is required by CPI Communications. When this code is returned, a file named CPICOMM LOGDATA A is appended with the following line:

XCIDRM\_PRODUCT\_SPECIFIC\_ERROR: Unable to RTNLOAD VMMTLIB

• CM\_PROGRAM\_PARAMETER\_CHECK

This can result from one of the following conditions:

- The resource\_ID has already been defined within the virtual machine.
- The resource manager type contains an invalid value.
- The service mode contains an invalid value.
- The security\_level\_flag contains an invalid value.
- The *security\_lever\_nag* com<br>CM\_PROGRAM\_STATE\_CHECK
	- This is a TP-model application, so this routine cannot be called.
- CM\_UNSUCCESSFUL

Identify\_Resource\_Manager was unable to obtain ownership of the resource. The following are possible reasons:

- The resource is already owned by another virtual machine.
- The virtual machine in which the application is running does not have authority to connect to \*IDENT.
- The virtual machine in which the application is running does not have authority to declare the resource.

This return code applies only when *resource\_manager\_type* is XC\_LOCAL, XC\_GLOBAL, or XC\_SYSTEM.

## **State Changes**

This call is not specific to a conversation, so it does not cause a state change.

## **Usage Notes**

- 1. An application can call Identify\_Resource\_Manager multiple times to identify different resources that it wants to manage.
- 2. The application does not need to call Identify\_Resource\_Manager if:
	- The application initiates all its conversations and is never the target of an allocation request.
	- The application is a private resource manager invoked by CMS as the target of a single conversation.
- 3. An application calling Identify\_Resource\_Manager should also call the Terminate\_Resource\_Manager (XCTRRM) routine before exiting. See "End-of-Command Processing" on page 578 for information regarding system cleanup of resource identifiers after program termination.

# **Set\_Client\_Security\_User\_ID (XCSCUI)**

A program acting as an intermediate server uses the Set\_Client\_Security\_User\_ID (XCSCUI) routine to set the access security user ID for a given conversation based on an incoming conversation's access security user ID. This user ID is then presented to the target when the intermediate server allocates a conversation on behalf of the client application.

An intermediate server can call Set\_Client\_Security\_User\_ID only when the following conditions are true:

- The program is not a TP-model application.
- The specified conversation (to be allocated to the target resource manager) has a conversation security type equal to XC\_SECURITY\_SAME.
- An access security user ID is available for the incoming conversation with the client. The access security user ID for that conversation should be retrieved by calling the Extract\_Conversation\_Security\_User\_ID (XCECSU) routine.
- The intermediate server virtual machine is authorized to issue a DIAGNOSE code X'D4' (for defining an alternate user ID). This authorization is privilege class B (unless default privilege classes have been changed). If not authorized, the Allocate (CMALLC) call will complete with a CM\_PRODUCT\_SPECIFIC\_ERROR return code.
- There is no alternate user ID in effect for an incoming conversation. If an alternate user ID is in effect, the Allocate will complete with a CM\_PRODUCT\_SPECIFIC\_ERROR return code.

**Note:** Set Client Security User ID can be issued only for a conversation that is in **Initialize** state. It cannot be issued after an Allocate.

## **Format**

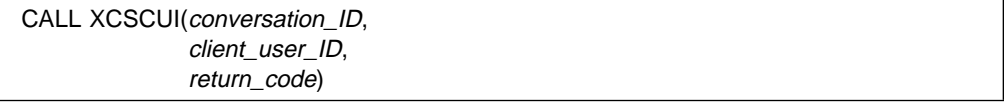

### **Parameters**

**conversation\_ID** (input)

Specifies the conversation identifier.

#### **client\_user\_ID** (input)

Specifies the client's user ID. This variable must be an 8-byte character string, padded on the right with blanks as necessary.

#### **return\_code** (output)

Is a variable used to hold the return code passed back from the communications routine to the calling program. The return\_code variable can return one of the following values:

- CM\_OK
	- Successful completion.
- Cuccessidi completion:<br>● CM\_PROGRAM\_PARAMETER\_CHECK

This can result from one of the following conditions:

- The conversation\_ID specifies an unassigned conversation identifier.
- The conversation\_security\_type for the specified conversation is not
- equal to XC\_SECURITY\_SAME. equar to ⊼C\_SECONTIT\_SA<br>CM\_PROGRAM\_STATE\_CHECK ●
	- This can result from one of the following conditions:
		- The conversation is not in **Initialize** state.
		- This is a TP-model application, so this routine cannot be called.
- ON CONTRACTED CONTRACTED CONTRACTED CONTRACTED This value indicates that a previous operation on this conversation is
	- incomplete.

### **State Changes**

This call does not cause a state change.

### **Usage Notes**

- 1. A program that acts as an intermediate server might have incoming conversations from various clients. With Set\_Client\_Security\_User\_ID, such a server can specify a particular user ID that will be presented to a target resource manager. In this way, the target resource manager can determine whether to grant access to its resources based on the client's access security user ID rather than the intermediate server's.
- 2. Here is a typical sequence of events that include an intermediate server calling the Set\_Client\_Security\_User\_ID:
	- a. The server application issues Identify\_Resource\_Manager (XCIDRM) to declare the resource it is managing, and then issues Wait\_on\_Event (XCWOE) to wait for a request.
	- b. A client application issues an Allocate for a conversation to the server application.
	- c. The server application accepts the conversation using the Accept\_Conversation (CMACCP) routine.
	- d. The server application calls the Extract\_Conversation\_Security\_User\_ID routine for the conversation with the client application to get the client's access security user ID.
	- e. The server calls Initialize\_Conversation (CMINIT) to get a conversation ready to allocate on behalf of the client. The *conversation security type* characteristic should be set to XC\_SECURITY\_SAME, which is the default value.
	- f. The server application calls Set\_Client\_Security\_User\_ID using the extracted access security user ID to set the security information of the new conversation.
- g. The intermediate server application calls Allocate for the outgoing conversation on behalf of the client application.
- h. The target program is presented with the client program's access security user ID.
- 3. When a TP-model intermediate server allocates a conversation to a target with conversation\_security\_type set to XC\_SECURITY\_SAME, the access security user ID forwarded on the allocation is always the client's user ID; TP-model intermediate servers cannot use Set Client Security User ID.
- 4. When an intermediate server that has called Identify\_Resource\_Manager allocates a conversation with conversation\_security\_type set to XC\_SECURITY\_SAME to the target resource manager without first calling Set\_Client\_Security\_User\_ID, the access security user ID forwarded on the allocation is its own user ID, not that of the client.
- 5. If a return\_code other than CM\_OK is returned on the call, the client\_user\_ID conversation characteristic is unchanged.

# **Set\_Conversation\_Security\_Password (XCSCSP)**

A program uses the Set\_Conversation\_Security\_Password (XCSCSP) routine to set the access security password for a given conversation when the conversation\_security\_type is XC\_SECURITY\_PROGRAM. Both an access security user ID and password are required to establish a conversation with a security type of PGM.

This call does not change the value of the :password. tag in side information. Set\_Conversation\_Security\_Password changes the security\_password and security\_password\_length only for this conversation.

**Note:** Set Conversation Security Password can be issued only for a conversation that is in **Initialize** state. It cannot be issued after an Allocate (CMALLC).

### **Format**

CALL XCSCSP(conversation\_ID, security\_password, security\_password\_length, return\_code)

### **Parameters**

**conversation\_ID** (input)

Specifies the conversation identifier.

#### **security\_password** (input)

Specifies the access security password. The target LU verifies the access security user ID and password pair during the allocation process. CPI Communications maintains this password while the conversation is in **Initialize** state.

#### **security\_password\_length** (input)

Specifies the length of the security password. The length must be specified as a value from 0 to 8. If 0 is specified, the password is set to null and the security password parameter is ignored.

#### **return\_code** (output)

Is a variable used to hold the return code passed back from the communications routine to the calling program. The return\_code variable can return one of the following values:

• CM\_OK

Successful completion.

Successidi completion.<br>CM\_PROGRAM\_PARAMETER\_CHECK

This can result from one of the following:

- The conversation\_ID specifies an unassigned conversation identifier.
- The security\_password\_length variable specifies a value of less than 0 or greater than 8.
- U Of greater than o.<br>CM\_PROGRAM\_STATE\_CHECK
	- This can result from one of the following:
	- The conversation is not in **Initialize** state.
	- The conversation\_security\_type is not XC\_SECURITY\_PROGRAM.
- The *conversation\_security\_ty*<br>• CM\_OPERATION\_NOT\_ACCEPTED

This value indicates that a previous operation on this conversation is incomplete.

## **State Changes**

This call does not cause a state change.

## **Usage Notes**

- 1. A program does not need to call this routine if a security password is specified in either of the following:
	- Side information (communications directory file)
	- Side information (communications directory life)<br>• An APPCPASS statement in the virtual machine's CP directory.

The access security password specified on this routine overrides a password in the communications directory file and takes precedence over a password specified on a corresponding APPCPASS directory statement. If the security\_password\_length parameter is specified as zero, however, the CP directory will still be checked during conversation allocation for an APPCPASS statement to supply the missing password. The Set\_Conversation\_Security\_User\_ID routine works the same way.

2. If a return\_code other than CM\_OK is returned on the call, the security\_password and security\_password\_length conversation characteristics are unchanged.

# **Set\_Conversation\_Security\_Type (XCSCST)**

A program uses the Set\_Conversation\_Security\_Type (XCSCST) routine to set the security type for a given conversation. This routine overrides the value that was assigned when the conversation was initialized.

This call does not change the value of the :security. tag in side information. Set\_Conversation\_Security\_Type changes the conversation\_security\_type only for this conversation.

**Note:** Set\_Conversation\_Security\_Type can be issued only for a conversation that is in **Initialize** state. It cannot be issued after an Allocate (CMALLC).

### **Format**

CALL XCSCST(conversation\_ID, conversation\_security\_type, return\_code)

### **Parameters**

**conversation\_ID** (input) Specifies the conversation identifier.

#### **conversation\_security\_type** (input)

Specifies the kind of access security information to be sent to the target. The target LU uses this security information to verify the identity of the source. The access security information, if present, consists of either a user ID or a user ID and password. This parameter must be set to one of the following values:

- XC\_SECURITY\_NONE No access security information is to be included on the allocation request to the target resource manager.
- to the target resource<br>■ XC\_SECURITY\_SAME An access security user ID is sent on the allocation request to the target resource manager.
- esource manager.<br>• XC\_SECURITY\_PROGRAM An access security user ID and password must be supplied. These values can be set by calls to Set Conversation Security User ID (XCSCSU) and Set Conversation Security Password (XCSCSP) or from information contained in an APPCPASS statement in the virtual machine's CP directory.

#### **return\_code** (output)

Is a variable used to hold the return code passed back from the communications routine to the calling program. The return\_code variable can return one of the following values:

• CM\_OK

Successful completion.

- Successidi completion.<br>CM\_PROGRAM\_PARAMETER\_CHECK
	- This can result from one of the following:
	- The conversation\_ID specifies an unassigned conversation identifier.
	- The *conversation\_security\_type* specifies an undefined value.
- The conversation\_security<br>CM\_PROGRAM\_STATE\_CHECK

The conversation is not in **Initialize** state.

• CM\_OPERATION\_NOT\_ACCEPTED This value indicates that a previous operation on this conversation is incomplete.

### **State Changes**

This call does not cause a state change.

## **Usage Notes**

- 1. A program does not need to use this routine if the default security type of XC\_SECURITY\_SAME is desired, or if a security type is specified in the virtual machine's side information.
- 2. If the current security type for the conversation is PGM, a security user ID previously set by a :userid. entry in side information associated with this conversation or by a call to Set\_Conversation\_Security\_User\_ID (XCSCSU) is reset to a null value if Set\_Conversation\_Security\_Type is called to change the conversation\_security\_type to either XC\_SECURITY\_NONE or XC\_SECURITY\_SAME. Similarly, a security password previously set from a :password. tag in side information or by a Set\_Conversation\_Security\_Password (XCSCSP) call is reset to a null value if the conversation\_security\_type is changed to either XC\_SECURITY\_NONE or XC\_SECURITY\_SAME.

If the current security type for the conversation is SAME, a client security user ID previously set by a Set\_Client\_Security\_User\_ID (XCSCUI) call is reset to a null value if Set\_Conversation\_Security\_Type is called to change the conversation\_security\_type to either XC\_SECURITY\_NONE or XC\_SECURITY\_PROGRAM.

3. If a return\_code other than CM\_OK is returned on the call, the conversation\_security\_type conversation characteristic is unchanged.

# **Set\_Conversation\_Security\_User\_ID (XCSCSU)**

A program uses the Set\_Conversation\_Security\_User\_ID (XCSCSU) routine to set the access security user ID for a given conversation when the conversation\_security\_type is XC\_SECURITY\_PROGRAM. Both an access security user ID and password are required to establish a conversation when the conversation\_security\_type is XC\_SECURITY\_PROGRAM.

This call does not change the value of the :userid. tag in the side information. Set\_Conversation\_Security\_User\_ID changes the security\_user\_ID and security\_user\_ID\_length only for this conversation.

**Note:** Set Conversation Security User ID can be issued only for a conversation that is in **Initialize** state. It cannot be issued after an Allocate (CMALLC).

### **Format**

CALL XCSCSU(conversation\_ID, security\_user\_ID, security\_user\_ID\_length, return\_code)

### **Parameters**

#### **conversation\_ID** (input)

Specifies the conversation identifier.

#### security user ID (input)

Specifies the user ID. The target LU verifies the access security user ID and password, which can be specified on the

Set\_Conversation\_Security\_Password (XCSCSP) routine, during the allocation process. In addition, the target LU can use the user ID for auditing or accounting purposes.

#### **security\_user\_ID\_length** (input)

Specifies the length, in bytes, of the security user ID. This variable must be given a value from 0 to 8. If 0 is specified, the user ID is set to null and the security\_user\_ID parameter is ignored.

#### **return\_code** (output)

Is a variable used to hold the return code passed back from the communications routine to the calling program. The return\_code variable can return one of the following values:

• CM\_OK

Successful completion.

- Cuccessidi completion:<br>● CM\_PROGRAM\_PARAMETER\_CHECK
	- This can result from one of the following:
	- The conversation\_ID specifies an unassigned conversation identifier.
	- The security\_user\_ID\_length variable specifies a value less than 0 or greater than 8.
- greater than o.<br>CM\_PROGRAM\_STATE\_CHECK •

This can result from one of the following:

- The conversation is not in **Initialize** state.
- The conversation\_security\_type is not XC\_SECURITY\_PROGRAM.

• CM\_OPERATION\_NOT\_ACCEPTED This value indicates that a previous operation on this conversation is incomplete.

### **State Changes**

This call does not cause a state change.

## **Usage Notes**

- 1. A program does not need to call this routine if a security user ID is specified in either of the following:
	- Side information (a communications directory file)
	- Side information (a communications directory life)<br>• An APPCPASS statement in the virtual machine's CP directory.

The access security user ID specified on this routine overrides a user ID in the communications directory file and takes precedence over a user ID specified on a corresponding APPCPASS directory statement. If the security\_user\_ID\_length parameter is specified as zero, however, the CP directory will still be checked during conversation allocation for an APPCPASS statement to supply the missing user ID. The Set\_Conversation\_Security\_Password routine works the same way.

2. If a return\_code other than CM\_OK is returned on the call, the security\_user\_ID and security user ID length conversation characteristics are unchanged.

# **Signal\_User\_Event (XCSUE)**

A program, such as an interrupt handler, uses the Signal\_User\_Event (XCSUE) routine to inform VM/ESA CPI Communications that a user event has occurred.

Signal\_User\_Event would typically be called from an interrupt handler to let a CPI Communications program running in the same virtual machine know about some event such as the receipt of a message or the lapsing of a time interval. Information on writing interrupt handlers can be found in the VM/ESA: CMS Application Development Guide for Assembler. An example program using the Signal\_User\_Event call can be found in the VM/ESA: CMS Application Development Guide. The CPI Communications program must issue Wait on Event (XCWOE) to get the user-event notification.

### **Format**

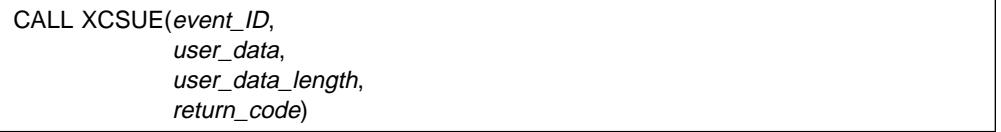

### **Parameters**

#### **event\_ID** (input)

Specifies a variable to identify the event. This identifier will be returned by Wait\_on\_Event (XCWOE) in the resource\_ID parameter when the event is reported.

#### **user\_data** (input)

Specifies information about the event. The data supplied for this parameter is any information the program wants to supply to describe the event. This information will be returned by Wait\_on\_Event in the event\_buffer parameter when the event is reported.

#### **user\_data\_length** (input)

Specifies the length of the information specified for the user data parameter. If zero is specified, the *user\_data* parameter is ignored. The length can be from 0 to 130 bytes.

#### **return\_code** (output)

Is a variable used to hold the return code passed back from the communications call to the calling program. The return\_code variable can have one of the following values:

• CM\_OK

Successful completion.

- Successidi completion.<br>CM\_PROGRAM\_PARAMETER\_CHECK The user\_data\_length parameter specifies a value of less than 0 or greater than 130.
- greater than 150.<br>CM\_PRODUCT\_SPECIFIC\_ERROR A storage failure prevented the user event from being queued. A file named CPICOMM LOGDATA A is appended with the following line:

XCSUE\_PRODUCT\_SPECIFIC\_ERROR: Unable to get storage

● CM\_PROGRAM\_STATE\_CHECK This value indicates that a successful call has not been made to Accept\_Conversation (CMACCP), Initialize\_Conversation (CMINIT), or Identify\_Resource\_Manager (XCIDRM).

## **State Changes**

This call does not cause a state change.

## **Usage Notes**

- 1. When Signal\_User\_Event is issued, VM/ESA CPI Communications queues the event so it can be reported by a subsequent Wait\_on\_Event call. Any number of events can be queued, limited only by the amount of storage in the virtual machine. If there is an outstanding Wait\_on\_Event call when Signal\_User\_Event is issued, Wait\_on\_Event reports the user event as soon as the interrupt handler completes.
- 2. Pending (unreported) user events are purged at end-of-command.
- 3. By using CMS event management services, events can be created and signalled without issuing the Signal\_User\_Event call.

# **Terminate\_Resource\_Manager (XCTRRM)**

A resource manager application uses the Terminate\_Resource\_Manager (XCTRRM) routine to end management of a resource. CPI Communications automatically deallocates all conversations and pending allocation requests for the specified resource ID. All CPI Communications calls issued on these conversations following the Terminate\_Resource\_Manager call will result in a CM\_PROGRAM\_PARAMETER\_CHECK return code.

### **Format**

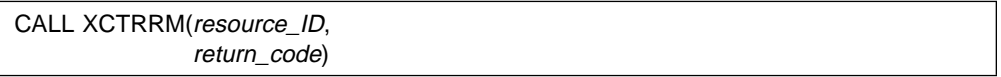

### **Parameters**

#### **resource\_ID** (input)

Specifies the name of a resource, managed by this resource manager application, for which service is being terminated. This is a name that was specified by this application on a previous call to the Identify\_Resource\_Manager (XCIDRM) routine.

#### **return\_code** (output)

Is a variable used to hold the return code passed back from the communications routine to the calling program. The return\_code variable can return one of the following values:

- CM\_OK
- Successful completion.
- Cuccessidi completion:<br>● CM\_PROGRAM\_PARAMETER\_CHECK This virtual machine does not control the specified resource.
- This virtual machine does not<br>€ CM\_PROGRAM\_STATE\_CHECK This is a TP-model application, so this routine cannot be called.
- This is a Tr-moder application, so<br>• CM\_OPERATION\_NOT\_ACCEPTED This value indicates that the resource ID cannot be terminated at this time because an operation on a conversation associated with this resource\_ID is incomplete.

## **State Changes**

When the return code is CM\_OK, **Reset** state is entered on all conversations associated with the specified resource ID.

## **Usage Notes**

- 1. Any resource manager application that calls the Identify\_Resource\_Manager routine should be sure to call Terminate\_Resource\_Manager before exiting. Failure to call Terminate\_Resource\_Manager will result in the name of the resource remaining active until CMS end-of-command processing.
- 2. Generally, an application should deallocate all conversations associated with the specified resource ID before calling Terminate\_Resource\_Manager.
- 3. Upon successful completion of this call, the specified resource ID is no longer identified.

## **Wait\_on\_Event (XCWOE)**

An application uses the Wait\_on\_Event (XCWOE) routine to wait for communications from one or more partners. This routine is basically a way to handle "interrupts" from partner programs and system functions; a program can issue Wait on Event, then take action according to the type of interrupt it receives.

### **Format**

CALL XCWOE(resource\_ID, conversation\_ID, event\_type, event\_info\_length, event\_buffer, return\_code)

### **Parameters**

#### **resource\_ID** (output)

Is a variable used to return one of the following, depending on the value returned in the event type parameter:

- If the event\_type is XC\_ALLOCATION\_REQUEST or XC\_RESOURCE\_REVOKED, the resource\_ID returns the name of a resource managed by this resource manager application for which an event has completed. The value returned is a name that was specified by this application for the resource\_ID parameter on a previous call to Identify\_Resource\_Manager (XCIDRM).
- If the event\_type is XC\_USER\_EVENT, the resource\_ID returns an event identifier, specified as the *event\_ID* parameter on the Signal\_User\_Event (XCSUE) call corresponding to this event.
- If the event\_type is XC\_INFORMATION\_INPUT, XC\_CONSOLE\_INPUT, or XC\_REQUEST\_ID, the resource\_ID parameter should not be examined.

#### **conversation\_ID** (output)

Is a variable used to identify the conversation on which data or status information is available to be received.

This parameter is valid only when the event\_type is XC\_INFORMATION\_INPUT. The contents of this variable should not be examined if event type contains any other value.

#### **event\_type** (output)

Is a variable used to indicate the type of event. The event\_type variable can return one of the following values:

- **XC\_ALLOCATION\_REQUEST** A program is attempting to allocate a conversation with the application that called Wait\_on\_Event. The application should call Accept Conversation (CMACCP) to process this event.
- **.** XC\_INFORMATION\_INPUT A partner program is attempting to communicate information to the application that called Wait\_on\_Event. For instance, it might be sending data or deallocating the conversation. The application should call Receive (CMRCV) to process this event.
- XC\_RESOURCE\_REVOKED Another program has revoked the resource being managed by the application that called Wait\_on\_Event.
- ¹ XC\_CONSOLE\_INPUT Information is available from the console attached to this virtual machine. This information is placed in the event buffer parameter.
- ¹ XC\_REQUEST\_ID A Shared File System (SFS) asynchronous event has completed. The request ID is placed in the event info length parameter.
- XC\_USER\_EVENT

An interrupt handler or other program in the local program's virtual machine called Signal\_User\_Event. The values specified for the Signal User Event input parameters are returned by the following Wait\_on\_Event output parameters:

> event\_ID resource\_ID user data event buffer

**XCSUE (input) XCWOE (output)** user\_data\_length event\_info\_length

#### **event\_info\_length** (output)

Is a variable whose contents depend on the event type parameter as follows:

- If the event\_type is XC\_INFORMATION\_INPUT, this variable indicates the number of data bytes that are available to be received. See Usage Note 2 on page 575 for details of how to use this value on a Receive call.
- If the event\_type is XC\_CONSOLE\_INPUT or XC\_USER\_EVENT, this variable indicates how many bytes of data are available in the event buffer parameter.
- If the event\_type is XC\_REQUEST\_ID, this variable contains the actual request ID.
- If the event\_type is XC\_ALLOCATION\_REQUEST or XC\_RESOURCE\_REVOKED, the contents of this variable should not be examined.

#### **event\_buffer** (output)

Is the name of a 130-byte character string buffer. If more than 130 bytes are supplied, CPI Communications uses only the first 130 bytes.

The contents of this buffer depend on the value returned in the event\_type parameter:

- If event\_type is XC\_CONSOLE\_INPUT, this buffer contains the contents of the console input buffer.
- If the event\_type is XC\_USER\_EVENT, this buffer contains the user event data as specified in the user data parameter on the Signal User Event call corresponding to this event.
- If the event\_type is XC\_ALLOCATION\_REQUEST, XC\_INFORMATION\_INPUT, XC\_RESOURCE\_REVOKED, or XC\_REQUEST\_ID, this variable should not be examined.

The event\_info\_length parameter returns the number of bytes stored in this buffer.

#### **return\_code** (output)

Is a variable used to hold the return code passed back from the communications routine to the calling program. The return\_code variable can return one of the following values:

• CM\_OK

Successful completion.

**CONCLUSTED COMPLETERS**<br>CM\_PRODUCT\_SPECIFIC\_ERROR

This return code can result from one of the following conditions:

– There was a problem attempting to obtain or to release storage. A file named CPICOMM LOGDATA A is appended with one of the following lines:

XCWOE\_PRODUCT\_SPECIFIC\_ERROR: Unable to get storage

XCWOE PRODUCT SPECIFIC ERROR: Unable to free storage

– There was a problem on a call to the callable services library (CSL) routine DMSCHECK. If the problem was encountered while calling DMSCHECK, a file named CPICOMM LOGDATA A is appended with the following line:

XCWOE PRODUCT SPECIFIC ERROR: Call to DMSCHECK failed with CSL return code dd

where dd is a negative value. If the DMSCHECK CSL routine encountered the problem, CPICOMM LOGDATA A is appended with the following line:

XCWOE PRODUCT SPECIFIC ERROR: Call to DMSCHECK returned reason code reascode

where *reascode* is the reason code returned.

Possible return codes and reason codes are described in the VM/ESA: CMS Application Development Reference.

● CM\_PROGRAM\_STATE\_CHECK This value indicates that a successful call has not been made to Accept\_Conversation (CMACCP), Initialize\_Conversation (CMINIT), or Identify\_Resource\_Manager (XCIDRM) prior to calling Wait\_on\_Event (XCWOE).

### **State Changes**

This call does not cause a state change.

### **Usage Notes**

- 1. Events are reported in this order of priority:
	- a. User event
	- b. Allocation request
	- c. Information input
	- d. Resource revoked notification
	- e. Request ID
	- f. Console input

For example, as long as there are user events pending, they will be reported first. Within an event type, however, events may not be reported in the order in which they occurred.

# ¹ **User event**:

The application determines how to interpret the user event and what further action to take. User events are reported first in, first out (FIFO). This information will not be available after it has been presented to the program.

# **-** Allocation request:

After receiving the allocation event indication, the application can call the Accept\_Conversation routine, which will establish the conversation and assign a conversation\_ID. If necessary, the resource manager application can get information about the conversation by calling the appropriate Extract routines after accepting the conversation.

This event will be reported by Wait\_on\_Event calls until an Accept\_Conversation (CMACCP) call is issued to process this event or until Terminate\_Resource\_Manager (XCTRRM) is called to end management of the subject resource.

# ¹ **Information input**:

After getting this event, the application should call the Receive routine. Usage Note 2 on page 575 describes how to use the value returned in the event\_info\_length parameter for the requested\_length on the Receive call. Note that for protected conversations (sync\_level of CM\_SYNC\_POINT), if the application initiates a backout sync point instead of issuing a Receive, the data or information associated with the event is purged unless the information is deallocation notification. This event will be reported by Wait on Event calls until a Receive (CMRCV) call is issued to process this event, until a Send\_Error (CMSERR) or Deallocate (CMDEAL) call is issued, or until Terminate\_Resource\_Manager is called to end management of the subject resource. If there are multiple conversations with the information input event, this event will not necessarily be reported on every Wait\_on\_Event call.

# ¹ **Resource revoked notification**:

The application will no longer receive allocation requests for this resource. No new connections may be made to the specified resource\_ID. This resource ID is no longer known to the rest of the system or TSAF or CS collection. Existing conversations for this resource ID are not affected. The actions taken for this event are application-specific. The resource manager still must issue Terminate Resource Manager after all associated conversations have been deallocated. This information will not be available after it has been presented to the program.

# ¹ **Request ID**:

After receiving the request ID event indication, the application should examine the *event info length* field to get the request ID for a Shared File System asynchronous event. This information will not be available after it has been presented to the program. For information on SFS asynchronous events, see the VM/ESA: CMS Application Development Guide.

# ¹ **Console input**:

The application determines how to interpret what is input from the console and what further action to take. The console input will not be available after it has been presented to the program.

2. The event\_info\_length parameter indicates how much data is available when the event\_type is XC\_INFORMATION\_INPUT, XC\_CONSOLE\_INPUT, or XC\_USER\_EVENT.

When the event\_type is XC\_INFORMATION\_INPUT, the value returned by event\_info\_length can be used for the requested\_length parameter on a subsequent call to the Receive routine to receive the data. An application using this value as the requested length may need to verify that it does not exceed the maximum length for a single Receive call.

For mapped conversations, the value returned by event info length may be greater than the number of bytes sent by the remote program. Using this length on the call to Receive will not guarantee that the Receive call will complete immediately; the only way to guarantee that a call to Receive will complete immediately is to set receive\_type to CM\_RECEIVE\_IMMEDIATE prior to calling Receive.

3. This call causes the entire application to wait. Multitasking applications should use the CMS event management services to allow a single thread to wait for an event while the others continue processing.

# **VM/ESA Variables and Characteristics**

The following tables are provided for the variables and characteristics used with the VM/ESA extension calls shown in this appendix:

- A chart showing the possible values for variables and characteristics associated with VM/ESA extension calls. The valid pseudonyms and corresponding integer values are provided for each variable or characteristic.
- The data definitions for types and lengths of all VM/ESA extension characteristics and variables.

### **Pseudonyms and Integer Values**

Values for VM/ESA variables and conversation characteristics are shown as pseudonym character strings rather than integer values. For example, instead of stating that the variable conversation\_security\_type is set to an integer value of 0, this appendix shows *conversation\_security\_type* being set to a pseudonym value of XC\_SECURITY\_NONE. Table 45 provides a mapping from valid VM/ESA pseudonyms to integer values for each variable and characteristic.

Pseudonyms can also be used for integer values in program code by making use of equate or define statements. See "Pseudonym Files" on page 530 for more information on the sample pseudonym files VM/ESA provides.

For further discussion of variables, characteristics, pseudonyms, and the various naming conventions used throughout this book, see Chapter 2, "CPI Communications Terms and Concepts" on page 17.

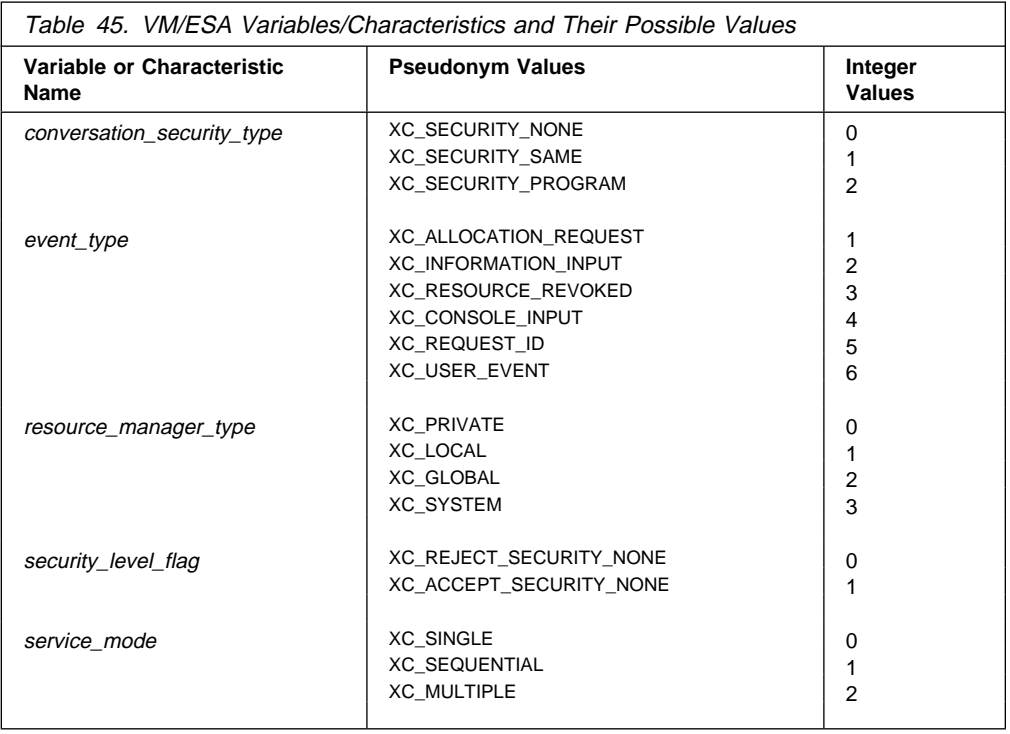

## **Variable Types and Lengths**

Table 46 defines the type and length of variables used specifically for VM/ESA extension calls.

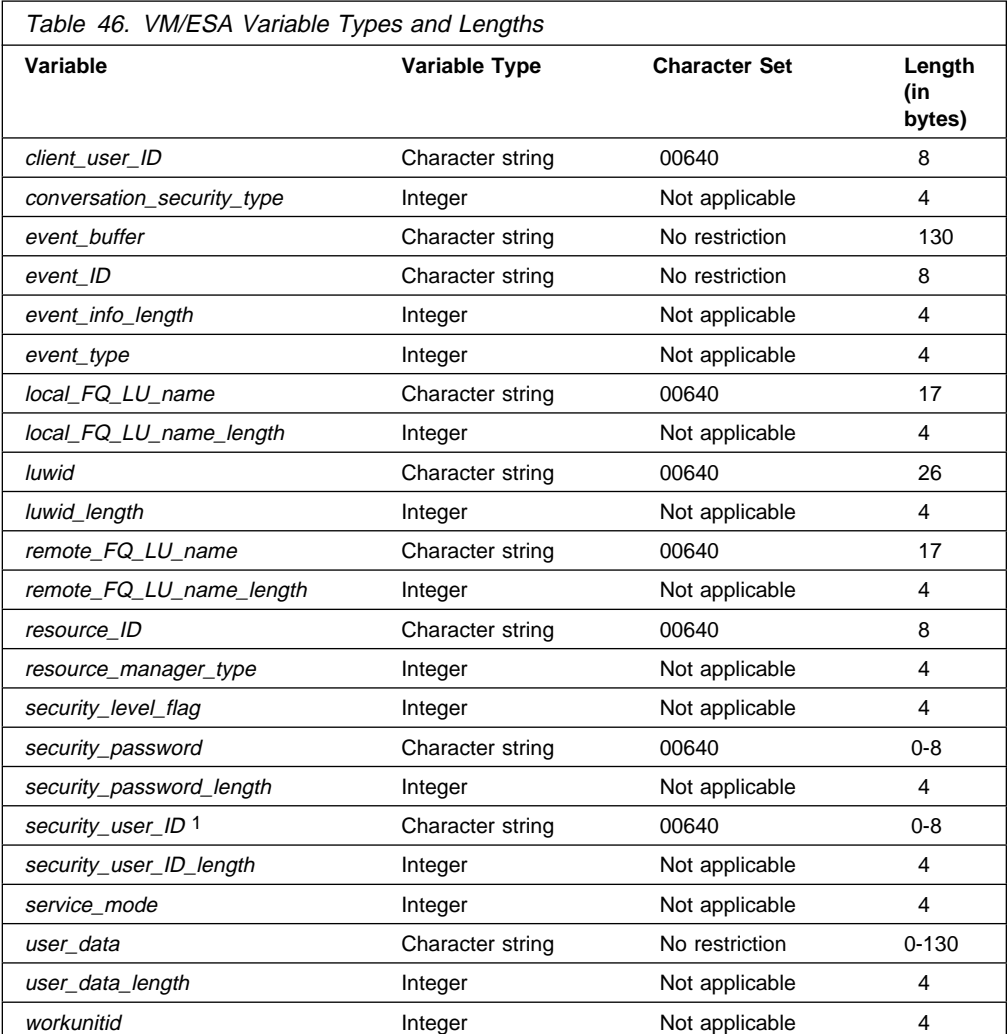

#### **Note:**

1. Because the security\_user\_ID characteristic is an output parameter on the Extract\_Conversation\_Security\_User\_ID (XCECSU) call, the variable used to contain the output character string should be defined with a length equal to the maximum specification length.

## **VM/ESA Special Notes**

The topics in this section cover a variety of important issues relating to the VM/ESA implementation of CPI Communications.

## **Program-Startup Processing**

In VM/ESA, when the resource being requested is a private resource, node services retrieves the name of the program to be started from a special CMS NAMES file called \$SERVER\$ NAMES. VM/ESA also uses this file to enable a user to control access to private resources in the virtual machine. The file contains the names of private resources and users that are allowed to connect to them. See VM/ESA: Connectivity Planning, Administration, and Operation for detailed information on setting up a \$SERVER\$ NAMES file.

In addition, the private resource program's virtual machine requires certain statements in its CP directory and PROFILE EXEC to enable it to start CMS and act as a server virtual machine. At a minimum, the CP directory needs the following entries:

- · IUCV ALLOW
- IDUV ALI

The IUCV ALLOW directory control statement lets programs in other virtual machines communicate with the resource program in the server virtual machine. The IPL CMS statement causes CP to start CMS in the server virtual machine. VM/ESA: Connectivity Planning, Administration, and Operation describes these directory control statements in more detail.

The private server virtual machine needs the following statements in its PROFILE EXEC so it can process private resource connections after it has been autologged:

- SET SERVER ON
- SET SERVER ON<br>● SET FULLSCREEN OFF or SET FULLSCREEN SUSPEND
- SET FULLSUREEN OFF

The SET SERVER command enables CMS private resource processing. The SET FULLSCREEN command ensures that session services are deactivated. The SET AUTOREAD command prevents CMS from issuing a console read immediately after command execution. This means that CMS will return to Ready; state following end-of-command processing and thus will be able to invoke the private resource program. For more information on these CMS commands, see the VM/ESA: CMS Command Reference.

## **End-of-Command Processing**

Any unterminated resources declared using Identify\_Resource\_Manager (XCIDRM) are terminated at CMS end of command.

## **Work Units**

All CPI Communications conversations are associated with CMS work units in VM/ESA. This means that any events that affect CMS work units also affect associated conversations. For example, during end-of-work unit processing, all CPI Communications conversations associated with that work unit are deallocated. Work units are discussed in detail in the VM/ESA: CMS Application Development Guide.

### **External Interrupts**

For CPI Communications to work properly in VM/ESA, external interrupts must be enabled for a user's virtual machine. Except for the VM/ESA extension routine Signal\_User\_Event (XCSUE), CPI Communications routines should not be called from an interrupt handler.

### **Coordination with the SAA Resource Recovery Interface**

VM/ESA supports the SAA resource recovery interface for protected conversations and product-specific protected resources, such as the CMS Shared File System (SFS). See "Support for Resource Recovery Interfaces" on page 54 for an overview of CPI Communications support for the SAA resource recovery interface. The CMS Coordinated Resource Recovery (CRR) facility implements the SAA resource recovery interface in VM/ESA. CRR is available only in CMS environments. For more information on using the SAA resource recovery interface in VM/ESA, see the VM/ESA appendix to the SAA CPI Resource Recovery Reference. For more information on CRR, see the VM/ESA: CMS Application Development Guide and VM/ESA: SFS and CRR Planning, Administration, and Operation.

## **Additional Conversation Characteristics**

In VM/ESA, CPI Communications maintains an additional set of characteristics for each conversation used by a program. These characteristics provide security parameters, which the program can modify.

Table 47 provides a comparison of the security conversation characteristics and initial values as set by the Initialize Conversation call and the Accept Conversation call.

| Name of Characteristic     | Initialize Conversation sets it to:                                                                                                    | <b>Accept_Conversation sets</b><br>it to: |
|----------------------------|----------------------------------------------------------------------------------------------------|-------------------------------------------|
| conversation_security_type | The security type from side<br>information referenced by<br>sym_dest_name; if the security type<br>is not listed in side information or if a<br>blank sym_dest_name is specified<br>on the call.<br>conversation_security_type is set to<br>XC_SECURITY_SAME.                      | Not applicable                            |
| security_password          | The password from side information<br>referenced by sym_dest_name when<br>the conversation_security_type is<br>XC SECURITY PROGRAM and a user<br>ID is listed; otherwise a null string. If<br>a blank sym_dest_name is specified,<br>security_password is set to a null<br>string. | Not applicable                            |
| security_password_length   | The length of security_password, if<br>that characteristic is assigned a<br>value; otherwise, zero. If a blank<br>sym_dest_name is specified,<br>security_password_length is set to<br>zero.                                                                                       | Not applicable                            |

Table 47 (Page 1 of 2). VM/ESA Security Characteristics and Their Default Values

| Name of Characteristic  | Initialize Conversation sets it to:                                                                                                    | <b>Accept_Conversation sets</b><br>it to:                                                              |
|-------------------------|----------------------------------------------------------------------------------------------------|----------------------------------------------------------------------------------------------------|
| security_user_ID        | The user ID from side information<br>referenced by sym_dest_name when<br>the conversation security type is<br>XC SECURITY PROGRAM; otherwise<br>a null string. If a blank<br>sym_dest_name is specified,<br>security user ID is set to a null<br>string. | The access security user ID<br>for the session on which the<br>conversation startup request<br>arrived |
| security_user_ID_length | The length of <i>security_user_ID</i> , if<br>that characteristic is assigned a<br>value; otherwise, zero. If a blank<br>sym_dest_name is specified,<br>security_user_ID_length is set to<br>zero.                                                       | The length of<br>security user ID, if that<br>characteristic is assigned a<br>value; otherwise zero    |

Table 47 (Page 2 of 2). VM/ESA Security Characteristics and Their Default Values

## **TP-Model Applications in VM/ESA**

Recall from Chapter 2 that SAA CPI Communications provides a programming interface to IBM's SNA LU 6.2. The set of calls defined by SAA, however, does not implement every aspect of the LU 6.2 protocol. VM/ESA provides extensions to SAA CPI Communications to support several additional LU 6.2 features, such as support for security types. VM/ESA also provides routines that are considered extensions to the LU 6.2 architecture. Resource manager support for accepting multiple incoming conversations, for example, is not part of the LU 6.2 protocol.

This section describes how CPI Communications programs in the VM/ESA environment can establish conversations that closely conform to the LU 6.2 model for communications. Such programs are referred to here as LU 6.2 transaction program model applications, or TP-model applications. While a TP-model application can be created using only SAA CPI Communications routines, such an application program is also allowed to call most of the VM/ESA extension routines.

#### **LU 6.2 Communications Model**

In LU 6.2, LUs initiate and run transaction programs. A transaction program (TP) initiates a conversation with its TP partner using the services of the LUs. In Figure 27, TP A in LU x allocates a conversation to TP B in LU y. LU x formats and presents a conversation startup request in the form of an LU 6.2 Attach to LU y. LU y validates the Attach and starts a new instance of TP B.

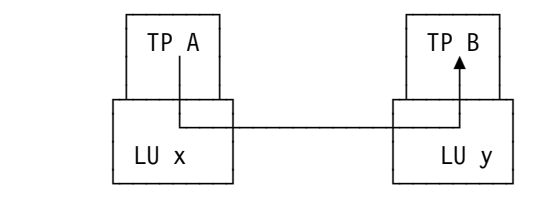

Figure 27. LU 6.2 Communications Model

In this example, both TP A and TP B are TP-model applications:

• TP A is the initial program of a distributed application. It is invoked by some process other than an Attach, typically by an end-user command. TP A has no incoming conversations.

• TP B is invoked as a result of the Attach presented to LU y. There is one and only one incoming conversation.

TP A and TP B can allocate any number of conversations with other partner programs.

#### **VM/ESA TP-Model Applications**

In Figure 28, assume that the allocation of a conversation by program A in virtual machine VMUSR1 in LU x causes program B to be automatically started by CMS in virtual machine VMUSR2 in LU y.

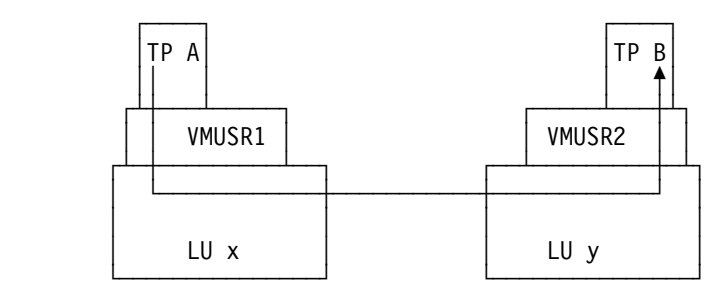

Figure 28. Creating <sup>a</sup> TP-Model Application in VM/ESA

The CPI-C calls issued by each program determine if it is a TP-model application. Program A is considered a TP-model application until it issues Identify\_Resource\_Manager (XCIDRM) VM/ESA extension call. Program B's classification, though, is determined by how it is started and by the first successful CPI Communications call that it issues. Calling Accept\_Conversation (CMACCP) or Initialize\_Conversation (CMINIT) results in program B being a TP-model application. If it is not desirable for program B to be a TP-model application, then it should issue Identify Resource Manager as its first CPI Communications call.

VM/ESA considers an application program like program A in Figure 28 to be a TP-model application if it has the following characteristics:

- The program is started by CMS as a result of local (end-user) action.
- There are no incoming conversations. However, the application program can allocate any number of conversations with other partner programs.
- The Identify\_Resource\_Manager call has not been issued successfully.

VM/ESA considers an application program like program B in Figure 28 to be a TP-model application if it has the following characteristics:

- The program is started automatically by CMS as a result of a private resource conversation startup request.
- There is only one incoming conversation the one that caused CMS to start the program. The program can allocate any number of conversations with other partner programs, though.
- The first successful CPI Communications call is either Accept\_Conversation or Initialize\_Conversation.

VM/ESA considers an application program to be a non TP-model application if it has the following characteristics:

- The program has successfully called Identify\_Resource\_Manager at least once to identify a resource ID it wishes to manage.
- The program can accept multiple conversations and can also allocate any number of conversations with other partner programs.
- The program can call the VM/ESA extensions Terminate\_Resource\_Manager (XCTRRM) and Set\_Client\_Security\_User\_ID (XCSCUI).

#### **Implications**

Certain behavior is enforced and certain services are provided by VM/ESA for TP-model applications:

- For TP-model applications, there are three VM/ESA extension calls intended for non TP-model applications that the application programs are not allowed to issue. These functions are: Identify\_Resource\_Manager (XCIDRM), Terminate\_Resource\_Manager (XCTRRM), and Set\_Client\_Security\_User\_ID (XCSCUI).
- The virtual machine in which a TP-model application is running may require authorization to issue DIAGNOSE code X'D4'. This authorization is necessary if the TP-model application is an intermediate server allocating a conversation with a conversation\_security\_type characteristic of XC\_SECURITY\_SAME, which is the default value. In this case, the access security user ID provided by the incoming conversation that caused CMS to start the program is automatically propagated on the allocated conversation.

See the VM/ESA: CMS Application Development Guide for more information on intermediate servers and the propagation of access security user IDs.

• For CPI Communications protected conversations (those with the sync\_level characteristic set to CM\_SYNC\_POINT), screening is performed for TP-model applications to prevent allocation wrapback. Allocation wrapback occurs when a program tries to allocate a protected conversation whose logical unit of work identifier (LUWID) is already associated with another protected conversation to which the remote program is a partner. Screening is necessary because allocation wrapback can result in deadlock during sync-point processing.

For example, assume that protected conversations between program A and program B and between program B and program C have been established, as illustrated by the solid lines in Figure 29 on page 583. Three cases of allocation wrapback are illustrated by the dotted lines in that figure. In all of these cases, allocations are being attempted for protected conversations with the same LUWID. Note that the work unit in effect when Allocate (CMALLC) is called determines the LUWID for a protected conversation. The VM/ESA: CMS Application Development Guide describes the relationship between LUWIDs and CMS work units.

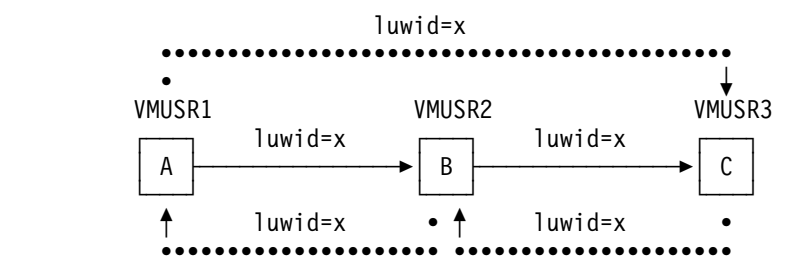

Figure 29. Three Potential Conversation Wrap-Back Scenarios

A conversation startup request that would result in allocation wrapback is automatically rejected for TP-model applications by CMS in the target virtual machine. If an application program allocates a protected conversation that would result in allocation wrapback, it receives a *return code* value of CM\_TP\_NOT\_AVAILABLE\_NO\_RETRY on a CPI Communications call following the allocate.

Certain behavior is enforced by VM/ESA for non TP-model applications:

• In order to accept any incoming conversations, the program must call the Identify\_Resource\_Manager function for all of the resource IDs it wishes to manage (for example, program B in Figure 28 on page 581 must call the Identify\_Resource\_Manager function for the resource ID of the conversation startup request from program A; otherwise, program B will not be able to accept the conversation startup request from program A).

### **VM/ESA-Specific Notes for CPI Communications Routines**

This section contains VM/ESA-specific notes for certain CPI Communications routines.

#### **Notes for Accept\_Conversation (CMACCP):**

- In VM/ESA, CPI Communications maintains additional conversation characteristics that provide security information. Table 47 on page 579 lists these additional conversation characteristics and describes how they are initialized by VM/ESA when the Accept\_Conversation (CMACCP) call completes successfully.
- When accepting a conversation, the program can become a TP-model application. Refer to "TP-Model Applications in VM/ESA" on page 580 for information on how Accept\_Conversation can determine whether a program is a TP-model application.

#### **Notes for Allocate (CMALLC):**

- If the remote program is within the same TSAF or CS collection, the operation of the Allocate (CMALLC) call differs from that described in Chapter 4 of this book in the following ways:
	- The Allocate (CMALLC) call does not establish an LU 6.2 session.
	- Because sessions are not used, the return control conversation characteristic has no effect.
	- There is no session buffering; the Allocate (CMALLC) call can be considered to include the function of the Flush (CMFLUS) call. Therefore, the conversation startup request is flowed to the partner immediately.
- The Allocate (CMALLC) call does not complete immediately. Instead, it completes when the remote program or VM/ESA system either accepts or deallocates the conversation startup request.
- The virtual machine in which the program is running may require authorization to issue DIAGNOSE code X'D4' to allow CPI Communications to set an alternate user ID. This authorization is usually privilege class B, unless the default privilege classes assigned to your installation have been changed.

DIAGNOSE code X'D4' authorization is typically required when a program either is a TP-model intermediate server or issues the Set\_Client\_Security\_User\_ID (XCSCUI) call.

If not authorized, the Allocate call will complete with a CM\_PRODUCT\_SPECIFIC\_ERROR return code.

#### **Note for Flush (CMFLUS):**

• A Flush (CMFLUS) call has no effect when issued on a conversation that is allocated to a target program within the same TSAF or CS collection because information is not buffered for this environment. However, inclusion of Flush (CMFLUS) calls should be considered to make an application program portable.

#### **Notes for Initialize\_Conversation (CMINIT):**

If the value specified for sym\_dest\_name does not match an entry in side information, VM/ESA does not return CM\_PROGRAM\_PARAMETER\_CHECK. Rather, the specified value is used to set the TP\_name characteristic for the conversation. Likewise, if a matching entry is found in the side information, but no  $TP\_name$  characteristic (:tpn. field) is associated with the entry, the specified sym\_dest\_name is used. This means that VM/ESA handles both of these cases as initializations for a conversation to a local, global, or system resource that has been identified with a name matching the specified sym\_dest\_name. Conversation characteristics are initialized to the values listed in the section entitled "Conversation Characteristics" on page 33 except as listed here.

#### **Conversation Characteristic Initialized Value**

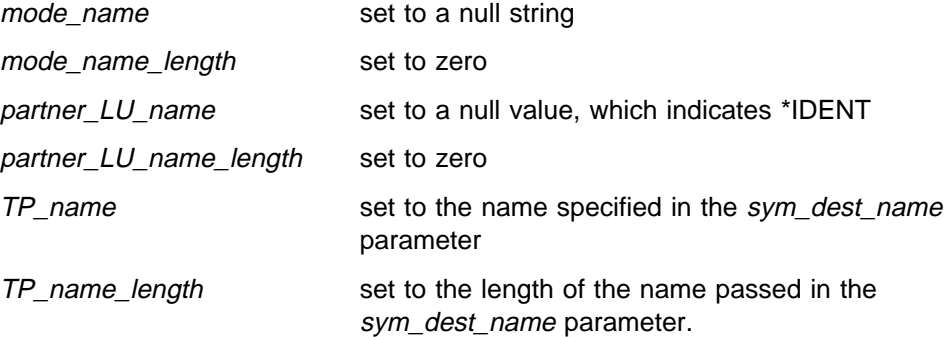

- In VM/ESA, CPI Communications maintains additional conversation characteristics that provide security information. Table 47 on page 579 lists these additional conversation characteristics and describes how they are initialized by VM/ESA when the Initialize\_Conversation (CMINIT) call completes successfully.
- When initializing a conversation, the program can become a TP-model application. Refer to "TP-Model Applications in VM/ESA" on page 580 for
information on how Initialize\_Conversation may determine whether a program is a TP-model application.

#### **Notes for Send\_Data (CMSEND):**

- If Send\_Data (CMSEND) is called from a REXX program, the buffer parameter specified on the call cannot contain more than 32767 bytes of data. A data field exceeding this size must be partitioned into units of 32767 bytes or less. This restriction applies only to REXX.
- Setting the send\_type conversation characteristic to CM\_SEND\_AND\_FLUSH or CM\_BUFFER\_DATA does not affect a Send\_Data (CMSEND) call issued on a conversation that is allocated to a target program within the same TSAF or CS collection because information is not buffered for this environment. However, setting the send type characteristic should be considered in case the application is ported to another environment.
- If the conversation partner is located on the same VM/ESA system and the conversation is not allocated through the SNA network, completion of the Send\_Data call depends on the partner to receive the data, to send an error notification, or to deallocate its side of the conversation abnormally. In this situation, if the conversation partner does not respond, the Send\_Data call will not complete.

Single-threaded applications that use two conversations to simulate full-duplex behavior can experience a deadlock if both partners are waiting for the other partner to respond to a Send\_Data call. To avoid this problem, these applications should use multiple threads and CMS multitasking services.

#### **Note for Set\_Log\_Data (CMSLD):**

The error information supplied in the *log\_data* parameter is formatted by the sending LU into an Error Log general data stream (GDS) variable. The data is placed in the message text portion of the Error Log GDS variable created by the LU. The LU formats the GDS variable, filling in the appropriate length fields and the Product Set ID portion of the GDS variable. See VM/ESA: CP Programming Services for the format of the Log Data GDS variable in VM/ESA.

### **VM/ESA Communications Events**

The occurrences of communications events are represented by a system event called VMCPIC. By reporting information through this event, CPI Communications allows an application to use all the facilities of CMS event management services to monitor and respond to these conditions, with the additional benefit of avoiding undue serialization in multitasking applications.

The following types of events are reported by VMCPIC:

- Allocation requests
- Information input from partner
- **Principator input from partner**<br>• Resource revoked notification.

The other two events supported by Signal\_User\_Event (XCSUE) and Wait\_on\_Event (XCWOE), namely console input and user events, also can be handled through the use of event management services. CMS provides a system event, called VMCONINPUT, that allows an application to wait on console input events. Additionally, an application can use the event management functions to generate and process its own user events.

See VM/ESA: CMS Application Multitasking for a full description of event management services.

### **The VMCPIC Event**

When VMCPIC is signalled, event data is associated with the signal, and a portion of this event data forms the event key. The following sections describe the VMCPIC event data and event keys in more detail and provide some information on creating match keys.

**Event Data and Keys:** The following list contains a description of the event data available when VMCPIC is signalled and the event keys that are carried by the VMCPIC signals.

• Allocation request

The event data associated with a signal for an allocation request consists of X'00000001' concatenated with the resource ID:

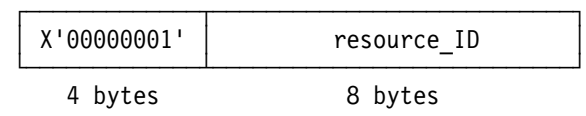

The event key is composed of both fields. However, note that since allocation requests are presented in first in, first out (FIFO) order, an application should not create a key to handle allocation requests selectively based on the resource\_ID. An application that attempts to use selective allocation request monitors may not perform as desired. The application instead should specify the match-all wildcard '\*'  $(X<sup>'5C'</sup>)$  for the resource ID portion of the key.

• Information input

The event data associated with a signal for information input consists of X'00000002' concatenated with the *conversation ID* concatenated with the event\_info\_length:

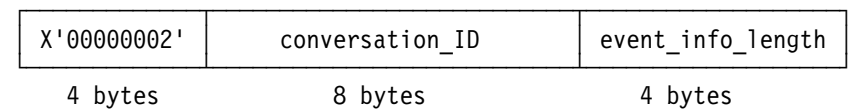

**Note:** The value returned by event\_info\_length may be greater than the amount of data sent by the remote partner. An application that uses this value to set the requested length parameter on a Receive call may need to verify that it does not exceed the maximum length allowed for a single Receive call.

The event key consists of the first two fields.

• Resource revoked notification

The event data associated with a signal for a resource revoked notification consists of X'00000003' concatenated with the resource ID:

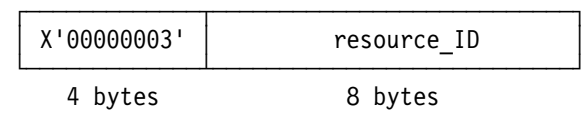

The event key contains both fields.

**Creating Match Keys:** An application may specify either a key that exactly matches the signal key of interest, or a partial key, possibly including wildcard characters, which matches a broader range of occurrences.

The event type values provided in the VM/ESA pseudonym files may be used to build keys or to determine which event was signalled by a VMCPIC event; however, some conversion of the pseudonym value or event data by the application may be required.

For example, to build the key to specify when creating a monitor for information input events associated with an established conversation represented by the identifier contained in the *conversation\_ID* variable, a REXX application may use a line of code like this:

match\_key = d2c(XC\_INFORMATION\_INPUT,4)||conversation\_ID

#### **Notes on the VMCPIC Event**

Here is some information that a programmer should understand before writing an application that uses the VMCPIC event.

- Event services and the VMCPIC event are supported for the Assembler, C, and REXX programming languages.
- VMCPIC is not signalled for an allocation request event unless an Identify\_Resource\_Manager (XCIDRM) call was previously issued for the corresponding resource ID.
- VMCPIC is not signalled for an information input event if a Receive (CMRCV) call with a receive\_type of CM\_RECEIVE\_AND\_WAIT is outstanding for the corresponding conversation at the time the event occurs. Thus, if both a Receive call and an EventWait for a VMCPIC monitor were waiting when an information input event occurred, only the Receive call would complete.
- VMCPIC is not signaled if Request\_To\_Send arrives without any accompanying data.
- The occurrence of an allocation request event or an information input event is signalled only once by VMCPIC, rather than continuously until the event has been processed as is done by the Wait\_on\_Event call.
- An application using the VMCPIC event should be written such that all communications-related actions are performed in response to the signalling of VMCPIC. In other words, the application using VMCPIC should not anticipate that certain communications events will happen and handle those events before VMCPIC has signalled their occurrence.

## **Using the Online HELP Facility**

You can receive online information about the CPI Communications calls and the VM/ESA extensions described in this book using the VM/ESA HELP Facility. For example, to display a menu of callable routines, enter:

help routine menu

To display a list of general tasks for which callable routines exist, enter

help routine task

To display information about a specific call (CMINIT in this example), enter:

help routine cminit

For more information about using the HELP Facility, see the VM/ESA: CMS User's Guide. To display the main HELP Task Menu, enter:

help

For more information about the HELP command, see the VM/ESA: CMS Command Reference or enter:

help cms help

# **Chapter 13. CPI Communications on IBM eNetwork Personal Communications V4.1 for Windows 95**

This chapter contains information about the CPI Communications implementation included in IBM eNetwork Personal Communications AS/400 and 3270 V4.1 for Windows 95 and eNetwork Personal Communications AS/400 V4.1 for Windows 95.

The topics covered are:

- Conformance Classes Supported
- Comomance Classes Supported<br>• Personal Communications V4.1 Publications
- Languages Supported
- **Languages Supported**<br>• Linking with the CPI-C Library
- **Editory with the CFT-C Li**<br>• Accepting Conversations
- **Extension calls**
- **DEXIGRISION Calls**<br>**•** Deviations from the CPI-C architecture

Please see Chapter 14, "CPI Communications on Win32 and 32-bit API Client Platforms" on page 593 for a description of CPI-C Communications shipped with the following products:

- IBM eNetwork Communication Server for Windows NT 5.0, 5.01, and above
- EDW ENERVOR COMMUNICATION SERVER TOP WINDOWS INT S.O., S.O.T.<br>• Win95 API Client for Communication Server 5.0, 5.01, and above
- WinNT API Client for Communication Server 5.0, 5.01, and above
- OS/2 API Client for Communication Server 5.0, 5.01, and above
- ¹ Win95 API Client for Netware for SAA 2.2
- Winso APT Client for Netware for SAA 2.2
- ONSITY AT LOTEL FOR NETWARE FOR SAA 2.2
- Win95 API Client for IntraNetware for SAA 2.3, 3.0 and above
- Winso Ar I Client for IntraNetware for SAA 2.3, 3.0 and above
- Willivit APT Client for IntraNetware for SAA 2.3, 3.0 and above<br>• OS/2 API Client for IntraNetware for SAA 2.3, 3.0 and above
- IBM eNetwork Personal Communications 4.1 for WinNT and above
- IBM eNetwork Personal Communications 4.1 for Winnyi and above<br>• IBM eNetwork Personal Communications 4.2 for Win95 and above

### **Conformance Classes Supported**

Personal Communications V4.1 for Windows 95 supports the following CPI Communications V2.1 conformance classes:

- $\cdot$  LU 6.2
- CO U.Z<br>Conversations
- Conversations<br>• Callback function
- **Canback function**<br>• Conversation-level non-blocking
- Conversation-lev<br>• Data Conversion
- Data Conversion<br>• Queue-level non-blocking
- Server
- Server<br>• Security

All calls in this class are supported, but the input parameter of CM\_SECURITY\_PROGRAM\_STRONG on the

Set\_Conversation\_Security\_Type (CMSCST) call is not supported. If specified it will be rejected with the return code CM\_PARM\_VALUE\_NOT\_SUPPORTED.

### **Personal Communications V4.1 for Windows 95 Publications**

The following publications contain detailed product information:

Table 48. Personal Communications V4.1 for Windows 95 Publications

| Title                                                                          | Form<br><b>Number</b> | <b>Part Number</b> |  |  |
|--------------------------------------------------------------------------------|-----------------------|--------------------|--|--|
| Personal Communications AS/400 and 3270 for<br>Windows 95 Up and Running       | SC31-8205-00          | 64H0669            |  |  |
| Personal Communications AS/400 and 3270 for<br>Windows 95 Reference            | SC31-8206-00          | 64H0692            |  |  |
| Personal Communications AS/400 and 3270 for<br>Windows 95 Emulator Programming | SC31-8207-00          | 64H0693            |  |  |
| Personal Communications AS/400 and 3270 for<br>Windows 95 APPN Programming     | SC31-8208-00          | 64H0694            |  |  |
| Personal Communications AS/400 and 3270 for<br>Windows 95 NOF Programming      | SC31-8199-00          | 64H0695            |  |  |

## **Programming Language Support**

The C language is supported. Only 32 bit API support is provided.

The pseudonym file WINCPIC.H is provided to assist in the development of programs. It contains the constant declarations and data types for each supplied and returned parameter in the CPI-C calls, and call prototypes. This file can be found in the INCLUDE subdirectory of the Personal Communications directory.

### **Linking with the CPI-C library**

The WCPIC32.LIB file can be found in the LIB subdirectory of the Personal Communications directory.

### **Accepting Conversations**

When an ATTACH is received, the TP name in the ATTACH is matched against TP names from the DEFINE\_TPs. If a match is found, the executable name from that definition is started. If a match is not found, then the name of the executable is assumed to be the same as that which was specified in the ATTACH appended with ".EXE".

If a transaction program issues an Accept call (CMACCP) and specifies a TP name that has not previously been defined, the system performs an implicit definition of the TP and assigns default values to the parameters.

The defaults used are:

**Attach timeout** = 0 (no timeout is applied)

**Receive Allocate timeout**  $= 0$  (no timeout is applied)

**Attach Manager Loaded** = Yes (the TP can be loaded by the Attach Manager)

These defaults mean that if you issue a call to CMACCP as described above it will not complete until an attempt is made to attach to the named TP, or you cancel the call.

## **Extension Calls supported**

The following CPI-C extensions, defined in the WOSA WinSNA APIs, are supported:

- WinCPICStartup
- Winch Icolariup
- Winch looreariup<br>• WinCPICIsBlocking
- WinCPICSetBlockingHook
- WinCPICUnhookBlockingHook

Only WinCPICStartup and WinCPICCleanup are recommended for use. The remaining calls are provided for migration of existing applications.

In addition, the Personal Communications products support the additional call:

• XCHWND (Specify\_Windows\_Handle)

### **WinCPICStartup**

int WINAPI WinCPICStartup(WORD, LPWCPICDATA );

The CPIC program would issue this call when starting up. It can be used to determine version information of the API. The call returns a pointer to a structure which contains:

> WORD wVersion char szDescription[WCPICDESCRIPTION\_LEN+1]

### **WinCPICCleanup**

bool WINAPI WinCPICCleanup(void);

This call is used to indicate that the CPIC program is ending.

### **Specify\_Windows\_Handle (XCHWND)**

This function checks that no call is currently outstanding on any conversation that has conversation level non-blocking set. It then sets the global window handle which is to be used on all subsequent calls on a conversation which has conversation level non-blocking or sets non-blocking on at some time in the future. This can be reset by calling XCHWND specifying a NULL handle.

The prototype is as follows:

CM\_ENTRY xchwnd(HWND,  $\frac{1}{2}$  /\* Window handle  $\frac{x}{2}$ <br>CM INT32 CM PTR);  $\frac{1}{2}$  /\* return code  $\frac{x}{2}$  $CM_INT32 CM_PTR);$ 

## **Deviations from the CPI-C architecture**

The CMTRTS call may be issued in any state of the conversation. If the conversation is not in Send, Receive, or Send-Pending state, the value returned in control\_information\_received has no meaning.

# **Chapter 14. CPI Communications on Win32 and 32-bit API Client Platforms**

This chapter provides information to write applications that contain CPI Communications calls for the following platforms and products:

- IBM eNetwork Communication Server for Windows NT 5.0, 5.01, and above
- How enclosive Communication Server for Windows NT 5.0, 5.01,<br>• Win95 API Client for Communication Server 5.0, 5.01, and above
- Winst APT Client for Communication Server 5.0, 5.01, and above<br>• WinNT API Client for Communication Server 5.0, 5.01, and above
- OS/2 API Client for Communication Server 5.0, 5.01, and above
- ¹ Win95 API Client for Netware for SAA 2.2
- Wings ATT Client for Netware for SAA 2.2
- ONSITY AT LOTEL FOR NETWARE FOR SAA 2.2
- Win95 API Client for IntraNetware for SAA 2.3, 3.0 and above
- WinNT API Client for IntraNetware for SAA 2.3, 3.0 and above
- Willivit APT Client for IntraNetware for SAA 2.3, 3.0 and above<br>• OS/2 API Client for IntraNetware for SAA 2.3, 3.0 and above
- IBM eNetwork Personal Communications 4.1 for WinNT and above
- IBM eNetwork Personal Communications 4.1 for Winnyi and above<br>• IBM eNetwork Personal Communications 4.2 for Win95 and above

For the remainder of this chapter, the term "Communications CPI-C" collectively identifies these products. If a statement is not true for all these products, the exception is noted. The phrases "or later" and "or above" are used to indicate a statement is true for a particular product and its successors.

Communications CPI-C implements functions in the manner described in the main sections of the publication, except as described in "Deviations from the CPI Communications Architecture" on page 600.

This chapter is organized as follows:

- Operating Environment
	- Conformance Classes Supported
	- Languages Supported
	- CPI-C Communications Use of Environment Variables
	- Pseudonym Files
	- Defining Side Information
	- How Dangling Conversations are Deallocated
	- Scope of the Conversation\_ID
	- Diagnosing Errors
	- When Allocation Requuests Are Sent
	- Deviations from the CPI Communications Architecture
- **Extension Calls System Management**
- Extension Calls Cystem Maria<br>
Extension Calls Conversation
- Extension Calls Transaction Program Control
- Special Notes

## **Operating Environment**

The following sections explain some special considerations that should be understood when writing applications.

### **Conformance Classes Supported**

Refer to "Functional Conformance Class Descriptions" on page 746 for a complete description of the functional conformance classes.

Communications CPI-C support the following mandatory conformance classes:

- 1. Conversatons
- 2. LU 6.2.

In addition to the mandatory conformance classes listed above, the following optional conformance classes are available in Communications CPI-C:

- 1. Conversation-level non-blocking
- 2. Queue-level non-blocking
- 3. Server
- 4. Data conversation routines
- 5. Full-duplex conversations
- 6. Expedited data
- 7. Security
- 8. Callback Function
- 9. Secondary Information
- 10. Full-Duplex
- 11. Expedited Data

With the following exceptions:

- Win95/WinNT/OS2 API Client for Communications Server 5.0 and 5.01 does not support Full-Duplex or Expedited Data
- Inct support Fun-Buplex of Expedited Bata<br>• Win95/WinNT/OS2 API Client for Netware for SAA 2.2 does not support Full-Duplex or Expedited Data
- or this Duplex of Expedited Data<br>• Win95/WinNT/OS2 API Client for IntraNetware for SAA 2.3 does not support Full-Duplex or Expedited Data

In addition to all the conformance classes listed above, Communications CPI-C supports the CPI-C extension calls documented in this chapter.

Following is a table of CPI Communication verbs which are supported by each product.

| <b>Function</b> | Long Name           | <b>Windows NT</b><br>Server and<br><b>Personal</b><br>Comm <sub>1</sub> 4 | <b>Windows 95</b><br>and Windows<br>NT Clients <sup>5</sup> | OS/2 Clients <sup>6</sup> |
|-----------------|---------------------|---------------------------------------------------------------------------|-------------------------------------------------------------|---------------------------|
| cmaccp          | Accept Conversation | х                                                                         | x                                                           | х                         |
| cmacci          | Accept Incoming     | x                                                                         | x                                                           | х                         |
| cmallc          | Allocate            | х                                                                         | x                                                           | x                         |
| cmcanc          | Cancel Conversation | х                                                                         | x                                                           | х                         |
| cmcfm           | Confirm             | х                                                                         | x                                                           | х                         |
| cmcfmd          | Confirmed           | x                                                                         | x                                                           | х                         |
| cmcnvi          | Convert Incoming    | ᄉ                                                                         | х                                                           | x                         |

Table 49. Client Support of CPI-C Functions

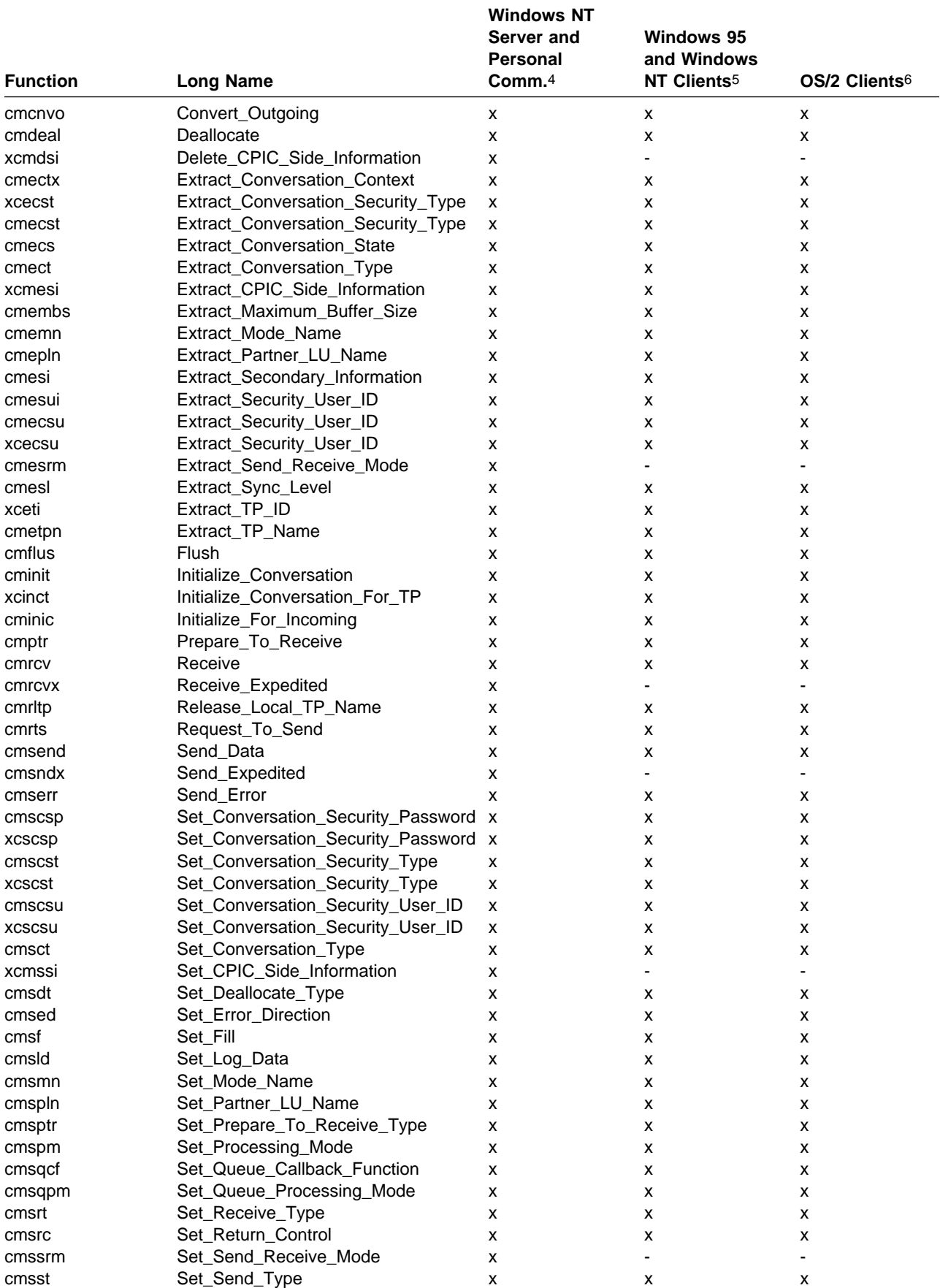

#### Table 49. Client Support of CPI-C Functions

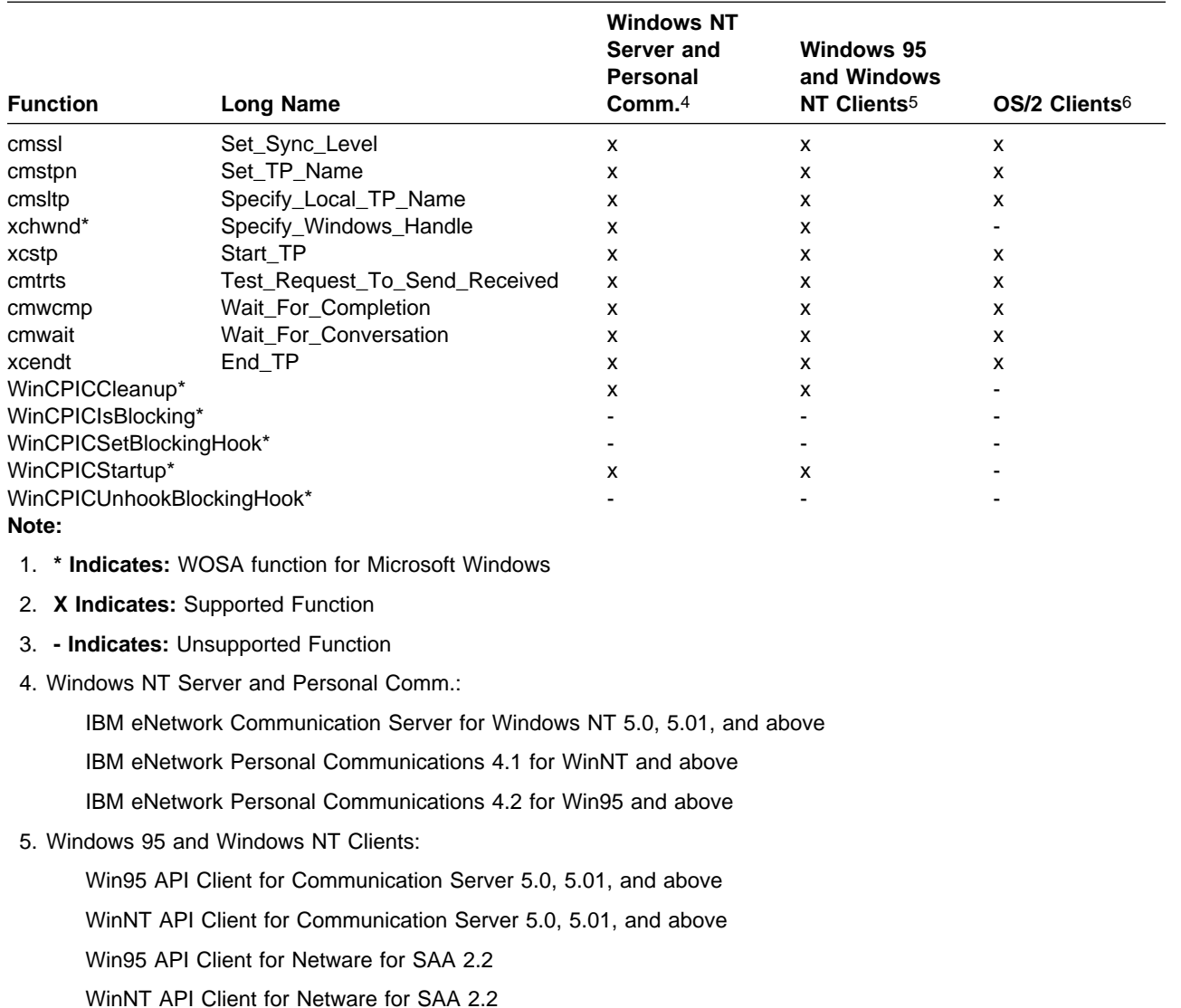

Table 49. Client Support of CPI-C Functions

Win95 API Client for IntraNetware for SAA 2.3, 3.0 and above

WinNT API Client for IntraNetware for SAA 2.3, 3.0 and above

6. OS/2 Clients:

OS/2 API Client for Communication Server 5.0, 5.01, and above

- OS/2 API Client for Netware for SAA 2.2
- OS/2 API Client for IntraNetware for SAA 2.3, 3.0 and above

## **Languages Supported**

"C" is the only language supported by Communications CPI-C.

The supplied header files and libraries needed to compile and link Communications CPI-C programs are given in the table below:

Table 49. Header Files and Libraries for CPI-C

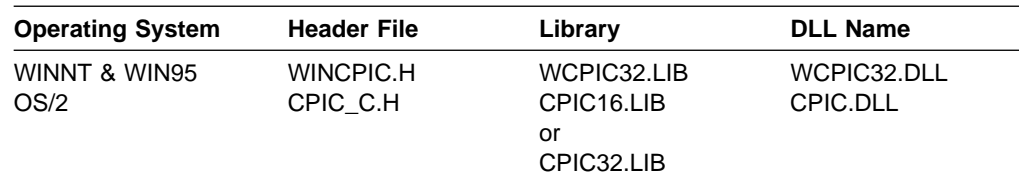

### **CPI-C Communications Use of Environment Variables**

CPI-C Communications make use of certain environment variables when processing CPI Communications calls. The environment variables become part of the process created when the CPI Communications program is started. These environment variables are:

APPCTPN During an Accept\_Conversation (CMACCP) call, CPI-C Communications obtain the TP name from this environment variable. The CPI-C Communications completes the call when an inbound allocation request carrying the same TP name arrives, or if one is already waiting. The operator or program must set the TP name in this environment variable for an operator-started program that uses the CMACCP call. CPI-C Communications set the TP name from an inbound allocation request in this environment variable when it starts an attach manager-started program.

> Refer to "Accept\_Incoming (CMACCI)" on page 600 for use of the APPCTPN environment variable with the CMACCI call.

During an Initialize\_Conversation call, CPI-C Communications obtain the local TP name from this environment variable when the call starts the TP instance. If the operator or program does not set this environment variable, CPI-C Communications use CPIC DEFAULT TPNAME as a default name for the local TP instance.

APPCLLU During an Initialize\_Conversation call that starts the TP instance, CPI-C Communications obtain the local LU alias from this environment variable. The CPI-C Communications then start the TP instance on this local LU. If this environment variable is not set when the program issues an Initialize\_Conversation call that starts the TP instance, CPI-C Communications start the TP instance on the default local LU configured for the node. This variable can be a maximum of eight characters.

### **Pseudonym Files**

Integer characteristics, variables, and fields are shown throughout this chapter as having pseudonym values rather than integer values. For example, instead of stating that the variable "conversation security type" is set to an integer value of 0, this chapter shows "conversation\_security\_type" set to the pseudonym value of CM\_SECURITY\_NONE.

For the header file name that contains the pseudonym definitions see "Languages Supported" on page 596

### **Defining Side Information**

The set of parameters associated with a given symbolic destination name is called a side information entry. This section provides an overview of how a Communications CPI-C user or program can add, replace, delete, and extract side information entries.

### **User-Defined Side Information**

The Communications CPI-C side information records can be updated using the product specific configuration utility. Please consult each product's configuration documentation for this information.

### **Program-Defined Side Information**

The programmer can write a system management program that issues Communications CPI-C calls to update the run-time side information entries and obtain the parameter values of the entries. These updates affect only the run-time information and remain in effect until changed or until the Communicaitons CPI-C subsystem is unloaded. They do not alter the configuration file.

Communications CPI-C provides calls to update the internal side information and one to extrace it. These are:

#### **Set\_CPIC\_Side\_Information (XCMSSI)**

Add or replace the entry (all parameter values) for a symbolic destination name. See "Set\_CPIC\_Side\_Information (XCMSSI)" on page 607 for a detailed description.

**Note:** This call is not supported on the following systems:

- **OS2/Win95/WinNT API Clients for Communications Server 5.0 and later**
- **COSE WINDS FOR THE CREAK OF COMMUNICATIONS OF**<br>• OS2/Win95/WinNT API Clients for Netware for SAA 2.2
- USE/WINDS/WINNT ATTURERS for Netware for SAA 2.2

#### **Delete\_CPIC\_Side\_Information (XCMDSI)**

Delete the entry for a symbolic destination name. See "Delete\_CPIC\_Side\_Information (XCMDSI)" on page 602 for a detailed description.

**Note:** This call is not support on the following systems:

- **OS2/Win95/WinNT API Clients for Communications Server 5.0 and later**
- **COSE WINDS WINTER TO CONTROLLER FOR SAFE OS AND SET OF SAFE 2.2**
- USZ/WINDO/WINNT AFT CITENTS for Netware for SAA 2.2<br>• OS2/Win95/WinNT API Clients for IntraNetware 2.3 and later.

#### **Extract\_CPIC\_Side\_Information (XCMESI)**

Return the entry for a symbolic destination name or for the nth entry. See "Extract\_CPIC\_Side\_Information" on page 604 for a detailed description.

**Note:** The nth entry option is not supported on the following systems:

- **OS2/Win95/WinNT API Clients for Communications Server 5.0 and later**
- **COSE WINDS WINTER TO CONSIGERED CONTRIGUIOUS CONSIDER 1**
- USE/WINDS/WINNT ATTURERS for Netware for SAA 2.2

### **How Dangling Conversations Are Deallocated**

Communications CPI-C deallocates dangling conversations as part of its cleanup processing. That is, it deallocates all remaining conversations for that program, using the "deallocate\_type" or CM\_DEALLOCATE\_ABEND.

It is a good practice for all CPI Communications programs to deallocate all active conversations when they are finished with them. And, of course, programs that require their conversations to be deallocated with a "deallocate\_type" other than CM\_DEALLOCATE\_ABEND must deallocate them before ending execution.

The scope of the "conversation  $ID$ " is limited to one TP instance  $-$  that is, the TP instance with which it was associated when the conversation was initiailized.

### **Diagnosing Errors**

#### **Causes for the CM\_PROGRAM\_PARAMETER\_CHECK Return Code**

This section discusses the causes for the CM\_PROGRAM\_PARAMETER\_CHECK return code that are specific to Communications CPI-C. These causes are in addition to those described in Appendix B, "Return Codes and Secondary Information."

Communications CPI-C indicates the CM\_PROGRAM\_PARAMETER\_CHECK return code because:

- The call passed a pointer to variable and the pointer is not valid.
- The call passed a pointer to variable and the pointer is<br>• For non-blocking operations that initially go outstanding (CM\_OPERATION\_INCOMPLETE return code), if a return parameter becomes inacessible, then the CM\_PROGRAM\_PARAMETER\_CHECK return code will be returned.

#### **Causes for the CM\_PROGRAM\_STATE\_CHECK Return Code**

This section discusses the causes for the CM\_PROGRAM\_PARAMETER\_CHECK return code on the Accept\_Conversation (CMACCP) call that are specific to Communications CPI-C. These causes are in addition to those described in Appendix B, "Return Codes and Secondary Information."

Communications CPI-C indicates the CM\_PROGRAM\_STATE\_CHECK return code on the Accept\_Conversation call because:

• The operator or program set a TP name in the APPCTPN environment variable that was incorrect; that is, it did not match the TP name on the inbound allocation request for the program

**Note:** The next two items do not apply to the following systems:

- OS2/Win95/WinNT API Clients for Communications Server 5.0 and later
- OS2/Win95/WinNT API Clients for Netware for SAA 2.2
- OS2/Win95/WinNT API Clients for IntraNetware 2.3 and later.
- An operator-started program issued the Accept\_Conversation call, but the call<br>An operator-started program issued the Accept\_Conversation call, but the call expired before the inbound allocation request arrived. The duration that a call waits for an inbound allocation request is configured via the product specific configuration program.

• For an Accept\_Conversation or Accept-Incoming call, at least one TP name being used by the call is a Communication CPI-C non-queued TP and there are no outstanding attaches matching any of the TP name(s) being waited on.

## **When Allocation Requests Are Sent**

Because Communications CPI-C buffers data being transmitted to the remote LU, the allocation request generated by an Allocate call is not sent to the remote node until one of the following occurs:

- The local LU's send buffer becomes full as the result of (one or more) Send Data calls.
- oend\_bala calls.<br>• A call is executed that explicitly flushes the buffer (for example, a Flush call or a Receive call).

### **Deviations from the CPI Communications Architecture**

CPI-C Communications support CPI Communications calls except as indicated in the following sections.

### **Accept\_Incoming (CMACCI)**

When an Accept\_Incoming (CMACCI) call is issued to CPI-C Communications, the following rules are checked sequentially to determine if they apply. The TP name(s) is determined by the first applicable rule.

- 1. The TP name(s) from a successfully completed Specify\_Local\_TP\_Name (CMSLTP) call for the conversation.
- 2. A TP name set in the APPCTPN environment variable.

If the above rules do not yield a TP name, then CMACCI completes with a CM\_PROGRAM\_STATE\_CHECK return code.

### **Release\_Local\_TP\_Name (CMRLTP)**

CPI-C Communications allow the TP name XC\_RELEASE\_ALL on the CMRLTP. Use of this name will result in releasing all of the TP names for the program.

### **Mode Names Not Supported**

CPI-C Communications do not allow a CPI Communication program to allocate a conversation that uses the CPSVCMG or SNASVCMG mode name. The Allocate (CMALLC) call is rejected with a return code of CM\_PARAMETER\_ERROR

### **CPI-C Communication Functions Not Available**

This section lists the CPI Communications functions that are not available at the CPI Communications interface on CPI-C Communications.

**Unsupported TP Names:** CPI-C Communications do not support double-byte TP names and provide limited support for SNA service TP names.

**Double-Byte TP Names:** CPI-C Communications do not not support TP names consisting of characters from a double-byte character set, such as Kanji. These TP names begin with the X'0E' character and end with the X'0F' character. They have an even number of bytes (2 or more) between these delimiting characters.

If the program calls Allocate (CMALLC) with the TP\_name characteristic set to a double-byte name, CPI-C Communications treat the name as ASCII and translate each byte to EBCDIC. The resulting TP name is not valid, and the partner LU for the conversation rejects the allocation request.

**SNA Service TP Names:** CPI-C Communications do not support the specification of an SNA service TP name on the Set\_TP\_Name (CMSTPN) call, nor do they support the setting of the APPCTPN OS/2 environment variable to an SNA service TP name.

## **Extension Calls – System Management**

A program issues system management calls to do the following:

- Set, delete, or extract parameter values as defined in the CPI-C Communications internal side information. The side information is used to assign initial characteristic values on the Initialize\_Conversation (CMINIT) call. The program can also extract the current values of the side information.
- Define or delete TP definitions.

**Note:** Using any of these calls means that the program requires modification to run on another system that does not implement the call or implements it differently.

Table 29 lists the system management call names and briefly describes their functions.

| Call           | Pseudonym                     | <b>Description</b>                                                                                                    |
|----------------|-------------------------------|----------------------------------------------------------------------------------------------------|
| <b>XCMDSI</b>  | Delete CPIC Side Information  | Deletes a side information entry for<br>a specified symbolic destination<br>name.                                            |
| <b>XCMESI</b>  | Extract CPIC Side Information | Returns the parameter values of a<br>side information entry for a<br>specified symbolic destination<br>name or entry number. |
| <b>XCMSSI</b>  | Set CPIC Side Information     | Sets the parameter values of a<br>side information entry for a<br>specified symbolic destination<br>name.                    |
| <b>XCDEFTP</b> | Define TP                     | Defines a TP.                                                                                                    |
| <b>XCDELTP</b> | Delete TP                     | Deletes a TP definition.                                                                                                    |
|                |                               |                                                                                                    |

Table 50. List of CPI-C Communications System Management Calls

## **Delete\_CPIC\_Side\_Information (XCMDSI)**

A program issues the Delete\_CPIC\_Side\_Information (XCMDSI) call to delete an entry from CPI-C Communications internal side information. The entry to be deleted is identified by the symbolic destination name. Side information in the configuration file remains unchanged.

**Note:** This call is not supported on the following systems:

- OS2/Win95/WinNT API Clients for Communications Server 5.0 and later
- **COSE WINDS WINTER TOTAL CONTROLLER FOR SAFE OS ANTIFICATE OF SAFE 2.2**
- OS2/Win95/WinNT ATT Clients for Netware for SAA 2.2

See "Defining Side Information" on page 443 for more information about configuring side information.

### **Format**

CALL XCMDSI(key, sym\_dest\_name, return\_code)

### **Parameters**

#### **key** (input)

The value of this parameter is ignored.

#### **sym\_dest\_name** (input)

Specifies the symbolic destination name for the side information entry to be removed.

#### **return\_code** (output)

Specifies the result of the call execution. The return\_code can be one of the following:

• CM\_OK

Successful completion.

- Successidi completion:<br>CM\_PROGRAM\_PARAMETER\_CHECK
	- This return code indicates one of the following:
	- The sym dest name variable contains a name that does not exist in CPI-C Communications internal side information.
	- The address of one of the variables is not valid.
- The address of one of the value of the value of the value of the value of the value of the value of the value of the value of the value of the value of the value of the value of the value of the value of the value of th The APPC component of CPI-C Communications is not active.

### **State Changes**

This call does not cause a state change on any conversation.

### **Usage Notes**

- 1. If a return\_code other than CM\_OK is returned on this call, CPI-C Communications do not delete the side information entry.
- 2. This call does not affect any active conversation.
- 3. The side information is removed immediately, which affects all Initialize\_Conversation calls for the deleted symbolic destination name made after completion of this call.
- 4. While CPI-C Communications remove the side information entry, any other program's call to change or extract the side information will be suspended until this call is completed; this suspension includes a program's call to Initialize\_Conversation (CMINIT).

## **Extract\_CPIC\_Side\_Information**

A program issues the Extract\_CPIC\_Side\_Information (XCMESI) call to obtain the parameter values of an entry in CPIC Communications internal side information. The program requests the entry by either an entry number or a symbolic destination name. It does not access side information in the configuration file.

See "Defining Side Information" on page 443 for information about configuring side information.

### **Format**

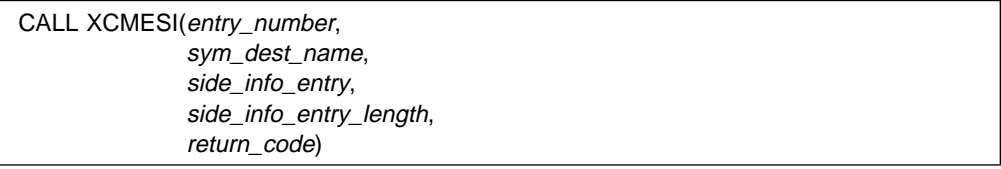

### **Parameters**

#### **entry\_number** (input)

Specifies the current number (index) of the side information entry for which parameter values are to be returned, where an entry\_number of 1 designates the first entry. The program may obtain parameter values from all the entries by incrementing the *entry* number on successive calls until the last entry has been accessed; the program gets a return\_code of

CM\_PROGRAM\_PARAMETER\_CHECK when the entry\_number exceeds the number of entries in the side information.

Alternatively, the program may specify an entry\_number of 0 to obtain a named entry, using the sym\_dest\_name variable to identify the entry.

**Note:** This call is not supported on the following systems:

- **OS2/Win95/WinNT API Clients for Communications Server 5.0 and later**
- **COSE WINDS WINTER TO CONSIGERED CONTRIGUITS OF**<br>• OS2/Win95/WinNT API Clients for Netware for SAA 2.2
- **COSE WINDS/WINTER TO CREAS TO TNEWATE TO OAR 2.2**<br>• OS2/Win95/WinNT API Clients for IntraNetware 2.3 and later.

#### **sym\_dest\_name** (input)

Specifies the symbolic destination name of the entry, when parameter values for a named entry are needed. CPI-C Communications use this variable only when entry\_number is 0. If entry\_number is greater than 0, CPI-C Communications ignore this sym dest name variable.

#### **side\_info\_entry** (output)

Specifies a structure in which the parameter values are returned. The format of the structure is shown in Table 30. Values within character string fields are returned left-justified and padded on the right with space characters.

The following extended structure is available in CPI-C Communications to support 10-byte user\_IDs and 10-byte user\_passwords:

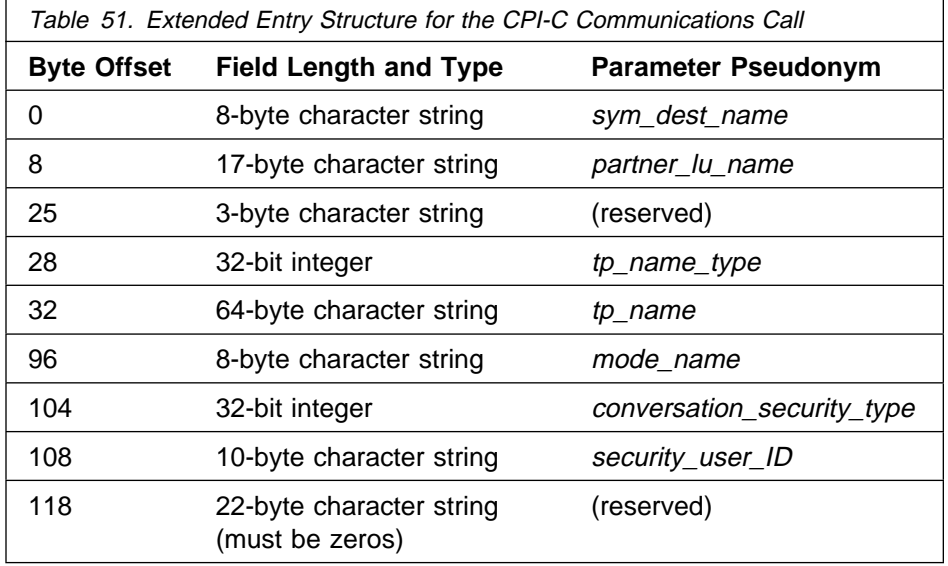

Refer to Table 40 on page 632 for definitions of the character set usage and length of each character string parameter.

#### side info entry length (input)

Specifies the length of the entry structure. Set this length to 124, or 140 for CPI-C Communications if using the extended side information stucture.

#### **return\_code** (output)

Specifies the result of the call execution. The return\_code can be one of the following:

- CM\_OK
	- Successful completion.
- **COMPROGRAM\_PARAMETER\_CHECK**<br>• CM\_PROGRAM\_PARAMETER\_CHECK

This return code indicates one of the following:

- The entry\_number specifies a value greater than the number of entries in the side information.
- The entry number specifies a value less than 0.
- The sym\_dest\_name specifies a name that is not in any entry in the internal side information, and entry\_number specifies 0.
- The side\_info\_entry\_length contains a value other than 124 or 140.
- The address of one of the variables is not valid.
- The address of one of the value of the value of the value of the value of the value of the value of the value of the value of the value of the value of the value of the value of the value of the value of the value of th

The APPC component of CPI-C Communications is not active.

#### **State Changes**

This call does not cause a state change on any conversation.

### **Usage Notes**

- 1. If a return\_code other than CM\_OK is returned on this call, the values contained in the side\_info\_entry fields are not meaningful.
- 2. If no user ID exists in the side information, the *security user ID* field contains all space characters.
- 3. The security\_password of the side information entry is not returned; the field (at byte offset 116) is reserved on this call, and its content is not meaningful.
- 4. This call does not affect any active conversation.
- 5. This call does not change the parameter values of the specified side information entry.
- 6. While CPI-C Communications extract the side information, any other program's call to change the side information is suspended until this call is completed.

Refer to "Languages Supported" on page 437 for information on how to create the data structure using these languages.

- 7. The Extract\_CPIC\_Side\_Information call and the Set\_CPIC\_Side\_Information (XCMSSI) call use the same side\_info\_entry format. This format enables a program to obtain an entry, update a field, and restore the updated entry, provided the entry contains no security\_password, or the program also updates the security\_password.
- 8. The entry\_number specifies an index into the current list of internal side information entries. If entries are deleted, the indexes for particular entries may change.

## **Set\_CPIC\_Side\_Information**

See "Defining Side Information" on page 443 for more information about configuring side information.

**Note:** This call is not supported on the following systems:

- OS2/Win95/WinNT API Clients for Communications Server 5.0 and later
- **COSE WINDS WINTER TOTAL CONTROLLER FOR SAFE OS ANTIFICATE OF SAFE 2.2**
- **COSE WINDS/WINTER FOREIG TO THE WARE TO CAR 2.2**<br>• OS2/Win95/WinNT API Clients for IntraNetware 2.3 and later.

A program issues the Set\_CPIC\_Side\_Information (XCMSSI) call to add or replace an entry in CPI-C Communications internal side information. The entry contains all the side information parameters for the conversation identified by the supplied symbolic destination name. If the entry does not exist in the side information, this call adds a new entry; otherwise, it replaces the existing entry in its entirety.

Side information in the configuration file remains unchanged. This call overrides the side information copied from the active configuration file when CPI-C Communications was started.

### **Format**

CALL XCMSSI(key, side\_info\_entry, side\_info\_entry\_length, return\_code)

### **Parameters**

**key** (input)

The value of this parameter is ignored.

#### **side\_info\_entry** (input)

Specifies the structure containing the parameter values for the side information entry. The format of the structure is shown in Table 32. Values within character string fields must be left-justified and padded on the right with space characters.

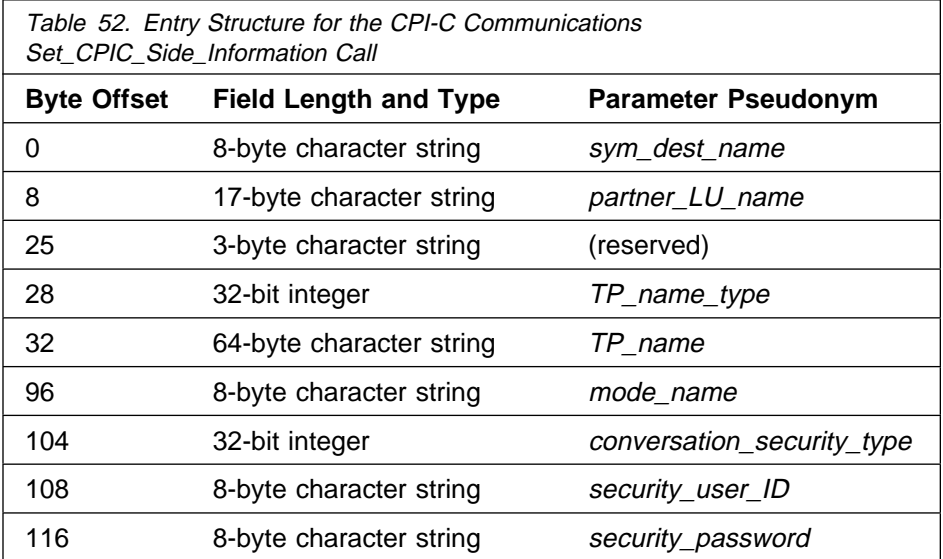

The following extended structure is available in CPI-C Communications to support 10-byte user\_IDs and 10-byte user\_passwords:

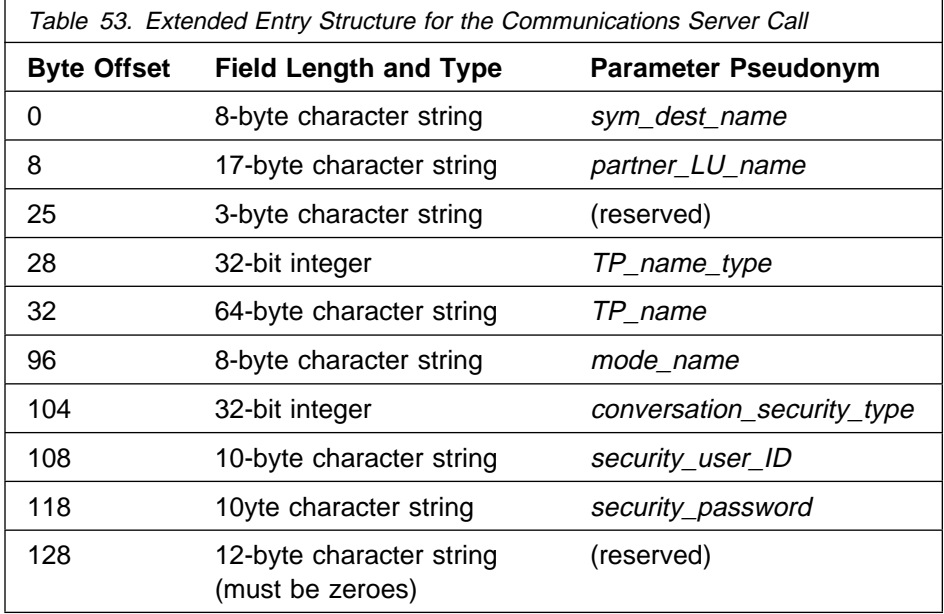

Refer to Table 40 on page 632 for a definition of the character set usage and the length of each character string parameter.

#### **side\_info\_entry\_length** (input)

Specifies the length of the entry structure. Set this length to 124, or 140 for Communications Server if using the extended side information stucture.

#### **return\_code** (output)

Specifies the result of the call execution. The return\_code can be one of the following:

• CM\_OK

Successful completion.

■ Cuccessidi completion:<br>● CM\_PROGRAM\_PARAMETER\_CHECK

This return code indicates one of the following:

- The sym\_dest\_name field in the side\_info\_entry structure contains a space character in the left-most byte (at byte offset 0 of the structure).
- The tp\_name\_type field in the side\_info\_entry structure specifies an undefined value.
- The conversation\_security\_type field in the side\_info\_entry structure specifies an undefined value.
- The side\_info\_entry\_length contains a value other than 124 or 140.
- The address of one of the variables is not valid.
- The address of one of the value of the value of the value of the value of the value of the value of the value of the value of the value of the value of the value of the value of the value of the value of the value of th

The APPC component of CPI-C Communications is not active.

### **State Changes**

This call does not cause a state change on any conversation.

### **Usage Notes**

- 1. If a return\_code other than CM\_OK is returned on this call, the side information entry is not created or changed.
- 2. The character string parameter values supplied in the fields of the side\_info\_entry structure are not checked for validity on this call. An invalid parameter value is detected later on the Allocate (CMALLC) call or on a subsequent call, such as Send\_Data (CMSEND), depending on which parameter value is not valid. An invalid partner LU name or mode name is detected on the Allocate call and indicated to the program on that call. The partner LU detects an invalid TP name, user ID, or password when it receives the allocation request; in this case the partner LU returns an error indication to the program on a subsequent call following the Allocate.
- 3. This Set CPIC Side Information call does not affect any active conversation.
- 4. The side information supplied on this call takes effect immediately and is used for all Initialize\_Conversation calls for the new or changed symbolic destination name made after completion of this call.
- 5. While CPI-C Communications update the side information with the parameters from this call, any other program's call to change or extract the side information is suspended until this call is completed; this includes a program's call to Initialize\_Conversation (CMINIT).
- 6. The Set\_CPIC\_Side\_Information call and the Extract\_CPIC\_Side\_Information (XCMESI) call use the same *side info entry* format. This format enables a program to obtain an entry, update a field, and restore the updated entry, provided the entry contains no security\_password, or the program also updates the security\_password.

## **Extension Calls—Conversation**

Conversation calls permit a program to obtain or change the values for the conversation-security characteristics available on CPI-C Communications. As an aid to portability, where similar calls exist in other SAA environments, the same call names and syntaxes are used.

**Note:** Using any of these calls means that the program will require modification to run on another SAA system that does not implement the call or implements it differently.

Table 35 lists the CPI-C Communications conversation extension calls and briefly describes their functions. For the calls that set the conversation security characteristics (used with the Allocate (CMALLC) call), the program also can obtain the current values of these characteristics, except for security\_password. This characteristic can be set, but it cannot be extracted; this restriction is intended to reduce the risk of unintentional or unauthorized access to passwords.

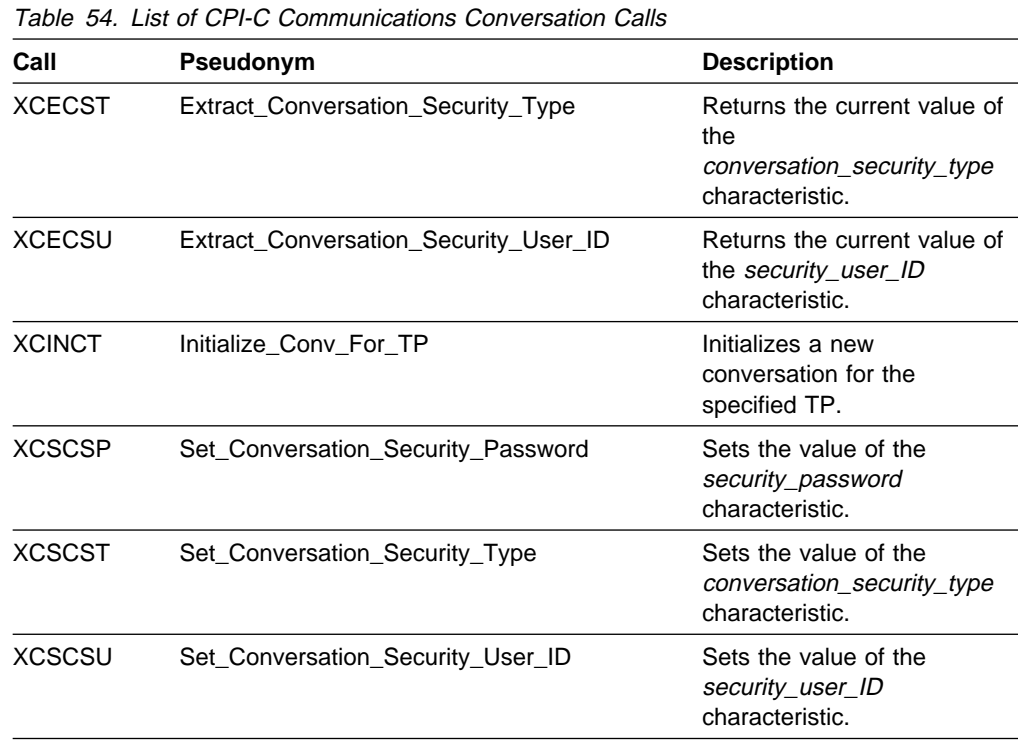

# **Extract\_Conversation\_Security\_Type (XCECST)**

A program issues the Extract\_Conversation\_Security\_Type (XCECST) call to obtain the access security type for the conversation.

### **Format**

CALL XCECST(conversation\_ID, conversation\_security\_type, return\_code)

### **Parameters**

#### **conversation\_ID** (input)

Specifies the conversation identifier.

#### **conversation\_security\_type** (output)

Specifies the variable used to return the value of the conversation security type characteristic for this conversation. The conversation\_security\_type returned to the program can be one of the following:

- XC\_SECURITY\_NONE
- XC\_SECURITY\_SAME
- XC SECURITY PROGRAM

See "Set\_Conversation\_Security\_Type (XCSCST)" on page 616 for a description of these values.

#### **return\_code** (output)

Specifies the result of the call execution. The return\_code can be one of the following:

- CM\_OK
	- Successful completion.
- Cuccessidi completion:<br>● CM\_PROGRAM\_PARAMETER\_CHECK

This return code indicates one of the following:

- The conversation\_ID specifies an unassigned conversation identifier.
- The address of one of the variables is not valid.

### **State Changes**

This call does not cause a state change on any conversation.

### **Usage Notes**

- 1. If a return\_code other than CM\_OK is returned on this call, the value contained in the *conversation\_security\_type* variable is not meaningful.
- 2. This call does not change the conversation security type for the specified conversation.
- 3. The conversation\_security\_type characteristic is set to an initial value from side information using the Initialize\_Conversation (CMINIT) call. It can be set to a different value using the Set\_Conversation\_Security\_Type (XCSCST) call.

## **Extract\_Conversation\_Security\_User\_ID (XCECSU)**

A program issues the Extract\_Conversation\_Security\_User\_ID (XCECSU) call to obtain the access security user ID associated with a conversation.

The XCECSU extension call was in CPI-C Communications prior to the time the Extract\_Security\_User\_ID (CMESUI) call was part of the CPI-C architecture. For program migration purposes, the XCECSU call continues to be supported by CPI-C Communications.

The XCECSU call provides the same function as the CMESUI call. However, it has the following differences in allowable parameters when used in releases prior to Communications Server:

- 1. security\_user\_ID\_length can be a maximum of 8.
- 2. conversation\_security\_type can be set to one of the following parameters:
	- XC\_SECURITY\_NONE
	- XC\_SECURITY\_SAME
	- ¹ XC\_SECURITY\_PROGRAM

# **Initialize\_Conv\_For\_TP (XCINCT)**

A program uses the Initialize\_Conv\_For\_TP (XCINCT) call to initialize values for various conversation characteristics before the conversation is allocated (with a call to Allocate).

XCINCT processing is similar to CMINIT processing described in "Initialize\_Conversation (CMINIT)" on page 628. In addition, the XCINCT call allows the conversation being initialized to be associated with a specific TP instance.

### **Format**

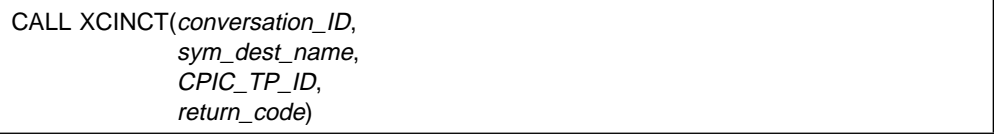

## **Parameters**

**conversation\_ID** (output) Specifies the conversation identifier.

#### **sym\_dest\_name** (input**)**

Specifies the symbolic destination name.

#### **CPIC\_TP\_ID** (input)

Specifies the TP instance as identified by its CPIC TP ID.

If the CPIC\_TP\_ID is specified, the conversation being initialized is associated with that TP instance.

If the CPIC TP ID is set to zeros, the following rules apply:

• 0 active TP instances

If there are no active TP instances for this process (if no prior CMACCP, CMINIT, or XCSTP call has completed successfully), the program creates a new TP instance and initializes a new conversation.

• 1 active TP instance

If there is one active TP instance for this process, the program initializes a new conversation and associates it with that active TP instance.

• More than 1 active TP instance

If there is more than one active TP instance for this process, a return code of CM\_PRODUCT\_SPECIFIC\_ERROR is returned, and the program creates an error log entry.

#### **return\_code** (output)

Specifies the result of the call execution. The return\_code can be one of the following:

- CM\_OK
- CM\_DR<br>● CM\_PROGRAM\_PARAMETER\_CHECK<br>- 21. PRODUCT\_2DEQUIQ\_ERROD
- CM\_PRODUCT\_SPECIFIC\_ERROR

### **State Changes**

When return\_code indicates CM\_OK, the conversation enters the **Initialize** state.

### **Usage Notes**

See Table 38 on page 628 and notes 1 through 4 on page 629.

## **Set\_Conversation\_Security\_Password (XCSCSP)**

A program issues the Set\_Conversation\_Security\_Password (XCSCSP) call to set the access security password for a conversation.

The XCSCSP extension call was in CPI-C Communications prior to the time the Set\_Conversation\_Security\_Password (CMSCSP) call was part of the CPI-C architecture. For program migration purposes, the XCSCSP call continues to be supported by CPI-C Communications.

The XCSCSP call provides the same function as the CMSCSP call.

# **Set\_Conversation\_Security\_Type (XCSCST)**

A program issues the Set\_Conversation\_Security\_Type (XCSCST) call to set the security type for the conversation.

The XCSCST extension call was in CPI-C Communications prior to the time the Set\_Conversation\_Security\_Type (CMSCST) call was part of the CPI-C architecture. For program migration purposes, the XCSCST call continues to be supported by CPI-C Communications.

The XCSCST call provides the same function as the CMSCST call.

## **Set\_Conversation\_Security\_User\_ID (XCSCSU)**

A program issues the Set\_Conversation\_Security\_User\_ID (XCSCSU) call to set the access security user ID for a conversation.

The XCSCSU extension call was in Communications Manager prior to the time the Set\_Conversation\_Security\_User\_ID (CMSCSU) call was part of the CPI-C architecture. For program migration purposes, the XCSCSU call continues to be supported by CPI-C Communications.

The XCSCSU call provides the same function as the CMSCSU call.

# **Extension Calls—Transaction Program Control**

Transaction program control calls permit a program to end or start a TP instance, or to determine the CPIC TP ID of a TP instance. See "TP Instances for Communications Manager" on page 625.

**Note:** Using any of these calls means that the program will require modification to run on another SAA system that does not implement the call or implements it differently.

Table 36 lists the transaction program control call names and gives a brief description of their function.

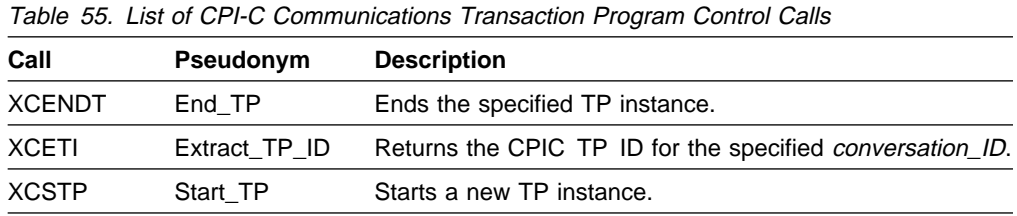

## **End\_TP (XCENDT)**

A program uses the End\_TP (XCENDT) call to request that CPI Communications release any resources held by CPI Communications for an active TP instance, including resources held for all conversations associated with the TP instance. This call allows a reusable resource to be used consecutively among many TP instances instead of locking the resource indefinitely in CPI Communications.

When processing End TP, CPI-C Communications issue the APPC TP\_ENDED verb for the specified TP instance. Upon completion of the TP\_ENDED verb, CPI-C Communications release the control blocks associated with that TP instance.

### **Format**

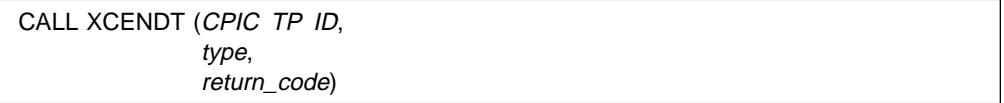

### **Parameters**

#### **CPIC TP ID** (input)

Specifies the TP instance as identified by its CPIC TP ID.

When the CPIC TP ID is set to zeros, the following rules apply:

• 0 active TP instances

If there are no active TP instances for this process (if no prior CMACCP, CMINIT, or XCSTP call has completed successfully), a return code of CM\_PROGRAM\_STATE\_CHECK is returned.

• 1 active TP instance

If there is one active TP instance for this process, it is ended.

• More than 1 active TP instance

If there is more than one active TP instance for this process, a return code of CM\_PRODUCT\_SPECIFIC\_ERROR is returned, and CPI-C Communications creates an error log entry.

**type** (input)

Specifies how resources held for a TP instance will be released. The type can be one of the following:

• XC\_SOFT

Specifies that the TP instance will wait for all active CPI Communications calls to complete.

¹ XC\_HARD

Specifies that all active CPI Communications calls for this TP instance are overridden and termination completes. It also ends the sessions being used by the conversations of that TP instance. Both sides of the conversation may receive conversation failure return codes. XC\_HARD is not intended for the typical program, but for more complex CPI Communications applications.

#### **return\_code** (output)

Specifies the result of the call execution. The return\_code can be one of the following:

- $\cdot$  CM\_OK
- CM\_PROGRAM\_PARAMETER\_CHECK
- CM\_PRODUCT\_SPECIFIC\_ERROR
- CM\_PROGRAM\_STATE\_CHECK

This value indicates CPIC TP ID is set to zeros, and there are no active TP instances.

## **State Changes**

This call does not cause a state change on any conversation.

### **Usage Notes**

None.
# **Extract\_TP\_ID (XCETI)**

A program uses the Extract\_TP\_ID (XCETI) call to obtain the CPIC TP ID for a specified conversation.

## **Format**

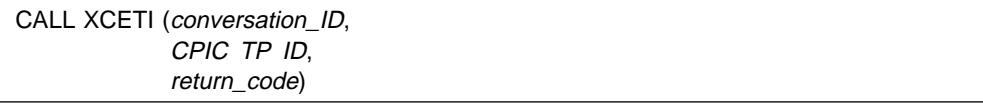

## **Parameters**

**conversation\_ID** (input)

Specifies the conversation identifier.

# **CPIC TP ID** (output)

Specifies the CPIC TP ID.

#### **return\_code** (output)

Specifies the result of the call execution. The return\_code can be one of the following:

- $\cdot$  CM\_OK
- CM\_PROGRAM\_PARAMETER\_CHECK ¹
- CM\_PRODUCT\_SPECIFIC\_ERROR

# **State Changes**

This call does not cause a state change on any conversation.

## **Usage Notes**

None.

# **Start\_TP (XCSTP)**

A program uses the Start\_TP (XCSTP) call to indicate to CPI Communications that a new TP instance is to be started.

## **Format**

CALL XCSTP (local\_LU\_alias, local\_LU\_alias\_length, TP\_name, TP\_name\_length, CPIC TP ID, return\_code)

## **Parameters**

#### **local\_LU\_alias** (input)

CPI Communications chooses the local LU alias name by the first condition that is encountered:

- 1. If local\_LU\_alias\_length is not 0, the local\_LU\_alias value is used.
- 2. If the APPCLLU environment variable exists, it is used.
- 3. The default LU configured for this node is used.

#### **local\_lu\_alias\_length** (input)

Specifies the length of the local LU alias name.

#### **TP\_name** (input)

CPI Communications chooses the local TP name by the first condition that is encountered:

- 1. If TP\_name\_length is not 0, the TP\_name value is used.
- 2. If the APPCTPN environment variable exists, it is used.
- 3. CPIC\_DEFAULT\_TPNAME is used.

#### **TP\_name\_length** (input)

Specifies the length of the local TP name.

## **CPIC TP ID** (output)

Specifies the CPIC TP ID.

#### **return\_code** (output)

Specifies the result of the call execution. The return\_code can be one of the following:

- CM\_OK
- CM\_PROGRAM\_PARAMETER\_CHECK<br>● CM\_PROGRAM\_PARAMETER\_CHECK
- CM\_PRODUCT\_SPECIFIC\_ERROR

## **State Changes**

This call does not cause a state change on any conversation.

## **Usage Notes**

The Start\_TP (XCSTP) call is used to start a new TP instance. The program must use the End\_TP (XCENDT) call to request that CPI Communications release resources held for that active TP instance, if it is desireable to reduce resource usage before the program ends. The Deallocate (CMDEAL) call releases resources for the specified conversation, but not for the TP instance.

## **Special Notes**

The following sections contain information that programmers should consider when writing programs that issue CPI Communications calls.

## **Migration to Communications Server**

When migrating from prior releases of Communications Manager to Communications Server some situations that resulted in a CM\_PRODUCT\_SPECIFIC\_ERROR(TP\_busy) return code will now complete with the return code CM\_OPERATION\_NOT\_ACCEPTED. Refer to "TP Instances for Communications Manager" on page 625.

## **Multi-threaded CPI-C Programs**

This section contains information that programmers should consider when writing multi-threaded programs that issue CPI-C calls to CPI-C Communications as follows:

- Scope of CPI-C conversation\_ID and CPIC TP ID All CPI-C calls issued within one process are considered by CPI-C Communications to be part of **one** program. The scope of CPI-C information (such as conversation\_ID or CPIC TP ID) kept for a program is the process in which it is executing. For example, if a program issues an Accept\_Conversation (CMACCP) call on thread 1, the conversation\_ID that is obtained can be used by that same program on thread 2 (of the same process) to issue the Send\_Data call.
- Specifying TP name

CMSLTP and CMRLTP operate on only one list of TP names that is unique per program, regardless of which thread (in that process) issues the CMSLTP or CMRLTP call. Therefore, multi-threaded CPI-C programs should coordinate the use of these calls.

**Note:** When the Accept\_Incoming (CMACCI) call is being used, and only one TP name needs to be specified, an alternative method is to use the Set TP\_Name (CMSTPN). Refer to "Accept\_Incoming (CMACCI)" on page 600. This takes effect per conversation, and removes the need to coordinate among other threads.

**Environment variables** 

When a multi-threaded operator-started program is using environment variable(s), such as APPCTPN or APPCLLU (for example for the CMACCP, CMACCI, CMINIT, XCINCT calls), setting of this variable by the program should be serialized across threads (if using a different value of the variable per thread).

• CMWCMP conficting OOIDs Refer to "Wait\_For\_Completion (CMWCMP)" on page 631.

# **Considerations for CPI Communications Calls**

This section describes TP instances, followed by CPI Communications calls that require special consideration when one is writing a CPI Communications program to be run on a CPI-C Communications system. Each call needing special attention is discussed in alphabetical order by call name.

## **TP Instances for CPI-C Communications**

Within a process, CPI Communications creates an executable instance of a transaction program (TP instance) when a program issues any of the following CPI Communications calls:

• Accept\_Conversation (CMACCP) call

**Note:** Multiple CMACCP calls can be issued within an process. Each CMACCP creates a new TP instance.

• Accept\_Incoming (CMACCI) call

**Note:** Multiple CMACCI calls can be issued within an process. Each CMACCI creates a new TP instance.

- Initialize\_Conversation (CMINIT) call, if all of the following conditions are met (within this process):
	- No prior CMINIT call has been issued
	- No prior CMACCP calls have been issued
	- No prior XCSTP calls have been issued
- Start\_TP (XCSTP) call

**Note:** Multiple XCSTP calls can be issued within an process. Each XCSTP creates a new TP instance.

CPI Communications represents the TP instance by using a transaction program identifier, or CPIC TP ID. CPI Communications converts each CPI Communications call, other than Extract and Set calls, to an APPC verb and makes a call across its APPC interface to process the verb. Each CPIC TP ID is uniquely associated with an APPC TP identifier (TP ID). Each APPC verb includes the TP ID as a parameter.

CPI Communications associates access security information (if any) that it obtains when it starts the TP instance. It maintains the correlation of this information to the CPIC TP ID until the TP instance ends.

Each TP instance remains active until the program ends, or until it is explicitly ended by using the End\_TP (XCENDT) call.

Each conversation is associated with only one TP instance. However, a TP instance can be associated with more than one conversation. When the TP instance ends, all associated conversations are ended.

**Usage Note 1:** The Initialize\_Conversation (CMINIT) call is used when a program initializes a conversation within an process that contains up to one TP instance. When initializing a conversation within an process that contains more than one TP instance, the program must specify a particular TP instance (CPIC TP ID) and the conversation will be associated with it. This association is done by using the Initialize\_Conv\_For\_TP (XCINCT) call.

#### **Accept\_Conversation (CMACCP) or Accept\_Incoming (CMACCI)**

When the Accept Conversation or Accept Incoming call completes successfully, the following conversation characteristics are initialized:

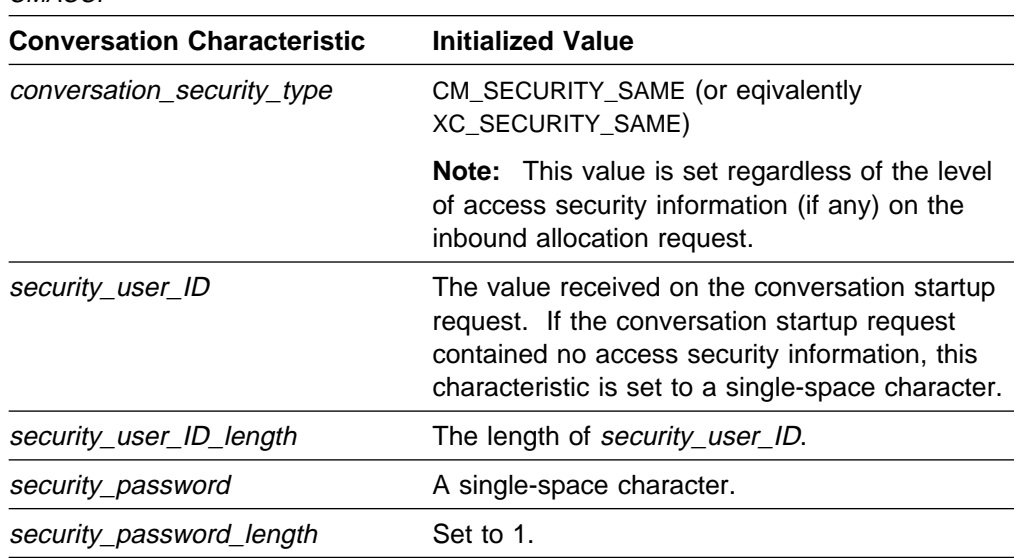

Table 56. Additional CPI-C Communications Characteristics Initialized following CMACCP or  $CMACCI$ 

For the Accept\_Conversation (CMACCP) call, CPI-C Communications process the following rules, sequentially, the first rule that is true is used to determine the TP name(s) to use for accepting an incoming conversation:

- 1. The TP name(s) from successfully completed Specify\_Local\_TP\_Name (CMSLTP) call(s) for this progam. Refer to "Specify\_Local\_TP\_Name (CMSLTP)" on page 451 for allowable TP names on the CMSLTP call.
- 2. A TP name set in the APPCTPN environment variable. The environment variable must be set to a valid TP name.

Partially specified TP names and '\*' (allowed on the CMSLTP call) are not allowable TP names for the APPCTPN environment variable.

If none of the above rules yields a TP name, then CMACCP completes with a CM\_PROGRAM\_STATE\_CHECK return code.

For the rules determining the TP name used on the CMACCI call, refer to "Accept\_Incoming (CMACCI)" on page 600

When an inbound allocation request arrives with this TP name specified, CPI-C Communications complete the call.

#### **Notes:**

- 1. When the APPCTPN environment variable is used to specify a TP name, the TP name set in the environment variable is case sensitive; that is, lowercase letters are not converted to uppercase. The TP name set in the environment variable is made up of ASCII characters; therefore, it must be an application TP name, not an SNA service TP name.
- 2. For an attach manager-started program, CPI-C Communications sets the APPCTPN environment variable with the TP name from the inbound allocation request for the conversation when it starts the program. It then uses the TP name from the environment variable to complete the subsequent Accept\_Conversation or Accept\_Incoming call from the program. Therefore, for CPI-C Communications to match the Accept\_Conversation or Accept\_Incoming

call with the inbound conversation, the attach manager-started program should not set the environment variable to a different TP name.

- 3. CPI-C Communications recognize certain error conditions while accepting conversations that are specific to their use of OS/2 environment variables. See "Diagnosing Errors" on page 448 for more details.
- 4. Each Accept\_Conversation (CMACCP) or Accept\_Incoming (CMACCI) call starts a new TP instance. The program must use the End\_TP (XCENDT) call to request that CPI Communications release resources held for that active TP instance, if it is desireable to reduce resource usage before the program ends. The Deallocate (CMDEAL) call releases resources for the specified conversation, but not for the TP instance.

#### **Extract\_Conversation\_Context (CMECTX)**

The Extract Conversation Context (CMECTX) call currently returns a context that is the left justified 12-byte CPIC TP ID padded by zeros on the right, to 32-bytes total length.

Since contexts are subject to future architectural changes, the content of this field is subject to change. In addition, dependencies on the context are not portable across platforms.

#### **Extract\_Secondary\_Information (CMESI)**

After a call fails that causes CPI-C to generate secondary information, the next CPI-C call for that conversation should be the Extract\_Secondary\_Information (CMESI) call (because other calls can reset the secondary information).

If a CMACCP or CMACCI call is not successful, CPI-C will return a temporary conversation ID for use on the CMESI call. It is recommended that the CPI-C program issue the CMESI as soon as possible, since the CPI-C implementation will eventually delete the secondary information and conversation ID.

CPI-C Communications provide limited support for the CMESI call as follows:

- The only supported values of the call\_ID parameter for a CMESI call are the following:
	- CM\_CMACCI
	- CM\_CMACCP
	- CM\_CMALLC
	- CM\_CMCFM
	- CM\_CMDEAL
	- CM\_CMPTR
	- CM\_CMRCV
	- CM\_CMSEND
	- CM\_CMSERR

For all other values of this parameter, the call is returned with the return code CM\_NO\_SECONDARY\_INFORMATION.

• CMESI returns additional secondary information if the previous CMACCP, CMACCI, or CMALLC call was rejected with a CM\_PRODUCT\_SPECIFIC\_ERROR return code and error information is available to CPI-C Communications (for example, a failure in a call to the APPC component). For errors detected by the operating system rather than CPI-C

Communications, this call returns CM\_NO\_SECONDARY\_INFORMATION if the CPI-C Communications program has no additional information about the failure.

The layout of the "Additional information from the implementation," which is a subfield of secondary information, is described in the CPI-C Communications C Language header file. The format of the field is determined by what type of error has occurred.

### **Initialize\_Conversation (CMINIT)**

When Initialize\_Conversation completes successfully, the CPI-C Communications specific characteristics are initialized as shown in Table 38.

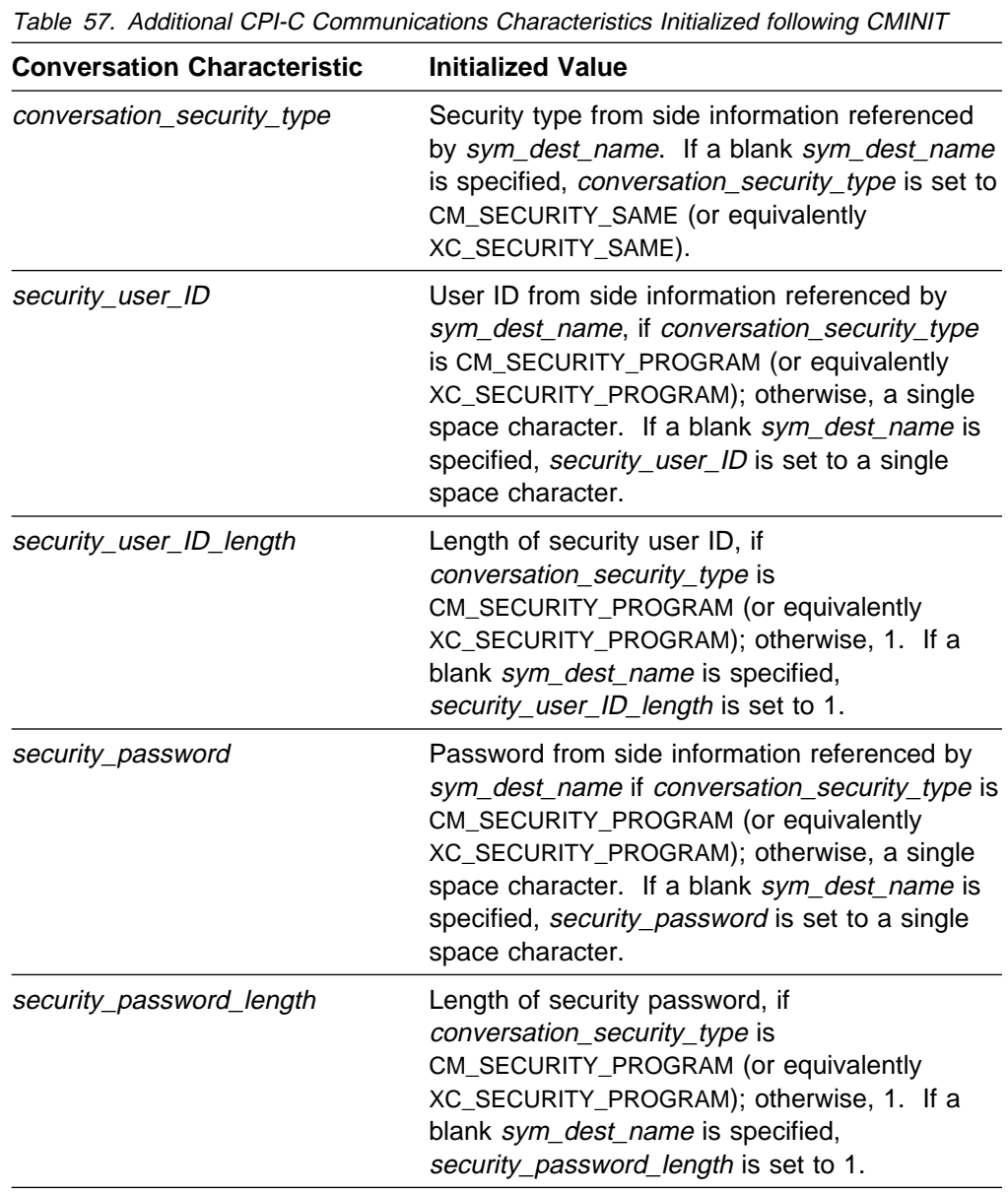

#### **Initialize\_Conversation Notes:**

- 1. If an operator-started CPI Communications program is to be run on a local LU other than the default LU configured for the node, either the operator or the program must set the local LU name in an environment variable named APPCLLU before the program issues the CMINIT call.
- 2. The APPCLLU environment variable is used only for an operator-started CPI Communications program that issues the Initialize\_Conversation call to start the TP instance. The LU name set in the environment variable is case sensitive; that is, lowercase letters are not converted to uppercase.
- 3. The APPCTPN environment variable is used to obtain the local TP name for any type CPI Communications program (operator-started or attach manager-started) that issues the Initialize\_Conversation call to start the TP instance. The CPI-C Communications program sets the environment variable to a default local TP name of CPIC DEFAULT TPNAME. The operator or program may set the APPCTPN environment variable to a different TP name before the program issues the Initialize\_Conversation call, if a different local TP name is desired. CPI-C Communications do not send this local TP name outside the node.
- 4. CPI-C Communications recognize certain error conditions on the Initialize\_Conversation call that are specific to its use of environment variables. See "Diagnosing Errors" on page 599 for more details.
- 5. For CMINIT, the following rules apply:
	- 0 active TP instances

If there are no active TP instances for this process (if no prior CMACCP, CMINIT, or XCSTP has completed successfully), CPI-C Communications create a new TP instance and initializes a new conversation.

• 1 active TP instance

If there is one active TP instance for this process, the CPI-C Communications program initializes a new conversation and associates it with that active TP instance.

• More than 1 active TP instance

If there is more than one active TP instance for this process, a return code of CM\_PRODUCT\_SPECIFIC\_ERROR.

When a CMINIT call starts a TP instance, the TP instance remains active until the End\_TP (XCENDT) is issued or the program ends.

For multiple TP instances, use an XCINCT call to initialize a new conversation.

## **Receive (CMRCV)**

When the Receive call is receiving data from a basic conversation, the 2-byte logical record length, or LL, field of the data is in System/370 format, with the left byte being the most significant. Depending on the programming language used, the program might have to reverse the bytes to use the field value in an integer operation.

CPI-C Communications do not perform any EBCDIC-to-ASCII translation on the data before placing it in the buffer variable.

See "Performance Considerations For Using Send/Receive Buffers" on page 500 for additional information concerning data buffers.

#### **Send\_Data (CMSEND)**

When the Send\_Data call sends data on a basic conversation, the 2-byte logical record length, or LL, field of the data must be in System/370 format, with the left byte being the most significant. If the program obtains this value from an integer operation, it might have to reverse the bytes before issuing the call, depending on the programming language used.

CPI-C Communications does not perform any ASCII-to-EBCDIC translation on the data when it sends the data from the buffer variable.

See "Performance Considerations For Using Send/Receive Buffers" on page 500 for additional information concerning data buffers.

#### **Send\_Expedited\_Data (CMSNDX)**

A CMSNDX call will not complete if the partner program has not yet received the data from a prior CMSNDX call for that same conversation. This is illustrated with the following example where sequential non-blocking Send\_Expedited\_Data (CMSNDX) calls are issued to CPI-C Communications:

- 1. A program issues a CMSNDX call, with a resulting CM\_OK return code.
- 2. A second CMSNDX call is issued immediately for that same conversation.

If the partner program has not yet issued the Receive\_Expedited\_Data (CMRCVX) call to obtain the data from the first CMSNDX call, then the result of the second CMSNDX call is a CM\_OPERATION\_INCOMPLETE return code. The second CMSNDX call will not complete until the partner has issued the Receive Expedited Data call to receive the data for the first CMSNDX call.

#### **Set\_Partner\_LU\_Name (CMSPLN)**

The program can set the *partner LU name* characteristic to either an alias or a network name. Alias and network names are distinguished from each other on this call as follows:

- An alias name is 1–8 characters and does not contain a period.
- A network name is 2-17 characters, with a period separating the network ID (0–8 characters) from the network LU name (1–8 characters). If the network name does not include a network ID, the period must still be inserted preceding the network LU name, to distinguish the name as a network name instead of an alias name.

#### **Set\_Queue\_Processing\_Mode (CMSQPM)**

For the Set Queue Processing Mode (CMSQPM) call, a valid memory area must be allocated for the user\_field parameter, even if this parameter is not being used by the program.

## **Test\_Request\_To\_Send (CMTRTS)**

The CMTRTS call does not support CM\_EXPEDITED\_DATA\_AVAILABLE.

## **Wait\_For\_Completion (CMWCMP)**

For the Wait\_For\_Completion (CMWCMP) call a valid memory area must be allocated for the user field list parameter, even if this parameter is not being used by the program.

For CMWCMP, 512 is the maximum OOID\_list\_count that can be specified.

If on a CMWCMP call, a valid OOID (for example, OOIDx) is specified but there is no outstanding operation for that OOID (at the time the CMWCMP call is issued by the program), then the following will occur:

- If there is at least one OOID on the list for which there is an outstanding operation, then OOIDx will be ignored (treated as a NULL (integer zero) OOID).
- If there are valid OOIDs on the list, but all of them have no outstanding operations, then the following is returned: CM\_PROGRAM\_STATE\_CHECK return code.

#### Conflicting OOIDs:

Suppose OOIDx has outstanding operations, and it is being waited on by a CMWCMP call (denoted CMWCMP1). Before CMWCMP1 completes, if another call (CMWCMP2) waits on OOIDx, then OOIDx will be ignored (treated as a NULL (integer zero) OOID) with respect to CMWCMP2. Moreover, OOIDx will not be waited on by CMWCMP2, even if CMWCMP1 completed for a reason other than OOIDx. To avoid this situation, do one of the following:

- Do not use the same OOID simultaneously on more than one CMWCMP call.
- Use the timeout paramater on CMWCMP to allow your program to get control to periodically reissue the CMWCMP call.

## **Characteristics, Fields, and Variables**

This section defines the values and data types for the additional characteristics, fields, and variables used with the CPI-C Communications calls. It also includes the CPI Communications variables for which CPI-C Communications impose certain restrictions.

The following distinctions are made regarding characteristics, fields, and variables:

#### **Characteristic**

An internal parameter of a given conversation whose value is maintained within the CPI Communications component. The value of a conversation characteristic is initialized during the Initialize\_Conversation (CMINIT) or Accept\_Conversation (CMACCP) call for that conversation. The value may be changed subsequently using a Set call.

#### **Field**

An element of a data structure. The data structure itself is specified as a variable on the Set\_CPIC\_Side\_Information and

Extract\_CPIC\_Side\_Information calls. A field can supply a value as input on a call, or return a value as output from a call.

#### **Variable**

A parameter specified on a call. A variable can supply a value as input on a call, or return a value as output from a call.

**Note:** CPI-C Communications do not support all values of the conversation characteristics and variables described in Appendix A, "Variables and Characteristics."

## **Variable Types and Lengths**

The use of character set 01134 or 00640, as defined for each field or variable, is recommended for consistency with the CPI-C definition; however, CPI-C Communications do not enforce this.

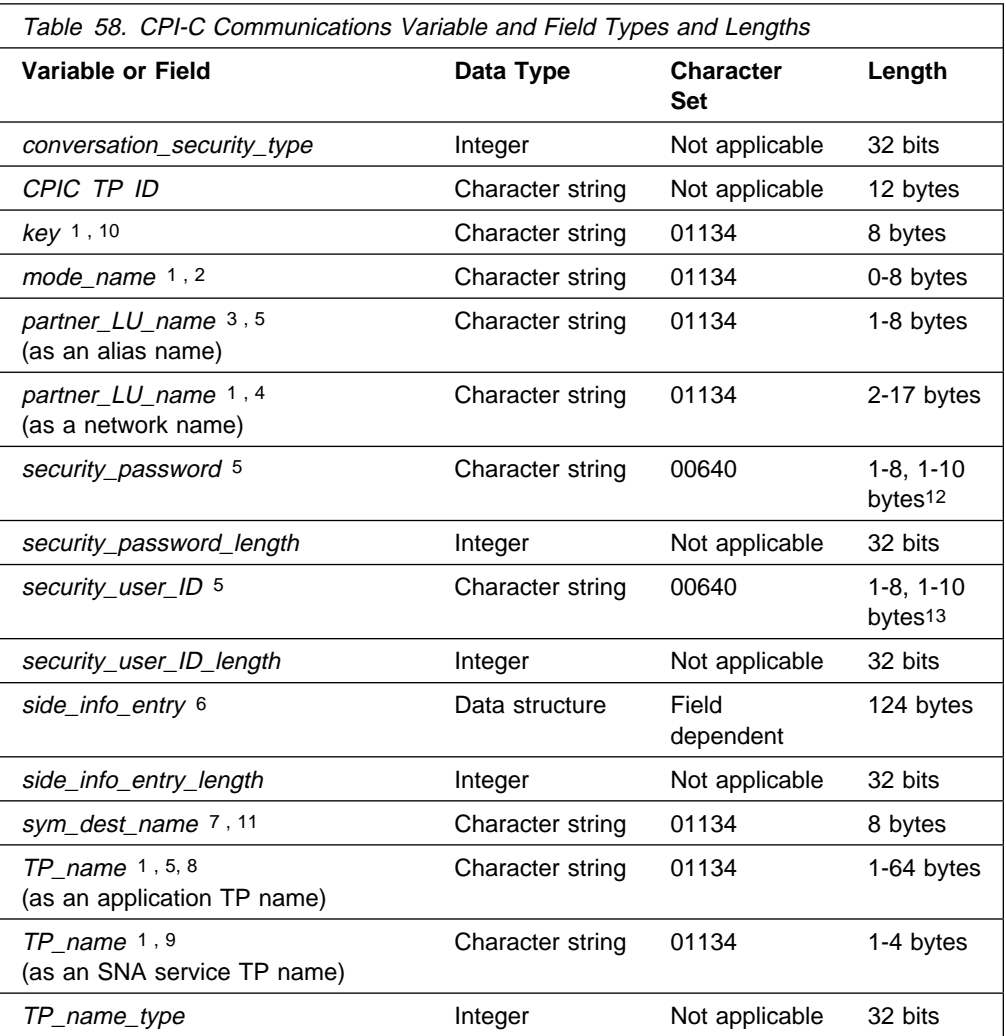

#### **Referenced Notes:**

- 1. The national characters @, #, and \$ are also allowed as part of the key, mode name, partner LU name, and TP name. (For a TP name only, lower case alphabetic characters are also acceptable.)
- 2. The null string (all space characters) is a valid mode name. The program should not set the mode\_name to CPSVCMG or SNASVCMG. Although CPI-C Communications allow the program to specify these mode names, it rejects a program's Allocate (CMALLC) call with a return\_code of

CM\_PARAMETER\_ERROR if the conversation characteristic is set to either of these mode names.

- 3. A period character is not allowed as part of an alias partner LU name. An alias partner LU name might contain ASCII characters in the range X'21' to X'FE'; however, use of characters drawn from character set 01134 (plus the national characters @, #, and \$) is recommended.
- 4. The period must be present in a network partner LU name because it distinguishes the name as a network name instead of an alias name. If the partner LU name does not have a network ID, the period must be the first character in the partner\_LU\_name variable or field.
- 5. The space character is not allowed as part of a partner LU name, security password, security user ID, or application TP name, because it is used as the fill character in the corresponding fields of the *side info entry* data structure.
- 6. The sym\_dest\_name can be specified as all space characters only on the Initialize Conversation (CMINIT) call. On all other calls that include this variable or field, the name must be 1–8 characters long.
- 7. An application TP name is composed entirely of ASCII characters. It cannot be a double-byte TP name—one that has a leading X'0E' byte and a trailing X'0F' byte—because CPI-C Communications do not support double-byte TP names. CPI-C Communications convert all characters of an application TP name from ASCII to EBCDIC when it includes the TP name on an allocation request.
- 8. An SNA service TP name is composed of a leading SNA service TP identifier byte and 0–3 additional ASCII characters; the identifier byte has a value in the range X'00' to X'0D' and X'0F' to X'3F'. An SNA service TP name may be specified only with the Set\_CPIC\_Side\_Information call; it cannot be specified on the Set\_TP\_Name call.
- 9. The sym\_dest\_name variable on the Delete\_CPIC\_Side\_Information (XCMDSI) and Extract CPIC Side Information (XCMESI) calls must be at least 8 bytes long. The symbolic destination name within the variable may be 1–8 characters long on these calls. If the symbolic destination name is shorter than 8 characters, it must be left-justified in the variable and padded on the right with space characters. If the variable is longer than 8 bytes, the symbolic destination name is taken from the first (leftmost) 8 bytes and the remaining bytes are ignored.

# **WOSA Extension Calls Supported**

The following CPI-C extensions, defined in WOSA WinSNA APIs, or WinCPIC APIs, are supported:

- WinCPICStartup
- WinCPICCleanup
- XCHWND (Specify\_Windows\_Handle)

## **WinCPICStartup**

int WINAPI WinCPICStartup(WORD, LPWCPICDATA );

The CPI-C program would issue this call when starting up. It can be used to determine version information of the API. The call returns a pointer to a structure that contains:

 WORD wVersion char szDescription[WCPICDESCRIPTION LEN+1]

#### **Returns**

The return value indicates whether the application was registered successfully and whether the Windows CPI-C implementation can support the specified version number. It is zero if it was registered successfully and the specified version can be supported; otherwise it is one of the following return codes:

#### **WCPICSYSNOTREADY**

:Indicates that the underlying network subsystem is not ready for network communication.

#### **WCPICVERNOTSUPPORTED**

The version of Windows CPI-C support requested is not provided by this particular Windows CPI-C implementation.

#### **WCPICINVALID**

The Windows CPI-C version specified by the application is not supported by this DLL.

## **WinCPICCleanup**

bool WINAPI WinCPICCleanup(void);

This call is used to indicate that the CPI-C program is ending.

#### **WINCPICCleanup()**

This routine should be called by an application to deregister itself from a Windows CPI-C implementation.

#### **Syntax**

BOOL WinCPICCleanup(void)

**Returns.:** The return value indicates whether the deregistration was successful. It is non-zero if the application was successfully deregistered; otherwise it is zero.

# **Specify\_Windows Handle (xchwnd)**

## **Parameters**

**hwndNotify** (input)

This parameter specifies the Windows HANDLE to be notified when outstanding operation completes.

**return\_code** (output)

The following are possible values:

#### CM\_OK

The call executed successfully.

CM\_PROGRAM\_PARAMETER\_CHECK The Windows HANDLE is invalid.

CM\_PRODUCT\_SPECIFIC\_ERROR See Appendix A, "Common Return Codes" **Specify\_Windows**

# **Part 4. CPI-C 2.1 Appendixes**

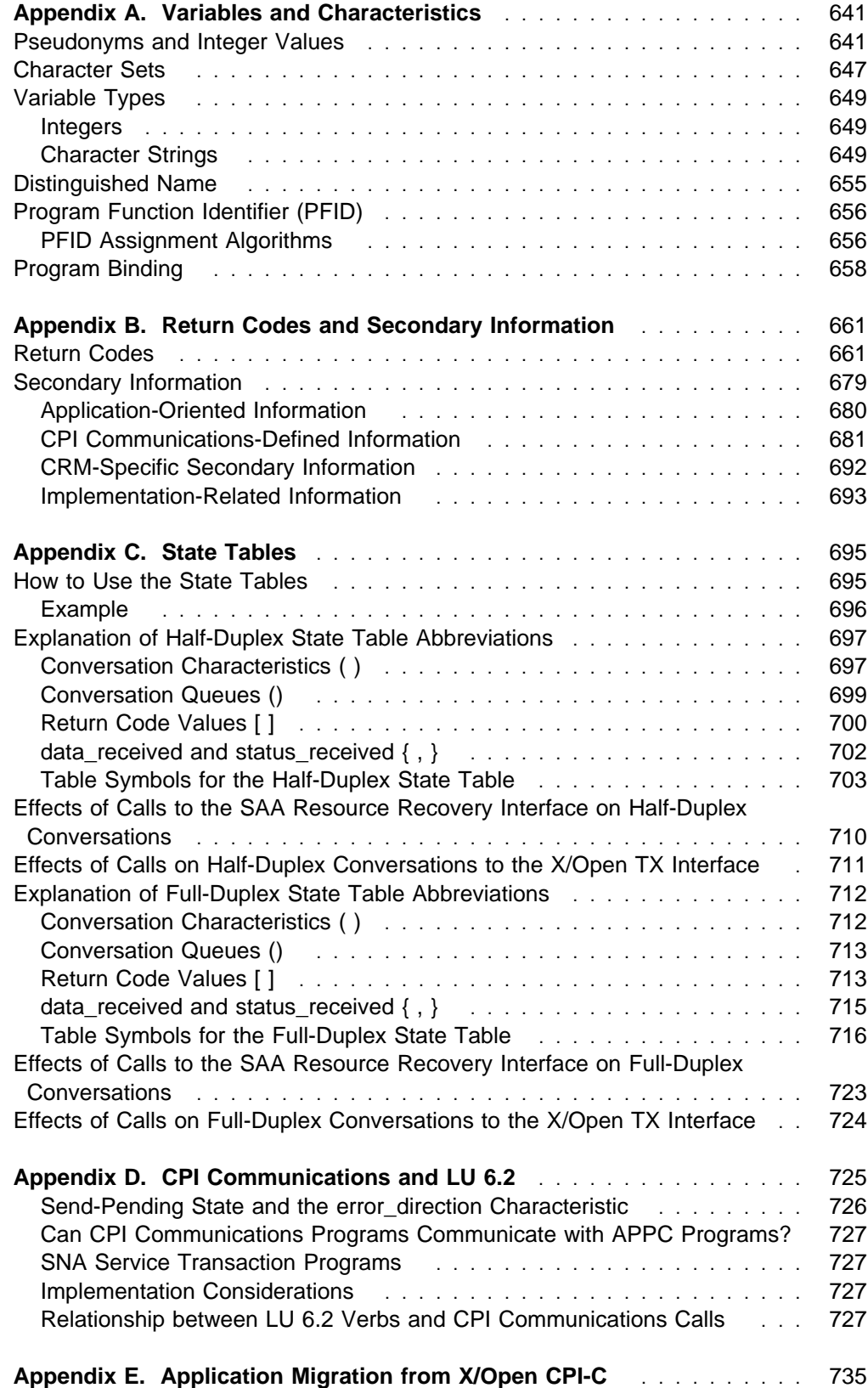

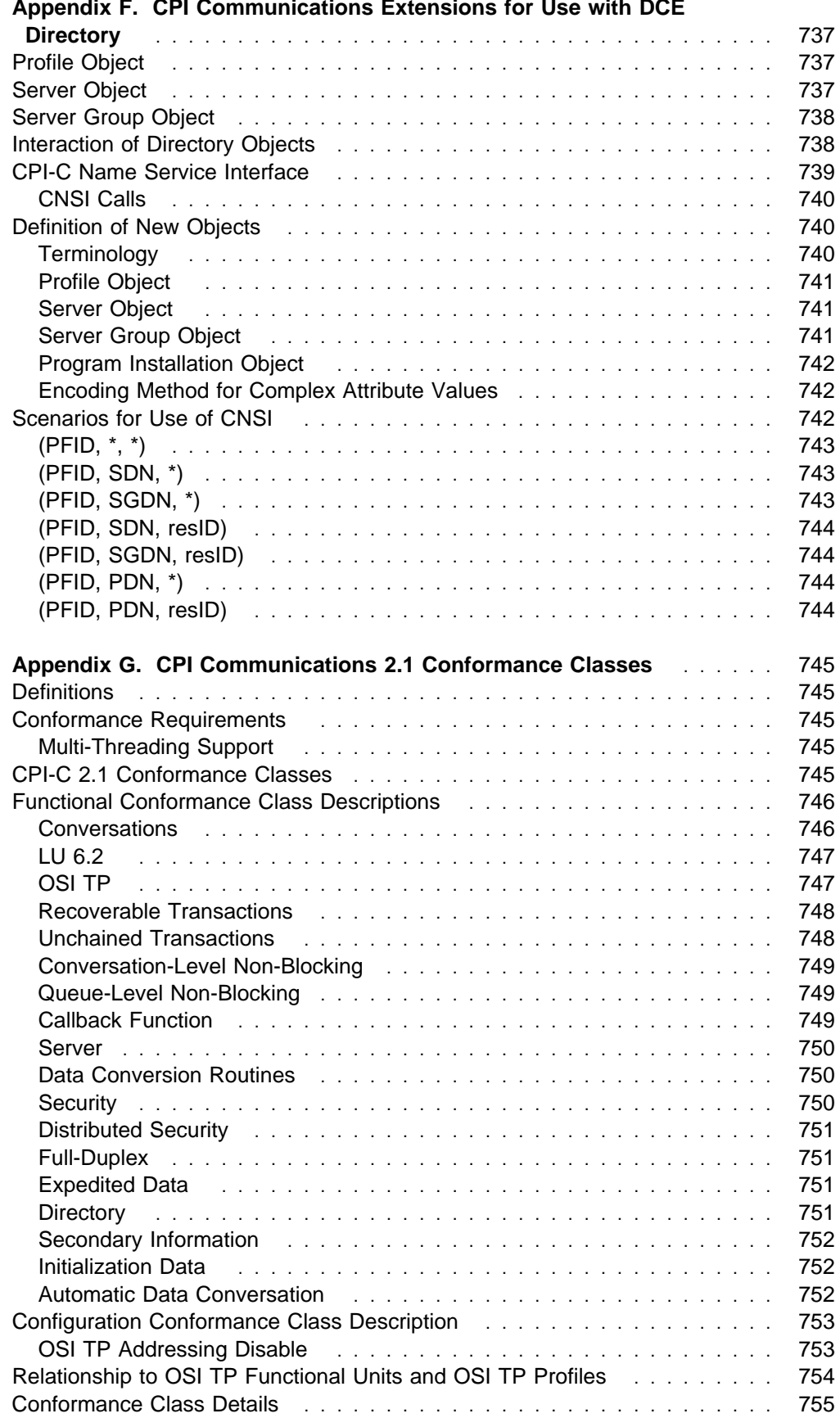

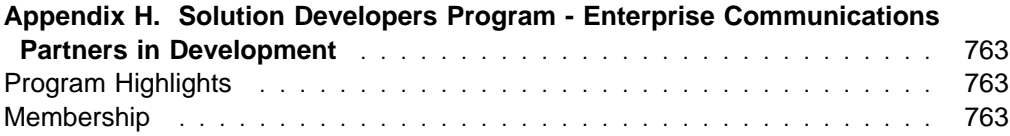

# **Appendix A. Variables and Characteristics**

For the variables and characteristics used throughout this book, this appendix provides the following items:

- A chart showing the values that variables and characteristics can take. The valid pseudonyms and corresponding integer values are provided for each variable and characteristic.
- The character sets used by CPI Communications.
- The data definitions for types and lengths of all CPI Communications characteristics and variables.

## **Pseudonyms and Integer Values**

As explained in "Naming Conventions—Calls, Characteristics, Variables, and Values" on page 13, the values for variables and conversation characteristics are shown as pseudonyms rather than integer values. For example, instead of stating that the variable return\_code is set to an integer value of 0, the book shows the return code being set to a pseudonym value of CM\_OK. Table 59 on page 642 provides a mapping from valid pseudonyms to integer values for each variable and characteristic.

Pseudonyms can also be used for integer values in program code by making use of equate or define statements. The diskette that came with this manual provides sample pseudonym files for several programming languages. The diskette also contains an example of how a pseudonym file is used by a COBOL program.

**Note:** Because the *return code* variable is used for all CPI Communications calls, Appendix B, "Return Codes and Secondary Information" provides a more detailed description of its values, in addition to the list of values provided here.

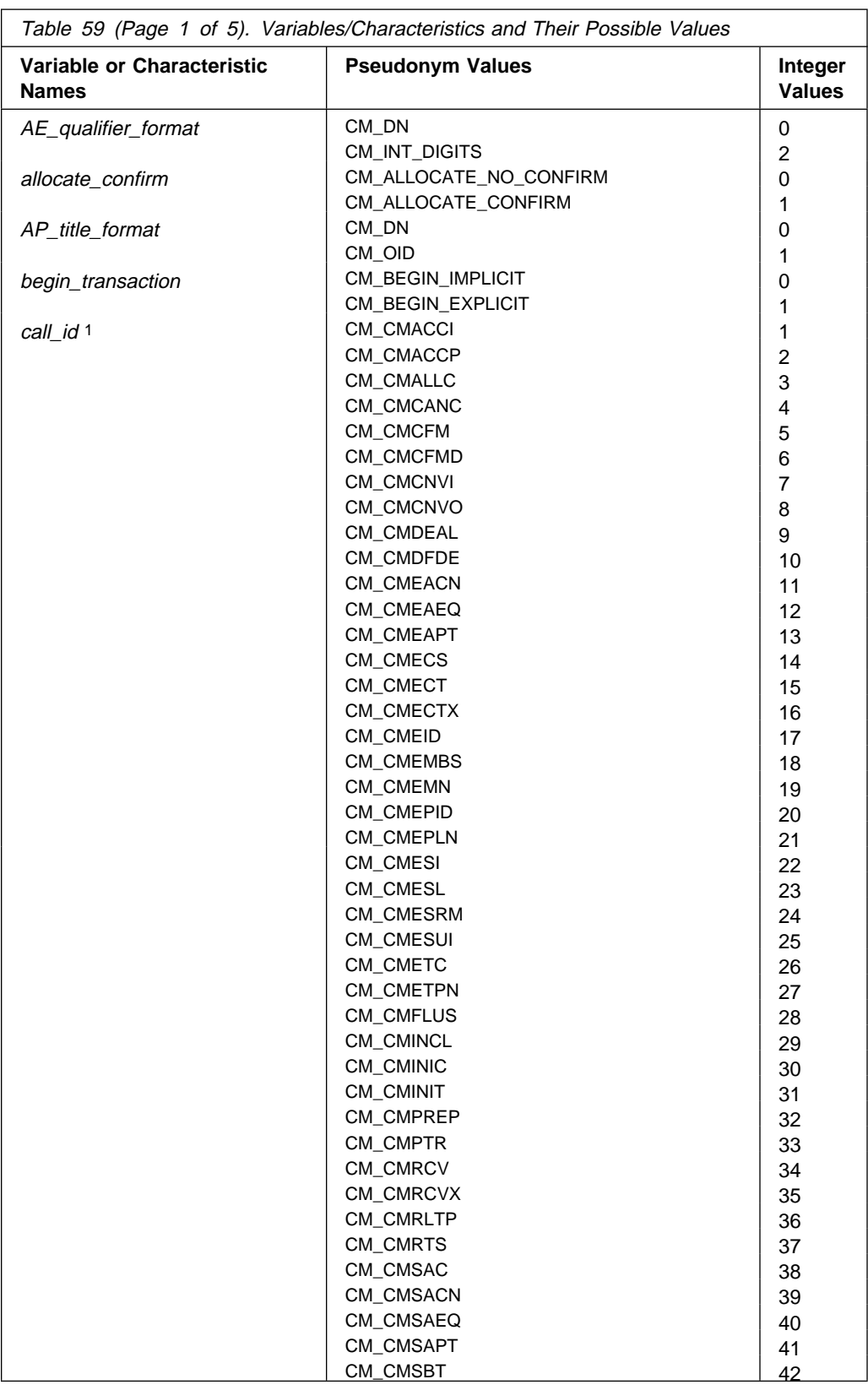

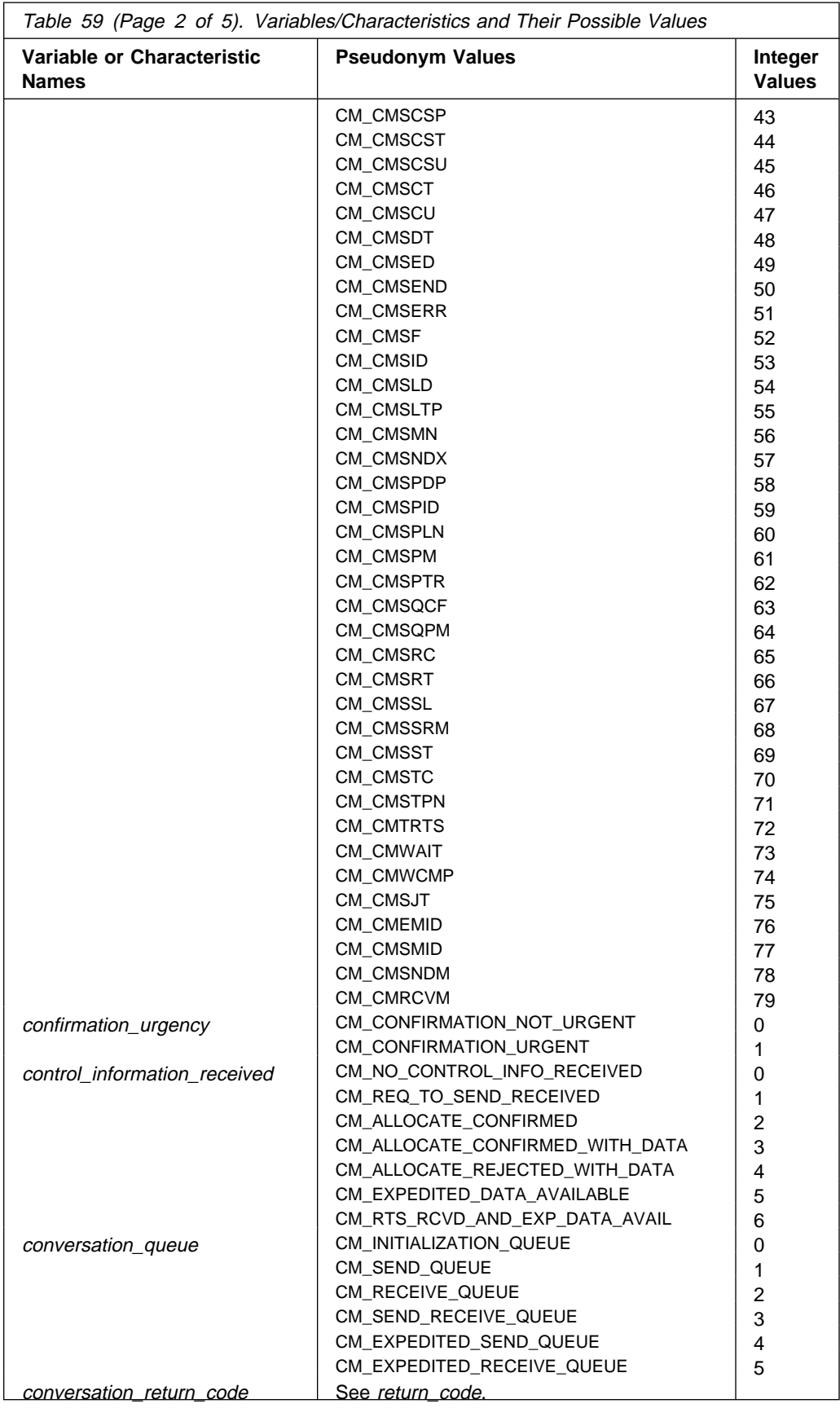

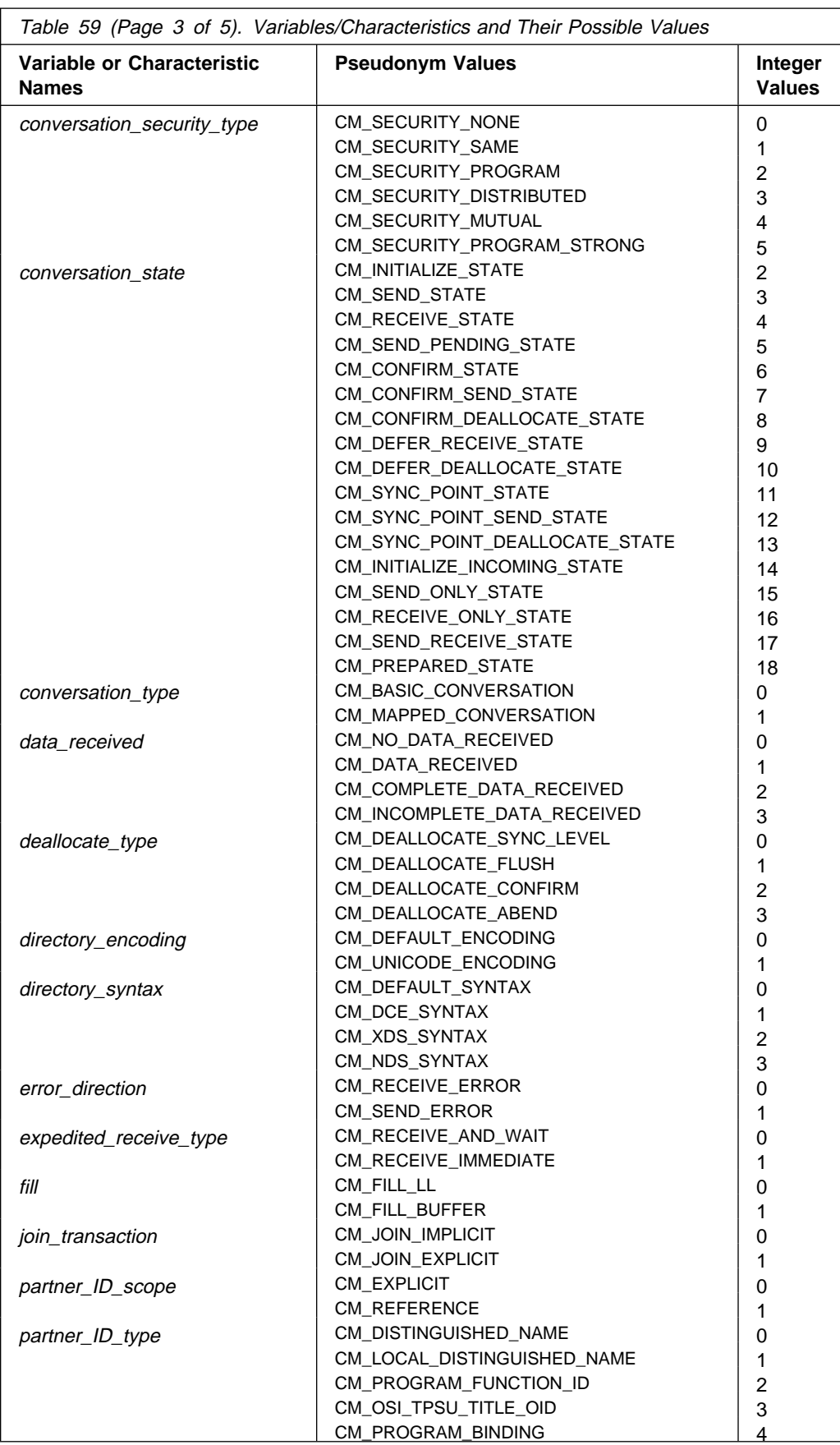

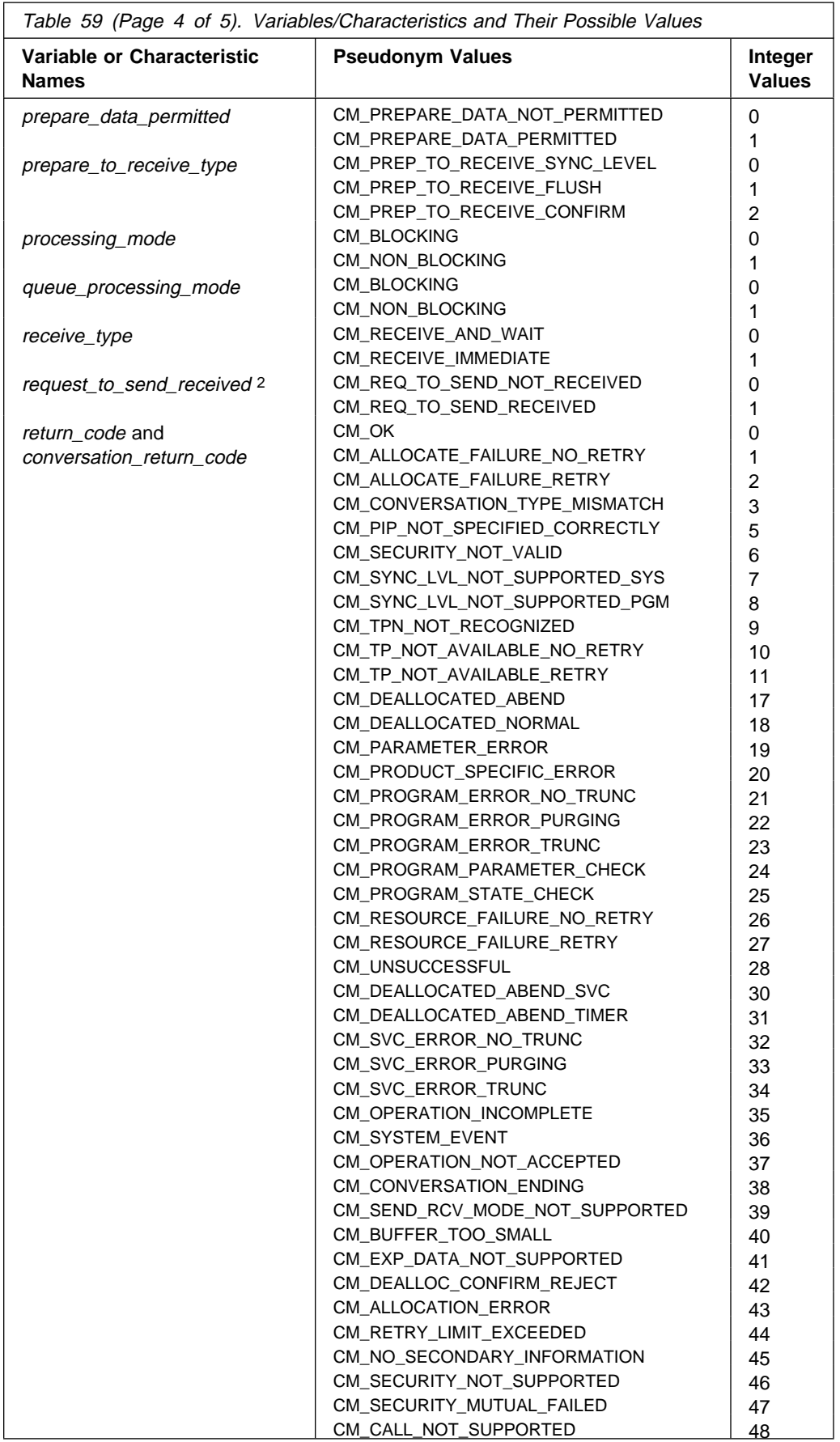

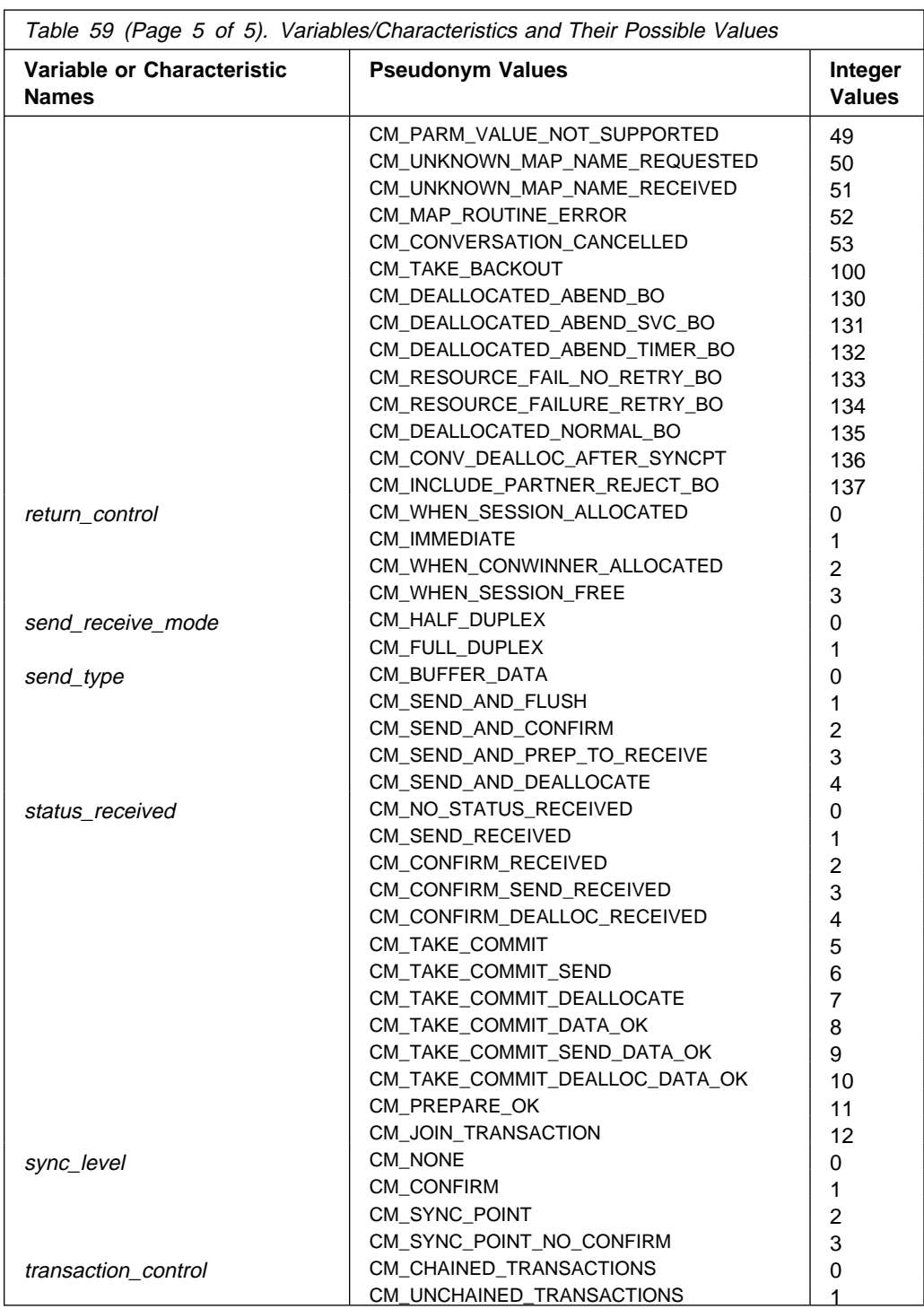

#### **Notes:**

- 1. The call\_ID values greater than 10000 are reserved for the product extension calls.
- 2. Early versions of CPI-C used the request\_to\_send\_received variable. CPI-C 2.0 or later programs use control\_information\_received, which is an enhanced version of the request\_to\_send\_received variable.

# **Character Sets**

CPI Communications makes use of character strings composed of characters from one of the following character sets:

- Character set 01134, which is composed of the uppercase letters A through Z and numerals 0-9.
- Character set 00640, which is composed of the uppercase and lowercase letters A through Z, numerals 0-9, and 20 special characters.
- Character set T61String, which is composed of the uppercase and lowercase letters A through Z, numerals 0-9, and many additional special characters. The most commonly used special characters are provided in Table 60. See CCITT Recommendation T.61 for other defined special characters.

These character sets, along with EBCDIC hexadecimal and graphic representations, are provided in Table 60. See the SNA Formats manual (GA27-3136) for more information on character sets.

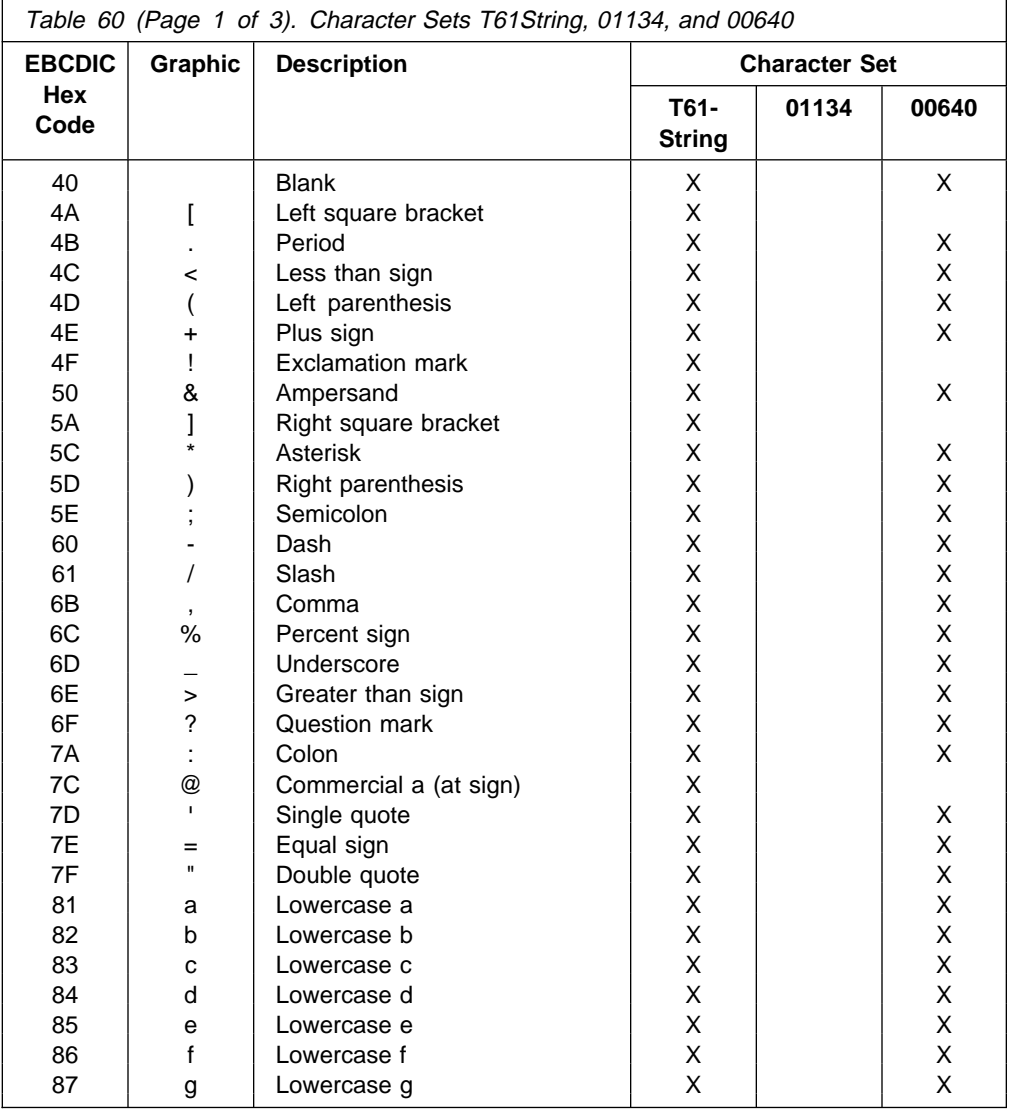

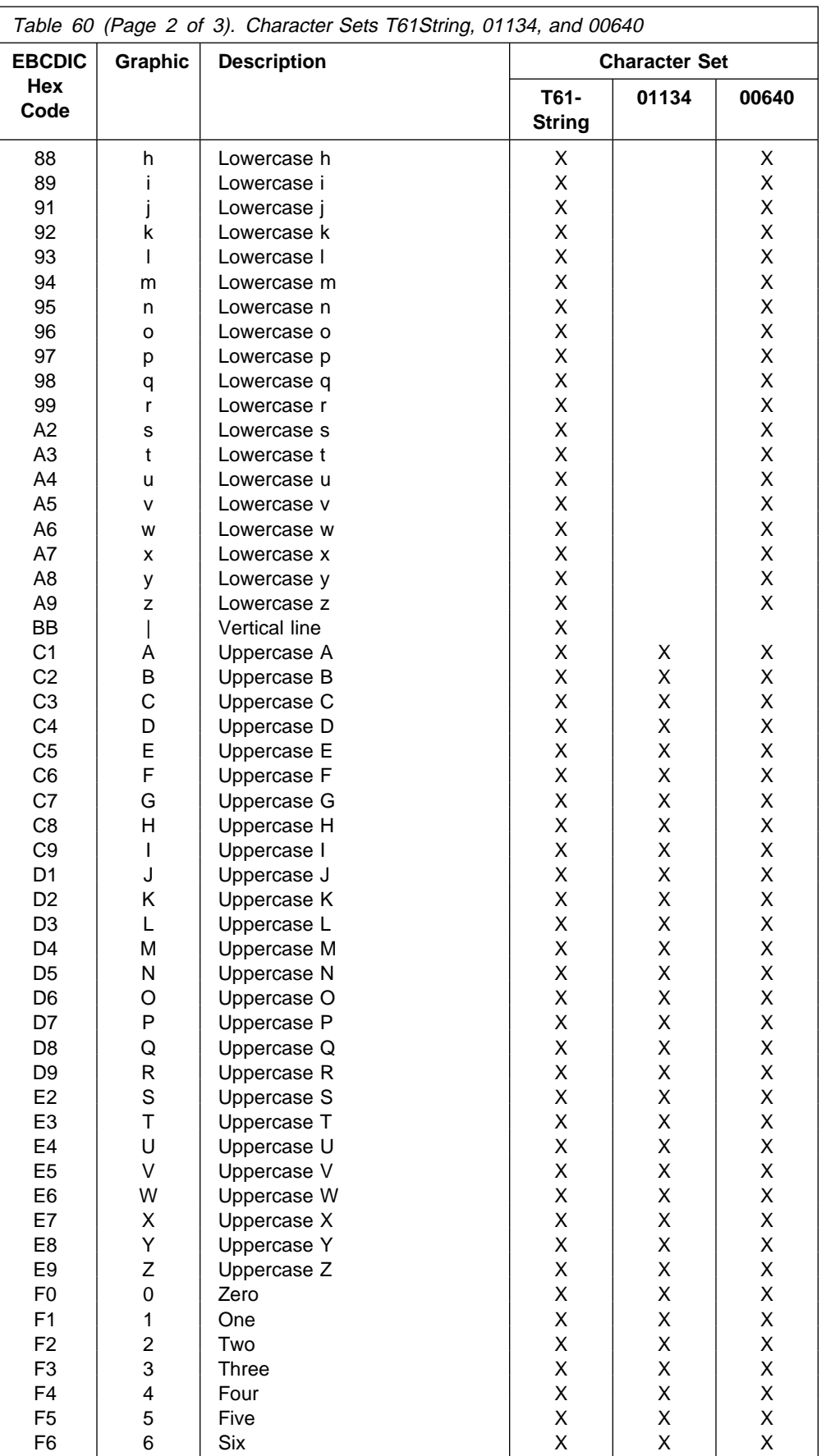

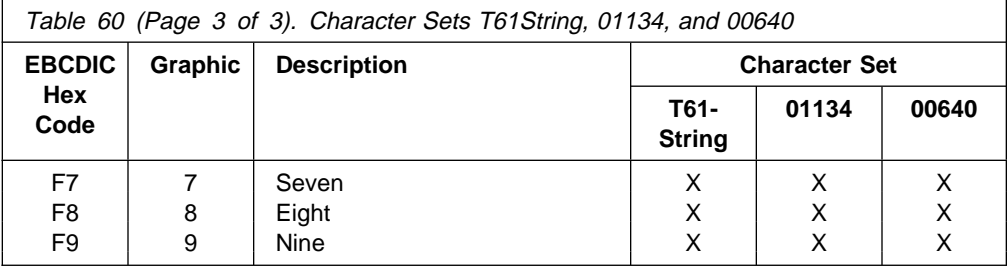

## **Variable Types**

CPI Communications makes use of two variable types, integer and character string. Table 61 on page 650 defines the type and length of variables used in this document. Variable types are described below.

## **Integers**

The integers are signed, non-negative integers. Their length is provided in bits.

## **Character Strings**

Character strings are composed of characters taken from one of the character sets discussed in "Character Sets" on page 647, or, in the case of buffer, are bytes with no restrictions (that is, a string composed of characters from X'00' to X'FF').

**Note:** The name "character string" as used in this manual should not be confused with "character string" as used in the C programming language. No further restrictions beyond those described above are intended.

The character-string length represents the number of characters a character string can contain. CPI Communications defines two lengths for some character-string variables:

- **Minimum specification length:** The minimum number of characters that a program can use to specify the character string. For some character strings, the minimum specification length is zero. A zero-length character string on a call means the character string is omitted, regardless of the length of the variable that contains the character string (see the notes for Table 61 on page 650).
- **Maximum specification length:** The maximum number of characters that a transaction program can use to specify a character string. All products can send or receive the maximum specification length for the character string.

For example, the character-string length for log data is listed as 0-512 bytes, where 0 is the minimum specification length and 512 is the maximum specification length.

If the variable to which a character string is assigned is longer than the character string, the character string is left-justified within the variable and the variable is filled out to the right with space characters (also referred to as blank characters). Space characters, if present, are not part of the character string.

If the character string is formed from the concatenation of two or more individual character strings, as is discussed in note 5 on page 653 for the *partner\_LU\_name*, the concatenated character string as a whole is left-justified within the variable and

the variable is filled out to the right with space characters. Space characters, if present, are not part of the concatenated character string.

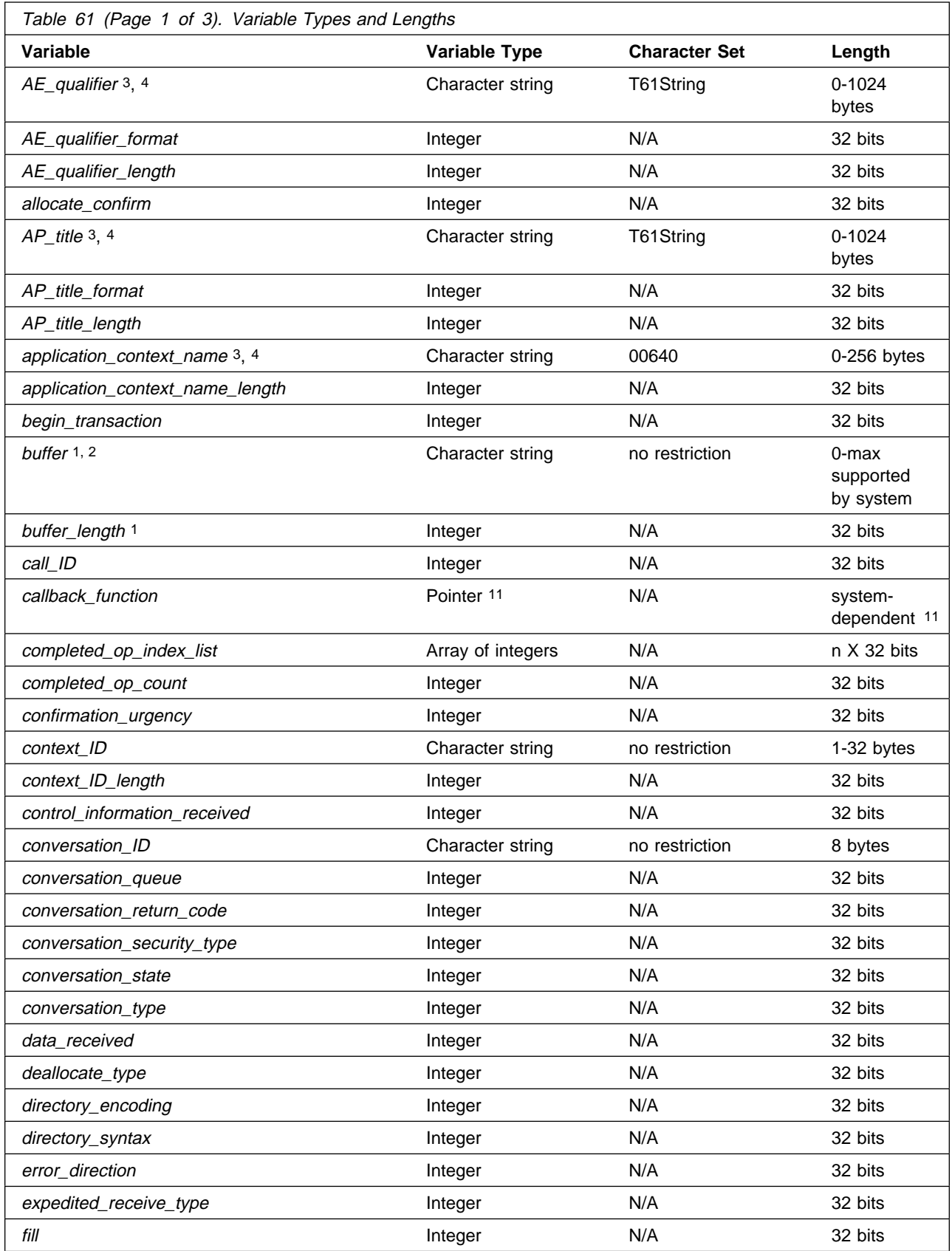

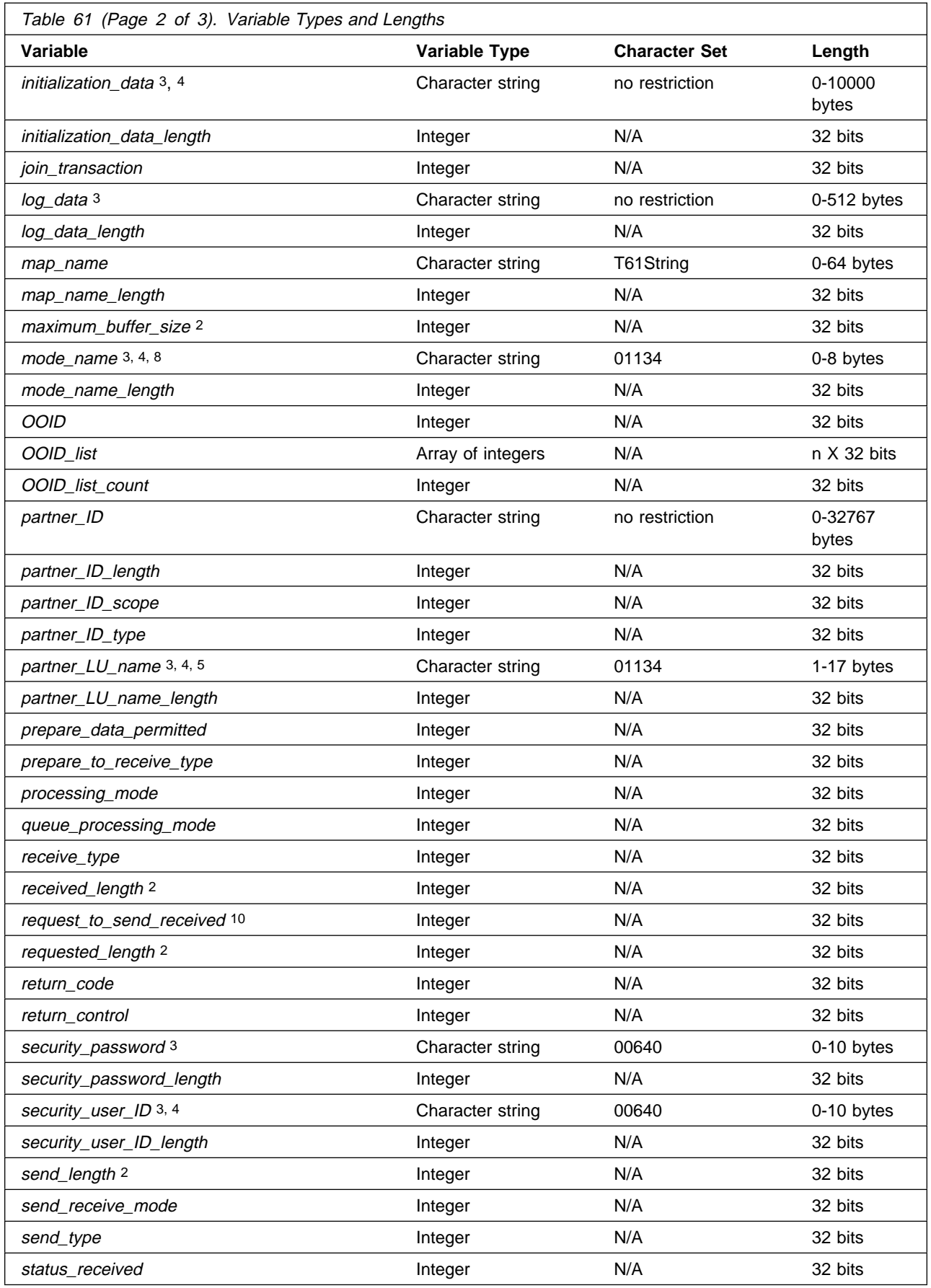

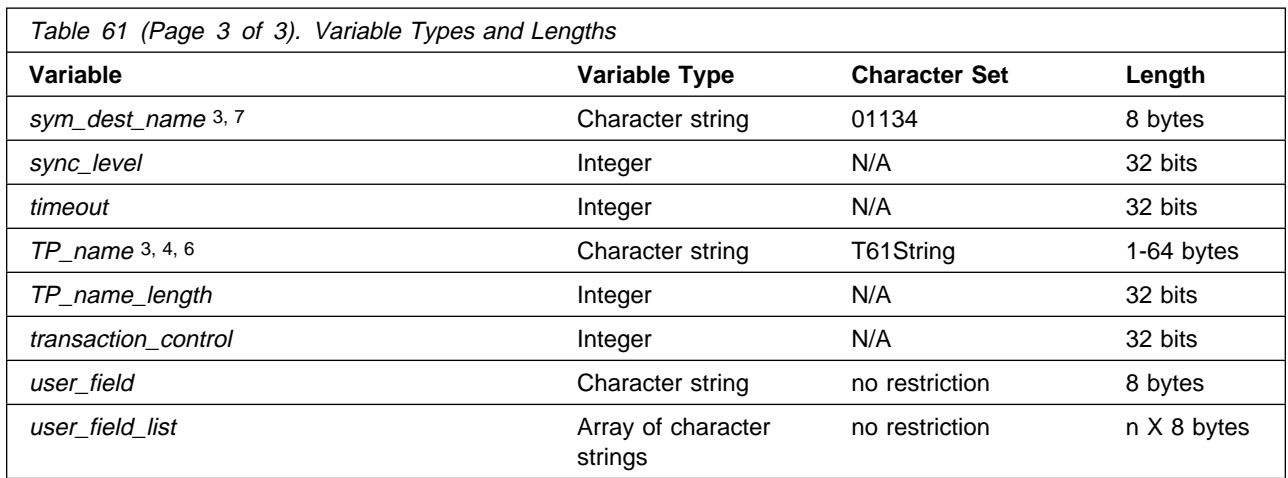

#### **Notes:**

- 1. When a transaction program is in conversation with another transaction program executing in an unlike environment (for example, an EBCDIC-environment program in conversation with an ASCII-environment program), buffer may require conversion from one encoding to the other. For character data in character data set 00640, this conversion can be accomplished by Convert\_Outgoing in the sending program and by Convert\_Incoming in the receiving program. The maximum allowed value of the buffer\_length parameter on the Convert\_Incoming and Convert\_Outgoing calls is implementation-specific.
- 2. The maximum buffer size for sending and receiving data may vary from system to system. The maximum buffer size is at least 32767. For more information, refer to "Extract\_Maximum\_Buffer\_Size (CMEMBS)" on page 173.
- 3. Specify these fields using the native encoding of the local system. When appropriate, CPI Communications automatically converts these fields to the correct format (EBCDIC on LU 6.2 and the negotiated transfer syntax on OSI TP) when they are used as input parameters on CPI Communications calls. When CPI Communications returns these fields to the program (for instance, as output parameters on one of the Extract calls), they are returned in the native encoding of the local system. See "Automatic Conversion of Characteristics" on page 41 for more information on automatic conversion of these fields.

**Note:** An LU 6.2 CRM converts log data in character set 00640 only. To enhance program portability, it is recommended that character set 00640 be used for the *log\_data* characteristic.

4. Because the mode name, partner LU name, security user ID, AE qualifier, AP\_title, application\_context\_name, context\_ID, TP\_name, and initialization\_data characteristics are output parameters on their respective Extract calls, the variables used to contain the output character strings should be defined with a length equal to the maximum specification length.

**Note:** An LU 6.2 CRM uses character set 00640 for the partner\_LU\_name and TP\_name. An OSI TP CRM uses character set T61 String for the AE\_qualifier, AP\_title, application\_context\_name, and TP\_name. Both CRM types use character set 01134 for the *mode\_name*. To enhance program portability, it is recommended that character set 01134, a subset of character sets 00640 and T61 String, be used for these characteristics.

The IMS, MVS, OS/2, and OS/400 implementations of CPI Communications allow use of the  $\$, \mathcal{Q},$  and # national characters in the mode name and partner\_LU\_name fields and restrict the first character in these fields to an alphabetic or national character.

OS/400 CPI Communications does not support a mode\_name of the characters "BLANK". "BLANK" may be specified in the side information, but it denotes that a mode\_name of 8 space characters be used. See Chapter 11, "CPI Communications on Operating System/400" on page 513 for more information.

The OS/2 implementation allows specification of either an alias or a network name for the *partner\_LU\_name* variable. OS/2 distinguishes the specification of an alias name from a network name based on the absence or presence of the period character in the name. See Chapter 10, "CPI Communications on OS/2" on page 435 for more information about alias and network names used with OS/2.

For Networking Services for Windows, if an unqualified partner LU name is specified, that name will be treated as though qualified with the network ID of the local LU name.

CPI Communications applications in CICS cannot be SNA service programs and, therefore, cannot allocate on the mode names SNASVCMG or CPSVCMG. If they attempt to do this, they will get the CM\_PARAMETER\_ERROR return code. For Networking Services for Windows or OS/2, the program should not set the *mode\_name* conversation characteristic to CPSVCMG or SNASVCMG. Although Networking Services for Windows and OS/2 allow the program to specify these mode names on the Set\_Mode\_Name call, they reject the subsequent Allocate (CMALLC) call with a return\_code of CM\_PARAMETER\_ERROR.

- 5. The partner\_LU\_name can be of two varieties:
	- A character string composed solely of characters drawn from character set 01134
	- A character string consisting of two character strings composed of characters drawn from character set 01134. The two character strings are concatenated together by a period (the period is not part of character set 01134). The left-hand character string represents the network ID, and the right-hand character string represents the network LU name. The period is not part of the network ID or the network LU name. Neither network ID nor network LU name may be longer than eight bytes.

The use of the period defines which variety of partner\_LU\_name is being used.

On VM, a space is used as a delimiter instead of a period.

The OS/400 CPI Communications support allows special values for the partner\_LU\_name conversation characteristic. While these special values may be specified only in the side information, they may be extracted with the Extract\_Partner\_LU\_Name call if it is issued before the Allocate call. They cannot be used on the Set\_Partner\_LU\_Name call. Refer to Chapter 11, "CPI Communications on Operating System/400" on page 513 for information about using these special values.

- 6. The following usage notes apply when specifying the TP\_name:
	- The space character is not allowed in TP\_name.
- When communicating with non-CPI Communications programs, the TP name can use characters other than those in character set 00640. See Appendix D, "CPI Communications and LU 6.2" on page 725 and "SNA Service Transaction Programs" on page 727 for details.
- On IMS and MVS systems, IBM recommends that the asterisk (\*) be avoided in TP names because it causes a list request when it is entered on panels of the APPC/MVS administration dialog. The comma should also be avoided in IMS and MVS TP names, because it acts as a parameter delimiter in DISPLAY APPC commands.
- The OS/2 implementation allows the use of characters outside character set 01134 for the TP\_name variable. See Chapter 10, "CPI Communications on OS/2" on page 435 for more information about default TP names used with OS/2.
- For OS/2 or Networking Services for Windows, the program can use the Set TP\_Name call to set the TP\_name characteristic to an application TP name only. It cannot set the TP name to an SNA service TP name because the encoding of the first character of an SNA service TP name overlaps with, and is indistinguishable from, some ASCII characters. In order to allocate a conversation with a partner SNA service TP, the SNA service TP name must be defined in the side information entry for the conversation.
- Networking Services for Windows translates TP names from ASCII to EBCDIC. Therefore, if the TP\_name characteristic is set using a double-byte name and then the Allocate (CMALLC) call is issued, the partner LU will reject the allocation request because of an invalid TP name.
- 7. The field containing the *sym\_dest\_name* parameter on the CMINIT call must be eight bytes long. The symbolic destination name within that field may be from 0 to 8 characters long, with its characters taken from character set 01134. If the symbolic destination name is shorter than eight characters, it should be left-justified in the variable field, and padded on the right with spaces. A sym\_dest\_name parameter composed of eight spaces has special significance. See "Initialize\_Conversation (CMINIT)" on page 200 for more information.
- 8. The four names in the following list are mode names defined by the LU 6.2 architecture for user sessions and may be specified for CPI Communications conversations on systems where they are defined, even though they contain the character **#**, which is not found in character set 01134:
	- #BATCH
	- · #BATCHSC
	- ¹ #INTER
	- #INTERSC
- 9. The maximum size of the the partner\_ID characteristic is determined by the partner\_ID\_type.
	- If the partner\_ID\_type is CM\_PROGRAM\_BINDING, the maximum size is 32767 bytes.
	- out of bytes.<br>• If the *partner\_ID\_type* is CM\_DISTINGUISHED\_NAME, CM\_LOCAL\_DISTINGUISHED\_NAME, CM\_PROGRAM\_FUNCTION\_ID, or CM\_OSI\_TPSU\_TITLE\_OID, the maximum size is 1024 bytes.
- 10. The request to send received variable is used by CPI-C 1.2 programs. CPI-C 2.0 programs use *control information received*, which is an enhanced version of this variable.
- 11. The callback\_function specifies a pointer to a routine and is supported by the C programming language only. Its length depends on the C compiler.

## **Distinguished Name**

In general, directory objects are identified by a name. Different directories specify different syntax conventions for directory object names. Regardless of syntactic differences though, two naming convention commonalities can be identified:

- The program specifies a fully-qualified name that is valid for the entire distributed directory and namespace. A fully-qualified name may also be referred to as a global name.
- The program specifies an incomplete name that is only a part of a global name. An incomplete name is also referred to as a partial name. The global name can be created from a partial name by appending a prefix.

Here are some examples of global names using two different naming conventions. The first is an XDS-compliant distinguished name. The second is a name for the same object that would be recognized by DCE:

```
XDS:
      /C=us/O=UNC/OU=ChapelHill/CN=ThomasWolfe
DCE:
      /.../C=us/O=UNC/OU=ChapelHill/CN=ThomasWolfe
```
The distinguished name consists of a sequence of **relative distinguished names** (RDNs) separated by slashes. Each RDN is composed of an identifier that is set equal to a value. In the example, well-known abbreviations for identifiers are used—C for country, O for organization, OU for organization unit, CN for common name. Thus, the example name identifies an object for someone with a common name of ThomasWolfe at the Chapel Hill campus of the University of North Carolina (UNC). The "/.../" prefix at the front of the DCE name explicitly identifies the name as global.

The partial name of ThomasWolfe might be used to identify the object, but a prefix of /C=us/O=UNC/OU=ChapelHill/ would be required to make sure that it didn't locate a Tom Wolfe at the Greensboro campus of UNC. The specific DCE syntax for such a partial name would be:

/.:/ThomasWolfe

In DCE, the "/.:" prefix explicitly identifies the name as a partial distinguished name. The default prefix used by the local system to create a complete DN is the DCE "cell" name.

In CPI Communications, a distinguished name is always a global name. Programs establish a distinguished name by issuing the Set\_Partner\_ID call with a partner\_ID\_type set to CM\_DISTINGUISHED\_NAME. Programs establish a partial distinguished name by issuing the Set\_Partner\_ID call with a *partner\_ID\_type* set to CM\_LOCAL\_DISTINGUISHED\_NAME. Format and syntax of the partner\_ID characteristic are determined by the directory\_syntax and directory\_encoding characteristics.

# **Program Function Identifier (PFID)**

The program function identifier (PFID) identifies the function provided by the program, thus allowing multiple installations of a given program to be recognized as providing the same function. This relationship is illustrated in Figure 30. In this example, Program A, B, and C all provide the same function. For example, they might be mail servers located on three different nodes. Conversations are allocated to each program using different destination information, and each would be identified with a different sym\_dest\_name or DN. The PFID allows all three programs to be identified as providing the same function.

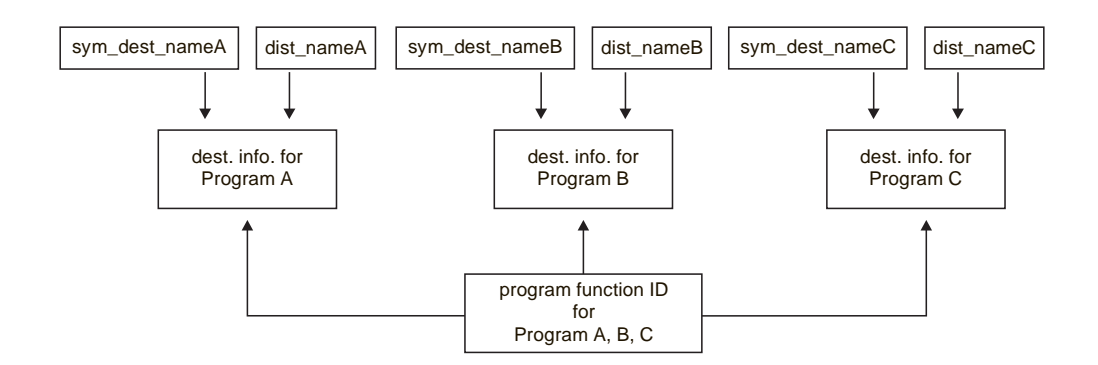

Figure 30. Relationship of PFID to Program Installation DNs

PFIDs must be administered to ensure they are unambiguous and no PFID value is assigned to more than one function. Unambiguous PFIDs allow use (and publication) of the PFID prior to creation of directory objects, and remove the requirement for installation questions about specific DNs. For example, code making use of PFIDs allows distribution of shrink-wrapped applications.

## **PFID Assignment Algorithms**

CPI Communications does not establish any assignment algorithms or syntax rules for the PFID. It treats the PFID as a string and will retrieve program bindings by finding program installation objects that contain a matching PFID string. Assignment of PFIDs is implementation- and application- dependent.

Here are three sample assignment algorithms that ensure PFID uniqueness:

- 1. PFID values are Universal Unique Identifiers (UUIDs).
- 2. PFID values are ISO-registered object identifiers (OIDs).
- 3. A general-purpose naming method is created using existing naming registeries. Here is such a method:
	- The value consists of up to 1024 printable characters in GCSGID 640 (the set of invariant graphics in most character sets and also found in the invariant part of ISO 646).
	- The value is organized as set of three or more tokens separated by slashes(/).
- The first token identifies the existing naming authority. To accommodate the spectrum of developers, three values are proposed to begin with: "SNA," "INTERNET," and "OSI."
- The second token is a unique value assigned by the naming authority identified in the first token. The token values vary based on the naming authority:
	- For SNA, the second token is a registered SNA NETID. For those network owners with more than one registered NETID, any one of them may be selected for this purpose. The third and last token is administered by the "owner" of the NETID.
	- For INTERNET, the second token is a printable form of a class A, B, or C NETID in decimal octet format (such as "9.0.0.0" for IBM). Alternatively, a domain name suffix such as "AUSTIN.IBM.COM" could be used. The third and last token is administered by the "owner" of the NETID.
	- For OSI the second token is a two character country code as described in ISO 3166 (such as US). The country code identifies the country under which the third token is registered. The third token is an organization code as registered by the registration authority in the country identified by the second token. (In the US, American National Standards Institute (ANSI) operates a registry for organizations.). The fourth token is administered by the organization. For example, if fictitious organization MYCOMPANY registered with ANSI, and identified a program function as ACCOUNTS\_PAYABLE, the PFID would be:

/OSI/US/MYCOMPANY/ACCOUNTS\_PAYABLE

## **Program Binding**

A **program binding** contains the destination information required to allocate a conversation. The data in the binding is of the general pattern "field\_type=field\_value; field\_type=field\_value" where field\_type is a four-byte identifier for the field and field\_value is a variable-length field. The end of a field\_value is determined by the semicolon character. If the field\_value itself contains a semicolon, the textual semicolon is repeated.

Table 62 shows the 4-byte code for each field\_type, along with a maximum length for each field\_value. Note that the field\_type of "BIND" has a maximum length of 0; this is because the BIND field\_type is used to begin a binding and is immediately followed by another field\_type. The binding is complete when either the end of the string is reached or another BIND field\_type is reached.

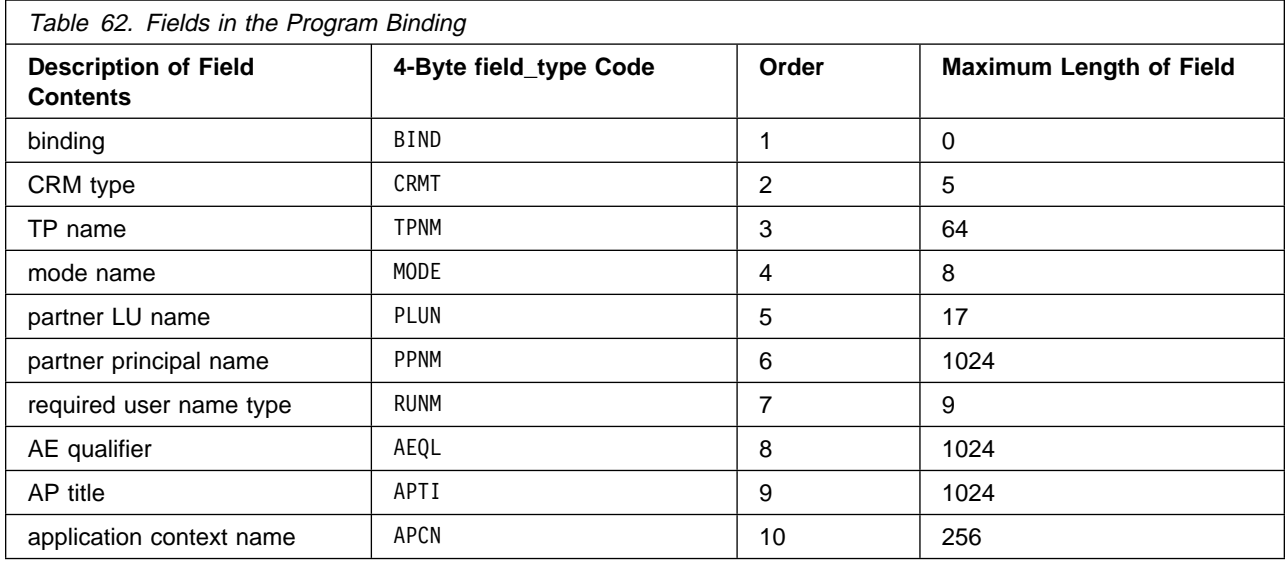

A valid binding must contain both a CRM\_type and TP\_name field. The possible values of the CRM\_type field\_value are "LU6.2" and "OSITP." If the CRM\_type is "LU6.2," the AE qualifier, AP title, and application context name fields should not be present. Similiarly, if the CRM\_type is "OSITP," the partner LU name field should not be included in the program binding. Possible values for required user name type are: "NONE," "LOCAL," and "PRINCIPAL." The valid ordering of field\_types for a single binding is as shown in Table 62.

Errors in the binding format will result in failure of the Allocate call with a return code of CM\_PARAMETER\_ERROR.

## **Note:**

- Programs extracting a program binding after accepting a conversation may not receive a valid program binding because some fields may not be available to CPI Communications. Missing fields will have an field\_type, but no field\_value. For example, "TPNM=;" would be returned in a program binding for a program accepting a conversation with a CRM\_type of "LU6.2." See "Extract\_Partner\_ID (CMEPID)" for further information.
- On systems using distributed directories that support multiple values for an attribute, the program\_binding should be stored as a single attribute value.

Figure 31 shows a sample program binding for a program with the following destination information fields:

- CRM type of "LU6.2"
- TP name of "PAYROLL"
- IF name of FATROLL<br>• Mode name of "BATCH"
- Mode hame of DATOT<br>■ Partner LU name of "ibmnet07.accntlu0"

BIND=;CRMT=LU6.2;TPNM=PAYROLL;MODE=BATCH;PLUN=IBMNET07.ACCNTLU0;

Figure 31. Sample Program Binding Format

If the program can also be accessed by a second LU, that information can be included in the example by adding a "BIND=;" tag after the last semicolon and providing the next set of binding information.

# **Appendix B. Return Codes and Secondary Information**

This chapter discusses the parameter called *return\_code* that is passed back to the program at the completion of a call. It also discusses associated secondary information that may be available for the program to extract using the Extract\_Secondary\_Information call.

## **Return Codes**

All calls have a parameter called return\_code that is passed back to the program at the completion of a call. The return code can be used to determine call-execution results and any state change that may have occurred on the specified conversation. On some calls, the return code is not the only source of call-execution information. For example, on the Receive call, the status received and data received parameters should also be checked.

Some of the return codes indicate the results of the local processing of a call. These return codes are returned on the call that invoked the local processing. Other return codes indicate results of processing invoked at the remote end of the conversation. Depending on the call, these return codes can be returned on the call that invoked the remote processing or on a subsequent call. Still other return codes report events that originate at the remote end of the conversation. In all cases, only one code is returned at a time.

Some of the return codes associated with the allocation of a conversation have the suffix RETRY or NO\_RETRY in their name.

- RETRY means that the condition indicated by the return code may not be permanent, and the program can try to allocate the conversation again. Whether or not the retry attempt succeeds depends on the duration of the condition. In general, the program should limit the number of times it attempts to retry without success.
- NO\_RETRY means that the condition is probably permanent. In general, a program should not attempt to allocate the conversation again until the condition is corrected.

For programs using conversations with *sync\_level* set to CM\_SYNC\_POINT or CM\_SYNC\_POINT\_NO\_CONFIRM, all return codes indicating a required backout have numeric values equal to or greater than CM\_TAKE\_BACKOUT. This allows the CPI Communications programmer to test for a range of return code values to determine if backout processing is required. An example is:

return\_code >= CM\_TAKE\_BACKOUT

The return codes shown below are listed alphabetically, and each description includes the following:

- Meaning of the return code
- Wearing of the return code<br>• Origin of the condition indicated by the return code
- Origin of the condition indicated by the return code.
- When the return code is reported to the program.<br>• The state of the conversation when control is returned to the program

## **Notes:**

- 1. The individual call descriptions in Chapter 4, "Call Reference" list the return code values that are valid for each call.
- 2. The integer values that correspond to the pseudonyms listed below are provided in Table 59 on page 642 of Appendix A, "Variables and Characteristics."

### The valid return\_code values are described below:

### CM\_ALLOCATE\_FAILURE\_NO\_RETRY

The conversation cannot be allocated on a logical connection because of a condition that is not temporary. When this return\_code value is returned to the program, the conversation is in **Reset** state. For example, if the conversation is using an LU 6.2 CRM, the logical connection (session) to be used for the conversation cannot be activated because the current session limit for the specified LU-name and mode-name pair is 0, or because of a system definition error or a session-activation protocol error. This return code is also returned when the session is deactivated because of a session protocol error before the conversation can be allocated. The program should not retry the allocation request until the condition is corrected. This return code is returned on the Allocate call.

## CM\_ALLOCATE\_FAILURE\_RETRY

The conversation cannot be allocated on a logical connection because of a condition that may be temporary. When this return\_code value is returned to the program, the conversation is in **Reset** state. For example, the logical connection to be used for the conversation cannot be activated because of a temporary lack of resources at the local system or remote system. This return code is also returned if the logical connection is deactivated because of logical connection outage before the conversation can be allocated. The program can retry the allocation request. This return code is returned on the Allocate call.

## CM\_ALLOCATION\_ERROR

This may be returned on calls associated with the Send queue (except the Deallocate call with deallocate\_type set to CM\_DEALLOCATE\_ABEND) while the conversation is in **Send-Receive** state. The function requested on the call is not performed.

The return code indicates that the partner system rejected the conversation startup request. At the time this return code information is returned, the cause of allocation rejection is not returned to the program. The cause of the allocation rejection, which can be one of the following, can be obtained through the return code on the first Receive call.

- CM\_SEND\_RCV\_MODE\_NOT\_SUPPORTED (OSI TP CRM only)
- CM\_CONVERSATION\_TYPE\_MISMATCH (LU 6.2 CRM only)
- CM\_PIP\_NOT\_SPECIFIED\_CORRECTLY (LU 6.2 CRM only)
- CM\_SECURITY\_NOT\_VALID (LU 6.2 CRM only)
- CM\_SECONTTT\_NOT\_VALID (LO 0.2 CINN 0HI))<br>● CM\_SYNC\_LEVEL\_NOT\_SUPPORTED\_SYS (OSI TP CRM only)
- CM\_STNC\_LEVEL\_NOT\_SUPPORTED\_PGM (LU 6.2 CRM only)
- CM\_TPN\_NOT\_RECOGNIZED
- CM\_TP\_NOT\_AVAILABLE\_NO\_RETRY
- OM\_TP\_NOT\_AVAILABLE\_NO\_NE<br>• CM\_TP\_NOT\_AVAILABLE\_RETRY

The conversation is in **Receive-Only** state.

## CM\_BUFFER\_TOO\_SMALL

The local program issued a CPI Communications call specifying a buffer size that is insufficient for the amount of data available for the program to receive. The state of the conversation remains unchanged.

CM\_CALL\_NOT\_SUPPORTED

The call is not supported by the local system. This return code is returned on any call in an optional conformance class when the implementation provides an entry point for the call but does not support the function requested by the call. The state of the conversation remains unchanged.

## CM\_CONV\_DEALLOC\_AFTER\_SYNCPT (LU 6.2 CRM ONLY)

The conversation was deallocated as a part of the last sync-point operation. The local program was not given prior notification of the imminent deallocation because of a commit operation race that arose as follows: This program issued the resource recovery commit call. At the same time, the partner program issued a Deallocate call with *deallocate* type set to

CM\_DEALLOCATE\_SYNC\_LEVEL and sync\_level set to

CM\_SYNC\_POINT\_NO\_CONFIRM, followed by the commit call.

#### CM\_CONVERSATION\_CANCELLED

This return code is returned for outstanding operations when the conversation was terminated locally by a Cancel\_Conversation call.

#### CM\_CONVERSATION\_ENDING (LU 6.2 CRM ONLY)

This return code is returned on the Send\_Expedited\_Data and Receive Expedited Data calls and indicates one of the following:

- . The local CRM is ending the conversation normally.
- A notification indicating that the remote program is ending the conversation (normally or abnormally) has been received by the local CRM.
- A notification of an error that causes the conversation to terminate has been received from the remote CRM or occurred locally.

The error that causes the conversation to terminate may be an allocation error, a conversation failure, or a deallocation of the conversation. The return code indicating that the cause of termination is returned on the calls associated with Send-Receive queue (half-duplex conversations only) or with the Send and Receive queues (full-duplex conversations only). The state of the conversation remains unchanged. Subsequent calls associated with the expedited queues will be rejected with this return code until the conversation enters **Reset** state.

CM\_CONVERSATION\_TYPE\_MISMATCH (LU 6.2 CRM ONLY)

The remote system rejected the conversation startup request because of one of the following:

- The local program issued an Allocate call with *conversation\_type* set to either CM\_MAPPED\_CONVERSATION or CM\_BASIC\_CONVERSATION, and the remote program does not support the respective conversation type.
- The local program issued an Allocate call with send\_receive\_mode set to either CM\_HALF\_DUPLEX or CM\_FULL\_DUPLEX, and the remote program does not support the respective send-receive mode.

For a half-duplex conversation, this return code is returned on a subsequent call to the Allocate. For a full-duplex conversation, this return code is returned on the Receive call. Calls associated with the Send queue that complete before this return code is returned on the Receive call are notified of the conversation type mismatch by a CM\_ALLOCATION\_ERROR return code.

When this return code value is returned to the program, the conversation is in **Reset** state.

If conversation\_security\_type is set to CM\_SECURITY\_MUTUAL, then this return code may be returned on the Allocate call.

CM\_DEALLOCATE\_CONFIRM\_REJECT (OSI TP CRM ONLY)

This return code is returned on a full-duplex conversation under one of the following two conditions:

- The program issued a Deallocate call with *deallocate\_type* set to CM\_DEALLOCATE\_CONFIRM and the partner program responded negatively to the Deallocate by issuing a Send\_Error call in **Confirm-Deallocate** state.
- The program issued a Send\_Data call with send\_type set to CM\_SEND\_AND\_DEALLOCATE and deallocate\_type set to CM\_DEALLOCATE\_CONFIRM, and the partner program responded negatively to the Send-Data by issuing a Send\_Error call in **Confirm-Deallocate** state.

A Receive call issued by the local program will receive a CM\_PROGRAM\_ERROR\_PURGING return code after all available data is received. The state of the conversation remains unchanged.

## CM\_DEALLOCATED\_ABEND

This return code may be returned under one of the following conditions:

- The remote program issued a Deallocate call with *deallocate\_type* set to CM\_DEALLOCATE\_ABEND, or a Cancel\_Conversation call, or the remote system has done so because of a remote program abnormal-ending condition. If the remote program was in **Receive** state (half-duplex conversations only) or in **Send-Receive** or **Receive-Only** state (full-duplex conversations only) when the call was issued, information sent by the local program and not yet received by the remote program is purged.
- The remote program terminated normally but did not deallocate the conversation before terminating. Node services at the remote system deallocated the conversation on behalf of the remote program.
- On a half-duplex conversation using an OSI TP CRM, the local program issued a Send\_Error call, and the error notification was delivered to the remote CRM. Subsequently, the remote program issued a Deallocate call with *deallocate\_type* set to CM\_DEALLOCATE\_FLUSH, or with deallocate\_type set to CM\_DEALLOCATE\_SYNC\_LEVEL and sync\_level set to CM\_NONE, or with deallocate\_type set to CM\_DEALLOCATE\_SYNC\_LEVEL, sync\_level set to CM\_SYNC\_POINT\_NO\_CONFIRM, and the conversation currently not included in a transaction.
- begin\_transaction\_collision (OSI TP CRM only) On a full-duplex conversation, there was a collision between a Deallocate call with deallocate\_type set to CM\_DEALLOCATE\_CONFIRM issued by the local program and an Include Partner\_In\_Transaction call issued by the partner program. No log data is available.
- dealloc\_confirm\_collision (OSI TP CRM only) On a full-duplex conversation, there was a collision between a Deallocate call with *deallocate* type set to CM\_DEALLOCATE\_CONFIRM issued by the local program and a Deallocate call with *deallocate* type set to CM\_DEALLOCATE\_CONFIRM call issued by the partner program. No log data is available.
- ¹ On a full-duplex conversation in **Send-Receive** state or **Receive-Only** state, the local program has issued a Deallocate call with *deallocate type* set to CM\_DEALLOCATE\_ABEND.
- CPI Communications deallocated the conversation because an implicit call of tx\_set\_transaction\_control or tx\_begin failed.

For a half-duplex conversation, this return code is reported to the local program on a call issued in **Send** or **Receive** state. For a full-duplex conversation, this return code is returned on a Receive call issued in **Send-Receive** or **Receive-Only** state. It is also returned on calls associated with the Send queue (except the Deallocate call with deallocate\_type set to CM\_DEALLOCATE\_ABEND) under one of the following conditions:

- **•** They are issued in **Send-Only** state.
- They are issued in **Send-Receive** state and complete before this return code is returned on the Receive call.

The conversation is now in **Reset** state unless the return code was returned on one of the calls associated with the Send queue, issued in **Send-Receive** state. In that case, the conversation is in **Receive-Only** state.

CM\_DEALLOCATED\_ABEND\_BO

This return code is returned only for conversations with sync\_level set to CM\_SYNC\_POINT or CM\_SYNC\_POINT\_NO\_CONFIRM, and with the conversation included in a transaction.

This return code may be returned under one of the following conditions:

- The remote program issued a Deallocate call with *deallocate\_type* set to CM\_DEALLOCATE\_ABEND or a Cancel\_Conversation call, or the remote system has done so because of a remote program abnormal-ending condition.
- dealloc\_cfm\_collision\_bo (OSI TP CRM only) On a full-duplex conversation, there was a collision between a Include\_Partner\_In\_Transaction call issued by this program and a Deallocate call with deallocate\_type set to CM\_DEALLOCATE\_CONFIRM issued by the partner program. The Include\_Partner\_In\_Transaction call got a return code of CM\_OK. However, when the collision is detected, a CM\_DEALLOCATED\_ABEND\_BO return code is returned on a subsequent call. No log data is available.

If the remote program was in **Receive** state (half-duplex conversations only) or in **Send-Receive**, **Prepared** or **Deferred-Deallocate** states (full-duplex conversations only) when it issued the Deallocate call, information sent by the local program and not yet received by the remote program is purged.

For a half-duplex conversation, this return code is reported to the local program on a call issued in **Send** or **Receive** state. For a full-duplex conversation, this return code is reported to the local program on calls issued in **Send-Receive**, **Sync-Point**, **Deferred-Deallocate**, **Sync-Point-Deallocate** and **Prepared** states. The conversation is now in **Reset** state. For a full-duplex conversation, incoming information may not be received if this return code is returned on a call associated with the Send queue.

The local conversation's context is in the **Backout-Required** condition, and the program must issue a resource recovery backout call in order to restore all of the context's protected resources to their status as of the last synchronization point.

## CM\_DEALLOCATED\_ABEND\_SVC (LU 6.2 CRM ONLY)

This return code is returned for basic conversations only. It may be returned under one of the following conditions:

- .<br>The remote program, using an LU 6.2 application programming interface and not using CPI Communications, issued a DEALLOCATE verb specifying a TYPE parameter of ABEND\_SVC. If the remote program was in **Receive** state (half-duplex conversations only) or in **Send-Receive** or **Receive-Only** state (full-duplex conversations only) when the verb was issued, information sent by the local program and not yet received by the remote program is purged.
- The remote program either terminated abnormally or terminated normally but did not deallocate the conversation before terminating. Node services at the remote system deallocated the conversation on behalf of the remote program.

For a half-duplex conversation, this return code is reported to the local program on a call issued in **Send** or **Receive** state. For a full-duplex conversation, this return code is returned on a Receive call issued in **Send-Receive** or **Receive-Only** state. It is also returned on calls associated with the Send queue (except the Deallocate call with *deallocate\_type* set to CM\_DEALLOCATE\_ABEND) under one of the following conditions:

- **•** They are issued in **Send-Only** state.
- They are issued in **Send-Only** state.<br>• They are issued in **Send-Receive** state and complete before this return code is returned on the Receive call.

The conversation is now in **Reset** state unless the return code was returned on one of the calls associated with the Send queue issued in **Send-Receive** state. In that case, the conversation is in **Receive-Only** state.

## CM\_DEALLOCATED\_ABEND\_SVC\_BO (LU 6.2 CRM ONLY)

This return code is returned only for basic conversations with *sync\_level* set to CM\_SYNC\_POINT. It is returned under the same conditions described under CM\_DEALLOCATED\_ABEND\_SVC above.

For a half-duplex conversation, this return code is reported to the local program on a call issued in **Send** or **Receive** state. For a full-duplex conversation, this return code is reported to the local program on calls issued in **Send-Receive**, **Sync-Point**, **Deferred-Deallocate**, **Sync-Point-Deallocate**, and **Prepared** states. The conversation is now in **Reset** state.

The local conversation's context is in the **Backout-Required** condition and the program must issue a resource recovery backout call in order to restore all of the context's protected resources to their status as of the last synchronization point.

## CM\_DEALLOCATED\_ABEND\_TIMER (LU 6.2 CRM ONLY)

This return code is returned only for basic conversations.

In addition, it is returned only when the remote program is using an LU 6.2 application programming interface and is not using CPI Communications.

The remote LU 6.2 transaction program issued a DEALLOCATE verb specifying a TYPE parameter of ABEND\_TIMER. For a half-duplex conversation, this return code is reported to the local program on a call issued in **Send** or **Receive** state. For a full-duplex conversation, this return code is returned on a Receive call issued in **Send-Receive** or **Receive-Only** state.

It is also returned on calls associated with the Send queue (except the Deallocate call with *deallocate\_type* set to CM\_DEALLOCATE\_ABEND) under one of the following conditions:

- They are issued in **Send-Only** state.
- They are issued in **Send-Receive** state and complete before this return code is returned on the Receive call.

The conversation is now in **Reset** state unless the return code was returned on one of the calls associated with the Send queue issued in **Send-Receive** state. In that case, the conversation is in **Receive-Only** state.

## CM\_DEALLOCATED\_ABEND\_TIMER\_BO (LU 6.2 CRM ONLY)

This return code is returned only for basic conversations with sync level set to CM\_SYNC\_POINT or CM\_SYNC\_POINT\_NO\_CONFIRM, and only when the remote program is using an LU 6.2 application programming interface and is not using CPI Communications.

The remote LU 6.2 transaction program issued a DEALLOCATE verb specifying a TYPE parameter of ABEND TIMER. If the conversation for the remote program was in **Receive** state (half-duplex conversations only) or in **Send-Receive**, **Prepared**, or **Deferred-Deallocate** state (full-duplex conversations only) when the verb was issued, information sent by the local program and not yet received by the remote program is purged. If the return code is returned on a call associated with the Send queue for a full-duplex conversation, incoming data may be purged. For a half-duplex conversation, this return code is reported to the local program on a call issued in **Send** or **Receive** state. For a full-duplex conversation, this return code is reported to the local program on calls issued in **Send-Receive**, **Sync-Point**, **Deferred-Deallocate**, **Sync-Point-Deallocate**, and **Prepared** states. The

conversation is now in **Reset** state.

The local conversation's context is in the **Backout-Required** condition and the program must issue a resource recovery backout call in order to restore all of the context's protected resources to their status as of the last synchronization point.

## CM\_DEALLOCATED\_NORMAL

This return code may be returned under one of the following conditions:

- **•** The remote program issued a Deallocate call or a Send\_Data call with send type set to CM\_SEND\_AND\_DEALLOCATE on a basic or mapped conversation with one of the following:
	- deallocate\_type set to CM\_DEALLOCATE\_FLUSH
	- deallocate\_type set to CM\_DEALLOCATE\_SYNC\_LEVEL and sync\_level set to CM\_NONE
	- deallocate type set to CM\_DEALLOCATE\_SYNC\_LEVEL, sync\_level set to CM\_SYNC\_POINT\_NO\_CONFIRM, and the conversation is not currently included in a transaction

For a half-duplex conversation, this return code is reported to the local program on a call issued in **Receive** state. For a full-duplex conversation, this return code is reported to the local program on the Receive call issued in **Send-Receive** or **Receive-Only** state. If the conversation is a full-duplex conversation using an OSI TP CRM, this return code is also returned on calls associated with the Send queue (except the Deallocate call with deallocate\_type set to CM\_DEALLOCATE\_ABEND).

- The local program issued a Deallocate call or a Send\_Data call with send type set to CM\_SEND\_AND\_DEALLOCATE and with one of the following:
	- deallocate\_type set to CM\_DEALLOCATE\_FLUSH
	- deallocate\_type set to CM\_DEALLOCATE\_SYNC\_LEVEL, sync\_level set to CM\_NONE, and the conversation is a full-duplex conversation using an OSI TP CRM
	- deallocate\_type set to CM\_DEALLOCATE\_SYNC\_LEVEL, sync\_level set to CM\_SYNC\_POINT\_NO\_CONFIRM, and the conversation is not currently included in a transaction

This return code is returned to the local program on a Receive call that was outstanding when the Deallocate call was issued.

For a half-duplex conversation, the conversation is now in **Reset** state. For a full-duplex conversation, the conversation can now be in one of the following states:

- **Reset** state if this return code was returned on calls issued in **Receive-Only** or **Send-Only** state.
- **Send-Only** state if this return code was returned on a Receive call issued<br>• Send-Only state if this return code was returned on a Receive call issued in **Send-Receive** state.
- **Receive-Only** state:<br>• **Receive-Only** state if this return code was returned on calls associated with the Send queue (except the Deallocate call with *deallocate\_type* set to CM\_DEALLOCATE\_ABEND) issued in **Send-Receive** state.

## CM\_DEALLOCATED\_NORMAL\_BO

This return code is returned only for half-duplex conversations with *sync\_level* set to CM\_SYNC\_POINT or CM\_SYNC\_POINT\_NO\_CONFIRM, and with the conversation included in a transaction.

When the conversation is using an LU 6.2 CRM and the Send\_Error call is issued in **Receive** state, incoming information is purged by the system. This purged information may include an abend deallocation notification from the remote program or system. When such a notification is purged, CPI Communications returns CM\_DEALLOCATED\_NORMAL\_BO instead of one of the following return codes:

- CM\_DEALLOCATED\_ABEND\_BO
- CM\_DEALLOCATED\_ABEND\_SVC\_BO
- CM\_DEALLOCATED\_ABEND\_TIMER\_BO

The conversation is now in **Reset** state.

The local conversation's context is in the **Backout-Required** condition and the program must issue a resource recovery backout call in order to restore all of the context's protected resources to their status as of the last synchronization point.

CM\_EXP\_DATA\_NOT\_SUPPORTED (LU 6.2 CRM ONLY)

An expedited data call was locally rejected because the remote CRM does not support expedited data. The state of the conversation remains unchanged.

CM\_INCLUDE\_PARTNER\_REJECT\_BO (OSI TP CRM ONLY)

A prior Include\_Partner\_In\_Transaction call issued by the program completed locally with CM\_OK but was rejected by the partner system. The partner system rejected the request to join the transaction because the partner program is already a part of another transaction and cannot be a part of two transactions at the same time. The conversation is now in **Reset** state.

The local conversation's context is in the **Backout-Required** condition and the program must issue a resource recovery backout call in order to restore all of the context's protected resources to their status as of the last synchronization point.

### CM\_MAP\_ROUTINE\_ERROR

This return code is returned on Send\_Mapped\_Data, Receive\_Mapped\_Data, Extract\_Mapped\_Initialization\_Data, and Set\_Mapped\_Initialization\_Data, indicating that the underlying map routine aborted. If the error occurred during a receive function, the incoming data is placed in the buffer un-decoded so the application program can take appropriate action.

#### CM\_NO\_SECONDARY\_INFORMATION

The Extract\_Secondary\_Information call did not complete successfully because no secondary information was available for the specified call on the specified conversation. The state of the conversation remains unchanged.

CM\_OK

The call issued by the local program executed successfully (that is, the function defined for the call, up to the point at which control is returned to the program, was performed as specified). The state of the conversation is as defined for the call.

### CM\_OPERATION\_INCOMPLETE

A non-blocking operation has been started either on the conversation (when conversation-level non-blocking is used) or on the queue with which the call is associated (when queue-level non-blocking is used), but the operation has not completed. This return code is returned when the call is suspended waiting for incoming data, buffers, or other resources. A program must do one of the following:

- For conversation-level non-blocking, use the Wait\_For\_Conversation call to wait for the operation to complete and to retrieve the return code for the completed operation.
- For queue-level non-blocking,
	- If an OOID is associated with the outstanding operation, use the Wait\_For\_Completion call to wait for the operation to complete and to obtain the OOID and user field corresponding to the completed operation.
	- If a callback function is associated with the outstanding operation, use the callback function and user field to properly handle the completed operation.

The state of the conversation remains unchanged.

CM\_OPERATION\_NOT\_ACCEPTED

A previous operation either on this conversation (when conversation-level non-blocking is chosen) or on the same queue (when conversation-level non-blocking is not chosen) is incomplete. This return code is returned when there is an outstanding operation on the conversation or queue, as indicated by the CM\_OPERATION\_INCOMPLETE return code to a previous call. On a system that supports multiple program threads, when one thread has started an operation that has not completed, this return code is returned on a call made by another thread on the same conversation or associated with the same queue. The state of the conversation remains unchanged.

## CM\_PARM\_VALUE\_NOT\_SUPPORTED

The specified value of a call parameter is not supported by the local system. This return code is returned on a call with defined parameter values that are optional for support of the call. It is returned when the implementation supports the call but does not support the specified optional parameter value. The state of the conversation remains unchanged.

## CM\_PARAMETER\_ERROR

The local program issued a call specifying a parameter containing an invalid argument. ("Parameters" include not only the parameters described as part of the call syntax, but also characteristics associated with the *conversation ID.*) The source of the argument is considered to be outside the program definition, such as an LU name supplied by a system administrator in the side information and referenced by the Initialize\_Conversation call.

The CM\_PARAMETER\_ERROR return code is returned on the call specifying the invalid argument. The state of the conversation remains unchanged.

**Note:** Contrast this definition with the definition of the CM\_PROGRAM\_PARAMETER\_CHECK return code.

## CM\_PIP\_NOT\_SPECIFIED\_CORRECTLY (LU 6.2 CRM ONLY)

This return code is returned only when the remote program is using an LU 6.2 application programming interface and is not using CPI Communications.

The remote CRM rejected the conversation startup request because the remote program has one or more program initialization parameter (PIP) variables defined and the initialization data specified by the local program is incorrect. This return code is returned on a call issued after the Allocate for a half-duplex conversation. For a full-duplex conversation, this return code is returned on the Receive call. Calls associated with the Send queue that complete before this return code is returned are notified of the error by an CM\_ALLOCATION\_ERROR return code. When this return code is returned to the program, the conversation is in **Reset** state.

If conversation\_security\_type is set to CM\_SECURITY\_MUTUAL, then this return code may be returned on the Allocate call.

## CM\_PRODUCT\_SPECIFIC\_ERROR

A product-specific error has been detected and a description of the error has been entered into the product's system error log. See product documentation for an indication of conditions and state changes caused by this return code.

CM\_PROGRAM\_ERROR\_NO\_TRUNC (LU 6.2 CRM ONLY)

One of the following occurred:

- The remote program issued a Send\_Error call on a mapped conversation and the conversation for the remote program was in **Send** state (half-duplex conversations only) or in **Send-Receive** or **Send-Only** state (full-duplex conversations only). No truncation occurs at the mapped conversation protocol boundary. This return code is reported to the local program on a Receive call the program issues before receiving any data records or after receiving one or more data records.
- The remote program issued a Send\_Error call on a basic conversation, the conversation for the remote program was in **Send** state (half-duplex conversations only) or in **Send-Receive** or **Send-Only** state (full-duplex conversations only), and the call did not truncate a logical record. No truncation occurs at the basic conversation protocol boundary when a program issues Send\_Error before sending any logical records or after

sending a complete logical record. This return code is reported to the local program on a Receive call the program issues before receiving any logical records or after receiving one or more complete logical records.

• The remote program issued a Send\_Error call on a mapped or basic half-duplex conversation and the conversation for the remote program was in **Send-Pending** state. No truncation of data has occurred. This return code indicates that the remote program has issued Set\_Error\_Direction to set the error\_direction characteristic to CM\_SEND\_ERROR. The return code is reported to the local program on a Receive call the program issues before receiving any data records or after receiving one or more data records.

The conversation remains in **Receive** state for a half-duplex conversation or in **Send-Receive** or **Receive-Only** state for a full-duplex conversation.

## CM\_PROGRAM\_ERROR\_PURGING

One of the following occurred:

The remote program issued a Send\_Error call on a basic or mapped half-duplex conversation while its end of the conversation was in **Receive** or **Confirm** state. The call may have caused information enroute to the remote program to be purged (discarded), but not necessarily.

Purging occurs when the remote program issues Send\_Error for a half-duplex conversation in **Receive** state before receiving all the information being sent by the local program. No purging occurs when the remote program issues Send\_Error for a conversation in **Receive** state if the remote program has already received all the information sent by the local program. Also, no purging occurs when the remote program issues Send\_Error for a conversation in **Confirm** state.

When information is purged, the purging can occur at the local system, the remote system, or both.

- The remote program issued a Send\_Error call on a mapped or basic half-duplex conversation and the conversation for the remote program was in **Send-Pending** state. No purging of data has occurred. This return code indicates that the remote program has issued a Send\_Error call with error\_direction set to CM\_RECEIVE\_ERROR.
- The full-duplex conversation is allocated using an OSI TP CRM and the remote program issued a Send\_Error call while its end of the conversation was in **Send-Receive**, **Send-Only**, or **Confirm-Deallocate** state. Purging of data sent by the local program may have occurred in transit, if the remote program was in **Send-Receive** or **Send-Only** state when it issued Send\_Error.

For a half-duplex conversation, this return code is normally reported to the local program on a call the program issues after sending some information to the remote program. However, the return code can be reported on a call the program issues before sending any information, depending on the call and when it is issued. For a full-duplex conversation, this return code is returned on the Receive call. The half-duplex conversation remains in **Receive** state. The full-duplex conversation remains in **Send-Receive** or **Receive-Only** state.

## CM\_PROGRAM\_ERROR\_TRUNC (LU 6.2 CRM ONLY)

The remote program issued a Send\_Error call on a basic conversation, the conversation for the remote program was in **Send** state (half-duplex conversations only) or in **Send-Receive** or **Send-Only** state (full-duplex conversations only), and the call truncated a logical record. Truncation occurs at the basic conversation protocol boundary when a program begins sending a logical record and then issues Send\_Error before sending the complete logical record. This return code is reported to the local program on a Receive call the program issues after receiving the truncated logical record. The conversation remains in **Receive** state for a half-duplex conversation or in **Send-Receive** or **Receive-Only** state for a full-duplex conversation.

## CM\_PROGRAM\_PARAMETER\_CHECK

The local program issued a call in which a programming error has been found in one or more parameters. ("Parameters" include not only the parameters described as part of the call syntax, but also characteristics associated with the conversation\_ID, the CRM type used by the conversation, and the transaction role (superior or subordinate) of the program.) The source of the error is considered to be inside the program definition (under the control of the local program). This return code may be caused by the failure of the program to pass a valid parameter address. The program should not examine any other returned variables associated with the call as nothing is placed in the variables. The state of the conversation remains unchanged.

## CM\_PROGRAM\_STATE\_CHECK

This return code may be returned under one of the following conditions:

- The local program issued a call for a conversation in a state that was not valid for that call.
- **There is no incoming conversation. The Accept\_Conversation call was** issued but did not complete successfully.
- No name is associated with the program. The Accept\_Conversation or Accept\_Incoming call was issued but did not complete successfully.
- The program started but did not finish sending a logical record.
- **•** There is no outstanding operation. The Wait\_For\_Completion or Wait For Conversation call was issued but did not complete successfully.
- Tor a conversation with *sync\_level* set to CM\_SYNC\_POINT or CM\_SYNC\_POINT\_NO\_CONFIRM, the conversation's context is in the **Backout-Required** condition. The program issued a call that is not allowed for this conversation while its context is in this condition.
- The program has received a status\_received value of CM JOIN TRANSACTION. The program issued a call that is not allowed before the program joins the transaction.
- The conversation is included in a transaction. The program issued a call that is allowed only when the conversation is not currently included in a transaction.
- The conversation is not currently included in a transaction. The program issued a call that is allowed only when the conversation is included in a transaction.
- A prior Deferred\_Deallocate call is still in effect for the conversation. The Prepare\_To\_Receive call was issued but is not allowed.

• The program has not received a take-commit notification from its superior. The Prepare call was issued but is not allowed.

The program should not examine any other returned variables associated with the call as nothing is placed in the variables. The state of the conversation remains unchanged.

## CM\_RESOURCE\_FAILURE\_NO\_RETRY

This return code may be returned under one of the following conditions:

- A failure occurred that caused the conversation to be prematurely terminated. For example, the logical connection being used for the conversation was deactivated because of a logical-connection protocol error, or the conversation was deallocated because of a protocol error between the mapped conversation components of the systems. The condition is not temporary, and the program should not retry the transaction until the condition is corrected.
- The remote program terminated normally but did not deallocate the conversation before terminating. Node services at the remote system deallocated the conversation on behalf of the remote program.

This return code can be reported to the local program on a call it issues for a conversation in any state other than **Reset** or **Initialize** state for a half-duplex or full-duplex conversation, or **Sync-Point**, **Sync-Point-Deallocate**, or **Defer-Deallocate** state for a full-duplex conversation.

If conversation\_security\_type is set to CM\_SECURITY\_MUTUAL, then this return code may be returned on the Allocate call.

For a full-duplex conversation, this return code is returned on the Receive call, at which time the conversation goes to **Reset** state. Calls associated with the Send queue (except the Deallocate call with *deallocate type* set to CM\_DEALLOCATE\_ABEND) that complete before this return code is returned on the Receive call also get this return code, and the conversation is in **Receive-Only** or **Reset** state, depending on whether the call was issued in **Send-Receive** or **Send-Only** state. The conversation is in **Reset** state if this a half-duplex conversation.

#### CM\_RESOURCE\_FAIL\_NO\_RETRY\_BO

This return code is returned only for conversations with sync\_level set to CM\_SYNC\_POINT or CM\_SYNC\_POINT\_NO\_CONFIRM, and with the conversation included in a transaction.

A failure occurred that caused the conversation to be prematurely terminated. For example, the logical connection being used for the conversation was deactivated because of a logical-connection protocol error, or the conversation was deallocated because of a protocol error between the mapped conversation components of the systems. The condition is not temporary, and the program should not retry the transaction until the condition is corrected. This return code can be reported to the local program on a call issued in any state other than **Reset** or **Initialize** state. For a full-duplex conversation, incoming information may not be received if this return code is returned on a call associated with the Send queue. The conversation is in **Reset** state.

The local conversation's context is in the **Backout-Required** condition and the program must issue a resource recovery backout call in order to restore all of the context's protected resources to their status as of the last synchronization point.

## CM\_RESOURCE\_FAILURE\_RETRY

A failure occurred that caused the conversation to be prematurely terminated. For example, the logical connection being used for the conversation was deactivated because of a logical-connection outage such as a line failure, a modem failure, or a crypto engine failure. The condition may be temporary, and the program can retry the transaction.

This return code can be reported to the local program on a call it issues for a conversation in any state other than **Reset** or **Initialize** state for a half-duplex or full-duplex conversation, or **Sync-Point**, **Sync-Point-Deallocate**, or **Defer-Deallocate** state for a full-duplex conversation. For a full-duplex conversation, this return code is returned on the Receive call, at which time the conversation goes to **Reset** state. Calls associated with the Send queue (except the Deallocate call with *deallocate type* set to CM\_DEALLOCATE\_ABEND) that complete before this return code is returned on the Receive call also get this return code, and the conversation is in **Receive-Only** or **Reset** state, depending on whether the call was issued in **Send-Receive** or **Send-Only** state. The conversation is in **Reset** state if this is a half-duplex conversation.

If conversation\_security\_type is set to CM\_SECURITY\_MUTUAL, then this return code may be returned on the Allocate call.

#### CM\_RESOURCE\_FAILURE\_RETRY\_BO

This return code is returned only for conversations with sync\_level set to CM\_SYNC\_POINT or CM\_SYNC\_POINT\_NO\_CONFIRM, and with the conversation included in a transaction.

A failure occurred that caused the conversation to be prematurely terminated. For example, the logical connection being used for the conversation was deactivated because of a logical-connection outage such as a line failure, a modem failure, or a crypto engine failure. The condition may be temporary, and the program can retry the transaction. This return code can be reported to the local program on a call it issues for a conversation in any state other than **Reset** or **Initialize**. For a full-duplex conversation, incoming information may not be received if this return code is returned on a call associated with the Send queue. The conversation is in **Reset** state.

The local conversation's context is in the **Backout-Required** condition and the program must issue a resource recovery backout call in order to restore all of the context's protected resources to their status as of the last synchronization point.

## CM\_RETRY\_LIMIT\_EXCEEDED

The conversation cannot be allocated on a logical connection because CPI Communications has exceeded the local system's retry limit. When this return\_code value is returned to the program, the conversation is in **Reset** state.

## CM\_SECURITY\_MUTUAL\_FAILED

This return code is returned only for conversations with conversation\_security\_type set to CM\_SECURITY\_MUTUAL.

The local system failed the allocate request because the local system was not able to authenticate the remote system. When this return code value is returned to the program, the conversation is in **Reset** state.

## CM\_SECURITY\_NOT\_SUPPORTED

The local system rejected the allocate request because the local program specified a required user name type and conversation security type combination that is not supported between the local and remote systems. When this return\_code value is returned to the program, the conversation is in **Reset** state.

## CM\_SECURITY\_NOT\_VALID

The remote system rejected the conversation startup request because the access security information (provided by the local system) is invalid. This return code is returned on a call issued after the Allocate for a half-duplex conversation. For a full-duplex conversation, this return code is returned on the Receive call. Calls associated with the Send queue that complete before this return code is returned on the Receive call are notified of the error by a CM\_ALLOCATION\_ERROR return code. When this return code value is returned to the program, the conversation is in **Reset** state.

If conversation\_security\_type is set to CM\_SECURITY\_MUTUAL, then this return code may be returned on the Allocate call.

#### CM\_SEND\_RCV\_MODE\_NOT\_SUPPORTED

This return code indicates that the conversation startup request was rejected because of one of the following:

- The send\_receive\_mode characteristic is set to CM\_HALF\_DUPLEX but the remote system does not support half-duplex conversations.
- The send\_receive\_mode characteristic is set to CM\_FULL\_DUPLEX but the remote system does not support full-duplex conversations.

The state of the conversation remains unchanged.

### CM\_SVC\_ERROR\_NO\_TRUNC (LU 6.2 CRM ONLY)

This return code is returned only for basic conversations. In addition, it is returned only when the remote program is using an LU 6.2 application programming interface and is not using CPI Communications.

The remote LU 6.2 transaction program issued a Send\_Error verb specifying a TYPE parameter of SVC, the conversation for the remote program was in **Send** state for a half-duplex conversation or in **Send-Receive** or **Send-Only** state for a full-duplex conversation, and the verb did not truncate a logical record. This return code is returned on a Receive call. When this return code is returned to the local program on a half-duplex conversation, the conversation is in **Receive** state. There is no state change for a full-duplex conversation.

## CM\_SVC\_ERROR\_PURGING (LU 6.2 CRM ONLY)

This return code is returned only for basic half-duplex conversations. In addition, it is returned only when the remote program is using an LU 6.2 application programming interface and is not using CPI Communications.

The remote LU 6.2 transaction program issued a Send\_Error verb specifying a TYPE parameter of SVC; the conversation for the remote program was in **Receive**, **Confirm**, or **Sync-Point** state; and the verb may have caused information to be purged. This return code is normally reported to the local program on a call the local program issues after sending some information to the remote program. However, the return code can be reported on a call the local program issues before sending any information, depending on the call and when it is issued. When this return code is returned to the local program, the conversation is in **Receive** state.

## CM\_SVC\_ERROR\_TRUNC (LU 6.2 CRM ONLY)

This return code is returned only when the remote program is using an LU 6.2 application programming interface and is not using CPI Communications.

The remote LU 6.2 transaction program issued a Send\_Error verb specifying a TYPE parameter of SVC, the conversation for the remote program was in **Send** state for a half-duplex conversation or in **Send-Receive** or **Send-Only** state for a full-duplex conversation, and the verb truncated a logical record. Truncation occurs at the basic conversation protocol boundary when a program begins sending a logical record and then issues Send\_Error before sending the complete logical record. This return code is reported to the local program on a Receive call the local program issues after receiving the truncated logical record. The state of the conversation remains unchanged.

#### CM\_SYNC\_LVL\_NOT\_SUPPORTED\_SYS

This return code is returned only for conversations with *sync level* set to CM\_SYNC\_POINT or CM\_SYNC\_POINT\_NO\_CONFIRM.

The local program specified a sync\_level of CM\_SYNC\_POINT or CM\_SYNC\_POINT\_NO\_CONFIRM, which the remote system does not support. This return code is returned on the Allocate call.

For a full-duplex conversation, this return code is returned on the Receive call if an attempt to allocate the conversation was made by the local program running on an OSI TP CRM and the remote system does not support the sync\_level of CM\_SYNC\_POINT or CM\_SYNC\_POINT\_NO\_CONFIRM specified in the conversation startup request. The remote system has rejected the allocation attempt. Calls associated with the local Send queue that complete before this return code is returned on the Receive call are notified of the error by a CM\_ALLOCATION\_ERROR return code.

When this return\_code value is returned to the program, the conversation is in **Reset** state.

#### CM\_SYNC\_LVL\_NOT\_SUPPORTED\_PGM

The remote system rejected the conversation startup request because the local program specified a synchronization level (with the sync\_level parameter) that the remote program does not support. For a half-duplex conversation, this return code is returned on a call issued after the Allocate. For a full-duplex conversation, this return code is returned on the Receive call. Calls associated with the Send queue that complete before this return code is returned on the Receive call are notified of the error by a CM\_ALLOCATION\_ERROR return code.

When this return\_code value is returned to the program, the conversation is in **Reset** state.

If conversation security type is set to CM\_SECURITY\_MUTUAL, then this return code may be returned on the Allocate call.

#### CM\_SYSTEM\_EVENT

The Wait\_For\_Conversation call was being executed when an event (such as a signal) handled by the program occurred. Wait\_For\_Conversation returns this return code to allow the program to reissue the Wait\_For\_Conversation call or to perform other processing. It is the responsibility of the event-handling portion of the program to record sufficient information for the program to decide how to proceed upon receipt of this return code. The state of the conversation remains unchanged.

## CM\_TAKE\_BACKOUT

This return code is returned only for conversations with *sync level* set to CM\_SYNC\_POINT or CM\_SYNC\_POINT\_NO\_CONFIRM, and with the conversation included in a transaction.

The remote program, the local system, or the remote system issued a resource recovery backout call, and the local application must issue a backout call in order to restore all protected resources for a context to their status as of the last synchronization point. The conversation's context is in the

**Backout-Required** condition upon receipt of this return code. Once the local program issues a backout call, the conversation is placed in the state it was in at the time of the last sync point operation.

## CM\_TPN\_NOT\_RECOGNIZED

The remote system rejected the conversation startup request because the local program specified a remote program name that the remote system does not recognize. For a half-duplex conversation, this return code is returned on a call issued after the Allocate. For a full-duplex conversation, this return code is returned on the Receive call. Calls associated with the Send queue that complete before this return code is returned on the Receive call are notified of the error by a CM\_ALLOCATION\_ERROR return code. When this return\_code value is returned to the program, the conversation is in **Reset** state.

If conversation security type is set to CM\_SECURITY\_MUTUAL, then this return code may be returned on the Allocate call.

#### CM\_TP\_NOT\_AVAILABLE\_NO\_RETRY

The remote system rejected the conversation startup request because the local program specified a remote program that the remote system recognizes but cannot start. The condition is not temporary, and the program should not retry the allocation request. For a half-duplex conversation, this return code is returned on a call issued after the Allocate. For a full-duplex conversation, this return code is returned on the Receive call. Calls associated with the Send queue that complete before this return code is returned on the Receive call are notified of the error by a CM\_ALLOCATION\_ERROR return code. When this return\_code value is returned to the program, the conversation is in **Reset** state.

If conversation\_security\_type is set to CM\_SECURITY\_MUTUAL, then this return code may be returned on the Allocate call.

## CM\_TP\_NOT\_AVAILABLE\_RETRY

The remote system rejected the conversation startup request because the local program specified a remote program that the remote system recognizes but currently cannot start. The condition may be temporary, and the program can retry the allocation request. For a half-duplex conversation, this return code is returned on a call issued after the Allocate. For a full-duplex conversation, this return code is returned on the Receive call. Calls associated with the Send queue that complete before this return code is returned on the Receive call are notified of the error by a CM\_ALLOCATION\_ERROR return code. When this return\_code value is returned to the program, the conversation is in **Reset** state.

If conversation security type is set to CM\_SECURITY\_MUTUAL, then this return code may be returned on the Allocate call.

CM\_UNKNOWN\_MAP\_NAME\_RECEIVED

This return code is returned on Receive\_Mapped\_Data or Extract Mapped Initialization Data when the incoming map name is invalid because the map routine cannot recognize it. The function request returns the undecoded incoming data in the buffer and expects the application program to take appropriate action. This is a serious error which indicates that the two partners do not have the necessary common understanding to communicate. Under the OSI TP CRM, this would indicate that one of the partners has violated the associations's application context. Unser the LU 6.2 CRM, both partners should review what is expected and determine which partner is in error.

## CM\_UNKNOWN\_MAP\_NAME\_REQUESTED

This return code is returned on Send\_Mapped\_Data, or Set\_Mapped\_Initialization\_Data when a map\_name is specified that the underlying map routine finds is invalid. The function requested is not performed and the application program can perform appropriate error recovery. A user should check to ensure that the proper map routine is being used and the spelling of the map\_name.

CM\_UNSUCCESSFUL

The call issued by the local program did not execute successfully. This return code is returned on the unsuccessful call. The state of the conversation remains unchanged.

## **Secondary Information**

Associated with the return code, there may be secondary information available for the program to extract using the Extract\_Secondary\_Information call. The secondary information can be used to determine the cause of the return code and to aid problem determination. Based on its origin, the secondary information and associated return code can belong to one of the four types, as shown in Table 63.

Table 63. Secondary Information Types and Associated Return Codes

| <b>Secondary Information Type</b> | <b>Associated Return Codes</b>                                                                                                    |
|-----------------------------------|----------------------------------------------------------------------------------------------------|
| Application-oriented              | CM DEALLOCATED ABEND<br>CM DEALLOCATED ABEND BO<br>CM DEALLOCATED ABEND SVC<br>CM_DEALLOCATED_ABEND_SVC_BO<br>CM_DEALLOCATED_ABEND_TIMER<br>CM DEALLOCATED ABEND TIMER BO<br>CM PROGRAM ERROR NO TRUNC<br>CM_PROGRAM_ERROR_PURGING<br>CM PROGRAM ERROR TRUNC<br>CM SVC ERROR NO TRUNC<br>CM SVC ERROR PURGING<br>CM SVC ERROR TRUNC                                                                                                    |
| CPI Communications-defined        | CM DEALLOCATED ABEND<br>CM_DEALLOCATED_ABEND_BO<br>CM PARAMETER ERROR<br>CM_PROGRAM_PARAMETER_CHECK<br>CM PROGRAM STATE CHECK<br>CM SECURITY NOT SUPPORTED                                                                                                    |
| <b>CRM-specific</b>               | CM_ALLOCATE_FAILURE_NO_RETRY<br>CM ALLOCATE FAILURE RETRY<br>CM CONVERSATION TYPE MISMATCH<br>CM_PIP_NOT_SPECIFIED_CORRECTLY<br>CM_RESOURCE_FAIL_NO_RETRY_BO<br>CM RESOURCE FAILURE NO RETRY<br>CM_RESOURCE_FAILURE_RETRY<br>CM RESOURCE FAILURE RETRY BO<br>CM RETRY LIMIT EXCEEDED<br>CM SECURITY MUTUAL FAILED<br>CM SECURITY NOT SUPPORTED<br>CM SECURITY NOT VALID<br>CM_SEND_RCV_MODE_NOT_SUPPORTED<br>CM_SYNC_LVL_NOT_SUPPORTED_PGM<br>CM_SYNC_LVL_NOT_SUPPORTED_SYS<br>CM_TP_NOT_AVAILABLE_NO_RETRY<br>CM TP NOT AVAILABLE RETRY<br>CM TPN NOT RECOGNIZED |

Implementation-related CM\_PRODUCT\_SPECIFIC\_ERROR

The following return codes, upon being returned to the program, are not associated with any secondary information:

- CM\_ALLOCATION\_ERROR
- CM\_ALLOCATION\_LINNON<br>CM\_BUFFER\_TOO\_SMALL
- CM\_CALL\_NOT\_SUPPORTED ¹
- CM\_CONV\_DEALLOC\_AFTER\_SYNCPT
- CM\_CONVERSATION\_CANCELLED
- CM\_CONVERSATION\_ENDING
- CM\_DEALLOC\_CONFIRM\_REJECT ¹
- CM\_DEALLOCATED\_NORMAL ¹
- CM\_DEALLOCATED\_NORMAL\_BO
- CM\_EXP\_DATA\_NOT\_SUPPORTED
- CM\_INCLUDE\_PARTNER\_REJECT\_BO ¹
- CM\_MAP\_ROUTINE\_ERROR ¹
- CM\_NO\_SECONDARY\_INFORMATION
- $\cdot$  CM\_OK
- CM\_OPERATION\_INCOMPLETE
- CM\_OPERATION\_NOT\_ACCEPTED
- CM\_PARM\_VALUE\_NOT\_SUPPORTED
- CM\_SYSTEM\_EVENT
- OM\_STSTEM\_EVENT<br>CM\_TAKE\_BACKOUT
- CM\_UNSUCCESSFUL
- CM\_UNKNOWN\_MAP\_NAME\_RECEIVED ¹
- CM\_UNKNOWN\_MAP\_NAME\_REQUESTED

Except for application-oriented information, which is defined entirely by the application, secondary information is a string of printable characters and, in general, consists of the following information in the order described:

- 1. Condition code
- 2. Description of the condition
- 3. Cause of the condition
- 4. Suggested actions
- 5. Additional information from the implementation

For different secondary information types, the condition codes are in the range specified in Table 64. In some cases, secondary information may not have all these fields. Fields present in secondary information are separated by two consecutive semicolons. The following sections provide examples of secondary information in different types.

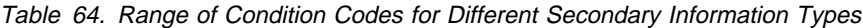

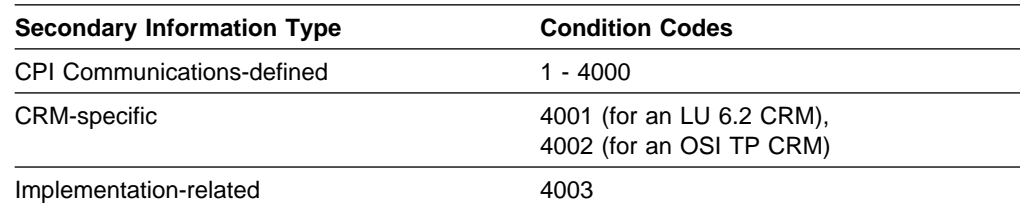

## **Application-Oriented Information**

When a program discovers an abnormal condition during its processing, the program may use log data to convey the condition to its partner program. The partner program receives the log data when it issues the Extract\_Secondary\_Information call. Since log data is application data, it is up to the application designer to define and interpret its content.

# **CPI Communications-Defined Information**

Table 65 lists all CPI Communications-defined secondary information.

Table 65 (Page 1 of 11). CPI Communications-Defined Secondary Information

| <b>Condition Code</b>                                                                                                    | <b>Description</b> |
|----------------------------------------------------------------------------------------------------|--------------------|
| Associated with CM_PROGRAM_PARAMETER_CHECK:                                                                                                    | 0 < n < 101        |
| The nth parameter specifies an invalid address.                                                                                                    | 101                |
| The conversation_ID specifies an unassigned conversation<br>identifier.                                                                                                    | 102                |
| The sync_level is set to CM_NONE.                                                                                                    | 103                |
| The sync_level is set to CM_SYNC_POINT_NO_CONFIRM.                                                                                                    | 104                |
| The send_receive_mode is set to CM_FULL_DUPLEX.                                                                                                    | 105                |
| The send_receive_mode is set to CM_FULL_DUPLEX, and<br>conversation is using an LU 6.2 CRM.                                                                                                    | 106                |
| The buffer_length specifies a value that is invalid for the<br>range permitted by the implementation.                                                                                                    | 107                |
| The conversation is using an OSI TP CRM, and the<br>program is not the superior for the conversation.                                                                                                    | 108                |
| The conversation is using an LU 6.2 CRM.                                                                                                    | 109                |
| The requested_length specifies a value less than 0.                                                                                                    | 110                |
| The <i>transaction control</i> is set to<br>CM_CHAINED_TRANSACTIONS.                                                                                                    | 111                |
| The sym_dest_name specifies an unrecognized value.                                                                                                    | 112                |
| The sync_level is set to CM_CONFIRM.                                                                                                    | 113                |
| The requested_length specifies a value that exceeds the<br>range permitted by the implementation.                                                                                                    | 114                |
| The requested_length specifies a value less than 0 or<br>greater than 86.                                                                                                    | 115                |
| The expedited_receive_type specifies an undefined value.                                                                                                    | 116                |
| The conversation is using an OSI TP CRM.                                                                                                    | 117                |
| The TP_name specifies a name that is not associated with<br>this program.                                                                                                    | 118                |
| The TP_name_length specifies a value less than 1 or<br>greater than 64.                                                                                                    | 119                |
| The send_length specifies a value that exceeds the range<br>permitted by the implementation.                                                                                                    | 120                |
| The <i>conversation_type</i> is set to CM_BASIC_CONVERSATION<br>and buffer contains an invalid logical record length (LL)<br>value of X'0000', X'0001', X'8000', X'8001'.                                                                                                    | 121                |
| The send_type is set to CM_SEND_AND_PREP_TO_RECEIVE,<br>prepare_to_receive_type is set to<br>CM_PREP_TO_RECEIVE_SYNC_LEVEL, sync_level is set to<br>CM_SYNC_POINT, the conversation using an OSI TP CRM<br>is included in a transaction, and the program is not the<br>superior for the conversation. | 122                |

| <b>Condition Code</b>                                                                                                    | <b>Description</b> |
|----------------------------------------------------------------------------------------------------|--------------------|
| The send_type is set to CM_SEND_AND_PREP_TO_RECEIVE,<br>prepare_to_receive_type is set to<br>CM_PREP_TO_RECEIVE_SYNC_LEVEL, sync_level is set to<br>CM_SYNC_POINT_NO_CONFIRM, the conversation using an<br>OSI TP CRM is included in a transaction, and the program<br>is not the superior for the conversation. | 123                |
| The send_type is set to CM_SEND_AND_DEALLOCATE,<br>deallocate_type is set to CM_DEALLOCATE_SYNC_LEVEL,<br>sync_level is set to CM_SYNC_POINT, the conversation<br>using an OSI TP CRM is included in a transaction, and the<br>program is not the superior for the conversation.                                 | 124                |
| The send_type is set to CM_SEND_AND_DEALLOCATE,<br>deallocate_type is set to CM_DEALLOCATE_SYNC_LEVEL,<br>sync_level is set to CM_SYNC_POINT_NO_CONFIRM, the<br>conversation using an OSI TP CRM is included in a<br>transaction, and the program is not the superior for the<br>conversation.                   | 125                |
| The send_length specifies a value less than 1 or greater<br>than 86.                                                                                                    | 126                |
| The AE_qualifier_length specifies a value less than 1 or<br>greater than 1024.                                                                                                    | 127                |
| The AE_qualifier_format specifies an undefined value.                                                                                                    | 128                |
| The partner_ID is set to a non-null value.                                                                                                    | 129                |
| The allocate_confirm specifies an undefined value.                                                                                                    | 130                |
| The allocate_confirm specifies CM_ALLOCATE_CONFIRM,<br>and the conversation is using an LU 6.2 CRM.                                                                                                    | 131                |
| The AP_title_length specifies a value less than 1 or greater<br>than 1024.                                                                                                    | 132                |
| The AP_title_format specifies an undefined value.                                                                                                    | 133                |
| The application_context_name_length specifies a value less<br>than 1 or greater than 256.                                                                                                    | 134                |
| The begin_transaction specifies an undefined value.                                                                                                    | 135                |
| The confirmation_urgency specifies an undefined value.                                                                                                    | 136                |
| The security_password_length specifies a value less than 0<br>or greater than 10.                                                                                                    | 137                |
| The conversation_security_type specifies an undefined<br>value.                                                                                                    | 138                |
| The security_user_ID_length specifies a value less than 0<br>or greater than 10.                                                                                                    | 139                |
| The conversation_type specifies an undefined value.                                                                                                    | 140                |
| The conversation_type specifies<br>CM_MAPPED_CONVERSATION, and fill is set to<br>CM_FILL_BUFFER.                                                                                                    | 141                |
| The conversation_type specifies<br>CM_MAPPED_CONVERSATION, and a prior call to<br>Set_Log_Data is still in effect.                                                                                                    | 142                |

Table 65 (Page 2 of 11). CPI Communications-Defined Secondary Information

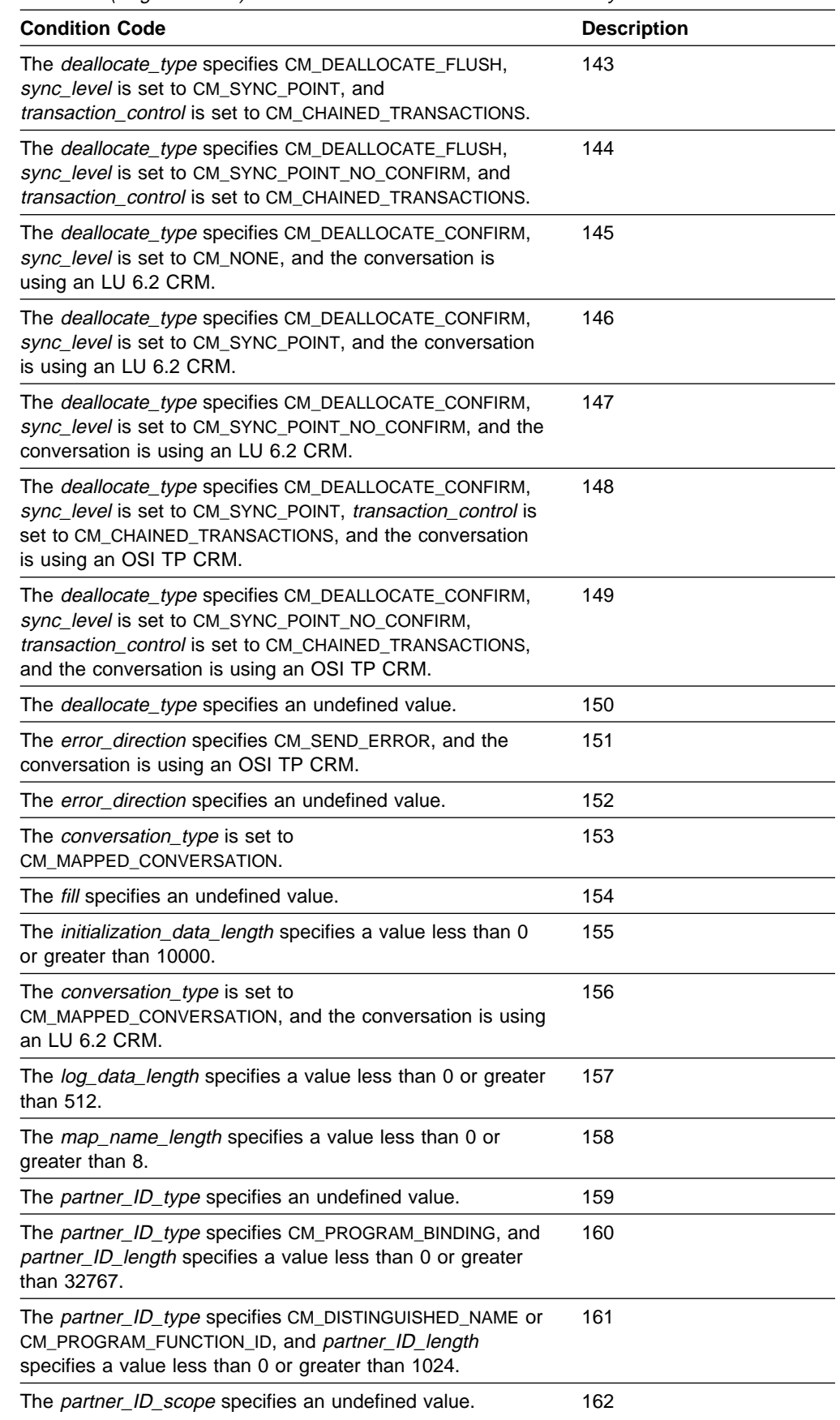

Table 65 (Page 3 of 11). CPI Communications-Defined Secondary Information

| <b>Condition Code</b>                                                                                                    | <b>Description</b> |
|----------------------------------------------------------------------------------------------------|--------------------|
| The directory_syntax specifies an undefined value.                                                                                     | 163                |
| The directory_encoding specifies an undefined value.                                                                                   | 164                |
| The partner_LU_name_length specifies a value less than 1<br>or greater than 17.                                                        | 165                |
| The prepare_data_permitted specifies<br>CM_PREPARE_DATA_PERMITTED, and the conversation is<br>using an LU 6.2 CRM.                     | 166                |
| The prepare_data_permitted specifies an undefined value.                                                                               | 167                |
| The prepare_to_receive_type specifies<br>CM_PREP_TO_RECEIVE_CONFIRM, and sync_level set to<br>CM_NONE.                                 | 168                |
| The <i>prepare_to_receive_type</i> specifies<br>CM_PREP_TO_RECEIVE_CONFIRM, and sync_level set to<br>CM_SYNC_POINT_NO_CONFIRM.         | 169                |
| The prepare_to_receive_type specifies an undefined value.                                                                              | 170                |
| The processing_mode specifies an undefined value.                                                                                      | 171                |
| The program has chosen queue-level non-blocking for the<br>conversation.                                                               | 172                |
| The conversation_queue specifies a value that is not<br>defined for the send_receive_mode conversation<br>characteristic.              | 173                |
| The program has chosen conversation-level non-blocking<br>for the conversation.                                                        | 174                |
| The queue_processing_mode specifies an undefined value.                                                                                | 175                |
| The receive_type specifies an undefined value.                                                                                         | 176                |
| The return_control specifies an undefined value.                                                                                       | 177                |
| The send_receive_mode specifies CM_FULL_DUPLEX, and<br>sync_level is set to CM_CONFIRM.                                                | 178                |
| The send_receive_mode specifies CM_FULL_DUPLEX, and<br>sync_level is set to CM_SYNC_POINT.                                             | 179                |
| The send_receive_mode specifies CM_FULL_DUPLEX, and<br>send_type is set to CM_SEND_AND_PREP_TO_RECEIVE.                                | 180                |
| The send_receive_mode specifies CM_FULL_DUPLEX, and<br>the program has chosen conversation-level non-blocking for<br>the conversation. | 181                |
| The send_receive_mode specifies an undefined value.                                                                                    | 182                |
| The send_type specifies CM_SEND_AND_CONFIRM, and<br>sync_level is set to CM_NONE.                                                      | 183                |
| The send_type specifies CM_SEND_AND_CONFIRM,<br>and sync_level is set to CM_SYNC_POINT_NO_CONFIRM.                                     | 184                |
| The send_type specifies CM_SEND_AND_CONFIRM, and<br>send_receive_mode is set to CM_FULL_DUPLEX.                                        | 185                |
| The send_type specifies<br>CM_SEND_AND_PREP_TO_RECEIVE, and<br>send_receive_mode is set to CM_FULL_DUPLEX.                             | 186                |

Table 65 (Page 4 of 11). CPI Communications-Defined Secondary Information

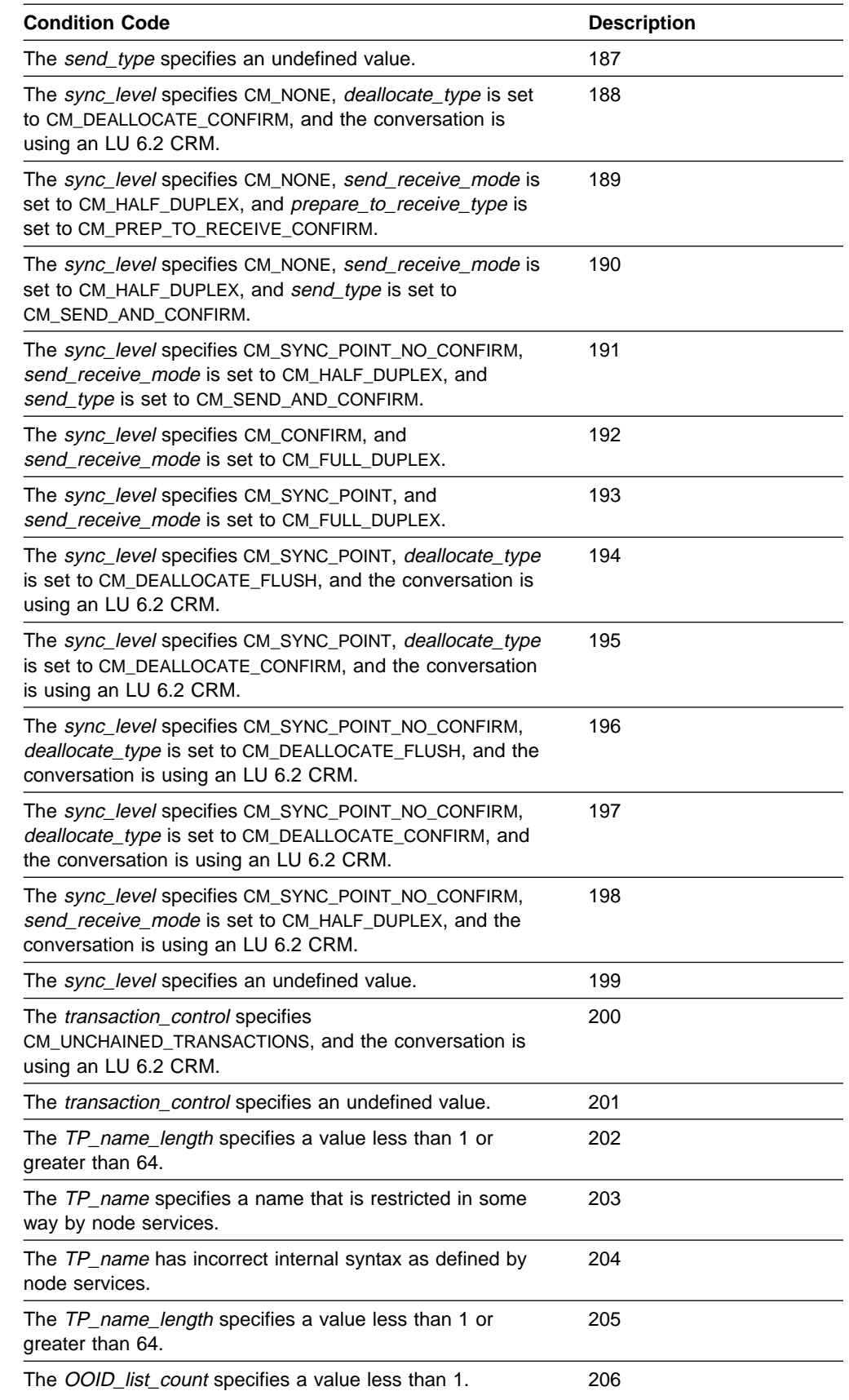

Table 65 (Page 5 of 11). CPI Communications-Defined Secondary Information

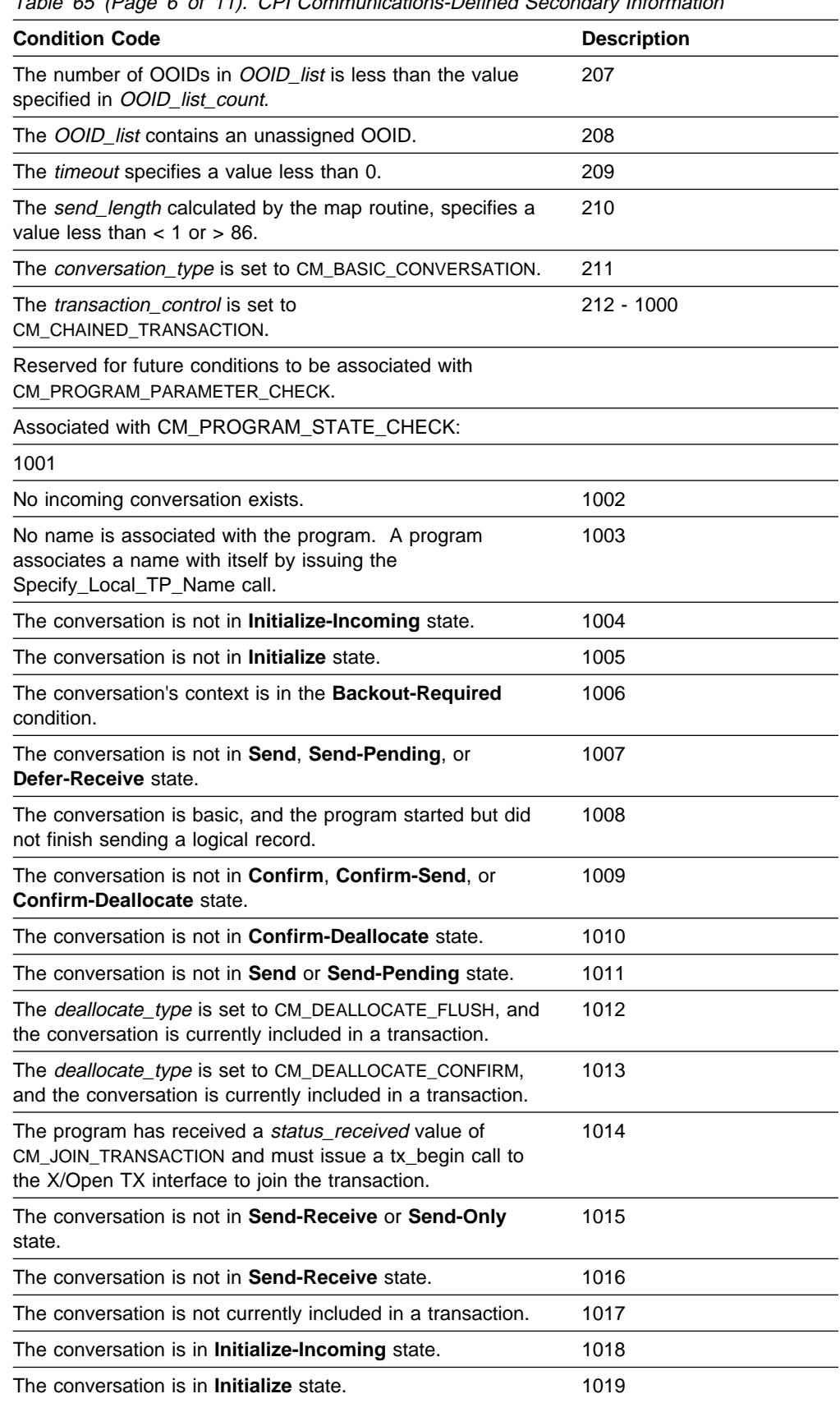

Table 65 (Page 6 of 11). CPI Communications-Defined Secondary Information

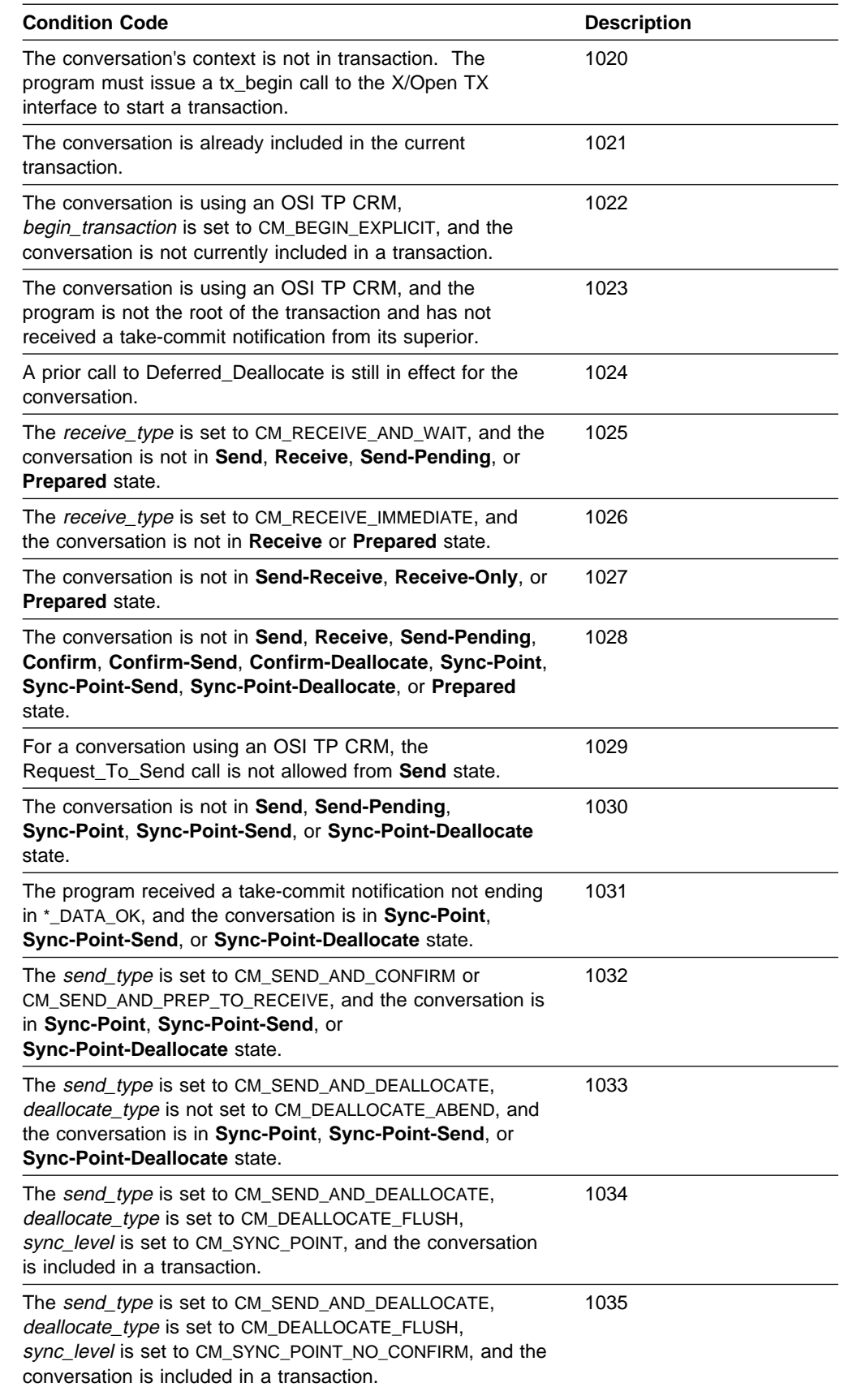

Table 65 (Page 7 of 11). CPI Communications-Defined Secondary Information

| <b>Condition Code</b>                                                                                                    | <b>Description</b> |
|----------------------------------------------------------------------------------------------------|--------------------|
| The send_type is set to CM_SEND_AND_DEALLOCATE,<br>deallocate_type is set to CM_DEALLOCATE_CONFIRM,<br>sync_level is set to CM_SYNC_POINT, and the conversation<br>is included in a transaction.                                                                            | 1036               |
| The send_type is set to CM_SEND_AND_DEALLOCATE,<br>deallocate_type is set to CM_DEALLOCATE_CONFIRM,<br>sync_level is set to CM_SYNC_POINT_NO_CONFIRM, and the<br>conversation is included in a transaction.                                                                 | 1037               |
| The conversation is not in Send-Receive, Send-Only,<br>Sync-Point, or Sync-Point-Deallocate state.                                                                                                    | 1038               |
| The program received a take-commit notification not ending<br>in *_DATA_OK, and the conversation is in Sync-Point or<br>Sync-Point-Deallocate state.                                                                                                    | 1039               |
| The send_type is set to CM_SEND_AND_DEALLOCATE,<br>deallocate_type is not set to CM_DEALLOCATE_ABEND, and<br>the conversation is in Sync-Point or<br>Sync-Point-Deallocate state.                                                                                           | 1040               |
| The conversation is not in Send-Receive, Send-Only, or<br><b>Confirm-Deallocate state.</b>                                                                                                    | 1041               |
| The conversation_security_type is not set to<br>CM SECURITY PROGRAM or<br>CM_SECURITY_PROGRAM_STRONG.                                                                                                    | 1042               |
| The conversation is not in Initialize or Initialize-Incoming<br>state.                                                                                                    | 1043               |
| The conversation is not in <b>Initialize</b> or <b>Receive</b> state.                                                                                                    | 1044               |
| The conversation is not in Initialize or Send-Receive state.                                                                                                    | 1045               |
| The <i>conversation_queue</i> specifies<br>CM_INITIALIZATION_QUEUE, and the conversation is not in<br>Initialize or Initialize-Incoming state.                                                                                                    | 1046               |
| The conversation_queue specifies a value other than<br>CM_INITIALIZATION_QUEUE, and the conversation is in<br>Initialize-Incoming state.                                                                                                    | 1047               |
| The conversation is not in Send, Receive, Send-Pending,<br>Defer-Receive, or Defer-Deallocate state.                                                                                                    | 1048               |
| There is no outstanding operation associated with any of<br>the OOIDs specified in OOID_list or by use of a defined<br>value of OOID_list_count has completed.                                                                                                    | 1049               |
| There were no conversation-level outstanding operations for<br>the program.                                                                                                    | 1050               |
| The sync_level is set to CM_SYNC_POINT or<br>CM_SYNC_POINT_NO_CONFIRM, transaction_control is set to<br>CM_CHAINED_TRANSACTIONS, and the conversation's<br>context is not in transaction.                                                                                   | 1051               |
| The program has issued a successful Accept_Conversation<br>or Accept_Incoming call on a conversation with sync_level<br>set to CM_SYNC_POINT or CM_SYNC_POINT_NO_CONFIRM<br>and using an OSI TP CRM, and the program has not<br>issued a Receive call on this conversation. | 1052 - 2000        |

Table 65 (Page 8 of 11). CPI Communications-Defined Secondary Information

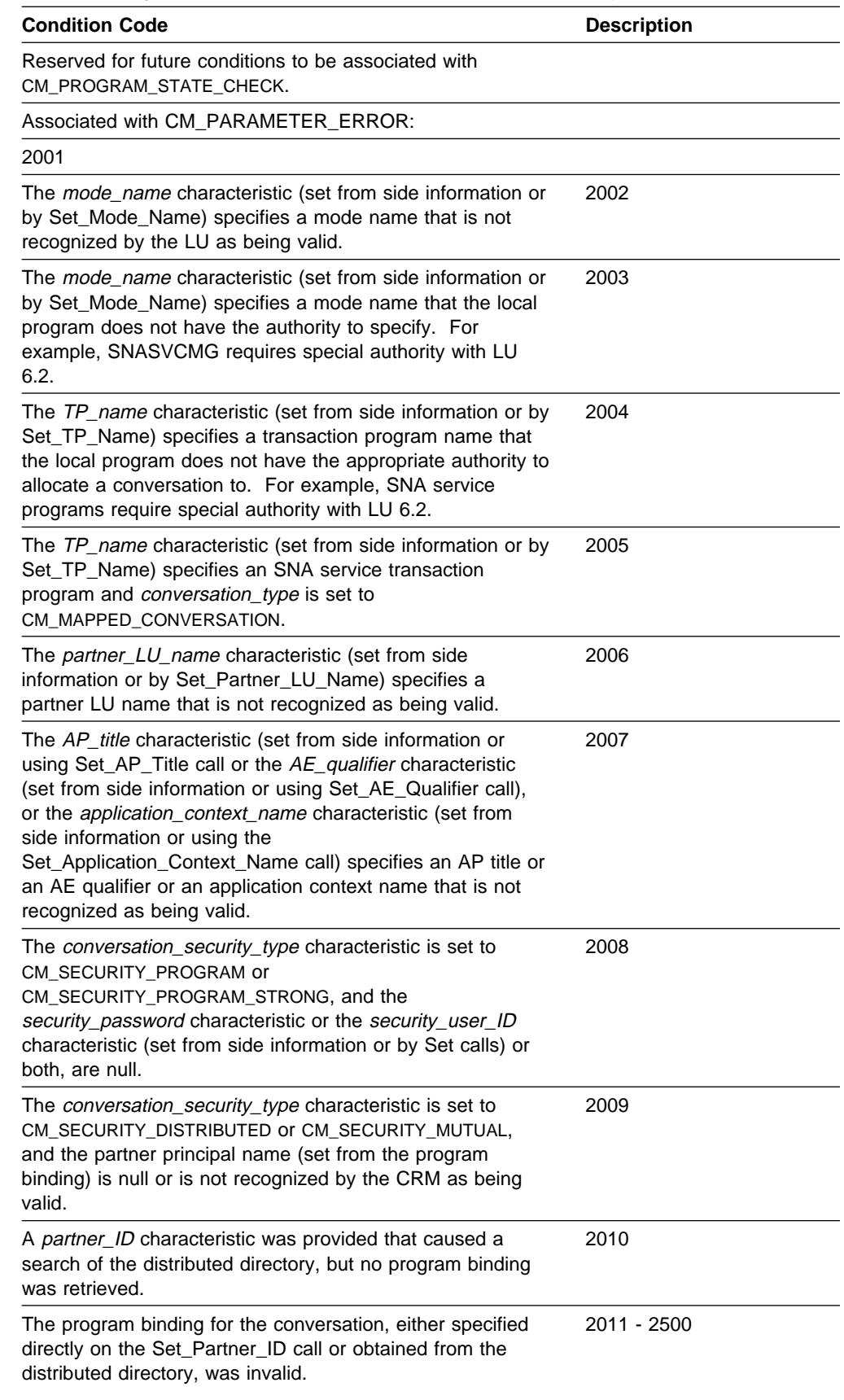

Table 65 (Page 9 of 11). CPI Communications-Defined Secondary Information

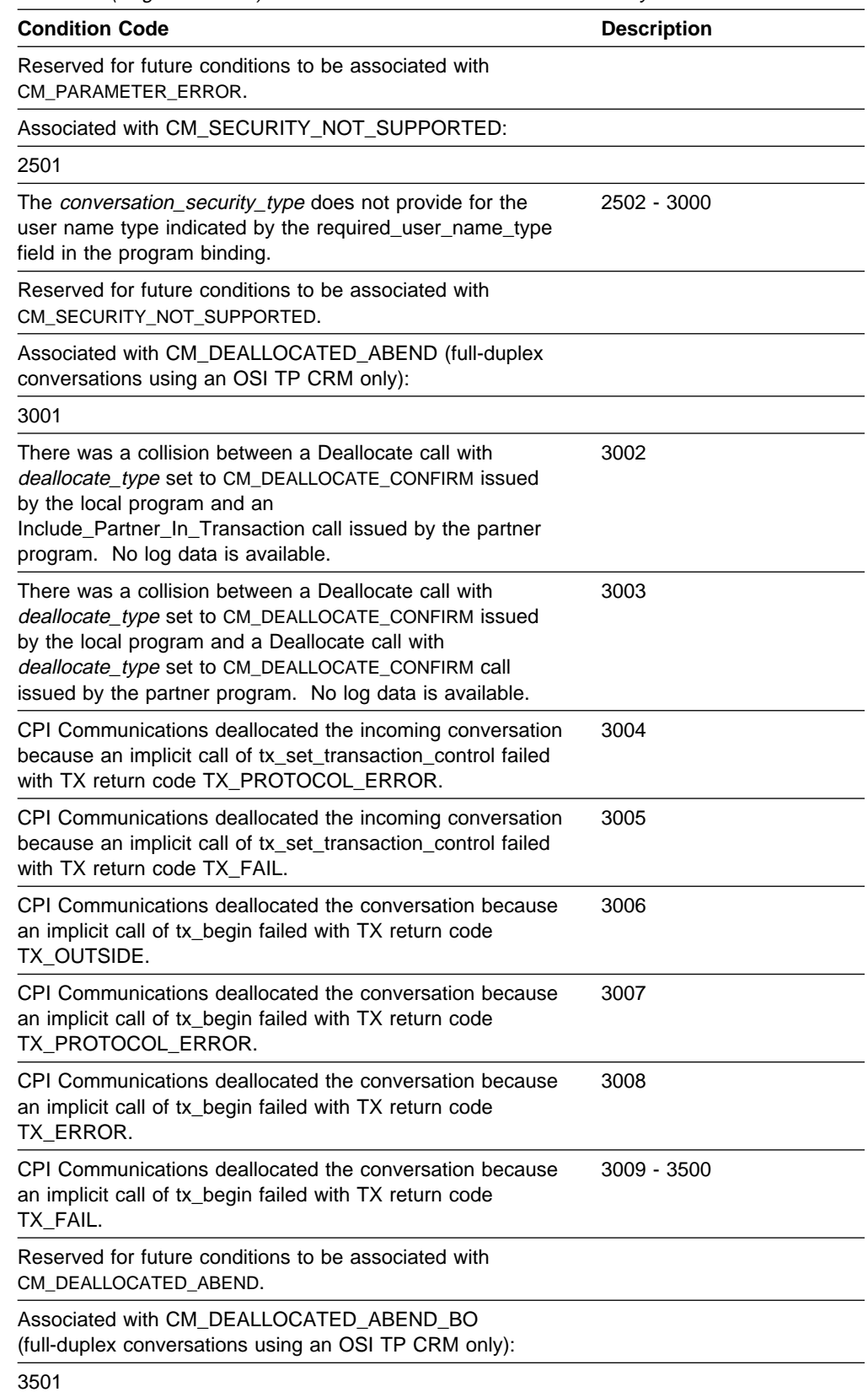

Table 65 (Page 10 of 11). CPI Communications-Defined Secondary Information

Table 65 (Page 11 of 11). CPI Communications-Defined Secondary Information

| <b>Condition Code</b>                                            | <b>Description</b> |
|------------------------------------------------------------------|--------------------|
| There was a collision between a                                  | $3502 - 4000$      |
| Include_Partner_In_Transaction call issued by the local          |                    |
| program and a Deallocate call with <i>deallocate_type</i> set to |                    |
| CM DEALLOCATE CONFIRM issued by the partner program.             |                    |
| No log data is available.                                        |                    |
|                                                                  |                    |

Reserved for future conditions to be associated with CM\_DEALLOCATED\_ABEND\_BO.

## **CRM-Specific Secondary Information**

When the underlying CRM discovers an abnormal condition, the condition, identified by a CRM-specific message, is then mapped to a CPI Communications return code and returned to the program. The CRM-specific message is the SNA sense data information for the CRM type of LU 6.2 and OSI diagnostic information for the CRM type of OSI TP.

Table 66. Examples of LU 6.2 CRM-Specific Secondary Information

| Associated with<br>CM CONVERSATION TYPE MISMATCH: | 4001::1008 6034 The FMH-5 Attach<br>command specifies a conversation type<br>that the receiver does not support for<br>the specified transaction program. This<br>sense data is sent only in FMH-7.                |
|---------------------------------------------------|----------------------------------------------------------------------------------------------------|
| Associated with<br>CM TPN NOT RECOGNIZED:         | 4001;;1008 6021 Transaction Program<br>Name Not Recognized: The FMH-5<br>Attach command specifies a transaction<br>program name that the receiver does<br>not recognize. This sense data is sent<br>only in FMH-7. |
| Associated with<br>CM SYNC LVL NOT SUPPORTED SYS: | 4001::1008 6040 Invalid Attach<br>Parameter: A parameter in the FMH-5<br>Attach command conflicts with the<br>statements of LU capability previously<br>provided in the BIND negotiation.                          |

**Note:** See Chapter 10 of System Network Architecture Formats (IBM document number GA27-3136) for complete information about sense data.

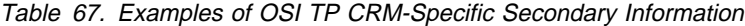

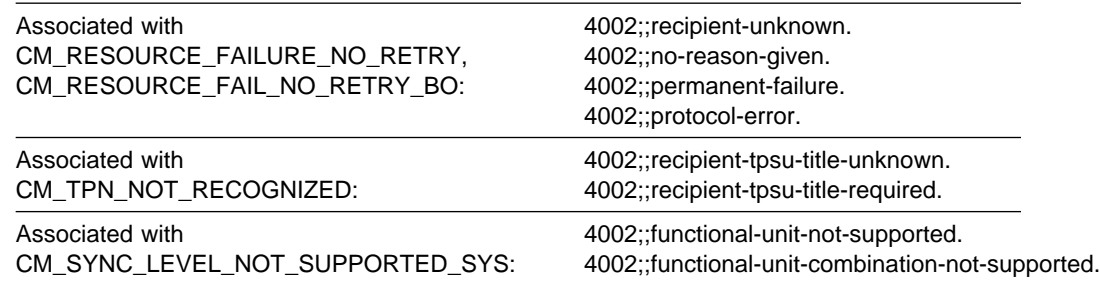
#### **Implementation-Related Information**

An implementation may return CM\_PRODUCT\_SPECIFIC\_ERROR to the program for any errors that are specific to the implementation or to the system that supports the implementation. In this case, secondary information is the error message defined by the implementation or system.

Table 68. Examples of Implementation-Related Secondary Information

Example 1:

4003;;0001 STACK\_TOO\_SMALL;;A minimum stack size of 3500 bytes is required by CPI-C when a call is issued. CPI-C runs on the stack of the program that calls it. When the call was issued, CPI-C found the stack size to be less than the minimum size.;;Programmer Response: Increase the stack size specified in the .DEF file used in linking. If your program calls CPI-C from a thread it has created, be sure the stack size on the NewThreadStack parameter of your DosCreateThread function call is large enough.

#### Example 2:

4003;;0002 CANNOT\_ALLOCATE\_SHARED\_SEGMENT;;Communications Manager could not allocate the shared segment named \SHAREMEM\ACSLGMEM.;;Programmer Response: A necessary shared segment is not currently available. There is no corrective action that your program can take. This problem will recur until the Communications Manager is stopped and restarted. Operator Response: Communications Manager must be restarted to correct the problem.

## **Appendix C. State Tables**

The CPI Communications state tables show when and where different CPI Communications calls can be issued. For example, a program must issue an Initialize\_Conversation call before issuing an Allocate call, and it cannot issue a Send\_Data call before the conversation is allocated.

As described in "Program Flow—States and Transitions" on page 52, CPI Communications uses the concepts of states and state transitions to simplify explanations of the restrictions that are placed on the calls. A number of states are defined for CPI Communications and, for any given call, a number of transitions are allowed.

- Table 69 on page 704 describes the state transitions that are allowed for the CPI Communications calls on half-duplex conversations.
- Table 72 on page 718 describes the state transitions that are allowed for CPI Communications calls on full-duplex conversations.
- . Table 70 on page 710 shows the effects of SAA resource recovery Commit and Backout calls on CPI Communications conversation states for half-duplex conversations.
- Table 71 on page 711 shows the effects of X/Open TX resource recovery calls on CPI Communications conversation states for half-duplex conversations.
- Table 73 on page 723 shows the effects of SAA resource recovery calls on CPI Communications conversation states for full-duplex conversations.
- Table 74 on page 724 shows the effects of X/Open TX resource recovery calls on CPI Communications conversation states for full-duplex conversations.

#### **How to Use the State Tables**

Each CPI Communications call<sup>8</sup> is represented in the table by a group of input rows. The possible conversation states are shown across the top of the table. The states correspond to the columns of the matrix. The intersection of input (row) and state (column) represents the validity of a CPI Communications call in that particular state and, for valid calls, what state transition (if any) occurs.

The first row of each call input grouping (delineated by horizontal lines) contains the name of the call and a symbol in each state column showing whether the call is valid for that state. A call is valid for a given state only if that state's column contains a downward pointing arrow  $(\downarrow)$  on this row. If the [sc] or [pc] symbol appears in a state's column, the call is invalid for that state and receives a return code of CM\_PROGRAM\_STATE\_CHECK or CM\_PROGRAM\_PARAMETER\_CHECK, respectively. No state transitions occur for invalid CPI Communications calls.

<sup>8</sup> Only the calls that affect conversation states are included in the State table.

The remaining input rows in the call group show the state transitions for valid calls. The transition from one conversation state to another often depends on the value of the return code returned by the call; therefore, a given call group may have several rows, each showing the state transitions for a particular return code or set of return codes.

For calls that are processed in non-blocking processing mode, the following special considerations apply:

- When a call gets the CM\_OPERATION\_INCOMPLETE return code, the operation remains in progress as an oustanding operation on the conversation (when conversation-level non-blocking is used) or on the queue with which the call is associated (when queue-level non-blocking is used). Any other calls (except Cancel\_Conversation) on that conversation or queue get a return code of CM\_OPERATION\_NOT\_ACCEPTED, and no conversation state transition occurs.
- The CM\_OPERATION\_NOT\_ACCEPTED return code is not included in the state table.

For conversations with *sync\_level* set to CM\_SYNC\_POINT or CM\_SYNC\_POINT\_NO\_CONFIRM, the following special considerations apply:

- A state transition symbol ending with a caret (for example, 1 $\hat{ }$  or  $-\hat{ }$ ) means that the conversation's context may be in the **Backout-Required** condition following the call. (Note that the state change for the conversation is indicated by the **first** character of these symbols.)
- **•** When a context is in the **Backout-Required** condition, its protected conversations are restricted from issuing certain CPI Communications calls. These calls are designated in the table with the symbol ↓′. Where this symbol appears, the call is valid in this state unless the conversation is protected and its context is in the **Backout-Required** condition. If the call is invalid, a return\_code of CM\_PROGRAM\_STATE\_CHECK is returned and no conversation state transition occurs.

#### **Example**

For an example of how the half-duplex state table might be used, look at the group of input rows for the **Deallocate(C)** call. The **(C)** here means that this group is for the Deallocate call when either *deallocate* type is set to CM\_DEALLOCATE\_CONFIRM or deallocate\_type is set to CM\_DEALLOCATE\_SYNC\_LVL and sync\_level is set to CM\_CONFIRM. The first row in this group shows that this call is valid only when the conversation is in **Send** or **Send-Pending** state. For all other states, either the call is invalid and a return\_code of CM\_PROGRAM\_PARAMETER\_CHECK or CM\_PROGRAM\_STATE\_CHECK is returned, or the call is not possible.

Beneath the input row containing **Deallocate(C)**, there are several rows showing the possible return codes returned by this call. Since the call is valid only in **Send** and **Send-Pending** states, only these states' columns contain transition values on these rows. These transition values provide the following information:

**•** The conversation goes from **Send** or **Send-Pending** state to **Reset** state (state 1) when a return code abbreviated as "ok," "da," or "rf" is returned. See "Return Code Values [ ]" on page 700 to find out what these abbreviations mean.

- **•** The conversation goes from **Send** state to **Reset** state when a return code abbreviated as "ae" is returned. A return code abbreviated as "ae" will never be returned when this call is issued from **Send-Pending** state.
- **•** The conversation goes from **Send** or **Send-Pending** state to **Receive** state (state 4) when a return code abbreviated as "ep" is returned.
- There is no state transition when a return code of CM\_PROGRAM\_PARAMETER\_CHECK ("pc") or CM\_OPERATION\_INCOMPLETE ("oi") is returned.
- **•** There is no state transition for a conversation in **Send** state when a return code of CM\_PROGRAM\_STATE\_CHECK ("sc") is returned. This return code will never be returned when this call is issued from **Send-Pending** state.

## **Explanation of Half-Duplex State Table Abbreviations**

Abbreviations are used in the state table to indicate the different permutations of calls and characteristics. There are four categories of abbreviations:

- **Conversation characteristic** abbreviations are enclosed by parentheses—  $(\ldots)$
- **Conversation queue** abbreviations are enclosed by parentheses—  $( \ldots )$
- **return\_code** abbreviations are enclosed by brackets [ . . . ]
- **data\_received and status\_received** abbreviations are enclosed by braces and separated by a comma— $\{ \ldots, \ldots \}$ . The abbreviation before the comma represents the *data\_received* value, and the abbreviation after the comma represents the value of status\_received.

The next sections show the abbreviations used in each category.

## **Conversation Characteristics ( )**

The following abbreviations are used for conversation characteristics:

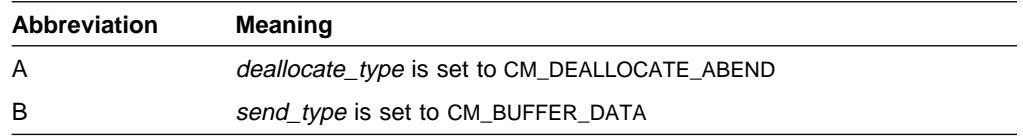

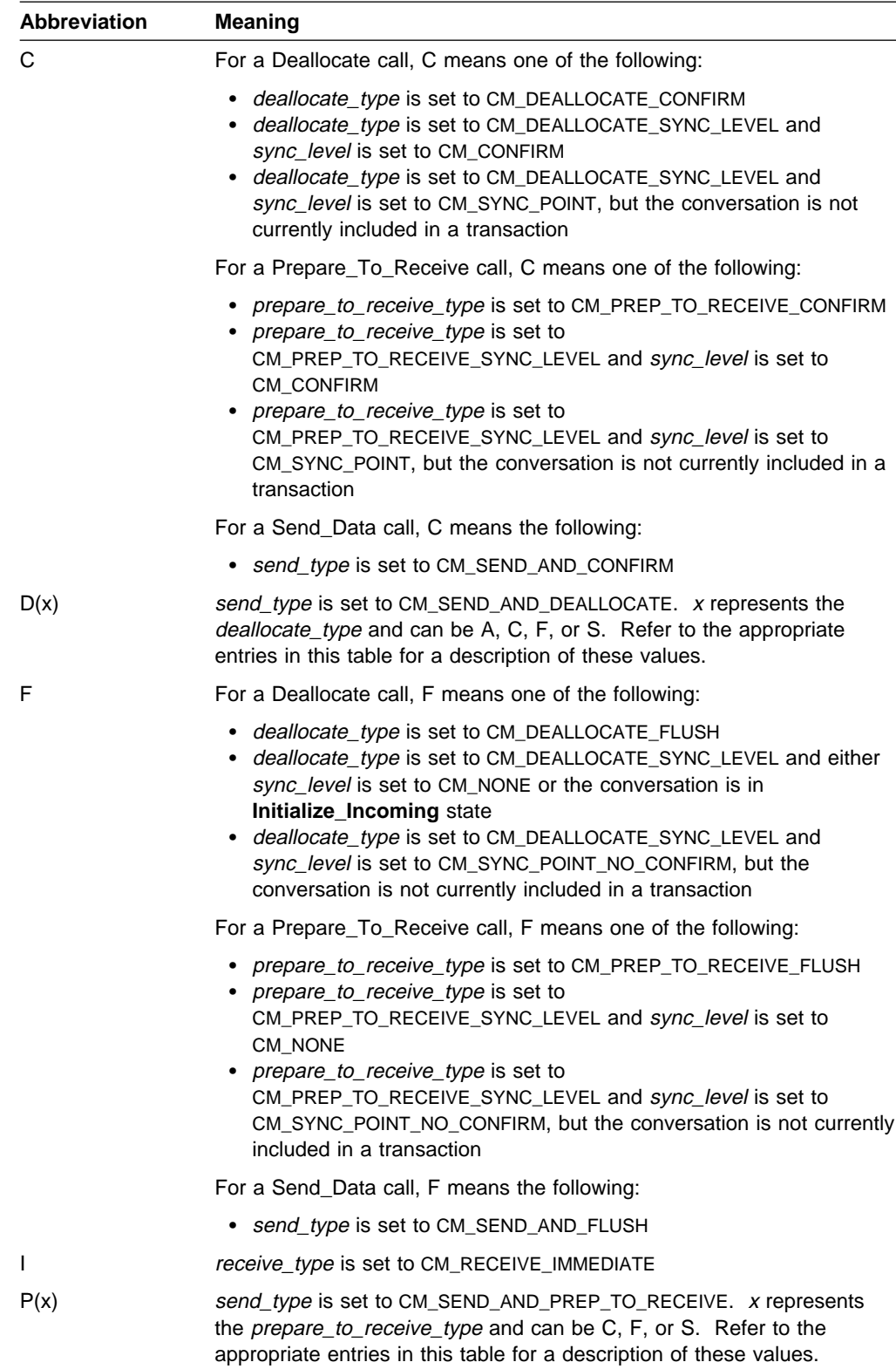

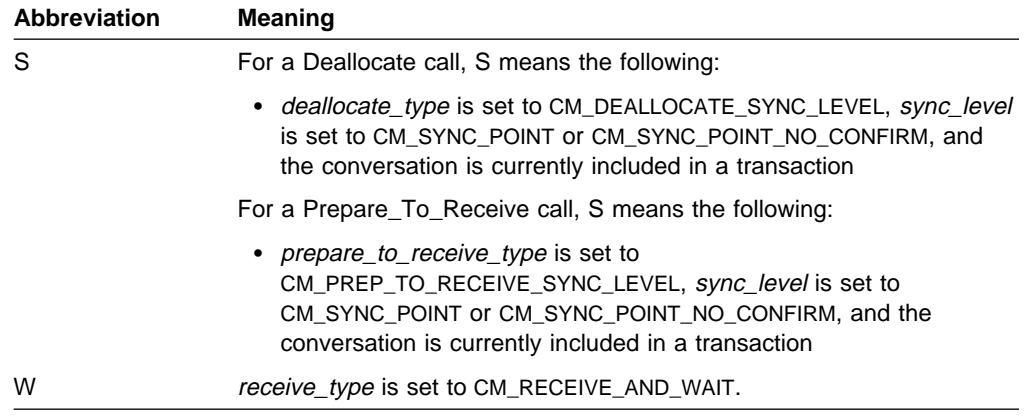

# **Conversation Queues ()**

The following abbreviations are used for conversation queues:

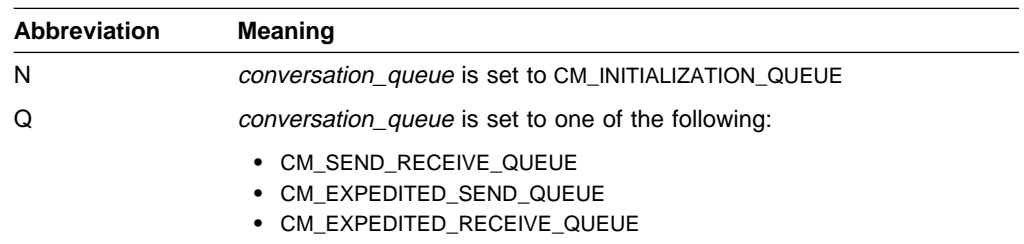

# **Return Code Values [ ]**

The following abbreviations are used for return codes:

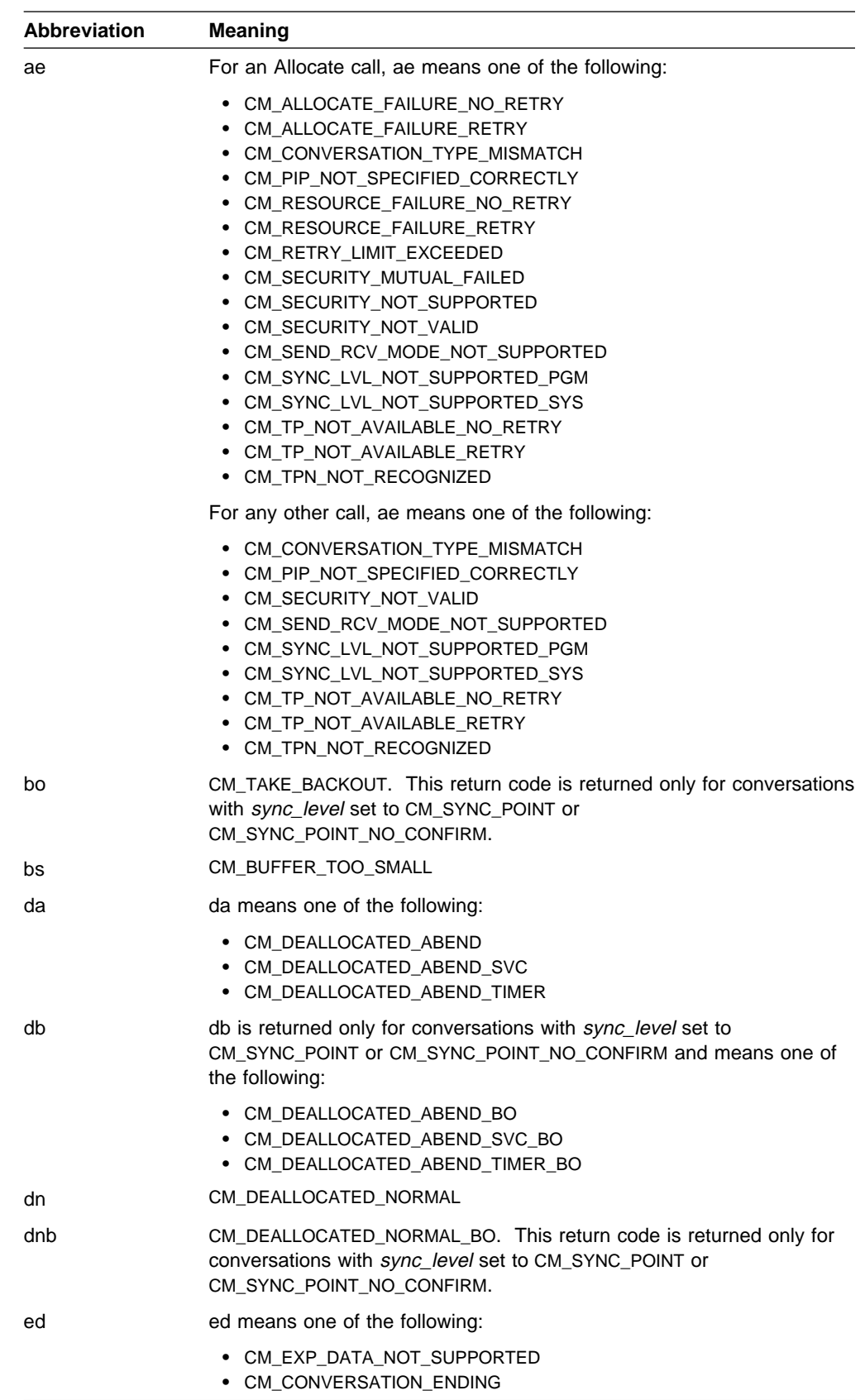

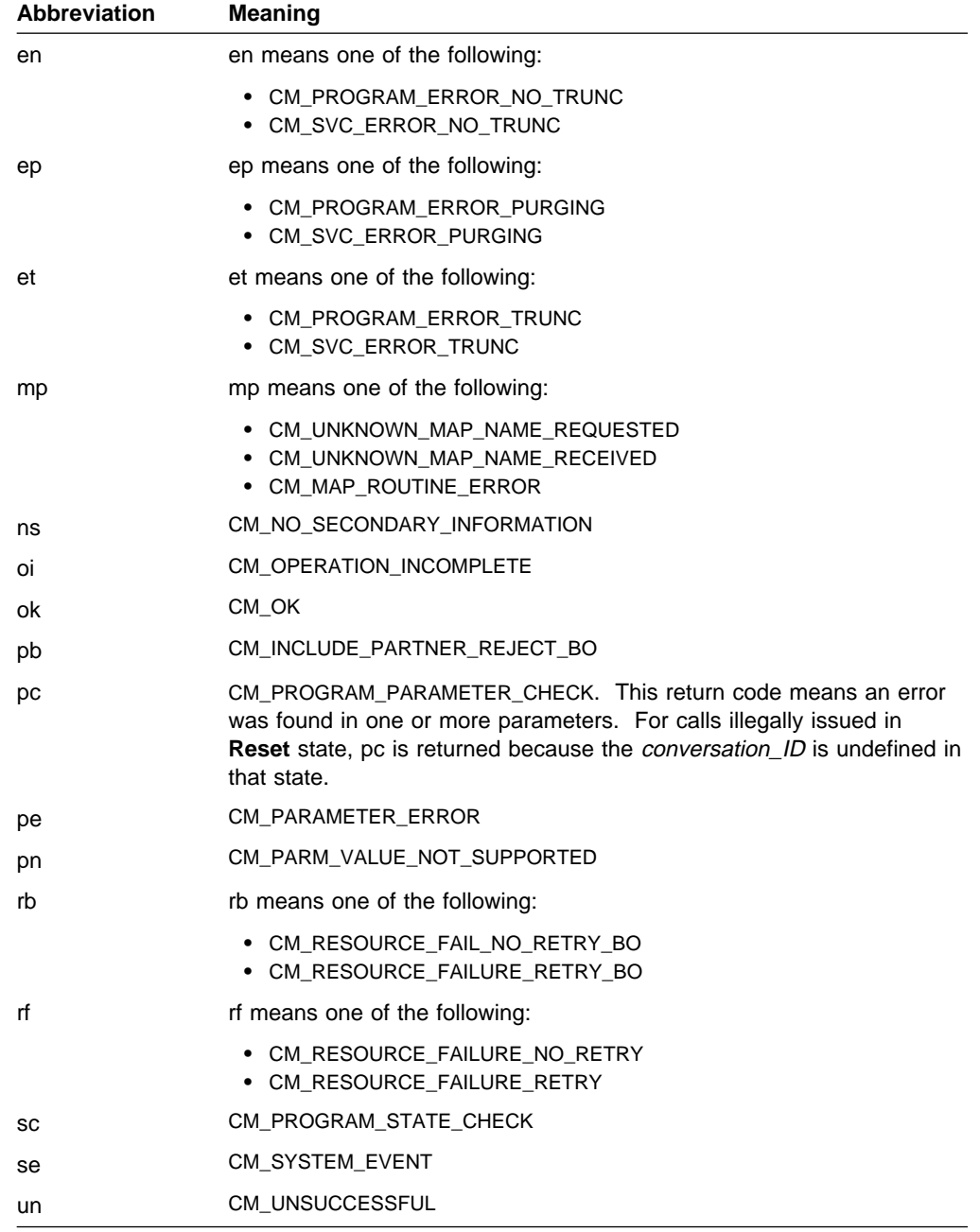

#### **Notes:**

- 1. The return code CM\_PRODUCT\_SPECIFIC\_ERROR is not included in the state table because the state transitions caused by this return code are product-specific.
- 2. The CM\_OPERATION\_NOT\_ACCEPTED return code is not included in the state table. If conversation-level non-blocking is being used on a conversation, a program receives CM\_OPERATION\_NOT\_ACCEPTED when it issues any call (except Cancel\_Conversation) on the conversation while a previous operation is still in progress, regardless of the state. If conversation-level non-blocking is not being used on a conversation, a program receives CM\_OPERATION\_NOT\_ACCEPTED when it issues any call associated with a

queue that has a previous operation still in progress, regardless of the state. No conversation state transition occurs.

3. The CM\_CALL\_NOT\_SUPPORTED return code is not included in the state table. It is returned when the local system provides an entry point for the call but does not support the function requested by the call, regardless of the state. No state transition occurs.

## **data\_received and status\_received { , }**

The following abbreviations are used for the *data\_received* values:

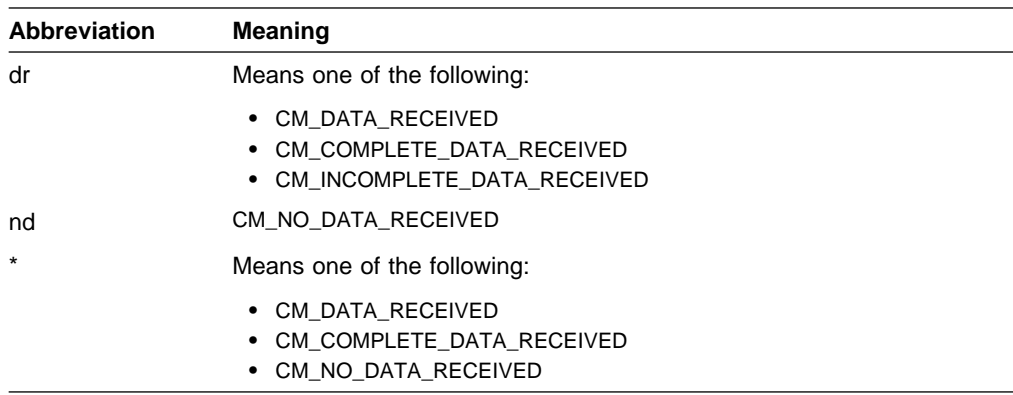

The following abbreviations are used for the status\_received values:

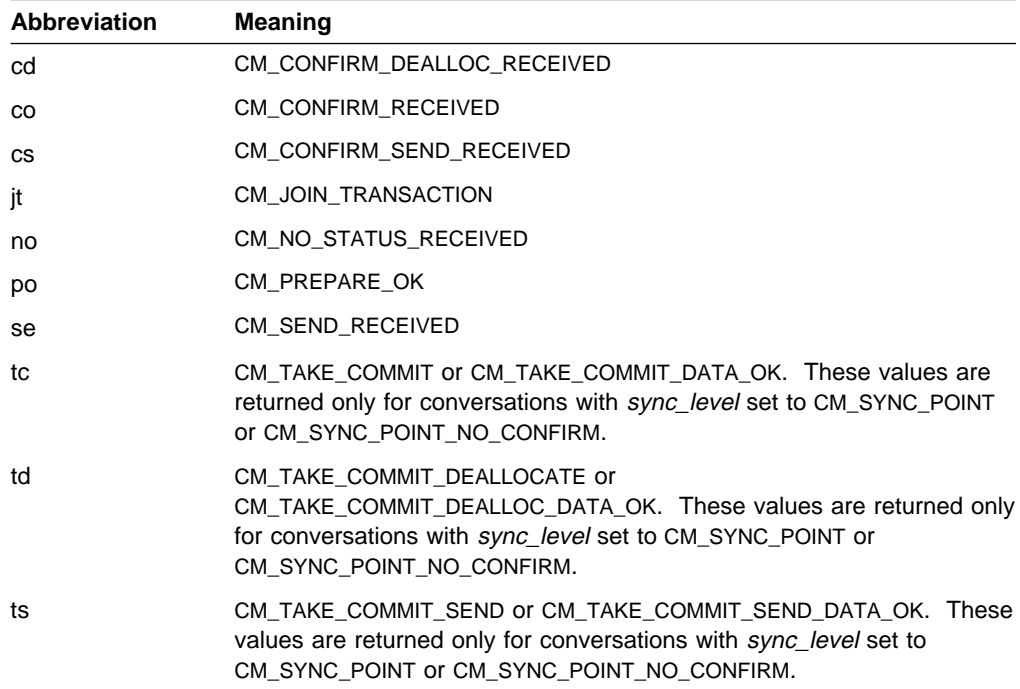

# **Table Symbols for the Half-Duplex State Table**

The following symbols are used in the state table to indicate the condition that results when a call is issued from a certain state:

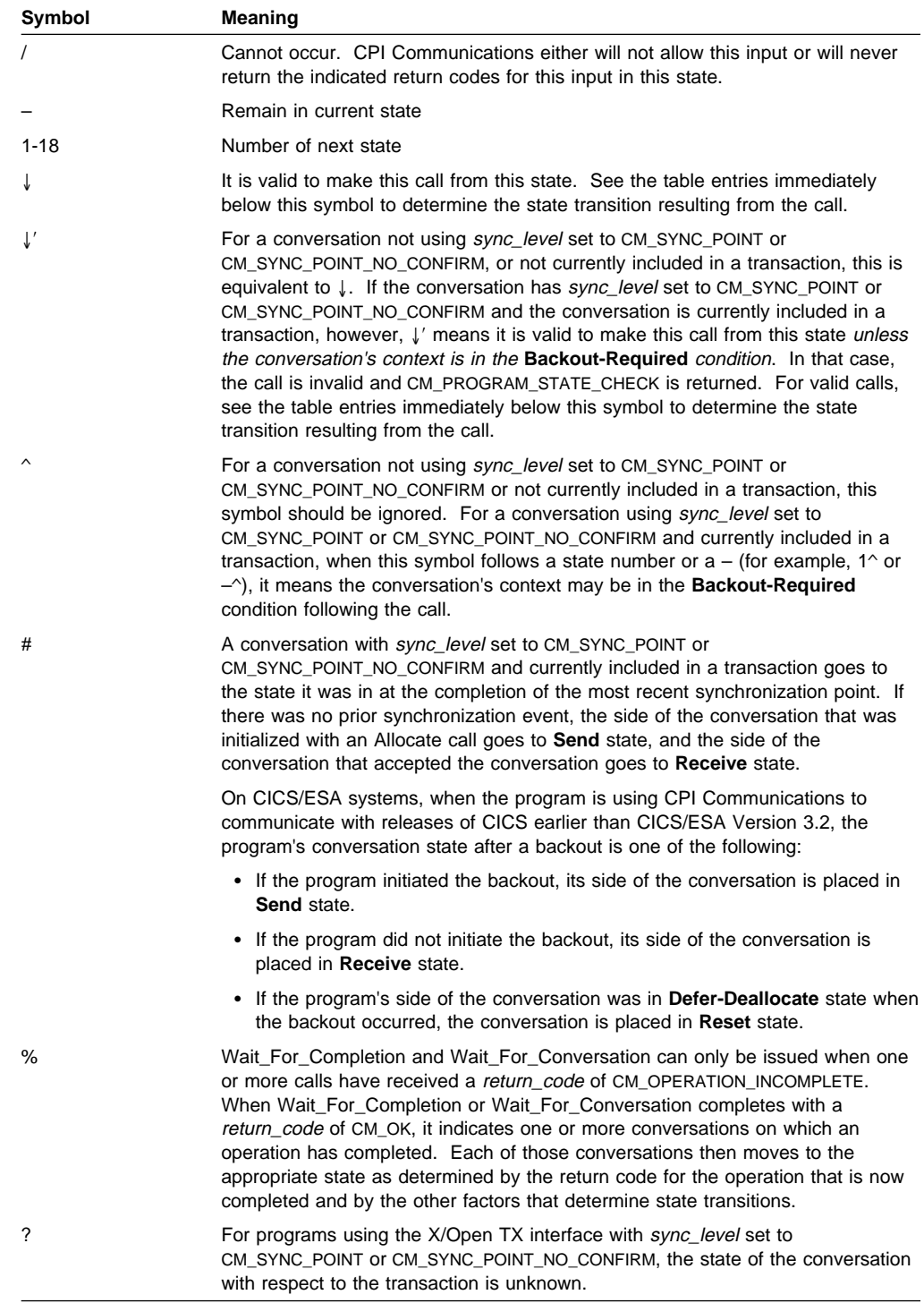

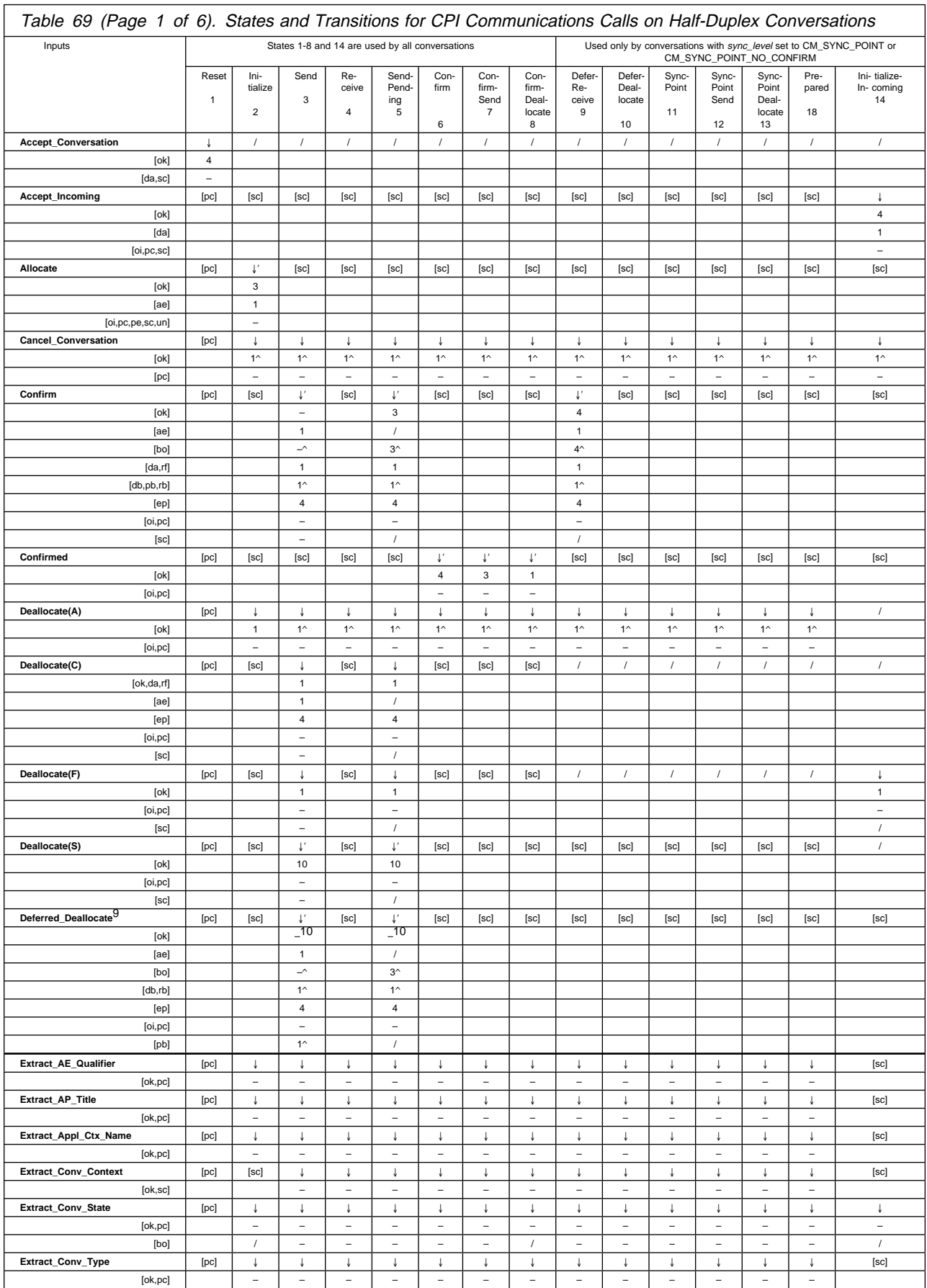

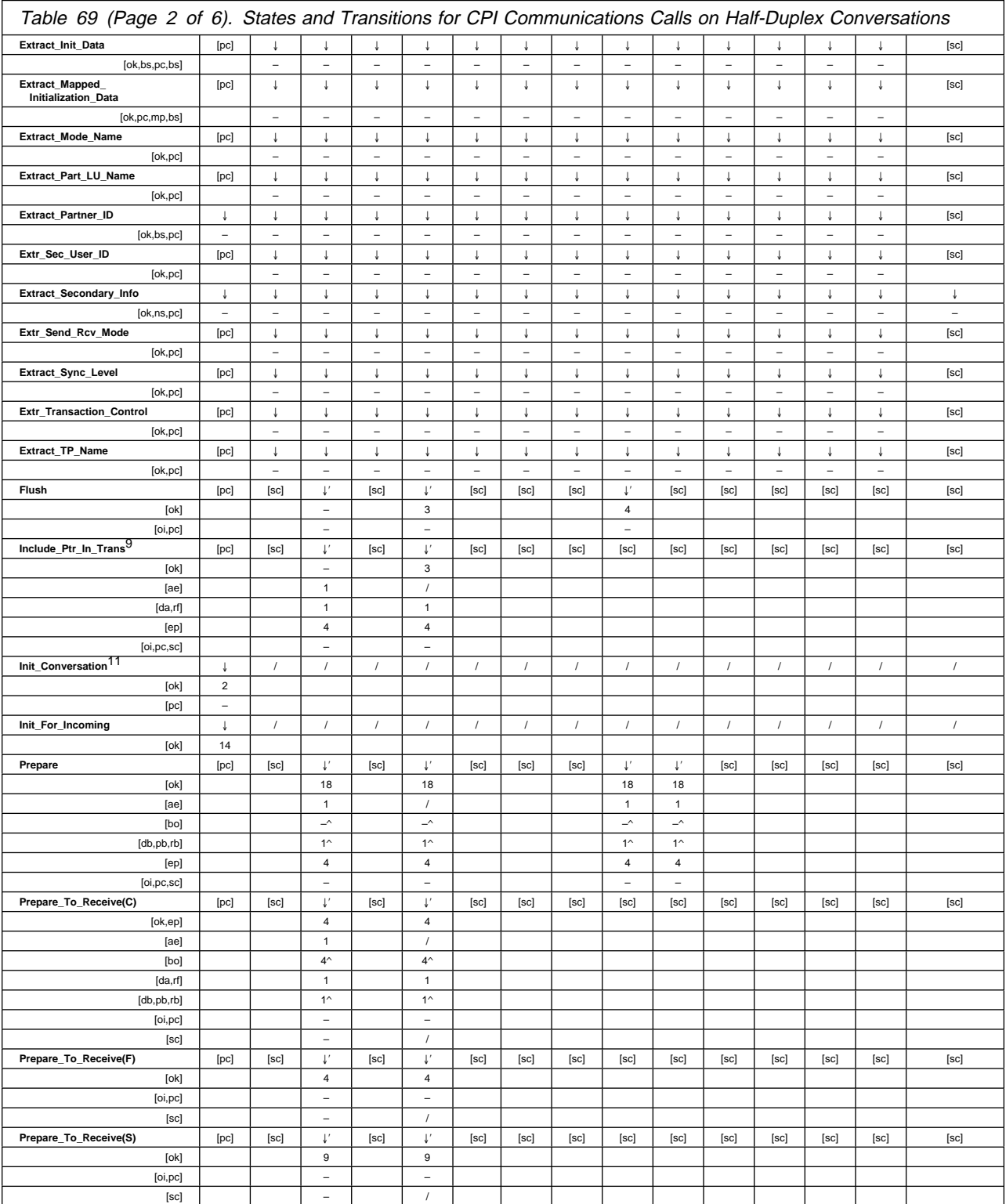

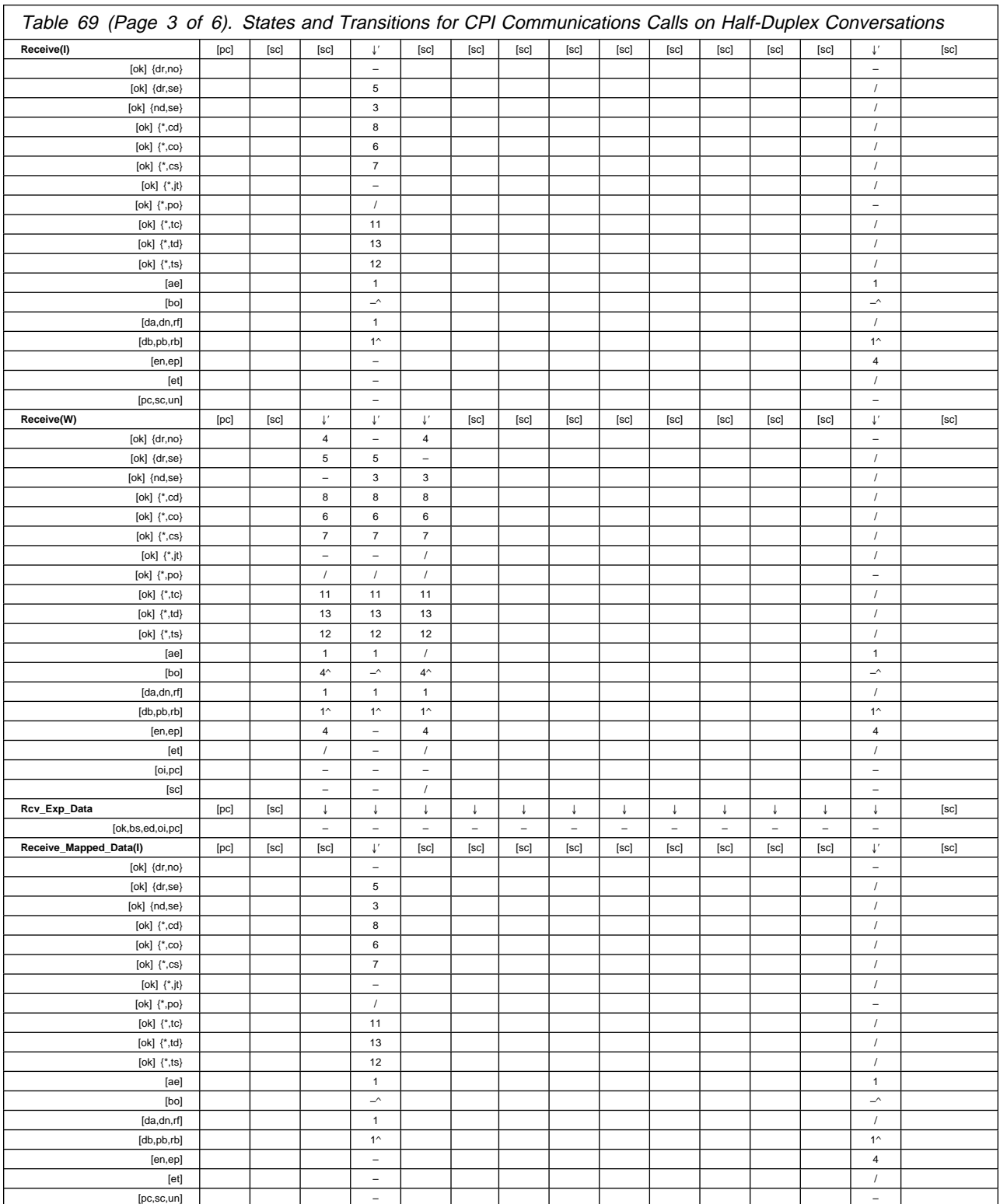

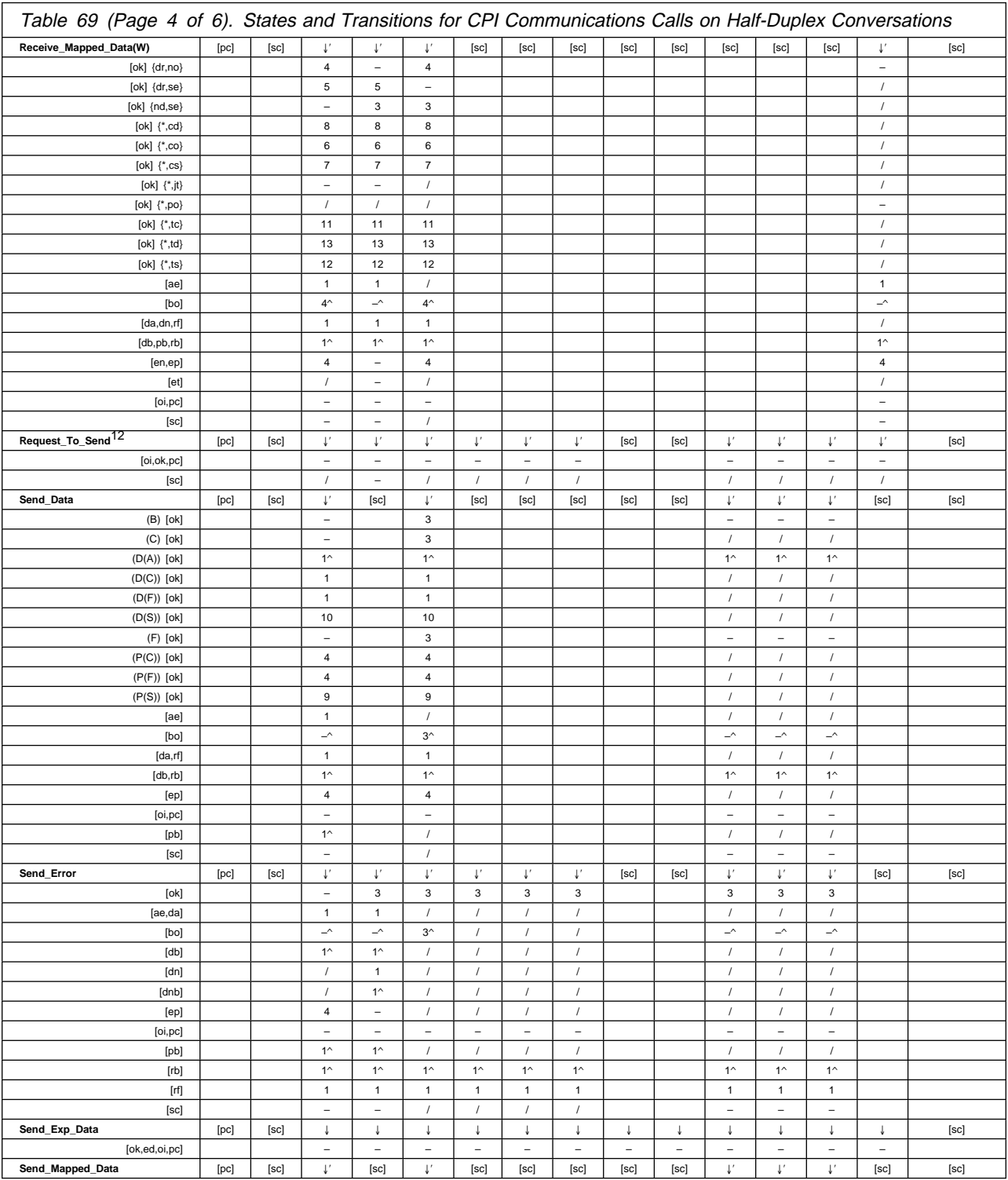

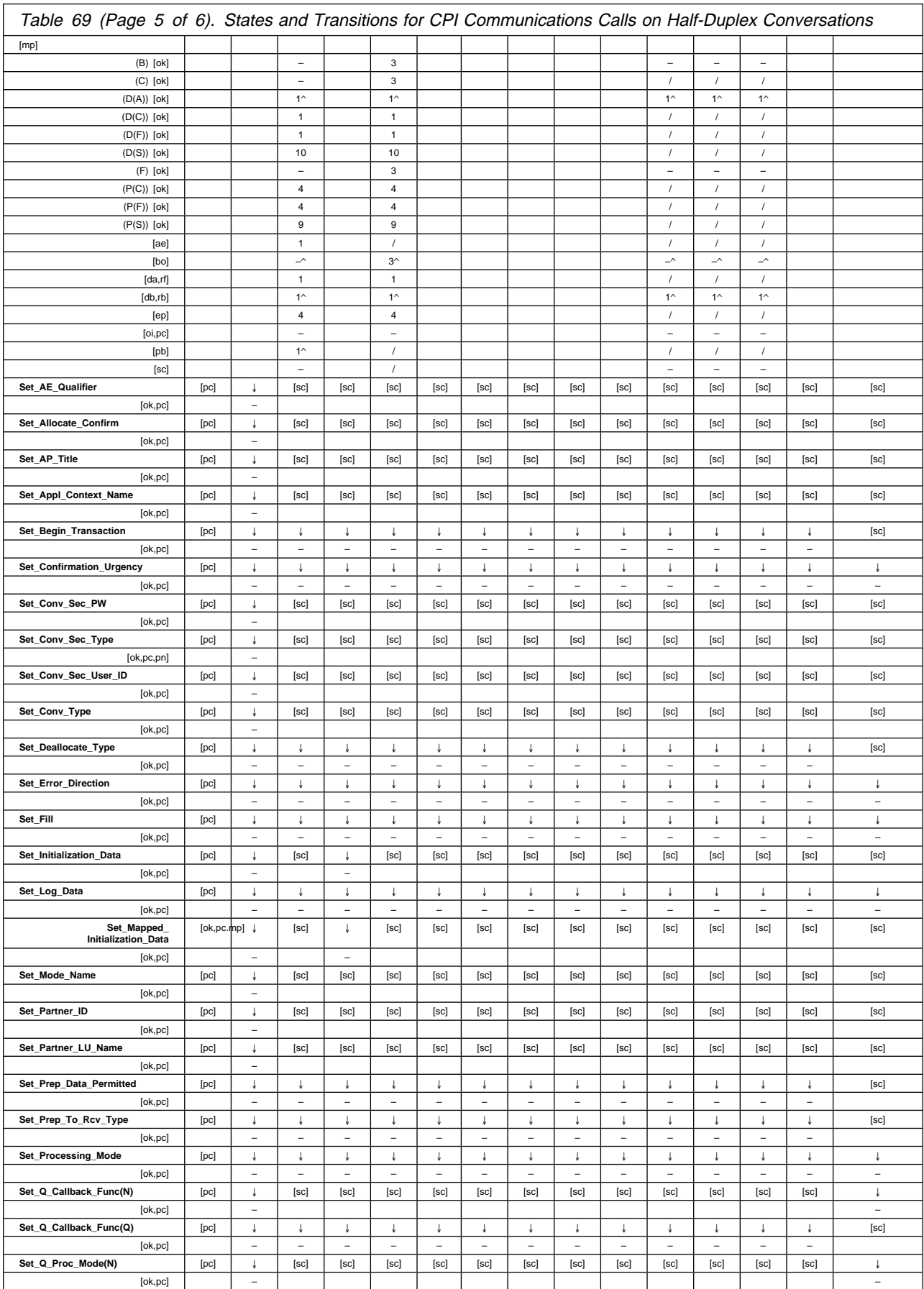

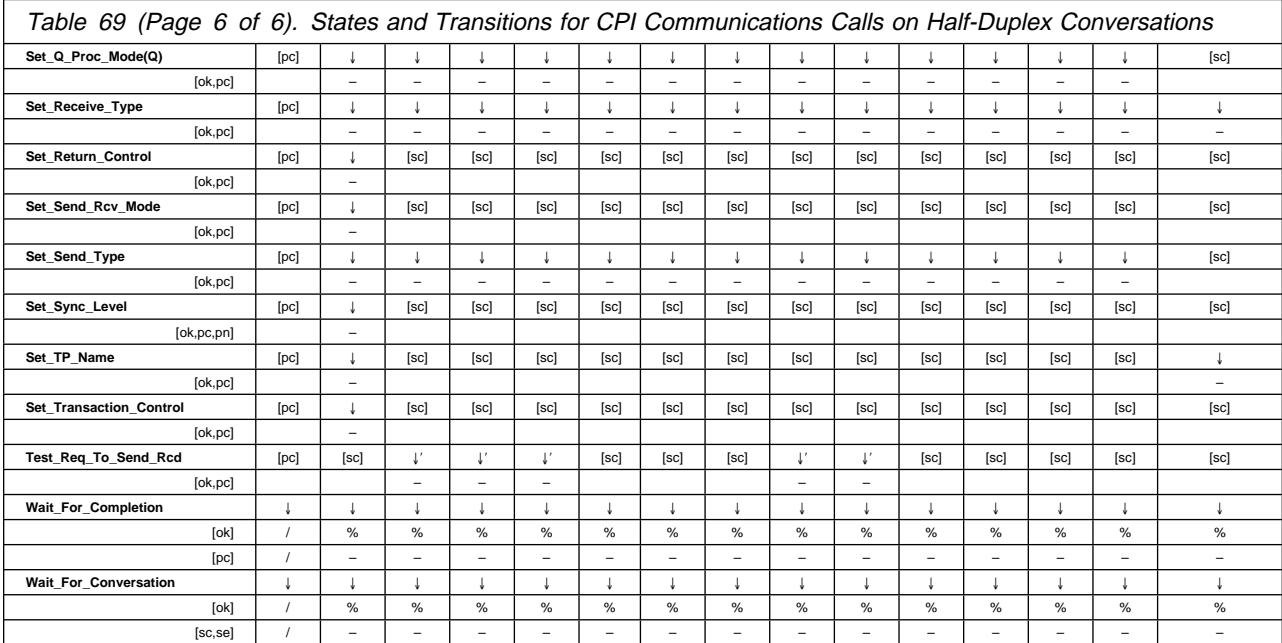

<sup>9</sup> The state table entries for Deferred\_Deallocate and Include\_Partner\_In\_Transaction calls are for conversations using an OSI TP CRM only. These calls get the CM\_PROGRAM\_PARAMETER\_CHECK if issued on a conversation using an LU 6.2 CRM, regardless of the state.

<sup>10</sup> CPI Communications suspends action on the Deferred\_Deallocate call until the transaction is committed or backed out.

<sup>11</sup> While the Initialize\_Conversation call can be issued only once for any given conversation, a program can issue multiple Initialize\_Conversation calls to establish concurrent conversations with different partners. For more information, see "Multiple Conversations" on page 30.

<sup>12</sup> The Request\_To\_Send call is not allowed in **Send, Send-Pending, Confirm-Send, Confirm-Deallocate, Sync-Point, Sync-Point-Send** or **Sync-Point-Deallocate**, or **Prepared** state when the conversation is using an OSI TP CRM. The call gets the CM\_PROGRAM\_STATE\_CHECK return code.

## **Effects of Calls to the SAA Resource Recovery Interface on Half-Duplex Conversations**

Table 70 shows the state transitions resulting from calls to the SAA resource recovery interface on half-duplex conversations. This table applies only to conversations with sync\_level set to CM\_SYNC\_POINT.

The following abbreviations are used for return codes in Table 70:

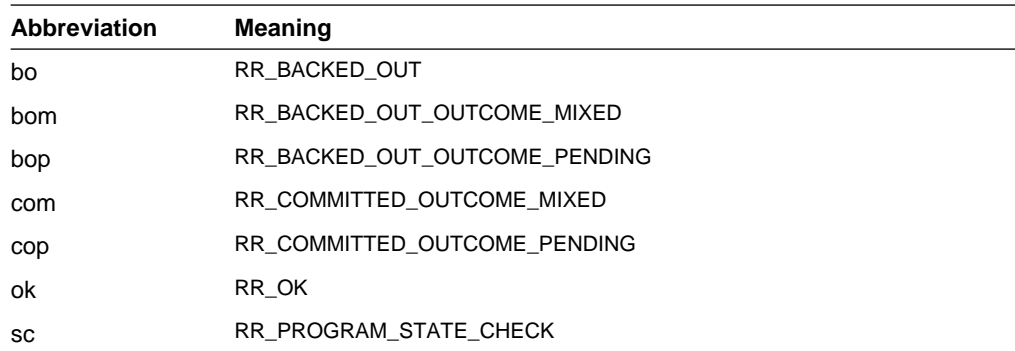

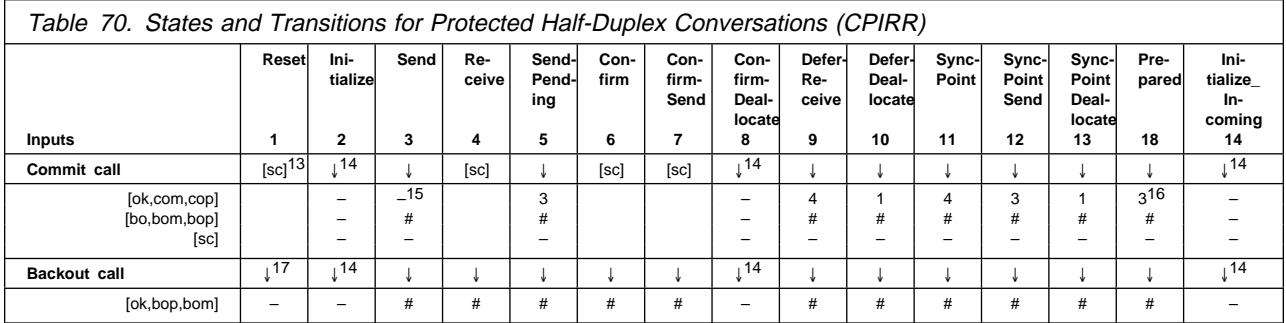

<sup>13</sup> When a program started by an incoming conversation startup request issues a Commit call before issuing an Accept\_Conversation call, a state check results. The Commit call has no effect on other conversations in **Reset** state.

<sup>14</sup> Conversations in **Initialize**, **Initialize-Incoming**, or **Confirm-Deallocate** state are not affected by Commit and Backout calls.

<sup>15</sup> The conversation goes to **Reset** state if the local program had issued a Deferred\_Deallocate call prior to issuing the Commit call.

<sup>16</sup> The conversation goes to **Reset** or **Receive** state if the local program had issued a Deferred\_Deallocate call or a Prepare\_To\_Receive call with prepare\_to\_receive\_type set to CM\_PREP\_TO\_RECEIVE\_SYNC\_LEVEL, respectively, prior to entering **Prepared** state.

<sup>17</sup> When a program started by an incoming conversation startup request issues a Backout call before issuing an Accept\_Conversation call, the underlying conversation is actually backed out, though the CPI Communications conversation remains in **Reset** state.

## **Effects of Calls on Half-Duplex Conversations to the X/Open TX Interface**

Table 71 shows the state transitions resulting from calls to the X/Open TX interface on half-duplex conversations. This table applies only to conversations with sync\_level set to CM\_SYNC\_POINT or CM\_SYNC\_POINT\_NO\_CONFIRM.

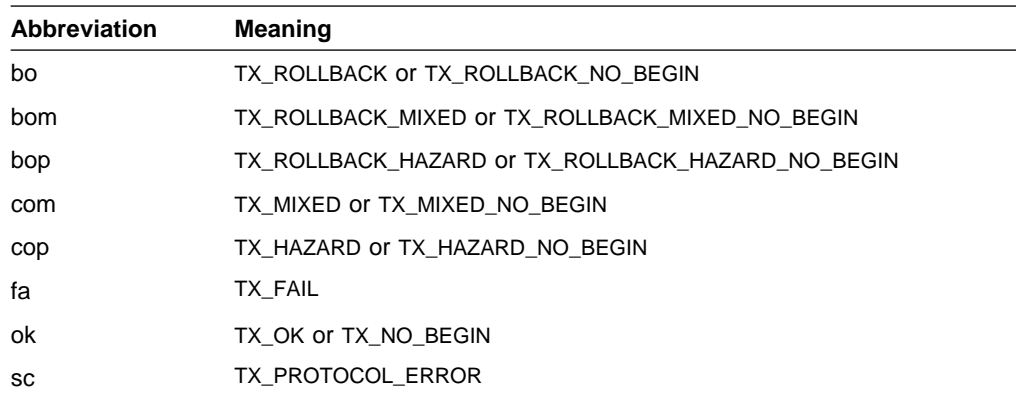

The following abbreviations are used for return codes in Table 71:

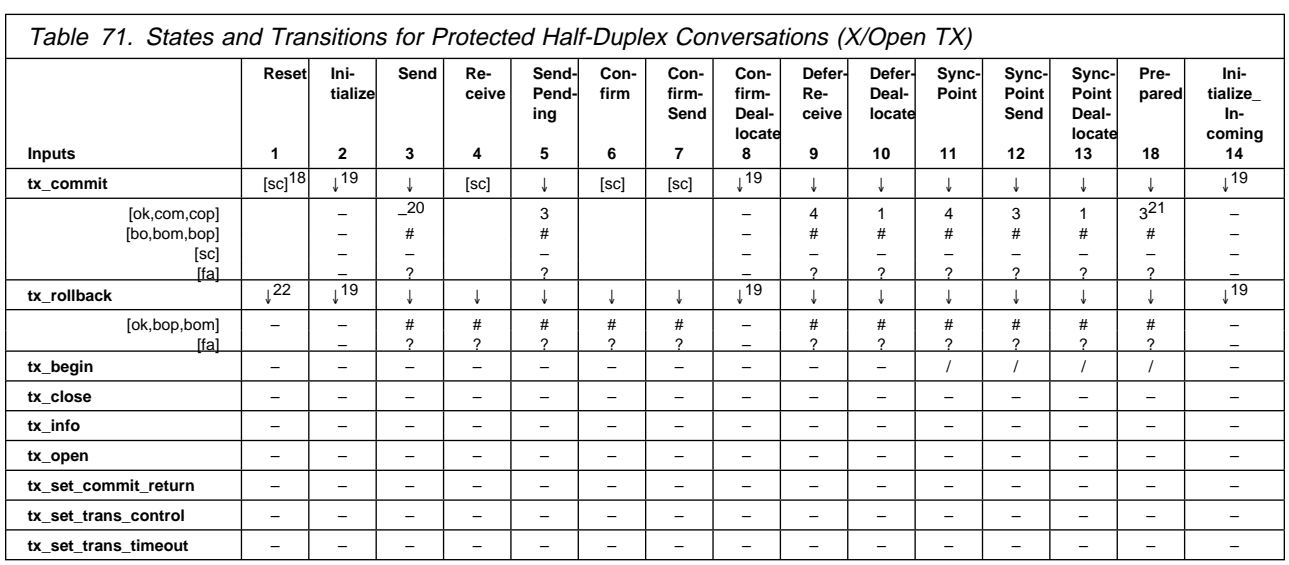

<sup>18</sup> When a program started by an incoming conversation startup request issues a tx\_commit call before issuing an Accept\_Conversation call, a state check results. The tx\_commit call has no effect on other conversations in **Reset** state.

<sup>19</sup> Conversations in **Initialize**, **Initialize-Incoming**, or **Confirm-Deallocate** state are not affected by tx\_commit and tx\_rollback calls.

<sup>20</sup> The conversation goes to **Reset** state if the local program had issued a Deferred\_Deallocate call prior to issuing the tx\_commit call.

<sup>21</sup> The conversation goes to **Reset** or **Receive** state if the local program had issued a Deferred\_Deallocate call or a Prepare\_To\_Receive call with prepare\_to\_receive\_type set to CM\_PREP\_TO\_RECEIVE\_SYNC\_LEVEL, respectively, prior to entering **Prepared** state.

<sup>22</sup> When a program started by an incoming conversation startup request issues a tx\_rollback call before issuing an Accept\_Conversation call, the underlying conversation is actually backed out, though the CPI Communications conversation remains in **Reset** state.

### **Explanation of Full-Duplex State Table Abbreviations**

Abbreviations are used in the state table to indicate the different permutations of calls and characteristics. There are four categories of abbreviations:

- **Conversation characteristic** abbreviations are enclosed by parentheses—  $(\ldots)$
- **Conversation queue** abbreviations are enclosed by parentheses—  $( \ldots )$
- **return\_code** abbreviations are enclosed by brackets [ . . . ]
- **data\_received and status\_received** abbreviations are enclosed by braces and separated by a comma— $\{ \ldots, \ldots \}$ . The abbreviation before the comma represents the *data received* value, and the abbreviation after the comma represents the value of status\_received.

The next sections show the abbreviations used in each category.

## **Conversation Characteristics ( )**

The following abbreviations are used for conversation characteristics:

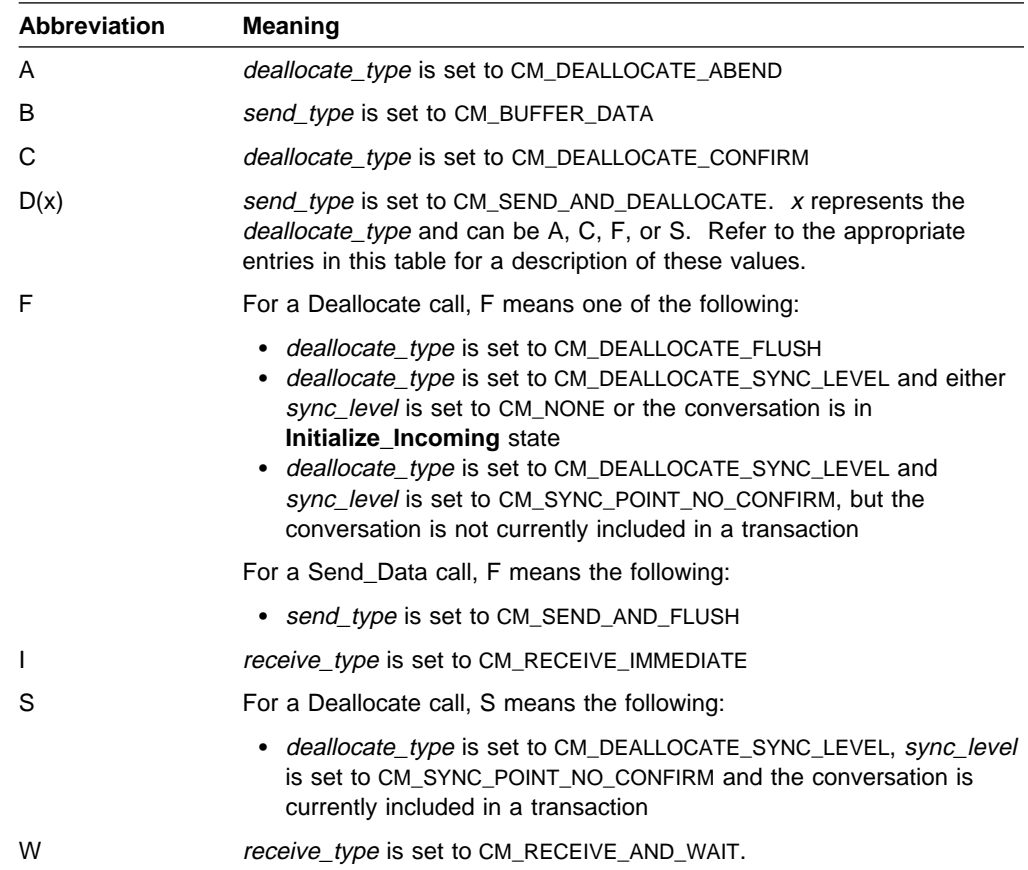

## **Conversation Queues ()**

The following abbreviations are used for conversation queues:

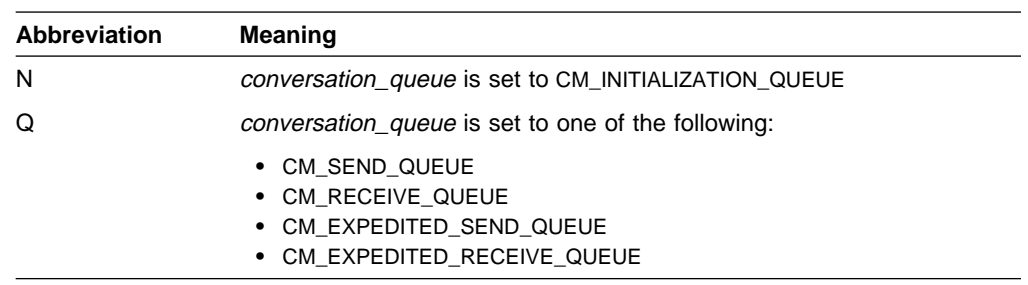

## **Return Code Values [ ]**

The following table shows abbreviations that are used for return codes. The state table for CPI Communications calls on full-duplex conversations follows.

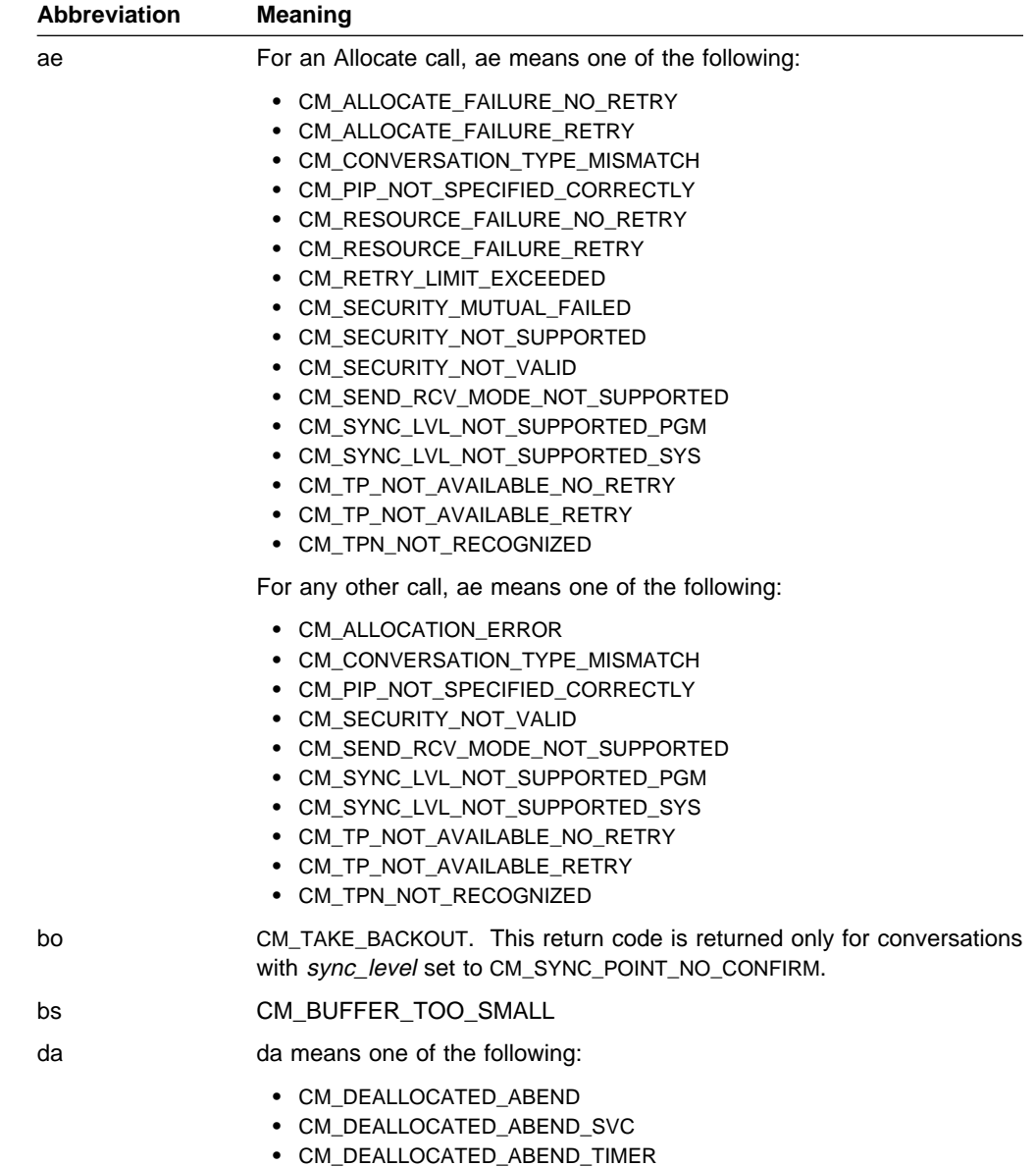

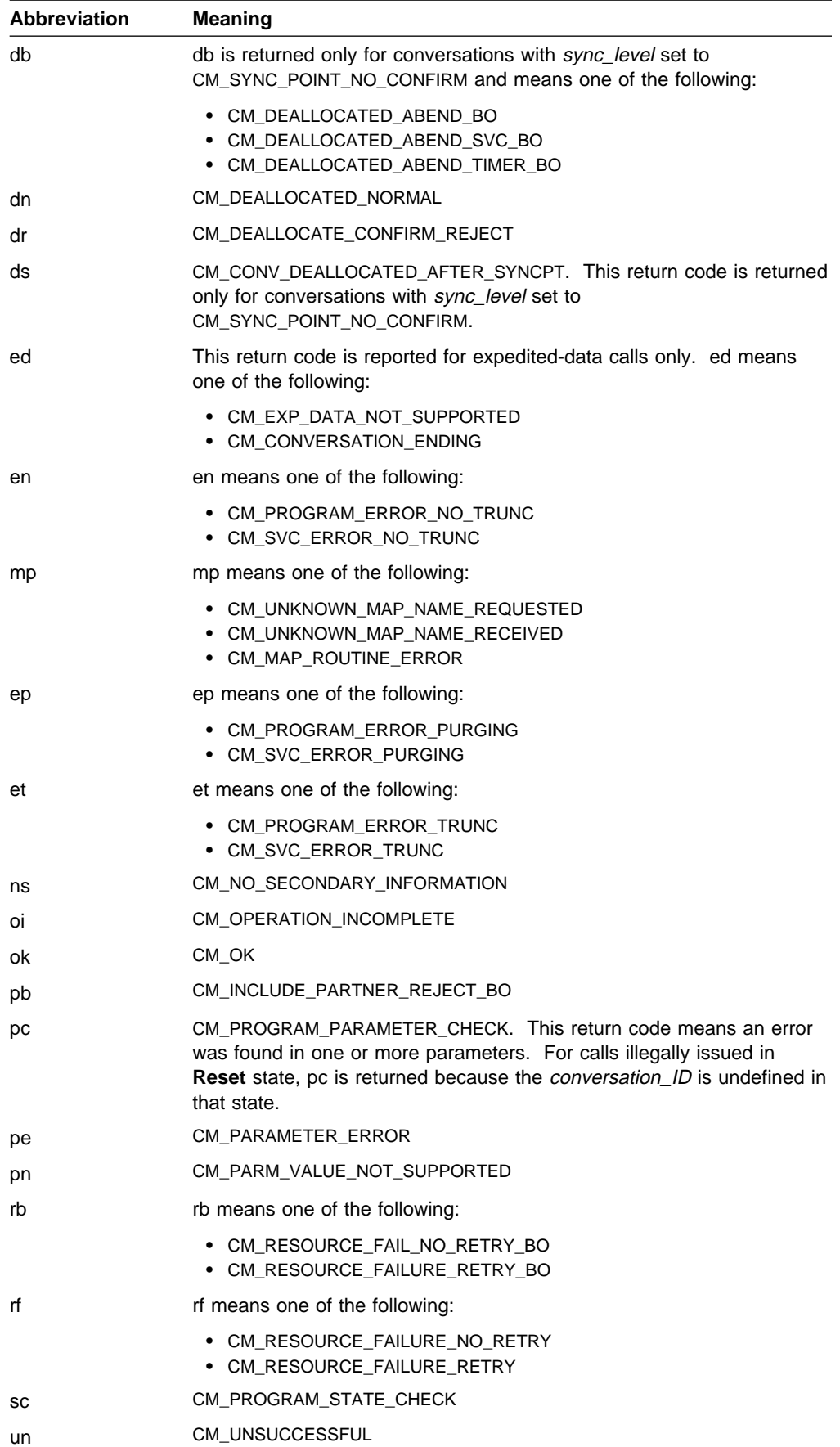

#### **Notes:**

- 1. The return code CM\_PRODUCT\_SPECIFIC\_ERROR is not included in the state table because the state transitions caused by this return code are product-specific.
- 2. The CM\_OPERATION\_NOT\_ACCEPTED return code is not included in the state table. A program receives CM\_OPERATION\_NOT\_ACCEPTED when it issues a call associated with a queue that has a a previous operation still in progress, regardless of the state. No conversation state transition occurs.
- 3. The CM\_CALL\_NOT\_SUPPORTED return code is not included in the state table. It is returned when the local system provides an entry point for the call but does not support the function requested by the call, regardless of the state. No state transition occurs.

#### **data\_received and status\_received { , }**

The following abbreviations are used for the *data\_received* values:

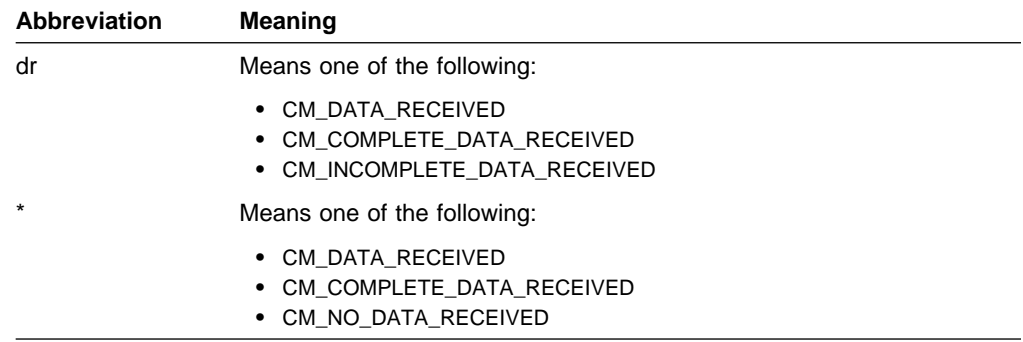

The following abbreviations are used for the status\_received values:

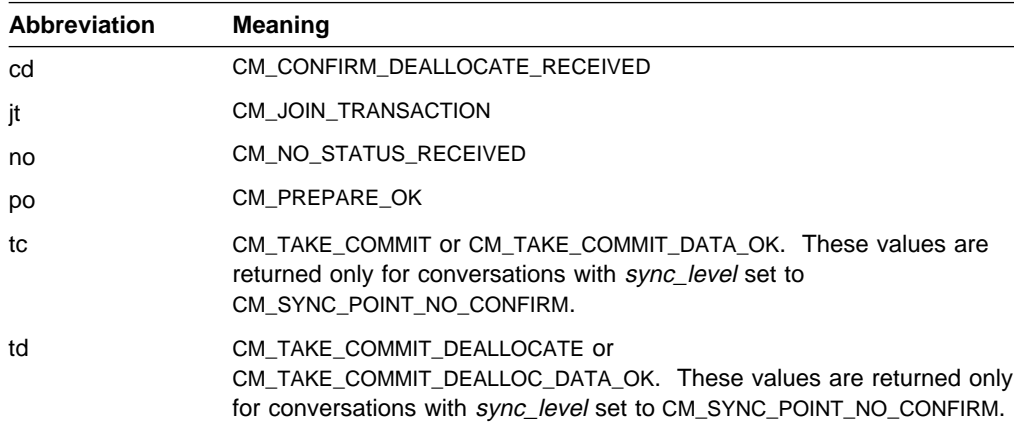

# **Table Symbols for the Full-Duplex State Table**

The following symbols are used in the state table to indicate the condition that results when a call is issued from a certain state:

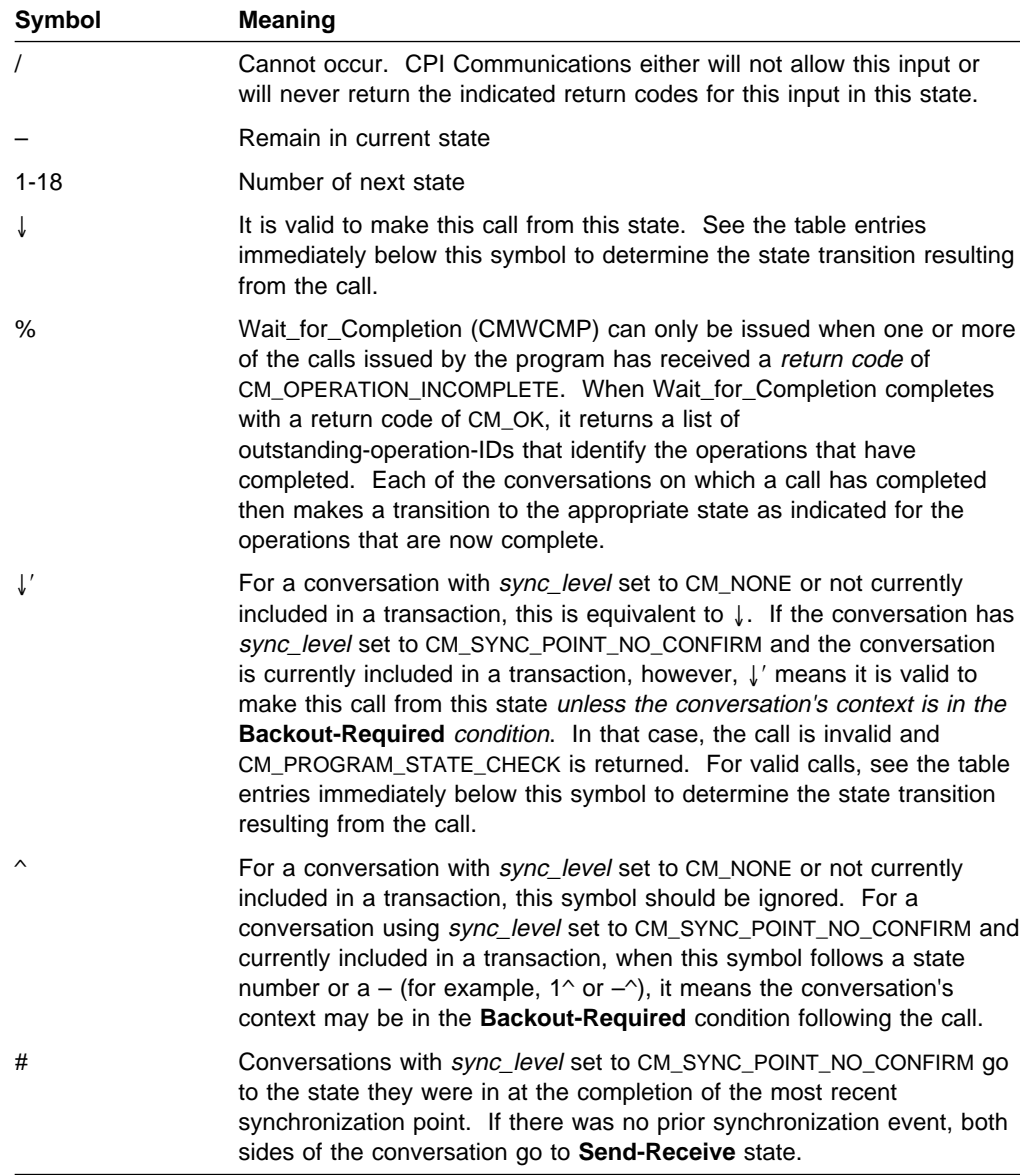

**Note:** The following calls can only be issued on half-duplex conversations. When issued on full-duplex conversations, CM\_PROGRAM\_PARAMETER\_CHECK is returned for all conversation states except Reset. These calls are, therefore, not shown in the state tables.

- Confirm
- Prepare\_To\_Receive
- Request\_To\_Send
- Set\_Confirmation\_Urgency
- Set\_Error\_Direction
- Set\_Prepare\_To\_Receive\_Type
- Set\_Processing\_Mode
- Set\_r10cessing\_iwode<br>● Test\_Request\_To\_Send\_Received

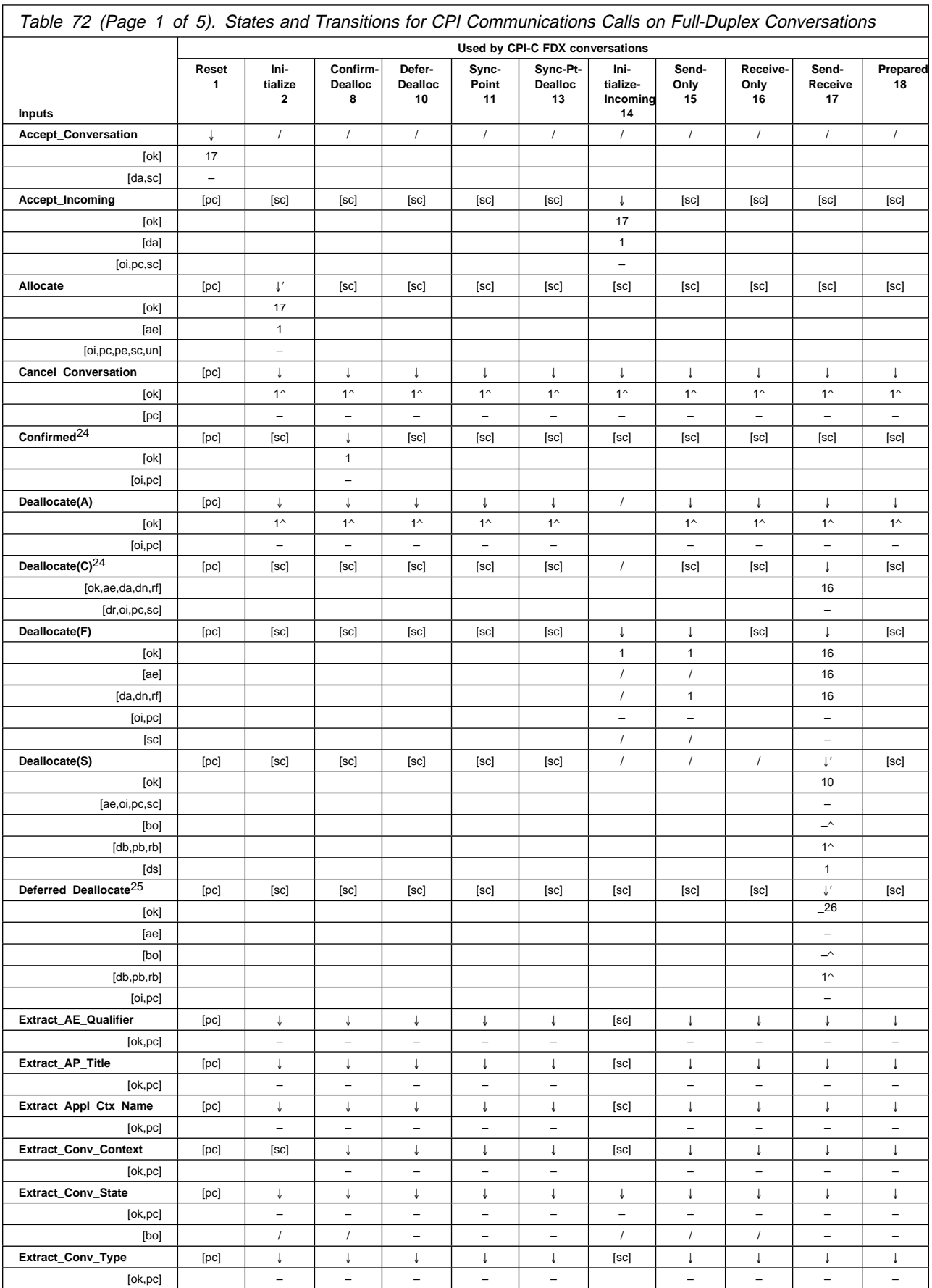

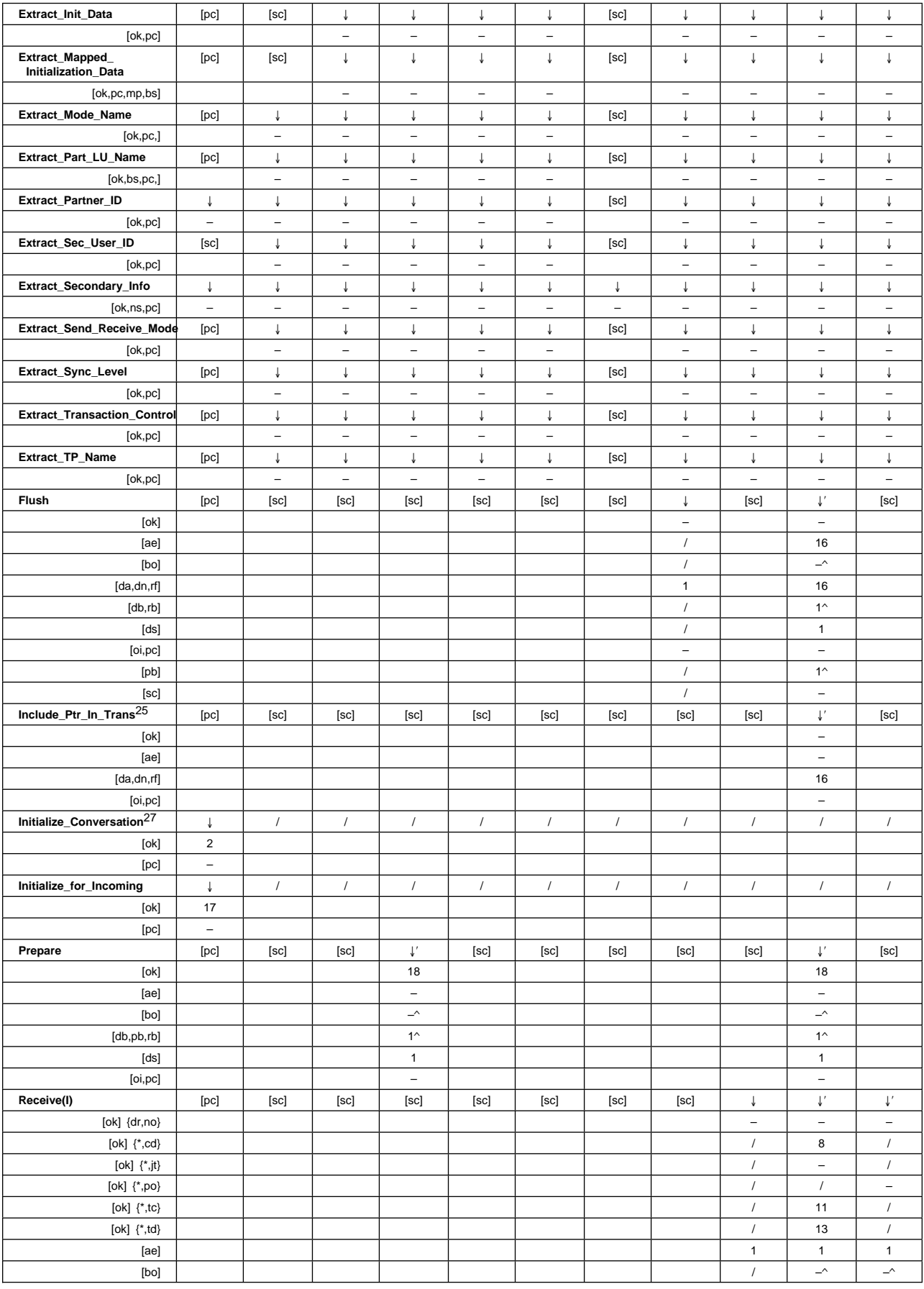

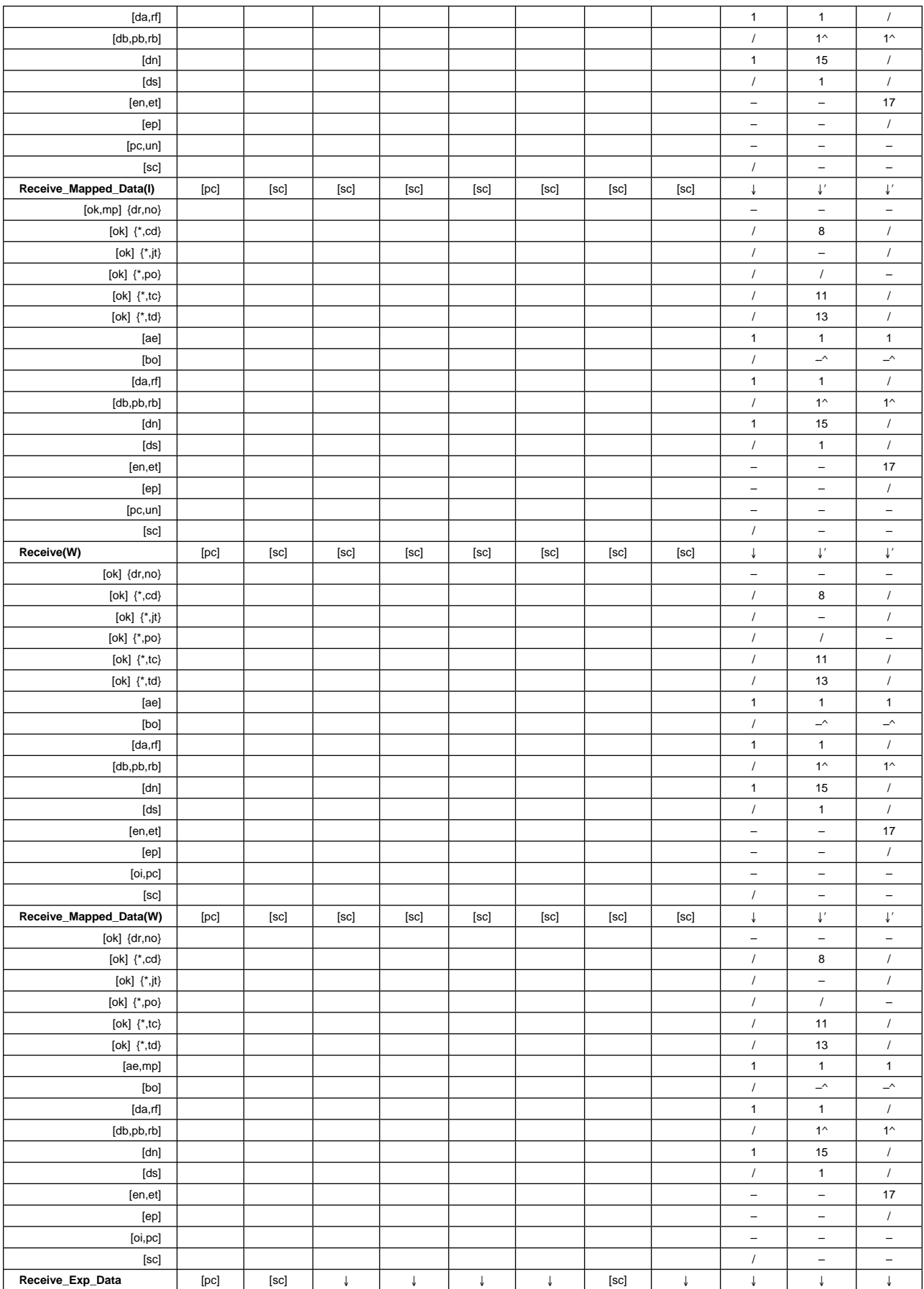

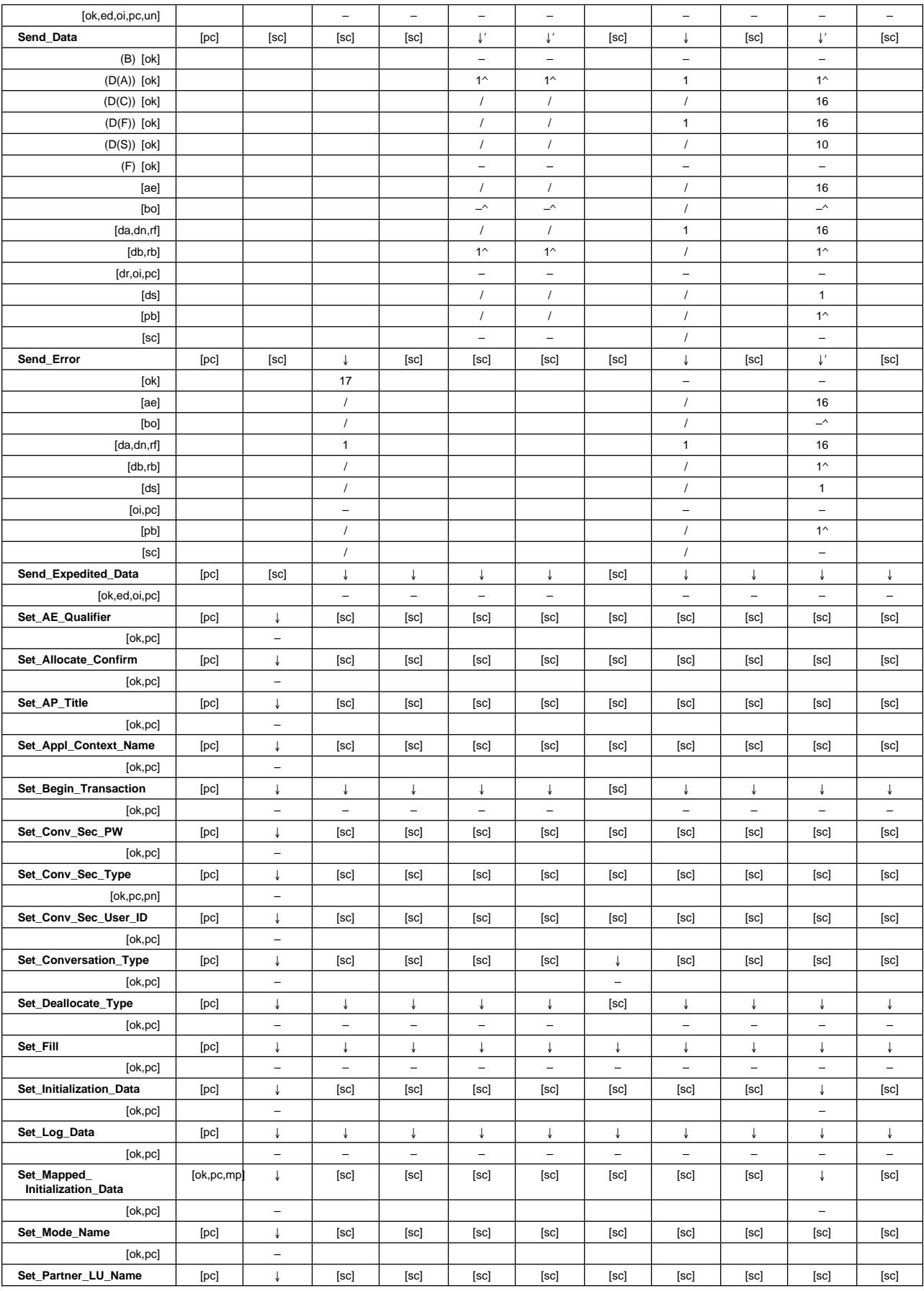

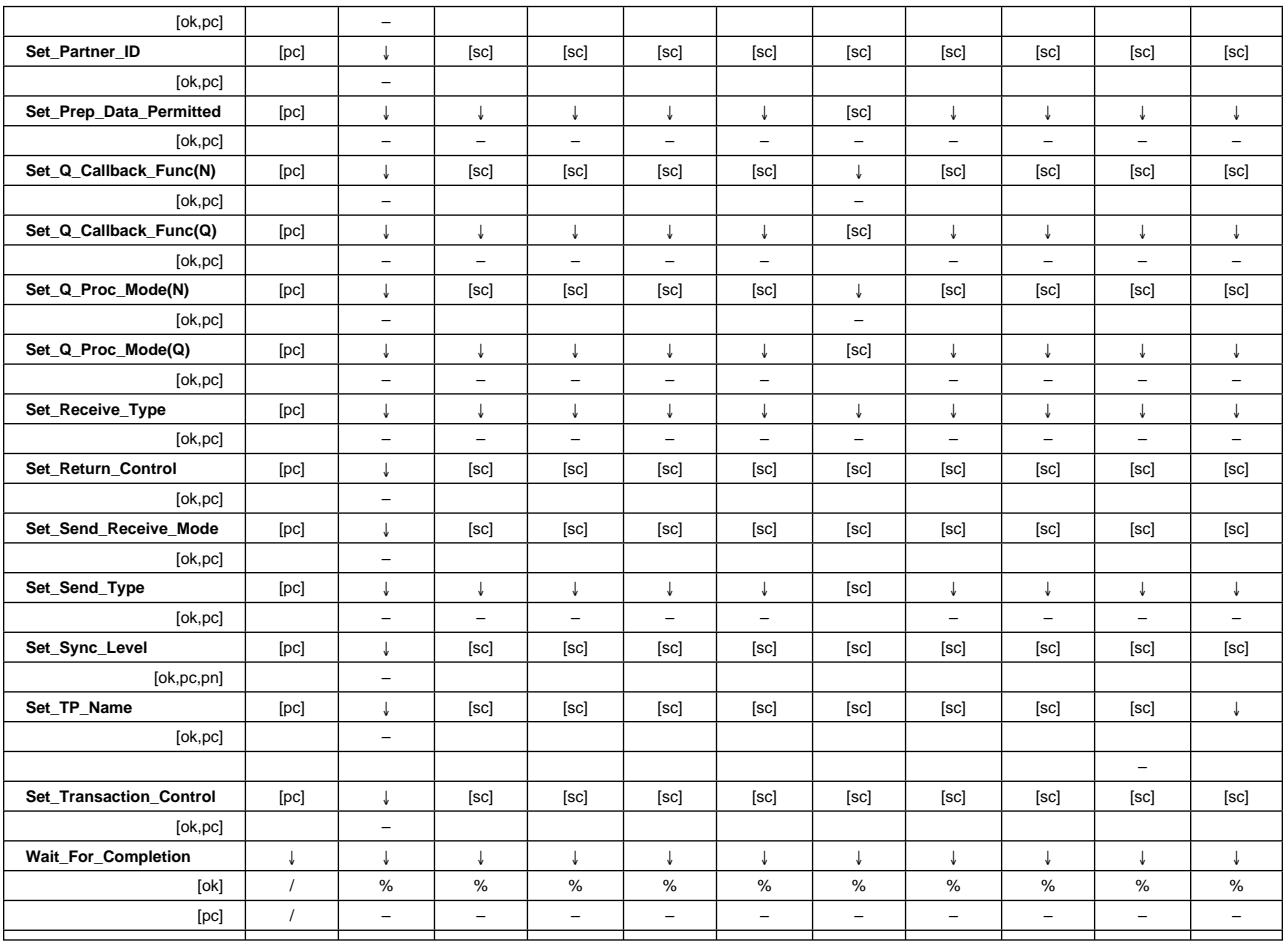

<sup>23</sup> This state is entered only if the conversation is allocated using an OSI TP CRM.

<sup>24</sup> This call can be issued only if the conversation is allocated using an OSI TP CRM.

<sup>&</sup>lt;sup>25</sup> The state table entries for Deferred Deallocate and Include Partner\_In\_Transaction calls are for conversations using an OSI TP CRM only. These calls get the CM\_PROGRAM\_PARAMETER\_CHECK if issued on a conversation using an LU 6.2 CRM, regardless of the state.

<sup>26</sup> CPI Communications suspends action on the Deferred\_Deallocate call until the transaction is committed or backed out.

<sup>27</sup> While the Initialize\_Conversation call can be issued only once for any given conversation, a program can issue multiple Initialize\_Conversation calls to establish concurrent conversations with different partners. For more information, see "Multiple Conversations" on page 30.

## **Effects of Calls to the SAA Resource Recovery Interface on Full-Duplex Conversations**

Table 73 shows the state transitions resulting from calls to the SAA resource recovery interface on full-duplex conversations. This table applies only to conversations with sync\_level set to CM\_SYNC\_POINT\_NO\_CONFIRM.

Commit and Backout are resource recovery calls. Their return codes are as follows.

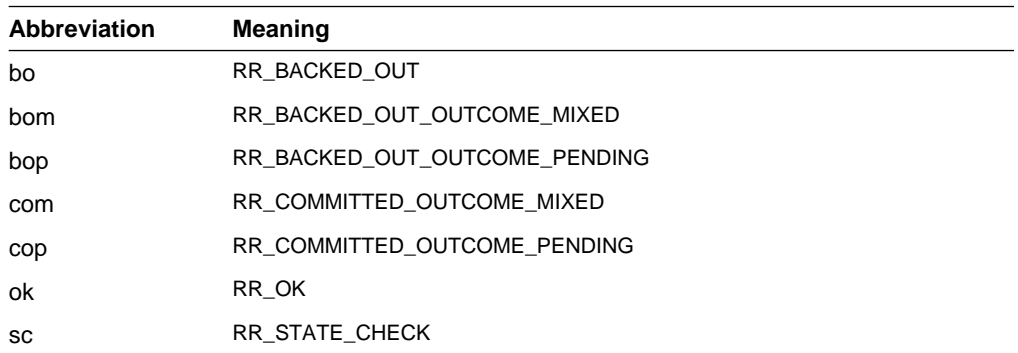

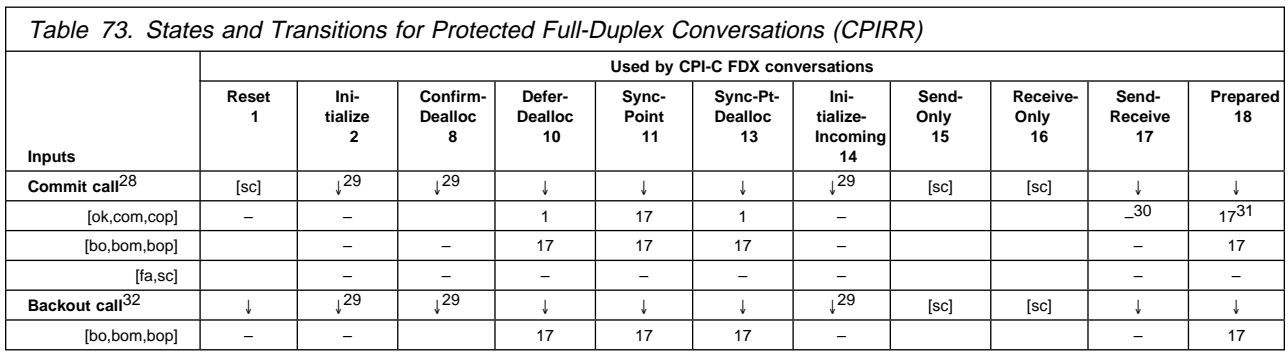

<sup>28</sup> When a program started by an incoming conversation startup request issues a Commit call before issuing an Accept\_Conversation call, a state check results. The Commit call has no effect on other conversations in **Reset** state.

<sup>29</sup> Conversations in **Initialize**, **Initialize-Incoming**, or **Confirm-Deallocate** state are not affected by Commit and Backout calls.

<sup>30</sup> The conversation goes to **Reset** state if the local program had issued a Deferred\_Deallocate call prior to issuing the Commit call.

<sup>31</sup> The conversation goes to **Reset** state if the local program had issued a Deferred\_Deallocate call prior to entering **Prepared** state.

<sup>32</sup> When a program started by an incoming conversation startup request issues a Backout call before issuing an Accept\_Conversation call, the underlying conversation is actually backed out, though the CPI Communications conversation remains in **Reset** state.

## **Effects of Calls on Full-Duplex Conversations to the X/Open TX Interface**

Table 74 shows the state transitions resulting from calls to the X/Open TX interface on full-duplex conversations. This table applies only to conversations with sync\_level set to CM\_SYNC\_POINT\_NO\_CONFIRM.

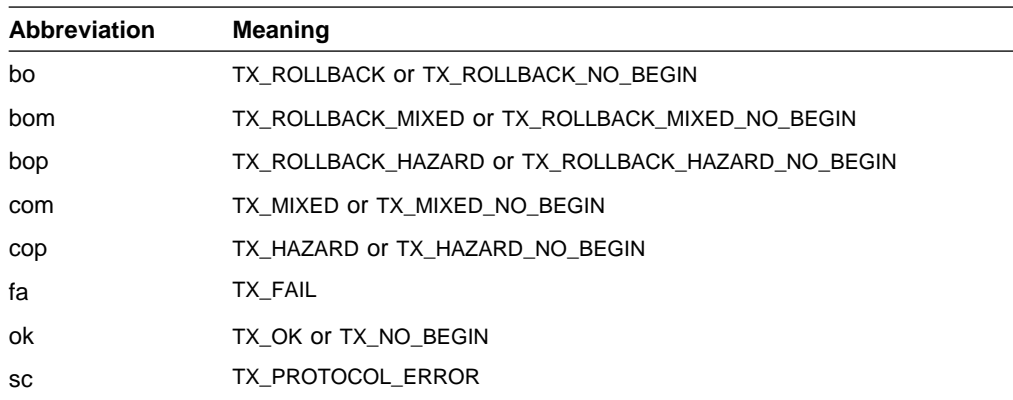

The following abbreviations are used for return codes in Table 74:

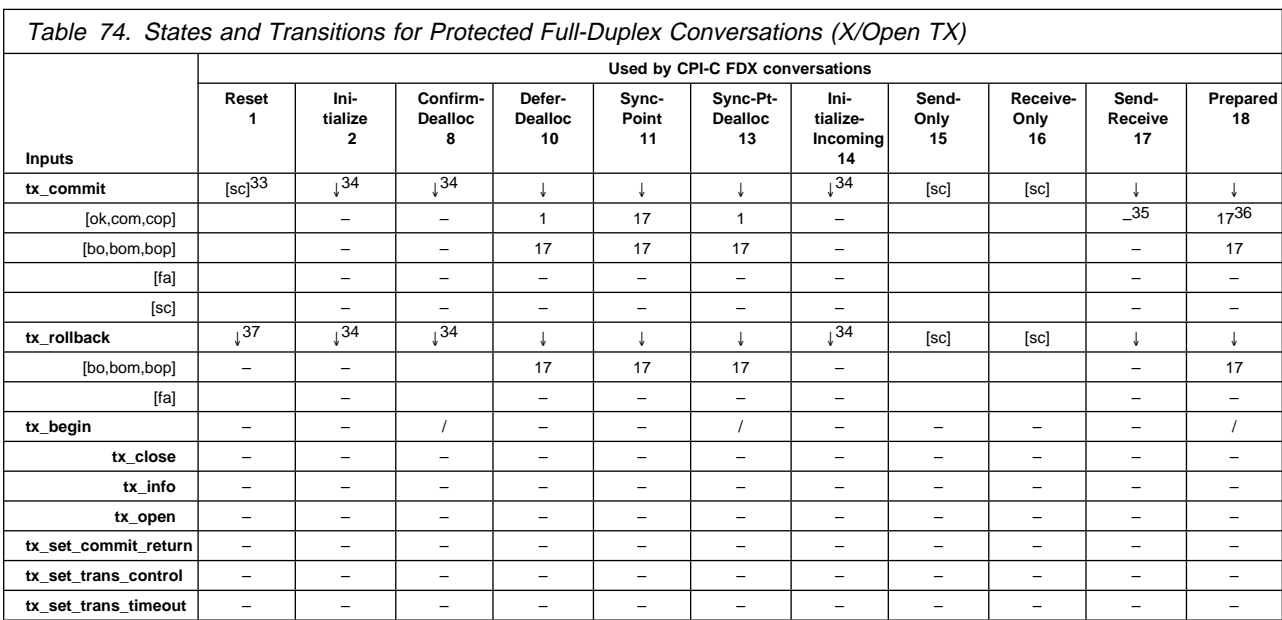

<sup>33</sup> When a program started by an incoming conversation startup request issues a tx\_commit call before issuing an Accept\_Conversation call, a state check results. The tx\_commit call has no effect on other conversations in **Reset** state.

<sup>34</sup> Conversations in **Initialize**, **Initialize-Incoming**, or **Confirm-Deallocate** state are not affected by tx\_commit and tx\_rollback calls.

<sup>35</sup> The conversation goes to **Reset** state if the local program had issued a Deferred\_Deallocate call prior to issuing the tx\_commit call.

<sup>36</sup> The conversation goes to **Reset** state if the local program had issued a Deferred\_Deallocate call prior to entering **Prepared** state.

<sup>37</sup> When a program started by an incoming conversation startup request issues a tx\_rollback call before issuing an Accept\_Conversation call, the underlying conversation is actually backed out, though the CPI Communications conversation remains in **Reset** state.

# **Appendix D. CPI Communications and LU 6.2**

This appendix is intended for programmers who are familiar with the LU 6.2 application programming interface. (LU 6.2 is also known as Advanced Program-to-Program Communication or APPC.) It describes the functional relationship between the APPC "verbs" and the CPI Communications calls described in this manual.

The CPI Communications calls have been built on top of the LU 6.2 verbs described in SNA Transaction Programmer's Reference Manual for LU Type 6.2. Table 75 beginning on page 729 shows the relationship between APPC verbs and CPI Communications calls. Use this table to determine how the function of a particular LU 6.2 verb is provided through CPI Communications.

**Note:** Although much of the LU 6.2 function has been included in CPI Communications, some of the function has not. Likewise, CPI Communications contains features that are not found in LU 6.2. These features are differences in syntax. The semantics of LU 6.2 function have not been changed or extended.

CPI Communications contains the following features not found in LU 6.2:

- The Initialize\_Conversation call and side information, used to initialize conversation characteristics without requiring the application program to explicitly specify these parameters.
- **A** conversation state of **Send-Pending** (discussed in more detail in "Send-Pending State and the error\_direction Characteristic" on page 726).
- The Accept\_Conversation call for use by a remote program to explicitly establish a conversation, the conversation identifier, and the conversation's characteristics.
- The error\_direction conversation characteristic (discussed in more detail in "Send-Pending State and the error\_direction Characteristic" on page 726).
- A send\_type conversation characteristic for use in combining functions (this function was available with LU 6.2 verbs, but the verbs had to be issued separately).
- The capability to return both data and conversation status on the same Receive call.

**Note:** CPI Communications does not support the USER\_CONTROL\_DATA function that is available with the LU 6.2 interface:

To increase portability between systems, the character sets used to specify the partner TP\_name, partner\_LU\_name, and log\_data have been modified slightly from the character sets allowed by LU 6.2. To answer specific questions of compatibility, check the character sets described in Appendix A, "Variables and Characteristics."

**Note:** For mapping to OSI TP, see the CPI-C 2.1 Specification (SC31-6180-01).

### **Send-Pending State and the error\_direction Characteristic**

The **Send-Pending** state and error\_direction characteristic are used in CPI Communications to eliminate ambiguity about the source of some errors. A program using CPI Communications can receive data and a change-of-direction indication at the same time. This "double function" creates a possibly ambiguous error condition, since it is impossible to determine whether a reported error (from Send\_Error) was encountered because of the received data or after the processing of the change of direction.

The ambiguity is eliminated in CPI Communications by use of the **Send-Pending** state and *error* direction characteristic. CPI Communications places the conversation in **Send-Pending** state whenever the program has received data and a status\_received parameter of CM\_SEND\_RECEIVED (indicating a change of direction). Then, if the program encounters an error, it uses the Set Error Direction call to indicate how the error occurred. If the conversation is in **Send-Pending** state and the program issues a Send\_Error call, CPI Communications examines the error\_direction characteristic and notifies the partner program accordingly:

- If error\_direction is set to CM\_RECEIVE\_ERROR, the partner program receives a return\_code of CM\_PROGRAM\_ERROR\_PURGING. This indicates that the error at the remote program occurred in the data, before (in LU 6.2 terms) the change-direction indicator was received.
- If error\_direction is set to CM\_SEND\_ERROR, the partner program receives a return\_code of CM\_PROGRAM\_ERROR\_NO\_TRUNC. This indicates that the error at the remote program occurred in the send processing after the change-direction indicator was received.

For an example of how CPI Communications uses the **Send-Pending** state and the error\_direction characteristic, see "Example 7: Error Direction and Send-Pending State" on page 82.

## **Can CPI Communications Programs Communicate with APPC Programs?**

Programs written using CPI Communications can communicate with APPC programs. Some examples of the limitations on the APPC program are:

- CPI Communications does not support PIP data.
- CPI Communications does not allow the specification of MAP\_NAME.
- CPI Communications does not allow the specification of User\_Control\_Data.
- APPC programs with names containing characters no longer allowed may require a name change. See "SNA Service Transaction Programs" for a discussion of naming conventions for service transaction programs.

#### **SNA Service Transaction Programs**

If a CPI Communications program wants to specify an SNA service transaction program, the character set shown for TP\_name in Appendix A, "Variables and Characteristics" is inadequate. The first character of an SNA service transaction program name is a character with a value in the range from X'00' through X'0D' or X'10' through X'3F' (excluding X'0E' and X'0F'). Refer to SNA Transaction Programmer's Reference Manual for LU Type 6.2 for more details on SNA service transaction programs.

A CPI Communications program that has the appropriate privilege may specify the name of an SNA service transaction program for its partner TP\_name. **Privilege** is an identification that a product or installation defines in order to differentiate LU service transaction programs from other programs, such as application programs. TP\_name cannot specify an SNA service transaction program name at the mapped conversation protocol boundary.

**Note:** Because of the special nature of SNA service transaction program names, they cannot be specified on the Set\_TP\_Name call in a non-EBCDIC environment. A CPI Communications program in a non-EBCDIC environment wanting to establish a conversation with an SNA service transaction program must ensure that the desired TP\_name is included in the side information.

#### **Implementation Considerations**

If the CRM used by the CPI-C implementation does not support full-duplex conversations, and the implementer desires to provide simulated full-duplex support, then the implementation should follow the Simulated FDX Interoperability Recommendation in order to interoperate with existing full-duplex simulations. The Simulated FDX Interoperability Recommendation is available on the Internet at URL:

ftp://networking.raleigh.ibm.com/pub/standards/ciw/spec/fdxsim.psbin

#### **Relationship between LU 6.2 Verbs and CPI Communications Calls**

Table 75 beginning on page 729 shows LU 6.2 verbs and their parameters on the left side and CPI Communications calls across the top. The table relates a verb or verb parameter to a call (not a call to a verb). A letter at the intersection of a verb or verb parameter row and a call column is interpreted as follows:

**D** This parameter has been set to a default value by the CPI Communications call. Default values can be found in the individual call descriptions.

- **X** A similar or equal function for the LU 6.2 verb or parameter is available from the CPI Communications call. If more than one X appears on a line for a verb, the function is available by issuing a combination of the calls.
- **S** This parameter can be set using the CPI Communications call.
#### Table 75. Relationship of LU 6.2 Verbs to CPI Communications Calls (Part 1)

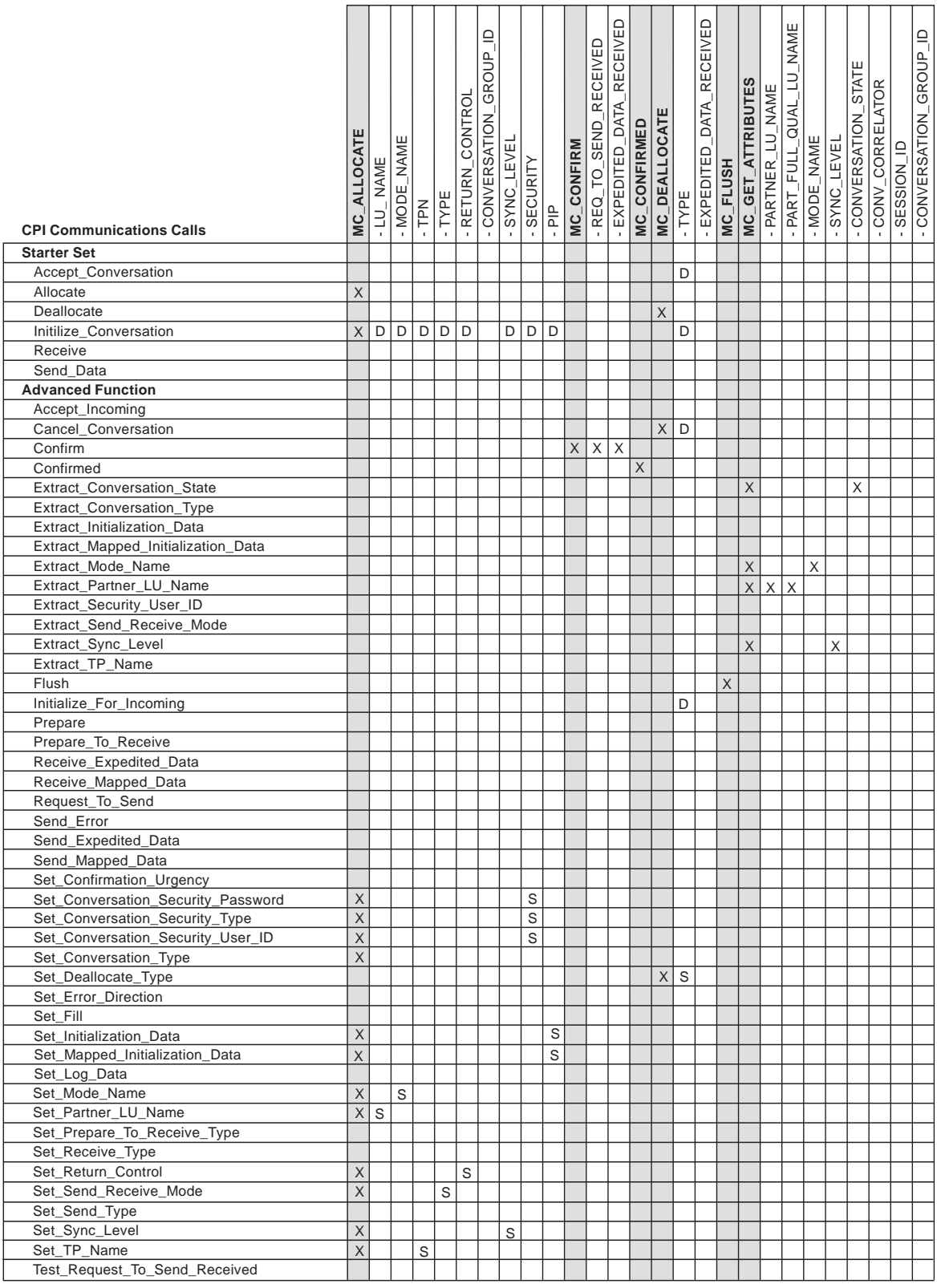

**LU 6.2**

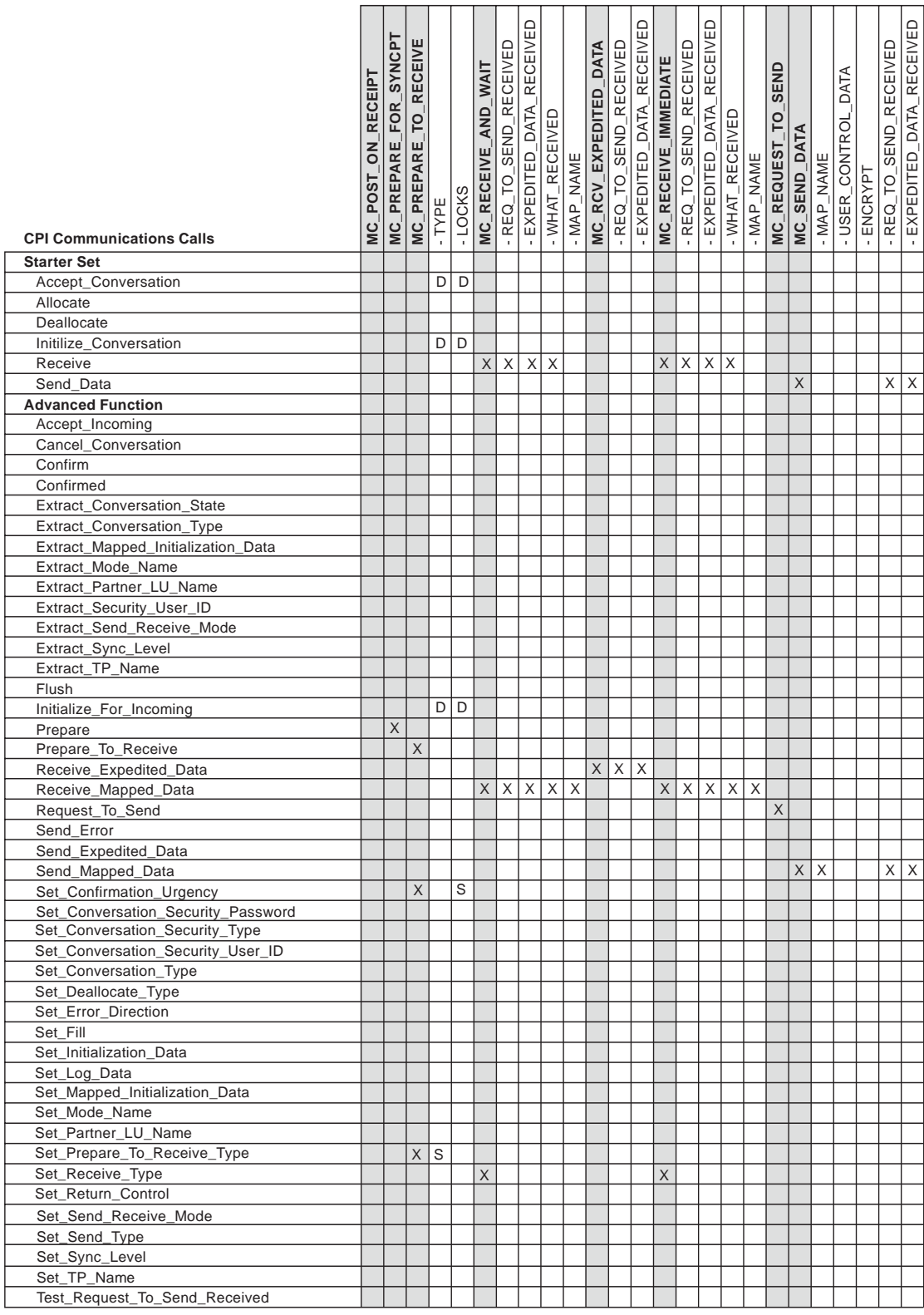

#### Table 77. Relationship of LU 6.2 Verbs to CPI Communications Calls (Part 3)

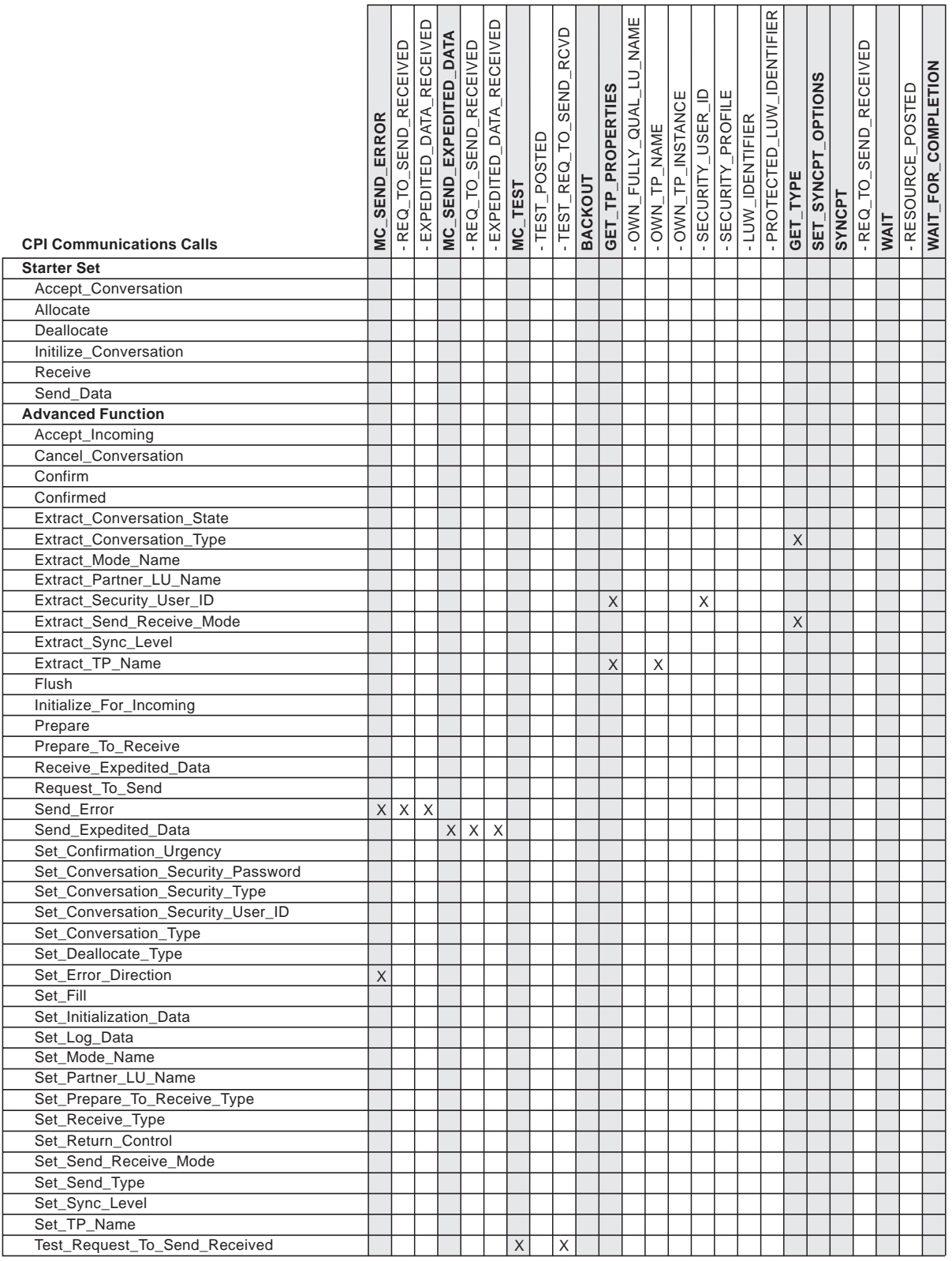

### Table 78. Relationship of LU 6.2 Verbs to CPI Communications Calls (Part 4)

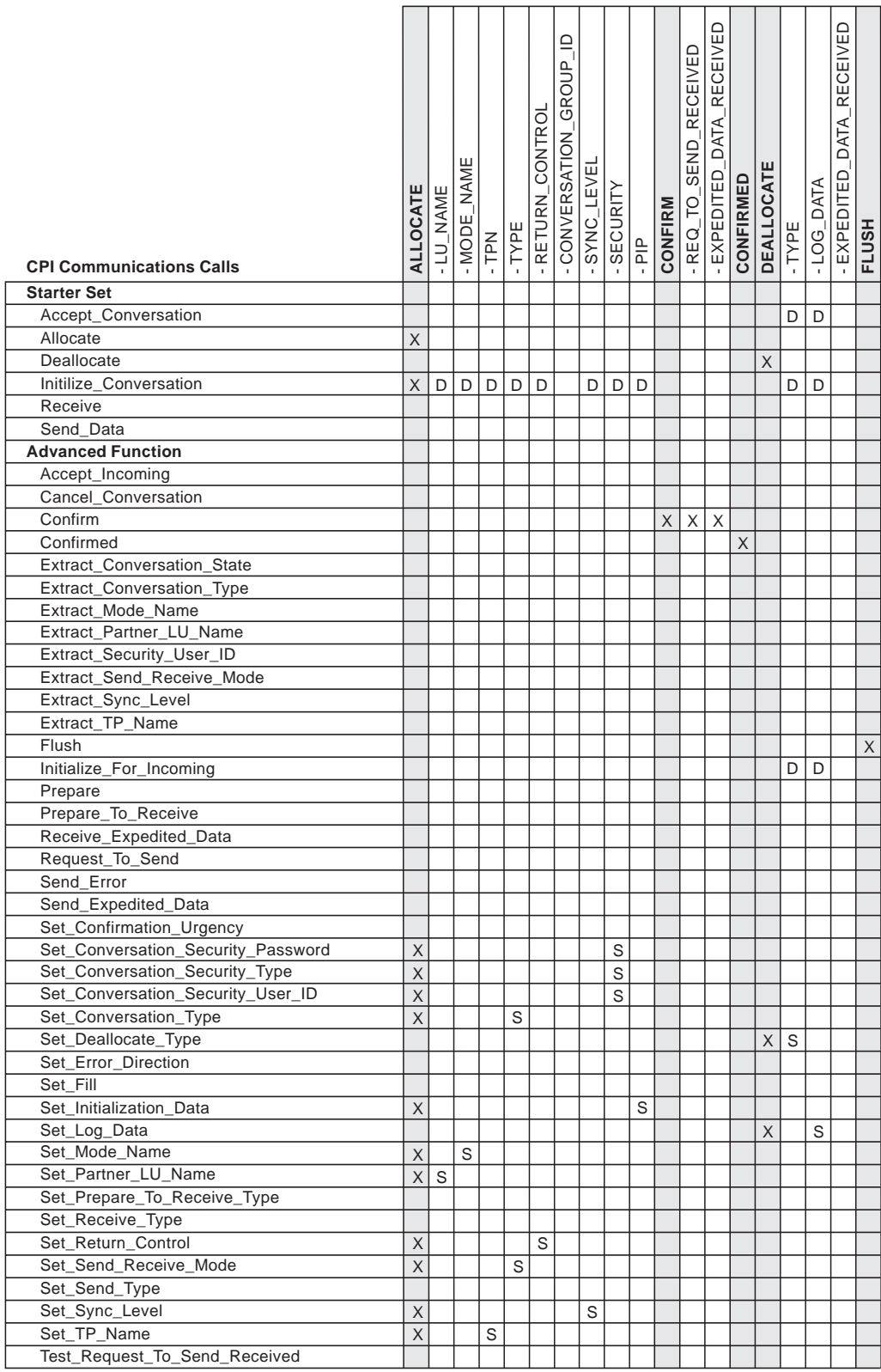

#### Table 79. Relationship of LU 6.2 Verbs to CPI Communications Calls (Part 5)

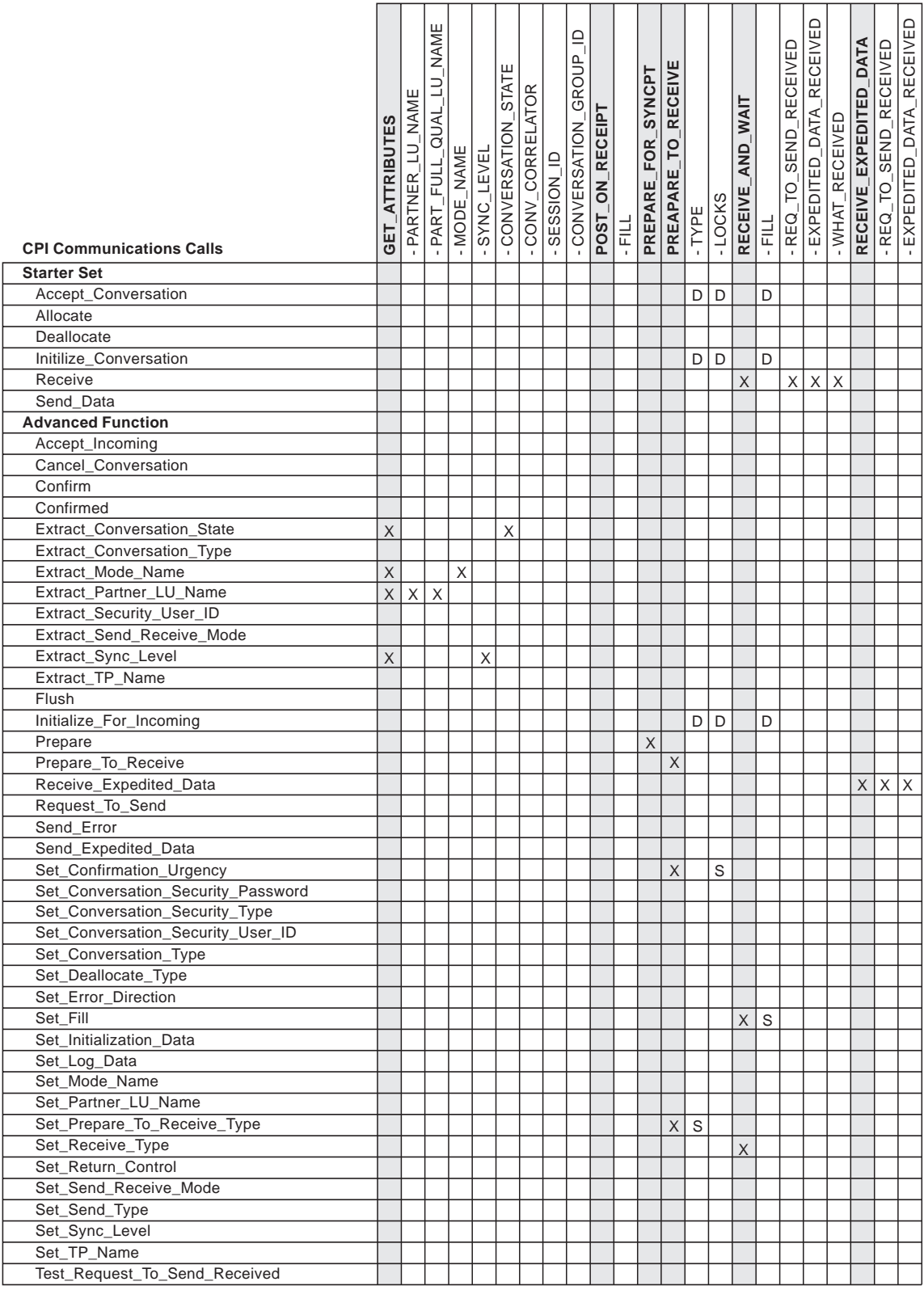

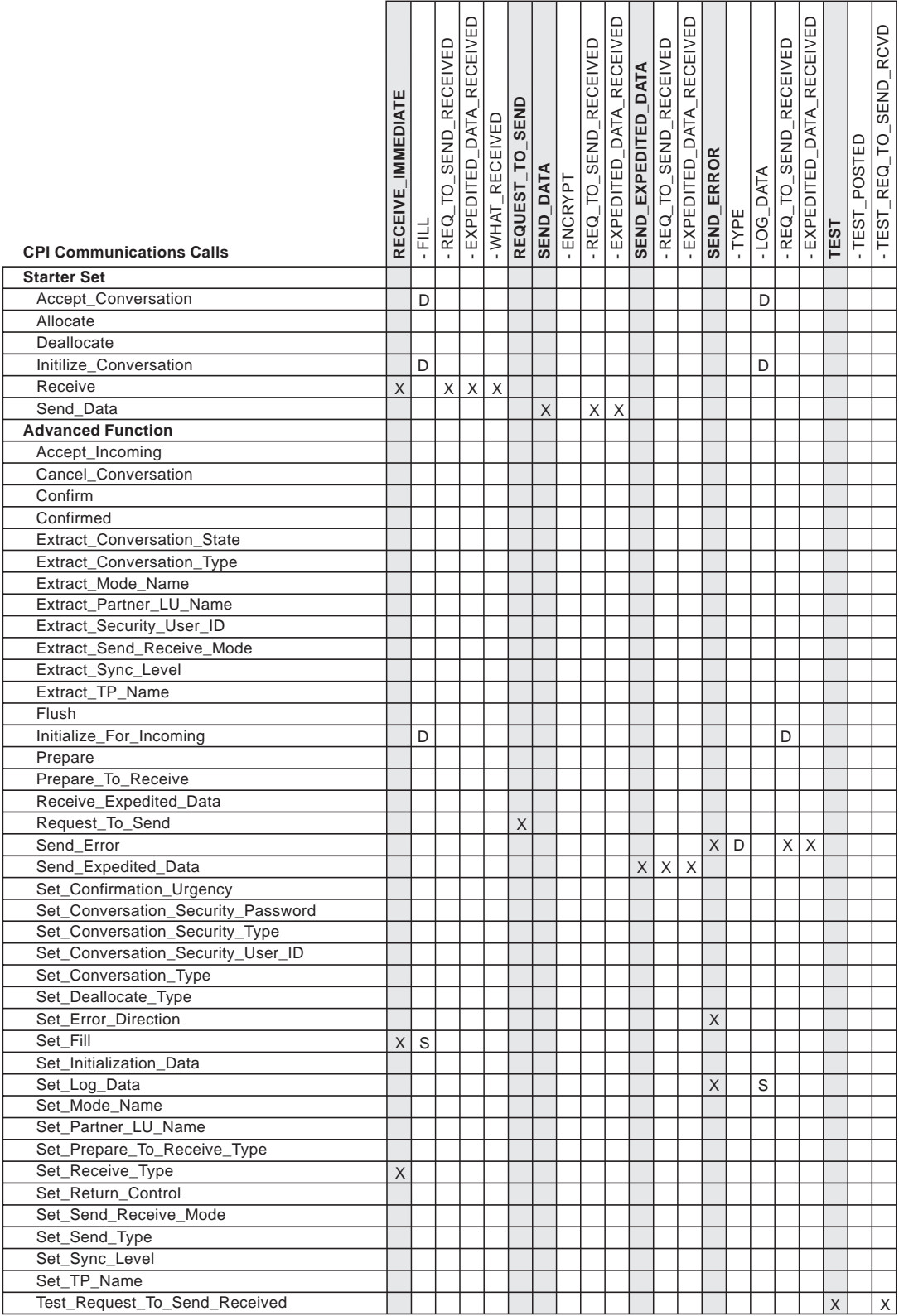

# **Appendix E. Application Migration from X/Open CPI-C**

This appendix describes the application migration from the original X/Open CPI-C (as defined in the 1990 edition of X/Open Developers' Specification CPI-C) to CPI-C 2.0. The following section lists the differences between X/Open CPI-C and CPI-C 2.0 that may require that changes be made to move a program from X/Open CPI-C to CPI-C 2.0.

#### **Application Migration Considerations**

- When the Accept\_Conversation call is issued and no incoming conversation exists, CPI-C 2.0 returns CM\_PROGRAM\_STATE\_CHECK; X/Open CPI-C returns CM\_OPERATION\_INCOMPLETE and a conversation identifier. Programs that want to accept multiple conversations using the non-blocking processing mode should use the following calls instead of Accept\_Conversation:
	- Initialize\_For\_Incoming
	- Set\_Processing\_Mode, with *processing\_mode* set to CM\_NON\_BLOCKING
	- Accept\_Incoming.

See "Example 13: Accepting Multiple Conversations Using Conversation-Level Non-Blocking Calls" on page 94 for accepting conversations using non-blocking Accept\_Incoming calls.

- CPI-C 2.0 returns the CM\_OPERATION\_NOT\_ACCEPTED return code if a conversation call is issued and the previous call on the conversation has not completed. X/Open CPI-C returns CM\_PROGRAM\_STATE\_CHECK.
- The Extract\_Conversation\_Security\_User\_ID (CMECSU) call of X/Open CPI-C is not supported in CPI-C 2.0. The function is available in CPI-C 2.0 using the Extract\_Security\_User\_ID (CMESUI) call, which supports an increased length of the security user id.
- The CPI-C 2.0 Convert\_Incoming and Convert\_Outgoing calls return CM\_PROGRAM\_PARAMETER\_CHECK if the string\_length exceeds the maximum length permitted by the local implementation. This return code is not supported in X/Open CPI-C for these calls.
- The CM\_SYNC\_LEVEL\_NOT\_SUPPORTED\_PGM return code of X/Open CPI-C must be changed to CM\_SYNC\_LVL\_NOT\_SUPPORTED\_PGM.
- The specify\_Local\_TP\_Name call of X/Open CPI-C must be changed to Specify\_Local\_TP\_Name.
- X/Open CPI-C allows several processes to share the same conversation identifier. In CPI-C 2.0, the scope of the *conversation ID* is system-dependent.
- X/Open defines all functions as type CM\_RETCODE (for example, extern CM\_RETCODE CMACCP;). CPI-C 2.0 defines all functions as type void (for example, extern CM\_ENTRY cmaccp;). Programs that test the return value of an X/Open CPI-C call have to test the return\_code parameter value in CPI-C 2.0.
- The readable macros (for example, Accept\_Conversation instead of CMACCP) are only available in CPI-C 2.0 if the program or the include file contains a line #define READABLE\_MACROS
- Some parameter types in X/Open CPI-C and CPI-C 2.0 differ, as shown in Table 81. Some compilers may give out warnings when compiling existing X/Open CPI-C programs with the new CPI-C 2.0 include file.

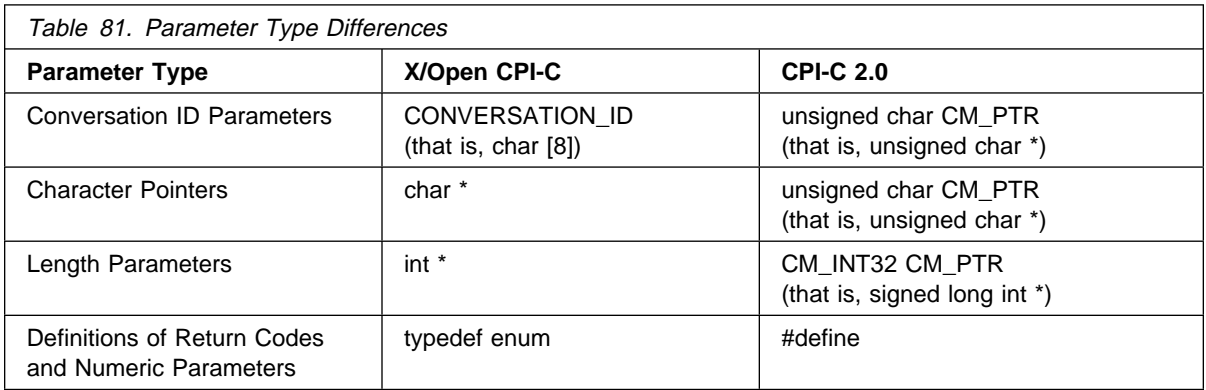

# **Appendix F. CPI Communications Extensions for Use with DCE Directory**

This appendix describes CPI Communications extensions in two areas:

- Additional directory objects (beyond program installation object) to provide additional functionality. Three new objects are introduced to allow enhanced program use of the directory at a functional level equivalent to Distributed Computing Environment (DCE) Remote Procedure Call (RPC) use. The three new objects are:
	- **Profile** object, accessed by a profile distinguished name (PDN)
	- **Server** object, accessed by a server distinguished name (SDN)
	- **Server Group** object, accessed by a server group distinguished name (SGDN)
- A CPI Communications-specific interface for interaction with the DCE directory, referred to here as the CPI-C name service interface (CNSI).

The rest of this appendix describes the three new objects, the CNSI, and how they can be used to interact with CPI Communications.

# **Profile Object**

The profile object enables the establishment of a search priority for all of the other directory objects. For example, a typical profile might define a primary server for first attempts in locating function, but also define a secondary server if the primary server is unable.

The structure of the profile object is a list of profile elements, where each element contains three parts:

- PFID—the program function identifier for the profile element. This field can be null if a default ordering for all function is desired.
- Priority—the priority of the element relative to all other profile elements.
- Distinguished Name (DN)—points to either a profile, server, server-group, or program-installation object.

# **Server Object**

Conceptually, the server object represents a collection of programs and resources; examples are a single system or a file server on a LAN.

The server object enables two key capabilities:

1. Location/search for a particular function. For example, is OfficeNetMail application available on this server?

This function is provided by maintaining a list of (PFID, PIDN) pairs in the server object, where the PIDN is a DN for the program installation object that provides the function of the PFID. If a function is available from more than one program installation on the server, there are multiple (PFID, PIDN) pairs.

2. Location/search of a particular resource. For example, does the PAYROLL DATABASE reside on this server?

This function is provided by maintaining a list of resources that are available on the server.

## **Server Group Object**

The server group object extends the concept of a server by allowing servers to be grouped. Grouping provides such additional value as transparent redundancy and the ability to specify equivalent servers.

The server group object pointed to by an SGDN simply contains a list of server distinguished names (SDNs).

# **Interaction of Directory Objects**

Figure 32 shows a simple diagram of the different directory objects and their interactions. The arrows show the interconnection of information between different objects.

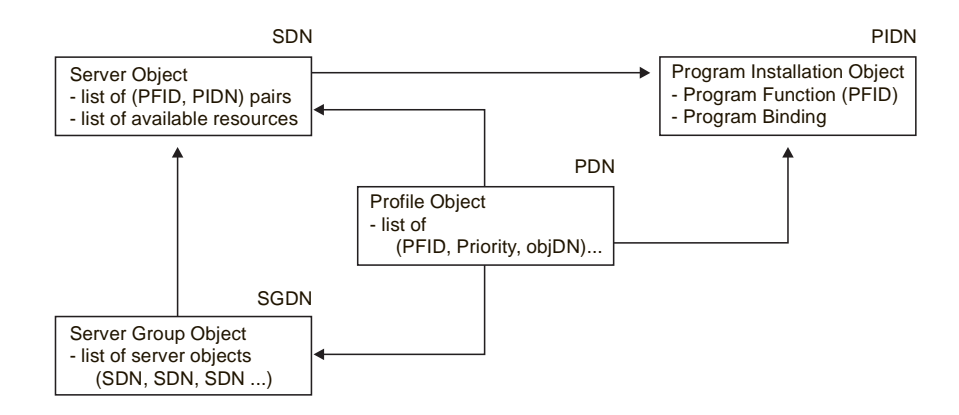

Figure 32. Interactions of Directory Objects

Here is an example of how a program might use the objects:

- The program specifies a profile object, a PFID, and a resource.
- The profile object is accessed first to determine servers that have the requested function. By using the priority field, a prioritized list of relevant servers is obtained.
- The first server object in the list is accessed. The resource list in the server object is then searched to determine if the server has the requested resource. If the resource is not found, the next server object in the list is accessed.
- Once a server with the correct resource is located, the (PFID, PIDN) list is used to determine the DN for the program installation object.
- The program installation object is accessed to obtain the program binding.

# **CPI-C Name Service Interface**

The objects described above reside in the distributed directory and are accessed by a directory interface. For example, programs using the DCE distributed directory can access directory objects using the X/OPEN Directory Services (XDS) and X/OPEN Object Management (XOM) programming interfaces. Because these interfaces are not specific to the CPI Communications directory objects, this Appendix describes a local service, referred to here as the **CPI-C name service interface** (CNSI), which programs can use to interact with CPI Communications directory objects in the directory.

Figure 33 shows the interaction between the program, CPI-C, and CNSI.

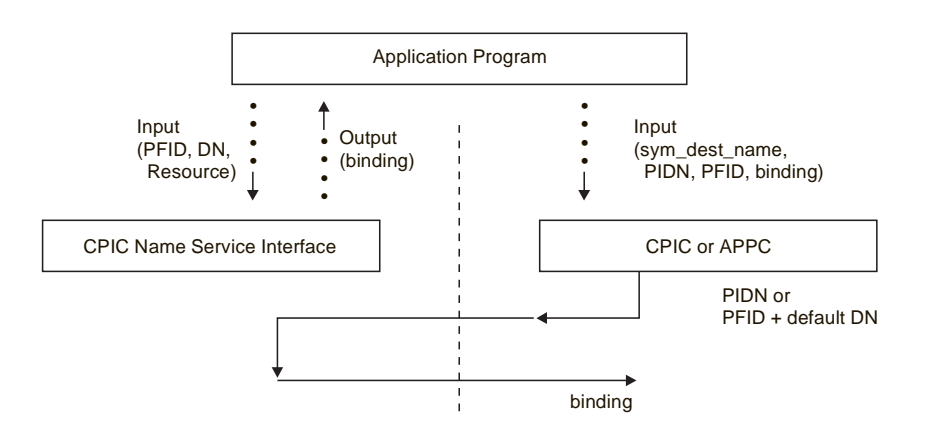

Figure 33. CPI-C Name Service Interface (CNSI) and CPI Communications

The right side of the figure shows how a program makes calls to CPI Communications using the function described in Chapter 2, "CPI Communications Terms and Concepts."

If the program specifies a sym\_dest\_name pointing to a DN, or a PFID or DN directly, CPI Communications accesses the distributed directory and acquires a program binding. CPI-C uses the program binding to establish a conversation with the partner program. When a PFID is specified, a default DN is used to begin the search. This default DN may be either a PDN, SDN, or SGDN. Definition of a default DN is system specific.

The left side of Figure 33 shows how a program uses the CNSI and objects defined in this Appendix to locate the partner program. The application program makes a call to the CNSI and specifies a three-parameter search criteria:

- **program function ID**—a PFID that represents the function the partner program provides.
- **priority/location**—a DN representing either a profile, server, or server group object.
- **resource**—a resource\_ID identifying a particular resource (that is, a file that is required along with a particular function).

# **CNSI Calls**

As previously discussed, the program uses CNSI calls to retrieve a PIDN, which it then passes to CPI-C using the Set\_Partner\_ID call. Although CNSI calls are not CPI Communications calls and, thus, not formally defined, the interface would look very much like DCE's NSI interface for RPC. Here is a sample listing of the type of calls that would be required to manipulate the objects.

Table 82. Sample Calls for CNSI

| cpic_ns_binding_export         | cpic_ns_group_mbr_inq_done      |
|--------------------------------|---------------------------------|
| cpic_ns_binding_import_begin   | cpic_ns_group_mbr_inq_next      |
| cpic ns binding import done    | cpic_ns_group_mbr_remove        |
| cpic ns binding import next    | cpic_ns_mgmt_binding_unexport   |
| cpic_ns_binding_inq_entry_name | cpic ns mgmt entry create       |
| cpic_ns_binding_lookup_begin   | cpic_ns_mgmt_entry_delete       |
| cpic_ns_binding_lookup_done    | cpic_ns_mgmt_entry_inq_if_ids   |
| cpic_ns_binding_lookup_next    | cpic_ns_mgmt_handle_set_exp_age |
| cpic_ns_binding_select         | cpic_ns_mgmt_inq_exp_age        |
| cpic_ns_binding_unexport       | cpic_ns_mgmt_set_exp_age        |
| cpic_ns_entry_expand_name      | cpic ns profile delete          |
| cpic_ns_entry_object_inq_begin | cpic_ns_profile_elt_add         |
| cpic_ns_entry_object_inq_done  | cpic_ns_profile_elt_inq_begin   |
| cpic_ns_entry_object_inq_next  | cpic ns profile elt ing done    |
| cpic_ns_group_delete           | cpic_ns_profile_elt_inq_next    |
| cpic_ns_group_mbr_add          | cpic_ns_profile_elt_remove      |
| cpic_ns_group_mbr_inq_begin    | cpic ns set authn               |

# **Definition of New Objects**

Three new objects are required:

- Profile
- Server
- Server Group

This section discusses terminology and then provides definitions for attributes in the new objects.

# **Terminology**

The following terminology is used to define the new CNSI attributes:

- **A multi-valued** attribute means the directory stores (and is aware of) multiple values for the attribute.
- **A single-valued** attribute means the directory has only one value for the attribute.
- A **complex** attribute means the directory is only aware of a single value for the attribute, but the single-value is encoded to contain multiple fields. A complex field follows the generic coding guidelines provided in Appendix A, "Variables and Characteristics" for the program binding.
- **A simple** attribute means the attribute value is not encoded; that is, there is only one field.

### **Profile Object**

The Profile object contains one attribute, a profile record attribute:

• profile record (complex, multi-valued)

A value for the profile record has three parts: priority, PFID, DN

- 1. priority is 2-character decimal digits (00=highest)
- 2. PFID is a program function identifier (as defined in Appendix A, "Variables and Characteristics")
- 3. DN is a distinguished name for one of the following:
	- Server object
	- Server group object
	- Profile object
	- Program installation object

**Note:** The profile object has the unique object identifier of 1.3.18.0.2.6.8. The profile record attribute has the unique object identifier of 1.3.18.0.2.4.15.

#### **Server Object**

The Server object contains two attributes, a server record and resource record attribute:

• Server record (complex, multi-valued)

A value for the server record has two parts: PFID and DN.

1. PFID is a program function identifier.

2. DN is a distinguished name for a program installation object.

• Resource record (simple, multi-valued)

A value for the resource record is a customer-defined byte string with a maximum length of 64 bytes.

**Note:** The server object has the unique object identifier of 1.3.18.0.2.6.9. The server record attribute has the unique object identifier of 1.3.18.0.2.4.16. The resource record attribute has the unique object identifier of 1.3.18.0.2.4.17.

#### **Server Group Object**

The Server Group object contains one attribute, a distinguished name attribute:

¹ distinguished name (simple, multi-valued)

Valid DN values are distinguished names that represent:

- Profile object
- Server object
- Server group object

**Note:** The server group object has the unique object identifier of 1.3.18.0.2.6.10. The distinguished name attribute is stored with an object identifier of 2.5.4.31.

# **Program Installation Object**

The Program Installation object is defined by CPI Communications, but is included here for completeness. It contains two attributes, a program\_function\_ID and a program binding attribute:

• Program function ID (simple, single-valued)

See Appendix A, "Variables and Characteristics" for a description.

• Program binding (complex, single-valued)

See Appendix A, "Variables and Characteristics" for a description.

# **Encoding Method for Complex Attribute Values**

The encoding method for complex attribute values is to follow the general method outlined in Appendix A, "Variables and Characteristics" for the program binding. Each complex value is a string of the general pattern "field\_type=field\_value; field\_type=field\_value" where field\_type is a four-byte identifier for the field and field\_value is a variable-length field. The end of a field\_value is determined by the semicolon character. If the field\_value itself contains a semicolon, the textual semicolon is repeated. Correct ordering of fields is shown above in the object definitions.

Table 83 shows the 4-byte code for the field types required in the complex attributes of the new objects, along with a maximum length for each field\_value.

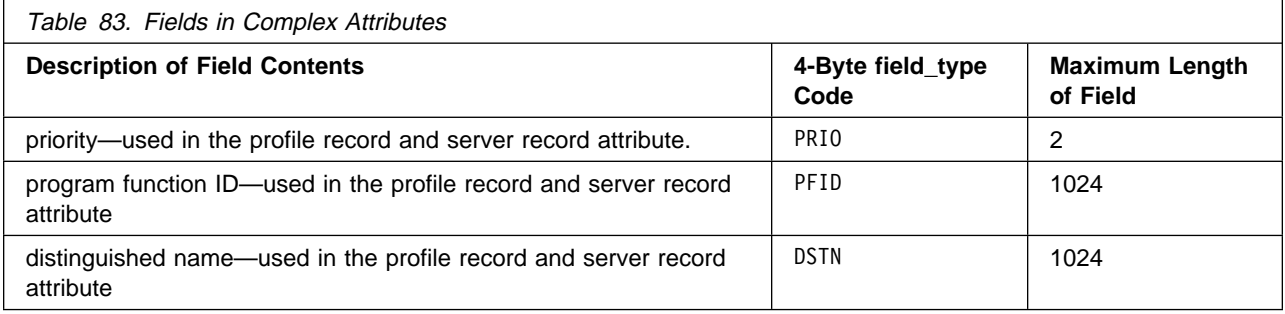

# **Scenarios for Use of CNSI**

Programs access the CNSI directly by specifying a tuple of (function, priority/location, resource) and retrieve a PIDN. This PIDN is then passed to CPI-C using the Set\_Partner\_ID call. The program is able to control retry because it has the explicit option of retrieving each successive PIDN and attempting the Allocate.

A sample sequence of calls is illustrated in Figure 34.

```
 cpic_ns_binding_lookup_begin (
                                                                    (input)<br>(input)
                                         entry name syntax,
                                         entry_DN_to_start_search, (input)<br>ResID. (input)
                                                                    (input)
                                         ns_handle, (output)<br>status ) (output)
                                         st\bar{a}tus )
                         While unsucessful do
                           begin
                              cpic_ns_binding_lookup_next (
                                              ns_handle, (input)<br>next PIDN, (output)
                                               next_PIDN, (output)
                                              status )
                             CMINIT(sym dest name = ',
                                     conversa\bar{t}ion id)
                              CMSPID(conversation_ID,
                                    partner_ID_type = CM_DISTINGUISHED_NAME,
                                         partner ID = next PIDN,
                                  partner_ID_length = length(next_PIDN),
                                   partner \overline{ID} scope = CM EXPLICIT,
                                     return_code)
                               CMALLC(conversation_id, return_code)
                           end
                          cpic_ns_done(ns_handle, (input) /* clear up control blocks */
                                   return code)
                        Figure 34. Program Uses CNSI to Locate PIDN
                       The sections that follow show the different combinations of parameters that can be
                       provided to CNSI. The three-tuple shown as headings represents
                        (program_function_ID, DN, resource_ID).
(PFID, *, *)
                         • Target: any program installation providing the function of the PFID.
                         • CNSI reads default profile using PFID, returns PIDNs.
(PFID, SDN, *)
                         • Target: any program installation within the server that provides the function
                           specified by the PFID.
                         • CNSI reads SDN object, returns PIDNs paired with specified PFID.
(PFID, SGDN, *)
                         • Target: any program installation on any server within a server group.
                         • CNSI reads SGDN object, obtaining list of SDNs. CNSI reads SDN objects (in
                            random order), returning PIDNs that were paired with the specified PFID.
```
# **(PFID, SDN, resID)**

- − **7**<br>▪ Target: program installation on the server with the specified resource and function.
- CNSI reads SDN object and searches for match with resID. If match found, CNSI returns PIDNs that were paired with the specified PFID.

# **(PFID, SGDN, resID)**

- -- **,**<br>• Target: program installation on the server with the specified resource, within a server group.
- CNSI reads SGDN object, obtaining list of SDNs. CNSI reads SDN objects (in random order) and searches for match with resID. If match found, CNSI returns PIDNs that were paired with the specified PFID.

# **(PFID, PDN, \*)**

- Target: any program installation providing the function specified by the PFID, using the priority specified by the profile object.
- CNSI reads profile object and creates a list of elements with the specified PFID. In priority order, the associated object (PIDN, SDN, or SGDN) is read, and PIDNs are returned as above.

# **(PFID, PDN, resID)**

- **7**<br>• Target: program installation providing the specified function on a server with the specified resource, search order specified by profile object.
- CNSI reads profile object and orders the list of elements with the PFID. In priority order, the associated object (SDN or SGDN) is read, and PIDNs are returned as above. Note that any PIDN found in the profile would have no meaning in this case, as there would be no associated resource.

# **Appendix G. CPI Communications 2.1 Conformance Classes**

The purpose of the CPI-C 2.1 conformance classes is to foster an orderly marketplace for CPI-C 2.1 implementation, purchase, and use. The conformance class definition assists the CPI-C implementer in deciding what to build, the CPI-C purchaser in knowing what to buy, and the CPI-C application builder in knowing what to use. Uses of the conformance class definition include the following:

- Product announcements
- Troduct announcements<br>• Application requirements specifications
- Procurement specifications
- Conformance test suite development

### **Definitions**

#### **Mandatory conformance class**

A function set that an implementation must support to conform to CPI-C. All of the function within the set must be implemented.

#### **Optional conformance class**

A function set that an implementation may support. To support an optional conformance class, an implementation must support all the function in the optional conformance class and in its prerequisite conformance classes.

#### **Prerequisite conformance class**

A conformance class required for support of another conformance class.

# **Conformance Requirements**

To conform with CPI-C 2.1, an implementation must support the following:

- The mandatory conformance class (conversations)
- If the mandalory comormance class (conversations)<br>• Either the LU 6.2 or the OSI TP conformance class, or both

Additionally, an implementation may support any optional conformance class.

### **Multi-Threading Support**

While CPI Communications itself does not provide multi-threading support, some implementations are designed to work with multi-threading support in the base operating system and to allow multi-threaded programs to use CPI Communications. It is assumed that an implementation that supports multi-threaded programs allows concurrent operations through the use of multiple program threads. See "Concurrent Operations" on page 44.

# **CPI-C 2.1 Conformance Classes**

CPI-C 2.1 conformance classes consist of a mandatory conformance class and a number of optional conformance classes. A conformance class may be a functional conformance class, consisting of function that may be supported by a CPI-C implementation, or a configuration conformance class, specifying how a CPI-C

implementation may allow an installation to configure the available support. The conformance classes are listed here and described below.

Functional conformance classes:

- Conversations (mandatory)
- $\cdot$  LU 6.2
- LO 0.2<br>● OSI TP
- CSI IF<br>• Recoverable transactions
- Recoverable transactions
- **Conversation-level non-blocking**
- Conversation-level non-blocking
- Callback function
- Server
- Server<br>• Data conversion routines
- Security
- Distributed security
- Distributed<br>• Full-duplex
- Expedited data
- Directory
- Secondary information
- Initialization data
- Initialization data<br>• Automatic data conversion

Configuration conformance class:

• OSI TP addressing disable

# **Functional Conformance Class Descriptions**

For each conformance class, the following information is provided:

- Brief description
- **Prendescription**<br>• Prerequisite conformance classes
- Trerequisite com-
- Required calls<br>• Whether support is mandatory or optional

Additional details of the required support (characteristics, variables, and values) are included in the tables in "Conformance Class Details" on page 755.

# **Conversations**

Description: allows a program to start and end half-duplex conversations, to exchange data on those converations, to use confirmation, error notification, the attention mechanism (Request\_To\_Send), and the optimization calls (Flush, Prepare\_To\_Receive), and to modify and examine conversation or system characteristics.

Prerequisites: none

Required Starter Set calls:

- CMACCP Accept\_Conversation
- CMALLC Allocate
- CMALLO Allocate<br>• CMDEAL Deallocate
- CMDLAL Dealiocate<br>• CMINIT Initialize\_Conversation
- **COMINTI** Initialize

• CMSEND - Send\_Data

Required Advanced Function calls:

- CMCFM Confirm
- CMCFMP Committee
- CMECS Committed<br>• CMECS Extract\_Conversation\_State
- GMECO Extract\_Conversation\_Glate<br>• CMECT Extract\_Conversation\_Type
- CMEOT Extract\_Conversation\_Type<br>• CMEMBS Extract\_Maximum\_Buffer\_Size
- CMEMN Extract\_Mode\_Name
- CMESL Extract\_Mode\_Nam<br>● CMESL Extract\_Sync\_Level
- **COMEDE Extract**<br>• CMFLUS Flush
- CMPTR Prepare\_To\_Receive
- CMRTS Request\_To\_Send
- CMSERR Send Error
- CMSCT Set\_Conversation\_Type<br>• CMSCT Set\_Conversation\_Type
- CMSDT Set Deallocate Type
- CMSDT Set\_L<br>● CMSF Set\_Fill
- CMSLD Set\_Lnin<br>● CMSLD Set\_Log\_Data
- CMSLD Set\_Log\_bala<br>• CMSMN Set\_Mode\_Name
- CMSPTR Set\_Prepare\_To\_Receive\_Type
- CMSRT Set\_Receive\_Type
- CMSRC Set\_Return\_Control<br>• CMSRC Set\_Return\_Control
- CMSST Set Send Type
- CMSST Set\_Send\_Type<br>● CMSSL Set\_Sync\_Level Required sync\_level values:
	- CM\_NONE
	- CM\_CONFIRM
- CM\_CONTINM<br>CMSTPN Set\_TP\_Name
- CMSTTN Set\_TT\_Ivame<br>● CMTRTS Test\_Request\_To\_Send\_Received

Support: mandatory

### **LU 6.2**

Description: allows a program to use LU 6.2-specific services.

Prerequisites: conversations

Required calls:

- CMEPLN Extract\_Partner\_LU\_Name
- CMSED Set\_Error\_Direction<br>
aMSED Set\_Error\_Direction
- CMSPLN Set\_Partner\_LU\_Name

Support: optional. However, an implementation must support either this conformance class or the OSI TP conformance class.

### **OSI TP**

Description: allows a program to use OSI TP-specific services.

Prerequisites: conversations

Required calls:

• CMEAEQ - Extract\_AE\_Qualifier

- CMEAPT Extract\_AP\_Title
- CMEACN Extract\_Application\_Context\_Name
- CMSAC Set\_Allocate\_Confirm
- CMSAC Set\_Allocate\_Comment
- CMSALQ Set\_AL\_Qua<br>● CMSAPT Set\_AP\_Title
- CMSACN Set\_Application\_Context\_Name<br>• CMSACN Set\_Application\_Context\_Name
- CMSCU Set\_Confirmation\_Urgency

Support: optional. However, an implementation must support either this conformance class or the LU 6.2 conformance class.

### **Recoverable Transactions**

Description: allows a program to use CPI-C in conjunction with a resource recovery interface to coordinate changes to distributed resources using two-phase commit protocols.

Prerequisites: conversations

Required calls:

- CMSSL Set\_Sync\_Level Required sync\_level value:
	- CM\_SYNC\_POINT
	- Required sync\_level value if either full duplex or OSI TP is also supported:
	- CM\_SYNC\_POINT\_NO\_CONFIRM

Required calls if OSI TP is also supported:

- CMDFDE Deferred\_Deallocate
- CMPREP Prepare
- CMFREF Frepare<br>● CMSPDP Set\_Prepare\_Data\_Permitted

Required call if X/Open TX resource recovery interface is also supported:

• CMSJT - Set\_Join\_Transaction

Support: optional

## **Unchained Transactions**

Description: allows a program to complete a recoverable transaction with a commit call without immediately starting a new recoverable transaction. The program may begin a new recoverable transaction at a later time.

Prerequisites: conversations, recoverable transactions, OSI TP

Required calls:

- CMETC Extract\_Transaction\_Control
- CMINCL Include\_Partner\_In\_Transaction
- CMSBT Set\_Begin\_Transaction
- CMSTC Set\_Transaction\_Control

# **Conversation-Level Non-Blocking**

Description: allows a program to regain control if a call cannot complete immediately. The call remains in progress. A program can have one outstanding operation on a conversation.

Prerequisites: conversations

Required calls:

- CMCANC Cancel\_Conversation
- CMSPM Set\_Processing\_Mode
- CMU-M Set\_Frocessing\_ividue<br>• CMWAIT Wait\_For\_Conversation

Support: optional

## **Queue-Level Non-Blocking**

Description: allows a program to regain control if a call cannot complete immediately. The call remains in progress. A program can have one outstanding operation per conversation queue.

Prerequisites: conversations

Required calls:

- CMCANC Cancel\_Conversation
- CMCANC Cancer\_Conversation<br>● CMSQPM Set\_Queue\_Processing\_Mode
- CMSQFM Set\_Queue\_FTDCessin<br>• CMWCMP Wait\_For\_Completion

Support: optional

## **Callback Function**

Description: allows a program to regain control if a call cannot complete immediately. The call remains in progress. A program can have one outstanding operation per conversation queue. A program receives an asynchronous notification when an outstanding operation completes.

Prerequisites: conversations

Required calls:

- CMCANC Cancel\_Conversation
- **CMCANC Cancer\_Conversation**<br>CMSQCF Set\_Queue\_Callback\_Function

### **Server**

Description: allows a program to register multiple TP names with CPI-C, to accept multiple incoming conversations, and to manage contexts for different clients.

Prerequisites: conversations. Additionally, for a system that does not support multi-threaded programs: one or more of conversation-level non-blocking, queue-level non-blocking, or callback function.

Required calls:

- CMACCI Accept\_Incoming
- CMACCI Accept\_incoming<br>• CMECTX Extract\_Conversation\_Context
- CMETPN Extract\_Conversation<br>■ CMETPN Extract\_TP\_Name
- CMINIC Initialize\_For\_Incoming
- CMRLTP Release Local TP Name
- CMNLTT Nelease\_Local\_TP\_Name<br>● CMSLTP Specify\_Local\_TP\_Name

Support: optional

### **Data Conversion Routines**

Description: allows a program to call local routines to change the encoding of a character string from the local encoding to EBCDIC, or vice versa.

Prerequisites: conversations

Required calls:

- CMCNVI Convert\_Incoming
- CMCNVI Convert\_incoming<br>● CMCNVO Convert\_Outgoing

Support: optional

### **Security**

Description: allows a program to establish conversations that use access security information provided administratively in side information or set directly by the program.

Prerequisites: conversations

Required calls:

- CMESUI Extract\_Security\_User\_ID
- CMSCSP Set\_Conversation\_Security\_Password
- CMSCST Set\_Conversation\_Security\_Type Required conversation\_security\_type values:
	- CM\_SECURITY\_NONE
	- CM\_SECURITY\_PROGRAM
	- CM\_SECURITY\_PROGRAM\_STRONG
	- CM\_SECURITY\_SAME
- CM\_SLCONTT\_SAML<br>• CMSCSU Set\_Conversation\_Security\_User\_ID

## **Distributed Security**

Description: allows a program to use security services provided by a distributed security server.

Prerequisites: conversations, directory

Required calls:

- CMESUI Extract\_Security\_User\_ID
- CMSCST Set\_Conversation\_Security\_Type Required conversation\_security\_type values:
	- CM\_SECURITY\_NONE
	- CM\_SECURITY\_SAME
	- CM\_SECURITY\_DISTRIBUTED
	- CM\_SECURITY\_MUTUAL

Support: optional

### **Full-Duplex**

Description: allows a program to use full-duplex conversations.

Prerequisites: conversations. Additionally, for a system that does not support multi-threaded programs: either queue-level non-blocking or callback function.

Required calls:

- CMESRM Extract\_Send\_Receive\_Mode
- CMSSRM Set\_Send\_Receive\_Mode

Support: optional

### **Expedited Data**

Description: allows a program to exchange expedited data with the partner program.

Prerequisites: conversations, LU 6.2

Required calls:

- CMRCVX Receive\_Expedited\_Data
- CMSNDX Send Expedited Data

Support: optional

### **Directory**

Description: allows a program to use destination information stored in a distributed directory.

Prerequisites: conversations

Required calls:

- CMEPID Extract\_Partner\_ID
- CMSPID Set\_Partner\_ID

Support: optional

# **Secondary Information**

Description: allows a program to extract secondary information associated with the return code for a given call.

Prerequisites: conversations

Required calls:

• CMESI - Extract\_Secondary\_Information

Support: optional

# **Initialization Data**

Description: allows a program to exchange initialization data at conversation start-up.

Prerequisites: conversations

Required calls:

- CMEID Extract\_Initialization\_Data
- CMLID Extract\_initialization\_D<br>• CMSID Set\_Initialization\_Data

Support: mandatory if OSI TP is supported; otherwise, optional.

### **Automatic Data Conversation**

Description: allows a program to use automatic data conversion on initialization data and data records sent and received.

Prerequisites: conversations

Required calls:

- CMRCVM Receive\_Mapped\_Data
- CMNCVM Receive\_Mapped\_Data

Required calls if Initialization Data is also supported:

- CMEMID Extract\_Mapped\_Initialization\_Data
- CMSMID Set\_Mapped\_Initialization\_Data

# **Configuration Conformance Class Description**

Configuration conformance classes specify configuration options that an implementation may support. This section describes the configuration conformance class. The following information is provided:

- Brief description
- **Prendescription**<br>• Prerequisite conformance classes
- Required configuration options
- Whether support is mandatory or optional

# **OSI TP Addressing Disable**

Description: an installation may disable the addressing Set calls for OSI TP. A program that issues a disabled call gets the CM\_CALL\_NOT\_SUPPORTED return code.

Prerequisites: conversations, OSI TP

Calls that may be disabled:

- CMSAEQ Set\_AE\_Qualifier
- CMSALQ Set\_AL\_Que<br>CMSAPT Set\_AP\_Title
- CMSACN Set\_Application\_Context\_Name

# **Relationship to OSI TP Functional Units and OSI TP Profiles**

Table 84 shows the OSI TP service functional units and the corresponding CPI-C 2.1 conformance classes. For each functional unit, the calls in the corresponding conformance classes map to the services defined by the functional unit. For the Commit, Chained Transactions, and Unchained Transactions functional units, support for a resource recovery interface is also required.

Table 84. OSI TP Service Functional Units and Corresponding Conformance Classes

| <b>Service Functional Unit</b> | <b>Conformance Classes</b> |
|--------------------------------|----------------------------|
| Dialogue                       | conversations, OSI TP      |
| <b>Shared Control</b>          | full-duplex                |
| <b>Polarized Control</b>       | conversations              |
| Handshake                      | conversations              |
| Commit                         | recoverable transactions   |
| <b>Chained Transactions</b>    | recoverable transactions   |
| Unchained Transactions         | unchained transactions     |

Table 85 shows the OSI TP profiles defined by the OSI Implementers Workshop and the corresponding CPI-C 2.1 conformance classes. For each profile, the calls in the corresponding conformance classes map to the services defined by the profile. The protocol functional units included in each profile are shown (in parentheses). For the Commit, Chained Transactions, Unchained Transactions, and Recovery functional units, support for a resource recovery interface is also required.

**Note:** Profiles ATP12, ATP22, and ATP32 specify that the handshake functional unit is optional. CPI-C does not support the use of Confirm/Confirmed (handshake) on a full duplex conversation.

Table 85. OSI TP Profiles and Corresponding Conformance Classes

| Profile (protocol functional units)                                                                 | <b>Conformance Classes</b>                                                              |
|----------------------------------------------------------------------------------------------------|-----------------------------------------------------------------------------------------|
| ATP11 (dialogue, handshake, polarized control)                                                      | conversations, OSI TP                                                                   |
| ATP21 (dialogue, handshake, polarized control, commit,<br>unchained transactions, recovery)         | conversations, OSI TP, recoverable transactions,<br>unchained transactions              |
| ATP31 (dialogue, handshake, polarized control, commit,<br>chained transactions, recovery)           | conversations, OSI TP, recoverable transactions                                         |
| ATP12 (dialogue, handshake (optional), shared control)                                              | conversations, OSI TP, full-duplex                                                      |
| ATP22 (dialogue, handshake (optional), shared control, commit,<br>unchained transactions, recovery) | conversations, OSI TP, full-duplex,<br>recoverable transactions, unchained transactions |
| ATP32 (dialogue, handshake (optional), shared control, commit,<br>chained transactions, recovery)   | conversations, OSI TP, full-duplex,<br>recoverable transactions                         |

# **Conformance Class Details**

This section provides additional information on the required support for each functional conformance class. The tables below list each CPI-C call, characteristic, variable, and value in the left column; any conformance class or combination of conformance classes that requires the implementation of that call, characteristic, variable, or value is listed in the right column. Combinations are enclosed in parentheses. For example, (OSI TP and recoverable transactions) to the right of the Deferred\_Deallocate call indicates that the call is required if both the OSI TP and recoverable transactions conformance classes are supported.

The conformance class requirements for calls are presented in Table 86, and the conformance class requirements for characteristics, variables, and values are presented in Table 87 on page 757.

| rable of page to by. Comomance class hogain chronic |                                                                                 |
|-----------------------------------------------------|---------------------------------------------------------------------------------|
| Call                                                | <b>Required by</b>                                                              |
| CMACCP - Accept Conversation                        | conversations                                                                   |
| CMACCI - Accept_Incoming                            | server                                                                          |
| CMALLC - Allocate                                   | conversations                                                                   |
| CMCANC - Cancel Conversation                        | conversation-level non-blocking, callback function,<br>queue-level non-blocking |
| $CMCFM - Confirm$                                   | conversations                                                                   |
| CMCFMD - Confirmed                                  | conversations                                                                   |
| CMCNVI - Convert Incoming                           | data conversion routines                                                        |
| CMCNVO - Convert Outgoing                           | data conversion routines                                                        |
| CMDEAL - Deallocate                                 | conversations                                                                   |
| CMDFDE - Deferred Deallocate                        | (OSI TP and recoverable transactions)                                           |
| CMEAEQ - Extract_AE_Qualifier                       | OSI TP                                                                          |
| CMEAPT - Extract_AP_Title                           | OSI TP                                                                          |
| CMEACN - Extract_Application_Context_Name           | OSI TP                                                                          |
| CMECTX - Extract_Conversation_Context               | server                                                                          |
| CMECS - Extract_Conversation_State                  | conversations                                                                   |
| CMECT - Extract_Conversation_Type                   | conversations                                                                   |
| CMEID - Extract Initialization Data                 | initialization data                                                             |
| CMEMBS - Extract_Maximum_Buffer_Size                | conversations                                                                   |
| CMEMID - Extract_Mapped_Initialization_Data         | automatic data conversion                                                       |
| CMEMN - Extract Mode Name                           | conversations                                                                   |
| CMEPB - Extract_Partner_ID                          | directory                                                                       |
| CMEPLN - Extract_Partner_LU_Name                    | LU 6.2                                                                          |
| CMESI - Extract_Secondary_Information               | secondary information                                                           |
| CMESUI - Extract_Security_User_ID                   | security, distributed security                                                  |
| CMESRM - Extract_Send_Receive_Mode                  | full-duplex                                                                     |
| CMESL - Extract_Sync_Level                          | conversations                                                                   |
| CMETPN - Extract_TP_Name                            | conversations                                                                   |
| CMETC - Extract_Transaction_Control                 | unchained transactions                                                          |
| CMFLUS - Flush                                      | conversations                                                                   |
| CMINCL — Include_Partner_In_Transaction             | unchained transactions                                                          |

Table 86 (Page 1 of 3). Conformance Class Requirements—Calls

| $\frac{1}{2}$ $\frac{1}{2}$ |                                                         |
|----------------------------------------------------------------------------------------------------|---------------------------------------------------------|
| Call                                                                                                    | <b>Required by</b>                                      |
| CMINIC - Initialize_For_Incoming                                                                                                    | server                                                  |
| CMINIT - Initialize_Conversation                                                                                                    | conversations                                           |
| CMPREP - Prepare                                                                                                    | (OSI TP and recoverable transactions)                   |
| CMPTR - Prepare_To_Receive                                                                                                    | conversations                                           |
| CMRCV - Receive                                                                                                    | conversations                                           |
| CMRCVM - Receive_Mapped_Data                                                                                                    | automatic data conversion                               |
| CMRCVX - Receive_Expedited_Data                                                                                                    | expedited data                                          |
| CMRLTP - Release Local TP Name                                                                                                    | server                                                  |
| CMRTS - Request_To_Send                                                                                                    | conversations                                           |
| CMSEND - Send_Data                                                                                                    | conversations                                           |
| CMSERR - Send_Error                                                                                                    | conversations                                           |
| CMSNDM - Send_Mapped_Data                                                                                                    | automatic data conversion                               |
| CMSNDX - Send_Expedited_Data                                                                                                    | expedited data                                          |
| CMSAEQ - Set_AE_Qualifier                                                                                                    | OSI TP                                                  |
| CMSAC — Set_Allocate_Confirm                                                                                                    | OSI TP                                                  |
| CMSAPT - Set_AP_Title                                                                                                    | OSI TP                                                  |
| CMSACN - Set_Application_Context_Name                                                                                                    | <b>OSI TP</b>                                           |
| CMSBT - Set_Begin_Transaction                                                                                                    | unchained transactions                                  |
| CMSCU - Set_Confirmation_Urgency                                                                                                    | OSI TP                                                  |
| CMSCSP - Set_Conversation_Security_Password                                                                                                    | security                                                |
| CMSCST - Set_Conversation_Security_Type                                                                                                    | security, distributed security                          |
| CMSCSU - Set_Conversation_Security_User_ID                                                                                                    | security                                                |
| CMSCT - Set_Conversation_Type                                                                                                    | conversations                                           |
| CMSDT - Set_Deallocate_Type                                                                                                    | conversations                                           |
| CMSED - Set_Error_Direction                                                                                                    | LU 6.2                                                  |
| CMSF - Set Fill                                                                                                    | conversations                                           |
| CMSID - Set_Initialization_Data                                                                                                    | initialization data                                     |
| CMSJT - Set_Join_Transaction                                                                                                    | recoverable transactions (if TX interface is supported) |
| CMSLD - Set_Log_Data                                                                                                    | conversations                                           |
| CMSMID - Set_Mapped_Initialization_Data                                                                                                    | automatic data conversion                               |
| CMSMN - Set_Mode_Name                                                                                                    | conversations                                           |
| CMSPID - Set_Partner_ID                                                                                                    | directory                                               |
| CMSPLN - Set_Partner_LU_Name                                                                                                    | LU 6.2                                                  |
| CMSPDP - Set_Prepare_Data_Permitted                                                                                                    | (OSI TP and recoverable transactions)                   |
| CMSPTR - Set_Prepare_to_Receive_Type                                                                                                    | conversations                                           |
| CMSPM - Set_Processing_Mode                                                                                                    | conversation-level non-blocking                         |
| CMSQCF - Set Queue Callback Function                                                                                                    | callback function                                       |
| CMSQPM - Set_Queue_Processing_Mode                                                                                                    | queue-level non-blocking                                |
| CMSRT - Set_Receive_Type                                                                                                    | conversations                                           |
| CMSRC - Set_Return_Control                                                                                                    | conversations                                           |
| CMSSRM - Set_Send_Receive_Mode                                                                                                    | full-duplex                                             |
| CMSST - Set_Send_Type                                                                                                    | conversations                                           |
| CMSSL - Set_Sync_Level                                                                                                    | conversations                                           |

Table 86 (Page 2 of 3). Conformance Class Requirements—Calls

Table 86 (Page 3 of 3). Conformance Class Requirements—Calls

| Call                                   | <b>Required by</b>              |
|----------------------------------------|---------------------------------|
| CMSTPN - Set TP Name                   | conversations                   |
| CMSTC - Set Transaction Control        | unchained transactions          |
| CMSLTP - Specify Local TP Name         | server                          |
| CMTRTS - Test Request To Send Received | conversations                   |
| CMWCMP - Wait For Completion           | queue-level non-blocking        |
| <b>CMWAIT</b> - Wait For Conversation  | conversation-level non-blocking |

Table 87 (Page 1 of 5). Conformance Class Requirements—Characteristics, Variables, and Values

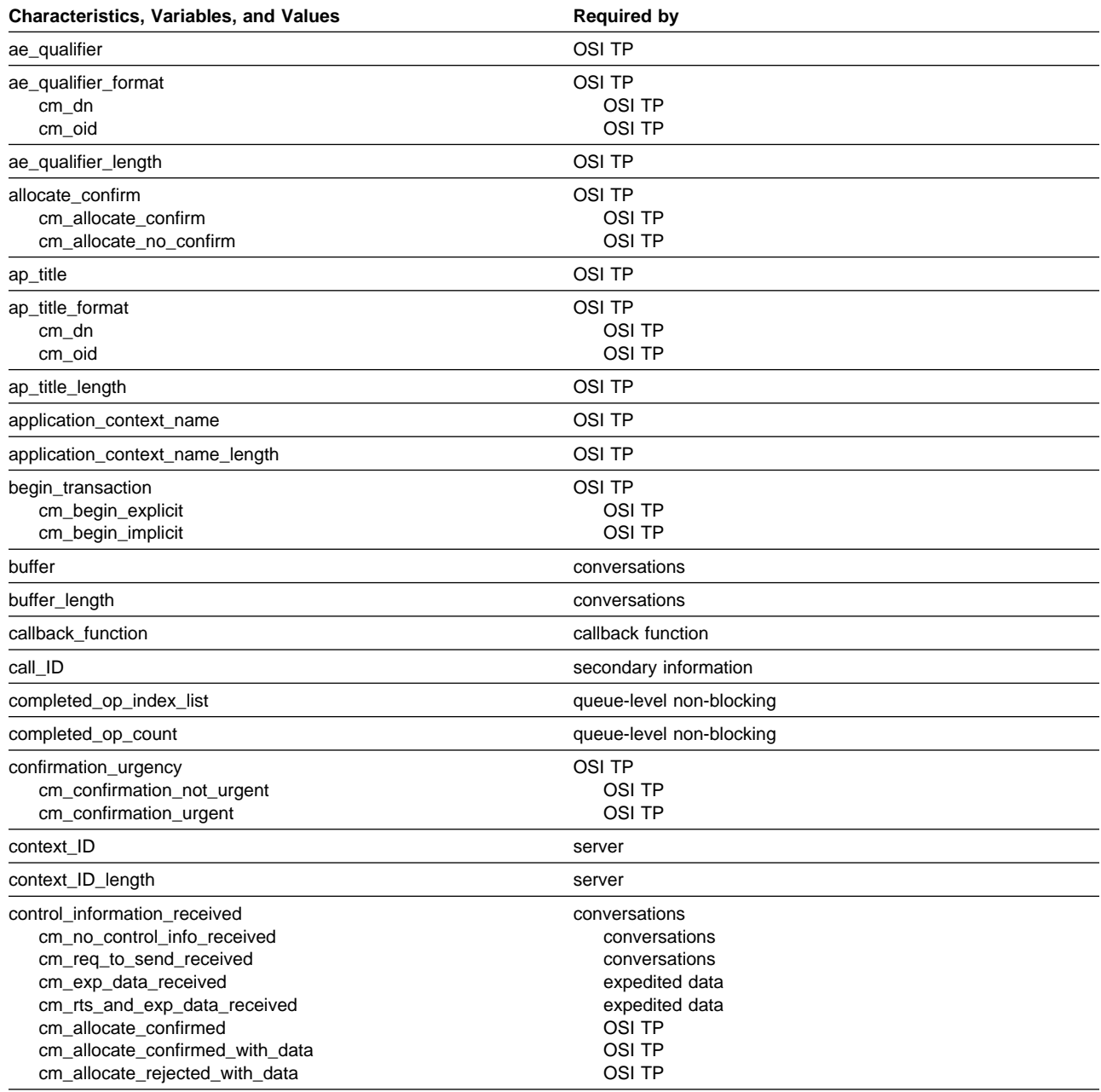

conversation\_ID conversations

| <b>Characteristics, Variables, and Values</b>   | <b>Required by</b>                          |
|-------------------------------------------------|---------------------------------------------|
| conversation_queue                              | queue-level non-blocking, callback function |
| cm_initialization_queue                         | queue-level non-blocking, callback function |
| cm_send_queue                                   | queue-level non-blocking, callback function |
| cm_receive_queue                                | queue-level non-blocking, callback function |
| cm_send_receive_queue                           | queue-level non-blocking, callback function |
| cm_expedited_send_queue                         | queue-level non-blocking, callback function |
| cm_expedited_receive_queue                      | queue-level non-blocking, callback function |
| conversation_return_code                        | conversation-level non-blocking             |
| (same values as return_code)                    |                                             |
| conversation_security_type                      | security, distributed security              |
| cm_security_none                                | security, distributed security              |
| cm_security_same                                | security, distributed security              |
| cm_security_program                             | security                                    |
| cm_security_program_strong                      | security                                    |
| cm_security_distributed                         | distributed security                        |
| cm_security_mutual                              | distributed security                        |
| conversation_state                              | conversations                               |
| cm_initialize_state                             | conversations                               |
| cm_send_state                                   | conversations                               |
| cm receive state                                | conversations                               |
| cm_send_pending_state                           | conversations                               |
| cm_confirm_state                                | conversations                               |
| cm_confirm_send_state                           | conversations                               |
| cm confirm deallocate state                     | conversations                               |
| cm_defer_receive_state                          | recoverable transactions                    |
| cm_defer_deallocate_state                       | recoverable transactions                    |
| cm_sync_point_state                             | recoverable transactions                    |
| cm_sync_point_send_state                        | recoverable transactions                    |
| cm_sync_point_deallocate_state                  | recoverable transactions                    |
| cm_initialize_incoming_state                    | server                                      |
| cm_prepared_state<br>cm_send_only_state         | recoverable transactions<br>full-duplex     |
| cm_receive_only_state                           | full-duplex                                 |
| cm_send_and_receive_state                       | full-duplex                                 |
|                                                 |                                             |
| conversation_type                               | conversations<br>conversations              |
| cm_basic_conversation<br>cm_mapped_conversation | conversations                               |
|                                                 |                                             |
| data_received<br>cm_no_data_received            | conversations<br>conversations              |
| cm_data_received                                | conversations                               |
| cm_complete_data_received                       | conversations                               |
| cm_incomplete_data_received                     | conversations                               |
| deallocate_type                                 | conversations                               |
| cm_deallocate_sync_level                        | conversations                               |
| cm_deallocate_flush                             | conversations                               |
| cm deallocate confirm                           | conversations                               |
| cm_deallocate_abend                             | conversations                               |
| directory_encoding                              | directory                                   |
| cm_default_encoding                             | directory                                   |
| cm_unicode_encoding                             | directory                                   |
| directory_syntax                                | directory                                   |
| cm_default_syntax                               | directory                                   |
| cm_DCE_syntax                                   | directory                                   |
| cm_XDS_syntax                                   | directory                                   |
| cm_NDS_syntax                                   | directory                                   |
| error_direction                                 | LU 6.2                                      |
| cm_receive_error                                | LU 6.2                                      |
| cm_send_error                                   | LU 6.2                                      |

Table 87 (Page 2 of 5). Conformance Class Requirements—Characteristics, Variables, and Values

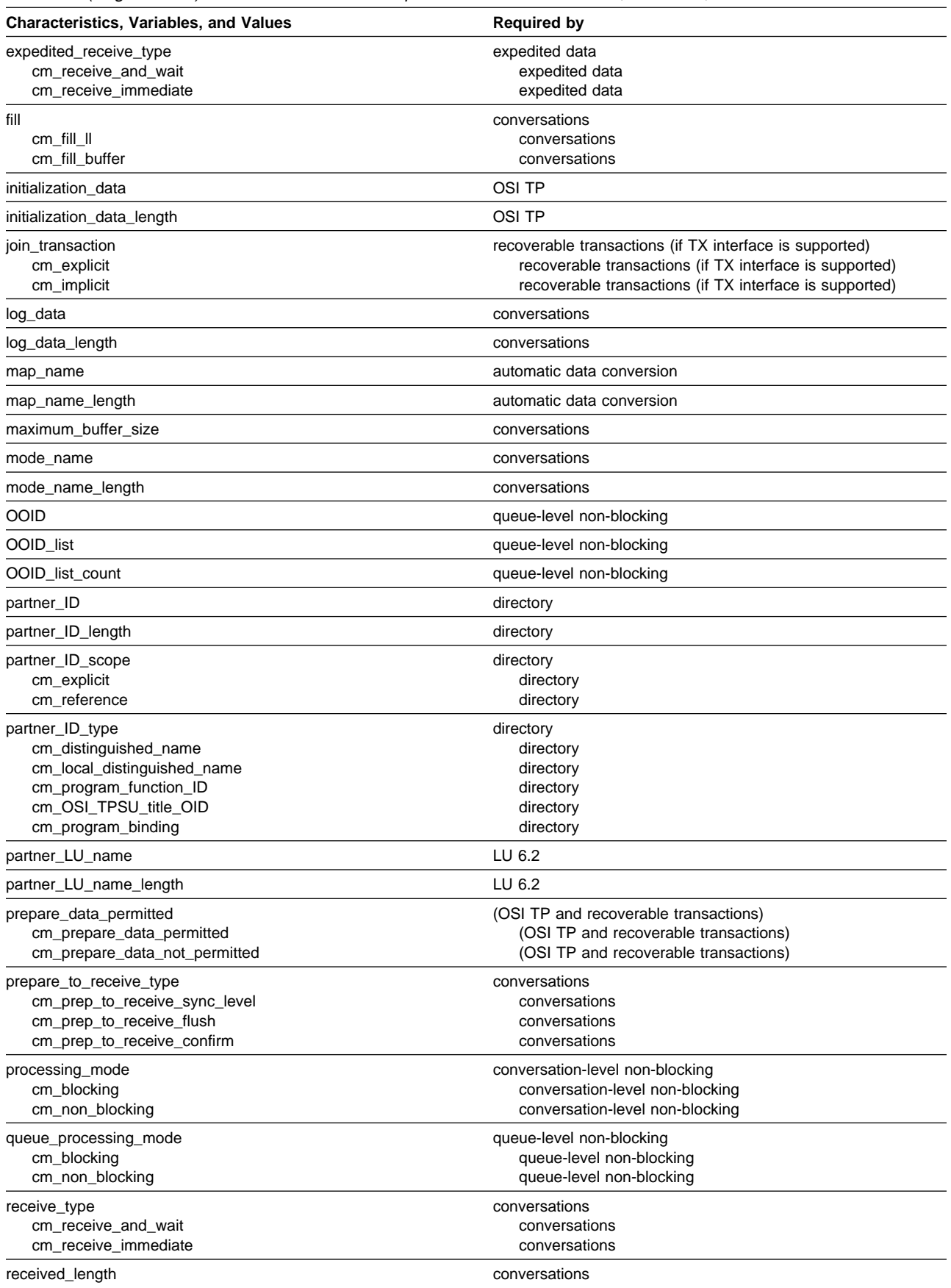

Table 87 (Page 3 of 5). Conformance Class Requirements—Characteristics, Variables, and Values

| Characteristics, Variables, and Values | <b>Required by</b>                                  |
|----------------------------------------|-----------------------------------------------------|
| requested_length                       | conversations                                       |
| return_code                            | conversations                                       |
| cm_ok                                  | conversations                                       |
| cm_allocate_failure_no_retry           | conversations                                       |
| cm_allocate_failure_retry              | conversations                                       |
| cm_conversation_type_mismatch          | LU 6.2                                              |
| cm_pip_not_specified_correctly         | LU 6.2                                              |
| cm_security_not_valid                  | conversations                                       |
| cm_sync_lvl_not_supported_sys          | conversations                                       |
| cm_sync_lvl_not_supported_pgm          | LU 6.2                                              |
| cm_tpn_not_recognized                  | conversations                                       |
| cm_tp_not_available_no_retry           | conversations                                       |
| cm_tp_not_available_retry              | conversations                                       |
| cm_deallocated_abend                   | conversations                                       |
| cm_deallocated_normal                  | conversations                                       |
| cm_parameter_error                     | conversations                                       |
| cm_product_specific_error              | conversations                                       |
| cm_program_error_no_trunc              | LU 6.2                                              |
| cm_program_error_purging               | conversations                                       |
|                                        | LU 6.2                                              |
| cm_program_error_trunc                 |                                                     |
| cm_program_parameter_check             | conversations                                       |
| cm_program_state_check                 | conversations                                       |
| cm_resource_failure_no_retry           | conversations                                       |
| cm_resource_failure_retry              | conversations                                       |
| cm_unsuccessful                        | conversations                                       |
| cm_deallocated_abend_svc               | LU 6.2                                              |
| cm_deallocated_abend_timer             | LU 6.2                                              |
| cm_svc_error_no_trunc                  | LU 6.2                                              |
| cm_svc_error_purging                   | LU 6.2                                              |
| cm_svc_error_trunc                     | LU 6.2                                              |
| cm_operation_incomplete                | conversation-level non-blocking, callback function, |
|                                        | queue-level non-blocking                            |
| cm_system_event                        | conversation-level non-blocking                     |
| cm_operation_not_accepted              | conversation-level non-blocking, callback function, |
|                                        | queue-level non-blocking                            |
| cm_conversation_ending                 | full-duplex                                         |
| cm_send_rcv_mode_not_supported         | OSI TP, full-duplex                                 |
| cm_buffer_too_small                    | expedited data, OSI TP, directory                   |
| cm_exp_data_not_supported              | expedited data                                      |
| cm_deallocate_confirm_reject           | (OSI TP and full-duplex)                            |
| cm_allocation_error                    | full-duplex                                         |
| cm_retry_limit_exceeded                | directory                                           |
| cm_no_secondary_information            | secondary information                               |
| cm_security_not_supported              | security, distributed security                      |
| cm_security_mutual_failed              | distributed security                                |
| cm_call_not_supported                  |                                                     |
| cm_parm_value_not_supported            | conversations, security, distributed security       |
|                                        | recoverable transactions                            |
| cm_unknown_map_name_requested          | automatic data conversion                           |
| cm_unknown_map_name_received           | automatic data conversion                           |
| cm_map_routine_error                   | automatic data conversion                           |
|                                        |                                                     |
| cm_conversation_cancelled              | conversation-level non-blocking, callback function, |
|                                        | queue-level non-blocking                            |
| cm_take_backout                        | recoverable transactions                            |
| cm_deallocated_abend_bo                | recoverable transactions                            |
| cm_deallocated_abend_svc_bo            | (LU 6.2 and recoverable transactions)               |
| cm_deallocated_abend_timer_bo          | (LU 6.2 and recoverable transactions)               |
| cm_resource_fail_no_retry_bo           | recoverable transactions                            |
| cm_resource_failure_retry_bo           | recoverable transactions                            |
| cm_deallocated_normal_bo               | recoverable transactions                            |
| cm_conv_dealloc_after_syncpt           | (full-duplex, recoverable transactions and LU 6.2)  |
| cm_include_partner_reject_bo           | unchained transactions                              |

Table 87 (Page 4 of 5). Conformance Class Requirements—Characteristics, Variables, and Values

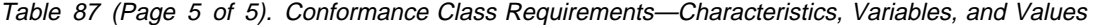

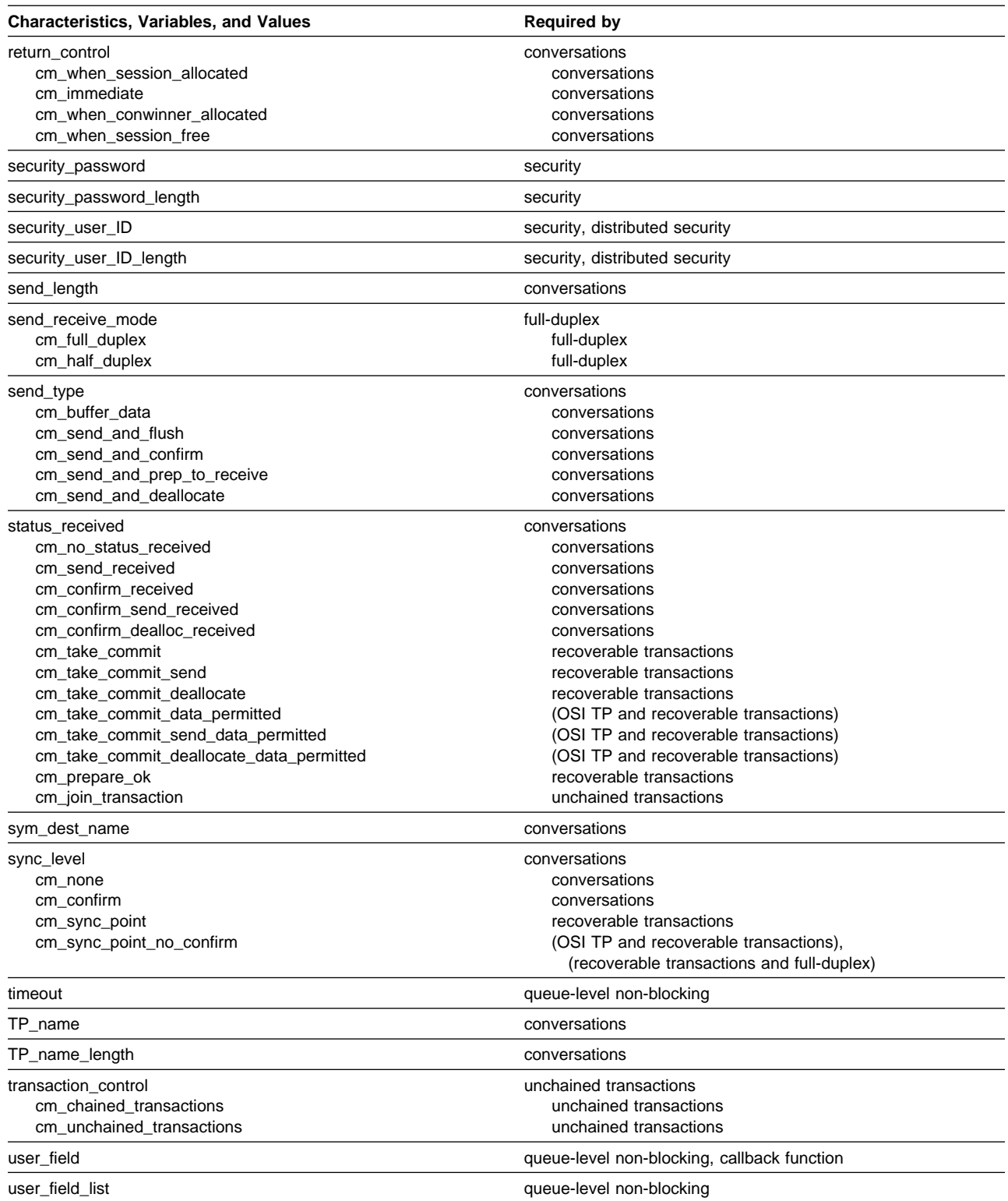

# **Appendix H. Solution Developers Program - Enterprise Communications Partners in Development**

# **Program Highlights**

To assist your development efforts, IBM offers the Enterprise Communications Partners in Development program.

At no cost to you, you receive:

- Technical assistance from CROSS-PLATFORM specialists in communications, operating systems, and application development, provided for your design or development staff.
- The opportunity to participate in early code programs.
- Opportunities to participate in special marketing activities, such as industry magazine supplements and IBM events.
- **Discounts on IBM Communications Server products**

Additional fee-based options include:

- **Enterprise Communications Remote Test capabilities. Provides members the** opportunity to test applications on a variety servers.
- Product education

# **Membership**

The Enterprise Communications Partners in Development program is available to solution developers at no cost.

For additional information or to receive a membership application, Contact:

**U.S. and Canada** 1-800-553-1623

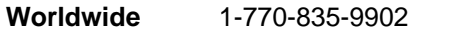

**Fax** 1-214-280-6116

**email** commsrv@vnet.ibm.com

**Worldwide Web** http://www.austin.ibm.com/developer

**Solution Developers Program**
# **Glossary**

## **A**

**alias**. (1) An alternative name used to identify an object, a logical unit, or a database. (2) A nickname set up by the network administrator for a file, printer, or serial device.

**API**. Application programming interface.

**application-entity**. The part of an application-process that exclusively defines communications formats and protocols for OSI-compliant systems.

**application-entity-qualifier**. The qualifier that is used to identify a specific instance of an application-entity. It must be unambiguous within the scope of the application-process. See also ISO/IEC 7498-3.

**application-process**. The part of an open system that performs the information processing for a particular application. See also ISO/IEC 7498:1984.

**application-process-title**. The unambiguous title of the application-process. It must be unambiguous within the OSI environment. See also ISO/IEC 7498-3.

**application context**. The set of rules that define the exchange of information between two application programs. See also ISO/IEC 9545.

**application context name**. The registered name of the application context. See also ISO/IEC 9545.

**application programming interface (API)**. The set of programming language constructs or statements that can be coded in an application program to invoke the specific functions and services provided by an underlying operating system or service program.

**association**. A relationship between two application-entity instances for the purpose of exchanging data. An association is similar to an SNA LU 6.2 session and is sometimes called a logical connection. See also ISO/IEC 9594.

### **B**

**basic conversation**. A conversation in which programs exchange data records in an SNA-defined format. This format is a stream of data containing 2-byte length prefixes that specify the amount of data to follow before the next prefix.

**blocking**. A CPI Communications call-processing mode in which a call operation completes before control is returned to the program. The program (or thread) is blocked (unable to perform any other work) until the call operation is completed.

### **C**

**callback function**. An application-defined function that is called when an outstanding operation completes.

**chained transactions**. A series of transactions in which the (n+1)th transaction begins immediately upon the termination of the nth transaction. See also ISO/IEC 10026-1.

**Common Programming Interface Communications (CPI-C)**. A programming interface for applications that require program-to-program communication using the conversational model.

**communications resource manager (CRM)**. The component within a system that manages a particular resource — in this case, a conversational communications resource. See also X/Open Guide: Distributed Transaction Processing Reference Model.

**context**. A system-wide entity used by node services to group logical attributes for work done by a program on behalf of a partner program.

**context identifier**. A system-wide identifier used by node services to identify a context.

**conversation**. A logical connection between two programs over an LU type 6.2 session or OSI TP association that allows them to communicate with each other while processing a transaction. See also basic conversation and mapped conversation.

**conversation characteristics**. The attributes of a conversation that determine the functions and capabilities of programs within the conversation.

**conversation partner**. One of the two programs involved in a conversation.

**conversation queue**. A logical grouping of CPI Communications calls on a conversation. Calls associated with a specific queue are processed serially. Calls associated with different queues are processed independently.

**conversation state**. The condition of a conversation that reflects what the past action on that conversation has been and that determines what the next set of actions may be.

**CPI-C**. Common Programming Interface Communications.

**current context**. For a program, the context within which work is currently being done.

# **D**

**directory object**. A collection of information that is represented in the distributed directory as a single entry. Directory objects consist of attributes, each of which has a type and one or more values.

**distinguished name**. A completely qualified name that is used to access an entry in a distributed directory. Contrast with local distinguished name.

**distributed directory**. A collection of open systems that cooperate to hold information about **directory objects**. The directory is referred to as distributed because the data can be accessed from multiple locations in a network using local directory interfaces.

**DN**. See distinguished name.

#### **F**

**full-duplex**. Pertaining to communication in which data can be sent and received at the same time. **Contrast with half-duplex**.

# **H**

**half-duplex**. Pertaining to communication in which data can only be transmitted in one direction at a time. **Contrast with full-duplex**.

# **I**

**initialization data**. Application-specific data that may be exchanged between two application programs during conversation initialization. See also ISO/IEC 10026-2 for User-Data on TP-BEGIN-DIALOGUE and SNA Transaction Programmers Reference Manual for LU Type 6.2.

# **L**

**local distinguished name**. An incomplete distinguished name for an object in a distributed directory. The complete distinguished name is formed by prefixing the local distinguished name with a system-specific local prefix.

**local program**. The program being discussed within a particular context. Contrast with remote program.

**logical connection**. The generic term used to refer to either an SNA LU 6.2 session or an OSI association.

**logical unit**. A port providing formatting, state synchronization, and other high-level services through which an end user communicates with another end user over an SNA network.

**logical unit type 6.2**. The SNA logical unit type that supports general communication between programs in a distributed processing environment; the SNA logical unit type on which CPI Communications is built.

### **M**

**mapped conversation**. A conversation in which programs exchange data records with arbitrary data formats agreed upon by the applications' programmers.

**mode name**. Part of the CPI Communications side information. The mode name is used by LU 6.2 to designate the properties for the logical connection that will be allocated for a conversation.

#### **N**

**network name**. In SNA, the symbolic identifier by which end users refer to a network accessible unit (NAU), link station, or link.

**non-blocking**. A CPI Communications call-processing mode in which, if possible, a call operation completes immediately. If the call operation cannot complete immediately, control is returned to the program with the CM\_OPERATION\_INCOMPLETE return code. The call operation remains in progress, and completion of the call operation occurs at a later time. Meanwhile, the program is free to perform other work.

# **O**

**OSI TP**. Refers to the International Standard ISO/IEC 10026, Information Technology — Open Systems Interconnection — Distributed Transaction Processing. ISO/IEC 10026 is one of a set of standards produced to facilitate the interconnection of computer systems.

**outstanding operation**. A call operation for which the program has received the CM\_OPERATION\_INCOMPLETE return code. The call operation remains in progress, and completion occurs at a later time. An outstanding operation can only occur on a conversation using non-blocking processing mode.

#### **P**

**partial distinguished name**. See local distinguished name.

**partner**. See conversation partner.

**partner principal name**. The name by which the distributed security service knows the target partner.

**PFID**. See program function ID.

**principal**. Any entity which participates in an authentication exchange.

**privilege**. An identification that a product or installation defines in order to differentiate SNA service transaction programs from other programs, such as application programs.

**program function ID**. A unique identifier for the function performed by a particular program. Multiple installations of a program may have equivalent program function IDs (PFID).

**protected resource**. A local or distributed resource that is updated in a synchronized manner during processing managed by a resource recovery interface and a sync point manager.

**pseudonym file**. A file that provides CPI Communications declarations for a particular programming language.

### **R**

**remote program**. The program at the other end of a conversation with respect to the reference program. Contrast with local program.

**resource recovery interface**. An interface to services and facilities that use two-phase commit protocols to coordinate changes to distributed resources.

# **S**

**secondary information**. Information associated with the return code at the completion of a call. The information can be used to determine the cause of the return code.

**session**. A logical connection between two logical units that can be activated, tailored to provide various protocols, and deactivated as requested.

**side information**. System-defined values that are used for the initial values of the

conversation\_security\_type, mode\_name, partner\_LU\_name, security\_password, security\_user\_ID, and TP\_name characteristics.

**state**. See conversation state.

**state transition**. The act of moving from one conversation state to another.

**subordinate program**. The application program that issued either Accept\_Conversation or Accept\_Incoming for a protected conversation.

**superior program**. The application program that issued Initialize\_Conversation for a protected conversation.

**symbolic destination name**. Variable corresponding to an entry in the side information.

**synchronization point**. A reference point during transaction processing to which resources can be restored if a failure occurs.

**sync point manager**. A component of the operating environment that coordinates commit and backout processing among all the protected resources involved in a sync point transaction. Synonymous with transaction manager.

**Systems Network Architecture**. A description of the logical structure, formats, protocols, and operational sequences for transmitting information units through, and controlling the configuration and operation of, networks.

# **T**

**transaction**. A related set of operations that are characterized by the ACID (atomicity, consistency, isolation, and durability) properties. See also ISO/IEC 10026-1.

**transaction manager**. The component within a system that manages the coordination of resources within a transaction. Synonymous with sync point manager. See also X/Open Guide: Distributed Transaction Processing Reference Model.

**transition**. See state transition.

### **U**

**unchained transactions**. A series of transactions in which the  $(n+1)$ th transaction does not begin immediately upon the termination of the nth transaction, but is explicitly started at a later time. See also ISO/IEC 10026-1.

**user field**. Application data that can be associated with an outstanding operation. The data, as specified by the program, can be returned to the program through a Wait\_For\_Completion call issued for that outstanding operation, or it can be passed to the callback function associated with the outstanding operation, when the operation completes.

**X**

**X/Open**. X/Open is an independent, worldwide, open systems organization whose mission is to bring users greater value from computing, through the practical implementation of open systems.

**X/Open TX interface**. X/Open Distributed Transaction Processing: The TX (Transaction Demarcation) Specification defines an interface between the transaction manager and the application program. It is similar to the IBM SAA resource recovery interface.

#### **Index**

# **Special Characters**

- (dash) 112 \_ (underscore) 13, 112 . (period) 653 & (ampersand) 112

## **A**

abnormal program ending 23 Accept Conversation ( CMACCP) 119 OS/2 considerations 487, 625 VM/ESA-specific errors 535 VM/ESA-specific notes 583 Accept\_Incoming (CMACCI) 121 access security information on OS/2 486, 625 acknowledgement xxv advanced program-to-program communications See also LU 6.2 verbs 728 advanced-function calls automatic data conversion 42 examples 74—103 AE\_qualifier, defined 23 AIX allocation request 391 compiling 393 concept 382 conformance classes 382 conversation scope 389 conversation\_ID, scope of 389 dangling conversation, deallocating 388 deviation 391 diagnosing error 389 documentation 381—407 extension calls 394 Extract\_Conversation\_Security\_Type (XCECST) 396 Extract\_Conversation\_Security\_User\_ID (XCECSU) 398 identifying error 389 languages supported 383 list 394 operating environment 382 product-specific errors 389 profile, working with 388 pseudonym file 383 pseudonym files 383 reference publications 381 security, using 391 Set\_Conversation\_Security\_Password (XCSCSP) 399

AIX (continued) Set\_Conversation\_Security\_Type (XCSCST) 401 Set\_Conversation\_Security\_User\_ID (XCSCSU) 403 side information 383 starting SMIT 388 transaction program, running 393 alias name for partner LU on OS/2 493, 496, 630, 632 Allocate (CMALLC) 124 OS/2 considerations VM/ESA-specific errors 535 VM/ESA-specific notes 583 allocate\_confirm 282 allocating data buffers on OS/2 500 allocation requests, when sent MVS/ESA 424 OS/2 450 OS/400 524 VM/ESA 540 allocation wrapback in VM/ESA 539, 582 AP\_title 284 AP\_title, defined 23 APPC See advanced program-to-program communications APPC/MVS services, use with CPI Communications 425 APPCLLU OS/2 environment variable 597, 499, 491, 498, 629 APPCTPN OS/2 environment variable 597, 499 Application Generator considerations general in OS/400 515 in VM/ESA 529 application migration 735 from X/Open CPI-C to CPI-C 2.0 735 application TP names on OS/2 496, 632 application\_context\_name 286 application\_context\_name, defined 23 ASCII, conversion of 652 Assembler considerations (VM/ESA) 529 attach manager-started programs on OS/2 499

#### **B**

backout-required condition described 58 effect on multiple conversations 52 basic conversation 19, 256 begin conversation CMALLC (Allocate) 124 example flow 69, 84, 88 program startup 22

begin conversation (continued) simple example 29 begin\_transaction 288 blank sym\_dest\_name 25, 200 blocking operations 47 buffering of data description 44, 256 example flow 70

# **C**

C considerations general 112 in Networking Services for Windows 431 function calls 431 pseudonym files 431 in OS/2 438 in VM/ESA 529 call reference format 107 how to use 113 in VM/ESA 528 parameters 107 related information 107 RPG 113 state changes 107 usage notes 107 call\_ID 642 callback\_function 337 callback\_info 337 calls advanced-function examples 74—103 call characteristics See characteristics, call characteristics for resource recovery interfaces 54 format for AIX 394—407 format for MVS/ESA 419 format for Networking Services for Windows 430 format for OS/2 454, 601 conversation, overview 471, 610 format for VM/ESA 528 naming convention 13 possible values, table 642 starter-set examples 68—73 Cancel\_Conversation (CMCANC) 131 chained transactions 61, 193 changing data flow direction by receiving program 75 by sending program 72, 74 changing side information on OS/2 443 character sets exceptions for SNA TP names 727 general 647 on OS/2 496, 632

character sets (continued) T61String 647 character strings 649 characteristics automatic conversion of 41 call characteristics AE\_qualifier 280 allocate\_confirm 282 AP\_title 284 application\_context\_name 286 begin\_transaction 288 call ID 642 confirmation\_urgency 290, 642 context\_ID 161 conversation\_queue 642 conversation\_return\_code 642 conversation\_security\_type 295 conversation\_state 163 conversation\_type 166 deallocate\_type 303 directory\_encoding 642 directory\_syntax 642 error\_direction 307 expedited\_receive\_type 642 fill 310 initialization\_data 312 log\_data 316 mode\_name 175 OOID\_list\_count 642 partner\_ID\_scope 642 partner\_ID\_type 642 partner\_LU\_name 180 prepare\_data\_permitted 329 prepare\_to\_receive\_type 331 processing\_mode 334 queue\_callback\_function 337 queue processing mode 340, 642 receive\_type 344 return\_control 346 security\_password 292 security\_user\_ID 185 send\_receive\_mode 349 send\_type 351 sync\_level 354 TP\_name 357 transaction\_control 359, 642 comparison of defaults 35 default values 30 examining 34 initial values on OS/2, set by Accept\_Conversation 487, 626 on OS/2, set by Initialize\_Conversation 491, 628 initial values, table 35 integer values 641 modifying 34 naming convention 13

characteristics (continued) OS/2 additions 443 pseudonym 14 viewing 34 CICS/ESA allocation requests 412 conformance classes 408 documentation 407—414 extension calls 413 reference publications 407 CMACCI (Accept\_Incoming) 121 CMACCP (Accept\_Conversation) 119 OS/2 considerations 487, 625 VM/ESA-specific errors 535 VM/ESA-specific notes 583 CMALLC (Allocate) 124 OS/2 considerations VM/ESA-specific errors 535 VM/ESA-specific notes 583 CMC COPY (VM/ESA) 530 CMCANC (Cancel\_Conversation) 131 CMCFM (Confirm) 133 protocol error in VM/ESA 540 VM/ESA-specific errors 535 CMCFMD (Confirmed) 137 CMCNVI (Convert\_Incoming) 139 CMCNVO (Convert\_Outgoing) 141 CMCSP COPY (VM/ESA) 530 CMD.EXE program for OS/2 440 CMDEAL (Deallocate) 143 Networking Services for Windows considerations 433 protocol error in VM/ESA 540 VM/ESA-specific errors 535, 536 CMDFDE (Deferred\_Deallocate) 153 CMEACN (Extract\_Application\_Context\_Name) 159 CMEAEQ (Extract\_AE\_Qualifier) 155 CMEAPT (Extract\_AP\_Title) 157 CMECS (Extract\_Conversation\_State) 163 CMECT (Extract\_Conversation\_Type) 166 CMECTX (Extract\_Conversation\_Context) 161 CMEID (Extract\_Initialization\_Data) 168 CMEMBS (Extract\_Maximum\_Buffer\_Size) 173 CMEMID (Extract\_Mapped\_Initialization\_Data) 170 CMEMN (Extract\_Mode\_Name) 175 CMEPID (Extract\_Partner\_ID) 177 CMEPLN (Extract\_Partner\_LU\_Name) 180 CMESI (Extract\_Secondary\_Information) 182 CMESL (Extract\_Sync\_Level) 189 CMESRM (Extract\_Send\_Receive\_Mode) 187 CMESUI (Extract\_Security\_User\_ID) 185 AIX call 398 OS/2 call 473, 612 CMETC (Extract\_Transaction\_Control) 193 CMETPN (Extract\_TP\_Name) 191

CMFLUS (Flush) 195 VM/ESA-specific errors 536, 584 CMFORTRN COPY (VM/ESA) 530 CMHASM COPY (VM/ESA) 530 CMINCL (Include\_Partner\_IN\_Transaction) 198 CMINIC (Initialize\_For\_Incoming) 203 CMINIT (Initialize\_Conversation) 200 OS/2 considerations 490, 628 VM/ESA-specific errors 536, 584 CMPASCAL COPY (VM/ESA) 530 CMPREP (Prepare) 205 CMPTR (Prepare\_To\_Receive) 208 protocol error in VM/ESA 540 VM/ESA-specific errors 536 CMRCV (Receive) 213 OS/2 considerations 492, 629 protocol error in VM/ESA 540 VM/ESA-specific errors 536 CMRCVM (Receive\_Mapped\_Data) 231 CMRCVX (Receive\_Expedited\_Data) 228 CMREXX COPY (VM/ESA) 530 CMRLTP (Release\_Local\_TP\_Name) 244 CMRTS (Request\_To\_Send) 246 CMSAC (Set\_Allocate\_Confirm) 282 CMSACN (Set Application\_Context\_Name) 286 CMSAEQ (Set\_AE\_Qualifier) 280 CMSAPT (Set\_AP\_Title) 284 CMSBT (Set\_Begin\_Transaction) 288 CMSCT (Set\_Conversation\_Type) 301 CMSCU (Set\_Confirmation\_Urgency) 290 CMSDT (Set\_Deallocate\_Type) 303 CMSED (Set\_Error\_Direction) 307 CMSEND (Send\_Data) 249 OS/2 considerations 492, 630 protocol error in VM/ESA 540 VM/ESA-specific errors 536, 585 VM/ESA-specific notes 537 CMSERR (Send\_Error) 259 protocol error in VM/ESA 540 VM/ESA-specific errors 536 CMSF (Set\_Fill) 310 CMSID (Set\_Initialization\_Data) 312 CMSJT (Set\_Join\_Transaction) 314 CMSLD (Set\_Log\_Data) 316 Networking Services for Windows considerations 433 OS/2 considerations 448 VM/ESA-specific errors 536, 585 CMSLTP (Specify\_Local\_TP\_Name) 361 CMSMID (Set\_Mapped\_Initialization\_Data 318 CMSMN (Set\_Mode\_Name) 321 Networking Services for Windows considerations 432 OS/2 considerations CMSNDM (Send\_Mapped\_Data) 271

CMSNDX (Send\_Expedited\_Data) 268 CMSPDP (Set\_Prepare\_Data\_Permitted) 329 CMSPID (Set\_Partner\_ID) 323 CMSPLN (Set\_Partner\_LU\_Name) 327 OS/2 considerations 493, 630 VM/ESA-specific errors 536 CMSPM (Set\_Processing\_Mode) 334 CMSPTR (Set\_Prepare\_To\_Receive\_Type) 331 CMSQCF (Set\_Queue\_Callback\_Function) 337 CMSQPM (Set\_Queue\_Processing\_Mode) 340 CMSRC (Set\_Return\_Control) 346 CMSRT (Set\_Receive\_Type) 344 CMSSAA TXTLIB (VM/ESA) 529 CMSSL (Set\_Sync\_Level) 354 OS/2 considerations 451 CMSSRM (Set\_Send\_Receive\_Mode) 349 CMSST (Set\_Send\_Type) 351 CMSTC (Set\_Transaction\_Control) 359 CMSTPN (Set\_TP\_Name) 357 OS/2 considerations CMTRTS (Test\_Request\_To\_Send\_Received) 363 CMWAIT (Wait\_For\_Conversation) 369 CMWCMP (Wait\_For\_Completion) 366 CNSI (CPI Communications name service interface) 739 attributes complex 740 simple 740 single-valued 740 encoding for complex attributes fields 742 profile object 740 program\_installation object 741 sample calls 739 scenarios 742 server object 740 COBOL considerations 112 in OS/2 439 in VM/ESA 528 commit call by sending program 98 conversation deallocation before 102 example flow 98, 101, 103 with conversation state change 100 commit tree, illustrated 63 common programming interface (CPI) communications See CPI Communications communication across an SNA network 18 resource manager (CRM) 18 with an APPC program 727 communications directory, CMS (VM/ESA) 532 Communications Manager See OS/2

completed\_op\_count 366 completed\_op\_index\_list 366 concurrent conversations 30 concurrent operations conversation queues 44 multiple program threads 44 association of calls, table 45 Confirm (CMCFM) 133 protocol error in VM/ESA 540 VM/ESA-specific errors 535 Confirm state 52 Confirm-Deallocate state 52 Confirm-Send state 52 confirmation processing Confirm call 133 Confirmed call 137 example flow 79 confirmation\_urgency 642 Confirmed (CMCFMD) 137 conformance class 745 callback function 749 conversation-level non-blocking 749 conversations 746 data conversion routines 750 directory 751 distributed security 751 expedited data 751 full-duplex 751 LU 6.2 747 OSI TP 747 product implementation, table 109 queue-level non-blocking 749 recoverable transactions 748 secondary information 752 security 750 server 750 unchained transactions 748 contexts changing 32 creating 32 current 32 identifier 32 relationship conversation 32 security parameter 32 setting 32 control\_information\_received 642 control\_information\_received parameter 29 convention, naming 13 conversation accept 119 allocate 124 basic 19, 256 canceling 131 characteristics See also characteristics, call characteristics described 33

conversation (continued) characteristics (continued) overview 33 concurrent 30 dangling See dangling conversation, deallocating deallocate 143 description 19 effects on 724 examples 29, 68—103 full-duplex setting up 86 terminating 89 using 86 identifier 29 illustration inbound and outbound 32 initialize 200 mapped 19, 256 multiple 30 multiple inbound illustration 30, 31 in server programs 30 multiple outbound conversation\_ID 22 illustration 31 queues 90 security 51 states See states, conversation synchronization and control Confirm call 133 Confirmed call 137 Flush call 195 Prepare\_To\_Receive call 208 Request\_To\_Send call 246 Send Error 259 Test\_Request\_To\_Send\_Received 363 transition from a state 52 types 19 conversation calls on OS/2 471, 610 conversation\_ID described 29 scope of in CICS/ESA 412 in MVS/ESA 420 in OS/2 447 in OS/400 519 in VM/ESA 534 sharing across tasks, in MVS/ESA 420 conversation security access security information 51 incompatible values, table 52 on OS/2 486, 625 conversation\_security\_type characteristic on OS/2 496, 632

conversation\_security\_type characteristic (continued) on VM/ESA 564, 579 conversation states additional CPI states 64 description 52 extracting 163 full-duplex protected conversations (CPIRR) 723 full-duplex protected conversations (X/Open) 724 half-duplex protected conversations (CPIRR) 710 half-duplex protected conversations (X/Open) 695, 711 list 52 possible values 642 pseudonym 13 table full-duplex 718 half-duplex 704 valid for resource recovery 65 conversation type characteristic 301 conversation\_queue 337, 642 conversation\_return\_code 642 conversation\_security\_type, defined 24 conversion characteristics 41 data 43 conversion of characteristics on OS/2 495 conversion to and from ASCII on OS/2 495 Convert\_Incoming (CMCNVI) 139 Convert\_Outgoing (CMCNVO) 141 Coordinated Resource Recovery (VM/ESA) 579 CPI Communications additional information sources 8 audience 5 communication with APPC programs 727 conversational model 5 CPI-C 1.0 10 CPI-C 1.1 10 CPI-C 1.2 10 CPI-C 2.0 11 directory object 20 functional levels 10 in SNA networks 18 introducing 5 name service interface (CNSI) 738 naming convention 13 program operating environment 21 related APPC/LU 6.2 publications 8 relationship to 2.1 spec 6 relationship to LU 6.2 interface 725 relationship to products 7 versions of, table 12 what's new in this release 6 with resource recovery interfaces 54 X/Open CPI-C 2.0 11

#### **Index**

CPI Communications (continued) X/Open extensions 10 CPI-C See CPI Communications CPIC.LIB for OS/2 link edit 439 CPICOBOL.LIB for OS/2 link edit 439 CPICOMM LOGDATA file on VM/ESA 534, 539 CPICOMM REXX environment for OS/2 440 CPICREXX.EXE program for OS/2 440 CPIFORTN.LIB for OS/2 link edit 439 CPSVCMG mode name OS/2 considerations CRM characteristic values 39 for LU 6.2 18, 39 for OSI TP 39, 692 using particular type 39 CSP considerations 112

# **D**

dangling conversation, deallocating 22 in AIX 388 in CICS/ESA 411 in MVS/ESA 420 in Networking Services for Windows 433 in OS/2 447 in OS/400 518 in VM/ESA 534 data buffer allocation on OS/2 500 direction, changing by receiving program 75 by sending program 72, 74 flow in both directions 72 in one direction 69, 84, 88 purging 80, 265 reception and validation of 78 data records description 19 Receive call 214 Send Data call 256 data received parameter 29 DCE directory DCE interface 737 directory objects 738 interaction of 738 extensions 737 profile object 737 server group object 738 server object 737 Deallocate (CMDEAL) 143 Networking Services for Windows considerations 433 protocol error in VM/ESA 540

Deallocate (CMDEAL) (continued) VM/ESA-specific errors 535, 536 deallocate\_type characteristic 143 defaults for TPs on OS/2 498 Deferred\_Deallocate (CMDFDE) 153 defining a program (TP) on OS/2 498 defining side information on OS/2 443 Delete\_CPIC\_Side\_Information (XCMDSI) OS/2 call 455, 602 destination name, symbolic blank 25, 200 defined 21 example 69, 84, 88 OS/2 considerations 496, 632 deviations from CPI Communications architecture CICS/ESA 413 MVS/ESA 424 OS/2 450 VM/ESA 540 diagnosing errors CICS/ESA 412 MVS/ESA 423 Networking Services for Windows 433 OS/2 448 OS/400 520 VM/ESA 536 directory\_encoding 323, 642 directory\_syntax 323, 642 distinguished name, naming convention 655 distinguished\_name, defined 24 distributed directory defined 25 directory object 25 distinguished name (DN) 23 illustration of generic program interaction 25 interaction with CPI Communications 27 locating partner program 25, 96 program function identifier (PFID) 25 program interaction 25 using 25 distributed security illustration of CRM interaction 28 principal names 28 DN, specifying default 323 double-byte TP names on OS/2 452, 497, 633

#### **E**

EBCDIC, conversion to 139, 750 on OS/2 495 environment requirements for MVS/ESA 418 environment variables on OS/2 for local LU name (APPCLLU) 597, 499, 491, 498, 629 for TP name (APPCTPN) 597, 499

environment, operating CICS/ESA 407 MVS/ESA 418 OS/2 437 OS/400 513 VM/ESA 528 error codes (VM/ESA) 528 error direction characteristic and Send-Pending state 82, 726 error reporting example 80 OS/2 considerations with REXX 441 Send\_Error call 264 errors, diagnosing CICS/ESA 412 MVS/ESA 423 Networking Services for Windows 433 OS/2 448 OS/400 520 VM/ESA 536 errors, product-specific See product-specific errors, identifying event (VM/ESA) communications 585 services 585 system 585 event management in VM/ESA using for CPI Communications 569, 575, 585 event management services (VM/ESA) 569, 575, 585 examining conversation characteristics 34 See also extract calls example flows See tutorial information expedited\_receive\_type 642 extension calls, CPI Communications CICS/ESA 413 MVS/ESA 425 OS/2 454—485, 601—624 OS/400 524 VM/ESA 541—576 extract calls AE Qualifier (CMEAEQ) 155 AP\_Title (CMEAPT) 157 Application\_Context\_Name (CMEACN) 159 Conversation\_Context (CMECTX) 161 Conversation\_Security\_Type (XCECST) 472, 611 on OS/2 472, 611 Conversation\_Security\_User\_ID (XCECSU) on OS/2 Conversation\_State (CMECS) 163 Conversation\_Type (CMECT) 166 Initialization\_Data (CMEID) 168 Mapped\_Initialization\_Data (CMEMID) 170 Maximum\_Buffer\_Size (CMEMBS) 173 Mode\_Name (CMEMN) 175 Partner\_ID (CMEPID) 177

extract calls (continued) Partner\_LU\_Name (CMEPLN) 180 Secondary\_Information (CMESI) 182 Security\_User\_ID (CMESUI) 185 Send\_Receive\_Mode (CMESRM) 187 Side\_Info\_Entry (XCMESI) (OS/2) 457, 604 Sync\_Level (CMESL) 189 TP\_Name (CMETPN) 191 Transaction\_Control (CMETC) 193 Extract\_AE\_Qualifier (CMEAEQ) 155 Extract\_AP\_Title (CMEAPT) 157 Extract\_Application\_Context\_Name (CMEACN) 159 Extract\_Conversation\_Context (CMECTX) 161 Extract\_Conversation\_LUWID (XCECL) call on VM/ESA 544 Extract\_Conversation\_Security\_Type (XCECST) AIX call 396 OS/2 call 472, 611 Extract\_Conversation\_State (CMECS) 163 Extract\_Conversation\_Type (CMECT) 166 Extract\_Conversation\_Workunit\_ID (XCECWU) call on VM/ESA 548 Extract\_CPIC\_Side\_Information (XCMESI) OS/2 call 457, 604 Extract\_Initialization\_Data (CMEID) 168 Extract\_Local\_Fully\_Qualified\_LU\_Name (XCELFQ) VM/ESA call 550 Extract\_Mapped\_Initialization\_Data (CMEMID) 170 Extract\_Maximum\_Buffer\_Size (CMEMBS) 173 Extract\_Mode\_Name (CMEMN) 175 Extract\_Partner\_ID (CMEPID) 177 Extract\_Partner\_LU\_Name (CMEPLN) 180 Extract\_Remote\_Fully\_Qualified\_LU\_Name (XCERFQ) VM/ESA call 552 Extract\_Secondary\_Information (CMESI) 182 Extract\_Security\_User\_ID (CMESUI) 185 AIX call 398 OS/2 call 473, 612 Extract\_Send\_Receive\_Mode (CMESRM) 187 Extract\_Sync\_Level (CMESL) 189 Extract\_TP\_Name (CMETPN) 191 Extract\_TP\_Name (XCETPN) call on VM/ESA 554 Extract\_Transaction\_Control (CMETC) 193

#### **F**

fields defined for OS/2 494, 631 of side\_info\_entry on OS/2 458, 460, 607 fill characteristic 310 flow definition of 67 diagrams 69—103 Flush (CMFLUS) 195 VM/ESA-specific errors 536, 584

FORTRAN considerations general 112 in OS/2 439 in VM/ESA 529 full-duplex See states, conversation

# **G**

graphic representations for character sets OS/2 additions 495 table 647 green ink, use of 7, 107

## **H**

half-duplex See states, conversation HELP, VM/ESA online 588

### **I**

identifier (PFID) 25 IMS/ESA documentation 415 reference publications 415 Include\_Partner\_In\_Transaction (CMINCL) subordinate 198 initialize conversation 200 state 52 Initialize\_Conv\_For\_TP (XCINCT) OS/2 call 474, 613 Initialize\_Conversation (CMINIT) 200 OS/2 considerations 490, 628 VM/ESA-specific errors 536, 584 Initialize\_For\_Incoming (CMINIC) 203 Initialize\_Incoming state 53 integer values 641 integer values OS/2 additions interface, communications See CPI Communications invoking routines in MVS/ESA 419 in VM/ESA 528

# **K**

key variable on OS/2 496, 632 keylock feature on OS/2 445 keys in VM/ESA 586

#### **L**

language considerations, programming 111 in MVS/ESA 418 in OS/2 437 in OS/400 515 in VM/ESA 529 languages supported CICS/ESA 408 MVS/ESA 419 OS/2 437 OS/400 515 VM/ESA 528 licensing agreement xxiii link edit for OS/2 439 linkage conventions in MVS/ESA 419 load module for CPI Communications in MVS/ESA 418 local partner 20 locating partner program using distributed directory 96 log\_data characteristic OS/2 considerations 448 set 316 logical connection association 18 session 18 logical records description 19 OS/2 considerations 492, 629 Receive call 214 Send Data call 256 logical unit See also LU 6.2 illustration 18 logical unit of work identifier (LUWID) format on VM/ESA 545 logical unit of work identifier on OS/2 486 LU See logical unit LU 6.2 and CPI communications calls 725 relationship of verbs, table 728—734 considerations in VM/ESA 580 related information 725—728 luname tag in VM/ESA 533 LUWID (logical unit of work identifier) format on VM/ESA 545

#### **M**

MAP\_NAME 725 mapped conversation 19, 256 mapping &I2@CRMMAP. CPI-C to OSI TP services LU 6.2 and OSI TP CRMs mapping (continued) &I2@CRMMAP. (continued) OSI TP services to CPI-C half-duplex conversations CRMs full-duplex conversations OSI TP half-duplex conversations match keys in VM/ESA 586 mode name, defined 24 mode name characteristic defined 24 extract 175 length 652 OS/2 considerations 496, 632 set 321 mode\_name CPSVCMG OS/2 considerations 653 mode\_name SNASVCMG Allocate call 125 OS/2 considerations 653 Set\_Mode\_Name call 321 mode, processing 334 modename tag in VM/ESA 533 modifying conversation characteristics 34 See also set calls multiple conversations inbound 30 outbound 30 multiple program threads 45 multitasking, CMS (VM/ESA) using event management services 575, 585 MVS/ESA conformance classes 418 documentation 417—427 errors 421 reference publications 417

### **N**

naming conventions 13 native encoding on OS/2 (ASCII) 494 network name for partner LU OS/2 considerations 493, 496, 630, 632 Networking Services for Windows conformance classes 429 dangling conversations in 433 deviations from CPI-C 434 diagnosing errors 433 documentation 429—434 linking with CPI-C import library 432 memory considerations 432 data buffers 432 stack size 432 mode\_name 432

Networking Services for Windows (continued) product-specific errors 433 pseudonym files 430—431 reference publications 429 side information 432 nick tag in VM/ESA 533 node services 22 non-blocking operations calls returning incomplete, table 48 context management 50 conversation-level 48 operations 47 outstanding operation 47 processing\_mode 48 queue-level callback function 49 using 49 wait facility 49 non-queued programs on OS/2 499

### **O**

online HELP Facility (VM/ESA) 588 OOID\_list 366 OOID\_list\_count 366, 642 operating environment CICS/ESA 407 example in CPI 21 generic elements 21 illustration 21 MVS/ESA 418 OS/2 437 OS/400 513 VM/ESA 528 Operating System/2 See also OS/2 documentation 435—511 Operating System/400 See also OS/400 documentation 513—526 OS/2 435 characteristics, fields, and variables 494, 631 conformance classes 437 considerations for CPI Communications calls 485, 624 conversation calls 471—478, 610—617 CPI Communications functions not available 452 defining and running a program 498 extension calls Delete\_CPIC\_Side\_Information (XCMDSI) 455, 602 Extract\_Conversation\_Security\_Type (XCECST) 472, 611 Extract\_Conversation\_Security\_User\_ID (XCECSU) 473, 612 Extract\_CPIC\_Side\_Information (XCMESI) 457, 604

OS/2 (continued) extension calls (continued) Initialize\_Conv\_For\_TP (XCINCT) 474, 613 Set\_Conversation\_Security\_Password (XCSCSP) 476, 615 Set\_Conversation\_Security\_Type (XCSCST) 477, 616 Set\_Conversation\_Security\_User\_ID (XCSCSU) 478, 617 Set\_CPIC\_Side\_Information (XCMSSI) 460, 607 programming languages supported 437 pseudonym files reference publications 436 sample programs 502 side information 443 system management calls 454—471, 601 transaction program control 479—485, 618—624 OS/400 conformance classes 515 considerations, programming language See OS/400, programming language considerations conversation\_ID, scope of 519 conversation support, multiple 525 incoming conversations, prestarting jobs 524 jobs 513 log\_data 521 multiple conversation support 525 node services dangling conversations, ending 518 reclaim resource processing 519 operating environment Application Generator 515 C/400 515 communications side information, described 516 Cross System Product (CSP) 515 CSP/Application Development 515 CSP/Application Execution 515 FORTRAN/400 516 REXX 516 REXX error and failure conditions 523 REXX reserved RC variable 522 side information, communications 516 overview 513 portability considerations 525 prestarting jobs for incoming conversations 524 programming language considerations 515 pseudonym files 516 reference publications 513 return codes 519, 521 reasons for an error return\_code, determining 520 scope of a conversation\_ID 519 side information, communications described 516 subsystems 514

OS/400 (continued) support of *log\_data* 521 terms and concepts 513 converation support, multiple 525 conversation\_ID, scope of 519 incoming conversations, prestarting jobs 524 jobs 513 multiple converation support 525 prestarting jobs for incoming conversations 524 scope of a *conversation\_ID* 519 subsystems 514 outstanding operations 48, 369

#### **P**

parameters input 29 output 29 partner identify partner program distributed directory 20 program supplied 20 side information 20 install naming programs 30 program binding 22, 25 program function ID 20, 25 program installation object 25 partner\_ID 323 partner\_ID\_scope 323, 642 partner\_ID\_type 323, 642 partner\_LU\_name characteristic extract 180 length 652 OS/2 considerations 496, 632 set 327 partner\_LU\_name, defined 23 Pascal considerations (VM/ESA) 529 password tag in VM/ESA 533 performance considerations for CPI Communications calls in MVS/ESA 425 PFID (program function identifier) defined 656 relationship to DNs, illustrated 656 PFID assignment algorithms 656 PIP data 725 PL/I considerations 112 Prepare (CMPREP) preparing for commit 205 prepare\_data\_permitted 642 Prepare\_To\_Receive (CMPTR) 208 protocol error in VM/ESA 540 VM/ESA-specific errors 536 prepare\_to\_receive\_type characteristic 208 Procedures Language (REXX) considerations general

Procedures Language (REXX) considerations (continued) in OS/2 440 in VM/ESA 530 processing requirements for MVS/ESA 418 product publications AIX publications 381 CICS/ESA publications 407 IMS/ESA publications 415 MVS/ESA publications 417 Networking Services for Windows publications 429 OS/2 publications 436 OS/400 publications 513 VM/ESA publications 527 product-specific errors, identifying CICS/ESA 412 MVS/ESA 421 OS/2 447 OS/400 519 VM/ESA 534 program asynchronous updates of variables 112 calls 29 compilation 28 partners 20 startup processing 22 states See states, conversation termination processing 22 TP definition on OS/2 498 types on OS/2 attach manager-started 499 non-queued 499 program binding defined 657 errors 658 extracting 658 fields table 658 sample 658 program defined side information on OS/2 444 programming language considerations 111 in MVS/ESA 418 in OS/2 437 in OS/400 515 in VM/ESA 529 protected conversation 54 protected resource 54 protocol errors (VM/ESA) 539 pseudonym example 14 explanation 13 values 641 OS/2 additions 443 pseudonym files for CICS/ESA 408

pseudonym files (continued) for MVS/ESA 419 for OS/2 443 for OS/400 516 for VM/ESA 530

#### **Q**

queue-level example flow 91 non-blocking 90 queue\_processing\_mode 642 queues calls associated with 44 conversation queues 44

# **R**

Receive (CMRCV) 213 OS/2 considerations 492, 629 protocol error in VM/ESA 540 VM/ESA-specific errors 536 Receive state description 52 how a program enters 247 Receive\_Expedited\_Data (CMRCVX) expedited\_receive\_type 228 Receive\_Mapped\_Data (CMRCVM) 231 receive type characteristic 344 records, logical description 19 OS/2 considerations 492, 629 Receive call 214 Send\_Data call 256 relative distinguished\_name, defined 655 Release\_Local\_TP\_Name (CMRLTP) 244 remote partner definition 20 residing on local system 20 reporting errors example 80 OS/2 considerations with REXX 441 Send\_Error call 264 Request\_To\_Send (CMRTS) 246 Reset state 52 resource recovery interfaces described 54 VM/ESA support 579 return codes 642, 661—678 return\_code parameter definitions of values 661—678 described 29 possible values 642 return control characteristic 346 REXX considerations general

REXX considerations (continued) in OS/2 440 in VM/ESA 530

# **S**

SAA resource recovery interface VM/ESA support 579 with CPI Communications 54 sample programs CPI Communications (generic) for OS/2 502 secondary information application-oriented 679 CPI-defined 679 table 681 CRM-specific examples from LU 6.2 692 different types and condition codes 680 table 680 implementation-related examples 693 types and return codes not associated with 679 table 679 security information on OS/2 486, 625 security tag in VM/ESA 533 security\_password characteristic on OS/2 496, 632 security\_password\_length characteristic on OS/2 496, 632 security\_password, defined 292 security\_type characteristic on VM/ESA 564, 579 security\_user\_ID characteristic on OS/2 496, 632 security\_user\_ID\_length characteristic on OS/2 496, 632 security\_user\_ID, defined 24 Send state description 52 Send-Pending state and error direction characteristic 726 description 52 error direction 82 send-receive mode characteristic values not set for full-duplex, table 19, 40 not set for half-duplex, table 19, 40 send control 19 Send\_Data (CMSEND) 249 OS/2 considerations 492, 630 protocol error in VM/ESA 540 VM/ESA-specific errors 536, 585 VM/ESA-specific notes 537

Send\_Error (CMSERR) 259 protocol error in VM/ESA 540 VM/ESA-specific errors 536 Send\_Expedited\_Data (CMSNDX) 268 Send\_Mapped\_Data (CMSNDM) 271 send\_type characteristic 351 service transaction programs general 727 OS/2 considerations set calls AE\_qualifier 280 allocate\_confirm 282 AP\_title 284 application\_context\_name 286 begin transaction 288 confirmation\_urgency 290 conversation\_security\_password 292 on OS/2 conversation\_security\_type 295 on OS/2 conversation\_security\_user 298 on OS/2 conversation\_type 301 deallocate\_type 303 error\_direction 307 fill 310 initialization\_data 312 join\_transaction 314 log\_data 316 mode\_name 321 partner\_ID 323 partner\_LU\_name 327 prepare\_data\_permitted 329 prepare\_to\_receive\_type 331 processing\_mode 334 queue\_callback\_function 337 queue\_processing\_mode 340 receive\_type 344 return\_control 346 send\_receive\_mode 349 send\_type 351 side\_info\_entry (on OS/2) 460, 607 sync\_level 354 TP\_name 357 transaction\_control 359 SET COMDIR command (CMS) 533 Set\_AE\_Qualifier (CMSAEQ) 280 Set\_Allocate\_Confirm (CMSAC) 282 Set\_AP\_Title (CMSAPT) 284 Set\_Application\_Context\_Name (CMSACN) 286 Set\_Begin\_Transaction (CMSBT) 288 Set\_Confirmation\_Urgency (CMSCU) 290 Set\_Conversation\_Security\_Password (XCSCSP) AIX call 399 OS/2 call 476, 615

Set\_Conversation\_Security\_Type (XCSCST) AIX call 401 OS/2 call 477, 616 Set\_Conversation\_Security\_User\_ID (XCSCSU) AIX call 403 OS/2 call 478, 617 Set\_Conversation\_Type (CMSCT) 301 Set\_CPIC\_Side\_Information (XCMSSI) OS/2 call 460, 607 Set\_Deallocate\_Type (CMSDT) 303 Set\_Error\_Direction (CMSED) 307 Set\_Fill (CMSF) 310 Set\_Initialization\_Data (CMSID) 312 Set Join Transaction (CMSJT) 314 Set Log Data (CMSLD) 316 Networking Services for Windows considerations 433 OS/2 considerations 448 VM/ESA-specific errors 536, 585 Set\_Mapped\_Initialization\_Data (CMSMID) 318 Set\_Mode\_Name (CMSMN) 321 Networking Services for Windows considerations 432 OS/2 considerations Set\_Partner\_ID (CMSPID) 323 Set\_Partner\_LU\_Name (CMSPLN) 327 OS/2 considerations 493, 630 VM/ESA-specific errors 536 Set\_Prepare\_Data\_Permitted (CMSPDP) 329 Set\_Prepare\_To\_Receive\_Type (CMSPTR) 331 Set\_Processing\_Mode (CMSPM) 334 Set\_Queue\_Callback\_Function (CMSQCF) 337 Set\_Queue\_Processing\_Mode (CMSQPM) 340 Set\_Receive\_Type (CMSRT) 344 Set\_Return\_Control (CMSRC) 346 Set Send Receive Mode (CMSSRM) 349 Set Send Type (CMSST) 351 Set\_Sync\_Level (CMSSL) 354 OS/2 considerations 451 Set\_TP\_Name (CMSTPN) 357 OS/2 considerations Set\_Transaction\_Control (CMSTC) 359 shared memory, allocation of data buffers on OS/2 500 side information, defining in CICS/ESA 409 in MVS/ESA 420 in OS/2 443 in OS/400 516 in VM/ESA 532 overview 22 parameters, on OS/2 conversation\_security\_type 446 mode\_name 445 partner\_LU\_name 445 security password 446 security\_user\_ID 446

side information, defining (continued) parameters, on OS/2 (continued) sym\_dest\_name 445 TP\_name 445 TP\_name\_type 445 purpose 23 setting and accessing 22 side info\_entry structure layout for OS/2 calls Extract\_CPIC\_Side\_Information (XCMESI) 458 Set\_CPIC\_Side\_Information (XCMSSI) 460, 607 side\_info\_entry variable on OS/2 496, 632 side\_info\_entry\_length variable on OS/2 496, 632 Signal\_User\_Event (XCSUE) call on VM/ESA 568 SNA network 18 service transaction programs 727 SNA service TP names on OS/2 452, 496, 632 SNASVCMG mode name OS/2 considerations special notes for CPI Communications products CICS/ESA 414 MVS/ESA 425 OS/2 485, 624 OS/400 524 VM/ESA 577 Specify\_Local\_TP\_Name (CMSLTP) 361 starter-set calls examples 68—73 state tables, full-duplex abbreviations conversation characteristics 712 conversation queues 713 data\_received and status\_received 715 return code values 713 table symbols 716 state tables, half-duplex 724 abbreviations 697 conversation characteristics 697 conversation queues 699 data\_received and status\_received 702 return code values 700 example of how to use 695 table symbols 703 state transition 52 states, conversation additional CPI states 64 description 52 extracting 163 full-duplex protected conversations (CPIRR) 723 full-duplex protected conversations (X/Open) 724 half-duplex protected conversations (CPIRR) 710 half-duplex protected conversations (X/Open) 695, 711 list 52 possible values 642 pseudonym 13

#### **Index**

states, conversation (continued) table full-duplex 718 half-duplex 704 valid for resource recovery 65 status\_received parameter 29 strings, character 649 subordinate program 63 superior program 63 sym\_dest\_name See symbolic destination name symbolic destination name blank 25, 200 defined 21 example 69, 84, 88 OS/2 considerations 496, 632 sync point described 55 logical unit of work 55 sync point manager (SPM) 55 transaction manager 55 sync\_level characteristic 354 OS/2 considerations 451 synchronization point See sync point Systems Network Architecture network 18 service transaction programs 727

# **T**

T61String 647 take-backout notification responses to table 59 take-commit notification responses to table 59 Test\_Request\_To\_Send\_Received (CMTRTS) 363 TP definition on OS/2 498 TP names not supported on OS/2 452 TP profiles in MVS/ESA 425 TP-model application in VM/ESA 580 TP\_name characteristic extract 191, 554 Networking Services for Windows considerations 433 OS/2 considerations 496, 632 set 357 TP\_name\_type field on OS/2 496, 632 TP\_name, defined 23 tpn tag in VM/ESA 533 transaction chained 61 join explicit request 61

transaction (continued) join (continued) implicit request 61 responses, table unchained 61 transaction\_control, chained or unchained 359 transition, state 52 tutorial information example flows 67—103 terms and concepts 17—66 types of conversations 19

# **U**

unchained transactions 61 user profile managment on OS/2 user-defined side information on OS/2 444 USER\_CONTROL\_DATA 725 user field 337 user\_field\_list 366 userid tag in VM/ESA 533

# **V**

validation of data reception 78 values integers 641 pseudonym 13, 641 variables characteristics, table 642 in VM/ESA extension routines 576 integer values 642 lengths 649 OS/2 additions 443 pseudonym 13 types 649 types and lengths, table 650 viewing conversation characteristics 34 VM/ESA conformance classes 528 documentation 526—588 errors 538 extension calls Extract\_Conversation\_LUWID (XCECL) 544 Extract\_Conversation\_Security\_User\_ID (XCECSU) 546 Extract\_Conversation\_Workunitid (XCECWU) 548 Extract\_Local\_Fully\_Qualified\_LU\_Name (XCELFQ) 550 Extract\_Remote\_Fully\_Qualified\_LU\_Name (XCERFQ) 552 Extract\_TP\_Name (XCETPN) 554 Identify\_Resource\_Manager (XCIDRM) 555 Set\_Client\_Security\_User\_ID (XCSCUI) 559 Set\_Conversation\_Security\_Password (XCSCSP) 562, 579

VM/ESA (continued) extension calls (continued) Set\_Conversation\_Security\_Type (XCSCST) 564 Set\_Conversation\_Security\_User\_ID (XCSCSU) 566, 579 Signal\_User\_Event (XCSUE) 568 Terminate\_Resource\_Manager (XCTRRM) 570 Wait\_on\_Event (XCWOE) 571 HELP Facility, using 588 languages supported 528 reference publications 527 VMCONINPUT system event (VM/ESA) 585 VMCPIC system event (VM/ESA) 585 VMLIB TXTLIB (VM/ESA) 529 multitasking communications directory 532 Coordinated Resource Recovery 548, 579 work unit 527, 548, 578

#### **W**

Wait For Completion (CMWCMP) 366 Wait For Conversation (CMWAIT) 369 Windows 95 conformance classes work unit (CMS) 527, 548, 578, 582

# **X**

XCECL (Extract\_Conversation\_LUWID) call on VM/ESA 544 XCECST (Extract\_Conversation\_Security\_Type) AIX call 396 OS/2 call 472, 611 XCECWU (Extract\_Conversation\_Workunit\_ID) call on VM/ESA 548 XCELFQ (Extract\_Local\_Fully\_Qualified\_LU\_Name) VM/ESA call 550 XCERFQ (Extract\_Remote\_Fully\_Qualified\_LU\_Name) VM/ESA call 552 XCETPN (Extract\_TP\_Name) call on VM/ESA 554 XCINCT (Initialize\_Conv\_For\_TP) OS/2 call 474, 613 XCMDSI (Delete\_CPIC\_Side\_Information) OS/2 call 455, 602 XCMESI (Extract\_CPIC\_Side\_Information) OS/2 call 457, 604 XCMSSI (Set\_CPIC\_Side\_Information) OS/2 call 460, 607 XCSCSP (Set\_Conversation\_Security\_Password) AIX call 399 OS/2 call 476, 615 XCSCST (Set\_Conversation\_Security\_Type) AIX call 401 OS/2 call 477, 616

XCSCSU (Set\_Conversation\_Security\_User\_ID) AIX call 403 OS/2 call 478, 617 XCSUE (Signal\_User\_Event) call on VM/ESA 568

#### **Communicating Your Comments to IBM**

Common Programming Interface **Communications** CPI-C Reference Version 2.1

Publication No. SC26-4399-09

If you especially like or dislike anything about this book, please use one of the methods listed below to send your comments to IBM. Whichever method you choose, make sure you send your name, address, and telephone number if you would like a reply.

Feel free to comment on specific errors or omissions, accuracy, organization, subject matter, or completeness of this book. However, the comments you send should pertain to only the information in this manual and the way in which the information is presented. To request additional publications, or to ask questions or make comments about the functions of IBM products or systems, you should talk to your IBM representative or to your IBM authorized remarketer.

When you send comments to IBM, you grant IBM a nonexclusive right to use or distribute your comments in any way it believes appropriate without incurring any obligation to you.

If you are mailing a readers' comment form (RCF) from a country other than the United States, you can give the RCF to the local IBM branch office or IBM representative for postage-paid mailing.

- If you prefer to send comments by mail, use the RCF at the back of this book.
- If you prefer to send comments by FAX, use this number:

United States and Canada: **1-800-227-5088**

- If you prefer to send comments electronically, use this network ID:
	- IBM Mail Exchange: **USIB2HPD at IBMMAIL**
	- IBMLink: **CIBMORCF at RALVM13**
	- Internet: **USIB2HPD**@**VNET.IBM.COM**

Make sure to include the following in your note:

- Title and publication number of this book
- Page number or topic to which your comment applies.

# **Help us help you!**

#### **Common Programming Interface Communications CPI-C Reference Version 2.1**

#### **Publication No. SC26-4399-09**

We hope you find this publication useful, readable and technically accurate, but only you can tell us! Your comments and suggestions will help us improve our technical publications. Please take a few minutes to let us know what you think by completing this form.

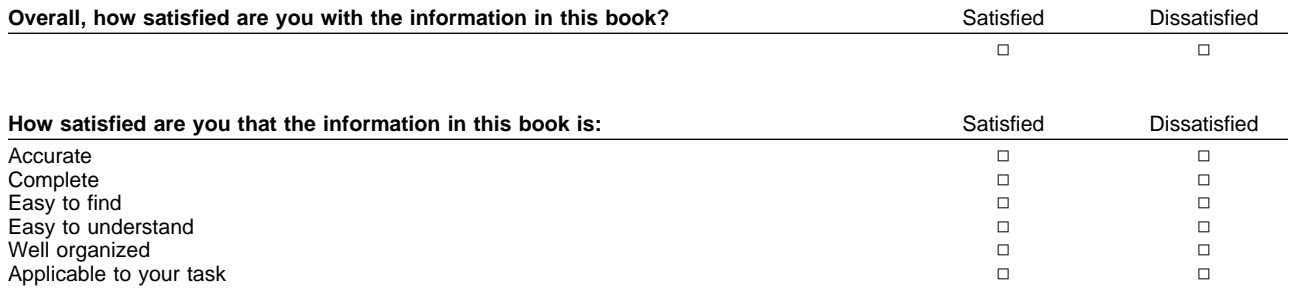

Specific Comments or Problems:

Please tell us how we can improve this book:

Thank you for your response. When you send information to IBM, you grant IBM the right to use or distribute the information without incurring any obligation to you. You of course retain the right to use the information in any way you choose.

Name Address and Address and Address and Address and Address and Address and Address and Address and Address and Address and Address and Address and Address and Address and Address and Address and Address and Address and A

Company or Organization

Phone No.

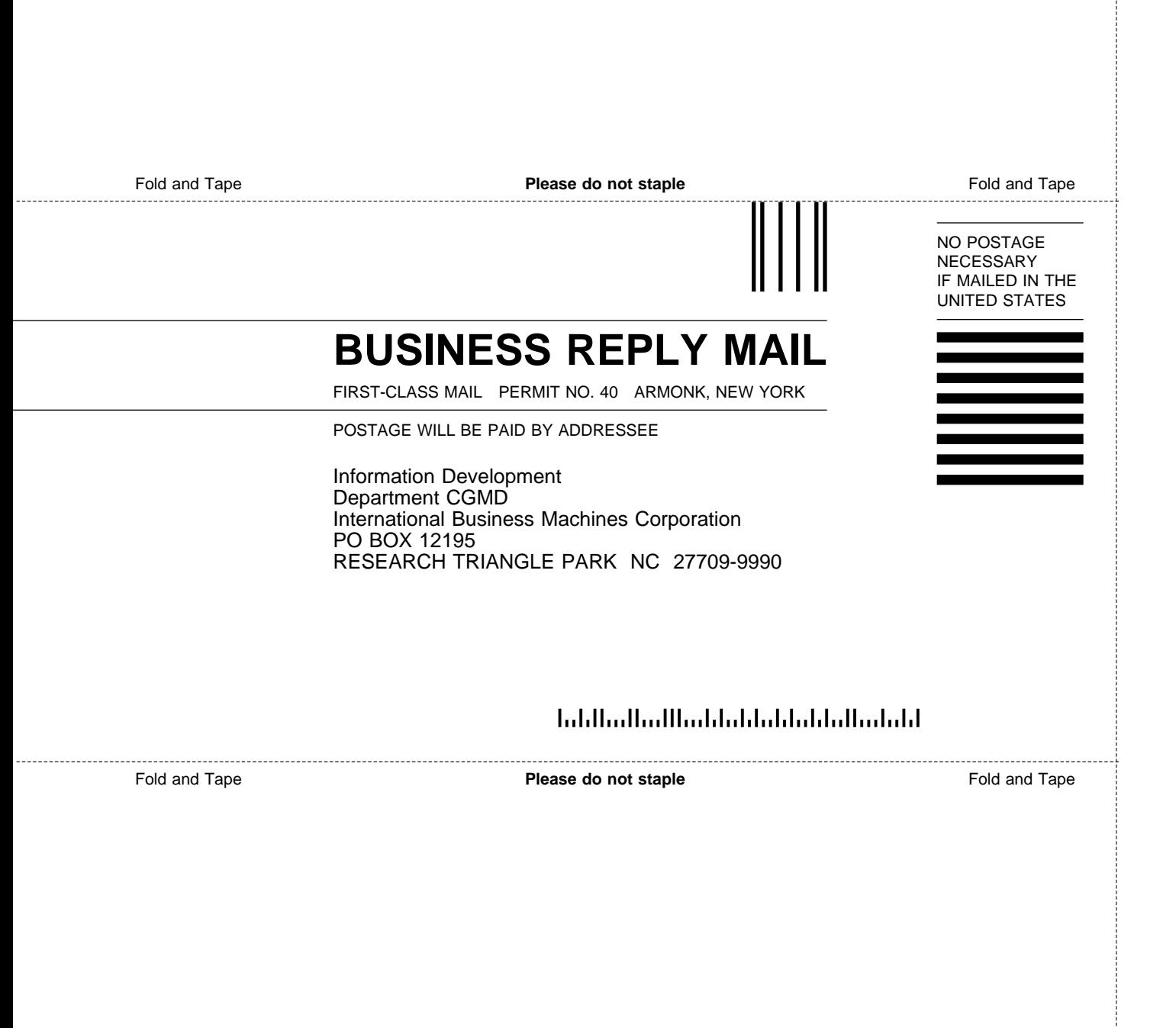

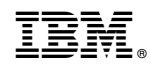

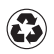

Printed in the United States of America on recycled paper containing 10% recovered post-consumer fiber.

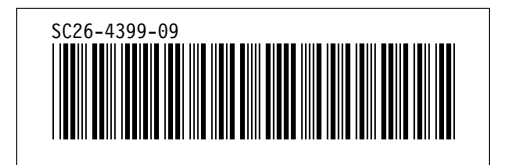

Spine information:

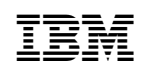

ÉÂÔ Communications Common Programming Interface CPI-C Reference *Version 2.1*